- "It's very well done .. and for free .. amazing."<sup>1</sup> Daniel Bilar, Siege Technologies, LLC.
- "...excellent and free"<sup>2</sup> Pete Finnigan, Oracle RDBMS security guru.
- "... book is interesting, great job!" Michae[l](#page-0-0) Sikorski, author of *Practical Malware Analysis: The Hands-On Guide to Dissecting Malicious Software*.
- "... my compliments [fo](#page-0-1)r the very nice tutorial!" Herbert Bos, full professor at the Vrije Universiteit Amsterdam.
- "... It is amazing and unbelievable." Luis Rocha, CISSP / ISSAP, Technical Manager, Network & Information Security at Verizon Business.
- "Thanks for the great work and your book." Joris van de Vis, SAP Netweaver & Security specialist.
- "... reasonable intro to some of the techniques."<sup>3</sup> (Mike Stay, teacher at the Federal Law Enforcement Training Center, Georgia, US.)
- "I love this book! I have several students reading it at the moment, plan to use it in graduate course."<sup>4</sup> (Sergey Bratus, Research Assistant Professor at the Computer S[ci](#page-0-2)ence Department at Dartmouth College)

<span id="page-0-2"></span><span id="page-0-1"></span><span id="page-0-0"></span>https://twitter.com/daniel\_bilar/status/436578617221742593 https://twitter.com/petefinnigan/status/400551705797869568 http://www.reddit.com/r/IAmA/comments/24nb6f/i\_was\_a\_professional\_password\_cracker\_who\_taught/ https://twitter.com/sergeybratus/status/505590326560833536

# Reverse Engineering for Beginners

Dennis Yurichev <dennis(a)yurichev.com>

 $\circledcirc$ ©2013-2014, Dennis Yurichev. This work is licensed under the Creative Commons Attribution-NonCommercial-NoDerivs 3.0 Unported License. To view a copy of this license, visit http://creativecommons.org/licenses/by-nc-nd/3.0/. Text version (September 3, 2014). There is probably a newer version of this text, and Russian language version also accessible at

http://beginners.re[. E-book reader version is also available on the](http://creativecommons.org/licenses/by-nc-nd/3.0/) page.

You may also subscribe to my twitter, to get information about updates of this text, etc: @yurichev<sup>5</sup>,

[or](http://beginners.re) to subscribe to mailing list 6 .

<sup>5</sup>https://twitter.com/yurichev

<sup>6</sup>http://yurichev.com/mailing\_lists.html

# Please donate!

I worked more than one year on this book, here are more than 750 pages, and it's free. Same level books has price tag from \$20 to \$50.

More about it: 0.0.1.

I also look for a publisher who may want to translate and publish my "Reverse Engineering for Beginners" book to a language other than English/Russian, under condition that English/Russian version will remain freely available in open-source form. Interesting? dennis(a)yurichev.com

# **Short contents**

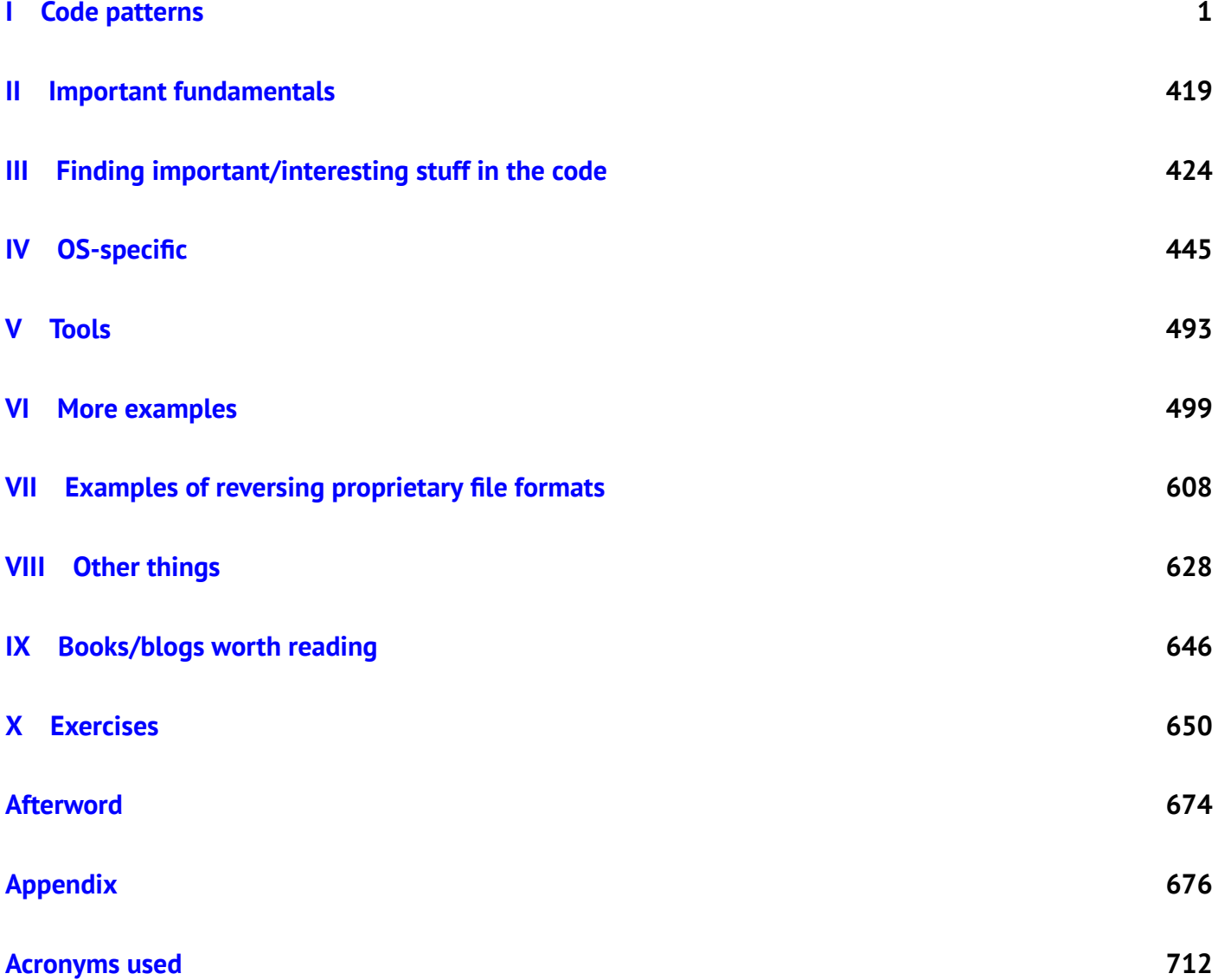

# **Contents**

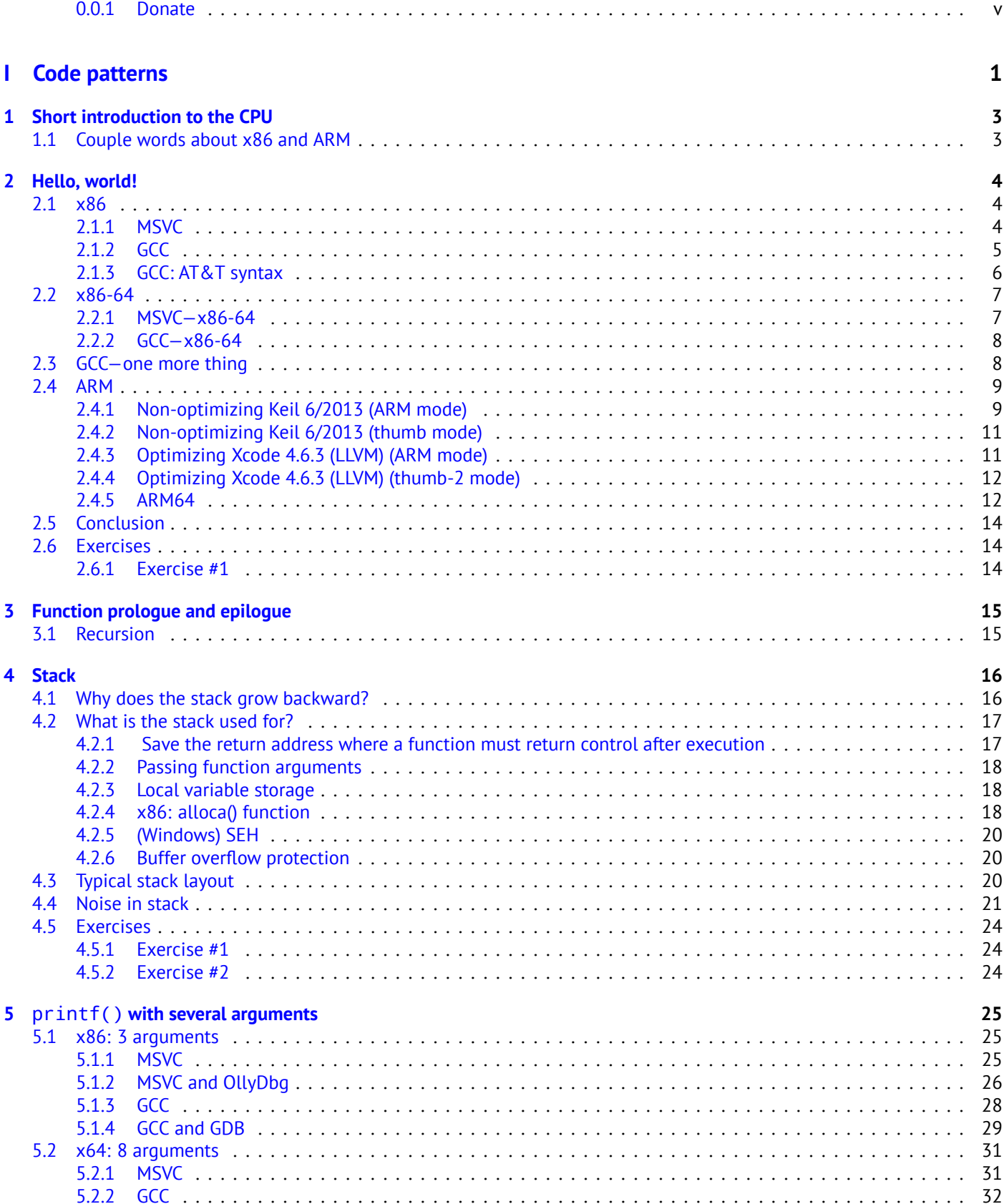

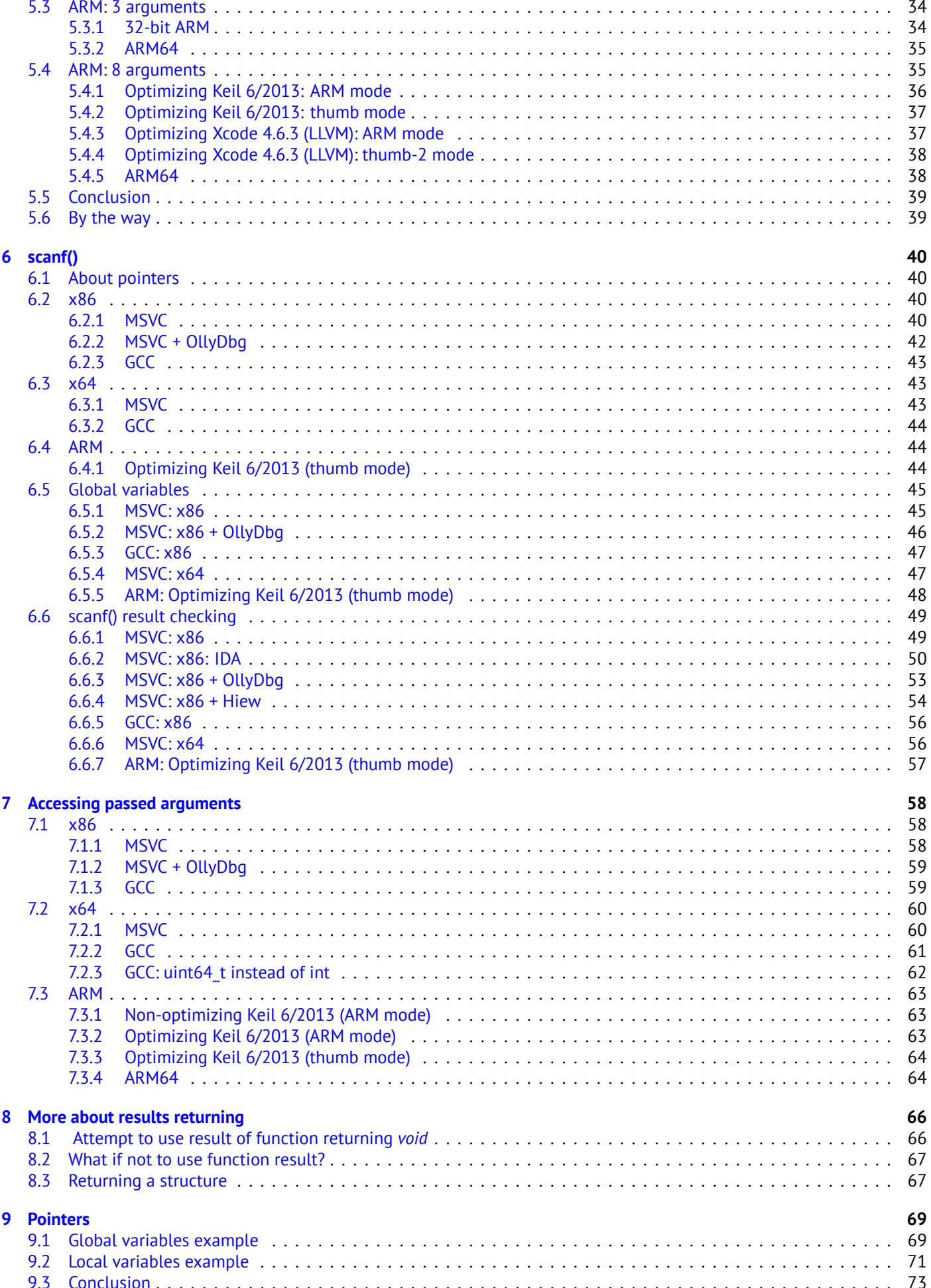

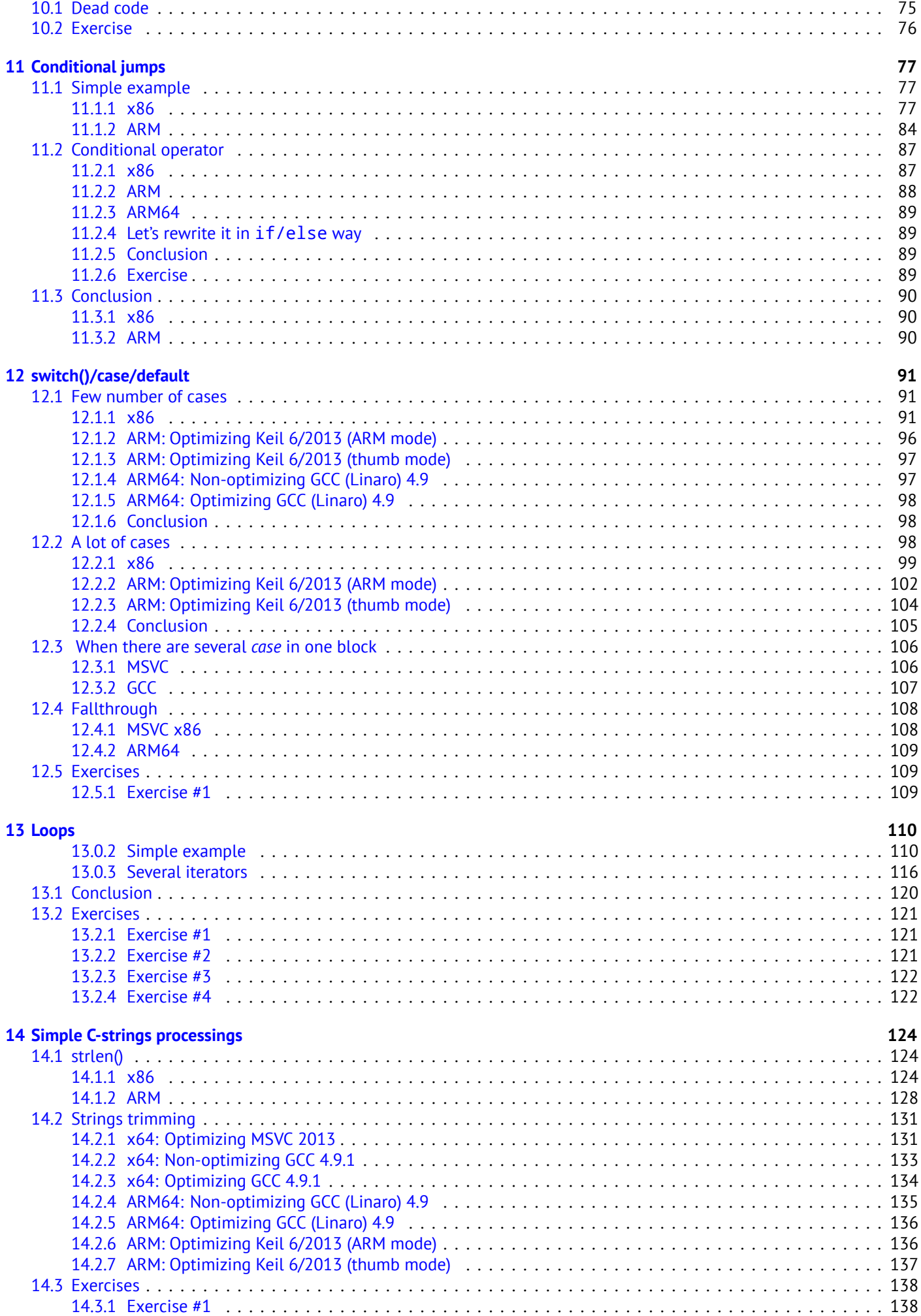

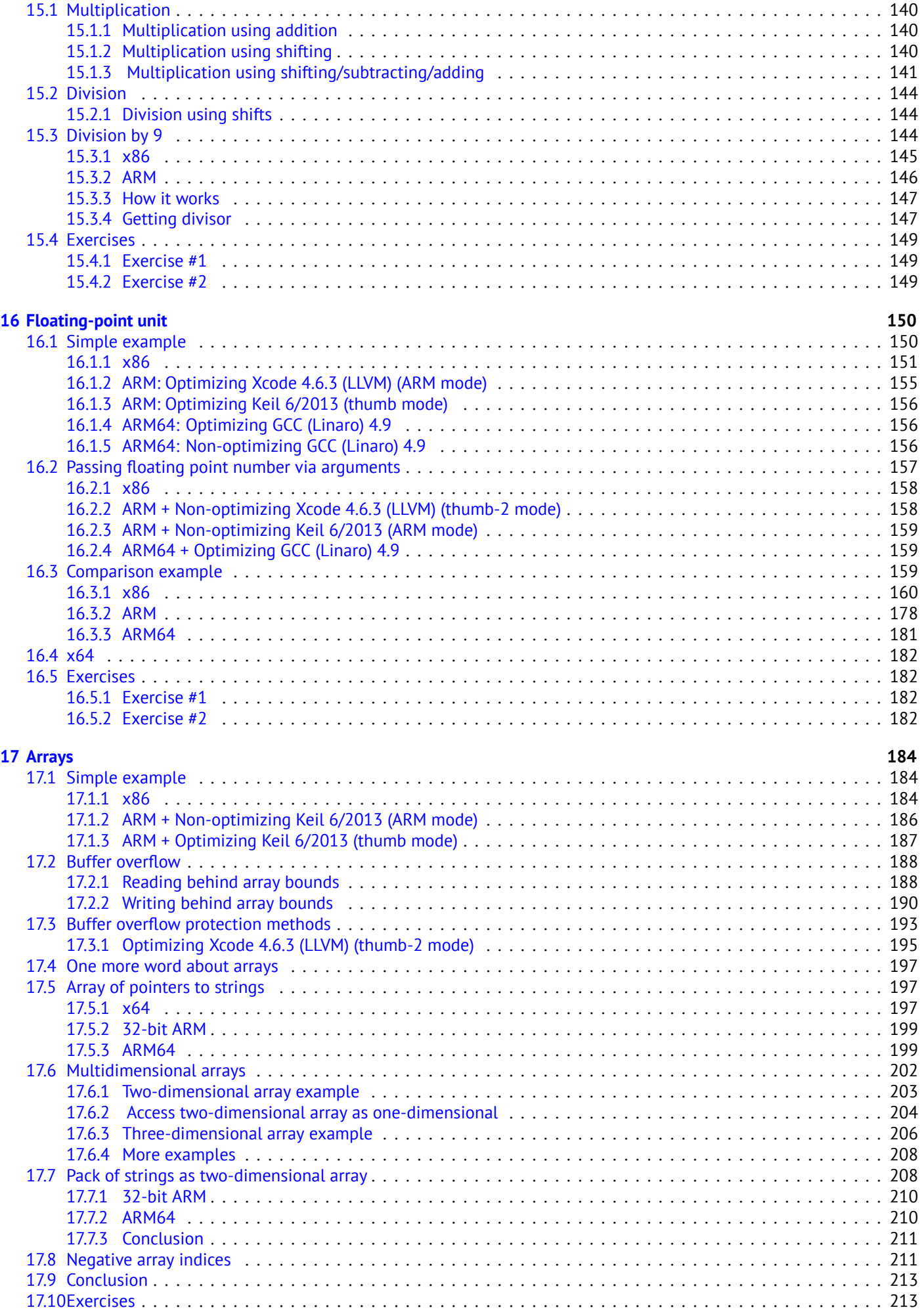

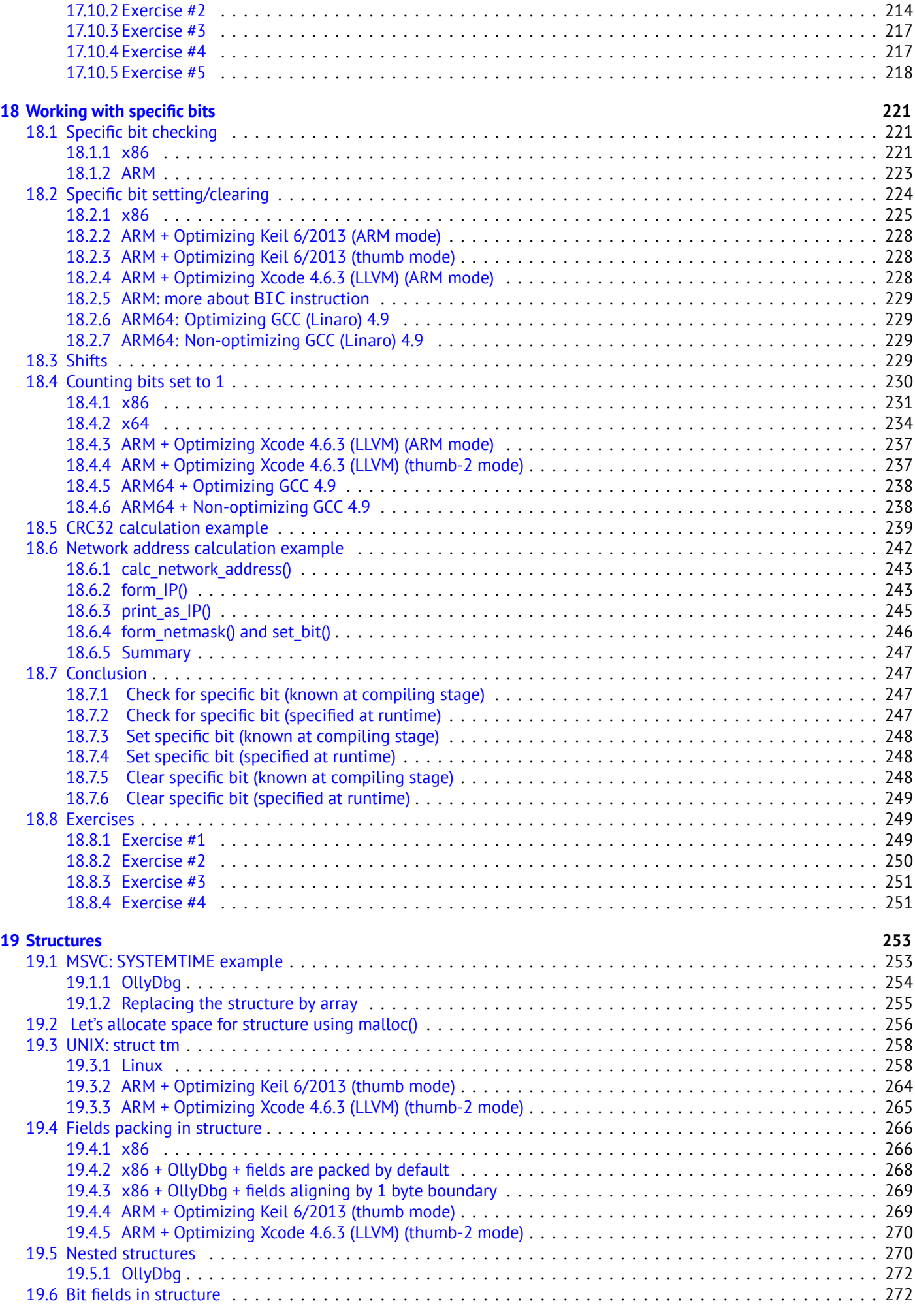

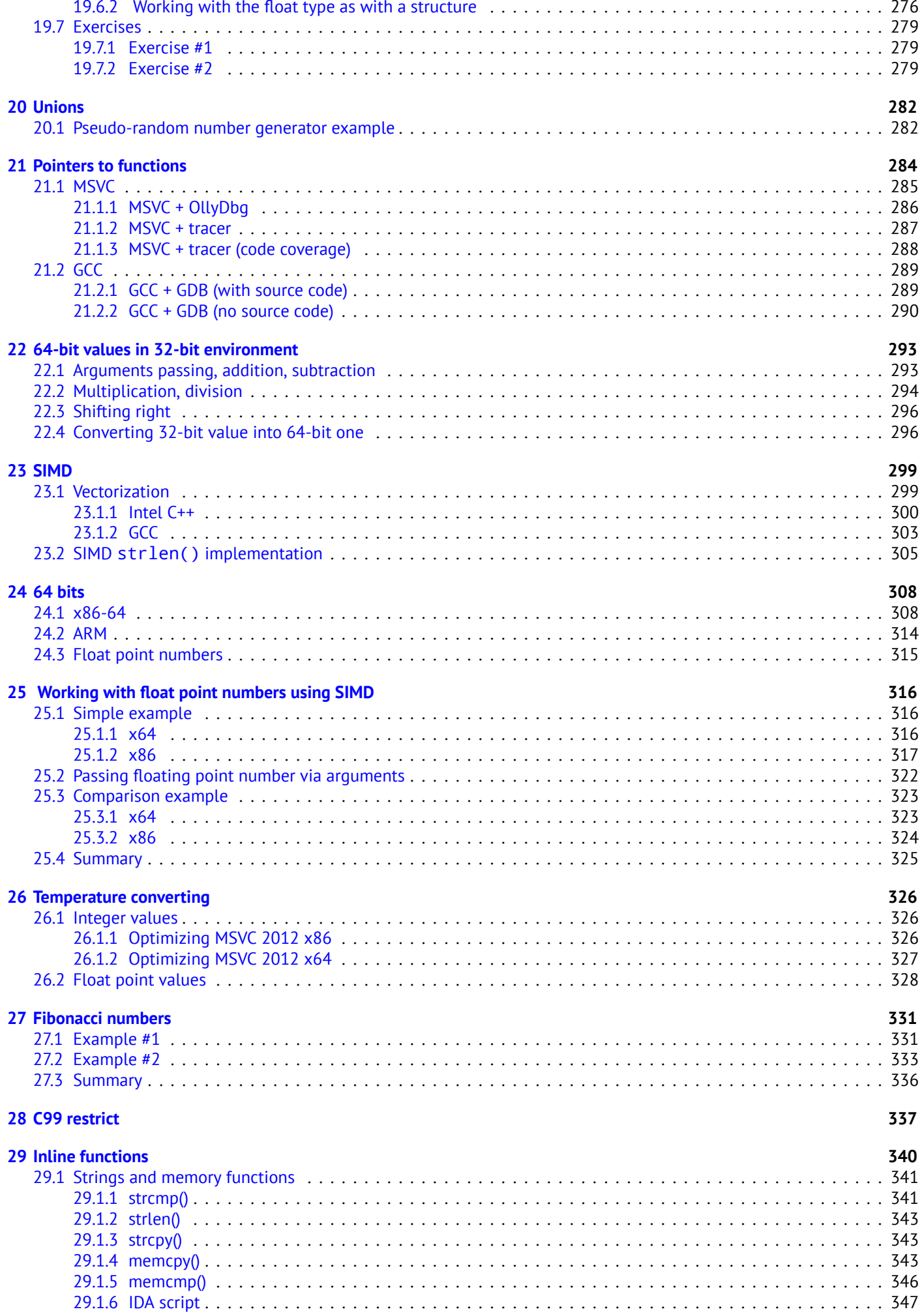

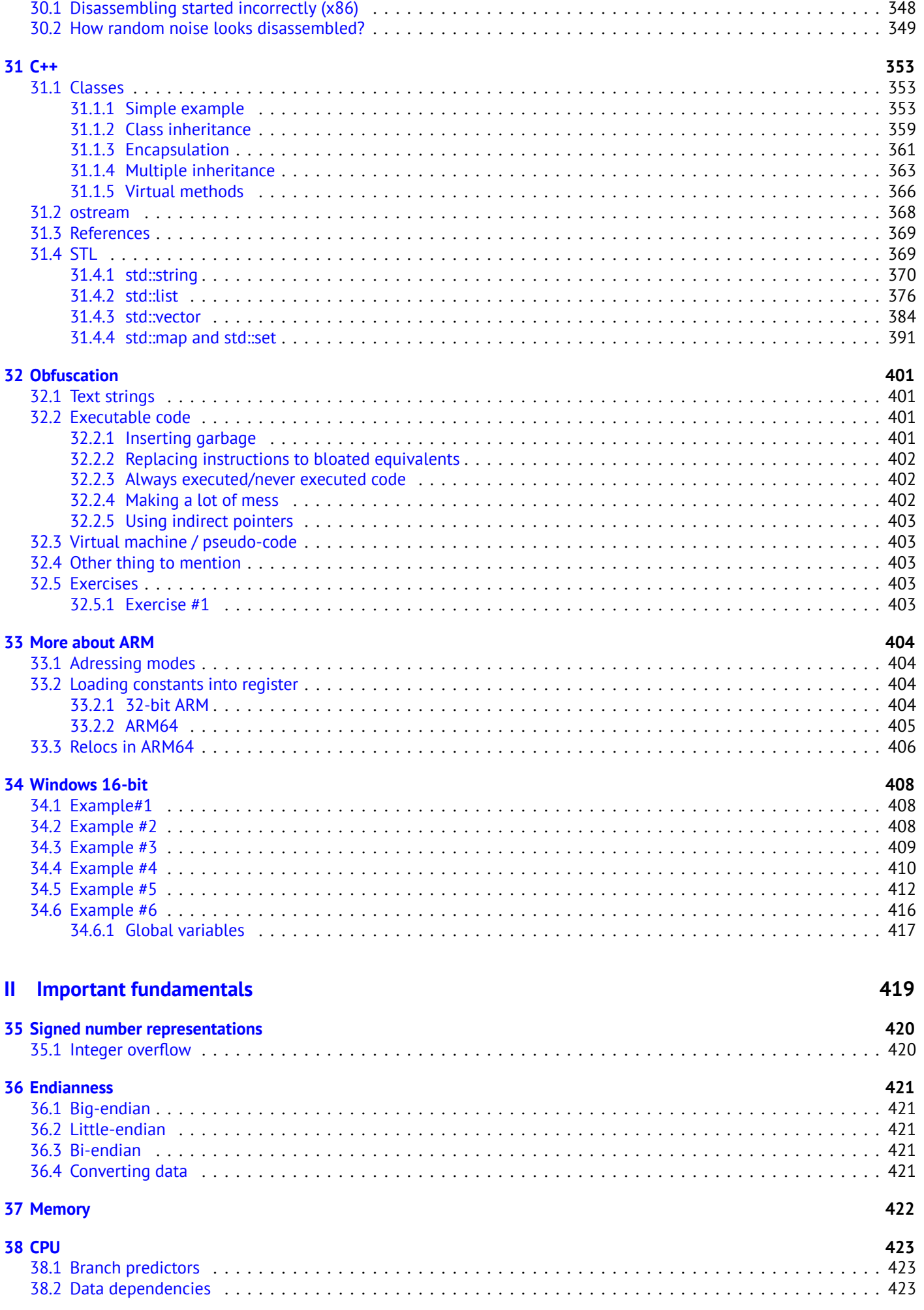

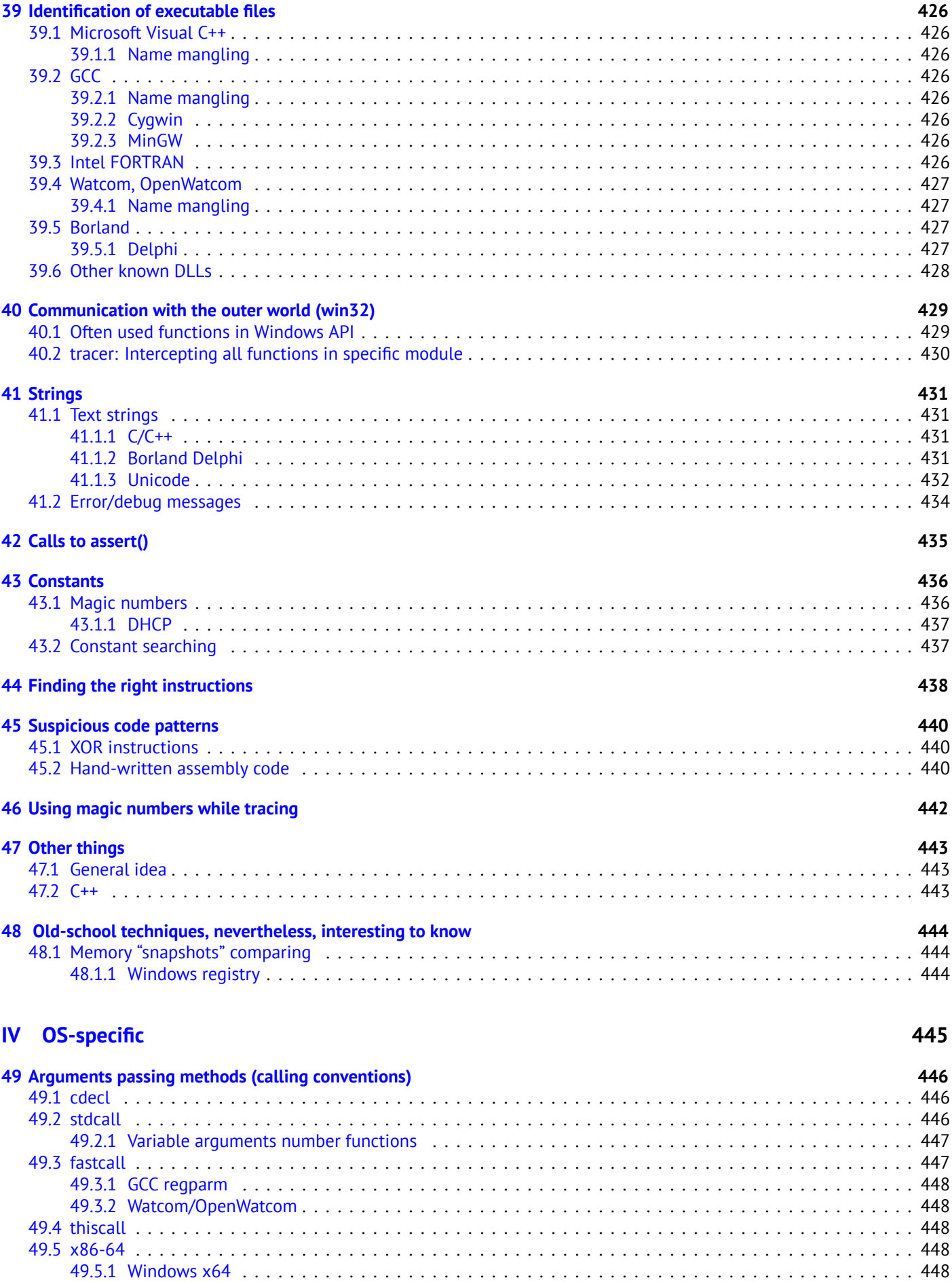

[49.5.2 Linux x64](#page-466-1) . . . . . . . . . . . . . . . . . . . . . . . . . . . . . . . . . . . . . . . . . . . . . . . . . . . . . . . . . . . 450 [49.6 Returnin](#page-466-2)g values of *float* and *double* type . . . . . . . . . . . . . . . . . . . . . . . . . . . . . . . . . . . . . . . . . . . . 451 [49.7 Modifyi](#page-466-3)ng arguments . . . . . . . . . . . . . . . . . . . . . . . . . . . . . . . . . . . . . . . . . . . . . . . . . . . . . . . . . 451

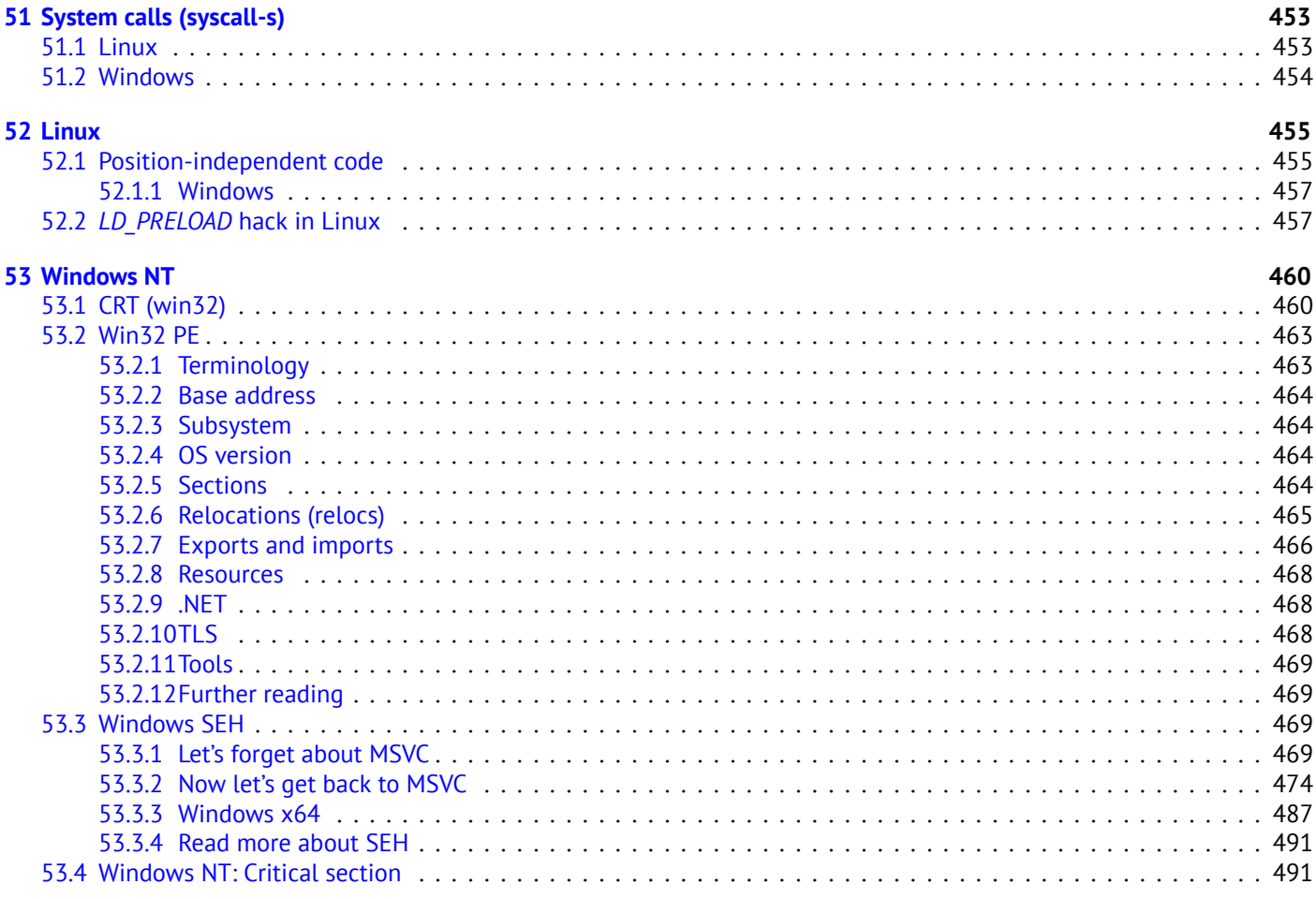

#### **V Too[ls](#page-509-0) 493**

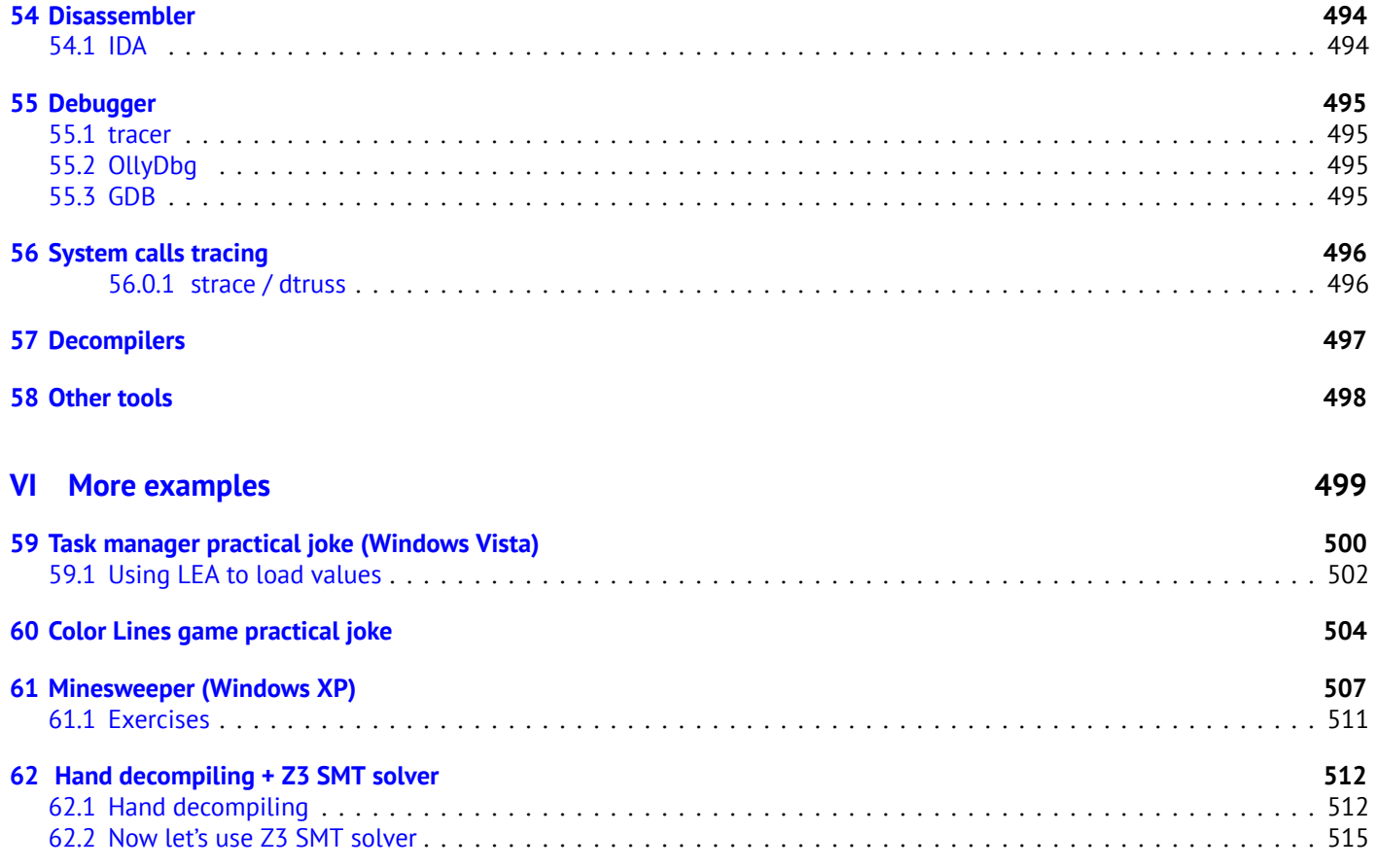

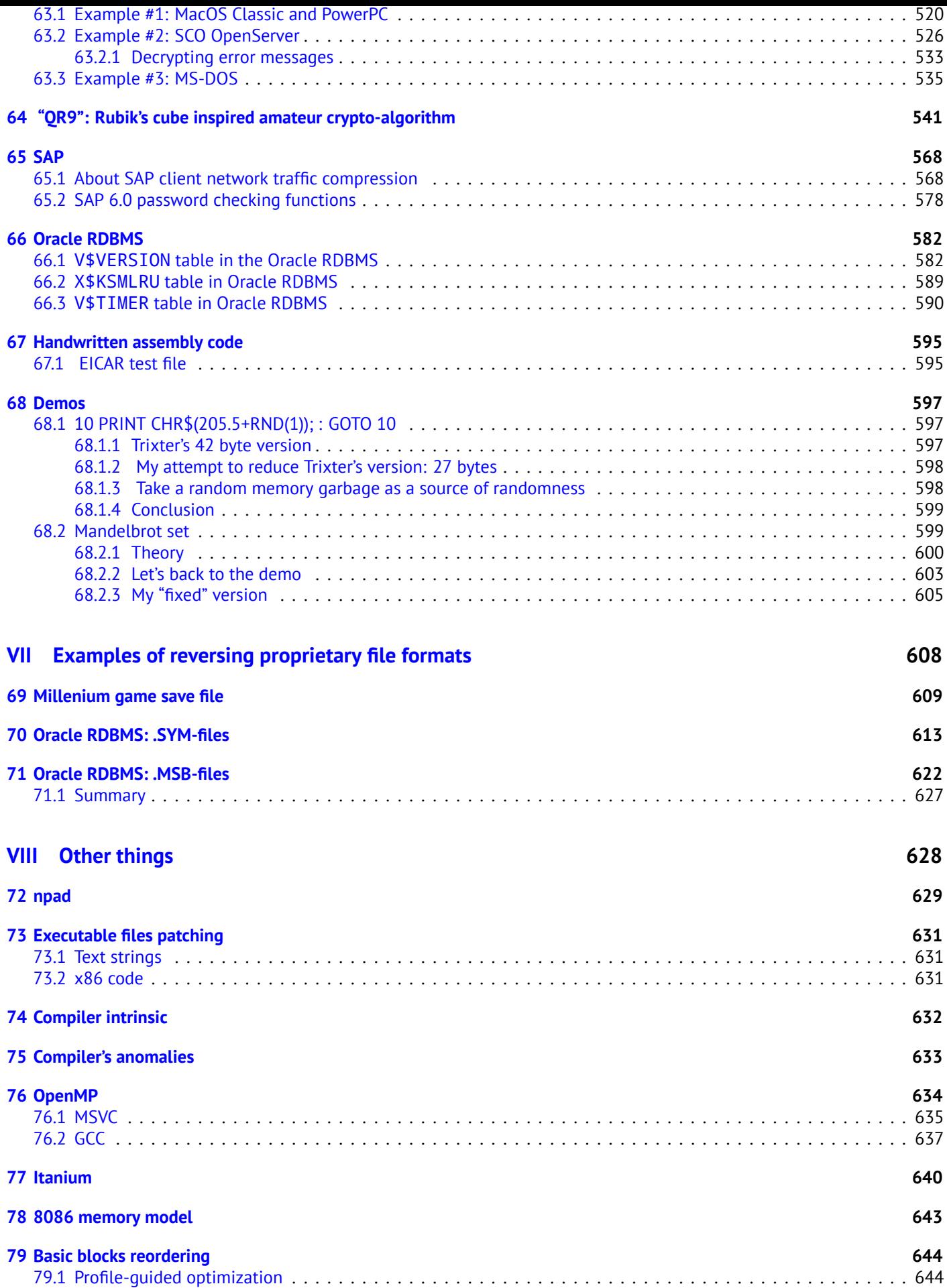

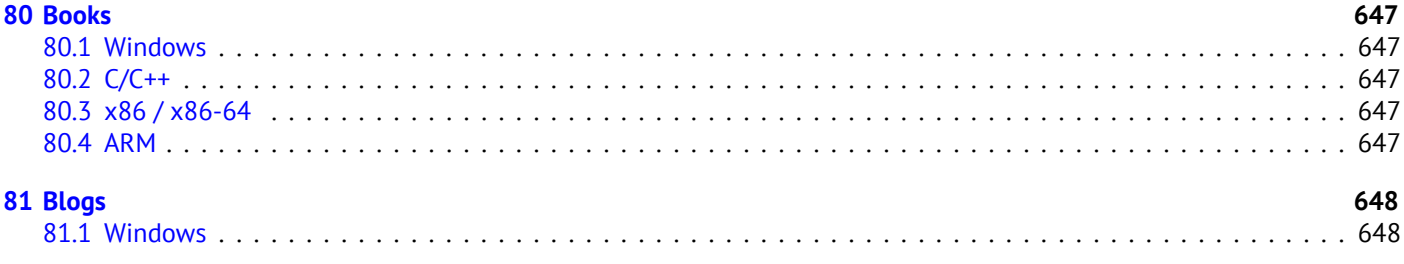

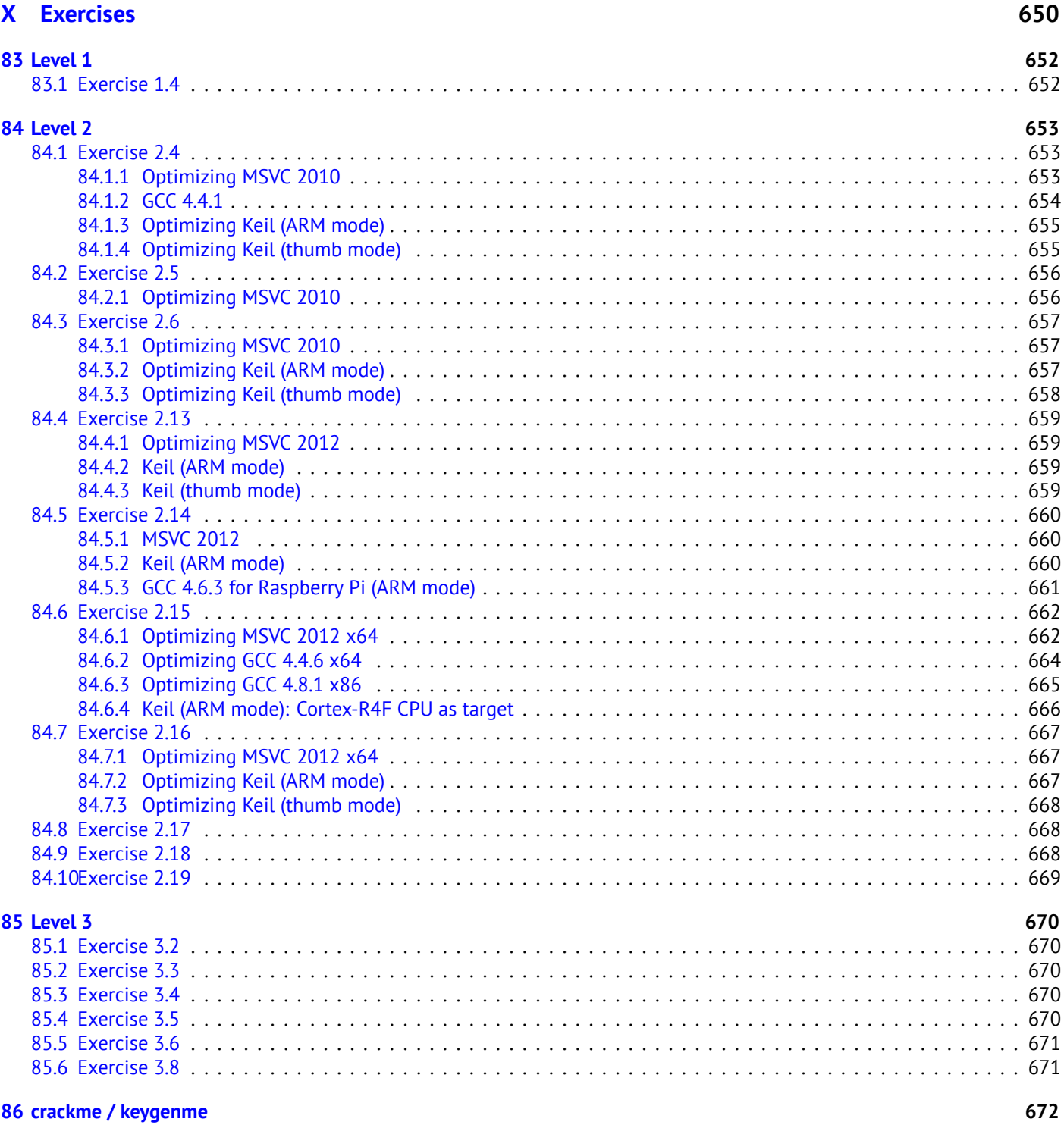

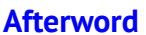

82 Other

674 674

649

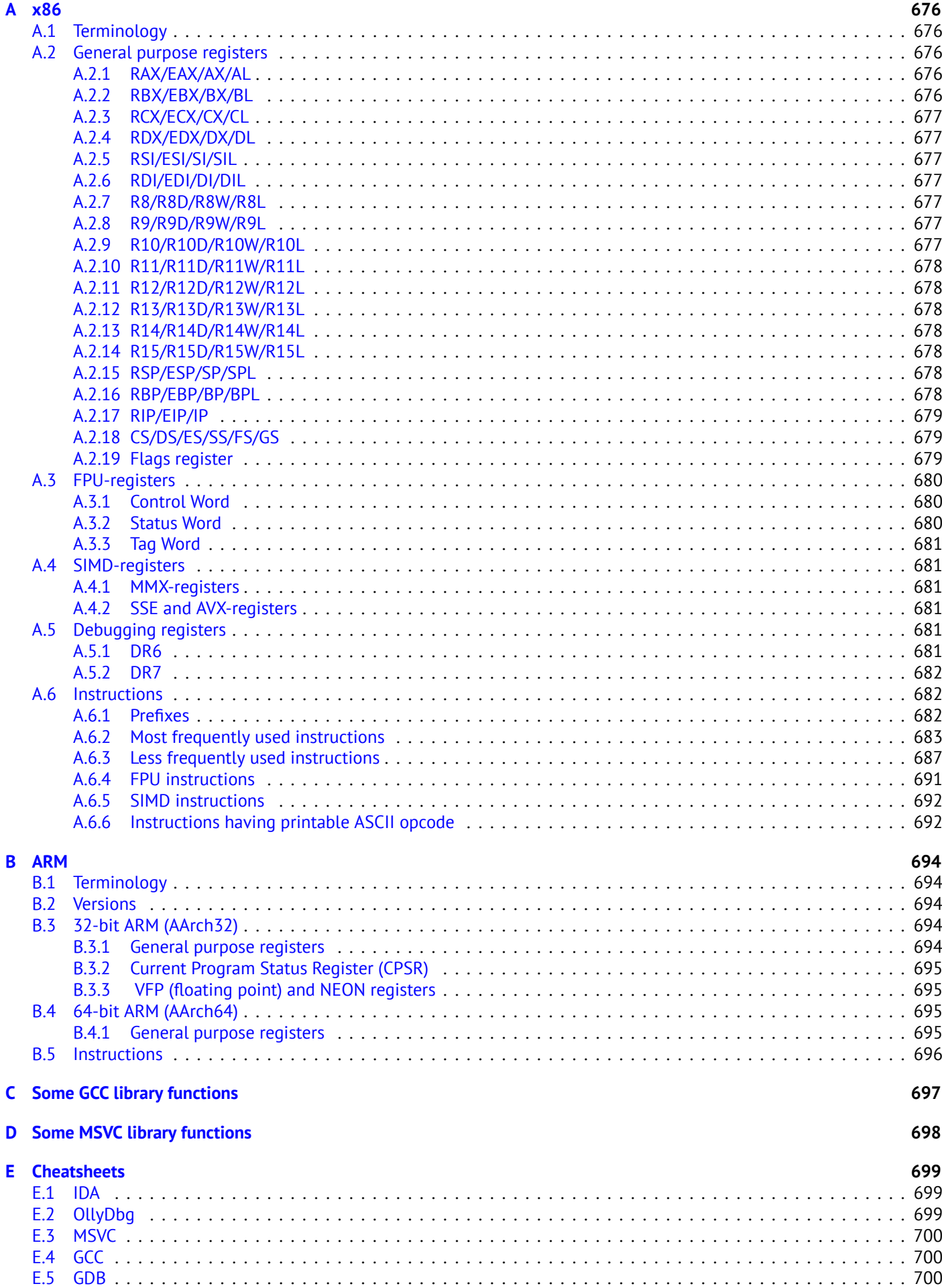

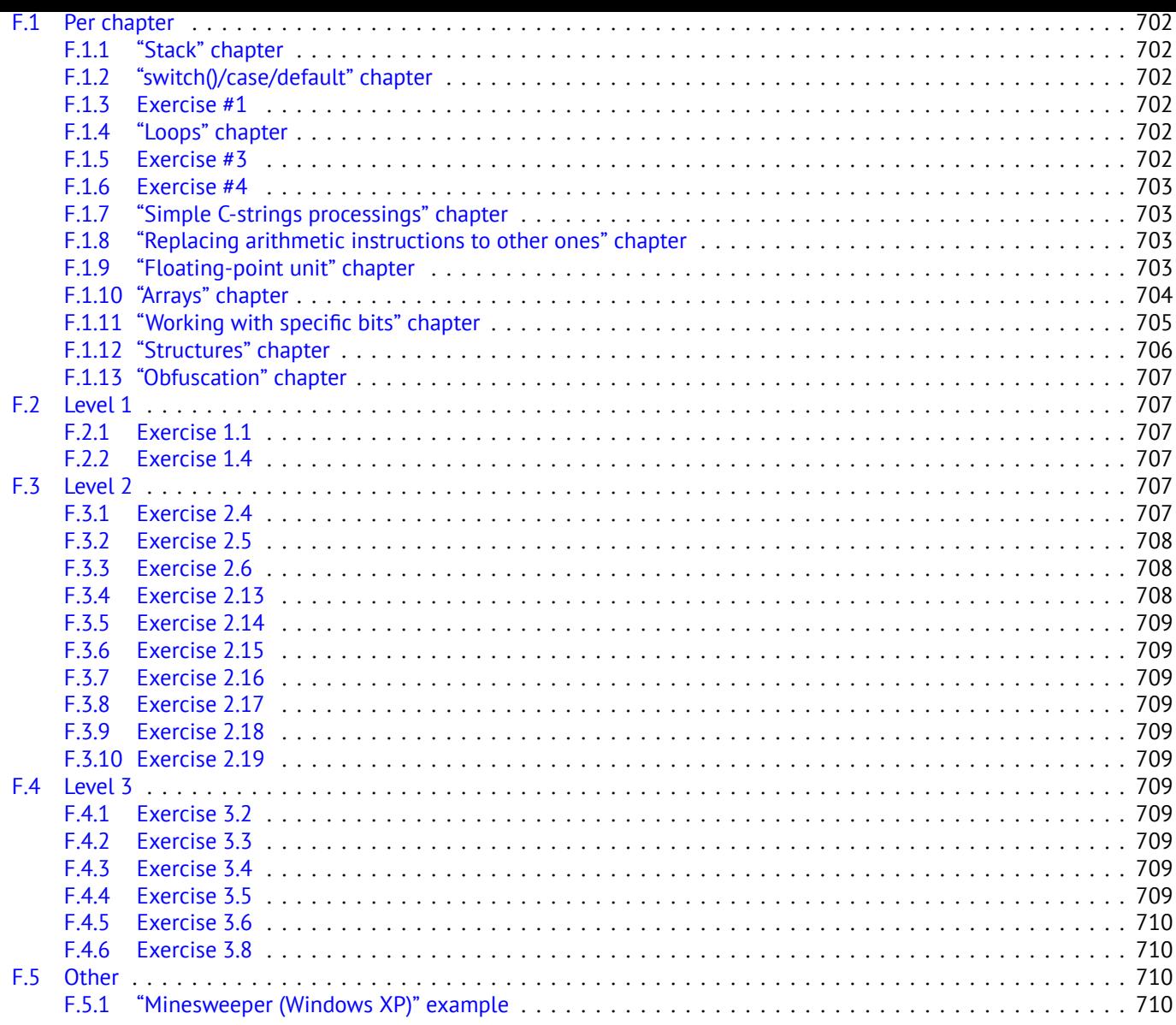

712

716

718

# **Acronyms used**

## Glossary

**Index** 

Here are some of my notes in English for beginners about reverse engineering who would like to learn to understand x86 (which accounts for almost all executable software in the world) and ARM code created by C/C++ compilers.

There are several popular meanings of the term "reverse engineering": 1) reverse engineering of software: researching compiled programs; 2) 3D model scanning and reworking in order to make a copy of it; 3) recreating DBMS<sup>7</sup> structure. This book is related to the first meaning.

### **Topics discussed**

x86/x64, ARM/ARM64.

### **Topics touched**

Oracle RDBMS (66), Itanium (77), copy-protection dongles (63), LD\_PRELOAD (52.2), stack overflow, ELF<sup>8</sup>, win32 PE file format (53.2), x86-64 (24.1), critical sections (53.4), syscalls (51), TLS $^9$ , position-independent code (PIC $^{10}$ ) (52.1), profileguided optimization (79.1), C++ STL (31.4), OpenMP (76), SEH (53.3).

#### **Notes**

Why one should lear[n ass](#page-662-0)embly lan[guag](#page-387-1)e these da[ys?](#page-652-0) Unl[ess y](#page-487-2)ou are OS developer, you probably don't need write in assembly: modern compilers perform optimizations much better than humans do.  $11$ . Also, modern CPU $12$ s are very complex devices and assembly knowledge would not help you understand its internals. That said, there are at least two areas where a good understanding of assembly may help: first, security/malware research. Second, gaining a better understanding of your compiled code while debugging.

Therefore this book is intended for those who want to understand assembly la[ng](#page-17-0)uage rather th[an to](#page-731-0) [w](#page-17-1)rite in it, which is why there are many examples of compiler output.

How would one find a reverse engineering job?

There are hiring threads that appear from time to time on reddit devoted to  $RE^{13}$  (2013 Q3, 2014). Try looking there. A somewhat related hiring thread can be found in the "netsec" subreddit: 2014 Q2.

### **About the author**

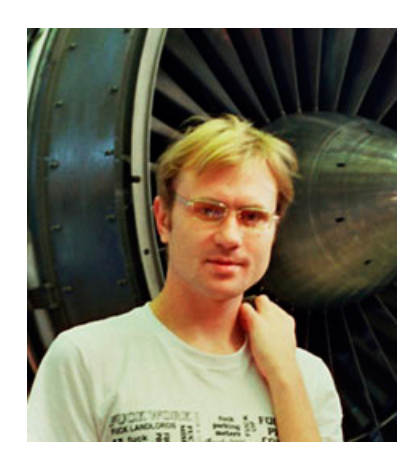

Dennis Yurichev is an experienced reverse engineer and programmer. His CV is available on his website $^{14}$ .

### **Thanks**

For patiently answering all my questions: Andrey "herm1t" Baranovich, Slava "Avid" Kazakov.

For sending me notes about mistakes and inaccuracies: Stanislav "Beaver" Bobrytskyy, Alexander Lysenko, Shell Rocket, Zhu Ruijin.

For helping me in other ways: Andrew Zubinski, Arnaud Patard (rtp on #debian-arm IRC).

<sup>7</sup>Database management systems

<sup>8</sup>Executable file format widely used in \*NIX system including Linux

<sup>&</sup>lt;sup>9</sup>Thread Local Storage

<sup>10</sup>Position Independent Code: 52.1

 $11A$  very good text about this topic: [Fog13b]

<sup>12</sup> Central processing unit

<sup>13</sup>http://www.reddit.com/r/ReverseEngineering/

<span id="page-17-1"></span><span id="page-17-0"></span><sup>14</sup>http://yurichev.com/[Denn](#page-473-1)is\_Yurichev.pdf

For proofreading: Alexander "Lstar" Chernenkiy, Vladimir Botov, Andrei Brazhuk, Mark "Logxen" Cooper, Yuan Jochen Kang. Thanks also to all the folks on github.com who have contributed notes and corrections. A lot of  $\mathbb{F}$ FX packages were used: I would like to thank the authors as well.

## **0.0.1 Donate**

As it turns out, (technical) writing takes a lot of effort and work.

This book is free, available freely and available in source code form  $^{15}$  (LaTeX), and it will be so forever. It's also ad-free.

<span id="page-18-0"></span>My current plan for this book is to add lots of information about:  $PLANS^{16}$ .

If you want me to continue writing on all these topics you may consider donating.

I worked more than year on this book <sup>17</sup>, there are more than 750 p[ag](#page-18-1)es. There are at least ≈ 400 TFX-files, ≈ 150 C/C++ source codes,  $\approx 470$  various listings,  $\approx 160$  screenshots.

Price of other books on the same subject varies between \$20 and \$50 o[n a](#page-18-2)mazon.com.

Ways to donate are available on the page: http://beginners.re/donate.html

Every donor's name will be includedi[n t](#page-18-3)he book! Donors also have a right to ask me to rearrange items in my writing plan.

#### **Donors**

14 \* anonymous, 2 \* Oleg Vygovsky (50+100 UAH), Daniel Bilar (\$50), James Truscott (\$4.5), Luis Rocha (\$63), Joris van de Vis (\$127), Richard S Shultz (\$20), Jang Minchang (\$20), Shade Atlas (5 AUD), Yao Xiao (\$10), Pawel Szczur (40 CHF), Justin Simms (\$20), Shawn the R0ck (\$27), Ki Chan Ahn (\$50), Triop AB (100 SEK), Ange Albertini (10 EUR), Sergey Lukianov (300 RUR), Ludvig Gislason (200 SEK), Gérard Labadie (40 EUR), Sergey Volchkov (10 AUD), Vankayala Vigneswararao (\$50), Philippe Teuwen (\$4), Martin Haeberli (\$10), Victor Cazacov (5 EUR), Tobias Sturzenegger (10 CHF), Sonny Thai (\$15), Bayna AlZaabi (\$75), Redfive B.V. (25 EUR), Joona Oskari Heikkilä (5 EUR), Marshall Bishop (\$50), Nicolas Werner (12 EUR), Jeremy Brown (\$100), Alexandre Borges (\$25), Vladimir Dikovski (50 EUR).

### **About illustrations**

Readers who are used to reading a lot on the Internet expect to see illustrations exactly where they should be. This is because there are no pages at all, it's just one single page. It's not possible to place illustrations in the book at the suitable context. So in this book illustrations are at the end of each section, and there are references in the text, such as "fig.1.1".

#### **About Korean translation**

You can free to download and read my book online. However DO NOT distribute any translation WITHOUT MY PERMISSION. Please contact me at dennis(a)yurichev.comor the Korean translation copyright holder at acornpub(a)acornpub.co.kr if you are interested in the Korean translation.

17 Initial git commit from March 2013:

<sup>15</sup>https://github.com/dennis714/RE-for-beginners

<sup>16</sup>https://github.com/dennis714/RE-for-beginners/blob/master/PLANS

<span id="page-18-3"></span><span id="page-18-2"></span><span id="page-18-1"></span>https://github.com/dennis714/RE-for-beginners/tree/1e57ef540d827c7f7a92fcb3a4626af3e13c7ee4

**Part I**

<span id="page-19-0"></span>**Code patterns**

When I first learned C and then C++, I wrote small pieces of code, compiled them, and saw what was produced in the assembly language. This was easy for me. I did it many times and the relation between the C/C++ code and what the compiler produced was imprinted in my mind so deep that I can quickly understand what was in the original C code when I look at produced x86 code. Perhaps this technique may be helpful for someone else so I will try to describe some examples here.

# <span id="page-21-0"></span>**Chapter 1**

# **Short introduction to the CPU**

The CPU is the unit which executes all of the programs. Short glossary:

**Instruction** : a primitive command to the CPU. Simplest examples: moving data between registers, working with memory, [arit](#page-731-0)hmetic primitives. As a rule, each CPU has its own instruction set architecture (ISA<sup>1</sup>).

**Machine code** : code for the CPU. Each instruction is usually encoded by several bytes.

- **Assembly language** : mnemonic code a[nd som](#page-731-0)e extensions like macros which are int[end](#page-731-1)[e](#page-21-2)d to make a programmer's life easier.
- **CPU register** : Each CPU has [a fix](#page-731-0)ed set of general purpose registers ( $GPR^2$ ). ≈ 8 in x86, ≈ 16 in x86-64, ≈ 16 in ARM. The capacitation is to think of it as an untuned temperary variable. Imagine you are verking with easiest way to understand a register is to think of it as an untyped temporary variable. Imagine you are working with a high-level PL<sup>3</sup> and you have only 8 32-bit (or 64-bit) variables. A lot of things can be done using only these!

What is the diffe[rence](#page-731-0) between machine code and a PL? It is muc[h ea](#page-732-0)[si](#page-21-3)er for humans to use a high-level PL like  $C/C_{++}$ , Java, Python, etc., but it is easier for a CPU to use a much lower level of abstraction. Perhaps, it would be possible to invent a CPU which can ex[ecu](#page-730-0)[t](#page-21-4)e high-level PL code, but it would be much more complex. On the contrary, it is very inconvenient for humans to use assembly language due to its low-levelness. Besides, it is very hard to do it without making a huge amount of annoying mistakes. The program which converts hig[h-l](#page-730-0)evel PL code into assembly is called a *compiler*.

# **[1.1](#page-731-0) Couple words abo[ut](#page-730-0) x86 and ARM**

x86 was always an ISA with variable-length opcodes, so when 6[4-b](#page-730-0)it era came, x64 extensions was not affect ISA very much. x86 have a lot of instructions appeared in 16-bit 8086 CPU and still present in latest CPUs.

<span id="page-21-1"></span>ARM is a RISC<sup>4</sup> CPU designed with constant opcode length in mind, which had some advantages in past. So at very start, ARM ha[s all](#page-731-1) instructions encoded in 4 bytes<sup>5</sup>. This is now called "ARM mode".

Thenthey thought it's not very frugal. In fact, most used CPU instructions<sup>6</sup> in real world applications c[an b](#page-731-1)e encoded using lesser amount of information. So they added another ISA called Thumb, where each instruction encoded in just 2 bytes. Now thi[s is ca](#page-731-2)[l](#page-21-5)l[ed "T](#page-731-0)humb mode". But not all ARM instructions could be encoded in just 2 bytes, so Thumb instruction set is somewhat limited. Code compiled for ARM mo[de](#page-21-6) and Thumb mode may coexist in one program, of course.

Then ARM creators thought Thumb can be extended: Th[umb-](#page-731-0)2 was appe[ar](#page-21-7)ed (in ARMv7). Thumb-2 is still 2-byte instructions, but some new instructions has size of 4 bytes. Th[ere](#page-731-1) is a common misconception that thumb-2 is a mix of ARM and thumb. This is not correct. Rather, thumb-2 was extended to fully support processor features so it could compete with ARM mode. On instruction richness, Thumb-2 can compete with original ARM mode. The majority of iPod/iPhone/iPad applications are compiled for the thumb-2 instruction set because Xcode does this by default.

Then 64-bit ARM came, this ISA has 4-byte opcodes again, without any additional Thumb mode. But 64-bit requirements affected ISA, so, summarizing, we now have 3 ARM instruction sets: ARM mode, Thumb mode (including Thumb-2) and ARM64. These ISA's intersects partially, but I would say, they are much more different ISA's than variations of one. Therefore, I try to add fragments of code in all 3 ARM ISA's in this book.

<sup>1</sup> Instruction Set Architecture

<sup>2</sup>General Purpose Registers

<sup>&</sup>lt;sup>3</sup>Programming language

<sup>&</sup>lt;sup>4</sup>Reduced instruction set computing

 ${}^{5}$ By the way, fixed-length instructions are handy in a way that one can calculate the next (or previous) instruction's address without effort. This feature will be discussed in switch() (12.2.2) section.

<span id="page-21-7"></span><span id="page-21-6"></span><span id="page-21-5"></span><span id="page-21-4"></span><span id="page-21-3"></span><span id="page-21-2"></span><sup>6</sup>These are MOV/PUSH/CALL/Jcc

# <span id="page-22-0"></span>**Chapter 2**

# **Hello, world!**

Let's start with the famous example from the "The C programming Language"[Ker88] book:

```
#include <stdio.h>
int main()
{
    printf("hello, world");
    return 0;
};
```
## **2.1 x86**

### **2.1.1 MSVC**

<span id="page-22-1"></span>Let's compile it in MSVC 2010:

<span id="page-22-2"></span>cl 1.cpp /Fa1.asm

(/Fa option means generate assembly listing file)

Listing 2.1: MSVC 2010

CONST SEGMENT<br>\$SG3830 DB 'hello, world', 00H CONST ENDS PUBLIC \_main EXTRN \_printf:PROC ; Function compile flags: /Odtp \_TEXT SEGMENT \_main PROC push ebp mov ebp, esp push OFFSET \$SG3830 call \_printf add esp, 4 xor eax, eax pop ebp ret 0 \_main ENDP \_TEXT ENDS

MSVC produces assembly listings in Intel-syntax. The difference between Intel-syntax and AT&T-syntax will be discussed hereafter: 2.1.3.

The compiler generated 1.obj file will be linked into 1.exe.

In our case, the file contain two segments: CONST (for data constants) and \_TEXT (for code).

The string ``hello, world'' in C/C++ has type const char [] [Str13, p176, 7.3.2], however it does not have its own nam[e.](#page-24-0)

The compiler needs to deal with the string somehow so it defines the internal name \$SG3830 for it.

So the example may be rewritten as:

#include <stdio.h>

const char \$SG3830[]="hello, world";

```
int main()
{
    printf($SG3830);
    return 0;
};
```
Let's back to the assembly listing. As we can see, the string is terminated by a zero byte which is standard for C/C++ strings. More about C strings: 41.1.1.

In the code segment, TEXT, there is only one function so far: main().

The function <code>main()</code> starts with prologue code and ends with epilogue code (like almost any function)  $^{1}$ .

After the function prologue we see the call to the  $print()$  function: CALL printf.

Before the call the string [address](#page-449-2) (or a pointer to it) containing our greeting is placed on the stack with the help of the PUSH instruction.

When the printf() function returns flow control to the main() function, string address (or pointe[r](#page-23-1) to it) is still in stack.

Since we do not need it anymore the stack pointer (the ESP register) needs to be corrected.

ADD ESP, 4 means add 4 to the value in the ESP register.

Why 4? Since it is 32-bit code we need exactly 4 bytes for address passing through the stack. It is 8 bytes in x64-code. ``ADD ESP, 4'' is effectively equivalent to ``POP register'' but without using any register<sup>2</sup>.

Some compilers (like Intel C++ Comp[iler\) in the sa](#page-734-0)me situation may emit POP ECX instead of ADD (e.g. such a pattern can be observed in the Oracle RDBMS code as it is compiled by Intel C++ compiler). This instruction has almost the same effect but the ECX register contents will be rewritten. The Intel C++ compiler probably uses POP ECX since this instruction's opcode is shorter then ADD ESP, x (1 byte against 3).

Here is an example from it:

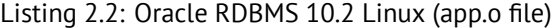

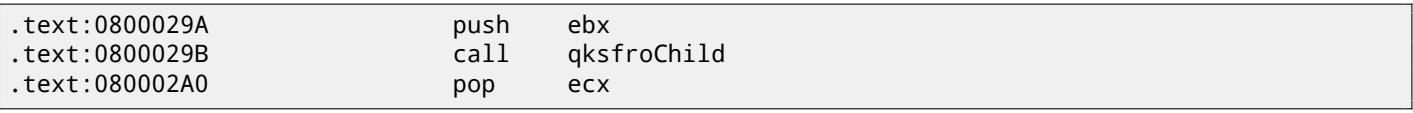

Read more about the stack in section (4).

After the call to  $print()$ , in the original  $C/C++$  code was return 0 -return 0 as the result of the main() function. In the generated code this is implemented by instruction XOR EAX, EAX

XOR is in fact, just "eXclusive OR"  $3$  but compilers often use it instead of MOV EAX, 0 -again because it is a slightly shorter opcode (2 bytes against 5).

Some compilers emit SUB EAX, EAX[,](#page-34-0) which means *SUBtract the value in the* EAX *from the value in* EAX, which in any case will result zero.

The last instructi[on](#page-23-2) RET returns control flow to the caller. Usually, it is C/C++ CRT<sup>4</sup> code which in turn returns control to the  $OS<sup>5</sup>$ .

### **2.1.2 GCC**

No[w le](#page-730-1)[t](#page-23-3)'s try to compile the same  $C/C++$  code in the GCC 4.4.1 compiler in Linux:  $\gcd 1$ .  $\epsilon$  -o 1

<span id="page-23-0"></span>Next, with the assistance of the IDA<sup>6</sup> disassembler, let's see how the main() function was created.

(IDA, like MSVC, shows code in Intel-syntax).

N.B. We could also have GCC produce assembly listings in Intel-syntax by applying the options -S -masm=intel

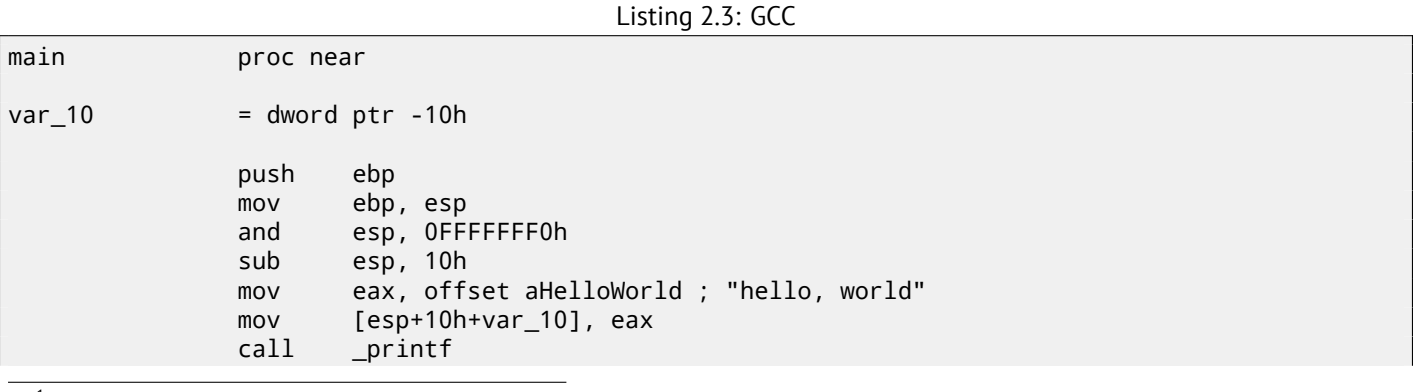

<sup>1</sup> Read more about it in section about function prolog and epilog  $(3)$ .

 $2$ CPU flags, however, are modified

<sup>4</sup>C runtime library: sec:CRT

<sup>5</sup>Operating System

<sup>&</sup>lt;sup>3</sup>http://en.wikipedia.org/wiki/Exclusive\_or

<span id="page-23-3"></span><span id="page-23-2"></span><span id="page-23-1"></span><sup>6</sup> Interactive Disassembler

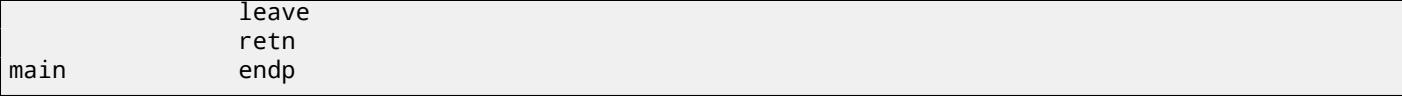

The result is almost the same. The address of the "hello, world" string (stored in the data segment) is saved in the EAX register first and then it is stored on the stack. Also in the function prologue we see AND ESP, 0FFFFFFF0h —this instruction aligns the value in the ESP register on a 16-byte boundary. This results in all values in the stack being aligned. (The CPU performs better if the values it is dealing with are located in memory at addresses aligned on a 4- or 16-byte boundary)<sup>7</sup>.

SUB ESP, 10h allocates 16 bytes on the stack. Although, as we can see hereafter, only 4 are necessary here.

This is because the size of the allocated stack is also aligned on a 16-byte boundary.

The string address (or a pointer to the string) is then written directly onto the stack space without using the PUSH instructio[n.](#page-24-1) *var\_10* —is a local variable and is also an argument for printf(). Read about it below.

Then the printf() function is called.

Unlike MSVC, when GCC is compiling without optimization turned on, it emits MOV EAX, 0 instead of a shorter opcode. The last instruction, LEAVE —is the equivalent of the MOV ESP, EBP and POP EBP instruction pair —in other words, this instruction sets the stack pointer (ESP) back and restores the EBP register to its initial state.

This is necessary since we modified these register values (ESP and EBP) at the beginning of the function (executing MOV EBP, ESP/AND ESP,  $\ldots$ ).

## **2.1.3 GCC: AT&Ts[yntax](#page-734-0)**

Let's see how this can be represented in the AT&T syntax of assembly language. This syntax is much more popular in the UNIX-world.

Listing 2.4: let's compile in GCC 4.7.3

<span id="page-24-0"></span>gcc -S 1\_1.c

We get this:

Listing 2.5: GCC 4.7.3

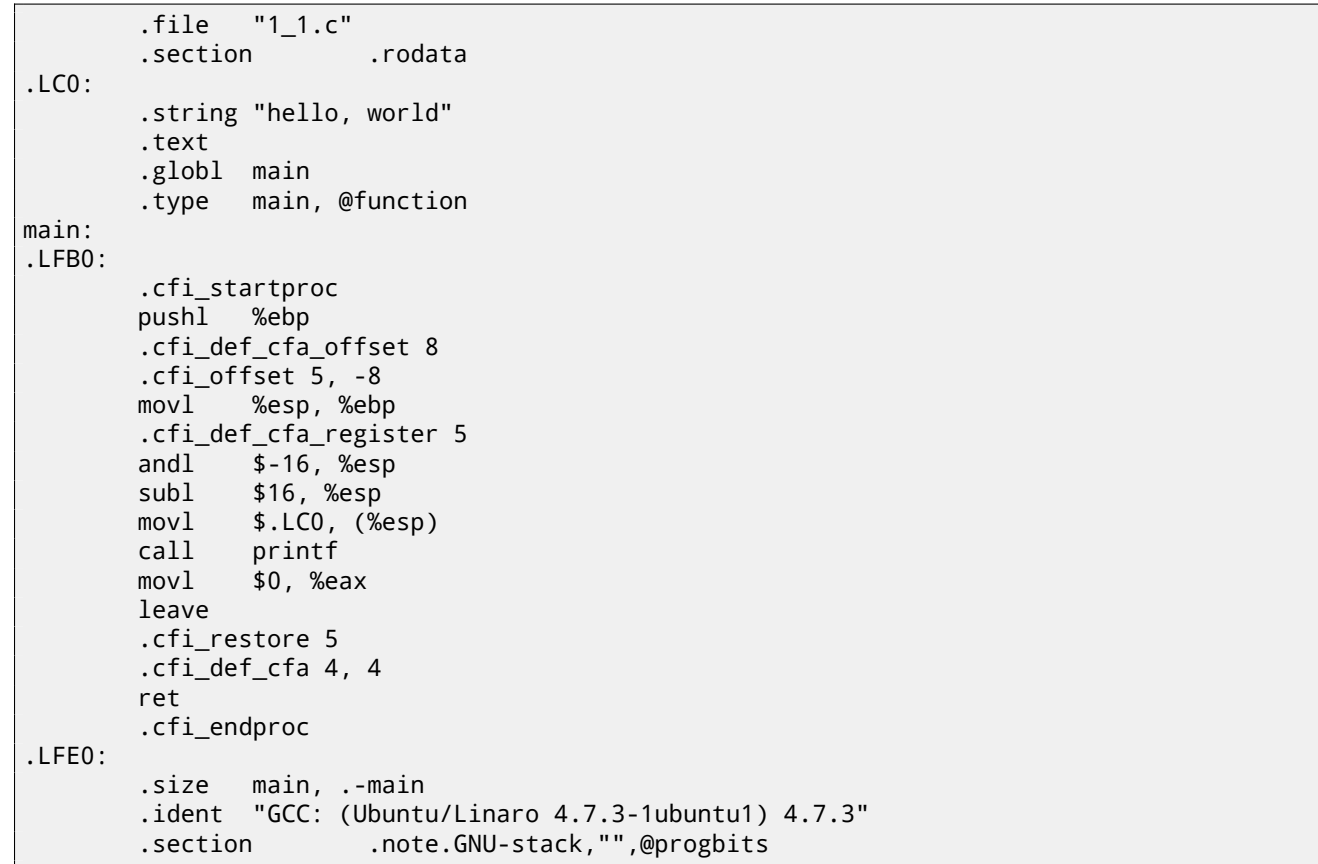

There are a lot of macros (beginning with dot). These are not very interesting to us so far. For now, for the sake of simplification, we can ignore them (except the *.string* macro which encodes a null-terminated character sequence just like a C-string). Then we'll see this  $8$ :

<sup>&</sup>lt;sup>7</sup>Wikipedia: Data structure alignment

<span id="page-24-1"></span><sup>8</sup>This GCC option can be used to eliminate "unnecessary" macros: *-fno-asynchronous-unwind-tables*

```
.LC0:
       .string "hello, world"
main:
       pushl %ebp
       movl %esp, %ebp
       andl $-16, %esp
       subl $16, %esp
       movl $.LC0, (%esp)
       call printf
       movl $0, %eax
       leave
       ret
```
Some of the major differences between Intel and AT&T syntax are:

• Operands are written backwards.

In Intel-syntax: <instruction> <destination operand> <source operand>.

In AT&T syntax: <instruction> <source operand> <destination operand>.

Here is a way to think about them: when you deal with Intel-syntax, you can put in equality sign  $(=)$  in your mind between operands and when you deal with AT&T-syntax put in a right arrow (→)<sup>9</sup>.

- AT&T: Before register names a percent sign must be written (%) and before numbers a dollar sign (\$). Parentheses are used instead of brackets.
- AT&T: A special symbol is to be added to each instruction defining the type of d[ata](#page-25-2):
	- **–** q quad (64 bits)
	- **–** l long (32 bits)
	- **–** w word (16 bits)
	- **–** b byte (8 bits)

Let's go back to the compiled result: it is identical to what we saw in IDA. With one subtle difference: 0FFFFFFF0h is written as \$-16. It is the same: 16 in the decimal system is 0x10 in hexadecimal. -0x10 is equal to 0xFFFFFFF0 (for a 32-bit data type).

One more thing: the return value is to be set to 0 by using usual MOV, not XOR. MOV just loads value to a register. Its name is not intuitive (data is not moved). In other architectures, this instruction [has](#page-730-2) the name "LOAD" or something like that.

## **2.2 x86-64**

#### **2.2.1 MSVC—x86-64**

<span id="page-25-0"></span>Let's also try 64-bit MSVC:

Listing 2.7: MSVC 2012 x64

<span id="page-25-1"></span>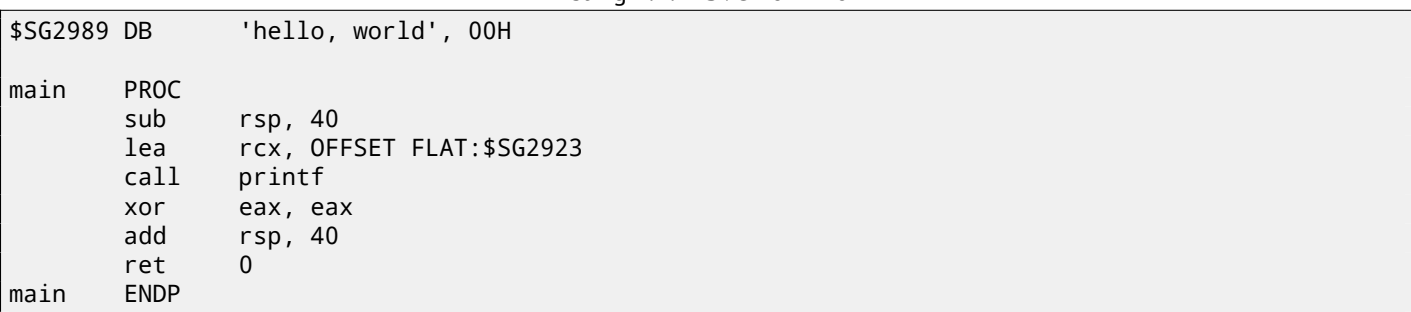

As of x86-64, all registers were extended to 64-bit and now have a R- prefix. In order to use the stack less often (in other words, to access external memory/cache less often), there exists a popular way to pass function arguments via registers (fastcall: 49.3). I.e., one part of function arguments are passed in registers, other part—via stack. In Win64, 4 function arguments are passed in RCX, RDX, R8, R9 registers. That is what we see here: a pointer to the string for  $print()$  is now passed not in stack, but in the RCX register.

Pointers are 64-bit now, so they are passed in the 64-bit part of registers (which have the R- prefix). But for backward compatib[ility, i](#page-465-1)t is still possible to access 32-bit parts, using the E- prefix.

This is how RAX/EAX/AX/AL looks like in 64-bit x86-compatible CPUs:

<span id="page-25-2"></span> $9$  By the way, in some C standard functions (e.g., memcpy(), strcpy()) arguments are listed in the same way as in Intel-syntax: pointer to destination memory block at the beginning and then pointer to source memory block.

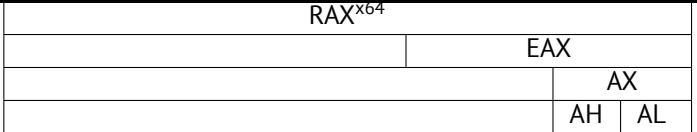

The main() function returns an *int*-typed value, which is, in the C/C++, for better backward compatibility and portability, still 32-bit, so that is why the EAX register is cleared at the function end (i.e., 32-bit part of register) instead of RAX.

### **2.2.2 GCC—x86-64**

Let's also try GCC in 64-bit Linux:

```
Listing 2.8: GCC 4.4.6 x64
```

```
.string "hello, world"
main:
       sub rsp, 8
       mov edi, OFFSET FLAT:.LC0 ; "hello, world"
       xor eax, eax ; number of vector registers passed
       call printf
       xor eax, eax
       add rsp, 8
       ret
```
A method to pass function arguments in registers is also used in Linux, \*BSD and Mac OS X [Mit13]. The first 6 arguments are passed in the RDI, RSI, RDX, RCX, R8, R9 registers, and others—via stack.

So the pointer to the string is passed in EDI (32-bit part of register). But why not use the 64-bit part, RDI?

It is important to keep in mind that all MOV instructions in 64-bit mode writing something into the lower 32-bit register part, also clear the higher 32-bits[Int13]. I.e., the MOV EAX, 011223344h will write a valu[e correc](#page-742-0)tly into RAX, since the higher bits will be cleared.

If we open the compiled object file (.o), we will also see all instruction's opcodes  $10$ :

Listing 2.9: GCC 4.4.6 x64

As we can see, the instruction writing into EDI at 0x4004D4 occupies 5 bytes. The same instruction writing a 64-bit value into RDI will occupy 7 bytes. Apparently, GCC is trying to save some space. Besides, it can be sure that the data segment containing the string will not be allocated at the addresses higher than 4GiB.

We also see EAX register clearance before printf() function call. This is done because a number of used vector registers is passed in EAX by standard: "with variable arguments passes information about the number of vector registers used"[Mit13].

# **2.3 GCC—one more thing**

The fact *[ano](#page-742-0)nymous* C-string has *const* type (2.1.1), and the fact C-strings allocated in constants segment are guaranteed to be immutable, has interesting consequence: compiler may use specific part of string.

<span id="page-26-1"></span>Let's try this example:

```
#include <stdio.h>
int f1()
{
        printf ("world\n");
};
int f2()
{
```
<sup>&</sup>lt;sup>10</sup>This must be enabled in Options → Disassembly → Number of opcode bytes

```
};
int main()
{
         f1();
         f2();
};
```
Common C/C++-compiler (including MSVC) will allocate two strings, but let's see what GCC 4.8.1 is doing:

```
Listing 2.10: GCC 4.8.1 + IDA listing
```

```
f1 proc near
s = dword ptr -1Ch
           sub esp, 1Ch
           mov [esp+1Ch+s], offset s ; "world"
           call _puts
           add esp, 1Ch
           retn
f1 endp
f2 proc near
s = dword ptr -1Ch
           sub esp, 1Ch
           mov [esp+1Ch+s], offset aHello ; "hello "
           call _puts
           add esp, 1Ch
           retn
f2 endp
aHello db 'hello '
s db 'world',0
```
Indeed: when we print "hello world" string, these two words are laying in memory adjacently and puts() called from f2() function is not aware this string is divided. It's not divided in fact, it's divided only "virtually", in this listing.

When puts() is called from f1(), it uses "world" string plus zero byte. puts() is not aware there is something before this string!

This clever trick is often used by at least GCC and can save some memory bytes.

# **2.4 ARM**

For my experiments with ARM processors I used several compilers:

- <span id="page-27-0"></span>• Popular in the embedded area Keil Release 6/2013.
- Apple Xcode 4.6.3 IDE (with LLVM-GCC 4.2 compiler  $11$ .
- GCC 4.9 (Linaro) (for ARM64), available as win32-executables at http://www.linaro.org/projects/armv8/.

32-bit ARM code is used in all cases in this book, if no[t m](#page-27-2)entioned otherwise. If we talk about 64-bit ARM here, it will be called ARM64.

### **2.4.1 Non-optimizing Keil 6/2013 (ARM mode)**

Let's start by compiling our example in Keil:

<span id="page-27-1"></span>armcc.exe --arm --c90 -O0 1.c

The *armcc* compiler produces assembly listings in Intel-syntax but it has high-level ARM-processor related macros<sup>12</sup>, but it is more important for us to see the instructions "as is" so let's see the compiled result in IDA.

 $11$ It is indeed so: Apple Xcode 4.6.3 uses open-source GCC as front-end compiler and LLVM code generator

<span id="page-27-2"></span><sup>12&</sup>lt;sub>e.g.</sub> ARM mode lacks PUSH/POP instructions

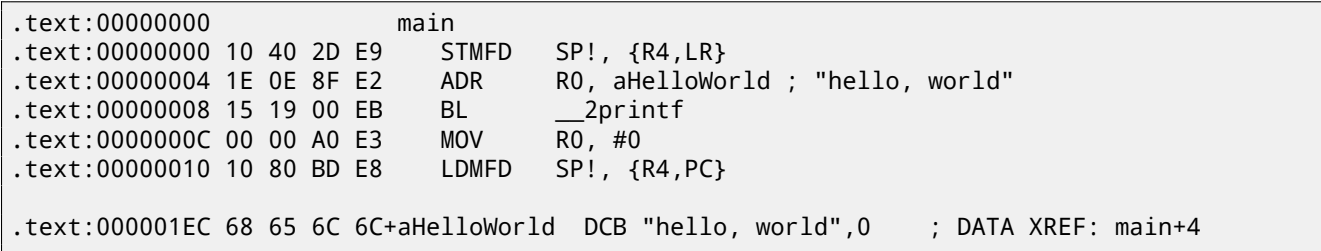

In the example we can easily see each instruction has a size of 4 bytes. Indeed, we compiled our code for ARM mode, not for thumb.

The very first instruction, ``STMFD SP!,  $\{RA, LR\}$ ''<sup>13</sup>, works as an x86 PUSH instruction, writing the values of two registers (R4 and LR<sup>15</sup>) into the stack. Indeed, in the output listing from the *armcc* compiler, for the sake of simplification, actually shows the ``PUSH {r4,lr}'' instruction. But it is not quite precise. The PUSH instruction is only available in thumb mode. So, to make things less messy, that is why I suggested working in IDA.

This instruction first decrements  $SP^{16}$  so it will point to [the](#page-28-0) place in the stack that is free for new entries, then it writes the values of the [R4](#page-730-3) [an](#page-28-1)d LR registers at the address in changed SP.

This instruction (like the PUSH instruction in thumb mode) is able to save several register values at once and this may be useful. By the way, there is no such thing in x86. It can also be noted that [the](#page-730-2) STMFD instruction is a generalization of the PUSH instruction (e[xtending its](#page-734-1) [fea](#page-730-4)[tu](#page-28-2)res), since it can work with any register, not just with SP. In other words, STMFD may be used for storing [pack](#page-730-3) of registers at the specified memo[ry p](#page-730-4)lace.

The ``ADR R0, aHelloWorld'' instruction adds the value in the PC<sup>17</sup> register to the offset where the *"hello, world"* string is located. How is the PC register used here, one might ask? This is so-called "position-independent code". <sup>18</sup> It is intended to be executed at a non-fixed address in memory. In the opcode of the ADR instruc[tion](#page-730-4), the difference between the address of this instruction and the place where the string is located is encoded. The difference will always be the same, independent of the address where the code is loaded by the OS. That's w[hy](#page-730-5) [all](#page-28-3) we need is to add the address of the current instruction (from PC) in order to get the absolute address of our C-string in memory.

``BL \_\_2printf''<sup>19</sup> instruction calls the printf() function. Here's how this instruction works:

- write the address following the BL instruction ( $0 \times C$ ) i[nto](#page-730-1) the LR;
- then pass c[ont](#page-730-5)rol fl[ow](#page-28-4) into  $print(f)$  by writing its address into the PC register.

When  $print()$  finishes its work it must have information abo[ut w](#page-730-3)here it must return control. That's why each function passes control to the address stored in the LR register.

That is the difference between "pure" RISC[-](#page-730-5)processors like ARM and  $CISC^{20}$ -processors like x86, where the return address is usually stored on the stack<sup>21</sup>.

By the way, an absolute 32-bit address or offset cannot be encoded in the 32-bit BL instruction because it only has space for 24 bits. As we may remember, all ARM-[mo](#page-730-3)de instructions have a size of 4 bytes (32 bits). Hence they can only be located on 4-byte boundary addresses. This mea[ns the](#page-731-2) the last 2 bits of the in[struct](#page-731-3)[io](#page-28-5)n address (which are always zero bits) may be omitted. In summary, we ha[ve](#page-28-6) 26 bits for offset encoding. This is enough to encode *current*  $PC \pm \approx 32M$ .

Next, the ``MOV RO,  $\#0'$ '<sup>22</sup> instruction just writes 0 into the RO register. That's because our C-function returns 0 and the return value is to be placed in the R0 register.

The last instruction ``LDMFD SP!,  $R\overline{4}$ , PC'<sup>123</sup> is an inverse instruction of STMFD. It loads values from the stack (or any other memory place) in order to save them into R4 and PC, and increments the stack pointer SP. It works like POP here. N.B. The very first instruction S[TM](#page-28-7)FD saves the R4 and LR registers pair on the stack, but R4 and PC are *restored* during execution of LDMFD.

As I wrote before, t[he](#page-28-8) address of the place to where each function must return control is usually saved in the LR register. The very first function saves its value in the stack be[cau](#page-730-5)se our [main\(\)](#page-734-2) func[tion will use](#page-734-0)[t](#page-734-0)[he](#page-730-4) register in order to call  $printf()$ . In the function end this value can be writ[ten](#page-730-3) directly to the PC register, thus passin[g co](#page-730-5)ntrol to where our function was called. Since our main() function is usually the primary function in  $C/C++$ , control will be returned to the OS loader or to a point in CRT, or something like that.

DCB is an assembly language directive defining an array of bytes or ASCII strings, akin to the DB directive in x86-[ass](#page-730-3)embly language.

<sup>13&</sup>lt;sub>STMFD</sub>14

<sup>15</sup>Link Register

<sup>16</sup> stack pointer. SP/ESP/RSP in x86/x64. SP in ARM.

<sup>17</sup>Program Counter. IP/EIP/RIP in x86/64. PC in ARM.

 $18$ Read more about it in relevant section (52.1)

<span id="page-28-0"></span><sup>19</sup> [Branch](#page-733-0) with Link

<span id="page-28-1"></span><sup>&</sup>lt;sup>20</sup>Complex instruction set computing

<span id="page-28-2"></span> $21$ [Read more ab](#page-734-0)out this in next section (4)

<span id="page-28-3"></span><sup>22</sup>MOVe

<span id="page-28-8"></span><span id="page-28-7"></span><span id="page-28-6"></span><span id="page-28-5"></span><span id="page-28-4"></span><sup>23&</sup>lt;sub>LDMFD24</sub>

Let's compile the same example using Keil in thumb mode:

```
armcc.exe --thumb --c90 -O0 1.c
  We will get (in IDA):
                     Listing 2.12: Non-optimizing Keil 6/2013 (thumb mode) + IDA
.text:00000000 main
.text:00000000 10 B5 PUSH {R4,LR}
.text:00000002 C0 A0 ADR R0, aHelloWorld ; "hello, world"
.text:00000004 06 F0 2E F9 BL __2printf
.text:00000008 00 20 MOVS
.text:0000000A 10 BD POP {R4,PC}
.text:00000304 68 65 6C 6C+aHelloWorld DCB "hello, world",0 ; DATA XREF: main+2
```
We can easily spot the 2-byte (16-bit) opcodes. This is, as I mentioned, thumb. The BL instruction however consists of two 16-bit instructions. This is because it is impossible to load an offset for the  $print(f)$  function into PC while using the small space in one 16-bit opcode. So the first 16-bit instruction loads the higher 10 bits of the offset and the second instruction loads the lower 11 bits of the offset. As I mentioned, all instructions in thumb mode have a size of 2 bytes (or 16 bits). This means it is impossible for a thumb-instruction to be at an odd address whatsoever. Given the above, the last address bit may be omitted while encoding instructions. In summary, BL thumb-instruction can enc[ode](#page-730-5) the address *current*  $PC \pm \approx 2M$ .

As for the other instructions in the function: PUSH and POP work here just like the described STMFD/LDMFD but the SP register is not mentioned explicitly here. ADR works just like in previous example. MOVS writes 0 into the R0 register in order to return zero.

#### **2.4.3 Optimizing Xcode 4.6.3 (LLVM) (ARM mode)**

Xcode 4.6.3 without optimization turned on produces a lot of redundant code so we'll study optimized output, where the instruction count is as small as possible, setting compiler switch -O3.

<span id="page-29-1"></span>

| hello world<br>text:000028C4_                                                     |                   |
|-----------------------------------------------------------------------------------|-------------------|
| text:000028C4 80 40 2D E9<br><b>STMFD</b>                                         | $SP!, \{R7, LR\}$ |
| text:000028C8 86 06 01 E3<br>MOV                                                  | RO, #0x1686       |
| _text:000028CC 0D 70 A0 E1<br>MOV                                                 | R7, SP            |
| _text:000028D0 00 00 40 E3<br>MOVT                                                | RO, #0            |
| text:000028D4 00 00 8F E0<br>ADD                                                  | RO, PC, RO        |
| text:000028D8 C3 05 00 EB<br>BL -                                                 | $\_puts$          |
| _text:000028DC 00 00 A0 E3<br><b>MOV</b>                                          | RO, #0            |
| text:000028E0 80 80 BD E8<br>LDMFD                                                | $SP!, \{R7, PC\}$ |
|                                                                                   |                   |
| $_{\rm cstring: 00003F62}$ 48 65 6C 6C+aHelloWorld_0 $_{\rm DC}$ "Hello world!",0 |                   |
|                                                                                   |                   |

Listing 2.13: Optimizing Xcode 4.6.3 (LLVM) (ARM mode)

The instructions STMFD and LDMFD are already familiar to us.

The MOV instruction just writes the number 0x1686 into the R0 register. This is the offset pointing to the "Hello world!" string.

The R7 register (as it is standardized in [App10]) is a frame pointer. More on it below.

The MOVT R0, #0 (MOVe Top) instruction writes 0 into higher 16 bits of the register. The issue here is that the generic MOV instruction in ARM mode may write only the lower 16 bits of the register. Remember, all instruction opcodes in ARM mode are limited in size to 32 bits. Of course, this limitation is not related to moving data between registers. That's why an additional instruction MOVT exists for w[riting in](#page-741-0)to the higher bits (from 16 to 31 inclusive). However, its usage here is redundant because the ``MOV R0, #0x1686'' instruction above cleared the higher part of the register. This is probably a shortcoming of the compiler.

The  $\degree$  ADD R0, PC, R0'' instruction adds the value in the PC to the value in the R0, to calculate absolute address of the "Hello world!" string. As we already know, it is "position-independent code" so this correction is essential here.

The BL instruction calls the  $puts()$  function instead of  $print()$ .

GCC replaced the first printf() call with puts(). Indeed: printf() with a sole argument is almost analogous to puts().

*Almost* because we need to be sure the string will not contain p[rint](#page-730-5)f-control statements starting with *%*: then the effect of these two functions would be different  $25$ .

Why did the compiler replace the  ${\sf print}($  ) with  ${\sf puts}()$ ? Probably because  ${\sf puts}()$  is faster  $^{26}.$ 

<span id="page-29-2"></span><sup>&</sup>lt;sup>25</sup>It should also be noted the puts() does not require a '\n' new line symbol at the end of a string, so we do not see it here. <sup>26</sup>http://www.ciselant.de/projects/gc[c\\_](#page-29-2)printf/gcc\_printf.html

Next, we see the familiar ``MOV R0, #0'' instruction intended to set the R0 register to 0.

## **2.4.4 Optimizing Xcode 4.6.3 (LLVM) (thumb-2 m[ode\)](#page-735-0)**

By default Xcode 4.6.3 generates code for thumb-2 in this manner:

Listing 2.14: Optimizing Xcode 4.6.3 (LLVM) (thumb-2 mode)

<span id="page-30-0"></span>

| $\_text:00002B6C$          | _hello_world |                  |                                                                                |
|----------------------------|--------------|------------------|--------------------------------------------------------------------------------|
| text:00002B6C 80 B5        |              | PUSH             | $\{R7, LR\}$                                                                   |
| _text:00002B6E 41 F2 D8 30 |              | <b>MOVW</b>      | RO, #0x13D8                                                                    |
| _text:00002B72 6F 46       |              | MOV              | R7, SP                                                                         |
| text:00002B74 C0 F2 00 00  |              | MOVT.W           | RO, #0                                                                         |
| _text:00002B78 78 44       |              | ADD.             | RO, PC                                                                         |
| _text:00002B7A 01 F0 38 EA |              | <b>BLX</b>       | puts                                                                           |
| _text:00002B7E 00 20       |              | <b>MOVS</b>      | RO, #0                                                                         |
| text:00002B80 80 BD        |              | P <sub>O</sub> P | $\{R7, PC\}$                                                                   |
|                            |              |                  |                                                                                |
| $\cdots$                   |              |                  |                                                                                |
|                            |              |                  |                                                                                |
|                            |              |                  | $\_\_$ cstring:00003E70 48 65 6C 6C 6F 20+aHelloWorld DCB "Hello world!",0xA,0 |

The BL and BLX instructions in thumb mode, as we recall, are encoded as a pair of 16-bit instructions. In thumb-2 these *surrogate* opcodes are extended in such a way so that new instructions may be encoded here as 32-bit instructions. That's easily observable —opcodes of thumb-2 instructions also begin with 0xFx or 0xEx. But in the IDA listings two opcode bytes are swapped (for thumb and thumb-2 modes). For instructions in ARM mode, the order is the fourth byte, then the third, then the second and finally the first (due to different endianness). So as we can see, the MOVW, MOVT.W and BLX instructions begin with 0xFx.

One of [the](#page-730-2) thumb-2 instructions is ``MOVW R0,  $\#0x13D8$ ''  $-i$ t writes a 16-bit value into the lower part of the R0 register, clearing higher bits.

Also, ``MOVT.W R0, #0'' works just like MOVT from [the previou](#page-734-3)s example but it works in thumb-2.

Among other differences, here the BLX instruction is used instead of BL. The difference is that, besides saving the  $RA^{27}$ in the LR register and passing control to the puts() function, the processor is also switching from thumb mode to ARM (or back). This instruction is placed here since the instruction to which control is passed looks like (it is encoded in ARM mode):

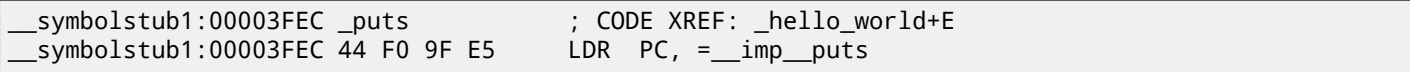

So, the observant reader may ask: why not call puts() right at the point in the code where it is needed? Because it is not very space-efficient.

Almost any program uses external dynamic libraries (like DLL in Windows, .so in \*NIX or .dylib in Mac OS X). Often-used library functions are stored in dynamic libraries, including the standard C-function puts().

In an executable binary file (Windows PE .exe, ELF or Mach-O) an import section is present. This is a list of symbols (functions or global variables) being imported from external modules along with the names of these modules.

The OS loader loads all modules it needs and, while enumerating import symbols in the primary module, determines the correct addresses of each symbol.

In our case, *imp* puts is a 32-bit variable where the OS loader will write the correct address of the function in an external library. Then the LDR instruction just takes the 32-bit value from this variable and writes it into the PC register, passing [con](#page-730-1)trol to it.

So, in order to reduce the time that an OS loader needs for doing this procedure, it is good idea for it to write the address of each symbol only once to a specially-allocated place just [for](#page-730-1) it.

Besides, as we have already figured out, it is impossible to load a 32-bit value into a register while usi[ng o](#page-730-5)nly one instruction without a memory access. So, it is optimal to allocate a separate function working in ARM mode with only one goal —to pass control to the dynamic lib[rary](#page-730-1) and then to jump to this short one-instruction function (the so-called thunk function) from thumb-code.

By the way, in the previous example (compiled for ARM mode) control passed by the BL instruction goes to the same thunk function. However the processor mode is not switched (hence the absence of an "X" in the instruction mnemonic).

### **[2.4.5](#page-735-1) ARM64**

**[GCC](#page-735-1)**

<span id="page-30-1"></span>Let's compile the example using GCC 4.8.1 in ARM64:

<sup>27</sup> Return Address

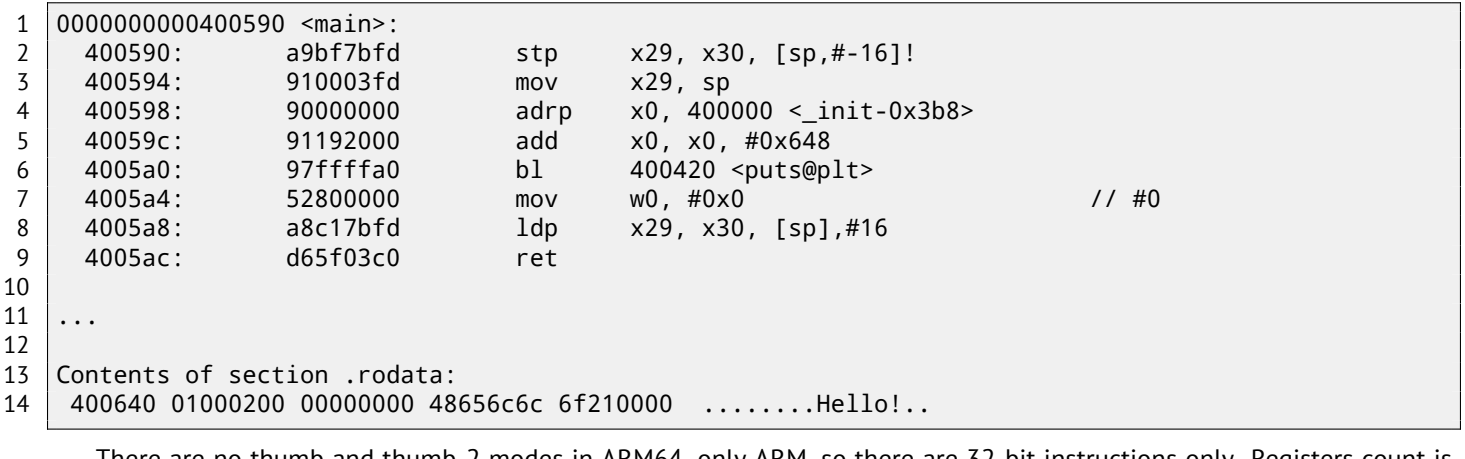

There are no thumb and thumb-2 modes in ARM64, only ARM, so there are 32-bit instructions only. Registers count is doubled: B.4.1. 64-bit registers has X- prefixes, while its 32-bit parts—W-.

STP instruction (*Store Pair*) saves two registers in stack simultaneously: X29 in X30. Of course, this instruction is able to save this pair at random place of memory, but SP register is specified here, so the pair is saved in stack. ARM64 registers are 64-bit ones, each has size of 8 bytes, so one need 16 bytes for saving two registers.

Excla[matio](#page-713-3)n mark after operand mean that 16 will be subtracted from SP first, and only then values from registers pair will be written into the stack. This is also called *pre-index*. About difference between *post-index* and *pre-index*, read here: 33.1.

Hence, in terms of more familiar x86, the firs[t in](#page-730-4)struction is just analogous to pair of PUSH X29 and PUSH X30. X29 is used as  $FP^{28}$  in ARM64, and X30 as LR, so that's why they are saved in fun[ctio](#page-730-4)n prologue and restored in function epilogue. The second instruction copies SP in X29 (or FP). This is needed for function stack frame setup.

[A](#page-422-1)DRP and ADD instructions are needed for forming address of the string "Hello!" in the X0 register, because first function argument is passed in this register. But there are no instructions in ARM allowing to write large number into register (because instruct[ion](#page-733-1) [le](#page-31-0)ngth is limited by 4 b[ytes](#page-730-3), read more about it here: 33.2.1). So several instructions must be used. The first instruction (ADRP) writes address [of 4](#page-730-4)Kb page [whe](#page-733-1)re string is located into X0, and the second one (ADD) just adds reminder to the address. Read more about: 33.3.

0x400000 + 0x648 = 0x400648, and we see our "Hello!" C-string in the . rodata data segment at this address. puts() is called then using BL instruction, this was already di[scusse](#page-422-3)d before: 2.4.3.

MOV instruction writes 0 into W0. W0 is low 32 bits of 64-bit X0 register:

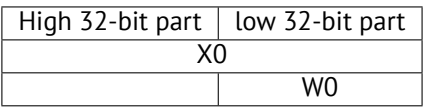

Function result is returning via X0 and main() returning 0, so that's how returning result is prepared. But why 32-bit part? Because *int* data type in ARM64, just like in x86-64, is still 32-bit, for better compatibility. So if function returning 32-bit *int*, only 32 lowest bits of X0 register should be filled.

In order to get sure about it, I changed by example slightly and recompiled it. Now main() returns 64-bit value:

Listing 2.16: main() returning a value of uint64\_t type

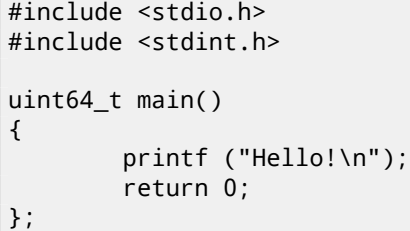

Result is very same, but that's how MOV at that line is now looks like:

Listing 2.17: Non-optimizing GCC 4.8.1 + objdump

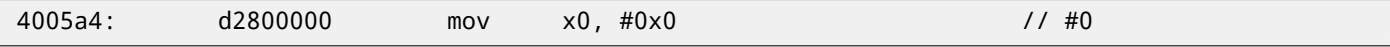

LDP (*Load Pair*) then restores X29 and X30 registers. There are no exclamation mark after instruction: this mean, the value is first loaded from the stack, only then SP value is increased by 16. This is called *post-index*.

New instruction appeared in ARM64: RET. It works just as BX LR, but a special *hint* bit is added, telling to the CPU that this is return from the function, not just another jump instruction, so it can execute it more optimally.

Due to simplicity of the function, optimizing GCC generates the very same code.

<span id="page-31-0"></span><sup>28</sup>Frame Pointer

<span id="page-32-0"></span>The main difference between x86/ARM and x64/ARM64 code is that pointer to the string is now 64-bit. Indeed, modern CPUs are 64-bit now because memory is cheaper nowadays, we can add much more of it to computers, so 32-bit pointers are not enough to address it. So all pointers are 64-bit now.

# **[2.6](#page-731-0) Exercises**

## **2.6.1 Exercise #1**

```
main:
    push 0xFFFFFFFF
    call MessageBeep
    xor eax,eax
    retn
```
What this win32-function does?

# <span id="page-33-0"></span>**Chapter 3**

# **Function prologue and epilogue**

A function prologue is a sequence of instructions at the start of a function. It often looks something like the following code fragment:

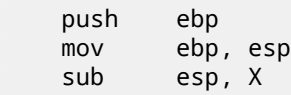

What these instruction do: saves the value in the EBP register, sets the value of the EBP register to the value of the ESP and then allocates space on the stack for local variables.

The value in the EBP is fixed over a period of function execution and it is to be used for local variables and arguments access. One can use ESP, but it is changing over time and it is not convenient.

The function epilogue frees allocated space in the stack, returns the value in the EBP register back to initial state and returns the control flow to callee:

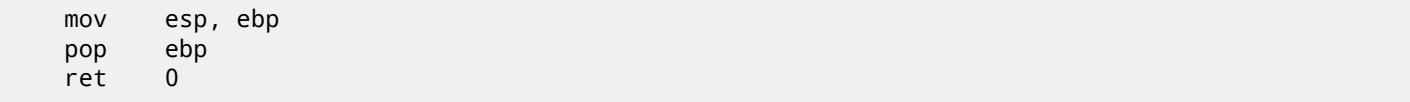

Function prologues and epilogues are usually detected in disassemblers for function delimitation from each other.

# **3.1 Recursion**

Epilogues and prologues can make recursion performance worse.

<span id="page-33-1"></span>For example, once upon a time I wrote a function to seek the correct node in a binary tree. As a recursive function it would look stylish but since additional time is to be spend at each function call for the prologue/epilogue, it was working a couple of times slower than an iterative (recursion-free) implementation.

By the way, that is the reason compilers use tail call.

# <span id="page-34-0"></span>**Chapter 4**

# **Stack**

A stack is one of the most fundamental data structures in computer science  $^1$ .

Technically, it is just a block of memory in process memory along with the ESP or RSP register in x86 or x64, or the SP register in ARM, as a pointer within the block.

The most frequently used stack access instructions are PUSH and POP (in both x86 and ARM thumb-mode). PUSH subtracts 4in 32-bit mode (or 8 in 64-bit mode) from ESP/RSP/SP and t[h](#page-34-2)en writes the contents of its sole operand to the memory address pointed to by ESP/RSP/SP.

POP is the reverse operation: get the data from memory pointed to by SP, put it in the operand (often a register) and t[hen](#page-730-4) add 4 (or 8) to the stack pointer.

After stack allocation the stack pointer points to th[e en](#page-730-4)d of stack. PUSH decreases the stack pointer and POP increases it. The end of the stack is actua[lly](#page-730-4) at the beginning of the memory allocated for the stack block. It seems strange, but that's the way it is.

Besides suppo[rt of descendi](#page-734-0)ng stacks, ARM has also support of ascen[din](#page-730-4)g stacks.

For example the STMF[D/LDMFD,](#page-734-0) STMED<sup>2</sup>/LDMED<sup>3</sup> instructions are intended to de[al with a desc](#page-734-0)ending stack. The  $\text{STMFA}\textsuperscript{4}/\text{LDMFA}\textsuperscript{5}$ ,  $\text{STMEA}\textsuperscript{6}/\text{LDMEA}\textsuperscript{7}$  instructions are intended to deal with an ascending stack.

# **4.1 Why does [the st](#page-733-0)[ack gr](#page-733-2)[ow ba](#page-733-3)[ckwar](#page-733-4)[d](#page-34-4)?**

[Intuitiv](#page-733-5)e[ly, we m](#page-733-6)i[ght think](#page-733-7) [that, lik](#page-733-8)e any other data structure, the stack may grow upward, i.e., towards higher addresses.

<span id="page-34-1"></span>The reason the stack grows backward is probably historical. When computers were big and occupied a whole room, it was easy to divide memory into two parts, one for the heap and one for the stack. Of course, it was unknown how big the heap and the stack would be during program execution, so this solution was the simplest possible.

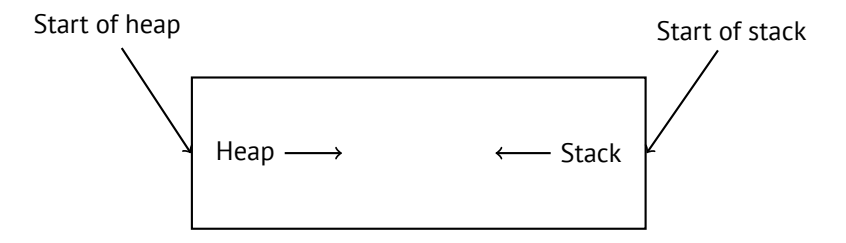

In [RT74] we can read:

The user-core part of an image is divided into three logical segments. The program text segment begins [at lo](#page-742-1)cation 0 in the virtual address space. During execution, this segment is write-protected and a single copy of it is shared among all processes executing the same program. At the first 8K byte boundary above the program text segment in the virtual address space begins a nonshared, writable data segment, the size of which may be extended by a system call. Starting at the highest address in the virtual address space is a stack segment, which automatically grows downward as the hardware's stack pointer fluctuates.

16

<sup>1</sup>http://en.wikipedia.org/wiki/Call\_stack

<sup>&</sup>lt;sup>2</sup>Store Multiple Empty Descending (ARM instruction)

<sup>&</sup>lt;sup>3</sup> Load Multiple Empty Descending (ARM instruction)

<sup>4</sup>Store Multiple Full Ascending (ARM instruction)

<span id="page-34-2"></span><sup>5</sup>Load Multiple Full Ascending (ARM instruction) <sup>6</sup>[Store Multiple Empty Ascending \(ARM instruction\)](http://en.wikipedia.org/wiki/Call_stack)

<span id="page-34-4"></span><span id="page-34-3"></span><sup>7</sup>Load Multiple Empty Ascending (ARM instruction)

#### **4.2.1 Save the return address where a function must return control after execution**

<span id="page-35-0"></span>**x86**

<span id="page-35-1"></span>While calling another function with a CALL instruction the address of the point exactly after the CALL instruction is saved to the stack and then an unconditional jump to the address in the CALL operand is executed.

The CALL instruction is equivalent to a PUSH address\_after\_call / JMP operand instruction pair.

RET fetches a value from the stack and jumps to it  $-$ it is equivalent to a POP tmp / JMP tmp instruction pair.

Overflowing the stack is straightforward. Just run eternal recursion:

void f() {  $f()$ ; };

MSVC 2008 reports the problem:

```
c:\tmp6>cl ss.cpp /Fass.asm
Microsoft (R) 32-bit C/C++ Optimizing Compiler Version 15.00.21022.08 for 80x86
Copyright (C) Microsoft Corporation. All rights reserved.
ss.cpp
c:\tmp6\ss.cpp(4) : warning C4717: 'f' : recursive on all control paths, function will cause \varphi\zeta runtime stack overflow
```
hut generates the right code anyway:

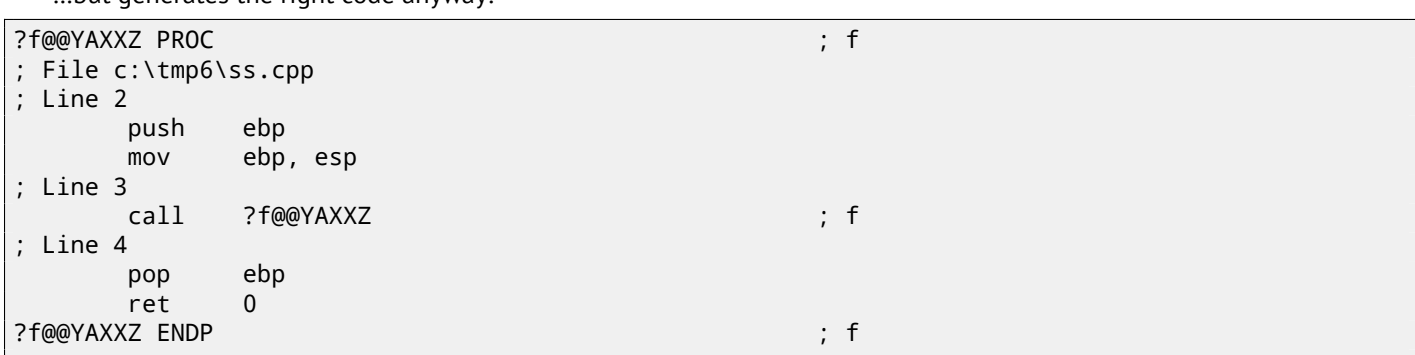

… Also if we turn on optimization (/Ox option) the optimized code will not overflow the stack but instead will work *correctly*<sup>8</sup> :

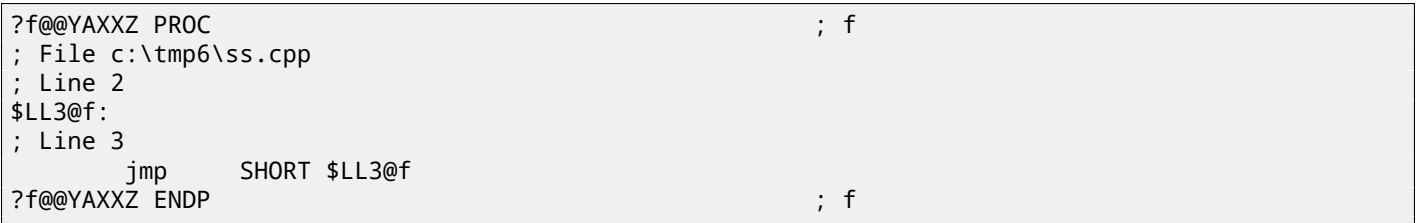

GCC 4.4.1 generates similar code in both cases, although without issuing any warning about the problem.

#### **ARM**

ARM programs also use the stack for saving return addresses, but differently. As mentioned in "Hello, world!" (2.4), the RA is saved to the LR (link register). However, if one needs to call another function and use the LR register one more time its value should be saved. Usually it is saved in the function prologue. Often, we see instructions like ``PUSH R4-R7,LR'' along with this instruction in epilogue ``POP R4-R7, PC'' -thus register values to be used in the function are saved in the stack, including LR.

Neverthele[ss, i](#page-730-3)f [a function n](#page-734-4)ever calls [a](#page-730-3)ny other function, in ARM terminology it is called a *leaf function*<sup>9</sup>. [As](#page-27-0) a con[se](#page-730-6)quence, leaf functions do not save the LR register (because doesn't modify it). If this function is small and uses a small number of registers, it may not use the stack at all. Thus, it is possible to call leaf functions without using the stack. This can be faster tha[n o](#page-730-3)n older x86 because external RAM is not used for the stack  $10$ . It can be useful for such situations when memory for the stack is not yet allocated or not available.

Some examples of leaf functions he[re a](#page-730-3)re: listing. 7.3.2, 7.3.3, 18.17, 18.26, 18.4.4, 14.4, 14.2, [16.1.2.](#page-734-5)

<sup>&</sup>lt;sup>8</sup>irony here

<sup>9</sup>http://infocenter.arm.com/help/index.jsp?topic=/com.arm.doc.faqs/ka[13](#page-35-3)785.html

<span id="page-35-3"></span><span id="page-35-2"></span> $^{10}$ Some time ago, on PDP-11 and VAX, the CALL instruction (calling other functions) was expensive; up to 50% of execution time might be spent on it, so it was common sense that big number of small function is anti-patt[ern\[Ra](#page-81-3)[y03, Ch](#page-82-2)[apter 4,](#page-246-3) [Part II\].](#page-255-2)
The most popular way to pass parameters in x86 is called "cdecl":

push arg3 push arg2 push arg1 call f add esp, 4\*3

Callee functions get their arguments via the stack pointer.

Consequently, this is how values will be located in the stack before execution of the very first instruction of the f() function:

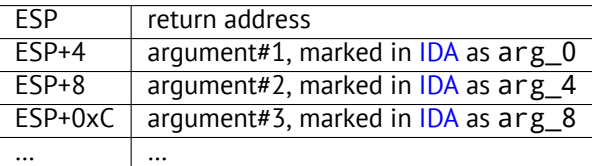

See also the section about other calling conventions (49). It is wort[h no](#page-730-0)ting that nothing obliges programmers to pass arguments through the stack. It is not a requirement. One could imple[men](#page-730-0)t any other method without using the stack at all.

For example, it is possible to allocate a space for arguments in the heap, fill it and pass it to a function via a pointer to this block in the EAX register. This will work.  $11$ . Howeve[r, it](#page-464-0) is a convenient custom in x86 and ARM to use the stack for this.

By the way, the callee function does not have any information about how many arguments were passed. Functions with a variable number of arguments (like  $print(f)$ ) determine the num[ber by](#page-734-0) specifiers (which begin with a % sign) in the format string. If we write something like

printf("%d %[d %d",](#page-734-1) 1234);

printf() will print 1234, and then also two random numbers, which were laying near it in the stack, by chance.

That's why it is not very important how we declare the main() function: as main(), main(int argc, char \*argv[]) or main(int argc, char \*argv[], char \*envp[]). In fact, the  $CRT$ -code is calling main() roughly as:

push envp push argv push argc call main ...

If you declare main() as main() without arguments, they are, nevertheless, still present in the stack, but not used. If you declare main() as main(int argc, char \*argv[]), you will use two arguments, and third will remain "invisible" for your function. Even more than that, it is possible to declare main(int  $argc$ ), and it will work.

#### **4.2.3 Local variable storage**

A function could allocate space in the stack for its local variables just by shifting the stack pointer towards the stack bottom. Hence, it's very fast, no matter how many local variables defined.

It is also not a requirement to store local variables in the stack. You could store local variables wherever you like, but traditionally this is how it's done.

#### **4.2.4 x86: alloca() function**

It is worth noting the  $alloca()$  function.<sup>12</sup>.

This function works like malloc() but allocates memory just on the stack.

The allocated memory chunk does not need to be freed via a free() function call, since the function epilogue (3) will return ESP back to its initial state and the allocated memory will be just annulled.

It is worth noting how alloca() is i[mpl](#page-36-0)emented.

In simple terms, this function just shifts ESP downwards toward the stack bottom by the number of bytes you need and sets ESP as a pointer to the *allocated* block. Let's try:

<sup>&</sup>lt;sup>11</sup>For example, in the "The Art of Computer Programming" book by Donald Knuth, in section 1.4.1 dedicated to subroutines[Knu98, section 1.4.1], we can read about one way to supply arguments to a subroutine is simply to list them after the JMP instruction passing control to subroutine. Knuth writes this method was particularly convenient on System/360.

<span id="page-36-0"></span> $12$ In MSVC, the function implementation can be found in alloca16.asm and chkstk.asm in C:\Program Files (x86)\Microsoft Visual Studio 10.0\VC\crt\src\intel

```
H11uel __GNUC
#include <alloca.h> // GCC
#else
#include <malloc.h> // MSVC
#endif
#include <stdio.h>
void f()
{
    char *buf=(char*)alloca (600);
#ifdef __GNUC__
    snprintf (buf, 600, "hi! %d, %d, %d\n", 1, 2, 3); // GCC
#else
    _snprintf (buf, 600, "hi! %d, %d, %d\n", 1, 2, 3); // MSVC
#endif
    puts (buf);
};
```
(\_snprintf() function works just like printf(), but instead of dumping the result into stdout (e.g., to terminal or console), it writes to the buf buffer. puts() copies buf contents to stdout. Of course, these two function calls might be replaced by one  $print(f)$  call, but I would like to illustrate small buffer usage.)

#### **MSVC**

...

Let's compile (MSVC 2010):

Listing 4.1: MSVC 2010

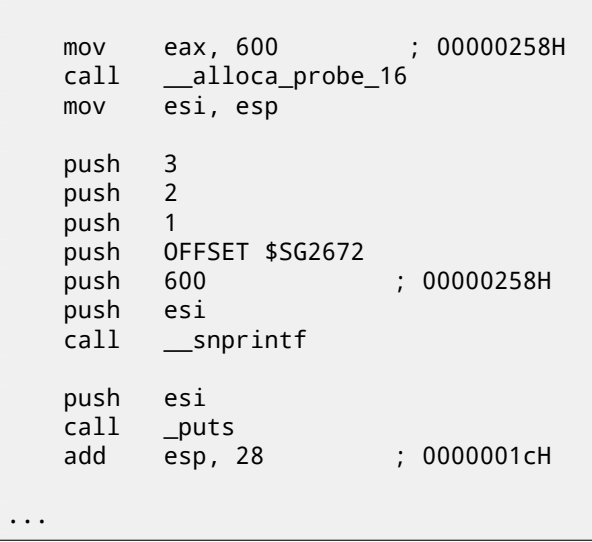

The sole alloca() argument is passed via EAX (instead of pushing into stack)  $^{13}$ . After the alloca() call, ESP points to the block of 600 bytes and we can use it as memory for the buf array.

#### **GCC + Intel syntax**

GCC 4.4.1 can do the same without calling external functions:

```
Listing 4.2: GCC 4.7.3
```
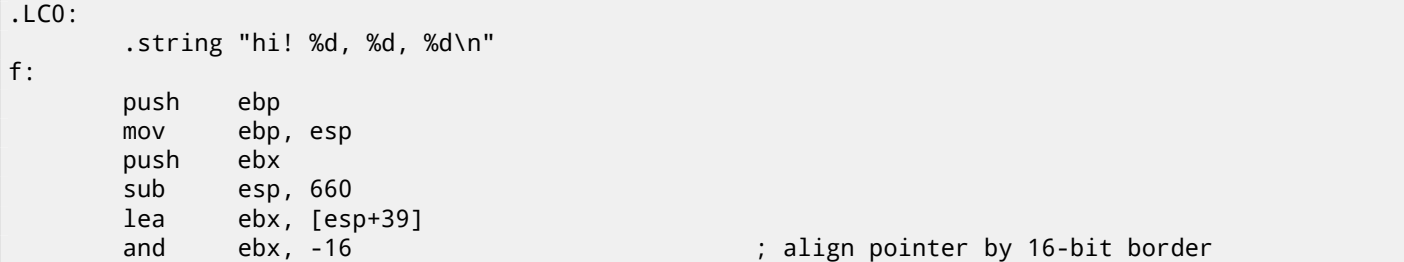

<sup>13</sup>It is because alloca() is rather compiler intrinsic  $(74)$  than usual function.

One of the reason there is a separate function instead of couple instructions just in the code, because MSVC<sup>14</sup> implementation of the alloca() function also has a code which reads from the memory just allocated, in order to let OS to map physical memory to this VM<sup>15</sup> region.

```
mov DWORD PTR [esp+20], 3
mov DWORD PTR [esp+16], 2
mov DWORD PTR [esp+12], 1
mov DWORD PTR [esp+8], OFFSET FLAT:.LC0 ; "hi! %d, %d, %d\n"
mov DWORD PTR [esp+4], 600 ; maxlen
call _snprintf
mov DWORD PTR [esp], ebx ; s
call puts
mov ebx, DWORD PTR [ebp-4]
leave
ret
```
#### **GCC + AT&T syntax**

Let's see the same code, but in AT&T syntax:

Listing 4.3: GCC 4.7.3

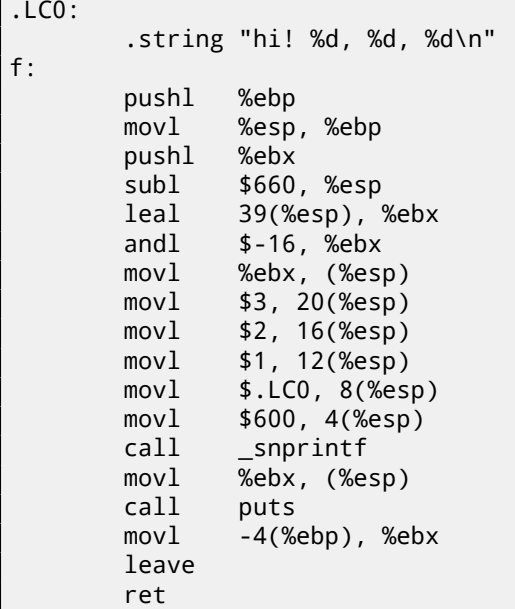

The code is the same as in the previous listing.

By the way, movl \$3, 20(%esp) is analogous to mov DWORD PTR [esp+20], 3 in Intel-syntax —when addressing memory in form *register+offset*, it is written as offset(%register) in AT&T syntax.

#### **4.2.5 (Windows) SEH**

 $SEH<sup>16</sup>$  records are also stored on the stack (if they present).. Read more about it: (53.3).

#### **[4.2](#page-731-0)[.6](#page-38-0) Buffer overflow protection**

More about it here (17[.](#page-487-0)2).

## **4.3 Typical stack layout**

A very typical stack [layo](#page-206-0)ut in a 32-bit environment at the start of a function, before first instruction executed:

<span id="page-38-0"></span><sup>&</sup>lt;sup>16</sup>Structured Exception Handling: 53.3

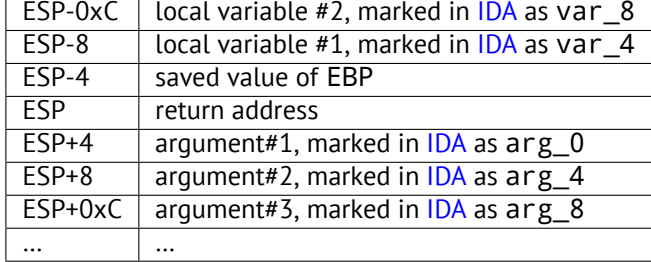

## **4.4 Noise in stack**

Often in this book, I write about "noise" or "garbage" values in stack or memory. Where are they came from? These are what was left in there after other function's executions. Short example:

```
#include <stdio.h>
void f1()
{
        int a=1, b=2, c=3;
};
void f2()
{
        int a, b, c;
        printf ("%d, %d, %d\n", a, b, c);
};
int main()
{
        f1();
        f2();
};
```

```
Compiling…
```
Listing 4.4: MSVC 2010

| \$SG2752 DB                                                                                                    | '%d, %d, %d', 0aH, 00H                                                                                                    |
|----------------------------------------------------------------------------------------------------|----------------------------------------------------------------------------------------------------|
| $-c$ \$ = -12<br>$-b$ \$ = -8<br>$a$ \$ = -4<br>$\_f1$<br><b>PROC</b><br>push<br>mov<br>sub<br>mov<br>mov<br>mov<br>mov<br>pop<br>ret<br>$\_f1$<br>ENDP | ; $size = 4$<br>; $size = 4$<br>; $size = 4$<br>ebp<br>ebp, esp<br>esp, 12<br>DWORD PTR _a\$[ebp], 1<br>DWORD PTR _b\$[ebp], 2<br>DWORD PTR _c\$[ebp], 3<br>esp, ebp<br>ebp<br>$\mathbf{0}$                           |
| $c$ \$ = -12<br>$\mathsf{b} = -8$<br>$a$ \$ = -4<br>$-$ f2<br><b>PROC</b><br>push<br>mov<br>sub<br>mov<br>push<br>mov<br>push<br>mov<br>push<br>push    | ; $size = 4$<br>; $size = 4$<br>; $size = 4$<br>ebp<br>ebp, esp<br>esp, 12<br>eax, DWORD PTR _c\$[ebp]<br>eax<br>ecx, DWORD PTR _b\$[ebp]<br>ecx<br>edx, DWORD PTR _a\$[ebp]<br>edx<br>OFFSET \$SG2752 ; '%d, %d, %d' |

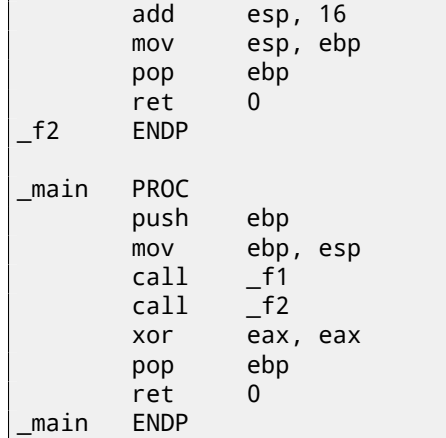

The compiler will grumble for a little…

c:\Polygon\c>cl st.c /Fast.asm /MD Microsoft (R) 32-bit C/C++ Optimizing Compiler Version 16.00.40219.01 for 80x86 Copyright (C) Microsoft Corporation. All rights reserved. st.c c:\polygon\c\st.c(11) : warning C4700: uninitialized local variable 'c' used c:\polygon\c\st.c(11) : warning C4700: uninitialized local variable 'b' used c:\polygon\c\st.c(11) : warning C4700: uninitialized local variable 'a' used Microsoft (R) Incremental Linker Version 10.00.40219.01 Copyright (C) Microsoft Corporation. All rights reserved. /out:st.exe st.obj

But when I run…

c:\Polygon\c>st 1, 2, 3

> Oh. What a weird thing. We did not set any variables in f2(). These are values are "ghosts", which are still in the stack. Let's load the example into OllyDbg: fig.4.1.

When f1() writes to *a*, *b* and *c* variables, they are stored at the address 0x14F85C and so on. And when f2() executed: fig.4.2.

... *a*, *b* and *c* of f2() are located at the same address! No one overwritten values yet, so they are still untouched here. So, for this weird situation, several fun[ctio](#page-41-0)ns should be called one after another and SP should be the same at each function entry (i.e., they should has same number of arguments). Then, local variables will be located at the same point of stack.

Summarizing, all values in sta[ck \(](#page-41-1)and memory cells at all) has values left there from previous function executions. They are not random in strict sense, but rather has unpredictable values.

How else? Probably, it would be possible to clear stack portions before each functio[n ex](#page-730-1)ecution, but that's too much extra (and needless) work.

#### *CHAPTER 4. STACK 4.4. NOISE IN STACK*

| <u>니미지</u><br>C CPU - main thread, module st                                                                                                    |                                    |                                                                                                    |  |  |  |  |  |  |  |
|----------------------------------------------------------------------------------------------------|------------------------------------|----------------------------------------------------------------------------------------------------|--|--|--|--|--|--|--|
| $00051000 \rightharpoonup 55$<br>PUSH EBP<br>00D51001<br>8BEC<br>MOU EBP, ESP<br>SUB ESP.0C<br>00D51003<br>83EC 0C<br>00D51006<br>. C745 FC 01000 MOV DWORD PTR SS: LEBP-41,1<br>. č745 F8 02000 MOV DWORD PTR SS.[EBP–8],2<br>. c745 F4 03000 MOV DWORD PTR SS.[EBP–C],3<br>00D5100D<br>00D51014<br>MOU ESP, EBP<br>POP EBP<br>00D5101B<br>8BE5<br>50<br>00D5101D<br>$\cdot$<br>C <sub>3</sub><br>00D5101E<br>RETN<br>СC<br>00D5101F<br>INT <sub>3</sub><br>55<br>PUSH EBP<br>$00051020$ $\Gamma$ \$<br>8BEC<br>00D51021<br>MOU EBP, ESP<br>00D51023<br>83EC 0C<br>SUB ESP, 0C<br>00D51026<br>8B45 F4<br>MOV EAX, DWORD PTR SS: [EBP-C]<br>$\blacksquare$<br>00D51029<br>50<br>PUSH EAX<br>MOU ECX.DWORD PTR SS: [EBP-8]<br>00D5102A<br>8B4D F8<br>00D5102D<br>51<br><b>PUSH ECX</b><br>$\blacksquare$<br>8B55 FC<br>MOV EDX, DWORD PTR SS: [EBP-4]<br>00D5102E<br>PUSH EDX<br>00D51031<br>52<br>00D51032<br>. 68 0030D500<br>PUSH st.00D53000<br>00D51037<br>FF15 8020D500<br>CALL DWORD PTR DS: [<&MSVCR100.printf>]<br>83C4 10<br>ADD ESP, 10<br>00D5103D<br>MOU ESP, EBP<br>00D51040<br>8BE5<br>$\blacksquare$<br>POP EBP<br>00D51042<br><b>5D</b><br>$\blacksquare$<br>00D51043<br>C <sub>3</sub><br><b>RETN</b><br>EBP=0014F868<br>ESP=0014F85C                                                                                                    | r≺%d<br><%d<br><%d<br>for<br>- pri | Registers (FPU)<br>EAX 006C2940<br>ECX 6F0D4714 ASCII "@) ["<br>EDX 00000000<br>EBX 00000000<br><b>ESP</b><br>0014F85C<br><b>EBP</b><br>0014F868<br><b>ESI</b><br>00000001<br>EDI.<br>00D53388 st.00D53388<br>EIP<br>00D5101B st.00D5101B<br>ES 002B<br>32bit 0(FFFFFFFFF)<br>с<br>ø<br>P<br>CS 0023 32bit 0(FFFFFFFFF;<br>$\overline{H}$<br>SS 002B<br>32bit 0(FFFFFFFFF)<br>1<br>š<br>DS 002B<br>ø<br>32bit 0(FFFFFFFFF)<br>ø<br>FS 0053<br>32bit 7EFDD000(FFF)<br>T<br>Ø<br>GS 002B<br>32bit 0(FFFFFFFFF<br>D Ø<br>00<br>LastErr ERROR_SUCCESS (00000000)<br>EFL<br>00000216 (NO, NB, NE, A, NS, PE, GE, G)<br>ST0 empty 0.0<br>ST <sub>1</sub><br>empty 0.0<br>ST2 empty 0.0<br>ST <sub>3</sub><br>empty 0.0<br>ST4 empty 0.0<br>ST5 empty 0.0<br>ST6 empty 0.0 |  |  |  |  |  |  |  |
| 0014F874<br>0014F850<br>ASCII<br>Address<br>Hex dump<br>ᅀ<br>0014F854<br>00D51097<br>00D53000 25 64 2C<br>20 <sub>1</sub><br>25 64<br><b>20</b><br> %d, %d,<br>20<br>GG14EOEO<br>00<br>FF.<br>FF FF<br>00D53008<br>25<br>ØA<br>FF<br>64<br>%d<br>0014F85C<br>00000003<br>00D53010 FF FF<br>FF<br>FF.<br>00<br>00<br>00<br>-00<br>0014F860<br>00000002<br>00D53018 00 00<br>00<br>00<br>00 00<br>00<br>00<br>0014F864<br>88888881<br>00D53020 FE<br>FF<br>FF<br>FF.<br>01<br>00<br>00<br>00<br>Θ.,<br>0014F868 0014F870<br>3B<br>00D53028 F9 C4<br>25<br><b>DA</b><br>06<br><b>ØB</b><br>F4<br>+−r∂≑;%1<br>0014F86C<br>00D51058<br>00D53030  01<br>00<br>29<br>6C<br>00<br>00<br>40<br>-001<br>$00$ .<br>=0014F8B4<br>0014F870<br>6ē.<br>12<br>00 00<br>00<br>00D53038  C8<br>00 <br>-00<br><b>上半</b><br>0014F874<br>00D53040 00 00<br>00<br>00<br>00 00 00<br>00<br>0014F878<br>00000001<br>00D53048 00 00<br>00<br>-00<br>00 00 00<br>-00<br>0014F87C<br>006C12C8<br>00D53050 00 00 00<br>00<br>00 00 00 00<br>0014F880<br>006C2940<br>00<br>00D53058100 00<br>-00<br>00<br>-00<br>00<br>00<br>0014F884<br>0BCE3C4D<br>00D53060 00 00 00 00 00 00 00 00<br>0014F888<br>00000000<br>00D53068100 00 00<br>BQ<br>00 00 00 00<br>0014F88C<br>00000000<br>00<br>00<br>00 00<br>00<br>00D53070  00<br>00<br>-00<br>0014F890<br>7EFDE000<br>00D53078 00 00 00<br>00 00 00 00<br>-00<br>0014F894<br>00000000<br>00D53080 00 00 00<br>00<br>00 00 00<br>-00<br>0014F898<br>00000000<br>00D53088100 00 00 00 00 00 00<br>00<br>-00<br>0014F89C<br>0014F884<br>00053090100 00 00 001<br>00 00 00<br>-00<br>0014F8A0<br>010E7494<br>aan53098 aa aa aa aalaa aa aa aa |                                    | STZ emptu 0 0<br>st.00D51097<br>00D53030 st.00D53030<br>RETURN to st.00D51058 from st.00D51000<br>00D511CE RETURN to st.00D511CE from st.00D51050                                                                                                    |  |  |  |  |  |  |  |

<span id="page-41-0"></span>Figure 4.1: OllyDbg: f1()

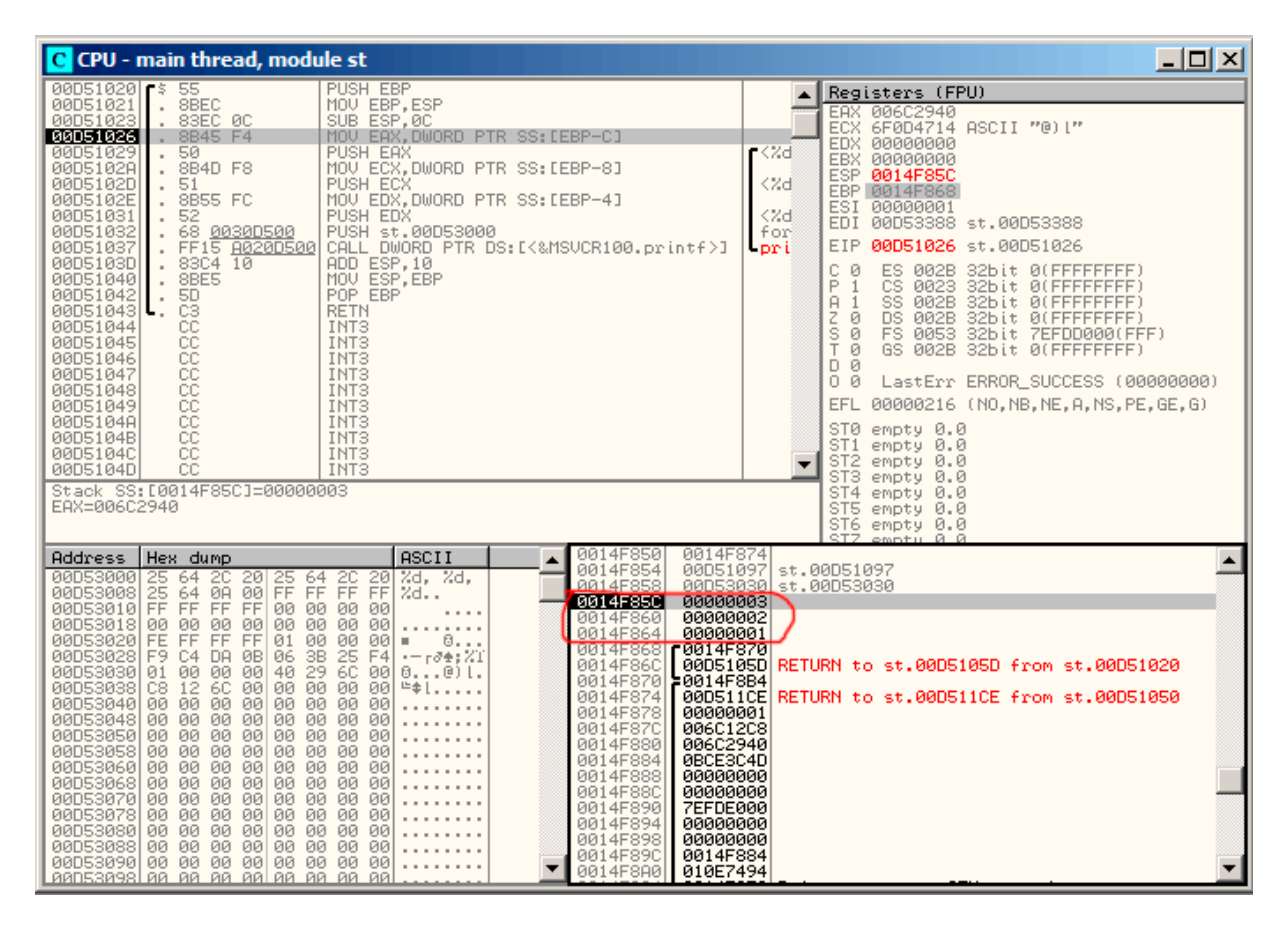

<span id="page-41-1"></span>Figure 4.2: OllyDbg: f2()

#### **4.5.1 Exercise #1**

If to compile this piece of code in MSVC and run, a three number will be printed. Where they are came from? Where they are came from if to compile it in MSVC with optimization (/Ox)? Why the situation is completely different in GCC?

```
#include <stdio.h>
int main()
{
        printf ("%d, %d, %d\n");
        return 0;
};
```
Answer: F.1.1.

#### **4.5.2 Exercise #2**

What this c[ode do](#page-720-0)es?

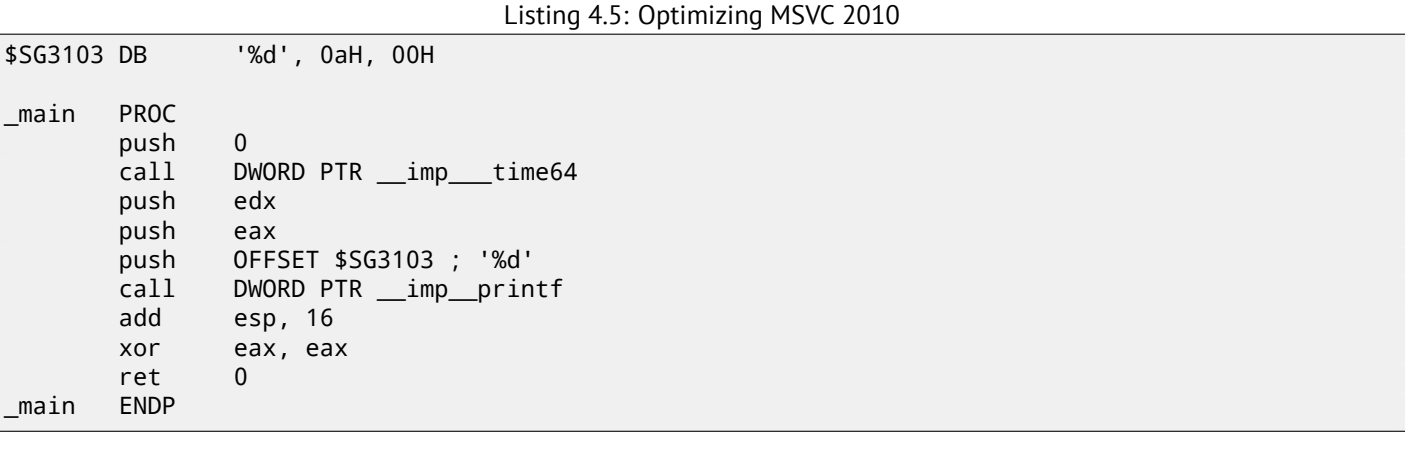

Listing 4.6: Optimizing Keil 6/2013 (ARM mode)

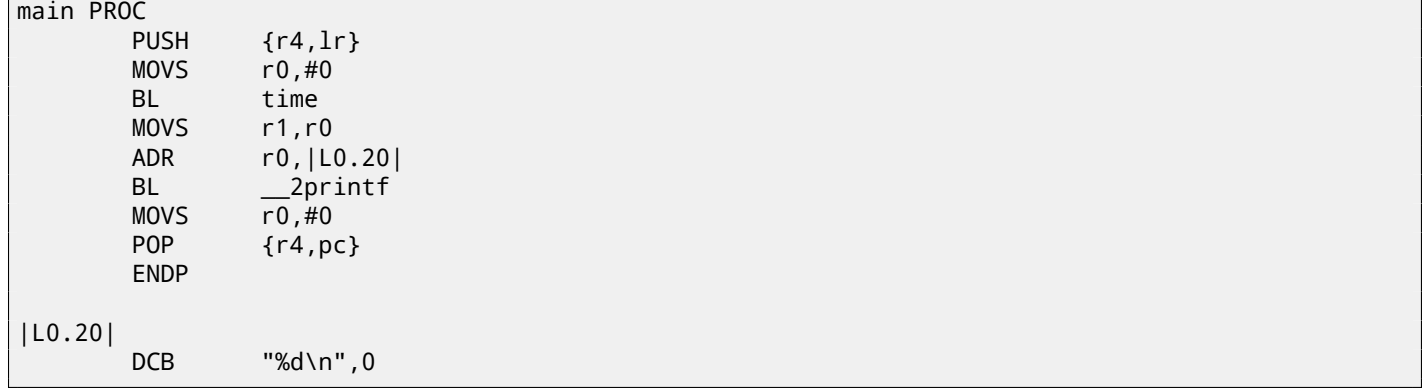

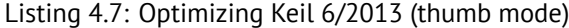

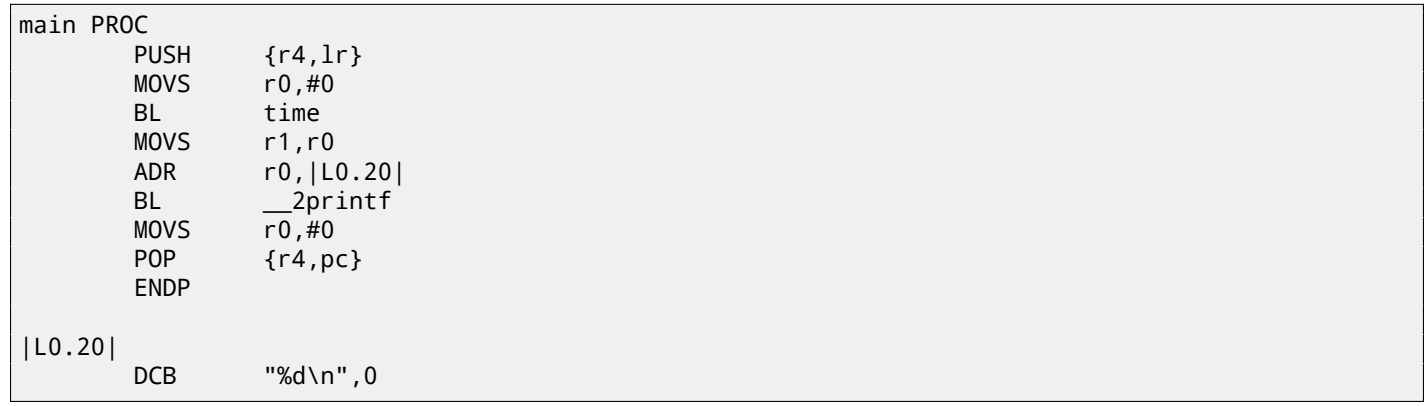

Answer: F.1.1.

## **Chapter 5**

# printf() **with several arguments**

Now let's extend the *Hello, world!* (2) example, replacing printf() in the main() function body by this:

```
#include <stdio.h>
int main()
{
        printf("a=%d; b=%d; c=%d", 1, 2, 3);
        return 0;
};
```
## **5.1 x86: 3 arguments**

#### **5.1.1 MSVC**

Let's compile it by MSVC 2010 Express and we got:

```
$SG3830 DB 'a=%d; b=%d; c=%d', 00H
...
     push 3
     push 2
     push 1
     push OFFSET $SG3830
     call _printf
     add esp, 16 \, ; 00000010H
```
Almost the same, but now we can see the printf() arguments are pushed onto the stack in reverse order. The first argument is pushed last.

By the way, variables of *int* type in 32-bit environment have 32-bit width, that is 4 bytes.

So, we have here 4 arguments.  $4 * 4 = 16$  -they occupy exactly 16 bytes in the stack: a 32-bit pointer to a string and 3 numbers of type *int*.

When the stack pointer (ESP register) is changed back by the ``ADD ESP,  $X'$ ' instruction after a function call, often, the number of function arguments can be deduced here: just divide X by 4.

Of course, this is specific to the *cdecl* calling convention.

See also the section about calling conventions (49).

It is also [possible for th](#page-734-2)e compiler to merge several ``ADD ESP, X'' instructions into one, after the last call:

push a1 push a2 call ... ... push a1 call ... ... push a1 push a2 push a3 call ... add esp, 24 Now let's try to load this example in OllyDbg. It is one of the most popular user-land win32 debugger. We can try to compile our example in MSVC 2012 with /MD option, meaning, to link against MSVCR\*.DLL, so we will able to see imported functions clearly in the debugger.

Then load executable in OllyDbg. The very first breakpoint is in  $ntdll.dl$ , press F9 (run). The second breakpoint is in CRT-code. Now we should find the main() function.

Find this code by scrolling the code to the very top (MSVC allocates main() function at the very beginning of the code section): fig. 5.3.

[Click](#page-730-2) on the PUSH EBP instruction, press F2 (set breakpoint) and press F9 (run). We need to do these manipulations in order to skip CRT-code, because, we aren't really interested in it, yet.

Press F8 (st[ep o](#page-45-0)ver) 6 times, i.e., skip 6 instructions: fig.5.4.

Now the PC [point](#page-730-2)s to the CALL printf instruction. OllyDbg, like other debuggers, highlights value of registers which were changed. So each time you press F8, EIP changes and its value looks red. ESP changes as well, because values are pushed into the stack.

Where ar[e th](#page-730-3)e values in the stack? Take a look at the right/bottom window of debugger:

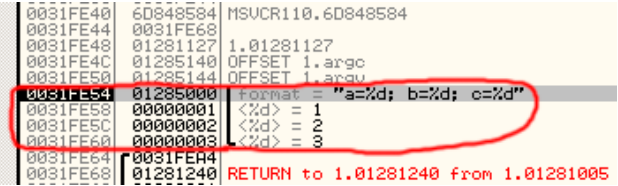

Figure 5.1: OllyDbg: stack after values pushed (I made the round red mark here in a graphics editor)

So we can see 3 columns there: address in the stack, value in the stack and some additional OllyDbg comments. OllyDbg understands printf()-like strings, so it reports the string here and 3 values *attached* to it.

It is possible to right-click on the format string, click on "Follow in dump", and the format string will appear in the window at the left-bottom part, where some memory part is always seen. These memory values can be edited. It is possible to change the format string, and then the result of our example will be different. It is probably not very useful now, but it's a very good idea for doing it as an exercise, to get a feeling of how everything works here.

Press F8 (step over).

In the console we'll see the output:

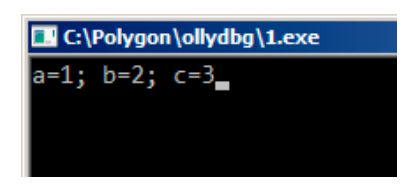

Figure 5.2: printf() function executed

Let's see how registers and stack state are changed: fig. 5.5.

EAX register now contains 0xD (13). That's correct, since printf() returns the number of characters printed. The EIP value is changed: indeed, now there is the address of the instruction after CALL printf. ECX and EDX values are changed as well. Apparently, printf() function's hidden machinery used them for its own needs.

A very important fact is that neither the ESP value, nor [the](#page-46-0) stack state is changed! We clearly see that the format string and corresponding 3 values are still there. Indeed, that's the *cdecl* calling convention: callee doesn't return ESP back to its previous value. It's the caller's duty to do so.

Press F8 again to execute ADD ESP, 10 instruction: fig.5.6.

ESP is changed, but the values are still in the stack! Yes, of course; no one needs to fill these values by zero or something like that. Because everything above stack pointer (SP) is *noise* or *garbage*, and has [no mea](#page-734-1)ning at all. It would be time consuming to clear un[used st](#page-734-3)ack entries anyways, and no one really needs to.

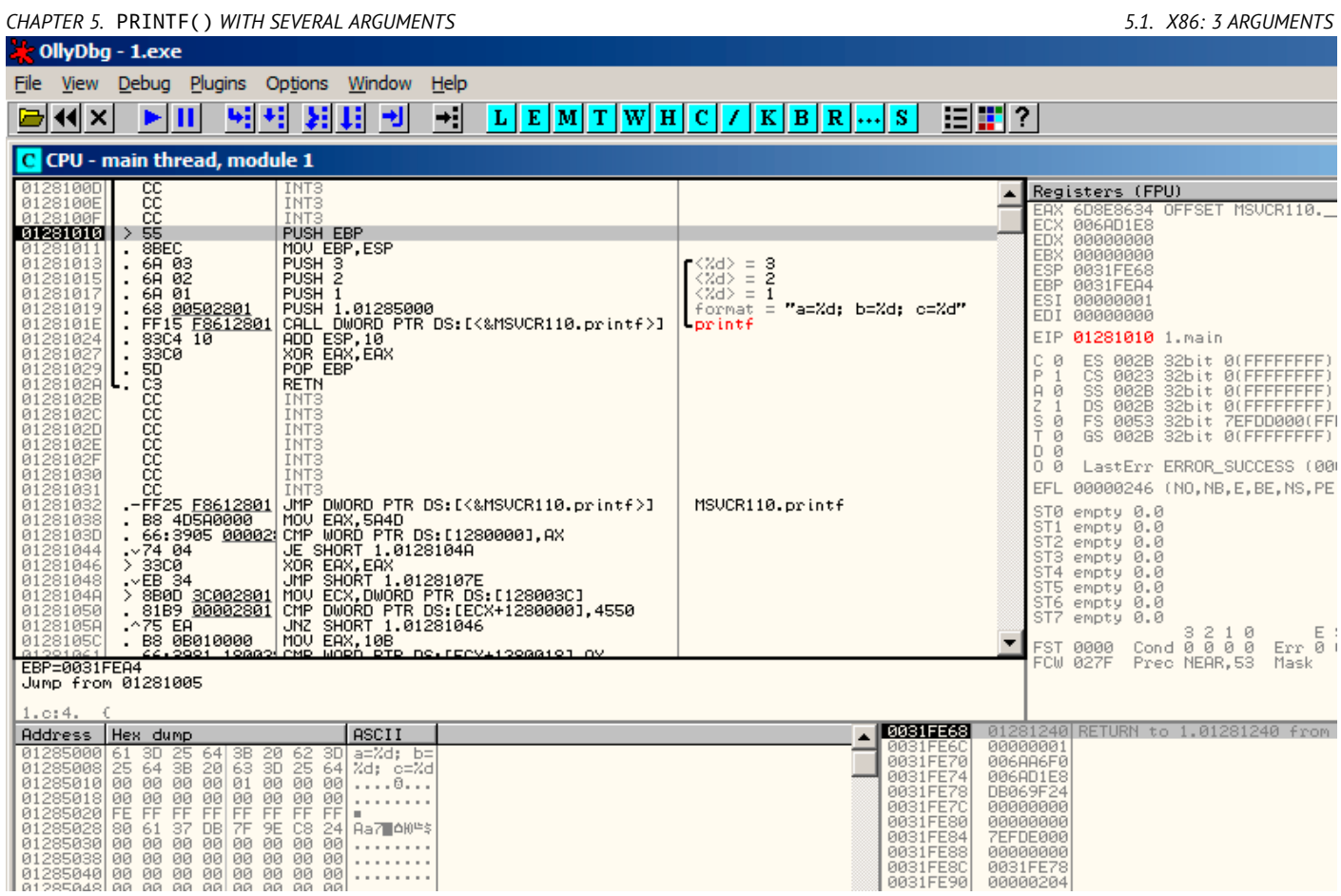

<span id="page-45-0"></span>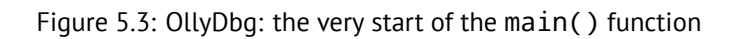

| <b>CollyDbg</b> - 1.exe                                                                                                    |                                                                        |                                                                                                    |                                                                                                    |
|----------------------------------------------------------------------------------------------------|------------------------------------------------------------------------|----------------------------------------------------------------------------------------------------|----------------------------------------------------------------------------------------------------|
| View Debug Plugins Options Window Help<br>File                                                                                                    |                                                                        |                                                                                                    |                                                                                                    |
| 뛔세<br>相相<br>44 X  <br>Ш<br>▶                                                                                                    | ⊣∶∣<br>벤<br>Ъ                                                          | E[M]T[W H C]/K[B R]S                                                                                                    | 追出?                                                                                                    |
| C CPU - main thread, module 1                                                                                                    |                                                                        |                                                                                                    |                                                                                                    |
| 0128100D<br>0128100E<br>cc<br>INT <sub>3</sub><br>INT <sub>3</sub><br>0128100F<br>CC.<br>INT <sub>3</sub><br>55<br>01281010<br>PUSH_EBP<br>01281011<br>01281013<br>MOU EBP, ESP<br>PUSH 3<br>8BEC<br>6A 03<br>01281015<br>6A 02<br>PUSH <sub>2</sub><br>$\begin{array}{ c c }\hline \bar{0}\bar{1}\bar{2}\bar{8}\bar{1}\bar{0}\bar{1}\bar{7} \\ \hline 0\bar{1}\bar{2}\bar{8}\bar{1}\bar{0}\bar{1}\bar{9} \\ \hline \end{array}$<br>68 01<br>68 00502801<br>PUSH <sub>1</sub><br>0128101E<br>FF15 F8612801<br>ADD ESP, 10<br>XOR EAX, EAX<br>POP EBP<br>01281024<br>01281027<br><b>RETN</b><br>0128102B<br>INT <sub>3</sub><br>01281020<br><b>INTS</b><br>0128102D<br>INT <sub>3</sub><br>0128102E<br>INT <sub>3</sub><br>0128102F<br>INT <sub>3</sub><br>ČĈ.<br>INT <sub>3</sub><br>01281030<br>DS: [012861F8]=6D89EDF4 (MSVCR110.printf) | PUSH 1.01285000<br>CALL DWORD PTR DS: [<&MSVCR110.printf>]             | $\begin{bmatrix} \langle Zd \rangle & = & 3 \\ \langle Zd \rangle & = & 2 \end{bmatrix}$<br>$\langle Zd \rangle = 1$<br>format = "a=%d; b=%d; c=%d"<br>-printf               | Registers (FPU)<br>EAX 6D8E8634 OFFSET MSVCR110. _ initenv<br>ECX 006AD1E8<br>EDX 00000000<br><b>EBX 00000000</b><br>ESP 0031FE54<br>EBP 0031FE64<br>ESI 00000001<br>EDI 00000000<br>0128101E 1.0128101E<br><b>EIP</b><br>C.<br>ES.<br>002B<br>32bit 0(FFFFFFFFF)<br>- 12<br>P<br>CS 0023<br>32bit 0(FFFFFFFFF<br>SS 002B<br>32bit 0(FFFFFFFFF)<br>32bit 0(FFFFFFFFF)<br>A<br>z<br><b>DS 002B</b><br>šě<br>Tě<br>FS 0053 32bit 7EFDD000(FFF)<br>GS 002B 32bit 0(FFFFFFFFF;<br>$D$ $B$<br>00<br>LastErr ERROR_SUCCESS (00000000)<br>EFL<br>00000246 (NO, NB, E, BE, NS, PE, GE, LE)<br>ST0 empty 0.0<br>ST1 empty 0.0 |
| 1.c:5. printf("a=%d; b=%d; c=%d", 1, 2, 3);<br>Address<br>Hex dump<br>$\begin{array}{l} \text{Address} & \text{Heu} & \text{dump} \\ \hline 01285000000151 & 300 \text{ } 25 \text{ } 64 \text{ } 382 \text{ } 62 \text{ } 30 \\ 01285000000151 & 300 \text{ } 25 \text{ } 64 \text{ } 382 \text{ } 64 \\ 0128500000015 & 64 \text{ } 382 \text{ } 20 \text{ } 632 \text{ } 65 \\ 012250010000 & 000 \text{ } 000 \text{ } 000$                                                                                                    | ASCII<br>$a=Zd$ ; b=<br>%d; c=%d<br>$\ldots 0$<br>.<br>н.<br>Ra7 00°\$ | 0031FE2C<br>0031FE30<br>0031FE34<br>0031FE38<br>$\blacktriangle$<br>0031FE3C<br>0031FE44<br>0031FE48<br>0031FE4C<br>0031FE50<br>0031FE54<br>0031FE58<br>0031FE5C<br>0031FE60 | ST2 empty 0.0<br>01283104 OFFSET 1. pcppinit<br>00000000<br>00000019<br>00000002<br>0031FE44<br>6D848584 MSUCR110.6D848584<br>00846884<br>00831FE68<br>012851440FF6ET 1.argc<br>012851440FF6ET 1.argc<br>01285000   (Xd) = 1<br>000000001   Xd) = 1<br>000000002   (Xd) = 2<br>000000002   (Xd) = 2<br>000000003   (Xd) = 2<br>00000003   (Xd) = 3<br>"a=%d; b=%d; c=%d"<br>0031FE64   0031FEA4<br>0031FE68   01281240 RETURN to 1.01281240 from 1.012816                                                                                                    |

Figure 5.4: OllyDbg: before printf() execution

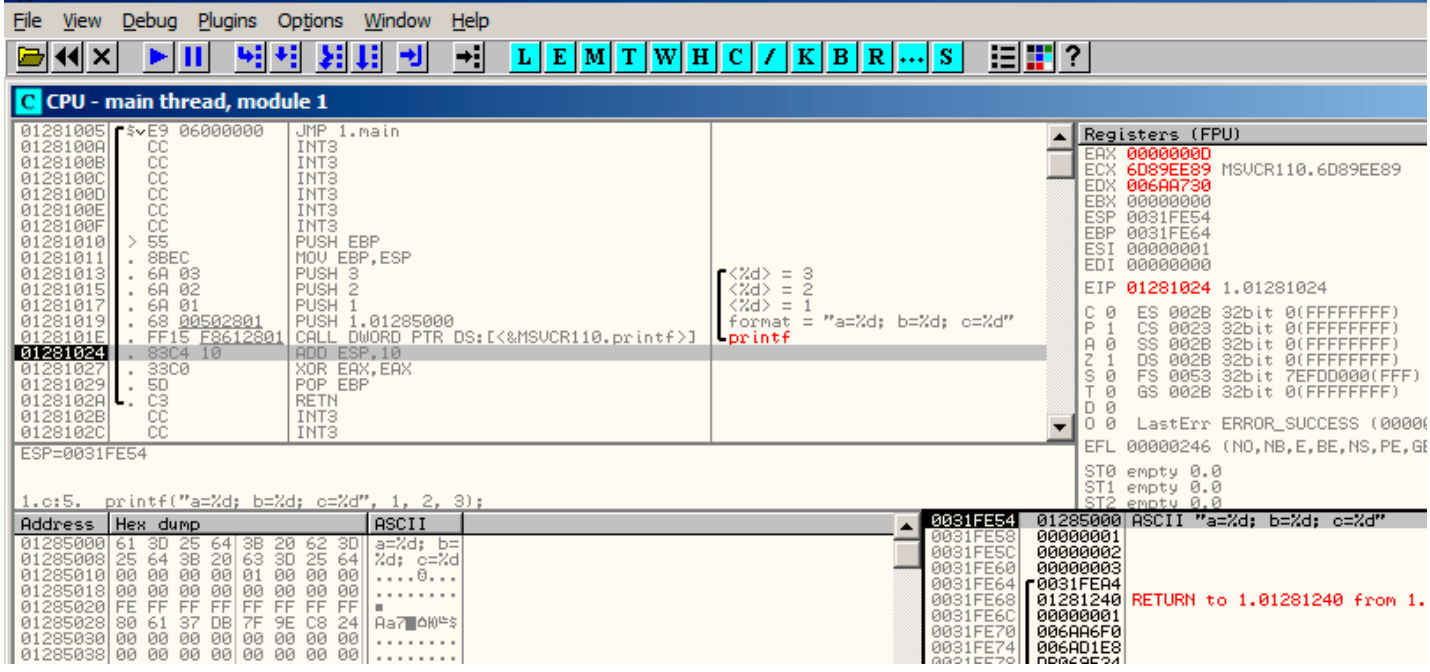

<span id="page-46-0"></span>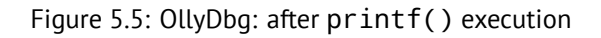

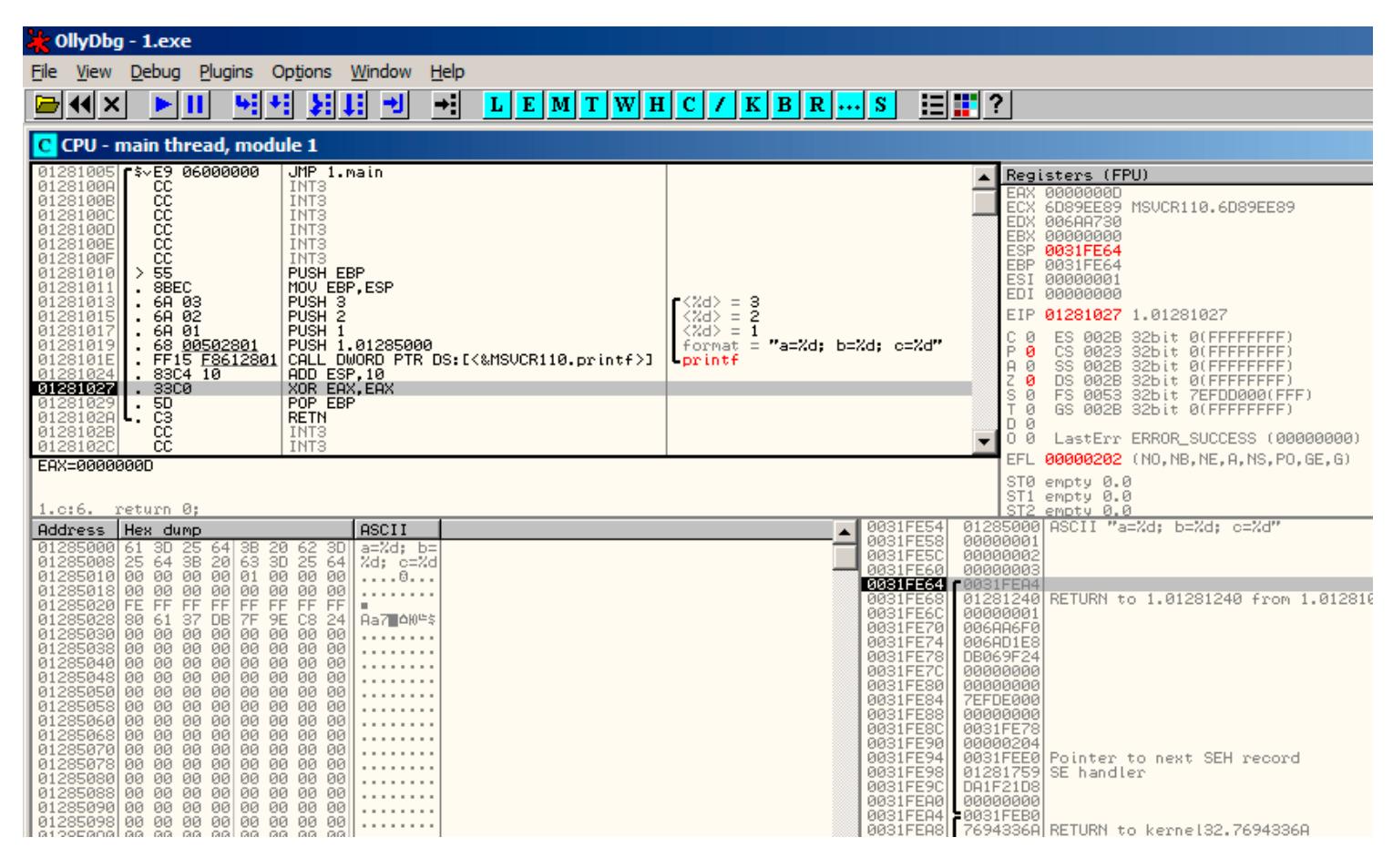

Figure 5.6: OllyDbg: after ADD ESP, 10 instruction execution

## **5.1.3 GCC**

Now let's compile the same program in Linux using GCC 4.4.1 and take a look in IDA what we got:

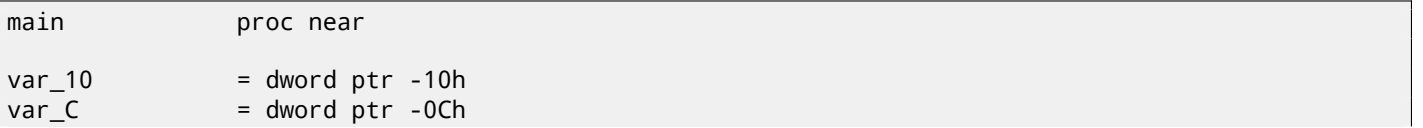

```
var_4 = dword ptr -4
             push ebp
             mov ebp, esp
             and esp, 0FFFFFFF0h
             sub esp, 10h
             mov eax, offset aADBDCD ; "a=%d; b=%d; c=%d"
             mov [esp+10h+var_4], 3
             mov [esp+10h+var_8], 2
             mov [esp+10h+var C], 1
             mov [esp+10h+var_10], eax
             call _printf
             mov eax, 0
             leave
             retn
main endp
```
It can be said that the difference between code from MSVC and code from GCC is only in the method of placing arguments on the stack. Here GCC is working directly with the stack without PUSH/POP.

#### **5.1.4 GCC and GDB**

Let's try this example also in  $\mathsf{GDB}^1$  in Linux.

-g mean produce debug information into executable file.

\$ gcc 1.c -g -o 1

```
$ gdb 1
GNU gdb (GDB) 7.6.1-ubuntu
Copyright (C) 2013 Free Software Foundation, Inc.
License GPLv3+: GNU GPL version 3 or later <http://gnu.org/licenses/gpl.html>
This is free software: you are free to change and redistribute it.
There is NO WARRANTY, to the extent permitted by law. Type "show copying"
and "show warranty" for details.
This GDB was configured as "i686-linux-gnu".
For bug reporting instructions, please see:
<http://www.gnu.org/software/gdb/bugs/>...
Reading symbols from /home/dennis/polygon/1...done.
```
Listing 5.1: let's set breakpoint on printf()

(gdb) b printf Breakpoint 1 at 0x80482f0

Run. There are no  $print()$  function source code here, so GDB can't show its source, but may do so.

```
(gdb) run
Starting program: /home/dennis/polygon/1
Breakpoint 1, __printf (format=0x80484f0 "a=%d; b=%d; c=%d") at printf.c:29
29 printf.c: No such file or directory.
```
Print 10 stack elements. The left column is an address in stack.

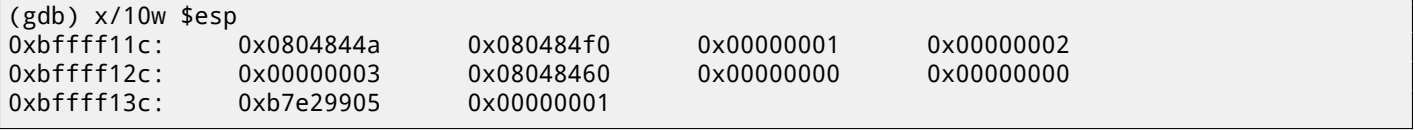

The very first element is the RA (0x0804844a). We can make sure by disassembling the memory at this address:

```
(gdb) x/5i 0x0804844a
  0x804844a <main+45>: mov $0x0,%eax
  0x804844f <main+50>: leave
  0x8048450 <main+51>: ret
  0x8048451: xchg %ax,%ax
  0x8048453: xchg %ax,%ax
```

```
1GNU debugger
```
The second element (0x080484f0) is an address of format string:

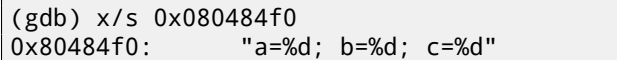

Other 3 elements (1, 2, 3) are printf() arguments. Other elements may be just "garbage" present in stack, but also may be values from other functions, their local variables, etc. We can ignore it for now.

Execute "finish". This mean, execute all instructions till the function end. Here it means: execute till the finish of printf().

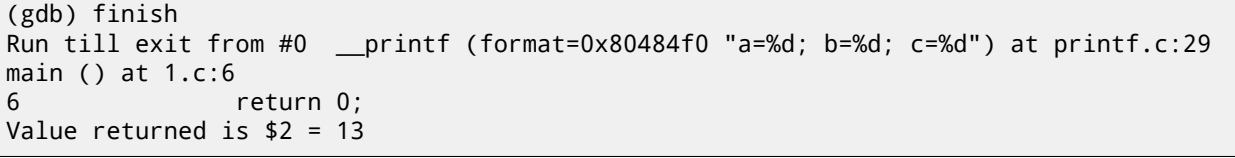

GDB shows what  $print(f)$  returned in EAX (13). This is number of characters printed, just like in the example with OllyDbg.

We also see "return 0;" and the information that this expression is in the 1.c file at the line 6. Indeed, the 1.c file is located in the current directory, and GDB finds the string there. How does GDB know which C-code line is being executed no[w? T](#page-732-0)his is due to the fact that the compiler, while generating debugging information, also saves a table of relations between source code line numbers and instruction addresses. GDB is a source-level debugger, after all.

Let's examine registers. 13 in EAX:

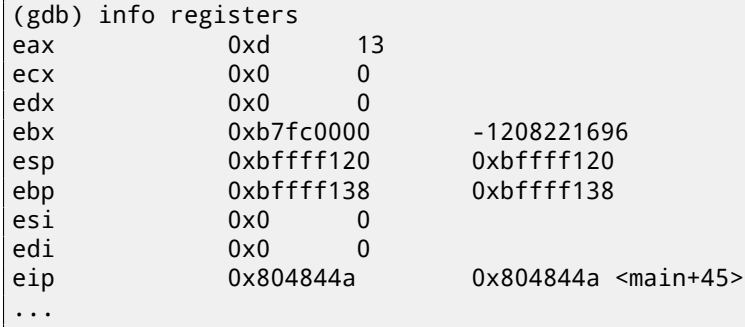

Let's disassemble the current instructions. The arrow points to the instruction to be executed next.

```
(gdb) disas
Dump of assembler code for function main:
  0x0804841d <+0>: push %ebp
  0x0804841e <+1>: mov %esp,%ebp
  0x08048420 <+3>: and $0xfffffff0,%esp
  0x08048423 <+6>: sub $0x10,%esp
  0x08048426 <+9>: movl $0x3,0xc(%esp)
  0x0804842e <+17>: movl $0x2,0x8(%esp)
  0x08048436 <+25>: movl $0x1,0x4(%esp)
  0x0804843e <+33>: movl $0x80484f0,(%esp)
  0x08048445 <+40>: call 0x80482f0 <printf@plt>
=> 0x0804844a <+45>: mov $0x0,%eax
  0x0804844f <+50>: leave
  0x08048450 <+51>: ret
End of assembler dump.
```
GDB shows disassembly in AT&T syntax by default. It's possible to switch to Intel syntax:

```
(gdb) set disassembly-flavor intel
(gdb) disas
Dump of assembler code for function main:
  0x0804841d <+0>: push ebp
  0x0804841e <+1>: mov ebp,esp
  0x08048420 <+3>: and esp,0xfffffff0
  0x08048423 <+6>: sub esp,0x10
  0x08048426 <+9>: mov DWORD PTR [esp+0xc],0x3
  0x0804842e <+17>: mov DWORD PTR [esp+0x8],0x2
  0x08048436 <+25>: mov DWORD PTR [esp+0x4],0x1
  0x0804843e <+33>: mov DWORD PTR [esp],0x80484f0
  0x08048445 <+40>: call 0x80482f0 <printf@plt>
=> 0x0804844a <+45>: mov eax,0x0
  0x0804844f <+50>: leave
```
End of assembler dump.

Execute next instruction. GDB shows ending bracket, meaning, this ends the block of the function.

```
(gdb) step
         7 };
```
Let's see the registers aft[er the](#page-732-0) MOV EAX, 0 instruction execution. EAX here is zero indeed.

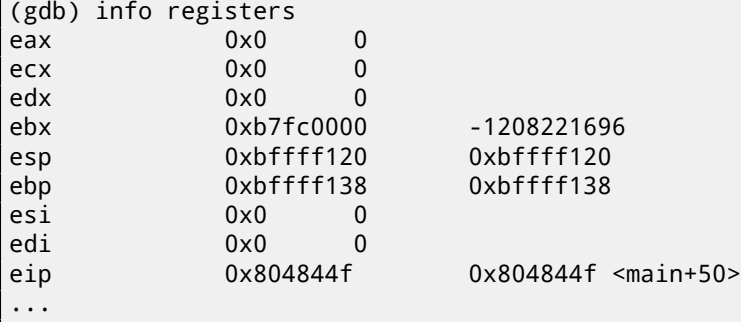

## **5.2 x64: 8 arguments**

To see how other arguments will be passed via the stack, let's change our example again by increasing the number of arguments to be passed to 9 (printf() format string + 8 *int* variables):

```
#include <stdio.h>
int main()
{
        printf("a=%d; b=%d; c=%d; d=%d; e=%d; f=%d; g=%d; h=%d\n", 1, 2, 3, 4, 5, 6, 7, 8);
        return 0;
};
```
#### **5.2.1 MSVC**

As we saw before, the first 4 arguments are passed in the RCX, RDX, R8, R9 registers in Win64, while all the rest—via the stack. That is what we see here. However, the MOV instruction, instead of PUSH, is used for preparing the stack, so the values are written to the stack in a straightforward manner.

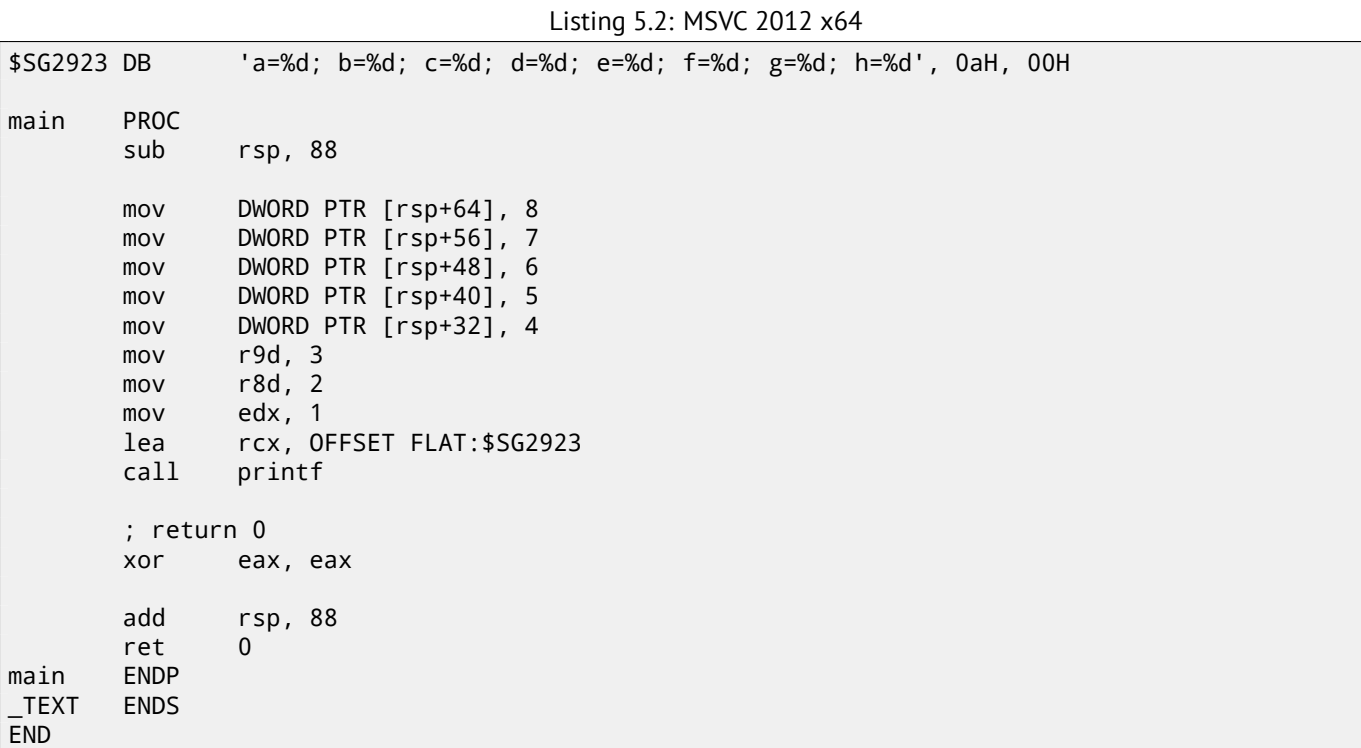

8 bytes are allocated for any data type shorter than 64 bits. It's done for convenience: it's always easy to calculate address of this or that argument. Besides, all they are located at aligned memory addresses. The same story in 32-bit environments: 4 bytes are reserved for all data types.

### **5.2.2 GCC**

In \*NIX OS-es, it's the same story for x86-64, except that the first 6 arguments are passed in the RDI, RSI, RDX, RCX, R8, R9 registers. All the rest—via the stack. GCC generates the code writing string pointer into EDI instead if RDI—we saw this thing before: 2.2.2.

We also saw before the EAX register being cleared before a  $print()$  call: 2.2.2.

Listing 5.3: Optimizing GCC 4.4.6 x64

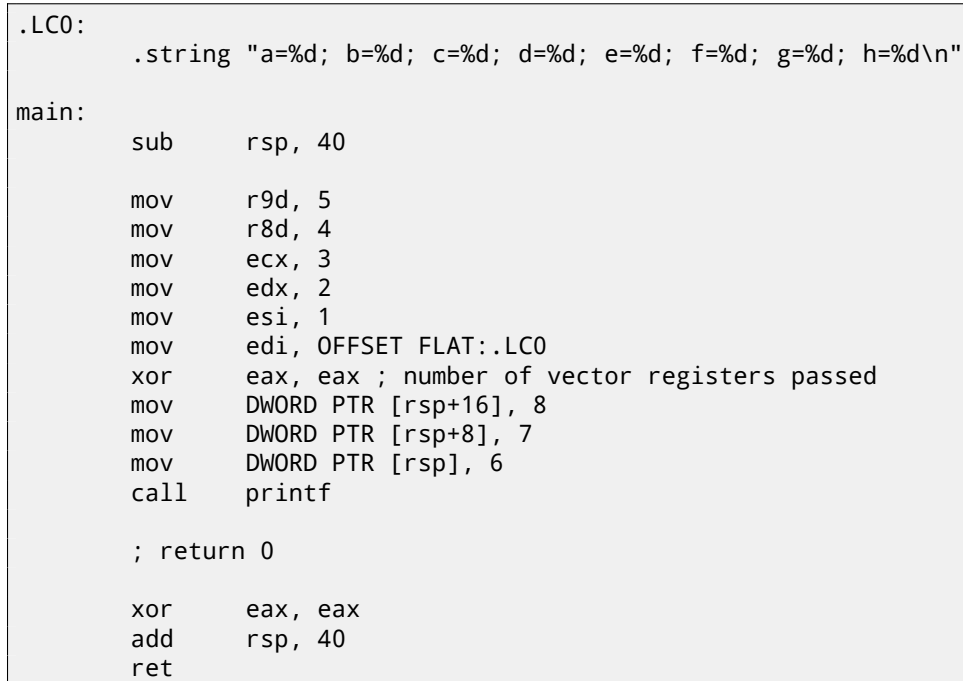

#### **5.2.3 GCC + GDB**

\$ gcc -g 2.c -o 2

Let's try this example in GDB.

```
$ gdb 2
GNU gdb (GDB) 7.6.1-ubuntu
Copyright (C) 2013 Free Software Foundation, Inc.
License GPLv3+: GNU GPL version 3 or later <http://gnu.org/licenses/gpl.html>
This is free software: you are free to change and redistribute it.
There is NO WARRANTY, to the extent permitted by law. Type "show copying"
and "show warranty" for details.
This GDB was configured as "x86_64-linux-gnu".
For bug reporting instructions, please see:
<http://www.gnu.org/software/gdb/bugs/>...
Reading symbols from /home/dennis/polygon/2...done.
```
Listing 5.4: let's set the breakpoint to printf(), and run

```
(gdb) b printf
Breakpoint 1 at 0x400410
(gdb) run
Starting program: /home/dennis/polygon/2
Breakpoint 1, __printf (format=0x400628 "a=%d; b=%d; c=%d; d=%d; e=%d; f=%d; g=%d; h=%d\n") at \angle\sqrt{p} printf.c:29
29 printf.c: No such file or directory.
```
Registers RSI/RDX/RCX/R8/R9 has the values which are should be there. RIP has an address of the very first instruction of the printf() function.

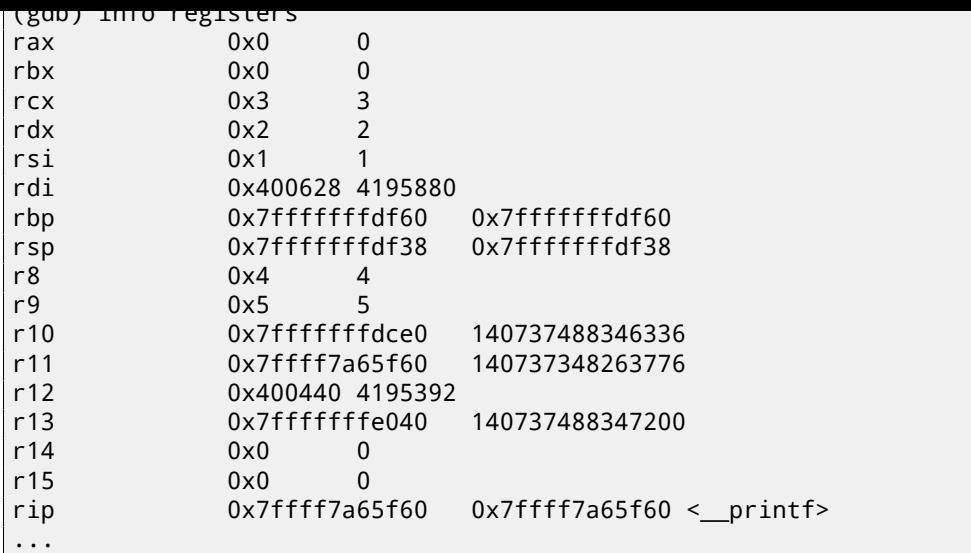

Listing 5.5: let's inspect the format string

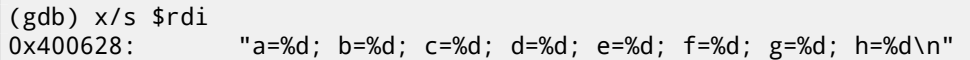

Let's dump the stack with the x/g command this time—g means *giant words*, i.e., 64-bit words.

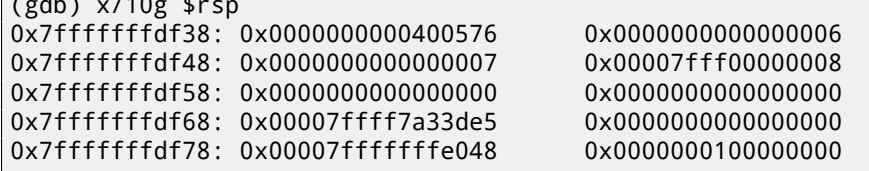

 $\sqrt{a}$   $\sqrt{10g}$   $\sqrt{10g}$ 

The very first stack element, just like in the previous case, is the RA. 3 values are also passed in stack: 6, 7, 8. We also see that 8 is passed with high 32-bits not cleared: 0x00007fff00000008. That's OK, because the values have *int* type, which is 32-bit type. So, the high register or stack element part may contain "random garbage".

If you take a look at where control flow will return after  $print(f)$  execution, GDB will show the whole main() function:

```
(gdb) set disassembly-flavor intel
(gdb) disas 0x0000000000400576
Dump of assembler code for function main:
  0x000000000040052d <+0>: push rbp
  0x000000000040052e <+1>: mov rbp,rsp
  0x0000000000400531 <+4>: sub rsp,0x20
  0x0000000000400535 <+8>: mov DWORD PTR [rsp+0x10],0x8
  0x000000000040053d <+16>: mov DWORD PTR [rsp+0x8],0x7
  0x0000000000400545 <+24>: mov DWORD PTR [rsp],0x6
  0x000000000040054c <+31>: mov r9d,0x5
  0x0000000000400552 <+37>: mov r8d,0x4
  0x0000000000400558 <+43>: mov ecx,0x3
  0x000000000040055d <+48>: mov edx,0x2
  0x0000000000400562 <+53>: mov esi,0x1
  0x0000000000400567 <+58>: mov edi,0x400628
  0x000000000040056c <+63>: mov eax,0x0
  0x0000000000400571 <+68>: call 0x400410 <printf@plt>
  0x0000000000400576 <+73>: mov eax,0x0
  0x000000000040057b <+78>: leave
  0x000000000040057c <+79>: ret
End of assembler dump.
```
Let's finish executing  $print(f)$ , execute the instruction zeroing EAX, and note that the EAX register has a value of exactly zero. RIP now points to the LEAVE instruction, i.e., the penultimate one in the main() function.

```
(gdb) finish
Run till exit from #0 __printf (format=0x400628 "a=%d; b=%d; c=%d; d=%d; e=%d; f=%d; g=%d; h=%\angle\backslash d\n") at printf.c:29
a=1; b=2; c=3; d=4; e=5; f=6; g=7; h=8
main () at 2.c:6
6 return 0;
```
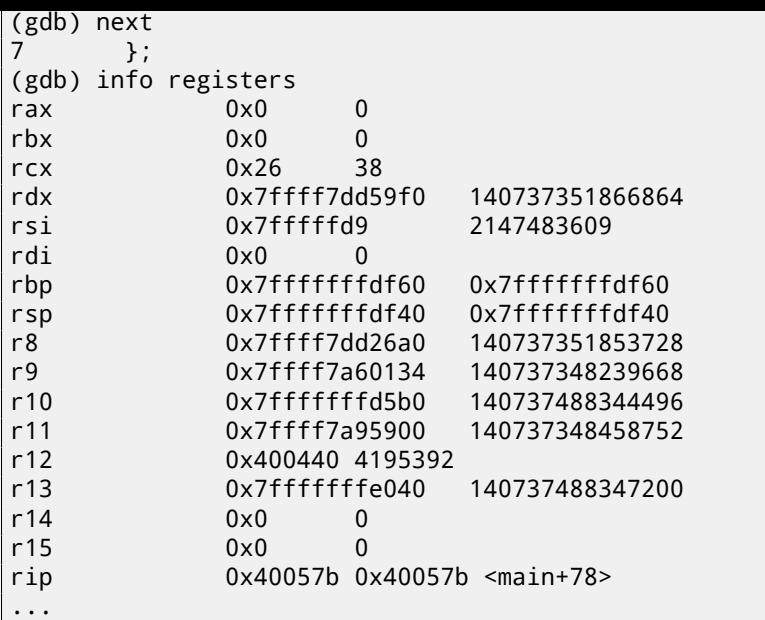

## **5.3 ARM: 3 arguments**

Traditionally, ARM's scheme for passing arguments (calling convention) is as follows: the first 4 arguments are passed in the R0-R3 registers; the remaining arguments via the stack. This resembles the arguments passing scheme in fastcall (49.3) or win64 (49.5.1).

#### **5.3.1 32-bit ARM**

**Non-op[timizin](#page-466-0)g Keil 6/2013 (ARM mode)**

Listing 5.6: Non-optimizing Keil 6/2013 (ARM mode)

| .text:00000000 main        |  |  |              |                     |                      |  |
|----------------------------|--|--|--------------|---------------------|----------------------|--|
| .text:00000000 10 40 2D E9 |  |  | <b>STMFD</b> | $SP!,$ $\{R4, LR\}$ |                      |  |
| text:00000004 03 30 AO E3. |  |  | <b>MOV</b>   | R3. #3              |                      |  |
| .text:00000008 02 20 A0 E3 |  |  | <b>MOV</b>   | R2. #2              |                      |  |
| text:0000000C 01 10 A0 E3  |  |  | <b>MOV</b>   | $R1.$ #1            |                      |  |
| text:00000010 08 00 8F E2. |  |  | <b>ADR</b>   | RO, aADBDCD         | ; "a=%d; b=%d; c=%d" |  |
| text:00000014 06 00 00 EB. |  |  | BL.          | $\_2$ printf        |                      |  |
| text:00000018 00 00 A0 E3. |  |  | <b>MOV</b>   | RO. #0              | ; return 0           |  |
| text:0000001C 10 80 BD E8  |  |  | LDMFD        | $SP!,$ $\{R4, PC\}$ |                      |  |
|                            |  |  |              |                     |                      |  |

So, the first 4 arguments are passed via the R0-R3 registers in this order: a pointer to the printf() format string in R0, then 1 in R1, 2 in R2 and 3 in R3.

The instruction at 0x18 writes 0 to R0 —this is *return 0* C-statement. There is nothing unusual so far. Optimizing Keil 6/2013 generate same code.

#### **Optimizing Keil 6/2013 (thumb mode)**

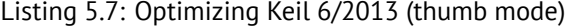

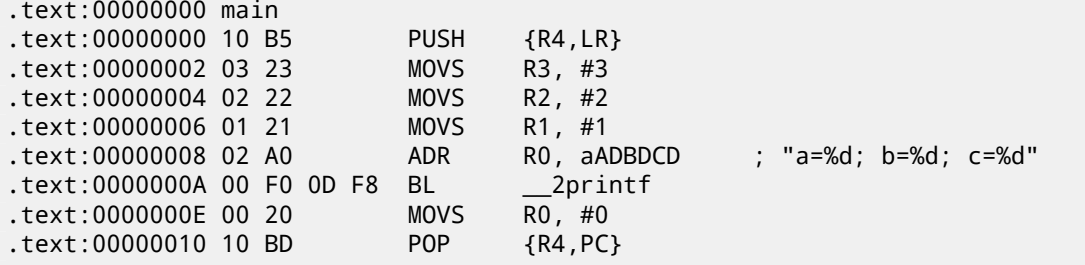

There is no significant difference from the non-optimized code for ARM mode.

Let's rework example slightly by removing *return 0*:

```
#include <stdio.h>
void main()
{
        printf("a=%d; b=%d; c=%d", 1, 2, 3);
};
```
The result is somewhat unusual:

Listing 5.8: Optimizing Keil 6/2013 (ARM mode)

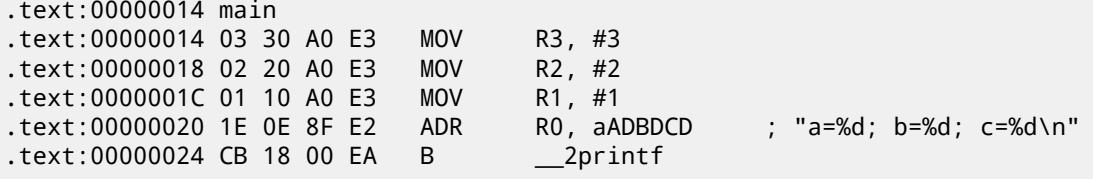

This is the optimized (-O3) version for ARM mode and here we see B as the last instruction instead of the familiar BL. Another difference between this optimized version and the previous one (compiled without optimization) is also in the fact that there is no function prologue and epilogue (instructions that save R0 and LR registers values). The B instruction just jumps to another address, without any manipulation of the LR register, that is, it is analogous to JMP in x86. Why does it work? Because this code is, in fact, effectively equivalent to the previous. There are two main reasons: 1) neither the stack nor SP (the stack pointer) is modified; 2) the call to  $print()$  is the last instruction, so there is nothing going on after it. After finishing, the  $print()$  function will just return control to the address sto[red](#page-730-5) in LR. But the address of the point from where our function was called is now in  $LR!$  Consequentl[y, co](#page-730-5)ntrol from  $print()$  will be returned to that point. As a consequence, we do not need to save LR since we do not need to modify LR. We do not need to modify LR since there are no oth[er f](#page-730-1)uncti[on calls excep](#page-734-2)t printf(). Furthermore, after this call we do not to do anything! That's why this optimization is possible.

This optimization is often used in fun[ctio](#page-730-5)ns where the last statement is a call to a[not](#page-730-5)her function.

Another similar example will be [desc](#page-730-5)ribed in "switch()/case/default" [sec](#page-730-5)tion, in (12.1.1).

#### **5.3.2 ARM64**

**Non-optimizing GCC (Linaro) 4.9**

```
.LC1:
       .string "a=%d; b=%d; c=%d"
f2:
      stp x29, x30, [sp, -16]!
      add x29, sp, 0
      adrp x0, .LC1
      add x0, x0, :lo12:.LC1
      mov w1, 1
      mov w2, 2
      mov w3, 3bl printf
      mov w0, 0
      ldp x29, x30, [sp], 16
      ret
```
So the first instruction STP (Store Pair) saves FP (X29) and LR (X30) in stack. The second ADD X29, SP, 0 instruction forming stack frame. It is just writing SP value into X29.

%d in printf() string format is 32-bit *int*, so the 1, 2 and 3 are loaded into 32-bit register parts. Optimizing GCC (Linaro) 4.9 makes the same code.

## **5.4 ARM: 8 arguments**

Let's use again the example with 9 arguments from the previous section: 5.2.

```
void printf_main2()
{
    printf("a=%d; b=%d; c=%d; d=%d; e=%d; f=%d; g=%d; h=%d\n",
        1, 2, 3, 4, 5, 6, 7, 8);
};
```

```
.text:00000028 main
.text:00000028
.text:00000028 var_18 = -0x18
.text:00000028 var_14 = -0x14
.text:00000028 var_4 = -4
.text:00000028
.text:00000028 04 E0 2D E5 STR LR, [SP,#var_4]!
.text:0000002C 14 D0 4D E2 SUB SP, SP, #0x14
.text:00000030 08 30 A0 E3 MOV R3, #8
.text:00000034 07 20 A0 E3 MOV R2, #7
.text:00000038 06 10 A0 E3 MOV R1, #6
.text:0000003C 05 00 A0 E3 MOV R0, #5
.text:00000040 04 C0 8D E2 ADD R12, SP, #0x18+var_14
.text:00000044 0F 00 8C E8 STMIA R12, {R0-R3}
.text:00000048 04 00 A0 E3 MOV R0, #4
.text:0000004C 00 00 8D E5 STR R0, [SP,#0x18+var_18]
.text:00000050 03 30 A0 E3 MOV R3, #3
.text:00000054 02 20 A0 E3 MOV R2, #2
.text:00000058 01 10 A0 E3 MOV R1, #1
.text:0000005C 6E 0F 8F E2 ADR \;\;\; R0, aADBDCDDDEDFDGD ; "a=%d; b=%d; c=%d; d=%d; e=%d; f=%d; g\varphi\backslash =%"...
.text:00000060 BC 18 00 EB BL __2printf
.text:00000064 14 D0 8D E2 ADD SP, SP, #0x14
.text:00000068 04 F0 9D E4 LDR PC, [SP+4+var_4],#4
```
This code can be divided into several parts:

• Function prologue:

The very first ``STR LR,  $[SP, #var_4]$ !'' instruction saves LR on the stack, because we will use this register for the printf() call. Exclamation mark at the end mean *pre-index*. This mean, SP will be decreased by 4 at the beginning, then LR will be written by the address stored in SP. This is analogous to PUSH in x86. Read more about it: 33.1.

The second ``SUB SP, SP,  $#0x14'$ ' instruction decreases SP [\(th](#page-730-5)e stack pointer) in order to allocate  $0x14$  (20) bytes on the stack. Indeed, we need to pass 5 32-bit values via the stack to the p[rin](#page-730-1)tf() function, and each one [occu](#page-422-0)pies 4 byte[s, th](#page-730-5)at is  $5 * 4 = 20$  -exactly. The other 4 3[2-b](#page-730-1)it values will be passed in registers.

- Passing 5, 6, 7 and 8 via stack: they are written to the R0, R1, [R2](#page-730-1) and R3 registers respectively. Then, the ``ADD R12, SP, #0x18+var\_14'' instruction writes an address of the po[int in the stac](#page-734-2)k, where these 4 variables will be written, into the R12 register. *var\_14* is an assembly macro, equal to −0*x*14, which is created by IDA to succinctly denote code accessing the stack. *var\_?* macros created by IDA reflect local variables in the stack. So, *SP* + 4 will be written into the R12 register. The next ``STMIA R12, R0-R3'' instruction writes the contents of registers R0-R3 to the point in memory to which R12 is pointing. STMIA means *Store Multiple Increment After*. *Increment After* means that R12 will be increased by 4 after each register value is written.
- Passing 4 via stack: 4 is stored in R0 and then, this value, [with](#page-730-0) the help of ``STR R0, [SP,#0x18+var\_18]'' instruction, is saved on the stack. *var\_18* is −0*x*18, so the offset will be 0, so, the value from the R0 register (4) will be written to the point where SP is pointing to.
- Passing 1, 2 and 3 via registers:

The values of the first 3 numbers (a, b, c) (1, 2, 3 respectively) are passed in the R1, R2 and R3 registers right before the printf() call, and th[e o](#page-730-1)ther 5 values are passed via the stack:

- printf() call.
- Function epilogue:

The ` `ADD SP, SP,  $\#0x14'$ ' instruction returns the SP pointer back to its former point, thus cleaning the stack. Of course, what was written on the stack will stay there, but it all will be rewritten during the execution of subsequent functions.

The ``LDR PC,  $[SP+4+var_4]$ , #4'' instruction loads the saved LR value from the stack into the PC register, thus causing the function to exit. There are no exclamatio[n m](#page-730-1)ark—indeed, first PC is loaded from the point SP pointing to  $(4 + var_4 = 4 + (-4) = 0$ , so this instruction is analogous to LDR PC, [SP], #4), then SP increased by 4. This is called *post-index<sup>2</sup>*. Why IDA shows the instruction like that? var\_4 is allocated for saved value of LR in the local stack. This instruction is somewhat analogous to POP PC in  $x86^3$ .

 $2$ Read more about it:  $33.1$ .

<span id="page-54-0"></span> $^3$ It's impossible to set value [o](#page-54-0)f IP/EIP/RIP using POP in x86, but anyway, you got the idea, I hope.

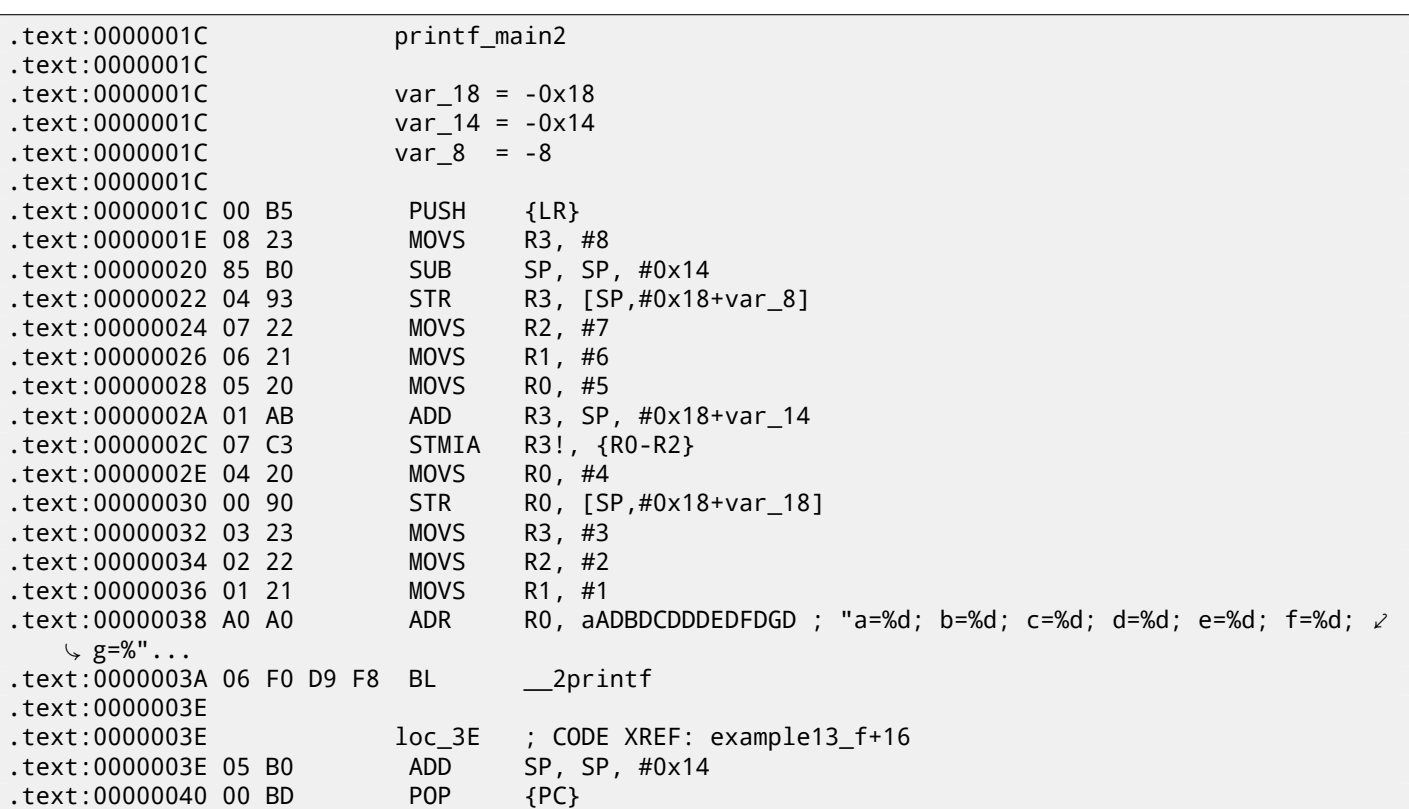

Almost like the previous example. However, this is thumb code and values are packed into stack differently: 8 for the first time, then 5, 6, 7 for the second, and 4 for the third.

#### **5.4.3 Optimizing Xcode 4.6.3 (LLVM): ARM mode**

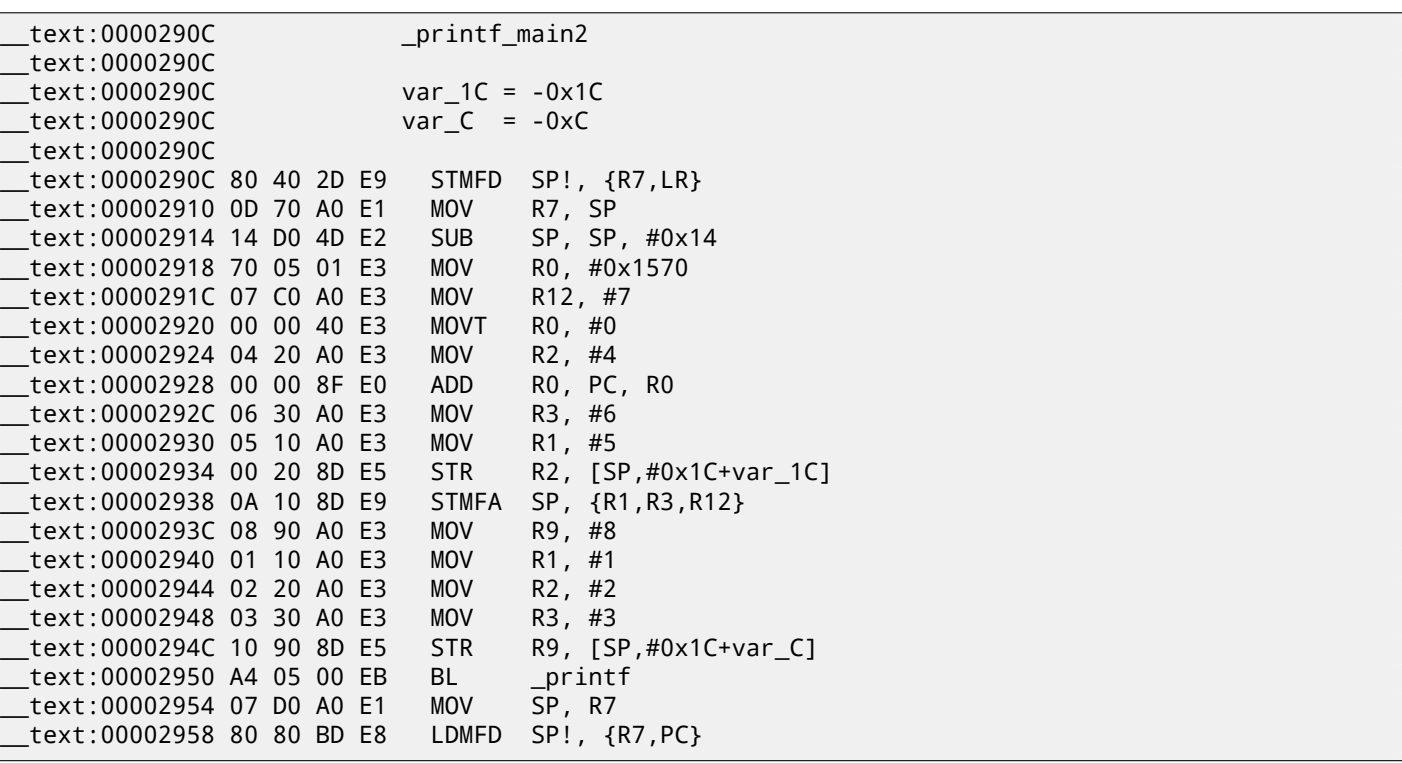

Almost the same as what we have already seen, with the exception of STMFA (Store Multiple Full Ascending) instruction, which is a synonym of STMIB (Store Multiple Increment Before) instruction. This instruction increases the value in the SP register and only then writes the next register value into memory, rather than the opposite order.

Another thing we easily spot is that the instructions are ostensibly located randomly. For instance, the value in the R0 register is prepared in three places, at addresses 0x2918, 0x2920 and 0x2928, when it would be possible to do it in one single point. However, the optimizing compiler has its own reasons for how to place instructions better. Usua[lly,](#page-730-1) the processor attempts to simultaneously execute instructions located side-by-side. For example, instructions like ``MOVT the other hand, ``MOVT R0, #0'' and ``MOV R2, #4'' instructions can be executed simultaneously since effects of their execution are not conflicting with each other. Presumably, compiler tries to generate code in such a way, where it is possible, of course.

#### **5.4.4 Optimizing Xcode 4.6.3 (LLVM): thumb-2 mode**

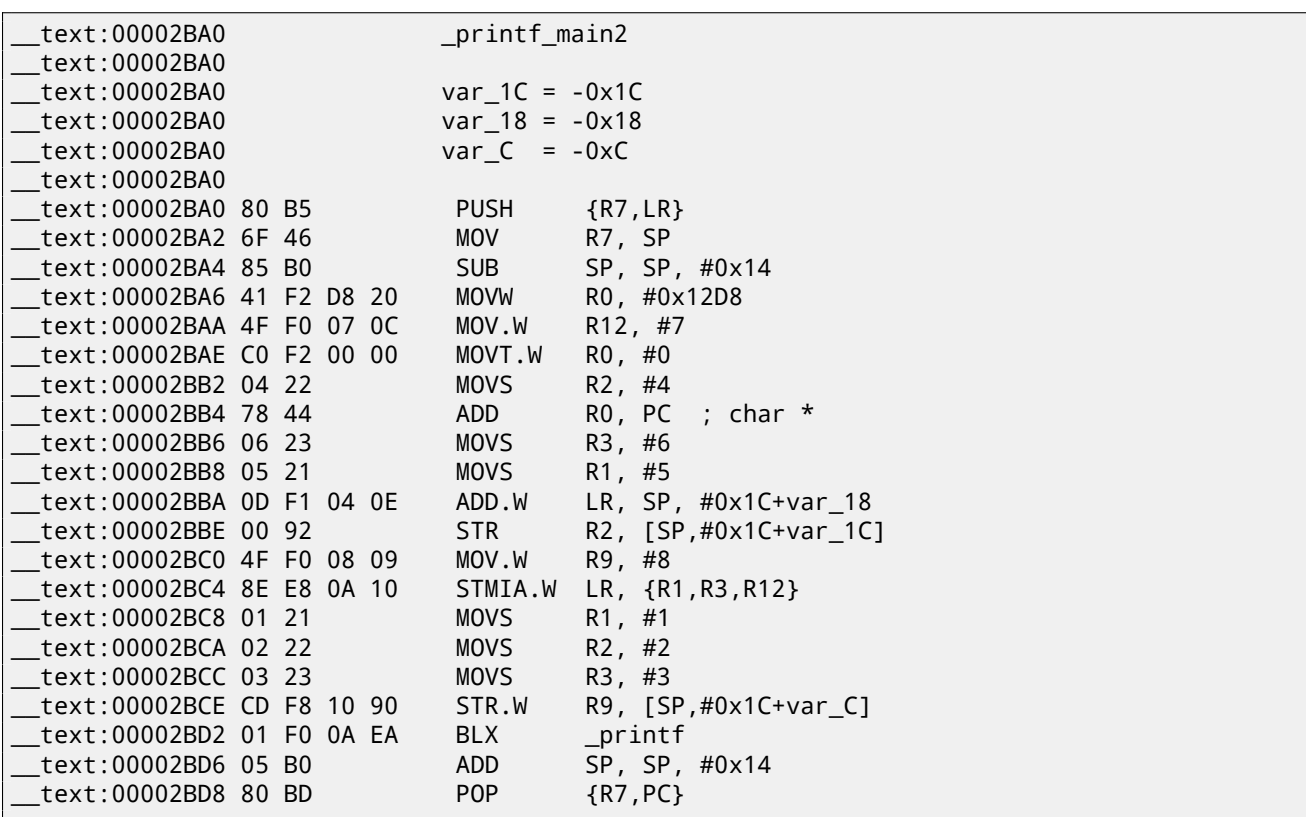

Almost the same as in the previous example, with the exception that thumb-instructions are used here instead.

#### **5.4.5 ARM64**

**Non-optimizing GCC (Linaro) 4.9**

```
.LC2:
      .string "a=%d; b=%d; c=%d; d=%d; e=%d; f=%d; g=%d; h=%d\n"
f3:
      sub sp, sp, #32
      stp x29, x30, [sp,16]
      add x29, sp, 16
      adrp x0, .LC2 ; "a=%d; b=%d; c=%d; d=%d; e=%d; f=%d; g=%d; h=%d\n"
      add x0, x0, :lo12:.LC2
      mov w1, 8 ; 9th argument
      str w1, [sp] ; store 9th argument in the stack
      mov w1, 1
      mov w2, 2
      mov w3, 3
      mov w4, 4
      mov w5, 5
      mov w6, 6
      mov w7, 7
      bl printf
      sub sp, x29, #16
      ldp x29, x30, [sp,16]
      add sp, sp, 32
      ret
```
First 8 arguments are passed in X- or W-registers: [ARM13c]. Pointer to the string require 64-bit register, so it's passed in X0. All other values has *int* 32-bit type, so these are written in 32-bit part of registers (W-). 9th argument (8) is passed via the stack. Indeed: it's not possible to pass large number of arguments in registers, its count is limited.

Optimizing GCC (Linaro) 4.9 makes the same code.

#### **5.5 Conclusion**

So here is rough skeleton of function call:

Listing 5.9: x86

... PUSH argument 3 PUSH argument 2 PUSH argument 1 CALL function ; modify stack pointer (if needed)

Listing 5.10: x64 (MSVC)

MOV RCX, argument 1 MOV RDX, argument 2 MOV R8, argument 3 MOV R9, argument 4 ... PUSH argument 5, 6, etc (if needed) CALL function ; modify stack pointer (if needed)

Listing 5.11: x64 (GCC)

MOV RDI, argument 1 MOV RSI, argument 2 MOV RDX, argument 3 MOV RCX, argument 4 MOV R8, argument 5 MOV R9, argument 6 ... PUSH argument 7, 8, etc (if needed) CALL function ; modify stack pointer (if needed)

Listing 5.12: ARM

MOV R0, argument 1 MOV R1, argument 2 MOV R2, argument 3 MOV R3, argument 4 ; add arguments 5, 6, etc into stack (if needed) BL function ; modify stack pointer (if needed)

Listing 5.13: ARM64

MOV X0, argument 1 MOV X1, argument 2 MOV X2, argument 3 MOV X3, argument 4 MOV X4, argument 5 MOV X5, argument 6 MOV X6, argument 7 MOV X7, argument 8 ; add arguments 9, 10, etc into stack (if needed) BL function ; modify stack pointer (if needed)

## **5.6 By the way**

By the way, this difference between passing arguments in x86, x64, fastcall and ARM is a good illustration of the fact that the CPU is not aware of how arguments are passed to functions. It is also possible to create a hypothetical compiler that is able to pass arguments via a special structure not using stack at all.

## **Chapter 6**

# **scanf()**

Now let's use scanf().

```
#include <stdio.h>
int main()
{
        int x;
        printf ("Enter X:\n");
        scanf ("%d", &x);
        printf ("You entered %d...\n", x);
        return 0;
};
```
OK, I agree, it is not clever to use scanf() for user interactions today. But I wanted to illustrate passing pointer to *int* type variable.

## **6.1 About pointers**

It is one of the most fundamental things in computer science. Often, large array, structure or object, it is too costly to pass to other function, while passing its address is much easier. More than that: if calling function must modify something in the large array or structure, to return it as a whole is absurd as well. So the simplest thing to do is to pass an address of array or structure to callee function, and let callee change what must be changed.

In C/C++ it is just an address of some point in memory.

In x86, address is represented as 32-bit number (i.e., occupying 4 bytes), while in x86–64 it is 64-bit number (occupying 8 bytes). By the way, that is the reason of some people's indignation related to switching to x86-64 —all pointers on x64-architecture req[uire tw](#page-734-1)ice as more spac[e.](#page-734-1)

With some effort, it is possible to work with untyped pointers only; e.g. standard C function memcpy(), copying a block from one place in memory to another, takes 2 pointers of  $void*$  type on input, since it is impossible to predict block data type you would like to copy. Data types is not even important to know, only block size matters.

Also pointers are widely used when function needs to return more than one value (we will back to this further (9)). *scanf()* is just that case. In addition to the function's need to show how many values were read successfully, it also should return all these values.

In C/C++ pointer type is needed only for type checking on compiling stage. Internally, in compiled code, there is no information about pointer types at all.

## **6.2 x86**

#### **6.2.1 MSVC**

What we got after compiling in MSVC 2010:

```
CONST SEGMENT
$SG3831 DB 'Enter X:', 0aH, 00H
$SG3832 DB '%d', 00H
$SG3833 DB 'You entered %d...', 0aH, 00H
CONST ENDS
PUBLIC main
```

```
EXTRN _printf:PROC
; Function compile flags: /Odtp
_TEXT SEGMENT
-x$ = -4 ; size = 4
_main PROC
   push ebp
   mov ebp, esp
   push ecx
   push OFFSET $SG3831 ; 'Enter X:'
   call _printf
   add esp, 4
   lea eax, DWORD PTR _x$[ebp]
   push eax
   push OFFSET $SG3832 ; '%d'
   call _scanf
   add esp, 8
   mov ecx, DWORD PTR _x$[ebp]
   push ecx
   push OFFSET $SG3833 ; 'You entered %d...'
   call _printf
   add esp, 8
   ; return 0
   xor eax, eax
   mov esp, ebp
   pop ebp
   ret 0
_main ENDP
_TEXT ENDS
```
Variable x is local.

C/C++ standard tell us it must be visible only in this function and not from any other point. Traditionally, local variables are placed in the local stack. Probably, there could be other ways, but in x86 it is so.

Next instruction after function prologue, PUSH ECX, has not a goal to save ECX state (notice absence of corresponding POP ECX at the function end).

In fact, this instruction just allocates 4 bytes on the stack for x variable storage.

x will be accessed with the assistance of the  $x$ \$ macro (it equals to -4) and the EBP register pointing to current frame. Over a span of function execution, EBP is pointing to current stack frame and it is possible to have an access to local variables and function arguments via EBP+offset.

It is also possible to use ESP, but since it's changing too often, it's not very convenient. So it can be said, the value of the EBP is *frozen state* of the value of the ESP at the moment of function execution start.

A very typical stack frame layout in 32-bit environment is:

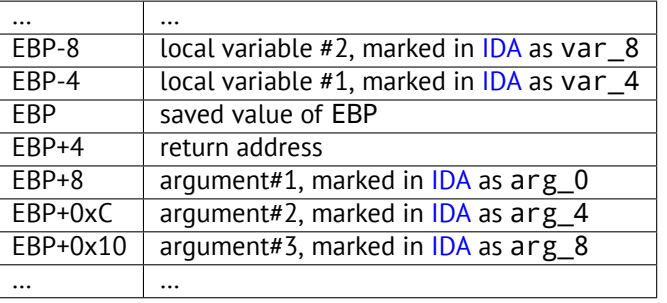

Function scanf() in our example has two arguments.

First is pointer to the string containing ``%d'' and second -addr[ess o](#page-730-0)f x variable.

First of all, address of the x variable is placed into the EAX register by lea eax, DWORD PTR  $\times$ \$[ebp] instruction LEA meaning *load effective address*, and is often used for forming address of something (A.6.2).

It can be said, LEA here just stores sum of the value in the EBP register and  $\angle x$ \$ macro to the EAX register.

It is the same as lea eax, [ebp-4].

So, 4 subtracting from value in the EBP register and result is placed to the EAX register. And then value in the EAX register is pushing into stack and scanf() is called.

printf() is called after that. First argument is pointer to string: ``You entered %[d...\](#page-701-0)n''.

Second argument is prepared as: mov ecx, [ebp-4], this instruction places to the ECX not address of the x variable, but its contents.

After, value in the ECX is placed on the stack and the last  $print()$  called.

Let's try this example in OllyDbg. Let's load, press F8 (step over) until we get into our executable file instead of  $ntdll.dl.$ Scroll up until main() appears. Let's click on the first instruction (PUSH EBP), press F2, then F9 (Run) and breakpoint triggers on the main() begin.

Let's trace to the place where the address of  $x$  variable is prepared: fig.6.2.

It is possible to right-click on EAX in registers window and then "Follow in stack". This address will appear in stack window. Look, this is a variable in the local stack. I drawed a red arrow there. And there are some garbage (0x77D478). Now address of the stack element, with the help of PUSH, will be written to the same stack, nearly. Let's trace by F8 until scanf() execution finished. During the moment of scanf() execu[tion](#page-60-0), we enter, for example, 123, in the console window:

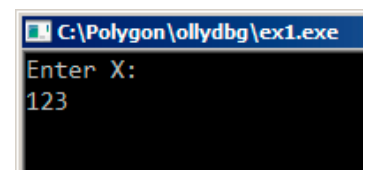

Figure 6.1: Console output

scanf() executed here: fig.6.3. scanf() returns 1 in EAX, which means, it have read one value successfully. The element of stack of our attention now contain 0x7B (123).

Further, this value is copied from the stack to the ECX register and passed into  $print()$ : fig.6.4.

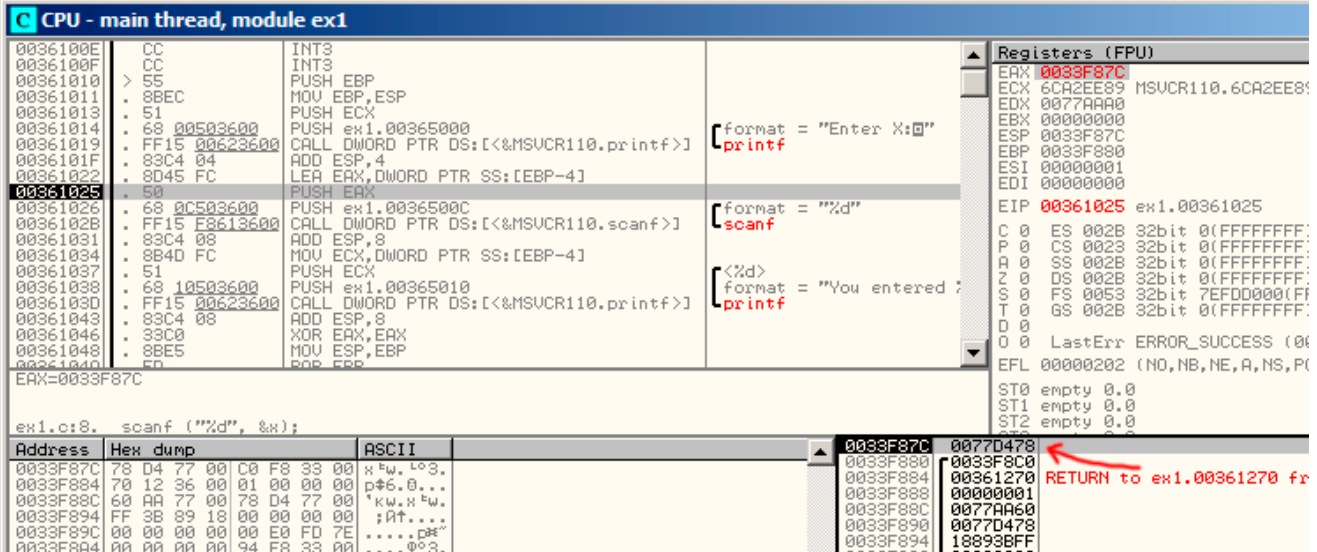

<span id="page-60-0"></span>Figure 6.2: OllyDbg: address of the local variable is computed

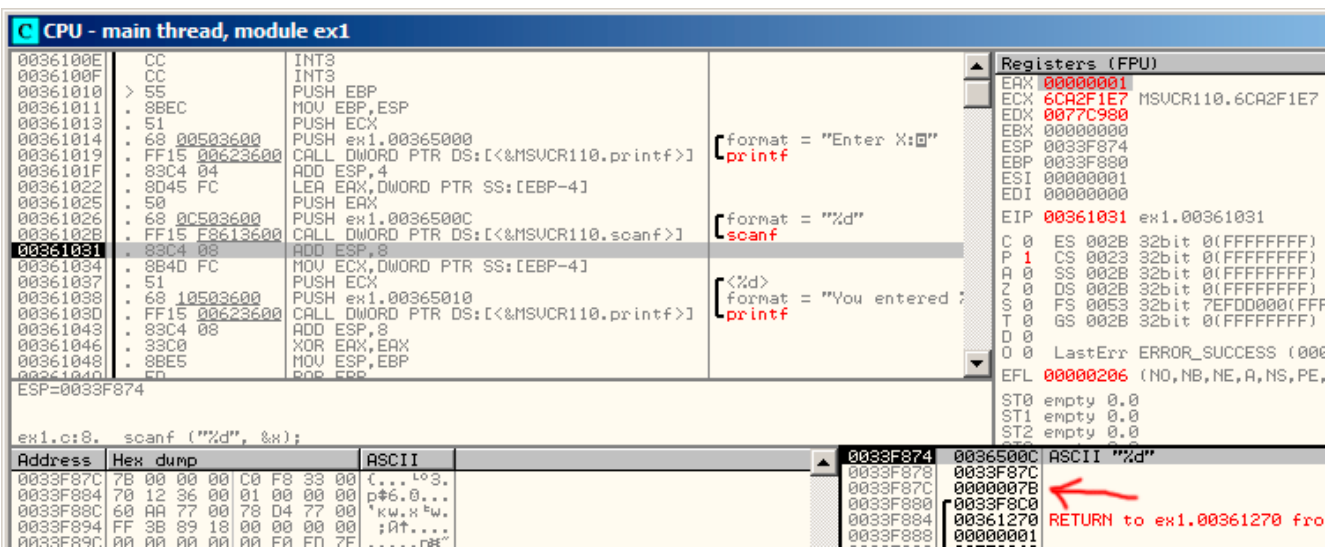

Figure 6.3: OllyDbg: scanf() executed

| 0036100E                                                                                                    | CC.                                                                                                    | INT <sub>3</sub>                                                                                                    |                                                                                   |                                                                                                    |                                                                                    | Registers (FPU)                                                                                                    |                                                                                                    |
|----------------------------------------------------------------------------------------------------|----------------------------------------------------------------------------------------------------|----------------------------------------------------------------------------------------------------|-----------------------------------------------------------------------------------|----------------------------------------------------------------------------------------------------|------------------------------------------------------------------------------------|----------------------------------------------------------------------------------------------------|----------------------------------------------------------------------------------------------------|
| 0036100F<br>00361010<br>00361011<br>00361013<br>00361014<br>00361019<br>0036101F<br>00361022<br>00361025                         | CC.<br>55<br>. 8BEC<br>.51<br>. 68 00503600<br>. FF15 00623600<br>. 83C4 04<br>. 8D45 FC<br>. 50                                                                                                    | INT <sub>3</sub><br>PUSH EBP<br>MOU EBP, ESP<br>PUSH ECX<br>PUSH ex1.00365000<br>ADD ESP, 4<br>LEA EAX, DWORD PTR SS: [EBP-4]<br>PUSH EAX                       | CALL DWORD PTR DS: [<&MSVCR110.printf>]                                           | $\blacksquare$ format = "Enter X: $\boxdot$ "<br>Forintf                                                              | ESI<br>EDI.                                                                        | EAX 00000001<br><b>ECX 0000007B</b><br>EDX 0077C980<br>EBX 00000000<br>ESP 0033F87C<br>EBP 0033F880<br>00000001<br>00000000 |                                                                                                    |
| 00361026<br>0036102B<br>00361031<br>00361034<br>00361037<br>00361038<br>0036103D<br>00361043<br>00361046<br>00361048<br>88241840 | . 68 0C503600<br>. FF15 F8613600<br>. 83C4 08<br>. 8B4D FC<br>.51<br>. 68 <u>10503600</u><br>. FF15 <u>00623600</u><br>.83C408<br>. 3300<br>. 8BE5<br><b>CD</b>                                                             | PUSH ex1.0036500C<br>ADD ESP,8<br>MOV ECX, DWORD PTR SS: [EBP-4]<br><b>PUSH ECX</b><br>PUSH ex1.00365010<br>ADD ESP,8<br>XOR EAX, EAX<br>MOU ESP.EBP<br>DOD CDD | CALL DWORD PTR DS: [<&MSVCR110.scanf>]<br>CALL DWORD PTR DS: [<&MSVCR110.printf>] | $f$ format = "%d"<br><b>Liscanf</b><br>$\blacktriangle$ <%d> = 7B (123.)<br>format = "You entered %<br><b>Lorintf</b> | P<br>ø<br>$\overline{H}$<br>ø<br>Z<br>ø<br>$S$ $\theta$<br>T<br>ø<br>D<br>Й<br>0 0 | 002B<br>ES.<br>CS 0023<br>SS.<br>002B<br>DS 002B                                                                            | EIP 00361037 ex1.00361037<br>32bit 0(FFFFFF<br>32bit 0(FFFFFF<br>32bit 0(FFFFFF<br>32bit 0(FFFFFF<br>FS 0053 32bit 7EFDD000<br>GS 002B 32bit 0(FFFFFF<br>LastErr ERROR_SUCCESS<br>EFL 00000202 (NO,NB,NE,A,NS |
| ECX=0000007B                                                                                                    | ex1.c:10. printf ("You entered Zd\n", x);                                                                                                    |                                                                                                    |                                                                                   |                                                                                                    |                                                                                    | STØ empty 0.0<br>ST1 empty 0.0<br>ST2 empty 0.0                                                                             |                                                                                                    |
| Address   Hex dump                                                                                                    | 0033F87C 7B 00 00 00 C0 F8 33 00 ( $^{10}$ 3.<br>0033F884 70 12 36 00 01 00 00 00 046.0<br>0033F88C 60 AA 77 00 78 D4 77 00 'kw.x °w.<br>0033F894 FF 3B 89 18 00 00 00 00   ;At<br>0033F89C 00 00 00 00 00 00 E0 FD 7E  p*" | ASCII                                                                                                    |                                                                                   | 0033F87C<br>0033F880<br>0033F884<br>0033F888<br>0033F88C<br>0033F890   0077D478                                       | 0000007B<br>r0033F8C0<br>00000001<br>00778860                                      |                                                                                                    | 00361270 RETURN to ex1,00361270                                                                                                    |

Figure 6.4: OllyDbg: preparing the value for passing into  $print()$ 

## **6.2.3 GCC**

Let's try to compile this code in GCC 4.4.1 under Linux:

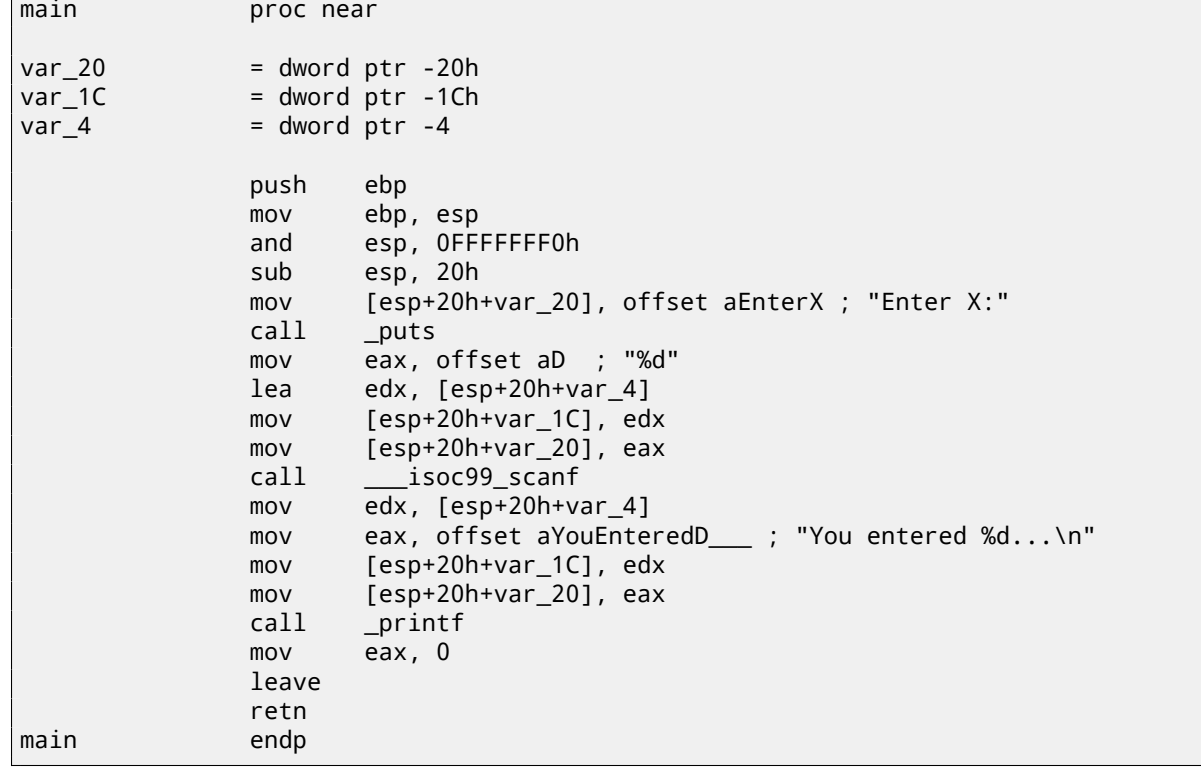

GCC replaced first the  $print(f)$  call to the  $puts()$ , it was already described (2.4.3) why it was done. As before —arguments are placed on the stack by MOV instruction.

## **6.3 x64**

All the same, but registers are used instead of stack for arguments passing.

## **6.3.1 MSVC**

Listing 6.1: MSVC 2012 x64

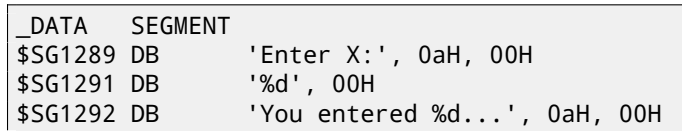

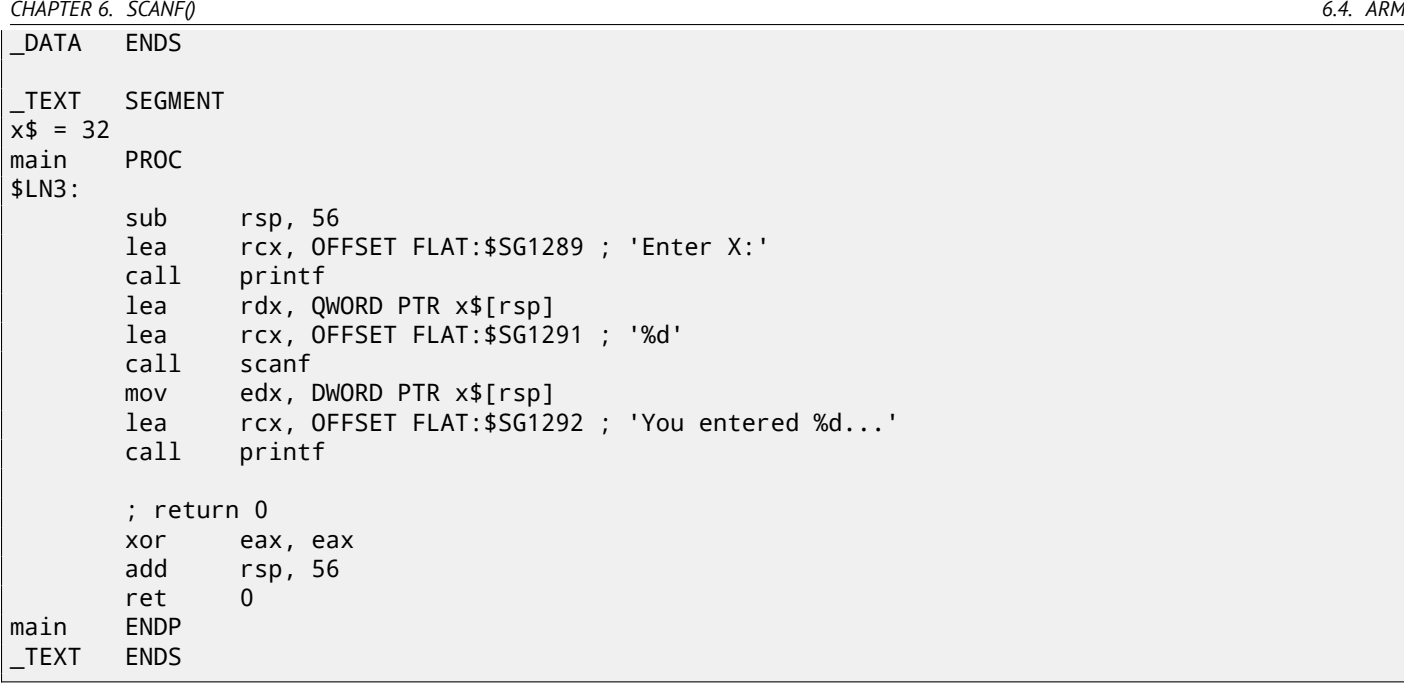

## **6.3.2 GCC**

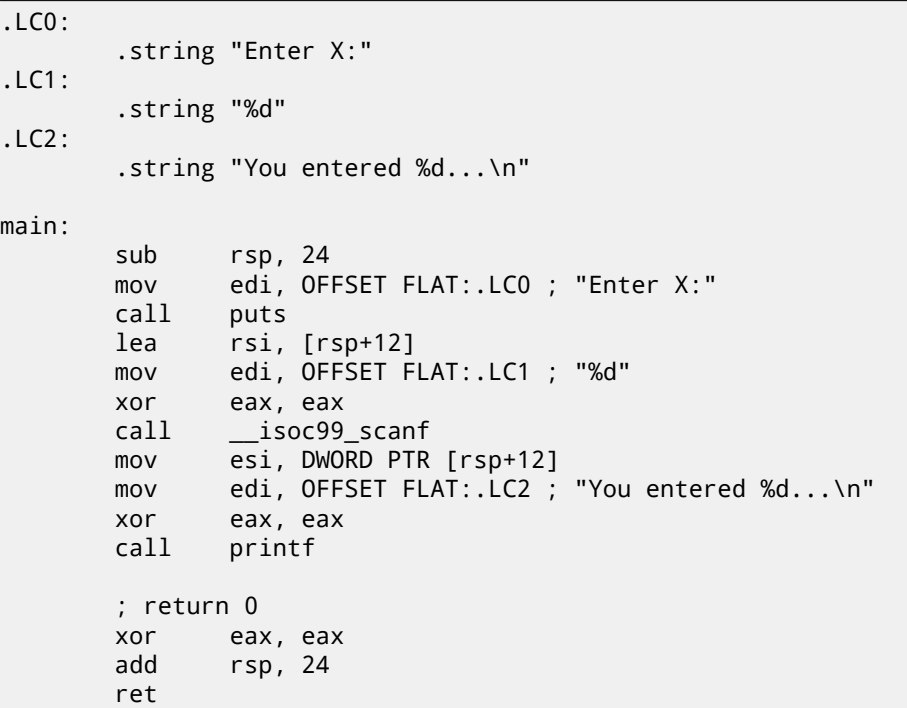

## **6.4 ARM**

## **6.4.1 Optimizing Keil 6/2013 (thumb mode)**

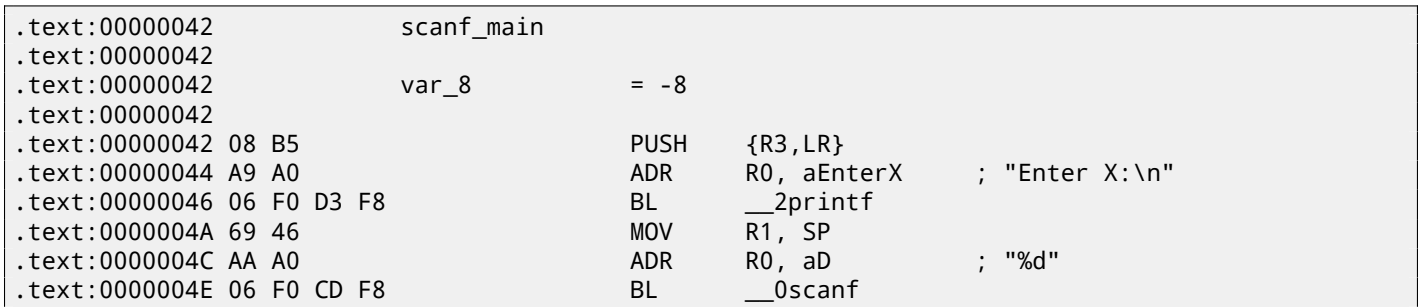

Listing 6.2: Optimizing GCC 4.4.6 x64

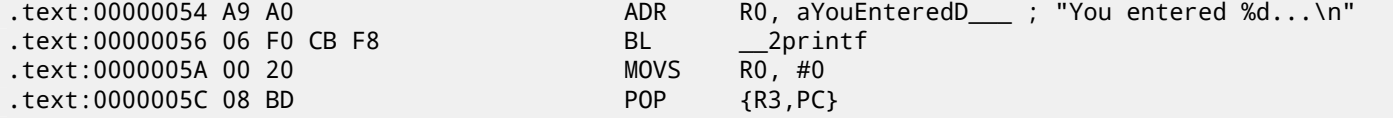

A pointer to a *int*-typed variable must be passed to a scanf() so it can return value via it. *int* is 32-bit value, so we need 4 bytes for storing it somewhere in memory, and it fits exactly in 32-bit register. A place for the local variable x is allocated in the stack and IDA named it *var\_8*, however, it is not necessary to allocate it since SP stack pointer is already pointing to the space may be used instantly. So, SP stack pointer value is copied to the R1 register and, together with format-string, passed into scanf(). Later, with the help of the LDR instruction, this value is moved from stack into the R1 register in order to be passed into printf().

Examples co[mpi](#page-730-0)led for ARM-mode and also examples compiled with Xcode 4[.6.3](#page-730-1) [LLVM are no](#page-734-2)t differ significantly from what we saw here, so they are o[mitt](#page-730-1)[ed.](#page-734-2)

## **6.5 Global variables**

What if x variable from previous example will not be local but global variable? Then it will be accessible from any point, not only from function body. Global variables are considered as anti-pattern, but for the sake of experiment we could do this.

```
#include <stdio.h>
// make x as global variable
int x;
int main()
{
        printf ("Enter X:\n");
        scanf ("%d", &x);
        printf ("You entered %d...\n", x);
        return 0;
```
#### };

#### **6.5.1 MSVC: x86**

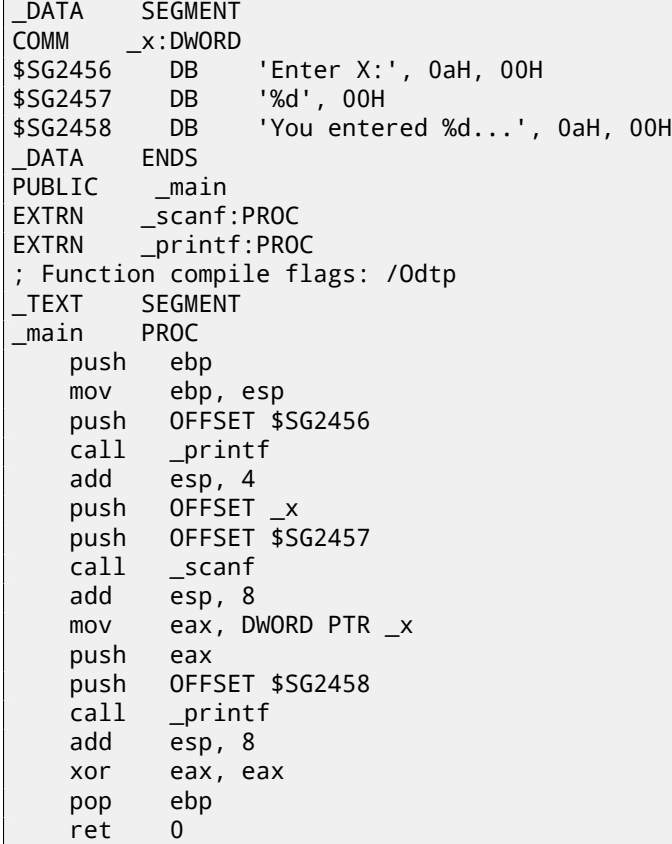

Now x variable is defined in the \_DATA segment. Memory in local stack is not allocated anymore. All accesses to it are not via stack but directly to process memory. Not initialized global variables takes no place in the executable file (indeed, why we should allocate a place in the executable file for initially zeroed variables?), but when someone will access this place in memory, <mark>OS</mark> will allocate a block of zeroes there $^1$ .

Now let's assign value to variable explicitly:

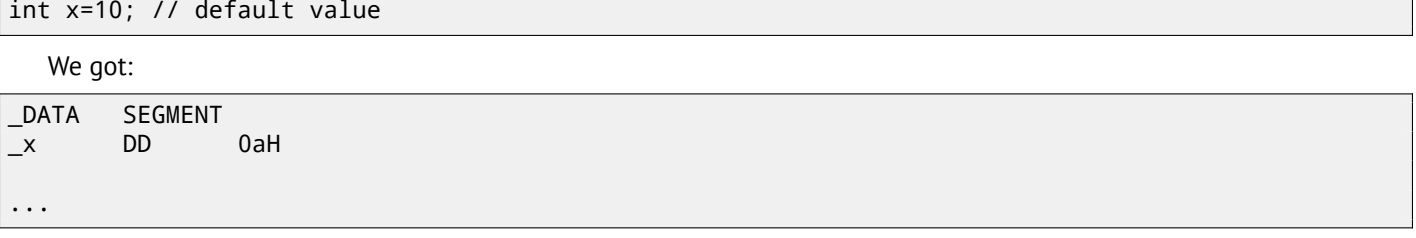

Here we see value 0xA of DWORD type (DD meaning DWORD = 32 bit).

If you will open compiled .exe in IDA, you will see the *x* variable placed at the beginning of the \_DATA segment, and after you'll see text strings.

If you will open compiled .exe in IDA from previous example where *x* value is not defined, you'll see something like this:

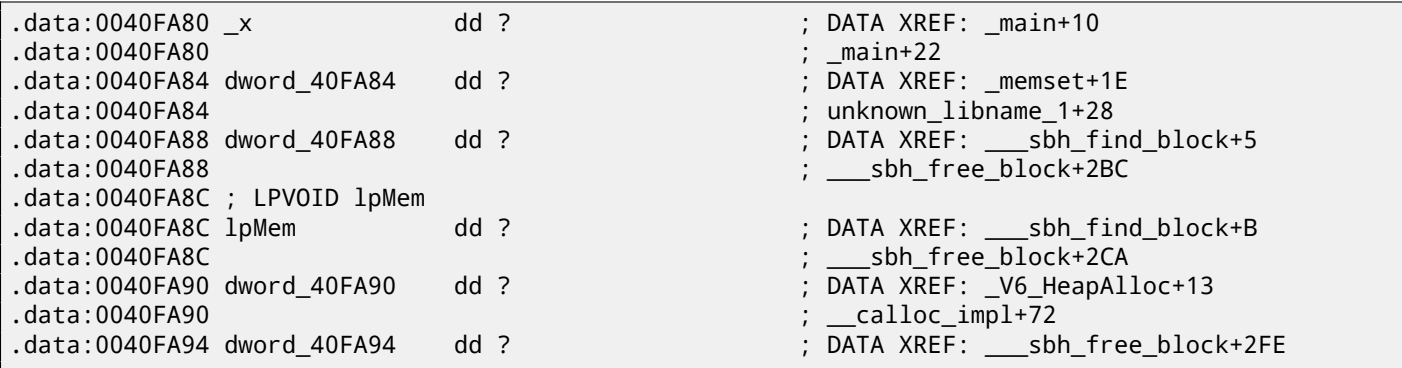

\_x marked as ? among other variables not required to be initialized. This means that after loading .exe to memory, a space for all these variables will be allocated and filled by zeroes [ISO07, 6.7.8p10]. But in an .exe file these not initialized variables are not occupy anything. E.g. it is suitable for large arrays.

#### **6.5.2 MSVC: x86 + OllyDbg**

Things are even simpler here: fig.6.5. Variable is located in the data segment. By the way, after PUSH instruction (pushing *x* address) is executed, the address will appear in stack, and it is possible to right-click on that element and select "Follow in dump". And the variable will appear in the memory window at left.

After we enter 123 in the console, 0x7B will appear here.

But why the very first byte is [7B](#page-65-0)? Thinking logically, a 00 00 00 7B should be there. This is what called endianness, and *little-endian* is used in x86. This mean that lowest byte is written first, and highest written last. More about it: 36.

Some time after, 32-bit value from this place of memory is loaded into EAX and passed into printf().

*x* variable address in the memory is 0xDC3390. In OllyDbg we can see process memory map (Alt-M) and we will see that this address is inside of .data PE-segment of our program: fig.6.6.

<sup>&</sup>lt;sup>1</sup>That is how VM behaves

| 00DC1000 <sup>6</sup> \$ 55<br>PUSH EBP                                                                                                    |                                                                                                 |                                                                                      |          | Registers (FPU)                                                                                               |                                                                                                    |
|----------------------------------------------------------------------------------------------------|-------------------------------------------------------------------------------------------------|--------------------------------------------------------------------------------------|----------|----------------------------------------------------------------------------------------------------|----------------------------------------------------------------------------------------------------|
| 00DC1001<br>8BEC<br>MOU EBP, ESP<br>00DC1003<br>. 68 <u>0030DC00</u><br>00DC1008<br>ADD ESP.4<br>00DC100E<br>.83C404                                                                                                    | PUSH ex2.00DC3000<br>. FF15 9420DC00 CALL DWORD PTR DS:IK&MSVCR110.printf>]                     | rformat = "Enter X:⊡"<br><b>Lorintf</b>                                              |          | EAX 00000001<br>EDX 0079C980<br>EBX 00000000                                                                  | ECX 6AA4F1E7 MSUCR110                                                                                                    |
| 00DC1011<br>. 68 9033DC00<br>00DC1016<br>. 68 0C30DC00<br>00DC101B<br>00DC1021<br>83C4 08<br>ADD ESP.8                                                                                                    | PUSH ex2.00DC3390<br>PUSH ex2.00DC300C<br>. FF15 8C20DC00 CALL DWORD PTR DS:[<&MSVCR110.scanf>] | fformat = "%d"<br>$-$ scan $f$                                                       |          | 0042F94C<br>ESP.<br>EBP<br>0042F954<br>ESI<br>00000001<br>EDI<br>00000000                                     |                                                                                                    |
| 00DC1024<br>. A1 9033DC00<br>00DC1029<br>. 50<br>PUSH EAX                                                                                                    | MOV EAX, DWORD PTR DS: [DC3390]                                                                 | $\sim$ $\langle$ %d> => 7B (123.)                                                    |          | EIP.                                                                                                    | 00DC1021 ex2.00DC                                                                                                    |
| 00DC102A<br>. 68 1030DC00<br>00DC102F<br>$FF15$ 94200000<br>00DC1035<br>.83C408<br>ADD ESP,8<br>00DC1038<br>. 33C0<br>XOR EAX, EAX<br>00DC103A<br>. 5D<br>POP EBP<br>00DC103B $\lfloor$ . C3<br><b>RETN</b><br>00DC103C<br>. B8 4D5A0000<br>MOV EAX, 5A4D<br>00DC1041<br>00DC1048<br>⊷74 04<br>$\sqrt{2200}$<br>GGDC1G40<br>YOR EAY EAY<br>ESP=0042F94C | PUSH ex2.00DC3010<br>CALL DWORD PTR DS: [<&MSVCR110.printf>]<br>JE SHORT ex2.00DC104E           | $\frac{1}{2}$ format = "You entered $\frac{1}{2}$<br><b>Drintf</b>                   |          | c.<br>Й<br>ES.<br>P<br>CS.<br>SS.<br>ø<br>Ĥ.<br>叼<br><b>DS</b><br>ø<br>s.<br>ø<br>- 12<br>$\Box$<br>00<br>EFL | 002B<br>32bit 00<br>0023<br>32bit 00<br>002B<br>32bit 00<br>002B<br>32bit 00<br>FS 0053 32bit 7E<br>GS 002B 32bit 0(<br>LastErr ERROR_SU<br>00000206 (NO, NB, N |
|                                                                                                    |                                                                                                 |                                                                                      |          | STØ empty 0.0<br>ST1 empty 0.0<br>ST2 empty 0.0                                                               |                                                                                                    |
| Address <u>  Hex dump</u>                                                                                                    | <b>ASCII</b>                                                                                    | $\sqrt{20042F94C}$<br>0042F950                                                       |          | <u>00DC300Cl</u> ASCII "%d"<br><b>GENEROSS90   ex2.00DC3390</b>                                               |                                                                                                    |
| 00DC3390 <mark>(7B 00 00 00)</mark> 00 00 00 00 (<br>00DC3398 0 <del>2 00 00 00</del> 2D C0<br>00 00<br>00DC33A0 2D C0 0A<br>66 00<br>00<br>00 00<br>00DC33A8 00 00<br>00<br>-00<br>00<br>00<br>00DC33B0 00 00 00<br>-00<br>00<br>00<br>00 00<br>aanceerslaa aa aa aalaa aa aa aal                                                                      | 08 66 <b>0</b> --<br>$-1.6.000$                                                                 | 0042F954 60042F994<br>0042F958<br>0042F95C<br>0042F960 0079AA60<br>0042F964 0079D478 | 00000001 |                                                                                                    | 00DC123D RETURN to ex2.00D                                                                                                    |

<span id="page-65-0"></span>Figure 6.5: OllyDbg: after scanf() execution

Figure 6.6: OllyDbg: process memory map

#### **6.5.3 GCC: x86**

It is almost the same in Linux, except segment names and properties: not initialized variables are located in the \_bss segment. In ELF file format this segment has such attributes:

```
; Segment type: Uninitialized
; Segment permissions: Read/Write
```
If to stat[icall](#page-731-1)y assign a value to variable, e.g. 10, it will be placed in the \_data segment, this is segment with the following attributes:

```
; Segment type: Pure data
; Segment permissions: Read/Write
```
#### **6.5.4 MSVC: x64**

DATA SEGMENT COMM x:DWORD \$SG2924 DB 'Enter X:', 0aH, 00H \$SG2925 DB '%d', 00H \$SG2926 DB 'You entered %d...', 0aH, 00H \_DATA ENDS \_TEXT SEGMENT main PROC \$LN3: sub rsp, 40 lea rcx, OFFSET FLAT:\$SG2924 ; 'Enter X:' call printf lea rdx, OFFSET FLAT:x lea rcx, OFFSET FLAT:\$SG2925 ; '%d' call scanf mov edx, DWORD PTR x lea rcx, OFFSET FLAT:\$SG2926 ; 'You entered %d...' call printf ; return 0 xor eax, eax add rsp, 40 ret 0 main ENDP \_TEXT ENDS

Almost the same code as in x86. Take a notice that *x* variable address is passed to scanf() using LEA instruction, while the value of variable is passed to the second printf() using MOV instruction. ``DWORD PTR''—is a part of assembly language (no related to machine codes), showing that the variable data type is 32-bit and the MOV instruction should be encoded accordingly.

#### **6.5.5 ARM: Optimizing Keil 6/2013 (thumb mode)**

.text:00000000 ; Segment type: Pure code .text:00000000 AREA .text, CODE ... .text:00000000 main .text:00000000 PUSH {R4,LR} .text:00000002 ADR R0, aEnterX ; "Enter X:\n" .text:00000004 BL \_\_2printf .text:00000008 LDR R1, =x .text:0000000A ADR R0, aD ; "%d" .text:0000000C BL Dscanf .text:00000010 LDR R0, =x .text:00000012 LDR R1, [R0] .text:00000014 ADR R0, aYouEnteredD\_\_\_ ; "You entered %d...\n" .text:00000016 BL \_\_2printf .text:0000001A MOVS R0, #0 .text:0000001C POP {R4,PC} ... .text:00000020 aEnterX DCB "Enter X:",0xA,0 ; DATA XREF: main+2 .text:0000002A DCB 0 .text:0000002B DCB 0 .text:0000002C off\_2C DCD x ; DATA XREF: main+8 .text:0000002C ; main+10 .text:00000030 aD DCB "%d",0 ; DATA XREF: main+A .text:00000033 DCB 0 .text:00000034 aYouEnteredD\_\_\_ DCB "You entered %d...",0xA,0 ; DATA XREF: main+14 .text:00000047 DCB 0 .text:00000047 ; .text ends .text:00000047 ... .data:00000048 ; Segment type: Pure data .data:00000048 AREA .data, DATA .data:00000048 ; ORG 0x48

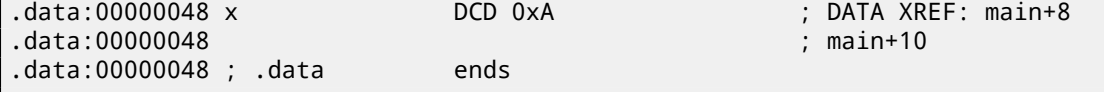

So, x variable is now global and somehow, it is now located in another segment, namely data segment (*.data*). One could ask, why text strings are located in code segment (*.text*) and x can be located right here? Since this is variable, and by its definition, it can be changed. And probably, can be changed very often. Segment of code can sometimes be located in microcontroller ROM (remember, we now deal with embedded microelectronics, and memory scarcity is common here), and changeable variables  $-$ in RAM<sup>2</sup>. It is not very economically to store constant variables in RAM when one have ROM. Furthermore, constant variables in RAM must be initialized before, since after RAM turning on, it, obviously, contain random information.

Onwards, we see a pointer to the x (off\_2C) variable in code segment, and all operations with variable occurred via this pointer. This is because x [va](#page-732-1)[r](#page-67-0)iable can be located somewhere far from this code fragment, so its address must be saved somewhere in close proximity to the code. LDR instruction in thumb mode can address only variable in range of 1020 bytes from the point it is located. Same instruction in ARM-mode  $-\nu$ ariables in range of  $\pm 4095$  bytes. This, address of the x variable must be located somewhere in close proximity, because, there is no guarantee the linker will able to place this variable near the code, it could be even in external memory chip!

One more thing: if variable will be declared as *const*, Keil compiler shall allocate it in the .constdata segment. Perhaps, thereafter, linker will able to place this segment in ROM too, along with code segment.

## **6.6 scanf() result checking**

As I noticed before, it is slightly old-fashioned to use scanf() today. But if we have to, we need at least check if scanf() finished correctly without error.

```
#include <stdio.h>
int main()
{
        int x;
        printf ("Enter X:\n");
        if (scanf ("%d", &x)==1)
                printf ("You entered %d...\n", x);
        else
                printf ("What you entered? Huh?\n");
        return 0;
};
```
By standard,  $scant()^{3}$  function returns number of fields it successfully read.

In our case, if everything went fine and user entered a number, scanf() will return 1 or 0 (or EOF) in case of error. I added C code for scanf() result checking and printing error message in case of error. This works predictably:

```
C:\...>ex3.exe
Enter X:
123
You entered 123...
C:\...>ex3.exe
Enter X:
ouch
What you entered? Huh?
```
#### **6.6.1 MSVC: x86**

What we got in assembly language (MSVC 2010):

```
lea eax, DWORD PTR _x$[ebp]
push eax
push OFFSET $SG3833 ; '%d', 00H
call _scanf
```
<sup>2</sup>Random-access memory

<span id="page-67-0"></span><sup>3</sup>MSDN: scanf, wscanf: http://msdn.microsoft.com/en-us/library/9y6s16x1(VS.71).aspx

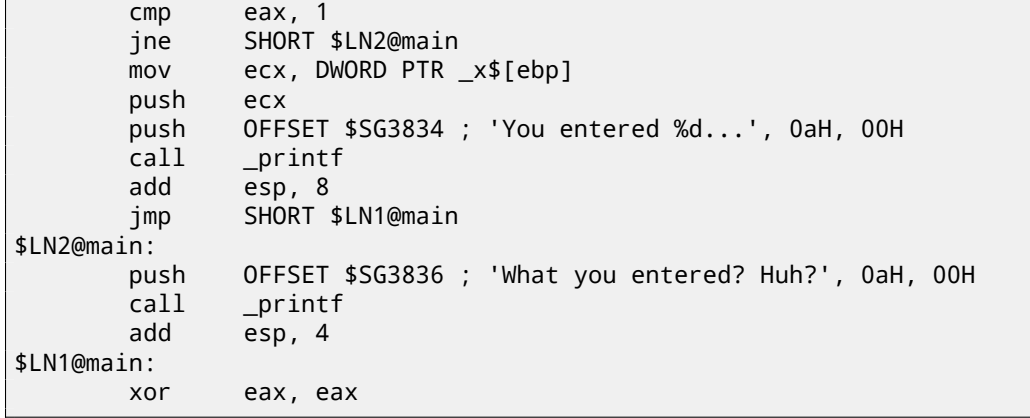

Caller function ( $main()$ ) must have access to the result of callee function ( $scanf()$ ), so callee leaves this value in the EAX register.

After, we check it with the help of instruction CMP EAX, 1 (*CoMPare*), in other words, we compare value in the EAX register with 1.

[JNE](#page-734-3) conditional jump follows CMP instruction. JNE means *[Jump i](#page-734-1)f Not Equal*.

So, if value in the EAX register not equals to 1, then the processor will pass execution [to the](#page-734-1) address mentioned in operand of JNE, in our case it is \$LN2@main. Passing control to this address, CPU will execute function printf() with argument ``What you entered? Huh?''. But if everything is fine, conditional jump will not be taken, and another printf() call will be executed, with two arguments: 'You entered %d...' and value of variable x.

Since second subsequent printf() not needed to be executed, there is JMP after (unconditional jump), it will pass control to the point after second printf() and before XOR EAX, EAX instru[ction](#page-731-2), which implement return 0.

So, it can be said that comparing a value with another is *usually* implemented by CMP/Jcc instructions pair, where *cc* is *condition code*. CMP comparing two values and set processor flags<sup>4</sup>. Jcc check flags needed to be checked and pass control to mentioned address (or not pass).

But in fact, this could be perceived paradoxical, but CMP instruction is in fact SUB (subtract). All arithmetic instructions set processor flags too, not just CMP. If we compare 1 and 1,  $1 - 1$  will be 0 in result, ZF flag will be set (meaning the last result was 0). There is no any other circumstances when it is possible except when operands a result was 0). There is no any other circumstances when it is possi[bl](#page-68-0)e except when operands are equal. only ZF flag and jumping only if it is not set. JNE is in fact a synonym of JNZ (*Jump if Not Zero*) instruction. Assembler translating both JNE and JNZ instructions into same opcode. So, CMP instruction can be replaced to SUB instruction and almost everything will be fine, but the difference is in the SUB alter the value of the first operand. CMP is *"SUB without saving result"*.

#### **6.6.2 MSVC: x86: IDA**

It's time to run IDA and try to do something in it. By the way, it is good idea to use /MD option in MSVC for beginners: this mean that all these standard functions will not be linked with executable file, but will be imported from the MSVCR\*.DLL file instead. Thus it will be easier to see which standard function used and where.

While analysing code in IDA, it is very advisable to do notes for oneself (and others). For example, analysing this example, we see that JNZ [w](#page-730-0)ill be triggered in case of error. So it's possible to move cursor to the label, press "n" and rename it to "error". Another label—into "exit". What I've got:

```
.text:00401000 _main proc near
.text:00401000
.text:00401000 var_4 = dword ptr -4
.text:00401000 \text{ argc} = dword ptr 8.text:00401000 argv = dword ptr 0Ch
.text:00401000 envp = dword ptr 10h
.text:00401000
.text:00401000 push ebp
.text:00401001 mov ebp, esp
.text:00401003 push ecx
.text:00401004 push offset Format ; "Enter X:\n"
.text:00401009 call ds:printf
.text:0040100F add esp, 4
.text:00401012 lea eax, [ebp+var_4]
.text:00401015 push eax
.text:00401016 push offset aD ; "%d"
.text:0040101B call ds:scanf
.text:00401021 add esp, 8
.text:00401024 cmp eax, 1
```
<span id="page-68-0"></span><sup>4</sup>About x86 flags, see also: http://en.wikipedia.org/wiki/FLAGS\_register\_(computing).

```
.text:00401029 mov ecx, [ebp+var_4]
.text:0040102C push ecx
.text:0040102D push offset aYou ; "You entered %d...\n"
.text:00401032 call ds:printf
.text:00401038 add esp, 8
.text:0040103B jmp short exit
.text:0040103D
.text:0040103D error: ; CODE XREF: _main+27
.text:0040103D push offset aWhat ; "What you entered? Huh?\n"
.text:00401042 call ds:printf
.text:00401048 add esp, 4
.text:0040104B
.text:0040104B exit: ; CODE XREF: _main+3B
.text:0040104B xor eax, eax
.text:0040104D mov esp, ebp
.text:0040104F pop ebp
.text:00401050 retn
.text:00401050 _main endp
```
Now it's slightly easier to understand the code. However, it's not good idea to comment every instruction excessively. A part of function can also be hidden in IDA: a block should be marked, then "–" on numerical pad is pressed and text to be entered.

I've hide two parts and gave names to them:

```
.text:00401000 _text segment para public 'CODE' use32
.text:00401000 assume cs:_text
.text:00401000 ;org 401000h
.text:00401000 ; ask for X
.text:00401012 ; get X
.text:00401024 cmp eax, 1
.text:00401027 jnz short error
.text:00401029 ; print result
.text:0040103B jmp short exit
.text:0040103D
.text:0040103D error: ; CODE XREF: _main+27
.text:0040103D push offset aWhat ; "What you entered? Huh?\n"
.text:00401042 call ds:printf
.text:00401048 add esp, 4
.text:0040104B
.text:0040104B exit: ; CODE XREF: _main+3B
.text:0040104B xor eax, eax
.text:0040104D mov esp, ebp
.text:0040104F pop ebp
.text:00401050 retn
.text:00401050 _main endp
```
To unhide these parts, "+" on numerical pad can be used.

By pressing "space", we can see how IDA can represent a function as a graph: fig.6.7. There are two arrows after each conditional jump: green and red. Green arrow pointing to the block which will be executed if jump is triggered, and red if otherwise.

It is possible to fold nodes is this mode and give them names as well ("group nodes"). I did it for 3 blocks: fig.6.8. It's very useful. It can be said, a very [imp](#page-730-0)ortant part of reverse engineer's job is to [red](#page-70-0)uce information he/she have.

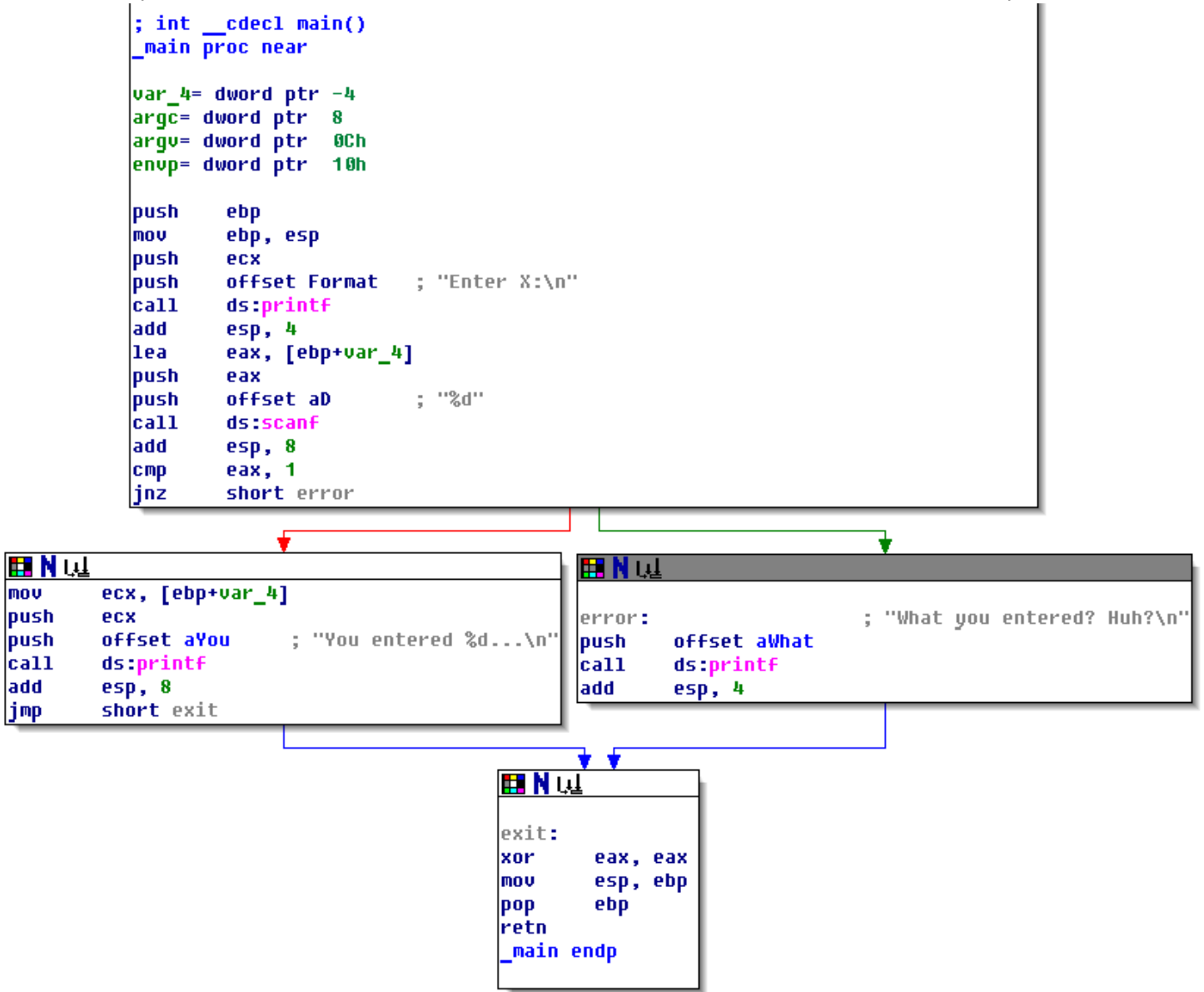

<span id="page-70-0"></span>Figure 6.7: Graph mode in IDA

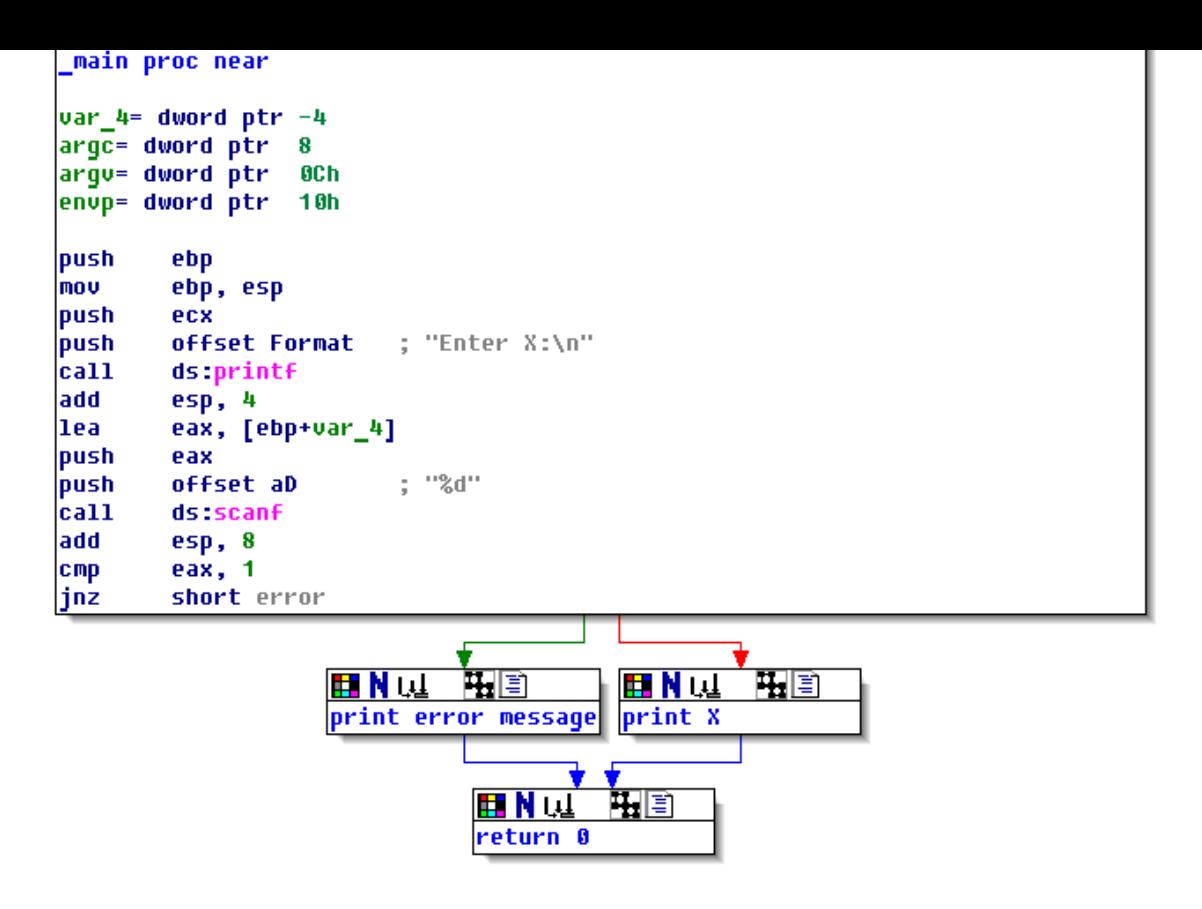

Figure 6.8: Graph mode in IDA with 3 nodes folded

## **6.6.3 MSVC: x86 + OllyDbg**

Let's try to hack our program in OllyDbg, forcing it to think scanf() working always without error.

When address of local variable is passed into scanf(), initially this variable contain some random garbage, that is 0x4CD478 in case: fig.6.10.

When scanf() is executing, I entered something definitely not a number in the console, like "asdasd". scanf() finishing with 0 in EAX, which mean, an error occurred: fig.6.11.

We can also see to the local variable in the stack and notice that it's not changed. Indeed, what scanf() would write there? It just did nothi[ng ex](#page-72-0)cept returning zero.

Now let's try to "hack" our program. Let's right-click on EAX, there will also be "Set to 1" among other options. This is what we need.

1 now in EAX, so the following check will exec[uted](#page-72-1) as we need, and printf() will print value of variable in the stack. Let's run (F9) and we will see this in console window:

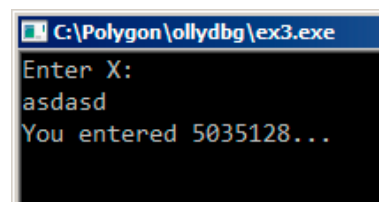

Figure 6.9: console window

Indeed, 5035128 is a decimal representation of the number in stack (0x4CD478)!
| $00081000$ $\uparrow$ 55                                                                                                    | PUSH EBP                                                                                                    |                                                                  |                  |                                                                                | Registers (FPU)                                                                                           |                                                                                                    |
|----------------------------------------------------------------------------------------------------|----------------------------------------------------------------------------------------------------|------------------------------------------------------------------|------------------|--------------------------------------------------------------------------------|----------------------------------------------------------------------------------------------------|----------------------------------------------------------------------------------------------------|
| 00081001<br>.8BEC<br>00081003<br>.51<br>00081004<br>. 68 00300800<br>00081009<br>FF15 94200800<br>.83C404<br>0008100F<br>. 8045 FC<br>. 50<br>00081012<br>00081015<br>. 68 00300800<br>00081016                                   | MOU EBP, ESP<br>PUSH ECX<br>PUSH ex3.00083000<br>CALL DWORD PTR DS: [<&MSVCR110.printf>]  <br>ADD ESP, 4<br>LEA EAX,OWORD PTR SS:[EBP-4]<br>PUSH EAX<br>PUSH ex3.0008300C                    | rformat = "Enter X:⊡"<br>$-$ printf<br>$f$ format = $Zd''$       |                  | <b>EDX</b><br><b>EBX</b><br>ESI<br>EDI.                                        | EAX 0022F860<br>004CAAA0<br>00000000<br>ESP 0022F860<br>EBP 0022F864<br>00000001<br>00000000              | ECX 6A68EE89 MSUCR110.6A68EE                                                                                                    |
| 0008101B<br>00081021                                                                                                    |                                                                                                    | - scanf                                                          |                  | <b>EIP</b>                                                                     |                                                                                                    | 00081015 ex3.00081015                                                                                                    |
| 00081024<br>00081027<br>$.275$ 14<br>00081029<br>. 8B4D FC<br>0008102C<br>.51<br>0008102D<br>. 68 10300800<br>00081032<br>00081038<br>.83C408<br>$\sim$ EB 0E<br>0008103B<br>$0008103D$ > 68 24300800<br>GAGO1G42<br>EAX=0022F860 | JNZ SHORT ex3.0008103D<br>MOV ECX, DWORD PTR SS:[EBP-4]<br>PUSH ECX<br>PUSH ex3.00083010<br>. FF15 94200800 CALL DWORD PTR DS: [<&MSVCR110.printf>]  <br>ADD ESP,8<br>UMP SHORT ex3.0008104B | $r$ < %d $>$<br>$\frac{1}{2}$ format = "You entered 2<br>Lorintf |                  | P<br>$\Box$<br>$\overline{z}$<br>ø<br>s<br>$\theta$<br>$\boxtimes$<br>D.<br>00 | ES.<br>002B<br>CS.<br>0023<br>002B<br>SS.<br>DS.<br>002B<br>FS.<br>0053<br>ST0 empty 0.0<br>ST1 empty 0.0 | 32bit 0(FFFFFFF<br>32bit 0(FFFFFFF<br>32bit 0(FFFFFFF<br>32bit 0(FFFFFFF<br>32bit 7EFDD000<br>GS 002B 32bit 0(FFFFFFF<br>LastErr ERROR_SUCCESS (<br>00000216 (NO, NB, NE, A, NS, |
|                                                                                                    |                                                                                                    |                                                                  |                  |                                                                                | $S12$ empty $0.0$                                                                                         |                                                                                                    |
| Address   Hex dump<br>00083000 45 6E 74 65 72<br>-20<br>00083008 0A 00 00 00 25 64                                                                                                    | ASCII<br>3ALEnter X:<br>-58.<br>00 00<br>%d                                                                                                    | 0022F850<br>0022F854<br>0022F858<br>0022F85C                     | <b>FFFFFFFFE</b> |                                                                                | 6R68EE89 MSVCR110.6R68EE89<br>0008100F ex3.0008100F<br>00083000 ASCII "Enter X:E"                         |                                                                                                    |
| 00083010 59 6F<br>75<br>20 65<br>6E<br>25<br>64<br>64<br>00083018 72<br>20<br>65                                                                                                    | 74<br>65<br>You ente<br>2E<br>2E<br>red %d                                                                                                    | 0022F860                                                         | 004CD478         |                                                                                |                                                                                                    |                                                                                                    |
| 00083020 2E 0A<br>00 57<br>00<br>68<br>00083028 20 79 6F 75 20<br>65                                                                                                    | 61<br>74<br>What<br>6E<br>741<br>you ent                                                                                                    | 0022F864 0022F8A4<br>0022F86C  00000001                          |                  |                                                                                |                                                                                                    | 0022F868 00081252 RETURN to ex3.00081252                                                                                                    |

Figure 6.10: OllyDbg: passing variable address into scanf()

| C CPU - main thread, module ex3                                                                                                    |                                                                                                    |                                                                                   |                                                          |                                                                                       |                                                                                                    |
|----------------------------------------------------------------------------------------------------|----------------------------------------------------------------------------------------------------|-----------------------------------------------------------------------------------|----------------------------------------------------------|---------------------------------------------------------------------------------------|----------------------------------------------------------------------------------------------------|
| $00081000$ $\uparrow$ 55<br>PUSH EBP                                                                                                    |                                                                                                    |                                                                                   |                                                          | Registers (FPU)                                                                       |                                                                                                    |
| . 8BEC<br>88881881<br>MOU EBP, ESP<br>PUSH ECX<br>00081003<br>. 51<br>00081004<br>00081009<br>ADD ESP, 4<br>0008100F<br>.83C404<br>. 8D45 FC<br>00081012                                                                                                    | . 68 <u>00300800</u>  PUSH ex3.00083000<br>. FF15 <u>94200800</u> CALL DWORD PTR DS:[<&MSVCR110.printf>]<br>PUSH ex3.00083000<br>LEA EAX, DWORD PTR SS: [EBP-4] | $f$ format = "Enter X:0"<br>$-$ printf                                            | <b>EBX</b><br><b>ESP</b>                                 | EAX 00000000<br>EDX 004CC980<br>00000000<br>0022F858                                  | ECX 6A68F1E7 MSUCR110.6A68F1E7                                                                                                    |
| 50<br>PUSH EAX<br>00081015<br>$\blacksquare$<br>00081016<br>. 68 00300800<br>0008101B                                                                                                    | PUSH ex3.0008300C                                                                                                    | fformat = "Zd"<br><b>I</b> scanf                                                  | <b>EBP</b><br>ESI<br>EDI<br>EIP                          | 0022F864<br>00000001<br>00000000                                                      | 00081021 ex3.00081021                                                                                                    |
| 00081021<br>ADD ESP.8<br>.83F801<br>00081024                                                                                                    |                                                                                                    |                                                                                   |                                                          |                                                                                       |                                                                                                    |
| $.275$ 14<br>00081027<br>00081029<br>. 8B4D FC<br>00081020<br>.51<br>PUSH ECX<br>0008102D<br>. 68 10300800<br>00081032<br>00081038<br>ADD ESP.8<br>.83C408                                                                                                    | JNZ SHORT ex3.0008103D<br>MOV ECX, DWORD PTR SS: [EBP-4]<br>PUSH ex3.00083010<br>. FF15 94200800 CALL DWORD PTR DS: [<&MSVCR110.printf>]                        | $r$ <%d><br>$\blacksquare$ format = "You entered ;<br>Forintf                     | Й<br>P<br>ø<br>A<br>Z.<br>ø<br>ø<br>s.<br>T<br>ø<br>D Ø  | ES<br>002B<br><b>CS</b><br>0023<br>ŠŠ<br>DS<br>002B<br>002B<br>FS.<br>0053<br>GS 002B | 32bit 0(FFFFFFFFF<br>32bit.<br>0 (FFFFFFFFF<br>32bit<br><b>REFE</b><br>32bit<br><b>BLEE</b><br>32bit<br>ZEFDDØØ0(FFF<br>32bit 0(FFFFFFFFF) |
| 0008103B<br>$\sim$ EB ØE<br>0008103D                                                                                                    | JMP SHORT ex3.0008104B                                                                                                    |                                                                                   | 00                                                       |                                                                                       | LastErr ERROR SUCCESS (000)                                                                                                    |
| GGGQ1G42                                                                                                    | $\frac{1}{2}$ 68 24300300 PUSH ex3.00033024                                                                                                    | $f$ format = "What you ente $\bigstar$                                            | <b>EFL</b>                                               |                                                                                       | 00000206 (NO, NB, NE, A, NS, PE, I                                                                                                    |
| ESP=0022F858                                                                                                    |                                                                                                    |                                                                                   | ST <sub>1</sub>                                          | STØ empty 0.0<br>empty 0.0<br>ST2 empty 0.0                                           |                                                                                                    |
| Address   Hex dump                                                                                                    | ASCII                                                                                                    | 8022F858                                                                          | 0008300C                                                 | imzam<br><b>ASCII</b>                                                                 |                                                                                                    |
| 00083000 45<br>6E<br>74<br>65 72<br>20<br>58<br>00<br>25<br>00083008 0A<br>00<br>00<br>00<br>64<br>00<br>6F<br>75<br>20<br>65<br>00083010 59<br>6E<br>65<br>74<br>25<br>72<br>64<br>20<br>2E<br>65<br>64<br>2E<br>00083018<br>57<br>2E<br>00<br>00<br>68<br>ØA<br>61<br>74<br>000830201<br>79<br>6F<br>6E<br>$\frac{75}{64}$ $\frac{20}{25}$<br>65<br>00083028 20<br>72.<br>GGGOOGOGI ZE<br>OG 40<br>$\angle$ $\Box$ | -3Al Enter X:<br>%d<br>You<br>ente<br>red %d<br>What<br>ent<br>-ZELAMANO - Hu                                                                                   | 0022F85C<br>0022F860<br>0022F864<br>F0022F8A4<br>0022F86C<br>0022F870<br>0022F874 | 0022F860<br>004CD478<br>00000001<br>004CAA60<br>004CD478 |                                                                                       | 00081252 RETURN to ex3.00081252 from                                                                                                    |

Figure 6.11: OllyDbg: scanf() returning error

## **6.6.4 MSVC: x86 + Hiew**

This can be also a simple example of executable file patching. We may try to patch executable, so the program will always print numbers, no matter what we entered.

Assuming the executable compiled against external MSVCR\*.DLL (i.e., with /MD option)<sup>5</sup>, we may find main() function at the very beginning of .text section. Let's open executable in Hiew, find the very beginning of .text section (Enter, F8, F6, Enter, Enter).

We will see this: fig.6.12.

Hiew finds ASCIIZ<sup>6</sup> strings and displays them, as well as imported function names.

Move cursor to the address .00401027 (with the JNZ instruction we should bypass), press F3, and then type "9090" (meaning two  $NOP<sup>7</sup>$ -s): fig.6.13.

Then F9 (update). N[ow th](#page-73-0)e executable saved to disk. It will behave as we wanted.

Two NOP-s [are pr](#page-732-0)[ob](#page-72-0)ably not quite æsthetically as it could be. Other way to patch this instruction is to write just 0 to the second opcode byte (jump offset), so that JNZ will always jump to the next instruction.

We can do [the](#page-731-0) [op](#page-72-1)posit[e: rep](#page-74-0)lace first byte to EB while not touching the second byte (jump offset). We'll got here always triggered unconditional jump. The error message will be printed always, no matter what number was entered.

<sup>&</sup>lt;sup>5</sup>that's [what](#page-731-0) also called "dynamic linking"

<sup>6</sup>ASCII Zero (null-termi[nated ASCII str](#page-734-0)ing)

<span id="page-72-1"></span><span id="page-72-0"></span><sup>7</sup>No OPeration

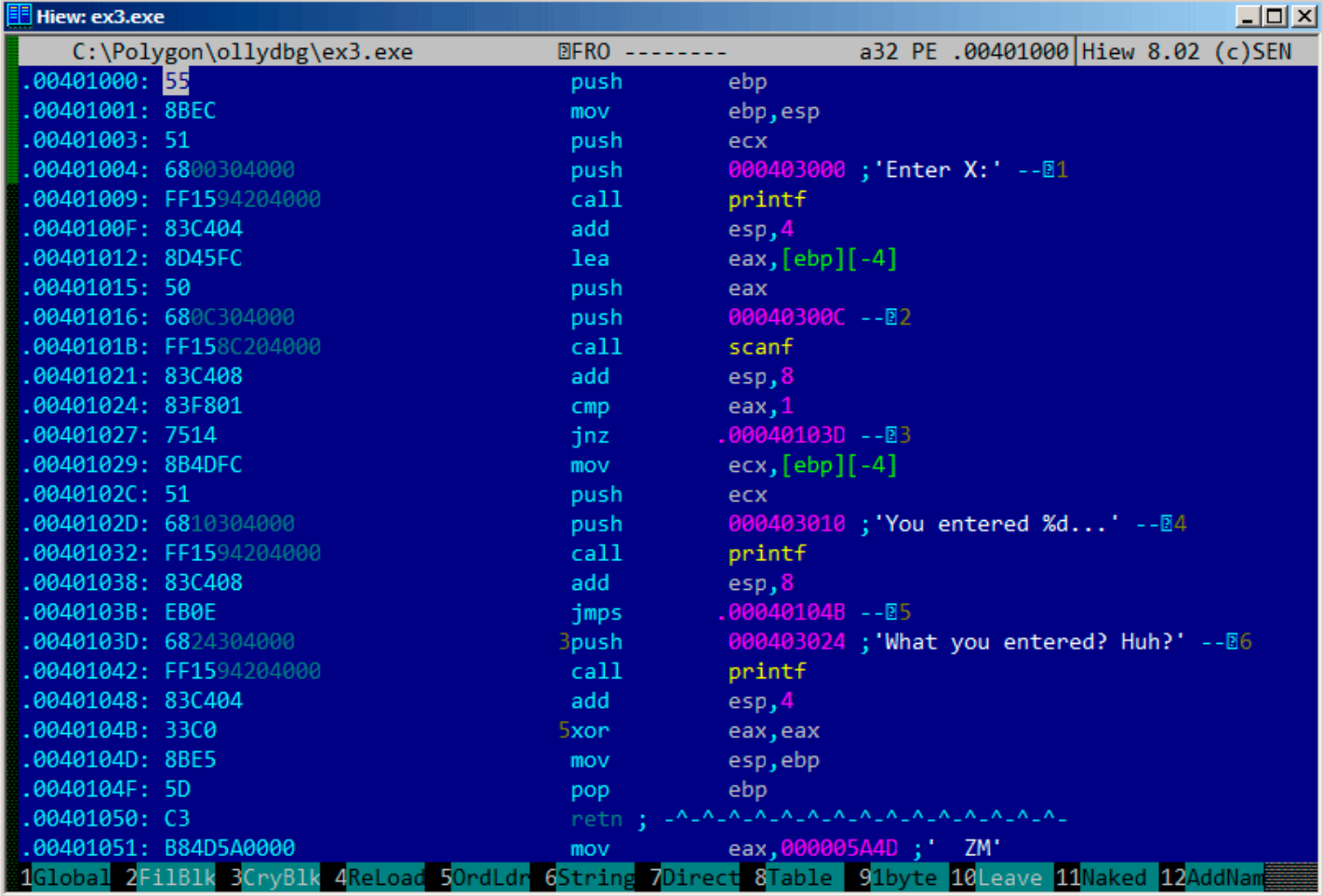

<span id="page-73-0"></span>Figure 6.12: Hiew: main() function

| C:\Polygon\ollydbg\ex3.exe | <b>EFWO EDITMODE</b> | a32 PE                                                                | 00000429 Hiew 8.02 (c) SEN |    |  |
|----------------------------|----------------------|-----------------------------------------------------------------------|----------------------------|----|--|
| 00000400: 55               | push                 | ebp                                                                   |                            |    |  |
| 00000401: 8BEC             | mov                  | ebp,esp                                                               |                            |    |  |
| 00000403: 51               | push                 | ecx                                                                   |                            |    |  |
| 00000404: 6800304000       | push                 | 000403000; @0 '                                                       |                            |    |  |
| 00000409: FF1594204000     | call                 | d, [000402094]                                                        |                            |    |  |
| 0000040F: 83C404           | add                  | esp,4                                                                 |                            |    |  |
| 00000412: 8D45FC           | lea                  | eax, $[ebp] [-4]$                                                     |                            |    |  |
| 00000415: 50               | push                 | eax                                                                   |                            |    |  |
| 00000416: 6800304000       | push                 | 00040300C ; 000'                                                      |                            |    |  |
| 0000041B: FF158C204000     | call                 | d, [00040208C]                                                        |                            |    |  |
| 00000421: 83C408           | add                  | esp, 8                                                                |                            |    |  |
| 00000424: 83F801           | cmp                  | eax,1                                                                 |                            |    |  |
| 00000427: 90               | nop                  |                                                                       |                            |    |  |
| 00000428: 90               | nop                  |                                                                       |                            |    |  |
| 00000429: 8B4DFC           | mov                  | $ecx, [ebp] [-4]$                                                     |                            |    |  |
| 0000042C: 51               | push                 | ecx                                                                   |                            |    |  |
| 0000042D: 6810304000       | push                 | $000403010$ ; $000$                                                   |                            |    |  |
| 00000432: FF1594204000     | call                 | d, [000402094]                                                        |                            |    |  |
| 00000438: 83C408           | add                  | esp,8                                                                 |                            |    |  |
| 0000043B: EB0E             | jmps                 | 00000044B                                                             |                            |    |  |
| 0000043D: 6824304000       | push                 | 000403024; @0\$'                                                      |                            |    |  |
| 00000442: FF1594204000     | call                 | d, [000402094]                                                        |                            |    |  |
| 00000448: 83C404           | add                  | esp,4                                                                 |                            |    |  |
| 0000044B: 33C0             | xor                  | eax, eax                                                              |                            |    |  |
| 0000044D: 8BE5             | mov                  | esp, ebp                                                              |                            |    |  |
| 0000044F: 5D               | pop                  | ebp                                                                   |                            |    |  |
| 00000450: C3               | retn :               | ${\color{red}\texttt{A\_A\_A\_A\_A\_A\_A\_A\_A\_A\_A\_A\_A\_A\_A\_}}$ |                            |    |  |
| 2NOPs<br>5<br>В<br>4       | 6<br>7               | 8Table 9                                                              | 10<br>11                   | 12 |  |

<span id="page-74-0"></span>Figure 6.13: Hiew: replacing JNZ by two NOP-s

## **6.6.5 GCC: x86**

Code generated by GCC 4.4.1 in Linux is almost the same, except differences w[e alre](#page-731-0)ady considered.

## **6.6.6 MSVC: x64**

Since we work here with *int*-typed variables, which are still 32-bit in x86-64, we see how 32-bit part of registers (prefixed with E-) are used here as well. While working with pointers, however, 64-bit register parts are used, prefied with R-.

Listing 6.4: MSVC 2012 x64

|             | DATA SEGMENT |                                              |
|-------------|--------------|----------------------------------------------|
|             |              |                                              |
| \$SG2926 DB |              | '%d', 00H                                    |
| \$SG2927 DB |              | 'You entered %d', OaH, OOH                   |
| \$SG2929 DB |              | 'What you entered? Huh?', OaH, OOH           |
| DATA ENDS   |              |                                              |
|             |              |                                              |
| TEXT        | SEGMENT      |                                              |
| $x$ = 32$   |              |                                              |
| main        | <b>PROC</b>  |                                              |
| $$LN5$ :    |              |                                              |
|             | sub          | rsp, 56                                      |
|             | lea          | rcx, OFFSET FLAT:\$SG2924 ; 'Enter X:'       |
|             | call         | printf                                       |
|             | lea          | rdx, QWORD PTR x\$[rsp]                      |
|             | lea          | rcx, OFFSET FLAT:\$SG2926 ; '%d'             |
|             | call         | scanf                                        |
|             | cmp          | eax, 1                                       |
|             | jne          | SHORT \$LN2@main                             |
|             | mov          | edx, DWORD PTR x\$[rsp]                      |
|             | lea          | rcx, OFFSET FLAT:\$SG2927 ; 'You entered %d' |
|             | call         | printf                                       |

```
$LN2@main:
       lea rcx, OFFSET FLAT:$SG2929 ; 'What you entered? Huh?'
       call printf
$LN1@main:
       ; return 0
       xor eax, eax
       add rsp, 56
       ret 0
main ENDP
_TEXT ENDS
END
```
## **6.6.7 ARM: Optimizing Keil 6/2013 (thumb mode)**

Listing 6.5: Optimizing Keil 6/2013 (thumb mode)

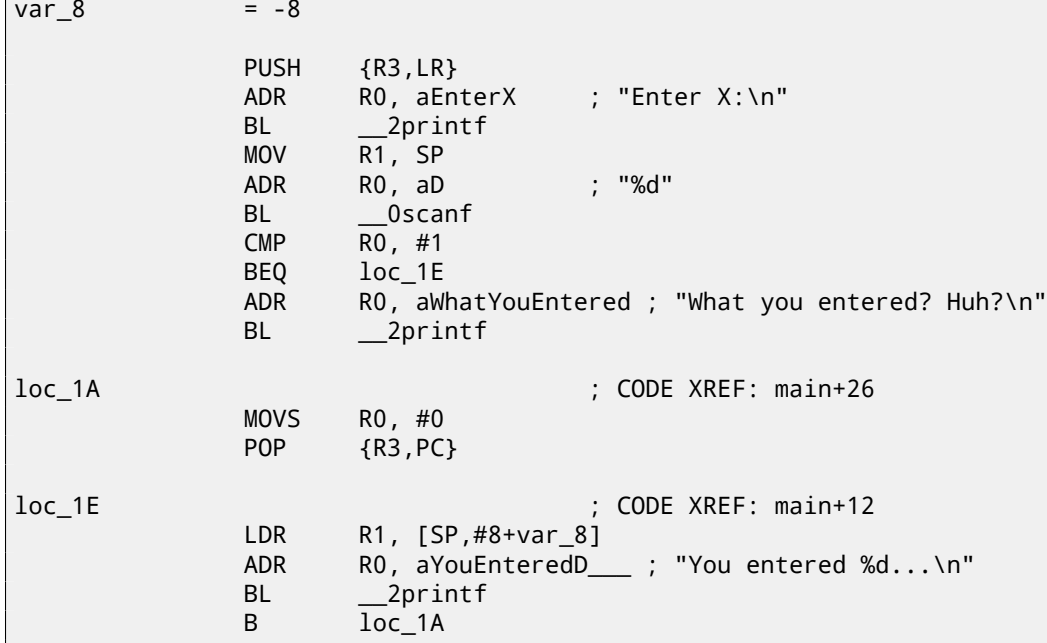

New instructions here are CMP and  $BEQ<sup>8</sup>$ .

CMP is akin to the x86 instruction bearing the same name, it subtracts one argument from another and saves flags.

BEQ is jumping to another address if operands while comparing were equal to each other, or, if result of last computation was 0, or if Z flag is 1. Same thing as JZ in x86.

Everything else is simple: executio[n flo](#page-731-1)[w](#page-75-0) is forking into two branches, then the branches are converging at the point where  $0$  is written into the R0, as a value returned from the function, and then function finishing.

<span id="page-75-0"></span><sup>8</sup> (PowerPC, ARM) Branch if Equal

## **Chapter 7**

# **Accessing passed arguments**

Now we figured out the caller function passing arguments to the callee via stack. But how callee access them?

```
Listing 7.1: simple example
```

```
#include <stdio.h>
int f (int a, int b, int c)
{
        return a*b+c;
};
int main()
{
        printf ("%d\n", f(1, 2, 3));
        return 0;
};
```
## **7.1 x86**

## **7.1.1 MSVC**

What we have after compilation (MSVC 2010 Express):

Listing 7.2: MSVC 2010 Express

```
_TEXT SEGMENT
-a$ = 8 ; size = 4 ; size = 4 ; size = 4 ; size = 4 ; size = 4 ; size = 4 ; size = 4 ; size = 4 ; size = 4 ; size = 4 ; size = 4 ; size = 4 ; size = 4 ; size = 4 ; size = 4 ; size = 4 ; size = 4 ; size = 4 ; size = 4 ; 
                                                            ; size = 4-c$ = 16 ; size = 4
_f PROC
        push ebp
        mov ebp, esp
        mov eax, DWORD PTR _a$[ebp]
        imul eax, DWORD PTR _b$[ebp]
        add eax, DWORD PTR _c$[ebp]
        pop ebp
        ret 0
_f ENDP
_main PROC
        push ebp
        mov ebp, esp
        push 3 ; 3rd argument
        push 2 ; 2nd argument
        push 1 ; 1st argument
        call _f
        add esp, 12
        push eax
        push OFFSET $SG2463 ; '%d', 0aH, 00H
        call _printf
        add esp, 8
        ; return 0
        xor eax, eax
```
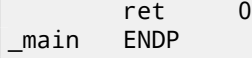

What we see is the 3 numbers are pushing to stack in function  $main()$  and  $f(int, int)$  is called then. Argument access inside  $f()$  is organized with the help of macros like:  $a$  = 8, in the same way as local variables accessed, but the difference in that these offsets are positive (addressed with *plus* sign). So, adding \_a\$ macro to the value in the EBP register, *outer* side of stack frame is addressed.

Then *a* value is stored into EAX. After IMUL instruction execution, value in the EAX is a product of value in EAX and what is stored in \_b. After IMUL execution, ADD is summing value in EAX and what is stored in \_c. Value in the EAX is not needed to be moved: it is already in place it must be. Now return to caller —it will take value from the EAX and used it as printf() argument[.](#page-735-0)

## **7.1.2 MSVC + OllyDbg**

Let's illustrate this in OllyDbg. When we trace until the very first instruction in  $f()$  that uses one of the arguments (first one), we see that EBP is pointing to the stack frame, I marked its begin with red arrow. The first element of stack frame is saved EBP value, second is RA, third is first function argument, then second argument and third one. To access the first function argument, one need to add exactly 8 (2 32-bit words) to EBP.

| C CPU - main thread, module ex                                                                                                    |                                                                                                    |
|----------------------------------------------------------------------------------------------------|----------------------------------------------------------------------------------------------------|
| PUSH EBP<br>009E1000   \$ 55                                                                                                    | Registers (FPU)                                                                                                    |
| 009E1001<br>. SBEC<br>MOU EBP, ESP<br>MÖV EAX,DWORD PTR SS:[EBP+8]<br>IMUL EAX,DWORD PTR SS:[EBP+C]<br>009E1003<br>. 8B45 08<br>. 0FAF45 0C<br>009E1006<br>ADD EAX, DWORD PTR SS: LEBP+10]<br>POP EBP<br>009E100A<br>. 0345 10<br>: 50<br>: C3<br>009E100D<br><b>RETN</b><br>009E100E L.<br>009E100F<br>СC<br>INT <sub>3</sub><br>009E1010 $\Gamma$ \$ 55<br>PUSH EBP<br>MOU EBP, ESP<br>009E1011<br>. SBEC        | EAX 6C958634 OFFSET MSUCR110.<br>ECX 0029D3A0<br><b>EDX 00000000</b><br>EBX 00000000<br>ESP 0022FD48<br>EBP 0022FD48<br>ESI 00000001<br>EDI.<br>00000000                                                                                                    |
| PUSH <sub>3</sub><br>009E1013<br>. 6A 03<br>009E1015<br>.6902<br>PUSH <sub>2</sub><br>.6901<br>009E1017<br>PUSH <sub>1</sub><br>. E8 E2FFFFFF<br>009E1019<br>CALL ex.009E1000<br>ADD ESP, 0C<br>009E101E<br>. 83C4 0C<br>PUSH EAX<br>009E1021<br>. 50<br>. 68 <u>00309E00</u>  PŬŠĤ ex.009E3000<br>. FF15 <u>90209E00</u> CALL DWORD PTR DS:[<&MSVCR110.printf>]<br>. 83C4 88<br>009E1022<br>009E1027<br>009E102DL | 009E1003 ex.009E1003<br>EIP<br>$P = 890000003$<br>$Area2 = 000000002$<br>C Ø<br>ES 002B 32bit 0(FFFFFFFF)<br>$Arg1 = 00000001$<br>P.<br>CS 0023 32bit 0(FFFFFFFF)<br>$\overline{1}$<br>-ex.009E1000<br>SS 002B<br>32bit 0(FFFFFFFFF)<br>$A$ $B$<br>z<br>DS 002B<br>32bit 0(FFFFFFFF)<br>r≺%d>i<br>s<br>ø<br>FS.<br>0053 32bit 7EFDD000(FFF)<br>$format = "ZdE"$<br>ø<br>GS 002B 32bit 0(FFFFFFFFF)<br>$-$ printf<br>D Ø |
| Stack SS: [0022FD50]=00000001<br>EAX=6C958634 (MSVCR110. __ in itenv)                                                                                                    | 0 0<br>LastErr ERROR_SUCCESS (00000<br>00000246 (NO, NB, E, BE, NS, PE, GE<br>EFL                                                                                                    |
|                                                                                                    | ST0 empty 0.0                                                                                                    |
| ASCII<br>Address   Hex dump                                                                                                    | 0022FD60<br>0022FD3C<br>0022FD40 009E1123 ex.009E1123<br>0022FD44 009E3028 ex.009E3028<br>0022FD58 0022FD5C<br>009E101E RETURN to ex.009E101E from e<br>0022FD4C<br>0022FD50<br>00000001                                                                                                    |
| 009E3038 00 00 00 00 00 00 00 00 00<br>009E3040 00 00 00 00 00 00 00 00<br>009E3048 00 00 00 00 00 00 00 00<br>009E3050 00 00 00 00 00 00 00 00 <br>009E3058 00 00 00 00 00 00<br>00 00<br>009E3060 00 00 00 00 00 00 00 00 00<br>009E3068100 00 00 00 00 00 00 00 00<br>.<br>esereszeles se se seles se se se                                                                                                    | 0022FD54<br>00000002<br>0022FD58<br>00000003<br>0022FD5C<br> ≽0022FD9C<br>0022FD60<br>009E1235 RETURN to ex.009E1235 from e<br>0022FD64<br>00000001<br>0022FD68<br>0029A920<br>0022FD6C<br>0029D3A0<br>0022FD70<br>E9BF5EF7<br>00000000<br>0022FD74<br>8822FD78<br>00000000                                                                                                    |

Figure 7.1: OllyDbg: inside of f() function

## **7.1.3 GCC**

Let's compile the same in GCC 4.4.1 and let's see results in IDA:

Listing 7.3: GCC 4.4.1

| $\mathsf{f}$                  | public f<br>proc near                                       |                        |                                                                                                    |  |  |
|-------------------------------|-------------------------------------------------------------|------------------------|----------------------------------------------------------------------------------------------------|--|--|
| $arg_0$<br>$arg_4$<br>$arg_8$ | $=$ dword ptr $8$<br>= dword ptr 0Ch<br>$=$ dword ptr $10h$ |                        |                                                                                                    |  |  |
| $\mathsf{f}$                  | push<br>mov<br>mov<br>imul<br>add<br>pop<br>retn<br>endp    | ebp<br>ebp, esp<br>ebp | eax, [ebp+arg_0] ; 1st argument<br>eax, [ebp+arg_4] ; 2nd argument<br>eax, [ebp+arg_8] ; 3rd argument |  |  |
|                               | public main                                                 |                        |                                                                                                    |  |  |

```
var_10 = dword ptr -10h
var_C = dword ptr -0Ch
var_8 = dword ptr -8
             push ebp
             mov ebp, esp
             and esp, 0FFFFFFF0h
             sub esp, 10h
             mov [esp+10h+var_8], 3 ; 3rd argument
             mov [esp+10h+var_C], 2 ; 2nd argument
             mov [esp+10h+var_10], 1 ; 1st argument
             call f
             mov edx, offset aD ; "%d\n"
             mov [esp+10h+var_C], eax
             mov [esp+10h+var_10], edx
             call _printf
             mov eax, 0
             leave
             retn
main endp
```
Almost the same result.

The stack pointer is not returning back after both function exeuction, because penultimate LEAVE (A.6.2) instruction will do this, at the end.

## **7.2 [x64](#page-734-2)**

The story is a bit different in x86-64, function arguments (4 or 6) are passed in registers, and a callee reading them from there instead of stack.

## **7.2.1 MSVC**

Optimizing MSVC:

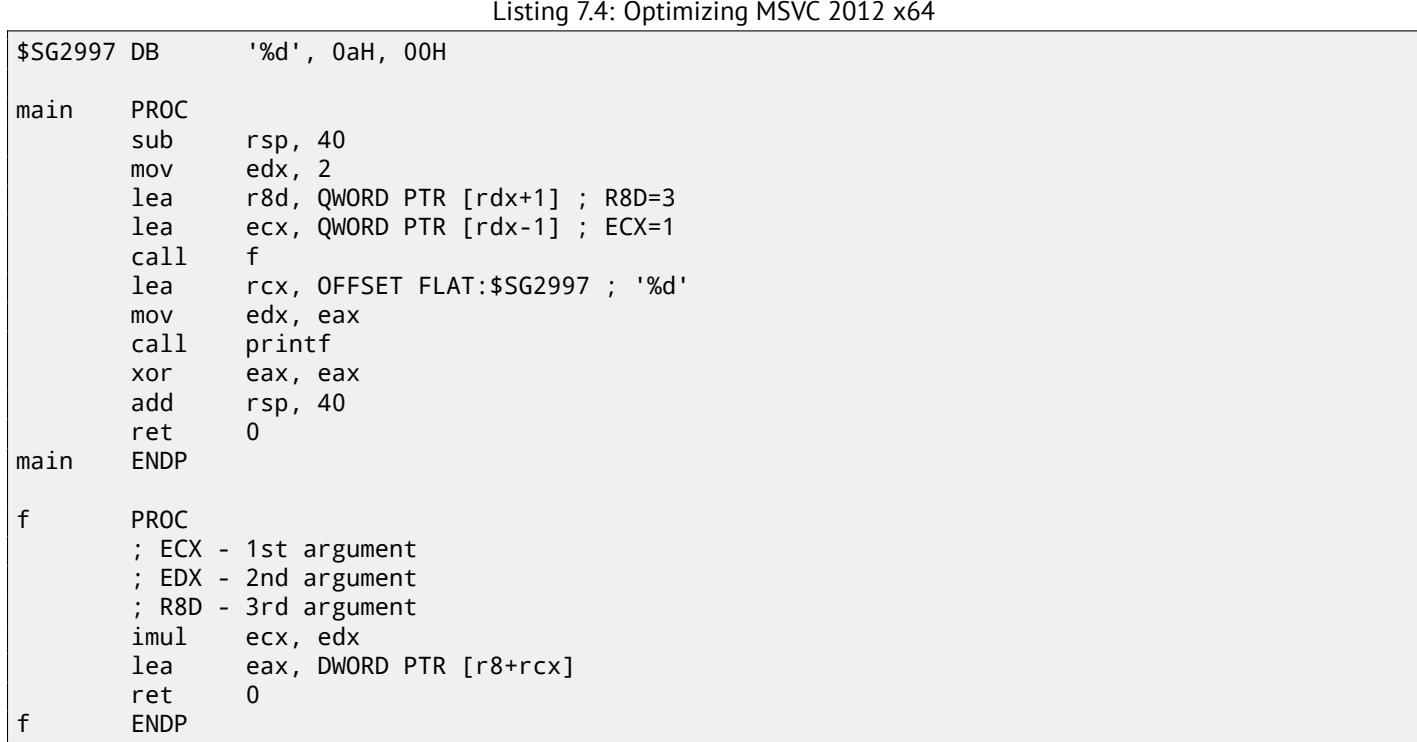

As we can see, very compact f() function takes arguments right from the registers. LEA instruction is used here for addition, apparently, compiler considered this instruction here faster then ADD. LEA is also used in main() for the first and third arguments preparing, apparently, compiler thinks that it will work faster than usual value loading to the register using MOV instruction.

Let's try to take a look on output of non-optimizing MSVC:

```
f proc near
; shadow space:
arg_0 = dword ptr 8
arg_8 = dword ptr 10h
arg_10 = dword ptr 18h
             ; ECX - 1st argument
             ; EDX - 2nd argument
             ; R8D - 3rd argument
            mov [rsp+arg_10], r8d
            mov [rsp+arg_8], edx
            mov [rsp+arg_0], ecx
            mov eax, [rsp+arg_0]
            imul eax, [rsp+arg_8]
            add eax, [rsp+arg_10]
            retn
f endp
main proc near
            sub rsp, 28h
            mov r8d, 3 ; 3rd argument
            mov edx, 2 ; 2nd argument
            mov ecx, 1 ; 1st argument
            call f
            mov edx, eax
            lea rcx, $SG2931 ; "%d\n"
            call printf
             ; return 0
            xor eax, eax
            add rsp, 28h
             retn
main endp
```
Somewhat puzzling: all 3 arguments from registers are saved to the stack for some reason. This is called "shadow space"  $1$ : every Win64 may (but not required to) save all 4 register values there. This is done by two reasons: 1) it is too lavish to allocate the whole register (or even 4 registers) for the input argument, so it will be accessed via stack; 2) debugger is always aware where to find function arguments at a break  $^2$ .

So, some large functions can save input arguments in "shadows space" if they need to use it while execution, but some [s](#page-79-0)mall functions, like ours, may not do this.

It is duty of caller to allocate "shadow space" in stack.

## **7.2.2 GCC**

Optimizing GC[C does](#page-734-1) more or less understanable code:

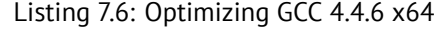

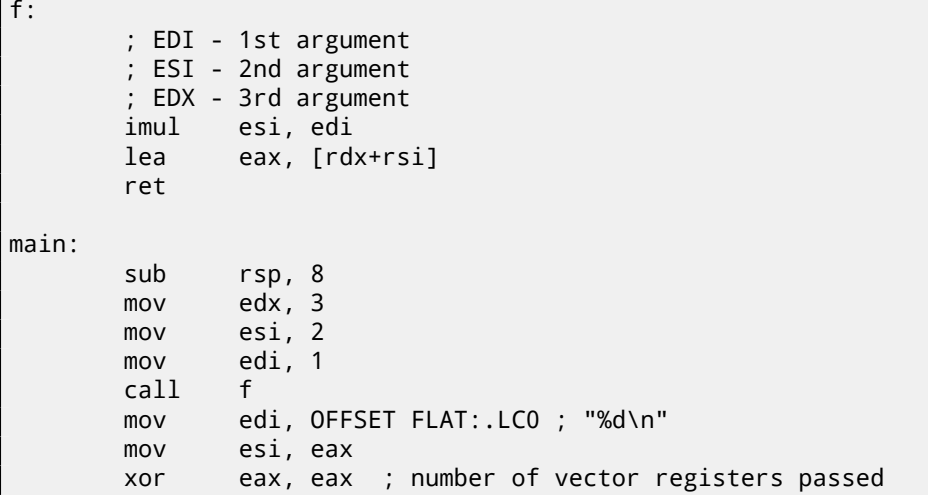

<span id="page-79-0"></span><sup>1</sup>http://msdn.microsoft.com/en-us/library/zthk2dkh(v=vs.80).aspx <sup>2</sup>http://msdn.microsoft.com/en-us/library/ew5tede7(v=VS.90).aspx

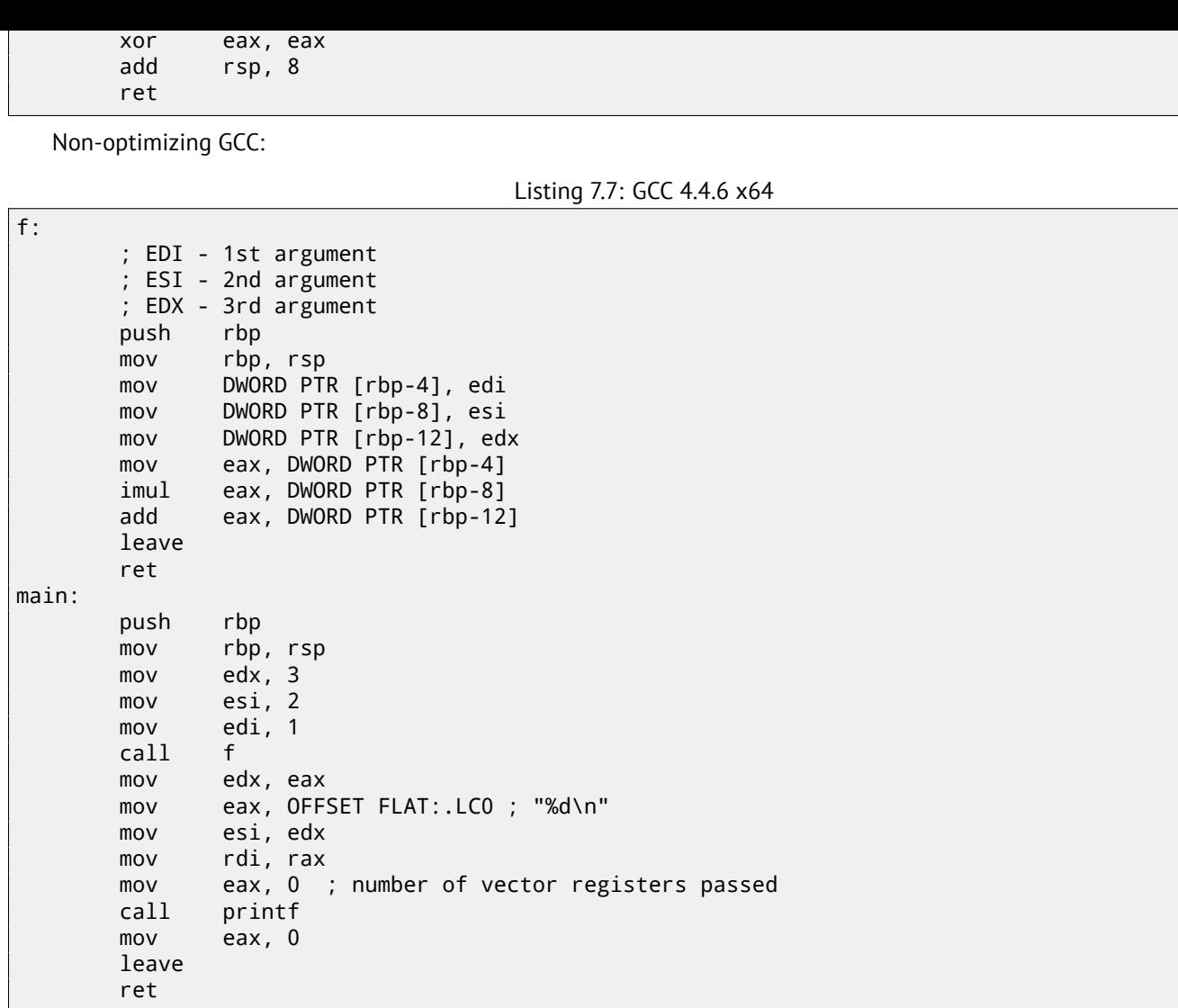

There are no "shadow space" requirement in System V \*NIX[Mit13], but callee may need to save arguments somewhere, in case of regsiters shortage.

## **7.2.3 GCC: uint64\_t instead of int**

Our example worked with 32-bit *int*, that is why 32-bit register parts were used (prefixed by E-). It can be altered slightly in order to use 64-bit values:

```
#include <stdio.h>
#include <stdint.h>
uint64_t f (uint64_t a, uint64_t b, uint64_t c)
{
        return a*b+c;
};
int main()
{
        printf ("%lld\n", f(0x1122334455667788,
                                 0x1111111122222222,
                                 0x3333333344444444));
        return 0;
};
```
Listing 7.8: Optimizing GCC 4.4.6 x64

```
f proc near
          imul rsi, rdi
          lea rax, [rdx+rsi]
          retn
f endp
```
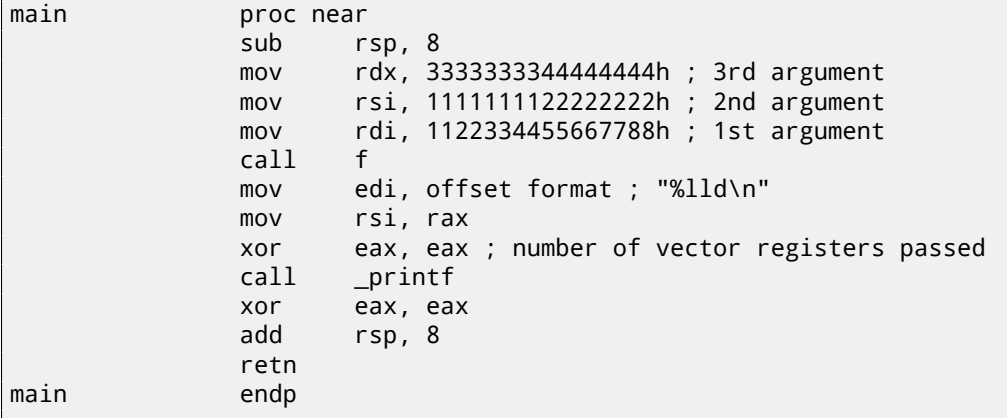

The code is very same, but registers (prefixed by R-) are *used as a whole*.

## **7.3 ARM**

### **7.3.1 Non-optimizing Keil 6/2013 (ARM mode)**

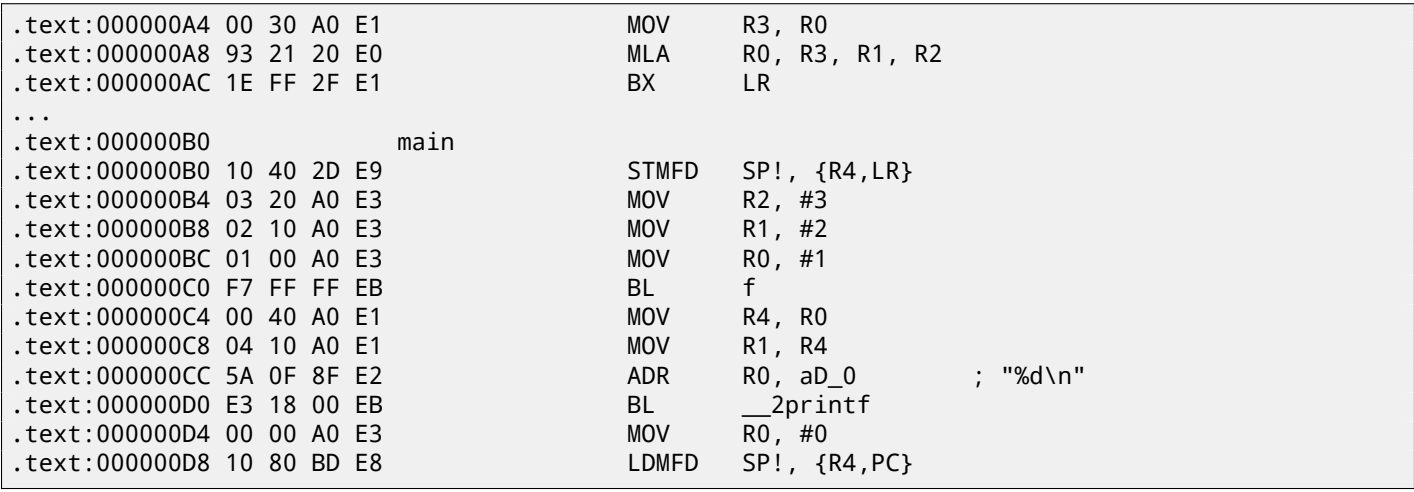

In main() function, two other functions are simply called, and three values are passed to the first one (f).

As I mentioned before, first 4 values are usually passed in first 4 registers (R0-R3) in ARM.

f function, as it seems, use first 3 registers (R0-R2) as arguments.

MLA (*Multiply Accumulate*) instruction multiplicates two first operands (R3 and R1), adds third operand (R2) to product and places result into zeroth register (R0), via which, by standard, values are returned from functions.

Multiplication and addition at once<sup>3</sup> (*Fused multiply–add*) is very useful operation, by the way, there was no such instruction in x86 before FMA-instructions appearance in SIMD  $^4$ .

The very first MOV R3, R0, instruction, apparently, redundant (single MLA instruction could be used here instead), compiler was not optimized it, since this is non-optimizing compilation.

BXinstruction returns control to t[he](#page-81-0) address stored in the LR register and, if it is necessary, switches processor mode from thumb to ARM or vice versa. This can be necessar[y](#page-81-1) since, as we can see, f function is not aware, from which code it may be called, from ARM or thumb. This, if it will be called from thumb code, BX will not only return control to the calling function, but also will switch processor mode to thumb mode. Or not switch, if the function was called from ARM code [ARM12, A2.3.2].

#### **7.3.2 Optimizing Keil 6/2013 (ARM mode)**

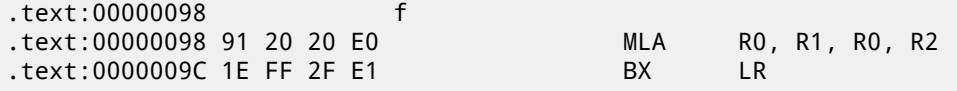

And here is f function compiled by Keil compiler in full optimization mode (-O3). MOV instruction was optimized (or reduced) and now MLA uses all input registers and also places result right into R0, exactly where calling function will read it and use.

<sup>3</sup>wikipedia: Multiply–accumulate operation

<span id="page-81-1"></span><span id="page-81-0"></span><sup>4</sup>https://en.wikipedia.org/wiki/FMA\_instruction\_set

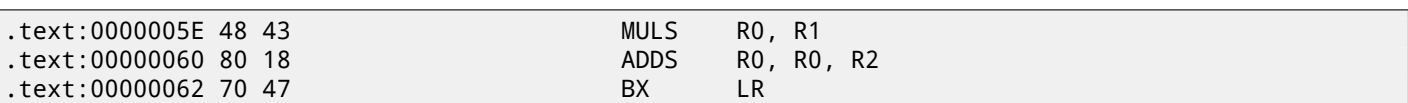

MLA instruction is not available in thumb mode, so, compiler generates the code doing these two operations separately. First MULS instruction multiply R0 by R1 leaving result in the R1 register. Second (ADDS) instruction adds result and R2 leaving result in the R0 register.

## **7.3.4 ARM64**

#### **Optimizing GCC (Linaro) 4.9**

That's easy. MADD is just an instruction doing fused multiply/add (similar to MLA we already saw). All 3 arguments are passed in 32-bit part of X-registers. Indeed, argument types are 32-bit *int*'s. The result is returned in W0.

f: madd w0, w0, w1, w2 ret main: stp x29, x30, [sp, -16]! mov w2, 3 mov w1, 2 add x29, sp, 0 mov w0, 1 bl f mov w1, w0 adrp x0, .LC7 add x0, x0, :lo12:.LC7 bl printf mov w0, 0 ldp x29, x30, [sp], 16 ret .LC7: .string "%d\n"

I also extended all data types to 64-bit uint64\_t and tried it:

```
uint64 t f (uint64 t a, uint64 t b, uint64 t c)
{
        return a*b+c;
};
int main()
{
        printf ("%lld\n", f9(0x1122334455667788,
                                  0x1111111122222222,
                                  0x3333333344444444));
        return 0;
};
```
f:

madd x0, x0, x1, x2 ret main: mov x1, 13396<br>adrp x0, .LC8  $x0$ , .LC8 stp x29, x30, [sp, -16]! movk x1, 0x27d0, lsl 16 add x0, x0, :lo12:.LC8 movk x1, 0x122, lsl 32 add x29, sp, 0 movk x1, 0x58be, lsl 48 bl printf mov w0, 0 ldp x29, x30, [sp], 16 ret

```
.LC8:
        .string "%lld\n"
```
Function f() is just the same, but whole 64-bit X-registers are now used. Long 64-bit values are loaded into registers by parts, I described it also here: 33.2.1.

#### **Non-optimizing GCC (Linaro) 4.9**

Non-optimizing compiler mor[e redun](#page-422-0)dant:

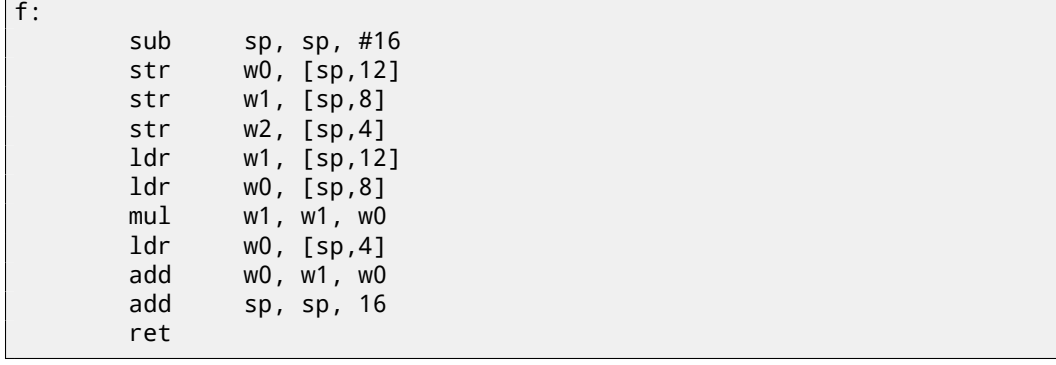

The code saves input arguments in the local stack, for a case if someone (or something) in this function will need to use W0...W2 registers by overwriting original function arguments, but they may be needed again in future. So this is *Register Save Area* [ARM13c] however, callee is not obliged to save them. This is somewhat similar to "Shadow Space": 7.2.1.

Why optimizing GCC 4.9 dropped this arguments saving code? Because it did some additional optimizing work and concluded that function arguments will not be needed in future and W0...W2 registers will also not be used. We also see MUL/ADD instruction pair instead of single MADD.

## **Chapter 8**

# **More about results returning**

As of x86, function execution result is usually returned <sup>1</sup> in the EAX register. If it is byte type or character (*char*) —then in the lowest register EAX part —AL. If a function returns *float* number, the FPU register ST(0) is to be used instead. In ARM, result is usually returned in the R0 register.

## **8.1 Attempt to use result of functio[n](#page-84-0) returning** *void*

By the way, what if returning value of the main() function will be declared not as *int* but as *void*? so-called startup-code is calling main() roughly as:

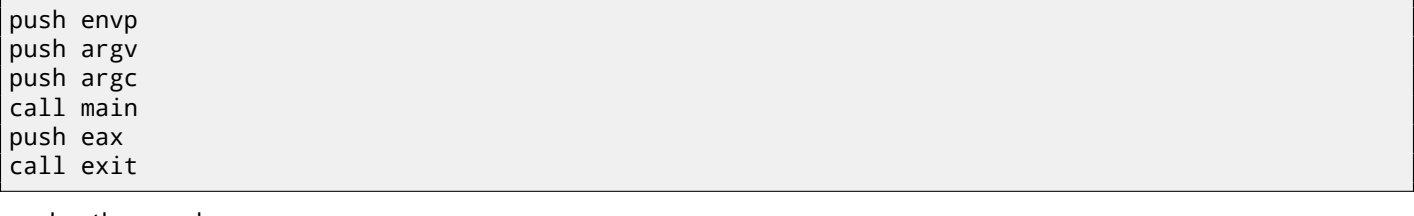

In other words:

```
exit(main(argc,argv,envp));
```
If you declare main() as *void* and nothing will be returned explicitly (by *return* statement), then something random, that was stored in the EAX register at the moment of the main() finish, will come into the sole exit() function argument. Most likely, there will be a random value, left from your function execution. So, exit code of program will be pseudorandom.

I can illustrate this fact. Please notice, the main() function has *void* type:

```
#include <stdio.h>
void main()
{
        printf ("Hello, world!\n");
};
```
Let's compile it in Linux.

GCC 4.8.1 replaced printf() to puts() (we saw this before: 2.4.3), but that's OK, since puts() returns number of characters printed, just like printf(). Please notice that EAX is not zeroed before main() finish. This means, EAX value at the main() finish will contain what puts() left there.

```
Listing 8.1: GCC 4.8.1
```

```
.LC0:
       .string "Hello, world!"
main:
       push ebp
       mov ebp, esp
       and esp, -16
       sub esp, 16
       mov DWORD PTR [esp], OFFSET FLAT:.LC0
       call puts
       leave
       ret
```
<span id="page-84-0"></span><sup>1</sup>See also: MSDN: Return Values (C++): http://msdn.microsoft.com/en-us/library/7572ztz4.aspx

```
#!/bin/sh
./hello_world
echo $?
```
And run it:

\$ tst.sh Hello, world! 14

14 is a number of characters printed.

## **8.2 What if not to use function result?**

printf() returns count of characters successfully sent to output, but result of this function is rarely used in practice. It's possible to call functions which essence in returning values, but not to use them explicitely:

```
int f()
{
    // skip first 3 random values
    rand();
    rand();
    rand();
    // and use 4th
    return rand();
};
```
Result of rand() function will always be leaved in EAX, in all four cases. But in first 3 cases, a value in EAX will be just thrown away.

## **8.3 Returning a structure**

Let's back to the fact the returning value is left in the EAX register. That is why old C compilers cannot create functions capable of returning something not fitting in one register (usually type *int*) but if one needs it, one should return information via pointers passed in function arguments. So, usually, if a function should return several values, it returns only one, and all the rest—via pointers. Now it is possible, to return, let's say, whole structure, but still it is not very popular. If function must return a large structure, caller must allocate it and pass pointer to it via first argument, transparently for programmer. That is almost the same as to pass pointer in first argument manually, but compiler hide this.

Small example:

```
struct s
{
    int a;
    int b;
    int c;
};
struct s get_some_values (int a)
{
    struct s rt;
    rt.a=a+1;
    rt.b=a+2;rt.c=a+3;
    return rt;
};
```
…what we got (MSVC 2010 /Ox):

```
$T3853 = 8 ; size = 4
a$ = 12 ; size = 4
?get_some_values@@YA?AUs@@H@Z PROC ; get_some_values
  mov ecx, DWORD PTR _a$[esp-4]
  mov eax, DWORD PTR $T3853[esp-4]
```
**CHAPTER 8. MORE ABOUT RESULTS RETURNING** 

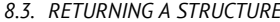

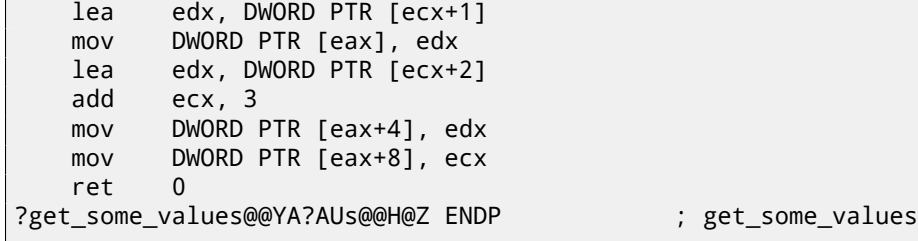

Macro name for internal variable passing pointer to structure is \$T3853 here. This example can be rewritten using C99 language extensions:

```
struct s
{
    int a;
    int b;
    int c;
};
struct s get_some_values (int a)
{
    return (struct s){.a=a+1, .b=a+2, .c=a+3};
};
```
Listing 8.3: GCC 4.8.1

```
_get_some_values proc near
ptr_to_struct = dword ptr 4
a = dword ptr 8mov edx, [esp+a]
              mov eax, [esp+ptr_to_struct]
              lea ecx, [edx+1]
              mov [eax], ecx<br>lea ecx, [edx+2
                      ecx, [edx+2]
              add edx, 3
              mov [eax+4], ecx
              mov [eax+8], edx
              retn
_get_some_values endp
```
As we may see, the function is just filling fields in the structure, allocated by caller function. As if a pointer to the structure was passed. So there are no performance drawbacks.

## **Chapter 9**

# **Pointers**

Pointers are often used to return values from function (recall scanf() case (6)). For example, when function should return two values.

## **9.1 Global variables example**

```
#include <stdio.h>
void f1 (int x, int y, int *sum, int *product)
{
        *sum=x+y;
        *product=x*y;
};
int sum, product;
void main()
{
        f1(123, 456, &sum, &product);
        printf ("sum=%d, product=%d\n", sum, product);
};
```
This compiling into:

Listing 9.1: Optimizing MSVC 2010 (/Ob0)

```
COMM _product:DWORD
COMM __sum:DWORD<br>$SG2803 DB 's
           'sum=%d, product=%d', 0aH, 00H
-x$ = 8 ; size = 4
_y$ = 12 ; size = 4
\_sum$ = 16 \qquad \qquad ; size = 4 \qquad \qquad\text{product} = 20 ; size = 4
_f1 PROC
     mov ecx, DWORD PTR _y$[esp-4]
     mov eax, DWORD PTR _x$[esp-4]
     lea edx, DWORD PTR [eax+ecx]
     imul eax, ecx
     mov ecx, DWORD PTR _product$[esp-4]
     push esi
     mov esi, DWORD PTR _sum$[esp]
     mov DWORD PTR [esi], edx
     mov DWORD PTR [ecx], eax
     pop esi
     ret 0
_f1 ENDP
_main PROC
     push OFFSET _product
     push OFFSET _sum
     push 456 ; 000001c8H
     push 123 ; 0000007bH
     call _f1
```
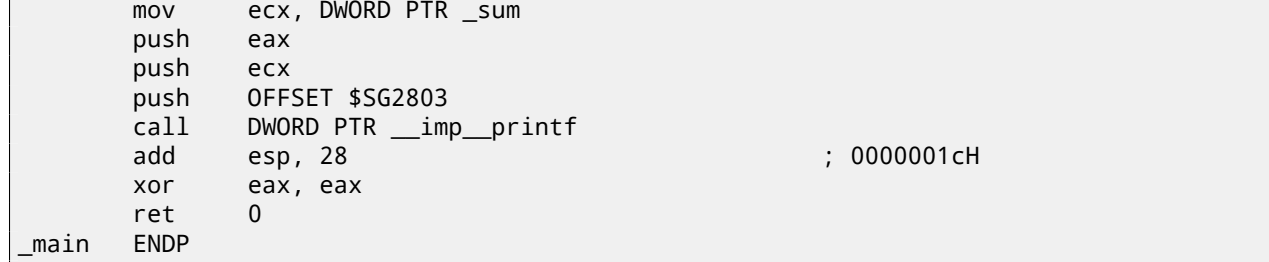

Let's see this in OllyDbg: fig.9.1. At first, global variables addresses are passed into f1(). We can click "Follow in dump" on the stack element, and we will see a place in data segment allocated for two variables. These variables are cleared, because non-initialized data (<mark>BSS<sup>1</sup>) are cleared before execution begin: [ISO07, 6.7.8p10]. They are residing in data segment,</mark> we can be sure it is so, by pressing Alt-M and seeing memory map: fig.9.5.

Let's trace (F7) until executi[on o](#page-88-0)f  $f1($ ): fig.9.2. Two values are seen in the stack 456 (0x1C8) and 123 (0x7B), and two global variables addresses as well.

Let's trace until the end [of](#page-731-2) [f1](#page-88-1)(). At the window at left we see [how c](#page-741-1)alculation results are appeared in the global variables: fig.9.3.

Nowvalues of global variables are loaded i[nto](#page-88-2) registers for passin[g int](#page-89-0)o  $print()$ : fig.9.4.

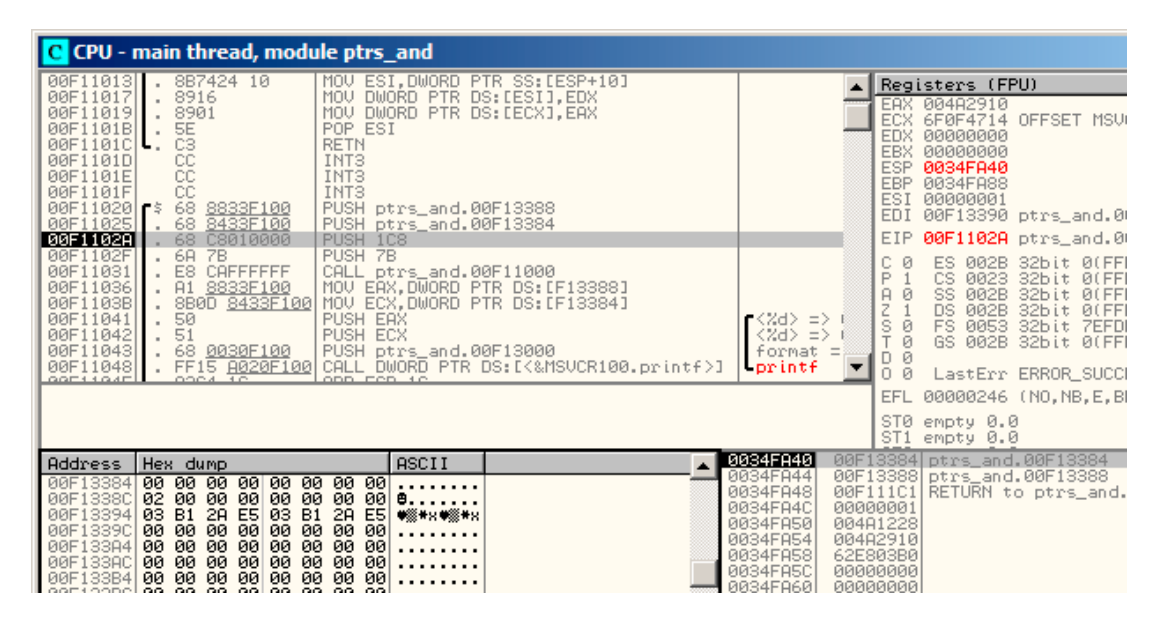

<span id="page-88-0"></span>Figure 9.1: OllyDbg: global variables addresses are passing into f1()

| <b>C</b> CPU - main thread, module ptrs_and                                                                                                    |                                                                                                    |  |                                                                                                    |                                                                                                    |                                                                                                    |
|----------------------------------------------------------------------------------------------------|----------------------------------------------------------------------------------------------------|--|----------------------------------------------------------------------------------------------------|----------------------------------------------------------------------------------------------------|----------------------------------------------------------------------------------------------------|
| <b>00F11000 FS</b><br>8B4C24 08<br>00F11004<br>8B4424 04<br>00F11008<br>8D1408<br>00F1100B<br>ØFAFC1<br>00F1100E<br>8B4C24 10<br>00F11012<br>56<br>$\mathbf{r}$<br>00F11013<br>. 8B7424 10<br>00F11017<br>8916<br>00F11019<br>8901<br>5E<br>00F1101B<br>C <sub>3</sub><br>00F1101C $ $ .<br>СC<br>00F1101D<br>CC<br>00F1101E<br>CC<br>00F1101F<br>68 8833F100<br>$00F11020$ $F$ \$ | MOV ECX, DWORD PTR SS: [ESP+8]<br>MOV EAX, DWORD PTR SS: [ESP+4]<br>LEA EDX.DWORD PTR DS:[EAX+ECX]<br>IMUL EAX, ECX<br>MOV ECX.DWORD PTR SS: [ESP+10]<br>PUSH ESI<br>MOV ESI, DWORD PTR SS: [ESP+10]<br>MOV DWORD PTR DS: [ESI], EDX<br>MOV DWORD PTR DS: [ECX], EAX<br>POP ESI<br><b>RETN</b><br>INT <sub>3</sub><br>INT <sub>3</sub><br>INT <sub>3</sub><br>PUSH ptrs_and.00F13388 |  |                                                                                                    | Registers (FPU)<br>004A2910<br>EAX.<br>ECX 6F0F4714 OFFSET MS<br>EDX 00000000<br>EBX 00000000<br>ESP 0034FA34<br>EBP<br>0034FA88<br>ESI.<br>00000001<br><b>EDI</b><br>EIP.<br>сø<br>ES.<br>P<br>1<br>CS.<br>Ø<br>SS.<br>A<br>002B<br>z<br>DS. | 00F13390 ptrs_and.<br>00F11000 ptrs_and.<br>002B 32bit<br>Ø(F<br>0023 32bit<br>Ø(F<br>Q(F)<br>32bit<br>002B 32bit<br>Ø(F |
| 68 8433F100<br>00F11025<br>68 C8010000<br>00F1102A<br>$\sim$<br>6A<br>7B<br>00F1102F<br>$\sim$<br>00F11031<br>E8 CAFFFFFFF<br>$\sim$<br>0001100c<br>Stack SS: [0034FA3C]=000001C8<br>ECX=6F0F4714 (MSUCR100. _ initenv)                                                                                                    | PUSH ptrs_and.00F13384<br>PUSH 1C8<br>PUSH 7B<br>CALL ptrs_and.00F11000                                                                                                    |  |                                                                                                    | ø<br>s<br><b>FS</b><br>ø<br>GS.<br>D 0<br>o ø<br>EFL                                                                                                    | 0053 32bit 7EF<br>002B 32bit<br><b>BLE</b><br>LastErr ERROR_SUC<br>00000246 (NO, NB, E,                                  |
| Local call from 00F11031<br>0034FA34                                                                                                    |                                                                                                    |  |                                                                                                    | ST0 empty 0.0<br>ST1 empty 0.0<br>00F11036 RETURN to ptrs and                                                                                                    |                                                                                                    |
| <b>Address</b><br>Hex dump<br>0000000000<br>00F13384<br>00<br>00<br>00 00 00 00 00<br>00F1338C<br>02<br>B1 2A E5 03<br>B <sub>1</sub><br>03<br>00F13394<br>00F1339C<br>00<br>00 00<br>00   00<br>00<br>00 00<br>00<br>00 00<br>00<br>00F133A4<br>00<br>00 00<br>00 00<br>00<br>00F133ACI<br>GGE133R4 GG GG GG GG GG GG GG GG GG                                                    | ASCII<br>-001<br>00<br>.<br>000000<br>E5<br>2A<br>00<br>00<br>00<br><b>ØØ</b><br>00<br><b>ØØ</b><br>.                                                                                                    |  | 0034FA38<br>0000007B<br>0034FA3C<br>000001C8<br>0034FA40<br>0034FA44<br>0034FA48<br>00F111C1<br>0034FA4C<br>00000001<br>0034FA50<br>004A1228 | 00F13384 ptrs_and.00F13384<br>00F13388 ptrs_and.00F13388                                                                                                    | RETURN to ptrs_and                                                                                                    |

<span id="page-88-2"></span>Figure 9.2: OllyDbg: f1() is started

<span id="page-88-1"></span><sup>1</sup>Block Started by Symbol

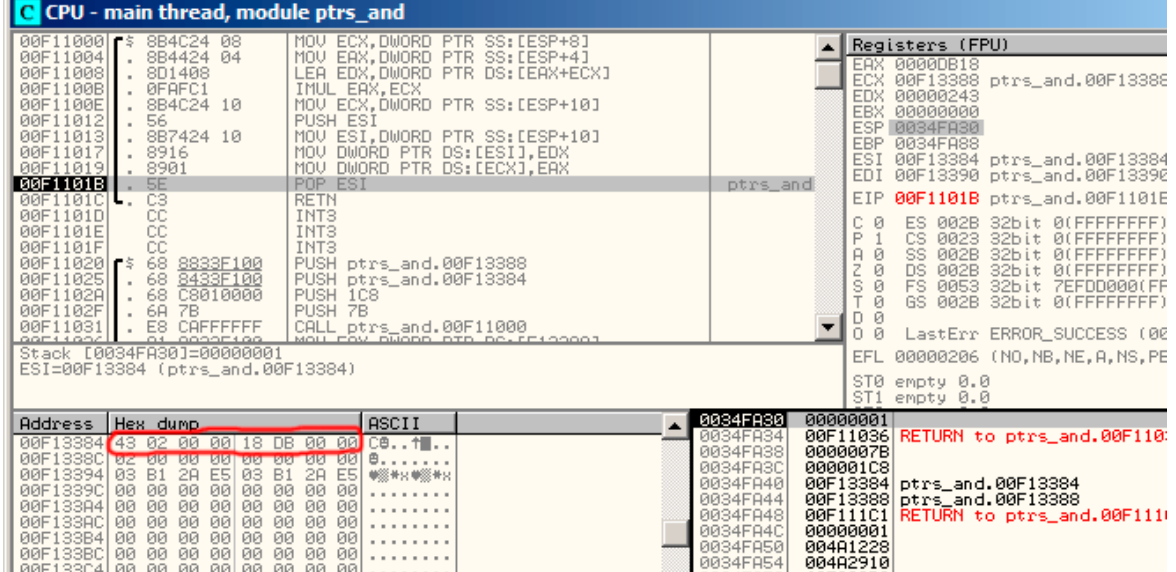

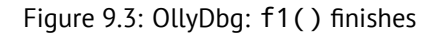

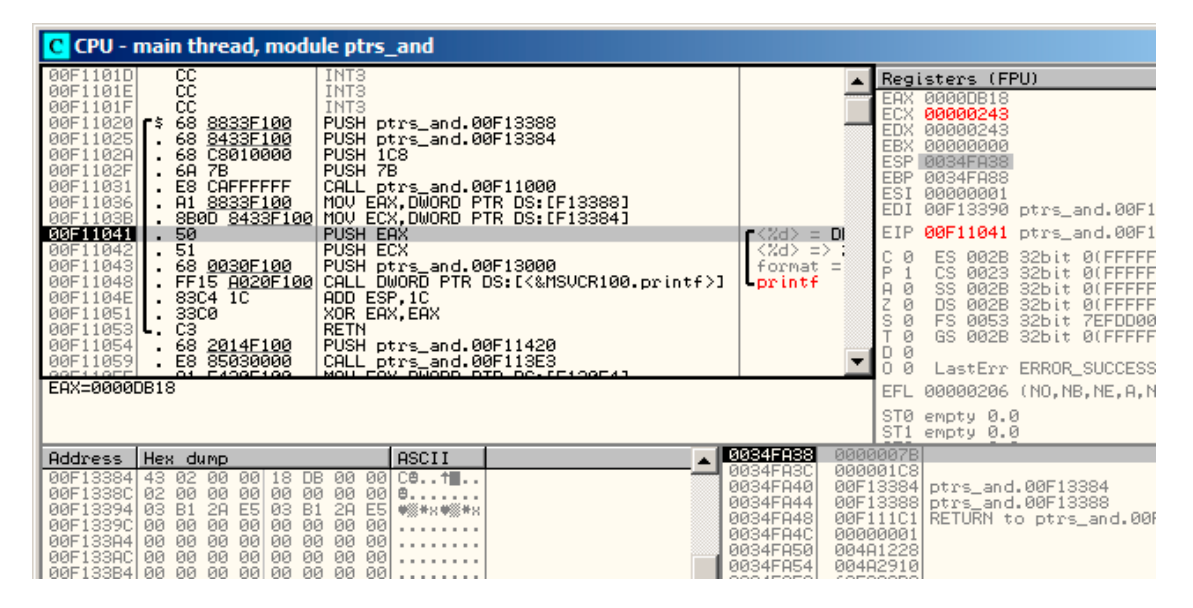

Figure 9.4: OllyDbg: global variables addresses are passed into  $print()$ 

| M Memory map                                                          |                                                                                                    |                                                                                                    |          |                                                                                                    |                                                                                                    |                                                                                                    |                                                                                                    | $ \Box$ $\times$ $\parallel$          |
|-----------------------------------------------------------------------|----------------------------------------------------------------------------------------------------|----------------------------------------------------------------------------------------------------|----------|----------------------------------------------------------------------------------------------------|----------------------------------------------------------------------------------------------------|----------------------------------------------------------------------------------------------------|----------------------------------------------------------------------------------------------------|---------------------------------------|
| <b>Address</b>                                                        | Size                                                                                                    | Owner                                                                                                    | Section. | Contains                                                                                           |                                                                                                    | Type Access                                                                                                    |                                                                                                    | Initial Mapped as                     |
| 00010000<br>00040000<br>100009900<br>00350000<br>004A0000<br>6F041000 | 00010000<br>00001000<br>00050000 00004000<br>00060000 00001000<br>00007000<br>000B0000  00009000<br>00130000  0000C000<br>0034D000 00001000<br>0034E000  00002000<br>00067000<br>00005000<br>00F11000 00001000 <br>00F13000 00001000<br>00F14000 00001000 <br>000B2000 | ptrs_and<br>ptrs_and .text<br>ptrs_and .rdata<br>ptrs_and .data<br>ptrs_and reloc<br>MSUCR100<br>MSUCR100 .text |          | stack of mal<br>PE header<br>code<br>imports<br>data<br>relocations <br>PE header<br>code, importi | Map.<br>Map I<br>Imag<br>Map<br>Priv<br>Priv<br>Privi<br>Priul<br>Priul RW<br>Priv<br>Map .<br>Priul RW<br>Imagl<br>Imagi<br>Imag<br>Inag R<br>Imag R<br>Imagl<br>Imagl | RW<br>RW<br>R<br>R<br>RW<br>RW<br>Gual RW<br>  RW<br>RW<br>Gual RW<br>RW<br>Guai RW<br>R<br>R<br>R<br>l R<br>l R<br>R | R⊎<br>RW<br>RWE<br>R<br>RW<br>RW<br>RW<br>R<br>RW<br>RWE<br>RWE<br>RWE<br><b>RWE</b><br>RWE<br>RWE<br>RWE | NDeviceNHarddiskVolume1NWindowsNSyste |
| 6F0F9000                                                              | 6F0F3000 00006000 MSVCR100 .data<br>00001000<br>6F0FA000 00005000 MSUCR100 .reloc<br>74FE0000 00008000                                                                                                    | MSUCR100                                                                                                    | .rsrc    | data<br>resources<br>relocations                                                                   | Imag R<br>Inagl R<br>Imagl<br>Imag R                                                                                                    | -R                                                                                                    | RWE<br>RWE<br>RWE<br>RWE                                                                                  |                                       |

<span id="page-89-0"></span>Figure 9.5: OllyDbg: memory map

## **9.2 Local variables example**

Let's rework our example slightly:

```
void main()
{
        int sum, product; // now variables are local in this function
        f1(123, 456, &sum, &product);
        printf ("sum=%d, product=%d\n", sum, product);
};
```
f1() function code will not be changed. Only main() code will:

```
Listing 9.3: Optimizing MSVC 2010 (/Ob0)
```
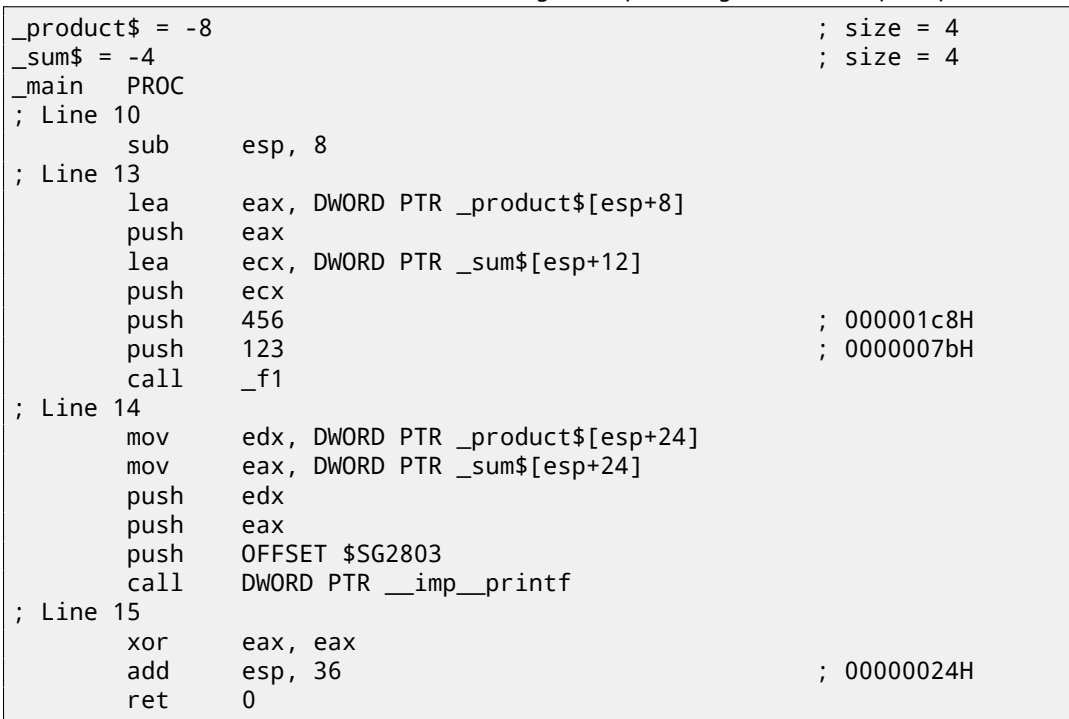

Let's again take a look into OllyDbg. Local variable addresses in the stack are 0x35FCF4 and 0x35FCF8. We see how these are pushed into the stack: fig.9.6.

f1() is started. Random garbage are at 0x35FCF4 and 0x35FCF8 so far: fig.9.7.

f1() finished. There are 0xDB18 and 0x243 now at 0x35FCF4 and 0x35FCF8 addresses, these values are f1() function result.

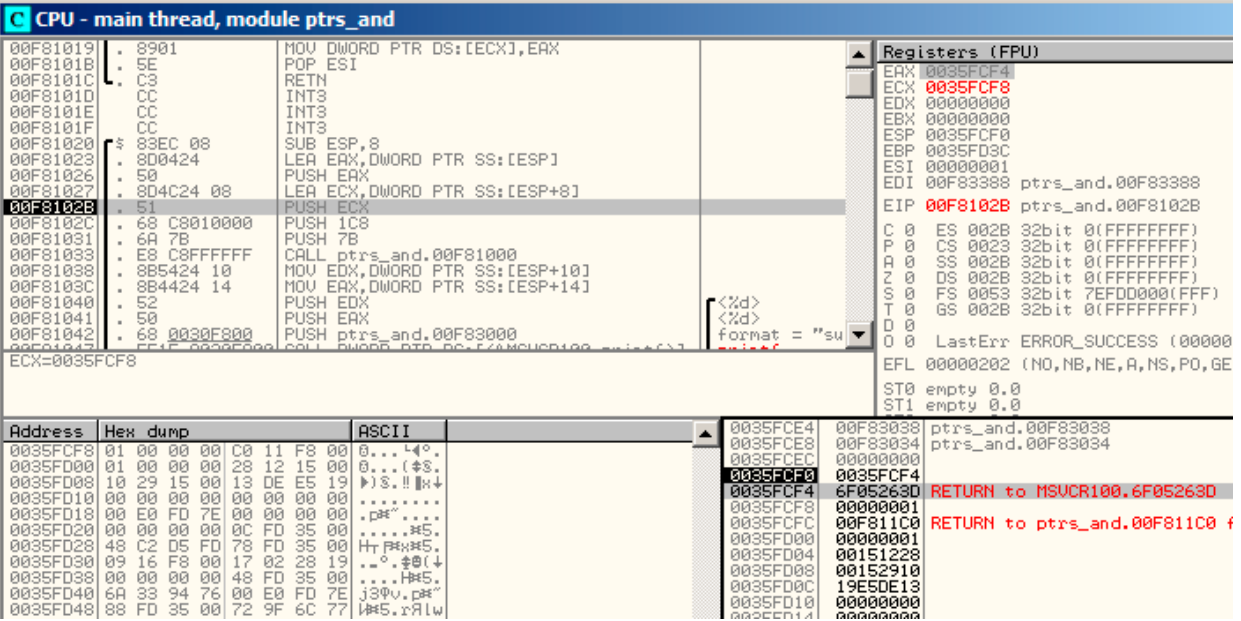

Figure 9.6: OllyDbg: addresses of local variables are pushed into the stack

| 00F81000 r\$ 8B4C24 08                                                                                                    | MOV ECX, DWORD PTR SS:[ESP+8]                                                                                                    |                                                                                                    | Registers (FPU)                                                                                                    |
|----------------------------------------------------------------------------------------------------|----------------------------------------------------------------------------------------------------|----------------------------------------------------------------------------------------------------|----------------------------------------------------------------------------------------------------|
| . 8B4424 04<br>00F81004<br>00F81008<br>.8D1408<br>. 0FAFC1<br>00F8100B<br>00F8100E<br>.8B4C2410<br>00F81012<br>. 56                             | MOV EAX,DWORD PTR SS:[ESP+4]<br>LEA EDX, DWORD PTR DS: [EAX+ECX]<br>IMUL EAX, ECX<br>MOV ECX, DWORD PTR SS: [ESP+10]<br>PUSH ESI                    |                                                                                                    | EAX 0035FCF4<br>ECX 0035FCF8<br>EDX 00000000<br>EBX 00000000<br>ESP 0035FCE0                                                                                                    |
| 00F81013<br>. 8B7424 10<br>00F81017<br>. 8916<br>. 8901<br>00F81019<br>00F8101B<br>$\sim$                                                       | MOV ESI, DWORD PTR SS: [ESP+10]<br>MOV DWORD PTR DS:[ESI],EDX<br>MOV DWORD PTR DS: [ECX], EAX<br>POP ESI                                            |                                                                                                    | EBP<br>0035FD3C<br>ESI<br>00000001<br>EDI<br>00F83388 ptrs_and.00                                                                                                    |
| 뜒<br>00F8101C                                                                                                    | <b>RETN</b>                                                                                                    |                                                                                                    | EIP<br>00F81000 ptrs_and.00                                                                                                    |
| 00F8101D<br>cc<br>cc<br>00F8101E<br>CC.<br>00F8101F<br>00F81020 5 83EC 08<br>00F81023<br>.8D0424<br>00F81026<br>. 50<br>00F81027<br>. 8D4C24 08 | INT <sub>3</sub><br>INT <sub>3</sub><br>INT <sub>3</sub><br>SUB ESP.8<br>LEA EAX, DWORD PTR SS: [ESP]<br>PUSH EAX<br>LEA ECX, DWORD PTR SS: [ESP+8] |                                                                                                    | ø<br>32bit 0(FFF<br>ES.<br>002B<br>P<br>ø<br>0023<br>CS.<br>32bit 0(FFF<br>ø<br>SS.<br>$\overline{H}$<br>002B<br>32bit 0(FFF<br>Z<br>ø<br>DS.<br>002B<br>32bit 0(FFF<br>S<br>FS.<br>ø<br>32bit 7EFDD<br>0053<br>ø<br>GS.<br>002B<br>32bit 0(FFF |
| 00F8102B<br>51<br>$\mathbf{r}$<br>00001000<br>20,00010000                                                                                       | PUSH ECX<br>DUCLI 100                                                                                                    |                                                                                                    | Ø<br>ū<br>LastErr ERROR_SUCCE                                                                                                    |
| Stack SS: [0035FCE8]=000001C8                                                                                                    |                                                                                                    |                                                                                                    | EFL<br>00000202 (NO, NB, NE, F                                                                                                    |
| ECX=0035FCF8<br>Local call from 00F81033                                                                                                    |                                                                                                    |                                                                                                    | empty 0.0<br>STØ.<br>ST1 empty 0.0                                                                                                    |
| Address   Hex dump                                                                                                    | ASCII                                                                                                    | 0035FCE0                                                                                                 | 00F81038 RETURN to ptrs_and.                                                                                                    |
| 0035FCF8 01 00 00 00 C0 11 F8 00 040.<br>0035FD30 09 16 F8 00 17 02 28                                                                          | $19$ $\left  \cdot \right $ $\cdot$ $\frac{1}{2}$ $\left  \cdot \right $                                                                            | 0035FCE4<br>0035FCE8<br>0035FCEC<br>0035FCF0<br>0035FCF4<br>0035FCF8<br>0035FCFC<br>0035FD00<br>GGOEEDG4 | <b>BBBBBB7B</b><br>000001C8<br>0035FCF8<br>0035FCF4<br>6F05263D RETURN to MSUCR100.<br>00000001<br>00F811C0 RETURN to ptrs_and.<br>00000001<br>GG1E1220                                                                                         |

Figure 9.7: OllyDbg: f1() starting

|                                                                                                    | C CPU - main thread, module ptrs and                                                                                                    |                                                                                                    |                                  |                                                                                               |                                                                                       |                                                  |                                                        |
|----------------------------------------------------------------------------------------------------|----------------------------------------------------------------------------------------------------|----------------------------------------------------------------------------------------------------|----------------------------------|-----------------------------------------------------------------------------------------------|---------------------------------------------------------------------------------------|--------------------------------------------------|--------------------------------------------------------|
| 00F81004                                                                                               | 00F81000   \$ 8B4C24 08<br>. 8B4424 04                                                                                                    | MOV ECX, DWORD PTR SS: [ESP+8]<br>MOV EAX, DWORD PTR SS: [ESP+4]                                                                                                    |                                  |                                                                                               |                                                                                       | Registers (FPU)                                  |                                                        |
| 00F81008                                                                                               | .8D1408                                                                                                    |                                                                                                    | LEA EDX, DWORD PTR DS: [EAX+ECX] |                                                                                               | <b>EAX</b>                                                                            | 0000DB18<br>ECX 0035FCF4                         |                                                        |
| 00F8100B<br>00F8100E<br>00F81012                                                                       | $. 0$ FAFC1<br>. 8B4C24 10<br>. 56                                                                                                    | IMUL EAX, ECX<br>MOV ECX, DWORD PTR SS: [ESP+10]<br>PUSH ESI                                                                                                    |                                  |                                                                                               | <b>EDX</b>                                                                            | 00000243<br>EBX 00000000                         |                                                        |
| 00F81013<br>00F81017<br>00F81019                                                                       | .8B742410<br>. 8916<br>. 8901                                                                                                    | MOV ESI,DWORD PTR SS:[ESP+10]<br>MOV DWORD PTR DS:[ESI],EDX<br>MOV DWORD PTR DS: [ECX], EAX                                                                                                    |                                  |                                                                                               | EBP<br>ESI.<br>EDI                                                                    | ESP 0035FCDC<br>0035FD3C<br>0035FCF8             | 00F83388 ptrs_and                                      |
| 00F8101B<br>00F8101C                                                                                   | $\frac{1}{2}$ $\frac{5E}{C3}$<br>ι.                                                                                                    | POP ESI<br><b>RETN</b>                                                                                                    |                                  |                                                                                               | EIP                                                                                   |                                                  | 00F8101B ptrs_and                                      |
| 00F8101D<br>00F8101E<br>00F8101F<br>00F81020                                                           | cc<br>čč<br>cc<br>$r$ \$ 83EC 08                                                                                                    | INT <sub>3</sub><br>INT <sub>3</sub><br>INT <sub>3</sub><br>SUB ESP, 8                                                                                                    |                                  |                                                                                               | C<br>Й<br>P<br>ø<br>$\theta$<br>ø<br>$\overline{c}$                                   | ES.<br>002B<br>CS.<br>SS.<br>002B<br>DS.<br>002B | 32bit 00<br>0023 32bit 00<br>32bit 00<br>32bit 0(      |
| 00F81023<br>00F81026                                                                                   | . 8D0424<br>. 50                                                                                                    | LEA EAX, DWORD PTR SS: [ESP]<br>PUSH EAX                                                                                                    |                                  |                                                                                               | ø<br>s<br>ø                                                                           | FS.<br>GS.                                       | 0053 32bit 7E<br>002B 32bit 00                         |
| 00F81027<br>00F8102B<br>GGEO1GOC                                                                       | .8D4C2408<br>$\frac{51}{60}$ contegges                                                                                                    | LEA ECX, DWORD PTR SS: [ESP+8]<br>PUSH ECX<br>DUCLI 100                                                                                                    |                                  |                                                                                               | Й<br>Й                                                                                |                                                  | LastErr ERROR_SU                                       |
| ESI=0035FCF8                                                                                           | Stack [0035FCDC]=00000001                                                                                                    |                                                                                                    |                                  |                                                                                               | EFL                                                                                   |                                                  | 00000206 (NO, NB, M                                    |
|                                                                                                    |                                                                                                    |                                                                                                    |                                  |                                                                                               | STØ<br>ST <sub>1</sub>                                                                | empty 0.0<br>empty 0.0                           |                                                        |
| <b>Address</b>                                                                                         | Hex dump                                                                                                    | <b>ASCII</b>                                                                                                    |                                  | 0035FCDC                                                                                      | 00000001                                                                              |                                                  |                                                        |
| 0035FCF8<br>0035FD00<br>0035FD08<br>0035FD10<br>0035FD18<br>0035FD20<br>0035FD28<br><b>GRASEDRALGA</b> | 43 02<br>00<br>00<br>CØ.<br>28<br>01 00<br>00<br>12<br>00<br>DE.<br>13<br>10<br>29<br>00<br>15<br>00<br>00<br>00 00<br>00<br>00<br>7E<br>00<br>00 E0<br>FD<br>00 00<br>FD.<br>00<br>00<br>ØC<br>48<br>C <sub>2</sub><br><b>FD</b><br>D <sub>5</sub><br>FD<br>78<br>16<br>E2<br><b>GO</b><br><b>DO</b> | CB., 40.<br>F8<br>00<br>15<br>00<br>$0$ ( $\frac{4}{5}$ .<br>E5<br>19<br>$ b $ 8. $  $ $  s +$<br>00<br>00<br>1.1.1<br>00 00<br>$.$ $pH''$<br>00<br>35<br>00<br>$,*5.$<br>35<br>H <sub>r</sub> ps: 35.<br>00<br>全面 (上<br>22<br>1Q<br>ο. |                                  | 0035FCE0<br>0035FCE4<br>0035FCE8<br>0035FCEC<br>0035FCF0<br>0035FCF4<br>0035FCF8<br>0035FCFC1 | <b>BBBBBB7B</b><br>000001C8<br>0035FCF8<br><b>BØSSFCE4</b><br>[000000018]<br>00000243 |                                                  | 00F81038 RETURN to ptrs_a<br>00F811C0 RETURN to ptrs_a |

Figure 9.8: OllyDbg: f1() finished

## **9.3 Conclusion**

f1() can return results to any place in memory, located anywhere. This is essence and usefulness of pointers. By the way, C++ *references* works just in the same way. Read more about them: (31.3).

## **Chapter 10**

# **GOTO**

GOTO operator considered harmful [Dij68], but nevertheless, can be used resonably [Knu74], [Yur13, p. 1.3.2]. Here is a simplest possible example:

```
#include <stdio.h>
int main()
{
        printf ("begin\n");
        goto exit;
        printf ("skip me!\n");
exit:
        printf ("end\n");
};
```
Here is what we've got is MSVC 2012:

Listing 10.1: MSVC 2012

| \$SG2934 DB<br>\$SG2936 DB<br>\$SG2937 DB |                                                                         | 'begin', OaH, OOH<br>'skip me!', OaH, OOH<br>'end', 0aH, 00H                                                                                    |
|-------------------------------------------|-------------------------------------------------------------------------|----------------------------------------------------------------------------------------------------|
| main                                      | <b>PROC</b><br>push<br>mov<br>push<br>call<br>add<br>jmp<br>call<br>add | ebp<br>ebp, esp<br>OFFSET \$SG2934 ; 'begin'<br>$\_print$<br>esp, 4<br>SHORT \$exit\$3<br>push OFFSET \$SG2936 ; 'skip me!'<br>printf<br>esp, 4 |
| \$exist3:                                 |                                                                         |                                                                                                    |
|                                           | push<br>call<br>add<br>xor<br>pop<br>ret                                | OFFSET \$SG2937 ; 'end'<br>$\_print$<br>esp, 4<br>eax, eax<br>ebp<br>0                                                                          |
| main                                      | <b>ENDP</b>                                                             |                                                                                                    |

So the *goto* statement is just replaced by JMP instruction, which has the very same effect: unconditional jump to another place.

The second printf() call can be executed only with the help of human intervention, using debugger or patching.

This also could be a simple patching exercise. Let's open resulting executable in Hiew: fig.10.1.

Place cursor to the address of JMP (0x410), press F3 (edit), press two zeroes, so the opcode will be EB 00: fig.10.2.

The second byte of JMP opcode mean relative offset of jump, 0 means the point right after current instruction. So now JMP will not skip second printf() call.

Now press F9 (save) and exit. Now we run executable and we see this: fig.10.3.

The same effect can be achieved if to replace JMP instruction by 2 NOP instructions. [NOP](#page-93-0) has 0x90 opcode a[nd len](#page-93-1)gth of 1 byte, so we need 2 instructions as replacement.

|        | a32 PE .00401000          |
|--------|---------------------------|
| push   | ebp                       |
| mov    | ebp,esp                   |
| push   | 000403000; begin' -- @1   |
| call   | printf                    |
| add    | esp,4                     |
| jmps   | $.000401021 - 2$          |
| push   | 000403008;'skip me!' --03 |
| call   | printf                    |
| add    | esp,4                     |
| 2push  | 000403014 -- 04           |
| call   | printf                    |
| add    | $\mathsf{esp.4}$          |
| xor    | eax, eax                  |
| pop    | ebp.                      |
| retn : |                           |
|        | <b>EFRO</b> --------      |

<span id="page-93-0"></span>Figure 10.1: Hiew

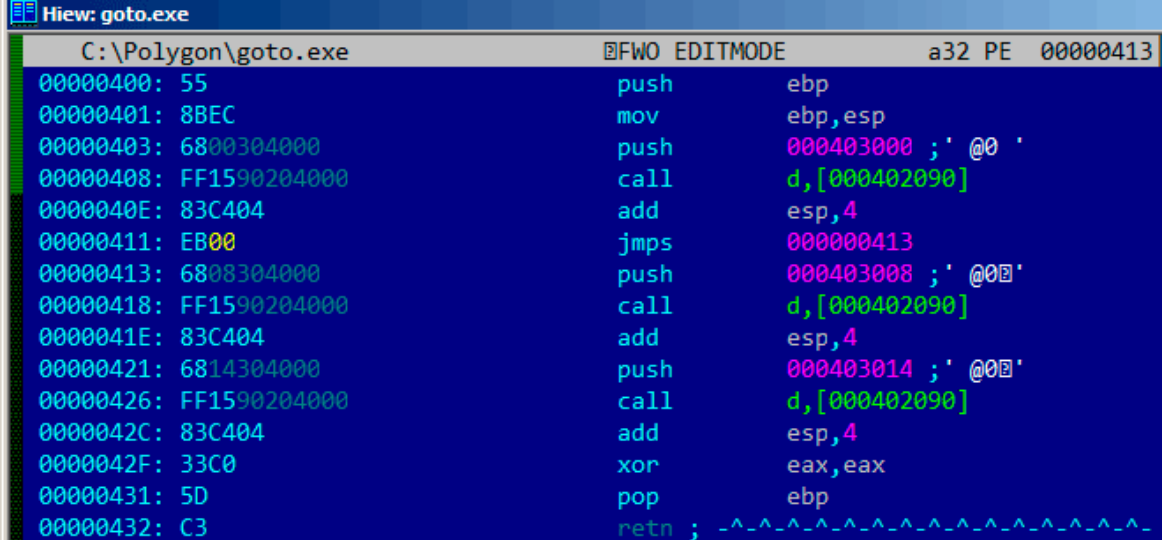

<span id="page-93-1"></span>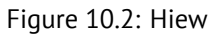

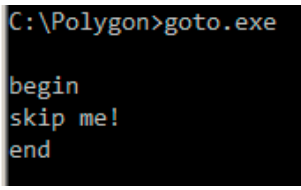

Figure 10.3: Result

## **10.1 Dead code**

The second printf() call is also called "dead code" in compiler's term. This mean, the code will never be executed. So when you compile this example with optimization, compiler removing "dead code" leaving no trace of it:

Listing 10.2: Optimizing MSVC 2012

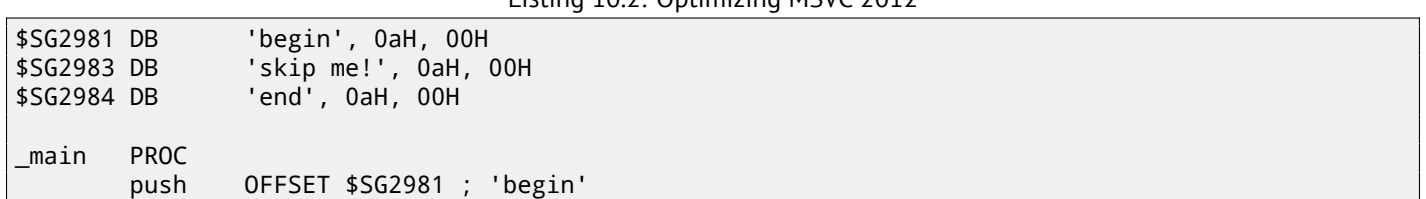

*CHAPTER 10. GOTO 10.2. EXERCISE*

```
call _printf<br>push OFFSET
                   OFFSET $SG2984 ; 'end'
$exit$4:
                   \_printadd esp, 8
         xor eax, eax
         ret 0<br>ENDP
<sub>main</sub></sub>
```
However, compiler forgot to remove the "skip me!" string.

## **10.2 Exercise**

Try to achieve the same result using your favorite compiler and debugger.

## **Chapter 11**

# **Conditional jumps**

## **11.1 Simple example**

```
#include <stdio.h>
void f_signed (int a, int b)
{
    if (a>b)
        printf ("a>b\n");
    if (a==b)
        printf ("a==b\n");
    if (a < b)printf ("a<b></b>h)<sub>n</sub>");
};
void f_unsigned (unsigned int a, unsigned int b)
{
    if (a>b)
        printf ("a>b\n");
    if (a==b)
        printf ("a==b\n");
    if (a < b)printf ("a<br/>b\n");
};
int main()
{
    f_signed(1, 2);
    f_unsigned(1, 2);
    return 0;
};
```
#### **11.1.1 x86**

#### **x86 + MSVC**

What we have in the f\_signed() function:

Listing 11.1: Non-optimizing MSVC 2010

```
a$ = 8-b$ = 12
_f_signed PROC
   push ebp
   mov ebp, esp
   mov eax, DWORD PTR _a$[ebp]
   cmp eax, DWORD PTR _b$[ebp]
   jle SHORT $LN3@f_signed
         push OFFSET $SG737 ; 'a>b'
   call _printf
   add esp, 4
$LN3@f_signed:
   mov ecx, DWORD PTR _a$[ebp]
```

```
jne SHORT $LN2@f_signed
   push OFFSET $SG739 ; 'a==b'
   call _printf
   add esp, 4
$LN2@f_signed:
   mov edx, DWORD PTR _a$[ebp]
   cmp edx, DWORD PTR _b$[ebp]
   jge SHORT $LN4@f_signed
   push OFFSET $SG741 ; 'a<b'
   call _printf
   add esp, 4
$LN4@f_signed:
   pop ebp
   ret 0
_f_signed ENDP
```
First instruction JLE means *Jump if Less or Equal*. In other words, if second operand is larger than first or equal, control flow will be passed to address or label mentioned in instruction. But if this condition will not trigger (second operand less than first), control flow will not be altered and first printf() will be called. The second check is JNE: *Jump if Not Equal*. Control flow will not altered if operands are equals to each other. The third check is JGE: *Jump if Greater or Equal*—jump if the first operand is larger than the second or if they are equals to each other. By the way, if all three conditional jumps are triggered, no printf() will be called whatsoever. But, without special intervention, it is impossible.

f\_unsigned() function is likewise, with the exception the JBE and JAE instructions are used here instead of JLE and JGE, see below about it:

Now let's take a look to the f\_unsigned() function

Listing 11.2: GCC

```
_a$ = 8 ; size = 4
        ; size = 4
_f_unsigned PROC
   push ebp
   mov ebp, esp
   mov eax, DWORD PTR _a$[ebp]
   cmp eax, DWORD PTR _b$[ebp]
   jbe SHORT $LN3@f_unsigned
   push OFFSET $SG2761 ; 'a>b'
   call _printf
   add esp, 4
$LN3@f_unsigned:
   mov ecx, DWORD PTR _a$[ebp]
   cmp ecx, DWORD PTR _b$[ebp]
   jne SHORT $LN2@f_unsigned
   push OFFSET $SG2763 ; 'a==b'
   call _printf
   add esp, 4
$LN2@f_unsigned:
   mov edx, DWORD PTR _a$[ebp]
   cmp edx, DWORD PTR _b$[ebp]
   jae SHORT $LN4@f_unsigned
   push OFFSET $SG2765 ; 'a<b'
   call _printf
   add esp, 4
$LN4@f_unsigned:
   pop ebp
   ret 0
_f_unsigned ENDP
```
Almost the same, with exception of instructions: JBE—*Jump if Below or Equal* and JAE—*Jump if Above or Equal*. These instructions (JA/JAE/JBE/JBE) are distinct from JG/JGE/JL/JLE in that way, they works with unsigned numbers. See also section about signed number representations (35). So, where we see usage of JG/JL instead of JA/JBE or otherwise, we can almost be sure about signed or unsigned type of variable. Here is also main() function, where nothing much new to us:

Listing 1[1.3:](#page-438-0) main()

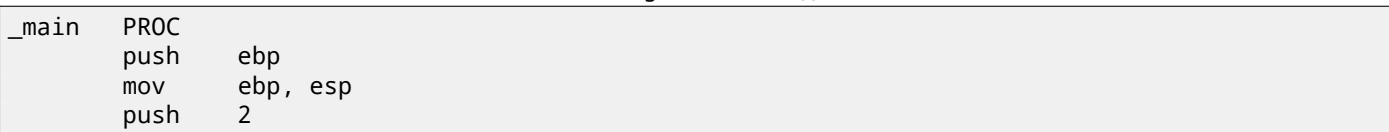

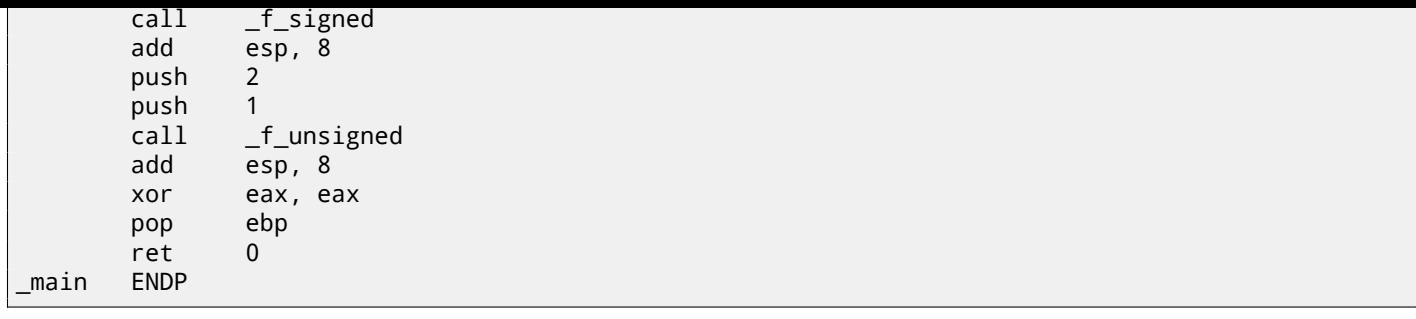

#### **x86 + MSVC + OllyDbg**

We can see how flags are set by running this example in OllyDbg. Let's begin with f\_unsigned() function, which works with unsigned number. CMP executed thrice here, but for the same arguments, so flags will be the same each time.

First comparison results: fig.11.1. So, the flags are: C=1, P=1, A=1, Z=0, S=1, T=0, D=0, O=0. Flags are named by one character for brevity in OllyDbg.

OllyDbg gives a hint that (JBE) jump will be triggered. Indeed, if to take a look into [Int13], we will read there that JBE will trigger if CF=1 or ZF=1. Condition is true here, so jump is triggered.

The next conditional jump: [fig.11](#page-97-0).2. OllyDbg gives a hint that JNZ will trigger. Indeed, JNZ will trigger if ZF=0 (zero flag).

The third conditional jump JNB: fig.11.3. In [Int13] we may find that JNB will trigger [if CF=](#page-741-2)0 (carry flag). It's not true in our case, so the third printf() will execute.

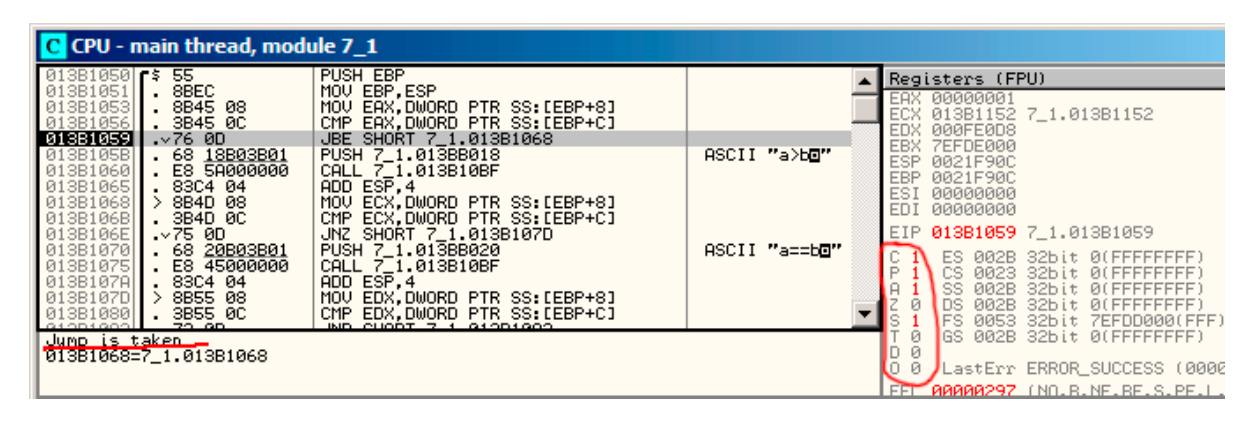

<span id="page-97-0"></span>Figure 11.1: OllyDbg: f\_unsigned(): first conditional jump

| C CPU - main thread, module 7 1                                                                                                    |                                                                                                    |               |                                                                                                    |  |  |
|----------------------------------------------------------------------------------------------------|----------------------------------------------------------------------------------------------------|---------------|----------------------------------------------------------------------------------------------------|--|--|
| 013B1050 $r$ \$ 55<br>013B1051<br>8BEC<br>. 8B45 08<br>013B1053<br>013B1056<br>. 3B45 0C<br>013B1059<br>$.276$ 0D<br>013B105B<br>. 68 18B03B01<br>013B1060<br>. E8 5A000000<br>013B1065<br>. 83C4 04<br>$\rightarrow$<br>8B4D 08<br>013B1068<br>013B106B<br>. 3B4D 0C | PUSH EBP<br>MOU EBP.ESP<br>MOV EAX.DWORD PTR SS:[EBP+8]<br>CMP EAX DWORD PTR SS: [EBP+C]<br>JBE SHORT 7_1.013B1068<br>PUSH 7_1,013BB018<br>CALL 7_1.013B10BF<br>ADD ESP.4<br>MOV ECX.DWORD PTR SS: [EBP+8]<br>CMP ECX.DWORD PTR SS: [EBP+C] | ASCII "a>bo"  | Registers (FPU)<br>EAX 00000001<br>00000001<br>000FE0D8<br>EDX.<br>EBX.<br>7EFDE000<br>0021F90C<br>ESP.<br>EBP.<br>0021F90C<br><b>ESI</b><br>00000000<br>EDI.<br>00000000            |  |  |
| 013B106E<br>.275.00<br>013B1070<br>. 68 20B03B01<br>E8 45000000<br>013B1075<br>013B107A<br>83C4 04<br>8B55 08<br>⋋<br>013B107D<br>. 3B55 0C<br>013B1080<br>20.90<br>01001000                                                                                          | JNZ SHORT 7 1.013B107D<br>PUSH 7 1,013BB020<br>CALL 7 1.013B10BF<br>$ADD$ $ES\overline{P}$ , 4<br>MOV EDX, DWORD PTR SS: [EBP+8]<br>CMP EDX DWORD PTR SS: [EBP+C]<br>IND CHOOT 7 1 81901809                                                 | ASCII "a==b@" | 013B106E 7_1.013B106E<br>002B 32bit 0(FFFFF<br>ES.<br>CS.<br>0023 32bit 0(FFFFF<br>32bit 0(FFFFF<br>002B<br>SS<br><b>DS</b><br>002B 32bit 0(FFFFF<br><b>FS</b><br>0053 32bit 7EFDD00 |  |  |
| Jump is <u>taken</u><br>UISBIU/U=7_1.013B107D                                                                                                    | GS 002B 32bit 0(FFFFF<br>Й<br>LastErr ERROR SUCCESS                                                                                                    |               |                                                                                                    |  |  |

Figure 11.2: OllyDbg: f\_unsigned(): second conditional jump

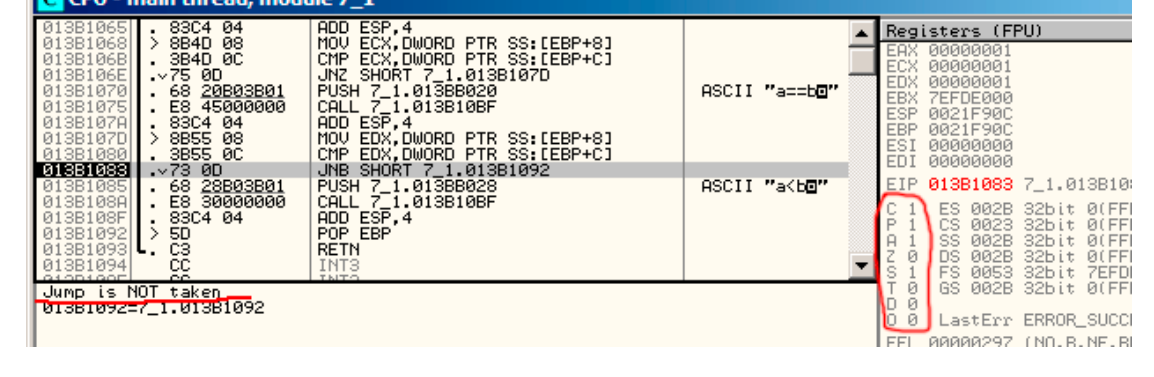

Figure 11.3: OllyDbg: f\_unsigned(): third conditional jump

Now we can try in OllyDbg the f\_signed() function which works with signed values.

Flags are set in the same way: C=1, P=1, A=1, Z=0, S=1, T=0, D=0, O=0.

The first conditional jump JLE will trigger: fig.11.4. In [Int13] we may find that this instruction is triggering if ZF=1 or SF≠OF. SF≠OF in our case, so jump is triggering.

The next JNZ conditional jump will trigger: it does if ZF=0 (zero flag): fig.11.5.

The third conditional jump JGE will not trigger because it will only if SF=OF, and that is not true in our case: fig.11.6.

| C CPU - main thread, module 7 1                                                                                                    |                                                                                                    |               |                                                                                                    |  |  |  |
|----------------------------------------------------------------------------------------------------|----------------------------------------------------------------------------------------------------|---------------|----------------------------------------------------------------------------------------------------|--|--|--|
| 013B1000 $\sim$ 55<br>8BEC<br>013B1001                                                                                                    | PUSH EBP<br>MOU EBP.ESP                                                                                                    |               | Registers (FPU)<br>EAX 00000001                                                                                                    |  |  |  |
| 013B1003<br>8B45 08<br>3B45 0C<br>013B1006                                                                                                    | MOV EAX.DWORD PTR SS:[EBP+8]<br>CMP EAX, DWORD PTR SS: [EBP+C]                                                                                                    |               | ECX.<br>00000001<br>EDX.<br>000FE0D8                                                                                                    |  |  |  |
| 013B1009<br>$.27E$ 0D<br>. 68 00B03B01<br>013B100BH<br>E8 RA000000<br>013B1010<br>013B1015<br>83C4 04<br>013B1018<br>8B4D 08<br>013B101BH<br>3B4D 0C                           | JLE SHORT 7_1.013B1018<br>PUSH 7_1.013BB000<br>CALL $7 - 1.013B10BF$<br>ADD ESP.4<br>MOV ECX.DWORD PTR SS: [EBP+8]<br>CMP ECX.DWORD PTR SS:[EBP+C]                                     | ASCII "a>bo"  | EBX 7EFDE000<br><b>ESP</b><br>0021F90C<br>EBP<br>0021F90C<br>ESI<br>00000000<br>EDI.<br>00000000                                                                     |  |  |  |
| .275.00<br>013B101E<br>. 68 08B03B01<br>013B1020<br>E8 95000000<br>013B1025<br>83C4 04<br>013B102A<br>8B55 08<br>013B102D<br>3B55 0C<br>013B1030<br>G10D1000L<br><b>20.00.</b> | JNZ SHORT 7_1.013B102D<br>PUSH 7_1,013BB008<br>CALL $7-1.013B10BF$<br>$ADD$ $ESP.4$<br>MOV EDX.DWORD PTR SS: [EBP+8]<br>CMP EDX DWORD PTR SS: [EBP+C]<br><u>ICE CHODI Z 1 G1OD1040</u> | ASCII "a==b@" | EIP 013B1009 7_1.013B1<br>ES 002B 32bit 0(F<br>Ø(F<br>0023 32bit<br>iCS<br>Ø(F<br>002B 32bit<br>iss.<br><b>ØCF</b><br>002B<br>32bit<br>hs<br>Fs<br>0053 32bit<br>7EF |  |  |  |
| Jump is taken<br>$013B1018=7$ 1.013B1018                                                                                                    |                                                                                                    |               | 002B 32bit 0(F<br>JGS.<br>日<br>LastErr ERROR SUC                                                                                                    |  |  |  |
|                                                                                                    |                                                                                                    |               | <b>AAAAA297</b> (NO.B.NE.<br>FFL                                                                                                    |  |  |  |

Figure 11.4: OllyDbg: f\_unsigned(): first conditional jump

| C CPU - main thread, module 7 1                                                                                                    |                                                                                                    |               |                                                                            |                                                                                                    |                                                           |
|----------------------------------------------------------------------------------------------------|----------------------------------------------------------------------------------------------------|---------------|----------------------------------------------------------------------------|----------------------------------------------------------------------------------------------------|-----------------------------------------------------------|
| $r$ \$ 55<br>013B1000<br>. 8BEC<br>013B1001<br>. 8B45 08<br>013B1003<br>. 3B45 0C<br>013B1006<br>$.27E$ 0D<br>013B1009<br>013B100B<br>. 68 00B03B01<br>E8 <b>AA000000</b><br>013B1010<br>83C4 04<br>013B1015<br>013B1018<br>8B4D 08<br>. 3B4D 0C<br>013B101B | PUSH EBP<br>MOU EBP.ESP<br>MOV EAX.DWORD PTR SS:[EBP+8]<br>CMP EAX DWORD PTR SS: [EBP+C]<br>JLE SHORT 7_1.013B1018<br>PUSH 7_1,013BB000<br>CALL $7 - 1.013B10BF$<br>$ADD$ $ES\overline{P}$ , 4<br>MOV ECX.DWORD PTR SS: [EBP+8]<br>CMP ECX.DWORD PTR SS:[EBP+C] | ASCII "a>b⊡"  | EAX<br>ECX<br><b>EDX</b><br>EBX.<br><b>ESP</b><br><b>EBP</b><br>ESI<br>EDI | Registers (FPU)<br>00000001<br>00000001<br>000FE0D8<br><b>7EFDE000</b><br>0021F90C<br>0021F90C<br>00000000<br>00000000 |                                                           |
| 013B101E<br>.275.00<br>. 68 <u>08B03B01</u><br>013B1020<br>E8 95000000<br>013B1025<br>83C4 04<br>013B102A<br>8B55 08<br>013B102D<br>3B55 0C<br>013B1030<br>01001000<br><b>20.00</b>                                                                          | JNZ SHORT 7 1.013B102D<br>PUSH 7_1,013BB008<br>CALL 7_1.013B10BF<br>ADD ESP.4<br>MOV EDX, DWORD PTR SS: [EBP+8]<br>CMP EDX DWORD PTR SS: [EBP+C]<br>ICE CHOOT Z 1 G1OD1G40                                                                                      | ASCII "a==b⊡" | EIP.<br>ø                                                                  | 013B101E 7_1.013E<br>ES.<br>002B<br>CS.<br>0023<br>SS.<br>002B<br>002B<br>IDS.<br>FS.<br>0053                          | -32bit 00<br>32bit 00<br>32bit 00<br>32bit 00<br>32bit 7E |
| Jump is taken,<br>U13B102U=7_1.013B102D                                                                                                    |                                                                                                    |               | ø<br>Й<br><b>FFI</b>                                                       | IGS.<br><u> ЯЯЯЯЯ297 (МО.В.NE</u>                                                                                      | 002B 32bit 00<br>_astErr ERROR SU                         |

Figure 11.5: OllyDbg: f\_unsigned(): second conditional jump

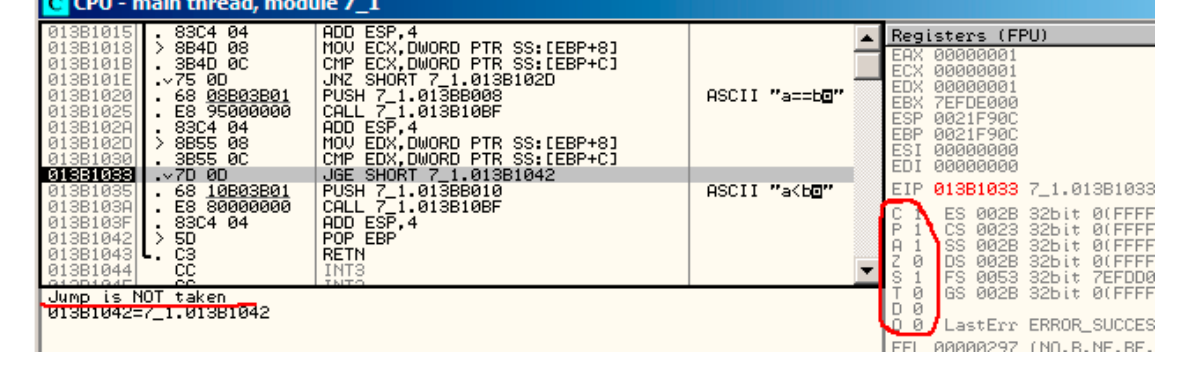

Figure 11.6: OllyDbg: f\_unsigned(): third conditional jump

#### **x86 + MSVC + Hiew**

We can try patch executable file in that way, that f\_unsigned() function will always print "a==b", for any input values. Here is how it looks in Hiew: fig.11.7.

Essentially, we've got three tasks:

- force first jump to be always triggered;
- force second jump to be never [trigg](#page-100-0)ered;
- force third jump to be always triggered.

Thus we can point code flow into the second  $print(f)$ , and it always print "a==b". Three instructions (or bytes) should be patched:

- The first jump will now be JMP, but jump offset will be same.
- The second jump may be triggered sometimes, but in any case it will jump to the next instruction, because, we set jump offset to 0. Jump offset is just to be added to the address of the next instruction in these instructions. So if offset is 0, jump will be done to the [next instruc](#page-734-0)tion.
- The third jump we convert into JMP just as the first one, so it will be triggered always.

T[hat's what we](#page-734-0) do: fi[g.11.8.](#page-734-0)

If we could forget about any of these jumps, then several printf() calls may execute, but this is not behaviour we're need.

| Hiew: 7_1.exe              |                      | ᅴᄆᄼ                                                                                            |
|----------------------------|----------------------|------------------------------------------------------------------------------------------------|
| C:\Polygon\ollydbg\7_1.exe | <b>EFRO</b> -------- | a32 PE .00401000 Hiew 8.02 (c) SEN                                                             |
| 00401000: 55               | push                 | ebp.                                                                                           |
| .00401001: 8BEC            | mov                  | ebp, esp                                                                                       |
| 00401003: 8B4508           | mov                  | eax, [ebp] [8]                                                                                 |
| .00401006: 3B450C          | cmp                  | eax, [ebp] [00C]                                                                               |
| .00401009: 7E0D            | jle.                 | $.000401018 - 1$                                                                               |
| .0040100B: 6800B04000      | push                 | 00040B000 -- D2                                                                                |
| .00401010: E8AA000000      | call                 | $.0004010BF - B3$                                                                              |
| .00401015: 83C404          | add                  | esp,4                                                                                          |
| 00401018: 8B4D08           | $1$ mov              | ecx, [ebp][8]                                                                                  |
| .0040101B: 3B4D0C          | cmp                  | ecx, [ebp][00C]                                                                                |
| 0040101E: 750D             | jnz.                 | $.00040102D - B4$                                                                              |
| .00401020: 6808B04000      | push -               | 00040B008 ; a==b' -- <b>B5</b>                                                                 |
| 00401025: E895000000       | cal1                 | $.0004010BF - B3$                                                                              |
| .0040102A: 83C404          | add                  | esp,4                                                                                          |
| .0040102D: 8B5508          | $4 \text{mov}$       | edx, [ebp][8]                                                                                  |
| .00401030: 3B550C          | cmp                  | edx, [ebp][00C]                                                                                |
| .00401033: 7D0D            | jge                  | $.000401042 - B6$                                                                              |
| 00401035: 6810B04000       | push -               | 00040B010 -- 07                                                                                |
| .0040103A: E880000000      | call                 | .0004010BF -- <b>@</b> 3                                                                       |
| .0040103F: 83C404          | add                  | esp,4                                                                                          |
| .00401042: 5D              | 6pop                 | ebp                                                                                            |
| .00401043: C3              |                      | retn; - ALALALALALALALALALALALALALAL                                                           |
| 00401044: CC               | int                  | В                                                                                              |
| .00401045: CC              | int.                 | 3                                                                                              |
| .00401046: CC              | int.                 |                                                                                                |
| 00401047: CC               | int                  |                                                                                                |
| .00401048: CC              | int                  |                                                                                                |
|                            |                      | 1Global 2FilBlk 3CryBlk 4ReLoad 50rdLdr 6String 7Direct 8Table 91byte 10Leave 11Naked 12AddNam |

<span id="page-100-0"></span>Figure 11.7: Hiew: f\_unsigned() function

| C:\Polygon\ollydbg\7_1.exe        | <b>DEWO EDITMODE</b> | a32 PE<br>00000434 Hiew 8.02 (c) SEN   |
|-----------------------------------|----------------------|----------------------------------------|
| 00000400: 55                      | push                 | ebp                                    |
| 00000401: 8BEC                    | mov                  | ebp, esp                               |
| 00000403: 8B4508                  | mov                  | eax, [ebp][8]                          |
| 00000406: 3B450C                  | cmp                  | eax, [ebp] [00C]                       |
| 00000409: EB0D                    | jmps                 | 000000418                              |
| 0000040B: 6800B04000              | push                 | $00040B000$ ; $@$                      |
| 00000410: E8AA000000              | call                 | 0000004BF                              |
| 00000415: 83C404                  | add                  | esp,4                                  |
| 00000418: 8B4D08                  | mov                  | ecx, [ebp][8]                          |
| 0000041B: 3B4D0C                  | cmp                  | ecx, [ebp] [00C]                       |
| 0000041E: 7500                    | inz.                 | 000000420                              |
| 00000420: 6808B04000              | push                 | 00040B008; @ P'                        |
| 00000425: E895000000              | ca11                 | 0000004BF                              |
| 0000042A: 83C404                  | add                  | esp,4                                  |
| 0000042D: 8B5508                  | mov                  | edx, [ebp][8]                          |
| 00000430: 3B550C                  | cmp                  | edx, [ebp][00C]                        |
| 00000433: EBOD                    | jmps                 | 000000442                              |
| 00000435: 6810B04000              | push                 | $00040B010$ ; $@$                      |
| 0000043A: E880000000              | call                 | 0000004BF                              |
| 0000043F: 83C404                  | add                  | esp,4                                  |
| 00000442: 5D                      | pop                  | ebp                                    |
| 00000443: C3                      |                      | reth ; = ALALALALALALALALALALALALALALA |
| 00000444: CC                      | int                  | 3                                      |
| 00000445: CC                      | int                  | 3                                      |
| 00000446: CC                      | int                  | 3                                      |
| 00000447: CC                      | int                  | 3                                      |
| 00000448: CC                      | int                  | $\overline{3}$                         |
| $\bullet$<br>5<br>2NOPs<br>1<br>4 | 7<br>6               | 8Table 9<br>10<br>12<br>11             |

Figure 11.8: Hiew: let's modify f\_unsigned() function

#### **Non-optimizing GCC**

Non-optimizing GCC 4.4.1 produce almost the same code, but with puts() (2.4.3) instead of printf().

#### **Optimizing GCC**

Observant reader may ask, why to execute CMP several times, if flags are sa[me aft](#page-29-0)er each execution? Perhaps, optimizing MSVC can't do this, but optimizing GCC 4.8.1 can optimize more deeply:

Listing 11.4: GCC 4.8.1 f\_signed()

| f_signed: |                |                                                            |
|-----------|----------------|------------------------------------------------------------|
|           | mov            | eax, DWORD PTR [esp+8]                                     |
|           | $\mathsf{cmp}$ | DWORD PTR [esp+4], eax                                     |
|           |                | .L6                                                        |
|           | jg<br>je       | .L7                                                        |
|           | jge            | . L1                                                       |
|           | mov            | DWORD PTR [esp+4], OFFSET FLAT:.LC2 ; "a <b"< td=""></b"<> |
|           | jmp            | puts                                                       |
| .L6:      |                |                                                            |
|           | mov            | DWORD PTR [esp+4], OFFSET FLAT:.LCO ; "a>b"                |
|           | jmp            | puts                                                       |
| .L1:      |                |                                                            |
|           | rep ret        |                                                            |
| .L7:      |                |                                                            |
|           | mov            | DWORD PTR $[esp+4]$ , OFFSET FLAT:.LC1 ; "a==b"            |
|           | jmp            | puts                                                       |

We also see JMP puts here instead of CALL puts / RETN. This kind of trick will be described later: 12.1.1.

Needless to say, that this type of x86 code is somewhat rare. MSVC 2012, as it seems, can't generate such code. On the other hand, assembly language programmers are fully aware of the fact that Jcc instructions can be stacked. So if you see it somewhere, it may be a good probability that the code is hand-written.

f\_unsigned() function is not that æsthetically short:

Г

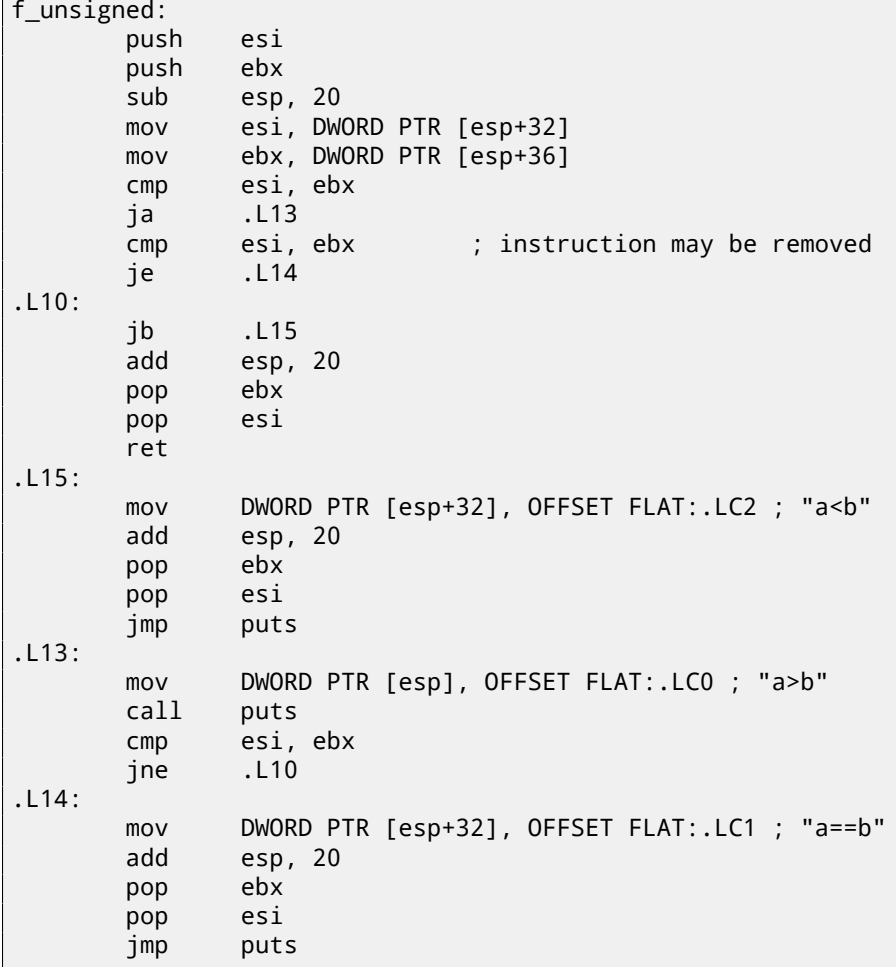

But nevertheless, there are two CMP instructions instead of three. So, optimization algorithms of GCC 4.8.1 are probably not always perfect yet.

#### **11.1.2 ARM**

#### **32-bit ARM**

**Optimizing Keil 6/2013 (ARM mode)**

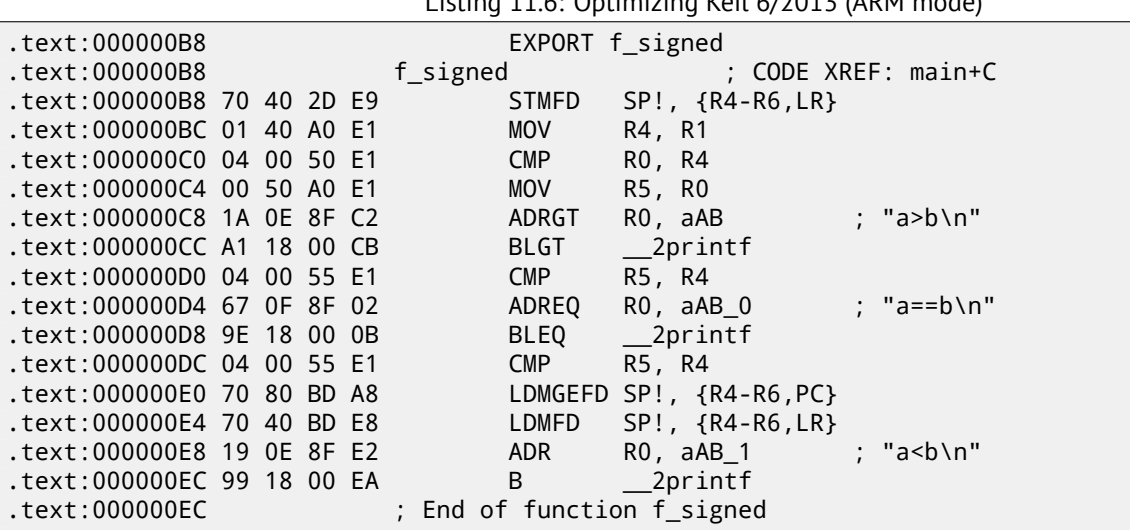

Listing 11.6: Optimizing Keil 6/2013 (ARM mode)

A lot of instructions in ARM mode can be executed only when specific flags are set. E.g. this is often used while numbers comparing.

For instance, ADD instruction is ADDAL internally in fact, where AL meaning *Always*, i.e., execute always. Predicates are encoded in 4 high bits of 32-bit ARM instructions (*condition field*). B instruction of unconditional jump is in fact conditional ignoring flags.

ADRGT instructions works just like ADR but will execute only in the case when previous CMP instruction, while comparing two numbers, found one number greater than another (*Greater Than*).

The next BLGT instruction behaves exactly as BL and will be triggered only if result of comparison was the same (*Greater Than*). ADRGT writes a pointer to the string ``a>b\n'', into R0 and BLGT calls printf(). Consequently, these instructions with -GT suffix, will be executed only in the case when value in the R0 (*a* is there) was bigger than value in the R4 (*b* is there).

Then we see ADREQ and BLEQ instructions. They behave just like ADR and BL but is to be executed only in the case when operands were equal to each other during last comparison. Another CMP is located before them (because  $print()$ ) call may tamper state of flags).

Then we see LDMGEFD, this instruction works just like LDMFD<sup>1</sup>, but will be triggered only in the case when one value was greater or equal to another while comparison (*Greater or Equal*).

The sense of ``LDMGEFD SP!, {R4-R6,PC}'' instruction is that is like function epilogue, but it will be triggered only if  $a >= b$ , only then function execution will be finished. But if it is not true, i.e.,  $a < b$ , then control flow come to next ``LDMFD SP!, {R4-R6,LR}'' instruction, this is one more fu[nc](#page-103-0)tion epilogue, this instruction restores R4-R6 registers state, but also LR instead of PC, thus, it does not returns from function. Last two instructions calls  $print(f)$  with the string «a<b\n» as sole argument. Unconditional jump to the printf() function instead of function return, is what we already examined in «printf() with several arguments» section, here (5.3.1).

f\_unsigned is likewise, but ADRHI, BLHI, and LDMCSFD instructions are used there, these predicates (*HI = Unsigned higher, CS = Ca[rry](#page-730-0) Set (greate[r th](#page-730-1)an or equal)*) are analogical to those examined before, but serving for unsigned values.

There is not much new in the main() function for us:

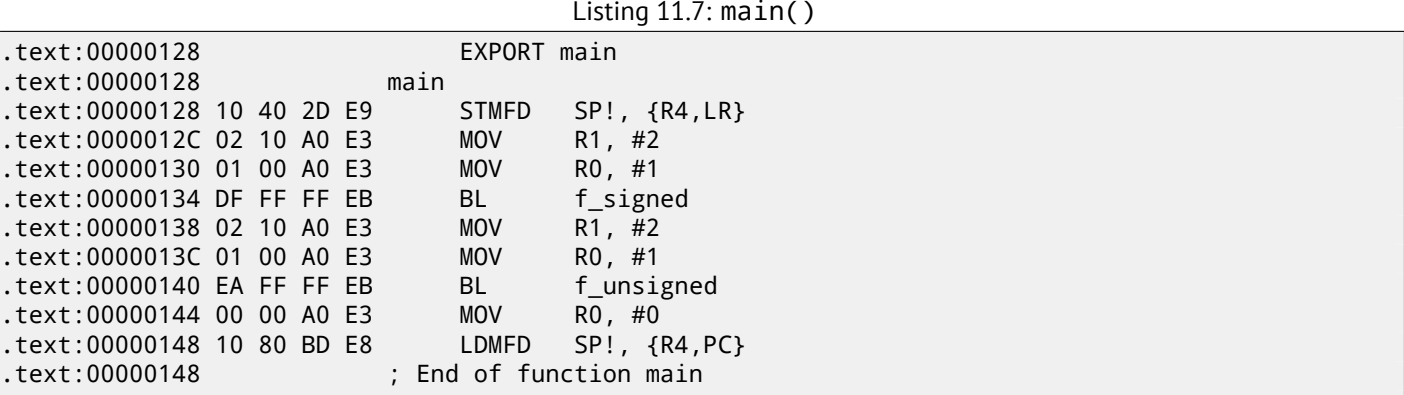

That's how to get rid of conditional jumps in ARM mode.

Why it is so good? Read here: 38.1.

There is no such feature in x86, if not to consider CMOVcc instruction, it is the same as MOV, but triggered only when specific flags are set, usually set while value comparison by CMP.

#### **Optimizing Keil 6/2013 (thumb [mode\)](#page-441-0)**

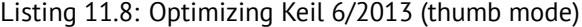

<span id="page-103-0"></span>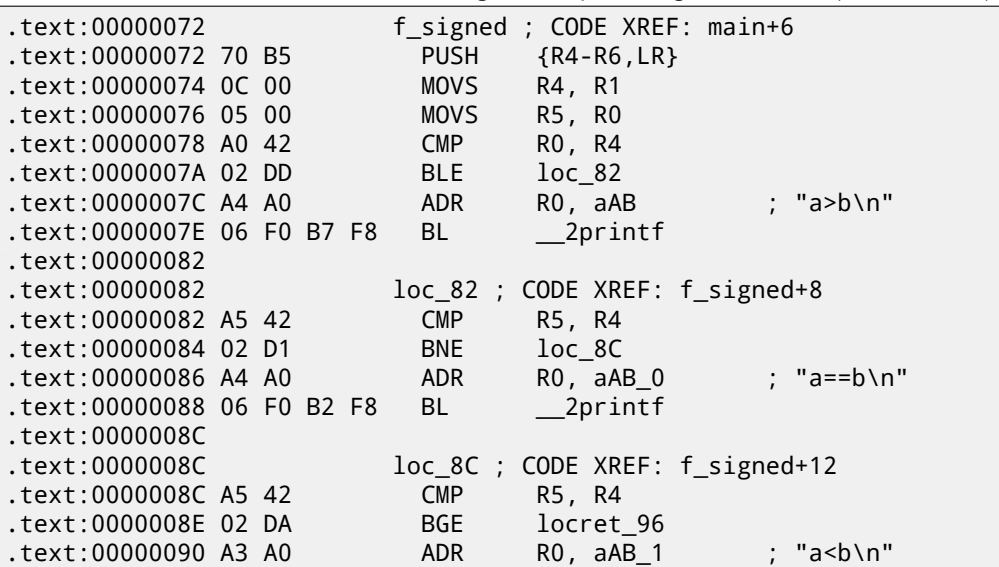

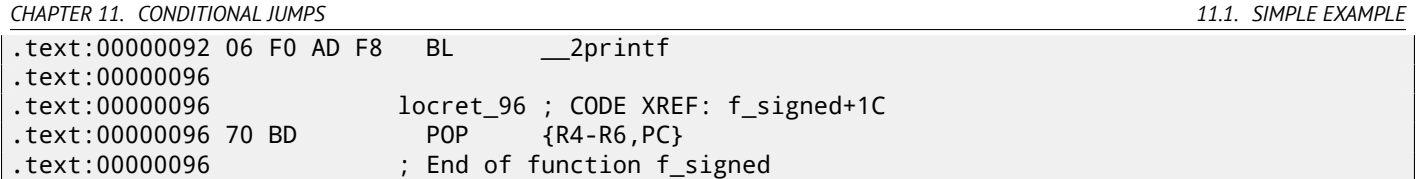

Only B instructions in thumb mode may be supplemented by *condition codes*, so the thumb code looks more ordinary. BLE is usual conditional jump *Less than or Equal*, BNE—*Not Equal*, BGE—*Greater than or Equal*.

f\_unsigned function is just likewise, but other instructions are used while dealing with unsigned values: BLS (*Unsigned lower or same*) and BCS (*Carry Set (Greater than or equal)*).

#### **ARM64: Optimizing GCC (Linaro) 4.9**

Listing 11.9: f\_signed()

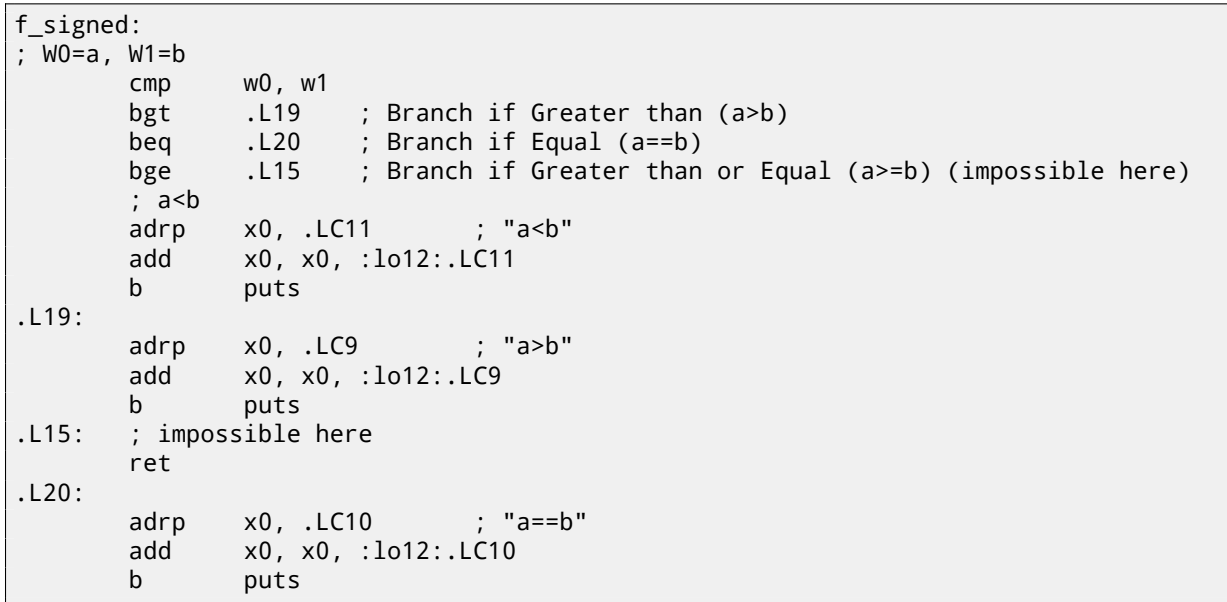

Listing 11.10: f\_unsigned()

```
f_unsigned:
      stp x29, x30, [sp, -48]!
; W0=a, W1=b
      cmp w0, w1
      add x29, sp, 0
      str x19, [sp,16]
      mov w19, w0
      bhi .L25 ; Branch if HIgher (a>b)
      cmp w19, w1
      beq .L26 ; Branch if Equal (a==b)
.L23:
      bcc .L27 ; Branch if Carry Clear (if less than) (a<br/>b)
; function epilogue, impossible to be here
      ldr x19, [sp,16]
      ldp x29, x30, [sp], 48
      ret
.L27:
      ldr x19, [sp,16]
      adrp x0, .LC11 ; "a<b"
      ldp x29, x30, [sp], 48
      add x0, x0, :lo12:.LC11
      b puts
.L25:
      adrp x0, .LC9 ; "a>b"
      str x1, [x29,40]
      add x0, x0, :lo12:.LC9
      bl puts
      ldr x1, [x29,40]
      cmp w19, w1
      bne .L23 ; Branch if Not Equal
.L26:
```
*CHAPTER 11. CONDITIONAL JUMPS 11.2. CONDITIONAL OPERATOR*

```
ldr x19, [sp,16]<br>adrp x0, .LC10
       x0, .LC10 ; "a==b"
ldp x29, x30, [sp], 48
add x0, x0, :lo12:.LC10
b puts
```
I added comments. What is also striking is that compiler is not aware that some conditions are not possible at all, so there are dead code at some places, which never will be executed.

#### **Exercise**

Try to optimize these functions manually, by size, removing redundant instructions, while not adding new ones.

## **11.2 Conditional operator**

Conditional operator in C/C++ is:

```
expression ? expression : expression
  Now here is an example:
const char* f (int a)
{
        return a==10 ? "it is ten" : "it is not ten";
};
```
#### **11.2.1 x86**

Listing 11.11: Non-optimizing MSVC 2008

```
$SG746 DB 'it is ten', 00H
$SG747 DB 'it is not ten', 00H
tv65 = -4 ; this will be used as a temporary variable
_a$ = 8
_f PROC
       push ebp
       mov ebp, esp
       push ecx
; compare input value with 10
       cmp DWORD PTR _a$[ebp], 10
; jump to $LN3@f if not equal
       jne SHORT $LN3@f
; store pointer to the string into temporary variable
       mov DWORD PTR tv65[ebp], OFFSET $SG746 ; 'it is ten'
; jump to exit
       jmp SHORT $LN4@f
$LN3@f:
; store pointer to the string into temporary variable
       mov DWORD PTR tv65[ebp], OFFSET $SG747 ; 'it is not ten'
$LN4@f:
; this is exit. copy pointer to the string from temporary variable to EAX.
       mov eax, DWORD PTR tv65[ebp]
       mov esp, ebp
       pop ebp
       ret 0
_f ENDP
```
Listing 11.12: Optimizing MSVC 2008

```
$SG792 DB 'it is ten', 00H
$SG793 DB 'it is not ten', 00H
a$ = 8 ; size = 4
_f PROC
; compare input value with 10
       cmp DWORD PTR _a$[esp-4], 10
```
*CHAPTER 11. CONDITIONAL JUMPS 11.2. CONDITIONAL OPERATOR*

```
mov eax, OFFSET $SG792 ; 'it is ten'
 jump to $LN4@f if equal
       je SHORT $LN4@f
       mov eax, OFFSET $SG793 ; 'it is not ten'
$LN4@f:
       ret 0
_f ENDP
```
Latest compilers may be more concise:

```
Listing 11.13: Optimizing MSVC 2012 x64
```

```
$SG1355 DB 'it is ten', 00H
$SG1356 DB 'it is not ten', 00H
a$ = 8f PROC
; load pointers to the both strings
       lea rdx, OFFSET FLAT:$SG1355 ; 'it is ten'
       lea rax, OFFSET FLAT:$SG1356 ; 'it is not ten'
; compare input value with 10
       cmp ecx, 10
; if equal, copy RDX value ('it is ten')
; if not, do nothing. pointer to the string 'it is not ten' is still in RDX as for now.
       cmove rax, rdx
       ret 0
f ENDP
```
Optimizing GCC 4.8 for x86 also use CMOVcc instruction, while non-optimizing GCC 4.8 use conditional jumps.

#### **11.2.2 ARM**

Optimizing Keil for ARM mode also use conditional instructions ADRcc:

```
Listing 11.14: Optimizing Keil 6/2013 (ARM mode)
```

```
f PROC
; compare input value with 10
       CMP r0,#0xa
; if comparison result is EQual, copy pointer to the "it is ten" string into R0
       ADREQ r0,|L0.16| ; "it is ten"
; if comparison result is Not Equal, copy pointer to the "it is not ten" string into R0
       ADRNE r0,|L0.28| ; "it is not ten"
       BX lr
       ENDP
|L0.16|
       DCB "it is ten",0
|L0.28|
       DCB "it is not ten", 0
```
Without manual intervention, both ADREQ and ADRNE instructions cannot be executed. Optimizing Keil for Thumb mode ought to use conditional jump instructions, since there are no load instruction supporting conditional flags:

Listing 11.15: Optimizing Keil 6/2013 (thumb mode)

| f PROC                    |             |                                        |
|---------------------------|-------------|----------------------------------------|
|                           |             | ; compare input value with 10          |
|                           | CMP r0,#0xa |                                        |
| ; jump to  LO.8  if EQual |             |                                        |
|                           | BEQ         | LO.8                                   |
|                           |             | ADR $r0$ , $ L0.12 $ ; "it is not ten" |
|                           | BX -        | 1r                                     |
| LO.8                      |             |                                        |
|                           | <b>ADR</b>  | $r0$ , $ L0.28 $ ; "it is ten"         |
|                           | <b>BX</b>   | 1r                                     |
|                           | <b>ENDP</b> |                                        |
|                           |             |                                        |
| L0.12                     |             |                                        |
|                           | <b>DCB</b>  | "it is not ten",0                      |
| LO.28                     |             |                                        |
|                           | DCB         | "it is ten",0                          |

Optimizing GCC (Linaro) 4.9 for ARM64 also use conditional jumps:

Listing 11.16: Optimizing GCC (Linaro) 4.9

```
f:
      cmp x0, 10
      beq .L3 ; branch if equal
      adrp x0, .LC1 ; "it is ten"
      add x0, x0, :lo12:.LC1
      ret
.L3:
      adrp x0, .LCO ; "it is not ten"
      add x0, x0, :lo12:.LC0
      ret
.LC0:
      .string "it is ten"
.LC1:
      .string "it is not ten"
```
That's because ARM64 hasn't simple load instruction with conditional flags, like ADRcc in 32-bit ARM mode or CMOVcc in x86 [ARM13a, p390, C5.5]. It has, however, "Conditional SELect" instruction (CSEL), but GCC 4.9 is probably not that good to generate it in such piece of code.

### **11.2.[4 Let's](#page-741-3) rewrite it in** if/else **way**

```
const char* f (int a)
{
        if (a==10)
                 return "it is ten";
        else
                 return "it is not ten";
};
```
Interestingly, optimizing GCC 4.8 for x86 also was able to generate CMOVcc in this case:

```
Listing 11.17: Optimizing GCC 4.8
```

```
.LC0:
        .string "it is ten"
.LC1:
        .string "it is not ten"
f:
.LFB0:
; compare input value with 10
       cmp DWORD PTR [esp+4], 10
       mov edx, OFFSET FLAT:.LC1 ; "it is not ten"
       mov eax, OFFSET FLAT:.LC0 ; "it is ten"
; if comparison result is Not Equal, copy EDX value to EAX
; if not, do nothing
       cmovne eax, edx
       ret
```
Optimizing Keil in ARM mode generates a code identical to listing.11.14. But optimizing MSVC 2012 is not that good (yet).

## **11.2.5 Conclusion**

Why optimizing compilers try to get rid of conditional jumps? Read here about it: 38.1.

## **11.2.6 Exercise**

Try to rewrite the code in listing.11.16 by removing all conditional jump instructi[ons, a](#page-441-0)nd use CSEL instruction.
#### **11.3.1 x86**

Rough skeleton of conditional jump:

```
Listing 11.18: x86
```

```
CMP register, register/value
Jcc true ; cc=condition code
false:
... some code to be executed if comparison result is false ...
JMP exit
true:
... some code to be executed if comparison result is true ...
exit:
```

```
Listing 11.19: ARM
```

```
CMP register, register/value
Bcc true ; cc=condition code
false:
... some code to be executed if comparison result is false ...
JMP exit
true:
... some code to be executed if comparison result is true ...
exit:
```
### **11.3.2 ARM**

It's possible to use conditional suffixes in ARM mode for some instructions:

```
Listing 11.20: ARM (ARM mode)
```

```
CMP register, register/value
instr1_cc ; some instruction will be executed if condition code is true
instr2_cc ; some other instruction will be executed if other condition code is true
... etc ...
```
Of course, there are no limit of number of instructions with conditional code suffixes, as long as CPU flags are not modified by any of them.

Thumb mode has IT instruction, allowing to add conditional suffixes to the next four instructions. Read more about it: 16.3.2.

Listing 11.21: ARM (thumb mode)

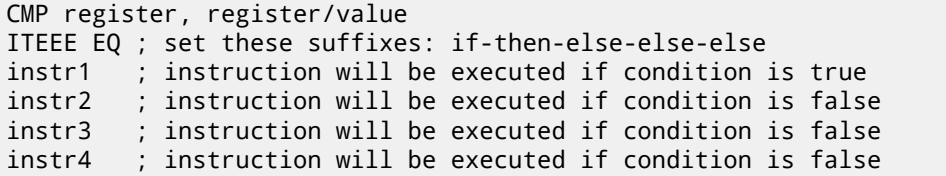

# **Chapter 12**

# **switch()/case/default**

# **12.1 Few number of cases**

```
#include <stdio.h>
void f (int a)
{
    switch (a)
    {
    case 0: printf ("zero\n"); break;
    case 1: printf ("one\n"); break;
    case 2: printf ("two\n"); break;
    default: printf ("something unknown\n"); break;
    };
};
int main()
{
    f (2); // test
};
```
### **12.1.1 x86**

#### **Non-optimizing MSVC**

Result (MSVC 2010):

Listing 12.1: MSVC 2010

```
tv64 = -4 ; size = 4
\begin{array}{rcl} \n\begin{array}{rcl} -a\{p} & = & 8 \\
\text{f} & \text{PROC} \n\end{array} & \text{size} & = & 4\n\end{array}
      PROC
    push ebp
    mov ebp, esp
    push ecx
    mov eax, DWORD PTR _a$[ebp]
    mov DWORD PTR tv64[ebp], eax
    cmp DWORD PTR tv64[ebp], 0
    je SHORT $LN4@f
    cmp DWORD PTR tv64[ebp], 1
    je SHORT $LN3@f
    cmp DWORD PTR tv64[ebp], 2
    je SHORT $LN2@f
    jmp SHORT $LN1@f
$LN4@f:
    push OFFSET $SG739 ; 'zero', 0aH, 00H
    call _printf
    add esp, 4<br>jmp SHORT 9
            SHORT $LN7@f
$LN3@f:
    push OFFSET $SG741 ; 'one', 0aH, 00H
    call _printf
    add esp, 4
```

```
$LN2@f:
   push OFFSET $SG743 ; 'two', 0aH, 00H
   call _printf
   add esp, 4
   jmp SHORT $LN7@f
$LN1@f:
   push OFFSET $SG745 ; 'something unknown', 0aH, 00H
   call _printf
   add esp, 4
$LN7@f:
   mov esp, ebp
   pop ebp
   ret 0
_f ENDP
```
Our function with a few cases in switch(), in fact, is analogous to this construction:

```
void f (int a)
{
    if (a==0)
        printf ("zero\n");
    else if (a==1)
        printf ("one\n");
    else if (a==2)
        printf ("two\n");
    else
        printf ("something unknown\n");
};
```
If we work with switch() with a few cases, it is impossible to be sure, was it real switch() in source code, or just pack of if() statements. This means, switch() is like syntactic sugar for large number of nested checks constructed using if().

Nothing especially new to us in generated code, with the exception the compiler moving input variable *a* to temporary local variable tv64 $^1$ .

If to compile the same in GCC 4.4.1, we'll get almost the same, even with maximal optimization turned on (-O3 option).

#### **Optimizing MSVC**

Now let's turn on optimization in MSVC (/Ox): cl 1.c /Fa1.asm /Ox

```
Listing 12.2: MSVC
```

```
a$ = 8 ; size = 4
_f PROC
   mov eax, DWORD PTR a$[esp-4]
   sub eax, 0
   je SHORT $LN4@f
   sub eax, 1
   je SHORT $LN3@f
   sub eax, 1
   je SHORT $LN2@f
   mov DWORD PTR _a$[esp-4], OFFSET $SG791 ; 'something unknown', 0aH, 00H
   jmp _printf
$LN2@f:
   mov DWORD PTR _a$[esp-4], OFFSET $SG789 ; 'two', 0aH, 00H
   jmp _printf
$LN3@f:
   mov DWORD PTR _a$[esp-4], OFFSET $SG787 ; 'one', 0aH, 00H
   jmp _printf
$LN4@f:
   mov DWORD PTR _a$[esp-4], OFFSET $SG785 ; 'zero', 0aH, 00H
   jmp<sub>__printf</sub>
_f ENDP
```
Here we can see some dirty hacks.

First: the value of the *a* variable is placed into EAX and 0 subtracted from it. Sounds absurd, but it may needs to check if 0 was in the EAX register before? If yes, flag ZF will be set (this also means that subtracting from 0 is 0) and first conditional jump JE (*Jump if Equal* or synonym JZ —*Jump if Zero*) will be triggered and control flow passed to the \$LN4@f label, where

<sup>&</sup>lt;sup>1</sup> Local variables in stack prefixed with  $tv - that's$  how MSVC names internal variables for its needs

will be resulted, corresponding jump will be triggered.

And if no jump triggered at all, control flow passed to the printf() with argument 'something unknown' string. Second: we see unusual thing for us: string pointer is placed into the *a* variable, and then printf() is called not via CALL, but via JMP. This could be explained simply. Caller pushing to stack a value and calling our function via CALL. CALL itself pushing returning address (RA) to stack and do unconditional jump to our function address. Our function at any point of execution (since it do not contain any instruction moving stack pointer) has the following stack layout:

- ESP-pointing to RA
- ESP+4—pointing to the *a* [vari](#page-730-0)able

On the other side, when we need to call  $print(f)$  here, we need exactly the same stack layout, except of first  $print(f)$ argument pointing to st[rin](#page-730-0)g. And that is what our code does.

It replaces function's first argument to address of the string and jumping to the  $print(f)$ , as if not our function  $f()$ was called firstly, but immediately  $print()$ . printf() printing a string to stdout and then execute RET instruction, which POPping RA from stack and control flow is returned not to  $f()$  but rather to the  $f()$ 's callee, bypassing end of  $f()$ function.

All this is possible since  $print(f)$  is called right at the end of the  $f()$  function in any case. In some way, it is all similar to the  $\texttt{longjmp}()^2$  function. And of course, it is all done for the sake of speed.

Similar case [wit](#page-730-0)h ARM compiler described in "printf() with several argum[ents", se](#page-735-0)ction, [here \(](#page-734-0)5.3.1).

### **OllyDbg**

Since this example is tricky, let's trace it in OllyDbg.

OllyDbg can detect such switch() constructs, so its add some useful comments. EAX is 2 at start, that's function's input value: fig.12.1

0 is subtracted from 2 in EAX. Of course, EAX is still contain 2. But ZF flag is now 0, indicating that resulting value is non-zero: fig.12.2.

DEC is ex[ecute](#page-112-0)d and EAX now contain 1. But 1 is non-zero, so the ZF flag is still 0: fig.12.3.

Next DEC is [exec](#page-112-1)uted. EAX is finally 0 and ZF flag is set, because the result is zero: fig.12.4. OllyDbg shows that this jump will be taken now.

A pointer to the string "two" will now be written into the stack: fig.12.5. Please no[te: cu](#page-112-2)rrent argument of the function is 2 and 2 is now in the stack at the address 0x0020FA44.

MOV wrote pointer to the string at the address 0x0020FA44 (see stack window). Jump is happen. This is the first instruction of printf() function in MSVCR100.DLL (I compiled the ex[ampl](#page-113-0)e with /MD switch): fig.12.6. Now the printf() will treat the string at 0x0020FA44 as its sole argument and will print the string.

This is the very last instruction of  $print(f)$ : fig.12.7. "two" string was just printed to the console window.

Let's press F7 or F8 (step over) and we will return...not to f() function, but rather to the main()[: fi](#page-113-1)g.12.8. Yes, the jump was direct, from the guts of  $print()$  to main(). Because RA in the stack pointed not to some place in  $f()$  function, but rather to main(). And CALL 0x01201000 was [the ac](#page-114-0)tual instruction which called f() function.

<sup>2</sup>http://en.wikipedia.org/wiki/Setjmp.h

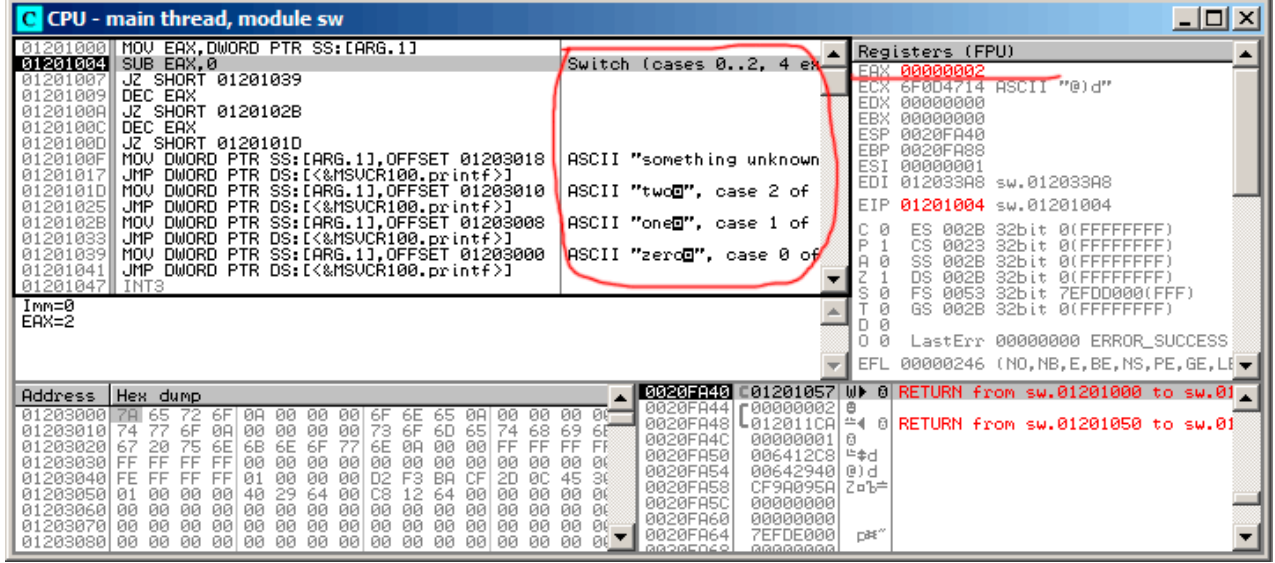

<span id="page-112-0"></span>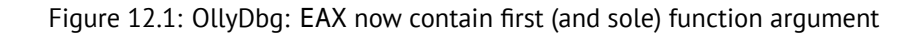

| C CPU - main thread, module sw                                                                                                    | $\Box$ o $\Box$                                                                                                    |
|----------------------------------------------------------------------------------------------------|----------------------------------------------------------------------------------------------------|
| MOV EAX, DWORD PTR SS: [ARG.1]<br>01201000<br>01201004<br>SUB EAX, 0<br>01201007<br>JZ SHORT 01201039                                                                                                    | Registers (FPU)<br>Switch (cases $02$ , 4 ex $\Box$<br><b>EAX</b><br>00000002                                                                                                    |
| 01201009<br>DEC EAX<br>JZ SHORT 0120102B<br>0120100A<br>0120100C<br>DEC EAX<br>0120100D<br>JZ SHORT 0120101D<br>0120100F<br>MOV DWORD PTR SS:[ARG.1],OFFSET 01203018<br>01201017<br>UMP DWORD PTR DS:[<&MSVCR100.printf>]<br>0120101D MOV DWORD PTR SS: [ARG.1], OFFSET 01203010<br>JMP DWORD PTR DS:I<&MSVCR100.printf>J<br>01201025<br>DWORD PTR SS: [ARG.1], OFFSET 01203008<br>0120102B<br>MOV.<br>01201033<br>JMP DWORD PTR DS:IK&MSVCR100.printf>J<br>DWORD PTR SS: [ARG.1], OFFSET 01203000<br>01201039<br>MOV<br>UMP DWORD PTR DS:[<&MSVCR100.printf>]<br>01201041 <br>  01201047   INT3<br>Jump is not taken                                                                                                    | 6F0D4714 ASCII "@)d"<br>EDX<br>00000000<br>EBX<br>00000000<br>ESP<br>0020FA40<br>EBP<br><b>0020FA88</b><br>ASCII "something unknown<br>ESI<br>00000001<br><b>EDI</b><br>012033A8 sw.012033A8<br>ASCII "twod", case 2 of<br>01201007<br>sw.01201007<br>ASCII "one@". case 1 of<br>ES<br>32bit 0(FFFFFFFFF)<br>002B<br>P<br>CS.<br>ø<br>8823<br>32bit 0(FFFFFFFFF)<br>ASCII "zero <b>O",</b> case 0 of<br>உவ<br>SS.<br><b>ØØ2B</b><br>32bit Ø(FFFFFFFFF<br>DS.<br><b>ØØ2B</b><br>32bit<br><b><i>BLEEFFEFFFF</i></b><br>FS.<br>0053<br>32bit 7EFDD000(FFF)<br>GS.<br>002B<br>32bit 0(FFFFFFFFF) |
| Dest=sw.01201039                                                                                                    | LastErr 00000000 ERROR SUCCESS<br>0.<br>Й<br>EFL 00000202 (NO,NB,NE,A,NS,PO,GE,G1▼                                                                                                    |
| Address   Hex dump<br>01203000 78 65 72<br>00<br>ØA.<br>00<br>00<br>-001<br>6F<br><b>ØAI</b><br>00<br>6F<br>6E<br>-65<br>01203010 74 77<br>6F<br>00<br>00<br>6D.<br>68<br>00<br>73.<br>6F<br>65<br>74<br>ØA.<br>00<br>6E<br>00<br>01203020167<br>6B<br>6E<br>6F<br>ØA<br>00<br>FF.<br>20<br>75<br>77<br>FF.<br>6Е<br>01203030 FF<br>FF<br>00<br>FF<br>00<br>ØЙ<br>00<br>00<br>00<br>00<br>00<br>ØЙ<br>FF<br>ØЙ<br>01203040 FE<br>D <sub>2</sub> F <sub>3</sub><br>FF<br>FF<br>01<br>ØЙ<br><b>PRI</b><br><b>BA</b><br>EF<br>ЙЙ<br>СF<br>ЙC.<br>20.<br>01203050 01<br>C8<br>64<br>ЙЙ<br>ØЙ<br>40<br>29<br>-901<br>12<br>ØЙ<br>ØЙ<br>00<br>0Ø.<br>-64<br>00   00<br>01203060 00 00<br>-00<br>-88<br>00<br>00<br>00<br>00<br>00 00<br><b>ØØ</b><br>00<br>00<br>00<br>00 00 00 00<br>01203070 00 00 00<br>00<br>ØЙ<br>ØØ.<br>00<br>00<br>00 00 00 00 00 00 00 00<br>01203080100 00 00 00 00 00 00 | C01201057 W) 8 RETURN from sw.01201000 to sw.01.<br>0020FA40 <b>1</b><br>曲<br>00 00-<br>L012011CAL≏ო 8 RETURN from sw.01201050 to sw.01<br>0020FA48<br>-69 6E<br>0020FA4C<br>00000001<br>FF FB<br>0020FA50<br>ЙÚ<br>ØЙ<br>0020FA54<br>00642940 0 d<br>38<br>45<br>0020FA58<br>CF9A095Al Zo'b#<br>ØØ.<br>-99<br>0020FA5C<br>00000000<br>00<br>Ø6<br>0020FA60<br>00000000<br>00 00-<br>n#″<br>7EFDE0001<br>0020FA64<br>ЙЙ<br>ЙĤ<br>GGOGEOGO<br>GGGGGGGGL                                                                                                    |

<span id="page-112-1"></span>Figure 12.2: OllyDbg: SUB executed

| C CPU - main thread, module sw                                                                                                    | 그미지                                                                                                    |
|----------------------------------------------------------------------------------------------------|----------------------------------------------------------------------------------------------------|
| MOV EAX, DWORD PTR SS: [ARG.1]<br>01201000<br>SUB EAX, 0<br>01201004<br>JZ SHORT 01201039<br>01201007<br>01201009<br>DEC EAX                                                                                                    | Registers (FPU)<br>Switch (cases 02, 4 ex $\Box$<br>EAX 00000001<br>ECX 6F0D4714 ASCII "@)d"<br>00000000                                                                                                    |
| JZ SHORT 0120102B<br>0120100A<br>DEC EAX<br>01201000<br>0120100D<br>JZ SHORT 0120101D<br>MOV DWORD PTR SS: [ARG.1].OFFSET 01203018<br>0120100F<br>JMP DWORD PTR DS: [<&MSVCR100.printf>]<br>01201017<br>MOV DWORD PTR SS:[ARG.1],OFFSET 01203010<br>01201010                                                                                                    | EDX<br>EBX<br>00000000<br>ESP<br>0020FA40<br>EBP<br>0020FA88<br>ASCII "something unknown<br>ESI<br>00000001<br><b>EDI</b><br>012033A8 sw.012033A8<br>ASCII "two⊡", case 2 of                                                                                                    |
| JMP DWORD PTR DS: [<&MSVCR100.printf>]<br>01201025<br>0120102B 70V DWORD PTR SS: LARG. 11, OFFSET 01203008<br>UMP DWORD PTR DS:[<&MSVCR100.printf>]<br>MOV DWORD PTR SS:[ARG.1],OFFSET 01203000<br>01201033<br>01201039<br>01201041<br>JMP DWORD PTR DS:[<&MSVCR100.printf>]<br>01201047<br>INT3                                                                                                    | <b>EIP</b><br>0120100A sw.0120100A<br>ASCII "oned". case 1 of<br>Й<br>ES.<br><b><i>BLEEFFEFFEE</i></b><br>002B<br>32bit<br>P<br>CS.<br>Й<br>0023<br>32bit<br>ЙÚ<br>FFFFFFFFF<br>ASCII "zero <b>O",</b> case 0 of<br>SS.<br>ച<br>002B<br>32bit<br><b><i>BLEEFFEFFFF</i></b><br>DS.<br>ø<br>002B<br>ØÚ<br>32bit<br>FFFFFFFF<br>FS.<br>0053<br>32bit<br>ZEFDD000(FFF)<br>и                                                                                                    |
| Jump is not taken<br>Dest=sw.0120102B                                                                                                    | GS.<br>002B 32bit<br>Й<br>0(FFFFFFFFF)<br>LastErr 00000000 ERROR SUCCESS<br>EFL.<br>00000202 (NO,NB,NE,A,NS,PO,GE,G!▼                                                                                                    |
| Address   Hex dump<br>01203000<br><b>78</b><br>6F<br>65.<br>-72.<br>ØA<br>-00<br>00<br>00<br>00<br>-00<br>6F<br>6E<br>65<br>01203010 74 77<br><b>ØA</b><br>ØЙ<br>00<br>ØЙ.<br>73<br>6F<br>68<br>6F<br>ØЙ.<br>60<br>651<br>74<br>6E<br>75<br>FF<br>FF<br>01203020167<br>20<br>6B<br>6E<br>6F<br>ЙЙ<br>ØЙ<br>6E<br>77<br>ЙĤ<br>FF<br>FF<br>01203030 FF<br>ЙЙ<br>ØЙ<br>00<br>ØЙ<br>ØЙ<br>ØЙ<br>ØЙ<br>ØЙ<br>FF<br>ЙЙ<br>ЙЙ<br>ØØ<br>D <sub>2</sub><br>F3<br>01203040 FE<br>ЙЙ<br><b>ØØ</b><br>BA<br>СF<br>FF<br>FF<br>01<br>2D<br>ØС<br>FF<br>64<br>C8<br>29<br>12<br>01203050 01<br>ЙЙ<br><b>ØØ</b><br>40<br>00<br>64<br><b>ØØ</b><br>0Ø<br>ЙЙ<br>00<br>00<br>01203060 00 00<br>00<br>00<br>00<br>00<br>00<br>00<br>00<br>ØØ.<br>ØØ.<br>00<br>00<br>ØЙ<br>ЙЙ<br>01203070100 00<br>ØЙ<br><b>PR</b><br><b>PN</b><br>ЙØ<br><b>PR</b><br><b>PN</b><br>ØЙ<br><b>PRI</b><br>ØЙ<br>ØЙ<br>01203080100 00 00<br>00<br>00<br>00 00 00<br>00<br>00 00<br>00<br>00<br>ØЙ | 0020201045 C01201057 W) 8 RETURN from sw.01201000 to sw.01<br>0020FA44<br>F00000002<br>曲<br>$0000^-$<br>44 8 RETURN from sw.01201050 to sw.01<br>0020FA48<br>L012011CA∣<br>69<br>-66<br>0020FA4C<br>00000001<br>府<br>FF<br>FB<br>0020FA50<br>⊫‡∃<br>88641208<br>ØЙ<br>ЙÊ<br>0020FA54<br>00642940<br>@)d<br>36<br>45<br>0020FA58<br>CF9A095A<br>Z¤Ъ≐<br><b>ØØ</b><br>ØØ<br>0020FA5C<br>00000000<br>00<br>ØÉ<br>0020FA60<br>00000000<br>ØЙ<br><b>RE</b><br>n#f"<br>0020FA64<br>7EFDE000<br>ØЙ<br>GGOGEOGO<br>GGGGGGGG |

<span id="page-112-2"></span>Figure 12.3: OllyDbg: first DEC executed

*CHAPTER 12. SWITCH()/CASE/DEFAULT 12.1. FEW NUMBER OF CASES*

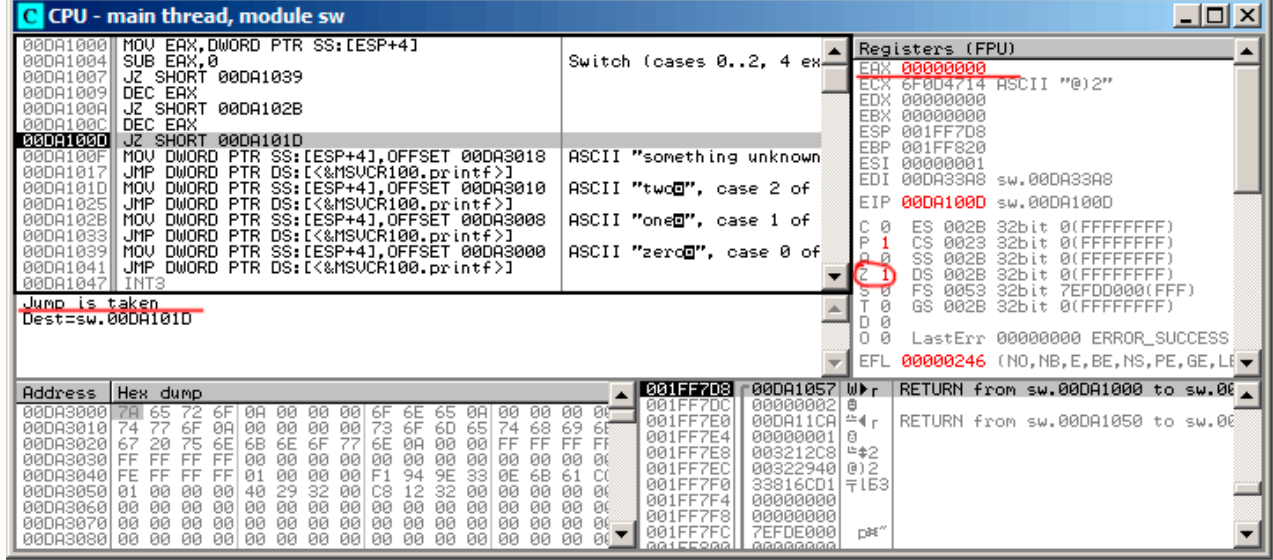

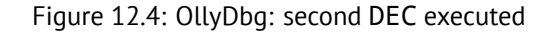

| C CPU - main thread, module sw                                                                                                    | $\Box$ o $\Box$                                                                                                    |
|----------------------------------------------------------------------------------------------------|----------------------------------------------------------------------------------------------------|
| MOV EAX, DWORD PTR SS: [ARG.1]<br>01201000<br>01201004<br>SUB EAX, 0<br>01201007<br>JZ SHORT 01201039<br>01201009<br>DEC EAX<br>JZ SHORT 0120102B<br>01201008<br>0120100C<br>DEC EAX                                                                                                    | Registers (FPU)<br>Switch (cases 02, 4 ex $\Box$<br>EAX 00000000<br>6F0D4714 ASCII "@)d"<br>ECX<br><b>EDX</b><br>00000000<br>EBX<br><b>ПАПАЛАЛА</b><br>ESP<br>0020FA40                                                                                                    |
| 0120100D<br>JZ SHORT 0120101D<br>0120100FII<br>MOV DWORD PTR SS:[ARG.1],OFFSET 01203018<br>01201017<br>JMP DWORD PTR DS:[<&MSVCR100.printf>]<br>01201010 MOV<br>DWORD PTR SS: [ARG.1], OFFSET 01203010<br>01201025<br>JMP DWORD PTR DS:[<&MSVCR100.printf>]<br>0120102B                                                                                                    | EBP<br>0020FA88<br>ASCII "something unknown<br>ESI<br>00000001<br>EDI<br>012033A8 sw.012033A8<br>ASCII "twod". case 2 of<br>EIP<br>0120101D sw.0120101D                                                                                                    |
| MOV DWORD PTR SS: [ARG.1], OFFSET 01203008<br>01201033<br>JMP DWORD PTR DS: [<&MSVCR100.printf>]<br>01201039 MOV DWORD PTR SS: LARG. 11, OFFSET 01203000<br>01201041  JMP DWORD PTR DS:[<&MSVCR100.printf>]<br>INT <sub>3</sub><br>01201047                                                                                                    | ASCII "oned", case 1 of<br>с<br>ES<br>002B<br>32bit 0(FFFFFFFFF)<br>P<br>CS<br>0023<br>32bit Ø(FFFFFFFFF<br>ASCII "zero <b>O"</b> , case 0 of<br>SS<br>A<br>002B<br>32bit Ø(FFFFFFFFF<br><b>DS</b><br>002B<br>32bit<br><b><i>BLEEFFEFFFF</i></b><br><b>FS</b><br>s<br>0053<br>32bit<br>ZEFDD000(FFF)                                                                     |
| Imm=sw.01203010, ASCII "two⊡"<br>Stack [0020FA44]=2<br>Jump from 120100D                                                                                                    | GS.<br>002B<br>32bit 0(FFFFFFFFF)<br>Й<br>Ω<br>и<br>LastErr 00000000 ERROR SUCCESS<br>00000246 (NO.NB.E.BE.NS.PE.GE.LUV<br>EFL.                                                                                                    |
| Address   Hex dump<br>01203000 78 65 72<br>ЙЙ.<br>ØЙ.                                                                                                    | 0020FR10 C01201057 W⊮ 8 RETURN from sw.01201000 to sw.01.<br>00 OF                                                                                                    |
| 00<br>00<br>001<br>6F.<br>ØA.<br>6F<br>-ØA I<br>6E<br>-65<br>01203010 74 77<br>73<br>6D.<br>6F<br>00<br>00<br>00<br>6F<br>65<br>68.<br>00<br>74<br>ØA<br>6F<br>6E<br>00<br>012030201<br>67<br>75<br>6В<br>6E<br>77<br>ØA<br>00<br>FF<br>20<br>FF<br>01203030 FF<br>00<br>FF<br>00<br>00<br>00<br>00<br>00<br>ØЙ<br>ØЙ<br>ØЙ<br>FF<br>ЙЙ<br>01203040 FE<br>00<br>00<br>D2 F3<br>FF<br>FF<br>FF<br>01<br>ØЙ<br><b>BA</b><br>СF<br>ØС.<br>20.<br>64<br>C8<br>01203050 01<br>00<br>ЙЙ<br>40<br>29<br>12<br><b>ØØ</b><br>00<br>ЙЙ<br><b>ØØ</b><br>64<br>00<br>00 00<br>0Ø<br>ØЙ<br>00<br>00<br>00<br>00<br><b>ØØ</b><br>01203060 00<br>00<br><b>ØØ</b><br>-00<br>-00<br>00<br>ØØ.<br>00 00<br>00<br>00 00<br>01203070 00 00<br>00<br>00<br>00<br>00<br>-00<br>00 | 0020FA43 트이12011CA 스【 8 RETURN from sw.01201050 to sw.01<br>69 6E<br>0020FA4C<br>00000001<br>FF FB<br>0020FA50<br>ЙŔ<br>ØЙ<br>0020FA54<br>00642940 0)d<br>36<br>45<br>0020FA58<br>СЕ9А095А Z¤Ъ≐<br>ЙŔ<br>ØØ.<br>0020FA5C<br>00000000<br>00<br>Ø6<br>0020FA60<br>00000000<br>ØØ.<br><b>RED</b><br><b>7EFDE0001</b><br>n¥″<br>0020FA64<br>ЙЙ<br>ЙĤ<br>GOOGEDCO<br>00000000 |

<span id="page-113-0"></span>Figure 12.5: OllyDbg: pointer to the string is to be written at the place of first argument

| C CPU - main thread, module MSVCR100                                                                                                    |                                                                                                    | $\Box$ $\Box$ $\times$                                                                                                    |
|----------------------------------------------------------------------------------------------------|----------------------------------------------------------------------------------------------------|----------------------------------------------------------------------------------------------------|
| 6F085584 PUSH 0C                                                                                                    | INT MSUCR100.printf(form Registers (FPU)                                                                                                    |                                                                                                    |
| PUSH 6F085630<br>6F085586<br>6F08558B<br>CALL 6F030950<br>XOR EAX, EAX<br>XOR ESI, ESI<br>6F085590<br>6F085592<br>CMP DWORD PTR SS:[EBP+8],ESI<br>6F085594<br>6F085597<br>SETNE AL<br>6F08559A<br>CMP EAX, ESI<br>6F08559C<br>JNE SHORT 6F0855B3<br>6F08559E<br>CALL _errno<br> MOV DWORD PTR DS:[EAX],16<br>6F0855A3<br>6F0855A9<br>CALL _invalid_parameter_noinfo<br>OR EAR, FFFFFFFF<br>6F0855AE<br>JMP SHÒRT 6F085612<br>6F0855B1<br>6F0855B3<br>CALL __iob_func<br>PUSH <sub>20</sub><br>6F0855B8                                                                                                    | CMSUCR100._errno<br>CONST 16 = $\overline{>}$ EXDEV<br>CMSUCR100._invalid_param                                                                                                    | <b>ААААААААА</b><br>EAX<br>ECX 6F0D4714 ASCII "@)d"<br>EDX<br>00000000<br>EBX<br>00000000<br>ESP<br>0020FA40<br>EBP<br>0020FA88<br>ESI<br>00000001<br><b>EDI</b><br>012033A8 sw.012033A8<br>6F085584 MSUCR100.printf<br>EIP<br>с<br>ES.<br>002B<br>32bit 0(FFFFFFFFF)<br>P<br>CS.<br>0023<br>32bit 0(FFFFFFFFF)<br>SS.<br><b>ØØ2B</b><br>A<br>32bit<br><b><i>BLEEFFEFFFF</i></b><br>DS.<br><b>ØØ2B</b><br>32bit 0(FFFFFFFF<br>FS.<br>0053 32bit<br>ø<br>ZEFDD000(FFF) |
| Stack [0020FA3C]=sw.01203064<br>Imm=0000000C (decimal 12.)                                                                                                    |                                                                                                    | ø<br>002B<br>GS.<br>32bit 0(FFFFFFFFF)<br>- 12                                                                                                    |
|                                                                                                    |                                                                                                    | LastErr 00000000 ERROR_SUCCESS<br>0.<br>- 12                                                                                                    |
| MSVCR100.printf                                                                                                    |                                                                                                    | 00000246 (NO, NB, E, BE, NS, PE, GE, LI<br>EFL                                                                                                    |
| Address   Hex dump<br>72<br>ØØ.<br>ØA.<br>00<br>6F<br>00<br>ØЙ.<br>6F<br>00<br>6E<br>ØA.                                                                                                    | 0000                                                                                                    | 0020FR40 C01201057 WD 8 RETURN from sw.01201000 to sw.01<br>0020FR44 [01203010 D0 8 RSCII "two@"                                                                                                    |
| 01203000 78 65<br>01203010 74 77<br>-65<br>73<br>6F<br>6D.<br>6F<br>ØA<br>00 00<br>00<br>ØØ.<br>65<br>74<br>6E<br>FF.<br>20<br>75<br>6E<br>6E<br>6F<br>77<br>00<br>00<br>FF<br>01203020167<br>6B<br>ØA<br>00<br>00<br>00<br>01203030 FF FF<br>FF<br>FF<br>00<br>00<br>00<br>00<br>00<br>ØЙ<br>ØЙ<br>00<br>00<br>00<br>D2<br>01203040 FE FF<br>F3<br><b>BA</b><br>CF<br>ØC.<br>FF<br>01<br>2D<br>FF<br>01203050<br>64<br>00<br>C8 12<br>01<br>00<br>00<br>40<br>29<br>00<br>00<br>-64<br>00<br>00<br>01203060<br>00<br>00 00<br>00<br>00<br>00<br>00<br>00<br>00<br>00<br>00<br>00<br>00<br>00<br>00<br>00 00<br>00<br>00<br>01203070 00 00 00<br>-001<br>ØØ<br><b>ØØ</b><br>00 00<br>00<br>01203080 00 00 00 00 00 00 00<br>00 00<br>00<br>00<br>00 00<br>00 | 68 69 68<br>0020FA4C<br>00000001<br>FF FB<br>0020FA50<br>006412C8<br>ØЙ.<br>ЙŔ<br>0020FA54<br>00642940 0 d<br>-36<br>45<br>0020FA58<br>CF9A095Al<br>00 00<br>0020FA5C<br>00000000<br>ЙÉ<br>00<br>0020FA60<br>00000000<br>00<br>،.<br>0020FA64<br><b>7EFDE000</b><br>00 Y<br>ØØ.<br>GOOGEOGO<br>88888888 | 0020FA48 L012011CA ={ 0 RETURN from sw.01201050 to sw.01<br>上まゴ<br>Z¤Ъ≐<br>n¥″                                                                                                    |

<span id="page-113-1"></span>Figure 12.6: OllyDbg: first instruction of printf() in MSVCR100.DLL

| PUSH EAX<br>6F0855E9<br>CALL 6F09C71D<br>6F0855EA<br>MOV DWORD PTR SS: [EBP-1C], EAX<br>6F0855EF<br>CALL __iob_func<br>6F0855F2<br>ADD EAX, EBX<br>6F0855F7<br>PUSH EAX<br>6F0855F9<br>PUSH EDI<br>6F0855FA<br>CALL 6F0406AC<br>6F0855FBI<br>ADD ESP.18<br>6F085600<br>6F085603<br>MOV DWORD PTR SS: [EBP-4],-2<br>CALL 6F085618<br>6F08560A<br>6F08560F MOV EAX, DWORD PTR SS: [EBP-1C]<br>6F085612<br>CALL 6F030995<br>6F085617 RETN<br>6F085618<br>  CALL  <br>__iob_func<br>6F08561D <b>ADD EAX, 20</b>                                                                                                    | $F$ Arg $2$<br>Arg1<br>MSUCR100.6F0406AC                                                                                                    | Registers (FPU)<br>EAX 00000004<br>6F085617 MSUCR100.6F085617<br>ECX<br><b>EDX</b><br><b><i>RAGBOCES</i></b><br>EBX<br>00000000<br>ESP<br>0020FA40<br>EBP<br>0020FA88<br>ESI<br>00000001<br>EDI<br>012033A8 sw.012033A8<br>6F085617 MSUCR100.6F085617<br>EIP<br>ES 002B<br>Й<br>-32bit 0(FFFFFFFFF)<br>P<br>CS.<br>0023<br>32bit 0(FFFFFFFFF)<br>SS.<br>002B<br>32bit 0(FFFFFFFFF<br>DS.<br>002B<br>32bit.<br>0(FFFFFFFFF)<br>s<br>FS 0053 32bit 7EFDD000(FFF)<br>ø |
|----------------------------------------------------------------------------------------------------|----------------------------------------------------------------------------------------------------|----------------------------------------------------------------------------------------------------|
| Top of stack [0020FA40]=sw.01201057<br>MSUCR100.printf+93                                                                                                    |                                                                                                    | Й<br>GS 002B 32bit 0(FFFFFFFFF)<br>Й<br>0<br>LastErr 00000000 ERROR SUCCESS<br>- 12<br>EFL 00000246 (NO, NB, E, BE, NS, PE, GE, LE $\blacktriangledown$                                                                                                    |
| Address   Hex dump<br>01203000 78 65 72 6F 08 00<br>00<br>-001<br>6F<br>6E<br>6E<br>00<br>00<br>6E<br>65 0A<br>6D.<br>00<br>01203010 74 77<br>6F 0A 00<br>00<br>65 74<br>68<br>6F<br>-001<br>01203020 67 20 75 6E<br>6F<br>00<br>00 00 FF<br>FF.<br>6B 6E<br>ØA<br>-771<br>00<br>FF.<br>01203030 FF FF<br>FF<br>00<br>00<br>-00<br>00<br>00<br>-00<br>ØЙ<br>ØЙ.<br>00<br>01203040 FE FF<br>FF.<br>ØЙ<br>00 D2 F3<br>CF.<br>FF.<br>  01<br>BA.<br><b>2D</b><br>ØC.<br>-64<br>00 CS<br>01203050 01 00<br><b>ØØ</b><br>29.<br>12<br>00 00<br><b>ØØ</b><br>-001<br>40.<br>-64<br>01203060 00 00 00 00 00 00<br>00 00 00 00 00 00 00<br>00<br>00 | 0020FA44   01203010<br>0000<br>0020FA48<br>69.<br>-65<br>0020FA4C<br>00000001<br>FF FM<br>0020FA50<br>00641208<br>ЙЙ<br>ЙŔ<br>0020FA54<br>00642940<br>-45<br>36<br>0020FA58<br>CF9A095Al Z¤Ъ≐<br>00 OG<br>0020FA5C<br>00000000<br>00 OG<br>0020FA60<br>00000000<br>00 OF 3<br>0020FA64<br>7EFDE000<br>$99.90\text{ m}$<br>GGOGEOGO<br>99999999 | 0020FA43 C01201057 W) 8 RETURN from sw.01201000 to sw.01<br>DØ Ø ASCII "two@"<br>↓012011CAL≙4 8 RETURN from sw.01201050 to sw.01<br>日<br>上まけ<br>$\Box$<br>n#"                                                                                                    |

<span id="page-114-0"></span>Figure 12.7: OllyDbg: last instruction of printf() in MSVCR100.DLL

| C CPU - main thread, module sw                                                                                                    | $\Box$ o $\Box$                                                                                                    |
|----------------------------------------------------------------------------------------------------|----------------------------------------------------------------------------------------------------|
| 0120104AII INT3<br>0120104BI<br>INT3<br>INT <sub>3</sub><br>0120104Cl<br>0120104D<br>INT3<br>0120104E<br>INT3<br>0120104F<br>INT3<br>01201050<br>  PUSH 2<br>01201052<br>CALL 01201000<br>01201057<br>ADD ESP, 4<br>0120105A<br>XOR EAX.EAX<br>0120105C<br><b>RETN</b><br>0120105D<br>PUSH 0120142A<br>CALL 012013ED<br>01201062<br>01201067 MOV EAX, DWORD PTR DS: [1203074]<br>01201068  MOV DWORD PTR SS:[LOCAL.0],OFFSET 0120306  Arg5 => sw.1203064<br>01201073 PUSH DWORD PTR DS:[1203070]<br>$Imm=4$                                                                                                    | Registers (FPU)<br>00000004<br>6F085617 MSUCR100.6F085617<br><b>RRABDCES</b><br>EBX<br>00000000<br>0020FA44 PTR to ASCII "two@"<br>EBP<br>0020FA88<br>ES:<br>00000001<br>ED <sub>I</sub><br>01203388 sw.01203388<br>01201057 sw.01201057<br>EIP<br>ES.<br>002B<br>32bit 0(FFFFFFFFF)<br>P<br>CS<br>0023<br>32bit 0(FFFFFFFFF<br>SS<br><b>ØØ2B</b><br>32hit.<br><b><i>BLEEFFEFFFF</i></b><br>DS<br><b>ØØ2B</b><br>32bit<br><b><i>BLEEFFEFFFF</i></b><br>$Ar94 = 0$<br>s<br>FS<br>0053<br>32bit<br>ZEFDD000(FFF) |
| ESP=0020FA44, PTR to ASCII "two⊡"                                                                                                    | ø<br>GS.<br>002B<br>32bit 0(FFFFFFFFF)<br>Й<br>LastErr 00000000 ERROR SUCCESS<br>Ω.<br>Й<br>00000246 (NO, NB, E, BE, NS, PE, GE, LE ▼<br><b>EFL</b>                                                                                                    |
| Address  <br>Hex dump<br>01203000<br>65<br>6F<br>-00<br>00<br>00.<br>ЙЙ<br>6F<br>73<br>01203010<br>74<br>00<br>6F<br>65<br>68<br>6F<br>ØЙ<br>00<br>ЙЙ<br>6D<br>74<br>ØA<br>FF<br>75<br>6E<br>6E<br>6F<br>6E<br>01203020<br>67<br>20<br>6В<br>ØЙ<br>ØЙ<br>ØA<br>FF<br>FF<br>FF<br>00<br>01203030 FF<br>00<br>00<br>ØЙ<br>ØЙ<br>00<br>00<br>ØЙ<br>ЙЙ<br>ØЙ<br>D2<br>01203040 FE<br>FF<br>FF<br>FF<br>01<br>ØЙ<br>ØЙ<br>ØЙ<br>BA<br>20<br>ØC.<br>29<br>64<br>01203050 01<br>ØЙ<br>40<br>C8<br>ØЙ<br>ØЙ<br>ØЙ<br>00<br>12<br>64<br>00<br>ØЙ<br>00<br>00<br><b>ØØ</b><br>00<br>00<br>00<br>01203060 00<br><b>ØØ</b><br>00<br>00<br>-00<br>00<br><b>ØØ</b><br><b>ØØ</b><br>00<br>00<br>00   00<br>00<br>00<br>00<br>00<br>ØØ<br>00<br>01203070100<br>00<br>ØØ.<br><b>ØØ</b><br>01203080 00<br>00<br>00<br>00 00<br>00<br>00<br>-001<br>- 00<br>00<br>00<br>-00<br>ЙЙ<br>00 | ▶Ø Ø ASCII "two⊡"<br>01203010<br>0020FA44<br>L012011CA<br>$=$ 4<br>8 RETURN from sw.01201050 to sw.01<br>0020FA48<br>00 OCT<br>0020FA4C<br>00000001<br>ß.<br>69<br>65<br>0020FA50<br>006412C8<br>上まゴ<br>FF<br>FB<br>0020FA54<br>00642940<br>@)d<br>ØЙ<br>ЙŔ<br>0020FA58<br>CF9A095Al<br>2回时<br>45<br>36<br>0020FA5C<br>00000000<br>ØØ.<br>ЙÉ<br>0020FA60<br><b>АААААААА</b><br><b>ØØ</b><br>ЙÉ<br>0020FA64<br><b>7EFDE000</b><br>n#f"<br>ØØ.<br>Ø£<br>00000000<br>0020FA68<br>ØЙ<br>ø<br>00000000<br>GGOGEOGO  |

Figure 12.8: OllyDbg: return to main()

# **12.1.2 ARM: Optimizing Keil 6/2013 (ARM mode)**

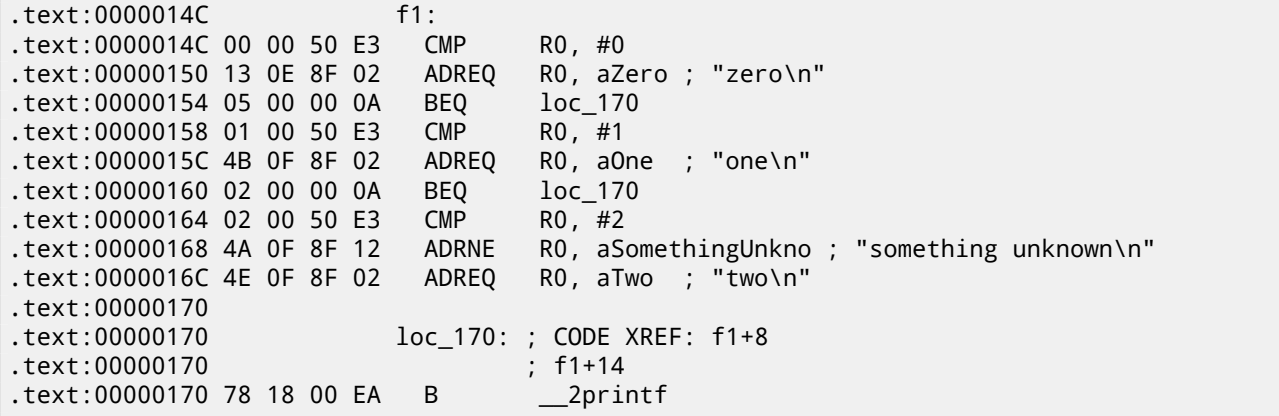

Again, by investigating this code, we cannot say, was it switch() in the original source code, or pack of if() statements. Anyway, we see here predicated instructions again (like ADREQ (*Equal*)) which will be triggered only in *R*0 = 0 case, and the, address of the *«zero\n»* string will be loaded into the R0. The next instruction BEQ will redirect control flow to loc\_170, if  $R0 = 0$ . By the way, astute reader may ask, will  $BEO$  triggered right since ADREQ before it is already filled the R0 register with another value. Yes, it will since BEQ checking flags set by CMP instruction, and ADREQ not modifying flags at all.

this trick here  $(5.3.1)$ . There are three paths to  $print()$  at the end.

The last ` `CMP R0,  $\#2'$ ' instruction is needed here to figure out, if  $a = 2$  or not. If it is not true, then ADRNE will load pointer to the string *«something unknown \n»* into R0 since *a* was already checked to be equal to 0 or 1 before, so we can be assured the *a* variable is not equal to these numbers at this point. And if  $R0 = 2$ , a pointer to string *«two* $\forall n$ » will be loaded by ADREQ [int](#page-53-0)o R0.

#### **12.1.3 ARM: Optimizing Keil 6/2013 (thumb mode)**

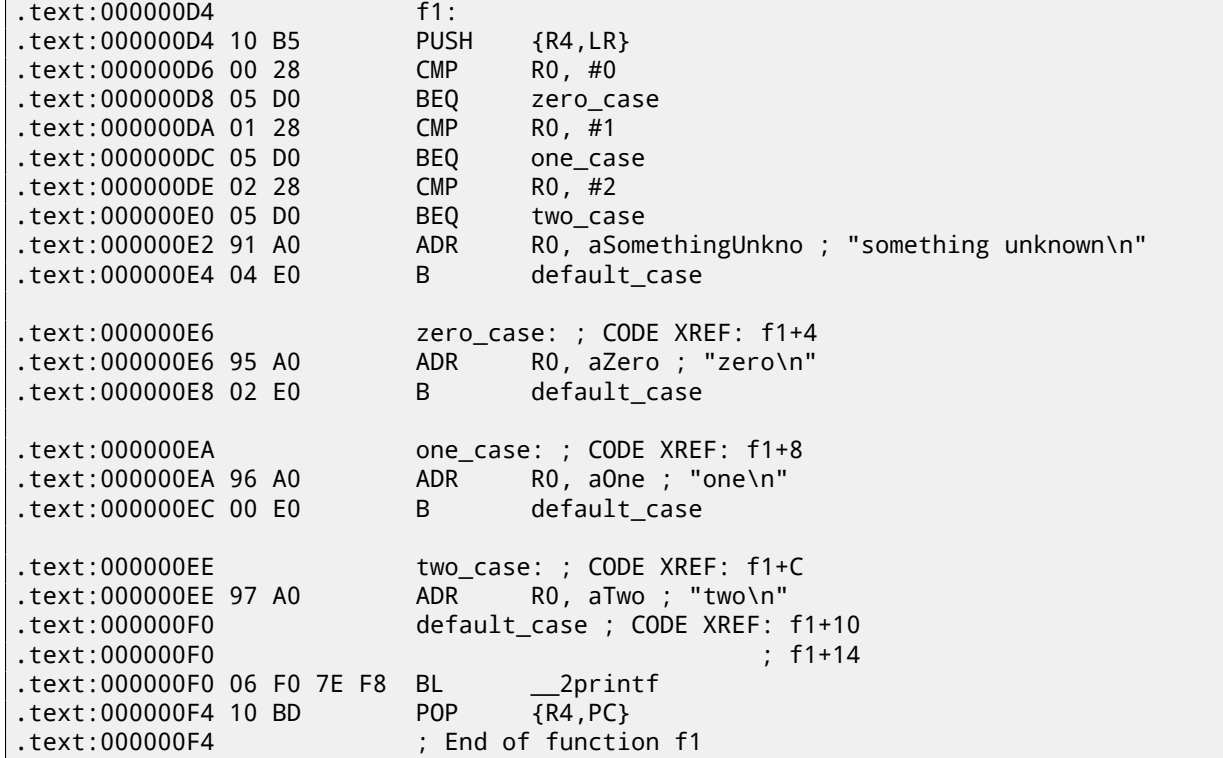

As I already mentioned, there is no feature of adding conditional predicates to majority of instructions in thumb mode, so the thumb-code here is somewhat similar to the easily understandable x86 CISC-style code.

#### **12.1.4 ARM64: Non-optimizing GCC (Linaro) 4.9**

```
.LC12:
       .string "zero"
.LC13:
       .string "one"
.LC14:
       .string "two"
.LC15:
       .string "something unknown"
f12:
       stp x29, x30, [sp, -32]!
       add x29, sp, 0
       str w0, [x29,28]
       ldr w0, [x29,28]
       cmp w0, 1
       beq .L34
       cmp w0, 2
       beq .L35
       cmp w0, wzr
       bne .L38 ; jump to default label<br>adrp x0, .LC12 ; "zero"
       adrp x0, .LC12
       add x0, x0, :lo12:.LC12
       bl puts
       b .L32
.L34:
       adrp x0, .LC13 ; "one"
       add x0, x0, :lo12:.LC13
```

```
b .L32
.L35:
      adrp x0, .LC14 ; "two"
      add x0, x0, :lo12:.LC14
      bl puts
      b .L32
.L38:
      adrp x0, .LC15 ; "something unknown"
      add x0, x0, :lo12:.LC15
      bl puts
      nop
.L32:
      ldp x29, x30, [sp], 32
      ret
```
Input value has *int* type, hence W0 register is used as input value instead of the whole X0 register. String pointers are passed to puts() using ADRP/ADD instructions pair just like I showed in "Hello, world!" example: 2.4.5.

#### **12.1.5 ARM64: Optimizing GCC (Linaro) 4.9**

```
f12:
      cmp w0, 1
      beq .L31
      cmp w0, 2
      beq .L32
      cbz w0, .L35
; default case
      adrp x0, .LC15 ; "something unknown"
      add x0, x0, :lo12:.LC15
      b puts
.L35:
      adrp x0, .LC12 ; "zero"
      add x0, x0, :lo12:.LC12
      b puts
.L32:
      adrp x0, .LC14 ; "two"
      add x0, x0, :lo12:.LC14
      b puts
.L31:
      adrp x0, .LC13 ; "one"
      add x0, x0, :lo12:.LC13
      b puts
```
Better optimized piece of code. CBZ (*Compare and Branch on Zero*) instruction do jump if W0 is zero. There is also direct jump to puts() instead of calling it, like I described before: 12.1.1.

#### **12.1.6 Conclusion**

*switch()* with few number of cases is indistinguishable from *if[/else](#page-110-0)* construction, for example: listing.12.1.1.

## **12.2 A lot of cases**

If switch() statement contain a lot of case's, it is not very convenient for compiler to emit too large [code w](#page-110-1)ith a lot JE/JNE instructions.

```
#include <stdio.h>
void f (int a)
{
    switch (a)
    {
    case 0: printf ("zero\n"); break;
    case 1: printf ("one\n"); break;
    case 2: printf ("two\n"); break;
    case 3: printf ("three\n"); break;
    case 4: printf ("four\n"); break;
```

```
default: printf ("something unknown\n"); break;
    };
};
int main()
{
    f (2); // test
};
```
# **12.2.1 x86**

### **Non-optimizing MSVC**

We got (MSVC 2010):

Listing 12.3: MSVC 2010

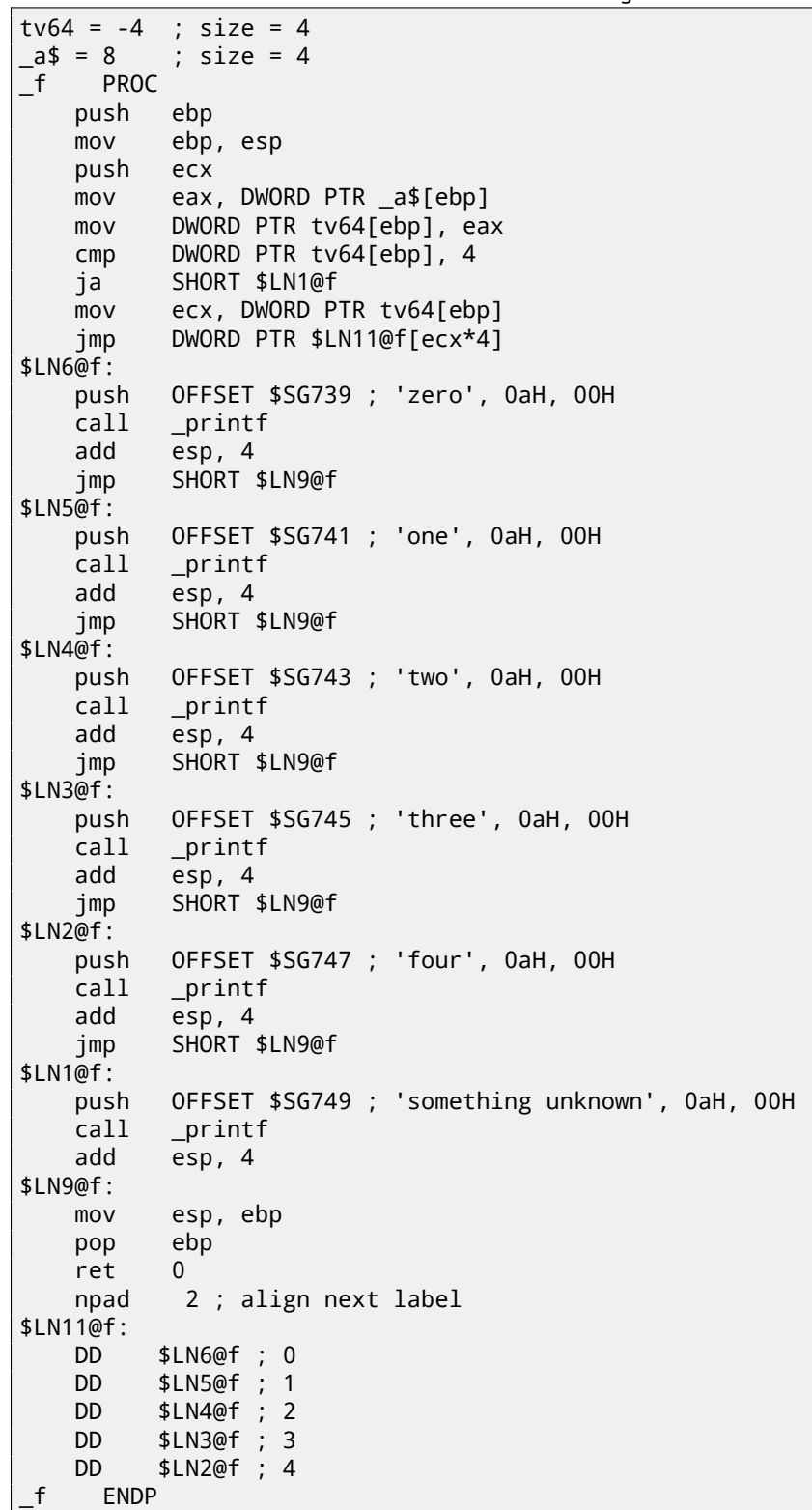

in process memory, but also internal symbolic labels assigned by compiler. All these labels are also mentioned in \$LN11@f internal table.

At the function beginning, if *a* is greater than 4, control flow is passed to label \$LN1@f, where printf() with argument 'something unknown' is called.

But if *a* value is less or equals to 4, let's multiply it by 4 and add \$LN11@f table address. That is how address inside of table is constructed, pointing exactly to the element we need. For example, let's say *a* is equal to 2.  $2 * 4 = 8$  (all table elements are addresses within 32-bit process that is why all elements contain 4 bytes). Address of the \$LN11@f table +

8 —it will be table element where \$LN4@f label is stored. JMP fetches \$LN4@f address from the table and jump to it.

This table sometimes called *jumptable* or *branch table*<sup>3</sup> .

Then corresponding printf() is called with argument 'two'. Literally, jmp DWORD PTR \$LN11@f[ecx\*4] instruction means *jump to DWORD, which is stored at address* \$LN11@f + ecx \* 4.

npad (72) is assembly language macro, aligning next label so that it will be stored at address aligned on a 4 byte (or 16 byte) border. This is very suitable for processor sincei[t](#page-118-0) is able to fetch 32-bit values from memory through memory bus, cache memory, etc, in much effective way if it is aligned.

#### **OllyDbg**

Let's try this example in OllyDbg. Function's input value (2) is loaded into EAX: fig.12.9.

Input value is checked, if it's bigger than 4? No, "default" jump is not taken: fig.12.10.

Here we see a jumptable: fig.12.11. By the way, I clicked "Follow in Dump"  $\rightarrow$  "Address [cons](#page-118-1)tant", so now we see a jumptable in data window. These are 4 32-bit values $^4$ . ECX is  $2$  now, so the second element (counting from zeroth) of table will be used. By the way, it's also possible to click "Follow in Dump"  $\rightarrow$  "Memory addr[ess" an](#page-119-0)d OllyDbg will show the element JMP instruction being address now. That's 0x0116103A.

Jump occured and we now at [0x01](#page-119-1)16103[A](#page-118-2): the code printing "two" string will now be executed: fig.12.12.

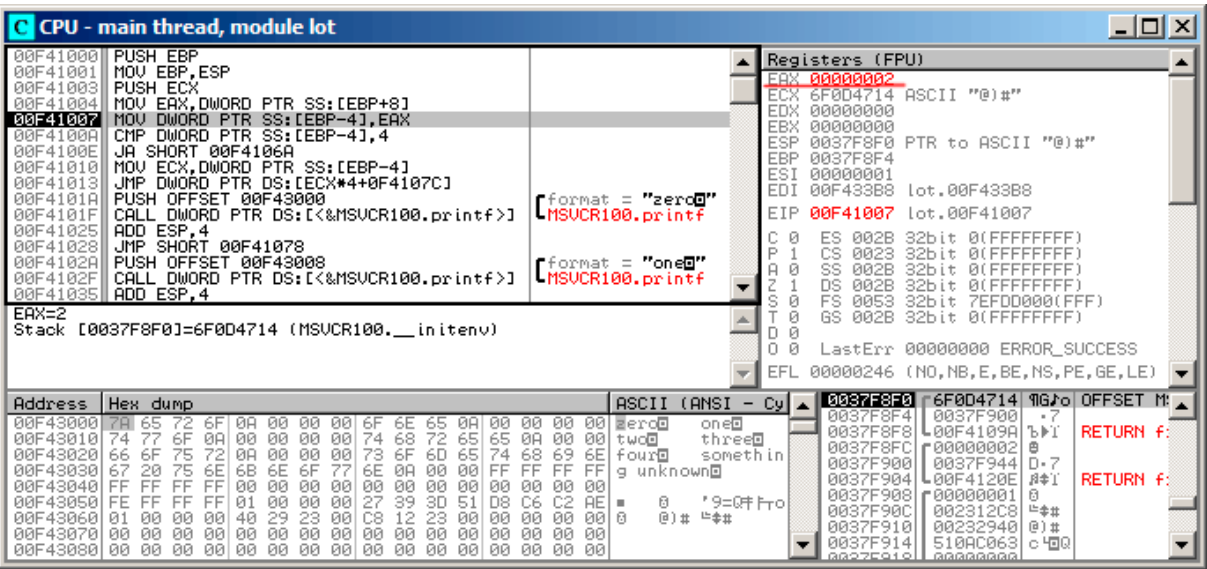

<span id="page-118-1"></span>Figure 12.9: OllyDbg: function's input value is loaded in EAX

<sup>3</sup>The whole method once called *computed GOTO* in early FORTRAN versions: http://en.wikipedia.org/wiki/Branch\_table. Not quite relevant these days, but what a term!

<span id="page-118-2"></span><span id="page-118-0"></span><sup>4</sup>They are underlined by OllyDbg because these are also FIXUPs: 53.2.6, we will back to them later

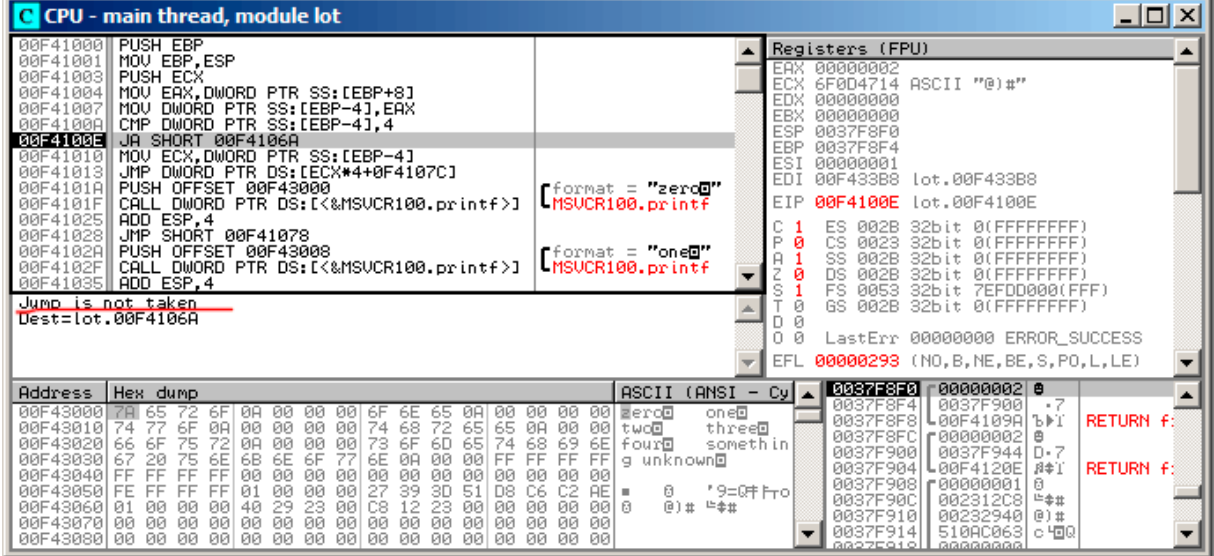

<span id="page-119-0"></span>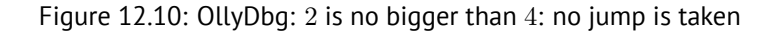

| C CPU - main thread, module lot                                                                                                    |                                        | $\Box$ d $\times$                                                                                                    |
|----------------------------------------------------------------------------------------------------|----------------------------------------|----------------------------------------------------------------------------------------------------|
| PUSH EBP<br>00F41000<br>MOU EBP, ESP<br>00F41001<br>PUSH ECX<br>00F41003<br>MOV EAX, DWORD PTR SS: [EBP+8]<br>00F41004<br>DWORD PTR SS: [EBP-4], EAX<br>00F41007<br>MOU<br>CMP DWORD PTR SS: LEBP-41.4<br>00F4100A<br>JA SHORT 00F4106A<br>00F4100E<br>00F41010<br>MOV ECX.DWORD PTR SS: [EBP-4]<br>BBF41013<br>DWORD PTR DS: [ECX*4+0F4107C]<br>JMP.<br>PUSH OFFSET 00F43000<br>00F4101A                                                                                                    |                                        | Registers (FPU)<br>EAX 00000002<br>00000002<br>ECX<br><b>EDX</b><br>00000000<br><b>EBX</b><br>00000000<br>ESP<br>0037F8F0<br><b>EBP</b><br><b>0037F8F4</b><br>ESI<br>00000001<br>EDI<br>00F433B8<br>lot.00F433B8                                                                                                    |
| Fformat = "zerod"<br>MSUCR100.printf<br>CALL DWORD PTR DS: [<&MSVCR100.printf>]<br>00F4101F<br>00F41025<br>ESP.4<br>ADD.<br>00F41028<br>JMP.<br>SHORT 00F41078<br>00F4102A<br>PUSH OFFSET 00F43008<br>rformat = "one⊡"<br>-MSUCR100.printf<br>CALL DWORD PTR DS: [<&MSVCR100.printf>]<br>00F4102F<br>00F41035<br>ADD ESP.4<br>[00F41084]=lot.00F4103A                                                                                                    |                                        | EIP<br>00F41013<br>lot.00F41013<br>ES.<br>002B<br>0(FFFFFFFFF)<br>32bit<br>P<br>CS<br>Й<br>0023<br><b><i>BLEEFFEFFF</i></b><br>32bit.<br>SS<br>$\overline{H}$<br><b>ØØ2B</b><br>32bit<br><b><i>BLEEFFEFFFF</i></b><br>DS<br>Й<br><b>ØØ2B</b><br><b><i>BLEEFFEFFFF</i></b><br>32bit<br>s<br><b>FS</b><br>0053<br>ZEFDDØØ0(FFF)<br>32bit<br>GS.<br>ø<br>002B<br><b><i>BLEEFFEFFFF</i></b><br>32bit<br>Й<br>0.<br>LastErr 00000000 ERROR SUCCESS<br>Й |
|                                                                                                    |                                        | 00000293 (NO, B, NE, BE, S, PO, L, LE)<br>EFL                                                                                                    |
| Address Hex dump<br>ASCII (ANSI<br>$00F4107$ $10$<br>10F4<br>88 38 18 F4<br><b>PRI</b><br>2A<br>10 F4<br><b>PINT</b><br>4 <sub>0</sub><br>IЙ.<br>F4<br>ЙЙ<br>00F4108 <mark>C 58 10 F4 00 F5 88 EC 68102 E8 66 FF</mark><br>00F4109C <del>104 88 60 50/</del> C3 68 <u>65 14 F4 00</u> E8 86<br>U∬⊾j®wf<br>'Z⊮ï<br><b>83 U41</b><br>┲┲<br>00 A1<br>-86<br>03<br>00<br>⊕3 -] ⊦hn<br>04<br>24 74 30 F4 00<br>FF.<br>35 80 30 F4<br>00F410AC<br>84 30 F4<br><b>PN</b><br><b>NOT</b><br>A3 74 30 F4<br>68 68 30 F4<br>00F410BCI00<br>68 64 30 F4<br>- ØØ I<br>00.<br>- ØØ<br>00F410CC<br>68 60 30 F4 00<br>15 94 20 F4<br>FF<br>83<br>14<br>83.<br>00<br>-701<br>C4<br>SΨ<br>00F410DC 30 F4 00 85<br>08 6A<br>CØ.<br>79<br>00<br>59<br>08 E8<br>AØ<br>021<br>00<br>cзı<br>01 E-volious@<br>00F410EC 6A 10 68 38 21 F4 00 E8<br>DB.<br>33<br>39<br>08<br>05<br>00<br>00<br>1DLi⊮h8†ï<br>교리의<br>00F410FC <u>LC4 33 F4 00 </u> 75 0B 53 53 6A 01 53 FF 15 2C 20 F4 -3I w0SS30S | $\overline{\phantom{a}}$<br>hh0T<br>s. | 0037F8F0  <br>00000002 0<br>-Cyl<br>- 7<br>0037F9001<br>0037F8F4<br><b>JET</b><br>0037F8F8<br>L00F4109A 5PT<br>RETURN f:<br>——<br>0037F8FC<br>F00000002<br>曲<br>б<br>0037F900<br>0037F944LD+7<br>5A01<br>0037F904<br><b>00F4120E</b><br>月本工<br>RETURN f:<br>0037F908<br>£88888881<br>ñ<br>— ¶ro<br>0037F90C<br>002312081<br>□全土<br>00232940 0) #<br>0037F910I<br>$319 + 1$<br>510AC0631c植0<br>0037F914<br>88975910H<br>00000000                    |

<span id="page-119-1"></span>Figure 12.11: OllyDbg: calculating destination address using jumptable

| C CPU - main thread, module lot                                                                                                    |                                                                                      |                       |                                 |                                                                                            |                                                                                                    | 니미지              |
|----------------------------------------------------------------------------------------------------|--------------------------------------------------------------------------------------|-----------------------|---------------------------------|--------------------------------------------------------------------------------------------|----------------------------------------------------------------------------------------------------|------------------|
| 00F4101All PUSH OFFSET 00F43000<br>00F4101F CALL DWORD PTR DS: [<&MSVCR100.printf>]<br>ADD ESP, 4<br>00F41025                                                                                                    | Fformat = zerog"<br>MSUCR100.printf                                                  |                       | EAX.<br>ECX.                    | Registers (FPU)<br>00000002<br>00000002                                                    |                                                                                                    |                  |
| JMP SHORT 00F41078<br>00F41028<br>00F4102A<br>PUSH OFFSET 00F43008<br>CALL DWORD PTR DS:I<&MSVCR100.printf>]<br>00F4102F<br>00F41035<br>ADD ESP.4<br>JMP SHORT 00F41078<br>00F41038                                                                                       | rformat = <b>"one⊡"</b><br>MSUCR100.printf                                           |                       | EDX<br>EBX<br>ESP<br>EBP<br>ESI | 00000000<br>00000000<br>0037F8F0<br>0037F8F4<br>00000001                                   |                                                                                                    |                  |
| 00F4103A  PUSH OFFSET 00F43010<br>00F4103F  CALL DWORD PTR DS:I<&MSVCR100.printf>J                                                                                                    | $f$ format = "two $E$ "<br>MSUCR100.printf                                           |                       | EDI<br>EIP                      | 00F433B8<br>00F4103A                                                                       | lot.00F433B8<br>lot.00F4103A                                                                                                    |                  |
| 00F41045<br>ADD ESP.4<br>JMP SHORT 00F41078<br>00F41048<br>00F4104A PUSH OFFSET 00F43018<br>00F4104F  CALL DWORD PTR DS: [<&MSVCR100.printf>]<br>00F41055    ADD ESP, 4<br>JMP SHORT 00F41078<br>00F41058<br>Stack [0037F8EC]=lot.00F43068                                | rformat = "three⊡"<br>MSUCR100.printf                                                |                       | P<br>ø<br>A<br>Z<br>ø<br>Ś<br>Й | ES.<br>002B<br>CS<br>0023<br>SS<br><b>Ø02B</b><br>DS<br>002B<br>FS.<br>0053<br>GS.<br>002B | <b><i>RIFFFFFFFFF</i></b><br>32hit.<br>32bit<br>ЙÚ<br>--------<br>32bit<br>ЙI<br>32bit<br>ЙĹ<br>32bit<br>ZEFDDØ00(FFF)<br>32bit<br><b>BLEEFFEFFE</b> |                  |
| Imm=lot.00F43010. ASCII "two⊡"                                                                                                    |                                                                                      |                       | - 61<br>n.<br>Ω.<br>и           |                                                                                            | LastErr 00000000 ERROR SUCCESS                                                                                                    |                  |
|                                                                                                    |                                                                                      |                       | EFL                             |                                                                                            | 00000293 (NO, B, NE, BE, S, PO, L, LE)                                                                                                    |                  |
| Hex dump<br>Address                                                                                                    | (ANSI<br>ASCII                                                                       | - Cyl                 |                                 | 0037F8F0  <br>0037F8F4                                                                     | 80000002<br>0037F9001<br>- 7                                                                                                    |                  |
| AAF41A7C<br>1 <sub>H</sub><br>F4<br>и<br>ЙØ.<br><b>PINT</b><br>4 <sub>0</sub><br>F4<br>38<br>и<br>4<br>10 F4<br>8B<br>EC.<br>68 02 E8 66 FF FF FF<br>00F4108C<br><b>58</b><br>-00<br>55<br>C3<br>68<br>00F4109C<br>33 CØ<br><b>5D</b><br>6E 14 F4 00 E8<br>04<br>86<br>03 | и<br>-йй<br>F4.<br>83 C4<br>ZDT.<br>U∬⊾j@wf<br>00<br>00<br>lhn¶ï wЖ⊕<br>A1<br>$+3+1$ | -JFT                  | $\overline{\phantom{a}}$<br>б   | 0037F8F8<br>0037F8FC                                                                       | U00F4109A Ъ⊫Т<br>г00000002<br>曲                                                                                                    | <b>RETURN f:</b> |
| 84 30 F4<br><b>RR</b><br>00F410AC<br>04<br>24 74 30 F4 00 FF<br>00F410BC<br>A3 74 30 F4<br>00<br>68 64 30 F4<br><b>POR</b><br>- ØØ<br>00F410CC<br>68 60 30 F4 00<br>15 94 20 F4<br>FF<br>ØЙ<br>831<br>C4                                                                  | 35 80 30 F4<br>68 68 30 F4 00<br>rtØT<br>hd0T<br>A3 70<br>14<br>-h * ØT<br>SΨ        | 5A0T<br>hh0T<br>′—¶ro |                                 | 0037F900<br>0037F904<br>0037F908<br>0037F90C                                               | 0037F944 D.7<br>L00F4120E<br>月幸工<br>r00000001<br>ß.<br>上幸 #<br>00231208                                                                              | RETURN f:        |
| 08<br>00F410DC 30 F4 00 85 C0<br>79<br>08 E8<br><b>AØ</b><br>02   00<br>6A<br>00F410EC 6A 10 68 38 21 F4<br>ØØ.<br>E8<br>08<br>05<br>33 DB<br>00<br>00<br>0B 53 53<br>6A 01<br>00F410FC C4 33 F4 00 75                                                                    | 00 59<br>cзı<br>01 E-voliouae<br>39.<br>1DLi⊫h8†ï<br>53 FF 15 20 20 F4 -31 uass 30S  | $349+$<br>s.          |                                 | 0037F910<br>0037F914                                                                       | 00232940 0)#<br>51080063<br>c 400<br>GOODEQ101 GOOGGOOGG                                                                                             |                  |

Figure 12.12: OllyDbg: now we at corresponding *case:* label

```
public f
f proc near ; CODE XREF: main+10
var_18 = dword ptr -18h
arg_0 = dword ptr 8
      push ebp
      mov ebp, esp
      sub esp, 18h
      cmp [ebp+arg_0], 4
      ja short loc_8048444
      mov eax, [ebp+arg_0]
      shl eax, 2
      mov eax, ds:off_804855C[eax]
      jmp eax
loc_80483FE: ; DATA XREF: .rodata:off_804855C
      mov [esp+18h+var_18], offset aZero ; "zero"
      call _puts
      jmp short locret_8048450
loc_804840C: ; DATA XREF: .rodata:08048560
      mov [esp+18h+var_18], offset aOne ; "one"
      call _puts
      jmp short locret_8048450
loc_804841A: ; DATA XREF: .rodata:08048564
      mov [esp+18h+var_18], offset aTwo ; "two"
      call _puts
      jmp short locret_8048450
loc_8048428: ; DATA XREF: .rodata:08048568
      mov [esp+18h+var_18], offset aThree ; "three"
      call _puts
      jmp short locret_8048450
loc_8048436: ; DATA XREF: .rodata:0804856C
      mov [esp+18h+var_18], offset aFour ; "four"
      call _puts
      jmp short locret_8048450
loc_8048444: ; CODE XREF: f+A
      mov [esp+18h+var_18], offset aSomethingUnkno ; "something unknown"
      call _puts
locret_8048450: ; CODE XREF: f+26
               : f + 34...leave
      retn
f endp
off 804855C dd offset loc 80483FE ; DATA XREF: f+12
           dd offset loc_804840C
           dd offset loc_804841A
           dd offset loc_8048428
           dd offset loc_8048436
```
It is almost the same, except little nuance: argument arg\_0 is multiplied by 4 by shifting it to left by 2 bits (it is almost the same as multiplication by 4) (15.2.1). Then label address is taken from off\_804855C array, address is calculated and stored into EAX, then ``JMP EAX'' do actual jump.

# **12.2.2 ARM: Optimizing K[eil 6/2](#page-162-0)013 (ARM mode)**

*CHAPTER 12. SWITCH()/CASE/DEFAULT 12.2. A LOT OF CASES* 00000174 05 00 50 E3 CMP R0, #5 ; switch 5 cases 00000178 00 F1 8F 30 ADDCC PC, PC, R0,LSL#2 ; switch jump 0000017C 0E 00 00 EA B default\_case ; jumptable 00000178 default case 00000180 00000180 loc\_180 ; CODE XREF: f2+4 00000180 03 00 00 EA B zero\_case ; jumptable 00000178 case 0 00000184 00000184 loc\_184 ; CODE XREF: f2+4 00000184 04 00 00 EA B one case ; jumptable 00000178 case 1 00000188 00000188 loc\_188 ; CODE XREF: f2+4 00000188 05 00 00 EA B two\_case ; jumptable 00000178 case 2 0000018C 0000018C loc\_18C ; CODE XREF: f2+4 0000018C 06 00 00 EA B three case ; jumptable 00000178 case 3 00000190 00000190 loc\_190 ; CODE XREF: f2+4 00000190 07 00 00 EA B four\_case ; jumptable 00000178 case 4 00000194 00000194 zero\_case ; CODE XREF: f2+4 00000194 ; f2:loc\_180 00000194 EC 00 8F E2 ADR R0, aZero ; jumptable 00000178 case 0 00000198 06 00 00 EA B loc 1B8 0000019C 0000019C one case ; CODE XREF: f2+4 0000019C ; f2:loc\_184 0000019C EC 00 8F E2 ADR R0, aOne ; jumptable 00000178 case 1 000001A0 04 00 00 EA B loc 1B8 000001A4 000001A4 two\_case ; CODE XREF: f2+4 000001A4 ; f2:loc\_188 000001A4 01 OC 8F E2 ADR R0, aTwo ; jumptable 00000178 case 2 000001A8 02 00 00 EA B loc\_1B8 000001AC 000001AC three\_case ; CODE XREF: f2+4 000001AC ; f2:loc\_18C 000001AC 01 0C 8F E2 ADR R0, aThree ; jumptable 00000178 case 3 000001B0 00 00 00 EA B loc 1B8 000001B4 000001B4 four\_case ; CODE XREF: f2+4 000001B4 ; f2:loc\_190 000001B4 01 0C 8F E2 ADR R0, aFour ; jumptable 00000178 case 4 000001B8 000001B8 loc\_1B8 ; CODE XREF: f2+24 000001B8<br>000001B8 66 18 00 EA B 2printf 000001B8 66 18 00 EA B 000001BC 000001BC default\_case ; CODE XREF: f2+4 000001BC ; f2+8 ADR RO, aSomethingUnkno ; jumptable 00000178 default case 000001C0 FC FF FF EA B loc 1B8 000001C0 ; End of function f2

This code makes use of the ARM mode feature in which all instructions has fixed size of 4 bytes. Let's keep in mind the maximum value for *a* is 4 and any greater value must cause *«something unknown\n»* string printing. The very first ``CMP R0, #5'' instruction compares *a* input value with 5.

instruction will execute only if *<sup>R</sup>*<sup>0</sup> <sup>&</sup>lt; <sup>5</sup> (*CC=Carry clear / Less than*). Consequently, if ADDCC will not trigger (it is a *<sup>R</sup>*<sup>0</sup> <sup>≥</sup> <sup>5</sup> case), a jump to *default\_case* label will be occurred.

But if *<sup>R</sup>*<sup>0</sup> <sup>&</sup>lt; <sup>5</sup> and ADDCC will trigger, following events will happen:

Value in the R0 is multiplied by 4. In fact, LSL#2 at the instruction's suffix means "shift left by 2 bits". But as we will see later (15.2.1) in "Shifts" section, shift left by 2 bits is [j](#page-122-0)ust equivalently to multiplying by 4.

Then, *R*0 ∗ 4 value we got, is added to current value in the PC, thus jumping to one of B (*Branch*) instructions located below.

At the moment of ADDCC execution, value in the PC is 8 bytes ahead ( $0x180$ ) than address at which ADDCC instruction is loc[ated \(](#page-162-1)0x178), or, in other words, 2 instructions ahead.

This is how ARM processor pipeline works: when ADDCC instr[uct](#page-730-1)ion is executed, the processor at the moment is beginning to process instruction after the next one, so that is why PC pointing there. This fact should be memorized.

If  $a = 0$ , then nothing will be added to the value [in t](#page-730-1)he PC, and actual value in the PC is to be written into the PC (which is 8 bytes ahead) and jump to the label *loc\_180* will happen, this is 8 bytes ahead of the point where ADDCC instruction is.

In case of  $a = 1$ , then  $PC + 8 + a * 4 = PC + 8 + 1 * 4 = PC + 12 = 0x184$  will be written to the PC, this is the address of the *loc\_184* label.

With every 1 added to a, resulting PC increasing by 4. 4 [is](#page-730-1) also instruction length [in A](#page-730-1)RM mode and also, leng[th o](#page-730-1)f each B instruction length, there are 5 of them in row.

Each of these five B instructions passing control further, where something is going on, what was p[rog](#page-730-1)rammed in *switch()*. Pointer loading to corresponding string occurring there, etc.

#### **12.2.3 ARM: Optimizing Keil 6/2013 (thumb mode)**

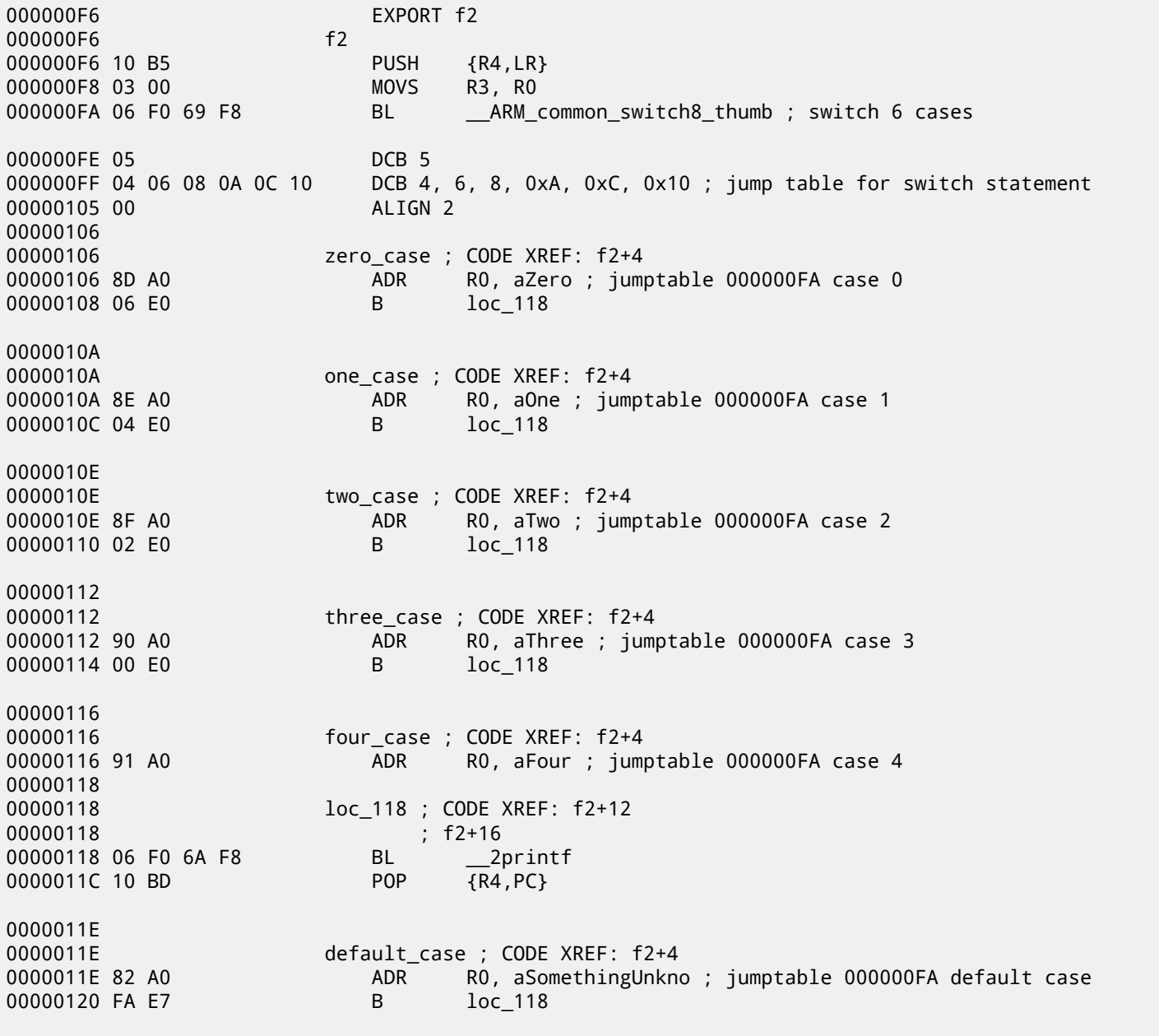

<span id="page-122-0"></span> $5$ ADD-addition

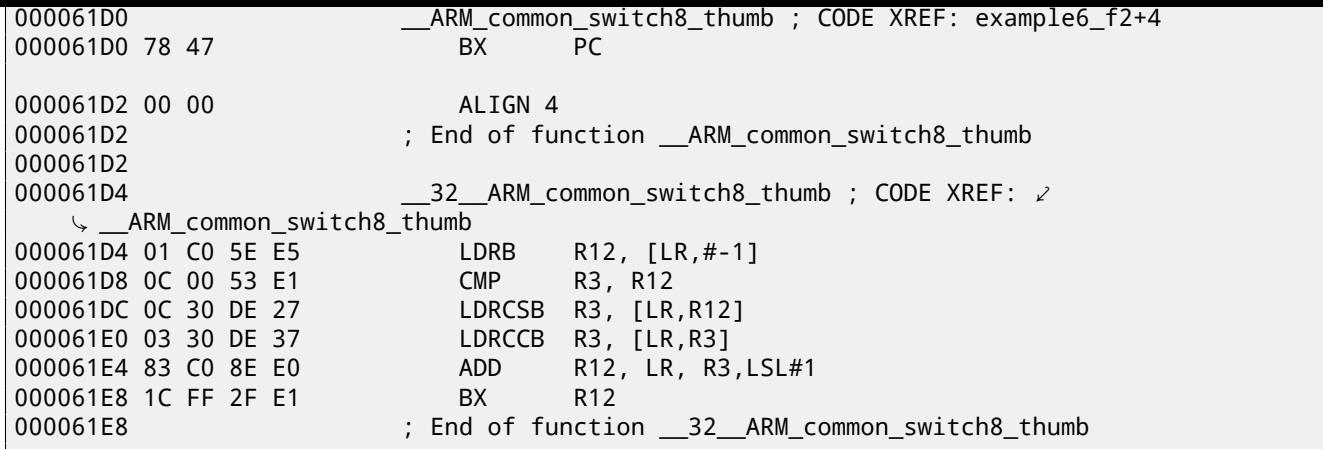

One cannot be sure all instructions in thumb and thumb-2 modes will have same size. It is even can be said that in these modes instructions has variable length, just like in x86.

So there is a special table added, containing information about how much cases are there, not including default-case, and offset, for each, each encoding a label, to which control must be passed in corresponding case.

A special function here present in order to deal with the table and pass control, named

*\_\_ARM\_common\_switch8\_thumb*. It is beginning with ``BX PC'' instruction, which function is to switch processor to ARMmode. Then you may see the function for table processing. It is too complex for describing it here now, so I will omit all elaborations.

But it is interesting to note the function uses LR register as a pointer to the table. Indeed, after this function calling, LR will contain address after

`BL \_\_ARM\_common\_switch8\_thumb'' instruction, and the table is beginning right there.

It is also worth noting the code is generated as a separate function in order to reuse it, so compiler will not generate the very same code for each switch() statement.

IDA successfully perceived it as a service func[tion](#page-730-2) and table automatically, and added commentaries to labels like jumptable 000000FA case 0.

#### **12[.2.4](#page-730-3) Conclusion**

Rough skeleton of *switch()*:

```
Listing 12.5: x86
```

```
MOV REG, input
CMP REG, 4 ; maximal number of cases
JA default
SHL REG, 2 ; find element in table. shift for 3 bits in x64.
MOV REG, jump_table[REG]
JMP REG
case1:
    ; do something
    JMP exit
case2:
    ; do something
    JMP exit
case3:
    ; do something
    JMP exit
case4:
    ; do something
    JMP exit
case5:
    ; do something
    JMP exit
default:
    ...
exit:
    ....
```
jump\_table dd case1 dd case2 dd case3 dd case4 dd case5

Jump to the address in jump table may also be implemented using this instruction: JMP jump\_table[REG\*4]. Or JMP jump\_table[REG\*8] in x64.

A jump table is just array of pointers, like it was described here: 17.5.

# **12.3 When there are several** *case* **in one block**

Here is also a very often used construction: several *case* statements [may](#page-215-0) be used in single block:

```
#include <stdio.h>
void f(int a)
{
        switch (a)
        {
        case 1:
        case 2:
        case 7:
        case 10:
                 printf ("1, 2, 7, 10\n");
                 break;
        case 3:
        case 4:
        case 5:
        case 6:
                 printf ("3, 4, 5\n");
                 break;
        case 8:
        case 9:
        case 20:
        case 21:
                 printf ("8, 9, 21\n");
                 break;
        case 22:
                 printf ("22\n");
                 break;
        default:
                 printf ("default\n");
                 break;
        };
};
int main()
{
        f(4);};
```
It's too wasteful to generate each block for each possible case, so what is usually done, is each block generated plus some kind of dispatcher.

### **12.3.1 MSVC**

Listing 12.6: Optimizing MSVC 2010

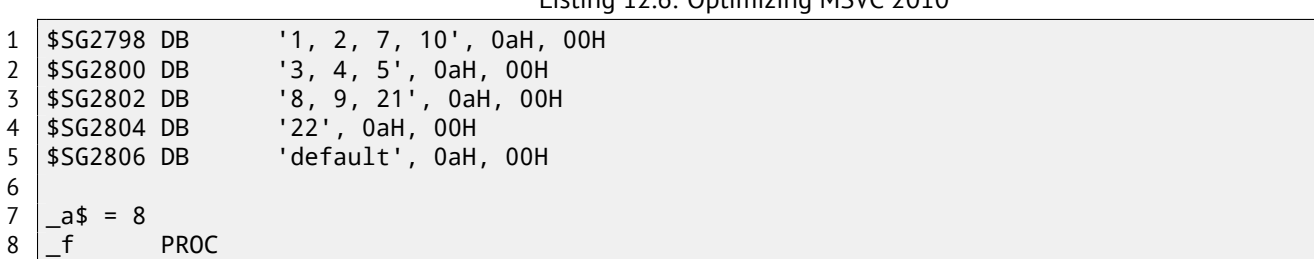

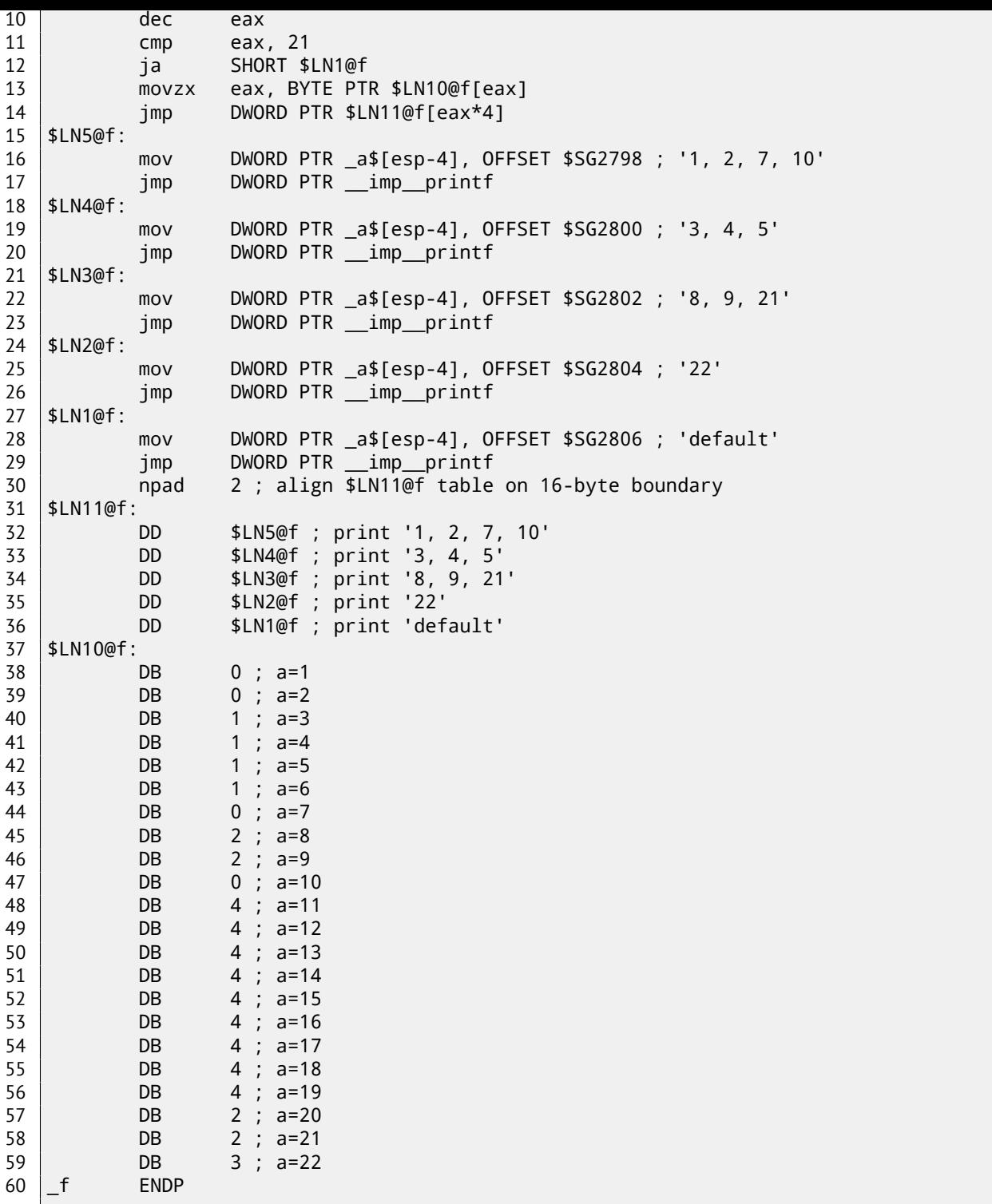

We see two tables here: the first table (\$LN10@f) is index table, and the second table (\$LN11@f) is an array of pointers to blocks.

First, input value is used as index in index table (line 13).

Here is short legend for values in the table: 0 is first *case* block (for values 1, 2, 7, 10), 1 is second (for values 3, 4, 5), 2 is third (for values 8, 9, 21), 3 is fourth (for value 22), 4 is for default block.

We get there index for the second table of block pointers and we we jump there (line 14).

What is also worth to note that there are no case for input value 0. Hence, we see DEC instruction at line 10, and the table is beginning at  $a = 1$ . Because there are no need to allocate table element for  $a = 0$ .

This is very often used pattern.

So where economy is? Why it's not possible to make it as it was already discussed (12.2.1), just with one table, consisting of block pointers? The reason is because elements in index table has 8-bit byte type, hence it's all more compact.

# **12.3.2 GCC**

GCC do the job like it was already discussed  $(12.2.1)$ , using just one table of pointers.

# **12.4 Fallthrough**

Another very popular usage of switch() is fallthrough. Here is a small example:

```
1 \#define R 1
2 \#define W 2
3 #define RW 3
\frac{4}{5}void f(int type)
\begin{array}{c} 6 \\ 7 \end{array} {
            int r=0, w=0;
8<br>9
            switch (type)
10 {
11 case RW:
12 r=1;
13 case W:
14 w=1;
15 break;
16 case R:
17 r=1;
\begin{array}{c|c}\n 18 & \text{break;} \\
 19 & \text{default:} \\
 \end{array}\begin{array}{c|c}\n 19 \\
 20\n \end{array} default:
                     break;
21 };
22 | printf ("r=%d, w=%d\n", r, w);
23 };
```
If  $type = 1$  (R),  $r$  to be set to 1, if  $type = 2$  (W),  $w$  is to be set to 2. In case of  $type = 3$  (RW), both  $r$  and  $w$  are to be set to 1. The piece of code at line 14 is executed in two cases: if  $type = RW$  or if  $type = W$ . There are no "break" for "case RW", that's OK.

### **12.4.1 MSVC x86**

Listing 12.7: MSVC 2012

| \$SG1305 DB    |                     | 'r=%d, w=%d', 0aH, 00H         |
|----------------|---------------------|--------------------------------|
| $w$ = -12$     |                     | ; $size = 4$                   |
| $-r$ \$ = -8   |                     | ; $size = 4$                   |
| $tv64 = -4$    |                     | ; $size = 4$                   |
| $_type$ \$ = 8 |                     | ; $size = 4$                   |
| $\_$ f         | <b>PROC</b>         |                                |
|                | push                | ebp                            |
|                | mov                 | ebp, esp                       |
|                | sub                 | esp, 12                        |
|                | mov                 | DWORD PTR _r\$[ebp], 0         |
|                | mov                 | DWORD PTR _w\$[ebp], 0         |
|                | mov                 | eax, DWORD PTR _type\$[ebp]    |
|                | mov                 | DWORD PTR tv64[ebp], eax       |
|                | Cmp                 | DWORD PTR $tv64[ebp]$ , 1 ; R  |
|                | je                  | SHORT \$LN2@f                  |
|                | CMD                 | DWORD PTR $tv64[ebp]$ , 2 ; W  |
|                | je                  | SHORT \$LN3@f                  |
|                | Cmp                 | DWORD PTR $tv64[ebp]$ , 3 ; RW |
|                | je                  | SHORT \$LN4@f                  |
|                | jmp                 | SHORT \$LN5@f                  |
|                | \$LN4@f: ; case RW: |                                |
|                | mov                 | DWORD PTR _r\$[ebp], 1         |
|                | \$LN3@f: ; case W:  |                                |
|                | mov                 | DWORD PTR _w\$[ebp], 1         |
|                | jmp                 | SHORT \$LN5@f                  |
|                | \$LN2@f: ; case R:  |                                |
|                | mov                 | DWORD PTR _r\$[ebp], 1         |
|                | \$LN5@f: ; default  |                                |
|                | mov                 | ecx, DWORD PTR _w\$[ebp]       |
|                | push                | ecx                            |
|                | mov                 | edx, DWORD PTR _r\$[ebp]       |
|                | push                | edx                            |
|                | push                | OFFSET \$SG1305 ; 'r=%d, w=%d' |

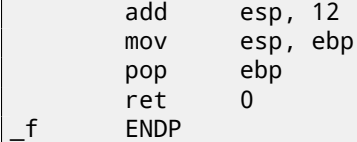

The code is mostly resembles what is in source. There are no jumps between labels \$LN4@f and \$LN3@f: so when code flow are at \$LN4@f, *r* value are first set to 1, then *w*. This is probably why it's called fallthrough: code flow is falling through one piece of code (setting *r*) to another (setting *w*). If *type* = *W*, we are landing at \$LN3@f, so no code setting *r* to 1 is executing.

### **12.4.2 ARM64**

Listing 12.8: GCC (Linaro) 4.9

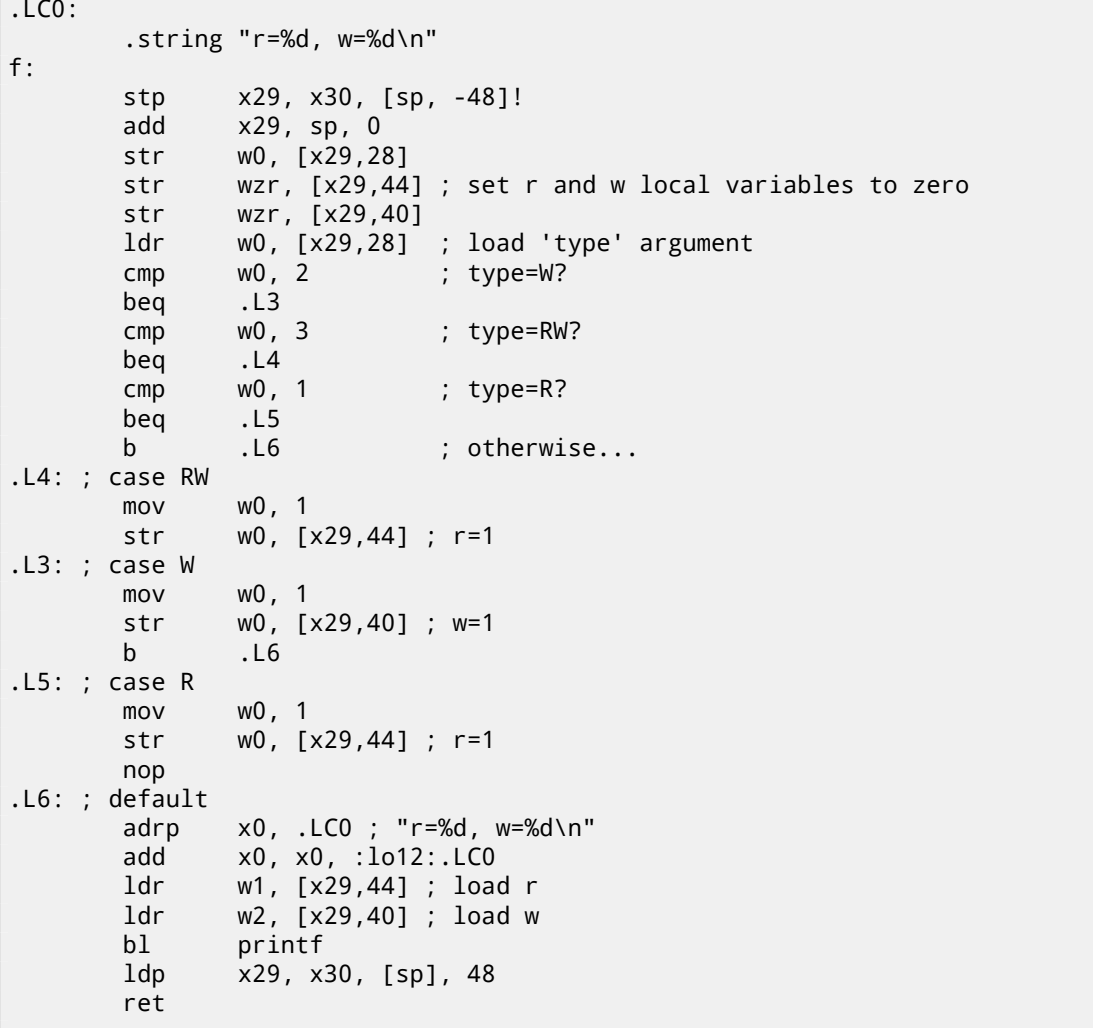

Merely the same thing. There are no jumps between labels .L4 and .L3.

# **12.5 Exercises**

#### **12.5.1 Exercise #1**

It's possible to rework C example in 12.2 in such way, so the compiler will produce even smaller code, but it will work just the same. Try to achieve it.

Hint: F.1.3.

# **Chapter 13**

# **Loops**

# **13.0.2 Simple example**

**x86**

There is a special LOOP instruction in x86 instruction set, it is checking value in the ECX register and if it is not 0, do ECX decrement and pass control flow to the label mentioned in the LOOP operand. Probably, this instruction is not very convenient, so, I did not ever see any modern compiler emit it automatically. So, if you see the instruction somewhere in code, it is most likely this is manually written piece of assembly code.

[In C/C++ lo](#page-734-1)ops are usually constructed using for(), while(), do/while() statements.

Let's start with for().

This statement defines loop initialization (set loop counter to initial value), loop condition (is counter is bigger than a limit?), what is done at each iteration (increment/decrement) and of course loop body.

```
for (initialization; condition; at each iteration)
{
  loop_body;
}
```
So, generated code will be consisted of four parts as well. Let's start with simple example:

#include <stdio.h>

```
void f(int i)
{
        printf ("f(%d)\n", i);
};
int main()
{
        int i;
        for (i=2; i<10; i++)
                 f(i);
        return 0;
};
```
Result (MSVC 2010):

Listing 13.1: MSVC 2010

```
i$ = -4
_main PROC
   push ebp
   mov ebp, esp
   push ecx
   mov DWORD PTR _i$[ebp], 2 ; loop initialization
   jmp SHORT $LN3@main
$LN2@main:
   mov eax, DWORD PTR _i$[ebp] ; here is what we do after each iteration:
   add eax, 1 ; add 1 to i value
   mov DWORD PTR _i$[ebp], eax
$LN3@main:
```

```
CHAPTER 13. LOOPS
```
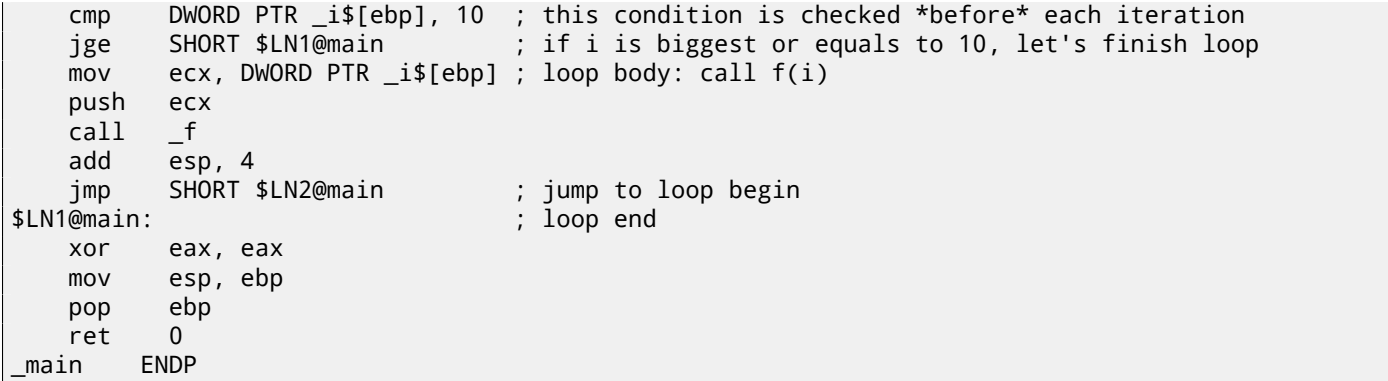

Nothing very special, as we see.

GCC 4.4.1 emits almost the same code, with one subtle difference:

```
Listing 13.2: GCC 4.4.1
```
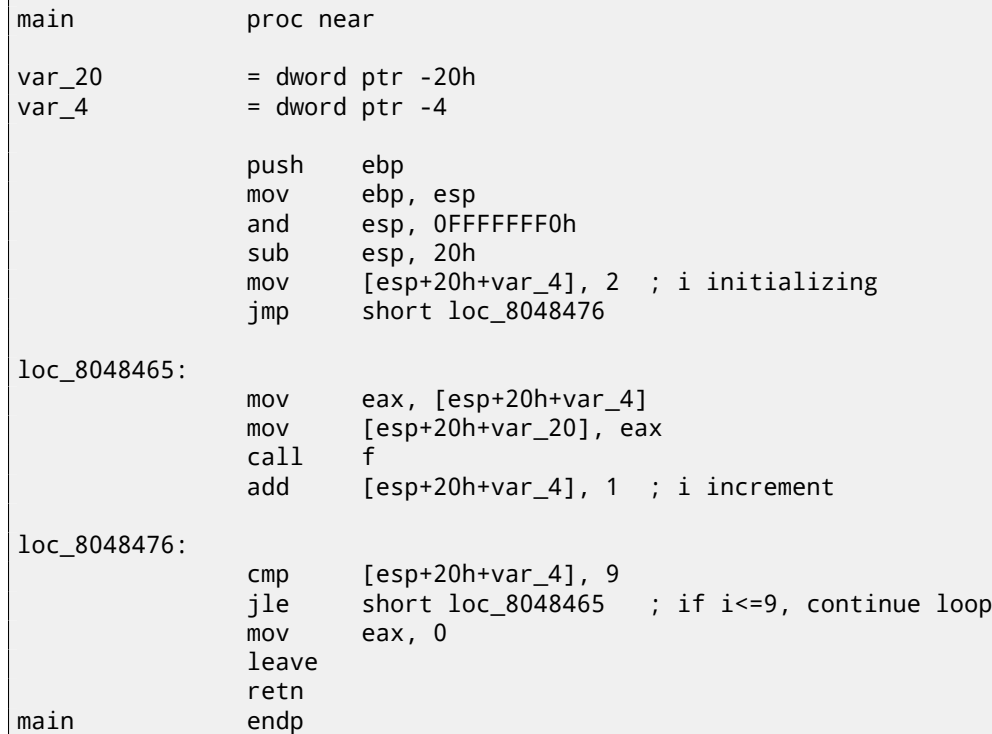

Now let's see what we will get if optimization is turned on (/Ox):

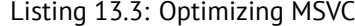

\_main PROC push esi mov esi, 2 \$LL3@main: push esi call \_f inc esi add esp, 4 cmp esi, 10 ; 0000000aH<br>jl SHORT \$LL3@main SHORT \$LL3@main xor eax, eax pop esi ret 0<br>n ENDP  $main$ 

What is going on here is: space for the *i* variable is not allocated in local stack anymore, but individual register is allocated for it: the ESI. This is possible in such small functions where not so many local variables are present.

One very important property is the f() function must not change the value in the ESI. Our compiler is sure here. And if compiler decided to use the ESI register in  $f()$  too, its value would be saved then at the  $f()$  function's prologue and restored at the f() function's epilogue. Almost like in our listing: please note PUSH ESI/POP ESI at the function begin and end.

Let's try GCC 4.4.1 with maximal optimization turned on (-O3 option):

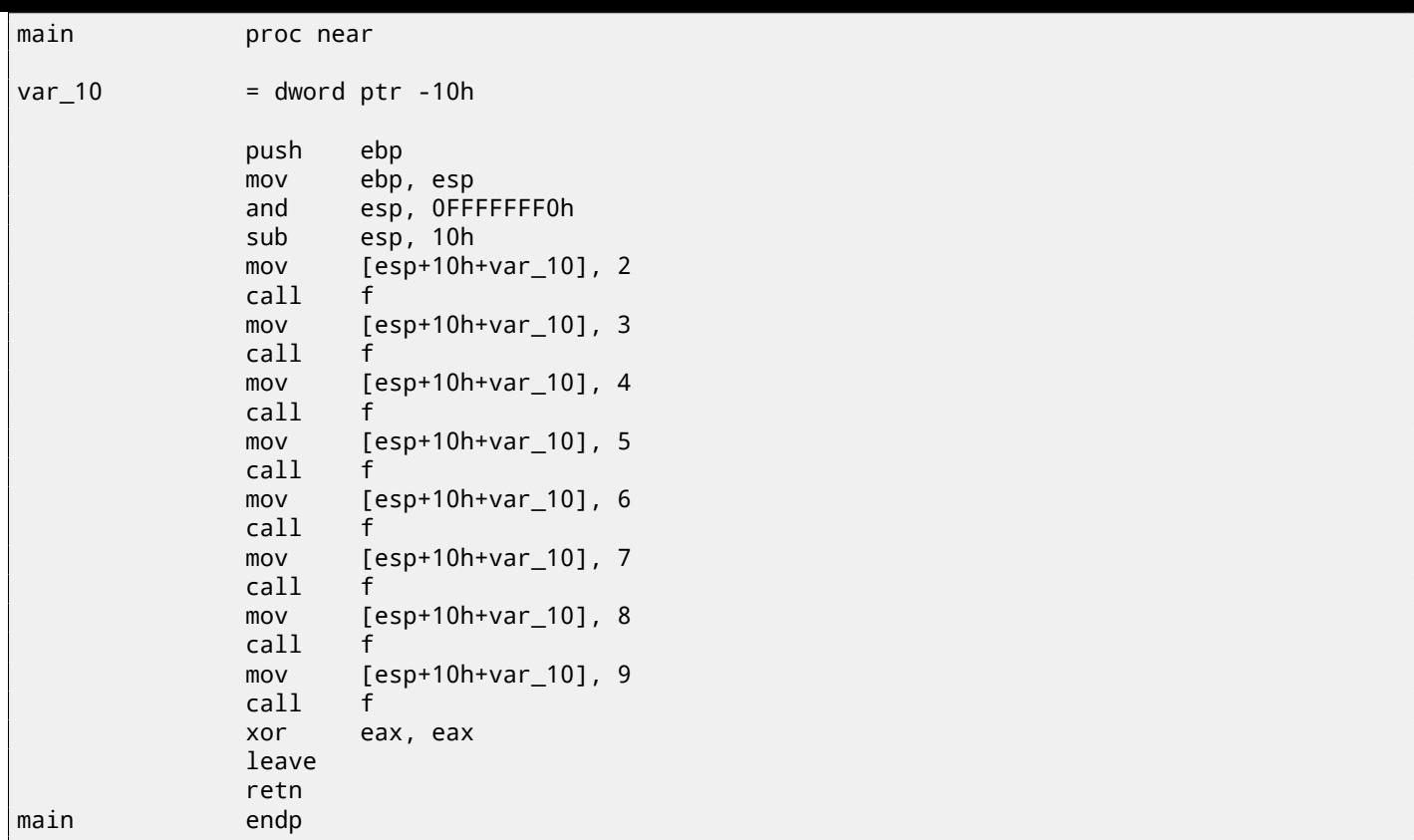

Huh, GCC just unwind our loop.

Loop unwinding has advantage in these cases when there is not so much iterations and we could cut some execution speed by removing all loop supporting instructions. On the other side, resulting code is obviously larger. OK, let's increase maximal value of the *i* variable to 100 and try again. GCC will do:

Listing 13.5: GCC

| main         | public main<br>proc near                                                                                                    |
|--------------|----------------------------------------------------------------------------------------------------|
| $var_2$ 0    | $=$ dword ptr -20h                                                                                                    |
|              | ebp<br>push<br>ebp, esp<br>mov<br>esp, OFFFFFFF0h<br>and<br>ebx<br>push<br>ebx, 2 ; i=2<br>mov<br>sub<br>esp, 1Ch<br>; aligning label loc_80484D0 (loop body begin) by 16-byte border<br>nop                                                                                                    |
| loc_80484D0: | $[esp+20h+var_20]$ , ebx ; pass i as first argument to $f()$<br>mov<br>add<br>$ebx, 1 ; i^{++}$<br>call<br>f<br>$ebx, 64h ; i==100?$<br>cmp<br>short loc_80484D0 ; if not, continue<br>jnz<br>add<br>esp, 1Ch<br>eax, eax ; return 0<br>xor<br>ebx<br>pop<br>esp, ebp<br>mov<br>ebp<br>pop<br>retn |
| main         | endp                                                                                                    |

It is quite similar to what MSVC 2010 with optimization (/Ox) produce. With the exception the EBX register will be fixed to the *i* variable. GCC is sure this register will not be modified inside of the f() function, and if it will, it will be saved at the function prologue and restored at epilogue, just like here in the main() function.

Let's compile our example in MSVC 2010 with /Ox and /Ob0 options and load it into OllyDbg. It seems, OllyDbg is able to detect simple loops and show them in square brackets, for convenience: fig.13.1. By tracing (F8 (step over)) we see how ESI incrementing. Here, for instance,  $ESI = i = 6$ : fig.13.2. 9 is a last loop value. That's why JL will not trigger after increment, and function is finishing: fig.13.3.

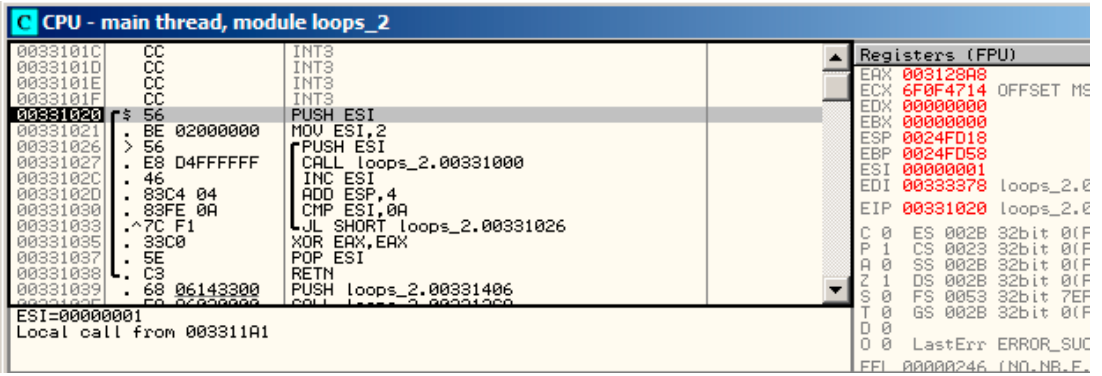

Figure 13.1: OllyDbg: main() begin

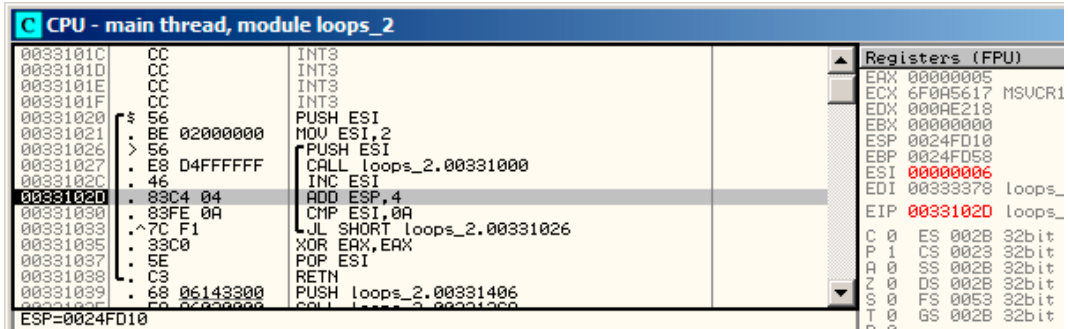

Figure 13.2: OllyDbg: loop body just executed with  $i = 6$ 

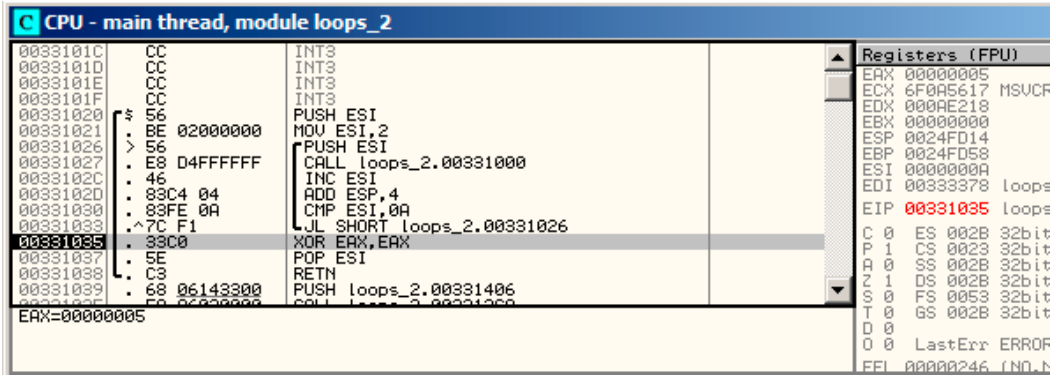

Figure 13.3: OllyDbg:  $ESI = 10$ , loop end

#### **x86: tracer**

As we might see, it is not very convenient to trace in debugger manually. That's one of the reasons I wrote tracer for myself. I open compiled example in IDA, I find the address of the instruction PUSH ESI (passing sole argument into  $f()$ ) and this is 0x401026 for me and I run tracer:

tracer.exe -l:loops\_2.exe bpx=loops\_2.exe!0x00401026

BPX just sets breakpoint at [addr](#page-730-3)ess and then will print registers state. In the tracer.log I see after [runnin](#page-735-1)g:

PID=12884|New process loops\_2.exe (0) loops\_2.exe!0x401026 EAX=0x00a328c8 EBX=0x00000000 ECX=0x6f0f4714 EDX=0x00000000

EIP=0x00331026 FLAGS=PF ZF IF (0) loops\_2.exe!0x401026 EAX=0x00000005 EBX=0x00000000 ECX=0x6f0a5617 EDX=0x000ee188 ESI=0x00000003 EDI=0x00333378 EBP=0x0024fbfc ESP=0x0024fbb8 EIP=0x00331026 FLAGS=CF PF AF SF IF (0) loops\_2.exe!0x401026 EAX=0x00000005 EBX=0x00000000 ECX=0x6f0a5617 EDX=0x000ee188 ESI=0x00000004 EDI=0x00333378 EBP=0x0024fbfc ESP=0x0024fbb8 EIP=0x00331026 FLAGS=CF PF AF SF IF (0) loops\_2.exe!0x401026 EAX=0x00000005 EBX=0x00000000 ECX=0x6f0a5617 EDX=0x000ee188 ESI=0x00000005 EDI=0x00333378 EBP=0x0024fbfc ESP=0x0024fbb8 EIP=0x00331026 FLAGS=CF AF SF IF (0) loops\_2.exe!0x401026 EAX=0x00000005 EBX=0x00000000 ECX=0x6f0a5617 EDX=0x000ee188 ESI=0x00000006 EDI=0x00333378 EBP=0x0024fbfc ESP=0x0024fbb8 EIP=0x00331026 FLAGS=CF PF AF SF IF (0) loops\_2.exe!0x401026 EAX=0x00000005 EBX=0x00000000 ECX=0x6f0a5617 EDX=0x000ee188 ESI=0x00000007 EDI=0x00333378 EBP=0x0024fbfc ESP=0x0024fbb8 EIP=0x00331026 FLAGS=CF AF SF IF (0) loops\_2.exe!0x401026 EAX=0x00000005 EBX=0x00000000 ECX=0x6f0a5617 EDX=0x000ee188 ESI=0x00000008 EDI=0x00333378 EBP=0x0024fbfc ESP=0x0024fbb8 EIP=0x00331026 FLAGS=CF AF SF IF (0) loops\_2.exe!0x401026 EAX=0x00000005 EBX=0x00000000 ECX=0x6f0a5617 EDX=0x000ee188 ESI=0x00000009 EDI=0x00333378 EBP=0x0024fbfc ESP=0x0024fbb8 EIP=0x00331026 FLAGS=CF PF AF SF IF PID=12884|Process loops\_2.exe exited. ExitCode=0 (0x0)

We see how value of ESI register is changed from 2 to 9.

Even more than that, tracer can collect register values on all addresses within function. This is called *trace* there. Each instruction is being traced, all interesting register values are noticed and collected. IDA.idc-script is generated then. So, in the IDA I've learned that main() function address is 0x00401020 and I run:

tracer.exe -l:loops\_[2.exe](#page-735-1) bpf=loops\_2.exe!0x00401020,trace:cc

BPF mean set breakpoint on function.

[As a](#page-730-3) result, I have got loops\_2.exe.idc and loops\_2.exe\_clear.idc scripts. I'm loading loops\_2.exe.idc into IDA and I see: fig.13.4

We see that ESI can be from 2 to 9 at the begin of loop body, but from 3 to 0xA (10) after increment. We can also see that main() is finishing with 0 in EAX.

tracer also generates loops\_2.exe.txt, containing information about how many times each instruction was executed and [regi](#page-730-3)ster values:

Listing 13.6: loops\_2.exe.txt

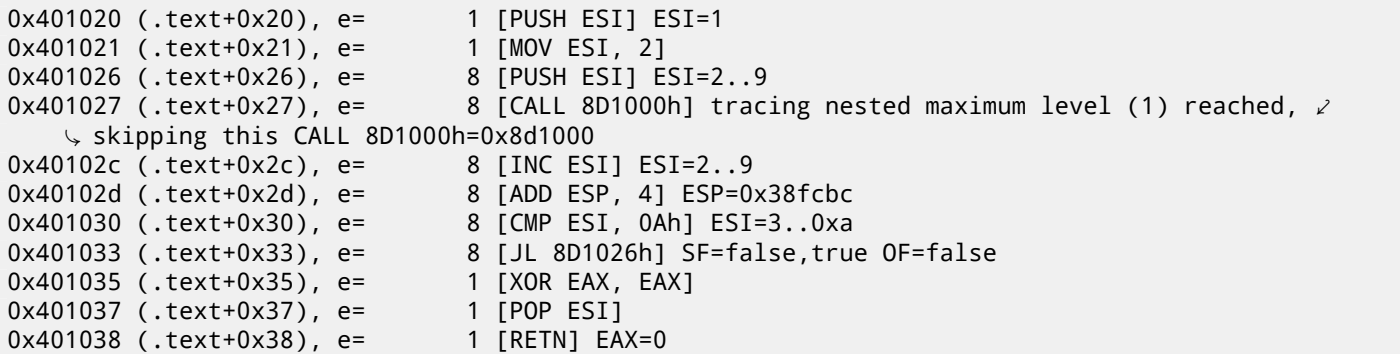

grep can be used here.

| <b>. 12X1-188481 8Z8</b>          |                            |                     |             |              |                                                                                  |
|-----------------------------------|----------------------------|---------------------|-------------|--------------|----------------------------------------------------------------------------------|
| .text: 00401020                   |                            |                     |             |              |                                                                                  |
| .text: <mark>00401020</mark>      |                            |                     |             |              |                                                                                  |
|                                   |                            |                     |             |              | text:00401020 ; int __cdecl_main(int_argc,_const_char_**argv,_const_char_**envp) |
| .text: <mark>00401020</mark> main |                            | proc near           |             |              | ; CODE XREF: __tmainCRTStartup+11D1p                                             |
| .text: <mark>00401020</mark>      |                            |                     |             |              |                                                                                  |
| .text: <mark>00401020</mark> arqc |                            | $=$ dword ptr $=$ 4 |             |              |                                                                                  |
| .text: <mark>00401020</mark> arqv |                            | $=$ dword ptr $8$   |             |              |                                                                                  |
| .text: <mark>00401020</mark> envp |                            | $=$ dword ptr       |             | 8C h         |                                                                                  |
| .text: <mark>00401020</mark>      |                            |                     |             |              |                                                                                  |
| .text: <mark>00401020</mark>      |                            | push                | esi         |              | $:$ ESI=1                                                                        |
| text:00401021.                    |                            | <b>MOV</b>          | $esi$ , $2$ |              |                                                                                  |
| text:00401026.                    |                            |                     |             |              |                                                                                  |
|                                   | .text:00401026 loc_401026: |                     |             |              | ; CODE XREF: _main+131j                                                          |
| text:00401026.                    |                            | push                | esi         |              | $:$ ESI=29                                                                       |
| text:00401027.                    |                            | call                |             | sub 401000   | ; tracing nested maximum level (1) reached,                                      |
| .text:0040102C                    |                            | inc                 | esi         |              | $:$ ESI=29                                                                       |
| .text:0040102D                    |                            | add                 | esp, 4      |              | $:$ ESP=0x38fcbc                                                                 |
| .text:00401030                    |                            | cmp                 |             | esi, 0Ah ama | $:$ ESI=30xa                                                                     |
| text:00401033.                    |                            | j1.                 |             |              | short loc_401026 ; SF=false, true OF=false                                       |
| .text:00401035                    |                            | xor                 | eax, eax    |              |                                                                                  |
| text:00401037.                    |                            | pop                 | esi         |              |                                                                                  |
| text:00401038.                    |                            | retn                |             |              | $: EAX = 0$                                                                      |
| text:00401038.                    | main                       | endp                |             |              |                                                                                  |

Figure 13.4: IDA with .idc-script loaded

#### **ARM: Non-optimizing Keil 6/2013 (ARM mode)**

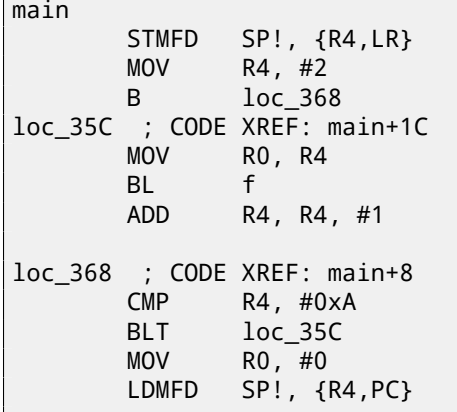

Iteration counter *i* is to be stored in the R4 register.

``MOV R4, #2'' instruction just initializing *i*.

``MOV R0, R4'' and ``BL f'' instructions are compose loop body, the first instruction preparing argument for f() function and the second is calling it.

 $\degree$  ADD R4, R4, #1'' instruction is just adding 1 to the *i* variable during each iteration.

``CMP R4, #0xA'' comparing *i* with 0xA (10). Next instruction BLT (*Branch Less Than*) will jump if *i* is less than 10. Otherwise, 0 will be written into R0 (since our function returns 0) and function execution ended.

#### **ARM: Optimizing Keil 6/2013 (thumb mode)**

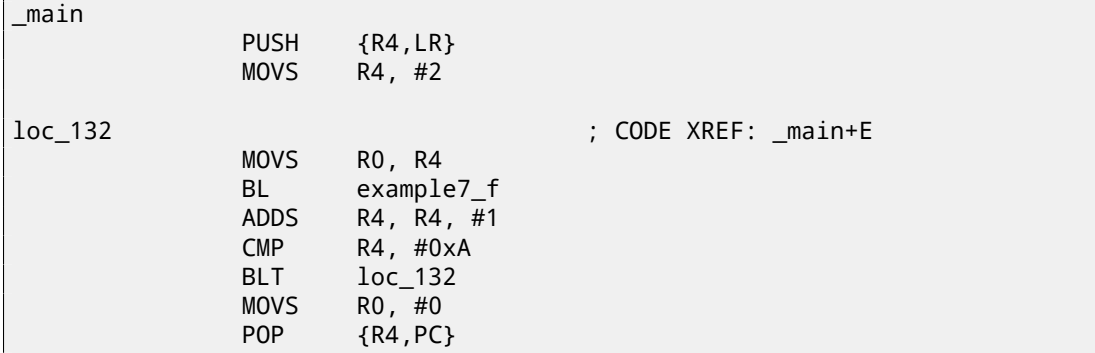

Practically, the same.

#### *CHAPTER 13. LOOPS* **ARM: Optimizing Xcode 4.6.3 (LLVM) (thumb-2 mode)**

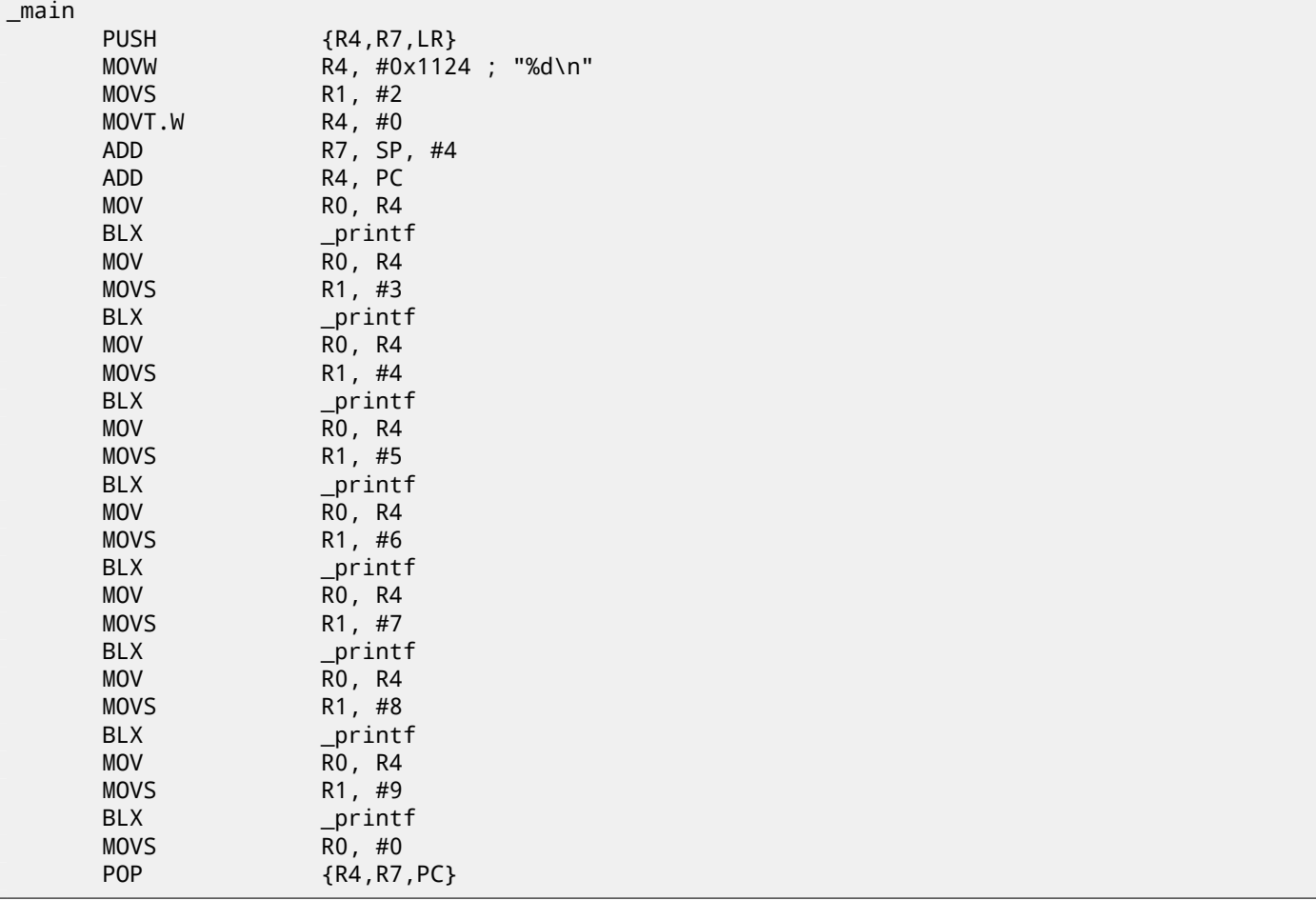

In fact, this was in my  $f()$  function:

```
void f(int i)
{
    // do something here
    printf ("%d\n", i);
};
```
So, LLVM not just *unrolled* the loop, but also represented my very simple function f() as *inlined*, and inserted its body 8 times instead of loop. This is possible when function is so primitive (like mine) and when it is called not many times (like here).

#### **One more thing**

On the code generated we can see: after *i* initialization, loop body will not be executed, but *i* condition checked first, and only after loop body is to be executed. And that is correct. Because, if loop condition is not met at the beginning, loop body must not be executed. For example, this is possible in the following case:

```
for (i=0; i<total_entries_to_process; i++)
    loop_body;
```
If *total\_entries\_to\_process* equals to 0, loop body must not be executed whatsoever. So that is why condition checked before loop body execution.

However, optimizing compiler may swap condition check and loop body, if it sure that the situation described here is not possible (like in case of our very simple example and Keil, Xcode (LLVM), MSVC in optimization mode).

### **13.0.3 Several iterators**

Common loop has only one iterator, but there could be several in resulting code. Here is very simple example:

```
#include <stdio.h>
void f(int *a1, int *a2, size_t cnt)
{
```

```
CHAPTER 13. LOOPS
```

```
size t i;
// copy from one array to another in some weird scheme
for (i=0; i<cnt; i++)a1[i*3]=a2[i*7];
```
};

There are two multiplications at each iteration and this is costly operation. Can we optimize it somehow? Yes, if we will notice that both array indices are leaping on places we can calculate easily without multiplication.

#### **Three iterators**

Listing 13.7: Optimizing MSVC 2013 x64

```
f PROC
 RDX=a1; RCX=a2
; R8=cnt
      test r8, r8 ; cnt==0? exit then
      je SHORT $LN1@f
      npad 11
$LL3@f:
      mov eax, DWORD PTR [rdx]
      lea rcx, QWORD PTR [rcx+12]
      lea rdx, QWORD PTR [rdx+28]
      mov DWORD PTR [rcx-12], eax
      dec r8
      jne SHORT $LL3@f
$LN1@f:
      ret 0
f ENDP
```
Now there are 3 iterators: *cnt* variable and two indices, they are increased by 12 and 28 at each iteration, pointing to new array elements. We can rewrite this code in C/C++:

```
#include <stdio.h>
void f(int *a1, int *a2, size_t cnt)
{
        size_t i;
        size_t idx1=0; idx2=0;
        // copy from one array to another in some weird scheme
        for (i=0; i<cnt; i++){
                a1[idx1]=a2[idx2];
                idx1+=3;
                idx2+=7;
        };
};
```
So, at the cost of updating 3 iterators on each iteration instead of one, two multiplication operations are dropped.

#### **Two iterators**

GCC 4.9 did even more, leaving only 2 iterators:

```
Listing 13.8: Optimizing GCC 4.9 x64
```

```
; RDI=a1
; RSI=a2
; RDX=cnt
f:
       test rdx, rdx ; cnt==0? exit then
        je .L1
; calculate last element address in a2 and leave it in RDX
       lea rax, [0+rdx*4]
 ; RAX=RDX*4=cnt*4
       sal rdx, 5
 ; RDX=RDX<<5=cnt*32
```

```
; RDX=RDX-RAX=cnt*32-cnt*4=cnt*28
       add rdx, rsi
; RDX=RDX+RSI=a2+cnt*28
.L3:
       mov eax, DWORD PTR [rsi]
       add rsi, 28
       add rdi, 12
       mov DWORD PTR [rdi-12], eax
       cmp rsi, rdx
       jne .L3
.L1:
       rep ret
```
There are no *counter* variable: GCC concluded it not needed. Last element of *a2* array is calculated before loop begin (which is easy: *cnt* ∗ 7) and that's how loop will be stopped: just iterate until second index not reached this precalculated value.

About multiplication using shifts/additions/subtractions read here: 15.1.3. This code can be rewritten into C/C++ like that:

```
#include <stdio.h>
void f(int *a1, int *a2, size_t cnt)
{
        size_t i;
        size t idx1=0; idx2=0;
        size_t last_idx2=cnt*7;
        // copy from one array to another in some weird scheme
        for (;;)
        {
                a1[idx1]=a2[idx2];
                idx1+=3;
                idx2+=7;
                if (idx2==last_idx2)
                         break;
        };
};
```
GCC (Linaro) 4.9 for ARM64 do the same, but precalculates last index of *a1* array instead of *a2*, and this has the same effect, of course:

#### Listing 13.9: Optimizing GCC (Linaro) 4.9 ARM64

```
X0=a1
 X1 = a2; X2=cnt
f:
      cbz x2, L1 ; cnt==0? exit then
; calculate last element of a1 array
      add x2, x2, x2, lsl 1
; X2=X2+X2<<1=X2+X2*2=X2*3
      mov x3, 0
      lsl x2, x2, 2
; X2=X2<<2=X2*4=X2*3*4=X2*12
.L3:
      ldr w4, [x1],28 ; load at X1, add 28 to X1 (post-increment)
      str w4, [x0,x3] ; store at X0+X3=a1+X3
      add x3, x3, 12 ; shift X3
      cmp x3, x2 ; end?
      bne .L3
.L1:
      ret
```
#### **Intel C++ 2011 case**

Compiler optimizations can also be weird, but nevertheless, still correct. Here is what Intel C++ compiler 2011 do:

Listing 13.10: Optimizing Intel C++ 2011 x64

*CHAPTER 13. LOOPS* f PROC ; parameter 1: rcx = a1 ; parameter 2: rdx = a2 ; parameter 3: r8 = cnt .B1.1:: ; Preds .B1.0 test r8, r8 ;8.14  $\sim$ jbe exit ; Prob 50% ; 8.14 ; LOE rdx rcx rbx rbp rsi rdi r8 r12 r13 r14 r15 xmm6 xmm7 xmm8⤦  $\downarrow$  xmm9 xmm10 xmm11 xmm12 xmm13 xmm14 xmm15<br>Preds .B1.1 ; Preds .B1.1 .B1.2:: ; Preds .B1.1  $\mathsf{cmp} \qquad \qquad \mathsf{r8}, \; 6 \qquad \qquad \qquad \qquad \mathsf{cmp} \qquad \qquad \mathsf{r8.2}$ jbe just\_copy ; Prob 50% ; 8.2 ; LOE rdx rcx rbx rbp rsi rdi r8 r12 r13 r14 r15 xmm6 xmm7 xmm8⤦  $\downarrow$  xmm9 xmm10 xmm11 xmm12 xmm13 xmm14 xmm15<br>Preds .B1.2: .B1.3:: ; Preds .B1.2 cmp rcx, rdx ;9.11 jbe .B1.5 ; Prob 50% ;9.11 ; LOE rdx rcx rbx rbp rsi rdi r8 r12 r13 r14 r15 xmm6 xmm7 xmm8 $\varphi$  $\downarrow$  xmm9 xmm10 xmm11 xmm12 xmm13 xmm14 xmm15<br>Preds .B1.3 : .B1.4:: ; Preds .B1.3 mov r10, r8 ;9.11 mov r9, rcx ;9.11 shl r10, 5 ;9.11 ;9.11 ;9.11 ;9.11 ;9.11 ;9.11 ;9.11 ;9.11 ;9.11 ;9.11 ;9.11 ;9.11 lea rax, QWORD PTR [r8\*4] ;9.11 sub r9, rdx ;9.11<br>sub r10. rax ;9.11 sub r10, rax cmp r9, r10 ;9.11  $jge$   $just_copy2$  ; Prob 50%  $j9.11$ ; LOE rdx rcx rbx rbp rsi rdi r8 r12 r13 r14 r15 xmm6 xmm7 xmm8⤦ Ç xmm9 xmm10 xmm11 xmm12 xmm13 xmm14 xmm15 .B1.5:: ; Preds .B1.3 .B1.4 cmp rdx, rcx ;9.11<br>jbe just\_copy ; Prob 50% ;9.11 jbe just\_copy ; Prob 50% ; LOE rdx rcx rbx rbp rsi rdi r8 r12 r13 r14 r15 xmm6 xmm7 xmm8⤦  $\downarrow$  xmm9 xmm10 xmm11 xmm12 xmm13 xmm14 xmm15<br>Preds .B1.5: .B1.6:: ; Preds .B1.5 mov r9, rdx ;9.11 lea rax, QWORD PTR [r8\*8] ;9.11 sub r9, rcx ;9.11 lea r10, QWORD PTR [rax+r8\*4] ;9.11 cmp r9, r10 ;9.11 jl just\_copy ; Prob 50% ;9.11 ; LOE rdx rcx rbx rbp rsi rdi r8 r12 r13 r14 r15 xmm6 xmm7 xmm8⤦ Ç xmm9 xmm10 xmm11 xmm12 xmm13 xmm14 xmm15 just\_copy2:: ; Preds .B1.4 .B1.6 ; R8 = cnt ; RDX = a2 ; RCX = a1 **xor** r10d, r10d **in the contract of the contract of the contract of the contract of the contract of the contract of the contract of the contract of the contract of the contract of the contract of the contract of the contr** xor r9d, r9d ; xor eax, eax ; ; LOE rax rdx rcx rbx rbp rsi rdi r8 r9 r10 r12 r13 r14 r15  $\angle$ Ç xmm6 xmm7 xmm8 xmm9 xmm10 xmm11 xmm12 xmm13 xmm14 xmm15 .B1.8:: ; Preds .B1.8 just\_copy2 mov r11d, DWORD PTR [rax+rdx] ;3.6  $inc$  r10 ;8.2 mov DWORD PTR [r9+rcx], r11d ;3.6 add r9, 12 ;8.2 add rax, 28 ;8.2 cmp r10, r8 ;8.2 jb .B1.8 ; Prob 82% ; 3.2 jmp exit ; Prob 100% ;8.2 ; LOE rax rdx rcx rbx rbp rsi rdi r8 r9 r10 r12 r13 r14 r15  $\varphi$  $\downarrow$  xmm6 xmm7 xmm8 xmm9 xmm10 xmm11 xmm12 xmm13 xmm14 xmm15  $just\_copy::$   $;$  Preds  $.B1.2 .B1.5 .B1.6$ just\_copy:: ; Preds .B1.2 .B1.5 .B1.6 ; R8 = cnt ; RDX = a2 ; RCX = a1 xor r10d, r10d **in the set of the set of the set of the set of the set of the set of the set of the set of the** xor r9d, r9d ;

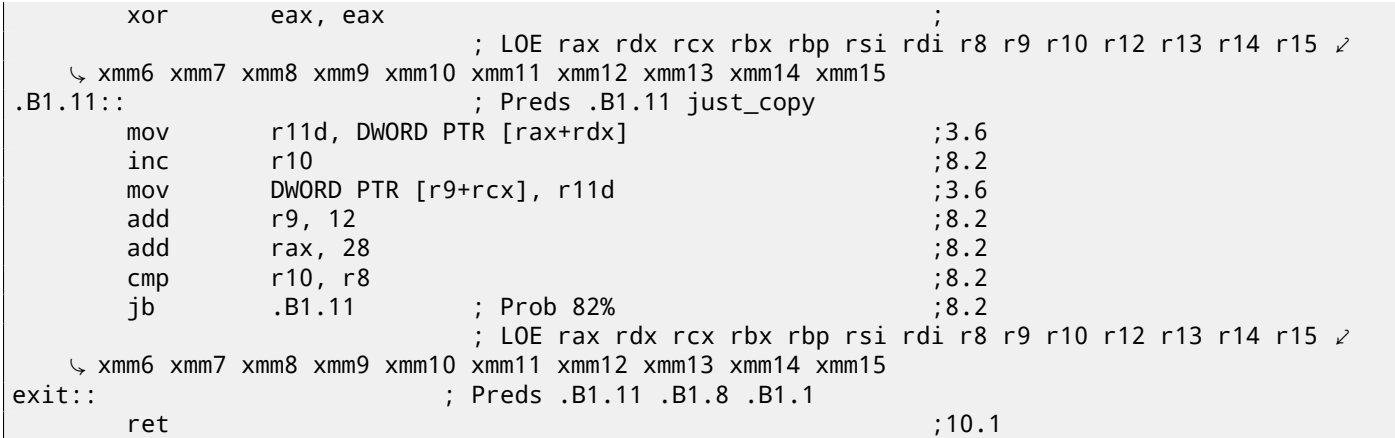

First, there are some decisions taken, than one of the routines is executed. Supposedly, it is checked, if arrays are intersected. This is very well known way of optimizing memory blocks copy routines. But copy routines are the same! This is probably error of Intel C++ optimizer, which still produce workable code, though.

I'm adding such example code to my book so reader would understand that compilers output is weird at times, but still correct, because when compiler was tested, tests were passed.

# **13.1 Conclusion**

Rough skeleton of loop from 2 to 9 inclusive:

Listing 13.11: x86

```
mov [counter], 2 ; initialization
    jmp check
body:
     loop body
    ; do something here
     use counter variable in local stack
    add [counter], 1 ; increment
check:
    cmp [counter], 9
    jle body
```
Increment operation may be represented as 3 instructions in non-optimized code:

```
Listing 13.12: x86
```

```
MOV [counter], 2 ; initialization
    JMP check
body:
     loop body
    ; do something here
     use counter variable in local stack
    MOV REG, [counter] ; increment
    INC REG
    MOV [counter], REG
check:
    CMP [counter], 9
    JLE body
```
If loop body is short, a whole register can be dedicated to the counter variable:

Listing 13.13: x86

```
MOV EBX, 2 ; initialization
    JMP check
body:
    ; loop body
    ; do something here
     use counter in EBX, but do not modify it!
    INC EBX ; increment
check:
    CMP EBX, 9
    JLE body
```

```
MOV [counter], 2 ; initialization
    JMP label_check
label_increment:
    ADD [counter], 1 ; increment
label_check:
    CMP [counter], 10
    JGE exit
    ; loop body
    ; do something here
    ; use counter variable in local stack
    JMP label_increment
exit:
```
Usually condition is checked *before* loop body, but compiler may rearrange loop in that way so condition will be checked *after* loop body. This is when compiler is sure that condition is always *true* on first iteration, so loop body will be executed at least once:

Listing 13.15: x86

MOV REG, 2 ; initialization body: ; loop body ; do something here ; use counter in REG, but do not modify it! INC REG ; increment CMP REG, 10 JL body

Using LOOP instruction. This is rare, compilers are not using it. So when you see it, it's a right sign this piece of code is hand-written:

```
Listing 13.16: x86
```
; count from 10 to 1 MOV ECX, 10 body: loop body ; use ECX, bit do not modify it! LOOP body

ARM. A R4 register is dedicated to counter variable:

Listing 13.17: ARM

```
MOV R4, 2 ; initialization
    B check
body:
     loop body
     do something here
    ; use counter in R4, but do not modify it!
    ADD R4,R4, #1 ; increment
check:
    CMP R4, #10
    BLT body
```
# **13.2 Exercises**

### **13.2.1 Exercise #1**

Why LOOP instruction is not used by modern compilers anymore?

#### **13.2.2 Exercise #2**

Take a loop example from this section (13.0.2), compile it in your favorite OS and compiler and modify (patch) executable file, so the loop range will be [6..20].

What this code does?

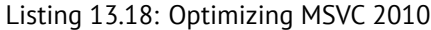

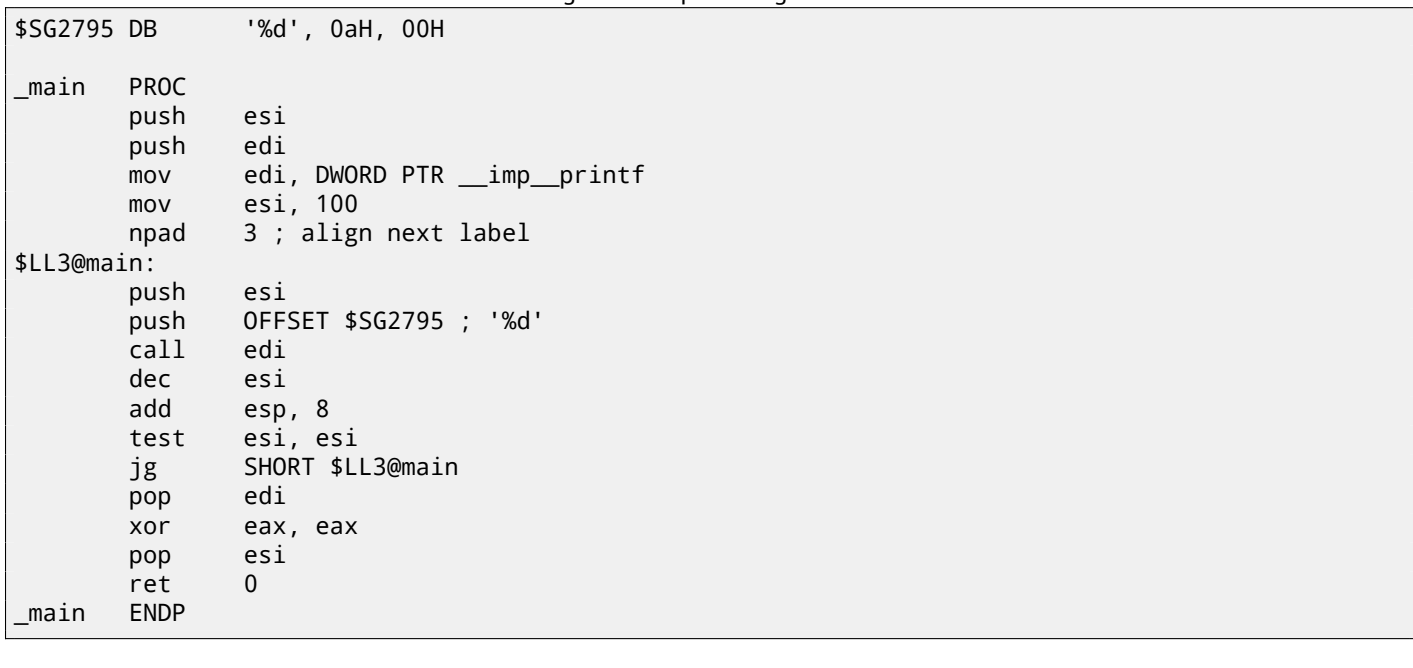

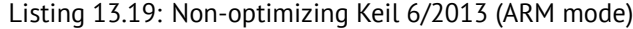

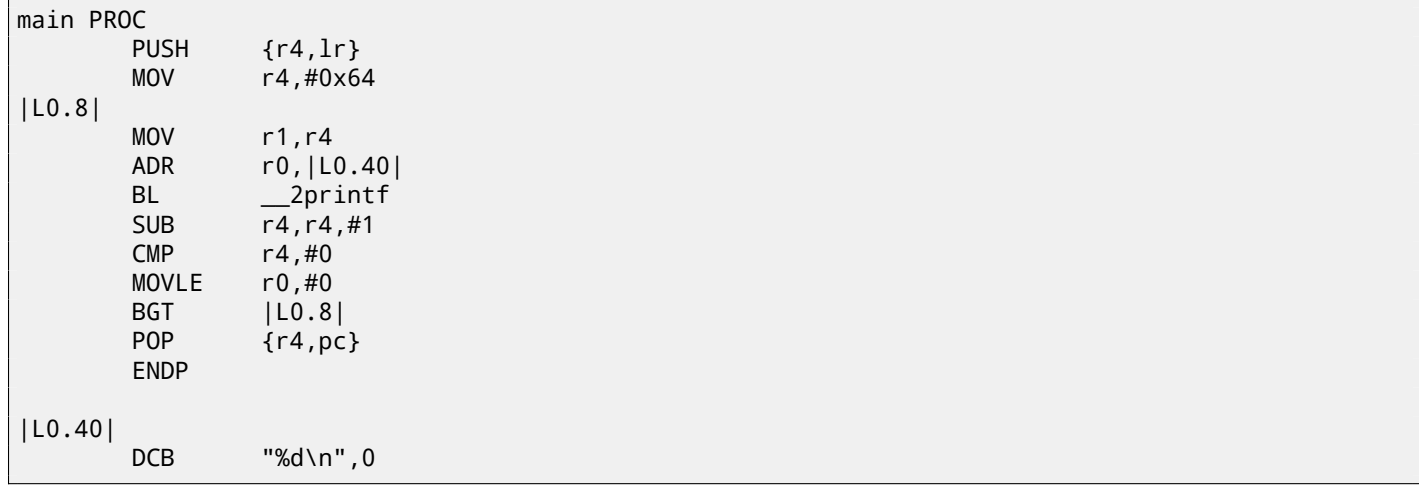

# Listing 13.20: Non-optimizing Keil 6/2013 (thumb mode)

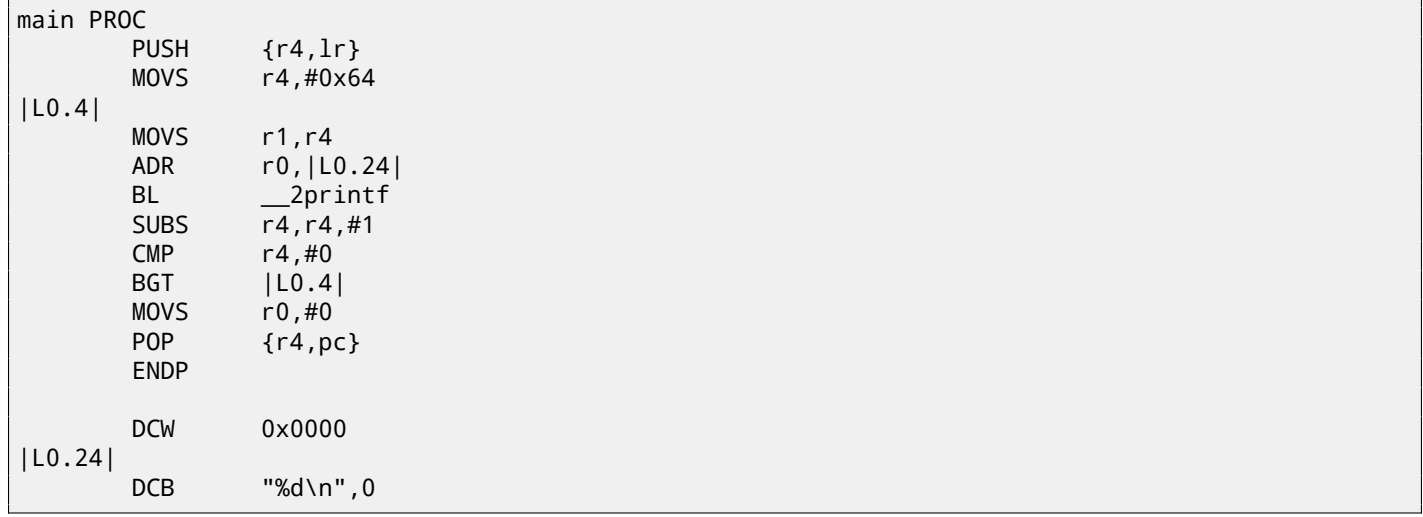

Answer: F.1.5.

# **13.2.4 Exercise #4**

What this c[ode do](#page-720-0)es?

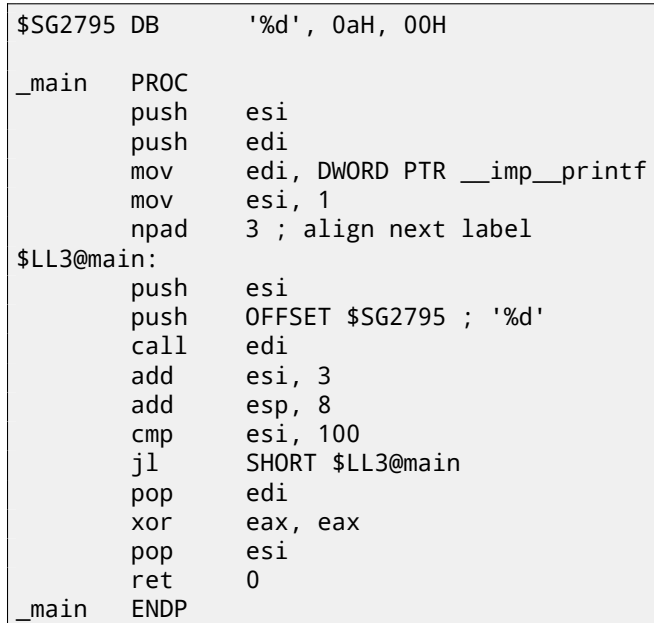

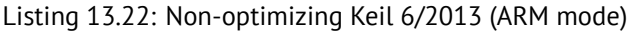

|       | main PROC   |                   |  |  |  |  |  |
|-------|-------------|-------------------|--|--|--|--|--|
|       | <b>PUSH</b> | $\{r4,lr\}$       |  |  |  |  |  |
|       | <b>MOV</b>  | r4, #1            |  |  |  |  |  |
| LO.8  |             |                   |  |  |  |  |  |
|       | <b>MOV</b>  | r1, r4            |  |  |  |  |  |
|       | ADR         | r0,  L0.40        |  |  |  |  |  |
|       | BL          | $2$ printf        |  |  |  |  |  |
|       | ADD         | r4, r4, #3        |  |  |  |  |  |
|       | CMP         | r4,#0x64          |  |  |  |  |  |
|       | MOVGE       | r0, #0            |  |  |  |  |  |
|       | <b>BLT</b>  | LO.8              |  |  |  |  |  |
|       | <b>POP</b>  | $\{r4, pc\}$      |  |  |  |  |  |
|       | <b>ENDP</b> |                   |  |  |  |  |  |
|       |             |                   |  |  |  |  |  |
| L0.40 |             |                   |  |  |  |  |  |
|       | DCB         | $"%d\n\cdot"$ , 0 |  |  |  |  |  |

Listing 13.23: Non-optimizing Keil 6/2013 (thumb mode)

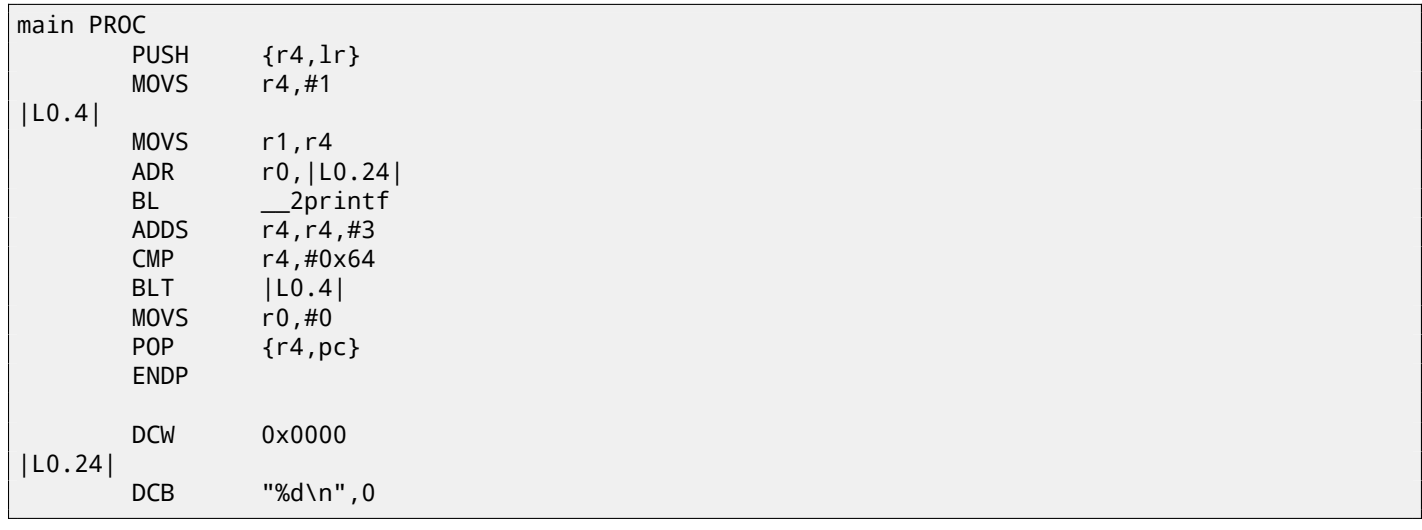

Answer: F.1.6.

# **Chapter 14**

# **Simple C-strings processings**

# **14.1 strlen()**

Now let's talk about loops one more time. Often, <code>strlen()</code> function $^1$  is implemented using while( ) statement. Here is how it is done in MSVC standard libraries:

```
int my_strlen (const char * str)
{
        const char *eos = str;
        while( *eos++ ) ;
        return( eos - str - 1 );
}
int main()
{
        // test
        return my_strlen("hello!");
};
```
### **14.1.1 x86**

**Non-optimizing MSVC**

Let's compile:

```
_eos$ = -4 ; size = 4
                            ; size = 4_strlen PROC
   push ebp
   mov ebp, esp
   push ecx
   mov eax, DWORD PTR _str$[ebp] ; place pointer to string from str
   mov DWORD PTR _eos$[ebp], eax ; place it to local variable eos
$LN2@strlen_:
   mov ecx, DWORD PTR _eos$[ebp] ; ECX=eos
   ; take 8-bit byte from address in ECX and place it as 32-bit value to EDX with sign \varphi\zeta extension
   movsx edx, BYTE PTR [ecx]
   mov eax, DWORD PTR _eos$[ebp] ; EAX=eos
   add eax, 1 ; increment EAX
   mov DWORD PTR _eos$[ebp], eax ; place EAX back to eos
   test edx, edx ; EDX is zero?
   je SHORT $LN1@strlen_ ; yes, then finish loop
   jmp SHORT $LN2@strlen_ ; continue loop
$LN1@strlen_:
   ; here we calculate the difference between two pointers
```
 $^{\rm 1}$ counting characters in string in C language

```
sub eax, DWORD PTR _str$[ebp]
  sub eax, 1 \hspace{1.5cm} ; subtract 1 and return result
  mov esp, ebp
  pop ebp
  ret 0
_strlen_ ENDP
```
Two new instructions here: MOVSX and TEST.

About first: MOVSX is intended to take byte from a point in memory and store value in a 32-bit register. MOVSX meaning *MOV with Sign-Extent*. Rest bits starting at 8th till 31th MOVSX will set to 1 if source byte in memory has *minus* sign or to 0 if *plus*.

And here is why all this.

By default, *char* type as signed in MSVC and GCC. If we have two values, one is *char* and another is *int*, (*int* is signed too), and if first value contain −2 (it is coded as 0xFE) and we just copying this byte into *int* container, there will be 0x000000FE, and this, from the point of signed *int* view is 254, but not −2. In signed int, −2 is coded as 0xFFFFFFFE. So if we need to transfer 0xFE value from variable of *char* type to *int*, we need to identify its sign and extend it. That is what MOVSX does.

Also read about it in "*Signed number representations*" section (35).

I'm not sure if the compiler needs to store *char* variable in the EDX, it could take 8-bit register part (let's say DL). Apparently, compiler's register allocator works like that.

Then we see TEST EDX, EDX. About TEST instruction, read more in section about bit fields (18). But here, this instruction just checking value in the EDX, if it is equals to 0.

#### **Non-opti[mizing GCC](#page-735-2)**

Let's try GCC 4.4.1:

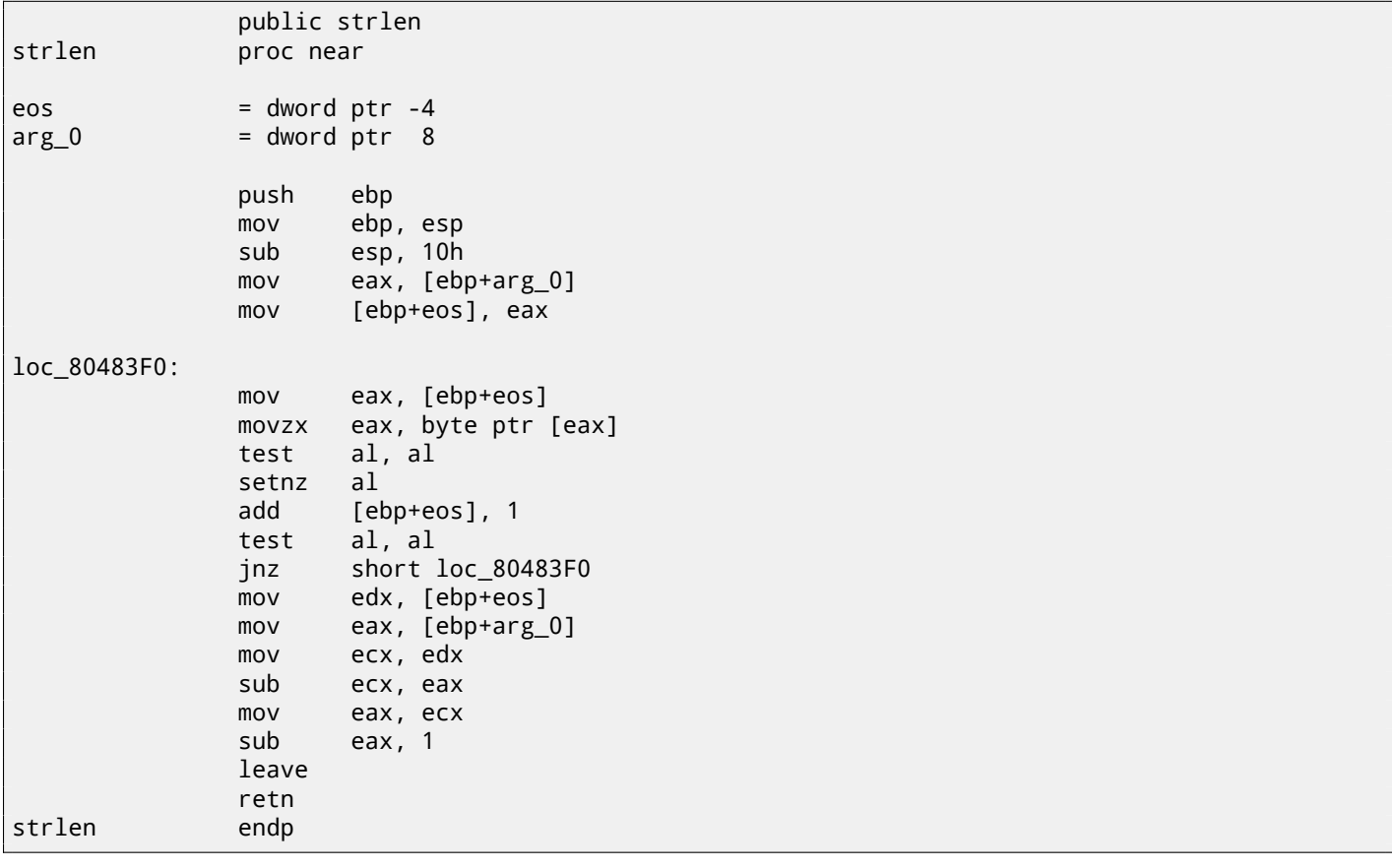

The result almost the same as MSVC did, but here we see MOVZX instead of MOVSX. MOVZX means *MOV with Zero-Extent*. This instruction copies 8-bit or 16-bit value into 32-bit register and sets the rest bits to 0. In fact, this instruction is convenient only since it enable us to replace two instructions at once:  $\text{xor } \text{eax}$ ,  $\text{eax}$  / mov  $\text{al}$ ,  $[...]$ .

On the other hand, it is obvious to us the compiler could produce the code: mov al, byte ptr [eax] / test al, al —it is almost the same, however, the highest EAX register bits will contain random noise. But let's think it is compiler's drawback —it cannot produce more understandable code. Strictly speaking, compiler is not obliged to emit understandable (to humans) code at all.

Next new instruction for us is SETNZ. Here, if AL contain not zero,  $test$  al, al will set 0 to the ZF flag, but SETNZ, if ZF==0 (*NZ* means *not zero*) will set 1 to the AL. Speaking in natural language, *if* AL *is not zero, let's jump to loc\_80483F0*. Compiler emitted slightly redundant code, but let's not forget the optimization is turned off.
Now let's compile all this in MSVC 2012, with optimization turned on (/Ox):

Listing 14.1: Optimizing MSVC 2012 /Ob0

```
str$ = 8 ; size = 4
_strlen PROC
     mov edx, DWORD PTR _str$[esp-4] ; EDX -> pointer to the string
     mov eax, edx ; move to EAX
$LL2@strlen:
     mov cl, BYTE PTR [eax] \qquad \qquad ; CL = *EAX
     inc eax ; EAX++
     test cl, cl ; CL==0?
     jne SHORT $LL2@strlen ; no, continue loop
     sub eax, edx ; calculate pointers difference
     dec eax ; decrement EAX
     ret 0
_strlen ENDP
```
Now it is all simpler. But it is needless to say the compiler could use registers such efficiently only in small functions with small number of local variables.

INC/DEC— are increment/decrement instruction, in other words: add 1 to variable or subtract.

#### **Optimizing MSVC + OllyDbg**

We may try this (o[ptimized\) e](#page-734-0)[xample in O](#page-734-1)llyDbg. Here is a very first iteration: fig.14.1. We see that OllyDbg found a loop and, for convenience, *wrapped* its instructions in bracket. By clicking right button on EAX, we can choose "Follow in Dump" and the memory window position will scroll to the right place. We can see here a string "hello!" in memory. There are at least one zero byte after it and then random garbage. If OllyDbg sees a register with a valid address in it, pointing to some string, it will show a string.

Let's press F8 (step over) enough number of times, so the current address will be at the loop body begin again: fig.14.2. We see that EAX contain address of the second character in the string.

We will press F8 enough number of times in order to escape from the loop: fig.14.3. We will see that EAX now contain address of zeroth byte, placed right after the string. Meanwhile, EDX wasn't changed, so it still pointing to the [string](#page-145-0) begin. Difference between these two addresses will be calculated now.

SUB instruction was just executed: fig.14.4. Difference of pointers in the EAX re[gister](#page-145-1) now—7. Indeed, the "hello!" string length is 6, but with zeroth byte included-7. But the strlen() must return number of non-zero characters in the string. So the decrement will processed now and then return from the function.

| <u>니미지</u><br>C CPU - main thread, module ex1                                                                                                    |                                                                                                    |  |  |
|----------------------------------------------------------------------------------------------------|----------------------------------------------------------------------------------------------------|--|--|
| MOV EDX, DWORD PTR SS: [ESP+4]<br>010D1000 $\sim$ 8B5424 04<br>010D1004<br>8BC2<br>MOV EAX.EDX<br>010D1006<br>8A08<br>┎MOV CL,BYTE PTR DS:[EAX]<br>010D1008<br>40<br>INC EAX<br>010D1009<br>. 8409<br>TEST CL, CL<br>.^75 F9<br>┗JNZ SHORT ex1.010D1006<br>010D100B<br>010D100D<br>2BC <sub>2</sub><br>SUB EAX, EDX<br>010D100F<br>48<br>DEC EAX<br>CЗ<br>010D1010 $\mathsf{L}$ .<br>RETN<br>010D1011<br>cc<br>INT <sub>3</sub><br>СC<br>INT <sub>3</sub><br>010D1012<br>CC.<br>TNT3<br>01001013                                                                                                    | Registers (FPU)<br>EAX 010D3000 ASCII "hello!"<br>ECX 006BD390<br>EDX 010D3000 ASCII "hello!"<br><b>EBX</b><br>00000000<br><b>ESP</b><br>0018FD7C<br><b>EBP</b><br>0018FDC0<br>ESI.<br>00000001<br>EDI<br>00000000<br>EIP.<br>010D1006 ex1.010D1006<br>ES.<br>002B<br>32bit Ø(FFFFFFFFF)                                                                          |  |  |
| DS: [010D3000]=68 ('h')<br>CL=90<br>Jump from 010D100B                                                                                                    | P<br><b>Ø023</b><br><b><i>BLEEFEEFEE</i></b><br>СS<br>32bit<br>A<br>ø<br><b><i>PN2B</i></b><br>32hit<br>и<br><b><i>RR2B</i></b><br>DS.<br><b><i>BLEEFFEFFFE</i></b><br>32hit<br>EO.<br>ZEEDDGGG(EEE)<br>GGEO OOKI+                                                                                                    |  |  |
| ASCII<br>Address   Hex dump<br>010D30001<br>68 65 6C 6C 6F<br>00 hellot<br>$^{21}$<br>- 00<br>0000<br>-88<br>010D3008 01<br><b>DD</b><br>छछ<br><b>PIPE</b><br>12121<br>তত<br>010D3010 FE FF FF FF<br>FF FF<br>FF.<br><b>FFI</b><br>010D3018 8D<br>8BI<br>HzUtrEiJI<br>7A<br>69<br>96<br>74<br>72<br>85<br>00<br>001<br>010D3020 00<br>00<br>00<br>00<br>00<br>00<br>.<br>010D3028 01<br>00<br>00<br>00<br>70<br>A9.<br>6B.<br>$0000$ $p$ $R.$<br>010D3030 90 D3<br>6B<br>00 P <sup>L</sup> k<br>00<br>00<br>00<br>00<br>010D3038 00 00<br>00<br>00 00 00 00<br>-90<br>010D3040 00 00 00<br><b>BBL</b><br>88 88 88 88<br>. | 0018FD7C<br>010D102A RETURN to ex1.010D102A from 6<br>010D3000<br>ASCII "hello!"<br>0018FD80<br>0018FD84<br>010D122F<br>RETURN to ex1.010D122F from 6<br>0018FD88<br>00000001<br>0018FD8C<br>006BA9701<br>ASCII "søk"<br>0018FD90<br>006BD390<br>0018FD94<br>748E874D<br>0018FD98<br>00000000<br>0018FD9C<br>00000000<br>0018FDA0<br><b>7EFDE000</b><br>--------- |  |  |

Figure 14.1: OllyDbg: first iteration begin

| 니미지<br>C CPU - main thread, module ex1                                                                                                    |                                                                                                    |  |  |
|----------------------------------------------------------------------------------------------------|----------------------------------------------------------------------------------------------------|--|--|
| MOV EDX, DWORD PTR SS: [ESP+4]<br>01001000 [\$ 8B5424 04<br>8BC2<br>010D1004<br>MOV EAX, EDX                                                                                                    | Registers (FPU)                                                                                                    |  |  |
| 01001006<br>rMOV CL.BYTE PTR DS:[EAX]<br>8A08<br>010D1008<br>40<br>INC EAX<br>01001009<br>. 84C9<br>TEST CL.CL<br>.^75 F9<br>┗JNZ SHORT ex1.010D1006<br>010D100B<br>010D100D<br>.2BC2<br>SUB EAX, EDX<br>48<br>010D100F<br>DEC EAX<br>CЗ<br><b>RETN</b><br>01001010<br>cc<br>INT <sub>3</sub><br>01001011                                                                                                    | EAX 010D3001 ASCII "ello!"<br>ECX 006BD368<br>EDX 010D3000 ASCII "hello!"<br>00000000<br>EBX.<br>ESP.<br>0018FD7C<br>EBP<br>0018FDC0<br>ESI.<br>00000001<br>EDI.<br>00000000                                                                    |  |  |
| <b>CC</b><br>INT <sub>3</sub><br>01001012<br>CC.<br>TNT <sub>3</sub><br>A1AD1A13<br>DS: [010D3001]=65 ('e')<br>$CL=68$ ('h')<br>Jump from 010D100B                                                                                                    | EIP 010D1006 ex1.010D1006<br><b><i>BLEEFFEFFF</i></b><br>ES.<br><b>ИИ2В</b><br>32bit<br><b>PR23</b><br>СS<br>32bit<br>Иſ<br>FFFFFFFF<br><b>PR2B</b><br>32bit<br>FFFFFFFF<br>ø<br>ns<br>AA2B<br>32hit.<br>Иſ<br>FFFFFFFF<br><b>ZEEDDGGG(EEE)</b> |  |  |
| <b>0018FD7C</b><br>ASCII<br>Address   Hex dump<br>0018FD80<br>01003000<br>hello!<br>68.<br>65 6C<br><b>ØØ</b><br>001<br>-6C I<br>6F<br>-21<br>0018FD84<br>010D3008101<br>-00<br>-90<br>00<br>00<br>00<br>00 0<br>00<br>0018FD88<br>010D3010 FE FF<br>FF.<br>FF<br>FF1<br>FF.<br>FF<br><b>FFI</b><br>0018FD8C<br>010D301818D<br>72<br>-74<br>8B  HzitrEi∬<br>-78.<br>85.<br>69.<br>96<br>0018FD90<br>010D3020100<br>00<br>00<br>00<br>00<br>00<br>-001<br>00<br>.<br>0018FD94<br>BA<br>70<br>010D3028 01 00<br><b>PR</b><br>89<br>6B.<br>00 0рик.<br>0018FD98<br>A1AD3A3AL9A D3 6B AALAA AA<br>$A$ $B$ $B$ $B$ $W$ $F$<br>- ЙЙ | 010D102A RETURN to ex1.010D102A from 6,<br>010D3000 ASCII "hello!"<br>010D122F<br>RETURN to ex1.010D122F from 6<br>00000001<br>006BA970 ASCII "sak"<br>006BD390<br>748E874D<br>00000000                                                         |  |  |

<span id="page-145-0"></span>Figure 14.2: OllyDbg: second iteration begin

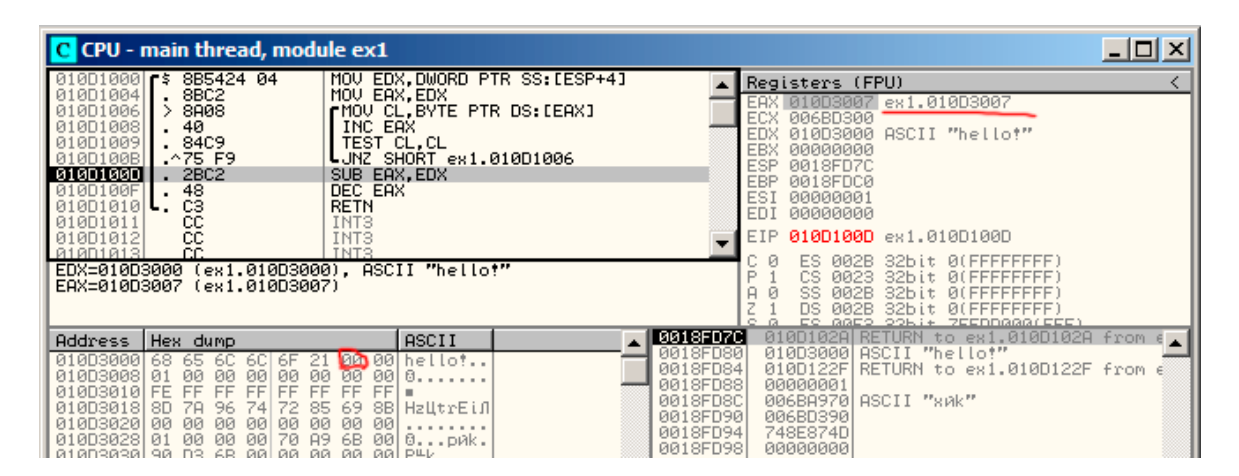

<span id="page-145-1"></span>Figure 14.3: OllyDbg: pointers difference to be calculated now

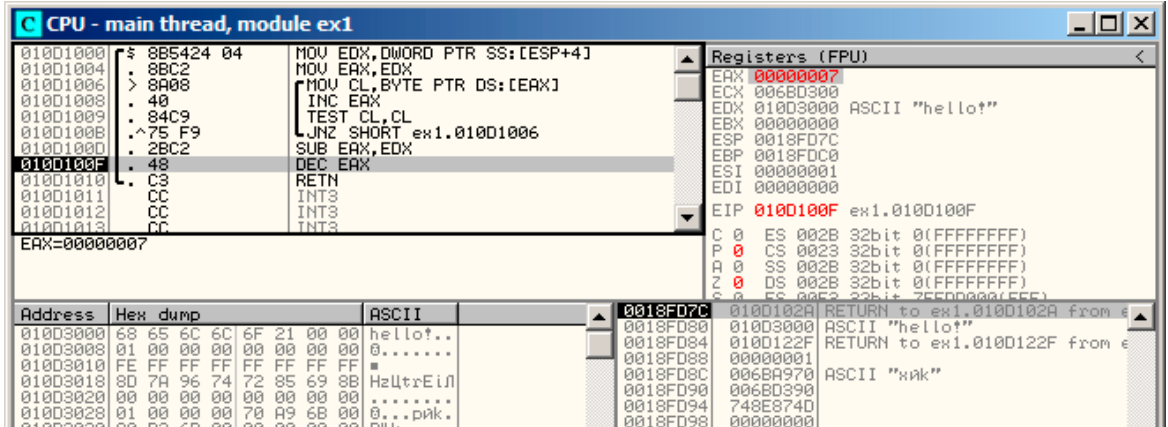

Figure 14.4: OllyDbg: EAX to be decremented now

#### **Optimizing GCC**

Let's check GCC 4.4.1 with optimization turned on (-O3 key):

```
public strlen
strlen proc near
arg_0 = dword ptr 8
            push ebp
            mov ebp, esp
            mov ecx, [ebp+arg_0]
            mov eax, ecx
```
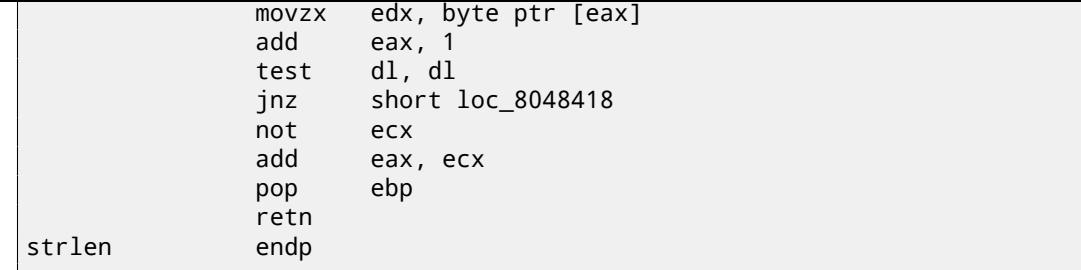

Here GCC is almost the same as MSVC, except of MOVZX presence.

However, MOVZX could be replaced here to mov dl, byte ptr [eax].

<span id="page-146-0"></span>Probably, it is simpler for GCC compiler's code generator to *remember* the whole 32-bit EDX register is allocated for *char* variable and it can be sure the highest bits will not contain any noise at any point.

After, we also see new instruction NOT. This instruction inverts all bits in operand. It can be said, it is synonym to the XOR ECX, 0ffffffffh instruction. NOT and following ADD calculating pointer difference and subtracting 1. At the beginning ECX, where pointer to *str* is stored, inverted and 1 is subtracted from it.

See also: "Signed number representations" (35).

In other words, at the end of function, just after loop body, these operations are executed:

ecx=str; eax=eos;  $exc=(-ecx)-1;$ eax=eax+ecx return eax

…and this is effectively equivalent to:

ecx=str; eax=eos; eax=eax-ecx; eax=eax-1; return eax

Why GCC decided it would be better? I cannot be sure. But I'm sure the both variants are effectively equivalent in efficiency sense.

#### **14.1.2 ARM**

#### **32-bit ARM**

**Non-optimizing Xcode 4.6.3 (LLVM) (ARM mode)**

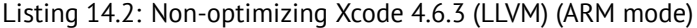

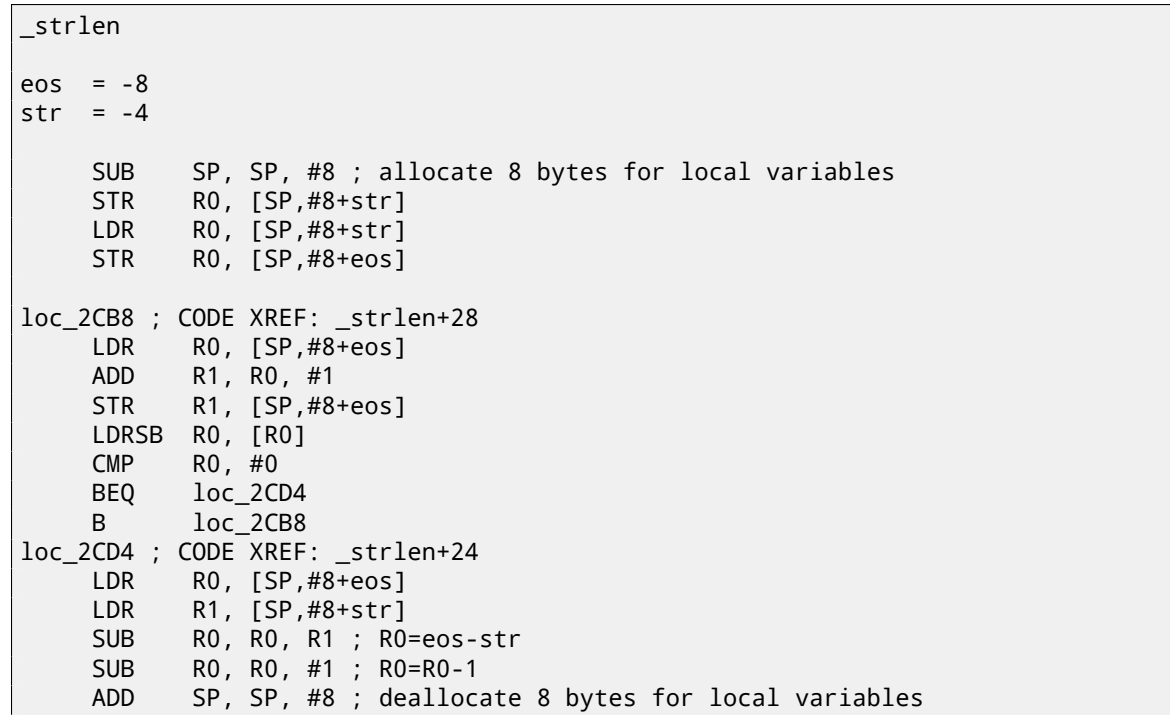

Non-optimizing LLVM generates too much code, however, here we can see how function works with local variables in the stack. There are only two local variables in our function, *eos* and *str*.

In this listing, generated by IDA, I renamed *var\_8* and *var\_4* into *eos* and *str* manually.

So, first instructions are just saves input value into both *str* and *eos*.

Loop body is beginning at *loc\_2CB8* label.

First three instruction in loop body (LDR, ADD, STR) loads *eos* value into R0, then value is incremented and it is saved back into *eos* local variable loc[ated](#page-730-0) in the stack.

The next ``LDRSB R0, [R0]'' (*Load Register Signed Byte*) instruction loading byte from memory at R0 address and sign-extends it to 32-bit <sup>2</sup>. This is similar to MOVSX instruction in x86. The compiler treating this byte as signed since *char* type in C standard is signed. I already wrote about it  $(14.1.1)$  in this section, but in relation to x[86.](#page-734-0)

It is should be noted, it is impossible in ARM to use 8-bit part or 16-bit part of 32-bit register separately of the whole register, as it is in x86. Apparently, it is because x86 has a huge history of compatibility with its ancestors up to 16-bit 8086 and even 8-bit 808[0](#page-147-0), but ARM was developed from scratch as 32-bit RISC-processor. Consequently, in order to process separate bytes in ARM, one have to use 32-bit registe[rs anyw](#page-143-0)ay.

So, LDRSB loads symbol from string into R0, one by one. The next CMP and BEQ instructions checks, if loaded symbol is 0. If not 0, control passed to loop body begin. And if 0, loop is finishing.

At the end of function, a difference between *eos* and *str* is calculated, 1 is also subtracting, and resulting value is returned via R0.

N.B. Registers was not saved in this function. That's because by ARM callin[g con](#page-731-0)vention, R0-R3 registers are "scratch registers", they are intended for arguments passing, its values may not be restored upon function exit since calling function will not use them anymore. Consequently, they may be used for anything we want. Other registers are not used here, so that is why we have nothing to save on the stack. Thus, control may be returned back to calling function by simple jump  $(BX)$ , to address in the LR register.

#### **Optimizing Xcode 4.6.3 (LLVM) (thumb mode)**

Listing 14.3: Optimizing Xcode 4.6.3 (LLVM) (thumb mode)

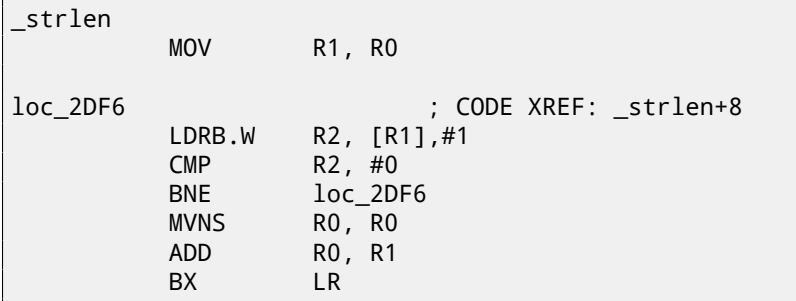

As optimizing LLVM concludes, space on the stack for *eos* and *str* may not be allocated, and these variables may always be stored right in registers. Before loop body beginning, *str* will always be in R0, and *eos*—in R1.

``LDRB.W R2, [R1],#1'' instruction loads byte from memory at the address R1 into R2, sign-extending it to 32-bit value, but not just that. #1 at the instruction's end calling "Post-indexed addressing", this means, 1 is to be added to the R1 after byte load.

Read more about it: 33.1.

Then one may spot CMP and  $BNE^3$  in loop body, these instructions continue operation until 0 will be met in string. MVNS<sup>4</sup> (inverting all bits, NOT in x86) instructions and ADD computes *eos* − *str* − 1. In fact, these two instructions computes *R*0 = *str* + *eos*, which is effectively equivalent to what was in source code, and why it is so, I already described here (14.1.1).

Apparently, LLVM, ju[st lik](#page-422-0)e G[CC, c](#page-731-1)[o](#page-147-1)ncludes this code will be shorter, or faster.

#### **Optim[izing K](#page-146-0)eil 6/2013 (ARM mode)**

Listing 14.4: Optimizing Keil 6/2013 (ARM mode)

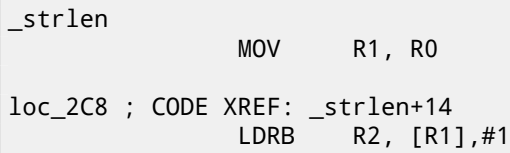

<sup>2</sup>Keil compiler treat *char* type as signed, just like MSVC and GCC.

<sup>3</sup> (PowerPC, ARM) Branch if Not Equal

<span id="page-147-1"></span><span id="page-147-0"></span><sup>4</sup>MoVe Not

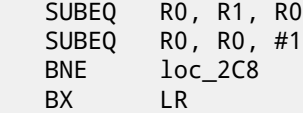

Almost the same what we saw before, with the exception the *str* − *eos* − 1 expression may be computed not at the function's end, but right in loop body. -EQ suffix, as we may recall, means the instruction will be executed only if operands in executed before CMP were equal to each other. Thus, if 0 will be in the R0 register, both SUBEQ instructions are to be executed and result is leaved in the R0 register.

#### **ARM64**

#### **Optimizing GCC (Linaro) 4.9**

my\_strlen: mov x1, x0 ; X1 is now temporary pointer (eos), like cursor .L58: ; load byte from X1 to W2, increment X1 by 1 (post-index) ldrb w2, [x1],1 ; Compare and Branch if NonZero: compare W2 with 0, jump to .L58 if it's not cbnz w2, .L58 ; calculate difference between original X0 pointer and current value of X1 sub x0, x1, x0 ; decrement lowest 32-bit of result sub w0, w0, #1 ret

The algorithm is the same as in 14.1.1: find a zero byte, then calculate difference between pointers, then decrement result. I added some comments. The only thing worth noting is that my example is somewhat broken: my\_strlen() function returns 32-bit *int*, while it should return size\_t or other 64-bit type. The reason for that is that, theoretically, strlen() can be called for huge blocks in memory, exceeding 4GB, so it must able to return 64-bit value on 64-bit platform. So because of my mistake, the last [SUB](#page-144-0) instruction operates on 32-bit part of register, while penultimate SUB instruction works on full 64-bit parts (it calculates pointer difference). It's my mistake, but I decided to leave it as is, as an example of what code could be in such case.

#### **Non-optimizing GCC (Linaro) 4.9**

```
my_strlen:
; function epilogue
       sub sp, sp, #32
; first argument (str) will be stored in [sp,8]
       str x0, [sp,8]
       ldr x0, [sp,8]
; copy str to eos variable
       str x0, [sp,24]
       nop
.L62:
; eos++
       ldr x0, [sp,24] ; load eos to X0
       add x1, x0, 1 ; increment X0
       str x1, [sp,24] ; save X0 to eos
; load byte from memory at address in X0 to W0
       ldrb w0, [x0]
; is it zero? (wzr is the register always contain 32-bit zero)
       cmp w0, wzr
; jump if not zero (Branch Not Equal)
       bne .L62
; zero byte found. now calculate difference.
; load eos to X1
       ldr x1, [sp,24]
 ; load str to X0
       ldr x0, [sp,8]
 ; calculate difference
       sub x0, x1, x0
 decrement result
```

```
function prologue
     add sp, sp, 32
     ret
```
It's more verbose. Variables are often tossed here to and from memory (local stack). The same mistake here: decrement operation is happen on 32-bit register part.

## **14.2 Strings trimming**

Another very common task is to remove some characters on begin and/or end.

In this example, we will work with a function which removes all newline characters (CR<sup>5</sup>/LF<sup>6</sup>) at the input string end:

```
#include <stdio.h>
#include <string.h>
char* str_trim (char *s)
{
        char c;
        size_t str_len;
        // work as long as \r or \n is at the end of string
        // stop if some other character there or it's an empty string
        // (at start or due to our operation)
        for (str_len=strlen(s); str_len>0 && (c=s[str_len-1]); str_len--)
        \mathcal{L}if (c == ' \r' || c == ' \n')s[str_len-1]=0;
                else
                         break;
        };
        return s;
};
int main()
{
        // test
        // strdup() is used to copy text string into data segment, because it will crash on \varphi\downarrow Linux,
        // where text strings are allocated in constant data segment, and not modifiable.
        printf ("[%s]\n", str_trim (strdup("")));
        printf ("[%s]\n", str_trim (strdup("\n")));
        printf ("[%s]\n", str_trim (strdup("\r")));
        printf ("[%s]\n", str_trim (strdup("\n\r")));
        printf ("[%s]\n", str_trim (strdup("\r\n")));
        printf ("[%s]\n", str_trim (strdup("test1\r\n")));
        printf ("[%s]\n", str_trim (strdup("test2\n\r")));
        printf ("[%s]\n", str_trim (strdup("test3\n\r\n\r")));
        printf ("[%s]\n", str_trim (strdup("test4\n")));
        printf ("[%s]\n", str_trim (strdup("test5\r")));
        printf ("[%s]\n", str_trim (strdup("test6\r\r\r")));
};
```
Input argument is always returned on exit, this is convenient when you need to chain string processing functions, like it was done here in the main() function.

The second part of for() ( $str_len>0$  && ( $c=s[str_len-1]$ )) is so called "short-circuit" in  $C/C++$  and is very convenient [Yur13, p. 1.3.8]. C/C++ compilers guarantee evaluation sequence from left to right. So if the first clause is false after evaluation, second will never be evaluated.

## **14.2.[1 x6](#page-742-0)4: Optimizing MSVC 2013**

Listing 14.5: Optimizing MSVC 2013 x64

 $5$ Carriage return (13 or'\r' in C/C++)

 $6$ Line feed (10 or $\ln$ ' in C/C++)

```
str_trim PROC
; RCX is the first function argument and it always holds pointer to the string
; this is strlen() function inlined right here:
; set RAX to 0xFFFFFFFFFFFFFFFF (-1)
       or rax, -1
$LL14@str_trim:
       inc rax
       cmp BYTE PTR [rcx+rax], 0
       jne SHORT $LL14@str_trim
; is string length zero? exit then
       test eax, eax
$LN18@str_trim:
       je SHORT $LN15@str_trim
 ; RAX holds string length
 here is probably disassembler (or disassembler printing routine) error,
; LEA RDX... should be here instead of LEA EDX...
       lea edx, DWORD PTR [rax-1]
; idle instruction: EAX will be reset at the next instruction's execution
       mov eax, edx
; load character at s[str_len-1]
       movzx eax, BYTE PTR [rdx+rcx]
; save also pointer to the last character to R8
       lea r8, QWORD PTR [rdx+rcx]
       cmp al, 13 ; is it '\r'?
       je SHORT $LN2@str_trim
       cmp al, 10 ; is it '\n'?
       jne SHORT $LN15@str_trim
$LN2@str_trim:
; store 0 to that place
       mov BYTE PTR [r8], 0
       mov eax, edx
; check character for 0, but conditional jump is above...
       test edx, edx
       jmp SHORT $LN18@str_trim
$LN15@str_trim:
; return s
       mov rax, rcx
       ret 0
str_trim ENDP
```
First, MSVC inlined strlen() function code right in the code, because it concludes this will be faster then usual strlen() work + cost of calling it and returning from it. This is called inlining: 29.

First instruction of inlined strlen() is OR RAX, 0xFFFFFFFFFFFFFFFF. I don't know, why MSVC uses OR instead of MOV RAX, 0xFFFFFFFFFFFFFFFF, but it does this often. And of course, it is equivalent: all bits are just set, and all bits set is -1 in two's complement arithmetics: 35.

Why would -1 number be used in strlen(), one might ask? Due to optimi[zat](#page-358-0)ions, of course. Here is the code MSVC did:

Listing 14.[6: I](#page-438-0)nlined strlen() by MSVC 2013 x64

|                       |     | ; RCX = pointer to the input string |
|-----------------------|-----|-------------------------------------|
|                       |     | ; RAX = current string length       |
|                       | or. | rax, $-1$                           |
| $label:1}$            |     |                                     |
|                       | inc | rax                                 |
|                       | CMD | BYTE PTR [rcx+rax], 0               |
|                       | jne | SHORT label                         |
| $RAX = string length$ |     |                                     |

Try to write shorter if you want to initialize counter at 0! Here is my attempt:

Listing 14.7: My version of strlen()

```
RCX = pointer to the input stringRAX = current string lengthxor rax, rax
label:
       cmp byte ptr [rcx+rax], 0
```

```
inc rax
       jmp label
exit:
; RAX = string length
```
I failed. We ought to use additional JMP instruction anyway!

So what MSVC 2013 compiler did is moved INC instruction to the place before actual character load. If the very first character is 0, that's OK, RAX is 0 at this moment, so the resulting string length is 0.

All the rest in the function is seems easy to understand. Another trick is at the end. If not to count strlen() inlined code, there are only 3 conditional jumps in function. There should be 4: 4th is to be located at the function end, checking, if the character is zero. But there are unconditional jump to the "\$LN18@str\_trim" label, where we see JE, which was first used to check if the input string is empty, right after strlen() finish. So the code uses JE instruction at this place for two purposes! This may be overkill, but nevertheless, MSVC did it.

Read more, why it's important to do the job without conditional jumps, if possible: 38.1.

#### **14.2.2 x64: Non-optimizing GCC 4.9.1**

str\_trim: push rbp mov rbp, rsp sub rsp, 32 mov QWORD PTR [rbp-24], rdi ; for() first part begins here mov rax, QWORD PTR [rbp-24] mov rdi, rax call strlen mov QWORD PTR [rbp-8], rax ; str\_len ; for() first part ends here jmp .L2 ; for() body begins here .L5: cmp BYTE PTR [rbp-9], 13 ; c=='\r'? je .L3 cmp BYTE PTR [rbp-9], 10 ; c=='\n'? jne .L4 .L3: mov rax, QWORD PTR [rbp-8] ; str\_len lea rdx, [rax-1] ; EDX=str\_len-1 mov rax, QWORD PTR [rbp-24] ; s add rax, rdx ; RAX=s+str\_len-1 mov BYTE PTR [rax], 0 ; s[str\_len-1]=0 ; for() body ends here ; for() third part begins here sub QWORD PTR [rbp-8], 1 ; str\_len-- ; for() third part ends here .L2: ; for() second part begins here cmp QWORD PTR [rbp-8], 0 ; str\_len==0? je .L4 ; exit then ; check second clause (and load c) mov rax, QWORD PTR [rbp-8] ; RAX=str\_len lea rdx, [rax-1] ; RDX=str\_len-1 mov rax, QWORD PTR [rbp-24] ; RAX=s add rax, rdx ; RAX=s+str\_len-1 movzx eax, BYTE PTR [rax] ; AL=s[str\_len-1] mov BYTE PTR [rbp-9], al ; store loaded char to c cmp BYTE PTR [rbp-9], 0 ; is it zero? jne .L5 ; yes? exit then ; for() second part ends here .L4: ; return s mov rax, QWORD PTR [rbp-24] leave ret

I added my comments. After strlen() execution, control is passed to L2 label, and there are two clauses are checked, one after one. Second will never be checked, if first (*str\_len==0*) is false (this is "short-circuit").

Now let's see this function in short form:

- goto L<sub>2</sub>
- L5:
- for() body. goto exit, if needed
- for() third part (decrement of str\_len)
- L2:
- for() second part: check first clause, then second. goto loop body begin or exit.
- L4:
- // exit
- return s

#### **14.2.3 x64: Optimizing GCC 4.9.1**

```
str_trim:
      push rbx
      mov rbx, rdi
; RBX will always be s
      call strlen
; check for str_len==0 and exit if it's so
      test rax, rax
      je .L9
      lea rdx, [rax-1]
; RDX will always contain str_len-1 value, not str_len
; so RDX is more like buffer index variable
      lea rsi, [rbx+rdx] ; RSI=s+str_len-1
      movzx ecx, BYTE PTR [rsi] ; load character
      test cl, cl
      je .L9 ; exit if it's zero
      cmp cl, 10
      je .L4
      cmp cl, 13 ; exit if it's not '\n' and not '\r'
      jne .L9
.L4:
; this is weird instruction. we need RSI=s-1 here.
; it's possible to get it by MOV RSI, EBX / DEC RSI
; but this is two instructions instead of one
      sub rsi, rax
; RSI = s+str_len-1-str_len = s-1
; main loop begin
.L12:
      test rdx, rdx
; store zero at s-1+str_len-1+1 = s-1+str_len = s+str_len-1
      mov BYTE PTR [rsi+1+rdx], 0
; check for str_len-1==0. exit if so.
      je .L9
      sub rdx, 1 ; equivalent to str_len--
; load next character at s+str_len-1
      movzx ecx, BYTE PTR [rbx+rdx]
      test cl, cl \qquad \qquad ; is it zero? exit then
      je .L9
      cmp cl, 10 ; is it '\n'?
      je .L12
      cmp cl, 13 ; is it '\r'?
      je .L12
.L9:
; return s
      mov rax, rbx
      pop rbx
      ret
```
Now this is more complex. Code before loop body begin executed only once, but it has CR/LF characters check too! What this code duplication is for?

Common way to implement main loop is probably this:

• store zero character

But GCC decided to rev[erse](#page-733-0) [th](#page-733-1)ese two steps. Of course, *store zero character* cannot be first step, so another check is needed:

- workout first character. match it to CR/LF, exit if character is not CR/LF
- (loop begin) store zero character
- check for CR/LF characters, make d[ecis](#page-733-0)[ion](#page-733-1)s

Now the main loop is very short, which is very good for modern CPUs.

The code doesn't use str\_len variable, but str\_len-1. So this is more like index in buffer. Apparently, GCC notices that str\_len-1 state[men](#page-733-0)[t is](#page-733-1) used twice. So it's better to allocate a variable which is always holds a value lesser of current string length by one, and decrement it (this is the same effect as decrementing str\_len variable).

#### **14.2.4 ARM64: Non-optimizing GCC (Linaro) 4.9**

This implementation is straightforward:

Listing 14.8: Non-optimizing GCC (Linaro) 4.9

```
str_trim:
       stp x29, x30, [sp, -48]!
       add x29, sp, 0
       str x0, [x29,24] ; copy input argument into local stack
       ldr x0, [x29,24] ; s
       bl strlen
       str x0, [x29,40] ; str_len variable in local stack
       b .L2
; main loop begin
.L5:
       ldrb w0, [x29,39]
; W0=c
       cmp w0, 13 ; is it '\r'?
       beq .L3
       ldrb w0, [x29,39]
; W0=c
       cmp w0, 10 ; is it '\n'?
       bne .L4 ; goto exit if it's not
.L3:
       ldr x0, [x29,40]
; X0=str_len
       sub x0, x0, #1
; X0=str_len-1
       ldr x1, [x29,24]
; X1=s
       add x0, x1, x0
; X0=s+str_len-1
       strb wzr, [x0] ; write byte at s+str_len-1
; decrement str_len:
       ldr x0, [x29,40]
; X0=str_len
       sub x0, x0, #1
; X0=str_len-1
       str x0, [x29,40]
; save X0 or str_len-1 to local stack
.L2:
       ldr x0, [x29,40]
; is str_len==0?
       cmp x0, xzr
; goto exit then
       beq .L4
       ldr x0, [x29,40]
; X0=str_len
       sub x0, x0, #1
; X0=str_len-1
       ldr x1, [x29,24]
; X1=s
```

```
; X0=s+str_len-1
; load byte at s+str_len-1 to W0
       ldrb w0, [x0]
       strb w0, [x29,39] ; store loaded byte to c
       ldrb w0, [x29,39] ; reload it
; is it zero?
       cmp w0, wzr
; goto exit, if it's zero or to L5 if it's not
       bne .L5
.14:; return s
       ldr x0, [x29,24]
       ldp x29, x30, [sp], 48
       ret
```
#### **14.2.5 ARM64: Optimizing GCC (Linaro) 4.9**

This is more advanced optimization. First character is loaded at the beginning, and compared against 10 (LF character). Characters also loaded in the main loop, for characters after first. This is somewhat similar to 14.2.3 example.

Listing 14.9: Optimizing GCC (Linaro) 4.9

```
str_trim:
      stp x29, x30, [sp, -32]!
      add x29, sp, 0
      str x19, [sp,16]
      mov x19, x0; X19 will always hold value of s
      bl strlen
; X0=str_len
      cbz x0, .L9 ; goto L9 (exit) if str_len==0
      sub x1, x0, #1
; X1=X0-1=str_len-1
      add x3, x19, x1
; X3=X19+X1=s+str_len-1
      ldrb w2, [x19,x1] ; load byte at X19+X1=s+str_len-1
; W2=loaded character
      cbz w2, .L9 ; is it zero? jump to exit then
      cmp w2, 10 ; is it '\n'?
      bne .L15
.L12:
; main loop body. loaded character is always 10 or 13 for this moment!
      sub x2, x1, x0
; X2=X1-X0=str_len-1-str_len=-1
      add x2, x3, x2
; X2=X3+X2=s+str_len-1+(-1)=s+str_len-2
      strb wzr, [x2,1] ; store 0 byte at s+str_len-2+1=s+str_len-1
      cbz x1, .L9 ; str_len-1==0? goto exit, if so
      sub x1, x1, #1 ; str_len--
      ldrb w2, [x19,x1] ; load next character at X19+X1=s+str_len-1
      cmp w2, 10 ; is it '\n'?
      cbz w2, .L9 ; jump to exit, if it's zero
      beq .L12 ; jump to begin loop, if it's '\n'
.L15:
      cmp w2, 13 ; is it '\r'?
      beq .L12 ; yes, jump to the loop body begin
.L9:
; return s
      mov x0, x19
      ldr x19, [sp,16]
      ldp x29, x30, [sp], 32
      ret
```
#### **14.2.6 ARM: Optimizing Keil 6/2013 (ARM mode)**

And again, compiler took advantage of ARM mode conditional instructions, so the code is much more compact.

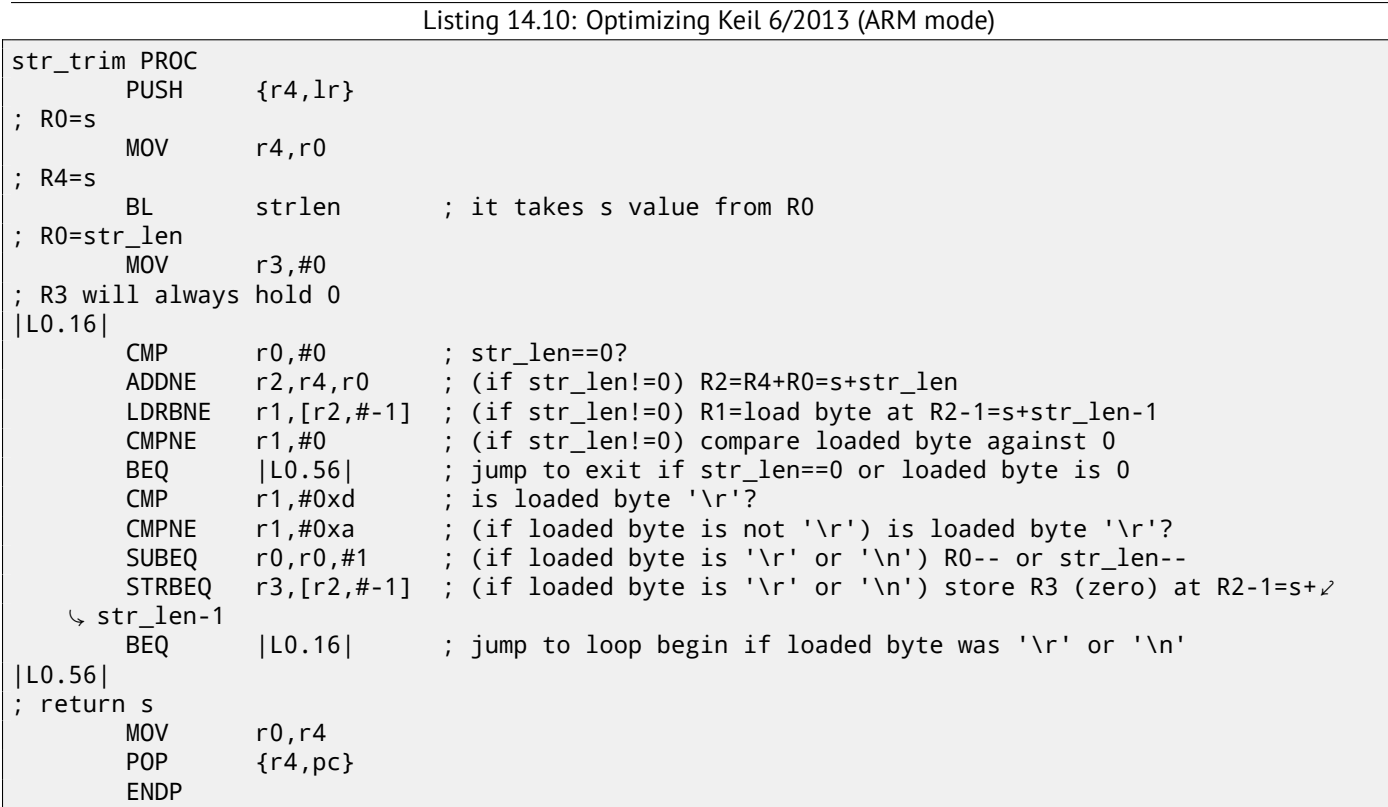

## **14.2.7 ARM: Optimizing Keil 6/2013 (thumb mode)**

There are less number of conditional instructions in Thumb mode, so the code is more ordinary. But there are one really weird thing with 0x20 and 0x19 offsets. Why Keil compiler did so? Honestly, I have no idea. Probably, this is a quirk of Keil optimization process. Nevertheless, the code will work correctly.

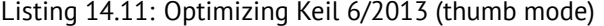

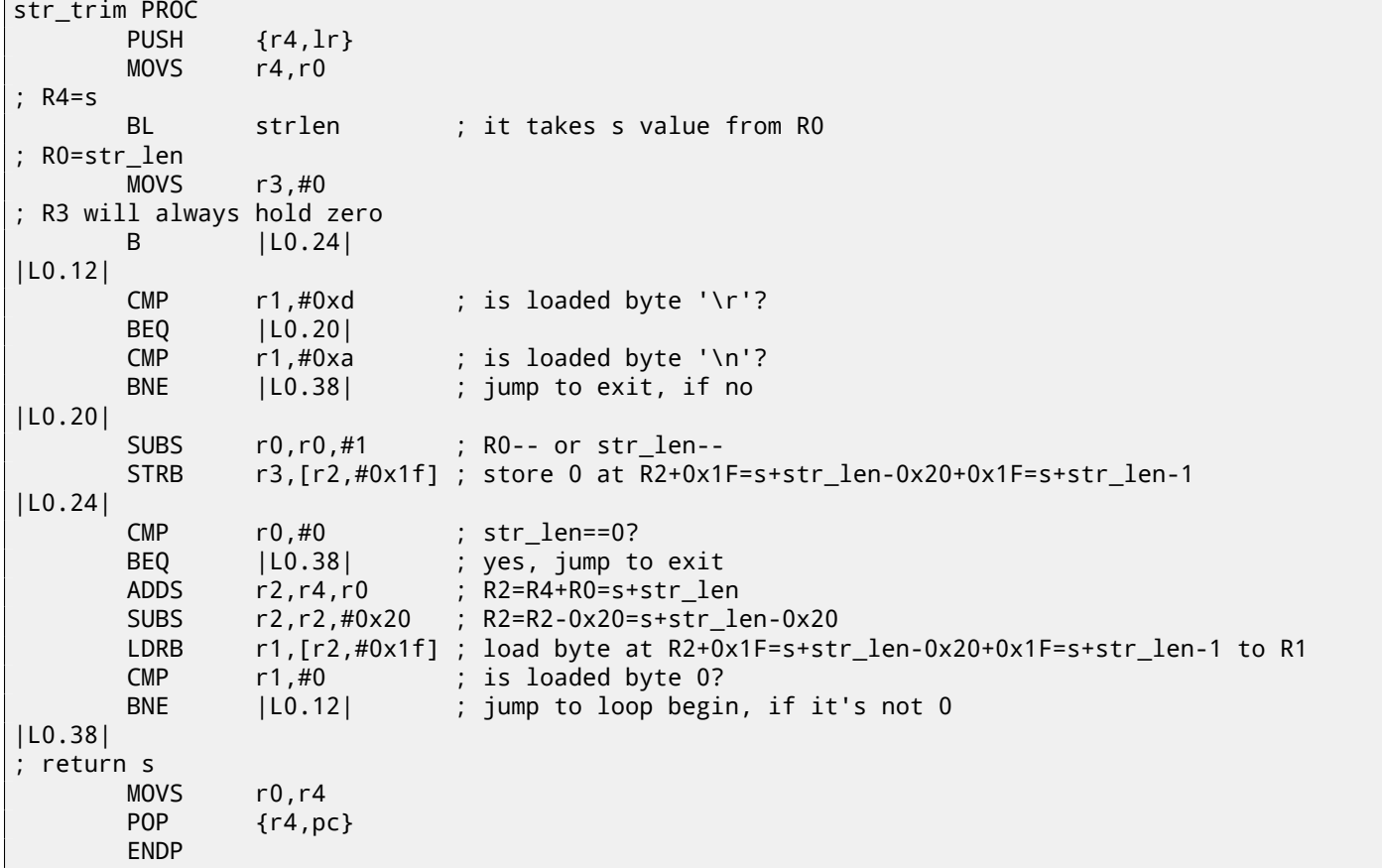

## **14.3 Exercises**

### **14.3.1 Exercise #1**

What this code does?

Listing 14.12: Optimizing MSVC 2010

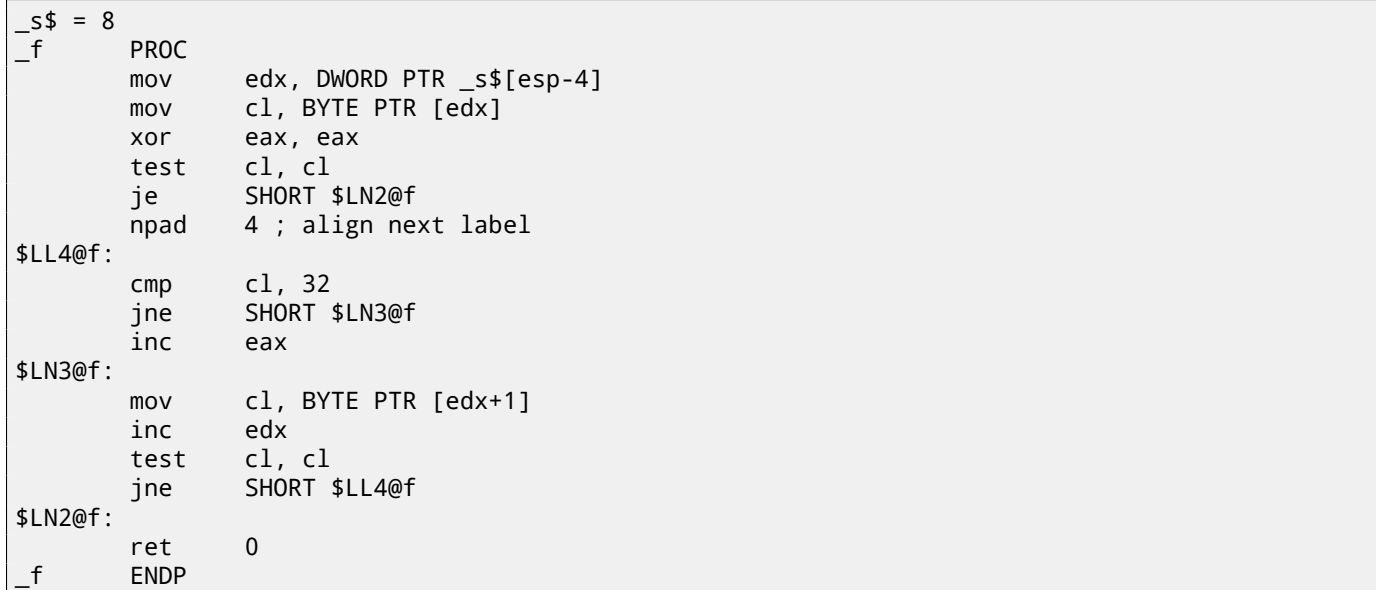

### Listing 14.13: GCC 4.8.1 -O3

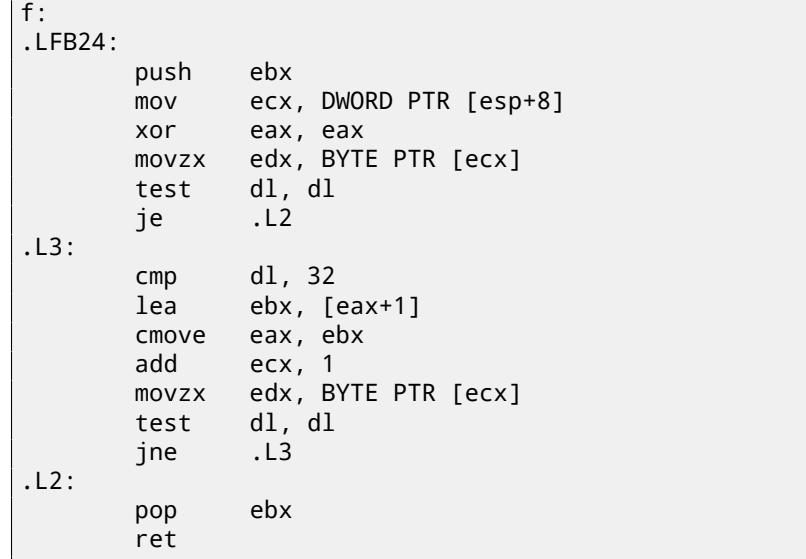

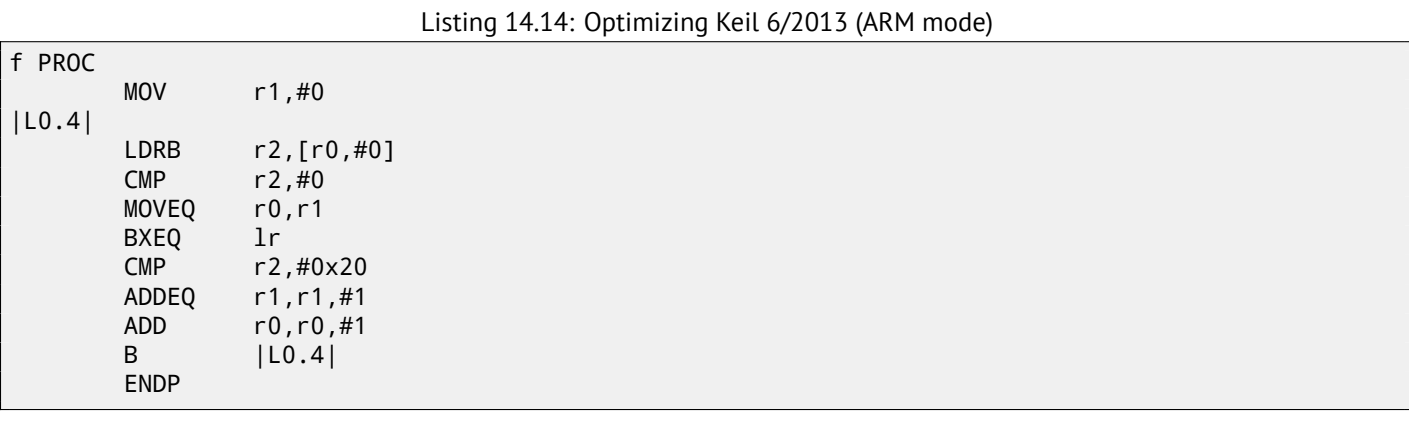

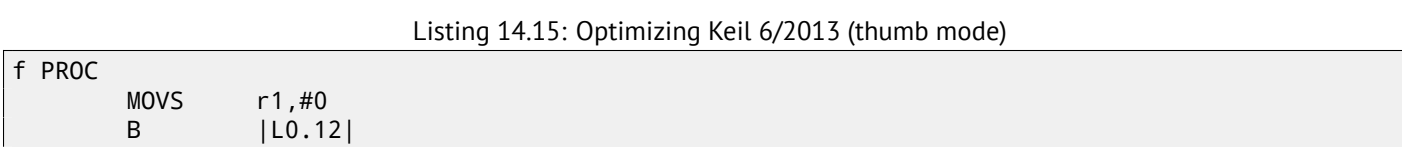

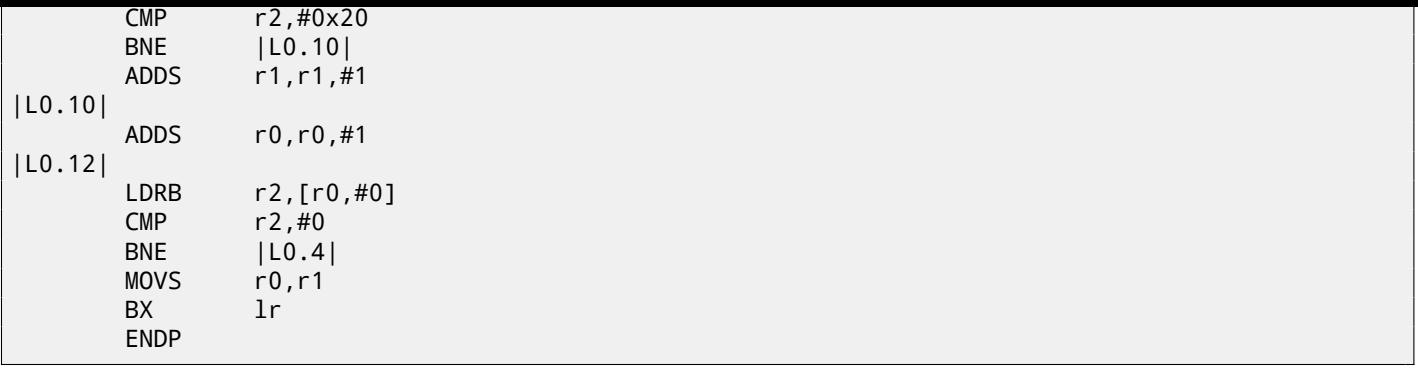

Answer F.1.7.

## **Chapter 15**

# **Replacing arithmetic instructions to other ones**

While pursuing the goal of optimization, one instruction may be replaced by others, or even with group of instructions. LEA instruction is also often used for simple arithmetic calculations: A.6.2.

ADD and SUB may replace each other. For example, line 18 in listing.17.31.

## **15.1 Multiplication**

### **15.1.1 Multiplication using addition**

Here is a simple example:

Listing 15.1: Optimizing MSVC 2010

```
unsigned int f(unsigned int a)
{
        return a*8;
};
```
Multiplication by 8 is replaced by 3 addition instructions, which do the same. Apparently, MSVC's optimizer decided that code will be faster.

```
_TEXT     <mark>SEGMENT</mark><br>_a$  =  8
                                                         ; size = 4_f PROC
; File c:\polygon\c\2.c
        mov eax, DWORD PTR _a$[esp-4]
        add eax, eax
        add eax, eax
        add eax, eax
        ret 0
_f ENDP
_TEXT ENDS
END
```
## **15.1.2 Multiplication using shifting**

Multiplication and division instructions by numbers in form  $2^n$  are often replaced by shift instructions.

```
unsigned int f(unsigned int a)
{
        return a*4;
};
```
Listing 15.2: Non-optimizing MSVC 2010

```
_a$ = 8 ; size = 4
_f PROC
     push ebp
     mov ebp, esp
     mov eax, DWORD PTR _a$[ebp]
     shl eax, 2
     pop ebp
     ret 0
_f ENDP
```
Multiplication by 4 is just shifting the number to the left by 2 bits, while inserting 2 zero bits at right (as the last two bits). It is just like to multiply 3 by 100 -we need just to add two zeroes at the right.

That's how shift left instruction works:

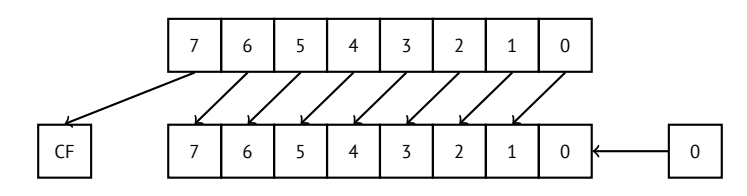

Added bits at right—always zeroes. Multiplication by 4 in ARM:

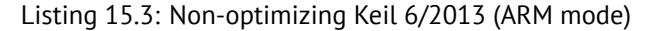

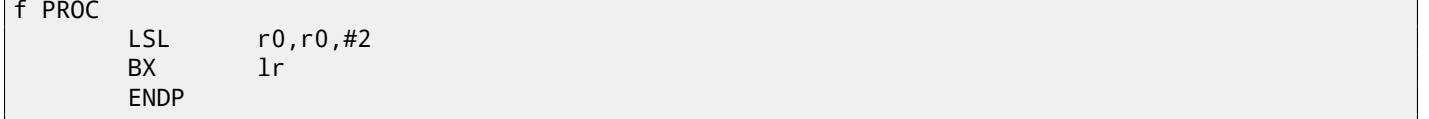

#### **15.1.3 Multiplication using shifting/subtracting/adding**

It's still possible to get rid of multiplication operation when you multiplicate by numbers like 7 or 17 and still use shifting. Relatively easy mathematics is used here.

#### **32-bit**

```
#include <stdint.h>
int f1(int a)
{
        return a*7;
};
int f2(int a)
{
        return a*28;
};
int f3(int a)
{
        return a*17;
};
```
Listing 15.4: Optimizing MSVC 2012

```
; a*7
a^* = 8_f1 PROC
       mov ecx, DWORD PTR _a$[esp-4]
; ECX=a
       lea eax, DWORD PTR [ecx*8]
; EAX=ECX*8
       sub eax, ecx
; EAX=EAX-ECX=ECX*8-ECX=ECX*7=a*7
       ret 0
_f1 ENDP
; a*28
a$ = 8
_f2 PROC
       mov ecx, DWORD PTR _a$[esp-4]
; ECX=a
       lea eax, DWORD PTR [ecx*8]
; EAX=ECX*8
       sub eax, ecx
; EAX=EAX-ECX=ECX*8-ECX=ECX*7=a*7
       shl eax, 2
```
*CHAPTER 15. REPLACING ARITHMETIC INSTRUCTIONS TO OTHER ONES 15.1. MULTIPLICATION*

```
; EAX=EAX<<2=(a*7)*4=a*28
       ret 0
_f2 ENDP
; a*17
a^2 = 8_f3 PROC
       mov eax, DWORD PTR _a$[esp-4]
; EAX=a
       shl eax, 4
; EAX=EAX<<4=EAX*16=a*16
       add eax, DWORD PTR _a$[esp-4]
; EAX=EAX+a=a*16+a=a*17
       ret 0
_f3 ENDP
```
Keil generating for ARM mode took advantage of second operand's shift modifiers:

Listing 15.5: Optimizing Keil 6/2013 (ARM mode)

```
a*7||f1|| PROC
       RSB r0,r0,r0,LSL #3
; R0=R0<<3-R0=R0*8-R0=a*8-a=a*7
       BX lr
       ENDP
; a*28
||f2|| PROC
       RSB r0,r0,r0,LSL #3
; R0=R0<<3-R0=R0*8-R0=a*8-a=a*7
       LSL r0,r0,#2
; R0=R0<<2=R0*4=a*7*4=a*28
       BX lr
       ENDP
; a*17
||f3|| PROC
       ADD r0,r0,r0,LSL #4
; R0=R0+R0<<4=R0+R0*16=R0*17=a*17
       BX lr
       ENDP
```
But there are no such modifiers in Thumb mode. It also can't optimize f2() function:

Listing 15.6: Optimizing Keil 6/2013 (thumb mode)

```
a*7||f1|| PROC
       LSLS r1,r0,#3
; R1=R0<<3=a<<3=a*8
       SUBS r0,r1,r0
; R0=R1-R0=a*8-a=a*7
       BX lr
       ENDP
; a*28
||f2|| PROC
       MOVS r1,#0x1c ; 28
; R1=28
       MULS r0,r1,r0
; R0=R1*R0=28*a
       BX lr
       ENDP
; a*17
||f3|| PROC
       LSLS r1,r0,#4
; R1=R0<<4=R0*16=a*16
       ADDS r0,r0,r1
; R0=R0+R1=a+a*16=a*17
       BX lr
```
#### **64-bit**

```
#include <stdint.h>
int64_t f1(int64_t a)
{
        return a*7;
};
int64_t f2(int64_t a)
{
        return a*28;
};
int64_t f3(int64_t a)
{
        return a*17;
};
```
#### Listing 15.7: Optimizing MSVC 2012

```
; a*7
f1:
       lea rax, [0+rdi*8]
; RAX=RDI*8=a*8
       sub rax, rdi
; RAX=RAX-RDI=a*8-a=a*7
       ret
; a*28
f2:
       lea rax, [0+rdi*4]
; RAX=RDI*4=a*4
       sal rdi, 5
; RDI=RDI<<5=RDI*32=a*32
       sub rdi, rax
; RDI=RDI-RAX=a*32-a*4=a*28
       mov rax, rdi
       ret
; a*17
f3:
       mov rax, rdi
       sal rax, 4
; RAX=RAX<<4=a*16
       add rax, rdi
; RAX=a*16+a=a*17
       ret
```
GCC 4.9 for ARM64 is also terse, thanks to shift modifiers:

#### Listing 15.8: Optimizing GCC (Linaro) 4.9 ARM64

```
; a*7
f1:
       lsl x1, x0, 3
; X1=X0<<3=X0*8=a*8
       sub x0, x1, x0
; X0=X1-X0=a*8-a=a*7
       ret
; a*28
f2:
       lsl x1, x0, 5
; X1=X0<<5=a*32
       sub x0, x1, x0, lsl 2
; X0=X1-X0<<2=a*32-a<<2=a*32-a*4=a*28
```

```
; a*17
f3:
       add x0, x0, x0, lsl 4
; X0=X0+X0<<4=a+a*16=a*17
       ret
```
## **15.2 Division**

### **15.2.1 Division using shifts**

For example:

```
unsigned int f(unsigned int a)
{
        return a/4;
};
```
We got (MSVC 2010):

Listing 15.9: MSVC 2010

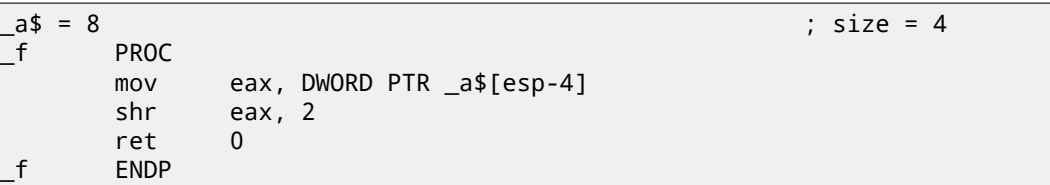

SHR (*SHift Right*) instruction in this example is shifting a number by 2 bits right. Two freed bits at left (e.g., two most significant bits) are set to zero. Two least significant bits are dropped. In fact, these two dropped bits —division operation remainder.

SHR instruction works just like as SHL but in other direction.

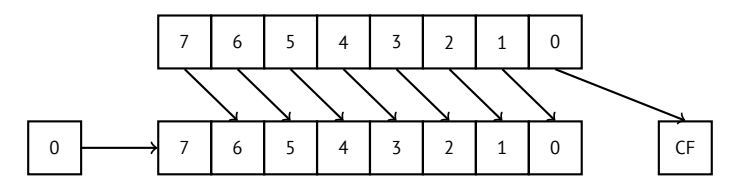

It can be easily understood if to imagine decimal numeral system and number 23. 23 can be easily divided by 10 just by dropping last digit  $(3 - i)$  division remainder). 2 is leaving after operation as a quotient.

So remainder is dropped, but that's OK, we work on integer values anyway, these are not floating point numbers!

Division by 4 in ARM:

Listing 15.10: Non-optimizing Keil 6/2013 (ARM mode)

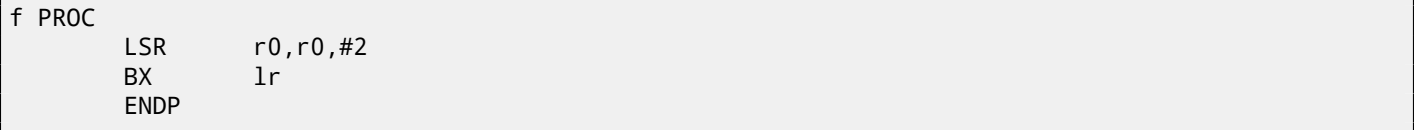

## **15.3 Division by 9**

Very simple function:

int f(int a) { return a/9; };

…is compiled in a very predictable way:

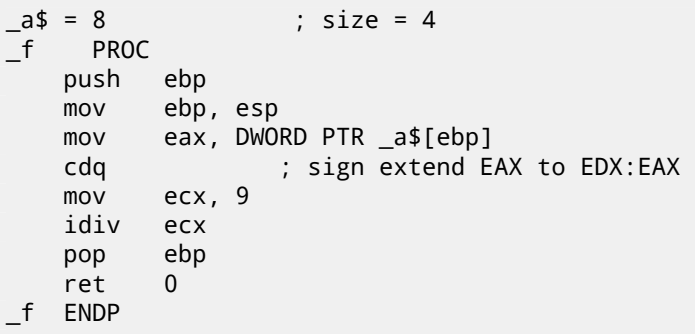

IDIV divides 64-bit number stored in the EDX:EAX register pair by value in the ECX register. As a result, EAX will contain quotient, and EDX —remainder. Result is returning from the f() function in the EAX register, so, the value is not moved anymore after division operation, it is in right place already. Since IDIV requires value in the EDX:EAX register pair, CDQ instruction (before IDIV) extending value in the EAX to 64-bit value taking value sign into account, just as MOVSX does. If we turn optimization on (/Ox), we got:

Listing 15.12: Optimizing MSVC

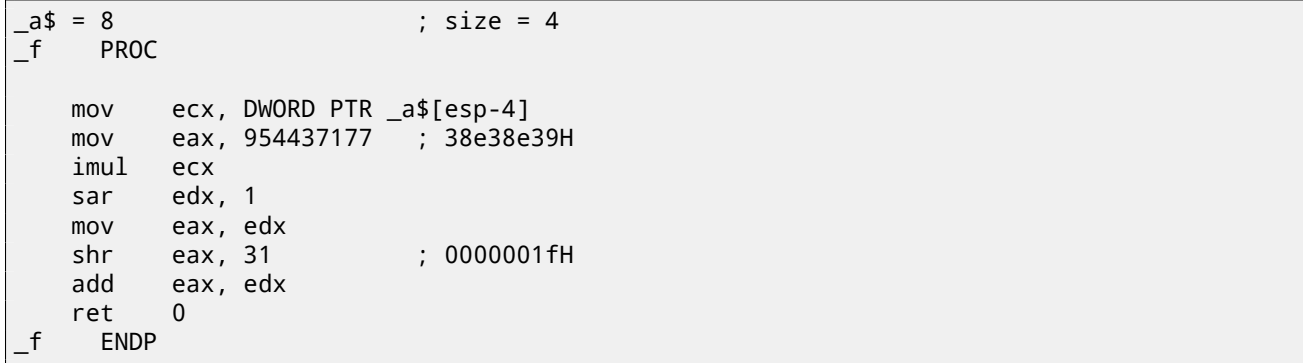

This is  $-$ division by multiplication. Multiplication operation works much faster. And it is possible to use the trick  $^1$  to produce a code which is effectively equivalent and faster.

This is also called "strength reduction" in compiler optimization.

GCC 4.4.1 generates almost the same code even without additional optimization flags, just like MSVC with optimization turned on:

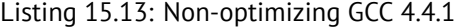

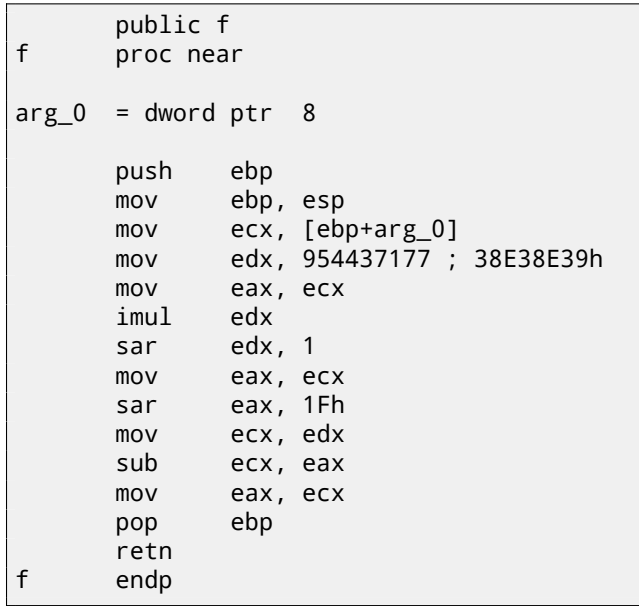

<sup>1</sup> Read more about division by multiplication in  $[War02, pp. 10-3]$ 

ARM processor, just like in any other "pure" RISC-processors, lacks division instruction. It also lacks a single instruction for multiplication by 32-bit constant (recall that 32-bit constant cannot fit into 32-bit opcode). By taking advantage of this clever trick (or *hack*), it is possible to do division using only three instructions: addition, subtraction and bit shifts (18).

Here is an example of 32-bit number division by 10 from [Ltd94, 3.3 Division by a Constant]. Quotient and remainder on output.

```
; takes argument in a1
; returns quotient in a1, remainder in a2
; cycles could be saved if only divide or remainder is required
   SUB a2, a1, #10 ; keep (x-10) for later
   SUB a1, a1, a1, lsr #2
   ADD a1, a1, a1, lsr #4
   ADD a1, a1, a1, lsr #8
   ADD a1, a1, a1, lsr #16
   MOV a1, a1, lsr #3
   ADD a3, a1, a1, asl #2
   SUBS a2, a2, a3, asl #1 ; calc (x-10) - (x/10)*10
   ADDPL a1, a1, #1                  ; fix-up quotient<br>ADDMI a2, a2, #10               ; fix-up remainde
   ADDMI a2, a2, #10 ; fix-up remainder
   MOV pc, lr
```
#### **Optimizing Xcode 4.6.3 (LLVM) (ARM mode)**

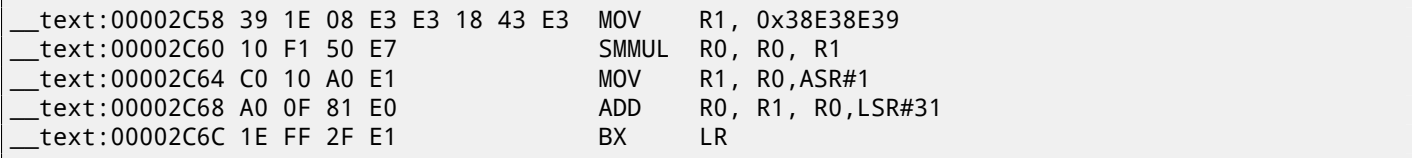

This code is mostly the same to what was generated by optimizing MSVC and GCC. Apparently, LLVM use the same algorithm for constants generating.

Observant reader may ask, how MOV writes 32-bit value in register, while this is not possible in ARM mode. it is impossible indeed, but, as we see, there are 8 bytes per instruction instead of standard 4, in fact, there are two instructions. First instruction loading 0x8E39 value into low 16 bit of register and second instruction is in fact MOVT, it loading 0x383E into high 16-bit of register. IDA is fully aware of such sequences, and for the sake of compactness, reduced it to one single "pseudo-instruction".

SMMUL (*Signed Most Significant Word Multiply*) instruction multiply numbers treating them as signed numbers, and leaving high 32-bit part of result in the R0 register, dropping low 32-bit part of result.

``MOV R1, R0,ASR#[1''](#page-730-0) instruction is arithmetic shift right by one bit.

``ADD R0, R1, R0, LSR#31'' is  $R0 = R1 + R0 >> 31$ 

As a matter of fact, there is no separate shifting instruction in ARM mode. Instead, an instructions like (MOV, ADD, SUB,  $RSB)^2$  may be supplied by suffix, is the second operand must be shifted, if yes, by what value and how. ASR meaning *Arithmetic Shift Right*, LSR—*Logical Shift Right*.

#### **Opti[m](#page-164-0)izing Xcode 4.6.3 (LLVM) (thumb-2 mode)**

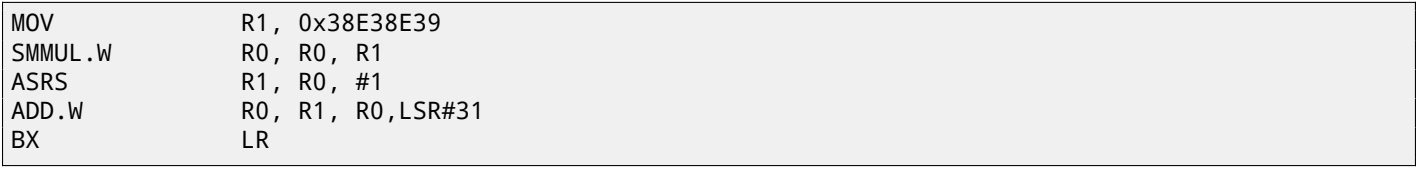

There are separate instructions for shifting in thumb mode, and one of them is used here—ASRS (arithmetic shift right).

#### **Non-optimizing Xcode 4.6.3 (LLVM) and Keil 6/2013**

Non-optimizing LLVM does not generate code we saw before in this section, but inserts a call to library function *\_\_\_divsi3* instead.

What about Keil: it inserts call to library function *aeabi idivmod* in all cases.

<span id="page-164-0"></span><sup>2</sup>These instructions are also called "data processing instructions"

That's how division can be replaced by multiplication and division by  $2^n$  numbers:  $\overline{\phantom{a}}$ 

$$
result = \frac{input}{divisor} = \frac{input \cdot \frac{2^n}{divisor}}{2^n} = \frac{input \cdot M}{2^n}
$$

Where *M* is *magic*-coefficient. That's how *M* can be computed:

$$
M=\frac{2^n}{divisor}
$$

So these code snippets are usually have this form:

$$
result = \frac{input \cdot M}{2^n}
$$

Division by  $2^n$  is usually done by simple right bit shift. If  $n < 32$ , then low part of product is shifted (in EAX or RAX). If  $29$ , then the bigh part of product is shifted (in EAX or RAX).  $n \geq 32$ , then the high part of product is shifted (in EDX or RDX).

*n* is choosen in order to minimize error.

When doing signed division, sign of multiplication result also added to the output result.

Take a look at the difference:

```
int f3_32_signed(int a)
{
        return a/3;
};
unsigned int f3_32_unsigned(unsigned int a)
{
        return a/3;
};
```
In the unsigned version of function, *magic*-coefficient is 0xAAAAAAAB and multiplication result is divided by 2<sup>33</sup>. In the signed version of function, *magic*- coefficient is 0x55555556 and multiplication result is divided by  $2^{32}$ . There are no division instruction though: result is just taken from EDX.

Sign is also taken from multiplication result: high 32 bits of result is shifted by 31 (leaving sign in least significant bit of EAX). 1 is added to the final result if sign is negative, for result correction.

#### Listing 15.14: Optimizing MSVC 2012

```
_f3_32_unsigned PROC
      mov eax, -1431655765 ; aaaaaaabH
      mul DWORD PTR _a$[esp-4] ; unsigned multiply
; EDX=(input*0xaaaaaaab)/2^32
       shr edx, 1
; EDX=(input*0xaaaaaaab)/2^33
      mov eax, edx
       ret 0
_f3_32_unsigned ENDP
_f3_32_signed PROC
      mov eax, 1431655766 ; 55555556H
       imul DWORD PTR _a$[esp-4] ; signed multiply
; take high part of product
; it is just the same as if to shift product by 32 bits right or to divide it by 2^32
      mov eax, edx ; EAX=EDX=(input*0x55555556)/2^32
       shr eax, 31 ; 0000001fH
       add eax, edx ; add 1 if sign is negative
       ret 0
_f3_32_signed ENDP
```
Read more about it in [War02, pp. 10-3].

#### **15.3.4 Getting divisor**

#### **Variant #1**

Often, the code has a form of:

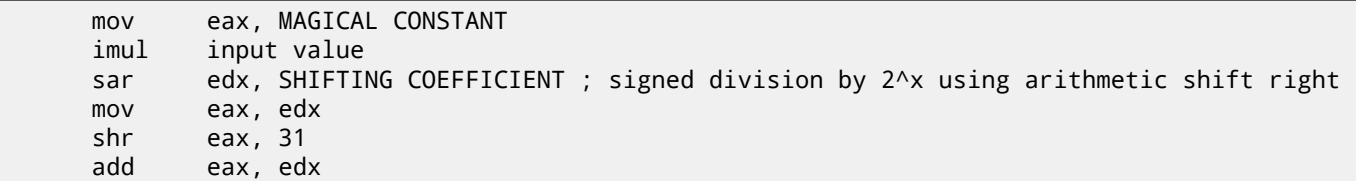

Let's denote 32-bit *magic*-coefficient as *M*, shifting coefficient by *C* and divisor by *D*. The divisor we need to get is:

$$
D = \frac{2^{32+C}}{M}
$$

For example:

Listing 15.15: Optimizing MSVC 2012

| mov  | eax, 2021161081       | : 78787879H              |
|------|-----------------------|--------------------------|
|      |                       |                          |
| imul | DWORD PTR _a\$[esp-4] |                          |
| sar  | edx, $3$              |                          |
| mov  | eax, edx              |                          |
| shr  | eax, 31               | $: 0000001 \, \text{fH}$ |
| add  | eax, edx              |                          |
|      |                       |                          |

This is:

#### $D = \frac{2}{2021161081}$  $2^{32+3}$

Numbers are larger than 32-bit ones, so I use Wolfram Mathematica for convenience:

Listing 15.16: Wolfram Mathematica

In[1]:=N[2^(32+3)/2021161081] Out[1]:=17.

So the divisor from the code I used for example is 17. As of x64 division, things are the same, but  $2^{64}$  should be used instead of  $2^{32}$ :

```
uint64_t f1234(uint64_t a)
{
        return a/1234;
};
```
Listing 15.17: Optimizing MSVC 2012 x64

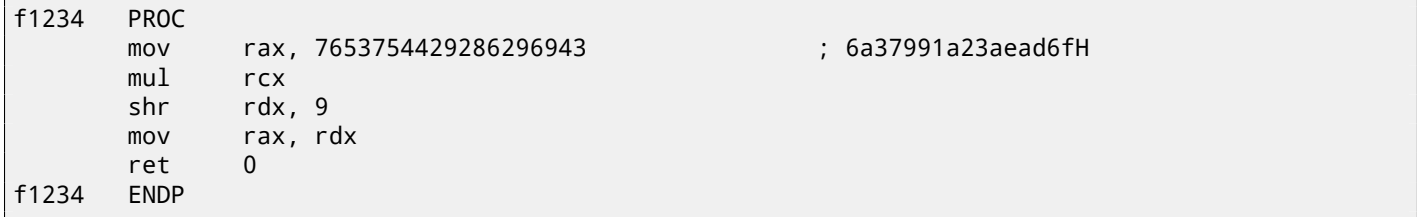

Listing 15.18: Wolfram Mathematica

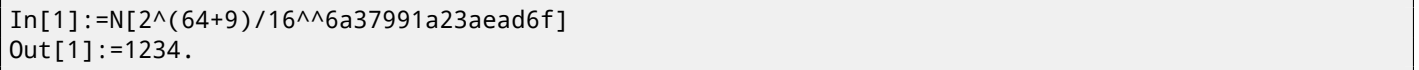

#### **Variant #2**

A variant with omitted arithmetic shift is also exist:

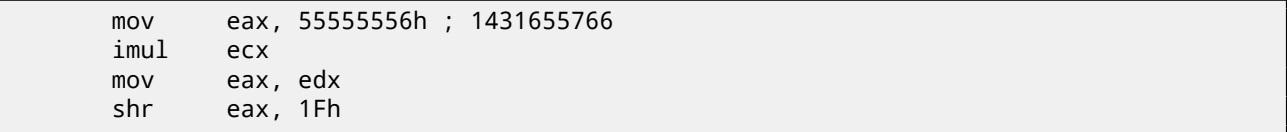

$$
D=\frac{2^{32}}{M}
$$

As of my example, this is:

$$
D = \frac{2^{32}}{1431655766}
$$

And again I use Wolfram Mathematica:

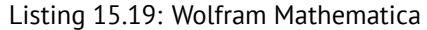

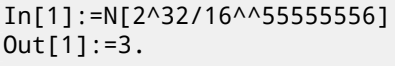

The divisor is 3.

## **15.4 Exercises**

#### **15.4.1 Exercise #1**

What this code does?

Listing 15.20: Optimizing MSVC 2010

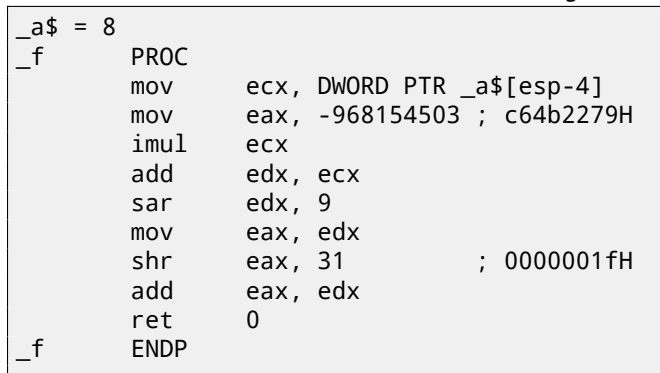

Answer F.1.8.

#### **15.4.2 Exercise #2**

What this c[ode d](#page-721-0)oes?

Listing 15.21: Optimizing MSVC 2010

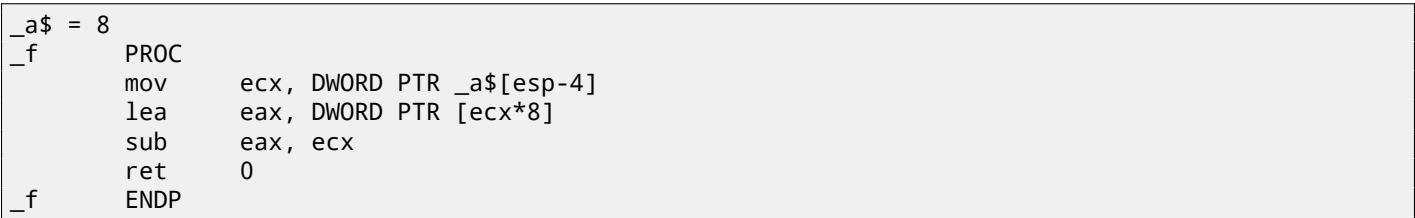

#### Listing 15.22: Non-optimizing Keil 6/2013 (ARM mode)

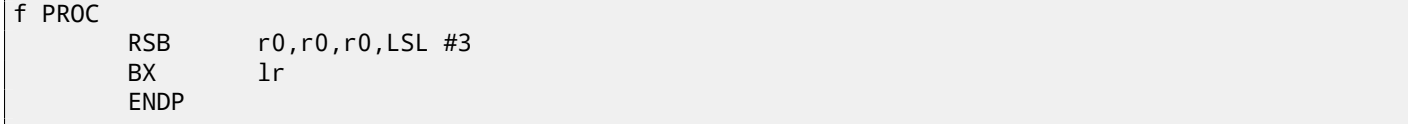

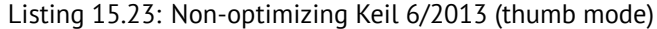

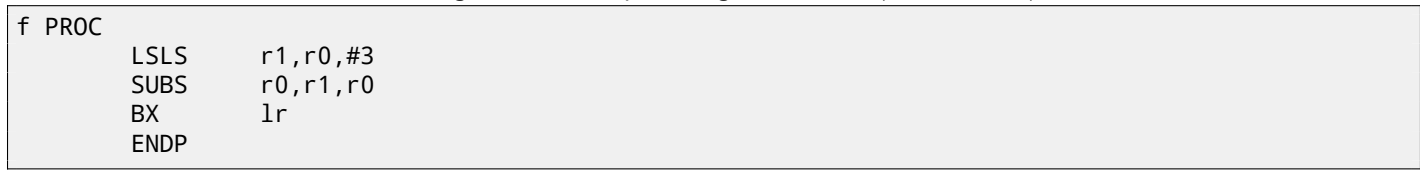

Answer F.1.8.

## <span id="page-168-3"></span>**Chapter 16**

# **Floating-point unit**

 $FPU<sup>1</sup>$  is a device within main CPU specially designed to deal with floating point numbers.

It was called coprocessor in past. It stay aside of the main CPU and looks like programmable calculator in some way.

[It is](#page-731-2) [w](#page-168-0)orth to study stack mach[ines](#page-731-3)<sup>2</sup> before FPU studying, or learn Forth language basics<sup>3</sup>.

It is interesting to know that coprocessor in past (befo[re 80](#page-731-3)486 CPU) was a separate chip and it was not always settled on motherboard. It was possible to buy it separately and install  $^4$ .

Starting at 80486 DX CPU, FPU is always pr[esen](#page-731-2)t in it.

FWAIT instruction m[a](#page-168-1)y remind us that fact-it switches CPU to waiting state, so it can wait until FPU finishes its work. Another rudiment is the fact that FPU-instruction opcodes are started with so called "escape"-opcodes (D8..DF), i.e., opcodes passed into separate coprocessor.

FPU has a stack capable to hold 8 80-bit registers, ea[ch re](#page-731-3)gister can hold a number in IEEE 754 $^5$ format. They are ST(0)..ST(7). For brevity, IDA a[nd Ol](#page-731-2)lyDbg shows ST(0) as ST, which is represented in some textbooks and manuals as "Stack Top".

Standard C/C++ languages offer at least two floating number types, float (single-precision<sup>6</sup>, 32 bits) <sup>7</sup> and *double* (double*precision*<sup>8</sup> , 64 bits).

GCC also supports *long double* type (*extended precision*<sup>9</sup> , 80 bit) but MSVC is not.

*float* typ[e](#page-168-2) requires the same number of bits as *int* type in 32-bit environment, but number representation is completely different.

Number in IEEE 754 format consisting of *sign*, *significand* (also called *fraction*) and *exponent*.

## **16.1 Simple example**

Let's consider simple example:

```
#include <stdio.h>
double f (double a, double b)
{
        return a/3.14 + b*4.1;
};
```
int main()

<span id="page-168-0"></span><sup>5</sup>http://en.wikipedia.org/wiki/IEEE\_754-2008

<sup>1</sup>Floating-point unit

<sup>2</sup>http://en.wikipedia.org/wiki/Stack\_machine

<sup>3</sup>http://en.wikipedia.org/wiki/Forth\_(programming\_language)

 $4$ For example, John Carmack used fixed-point arithmetic values in his Doom video game, stored in 32-bit GPR registers (16 bit for intergral part and another 16 bit for fractional part), so the Doom could work on 32-bit computer without FPU, i.e., 80386 and 80486 SX

<sup>6</sup>[http://en.wikipedia.org/wiki/Single-precis](http://en.wikipedia.org/wiki/Stack_machine)ion\_floating-point\_format

<sup>7</sup> [single precision float numbers format is also addressed in the](http://en.wikipedia.org/wiki/Forth_(programming_language)) *Working with the float type as with a structure* (19.6.2) section

<span id="page-168-1"></span><sup>8</sup>http://en.wikipedia.org/wiki/Double-precision\_floating-point\_format

<span id="page-168-2"></span><sup>9</sup>http://en.wikipedia.org/wiki/Extended\_precision

#### **16.1.1 x86**

#### **MSVC**

};

Compile it in MSVC 2010:

Listing 16.1: MSVC 2010: f()

```
CONST SEGMENT
 __real@4010666666666666 DQ 04010666666666666r ; 4.1
CONST ENDS
CONST SEGMENT
 __real@40091eb851eb851f DQ 040091eb851eb851fr ; 3.14
CONST ENDS
TEXT SEGMENT
_a$ = 8 ; size = 8
                 ; size = 8_f PROC
   push ebp
   mov ebp, esp
   fld QWORD PTR _a$[ebp]
; current stack state: ST(0) = _a
   fdiv QWORD PTR __real@40091eb851eb851f
; current stack state: ST(0) = result of _a divided by 3.13
   fld QWORD PTR _b$[ebp]
; current stack state: ST(0) = _b; ST(1) = result of _a divided by 3.13
   fmul QWORD PTR __real@4010666666666666
; current stack state: ST(0) = result of _b * 4.1; ST(1) = result of _a divided by 3.13
   faddp ST(1), ST(0); current stack state: ST(0) = result of addition
   pop ebp
   ret 0
_f ENDP
```
FLD takes 8 bytes from stack and load the number into the ST(0) register, automatically converting it into internal 80-bit format (*extended precision*).

FDIV divides value in the ST(0) register by number stored at address real@40091eb851eb851f -3.14 value is encoded there. Assembler syntax missing floating point numbers, so, what we see here is hexadecimal representation of *3.14* number in 64-bit IEEE 754 format.

After FDIV execution, ST(0) will hold quotient.

By the way, there is also FDIVP instruction, which divides ST(1) by ST(0), popping both these values from stack and then pushing result. If you know Forth language $^{10}$ , you will quickly understand that this is stack machine $^{11}.$ 

The next FLD instruction pushing *b* value into stack.

After that, quotient is placed to the ST(1) [regis](#page-734-2)ter, and the ST(0) will hold *b* value.

Tht next FMUL instruction do multiplication: *b* from the ST(0) register by value at \_\_real@4010666666666666 (4.1 number is there) and leaves result in the ST(0) [re](#page-169-0)gister.

The very last FADDP instruction adds two values at top of stack, storing result to the ST(1) register and then popping value at  $ST(1)$ , hereby leaving result at top of stack in the  $ST(0)$ .

The function must return result in the ST(0) register, so there are no any other instructions except of function epilogue after FADDP.

<sup>10</sup>http://en.wikipedia.org/wiki/Forth\_(programming\_language)

<span id="page-169-0"></span><sup>11</sup>http://en.wikipedia.org/wiki/Stack\_machine

<span id="page-170-0"></span>I marked by red 2 pairs of 32-bit words in stack. Each pair is double-number in IEEE 754 format passed from main(). We see how first FLD loads a value (1*.*2) from stack and put it into ST(0) register: fig.16.1. Because of unavoidable conversion errors from 64-bit IEEE 754 float point number into 80-bit (used internally in FPU), we see here 1*.*999*...*, which is close to 1*.*2. EIP right now is pointing to the next instruction (FDIV), which loads double-number (a constant) from memory. For convenience, OllyDbg shows its value: 3*.*14.

Let's trace more. FDIV executed, now ST(0) contain 0*.*382*...* (quotient): fig.16.2.

Third step: the next FLD executed, loading 3*.*4 into ST(0) (we see here approximated value 3*.*39999*...*): fig.16.3. At the same time, quotient *pushed* into ST(1). Right now, EIP points to the next instruction: FMUL. It loads 4*.*1 constant from memory, so OllyDbg shows it here.

Next: FMUL was executed, now product is in ST(0): fig.16.4.

Next: FADDP [was ex](#page-734-2)ecuted, now result of addition is in  $ST(0)$ , and  $ST(1)$  is cleared: fig.16.5.

Result is left in ST(0), because [the func](#page-734-3)tion returns itsv[alue](#page-172-0) in ST(0). main() will take this value from the register soon.

We also see something unusual: 13*.*93*...* value is now located in ST(7). Why?

As I wrote before, FPU registers is stack: 16. But this is simplification. Just imagi[ne if](#page-172-1) it would be implemented *in hardware* as it's described, then all the rest 7 register's contents must be moved (or copied) to adjacent registers during pushing and popping, and that's a lot of work. In reality, FPU has just 8 registers and a pointer (called TOP) which has register number, which is current "top of stack". When value is pushed into stack, TOP register is changing and pointing to a next available regist[er, a](#page-731-2)nd then a value is [writ](#page-168-3)ten to it. The procedure is reversed if value is popped, however, register which was freed is not cleared (it could be cleared, but this is another work which may degrade performance). So that's what we see here. It can be said, FADDP saved sum in stack, an[d the](#page-731-2)n popped one element. But in fact, this instruction saved sum and then shifted TOP register. More precisely, FPU registers is circular buffer.

| <u>니미지</u><br>C CPU - main thread, module simple                                                                                                    |                                                                                                    |  |
|----------------------------------------------------------------------------------------------------|----------------------------------------------------------------------------------------------------|--|
| $00091000$ $\uparrow$ 55<br>PUSH EBP<br>00091001<br>8BEC<br>MOU EBP, ESP<br>FLD QWORD PTR SS: [EBP+8]<br>00091003<br>. DD45 08<br>DC35 48C10900 FDIV QWORD PTR DS: [9C148]<br>00091006<br>$.$ DD45 10<br>DD45 10           FLD QWORD PTR SS:[EBP+10]<br>DC0D 40C10900 FMUL QWORD PTR DS:[9C140]<br>00091000<br>0009100F<br>FADDP ST(1), ST<br>00091015<br>. DEC1<br>$\frac{50}{C3}$<br>POP EBP<br>00091017<br>$\blacksquare$<br>$00091018$ .<br><b>RETN</b><br>8888888<br>INT <sub>3</sub><br>00091019<br>INT3<br>0009101A<br>INT <sub>3</sub><br>0009101B<br>INT <sub>3</sub><br>0009101C<br>INT <sub>3</sub><br>0009101D<br>INT <sub>3</sub><br>0009101E<br><b>INT3</b><br>0009101F<br>ŠŠ<br>$00091020$ r\$<br>PUSH EBP<br>00091021<br>8BEC<br>MOU EBP.ESP<br>00091023<br>. 83EC 08      SŪB ESP.8¨<br>. DD05 <u>58C10900</u>  FLD QWORD PTR DS:[9C158]<br>00091026<br>00091020<br>FSTP QWORD PTR SS: [ESP]<br>$.$ DD1C24<br>0009102F<br>. 83EC 08<br>. DD05_50C10900 FLD_QWORD_PTR_DS:[9C150]<br>00091032<br>FSTP QWORD PTR SS: [ESP]<br>$.$ DD1C24<br>00091038<br>0009103B<br>. E8 C0FFFFFF<br>CALL simple.00091000<br>ADD ESP,8<br>00091040<br>. 83C4 08<br>$.$ DD1C24<br>FSTP QWORD PTR SS:[ESP]<br>00091043<br>00091046<br>00200900 83 .<br>RAAAAAAA 83 .<br>PUSH simple.0009F000<br>0009104R<br>CALL simple 000910D0<br>ST=1.1999999999999999560<br>DS: [0009C148]=3.140000000000000 | Registers (FPU)<br>EAX 00242958<br>ECX.<br>00000001<br>EDX 002CE058<br>EBX 7EFDE000<br>ESP 0040FCB8<br>EBP 0040FCB8<br><b>ESI</b><br>00000000<br>EDI 00000000<br>00091006 simple.00091006<br><b>EIP</b><br>С.<br>32bit 0(FFFFFFFFF)<br>ø<br>002B<br>P<br>CS.<br>0023<br>32bit 0(FFFFFFFFF<br>SS.<br>002B<br>32bit 0(FFFFFFFFF)<br>$\theta$<br>ø<br>Ζ<br>ø<br>DS.<br>002B<br>32bit 0(FFFFFFFFF)<br>$\frac{S}{T}$<br>ø<br>FS.<br>0053<br>32bit 7EFDD000(FFF)<br>ø<br>GS 002B 32bit 0(FFFFFFFFF)<br>D 0<br>00<br>LastErr ERROR SUCCESS (00000000)<br>00000206 (NO, NB, NE, A, NS, PE, GE, G)<br>EFL<br>ST0 valid 1.1999999999999999560<br>STI empty 0.0<br>ST <sub>2</sub><br>empty 0.0<br>-simple.000910<br>ST <sub>3</sub><br>empty 0.0<br>ST4 empty 0.0<br>ST5<br>empty 0.0<br>ASCII "Xfm"<br>ST6 empty 0.0<br>ST7 empty 0.0<br>ESPU0ZDI<br>Err 00000000<br>3.<br>210<br>Cond 0 0 0 0<br>000<br>(GT)<br><b>FST</b><br>3800<br>FCW 027F<br>Prec NEAR, 53<br>Mask |  |
| <b>0040FCB8</b><br>ASCII<br>Hex dump<br>Address<br>0040FCBC<br>0009F000 25 66 0A 00 75 98<br>00 00<br>$2f$ $u \mathbb{I}$<br>0040FCC0<br>0009F008 73 98 00 00 01 00 00 00<br>sW0<br>0040FCC4<br>0009F010 D3 33 E2 B2<br>D3 33 F8 B9<br><b>뜨3T盛뜨3어1</b><br>0040FCC8<br>0009F018 D3 33 4C B8<br>D3 33 85 B9<br><b>43LF43Eil</b><br>0040FCCC<br>E2 B2<br>0009F020 D3 33 2E B8 D3<br>33<br>≞3.1≞3⊤徽<br>0040FCD0<br>≞3z廖≞3.T<br>0009F028 D3 33<br>33 08<br>B <sub>8</sub><br><b>78</b><br><b>B1</b><br>D3.<br>0009F030 D3 33 AC B8 D3 33 18 BF<br><b>43kg 431</b><br>0040FCD8 00000001                                                                                                    | 0040FCD0 <br>00091040 RETURN to simple.00091040 from simple.00091000<br>33333333<br>3FF33333<br>33333333<br>400B3333<br>$9040 - 018$<br>0040FCD4  000912C1 RETURN to simple.000912C1 from simple.00091020                                                                                                    |  |

Figure 16.1: OllyDbg: first FLD executed

*CHAPTER 16. FLOATING-POINT UNIT 16.1. SIMPLE EXAMPLE*

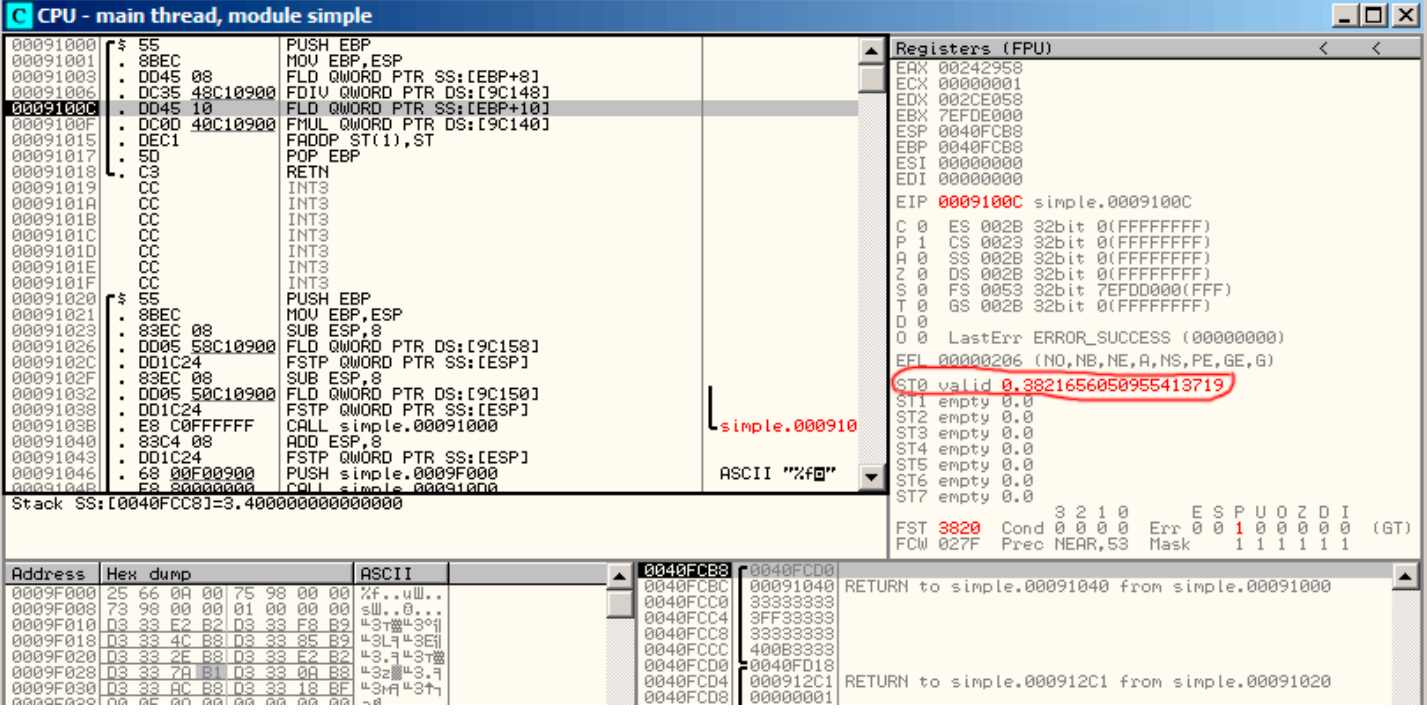

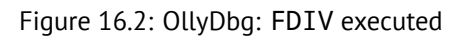

| C CPU - main thread, module simple                                                                                                    | 그미지                                                                                                    |
|----------------------------------------------------------------------------------------------------|----------------------------------------------------------------------------------------------------|
| PUSH EBP<br>$00091000$ $\sim$<br>55<br>8BEC<br>00091001<br>MOU EBP, ESP<br>00091003<br>FLD QWORD PTR SS: [EBP+8]<br>DD45 08<br>DC35 48C10900 FDIV QWORD PTR DS: [9C148]<br>00091006<br>$.$ DD45 $\overline{10}$<br>FLD QWORD PTR SS: [EBP+10]<br>00091000<br>DC0D 40C10900 FMUL QWORD PTR DS: [9C140]<br>0009100F<br>FADDP ST(1), ST<br>DEC1<br>00091015<br>POP EBP<br>00091017<br><b>5D</b><br>$\blacksquare$<br>C3<br><b>RETN</b><br>00091018<br>888888<br>00091019<br>INT <sub>3</sub><br>INT <sub>3</sub><br>0009101A<br>INT <sub>3</sub><br>0009101B<br>INT <sub>3</sub><br>00091010<br>INT <sub>3</sub><br>0009101D<br>INT <sub>3</sub><br>0009101E<br>ČĈ.<br>INT <sub>3</sub><br>0009101F<br>ŜŜ.<br>00091020 rs<br>PUSH EBP<br>00091021<br>8BEC<br>MOU EBP, ESP<br>00091023<br>SUB ESP, 8<br>. 83EC 08<br>DD05 58C10900 FLD QWORD PTR DS:[9C158]<br>00091026<br>FSTP QWORD PTR SS: [ESP]<br>00091020<br>DD1C24<br>0009102F<br>. 83EC 08<br>SUB ESP, 8<br>DD05 50C10900 FLD QWORD PTR DS:[9C150]<br>00091032<br>DD1C24<br>FSTP QWORD PTR SS: [ESP]<br>00091038<br>0009103B<br>. E8 C0FFFFFF<br>CALL simple.00091000<br>ADD ESP,8<br>simple.000910<br>00091040<br>. 83C4 08<br>FSTP QWORD PTR SS: [ESP]<br>00091043<br>$.$ DD1C24<br>ASCII "Xfm"<br>68 00F00900<br>00091046<br>PUSH simple.0009F000<br>GRG91G4R<br>CALL simple 000910D0 | Registers (FPU)<br>≺<br>K.<br>00242958<br>EAX<br>00000001<br>ECX<br>EDX<br>002CE058<br>EBX<br><b>7EFDE000</b><br>ESP<br>0040FCB8<br>EBP 0040FCB8<br>ESI<br>00000000<br>EDI.<br>00000000<br><b>EIP</b><br>0009100F simple.0009100F<br>C.<br>ES.<br>002B<br>32bit 0(FFFFFFFFF)<br>ø<br>P<br>CS.<br>0023<br>32bit 0(FFFFFFFFF)<br>SS.<br>Ĥ.<br>ø<br>002B<br>32bit<br>0 (FFFFFFFFF)<br>Z<br>ø<br>DS 002B<br>32bit<br>0 (FFFFFFFFF)<br>s<br>ø<br>FS.<br>0053<br>32bit 7EFDD000(FFF)<br>T<br>ø<br>GS 002B<br>32bit 0(FFFFFFFFF)<br>D 0<br>0<br>ø<br>LastErr ERROR_SUCCESS (00000000)<br>00000206 (NO, NB, NE, A, NS, PE, GE, G)<br>EFL<br>valid 3.3999999999999999110<br>STØ.<br>valid 0.3821656050955413719<br>STZ empty 0.0<br>ST <sub>3</sub><br>empty 0.0<br>ST4 empty 0.0<br>ST5 empty 0.0<br>ST6 empty 0.0<br>ST7 empty 0.0 |
| ST-3_3999999999999999110<br>DS: [0009C140]=4.1000000000000000                                                                                                    | 3.<br>2<br>10<br>$Err$ $88$<br>z<br>DI<br>U<br>Cond 0 0 0 0<br>ø<br>$\theta$<br>ø<br>00<br>(GT)<br><b>FST</b><br>-3020<br>FCW 027F<br>Prec NEAR.53<br>Mask                                                                                                    |
| <b>0040FCB8</b><br>3040FCD0 <br><b>ASCII</b><br>Hex dump<br>Address<br>0040FCB0<br><b>0009F000</b><br>66 0A<br>-00<br>75<br>98<br>00<br>25<br>-00<br>%fuШ<br>0040FCC0<br>33333333<br>3FF33333<br>0009F008 73 98 00 00 01<br>0009F010 D3 33 E2 B2 D3<br>00 00<br>33 F8<br>-001<br>sW0<br>0040FCC4<br>B <sub>9</sub><br><b>╙Зт数╙З°1</b><br>33333333<br>0040FCC8<br>85 B9<br>0009F018 D3 33 4C B8 D3<br>33.<br><b>43LF43Eil</b><br>0040FCCC<br>400B3333<br>0009F020 D3<br><b>43.14378</b><br>33<br>B8 D3<br>$\frac{33}{33}$ $\frac{E2}{99}$ $\frac{B2}{B8}$<br>2E.<br>0040FCD0<br>=0040FD18<br>0009F028 D3 33<br>78<br>B1 D3<br>╙3z▒╙3.╕<br>0040FCD4<br>0009F030 D3 33 AC B8 D3<br>BF<br>33<br>18<br><b>43M44311</b><br>0040FCD8 000000001<br>$\alpha$ aagseassioa ae ao aalaa aa aa aalsa                                                                                                    | 00091040 RETURN to simple.00091040 from simple.00091000<br>000912C1 RETURN to simple.000912C1 from simple.00091020                                                                                                    |

Figure 16.3: OllyDbg: second FLD executed

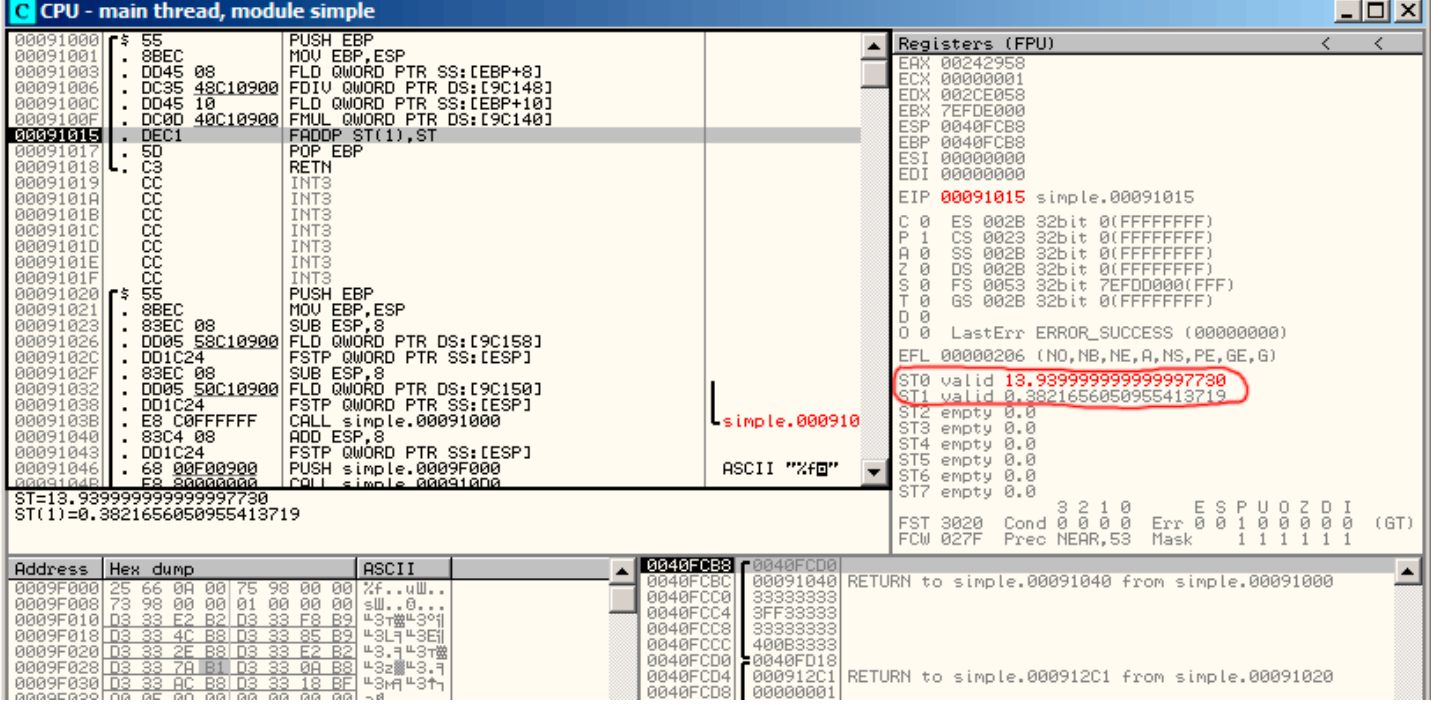

<span id="page-172-0"></span>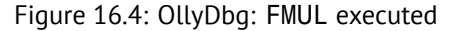

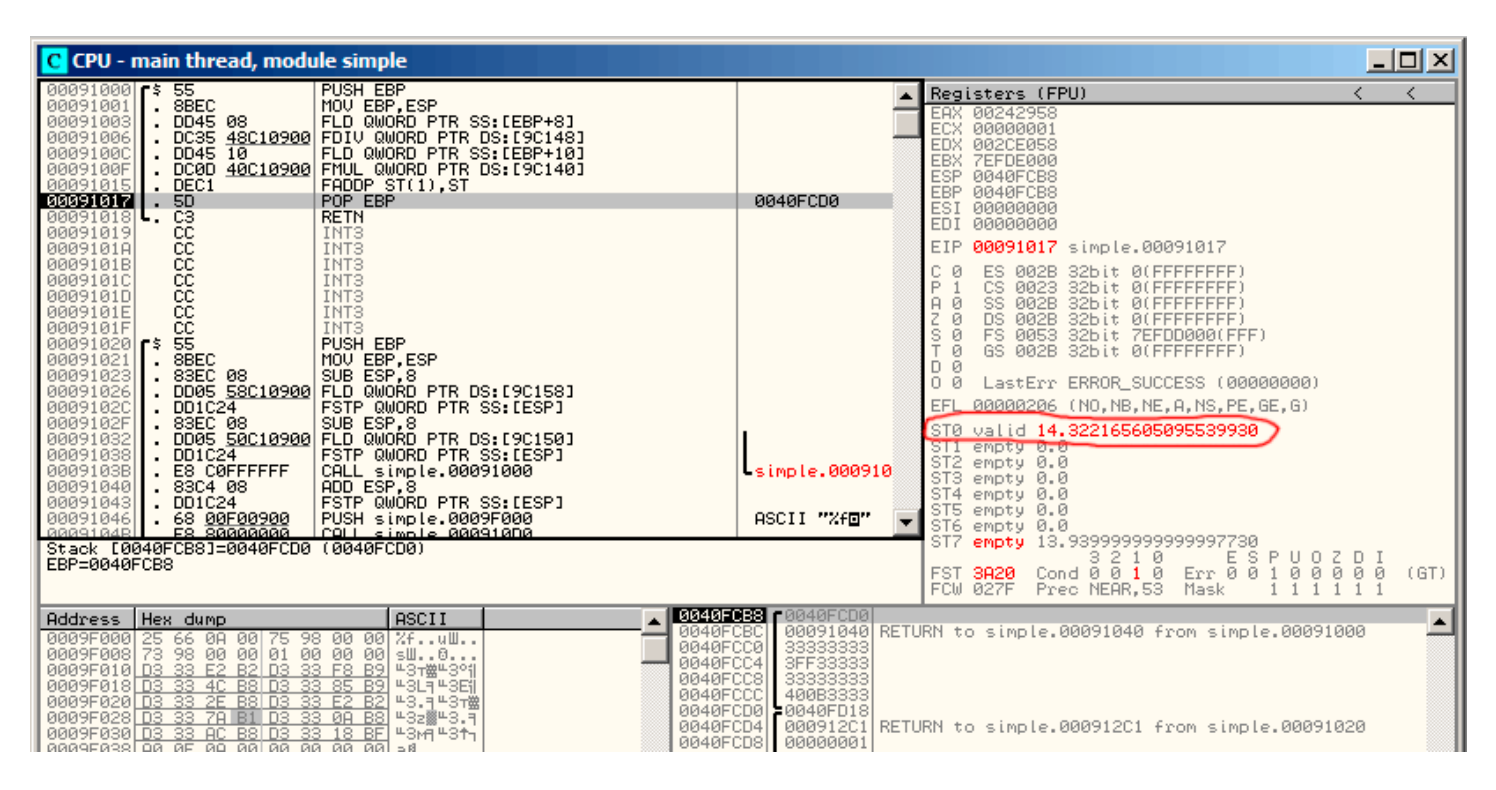

<span id="page-172-1"></span>Figure 16.5: OllyDbg: FADDP executed

#### **GCC**

GCC 4.4.1 (with -O3 option) emits the same code, however, slightly different:

Listing 16.2: Optimizing GCC 4.4.1

|                | public f<br>proc near |                              |
|----------------|-----------------------|------------------------------|
| arg_0<br>arg_8 | $=$ qword ptr $8$     | $=$ qword ptr 10h            |
|                | push<br>fld           | ebp<br>ds:dbl_8048608 ; 3.14 |

```
stack state now: ST(0) = 3.13mov ebp, esp
               fdivr [ebp+arg_0]
; stack state now: ST(0) = result of division
              fld ds:dbl_8048610 ; 4.1
; stack state now: ST(0) = 4.1, ST(1) = result of division
               fmul [ebp+arg_8]
; stack state now: ST(0) = result of multiplication, ST(1) = result of division
              pop ebp
               faddp st(1), st
; stack state now: ST(0) = result of addition
               retn
f endp
```
The difference is that, first of all, 3*.*14 is pushed to stack (into ST(0)), and then value in arg\_0 is divided by value in the ST(0) register.

FDIVR meaning *Reverse Divide* —to divide with divisor and dividend swapped with each other. There is no likewise instruction for multiplication since multiplication is commutative operation, so we have just FMUL without its -R counterpart.

FADDP adding two values but also popping one value from stack. After that operation, ST(0) holds the sum.

#### **16.1.2 ARM: Optimizing Xcode 4.6.3 (LLVM) (ARM mode)**

Until ARM has floating standardized point support, several processor manufacturers may add their own instructions extensions. Then, VFP (*Vector Floating Point*) was standardized.

One important difference from x86, there you working with FPU-stack, but here, in ARM, there are no any stack, you work just with registers.

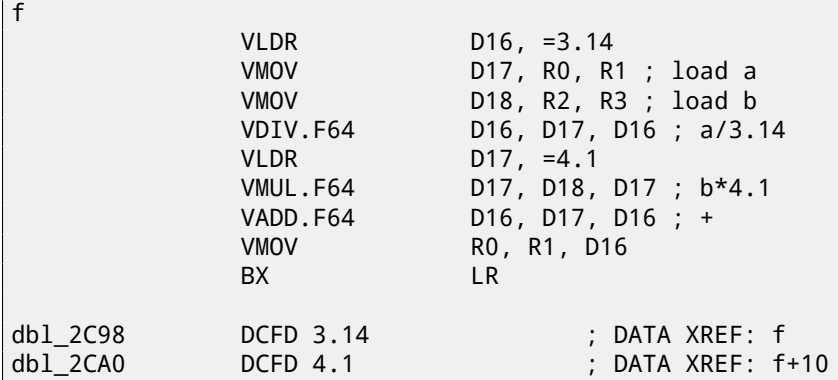

So, we see here new registers used, with D prefix. These are 64-bit registers, there are 32 of them, and these can be used both for floating-point numbers (double) but also for SIMD (it is called NEON here in ARM). There are also 32 32 bit S-registers, they are intended to be used for single precision floating pointer numbers (float). It is easy to remember: D-registers are intended for double precision numbers, while S-registers —for single precision numbers. More about it: B.3.3.

Both (3*.*14 and 4*.*1) constants are stored in memory in IEEE 754 form.

VLDR and VMOV instructions, as it can be easily deduced, are analogous to the LDR and MOV instructions, but they works with D-registers. It should be noted that these instructions, just like D-registers, are intended not only for floating point numbers, but can be also used for SIMD (NEON) operations and this will also be revealed soon.

Arguments are passed to function in common way, via R-registers, however, each number having double precisi[on has](#page-713-0) size 64-bits, so, for passing each, two R-registers are needed.

``VMOV D17, R0, R1'' at the very beginning, composing two 32-bit values from R0 and R1 into one 64-bit value and saves it to D17.

``VMOV R0, R1, D16'' is inverse operation, what was in D16 leaving in two R0 and R1 registers, since doubleprecision number, needing 64 bits for storage, is returning in the R0 and R1 registers pair.

VDIV, VMUL and VADD, are instruction for floating point numbers processing, computing, quotient, product and sum, respectively.

The code for thumb-2 is same.

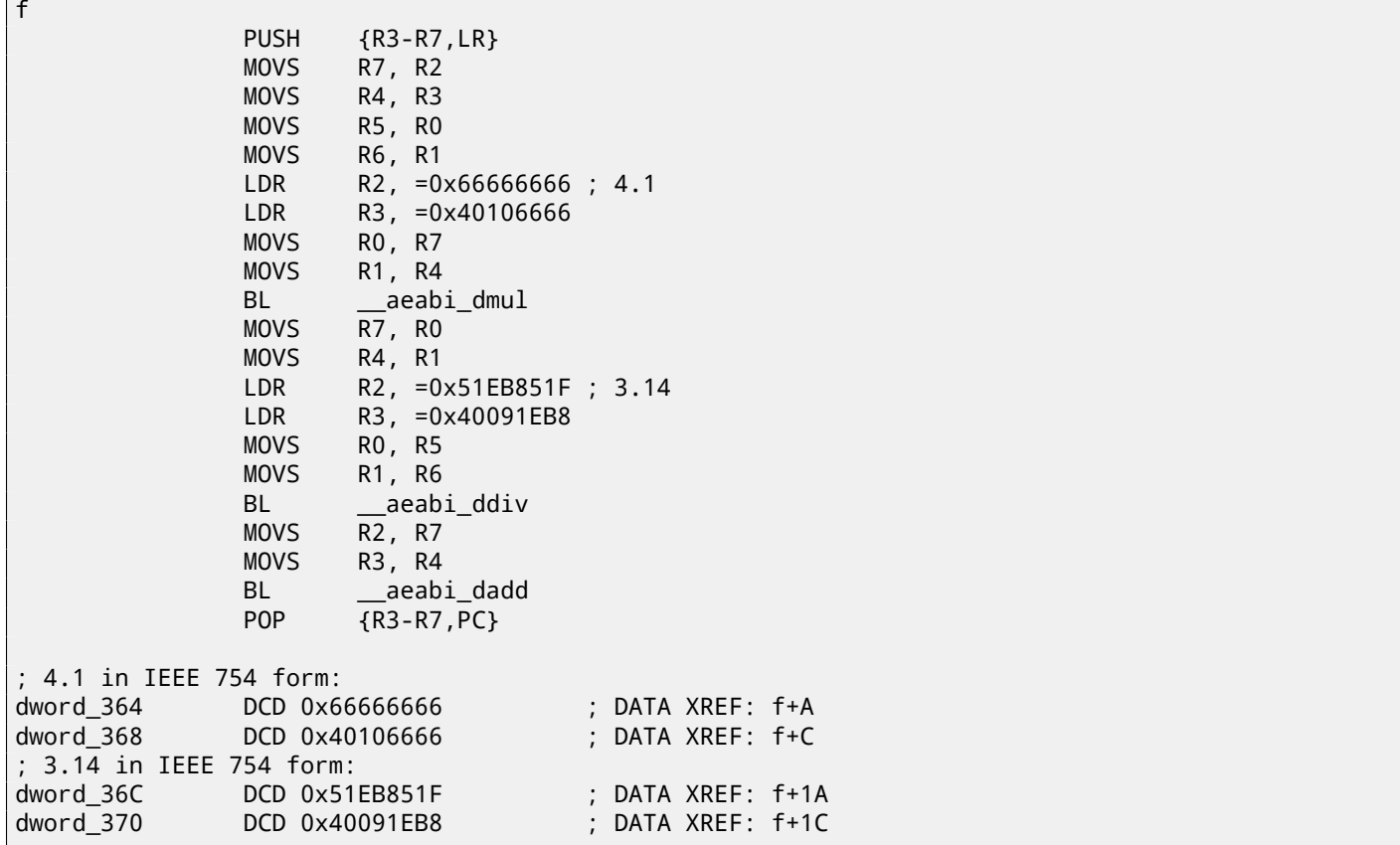

Keil generated for processor without FPU or NEON support. So, double-precision floating numbers are passed via generic R-registers, and instead of FPU-instructions, service library functions are called (like \_\_aeabi\_dmul, \_\_aeabi\_ddiv, \_\_aeabi\_dadd ) which emulates multiplication, division and addition floating-point numbers. Of course, that is slower than FPU-coprocessor, but it is better than nothing.

By the way, similar FPU-emulating libraries were very popular in x86 world when coprocessors were rare and expensive, and were installed only on expensive computers.

FPU-coprocessor emulating called *soft float* or *armel* in ARM world, while using coprocessor's FPU-instructions called *hard float* or *armhf*.

### **16.1.4 ARM64: Optimizing GCC (Linaro) 4.9**

Very compact code:

```
f:
; D0 = a, D1 = b
       ldr d2, .LC25 ; 3.14
; D2 = 3.14
       fdiv d0, d0, d2
; D0 = D0/D2 = a/3.14
       ldr d2, .LC26 ; 4.1
; D2 = 4.1
       fmadd d0, d1, d2, d0
; D0 = D1*D2+D0 = b*4.1+a/3.14
       ret
; constants in IEEE 754 format
.LC25:
       .word 1374389535 ; 3.14
       .word 1074339512
.LC26:
       .word 1717986918 ; 4.1
       .word 1074816614
```
#### **16.1.5 ARM64: Non-optimizing GCC (Linaro) 4.9**

```
f:
       sub sp, sp, #16
       str d0, [sp,8] ; store a in Register Save Area
       str d1, [sp] ; store b in Register Save Area
       ldr x1, [sp,8]
; X1 = a
       ldr x0, .LC25
; X0 = 3.14
       fmov d0, x1
       fmov d1, x0
; D0 = a, D1 = 3.14
       fdiv d0, d0, d1
; D0 = D0/D1 = a/3.14
       fmov x1, d0
; X1 = a/3.14
       ldr x2, [sp]
; X2 = b
       ldr x0, .LC26
; X0 = 4.1
       fmov d0, x2
 D0 = bfmov d1, x0
D1 = 4.1fmul d0, d0, d1
; D0 = D0*D1 = b*4.1
       fmov x0, d0
; X0 = D0 = b*4.1
       fmov d0, x1
; D0 = a/3.14
       fmov d1, x0
D1 = X0 = b*4.1fadd d0, d0, d1
D0 = D0+D1 = a/3.14 + b*4.1; redundant code:
       fmov x0, d0
       fmov d0, x0
       add sp, sp, 16
       ret
.LC25:
       .word 1374389535 ; 3.14
       .word 1074339512
.LC26:
       .word 1717986918 ; 4.1
       .word 1074816614
```
Non-optimizing GCC is more verbose. There are a lot of unnecessary value shuffling, including clearly redundant code (last two FMOV instructions). Probably, GCC 4.9 is not yet good on generating ARM64 code. What is worth to note is that ARM64 has 64-bit registers, and D-registers are 64-bit ones as well. So the compiler is free to save values of *double* type in GPR's instead of local stack. This wasn't possible on 32-bit CPUs.

And again, as an exercise, you can try to optimize this function manually, without introducing new instructions like FMADD.

## **[16.](#page-732-0)2 Passing floating point number via arguments**

```
#include <math.h>
#include <stdio.h>
int main ()
{
        printf ("32.01 ^ 1.54 = %lf\n", pow (32.01, 1.54));
        return 0;
}
```
Let's see what we got in (MSVC 2010):

```
CONST SEGMENT
 __real@40400147ae147ae1 DQ 040400147ae147ae1r ; 32.01
 __real@3ff8a3d70a3d70a4 DQ 03ff8a3d70a3d70a4r ; 1.54
CONST ENDS
_main PROC
   push ebp
   mov ebp, esp
   sub esp, 8 ; allocate place for the first variable
   fld QWORD PTR __real@3ff8a3d70a3d70a4
   fstp QWORD PTR [esp]
   sub esp, 8 ; allocate place for the second variable
   fld QWORD PTR __real@40400147ae147ae1
   fstp QWORD PTR [esp]
   call _pow
   add esp, 8 ; "return back" place of one variable.
; in local stack here 8 bytes still reserved for us.
; result now in ST(0)
   fstp QWORD PTR [esp] ; move result from ST(0) to local stack for printf()
   push OFFSET $SG2651
   call _printf
   add esp, 12
   xor eax, eax
   pop ebp
   ret 0
_main ENDP
```
FLD and FSTP are moving variables from/to data segment to FPU stack. pow( $1<sup>12</sup>$  taking both values from FPU-stack and returns result in the ST(0) register. printf() takes 8 bytes from local stack and interpret them as *double* type variable. By the way, pair of MOV instructions could be used here for moving values from memory into stack: because values in memory are stored in IEEE 754 format, and pow() also takes them in this format, so, no conversion is necessary. That's how it's done in the next ARM example: 16.2.2.

#### **16.2.2 ARM + Non-optimizing Xcode 4.6.3 (LLVM) (thumb-2 mode)**

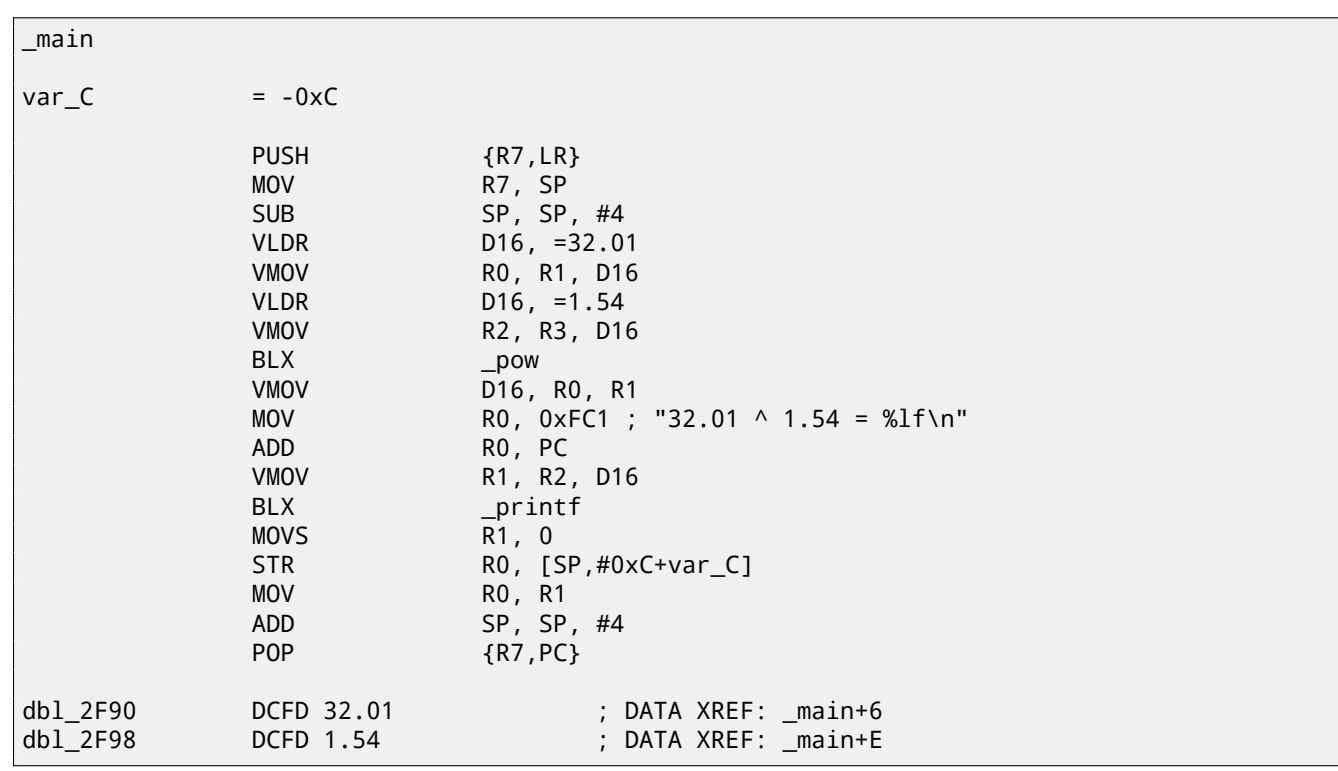

 $12$  standard C function, raises a number to the given power (exponentiation)

(certainly because optimization is turned off), since it is actually possible to load values into R-registers directly without touching D-registers.

So, as we see, \_pow function receiving first argument in R0 and R1, and the second one in R2 and R3. Function leaves result in R0 and R1. Result of \_pow is moved into D16, then in R1 and R2 pair, from where  $print(f)$  will take the resulting number.

#### **16.2.3 ARM + Non-optimizing Keil 6/2013 (ARM mode)**

 $\overline{\mathbb{R}^n}$ 

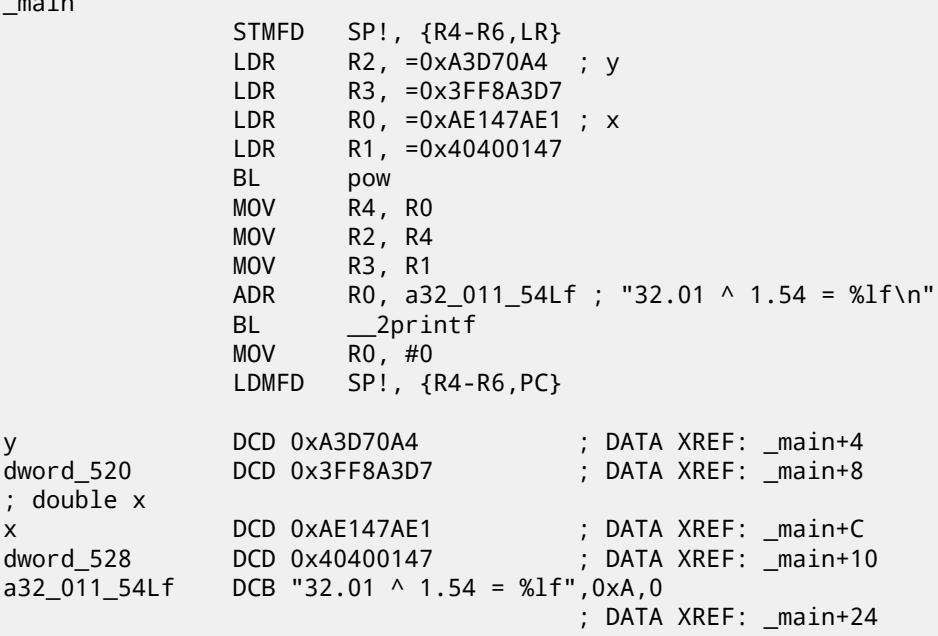

D-registers are not used here, only R-register pairs are used.

#### **16.2.4 ARM64 + Optimizing GCC (Linaro) 4.9**

```
f:
       stp x29, x30, [sp, -16]!
       add x29, sp, 0
       ldr d1, .LC1 ; load 1.54 into D1
       ldr d0, .LC0 ; load 32.01 into D0
       bl pow
; result of pow() in D0
       adrp x0, .LC2
       add x0, x0, :lo12:.LC2
       bl printf
       mov w0, 0
       ldp x29, x30, [sp], 16
       ret
.LC0:
; 32.01 in IEEE 754 format
       .word -1374389535
       .word 1077936455
.LC1:
; 1.54 in IEEE 754 format
       .word 171798692
       .word 1073259479
.LC2:
       .string "32.01 ^ 1.54 = %lf\n"
```
Constants are loaded into D0 and D1: pow() function will take them there. Result is in D0 after execution of pow(). It is passed into printf() without any modification and moving, because printf() takes argumens of integral types and pointers from X-registers, and floating pointer arguments from D-registers.

## **16.3 Comparison example**

Let's try this:

```
#include <stdio.h>
double d_max (double a, double b)
{
        if (a>b)
                 return a;
        return b;
};
int main()
{
        printf ("%f\n", d_max (1.2, 3.4));
        printf ("%f\n", d_max (5.6, -4));
};
```
Despite simplicity of the function, it will be harder to understand how it works.

#### **16.3.1 x86**

#### **Non-optimizing MSVC**

MSVC 2010 generated:

Listing 16.4: MSVC 2010

```
PUBLIC _d_max<br>_TEXT SEGMENT
        SEGMENT
\_\text{a}$ = 8 ; size = 8
_b = 16 ; size = 8
_d_max PROC
   push ebp
   mov ebp, esp
   fld QWORD PTR _b$[ebp]
; current stack state: ST(0) = _b
; compare _b (ST(0)) and _a, and pop register
   fcomp QWORD PTR _a$[ebp]
; stack is empty here
   fnstsw ax
   test ah, 5
   jp SHORT $LN1@d_max
; we are here only if a>b
   fld QWORD PTR _a$[ebp]
   jmp SHORT $LN2@d_max
$LN1@d_max:
   fld QWORD PTR _b$[ebp]
$LN2@d_max:
   pop ebp
   ret 0
_d_max ENDP
```
So, FLD loading \_b into the ST(0) register.

FCOMP compares the value in the  $ST(0)$  register with what is in  $a$  value and set C3/C2/C0 bits in FPU status word register. This is 16-bit register reflecting current state of FPU.

After bits are set, the FCOMP instruction also popping one variable from stack. This is what distinguish it from FCOM, which is just comparing values, leaving the stack at the same state.

Unfortunately, CPU before Intel P6<sup>13</sup> has not any conditional jumps instructions which are checking C3/C2/C0 bits. Probably, it is a matter of history (remember: FPU was separate chip in past). Modern CPU starting at Intel P6 has FCOMI/FCOMIP/FUCOMI/FU instructions —which does the same, but modifies CPU flags ZF/PF/CF.

So the FNSTSW instruction copies FPU status word register to the AX. Bits C3/C2/C0 are placed at positions 14/10/8, they will be at the same positions int[he](#page-178-0) AX register and all they are placed in high part of the AX —AH.

<span id="page-178-0"></span><sup>13</sup>Intel P6 is Pentium Pro, Pentium II, etc

- If  $a > b$ , then bits will be set: 0, 0, 1.
- If  $a = b$ , then bits will be set: 1, 0, 0.
- If result is unordered (in case of error), then bits will be set: 1, 1, 1.

This is how C3/C2/C0 bits are located in the AX register:

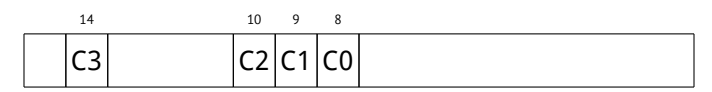

This is how C3/C2/C0 bits are located in the AH register:

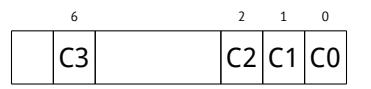

After test ah, 5 execution<sup>14</sup>, only C0 and C2 bits (on 0 and 2 position) will be considered, all other bits will be ignored.

Now let's talk about *parity flag*. Another notable epoch rudiment.

This flag is to be set to 1 if number of ones in last calculation result is even. And to 0 if odd.

Let's look into Wikipedia  $15$ :

One common reason to test the parity flag actually has nothing to do with parity. The FPU has four condition flags (C0t[o C](#page-179-0)3), but they can not be tested directly, and must instead be first copied to the flags register. When this happens, C0 is placed in the carry flag, C2 in the parity flag and C3 in the zero flag. The C2 flag is set when e.g. incomparable floating point values (NaN or unsupported format) are compared with the FUCOM instructions.

As noted in Wikipedia, the parity flag used sometimes in FPU code and let's see how.

The PF flag will be set to 1 if both C0 and C2 are set to 0 or both are 1. And then following JP (*jump if PF==1*) will be triggered. If we recall values of the C3/C2/C0 for various cases, we will see the conditional jump JP will be triggered in two cases: if  $b > a$  or  $a = b$  (C3 bit is not considering here since it was cleared while execution of the test ah, 5 instruction).

It is all simple thereafter. If conditional jump was triggered, FLD will load the  $\,$  b value to the ST(0) register, and if it is not triggered, the value of the \_a variable will be loaded.

#### **What about** C2 **flag checking?**

C2 flag is set in case of error (NaN, etc), but our code doesn't check it. If programmer is aware about FPU errors, he/she must add additional checks.

#### **First OllyDbg example: a=1.2 an[d b=3](#page-735-0).4**

Let's load the example into OllyDbg: fig.16.6. Current function arguments are:  $a = 1.2$  and  $b = 3.4$  (We can see them in stack: two pairs of 32-bit values). *b* (3*.*4) already loaded in ST(0). FCOMP will be executed now. OllyDbg show the second FCOMP argument, which is in stack right now.

FCOMP is executed: fig.16.7. We see FPU c[ondi](#page-180-0)tion flags state: all zeroes. Popped value is reflected as  $ST(7)$ , I wrote earlier about reason of this: 16.1.1.

FNSTSW is executed: fig.16.8. We see that AX register contain zeroes: indeed, all condition flags has zeroes. (OllyDbg disassembles FNSTSW i[nstru](#page-180-1)ction as [FSTS](#page-731-2)W — they are synonyms).

TEST is executed: fig.16.9. PF [fla](#page-170-0)g is one. Indeed: number of bits set in 0 is 0 and 0 is even number. OllyDbg disassembles JP as  $JPE^{16}$  – t[hey ar](#page-181-0)e synonims. And it will be triggered right now.

JPE triggered, FLD loads *b* (3*.*4) value into ST(0): fig.16.10. The function finishes its work.

 $145=1001b$ 

<sup>15</sup>http://en.[wiki](#page-733-2)[p](#page-179-1)edia.org/wiki/Parity\_flag

<span id="page-179-1"></span><span id="page-179-0"></span><sup>16</sup> Jump Parity Even (x86 instruction)
| C CPU - main thread, module d_max                                                                                                    |                                                                                                    |                                                                                                    |                                                                                                    | 그미지            |
|----------------------------------------------------------------------------------------------------|----------------------------------------------------------------------------------------------------|----------------------------------------------------------------------------------------------------|----------------------------------------------------------------------------------------------------|----------------|
| 00CA1000 [\$ 55<br>.8BEC<br>00CA1001<br>$.$ DD45 10<br>00CA1003<br>00CA1006<br>DC5D 08<br>00CA1009<br>$.$ DFE0<br>00CA100B<br>. F6C4 05<br>00CA100E<br>7A 05<br>00CA1010<br>. DD45 08<br>$\sqrt{EB}$ 03<br>00CA1013<br>00CA1015<br>$>$ DD45 10<br>$\rightarrow$<br>00CA1018<br>5D<br>ធននននននា<br>00CA1019 L.<br>00CA101A<br>00CA101B<br>00CA101C<br>00CA101D<br>00CA101E<br>00CA101F<br>$00001020$ $\sim$ $\sim$<br>8BEC<br>00CA1021<br>00CA1023<br>00CA1026<br>00CA102C<br>$.$ DD1C24<br>00CA102F<br>. 83EC 08<br>00CA1032<br>$.$ DD1C24<br>00CA1038<br>00CA103B<br>. E8 C0FFFFFF<br>. 8304 08<br>00CA1040<br>00CA1043 . DD1C24 | PUSH EBP<br>MOU EBP.ESP<br>FLD QWORD PTR SS: [EBP+10]<br>FCOMP QWORD PTR SS: [EBP+8]<br><b>FSTSW AX</b><br>TEST AH, 5<br>JPE SHORT d_max.00CA1015<br>FLD QWORD PTR SS: [EBP+8]<br>JMP SHORT d_max.00CA1018<br>FLD QWORD PTR SS: LEBP+101<br>POP EBP<br><b>RETN</b><br>INT <sub>3</sub><br>INT <sub>3</sub><br>INT <sub>3</sub><br>INT <sub>3</sub><br>INT <sub>3</sub><br>INT <sub>3</sub><br>PUSH EBP<br>MOU EBP.ESP<br>. ŠŠĒČ 08      SŪB ĒŠP,S¯<br>. DD05 <u>58C1CA00</u>  FLD QWORD PTR DS:[CAC158]<br>FSTP QWORD PTR SS:[ESP]<br>SUB ESP,8<br>. DD05 50C1CA00 FLD QWORD PTR DS:[CAC150]<br>FSTP QWORD PTR SS:[ESP]<br>CALL d_max.00CA1000<br>$ADD$ $ESP.8$<br>FSTP QWORD PTR SS:[ESP] | d max.00CA100                                                                                                    | Registers (FPU)<br>EAX 001C29B0<br>ECX 00000001<br>EDX 0023DBF8<br>EBX 7EFDE000<br>ESP 0041FA48<br>EBP 0041FA48<br>ESI 00000000<br>EDI 00000000<br>EIP 00CA1006 d_max.00CA1006<br>ES 002B<br>32bit 0(FFFFFFFFF)<br>ø<br>P<br>CS 0023<br>32bit 0(FFFFFFFFF<br>SS 002B<br>32bit 0(FFFFFFFFF<br>А.<br>ø<br>Ζ<br>DS 002B<br>32bit 0(FFFFFFFFF)<br>ø<br>s<br>ø<br>FS 0053<br>32bit 7EFDD000(FFF)<br>T<br>ø<br>GS 002B 32bit 0(FFFFFFFFF)<br>D Ø<br>00<br>LastErr ERROR SUCCESS (00000000)<br>EFL 00000206 (NO, NB, NE, A, NS, PE, GE, G)<br>6T0 valid 3.3999999999999999110<br>STI empty 0.0<br>ST2 empty 0.0<br>ST3 empty 0.0<br>ST4 empty 0.0<br>ST5 empty 0.0<br>ST6 empty 0.0<br>ST7<br>empty 0.0 |                |
| ST=3.3999999999999999110<br>Stack SS:10041FA501=1.2000000000000000                                                                                                    |                                                                                                    |                                                                                                    | з.<br>210<br>ESP<br>UOZDI<br>Err 0 0 0<br>Cond 0 0 0 0<br>ø<br><b>FST 3800</b><br>ø<br>ø<br>FCW 027F<br>Prec NEAR, 53<br>Mask                                                                                                    | ø<br>(GT)<br>ø |
| Hex dump<br>Address<br>00CAF000 25 66 0A 00 25 66 0A 00 %f%f<br>00CAF008 75 98 00 00 73 98 00 00 uWsW<br>00CAF010 01 00 00 00 <u> 50 5F 61 20</u>  0P_a<br>00CAF018 50 5F 75 36 50 5F CD 36<br>00CAF020 50 5F 5B 36 50 5F 09<br>00CAF028 50 5F 61<br>20 50 SF<br>00CAF030 50 5F 51 35 50 5F 0D 34<br>00CAF038 50 5F 35 3B 00 00 00 00<br>00CAF040 A0 0E CB 00 00 00 00 00 a $\overline{n_1}$<br>00CAF050 00 00 00 00 00 00 00 00 00                                                                                                    | ASCII<br>P_u6P_=6<br>$P_{-}$ $E6P_{-}$ , 5<br>35<br>71<br>$P_a$ $P_a$<br>27<br>$P_0 = Q5P_0 + 4$<br>P_5;                                                                                                    | <b>0041FA48</b> (0041FA60)<br>0041FA4C<br>0041FA50<br>66666666<br>3FF33333<br>0041FA54<br>0041FA58<br>0041FA5C<br>400B3333<br>0041FA60<br>$= 0041$ FAA8<br>0041FA64<br>0041FA68<br>00000001<br>0041FA6C<br>00102978<br>0041FA70<br>001C29B0<br>BF5F4DC1<br>0041FA74 | 00CA1040 RETURN to d_max.00CA1040 from d_max.00CA1000<br>  00CA12EE RETURN to d_max.00CA12EE from d_max.00CA1020                                                                                                    |                |

Figure 16.6: OllyDbg: first FLD is executed

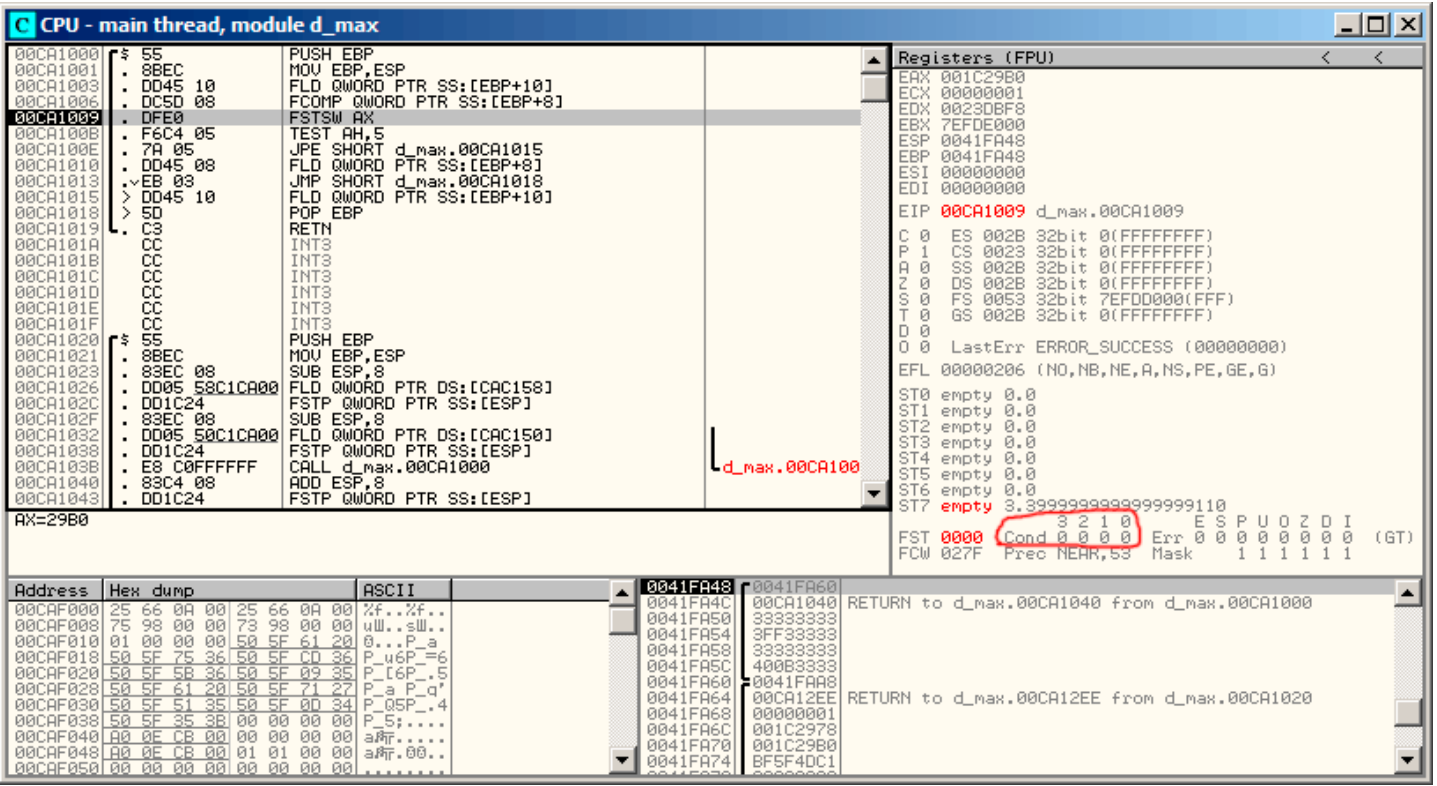

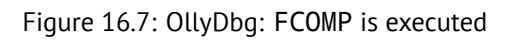

*CHAPTER 16. FLOATING-POINT UNIT 16.3. COMPARISON EXAMPLE*

| C CPU - main thread, module d_max                                                                                                    | 그미지                                                                                                    |
|----------------------------------------------------------------------------------------------------|----------------------------------------------------------------------------------------------------|
| 00CA1000 <sup>5</sup> 55<br>PUSH EBP<br>.8BEC<br>MOU EBP.ESP<br>00CA1001<br>. DD45 10<br>FLD QWORD PTR SS: [EBP+10]<br>00CA1003<br>. DC5D 08<br>FCOMP QWORD PTR SS: [EBP+8]<br>00CA1006<br>FSTSW AX<br>00CA1009<br>. DFE0<br>00CA100B<br>TEST AH, 5<br>F6C4 05<br>00CA100E<br>JPE SHORT d_max.00CA1015<br>. 78 05<br>FLD QWORD PTR SS: [EBP+8]<br>00CA1010<br>. DD45 08<br>UMP SHORT d_max.00CA1018<br>FLD QWORD PTR SS:[EBP+10]<br>00CA1013<br>$\sqrt{EB}$ 03<br>00CA1015<br>$>$ DD45 10<br>POP EBP<br>$\rightarrow$<br>88888888<br>00CA1018<br><b>RETN</b><br>$00001019$ .<br>00CA101A<br>INT <sub>3</sub><br>00CA101B<br>INT <sub>3</sub><br>INT <sub>3</sub><br>00CA101C<br>00CA101D<br>INT <sub>3</sub><br>INT <sub>3</sub><br>00CA101E<br>00CA101F<br>INT <sub>3</sub><br>ŜŜ.<br>PUSH EBP<br>$00001020$ $\le$<br>00CA1021<br>. 8BEC<br>MOU EBP.ESP<br>SUB ESP, 8<br>00CA1023<br>. 83EC 08<br>. DD05 S8C1CA00 FLD QWORD PTR DS: [CAC158]<br>00CA1026<br>00CA102C<br>00CA102F<br>00CA1032<br>00CA1038<br>E8 CØFFFFFF<br>CALL d_max.00CA1000<br>ADD ESP,8<br>00CA103B<br>00CA1040<br>. 83C4 08<br>FSTP QWORD PTR SS: [ESP]<br>00CA1043<br>$.$ DD1C24 | Registers (FPU)<br>≺<br>EAX_001C0000_<br><b>ECX 00000001</b><br>EDX 0023DBF8<br>EBX 7EFDE000<br>ESP<br>0041FA48<br>EBP 0041FA48<br>ESI 00000000<br>EDI 00000000<br>EIP.<br>00CA100B d_max.00CA100B<br>C<br>ES 002B 32bit 0(FFFFFFFFF)<br>ø<br>P<br>CS 0023 32bit 0(FFFFFFFFF)<br>SS.<br>ø<br>002B<br>32bit 0(FFFFFFFFF)<br>A<br>Z<br>DS 002B 32bit 0(FFFFFFFFF)<br>ø<br>$\frac{S}{T}$<br>ø<br>0053 32bit 7EFDD000(FFF)<br>FS.<br>ø<br>GS 002B 32bit 0(FFFFFFFFF)<br>D Ø<br>00<br>LastErr ERROR_SUCCESS (00000000)<br>00000206 (NO, NB, NE, A, NS, PE, GE, G)<br><b>EFL</b><br>ST0 empty 0.0<br>ST1 empty 0.0<br>ST <sub>2</sub><br>empty 0.0<br>ST3 empty 0.0<br>ST4 empty 0.0<br>d max.00CA100<br>ST5 empty 0.0<br>ST6 empty 0.0<br>empty 3.3999999999999999110<br>ST7 |
| $H = 80$                                                                                                    | 210<br>ESPUOZDI<br>з.<br>Cond 0 0 0 0<br>Err 00000<br>000<br>FST 0000<br>(GT)<br>Prec NEAR, 53<br>FCW 027F<br>Mask                                                                                                    |
| ASCII<br>Address   Hex dump<br>00CAF000 25 66 0A 00 25 66 0A 00 %f%f<br>00CAF008 75 98 00 00 73 98 00 00 uWsW<br>00CAF010 01 00 00 00 <u>50 5F 61 20</u> 0P_a<br>00CAF018 50 5F 75 36 50 5F CD<br>$P_46P_5 = 6$<br>36<br>00CAF020 50 5F 5B 36 50 5F 09<br>$L6P$ .5<br>35<br>$P_a$ $P_a$<br>00CAF028 50 5F 61 20 50 5F<br>27<br>71<br>00CAF030 50 5F 51 35 50 5F 0D 34<br>$P_0 = Q5P_0$ .4<br>00CAF038 50 5F 35 3B 00 00 00 00<br>$P_5;$<br>00CAF040 A0 0E CB 00 00 00 00 00 00<br>a府<br>00CAF048 A0 0E CB 00 01 01 00 00 a府.00<br>00CAF050 00 00 00 00 00 00 00 00 00                                                                                                    | ∧ <b>18841FA48</b> r<br>0041FA60<br>00CA1040 RETURN to d_max.00CA1040 from d_max.00CA1000<br>0041FA40<br>0041FA50<br>33333333<br>0041FA54<br>3FF33333<br>0041FA58<br>33333333<br>0041FA50<br>400B3333<br>0041FA60<br>  8041FAA8<br>0041FA64<br>00CA12EE RETURN to d_max.00CA12EE from d_max.00CA1020<br>0041FA68<br>00000001<br>0041FA6C<br>001C2978<br>0041FA70<br>001C29B0<br>BF5F4DC1<br>0041FA74                                                                                                    |

Figure 16.8: OllyDbg: FNSTSW is executed

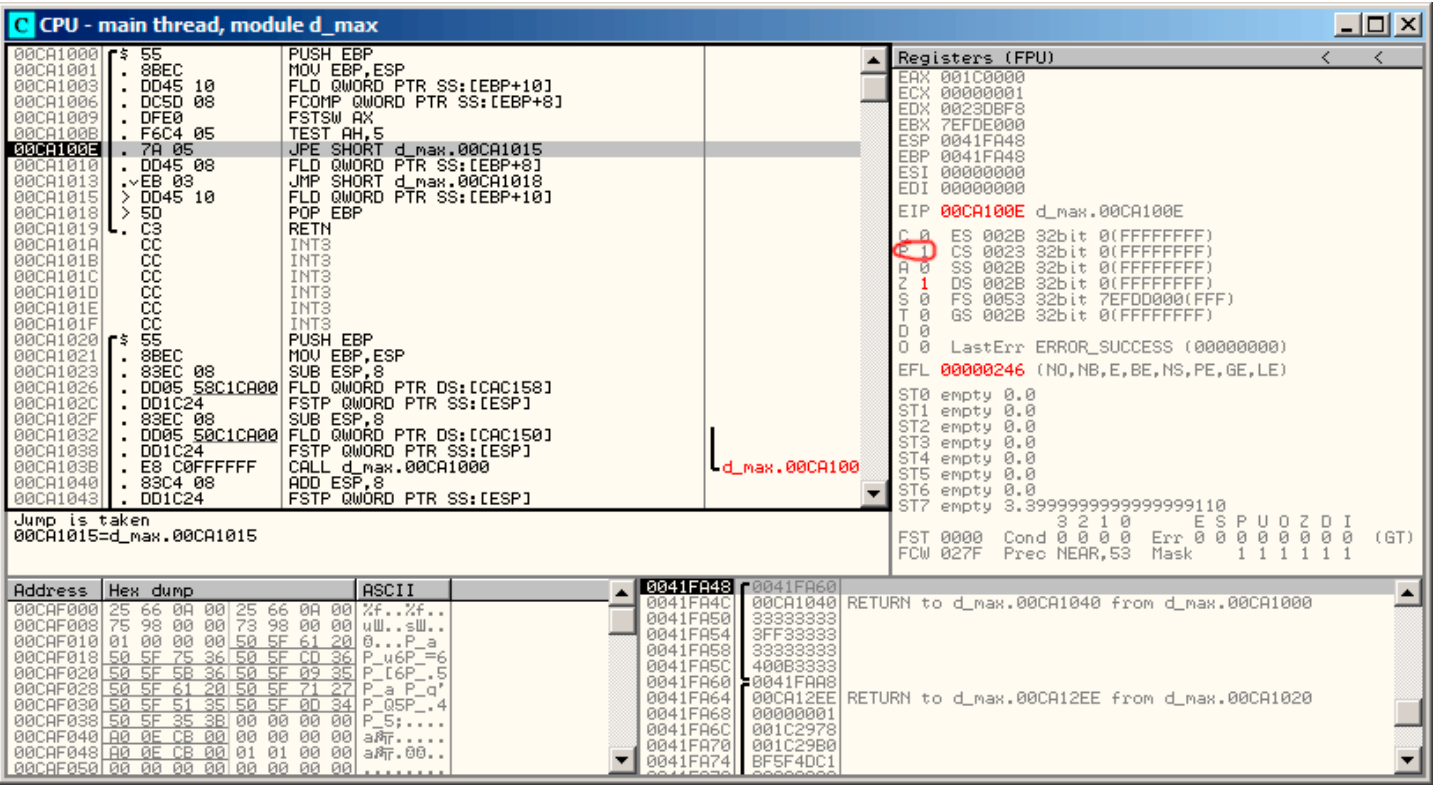

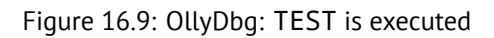

| 00CA1000 $\sqrt{5}$ 55<br>00CA1001<br>8BEC<br>00CA1003<br>. DD45 10<br>. DC5D 08<br>00CA1006<br>00CA1009<br>. DFE0<br>00CA100B<br>. F6C4 05<br>00CA100E<br>. 78 05<br>. DD45 08<br>00CA1010<br>00CA1013<br>$\sqrt{EB}$ 03<br>00CA1015<br>$>$ DD45 10                                                                                                    | <b>PUSH EBP</b><br>MOU EBP, ESP<br>FLD QWORD PTR SS:[EBP+10]<br>FCOMP QWORD PTR SS: [EBP+8]<br>FSTSWAX<br>TEST AH,5<br>JPE SHORT d_max.00CA1015<br>FLD QWORD PTR SS:[EBP+8]<br>JMP SHORT d_max.00CA1018<br>FLD QWORD PTR SS: [EBP+10]                                                                                                    |                                                                                                    | $\langle$<br>Registers (FPU)<br>EAX 001C0000<br>ECX 00000001<br>EDX 0023DBF8<br>EBX 7EFDE000<br>ESP 0041FA48<br>EBP 0041FA48<br>ESI 00000000<br>EDI 00000000                                                                                                    |
|----------------------------------------------------------------------------------------------------|----------------------------------------------------------------------------------------------------|----------------------------------------------------------------------------------------------------|----------------------------------------------------------------------------------------------------|
| 00CA1018<br>≻<br><b>5D</b><br>00CA1019 $\mathsf{L}$ . C3<br>cc<br>00CA101A<br>3888<br>00CA101B<br>00CA101C<br>00CA101D<br>00CA101E<br>ēё<br>00CA101F<br>55<br>00CA1020 F\$<br>8BEC<br>00CA1021<br>00CA1023<br>. 83EC 08<br>00CA1026<br>00CA102C<br>$.$ DD1C24<br>00CA102F<br>. 83EC 08<br>00CA1032<br>00CA1038<br>$.$ DD1C24<br>00CA103B<br>. E8 C0FFFFFF<br>00CA1040<br>. 83C4 08<br>$\blacksquare$ . DD1C24<br>00CA1043                                                                       | POP EBP<br><b>RETN</b><br>INT <sub>3</sub><br>INT <sub>3</sub><br>INT <sub>3</sub><br>INT <sub>3</sub><br>INT <sub>3</sub><br>INT <sub>3</sub><br>PUSH EBP<br>MOU EBP, ESP<br>SUB ESP.8<br>. DD05 58C1CA00 FLD QWORD PTR DS:[CAC158]<br>FSTP QWORD PTR SS: [ESP]<br>SUB ESP, 8<br>. DD05 <u>50C1CA00</u>  FLD QWORD PTR DS:[CAC150]<br>FSTP QWORD PTR SS:[ESP]<br>CALL d_max.00CA1000<br>ADD ESP.8<br>FSTP QWORD PTR SS:[ESP] | 0041FA60<br>d_max.00CA100                                                                                                    | EIP 00CA1018 d max.00CA1018<br>$\frac{C}{P}$<br>ø<br>ES 002B<br>32bit 0(FFFFFFFFF;<br>CS 0023<br>32bit 0(FFFFFFFFF)<br>SS.<br>A<br>002B<br>32bit 0(FFFFFFFFF)<br>ø<br>DS.<br>002B<br>32bit 0(FFFFFFFFF)<br>s<br>FS 0053 32bit 7EFDD000(FFF)<br>ø<br>ø<br>GS 002B 32bit 0(FFFFFFFFF;<br>D Ø<br>00<br>LastErr ERROR SUCCESS (00000000)<br>00000246 (NO, NB, E, BE, NS, PE, GE, LE)<br>EFL.<br>ST0 valid 3.3999999999999999110<br>STI empty 0.0<br>ST2 empty 0.0<br>ST3 empty 0.0<br>ST4 empty 0.0<br>ST5 empty 0.0<br>ST6 empty 0.0<br>ST7 empty 0.0 |
| Stack [0041FA48]=0041FA60 (0041FA60)<br>EBP=0041FA48<br>Jump from 00CA1013                                                                                                    |                                                                                                    |                                                                                                    | ESPUOZ<br>з.<br>210<br>DI<br>Err 0 0 0 0 0 0 0 0<br>Cond 0 0 0 0<br>(GT)<br><b>FST 3800</b><br>Prec NEAR, 53<br>FCW 027F<br>Mask                                                                                                    |
| Address   Hex dump<br>00CAF008 75 98 00 00 73 98 00 00 um··≷m··<br>00CAF008 75 98 00 00 73 98 00 00 um··≷m··<br>00CAF010 01 00 00 00 5 <u>0 5F 61 20</u><br>00CAF018 <u>50 5F 75 36 50 5F CD 36</u><br>00CAF020 50 5F 5B 36 50 5F 09<br>00CAF028 50 5F 61 20 50 5F<br>00CAF030 50 5F 51 35 50 5F 0D 34<br>00CAF038 50 5F 35 3B 00 00 00 00<br>00CAF040 $\overline{AB}$ OE CB 00 00 00 00 00 a $\overline{B_1}$<br>00CAF048 A0 0E CB 00 01 01 00 00 a所.00<br>00CAF050 00 00 00 00 00 00 00 00 00 | ASCII<br>0P_a<br>$P_46P_5 = 6$<br>35<br>$P_{-}$ [6 $P_{-}$ , 5<br>71<br>27<br>a P_q'<br>$P_005P_$ .4<br>$P_5$ ;<br>.                                                                                                    | <b>4 3841FA48</b> 8841FA68<br>0041FA4C<br>0041FA50<br>33333333<br>0041FA54<br>3FF33333<br>0041FA58<br>33333333<br>0041FA5C<br>400B3333<br>0041FA60<br><b>20041FAA8</b><br>0041FA64<br>0041FA68<br>00000001<br>0041FA6C<br>00102978<br>0041FA70<br>001029B0<br>0041FA74<br>BF5F4DC1 | 00CA1040 RETURN to d_max.00CA1040 from d_max.00CA1000<br>  00CA12EE RETURN to d_max.00CA12EE from d_max.00CA1020                                                                                                    |

Figure 16.10: OllyDbg: second FLD is executed

# **Second OllyDbg example: a=5.6 and b=-4**

Let's load example into OllyDbg: fig.16.11. Current function arguments are: *a* = 5*.*6 and *b* = −4). *b* (−4) is already loaded into ST(0). FCOMP will be executed now. OllyDbg shows second FCOMP argument which is in stack right now.

FCOMP executed: fig.16.12. We see FPU condition flags state: all zeroes except of CO.

FNSTSW executed: fig.16.13. We see that [AX](#page-183-0) register contain 0x100: C0 flag now at the place of 16th bit.

TEST executed: fig.[16.14.](#page-183-1) PF flag [is c](#page-731-0)leared. Indeed: count of bits set in 0x100 is 1 and 1 is odd number. JPE will not be triggered now.

JPE wasn't triggered, [FLD](#page-184-0) loads *a* value (5*.*6) into ST(0): fig.16.15. The function finishes its work.

| C CPU - main thread, module d_max                                                                                                    |                                                                                                    |                                                                                                    |                                                                                                    | 그미지                       |
|----------------------------------------------------------------------------------------------------|----------------------------------------------------------------------------------------------------|----------------------------------------------------------------------------------------------------|----------------------------------------------------------------------------------------------------|---------------------------|
| 00CA1000 F\$ 55<br>00CA1001<br>8BEC<br>$.$ DD45 10<br>00CA1003<br>00CA1006<br>DC5D 08<br>00CA1009<br>. DFE0<br>00CA100B<br>. F6C4 05<br>00CA100E<br>. 78 05<br>00CA1010<br>$.$ DD45 08<br>$\vee$ EB 03<br>00CA1013<br>00CA1015<br>$>$ DD45 10<br>00CA1018<br>>50<br>$L_{\star}$ C3<br>00CA1019<br>cc<br>00CA101A<br>00CA101B<br>88888<br>00CA101C<br>00CA101D<br>00CA101E<br>00CA101F<br>ŠŠ<br>$00001020$ $\triangleright$<br>8BEC<br>00CA1021<br>$\blacksquare$<br>00CA1023<br>00CA1026<br>00CA102C<br>DD1C24<br>00CA102F<br>. 83EC 08<br>00CA1032<br>00CA1038<br>$.$ DD1C24<br>00CA103B<br>. E8 C0FFFFFF<br>. 8304 08<br>00CA1040<br>$\blacksquare$ . DD1C24<br>00CA1043<br>$ST=-4.000000000000000000000$<br>Stack SS: [0041FA50]=5.6000000000000000 | PUSH EBP<br>MOU EBP.ESP<br>FLD QWORD PTR SS:[EBP+10]<br>FCOMP QWORD PTR SS: [EBP+8]<br><b>FSTSW AX</b><br>TEST AH, 5<br>JPE SHORT d_max.00CA1015<br>FLD QWORD PTR SS: [EBP+8]<br>JMP SHORT d_max.00CA1018<br>FLD QWORD PTR SS: [EBP+10]<br>POP EBP<br><b>RETN</b><br>INT <sub>3</sub><br>INT <sub>3</sub><br>INT <sub>3</sub><br>INT <sub>3</sub><br>INT <sub>3</sub><br>INT <sub>3</sub><br>PUSH EBP<br>MOU EBP.ESP<br>. 83EC 08       SUB ESP.8<br>. DD05 <u>58C1CA00</u> FLD QWORD PTR DS:[CAC158]<br>FSTP QWORD PTR SS:[ESP]<br>SUB ESP,8<br>DD05 50C1CA00 FLD QWORD PTR DS:[CAC150]<br>FSTP QWORD PTR SS:[ESP]<br>CALL d_max.00CA1000<br>ADD ESP.8<br>FSTP QWORD PTR SS:[ESP] | d max.00CA100                                                                                                    | Registers (FPU)<br>EAX 00000009<br>ECX.<br>00CA1190 d_max.00CA1190<br>EDX 002SDBF8<br>EBX 7EFDE000<br>ESP 0041FA48<br>EBP 0041FA48<br>ESI 00000000<br>EDI 00000000<br>EIP 00CA1006 d_max.00CA1006<br>C Ø<br>ES 002B<br>32bit 0(FFFFFFFFF)<br>P.<br>CS 0023<br>32bit 0(FFFFFFFFF)<br>SS 002B<br>32bit 0(FFFFFFFFF)<br>A 0<br>Z.<br>DS 002B<br>32bit Ø(FFFFFFFFF)<br>ø<br>$\frac{S}{T}$ 0<br>FS 0053<br>32bit 7EFDD000(FFF)<br>GS 002B 32bit 0(FFFFFFFF)<br>$D$ $Q$<br>00<br>LastErr ERROR_SUCCESS (00000000)<br>EFL 00000206 (NO, NB, NE, A, NS, PE, GE, G)<br>ST0 valid -4.00000000000000000000<br>ST1 empty 0.0<br>ST2 empty 0.0<br>ST3 empty 0.0<br>ST4 empty 0.0<br>STS empty 0.0<br>ST6 empty 0.0<br>ST7<br>empty 0.0<br>3210<br>Err 88888888<br>Cond 0 0 0 0<br><b>FST 3800</b> | ←<br>$\prec$<br>ø<br>(GT) |
|                                                                                                    |                                                                                                    | $\triangle$ <b>0841-048</b> $\Gamma$ 0041F060                                                                                                    | FCW 027F<br>Prec NEAR, 53<br>Mask                                                                                                    |                           |
| Hex dump<br>Address<br>00CAF000 25 66 0A 00 25 66 0A 00 2f2f<br>00CAF000 75 98 00 00 73 98 00 0.wBw.<br>00CAF010 01 00 00 00 50 50 60 00 0.wP_a<br>00CAF018 50 5E Z5 86 50 5E CD 86 P_V6P_=6<br>00CAF020 50 5F 5B 36<br>50 SF 09<br>00CAF028 50 5F 61 20<br>50 SF<br>00CAF030 50 5F 51 35<br>50 SF 0D<br>00CAF038 50 5F 35 3B<br>00 00 00<br>00CAF040 A0 0E CB 00 00 00 00 00 00<br>00CAF048 A0 0E CB 00 01 01 00 00 a所.00<br> 00CAF050 00 00 00 00 00 00 00 00                                                                                                    | ASCII<br>35<br>$P\_L6P\_.5$<br>Þ.<br>71<br>27<br>_a P_q'<br>34<br>$P_05P_4$<br>-00<br>$P_{-}5:$<br>a 所                                                                                                    | 0041FA4C<br>0041FA50<br>66666666<br>0041FA54<br>40166666<br>0041FA58<br>00000000<br>0041FA5C<br>C0100000<br>0041FA60 0041FAA8<br>0041FA64<br>0041FA68<br>00000001<br>001C2978<br>0041FA6C<br>0041FA70<br>001C29B0<br>BF5F4DC1<br>0041FA74 | 00CQ106D RETURN to d_max.00CA106D from d_max.00CA1000<br>00CA12EE RETURN to d_max.00CA12EE from d_max.00CA1020                                                                                                    |                           |

<span id="page-183-0"></span>Figure 16.11: OllyDbg: first FLD executed

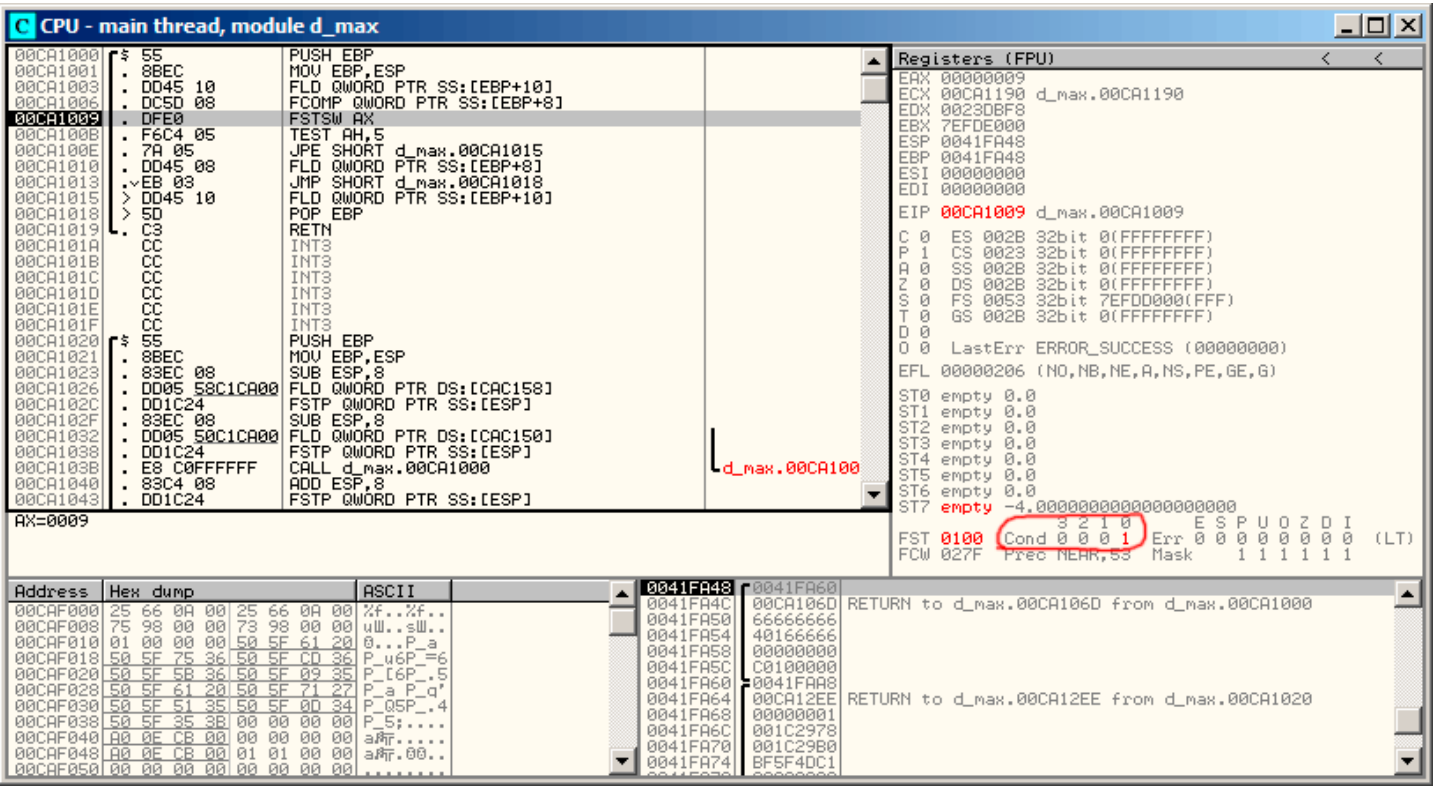

<span id="page-183-1"></span>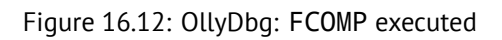

*CHAPTER 16. FLOATING-POINT UNIT 16.3. COMPARISON EXAMPLE*

| C CPU - main thread, module d_max                                                                                                    |                                                                                                    |                                                                                                    |                                                                                                    | 그미지                   |
|----------------------------------------------------------------------------------------------------|----------------------------------------------------------------------------------------------------|----------------------------------------------------------------------------------------------------|----------------------------------------------------------------------------------------------------|-----------------------|
| $00001000$ $r$ \$ 55<br>00CA1001<br>.8BEC<br>00CA1003<br>$.$ DD45 10<br>. DC5D 08<br>00CA1006<br>00CA1009<br>. DFE0<br><b>BRITTISHE</b><br>. F6C4 05<br>. 78 05<br>00CA1010<br>. DD45 08<br>00CA1013<br>$\sqrt{EB}$ 03<br>> DD45 10<br>00CA1015                                                                                                    | PUSH EBP<br>MOU EBP.ESP<br>FLD QWORD PTR SS: [EBP+10]<br>FCOMP QWORD PTR SS: [EBP+8]<br>FSTSW AX<br>TEST AH, 5<br>JPE SHORT d_max.00CA1015<br>FLD QWORD PTR SS: [EBP+8]<br>UMP SHORT d_max.00CA1018<br>FLD QWORD PTR SS:[EBP+10]                                                                                                    |                                                                                                    | Registers (FPU)<br><b>EAX 00000100</b><br>ECX 00CA1190 d_max.00CA1190<br>EDX 0023DBF8<br>EBX 7EFDE000<br>ESP.<br>0041FA48<br>EBP 0041FA48<br>ESI.<br>00000000<br>00000000<br>EDI                                                                                                    | ≺                     |
| . 8BEC<br>00CA1021<br>. 83EC 08<br>00CA1023<br>00CA1026<br>00CA102C<br>$.$ DD1C24<br>00CA102F<br>. 83EC 08<br>00CA1032<br>DDIC24<br>00CA1038<br>. E8 C0FFFFFF<br>00CA103B<br>00CA1040<br>.83C4 08<br>00CA1043 . DD1C24                                                                                                    | POP EBP<br><b>RETN</b><br>INT3<br>INT <sub>3</sub><br>INT <sub>3</sub><br>INT <sub>3</sub><br>INT <sub>3</sub><br>PUSH EBP<br>MOU EBP.ESP<br>SUB ESP, 8<br>. DD05 S8C1CA00 FLD QWORD PTR DS: [CAC158]<br>FSTP QWORD PTR SS: LESPI<br>SUB ESP, 8<br>. DD05 S0C1CA00 FLD QWORD PTR DS: [CAC150]<br>FSTP QWORD PTR SS: [ESP]<br>CALL d_max.00CA1000<br>ADD ESP,8<br>FSTP QWORD PTR SS: [ESP] | d max.00CA100                                                                                                    | 00CA100B d_max.00CA100B<br>EIP.<br>c<br>ES 002B<br>32bit 0(FFFFFFFFF)<br>ø<br>P<br>CS 0023<br>32bit 0(FFFFFFFFF)<br>SS 002B<br>A<br>ø<br>32bit 0(FFFFFFFFF)<br>z<br>DS 002B<br>ø<br>32bit 0(FFFFFFFFF)<br>s<br>ø<br>FS 0053<br>32bit 7EFDD000(FFF)<br>ø<br>GS 002B 32bit 0(FFFFFFFFF;<br>D Ø<br>$0\theta$<br>LastErr ERROR_SUCCESS (00000000)<br>00000206 (NO, NB, NE, A, NS, PE, GE, G)<br>EFL<br>STØ empty 0.0<br>ST <sub>1</sub><br>empty 0.0<br>ST2 empty 0.0<br>ST3 empty 0.0<br>ST4<br>empty 0.0<br>ST5 empty 0.0<br>ST6 empty 0.0<br>ST7<br>empty -4.00000000000000000000 |                       |
| $H = 01$                                                                                                    |                                                                                                    |                                                                                                    | FST 0100<br>Prec NEAR, 53 Mask<br>$1\quad1$<br>$\mathbf{1}$<br>FCW 027F                                                                                                    | (LT)<br>$1 \; 1 \; 1$ |
| Address   Hex dump<br>00CAF000 25 66 0A 00 25 66 0A 00 %f%f<br>00CAF008 75 98 00 00 73 98 00 00<br>00CAF010 01 00 00 00 50 5F 61 20 0P_a<br>00CAF018 50 5F 75 36 50 5F CD<br>00CAF020 50 5F 5B 36 50 5F 09<br>00CAF028 50 5F 61 20 50 5F<br>00CAF030 50 5F 51 35 50 5F 0D 34<br>00CAF038 50 5F 35 3B 00 00 00 00<br>00CAF040 $\boxed{AB}$ OE CB 00 00 00 00 00 a $R_1$<br>00САГ048 А0 0Е СВ 00 01 01 00 00 айт.00<br>00CAF050100 00 00 00 00 00 00 00 00 | <b>ASCII</b><br>0041FA4C<br>0041FA50<br><b>WWsW</b><br>0041FA54<br>0041FA58<br>36<br>$P_46P_5 = 6$<br>0041FA5C<br>$[$ [6P $]$ .5]<br>Р.<br>351<br>0041FA60<br>27<br>$P_a$ a $P_a$<br>-71<br>0041FA64<br>$P_0 = Q5P_0 + 4$<br>0041FA68<br>$P_5; \ldots$<br>0041FA6C<br>0041FA70<br>0041FA74                                                                                                | <b>0041FA48</b> (0041FA60)<br>66666666<br>40166666<br>00000000<br>C0100000<br>50041FAA8<br>00000001<br>001C2978<br>001C29B0<br>BF5F4DC1 | 00CA106D RETURN to d_max.00CA106D from d_max.00CA1000<br>00CA12EE RETURN to d_max.00CA12EE from d_max.00CA1020                                                                                                    |                       |

<span id="page-184-0"></span>Figure 16.13: OllyDbg: FNSTSW executed

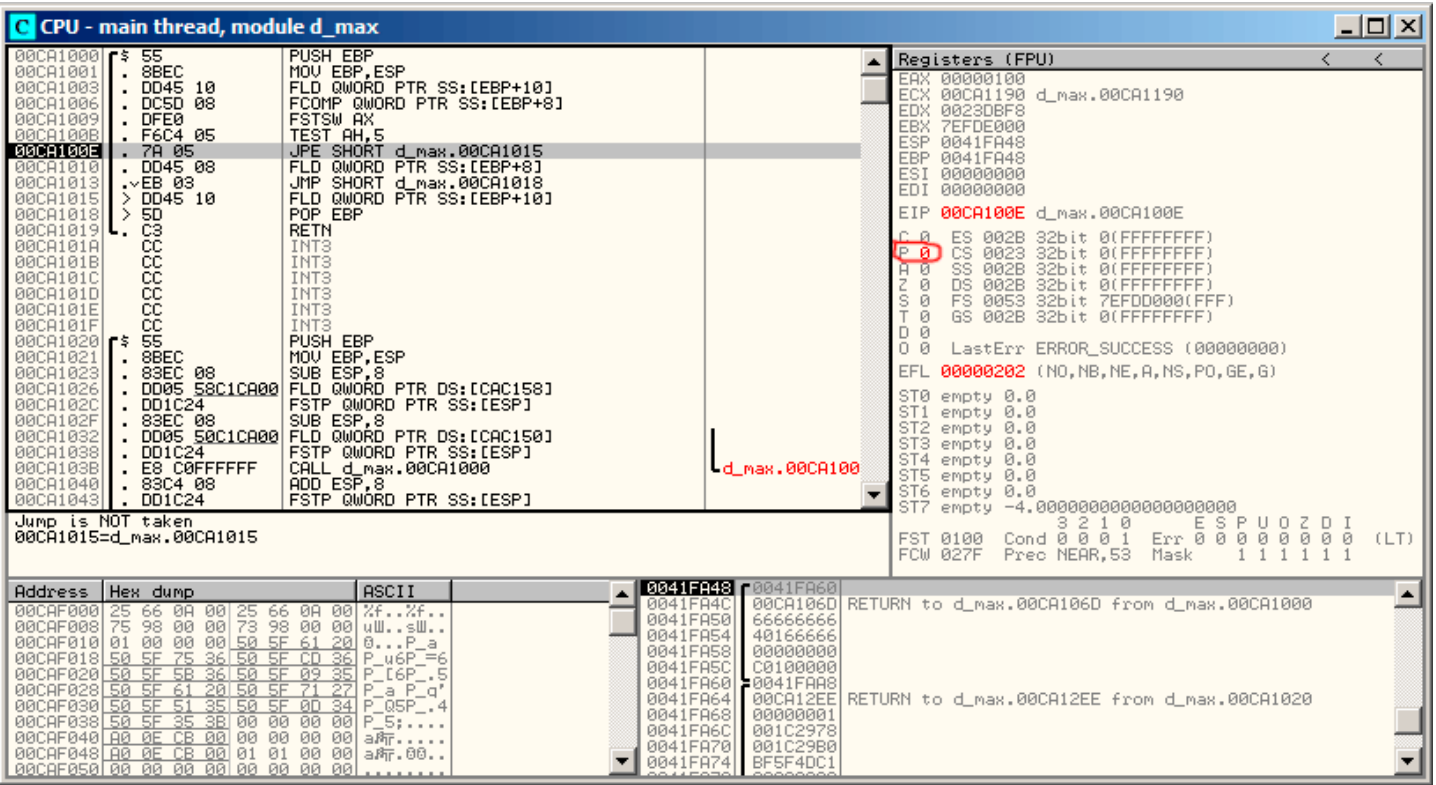

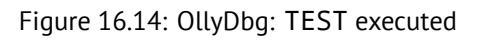

*CHAPTER 16. FLOATING-POINT UNIT 16.3. COMPARISON EXAMPLE*

| C CPU - main thread, module d_max                                                                                                    |                                                                                                    |                                                                                                    |                                                                                                    | 그미지    |
|----------------------------------------------------------------------------------------------------|----------------------------------------------------------------------------------------------------|----------------------------------------------------------------------------------------------------|----------------------------------------------------------------------------------------------------|--------|
| $00001000$ $\uparrow$ 55                                                                                                    | PUSH EBP                                                                                                    |                                                                                                    | Registers (FPU)                                                                                                    | ←<br>≺ |
| 00CA1001<br>8BEC<br>$\cdot$<br>00CA1003<br>DD45 10<br>DC5D 08<br>00CA1006<br>00CA1009<br>. DFE0<br>00CA100B<br>. F6C4 05<br>00CA100E<br>. 78 05<br>00CA1010<br>$.$ DD45 08<br>00CA1013<br>$\sqrt{EB}$ 03<br>$>$ DD45 10<br>00CA1015                                                                                                    | MOU EBP, ESP<br>FLD QWORD PTR SS: [EBP+10]<br>FCOMP QWORD PTR SS: [EBP+8]<br><b>FSTSW AX</b><br>TEST AH, 5<br>JPE SHORT d_max.00CA1015<br>FLD QWORD PTR SS: [EBP+8]<br>UMP SHORT d_max.00CA1018<br>FLD QWORD PTR SS:[EBP+10]                                                                                                    |                                                                                                    | EAX 00000100<br>ECX 00CA1190 d_max.00CA1190<br>EDX 0023DBF8<br>EBX 7EFDE000<br>ESP 0041FA48<br>EBP 0041FA48<br>ESI 00000000<br>00000000<br>EDI.                                                                                                    |        |
|                                                                                                    | POP EBP                                                                                                    |                                                                                                    | EIP.<br>00CA1013 d_max.00CA1013                                                                                                    |        |
| ${\scriptstyle\begin{array}{ l l } \hline \texttt{890}} \hline \texttt{890}} \hline \texttt{8$<br>55<br>00CA1020 F\$<br>00CA1021<br>8BEC<br>00CA1023<br>00CA1026<br>00CA102C<br>$.$ DD1C24<br>00CA102F<br>00CA1032<br>00CA1038<br>E8 CØFFFFFF<br>00CA103B<br>00CA1040<br>  . 83C4 08<br>00CA1043   .<br>DD1C24 | <b>RETN</b><br>INT3<br>INT <sub>3</sub><br>INT <sub>3</sub><br>INT <sub>3</sub><br>INT <sub>3</sub><br>PUSH EBP<br>MOV EBP, ESP<br>. 83EC 08       SUB ESP.8<br>. DD05 <u>58C1CA00 FLD QWORD PTR DS:[CAC1</u> 58]<br>FSTP QWORD PTR SS: LESPI<br>  83EC 08<br>  DD05 <u>50C1CA00</u>   SUB ESP, 8<br>  DD1C24______   FSTP QWORD PTR DS: [CAC150]<br>  DD1C24______   FSTP QWORD PTR DS: [CAC150]<br>CALL d_max.00CA1000<br>ADD_ESP.8_ ___<br>FSTP QWORD PTR SS:[ESP] | d max.00CA100                                                                                                    | C Ø<br>ES 002B 32bit 0(FFFFFFFFF)<br>CS 0023<br>P Ø<br>32bit 0(FFFFFFFFF)<br>SS 002B<br>A 0<br>32bit 0(FFFFFFFFF)<br>DS 002B<br>$Z$ $\theta$<br>32bit 0(FFFFFFFFF)<br>S Ø<br>FS 0053 32bit 7EFDD000(FFF)<br>T Ø<br>GS 002B 32bit 0(FFFFFFFF)<br>D Ø<br>LastErr ERROR_SUCCESS (00000000)<br>00<br>EFL 00000202 (NO, NB, NE, A, NS, PO, GE, G)<br>ST0 valid 5.5999999999999996440<br>STI empty 0.0<br>ST2 empty 0.0<br>ST3 empty 0.0<br>ST4 empty 0.0<br>ST5 empty 0.0<br>ST6 empty 0.0<br>ST7 empty 0.0 |        |
| 00CA1018=d_max.00CA1018                                                                                                    |                                                                                                    |                                                                                                    | 3210 ESPU0ZDI<br>Cond 0001 Err 00000000<br><b>FST 3900</b>                                                                                                    | (LT)   |
|                                                                                                    |                                                                                                    |                                                                                                    | Prec NEAR.53<br>$1\quad1$<br>$\overline{1}$<br>FCW 027F<br>Mask                                                                                                    |        |
| Address   Hex dump<br>00CAF000 25 66 0A 00 25 66 0A 00 2f2f<br>00CAF000 75 98 00 00 73 98 00 00 www.sww<br>00CAF010 01 00 00 00 50 5F 61 20 0P_a<br>00CAF018 50 5F 75 36 50 5F CD 36 P_W6P_=6<br>00CAF040 <u>A0 OE CB 00</u> 00 00 00 00 aMr<br>00САР048 А0 0Е СВ 00 01 01 00 00 айт.00                                                                                                    | 0041FA48 F<br><b>ASCII</b><br>0041FA40<br>0041FA50<br>0041FA54<br>0041FA58<br>0041FA5C<br>$P_{-}$ [6 $P_{-}$ , 5]<br>0041FA64<br>0041FA68<br>0041FA6C<br>0041FA70                                                                                                    | 0041FA60<br>66666666<br>40166666<br>00000000<br>C0100000<br>0041FA60 0041FAA8<br>00000001<br>001C2978<br>001C29B0<br>0041FA74 BF5F4DC1 | 00CA106D RETURN to d max.00CA106D from d max.00CA1000<br>00CA12EE RETURN to d_max.00CA12EE from d_max.00CA1020                                                                                                    |        |

Figure 16.15: OllyDbg: second FLD executed

**Optimizing MSVC 2010**

Listing 16.5: Optimizing MSVC 2010

```
_a$ = 8 ; size = 8
                     ; size = 8_d_max PROC
   fld QWORD PTR _b$[esp-4]
   fld QWORD PTR _a$[esp-4]
; current stack state: ST(0) = a, ST(1) = bfcom ST(1); compare _a and ST(1) = (b)fnstsw ax
   test ah, 65 ; 00000041H
   jne SHORT $LN5@d_max
   fstp ST(1) ; copy ST(0) to ST(1) and pop register, leave (_a) on top
; current stack state: ST(0) = _a
   ret 0
$LN5@d_max:
   fstp ST(0) ; copy ST(0) to ST(0) and pop register, leave (_b) on top
; current stack state: ST(0) = _b
   ret 0
_d_max ENDP
```
FCOM is distinguished from FCOMP in that sense that it just comparing values and leaves FPU stack in the same state. Unlike previous example, operands here in reverse order. And that is why result of comparison in the C3/C2/C0 will be different:

- If  $a > b$  in our example, then C3/C2/C0 bits will be set as: 0, 0, 0.
- If  $b > a$ , then bits will be set as: 0, 0, 1.
- If  $a = b$ , then bits will be set as: 1, 0, 0.

jump will not be triggered. Then FSTP  $\,$  ST(1) is following  $-$ this instruction copies value in the ST(0) into operand and popping one value from FPU stack. In other words, the instruction copies ST(0) (where \_a value is now) into the ST(1). After that, two values of the \_a are at the top of stack now. After that, one value is popping. After that, ST(0) will contain \_a and function is finished.

Conditional JNE jump is triggered in two cases: if  $b > a$  or  $a = b$ . ST(0) will be copied into ST(0), it is just like idle (NOP) operation, then one value is popping from stack and top of stack (ST(0)) will contain what was in the ST(1) before (that is b). Then function finishes. The reason this instruction is used here probably is because FPU has no other instruction to pop value from the stack and discard it.

### **[First O](#page-731-1)llyDbg example: a=1.2 and b=3.4**

Both FLD executed: fig.16.16. FCOMP being executed: OllyDbg shows contents of ST(0) and ST(1), for convenience. FCOM is done: fig.16.17. C0 is set, all other condition flags are cleared.

FNSTSW is done, AX=0x3100: fig.16.18.

TEST is executed: fig.16.19. ZF=0, conditional jump will trigger now.

FSTP ST (or FSTP ST[\(0\)](#page-186-0)) executed: 1*.*2 was popped from the stack, and 3*.*4 was left on top of it: fig.16.20. We see that the FSTP ST i[nstruct](#page-187-0)ion works just like popping one value from FPU-stack.

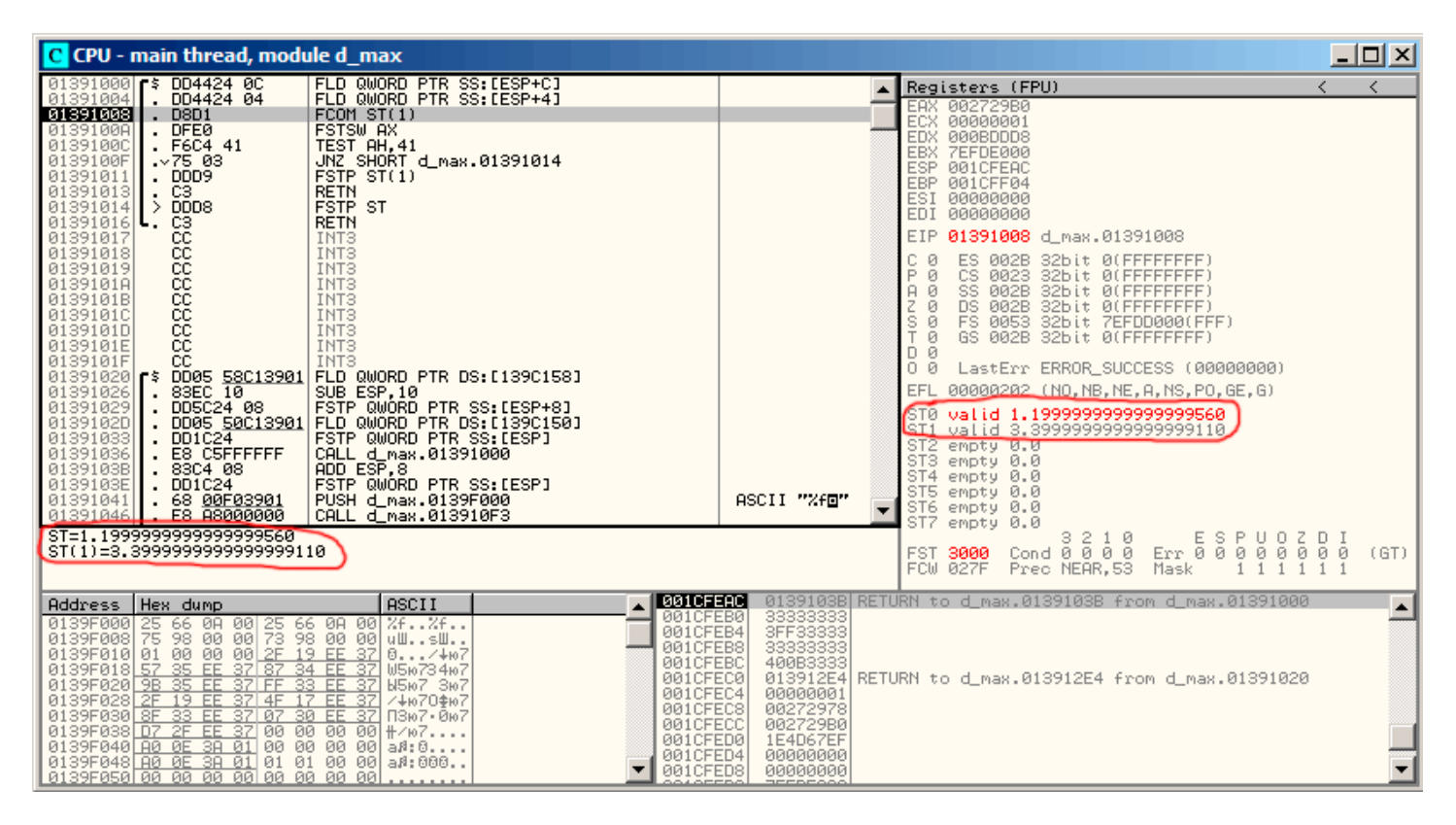

<span id="page-186-0"></span>Figure 16.16: OllyDbg: both FLD are executed

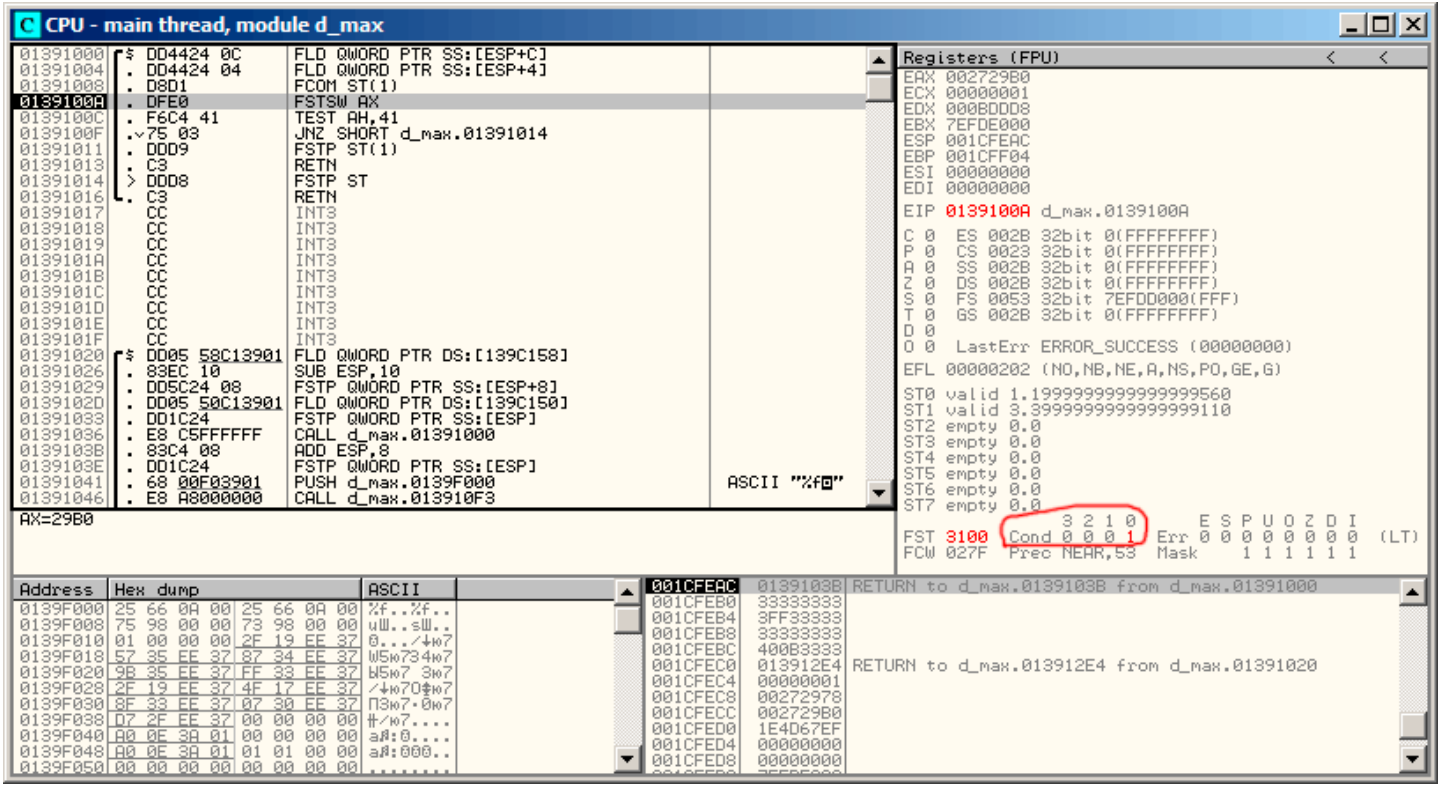

<span id="page-187-0"></span>Figure 16.17: OllyDbg: FCOM is executed

| C CPU - main thread, module d_max                                                                                                    | $\Box$ o $\boxtimes$                                                                                                    |
|----------------------------------------------------------------------------------------------------|----------------------------------------------------------------------------------------------------|
| FLD QWORD PTR SS: [ESP+C]<br>DD4424 0C<br>01391000<br>01391004<br>rs.<br>DD4424 04<br>FLD QWORD PTR SS: [ESP+4]<br>01391008<br>D8D1<br>FCOMST(1)<br>0139100A<br>FSTSW AX<br>. DFE0<br>TEST AH, 41<br>01391000<br>F6C4 41<br>JNZ SHORT d_max.01391014<br>0139100F<br>$\sqrt{75}$ 03<br>01391011<br>$.$ DDD9<br>FSTP ST(1)<br>01391013<br>C <sub>3</sub><br><b>RETN</b><br>$\cdot$<br>$01391014$ ><br>DDD <sub>8</sub><br><b>FSTP ST</b><br>01391016<br>cs<br>cc<br><b>RETN</b><br>ι.<br>INT <sub>3</sub><br>01391017<br>8888888<br>INT <sub>3</sub><br>01391018<br>INT <sub>3</sub><br>01391019<br>0139101A<br>INT <sub>3</sub><br>INT <sub>3</sub><br>0139101B<br>0139101C<br>INT <sub>3</sub><br>0139101D<br>INT <sub>3</sub><br>0139101E<br>INT <sub>3</sub><br>čč<br>0139101F<br>INT <sub>3</sub><br>$01391020$ $\uparrow$<br>DD05 58C13901<br>FLD QWORD PTR DS:[139C158]<br>83EC 10<br>SUB ESP,10<br>FSTP QWORD PTR SS:[ESP+8]<br>01391026<br>01391029<br>005C24 08<br>0005 50C13901<br>0139102D<br>FLD QWORD PTR DS: [139C150]<br>DD1C24<br>FSTP QWORD PTR SS: [ESP]<br>01391033<br>E8 C5FFFFFF<br>CALL d_max.01391000<br>ADD ESP,8<br>01391036<br>0139103B<br>83C4 08<br>0139103E<br>FSTP QWORD PTR SS:[ESP]<br>DD1C24<br>68 00F03901<br>PUSH d_max.0139F000<br>01391041<br>E8 88000000<br>CALL d_max.013910F3<br>01391046<br>$H = 31$ ('1') | Registers (FPU)<br>←<br>≺<br>EAX 00273100<br><b>ECX DODDODO1</b><br>EDX 000BDDD8<br>EBX.<br>7EFDE000<br>ESP 001CFEAC<br>EBP 001CFF04<br>ESI<br>00000000<br>EDI 00000000<br>0139100C d_max.0139100C<br>EIP.<br>ES.<br>002B<br>32bit 0(FFFFFFFFF)<br>c.<br>ø<br>P<br>CS.<br>ø<br>0023<br>32bit 0(FFFFFFFFF)<br>SS.<br>002B<br>ø<br>32bit 0(FFFFFFFFF)<br>A<br>ø<br>Z<br>DS 002B<br>32bit 0(FFFFFFFFF)<br>$\frac{S}{T}$<br>ø<br>FS 0053<br>32bit 7EFDD000(FFF)<br>ø<br>GS 002B<br>32bit 0(FFFFFFFFF)<br>D Ø<br>00<br>LastErr ERROR_SUCCESS (00000000)<br>00000202 (NO, NB, NE, A, NS, PO, GE, G)<br>EFL<br>valid 1.199999999999999560<br>STØ.<br>valid 3.3999999999999999110<br>ST <sub>1</sub><br>ST2 empty 0.0<br>ST <sub>3</sub><br>empty 0.0<br>ST4<br>empty 0.0<br>ST5 empty 0.0<br>ASCII "Xfm"<br>ST6 empty 0.0<br>ST7<br>empty 0.0<br>3210<br>Err 000<br>UOZD<br>Cond 0 0 0 1<br><b>FST</b><br>3100<br>ø<br>ø<br>ø<br>00<br>(LT)<br>Prec NEAR, 53<br>Mask<br>FCW 027F |
| $\sqrt{2}$ 001 CFEAC<br>Hex dump<br>ASCII<br>Address<br>001CFEB0<br>0139F000 25 66 0A 00 25 66 0A 00 %f%f<br>0139F008 75 98 00 00 73 98 00 00 uWsW<br>0139F010 01 00 00 00 <u>2F 19 EE 37</u> 0/+w7<br>001CFEB4<br>001CFEB8<br>001CFEBC<br>37<br>0139F018 57<br>35<br>FF.<br>37 87 34 EE<br>U5ю734ю7<br>001CFEC0<br>0139F020 9B<br>35<br>33 EE<br>-37<br>FF.<br>371 FF<br>Ы5ю7 Зю7<br>001CFEC4<br>-37<br>0139F028 2F 19 EE<br>37 4F<br>FF.<br>Z+io70\$io7<br>17.<br>001CFEC8<br>0139F030 8F 33 EE 37 07<br>30 EE 37<br>ПЗю7• 0ю7<br>001CFECC<br>00<br>0139F038 D7 2F<br>370000<br>00<br>EE.<br><b>#/07</b><br>001CFED0<br>0139F040 A0 0E 3A 01 00 00 00 00 0<br>$a\beta:0$ .<br>001CFED4<br>0139F048 80 0E 38 01 01 01 00 00 a8:000.<br>001CFED8<br>0139F050 00 00 00 00 00 00 00 00 00                                                                                                    | 0139103B RETURN to d_max.0139103B from d_max.01391000<br>3333333<br>3FF33333<br>3333333<br>400B3333<br>013912E4 RETURN to d max.013912E4 from d max.01391020<br>00000001<br>00272978<br>002729B0<br>1E4D67EF<br>00000000<br>00000000                                                                                                    |

Figure 16.18: OllyDbg: FNSTSW is executed

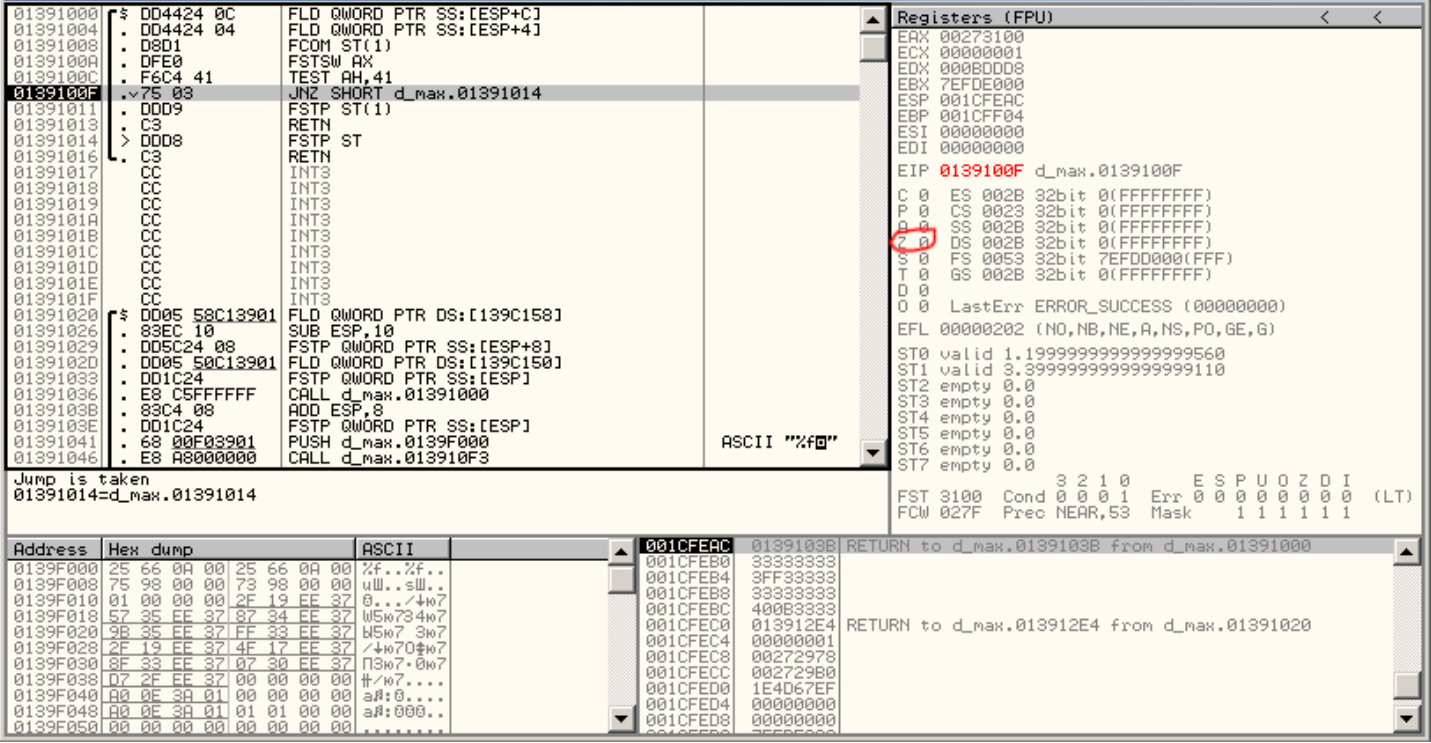

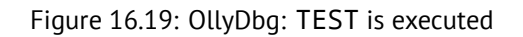

| C CPU - main thread, module d_max                                                                                                    |                                                                                                    | 그미지                                                                                                    |
|----------------------------------------------------------------------------------------------------|----------------------------------------------------------------------------------------------------|----------------------------------------------------------------------------------------------------|
| FLD QWORD PTR SS: [ESP+C]<br>$01391000$ rs<br>DD4424 0C<br>01391004<br>DD4424 04<br>FLD QWORD PTR SS: [ESP+4]<br>FCOMST(1)<br>01391008<br>D8D1<br>0139100A<br><b>DFE0</b><br>FSTSW AX<br>TEST AH, 41<br>0139100C<br>. F6C4 41<br>JNZ SHORT d_max.01391014<br>0139100F<br>$\sqrt{75}$ 03<br>01391011<br>FSTP ST(1)<br>$.$ DDD9<br>C <sub>3</sub><br><b>RETN</b><br>01391013<br><b>FSTP ST</b><br>01391014<br>$>$ DDD8<br>C <sub>3</sub><br><b>RETN</b><br>01391016                                                                                                    |                                                                                                    | Registers (FPU)<br>≺<br>◟<br>EAX 00273100<br>ECX 00000001<br>EDX 000BDDD8<br>EBX 7EFDE000<br>ESP 001CFEAC<br>EBP 001CFF04<br>ESI 00000000<br>EDI 00000000                                                                                                    |
| 888888888<br>01391017<br>INT <sub>3</sub><br>01391018<br>INT <sub>3</sub><br>INT3<br>01391019<br>0139101A<br>INT <sub>3</sub><br>0139101B<br>INT <sub>3</sub><br>INT <sub>3</sub><br>0139101C<br>0139101D<br>INT <sub>3</sub><br>0139101E<br>INT <sub>3</sub><br>0139101F<br>INT <sub>3</sub><br>$01391020$ $\rightarrow$<br>0005 58C13901<br>83EC 10<br>FLD QWORD PTR DS:[139C158]<br>01391026<br>SUB ESP, 10<br>FSTP QWORD PTR SS: [ESP+8]<br>01391029<br>DD5C24 08<br>0139102D<br>DD05 50C13901<br>FLD QWORD PTR DS: [139C150]<br>DD1C24<br>FSTP QWORD PTR SS: [ESP]<br>01391033<br>. E8 C5FFFFFF<br>01391036<br>CALL d_max.01391000_____<br> ADD ESP.8<br> FSIP QWORD PIR_SS:[ESP]<br>. 83C4 08<br>0139103B<br>0139103E<br>$\overline{.}$ DD1C24<br>PUSH d max.0139F000<br>01391041<br>68 00F03901<br>E8 A8000000<br>$\cdot$<br>01391046<br>CALL d_max.013910F3<br>ι.<br>Return to 0139103B (d max.0139103B) | ASCII "Xf回"                                                                                                    | EIP 01391016 d_max.01391016<br>C Ø<br>ES 002B<br>32bit 0(FFFFFFFFF)<br>P<br>CS 0023<br>32bit 0(FFFFFFFFF)<br>ø<br>SS 002B<br>32bit 0(FFFFFFFFF)<br>8.<br>ø<br>z<br>DS 002B<br>32bit 0(FFFFFFFFF)<br>ø<br>ŝā<br>FS 0053<br>32bit 7EFDD000(FFF)<br>T.<br>GS 002B 32bit 0(FFFFFFFFF)<br>ø<br>D Ø<br>00<br>LastErr ERROR_SUCCESS (00000000)<br>00000202 (NO, NB, NE, A, NS, PO, GE, G)<br>ST0 valid 3.3999999999999999110<br>ST1 empty 0.0<br>ST2 empty 0.0<br>ST3 empty 0.0<br>ST4 empty 0.0<br>ST5 empty 0.0<br>ST6 empty 0.0<br>ST7 empty 1.1<br>empty 1 1999999999999999560<br>3210<br>ESPUO<br>Z D I<br>Cond $\overline{0}$ $\overline{0}$ $\overline{0}$ $\overline{1}$<br><b>FST</b><br>Err 0 0 0<br>ø<br>ø<br>000<br>3900<br>(LT)<br>FCW 027F<br>Prec NEAR, 53<br>Mask |
| ASCII<br>Hex dump<br>Address<br>0139F000 25 66 0A 00 25 66 0A 00<br>0139F000 75 98 00 00 73 98 00 00<br>0139F010 01 00 00 00 2F 19 EE 37<br>0139F018 57 35 EE 37 87 34 EE 37<br>26.26.<br>uWsW<br>$0.1.7 + 107$<br>U5ю734ю7<br>0139F020 9B 35 EE<br>37 FF<br>33 EE<br>-37<br>Ы5ю7 Зю7<br>0139F028 2F 19 EE<br>37 4F<br>-37<br>17<br>FF.<br>/↓ю70\$ю7<br>0139F030 8F 33 EE<br>37 07<br>30 EE<br>-37<br>ПЗю7 - 0ю7<br>0139F038 D7 2F<br>370000<br>00<br>EE.<br>00<br>$+/-07$<br>0139F040 A0 0E 3A 01 00 00 00<br>-001<br>$a\beta:0$ .<br>0139F048 80 0E 38 01 01 01 00 00 a8:000.<br>0139F050[00 00 00 00 00 00 00 00 00                                                                                                    | <b>A</b> BOICFERE<br>33333333<br>001CFEB0<br>3FF33333<br>3333333<br>001CFEB4<br>001CFEB8<br>001CFEBC<br>400B3333<br>001CFEC0<br>001CFEC4<br>00000001<br>001CFEC8<br>00272978<br>001CFECC<br>002729B0<br>001CFED0<br>1E4D67EF<br>001CFED4<br>00000000<br>001CFED8<br>00000000 | 0139103B RETURN to d max.0139103B from d max.01391000<br>$\blacktriangle$<br>013912E4 RETURN to d_max.013912E4 from d_max.01391020                                                                                                    |

Figure 16.20: OllyDbg: FSTP is executed

# **Second OllyDbg example: a=5.6 and b=-4**

Both FLD executed: fig.16.21. FCOMP being executed.

FCOM done: fig.16.22. All condition-flags are cleared.

FNSTSW done, AX=0x3000: fig.16.23.

TEST is done: fig.16.24. ZF=1, jump will not be triggered now.

FSTP ST(1) was exec[uted:](#page-189-0) a value of 5*.*6 is now at the top of FPU-stack. fig.16.25. We now see that FSTP ST(1) instruction worksa[s follo](#page-189-1)ws: it leaves what was at the top of stack, but clears ST(1) register.

| C CPU - main thread, module d_max                                                                                                    |                                                                                                    |                                                                                                    |                                                                                                    | 그미지              |
|----------------------------------------------------------------------------------------------------|----------------------------------------------------------------------------------------------------|----------------------------------------------------------------------------------------------------|----------------------------------------------------------------------------------------------------|------------------|
| $01391000$ $\uparrow$ 5 DD4424 0C<br>01391004<br>$.$ DD4424 04                                                                                                    | FLD QWORD PTR SS: [ESP+C]                                                                                                    | ٠                                                                                                    | Registers (FPU)                                                                                                    | $\langle$<br>◟   |
| 01391008  <br>D <sub>8</sub> D <sub>1</sub><br>0139100A<br>. DFE0<br>01391000<br>. F6C4 41<br>$\sqrt{75}$ 03<br>0139100F<br>$.$ DDD9<br>01391011<br>C <sub>3</sub><br>$01391013$ .<br>$01391014$ > DDD8<br>$01391016$ .                                                                                                    | FLD QWORD PTR SS: [ESP+4]<br>FCOMST(1)<br><b>FSTSW AX</b><br>TEST AH.41<br>JNZ SHORT d_max.01391014<br>FSTP ST(1)<br><b>RETN</b><br><b>FSTP ST</b><br><b>RETN</b>                                                                                                    |                                                                                                    | EAX 00000009<br>ECX 01391186 d_max.01391186<br>EDX 000BDDD8<br>EBX 7EFDE000<br>ESP 001CFEAC<br>EBP 001CFF04<br>ESI 00000000<br>EDI 00000000                                                                                                    |                  |
| 01391017                                                                                                    | INTS<br>INTS                                                                                                    |                                                                                                    | EIP 01391008 d max.01391008                                                                                                    |                  |
| 888888888<br>01391018<br>01391019<br>0139101A<br>0139101B<br>0139101C<br>0139101D<br>0139101E<br>CC.<br>0139101F<br>01391020   \$ DD05 58C13901   FLD QWORD PTR DS:[139C158]<br>83EC 10<br>01391026<br>01391029 - 005C24 08 - FSTP 0W0RD PTR SS: [ESP+8]<br>01391020 - DD05 50C13901 FLD 0W0RD PTR DS: [139C150]<br>01391033 - DD1C24 - FSTP 0W0RD PTR DS: [ESP]<br>01391036 - E8 C5FFFFFF - CALL d_max.01391000<br>01391038 - 83C4-04 - PRD 5W0R<br>0139103E<br>$.$ DD1C24<br>01391041<br>$\frac{1}{2}$ 68 00F03901<br>01391046 | INT <sub>3</sub><br>INT <sub>3</sub><br>INT <sub>3</sub><br>INT <sub>3</sub><br>INT <sub>3</sub><br>INT <sub>3</sub><br>INT <sub>3</sub><br>SUB ESP,10<br>FSTP QWORD PTR SS:[ESP+8]<br> cALL a_wax.01391000 ~ 1<br> ADD ESP.8<br> FSIP QWORD PIR_SS:[ESP]<br>PUSH d_max.0139F000<br>CALL d_max.013910F3 | ASCII "%f回"                                                                                                    | C Ø<br>ES 002B 32bit 0(FFFFFFFF)<br>CS 0023 32bit 0(FFFFFFFFF;<br>P.<br>SS 002B<br>32bit 0(FFFFFFFFF)<br>A 0<br>DS 002B<br>32bit 0(FFFFFFFFF)<br>Z.<br>$S$ $\theta$<br>FS 0053 32bit 7EFDD000(FFF)<br>GS 002B 32bit 0(FFFFFFFFF)<br>T Ø<br>$D$ $Q$<br>00<br>LastErr ERROR_SUCCESS (00000000)<br>EFL 00000246 (NO.NB.E.BE, NS, PE, GE, LE)<br>ST0 valid 5.5999999999999996440<br>ST2 empty 0.0<br>ST3 empty 0.0<br>ST4 empty 0.0<br>ST5 empty 0.0<br>ST6 empty 0.0<br>ST7<br>empty 0.0 |                  |
| ST=5.5999999999999996440<br>$ST(1) = -4.000000000000000000000$                                                                                                    |                                                                                                    |                                                                                                    | Cond 0 0 0 1 0 1 1 2 3 2 1 0 1 2 3 2 1 0 2 3 2 1 0 2 3 2 3 4 4 5 6 7 8 9 8 9 8 9 8 9 8 9 8 9 8 9 8 9 9 8 9 8 9<br><b>FST 3100</b>                                                                                                    | (LT)             |
|                                                                                                    |                                                                                                    |                                                                                                    | Prec NEAR, 53<br>Mask<br>FCW 027F<br>$\mathbf{1}$<br>$\mathbf{1}$                                                                                                    |                  |
| Hex dump<br><b>Address</b><br>0139F000 25 66 0A 00 25 66 0A 00 2f2f<br>0139F008 75 98 00 00 73 98 00 00 uWW<br>0139F008 75 98 00 00 73 98 00 00 uWW<br>0139F010 57 35 EE 37 07 34 EE 37 W5073407<br>0139F020 98 35 EE 37 FE 38 EE 37 W507 307<br>0139F028 2F 19 EE 37 4F 17 EE 37<br>0139F030 8F 33 EE 37 07 30 EE 37<br>0139F038 D7 2F EE 37 00 00 00 00      /    /    /   /  <br>0139F040 <u>  A0 0E 3A 01</u> 00 00 00 00    aA: 0<br>0139F048 80 0E 3A 01 01 01 00 00 a8:000.<br>0139F050[00 00 00 00 00 00 00 00 00]       | $\blacksquare$ 001 CFEAC<br><b>ASCII</b><br>001CFEB0<br>001CFEB4<br>001CFEB8<br>001CFEBC<br>001CFEC0<br>001CFEC4<br>⁄∔ю70‡ю7<br>001CFEC8<br>ПЗю7-0ю7<br>001CFECC<br>001CFED0<br>001CFED4<br>001CFED8                                                                                                    | 66666666<br>40166666<br>00000000<br>C0100000<br>00000001<br>00272978<br>002729B0<br>1E4D67EF<br>00000000<br>00000000 | 01391064 RETURN to d_max.01391064 from d_max.01391000<br>013912E4 RETURN to d_max.013912E4 from d_max.01391020                                                                                                    | $\blacktriangle$ |

<span id="page-189-0"></span>Figure 16.21: OllyDbg: both FLD are executed

| C CPU - main thread, module d max                                                                                                    |                                                                                                    |                                                                                                    |                                                                                                    |                                                                                                    | <u>니미지</u> |
|----------------------------------------------------------------------------------------------------|----------------------------------------------------------------------------------------------------|----------------------------------------------------------------------------------------------------|----------------------------------------------------------------------------------------------------|----------------------------------------------------------------------------------------------------|------------|
| DD4424 0C<br>01391000<br>ГŠ.<br>01391004<br>DD4424 04<br>01391008<br>D8D1<br>0139100A<br>DFE0<br>01391000<br>F6C441<br>0139100F<br>.275.03<br>01391011<br>$.$ DDD9<br>01391013<br>C <sub>3</sub><br>$\blacksquare$<br>DDD <sub>8</sub><br>$01391014$ ><br>es<br>cc<br>01391016<br>ι.<br>01391017<br>cс<br>01391018<br>888888<br>01391019<br>0139101A<br>0139101B<br>01391010<br>0139101D<br>0139101E<br>ĉĉ<br>0139101F<br>$01391020$ r\$<br>DD05 58C13901<br>01391026<br>83EC 10<br>01391029<br>DD5C24 08<br>DD05 50C13901<br>0139102D<br>01391033<br>DD1C24<br>E8 C5FFFFFF<br>01391036<br>0139103B<br>83C4 08<br>0139103E<br>DD1C24<br>01391041<br>68 00F03901<br>$\blacksquare$<br>E8 A8000000<br>01391046<br>AX=0009 | FLD QWORD PTR SS: [ESP+C]<br>FLD QWORD PTR SS: [ESP+4]<br>FCOMST(1)<br>FSTSW AX<br>TEST AH.41<br>JNZ SHORT d_max.01391014<br>FSTP ST(1)<br><b>RETN</b><br><b>FSTP ST</b><br><b>RETN</b><br>INT <sub>3</sub><br>INT <sub>3</sub><br>INT <sub>3</sub><br>INT <sub>3</sub><br>INT <sub>3</sub><br>INT <sub>3</sub><br>INT <sub>3</sub><br>INT <sub>3</sub><br>INT <sub>3</sub><br>FLD QWORD PTR DS:[139C158]<br>SUB ESP,10<br>FSTP QWORD PTR SS:[ESP+8]<br>FLD QWORD PTR DS:[139C150]<br>FSTP QWORD PTR SS:[ESP]<br>CALL d_max.01391000<br>ADD ESP.8<br>FSTP QWORD PTR SS: [ESP]<br>PUSH d_max.0139F000<br>CALL d max.013910F3 |                                                                                                    | ASCII "Xfm"                                                                                                    | Registers (FPU)<br>EAX 00000009<br>ECX 01391186 d_max.01391186<br>EDX 000BDDD8<br><b>EBX</b><br><b>7EFDE000</b><br>001CFEAC<br>ESP<br>EBP 001CFF04<br>ESI.<br>00000000<br>EDI 00000000<br>0139100A d_max.0139100A<br>EIP.<br>002B<br>32bit 0(FFFFFFFFF)<br>с<br>ES<br>ø<br>P<br>CS.<br>0023<br>32bit 0(FFFFFFFFF)<br>SS.<br>002B<br>32bit 0(FFFFFFFFF)<br>ø<br>A<br>Z<br>DS.<br>002B<br>32bit 0(FFFFFFFFF)<br>s<br>T<br>ø<br>FS.<br>0053<br>32bit 7EFDD000(FFF)<br>Й<br>GS 002B<br>32bit 0(FFFFFFFFF)<br>D Ø<br>00<br>LastErr ERROR_SUCCESS (00000000)<br>00000246 (NO, NB, E, BE, NS, PE, GE, LE)<br>EFL<br>valid 5.5999999999999996440<br>STØ<br>ST <sub>1</sub><br>valid -4.00000000000000000000<br>ST <sub>2</sub><br>empty 0.0<br>ST <sub>3</sub><br>empty 0.0<br>ST <sub>4</sub><br>empty 0.0<br>ST5 empty 0.0<br>ST6<br>empty 0.0<br>ST <sub>7</sub><br>empty 8<br>3210<br>UOZDI | ≺          |
|                                                                                                    |                                                                                                    |                                                                                                    |                                                                                                    | Err 88888<br>$\mathsf{Cond} \otimes \mathsf{8} \otimes \mathsf{8}$<br><b>FST</b><br>3000<br>ø<br>FCW 027F<br>Prec NEAR, 53<br>Mask                                                                                                    | 00<br>(GT) |
| Hex dump<br>Address<br>0139F000 25 66 08 00 25 66 08 00<br>0139F008 75 98 00 00 73 98 00 00<br>0139F010 01 00 00 00 2E 19 EE 37<br>35 EE<br>57<br>$37\sqrt{87}$<br>0139F018<br>0139F02019B<br>35.<br>371<br>FF.<br>FF.<br>0139F028 2F 19 EE<br>$37$ 4F<br>0139F030 8F<br>37107<br>33 FF<br>0139F038 D7 2F EE<br>0139F040 A0 0E 3A 01 00 00 00 00 0<br>0139F048 80 0E 3A 01 01 01 00 00 a8:000.<br>0139F050100 00 00 00 00 00 00 00 00                                                                                                    | <b>ASCII</b><br>26.26.1<br>$u \mathbb{II}$ ., $\mathbb{I} \mathbb{II}$ .,<br>$0.1.7 + 107$<br>37<br>34 EE<br>U5ю734ю7<br>37<br>33.<br>FF<br>Ы5ю7 Зю7<br>37<br>FF.<br>⁄фю70\$ю7<br>30<br>37<br>FF<br>ПЗю7•0ю7<br>370000000000<br><b>#/07</b><br>a0:8<br>.                                                                                                    | $\triangle$ $\blacksquare$ $\blacksquare$ $\blacksquare$ $\blacksquare$ $\blacksquare$ $\blacksquare$ $\blacksquare$<br>001CFEB0<br>001CFEB4<br>001CFEB8<br>001CFEBC<br>001CFEC0<br>001CFEC4<br>001CFEC8<br>001CFECC<br>001CFED0<br>001CFED4<br>001CFED8 | 6666666<br>40166666<br>00000000<br>C0100000<br>00000001<br>00272978<br>002729B0<br>1E4D67EF<br>00000000<br>00000000 | 01391064 RETURN to d_max.01391064 from d_max.01391000<br>013912E4 RETURN to d_max.013912E4 from d_max.01391020                                                                                                    |            |

<span id="page-189-1"></span>Figure 16.22: OllyDbg: FCOM is executed

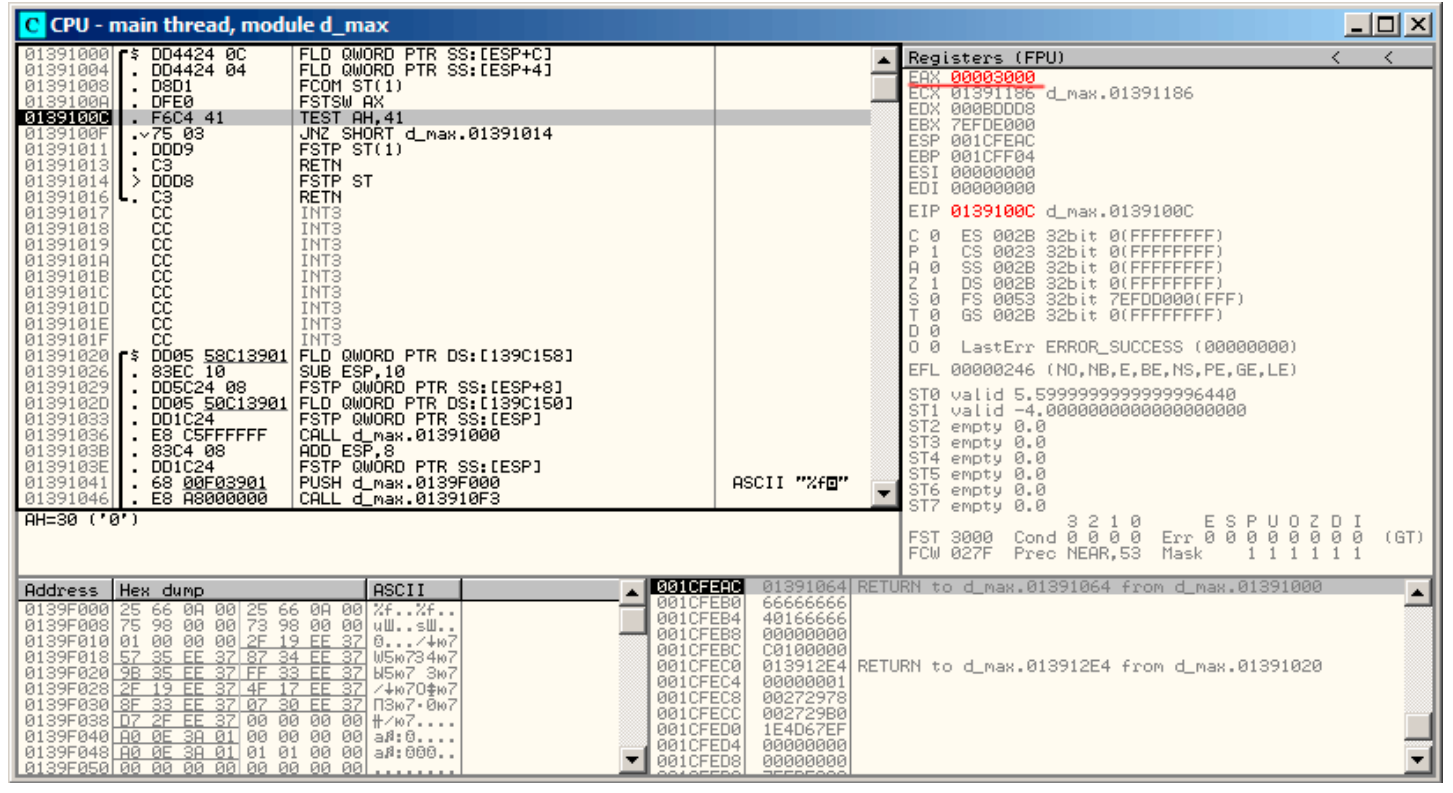

Figure 16.23: OllyDbg: FNSTSW is executed

| C CPU - main thread, module d_max                                                                                                    |                                                                                                    |                                                                                                    |                                                                                                    |                                                                                                    | 그미지              |
|----------------------------------------------------------------------------------------------------|----------------------------------------------------------------------------------------------------|----------------------------------------------------------------------------------------------------|----------------------------------------------------------------------------------------------------|----------------------------------------------------------------------------------------------------|------------------|
| DD4424 0C<br>01391000<br>01391004<br>г\$,<br>DD4424 04<br>01391008<br>D8D1<br>0139100A<br>DFE0<br>0139100C<br>. F6C4 41<br>0139100F<br>.275.03<br>01391011<br>$.$ DDD9<br>01391013<br>$. \csc$<br>$01391014$ > DDD8<br>01391016<br>es<br>cc<br>ι.<br>01391017<br>01391018<br>cc<br>888888<br>01391019<br>0139101A<br>0139101B<br>01391010<br>0139101D<br>0139101E<br>ČС<br>0139101F<br>$01391020$ $\sqrt{5}$<br>DD05 58C13901<br>83EC 10<br>01391026<br>01391029<br>DD5C24 08<br>DD05 <u>50C13901</u><br>DD1C24______<br>0139102D<br>01391033<br>E8 C5FFFFFF<br>01391036<br>0139103B<br>83C4 08<br>0139103E<br>DD1C24<br>01391041<br>68 00F03901<br>$\blacksquare$<br>E8 A8000000<br>01391046<br>Jump is NOT taken | FLD QWORD PTR SS: [ESP+C]<br>FLD QWORD PTR SS: [ESP+4]<br>FCOM ST(1)<br><b>FSTSW AX</b><br>TEST AH, 41<br>JNZ SHORT d_max.01391014<br>FSTP ST(1)<br><b>RETN</b><br><b>FSTP ST</b><br><b>RETN</b><br>INT <sub>3</sub><br>INT <sub>3</sub><br>INT <sub>3</sub><br>INT <sub>3</sub><br>INT <sub>3</sub><br>INT <sub>3</sub><br>INT <sub>3</sub><br>INT <sub>3</sub><br>INT <sub>3</sub><br>FLD QWORD PTR DS:[139C158]<br>SUB ESP,10<br>FSTP QWORD PTR SS:[ESP+8]<br>FLD QWORD PTR DS: [1390150]<br>FSTP QWORD PTR SS: [ESP]<br>CALL d_max.01391000<br>ADD ESP,8<br>FSTP QWORD PTR SS:[ESP]<br>PUSH d_max.0139F000<br>CALL d max.013910F3 |                                                                                                    | ASCII "Xfm"                                                                                                    | Registers (FPU)<br>EAX 00003000<br>ECX 01391186 d_max.01391186<br>EDX 000BDDD8<br><b>EBX</b><br>7EFDE000<br>001CFEAC<br>ESP.<br>EBP 001CFF04<br>ESI.<br>00000000<br>EDI 00000000<br>0139100F d_max.0139100F<br>EIP.<br>с<br>002B<br>32bit 0(FFFFFFFFF)<br>ES.<br>ø<br>P<br>CS.<br>0023<br>32bit 0(FFFFFFFFF)<br>$\mathbf{1}$<br>SS.<br>002B<br>32bit 0(FFFFFFFFF)<br>88<br>DS 002B<br>32bit 0(FFFFFFFFF)<br><u>डाल</u><br>FS 0053<br>32bit 7EFDD000(FFF)<br>ø<br>32bit 0(FFFFFFFFF)<br>GS 002B<br>D Ø<br>00<br>LastErr ERROR_SUCCESS (00000000)<br>EFL<br>00000246 (NO, NB, E, BE, NS, PE, GE, LE)<br>valid 5.5999999999999996440<br>STØ.<br>valid -4.00000000000000000000<br>ST <sub>1</sub><br>empty 0.0<br>ST <sub>2</sub><br>ST <sub>3</sub><br>empty 0.0<br>ST4<br>empty 0.0<br>ST5 empty 0.0<br>ST6 empty 0.0<br>ST7<br>empty 0.0<br>3210<br>ESPU<br>Err 0000<br>UOZDI | ≺                |
| 01391014=d_max.01391014                                                                                                    |                                                                                                    |                                                                                                    |                                                                                                    | Cond 0 0 0 0<br>FST.<br>3000<br>ø<br>ø<br>Prec NEAR.53<br>Mask<br>FCW 027F                                                                                                    | 00<br>(GT)       |
| Hex dump<br>Address<br>0139F000 25 66 08 00 25 66 08 00<br>0139F008 75 98 00 00 73 98 00 00<br>0139F010 01 00 00 00 2 <u>F 19 EE 37</u><br>35 EE 37 87 34 EE<br>0139F018 57<br>0139F020 9B 35<br>37 FF<br>FF.<br>0139F028 2F 19 EE<br>37 4F<br>17<br>0139F030 8F 33 EE 37 07<br>0139F038 D7 2F EE 37 00 00 00 00<br>0139F040 00 0E 30 01 00 00 00 00 00<br>0139F048 80 0E 3A 01 01 01 00 00 a0:000.<br>0139F050[00 00 00 00 00 00 00 00 00                                                                                                    | ASCII<br>26.26.<br><b>uW.,sW.,</b><br>$0.1.7 + 107$<br>37<br>U5ю734ю7<br>33 EE<br>-37<br>Ы5ю7 Зю7<br>-37<br>FF.<br>Z+ю70\$ю7<br>30 EE 37<br>ПЗю7• 0ю7<br><b>#/07</b><br>a0:8                                                                                                    | $\lambda$ $\blacksquare$ 001 CFEAC<br>001CFEB0<br>001CFEB4<br>001CFEB8<br>001CFEBC<br>001CFEC0<br>001CFEC4<br>001CFEC8<br>001CFECC<br>001CFED0<br>001CFED4<br>001CFED8 | 6666666<br>40166666<br>00000000<br>C0100000<br>00000001<br>00272978<br>002729B0<br>1E4D67EF<br>00000000<br>00000000 | 01391064 RETURN to d max.01391064 from d max.01391000<br>013912E4 RETURN to d_max.013912E4 from d_max.01391020                                                                                                    | $\blacktriangle$ |

Figure 16.24: OllyDbg: TEST is executed

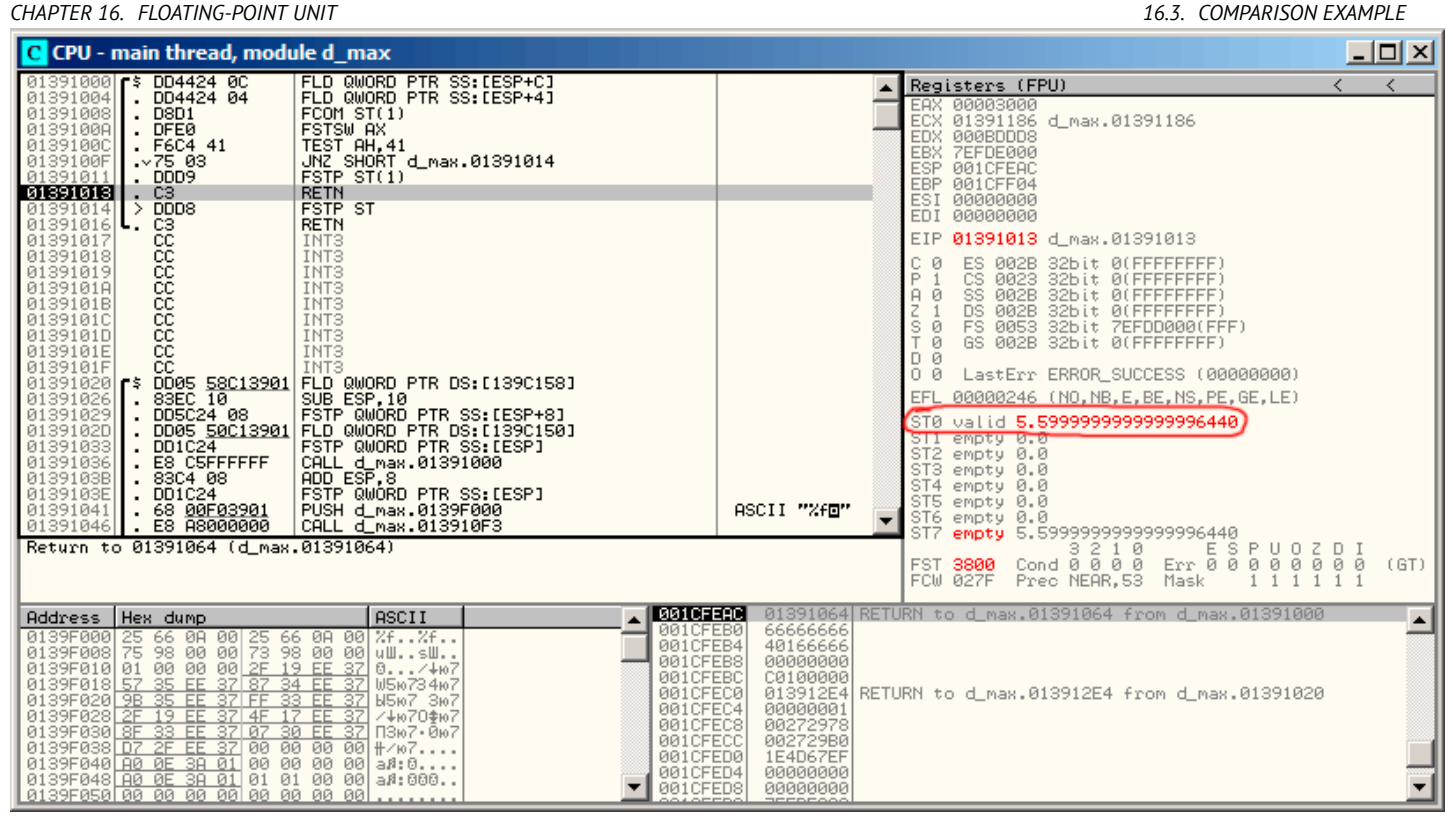

Figure 16.25: OllyDbg: FSTP is executed

```
GCC 4.4.1
```
Listing 16.6: GCC 4.4.1

```
d_max proc near
b = qword ptr -10h
a = qword ptr -8a first_half = dword ptr 8a second half = dword ptr 0Ch
b_first_half = dword ptr 10h
b_second_half = dword ptr 14h
   push ebp
   mov ebp, esp
   sub esp, 10h
; put a and b to local stack:
   mov eax, [ebp+a_first_half]
   mov dword ptr [ebp+a], eax
   mov eax, [ebp+a_second_half]
   mov dword ptr [ebp+a+4], eax
   mov eax, [ebp+b_first_half]
   mov dword ptr [ebp+b], eax
   mov eax, [ebp+b_second_half]
   mov dword ptr [ebp+b+4], eax
; load a and b to FPU stack:
   fld [ebp+a]
   fld [ebp+b]
; current stack state: ST(0) - b; ST(1) - a
   fxch st(1) ; this instruction swapping ST(1) and ST(0)
; current stack state: ST(0) - a; ST(1) - b
   fucompp ; compare a and b and pop two values from stack, i.e., a and b
```

```
sahf ; load SF, ZF, AF, PF, and CF flags state from AH
   setnbe al ; store 1 to AL if CF=0 and ZF=0
   test al, al ; AL==0 ?
   jz short loc_8048453 ; yes
   fld [ebp+a]
   jmp short locret_8048456
loc_8048453:
   fld [ebp+b]
locret_8048456:
   leave
   retn
d_max endp
```
FUCOMPP —is almost like FCOM, but popping both values from stack and handling "not-a-numbers" differently. More about *not-a-numbers*:

FPU is able to deal with a special values which are *not-a-numbers* or NaNs <sup>17</sup>. These are infinity, result of dividing by 0, etc. Not-a-numbers can be "quiet" and "signaling". It is possible to continue to work with "quiet" NaNs, but if one try to do any operation with "signaling" NaNs —an exception will be raised.

FCOM will raise exception if any operand is NaN. FUCOM will raise exception only if any operand is signaling NaN (SNaN). The following instruction is SAHF (*Store AH into Flags*) —this is rare in[struct](#page-735-0)i[on](#page-192-0) in the code not related to FPU. 8 bits from AH are moving into lower 8 bits of CPU flags in the following order:

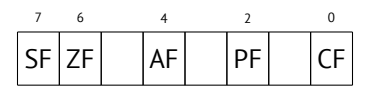

Let's recall the FNSTSW is moving interesting for us bits C3/C2/C0 into the AH and they will be in positions 6, 2, 0 in the AH register:

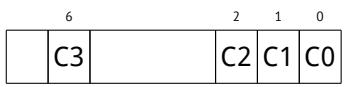

In other words, fnstsw ax / sahf instruction pair is moving C3/C2/C0 into ZF, PF, CF CPU flags. Now let's also recall, what values in the C3/C2/C0 bits will be set:

- If *a* is greater than *b* in our example, then C3/C2/C0 bits will be set as: 0, 0, 0.
- if *a* is less than *b*, then bits will be set as: 0, 0, 1.
- If  $a = b$ , then: 1, 0, 0.

In other words, after three FUCOMPP/FNSTSW/SAHF instructions, we will have these CPU flags states:

- If  $a > b$ , CPU flags will be set as: ZF=0, PF=0, CF=0.
- If  $a < b$ , then flags will be set as:  $ZF=0$ ,  $PF=0$ ,  $CF=1$ .
- If  $a = b$ , then: ZF=1, PF=0, CF=0.

It is depends of CPU flags, will SETNBE instruction store 1 to AL or 0. It is almost JNBE instruction counterpart, with the exception that SETcc<sup>18</sup> is storing 1 or 0 to the AL, but Jcc do actual jump or not. SETNBE store 1 only if CF=0 and ZF=0. If it is not true, 0 will be stored into AL.

Only in one case both CF is <sup>0</sup> and ZF is also <sup>0</sup> simultaneously: if *<sup>a</sup>* <sup>&</sup>gt; *<sup>b</sup>*.

Then 1 will be stored to the AL and the following JZ will not be triggered and function will return a. In all other cases, \_b will be returned.

# **Optimizing GCC 4.4.1**

Listing 16.7: Optimizing GCC 4.4.1

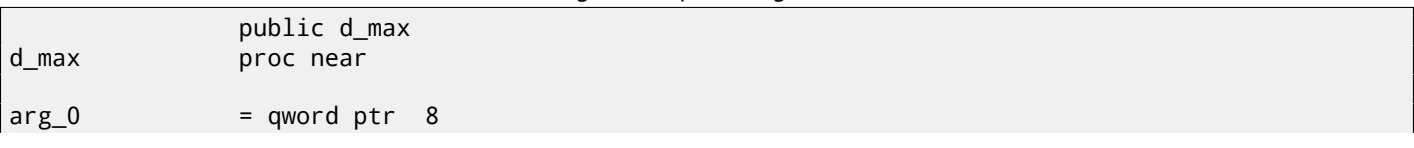

<span id="page-192-0"></span><sup>17</sup>http://en.wikipedia.org/wiki/NaN <sup>18</sup>*cc* is *condition code*

```
push ebp
              mov ebp, esp
              fld [ebp+arg_0] ; _a
              fld [ebp+arg_8] ; _b
; stack state now: ST(0) = b, ST(1) = afxch st(1)
; stack state now: ST(0) = a, ST(1) = bfucom st(1) ; compare a and b
              fnstsw ax
              sahf
              ja short loc_8048448
; store ST(0) to ST(0) (idle operation), pop value at top of stack, leave _b at top
              fstp st
              jmp short loc_804844A
loc_8048448:
; store _a to ST(0), pop value at top of stack, leave _a at top
              fstp st(1)
loc_804844A:
              pop ebp
              retn
d max endp
```
It is almost the same except one: JA is used after SAHF. Actually, conditional jump instructions checking "larger", "lesser" or "equal" for unsigned number comparison (these are JA, JAE, JBE, JBE, JE/JZ, JNA, JNAE, JNB, JNBE, JNE/JNZ) are checking only CF and ZF flags.

Let's recall how C3/C2/C0 bits are located in the AH register after FSTSW/FNSTSW execution:

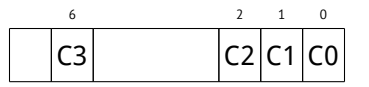

Let's also recall, how bits from AH are stored into CPU flags after SAHF execution:

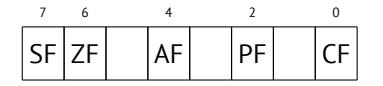

C3 and C0 bits after comparison are moving into ZF and CF flags exactly, so conditional jumps will able to work here. JA will work if both CF are ZF zero.

Thereby, conditional jumps instructions listed here can be used after FNSTSW/SAHF instructions pair.

Apparently, FPU C3/C2/C0 status bits was placed there intentionally, so to easily map them to base CPU flags without additional permutations. But I'm not sure.

### **GCC 4.8.1 with** -O3 **optimization turned on**

Some new FPU instructions were appeared in P6 Intel family<sup>19</sup>. These are FUCOMI (compare operands and set flags of the main CPU) and FCMOVcc (works like CMOVcc, but on FPU registers). Apparently, GCC maintainers decided to drop support of pre-P6 Intel CPUs (early Pentiums, etc).

And also, FPU is no longer separate unit in P6 Intel family, so now it is possible to modify/check flags of main CPU from FPU.

So what we got is:

Listing 16.8: Optimizing GCC 4.8.1

| fld                 | QWORD PTR [esp+4]  |  | ; load a |
|---------------------|--------------------|--|----------|
| f1d                 | QWORD PTR [esp+12] |  | ; load b |
| $: ST0=b$ , $ST1=a$ |                    |  |          |
| $fxch$ $st(1)$      |                    |  |          |
| $: ST0=a, ST1=b$    |                    |  |          |
|                     | ; compare a and b  |  |          |
|                     | fucomi st, st(1)   |  |          |

<sup>19</sup>Starting at Pentium Pro, Pentium-II, etc

*CHAPTER 16. FLOATING-POINT UNIT 16.3. COMPARISON EXAMPLE*

```
; move ST1 (b here) to ST0 if a<=b
leave a in STO otherwise
fcmovbe st, st(1)
; discard value in ST1
fstp st(1)
ret
```
I'm not sure why FXCH (swap operands) is here. It's possible to get rid of it easily by swapping two first FLD instructions or by replacing FCMOVBE (*below or equal*) by FCMOVA (*above*). Probably, compiler's inaccuracy.

So FUCOMI compares ST(0) (*a*) and ST(1) (*b*) and then sets main CPU flags. FCMOVBE checks flags and copying ST(1) (*b* here at the moment) to  $ST(0)$  (*a* here) if  $ST(0) < \leq ST(1/b)$ . Otherwise (*a* > *b*), it leaves *a* in  $ST(0)$ .

The last FSTP leaves ST(0) on top of stack discarding ST(1) contents. Let's trace this function in GDB:

Listing 16.9: Optimizing GCC 4.8.1 and GDB

```
1 dennis@ubuntuvm:~/polygon$ gcc -O3 d_max.c -o d_max -fno-inline
2 dennis@ubuntuvm:~/polygon$ gdb d_max
3 GNU gdb (GDB) 7.6.1-ubuntu
4 Copyright (C) 2013 Free Software Foundation, Inc.
5 License GPLv3+: GNU GPL version 3 or later <http://gnu.org/licenses/gpl.html>
6 This is free software: you are free to change and redistribute it.
7 There is NO WARRANTY, to the extent permitted by law. Type "show copying"
8 and "show warranty" for details.
9 This GDB was configured as "i686-linux-gnu".
10 For bug reporting instructions, please see:
11 <http://www.gnu.org/software/gdb/bugs/>...
12 Reading symbols from /home/dennis/polygon/d_max...(no debugging symbols found)...done.
13 (gdb) b d_max
14 Breakpoint 1 at 0x80484a0
15 (gdb) run
16 Starting program: /home/dennis/polygon/d_max
17
18 Breakpoint 1, 0x080484a0 in d_max ()
19 (gdb) ni
20 0x080484a4 in d_max ()
21 (gdb) disas $eip
22 Dump of assembler code for function d_max:
23 0x080484a0 <+0>: fldl 0x4(%esp)
24 => 0x080484a4 <+4>: fldl 0xc(%esp)
25 0x080484a8 <+8>: fxch %st(1)
26 0x080484aa <+10>: fucomi %st(1),%st
27 0x080484ac <+12>: fcmovbe %st(1),%st
28 0x080484ae <+14>: fstp %st(1)
29 0x080484b0 <+16>: ret
30 End of assembler dump.
31 (gdb) ni
32 0x080484a8 in d_max ()
33 (gdb) info float
34 R7: Valid 0x3fff9999999999999800 +1.199999999999999956
35 =>R6: Valid 0x4000d999999999999800 +3.399999999999999911
36 R5: Empty 0x00000000000000000000
37 R4: Empty 0x00000000000000000000
38 R3: Empty 0x00000000000000000000
39 R2: Empty 0x00000000000000000000
40 R1: Empty 0x00000000000000000000
41 R0: Empty 0x00000000000000000000
42
43 Status Word: 0x3000
44 TOP: 6
45 Control Word: 0x037f IM DM ZM OM UM PM
46 PC: Extended Precision (64-bits)
47 | RC: Round to nearest
48 Tag Word: 0x0fff
49 Instruction Pointer: 0x73:0x080484a4
50 Operand Pointer: 0x7b:0xbffff118
51 Opcode: 0x0000
52 (gdb) ni
53 0x080484aa in d_max ()
54 (gdb) info float
55 R7: Valid 0x4000d999999999999800 +3.399999999999999911
```
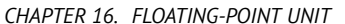

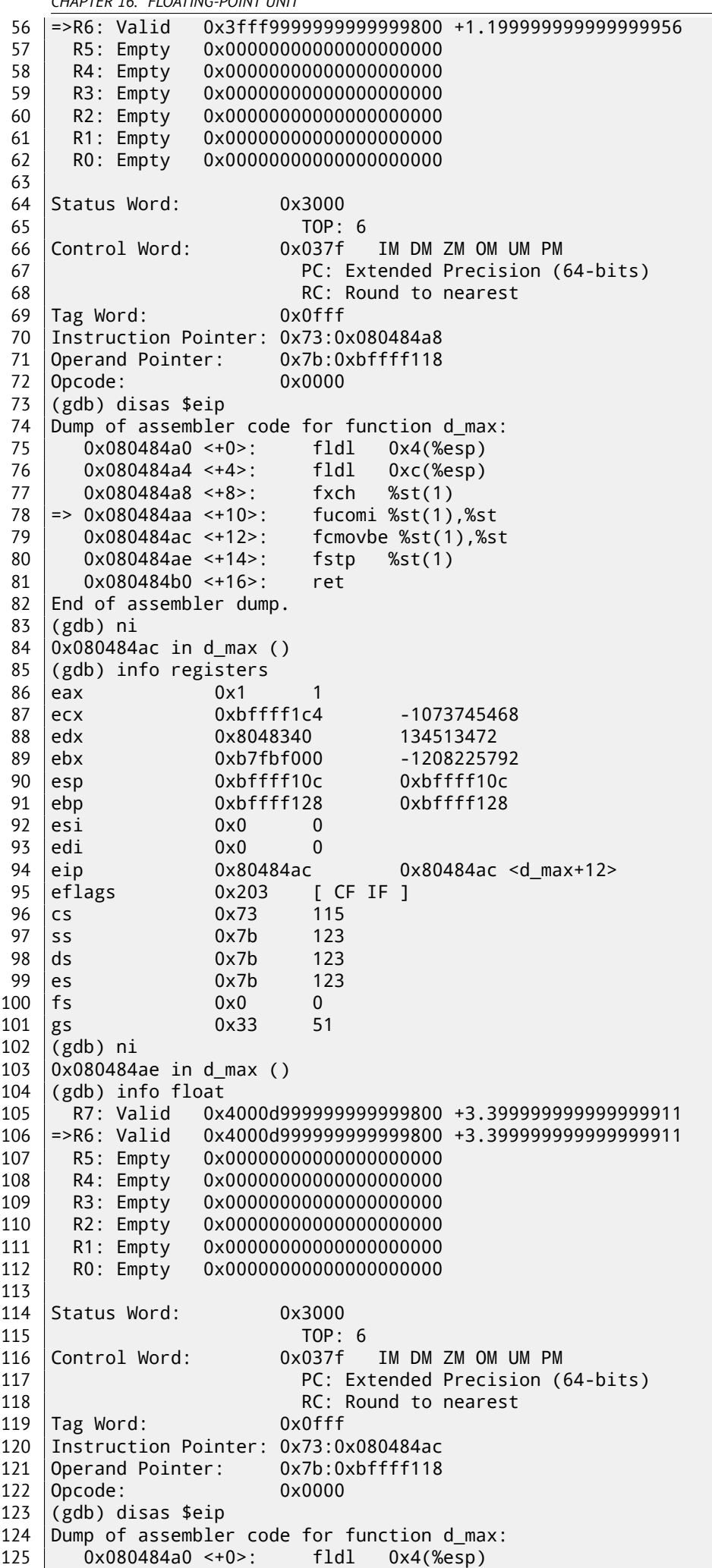

```
127 0x080484a8 <+8>: fxch %st(1)
128 0x080484aa <+10>: fucomi %st(1),%st
129 0x080484ac <+12>: fcmovbe %st(1),%st
130 => 0x080484ae <+14>: fstp %st(1)
131 0x080484b0 <+16>: ret
132 | End of assembler dump.
133 (gdb) ni
134 0x080484b0 in d_max ()
135 (gdb) info float
136 =>R7: Valid 0x4000d999999999999800 +3.399999999999999911
137 R6: Empty 0x4000d999999999999800
138 | R5: Empty 0x00000000000000000000
139 R4: Empty 0x00000000000000000000
140 | R3: Empty 0x00000000000000000000
141 R2: Empty 0x00000000000000000000
142 R1: Empty 0x00000000000000000000
143 R0: Empty 0x00000000000000000000
144
145 Status Word: 0x3800
146 TOP: 7
147 Control Word: 0x037f IM DM ZM OM UM PM
148 | PC: Extended Precision (64-bits)
149 | RC: Round to nearest
150 Tag Word: 0x3fff
151 Instruction Pointer: 0x73:0x080484ae
152 Operand Pointer: 0x7b:0xbffff118
153 Opcode: 0x0000
154 (gdb) quit
155 | A debugging session is active.
156
157 Inferior 1 [process 30194] will be killed.
158
159 \sqrt{Quit} anyway? (y or n) y
160 dennis@ubuntuvm:~/polygon$
```
Using "ni", let's execute two first FLD instructions.

Let's examine FPU registers (line 33).

As I wrote before, FPU registers set is circular buffer rather than stack (16.1.1). And GDB shows not STx registers, but internal FPU registers (Rx). Arrow (at line 35) points to the current stack top. You may also see TOP register contents in *Status Word* (line 44) it has 6 now, so stack top is now points to the internal register 6.

*a* and *b* values are swapped after FXCH is executed (line 54).

FUCOMI is executed (line 83). Let's see flags: CF is set (line 95).

FCMOVBE is actually copied value of *b* (see line 104).

FSTP leaves one value at the top of stack (line 136). TOP value is now 7, so FPU stack top is points to internal register 7.

# **16.3.2 ARM**

### **Optimizing Xcode 4.6.3 (LLVM) (ARM mode)**

Listing 16.10: Optimizing Xcode 4.6.3 (LLVM) (ARM mode)

| <b>VMOV</b> | D <sub>16</sub> , R <sub>2</sub> , R <sub>3</sub> ; b |
|-------------|-------------------------------------------------------|
| <b>VMOV</b> | D17, R0, R1 ; a                                       |
| VCMPE.F64   | D17, D16                                              |
| <b>VMRS</b> | APSR nzcv, FPSCR                                      |
| VMOVGT.F64  | D16, D17 ; copy b to D16                              |
| <b>VMOV</b> | RO, R1, D16                                           |
| <b>BX</b>   | LR.                                                   |
|             |                                                       |

A very simple case. Input values are placed into the D17 and D16 registers and then compared with the help of VCMPE instruction. Just like in x86 coprocessor, ARM coprocessor has its own status and flags register, ( $FPSCR^{20}$ ), since there is a need to store coprocessor-specific flags. And just like in x86, there are no conditional jump instruction in ARM, which can check bits in coprocessor status register, so there is VMRS instruction, copying 4 bits (N, Z, C, V) from the coprocessor status word into bits of *general* status (APSR<sup>21</sup> register).

<sup>&</sup>lt;sup>20</sup>(ARM) Floating-Point Status and Control Register

<sup>&</sup>lt;sup>21</sup> (ARM) Application Program Status Register

comparing (*GT—Greater Than*).

If it will be executed, *b* value will be written into D16, stored at the moment in D17. Otherwise, *a* value will stay in the D16 register. Penultimate instruction VMOV will prepare value in the D16 register for returning it via R0 and R1 registers pair.

# **Optimizing Xcode 4.6.3 (LLVM) (thumb-2 mode)**

Listing 16.11: Optimizing Xcode 4.6.3 (LLVM) (thumb-2 mode)

| EDGING IO.II. Optimizing Acode 1.0.5 (EEVIT) (GROMO 2 MOde) |
|-------------------------------------------------------------|
| D <sub>16</sub> , R <sub>2</sub> , R <sub>3</sub> ; b       |
| D17, R0, R1 ; a                                             |
| D17, D16                                                    |
| APSR_nzcv, FPSCR                                            |
|                                                             |
| D16, D17                                                    |
| RO, R1, D16                                                 |
| LR                                                          |
|                                                             |

Almost the same as in previous example, however slightly different. As we already know, many instructions in ARM mode can be supplied by condition predicate.

But there is no such thing in thumb mode. There is no place in 16-bit instructions for spare 4 bits in which condition can be encoded.

However, thumb-2 was extended to make possible to specify predicates to old thumb instructions.

Here, is the IDA-generated listing, we see VMOVGT instruction, the same as in previous example.

In fact, usual VMOV is encoded there, but IDA added -GT suffix to it, since there is ``IT GT'' instruction placed right before.

IT instruction defines so-called *if-then block*. After the instruction, it is possible to place up to 4 instructions, to which predicate suffix [wil](#page-730-0)l be added. In our example, ``IT GT'' meaning, the next instruction will be executed, if *GT* (*Greater Than*) condition is true.

Now more complex code fragment, by the [way](#page-730-0), from "Angry Birds" (for iOS):

Listing 16.12: Angry Birds Classic

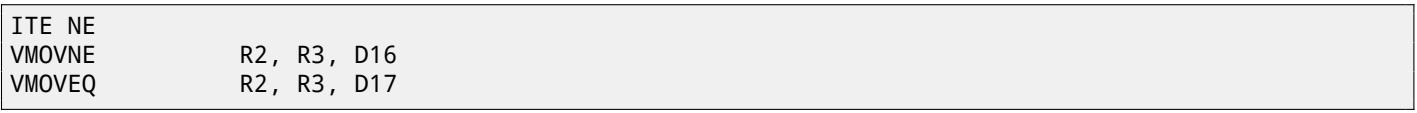

ITE meaning *if-then-else* and it encode suffixes for two next instructions. First instruction will execute if condition encoded in ITE (*NE, not equal*) will be true at the moment, and the second —if the condition will not be true. (Inverse condition of NE is EQ (*equal*)).

Slightly harder, and this fragment is also from "Angry Birds":

Listing 16.13: Angry Birds Classic

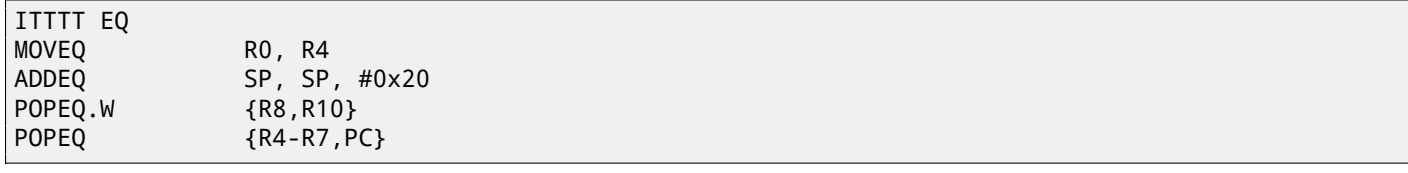

4 "T" symbols in instruction mnemonic means the 4 next instructions will be executed if condition is true. That's why IDA added -EQ suffix to each 4 instructions.

And if there will be, for example, ITEEE EQ (*if-then-else-else-else*), then suffixes will be set as follows:

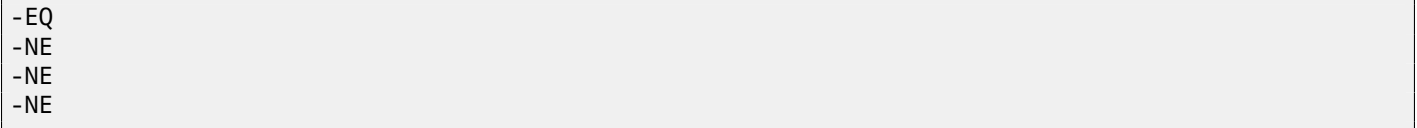

Another fragment from "Angry Birds":

Listing 16.14: Angry Birds Classic

| RO, #OxFFFFFFFF |
|-----------------|
|                 |
| R10, R0, #1     |
| RO, RO          |
| R10, RO         |
|                 |

3rd—if inverse condition (GT—*Greater Than*) is true.

Compilers usually not generating all possible combinations. For example, it mentioned "Angry Birds" game (*classic* version for iOS) only these cases of IT instruction are used: IT, ITE, ITT, ITTE, ITTT, ITTTT. How I learnt this? It is possible in IDA to produce listing files, so I did it, but I also set in options to show 4 bytes of each opcodes . Then, knowing the high part of 16-bit opcode (IT is 0xBF), I did this using grep:

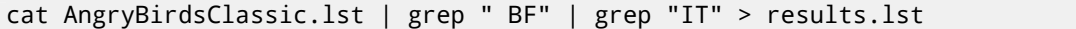

[B](#page-730-0)y the way, if to program in ARM assembly language manually for thumb-2 mode, with adding conditional suffixes, assembler will add IT instructions automatically, with respectable flags, where it is necessary.

### **Non-optimizing Xcode 4.6.3 (LLVM) (ARM mode)**

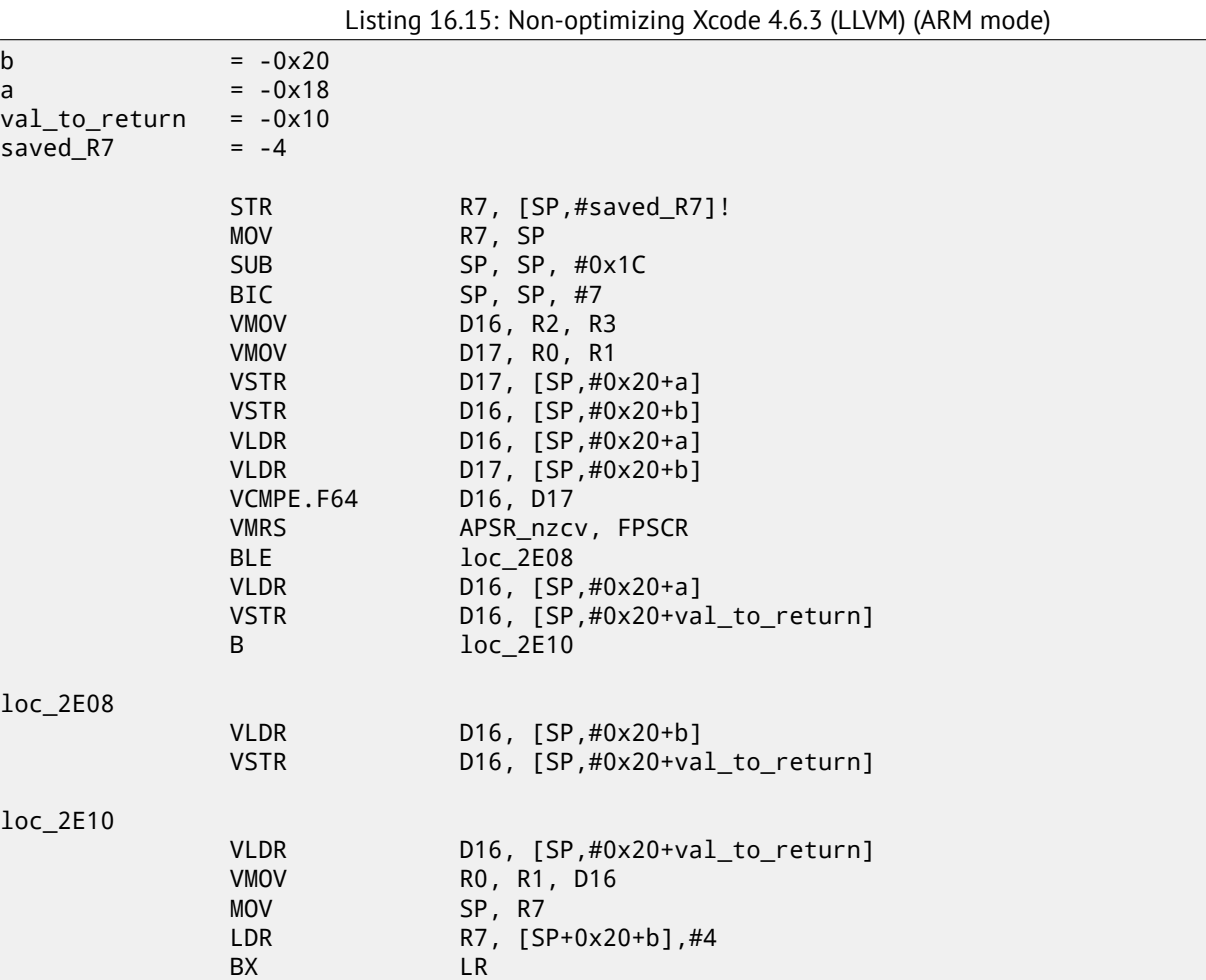

Almost the same we already saw, but too much redundant code because of *a* and *b* variables stored in the local stack, as well as returning value.

### **Optimizing Keil 6/2013 (thumb mode)**

Listing 16.16: Optimizing Keil 6/2013 (thumb mode)

|           | <b>PUSH</b> | $\{R3-R7,LR\}$   |
|-----------|-------------|------------------|
|           | <b>MOVS</b> | R4, R2           |
|           | <b>MOVS</b> | R5, R3           |
|           | <b>MOVS</b> | R6, R0           |
|           | <b>MOVS</b> | R7, R1           |
|           | BL          | __aeabi_cdrcmple |
|           | BCS         | $loc_1CO$        |
|           | <b>MOVS</b> | RO, R6           |
|           | <b>MOVS</b> | R1, R7           |
|           | POP         | ${R3 - R7, PC}$  |
|           |             |                  |
| $loc_1CO$ |             |                  |
|           | <b>MOVS</b> | RO, R4           |

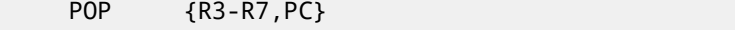

Keil doesn't generate FPU-instructions since it cannot rely it will be supported on the target CPU, and it cannot be done by straightforward bitwise comparing. So there is called external library function for comparing: \_\_aeabi\_cdrcmple.

N.B. Comparison result is to be left in flags by this function, so the following BCS (*Carry set - Greater than or equal*) instruction may work without any additional code.

# **16.3.3 ARM64**

## **Optimizing GCC (Linaro) 4.9**

```
d_max:
; D0 - a, D1 - b
        fcmpe d0, d1
        fcsel d0, d0, d1, gt
; now result in D0
        ret
```
ARM64 ISA now also have FPU-instructions which sets APSR CPU flags instead of FPSCR, for convenience. FPU is not separate device here anymore (at least, logically). That is FCMPE, it compares two values, passed here in D0 and D1 (which are first and second function arguments) and sets  $APSR$  flags (N, Z, C, V).

FCSEL (*Floating Conditional Select*) copies value of D0 or D1 into D0 depending on condition (GT (*Greater Than*) here), and again, [it us](#page-731-2)es flags in APSR register instead of FPSCR. [This i](#page-733-0)s much more conven[ient, if](#page-733-1) to compare to the [instr](#page-731-0)uction set in older CPUs.

If condition is true (GT) then value of D0 is co[pied in](#page-733-0)to D0 (i.e., nothing happens). If condition is not true, value of D1 is copied into D0.

### **Non-optimizing GCC (Linaro) 4.9**

```
d_max:
; save input arguments in Register Save Area
       sub sp, sp, #16
       str d0, [sp,8]
       str d1, [sp]
; reload values
       ldr x1, [sp,8]
       ldr x0, [sp]
       fmov d0, x1
       fmov d1, x0
; D0 - a, D1 - b
       fcmpe d0, d1
       ble .L76
; a>b; load D0 (a) into X0
       ldr x0, [sp,8]
       b .L74
.L76:
 a<=b; load D1 (b) into X0
       ldr x0, [sp]
.L74:
; result in X0
       fmov d0, x0
; result in D0
       add sp, sp, 16
       ret
```
Non-optimizing GCC is more verbose. First, function saves input argument values in the local stack (*Register Save Area*). Then the code reloads these values into X0/X1 registers and finally copies them into D0/D1 for comparison using FCMPE. A lot of redundant code, but that is how non-optimizing compiler may work. FCMPE compare values and set APSR flags. At this moment, compiler is not yet thinking about more convenient FCSEL instruction, so it proceed to old methods: using BLE instruction (*Branch if Less than or Equal*). In one case ( $a > b$ ),  $a$  value is reloaded into X0. In other case ( $a < = b$ ),  $b$  value is placed in X0. Finally, value from X0 copied into D0, because returning value is leaved in this register.

### **Exercise**

introduce new ones (including FCSEL).

# **Optimizing GCC (Linaro) 4.9—float**

I also rewrote this example, now *float* is used instead of *double*.

```
float f_max (float a, float b)
{
        if (a>b)
                 return a;
        return b;
};
```

```
f_max:
; S0 - a, S1 - b
        fcmpe s0, s1
        fcsel s0, s0, s1, gt
; now result in S0
        ret
```
It is a very same code, but S-registers are used instead of D- ones. So numbers of *float* type is passed in 32-bit S-registers (which are in fact lower parts of 64-bit D-registers).

# **16.4 x64**

How float point numbers are processed in x86-64, read more here: 25.

# **16.5 Exercises**

# **16.5.1 Exercise #1**

Eliminate FXCH instruciton in example 16.3.1 and test it.

# **16.5.2 Exercise #2**

What this code does?

Listing 16.17: Optimizing MSVC 2010

```
__real@4014000000000000 DQ 04014000000000000r ; 5
a1\ = 8 ; size = 8
_a2$ = 16 ; size = 8
a3\ = 24 ; size = 8
_a4$ = 32 ; size = 8
             ; size = 8_f PROC
      fld QWORD PTR _a1$[esp-4]
      fadd QWORD PTR _a2$[esp-4]
      fadd QWORD PTR _a3$[esp-4]
      fadd QWORD PTR _a4$[esp-4]
      fadd QWORD PTR _a5$[esp-4]
      fdiv QWORD PTR __real@4014000000000000
      ret 0
_f ENDP
```
Listing 16.18: Non-optimizing Keil 6/2013 (thumb mode / compiled for Cortex-R4F CPU)

f PROC

VADD.F64 d0,d0,d1 VMOV.F64 d1,#5.00000000 VADD.F64 d0,d0,d2 VADD.F64 d0,d0,d3 VADD.F64 d2,d0,d4 VDIV.F64 d0,d2,d1

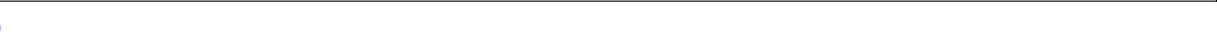

Answer F.1.9.

# **Chapter 17**

# **Arrays**

Array is just a set of variables in memory, always lying next to each other, always has same type  $^1\!$ .

# **17.1 Simple example**

```
#include <stdio.h>
int main()
{
    int a[20];
    int i;
    for (i=0; i<20; i++)
        a[i]=i*2;
    for (i=0; i<20; i++)
        printf ("a[%d]=%d\n", i, a[i]);
    return 0;
};
```
# **17.1.1 x86**

# **MSVC**

Let's compile:

Listing 17.1: MSVC 2008

| TEXT SEGMENT |                                                    |
|--------------|----------------------------------------------------|
| $i$ \$ = -84 | ; $size = 4$                                       |
| $a$ \$ = -80 | $: size = 80$                                      |
| _main PROC   |                                                    |
| push ebp     |                                                    |
|              | mov ebp, esp                                       |
|              | sub esp, 84 ; 00000054H                            |
|              | mov DWORD PTR _i\$[ebp], 0<br>jmp SHORT \$LN6@main |
|              |                                                    |
| \$LN5@main:  |                                                    |
|              | mov eax, DWORD PTR i\$[ebp]                        |
|              | add eax, 1                                         |
| mov          | DWORD PTR $_i$ \$[ebp], eax                        |
| \$LN6@main:  |                                                    |
|              |                                                    |
|              | jge SHORT \$LN4@main                               |
|              | mov ecx, DWORD PTR _i\$[ebp]                       |
|              | shl ecx, 1                                         |
|              | mov edx, DWORD PTR _i\$[ebp]                       |
|              | mov DWORD PTR _a\$[ebp+edx*4], ecx                 |
|              | jmp SHORT \$LN5@main                               |
| \$LN4@main:  |                                                    |

<sup>1</sup>AKA<sup>2</sup> "homogeneous container"

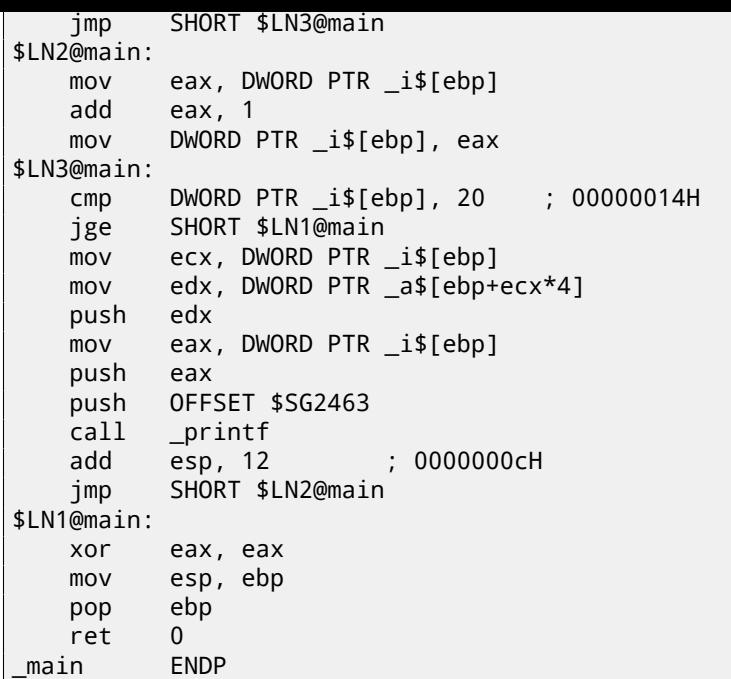

Nothing very special, just two loops: first is filling loop and second is printing loop. shl ecx, 1 instruction is used for value multiplication by 2 in the ECX, more about below 15.2.1.

80 bytes are allocated on the stack for array, that is 20 elements of 4 bytes.

Let's try this example in OllyDbg.

We see how array gets filled: each element is 32-bit word of *int* type, step by 2: fig.17.1. Since this array is located in stack, we see all its 20 elements inside of stack.

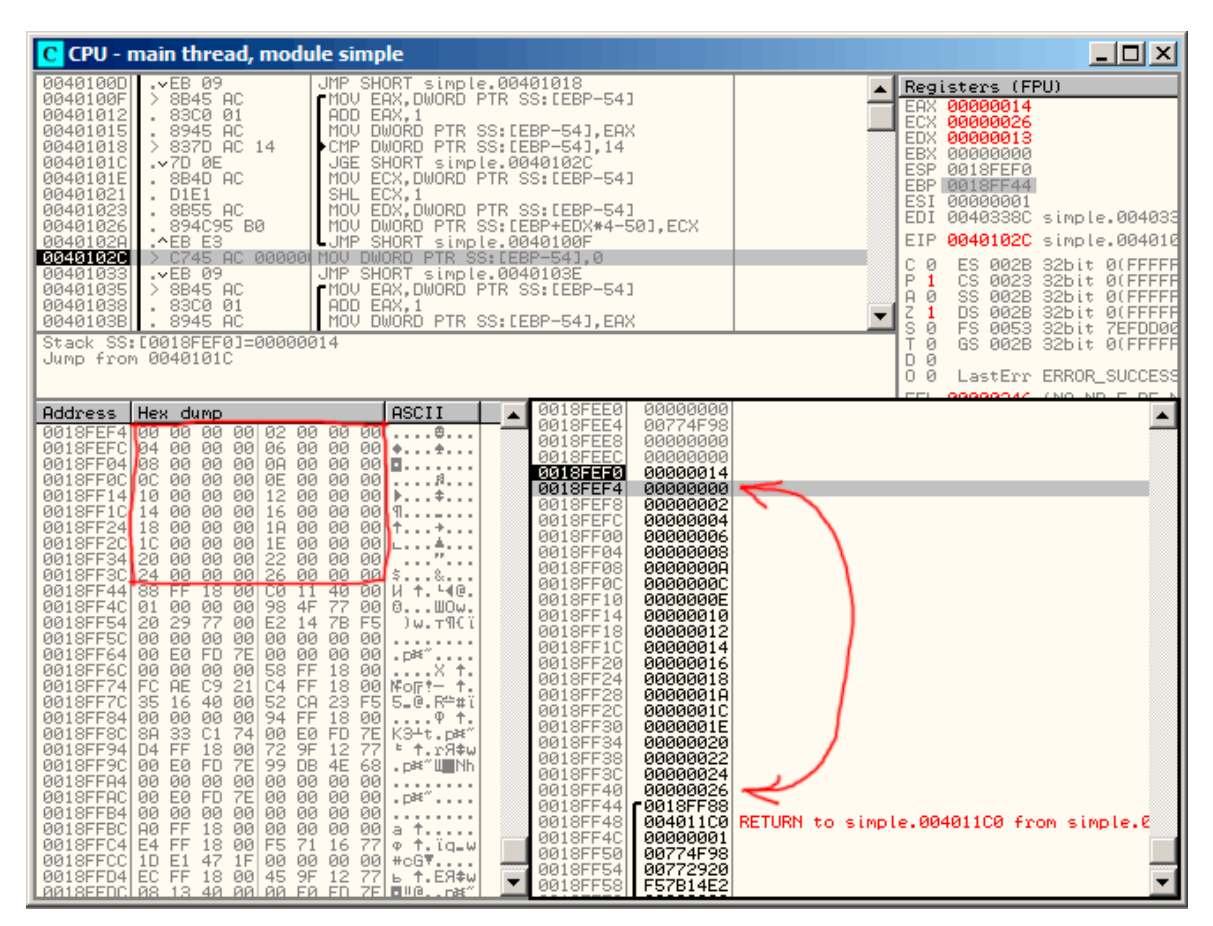

Figure 17.1: OllyDbg: after array filling

**GCC**

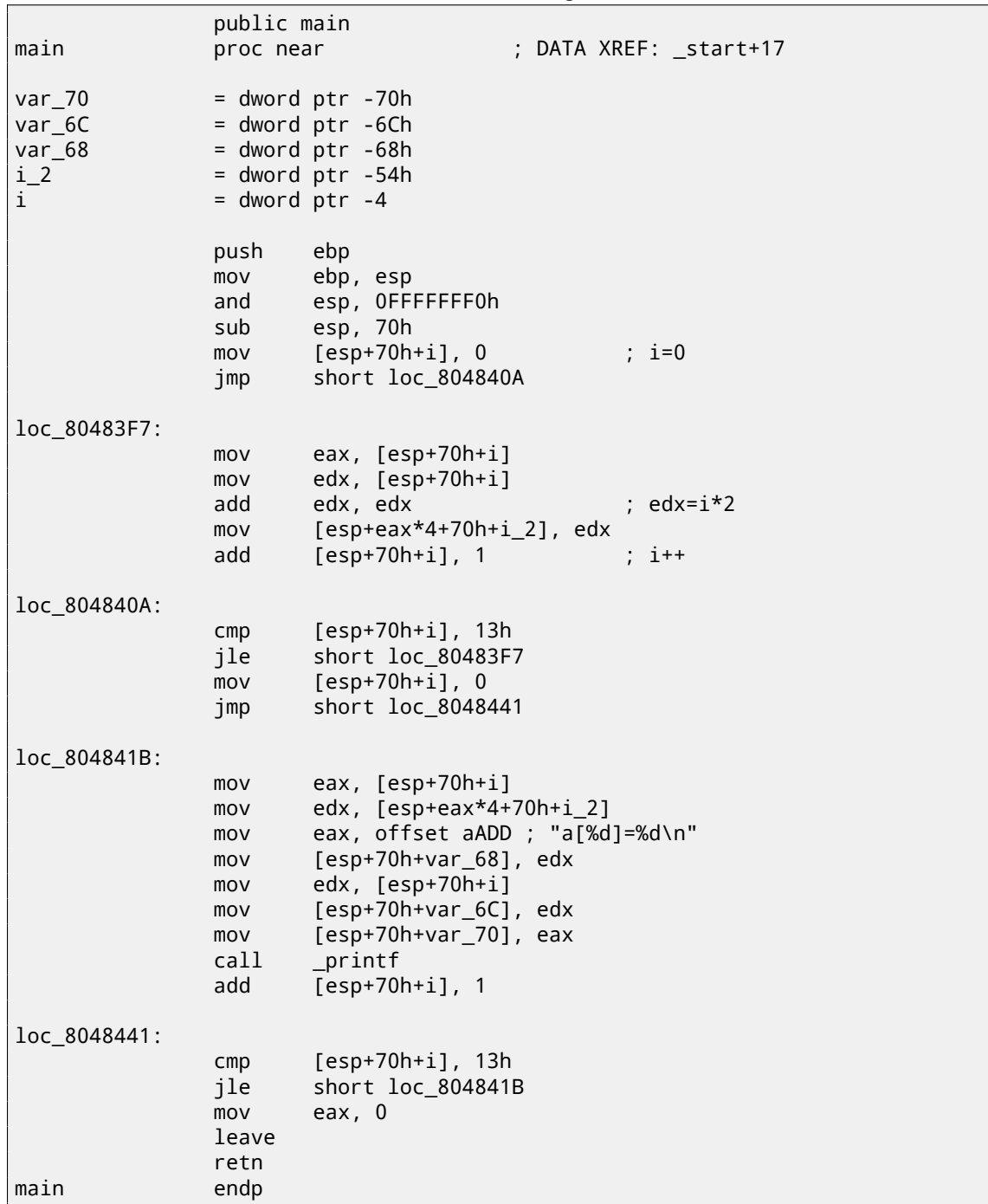

By the way, *a* variable has *int\** type (the pointer to *int*) —you can try to pass a pointer to array to another function, but it much correctly to say the pointer to the first array element is passed (addresses of another element's places are calculated in obvious way). If to index this pointer as *a[idx]*, *idx* just to be added to the pointer and the element placed there (to which calculated pointer is pointing) returned.

An interesting example: string of characters like *"string"* is array of characters and it has *const char[]* type. Index can also be applied to this pointer. And that is why it is possible to write like ``string''[i] -this is correct C/C++ expression!

# **17.1.2 ARM + Non-optimizing Keil 6/2013 (ARM mode)**

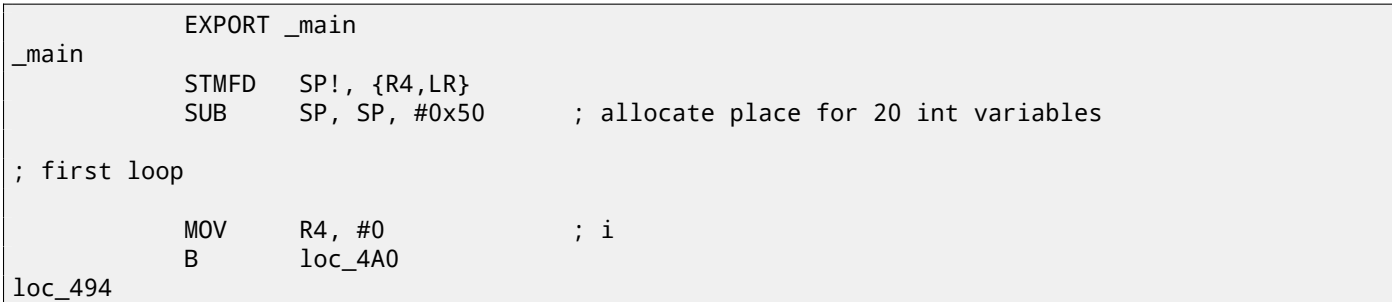

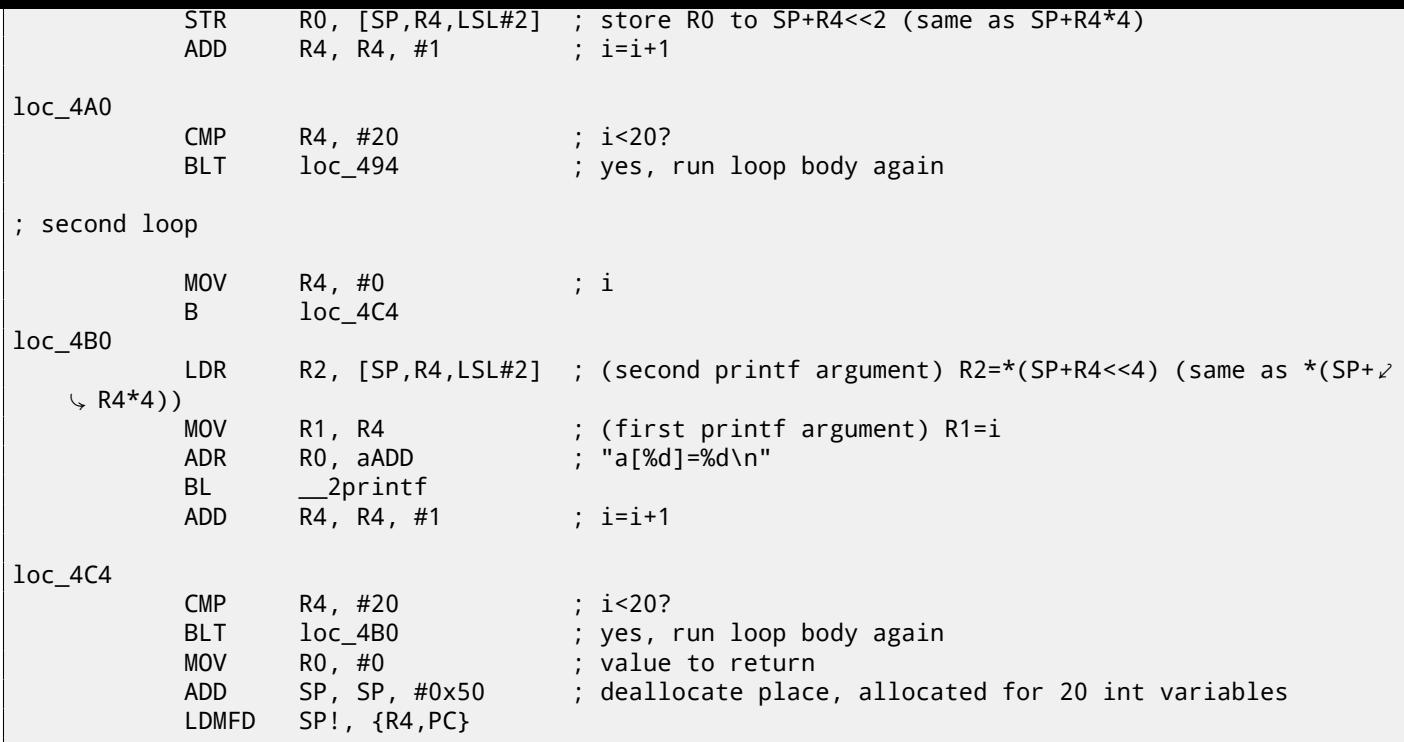

*int* type requires 32 bits for storage (or 4 bytes), so for storage of 20 *int* variables, 80 (0x50) bytes are needed. So that is why ``SUB SP, SP, #0x50'' instruction in function epilogue allocates exactly this amount of space in local stack. In both first and second loops, *i* loop iterator will be placed in the R4 register.

A number to be written into array is calculating as *i*∗2 which is effectively equivalent to shifting left by one bit, so ``MOV R0, R4,LSL#1'' instruction do this.

**EXTRELATE:** THE REFORM TO THE THE RO CONTENTS INTO A THE ROOT HERE IS HOW A pointer to array element is to be calculated: SP pointing to array begin, R4 is *i*. So shift *i* left by 2 bits, that is effectively equivalent to multiplication by 4 (since each array element has size of 4 bytes) and add it to address of array begin.

The second loop has inverse ``LDR R2, [SP,R4,LSL#2]'' instruction, it loads from array value we need, and the pointer to it is calculated likewise.

# **17.1.3 ARM + Optimizing Keil 6/2013 (thumb mode)**

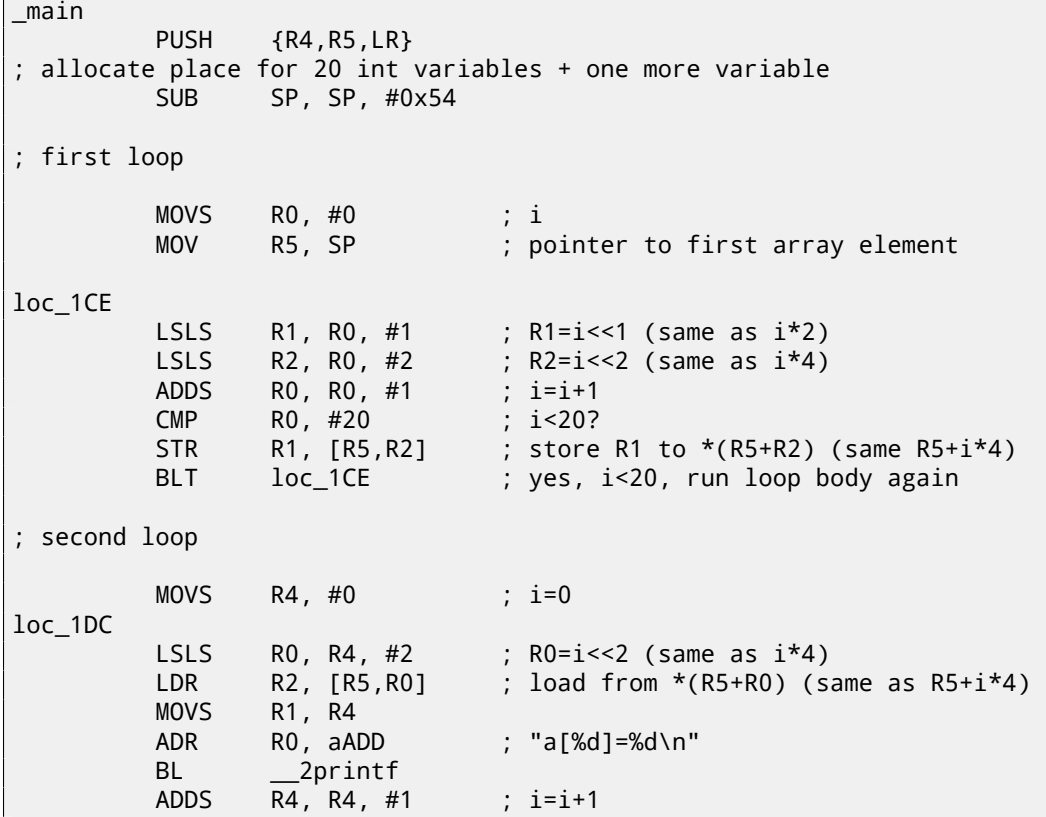

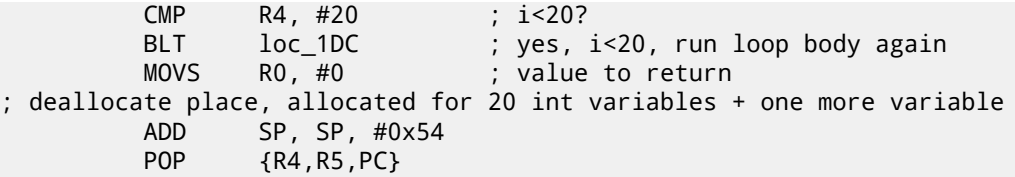

Thumb code is very similar. Thumb mode has special instructions for bit shifting (like LSLS), which calculates value to be written into array and address of each element in array as well.

Compiler allocates slightly more space in local stack, however, last 4 bytes are not used.

# **17.2 Buffer overflow**

# **17.2.1 Reading behind array bounds**

So, array indexing is just *array[index]*. If you study generated code closely, you'll probably note missing index bounds checking, which could check index, *if it is less than 20*. What if index will be 20 or greater? That's the one C/C++ feature it is often blamed for.

Here is a code successfully compiling and working:

```
#include <stdio.h>
int main()
{
        int a[20];
        int i;
        for (i=0; i<20; i++)a[i]=i*2;printf ("a[20]=%d\n", a[20]);
        return 0;
};
```
Compilation results (MSVC 2008):

```
$SG2474 DB 'a[20]=%d', 0aH, 00H
_{15} = -84 ; size = 4
a = -80 ; size = 80_main PROC
   push ebp
   mov ebp, esp
   sub esp, 84
   mov DWORD PTR _i$[ebp], 0
   jmp SHORT $LN3@main
$LN2@main:
   mov eax, DWORD PTR _i$[ebp]
   add eax, 1
   mov DWORD PTR _i$[ebp], eax
$LN3@main:
   cmp DWORD PTR _i$[ebp], 20
   jge SHORT $LN1@main
   mov ecx, DWORD PTR _i$[ebp]
   shl ecx, 1
   mov edx, DWORD PTR _i$[ebp]
   mov DWORD PTR _a$[ebp+edx*4], ecx
   jmp SHORT $LN2@main
$LN1@main:
   mov eax, DWORD PTR _a$[ebp+80]
   push eax
   push OFFSET $SG2474 ; 'a[20]=%d'
   call DWORD PTR __imp__printf
   add esp, 8
   xor eax, eax
   mov esp, ebp
   pop ebp
   ret 0
```
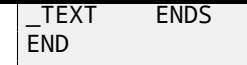

I'm running it, and I got:

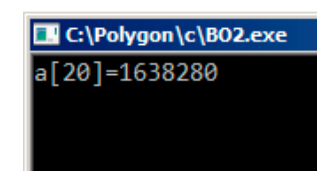

Figure 17.2: OllyDbg: console output

It is just *something*, occasionally lying in the stack near to array, 80 bytes from its first element.

Let's try to find out using OllyDbg, where this value came from. Let's load and find a value located right after the last array element: fig.17.3. What is this? Judging by stack layout, this is saved EBP register value. Let's trace further and see, how it will be restored: fig.17.4.

Indeed, how it could be done differently? Compiler may generate some additional code for checking index value to be always in array's bound (like in higher-level programming languages<sup>3</sup>) but this makes running code slower.

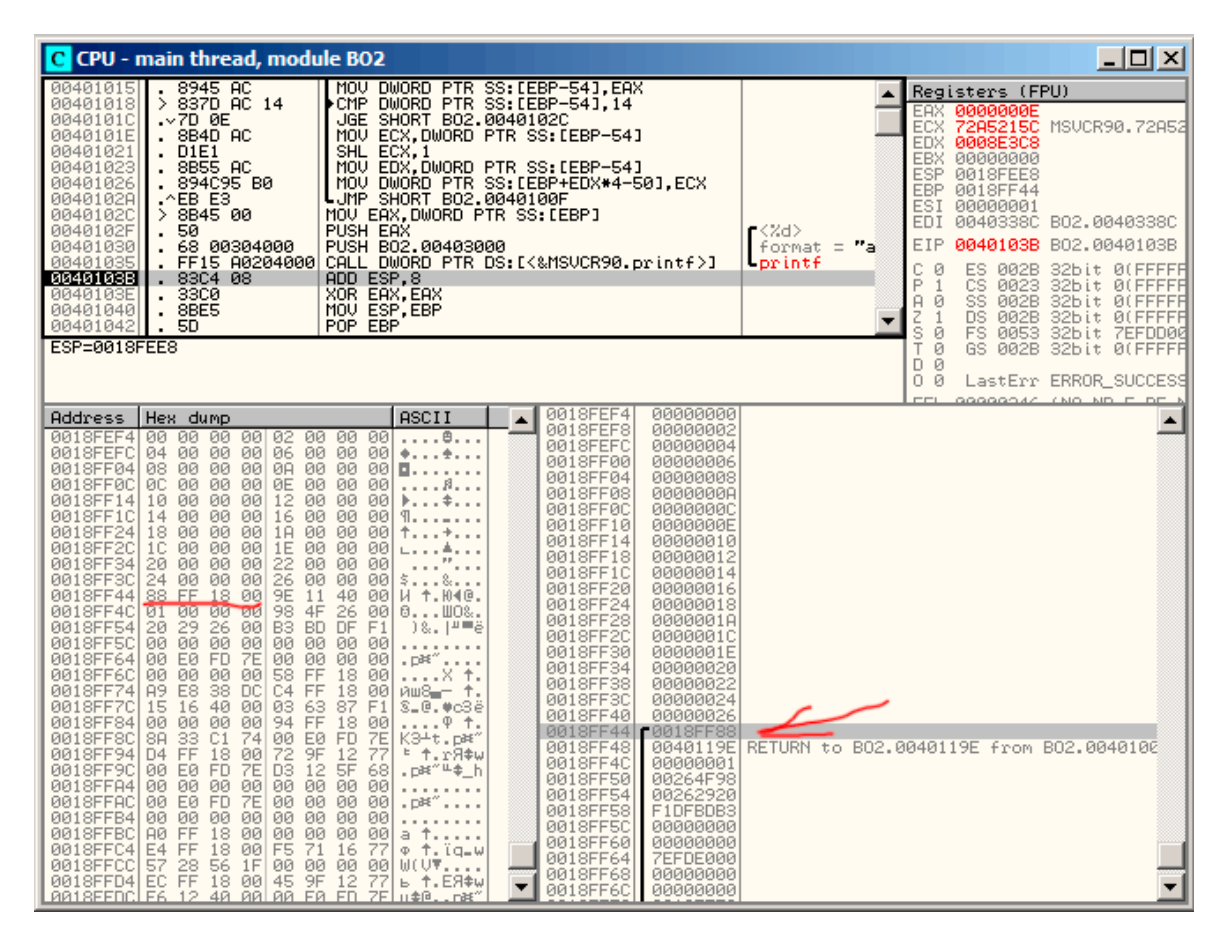

Figure 17.3: OllyDbg: reading of 20th element and execution of printf()

<sup>3</sup>Java, Python, etc

| C CPU - main thread, module BO2                                                                                                    |                                                                                                    |                                                                                                    | 그미지                                                                                                    |
|----------------------------------------------------------------------------------------------------|----------------------------------------------------------------------------------------------------|----------------------------------------------------------------------------------------------------|----------------------------------------------------------------------------------------------------|
| 8B4D AC<br>0040101E<br>00401021<br><b>D1E1</b><br>00401023<br>. 8B55 AC<br>00401026<br>. 894C95 B0<br>0040102A<br>$.$ $E$ B E3<br>> 8B45 00<br>0040102C<br>0040102F<br>50<br>00401030<br>68 00304000<br>. FF15 A0204000<br>00401035<br>83C4 08<br>0040103B<br>3300<br>0040103E<br>00401040<br>8BE5<br>$\blacksquare$<br>00401042<br>.5D<br>C <sub>3</sub><br>004010431<br>68 28144000<br>00401044<br>E8 9D030000<br>00401049<br>Return to 0040119E (B02.0040119E)                                                                                                    | MOV ECX.DWORD PTR SS:[EBP-54]<br>SHL ECX. 1<br>MOV EDX.DWORD PTR SS:[EBP-54]<br>MOV DWORD PTR SS: [EBP+EDX*4-50], ECX<br>LJMP SHORT BO2.0040100F<br>MOV EAX.DWORD PTR SS:[EBP]<br>PUSH EAX<br>PUSH B02.00403000<br>CALL DWORD PTR DS: [<&MSVCR90.printf>]<br>ADD ESP,8<br>XOR EAX, EAX<br>MOV ESP, EBP<br>POP EBP<br><b>RETN</b><br>PUSH B02.00401428<br>CALL B02.004013EB                                                                                                    | r≺%d><br>format $=$ "a<br>-printf                                                                                     | Registers (FPU)<br>EAX 00000000<br>72A5215C MSUCR90.72A52<br>ECX.<br>EDX.<br>0008E3C8<br>EBX 00000000<br>ESP 0018FF48<br><b>EBP</b><br>0018FF88<br>ESI<br>00000001<br>EDI<br>0040338C<br>B02.0040338C<br>00401043 B02.00401043<br>EIP<br>С<br>ES.<br>002B<br>32bit 0(FFFFF<br>叼<br>P<br>CS<br>0023<br>$\mathbf{1}$<br>32bit 0(FFFFF<br>SS.<br>Ĥ.<br>002B<br>32bit 0(FFFFF<br>Ø<br>Z<br><b>DS</b><br>002B<br>32bit 0(FFFFF<br>1<br>s<br>FS.<br>ø<br>0053 32bit 7EFDD00<br>ø<br>T.<br>GS 002B<br>32bit 0(FFFFF<br>D.<br>図 |
| Address<br>Hex dump<br>0018FEF4<br>00<br>00 00 00 02 00 00<br>04 00 00<br>00 06<br>00<br>0018FEFC<br>0018FF04<br>08 00 00<br>00 00 00 00<br>00<br>00<br>00 0E 00<br>0018FF0C<br>ØC.<br>12<br>0018FF14 10<br><b>ØØ</b><br>ØØ.<br><b>ØØ</b><br>ØØ.<br>0018FF1C 14 00<br>00<br>00<br>16 00<br>0018FF24 18<br>00<br>00 00<br>1 <sub>H</sub><br>00<br>0018FF2C<br>1E 00<br>1C<br>00<br>00 00<br>0018FF34<br>22 00<br>20<br>00 00<br>00<br>0018FF3C<br>24<br>00<br>00 00<br>26 00<br>88 FF<br>18 00 9E<br>0018FF44<br>11<br>0018FF4C 01 00<br>00<br>00 98 4F<br>26<br>0018FF54<br>20<br>29<br>00<br>B <sub>3</sub> BD<br>0018FF5C<br>00 00 00<br>00 00 00 00<br>0018FF64 00 E0 FD<br>7E 00 00 00<br>00<br>00<br>00<br>58 FF<br>0018FF6C<br>00<br>E8<br>38 DC<br>C4 FF<br>0018FF74L<br>A9<br>16 40 00<br>0018FF7C 15<br>03 63 87<br>0018FF84<br>00<br>94<br>FF<br>ØØ.<br>ØØ.<br>00<br>33<br>C1<br>74<br>00 E0 FD<br>0018FF8C<br>8A<br>72<br>0018FF94 D4 FF<br>18<br>- 00<br>9F<br><b>FD</b><br>7E<br>D <sub>3</sub><br>12<br>0018FF9C<br>00<br>EØ.<br>00 00 00<br>00 00 00<br>0018FFA4<br>00<br>00 E0 FD<br>7EI<br>00 00 00<br>0018FFACI<br>00<br>00<br>00<br>00<br>0018FFB4<br>00<br>00<br>180000<br>0018FFBC<br>FF.<br>00 00<br>AØ.<br>E4 FF<br>18 00 F5<br>71 16<br>0018FFC41<br>57<br>56<br>1F<br>28<br>00 00<br>0018FFCC<br>45<br>9F<br>EC<br><b>FF</b><br>18 00<br>0018FFD41<br>AA1SEEDCLE6 12 40 AALAA EA ED | 0018FF48<br>ASCII<br>0018FF4C<br>00000001<br><b>ØØ</b><br>8<br>0018FF50<br>00264F98<br>00<br>00<br>$**$<br>0018FF54<br>00262920<br>00<br>п.<br>0018FF58<br>F1DFBDB3<br>00<br>00<br>A.<br>$\cdots$<br>0018FF5C<br>00000000<br>ØØ.<br>00<br>$\mathbf{F}$ $\mathbf{\hat{z}}$<br>0018FF60<br>00000000<br>00<br>001<br>٩.,<br>0018FF64<br><b>7EFDE000</b><br>00<br>00<br>0018FF68<br>00000000<br>00<br>00<br>0018FF6C<br>00000000<br>00<br>00<br>$\sim$ $\sim$ $\sim$<br>0018FF70<br>0018FF58<br>00<br>00<br>\$&<br>0018FF74<br>DC38E8A9<br>40<br>И ↑.Ю4@.<br>00<br>0018FF78<br>26<br>00<br>0.1.108.<br>0018FF7C<br>DF<br>F1<br>)&. [프론<br>0018FF80<br>F1876303<br>00<br>.<br>0018FF84<br>00000000<br>-00<br>$. P^{\mathbb{R}^n} \cdots$<br>0018FF88<br>£0018FF94<br>18<br>00<br>× ↑.<br>0018FF8C<br>74C1338A<br>18<br>иш8-т ↑.<br>00<br>7EFDE000<br>0018FF90<br>F1<br>S…@.♥c3ë<br>0018FF94<br>=0018FFD4<br>18<br>00<br>+.<br>0018FF98<br>77129F72<br><b>7E</b><br>K3∸t.p¤^<br><b>7EFDE000</b><br>0018FF9C<br>12<br>₩\$Rr.† <sup>±</sup><br>77<br>0018FFA0<br>685F12D3<br>5F<br>68<br>.⊏*"≞‡ հ<br>0018FFA4<br>00000000<br>00<br>.<br>0018FFA8<br>00000000<br>00<br>.∟*`ْ<br>0018FFAC<br><b>7EFDE000</b><br>00<br>00<br>0018FFB0<br>00000000<br>00<br>a †<br>0018FFB4<br>00000000<br>77<br>Φ ↑.ïα_w<br>0018FFB8<br>00000000<br>00<br>00<br>$U(U\overline{Y}, \ldots)$<br>0018FFBC<br>0018FFA0<br>12<br>77<br>Ы<br>↑.EЯ\$w<br>▼<br>0018FFC0<br>00000000<br>7F<br>11全日<br>n#f" | 0018FFC4 Pointer to next SEH record<br>00401615 SE handler<br>RETURN to kerne132.74C1338A<br>RETURN to ntdll.77129F72 | 0.<br>図<br>LastErr ERROR SUCCESS<br><b>GGGGGGAZ</b><br>CARD AID.<br>n<br>0040119E RETURN to B02,0040119E from B02,0040100                                                                                                    |

Figure 17.4: OllyDbg: restoring value of EBP register

# **17.2.2 Writing behind array bounds**

OK, we read some values from the stack *illegally* but what if we could write something to it? Here is what we will write:

```
#include <stdio.h>
int main()
{
        int a[20];
        int i;
        for (i=0; i<30; i++)
                a[i]=i;return 0;
};
```
# **MSVC**

And what we've got:

```
_TEXT SEGMENT
\frac{-}{1}i$ = -84 ; size = 4
_a$ = -80 ; size = 80
\_mainpush ebp
mov ebp, esp
sub esp, 84
mov DWORD PTR _i$[ebp], 0
jmp SHORT $LN3@main
$LN2@main:
mov eax, DWORD PTR _i$[ebp]
add eax, 1
mov DWORD PTR _i$[ebp], eax
$LN3@main:
```

```
jge SHORT $LN1@main
mov ecx, DWORD PTR _i$[ebp]
mov edx, DWORD PTR _i$[ebp] ; that instruction is obviously redundant
mov DWORD PTR _a$[ebp+ecx*4], edx ; ECX could be used as second operand here instead
jmp SHORT $LN2@main
$LN1@main:
xor eax, eax
mov esp, ebp
pop ebp
ret 0
_main ENDP
```
Run compiled program and its crashing. No wonder. Let's see, where exactly it is crashing. Let's load into OllyDbg, trace until all 30 elements are written: fig.17.5.

Trace until the function end: fig.17.6.

Now please keep your eyes on registers.

EIP is 0x15 now. It is not legal address for code —at least for win32 code! We trapped there somehow against our will. It is also interesting fact the EBP register contain 0x14, ECX and EDX [—0x](#page-210-0)1D.

Let's study stack layout more.

After control flow was passed i[nto](#page-210-1)  $\text{main}($ ), the value in the EBP register was saved on the stack. Then, 84 bytes was allocated for array and *i* variable. That's (20+1)\*sizeof(int). The ESP pointing now to the \_i variable in the local stack and after execution of next PUSH something, *something* will be appeared next to \_i.

That's stack layout while control is inside main():

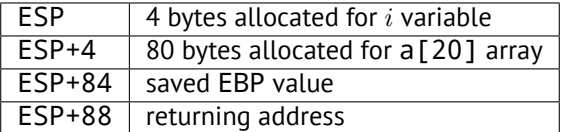

a[19]=something statement writes last *int* in array bounds (in bounds so far!)

a[20]=something statement writes *something* to the place where value of the EBP is saved.

Please take a look at registers state at the crash moment. In our case, number 20 was written to 20th element. By the function ending, function epilogue restores original EBP value. (20 in decimal base is 0x14 in hexadecimal). Then, RET instruction was executed, which is effectively equivalent to POP EIP instruction.

RET instruction taking returning address from the stack (that is the address inside of CRT), which was called main()), and 21 was stored there (0x15 in hexadecimal). The CPU trapped at the address 0x15, but there is no executable code, so exception was raised.

Welcome! It is called *buffer overflow*<sup>4</sup> .

Replace *int* array by string (*char* array), create a long string deliberately, and pass it tot[he pr](#page-730-1)ogram, to the function which is not checking string length and copies it to short buffer, and you'll able to point to a program an address to which it must jump. Not that simple in reality, but that is how it was emerged  $5$ 

<sup>&</sup>lt;sup>4</sup>http://en.wikipedia.org/wiki/Stack buffer overflow

<sup>&</sup>lt;sup>5</sup>Classic article about it: [One96].

| C CPU - main thread, module w                                                                                                    |                                                                                                    | <u> - 回 지</u>                                                                                                    |
|----------------------------------------------------------------------------------------------------|----------------------------------------------------------------------------------------------------|----------------------------------------------------------------------------------------------------|
| 00401000  \$<br>- 55<br>PUSH EBP<br>00401001<br>8BEC<br>00401003<br>83EC 54<br>SUB ESP, 54<br>00401006<br>0040100D<br>$\text{VEB}$ 09<br>0040100F<br>> 8B45 AC<br>00401012<br>83C0 01<br>8945 AC<br>00401015<br>00401018<br>> 837D AC 1E<br>0040101C<br>.∨7D 0C<br>0040101E<br>8B4D AC<br>00401021<br>8B55 AC<br>$\bar{a}$<br>00401024<br>. 89548D B0<br>00401028<br>.^EB E5<br>0040102A<br>>33C0<br>0040102C<br>8BE5<br>×.<br>POP EBP<br>0040102E<br>50<br><b>RETN</b><br>C <sub>3</sub><br>8040102F<br>68.<br>00401030<br>14144000<br>$\bar{a}$<br>00401035<br>E8<br>9D030000<br>×.<br>0040103A<br>A1 40304000<br>0040103F<br>Return to 00000015                                                                                                    | MOU EBP, ESP<br>C745 AC 00000 MOV DWORD PTR SS: [EBP-54], 0<br>JMP SHORT w.00401018<br>rMOV EAX, DWORD PTR SS: [EBP-54]<br>ADD EAX, 1<br>MOV DWORD PTR SS: [EBP-54], EAX<br>CMP DWORD PTR SS: [EBP-54].1E<br>JGE SHORT w.0040102A<br>MOU ECX, DWORD PTR SS: [EBP-54]<br>MOV EDX,DWORD PTR SS:[EBP-54]<br>MOV DWORD PTR SS:[EBP+ECX*4–50],EDX<br>$L$ JMP SHORT $w.0040100F$<br>XOR EAX, EAX<br>MOU ESP, EBP<br>PUSH w.00401414<br>CALL w.004013D7<br>MOV EAX, DWORD PTR DS: [403040]<br>. C70424 2C3040MMOV DWORD PTR SS:[ESP].w.0040302C                                                                                                    | Registers (FPU)<br>EAX 00000000<br>ECX 0000001D<br>EDX 0000001D<br>EBX 00000000<br>ESP 0018FF48<br>EBP 00000014<br>ESI 00000001<br>EDI 0040337C w.0040337C<br>0040102F w.0040102F<br>EIP.<br>С<br>ES.<br>002B<br>32bit 0(FFFFF<br>図<br>P<br>CS.<br>1<br>0023<br>32bit 0(FFFFF<br>SS.<br>002B<br>32bit 0(FFFFF<br>Ĥ<br>図<br>Z<br>DS 002B<br>$\mathbf{1}$<br>32bit 0(FFFFF<br>s<br>32bit 7EFDD00<br>ø<br>FS<br>0053<br>T.<br>ø<br>GS 002B 32bit 0(FFFFF<br>D 0<br>00<br>LastErr ERROR_SUCCESS<br>EFL.<br>00000246 (NO, NB, E, BE, N<br>STØ<br>empty 0.0<br>ST1 empty 0.0 |
| Address<br>Hex dump<br>0018FEF4 00 00 00 00 01<br>00<br>00<br>00<br>02 00 00<br>00<br>00<br>0018FEFC<br>03<br>00<br>00<br>0018FF04 04 00 00<br>00<br>05<br>00<br>00<br>-901<br>0018FF0C<br>06 00 00 00<br>07.<br>00<br>00<br>-001<br>0018FF14 08<br>00<br>00<br>00<br>09<br>00<br>00<br>-00<br>0018FF1C<br>ØA<br>00<br>00<br>00<br>ØB<br>00<br>00<br>00<br>ØD<br>0018FF24<br>0C 00<br>00<br>00<br>00<br>00<br>00<br>0018FF2C<br>0E 00 00 00 0F 00<br>00<br>00<br>0018FF34<br>10 00<br>00<br>00<br>00<br>11<br>00<br>00<br>12 00 00 00<br>0018FF3C<br>13 00<br>00<br>-001<br>0018FF44<br>14 00 00 00 15 00<br>16 00 00 00 17 00<br>00<br>-001<br>0018FF4C<br>00<br>00<br>18 00 00<br>00 19<br>0018FF54<br>00<br>00<br>-90<br>0018FF5C<br>00<br>18 00 00<br>00<br>1B<br>00<br>-901<br>1C 00 00 00<br>10 00<br>0018FF64<br>00<br>00<br>00<br>00<br>58<br>FF<br>18<br>0018FF6C<br>00 00<br>00<br>E7<br>ØC<br>40<br>C4 FF<br>18<br>0018FF74<br>18<br>00<br>0018FF7C F5 15 40 00<br>9E<br>1F<br>ØD<br>4F<br>0018FF84 00 00 00 00<br>94 FF<br>18<br>00<br>33<br>C1<br>74<br>FD<br>0018FF8C<br>00 E0<br>7E<br>8A<br>D4 FF<br>72<br>18<br>9F<br>77<br>12<br>0018FF94<br>00<br>7E<br>88<br>4B<br>74<br>0018FF9C<br>00 E0 FD<br>68<br>0018FFA4 <br>00 00 00<br>00<br>00<br>00<br>00<br>-00<br>0018FFAC<br>00 E0 FD<br><b>7E</b><br>00<br>00<br>00<br>00<br>00 00 00<br>00<br>00<br>00<br>0018FFB4<br>00<br>00<br>80 FF 18 00<br>00<br>0018FFBC<br>00<br>00<br>鸮<br><b>BRIOFERA</b> | 0018FEF4<br>00000000<br>ASCII<br>0018FEF8<br>00000001<br>. 0.<br>0018FEFC<br>00000002<br>8.<br>4.1.1<br>0018FF00<br>00000003<br>$+$<br>4.1.1<br>0018FF04<br>0018FF08<br>00000004<br>.<br>00000005<br>п.,<br>0018FF0C<br>00000006<br>. $\sigma$<br>0018FF10<br>00000007<br>0018FF14<br>00000008<br>A<br>$*$<br>0018FF18<br>00000009<br>Þ.,<br>0018FF1C<br>0000000A<br>$\mathbf{u}$<br>$*$<br>0018FF20<br>0000000B<br>9. S.<br>0018FF24<br>00000000<br>$\frac{1}{2}$<br>$-1$<br>0018FF28<br>0000000D<br>$+$<br>$+ \ldots$<br>0018FF2C<br>0000000E<br>$+$<br>$+$<br>0018FF30<br>0000000F<br>$+ - -$<br>$L + 1$<br>0018FF34<br>00000010<br>$\ldots$ $\times$ $\uparrow$ .<br>0018FF38<br>00000011<br>4.01- 1.<br>0018FF3C<br>00000012<br>180.07.0<br>0018FF40<br>00000013<br>$\ldots$ $9 +$<br>0018FF44<br>00000014<br>K3∸t.p¤″<br>00000015<br>4 1.r9\$w<br>00000016<br>0018FF4C<br>0018FF50<br>.p∺″WKth<br>00000017<br>.<br>0018FF54<br>00000018<br>$. P^{\mathbb{R}^n} \cdots$<br>00000019<br>0018FF58<br>$\sim$ $\sim$ $\sim$<br>0018FF5C<br>0000001A<br>$+$<br>a<br>0018FF60<br>0000001B | ST2 empty 0.0<br>ST3 empty 0.0<br>ST4 empty 0.0                                                                                                    |

<span id="page-210-0"></span>Figure 17.5: OllyDbg: after restoring value of EBP

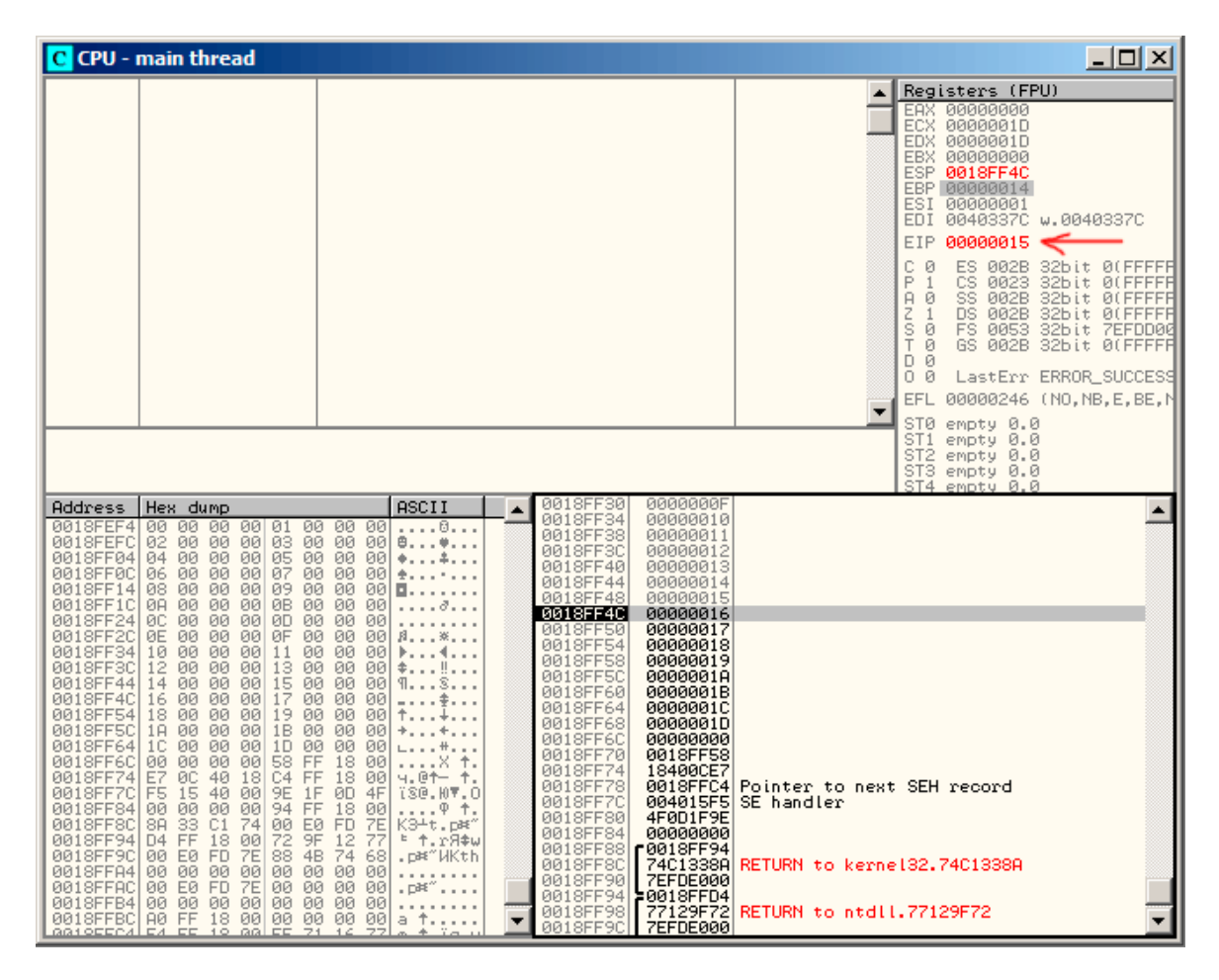

<span id="page-210-1"></span>Figure 17.6: OllyDbg: EIP is restored, but OllyDbg can't disassemble at 0x15

Let's try the same code in GCC 4.4.1. We got:

```
public main
main proc near
a = dword ptr -54h
i = dword ptr -4push ebp
            mov ebp, esp
            sub esp, 60h ; 96
            mov [ebp+i], 0
            jmp short loc_80483D1
loc_80483C3:
            mov eax, [ebp+i]
            mov edx, [ebp+i]
            mov [ebp+eax*4+a], edx
            add [ebp+i], 1
loc_80483D1:
            cmp [ebp+i], 1Dh
            jle short loc_80483C3
            mov eax, 0
            leave
            retn
main endp
```
Running this in Linux will produce: Segmentation fault. If we run this in GDB debugger, we getting this:

```
(gdb) r
Starting program: /home/dennis/RE/1
Program received signal SIGSEGV, Segmentation fault.
0x00000016 in ?? ()
(gdb) info registers
eax 0x0 0
ecx 0xd2f96388 -755407992
edx 0x1d 29
ebx 0x26eff4 2551796
esp 0xbffff4b0 0xbffff4b0
ebp 0x15 0x15
esi 0x0 0
edi 0x0 0
eip 0x16 0x16
eflags 0x10202 [ IF RF ]
cs 0x73 115
ss 0x7b 123
ds 0x7b 123
es 0x7b 123
fs 0x0 0
gs 0x33 51
(gdb)
```
Register values are slightly different then in win32 example since stack layout is slightly different too.

# **17.3 Buffer overflow protection methods**

There are several methods to protect against it, regardless of C/C++ programmers' negligence. MSVC has options like $^6\!$ :

```
/RTCs Stack Frame runtime checking
/GZ Enable stack checks (/RTCs)
```
One of the methods is to write random value among local variables to stack at function prologue and to che[ck](#page-211-0) it in function epilogue before function exiting. And if value is not the same, do not execute last instruction RET, but halt (or hang). Process will hang, but that is much better then remote attack to your host.

<span id="page-211-0"></span><sup>&</sup>lt;sup>6</sup>Wikipedia: compiler-side buffer overflow protection methods: http://en.wikipedia.org/wiki/Buffer\_overflow\_protection

in order to detect poisonous gases quickly. Canaries are very sensetive to mine gases, they become very agitated in case of danger, or even dead.

If to compile our very simple array example (17.1) in MSVC with RTC1 and RTCs option, you will see call to @\_RTC\_CheckStackVars@8 function at the function end, checking "canary" c[or](#page-212-0)rectness. Let's see how GCC handles this. Let's take  $alloca()$  (4.2.4) example:

```
#ifdef __GNUC__
#include <alloca.h> // GCC
#else
#include <malloc.h> // MSVC
#endif
#include <stdio.h>
void f()
{
    char *buf=(char*)alloca (600);
#ifdef __GNUC__
    snprintf (buf, 600, "hi! %d, %d, %d\n", 1, 2, 3); // GCC
#else
    _snprintf (buf, 600, "hi! %d, %d, %d\n", 1, 2, 3); // MSVC
#endif
    puts (buf);
};
```
 $\overline{L}$ .

By default, without any additional options, GCC 4.7.3 will insert "canary" check into code:

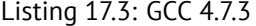

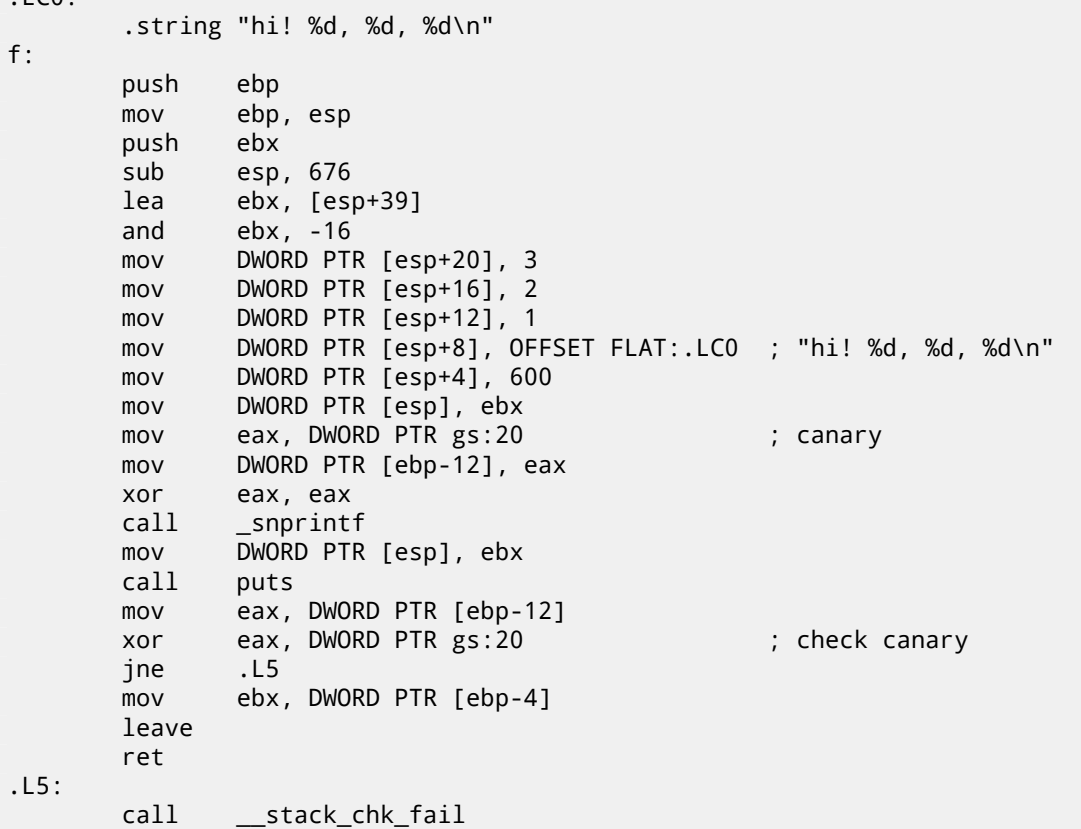

Random value is located in gs:20. It is to be written on the stack and then, at the function end, value in the stack is compared with correct "canary" in gs:20. If values are not equal to each other, \_\_stack\_chk\_fail function will be called and we will see something like that in console (Ubuntu 13.04 x86):

```
*** buffer overflow detected ***: ./2_1 terminated
======= Backtrace: =========
/lib/i386-linux-gnu/libc.so.6(__fortify_fail+0x63)[0xb7699bc3]
/lib/i386-linux-gnu/libc.so.6(+0x10593a)[0xb769893a]
/lib/i386-linux-gnu/libc.so.6(+0x105008)[0xb7698008]
```
<span id="page-212-0"></span><sup>7</sup>http://en.wikipedia.org/wiki/Domestic\_Canary#Miner.27s\_canary

```
/lib/i386-linux-gnu/libc.so.6(_IO_vfprintf+0x165)[0xb75d7a45]
/lib/i386-linux-gnu/libc.so.6(__vsprintf_chk+0xc9)[0xb76980d9]
/lib/i386-linux-gnu/libc.so.6(__sprintf_chk+0x2f)[0xb7697fef]
./2_1[0x8048404]
/lib/i386-linux-gnu/libc.so.6(__libc_start_main+0xf5)[0xb75ac935]
======= Memory map: ========
08048000-08049000 r-xp 00000000 08:01 2097586 /home/dennis/2_1
08049000-0804a000 r--p 00000000 08:01 2097586 /home/dennis/2_1
0804a000-0804b000 rw-p 00001000 08:01 2097586 /home/dennis/2_1
094d1000-094f2000 rw-p 00000000 00:00 0 [heap]
b7560000-b757b000 r-xp 00000000 08:01 1048602 /lib/i386-linux-gnu/libgcc_s.so.1
b757b000-b757c000 r--p 0001a000 08:01 1048602 /lib/i386-linux-gnu/libgcc_s.so.1
b757c000-b757d000 rw-p 0001b000 08:01 1048602 /lib/i386-linux-gnu/libgcc_s.so.1
b7592000-b7593000 rw-p 00000000 00:00 0
b7593000-b7740000 r-xp 00000000 08:01 1050781 /lib/i386-linux-gnu/libc-2.17.so
b7740000-b7742000 r--p 001ad000 08:01 1050781 /lib/i386-linux-gnu/libc-2.17.so
b7742000-b7743000 rw-p 001af000 08:01 1050781 /lib/i386-linux-gnu/libc-2.17.so
b7743000-b7746000 rw-p 00000000 00:00 0
b775a000-b775d000 rw-p 00000000 00:00 0
b775d000-b775e000 r-xp 00000000 00:00 0 [vdso]
b775e000-b777e000 r-xp 00000000 08:01 1050794 /lib/i386-linux-gnu/ld-2.17.so
b777e000-b777f000 r--p 0001f000 08:01 1050794 /lib/i386-linux-gnu/ld-2.17.so
b777f000-b7780000 rw-p 00020000 08:01 1050794 /lib/i386-linux-gnu/ld-2.17.so
bff35000-bff56000 rw-p 00000000 00:00 0 [stack]
Aborted (core dumped)
```
gs—is so-called segment register, these registers were used widely in MS-DOS and DOS-extenders times. Today, its function is different. If to say briefly, the gs register in Linux is always pointing to the TLS (50) —various information specific to thread is stored there (by the way, in win32 environment, the fs register plays the same role, it pointing to  $TIB^8$ 9 ).

More information can be found in Linux source codes (at least in 3.11 version), in *arch/x86/include/asm/stackprotector.h* file this variable is described in comments.

# **[1](#page-213-0)7.3.1 Optimizing Xcode 4.6.3 (LLVM) (thumb-2 mode)**

Let's back to our simple array example (17.1), again, now we can see how LLVM will check "canary" correctness:

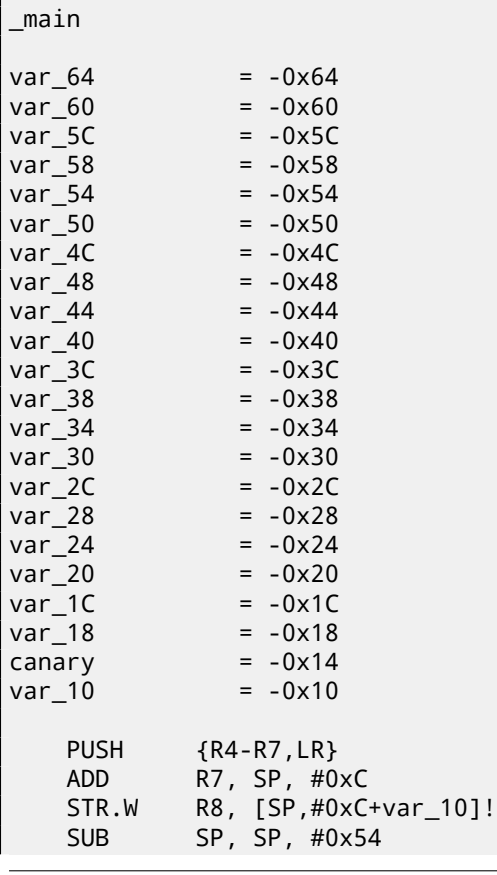

<sup>8</sup>Thread Information Block

<span id="page-213-0"></span><sup>9</sup>https://en.wikipedia.org/wiki/Win32\_Thread\_Information\_Block

| <b>MOVW</b>               | RO,        | #aObjc_methtype ; "objc_methtype"                 |
|---------------------------|------------|---------------------------------------------------|
| <b>MOVS</b>               | R2,        | #0                                                |
| MOVT.W                    | RO,        | #0                                                |
| <b>MOVS</b><br><b>ADD</b> | R5,<br>RO, | #0<br>PC                                          |
| LDR.W                     |            | R8, [RO]                                          |
| LDR.W                     |            | RO, [R8]                                          |
| <b>STR</b>                |            | $R0$ , [SP, $#0x64+canary$ ]                      |
| <b>MOVS</b>               | RO,        | #2                                                |
| <b>STR</b>                | R2,        | [SP,#0x64+var_64]                                 |
| <b>STR</b>                |            | R0, [SP,#0x64+var_60]                             |
| <b>MOVS</b>               | RO,        | #4                                                |
| <b>STR</b>                | RO,        | $[SP, #0x64+var_5C]$                              |
| <b>MOVS</b>               | RO,        | #6                                                |
| <b>STR</b><br><b>MOVS</b> | RO,<br>RO, | $[SP, #0x64+var_58]$<br>#8                        |
| <b>STR</b>                |            | $R0, [SP, #0x64+var_54]$                          |
| <b>MOVS</b>               | RO,        | #0xA                                              |
| <b>STR</b>                |            | $R0, [SP, #0x64+var_50]$                          |
| <b>MOVS</b>               | RO,        | #0xC                                              |
| <b>STR</b>                |            | R0, [SP,#0x64+var_4C]                             |
| <b>MOVS</b>               |            | R0, #0xE                                          |
| <b>STR</b>                |            | R0, [SP,#0x64+var_48]                             |
| <b>MOVS</b>               | RO,        | #0x10                                             |
| STR                       |            | R0, [SP,#0x64+var_44]                             |
| <b>MOVS</b><br><b>STR</b> | RO,        | #0x12<br>R0, [SP,#0x64+var_40]                    |
| <b>MOVS</b>               |            | RO, #0x14                                         |
| <b>STR</b>                |            | R0, [SP,#0x64+var_3C]                             |
| <b>MOVS</b>               | RO,        | #0x16                                             |
| <b>STR</b>                |            | $R0, [SP, #0x64+var_38]$                          |
| <b>MOVS</b>               | RO,        | #0x18                                             |
| <b>STR</b>                |            | R0, [SP,#0x64+var_34]                             |
| <b>MOVS</b>               | RO,        | #0x1A                                             |
| <b>STR</b>                |            | R0, [SP,#0x64+var_30]                             |
| <b>MOVS</b>               | RO,        | #0x1C                                             |
| <b>STR</b><br><b>MOVS</b> | RO,        | $R0, [SP, #0x64+var_2C]$<br>#0x1E                 |
| <b>STR</b>                |            | R0, [SP,#0x64+var_28]                             |
| <b>MOVS</b>               | RO,        | #0x20                                             |
| <b>STR</b>                |            | R0, [SP, #0x64+var_24]                            |
| MOVS                      |            | RO, #0x22                                         |
| <b>STR</b>                |            | R0, [SP, #0x64+var_20]                            |
| <b>MOVS</b>               |            | RO, #0x24                                         |
| <b>STR</b>                |            | R0, [SP,#0x64+var_1C]                             |
| <b>MOVS</b>               |            | RO, #0x26                                         |
| <b>STR</b><br><b>MOV</b>  |            | R0, [SP,#0x64+var_18]<br>R4, 0xFDA ; "a[%d]=%d\n" |
| MOV                       | RO, SP     |                                                   |
| ADDS                      |            | R6, R0, #4                                        |
| <b>ADD</b>                | R4, PC     |                                                   |
| B                         |            | loc_2F1C                                          |
|                           |            |                                                   |
| ; second loop begin       |            |                                                   |
|                           |            |                                                   |
| $loc_2F14$                |            |                                                   |
| ADDS<br>LDR.W             |            | RO, R5, #1<br>R2, [R6, R5, LSL#2]                 |
| <b>MOV</b>                | R5.        | R <sub>0</sub>                                    |
|                           |            |                                                   |
| $loc_2F1C$                |            |                                                   |
| <b>MOV</b>                | RO, R4     |                                                   |
| MOV                       | R1, R5     |                                                   |
| BLX                       |            | $\_printf$                                        |
| <b>CMP</b>                |            | R5, #0x13                                         |
| <b>BNE</b>                |            | $loc_2F14$                                        |
| LDR.W                     |            | RO, [R8]                                          |
| LDR                       |            | R1, [SP,#0x64+canary]                             |
| <b>CMP</b><br>ITTTT EQ    | RO, R1     | canary still correct?                             |
|                           |            |                                                   |

ADDEQ SP, SP, #0x54 LDREQ.W R8, [SP+0x64+var\_64],#4 POPEQ {R4-R7,PC} BLX \_\_\_stack\_chk\_fail

First of all, as we see, LLVM made loop "unrolled" and all values are written into array one-by-one, already calculated since LLVM concluded it will be faster. By the way, ARM mode instructions may help to do this even faster, and finding this way could be your homework.

At the function end wee see "canaries" comparison —that laying in local stack and correct one, to which the R8 register pointing. If they are equal to each other, 4-instruction block is triggered by ``ITTTT EQ'', it is writing 0 into R0, function epilogue and exit. If "canaries" are not equal, block will not be executed, and jump to \_\_\_stack\_chk\_fail function will be occurred, which, as I suppose, will halt execution.

# **17.4 One more word about arrays**

Now we understand, why it is impossible to write something like that in  $C/C^{++}$  code  $10$ :

```
void f(int size)
{
    int a[size];
...
};
```
#include <stdio.h>

That's just because compiler must know exact array size to allocate space for it in local stack layout on compiling stage. If you need array of arbitrary size, allocate it by malloc(), then access allocated memory block as array of variables of type you need. Or use C99 standard feature[ISO07, pp. 6.7.5/2], but it looks like alloca() (4.2.4) internally.

# **17.5 Array of pointers to strings**

Here is also example of array of pointers.

Listing 17.4: Get month name

```
const char* month1[]=
{
         "January",
         "February",
         "March",
         "April",
         "May",
         "June",
         "July",
         "August",
         "September",
         "October",
         "November",
         "December"
};
// in 0..11 range
const char* get_month1 (int month)
{
         return month1[month];
};
```
# **17.5.1 x64**

Listing 17.5: Optimizing MSVC 2013 x64

| $\_$ DATA $\_$ | <b>SEGMENT</b>  |                |
|----------------|-----------------|----------------|
| month1         | DO <sub>.</sub> | FLAT:\$SG3122  |
|                | D <sub>Q</sub>  | FLAT: \$SG3123 |

<sup>10</sup>However, it is possible in C99 standard[ISO07, pp. 6.7.5/2]: GCC is actually do this by allocating array dynammically on the stack (like alloca() (4.2.4))
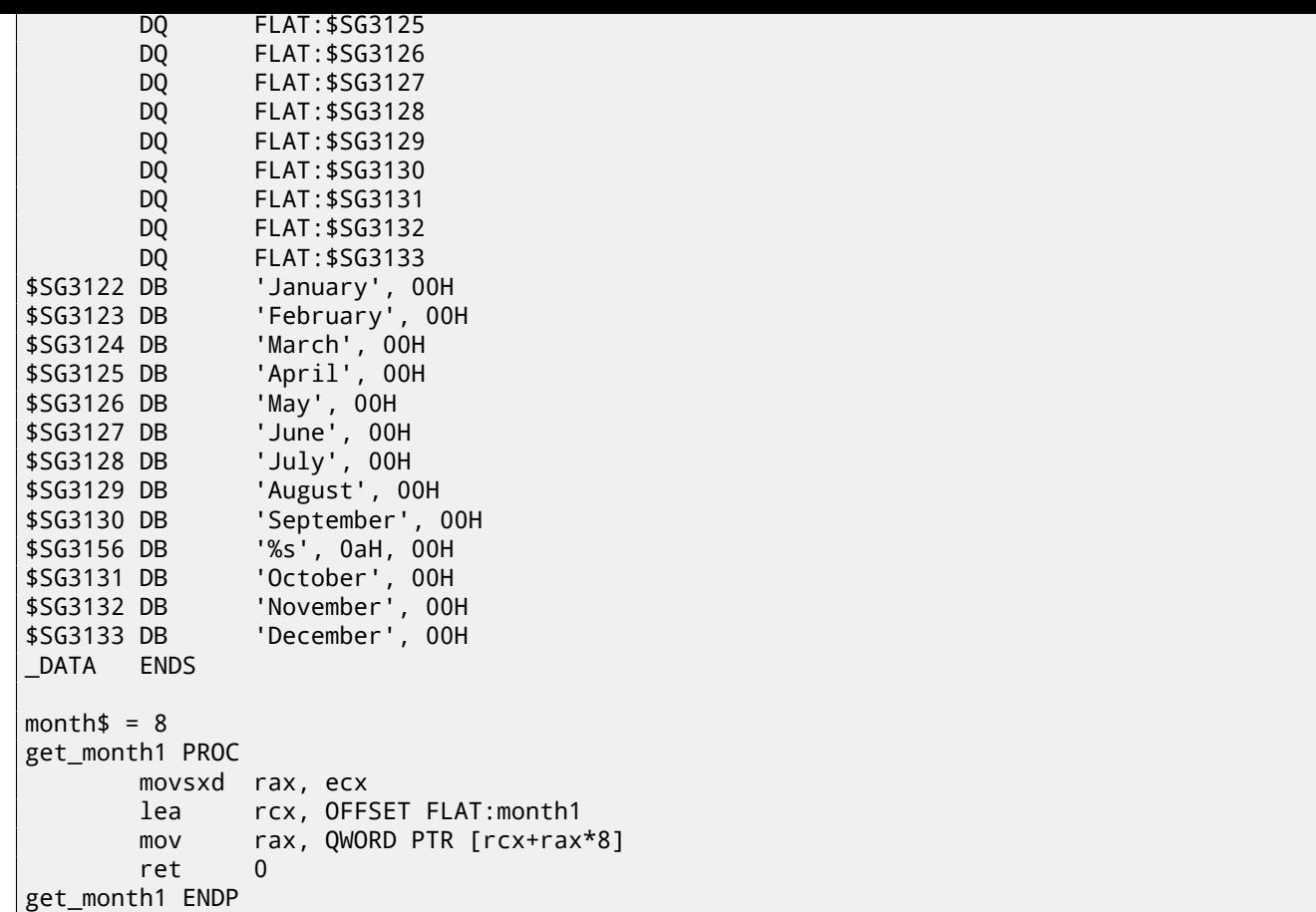

The code is very simple:

- The first MOVSXD instruction copies 32-bit value from ECX (where *month* argument is passed) to RAX with signextension (because *month* argument has *int* type). The reason of extension laying in the fact that this 32-bit value will be used in calculation among with other 64-bit values. Hence, it should be promoted to 64-bit value  $^{11}$ .
- Then the address of the whole pointers table is loaded into RCX.
- Finally, the input value (*month*) is multiplied by 8 and added to the address. Indeed: we are in 64-bit environment and all address (or pointers) require exactly 64 bits (or 8 bytes) for storage. Hence, each table elem[en](#page-216-0)t has width of 8 bytes. And that's why to pick element of specific number, *month* ∗ 8 bytes should be skipped from the start. That's what MOV does. But it also loads element at this address. For 1 it would be pointer to the string containing "February" string, etc.

Optimizing GCC 4.9 can do the job even better  $12$ :

Listing 17.6: Optimizing GCC 4.9 x64

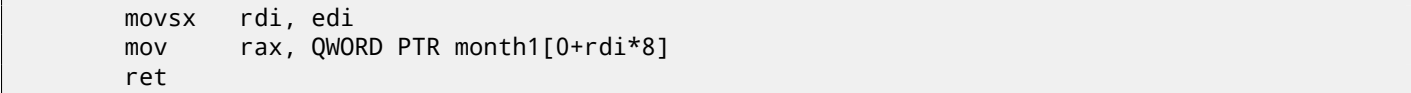

#### **32-bit MSVC**

Let's also compile it in 32-bit MSVC compiler:

Listing 17.7: Optimizing MSVC 2013 x86

```
month$ = 8_get_month1 PROC
       mov eax, DWORD PTR month$[esp-4]
       mov eax, DWORD PTR _month1[eax*4]
       ret 0
_get_month1 ENDP
```
<span id="page-216-1"></span><span id="page-216-0"></span> $11$ It is somewhat weird issue, but negative array index could be passed here (negative array indices will be explained later: 17.8). And if it will, negative input *int* value will be sign-extended correctly and the corresponding element before table will be picked. It will not work correctly without sign-extension.  $12^{n}$ O+" left in listing because GCC assembler output is not tidy enough for eliminating it. It's displacement, and it's zero here.

Input value not needed to be extended to 64-bit value, so it is used as is. And it's multiplied by 4, because table elements has width of 32-bit or 4 bytes.

# **17.5.2 32-bit ARM**

### **ARM in ARM mode**

Listing 17.8: Optimizing Keil 6/2013 (ARM mode)

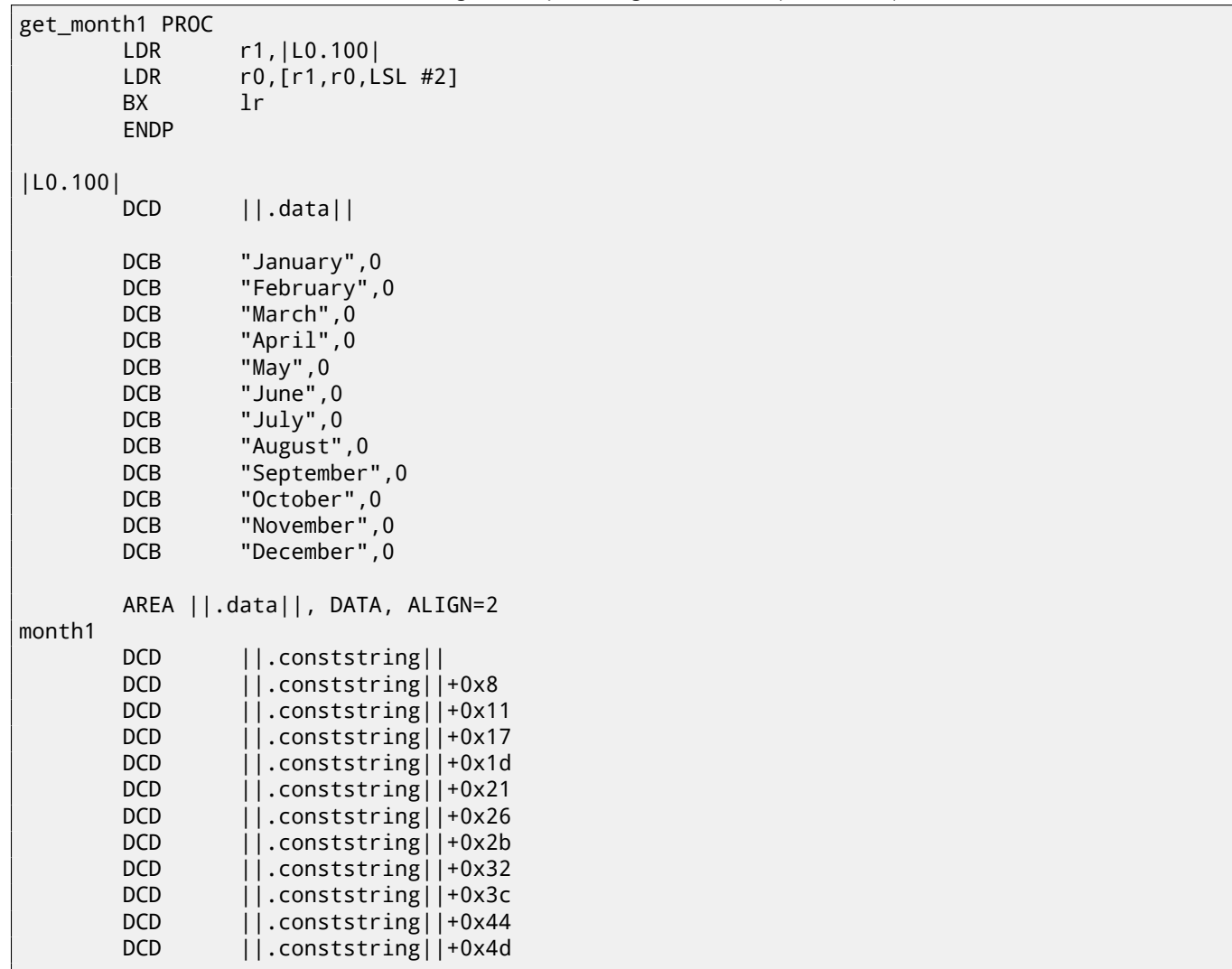

Table address is loaded into R1. All the rest is done using only one LDR instruction. Then input *month* value is shifted left by 2 (which is the same as multiplying by 4), this value added to R1 (where address of table is) and then a value is loaded at this address. Then 32-bit value is loaded into R0 from the table.

#### **ARM in Thumb mode**

The code is mostly the same, but less dense, because LSL suffix cannot be specified in LDR instruction here:

```
get_month1 PROC
      LSLS r0,r0,#2
      LDR r1,|L0.64|
      LDR r0,[r1,r0]
      BX lr
      ENDP
```
# **17.5.3 ARM64**

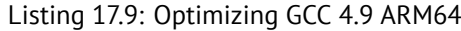

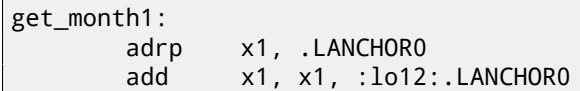

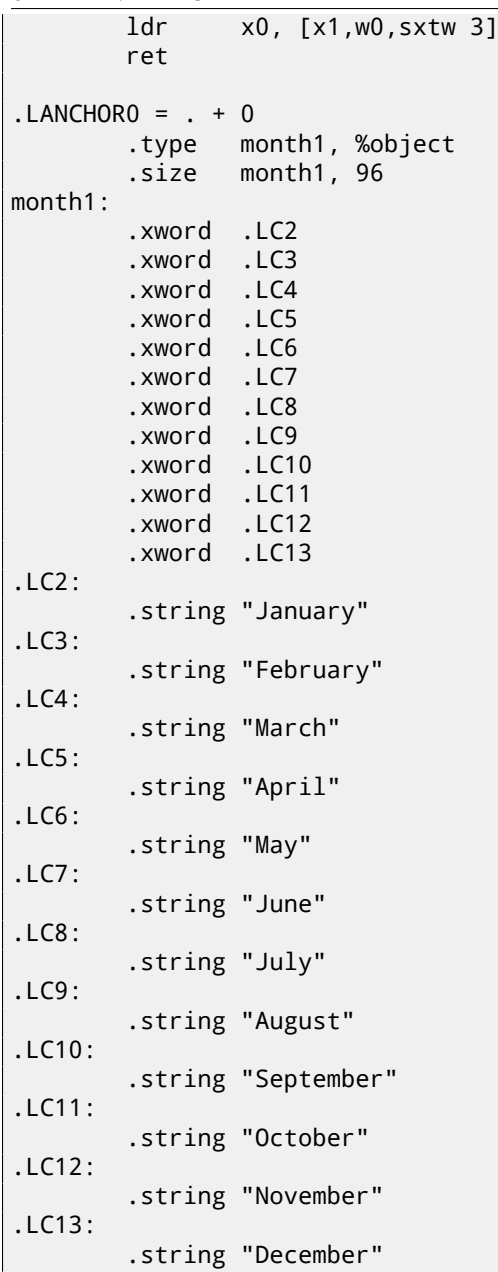

Table address is loaded into X1 using ADRP/ADD pair. Then corresponding element is picked using only one instruction LDR, which takes W0 (register where input *month* argument is), shifts it 3 bits left (which is the same as multiplying by 8), sign-extends it (this is what "sxtw" suffix mean) and adds to X0. Then 64-bit value is loaded into X0 from the table.

#### **Array overflow**

Our function accepts values in range of 0..11, but what if 12 will be passed? There are no element in table present at this place. So, the function will load some value which happened to be located there, and return it. Soon after, some other function will try to get a string at this address and may crash.

I compiled the example in MSVC for win64 and opened it in IDA to see what linker placed after the table:

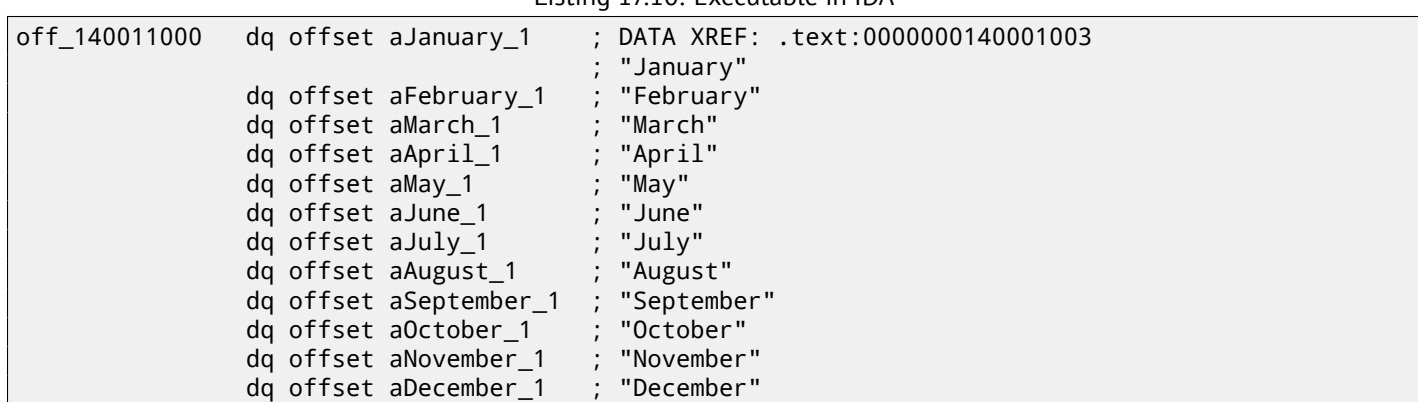

Listing 17.10: Executable in IDA

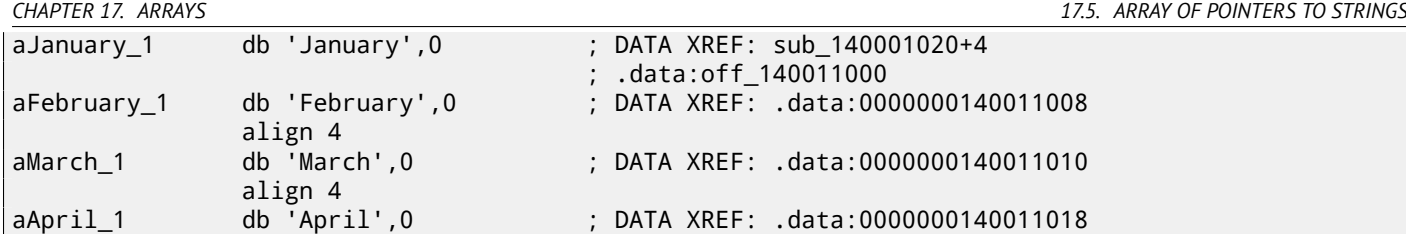

Month names are came right after. Our program is tiny after all, so there are no much data to pack in the data segment, so these are names. But I should to note that there might be really *anything* what linker decided to put by chance.

So what if 12 will be passed to the function? 13th table element will be returned. Let's see how CPU will treat the bytes there as 64-bit value:

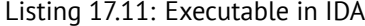

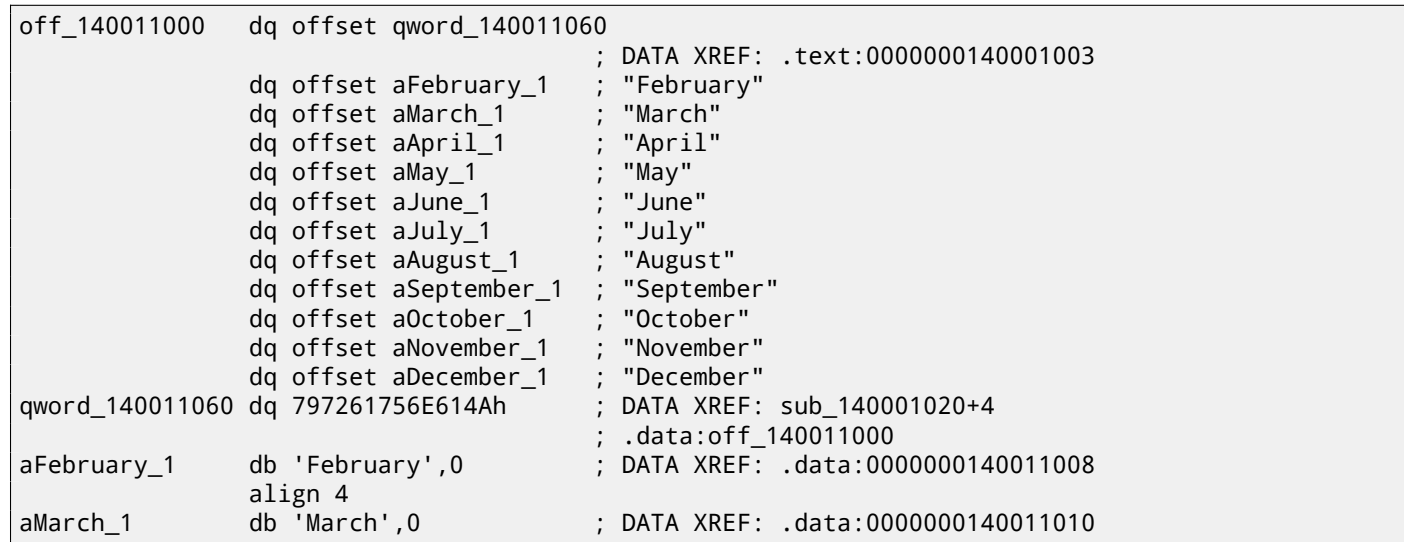

And this is 0x797261756E614A. Soon after, some other function (presumably, string processing) will try to read bytes at this address expecting C-string there. Most likely it will crash, because this value is don't look like a valid address.

#### **Array overflow protection**

If something can go wrong, it will

Murphy's Law

It's a bit naïve to expect that every programmer who use your function or library will never pass an argument larger than 11.

There are also a good "fail early and fail loudly" or "fail-fast" philosophy, which teaches to report problems as early as possible and stop.

One of such methods in C/C++ is assertions. We can modify our program to fail if incorrect value is passed:

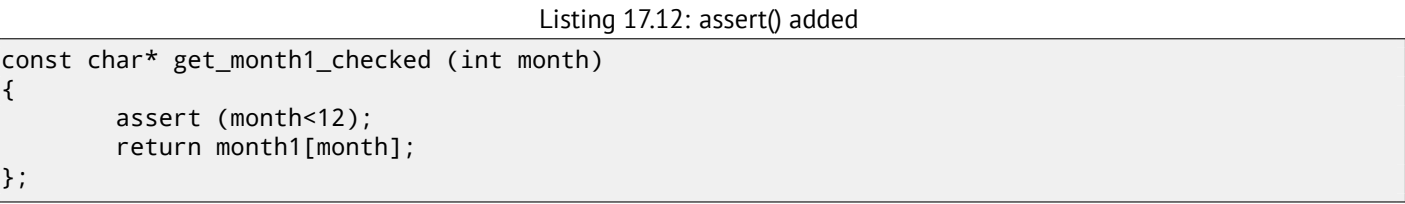

Assertion macro will check for valid values at each function start and fail if it's not.

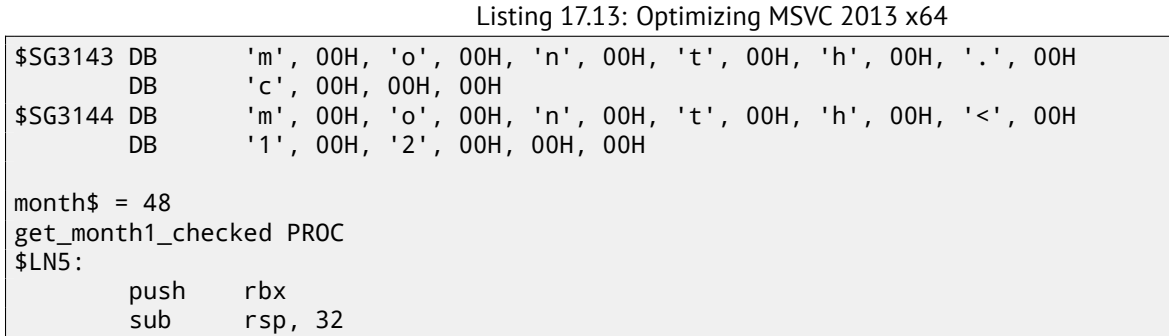

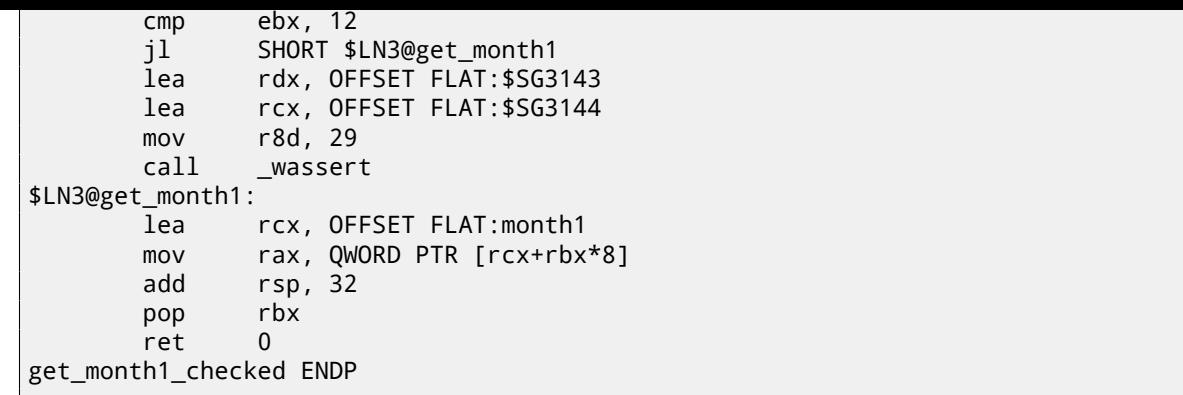

In fact, assert() is not a function, but macro. It checks for condition, then pass also line number and file name to another function which will show this information to user.

Here we see that both file name and condition was encoded in UTF-16. Line number is also passed (it's 29). This mechanism is same in probably all compilers. Here is what GCC does:

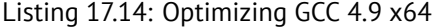

```
.LC1:
       .string "month.c"
.LC2:
       .string "month<12"
get_month1_checked:
       cmp edi, 11
       jg .L6
       movsx rdi, edi
       mov rax, QWORD PTR month1[0+rdi*8]
       ret
.L6:
       push rax
       mov ecx, OFFSET FLAT:__PRETTY_FUNCTION__.2423
       mov edx, 29
       mov esi, OFFSET FLAT:.LC1
       mov edi, OFFSET FLAT:.LC2
       call __assert_fail
 PRETTY FUNCTION .2423:
       .string "get_month1_checked"
```
So it also pass function name for convenience.

Nothing came for free: sanitizing check as well. It makes your program slower, especially if assert() macros used in small time-critical functions. So MSVC, for example, leaves checks in Debug builds, but in Release builds they all are disappear. Microsoft Windows NT kernels are also came in "checked" and "free" builds  $^{13}$ . First has validation checks (hence,

"checked"), second doesn't (hence, "free" of checks).

# **17.6 M[ultidimens](#page-735-0)ional arrays**

Internally, multidimensional array is essentially the same thing as linear array.

Since computer memory in linear, it is one-dimensional array. But this one-dimensional array can be easily represented as multidimensional for convenience.

For example, that is how *a*[3][4] array elements will be placed in one-dimensional array of 12 cells:

<sup>13</sup>http://msdn.microsoft.com/en-us/library/windows/hardware/ff543450(v=vs.85).aspx

| [0][0]              |
|---------------------|
| [0][1]              |
| $[0]$ [2]           |
| $[0]\overline{[3]}$ |
| $[1][0]$            |
| [1][1]              |
| $[1][2]$            |
| [1][3]              |
| [2][0]              |
| [2] [1]             |
| [2][2]              |
| $[2]$ $[3]$         |

Table 17.1: Two-dimensional array represented in memory as one-dimensional

Here is how each cell of 3\*4 array will be placed in memory space:

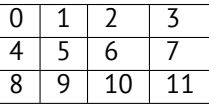

Table 17.2: Memory addresses of each cell of two-dimensional array

So, in order to calculate an address of elements we need, first multiply first index by 4 (matrix width) and then add second index. That's called *row-major order*, and this method of arrays and matrices representation is used in at least C/C++ and Python. *row-major order* term in plain English language means: "first, write elements of first row, then second row …and finally elements of last row".

Another method of representation called *column-major order* (array indices used in reverse order) and it is used at least in FORTRAN, MATLAB and R. *column-major order* term in plain English language means: "first, write elements of first column, then second column …and finally elements of last column".

#### **17.6.1 Two-dimensional array example**

We will work with array of *char* type, meaning that each element require only one byte in memory.

#### **Row filling example**

Let's fill the second row with values: 0 *. . .* 3:

```
Listing 17.15: Row filling example
```

```
#include <stdio.h>
char a[3][4];
int main()
{
        int x, y;
        // clear array
        for (x=0; x<3; x++)for (y=0; y<4; y++)
                         a[x][y]=0;
        // fill second row by 0..3:
        for (y=0; y<4; y++)
                a[1][y]=y;
};
```
I marked all three rows with red. We see that second row now has values 0, 1, 2 and 3:

| Address   Hex dump                                                    |  |  |  |  | ASCII |
|-----------------------------------------------------------------------|--|--|--|--|-------|
| 01303370 <mark>100 00 00 001</mark> 00 01 02 03 <b>]0⊜</b> ♥          |  |  |  |  |       |
| 01303378 <mark> 00 00 00 00 00</mark> 00 00 00 00                     |  |  |  |  |       |
| 01303380  <mark>02 00 00 00</mark>   <b>3A 3D C4 9E <b>e:</b>=—N </b> |  |  |  |  |       |
| 01303388  <b>3A 3D 84 9E 00 00 00 00 :=—M</b>                         |  |  |  |  |       |
| 01303390  <b>00 00 00 00 00 00 00 00 00 </b>                          |  |  |  |  |       |

Figure 17.7: OllyDbg: array is filled

#### **Column filling example**

Let's fill the third column with values: 0 *. . .* 2.

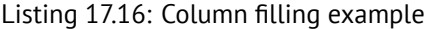

```
#include <stdio.h>
char a[3][4];
int main()
{
        int x, y;
        // clear array
        for (x=0; x<3; x++)
                for (y=0; y<4; y++)
                         a[x][y]=0;
        // fill third column by 0..2:
        for (x=0; x<3; x++)
                a[x][2]=x;
};
```
I also marked three rows by red here. We see that in each row, at third position, these values are written: 0, 1 and 2.

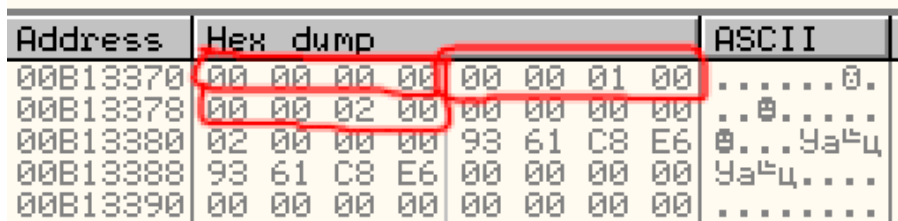

Figure 17.8: OllyDbg: array is filled

#### **17.6.2 Access two-dimensional array as one-dimensional**

I can easily show how to access two-dimensional array as one-dimensional array in at least two other ways:

```
#include <stdio.h>
char a[3][4];
char get_by_coordinates1 (char array[3][4], int a, int b)
{
        return array[a][b];
};
char get_by_coordinates2 (char *array, int a, int b)
{
        // treat input array as one-dimensional
        // 4 is array width here
        return array[a*4+b];
};
char get_by_coordinates3 (char *array, int a, int b)
{
```

```
// treat input array as pointer,
        // calculate address, get value at it
        // 4 is array width here
        return *(array+a*4+b);
};
int main()
{
        a[2][3]=123;
        printf ("%d\n", get_by_coordinates1(a, 2, 3));
        printf ("%d\n", get_by_coordinates2(a, 2, 3));
        printf ("%d\n", get_by_coordinates3(a, 2, 3));
};
```
Compile it and run: it will show correct values. What did MSVC 2013 is fascinating, all three routines are just the same!

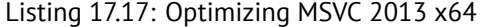

```
array<sub>$</sub> = 8a$ = 16
b$ = 24
get_by_coordinates3 PROC
; RCX=array
; RDX=a
; R8=b
        movsxd rax, r8d
; EAX=b
        movsxd r9, edx
; R9=a
        add rax, rcx
; RAX=b+array
        movzx eax, BYTE PTR [rax+r9*4]
; AL=load at RAX+R9*4=b+array+a*4=array+a*4+b
        ret 0
get_by_coordinates3 ENDP
array <b>8</b> = 8a$ = 16
b$ = 24
get_by_coordinates2 PROC
        movsxd rax, r8d
        movsxd r9, edx
        add rax, rcx
        movzx eax, BYTE PTR [rax+r9*4]
        ret 0
get_by_coordinates2 ENDP
array<sub>6</sub> = 8a$ = 16
b$ = 24
get_by_coordinates1 PROC
        movsxd rax, r8d
        movsxd r9, edx
        add rax, rcx
        movzx eax, BYTE PTR [rax+r9*4]
        ret 0
get_by_coordinates1 ENDP
```
GCC also generates equivalent routines, but slightly different:

Listing 17.18: Optimizing GCC 4.9 x64

```
; RDI=array
; RSI=a
; RDX=b
get_by_coordinates1:
; sign-extend input 32-bit int values a,b to 64-bit
       movsx rsi, esi
       movsx rdx, edx
       lea rax, [rdi+rsi*4]
```

```
; RAX=RDI+RSI*4=array+a*4
       movzx eax, BYTE PTR [rax+rdx]
; AL=load at RAX+RDX=array+a*4+b
       ret
get_by_coordinates2:
       lea eax, [rdx+rsi*4]
; RAX=RDX+RSI*4=b+a*4
       cdqe
       movzx eax, BYTE PTR [rdi+rax]
; AL=load at RDI+RAX=array+b+a*4
       ret
get_by_coordinates3:
       sal esi, 2
; ESI=a<<2=a*4
; sign-extend input 32-bit int values a*4,b to 64-bit
       movsx rdx, edx
       movsx rsi, esi
       add rdi, rsi
; RDI=RDI+RSI=array+a*4
       movzx eax, BYTE PTR [rdi+rdx]
; AL=load at RDI+RDX=array+a*4+b
       ret
```
## **17.6.3 Three-dimensional array example**

Same thing about multidimensional arrays.

Now we will work with array of *int* type: each element require 4 bytes in memory. Let's see:

Listing 17.19: simple example

```
#include <stdio.h>
int a[10][20][30];
void insert(int x, int y, int z, int value)
{
        a[x][y][z]=value;
};
```
#### **x86**

We got (MSVC 2010):

Listing 17.20: MSVC 2010

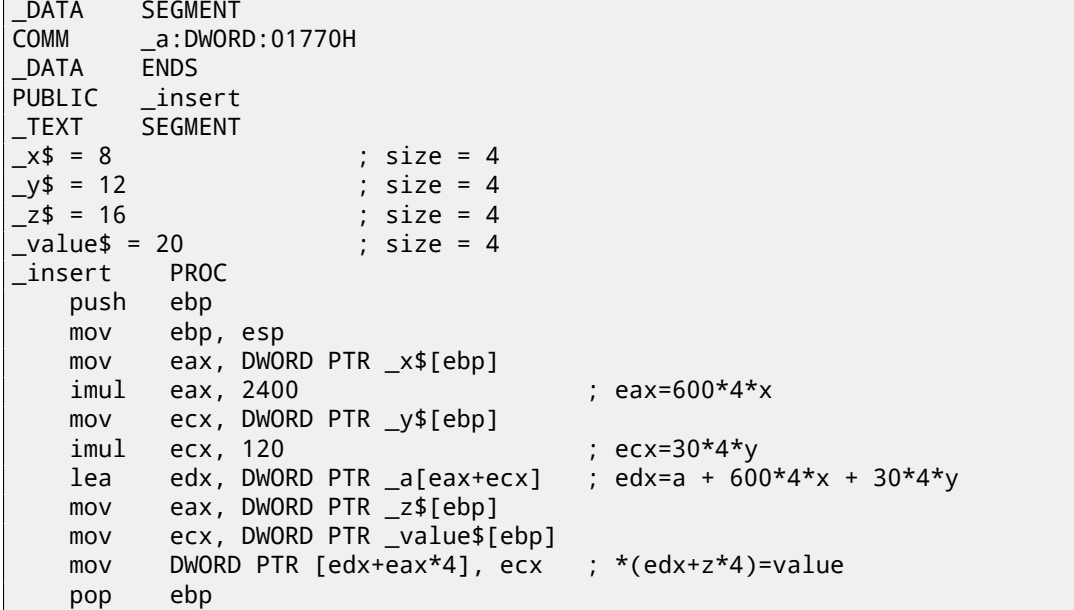

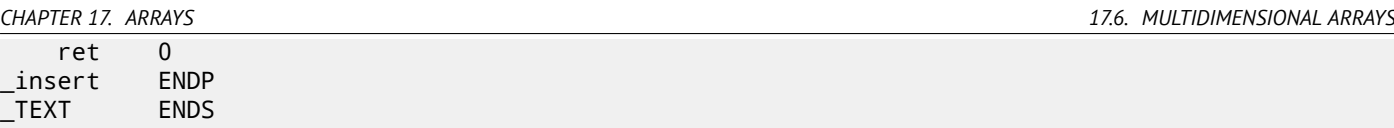

Nothing special. For index calculation, three input arguments are multiplying by formula *address* = 600⋅4⋅*x*+30⋅4⋅*y*+4*z* to represent array as multidimensional. Do not forget the *int* type is 32-bit (4 bytes), so all coefficients must be multiplied by 4.

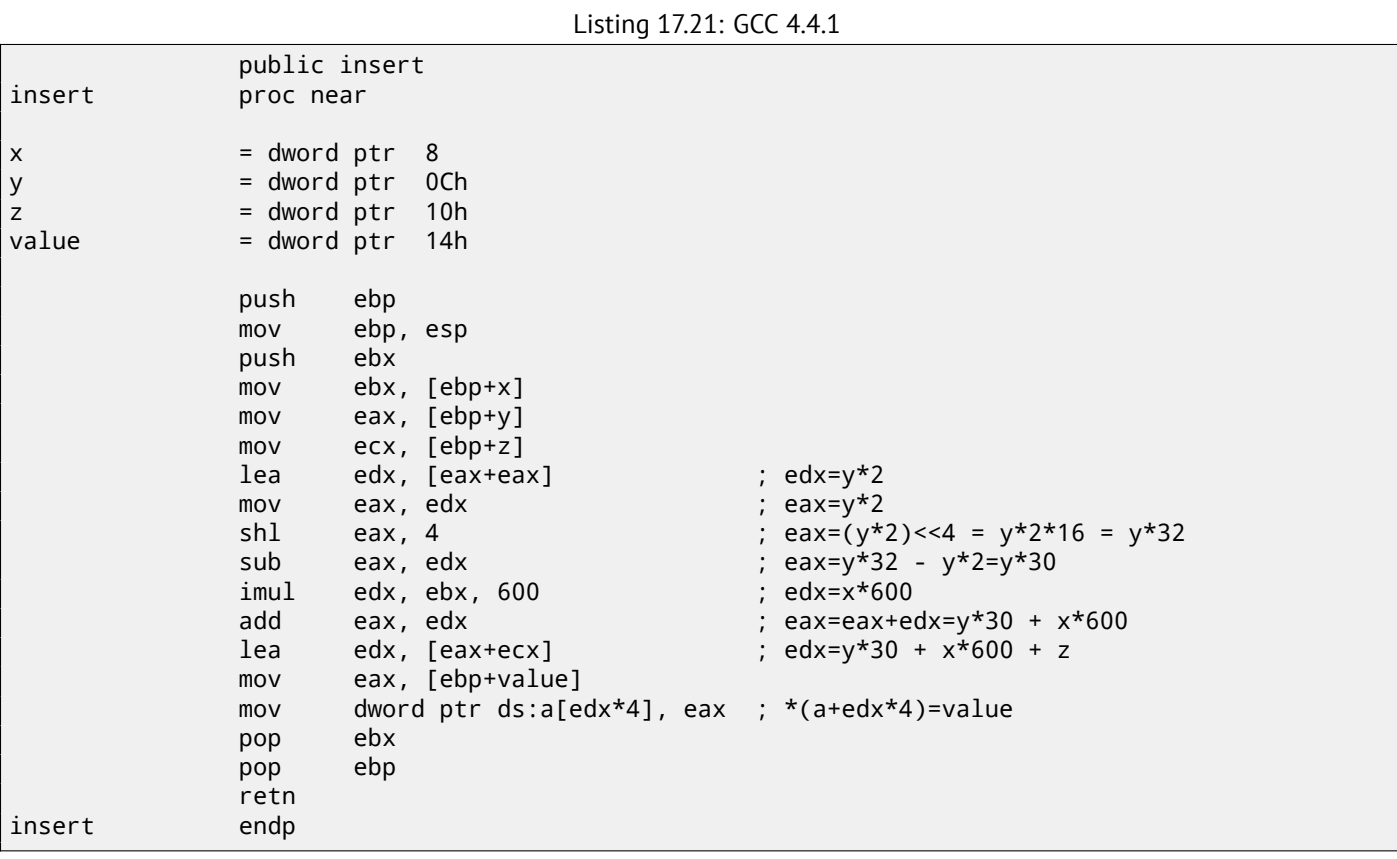

GCC compiler does it differently. For one of operations calculating (30*y*), GCC produced a code without multiplication instruction. This is how it done:  $(y + y) \ll 4 - (y + y) = (2y) \ll 4 - 2y = 2 \cdot 16 \cdot y - 2y = 32y - 2y = 30y$ . Thus, for 30*y* calculation, only one addition operation used, one bitwise shift operation and one subtraction operation. That works faster.

#### **ARM + Non-optimizing Xcode 4.6.3 (LLVM) (thumb mode)**

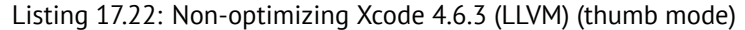

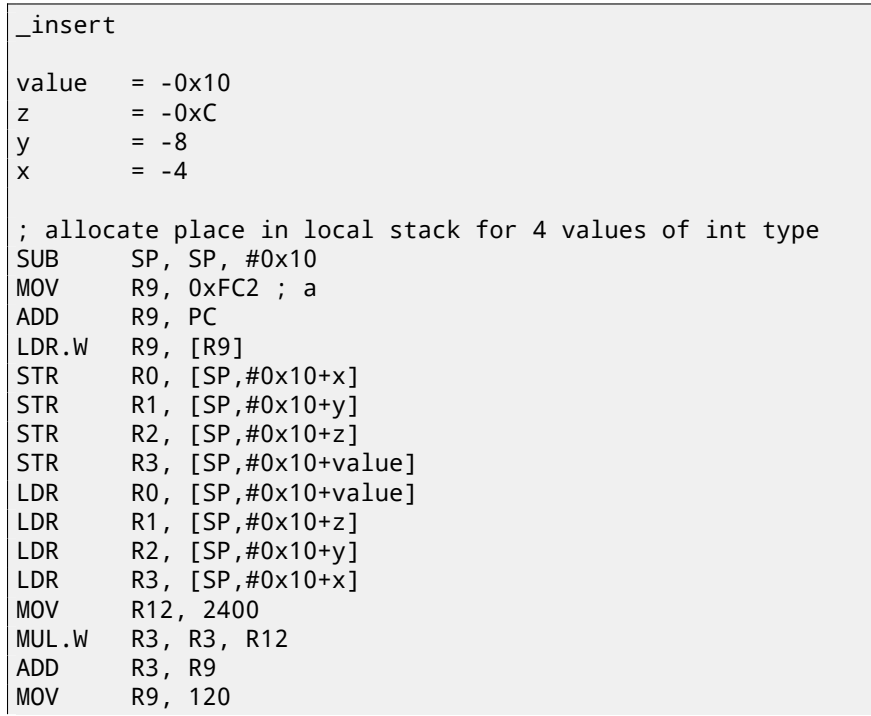

```
ADD R2, R3
LSLS R1, R1, #2 ; R1=R1<<2
ADD R1, R2
STR RO, [R1] ; R1 - address of array element
; deallocate place in local stack, allocated for 4 values of int type
ADD SP, SP, #0x10
BX LR
```
Non-optimizing LLVM saves all variables in local stack, however, it is redundant. Address of array element is calculated by formula we already figured out.

#### **ARM + Optimizing Xcode 4.6.3 (LLVM) (thumb mode)**

Listing 17.23: Optimizing Xcode 4.6.3 (LLVM) (thumb mode)

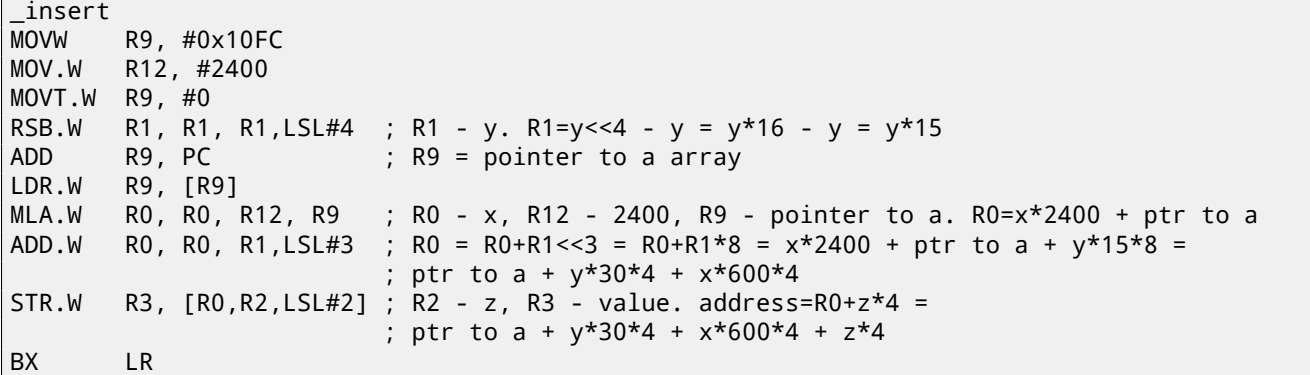

Tricks for replacing multiplication by shift, addition and subtraction which we already considered are also present here. Here we also see new instruction for us: RSB (*Reverse Subtract*). It works just as SUB, but it swaps its operands with each other before. Why? SUB and RSB are those instructions, to the second operand of which shift coefficient may be applied: (LSL#4). But this coefficient may be applied only to second operand. That's fine for commutative operations like addition or multiplication (operands may be swapped there without result affecting). But subtraction is non-commutative operation, so RSB exist for these cases.

``LDR.W R9, [R9]'' instruction works like LEA (A.6.2) in x86, but it does nothing here, it is redundant. Apparently, compiler not optimized it.

### **17.6.4 More examples**

Computer screen is represented as 2D array, but video-buffer is linear 1D array. We talk about it here: 68.2.

# **17.7 Pack of strings as two-dimensional array**

Let's revisit function which returns name of month: listing.17.4. As you may see, at least one memory lo[ad op](#page-617-0)eration is needed to prepare a pointer to the string consisting of month name. Will it be possible to get rid of this memory load operation? In fact yes, if to represent list of strings as a two-dimensional array:

```
#include <stdio.h>
#include <assert.h>
const char month2[12][10]=
{
       { 'J','a','n','u','a','r','y', 0, 0, 0 },
        { 'F','e','b','r','u','a','r','y', 0, 0 },
        { 'M','a','r','c','h', 0, 0, 0, 0, 0 },
        { 'A','p','r','i','l', 0, 0, 0, 0, 0 },
       { 'M','a','y', 0, 0, 0, 0, 0, 0, 0 },
       { 'J','u','n','e', 0, 0, 0, 0, 0, 0 },
       { 'J','u','l','y', 0, 0, 0, 0, 0, 0 },
       { 'A','u','g','u','s','t', 0, 0, 0, 0 },
       { 'S','e','p','t','e','m','b','e','r', 0 },
       { 'O','c','t','o','b','e','r', 0, 0, 0 },
       { 'N','o','v','e','m','b','e','r', 0, 0 },
       { 'D','e','c','e','m','b','e','r', 0, 0 }
};
```

```
// in 0..11 range
const char* get_month2 (int month)
{
        return &month2[month][0];
};
```
Here is what we've got:

Listing 17.24: Optimizing MSVC 2013 x64

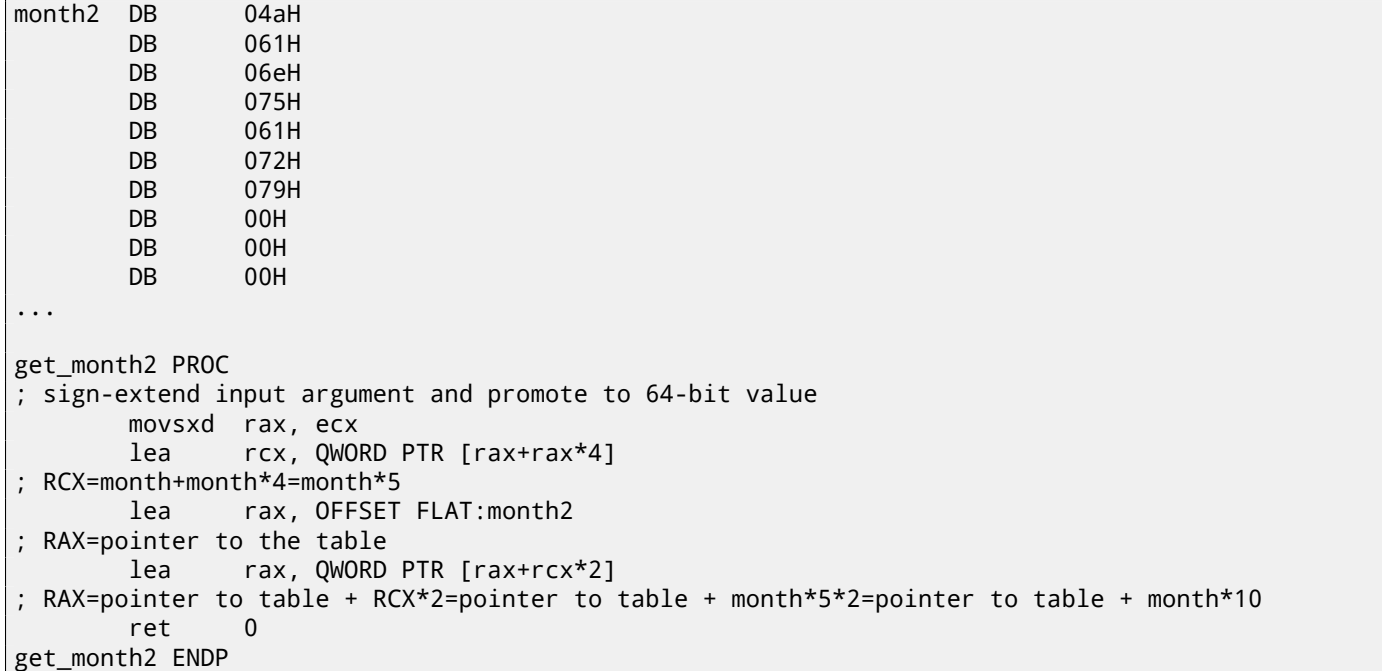

There are no memory access at all. All this function do is calculating point at which the first character of month name is: *pointer*\_*to*\_*the*\_*table* + *month* ∗ 10. There are also two LEA instructions which are effectively working as several MUL and MOV instructions.

Width of the array is 10 bytes. Indeed, longest string here is "September" (9 bytes) plus terminating zero is 10 bytes. Other month names are padded by zero bytes, so they all occupy the same space (10 bytes). Thus, our function works even faster, because all string are started at points which can be easily calculated.

GCC 4.9 can do it even shorter:

Listing 17.25: Optimizing GCC 4.9 x64

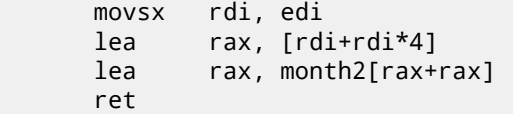

LEA is also used for multiplication by 10 here. Non-optimizing compilers do multiplication differently.

Listing 17.26: Non-optimizing GCC 4.9 x64

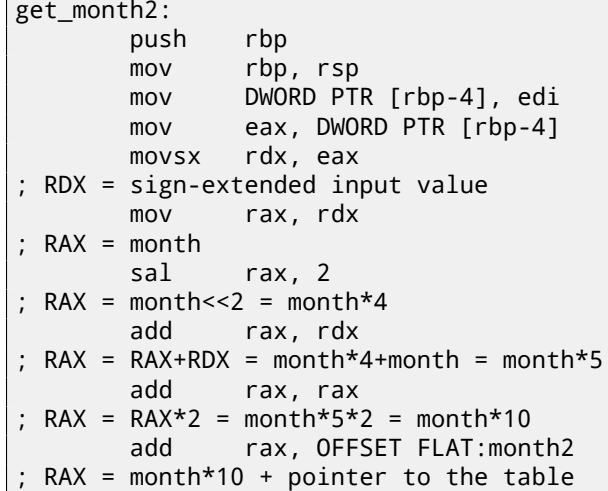

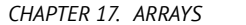

pop rbp ret

Non-optimizing MSVC just use IMUL instruction:

Listing 17.27: Non-optimizing MSVC 2013 x64

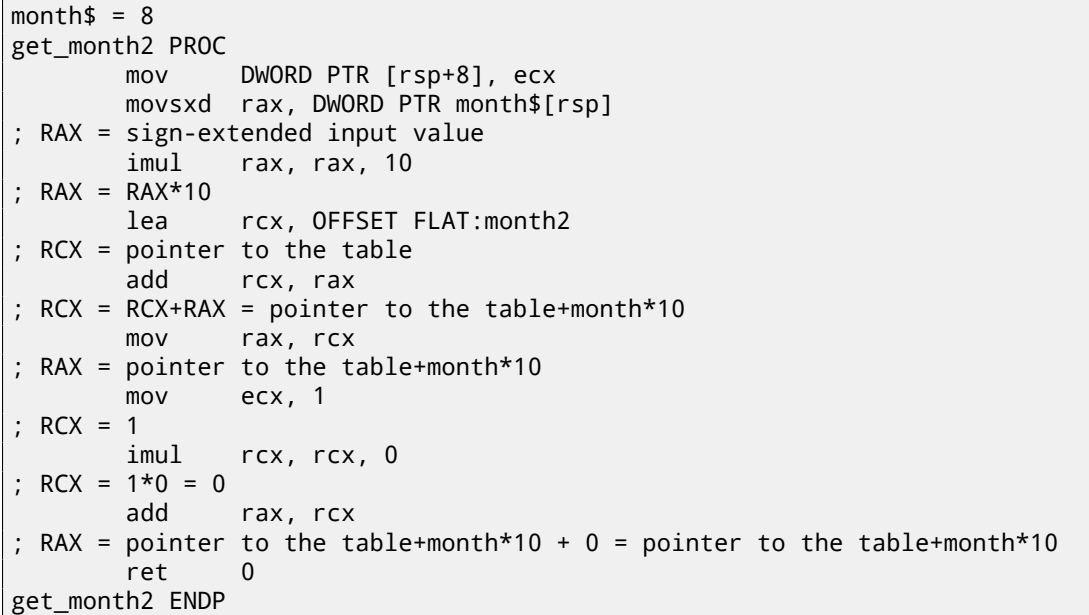

…but one thing is weird here: why to add multiplication by zero and adding zero to the final result? I don't know, this looks like compiler code generator quirk, which wasn't catched by compiler's tests (resulting code is correct after all). I intentionally add such pieces of code so the reader would understand, that sometimes one shouldn't puzzle over such compiler's artifacts.

## **17.7.1 32-bit ARM**

Optimizing Keil for Thumb mode use multiplication instruction MULS:

Listing 17.28: Optimizing Keil 6/2013 (thumb mode)

```
; R0 = month
       MOVS r1,#0xa
; R1 = 10
       MULS r0,r1,r0
; R0 = R1*R0 = 10*month
       LDR r1,|L0.68|
; R1 = pointer to the table
       ADDS r0,r0,r1
 R0 = R0+R1 = 10*month + pointer to the table
       BX lr
```
Optimizing Keil for ARM mode use add and shift operations:

Listing 17.29: Optimizing Keil 6/2013 (ARM mode)

```
; R0 = month
       LDR r1,|L0.104|
 R1 = pointer to the table
       ADD r0,r0,r0,LSL #2
 RO = RO+RO << 2 = RO+RO*4 = month*5ADD r0,r1,r0,LSL #1
; R0 = R1+R0 < < 2 = pointer to the table + month*5 x^2 = pointer to the table + month*10
       BX lr
```
### **17.7.2 ARM64**

Listing 17.30: Optimizing GCC 4.9 ARM64

- $WO = month$
- sxtw x0, w0

```
; X0 = sign-extended input value
```

```
add x1, x1, :lo12:.LANCHOR1
; X1 = pointer to the table
       add x0, x0, x0, lsl 2
X0 = X0+X0 << 2 = X0+X0*4 = X0*5add x0, x1, x0, lsl 1
; X0 = X1+X0<<1 = X1+X0*2 = pointer to the table + X0*10
       ret
```
SXTW is used for sign-extension and promoting input 32-bit value into 64-bit one and storing it in X0. ADRP/ADD pair is used for loading address of the table. ADD instructions also has LSL suffix, which helps with multiplications.

## **17.7.3 Conclusion**

This is a bit old-school technique to store strings. You may find a lot of it in Oracle RDBMS, for example. But I don't really know if it's worth to do it on modern computers. Nevertheless, it was a good example of arrays, so I added it to this book.

# **17.8 Negative array indices**

It's possible to address a space *before* array by supplying negative index, e.g., *array*[−1].

It's very hard to say, why one should need it, I know probably only one practical application of this technique. C/C++ array elements indices are started at 0, but some PLs has first index at 1 (at least FORTRAN). Programmers may still have this habit, so using this little trick, it's possible to address first element in C/C++ using index 1:

```
#include <stdio.h>
int main()
{
        int random_value=0x11223344;
        unsigned char array[10];
        int i;
        unsigned char *fakearray=&array[-1];
        for (i=0; i<10; i++)
                array[i]=i;
        printf ("first element %d\n", fakearray[1]);
        printf ("second element %d\n", fakearray[2]);
        printf ("last element %d\n", fakearray[10]);
        printf ("array[-1]=%02X, array[-2]=%02X, array[-3]=%02X, array[-4]=%02X\n",
                array[-1],
                array[-2],
                array[-3],
                array[-4];
};
```
Listing 17.31: Non-optimizing MSVC 2010

```
1 $SG2751 DB 'first element %d', 0aH, 00H
2 $SG2752 DB 'second element %d', 0aH, 00H
3 $SG2753 DB 'last element %d', 0aH, 00H
4 $SG2754 DB 'array[-1]=%02X, array[-2]=%02X, array[-3]=%02X, array[-4'
5 DB ']=%02X', 0aH, 00H
6
7 \mid fakearray$ = -24 ; size = 4
8 \mid_random_value$ = -20 ; size = 4
9 _array$ = -16 ; size = 10
10 | i$ = -4 ; size = 4
11 | main PROC
12 push ebp
13 mov ebp, esp
14 sub esp, 24
15 mov DWORD PTR _random_value$[ebp], 287454020 ; 11223344H
16 ; set fakearray[] one byte earlier before array[]
17 lea eax, DWORD PTR _array$[ebp]
18 add eax, -1 ; eax=eax-1
19 mov DWORD PTR _fakearray$[ebp], eax
```
20 mov DWORD PTR i\$[ebp], 0 21 compared imp SHORT \$LN3@main ; fill array[] with 0..9 | \$LN2@main: 24 mov ecx, DWORD PTR \_i\$[ebp] 25 add ecx, 1 mov DWORD PTR \_i\$[ebp], ecx \$LN3@main: cmp DWORD PTR \_i\$[ebp], 10 jge SHORT \$LN1@main mov edx, DWORD PTR \_i\$[ebp] mov al, BYTE PTR \_i\$[ebp] mov BYTE PTR \_array\$[ebp+edx], al jmp SHORT \$LN2@main \$LN1@main: mov ecx, DWORD PTR \_fakearray\$[ebp] ; ecx=address of fakearray[0], ecx+1 is fakearray[1] or array[0] movzx edx, BYTE PTR [ecx+1] push edx push OFFSET \$SG2751 ; 'first element %d' call \_printf 41 add esp, 8 mov eax, DWORD PTR \_fakearray\$[ebp] ; eax=address of fakearray[0], eax+2 is fakearray[2] or array[1] movzx ecx, BYTE PTR [eax+2] push ecx push OFFSET \$SG2752 ; 'second element %d' call \_printf add esp, 8 mov edx, DWORD PTR \_fakearray\$[ebp] ; edx=address of fakearray[0], edx+10 is fakearray[10] or array[9] movzx eax, BYTE PTR [edx+10] push eax push OFFSET \$SG2753 ; 'last element %d' 54 call printf add esp, 8  $\vert$  subtract 4, 3, 2 and 1 from pointer to array[0] in order to find values before array ⊊ []<br>Lea lea ecx, DWORD PTR \_array\$[ebp] movzx edx, BYTE PTR [ecx-4] push edx lea eax, DWORD PTR \_array\$[ebp] movzx ecx, BYTE PTR [eax-3] push ecx lea edx, DWORD PTR \_array\$[ebp] movzx eax, BYTE PTR [edx-2] push eax lea ecx, DWORD PTR \_array\$[ebp] movzx edx, BYTE PTR [ecx-1] push edx 69 | push OFFSET \$SG2754 ; 'array[-1]=%02X, array[-2]=%02X, array[-3]=%02X, array[-4]=%02 $\angle$  $\begin{array}{c} \backslash X' \\ \text{call} \end{array}$  call \_printf add esp, 20 xor eax, eax mov esp, ebp pop ebp ret 0 76 | main ENDP

So we have array [] of ten elements, filled with  $0...9$  bytes. Then we have fakearray [] pointer which points one byte before array[]. fakearray[1] pointing exactly to array[0]. But we still curious, what is before array[]? I added random value before array [] and set it to  $0x11223344$ . Non-optimizing compiler allocated variables in the order they were declared, so yes, 32-bit random\_value is right before array. I run it, and:

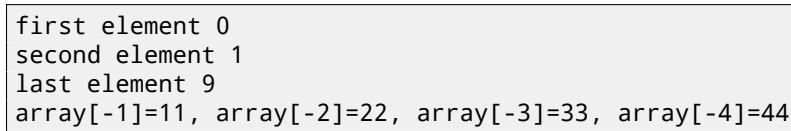

Stack fragment I copypasted from OllyDbg stack window (with my comments):

#### Listing 17.32: Non-optimizing MSVC 2010

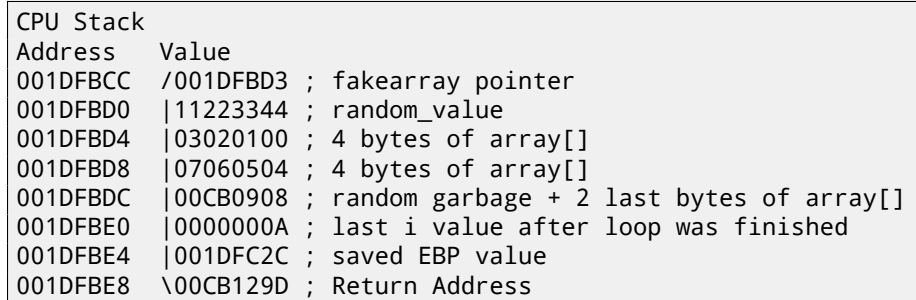

Pointer to the fakearray[] (0x001DFBD3) is indeed address of array[] in stack (0x001DFBD4), but minus 1 byte. It's still very hackish and dubious trick, I doubt anyone should use it in production code, but as a demonstration, it fits perfectly here.

# **17.9 Conclusion**

Array is a pack of values in memory located adjacently. It's true for any element type, including structures. Access to specific array element is just calculation of its address.

# **17.10 Exercises**

#### **17.10.1 Exercise #1**

What this code does?

Listing 17.33: MSVC 2010 + /O1

```
_a$ = 8            ; size = 4<br>_b$ = 12          ; size = 4
              : size = 4-c$ = 16 ; size = 4
?s@@YAXPAN00@Z PROC ; s, COMDAT
   mov eax, DWORD PTR _b$[esp-4]
   mov ecx, DWORD PTR _a$[esp-4]
   mov edx, DWORD PTR _c$[esp-4]
   push esi
   push edi
   sub ecx, eax
   sub edx, eax
   mov edi, 200 ; 000000c8H
$LL6@s:
   push 100 ; 00000064H
   pop esi
$LL3@s:
   fld QWORD PTR [ecx+eax]
   fadd QWORD PTR [eax]
   fstp QWORD PTR [edx+eax]
   add eax, 8
   dec esi
   jne SHORT $LL3@s
   dec edi
   jne SHORT $LL6@s
   pop edi
   pop esi
   ret 0
?s@@YAXPAN00@Z ENDP ; s
```
(/O1: minimize space).

Listing 17.34: Optimizing Keil 6/2013 (ARM mode)

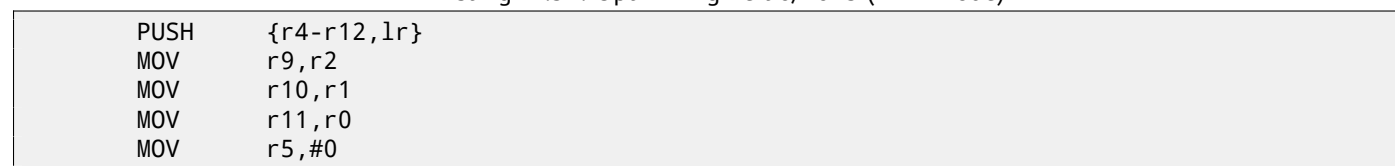

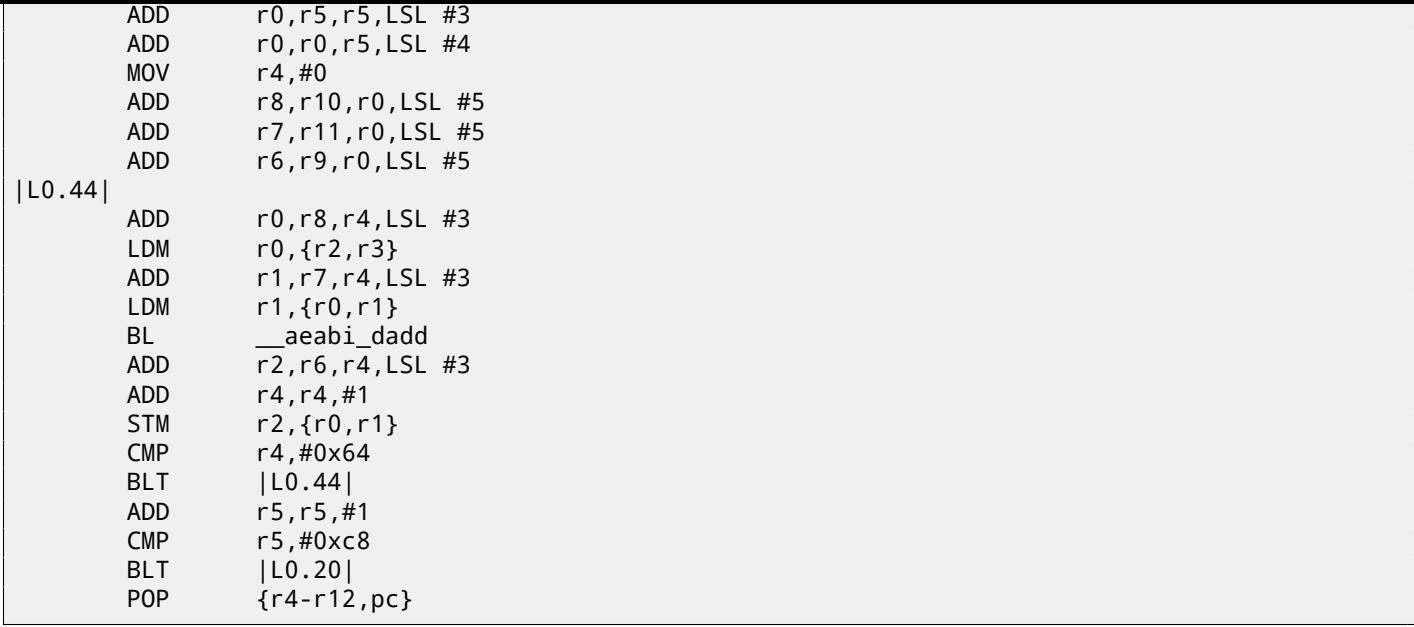

Listing 17.35: Optimizing Keil 6/2013 (thumb mode)

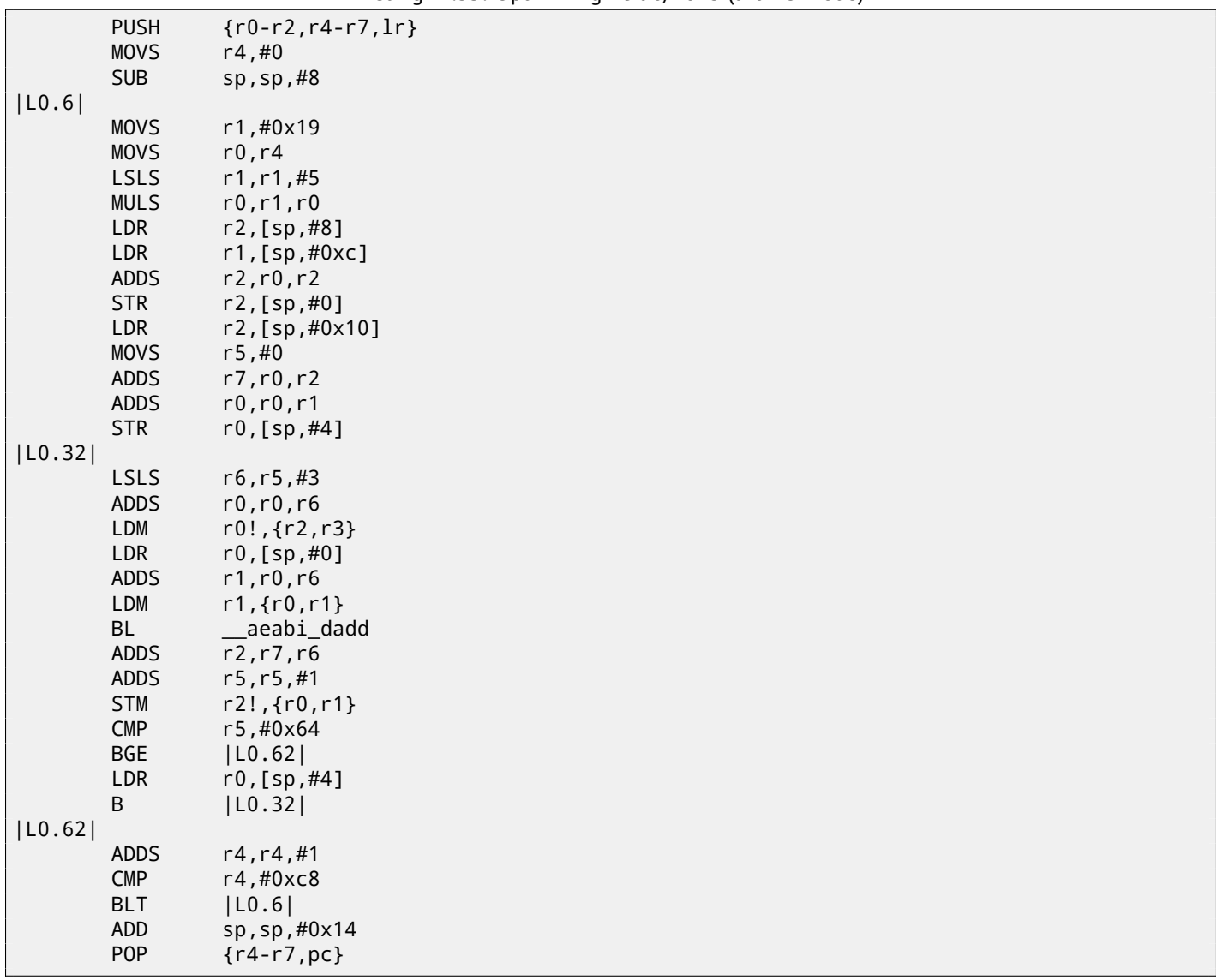

Answer F.1.10.

# **17.10.2 Exercise #2**

What this c[ode doe](#page-722-0)s?

*CHAPTER 17. ARRAYS 17.10. EXERCISES*

# Listing 17.36: MSVC 2010 + /O1

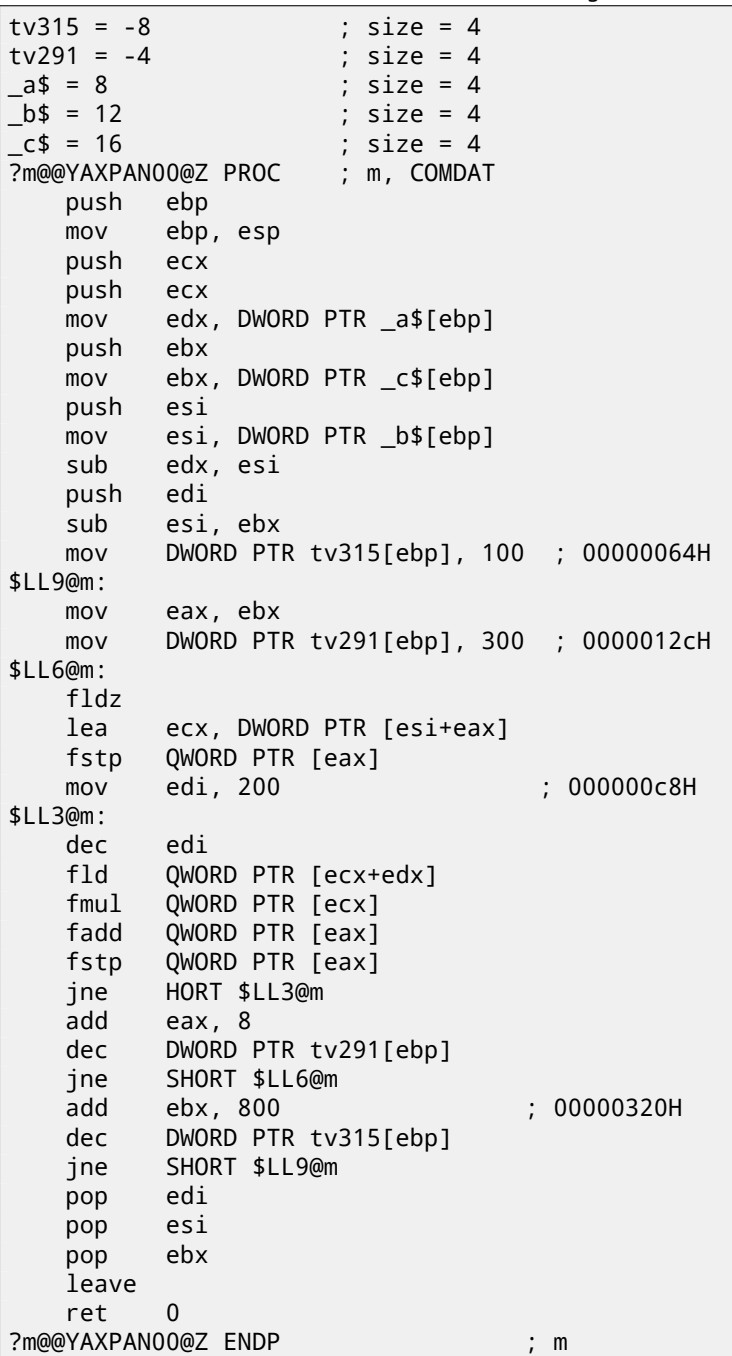

(/O1: minimize space).

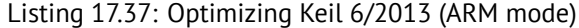

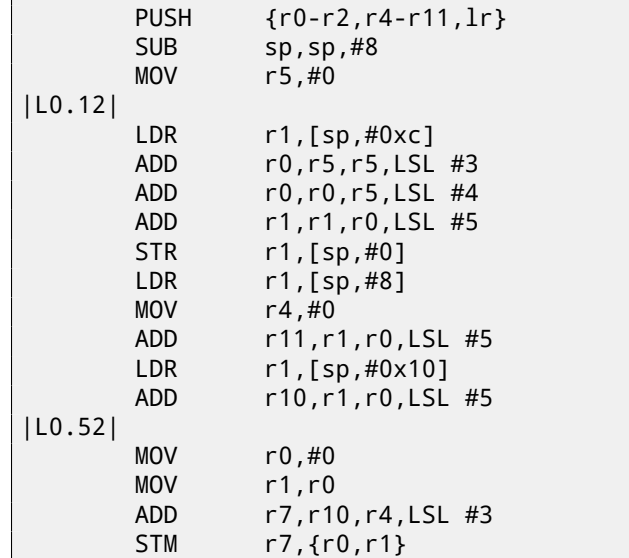

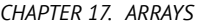

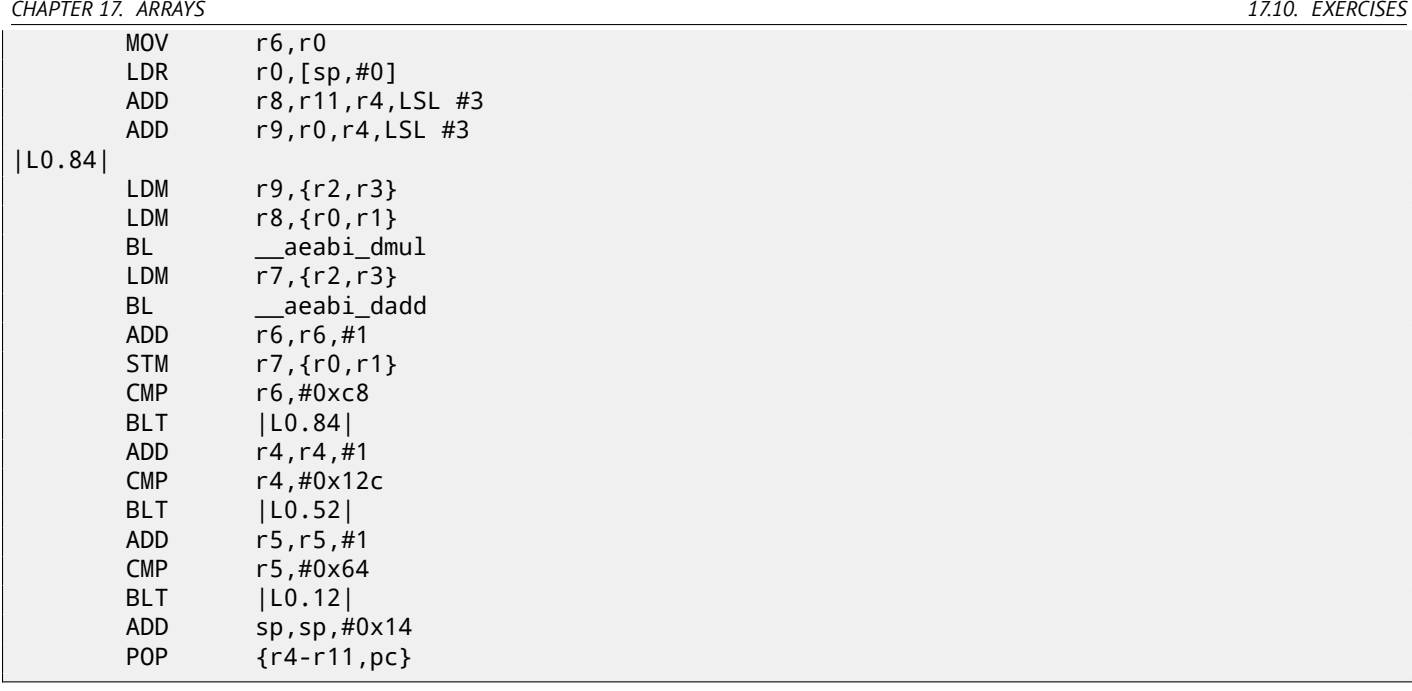

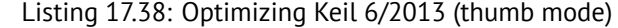

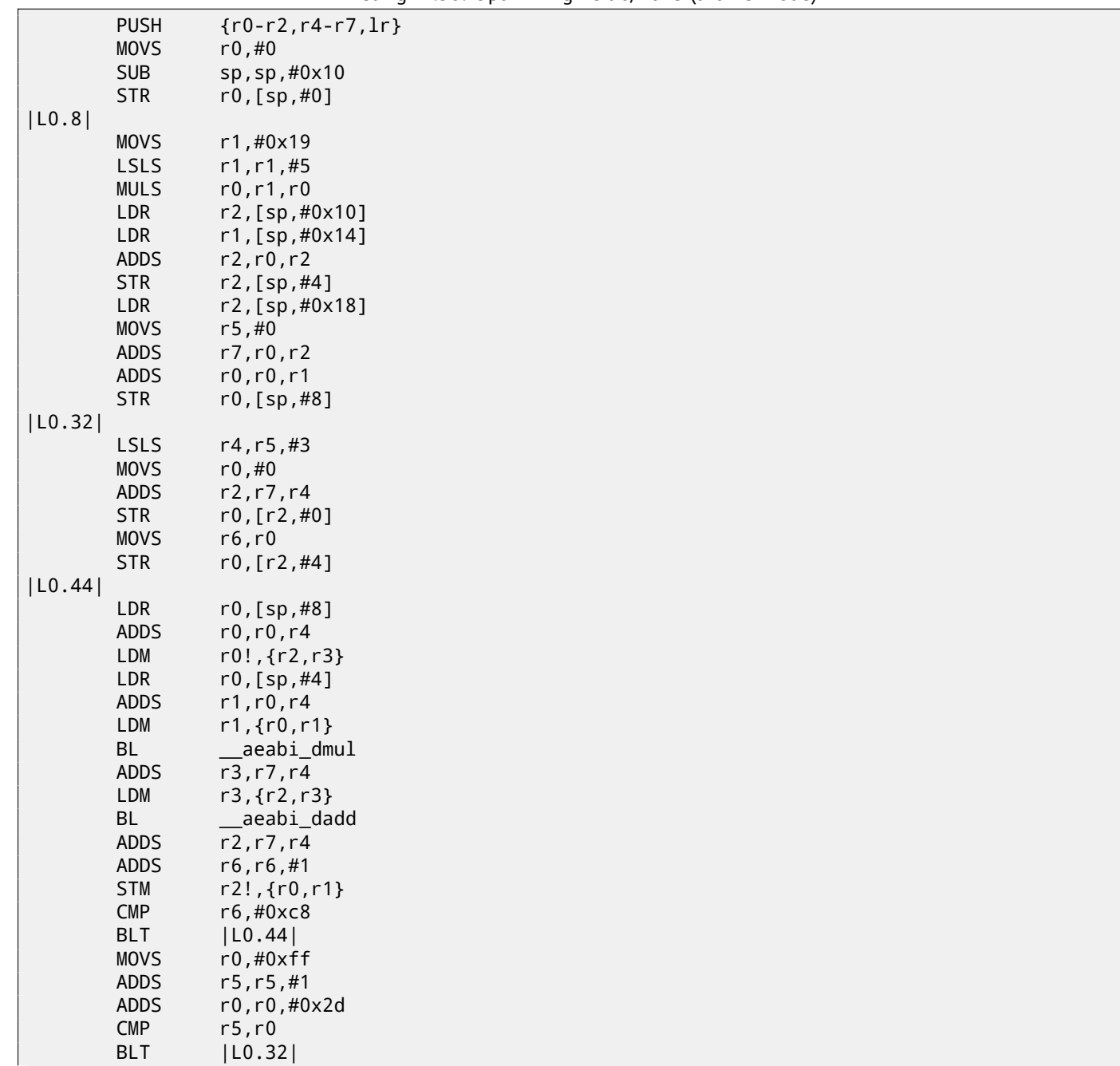

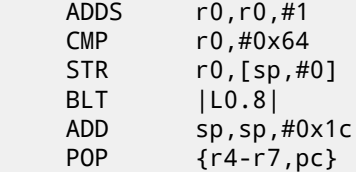

Answer F.1.10.

## **17.10.3 Exercise #3**

#### What this c[ode doe](#page-722-1)s?

Try to determine array dimensions, at least partially.

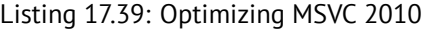

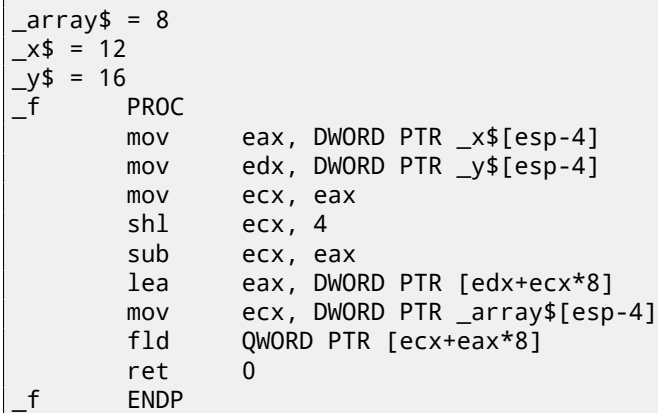

Listing 17.40: Non-optimizing Keil 6/2013 (ARM mode)

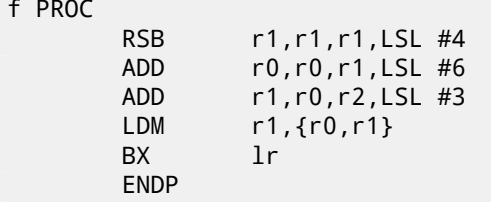

#### Listing 17.41: Non-optimizing Keil 6/2013 (thumb mode)

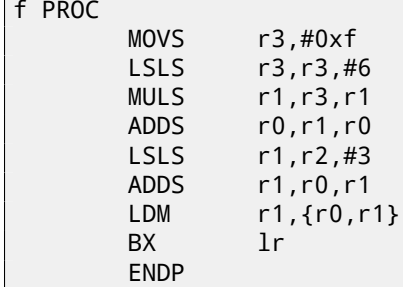

Answer F.1.10

# **17.10.4 Exercise #4**

What this c[ode doe](#page-722-2)s?

Г

Try to determine array dimensions, at least partially.

Listing 17.42: Optimizing MSVC 2010

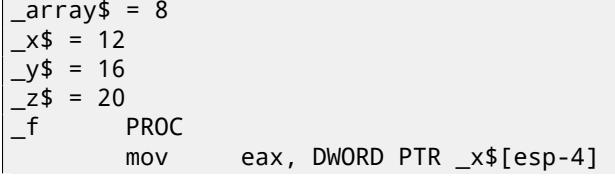

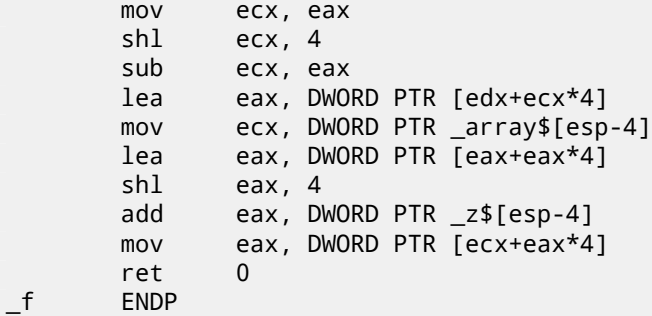

Listing 17.43: Non-optimizing Keil 6/2013 (ARM mode)

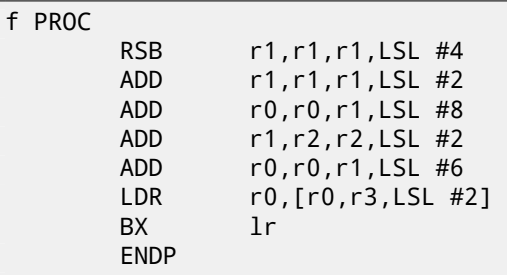

Listing 17.44: Non-optimizing Keil 6/2013 (thumb mode)

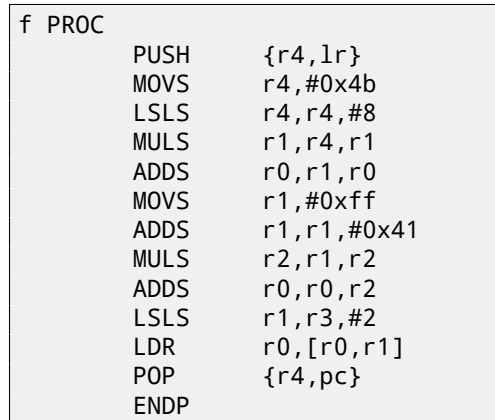

Answer F.1.10

## **17.10.5 Exercise #5**

What this c[ode doe](#page-722-3)s?

Listing 17.45: Optimizing MSVC 2012 /GS-

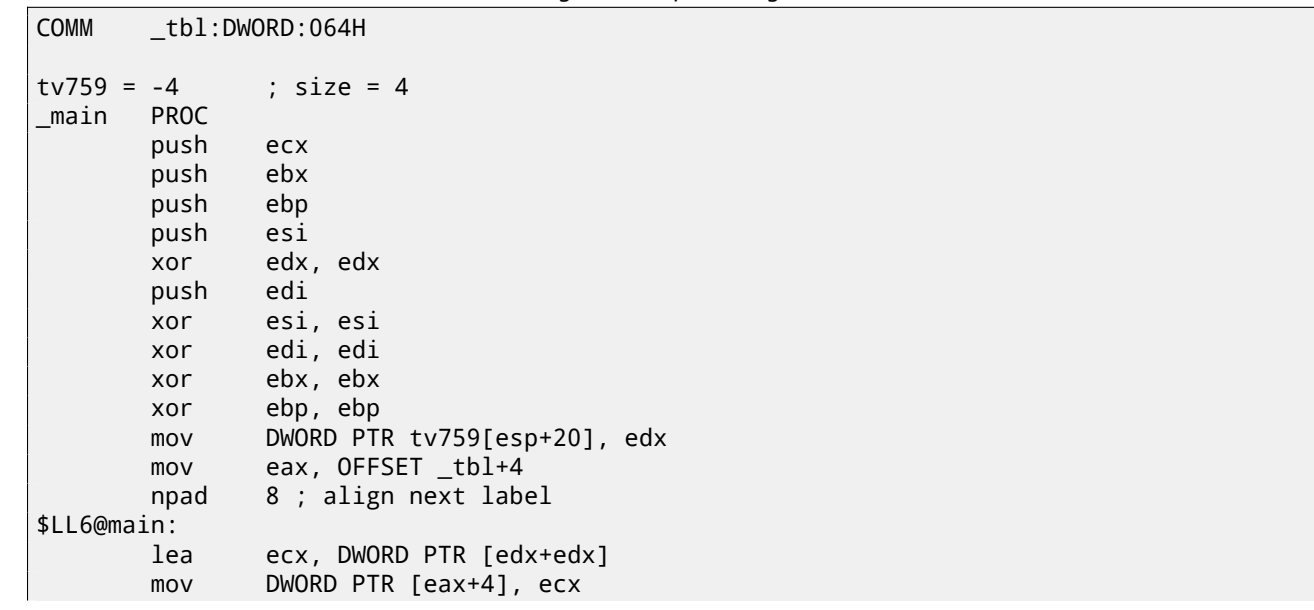

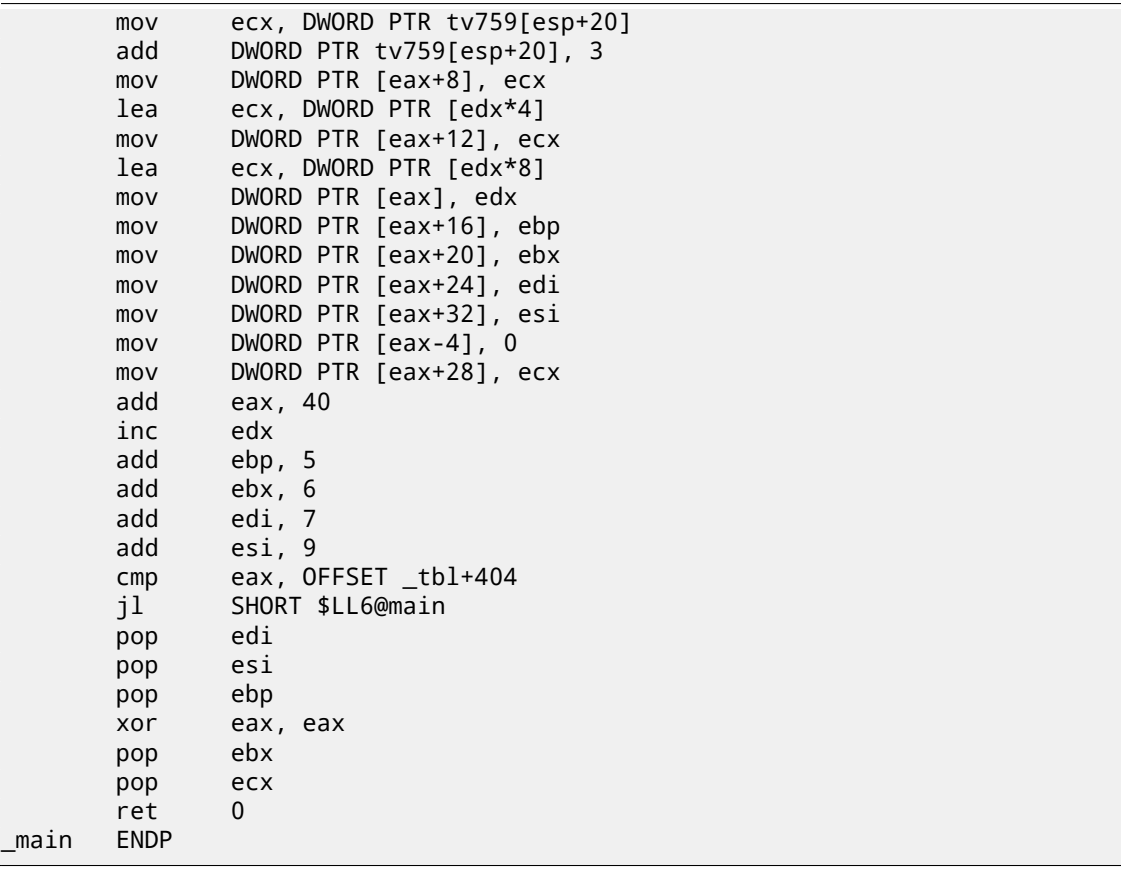

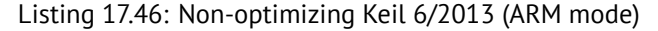

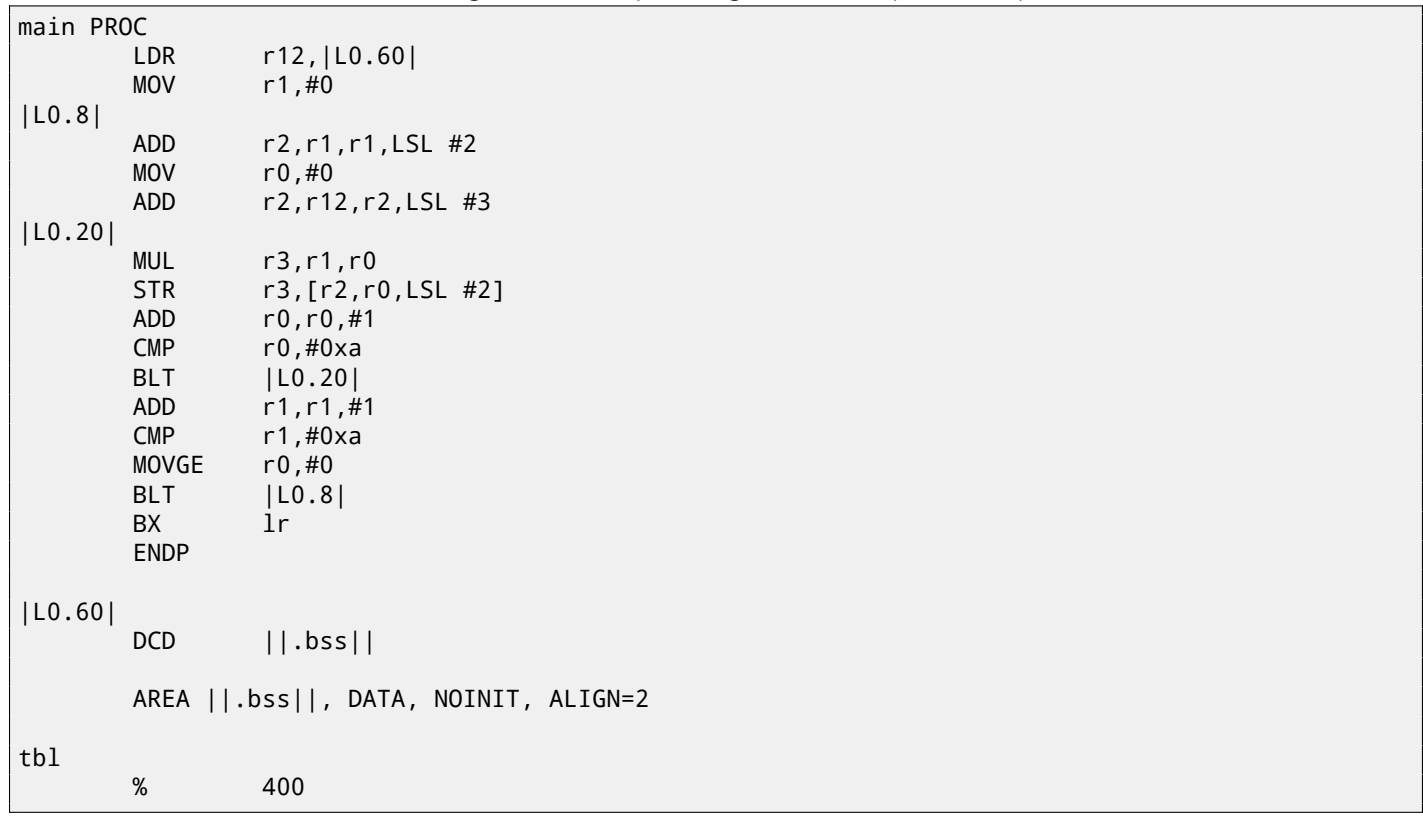

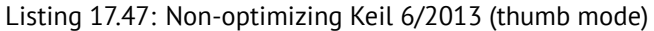

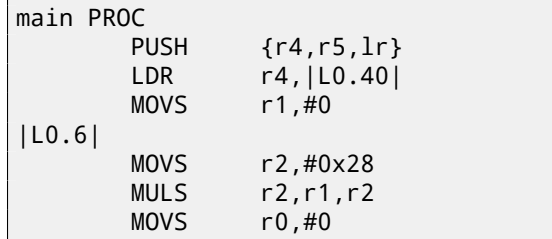

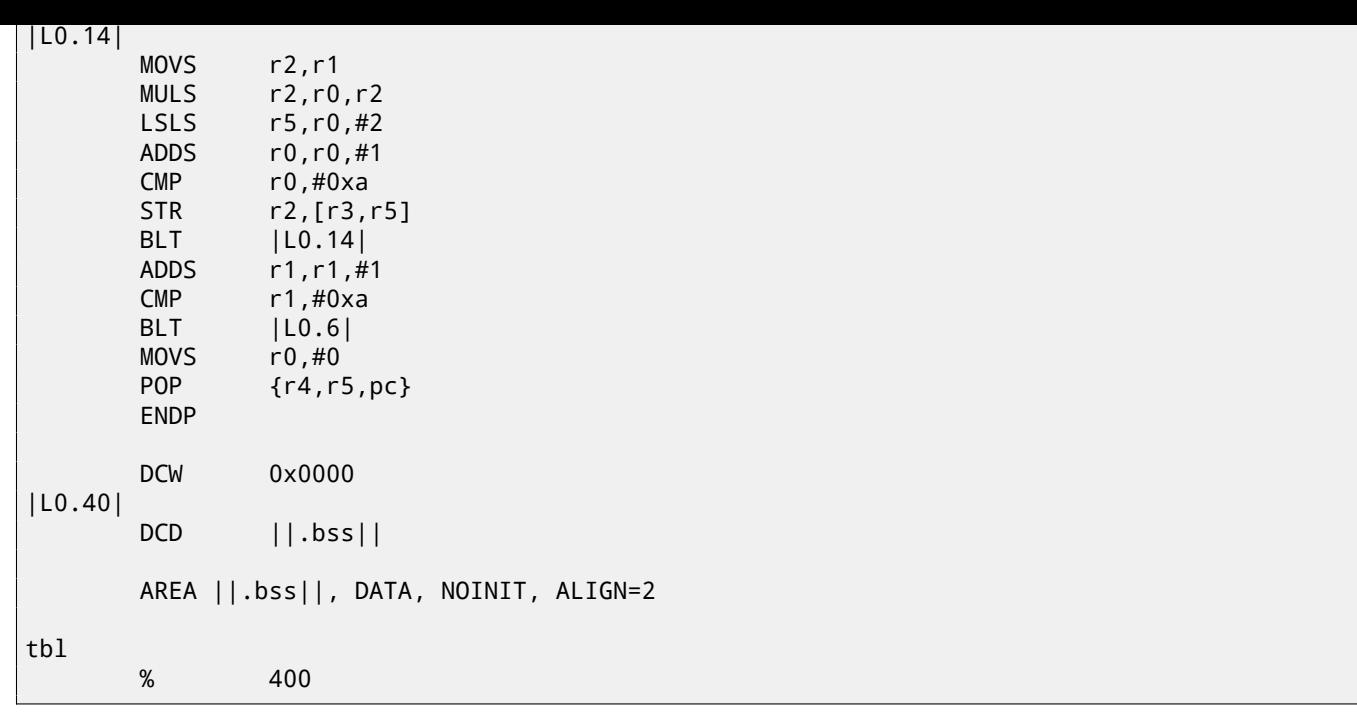

Answer F.1.10

# **Chapter 18**

# **Working with specific bits**

A lot of functions defining input flags in arguments using bit fields. Of course, it could be substituted by *bool*-typed variables set, but it is not frugally.

# **18.1 Specific bit checking**

## **18.1.1 x86**

Win32 API example:

```
HANDLE fh;
```

```
fh=CreateFile ("file", GENERIC_WRITE | GENERIC_READ, FILE_SHARE_READ, NULL, OPEN_ALWAYS⤦
\backslash, FILE_ATTRIBUTE_NORMAL, NULL);
```
We got (MSVC 2010):

Listing 18.1: MSVC 2010

| push | 0                              |                |  |
|------|--------------------------------|----------------|--|
| push | 128                            | 00000080H<br>÷ |  |
| push | 4                              |                |  |
| push | 0                              |                |  |
| push |                                |                |  |
| push | -1073741824                    | : COOOOOOOOH   |  |
| push | OFFSET \$SG78813               |                |  |
| call | DWORD PTR __imp_CreateFileA@28 |                |  |
| mov  |                                |                |  |
|      | DWORD PTR _fh\$[ebp], eax      |                |  |

Let's take a look into WinNT.h:

Listing 18.2: WinNT.h

| ∣#define GENERIC READ∣  | (0x80000000L) |
|-------------------------|---------------|
| ∣#define GENERIC WRITE∣ | (0x40000000L) |
| #define GENERIC EXECUTE | (0x20000000L) |
| ∣#define GENERIC ALL    | (0x10000000L) |
|                         |               |

Everything is clear, GENERIC\_READ | GENERIC\_WRITE =  $0 \times 800000000$  |  $0 \times 400000000 = 0 \times C00000000$ , and that is value is used as the second argument for  $\sf CreateFile()^1$  function.

How CreateFile() will check flags?

Let's take a look into KERNEL32.DLL in Windows XP SP3 x86 and we'll find this fragment of code in the function CreateFileW:

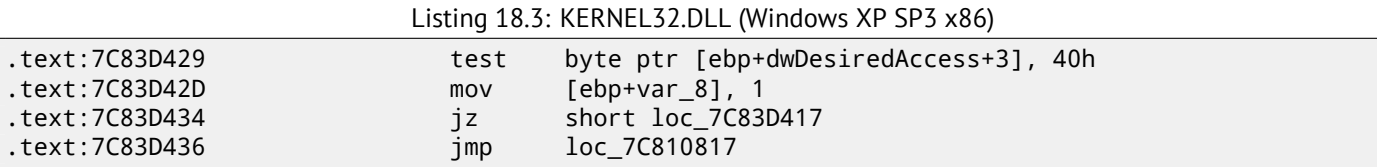

Here we see TEST instruction, it takes, however, not the whole second argument, but only most significant byte (ebp+dwDesiredAcc and checks it for 0x40 flag (meaning GENERIC\_WRITE flag here)

<sup>1</sup>MSDN: CreateFile function

as SUB, but without result saving  $(6.6.1)$ ).

This fragment of code logic is as follows:

if ((dwDesiredAccess&0x40000000) == 0) goto loc\_7C83D417

If AND instruction leaving this [bit,](#page-68-0) ZF flag is to be cleared and JZ conditional jump will not be triggered. Conditional jump will be triggered only if 0x40000000 bit is absent in the dwDesiredAccess variable —then AND result will be 0, ZF flag will be set and conditional jump is to be triggered.

Let's try GCC 4.4.1 and Linux:

```
#include <stdio.h>
#include <fcntl.h>
void main()
{
        int handle;
        handle=open ("file", O_RDWR | O_CREAT);
};
```
We got:

Listing 18.4: GCC 4.4.1 public main main proc near var 20  $=$  dword ptr  $-20h$  $var_1C$  = dword ptr -1Ch  $var_4$  = dword ptr -4 push ebp mov ebp, esp and esp, 0FFFFFFF0h sub esp, 20h mov [esp+20h+var\_1C], 42h mov [esp+20h+var\_20], offset aFile ; "file" call \_open mov [esp+20h+var\_4], eax leave retn main endp

Let's take a look into open() function in the libc.so.6 library, but there is only syscall:

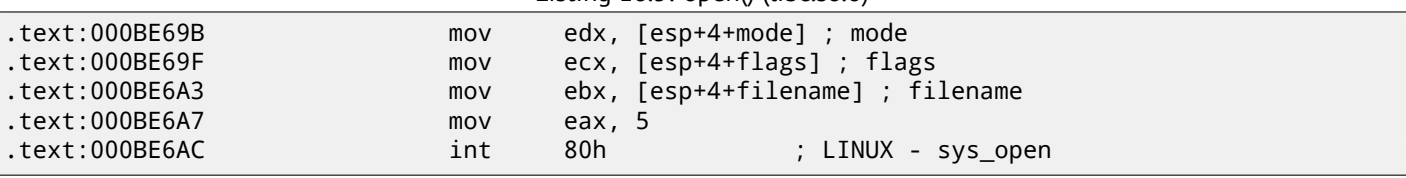

Listing 18.5: open() (libc.so.6)

So, open() bit fields apparently checked somewhere in Linux kernel.

Of course, it is easy to download both Glibc and Linux kernel source code, but we are interesting to understand the matter without it.

So, as of Linux 2.6, when sys\_open syscall is called, control eventually passed into do\_sys\_open kernel function. From there —to the do\_filp\_open() function (this function located in kernel source tree in the file fs/namei.c).

N.B. Aside from common passing arguments via stack, there is also a method of passing some of them via registers. This is also called fastcall (49.3). This works faster since CPU not needed to access a stack in memory to read argument values. GCC has option *regparm<sup>2</sup>*, and it is possible to set a number of arguments which might be passed via registers.

Linux 2.6 kernel compiled with -mregparm=3 option  $3/4$ .

What it means to us, the first 3 arguments will be passed via EAX, EDX and ECX registers, the rest ones via stack. Of course, if arguments n[umbe](#page-465-0)r is less than 3, only part of registers are to be used.

So, let's download Li[n](#page-240-0)ux Kernel 2.6.31, compile it in Ubuntu: make vmlinux, open it in IDA, find the do\_filp\_open() function. At the beginning, we will see (comments are mi[ne](#page-240-1)[\):](#page-240-2)

<sup>3</sup>http://kernelnewbies.org/Linux\_2\_6\_20#head-042c62f290834eb1fe0a1942bbf5bb9a4a[ccbc](#page-730-0)8f

<sup>2</sup>http://ohse.de/uwe/articles/gcc-attributes.html#func-regparm

<span id="page-240-2"></span><span id="page-240-1"></span><span id="page-240-0"></span><sup>4</sup>See also arch\x86\include\asm\calling.h file in kernel tree

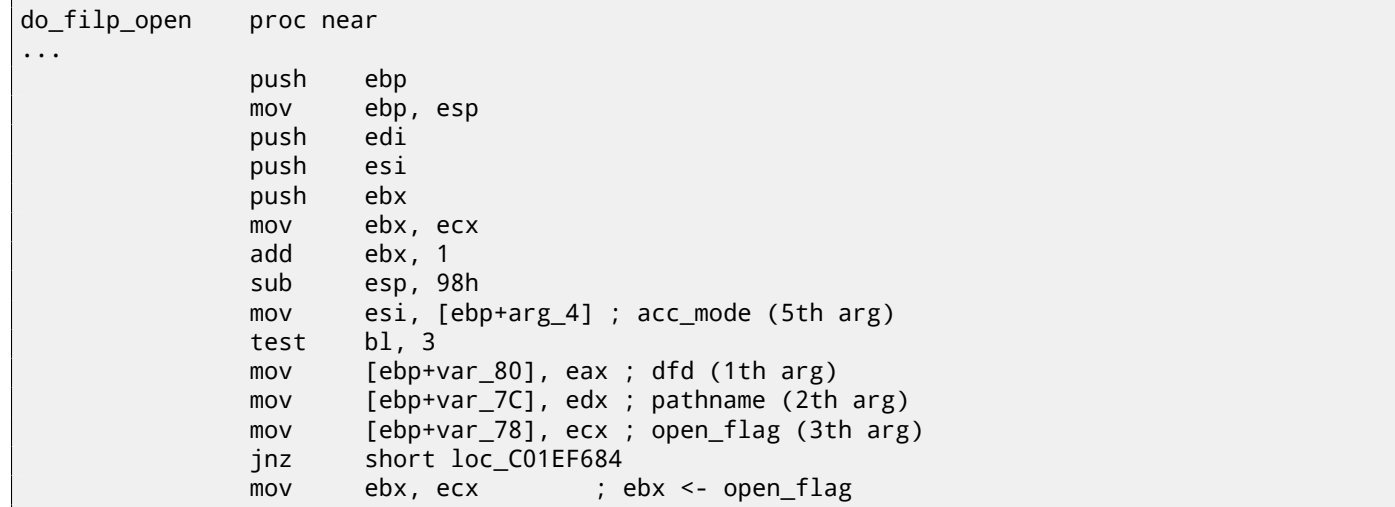

GCC saves first 3 arguments values in local stack. Otherwise, if compiler would not touch these registers, it would be too tight environment for compiler's register allocator.

Let's find this fragment of code:

Listing 18.7: do\_filp\_open() (linux kernel 2.6.31)

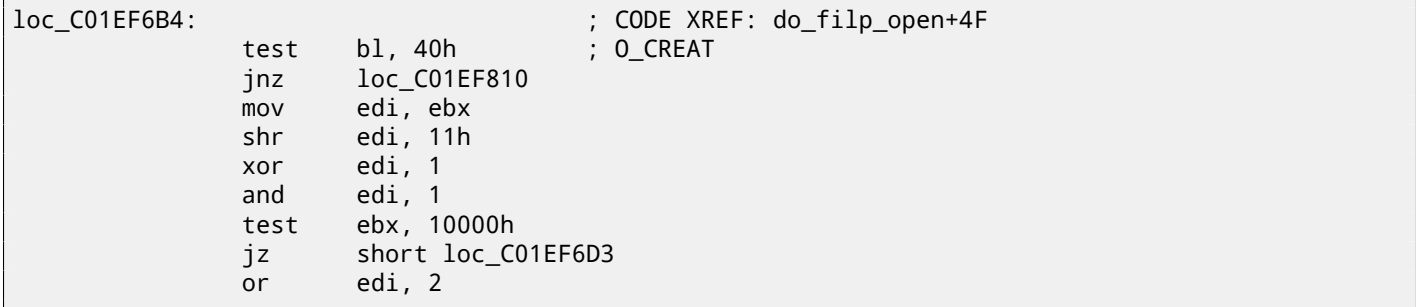

0x40 —is what O\_CREAT macro equals to. open\_flag checked for 0x40 bit presence, and if this bit is 1, next JNZ instruction is triggered.

### **18.1.2 ARM**

...

O\_CREAT bit is checked differently in Linux kernel 3.8.0.

Listing 18.8: linux kernel 3.8.0

```
struct file *do_filp_open(int dfd, struct filename *pathname,
                const struct open_flags *op)
{
...
        filp = path_openat(dfd, pathname, &nd, op, flags | LOOKUP_RCU);
...
}
static struct file *path_openat(int dfd, struct filename *pathname,
                struct nameidata *nd, const struct open_flags *op, int flags)
{
...
        error = do_last(nd, &path, file, op, &opened, pathname);
...
}
static int do_last(struct nameidata *nd, struct path *path,
                   struct file *file, const struct open_flags *op,
                   int *opened, struct filename *name)
{
...
        if (!(open_flag & O_CREAT)) {
    ...
                error = lookup_fast(nd, path, &inode);
```
Here is how kernel compiled for ARM mode looks like in IDA:

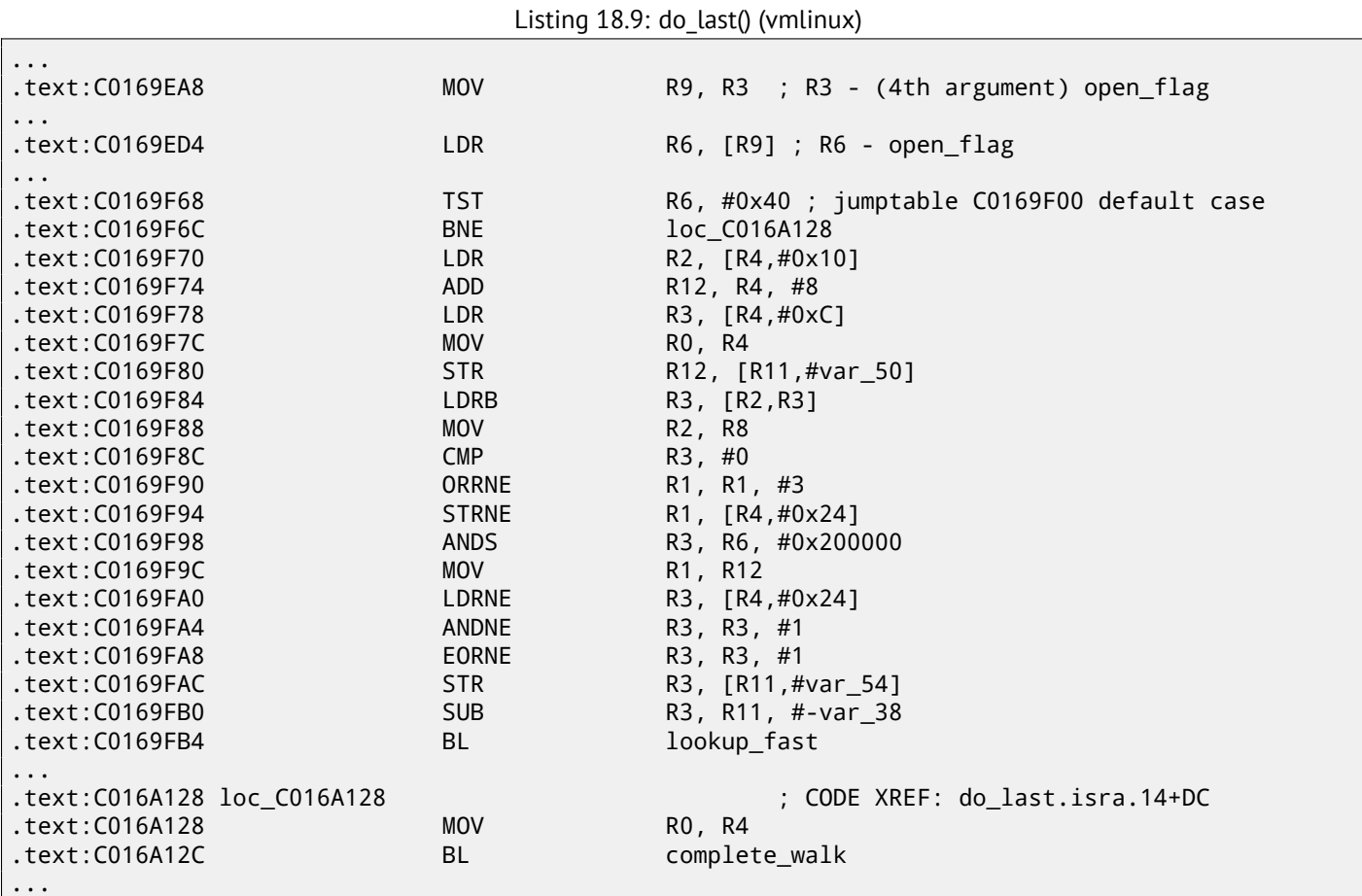

TST is analogical to a TEST instruction in x86.

We can "spot" visually this code fragment by the fact the lookup\_fast() will be executed in one case and the complete\_walk() in another case. This is corresponding to the do\_last() function source code.

O\_CREAT macro is equals to 0x40 here too.

# **18.2 Specific bit setting/clearing**

For example:

```
#include <stdio.h>
#define IS_SET(flag, bit) ((flag) & (bit))<br>#define SET_BIT(var, bit) ((var) |= (bit))
#define SET_BIT(var, bit)
#define REMOVE_BIT(var, bit) ((var) &= ~(bit))
int f(int a)
{
    int rt=a;
    SET_BIT (rt, 0x4000);
    REMOVE_BIT (rt, 0x200);
    return rt;
};
int main()
{
    f(0x12340678);
```
## **18.2.1 x86**

#### **Non-optimizing MSVC**

We got (MSVC 2010):

Listing 18.10: MSVC 2010

```
_rt$ = -4 ; size = 4
               : size = 4_f PROC
   push ebp
   mov ebp, esp
   push ecx
   mov eax, DWORD PTR _a$[ebp]
   mov DWORD PTR _rt$[ebp], eax
   mov ecx, DWORD PTR _rt$[ebp]
   or ecx, 16384 ; 00004000H
   mov DWORD PTR _rt$[ebp], ecx
   mov edx, DWORD PTR _rt$[ebp]
   and edx, -513 ; fffffdffH
   mov DWORD PTR _rt$[ebp], edx
   mov eax, DWORD PTR _rt$[ebp]
   mov esp, ebp
   pop ebp
   ret 0
   _f ENDP
```
OR instruction adds one more bit to value while ignoring the rest ones.

AND resetting one bit. It can be said, AND just copies all bits except one. Indeed, in the second AND operand only those bits are set, which are needed to be saved, except one bit we would not like to copy (which is 0 in bitmask). It is easier way to memorize the logic.

#### **OllyDbg**

Let's try this example in OllyDbg. First, let's see binary form of constants we use:

0x200 (00000000000000000001000000000) (i.e., 10th bit (counting from 1st)).

Inverted 0x200 is 0xFFFFFDFF (11111111111111111110111111111).

0x4000 (00000000000000100000000000000) (i.e., 15th bit).

Input value is: 0x12340678 (10010001101000000011001111000). We see how it's loaded: fig.18.1.

OR executed: fig.18.2. 15th bit is set: 0x12344678 (10010001101000100011001111000).

Value is reloaded again (because it's not optimizing compiler's mode): fig.18.3.

AND executed: fig.18.3. 10th bit is cleared (or, in other words, all bits are leaved instead of 10th) and final value now is 0x12344478 (10010001101000100010001111000).

| <u> -  미 지</u><br>C CPU - main thread, module set reset                                                                                                    |                                                                                                    |  |  |  |  |  |
|----------------------------------------------------------------------------------------------------|----------------------------------------------------------------------------------------------------|--|--|--|--|--|
| PUSH EBP<br>55<br>00B610001r\$<br>8BEC<br>MOV EBP.ESP<br>00B61001<br>51<br>PUSH ECX<br>00B61003<br>MOV EAX, DWORD PTR SS: [ARG.1]<br>00B61004<br>8B45 08<br>MOV DWORD PTR SS: [LOCAL.1], EAX<br>8945 FC<br>00B61007<br>8B4D FC<br>MOV ECX,DWORD PTR SS:[LOCAL.1]<br>00B6100A<br>00B6100D<br>81C9 0040000<br>OR ECX, 00004000<br>894D FC<br>MOV DWORD PTR SS: [LOCAL.1].ECX<br>00B61013<br>8B55 FC<br>00B61016<br>MOV EDX.DWORD PTR SS:[LOCAL.1]<br>81E2 FFFDFFFI<br>AND EDX, FFFFFDFF<br>00B61019<br>8955 FC<br>00B6101F<br>MOV DWORD PTR SS: [LOCAL.1], EDX<br>8B45 FC<br>MOV EAX,DWORD PTR SS:[LOCAL.1]<br>00B61022<br>8BE5<br>MOV ESP, EBP<br>00B61025<br>POP EBP<br>뛇<br>00B61027<br><b>RETN</b><br>00B61028L<br>СC<br>INT3<br>00B61029                                                                                                    | Registers (FPU)<br>12340678<br>EAX.<br>ECX 12340678<br><b>EDX BREEBBEEF</b><br>EBX 00000000<br>ESP<br>003EF818<br>EBP<br>003EF81C<br>ESI<br>00000001<br>EDI<br>00B63378 set_reset.00B63378<br><b>EIP</b><br>00B6100D set_reset.00B6100D<br>с<br>ø<br>ES.<br>002B<br>32bit 0(FFFFFFFFF)<br>P<br>CS<br>0023<br>32bit<br><b>Ø(FFFFFFFFF)</b><br>SS<br>A<br>Й<br>002B<br>32bit<br>0(FFFFFFFFF)<br><b>DS</b><br>002B<br>0(FFFFFFFFF)<br>32bit<br>FS<br>0053<br>Ø<br>32bit 7EFDD000(FFF) |  |  |  |  |  |
| Imm=00004000<br>ECX=12340678                                                                                                    | Ø<br>GS.<br>002B<br>0(FFFFFFFFF)<br>32bit<br>Й<br>LastErr 00000000 ERROR SUCCESS<br>0.<br>Й<br>EFL<br>00000246 (NO, NB, E, BE, NS, PE, GE, LE)                                                                                                    |  |  |  |  |  |
| Hex dump<br>Address I<br>00B63000 FF<br>FF<br>FF<br>00<br>00<br>00<br>ØØ.<br>00<br>-00<br>001 -<br>FF.<br>FF<br>FF.<br>FF<br>FF<br>00<br>33<br>EE<br>00B63010 FE FF<br>30<br><b>AF</b><br>CC.<br>11<br>CE.<br>$501 -$<br>FF<br>FF<br>01<br>øø<br>ØØ.<br>00<br>ø<br>29<br>C8<br>12<br>$(0)$ $\overline{7}$ $-2\overline{7}$<br>40<br>1F<br>1F<br>00B63020 01<br>00<br>00<br>ЙЙ<br>00<br>ЙЙ<br>ØЙ<br>00<br>ØЙ<br>ାରା ଓ<br>00<br>00<br>00B63030 00 00<br>ØЙ<br>00<br>00 00<br>00<br>ЙЙ<br>00<br>00<br>00<br>ØЙ<br>ЙЙ.<br>- 00<br>00<br>00<br>00B63040100<br>ØЙ<br>ØЙ<br>ØЙ<br>ØЙ<br><b>PRI</b><br><b>ØØ</b><br><b>ØØ</b><br><b>ØØ</b><br>88 88 88<br>ØЙ<br>ØЙ<br>00<br>00B63050  00<br>ØЙ<br>ØЙ<br>0Ø<br>00<br>ØØ.<br>00<br><b>ØØ</b><br>00<br>00<br>00<br>ØЙ.<br>00 00<br>ØЙ<br>00B63060  00<br>00<br>00<br>00<br>00<br>00<br>ØØ.<br>00<br>00<br>0Ø<br>00<br>00<br>00<br>ЙЙ.<br>ЙЙ.<br>- ЙЙ<br>ЙЙ<br>0Ø<br>00B63070100<br>ЙЙ<br>ЙØ<br>ЙЙ<br>ЙЙ<br>0Ø<br>ЙЙ<br>ЙЙ<br>ЙЙ<br>ЙЙ<br>00<br>øø<br>ЙЙ.<br>ЙЙ<br>00<br>ЙЙ<br>00B63080100 00 00<br>-00<br>00<br>00<br>-001<br>- 00<br>00<br>00<br>00<br>00<br>ØЙ.<br>- ЙЙ | 003EF818 [12340678 8+4+]<br>ASCII (ANSI - Cy $\overline{A}$<br>003EF828( (° ><br>003EF81C<br>003EF820<br>$LogB6103D$ = M<br>RETURN f:<br>Зю0п⊪(≐Р)<br>003EF824   [12340678   8+4*<br>003EF828<br>003EF86CL1°><br>003EF82C<br>·00B611B1  ▒◀  <br>RETURN f:<br>003EF830<br>00000001<br>ß.<br>003EF834<br>003EF838<br>001F2940 0) T<br>AFØE165F<br>003EF83C<br>—– 8⊓l<br>аарссолаШ<br>88888888                                                                                        |  |  |  |  |  |

Figure 18.1: OllyDbg: value is loaded into ECX

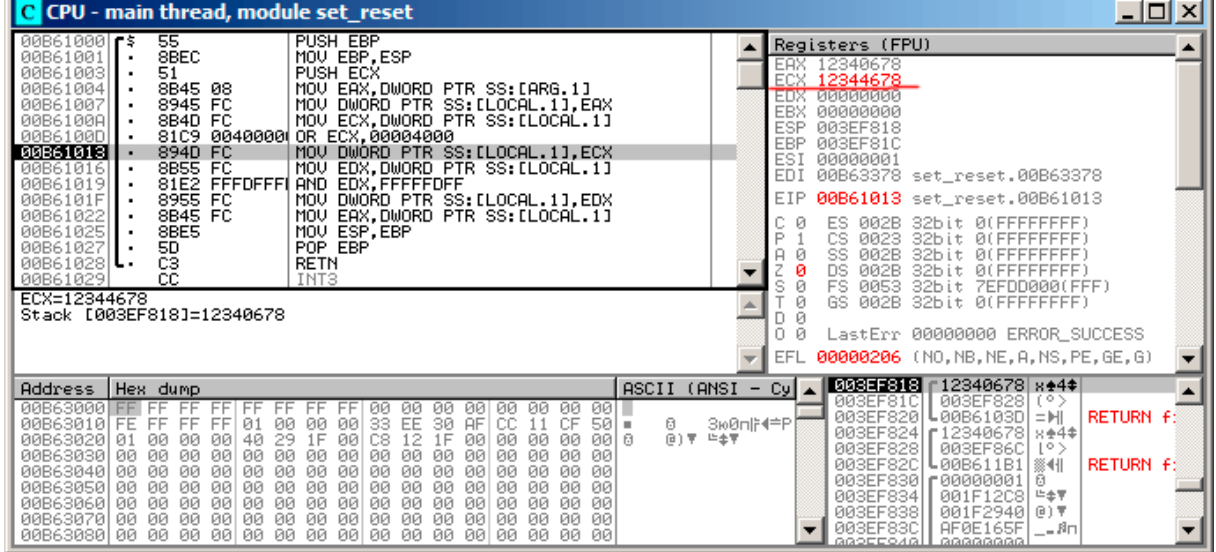

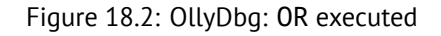

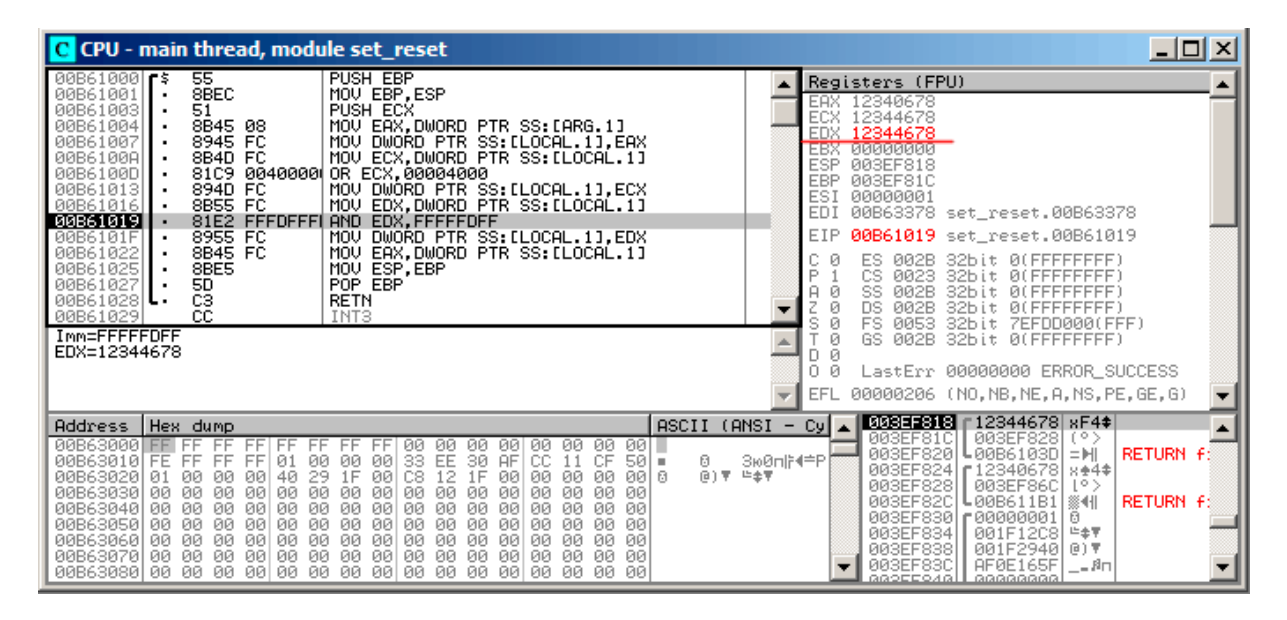

Figure 18.3: OllyDbg: value was reloaded into EDX

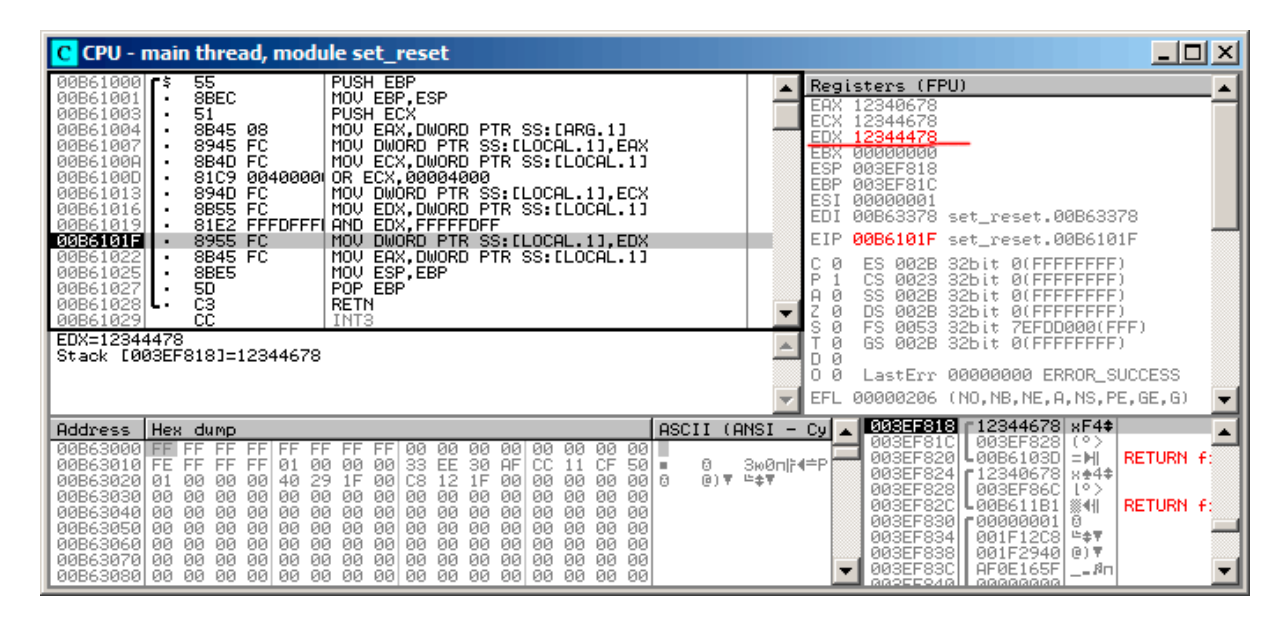

Figure 18.4: OllyDbg: AND executed

#### **Optimizing MSVC**

If we compile it in MSVC with optimization turned on (/Ox), the code is even shorter:

```
Listing 18.11: Optimizing MSVC
```
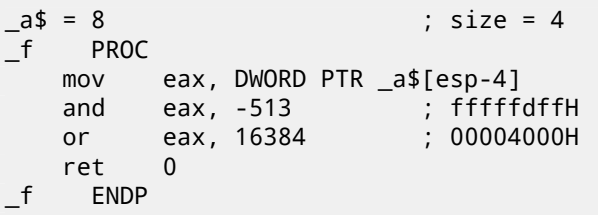

#### **Non-optimizing GCC**

Let's try GCC 4.4.1 without optimization:

Listing 18.12: Non-optimizing GCC

| f                | public f<br>proc near                                                         |                                                                                                    |
|------------------|-------------------------------------------------------------------------------|----------------------------------------------------------------------------------------------------|
| var 4<br>$arg_0$ | $=$ dword ptr $-4$<br>$=$ dword ptr $8$                                       |                                                                                                    |
|                  | push<br>mov<br>sub<br>mov<br>mov<br>or<br>and<br>mov<br>leave<br>retn<br>endp | ebp<br>ebp, esp<br>esp, 10h<br>eax, $[ebp+arg_0]$<br>[ebp+var_4], eax<br>$[ebp+var_4]$ , 4000h<br>[ebp+var_4], OFFFFFDFFh<br>eax, [ebp+var_4] |

There is a redundant code present, however, it is shorter than MSVC version without optimization. Now let's try GCC with optimization turned on -O3:

### **Optimizing GCC**

Listing 18.13: Optimizing GCC

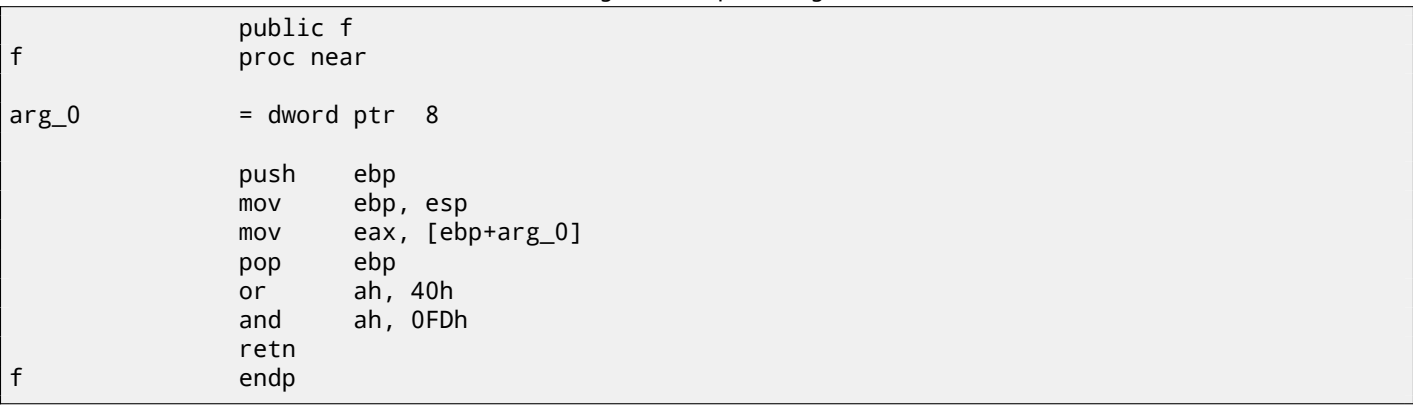

That's shorter. It is worth noting the compiler works with the EAX register part via the AH register —that is the EAX register part from 8th to 15th bits inclusive.

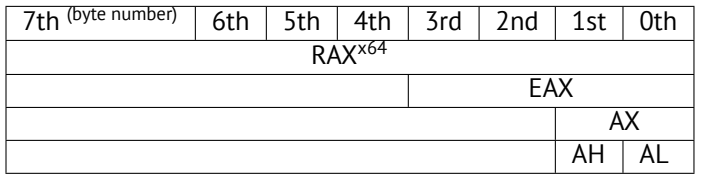

byte). In 80386 almost all registers were extended to 32-bit, accumulator was named EAX, but for the sake of compatibility, its *older parts* may be still accessed as AX/AH/AL registers.

Since all x86 CPUs are 16-bit 8086 CPU successors, these *older* 16-bit opcodes are shorter than newer 32-bit opcodes. That's why ``or ah, 40h'' instruction occupying only 3 bytes. It would be more logical way to emit here ``or eax, 04000h'' but that is 5 bytes, or even 6 (in case if register in first operand is not EAX).

#### **Optimizing GCC and regparm**

It would be even shorter if to turn on -O3 optimization flag and also set regparm=3.

Listing 18.14: Optimizing GCC

|   | ັ<br>ັ          |  |
|---|-----------------|--|
|   | public f        |  |
| f | proc near       |  |
|   | push<br>ebp     |  |
|   | ah, 40h<br>or   |  |
|   | ebp, esp<br>mov |  |
|   | ah, OFDh<br>and |  |
|   | ebp<br>pop      |  |
|   | retn            |  |
| f | endp            |  |
|   |                 |  |

Indeed —first argument is already loaded into EAX, so it is possible to work with it in-place. It is worth noting that both function prologue (``push ebp / mov ebp, esp'') and epilogue (``pop ebp'') can easily be omitted here, but GCC probably is not good enough for such code size optimizations. However, such short functions are better to be *inlined functions* (29).

# **18.2.2 ARM + Optimizing Keil 6/2013 (ARM mode)**

Listing 18.15: Optimizing Keil 6/2013 (ARM mode)

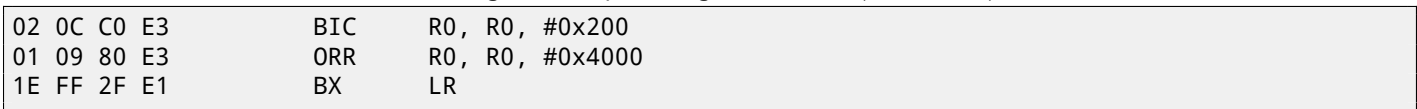

BIC (*BItwise bit Clear*) is an instruction clearing specific bits. This is just like AND instruction, but with inverted operand. I.e., it's analogous to NOT+AND instruction pair.

ORR is "logical or", analogical to OR in x86.

So far, so easy.

# **18.2.3 ARM + Optimizing Keil 6/2013 (thumb mode)**

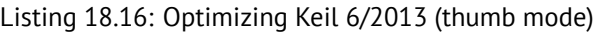

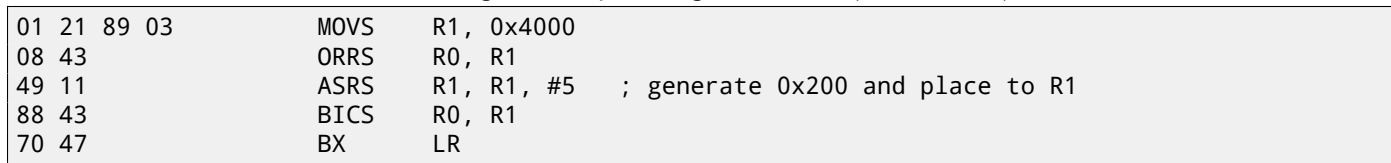

Apparently, Keil concludes the code in thumb mode, making 0x200 from 0x4000, will be more compact than code, writing 0x200 to arbitrary register.

So that is why, with the help of ASRS (arithmetic shift right), this value is calculating as  $0 \times 4000 \gg 5$ .

# **18.2.4 ARM + Optimizing Xcode 4.6.3 (LLVM) (ARM mode)**

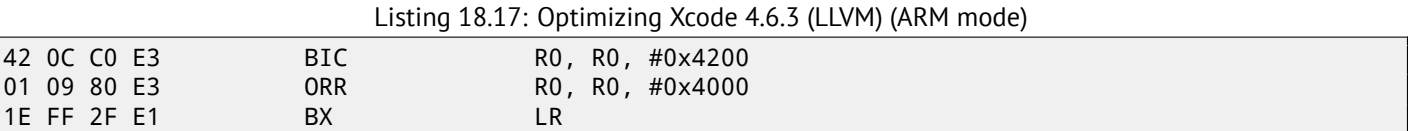

The code was generated by LLVM, in source code form, in fact, could be looks like:

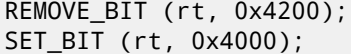

compiler's optimizer error, but generated code works correctly anyway. More about compiler's anomalies, read here (75). Optimizing Xcode 4.6.3 (LLVM) for thumb mode generates likewise code.

# **18.2.5 ARM: more about** BIC **instructi[on](#page-651-0)**

If to rework example slightly:

```
int f(int a)
{
    int rt=a;
    REMOVE_BIT (rt, 0x1234);
    return rt;
};
```
Then optimizing Keil 5.03 in ARM mode will do:

f PROC

BIC r0,r0,#0x1000<br>BIC r0,r0,#0x234 BIC r0,r0,#0x234 BX lr ENDP

There are two BIC instructions, i.e., 0x1234 bits are cleared in two passes. This is because it's not possible to encode 0x1234 value in BIC instruction, but it's possible to encode 0x1000 or 0x234.

# **18.2.6 ARM64: Optimizing GCC (Linaro) 4.9**

Optimizing GCC compiling for ARM64 can use AND instruction instead of BIC:

Listing 18.18: Optimizing GCC (Linaro) 4.9

f: and w0, w0, -513 ; 0xFFFFFFFFFFFFFDFF orr w0, w0, 16384 ; 0x4000 ret

# **18.2.7 ARM64: Non-optimizing GCC (Linaro) 4.9**

Non-optimizing GCC generate more redundant code, but works just like optimized:

Listing 18.19: Non-optimizing GCC (Linaro) 4.9

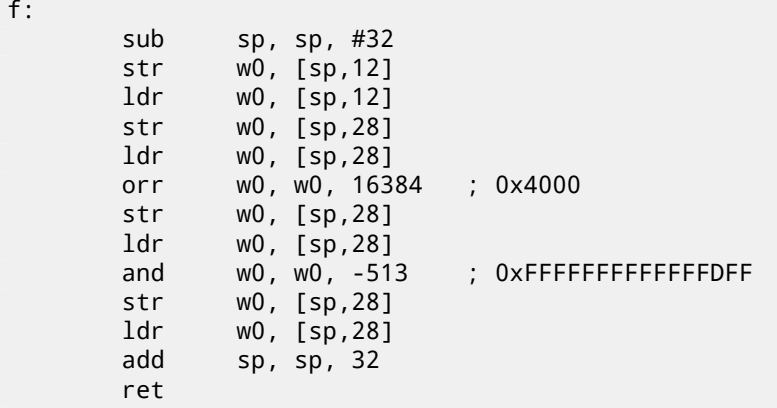

# **18.3 Shifts**

Bit shifts in C/C++ are implemented using  $\ll$  and  $\gg$  operators.

x86 ISA has SHL (SHift Left) and SHR (SHift Right) instructions for this.

Shift instructions are often used in division and multiplications by power of two numbers: 2<sup>n</sup> (e.g., 1, 2, 4, 8, etc): 15.1.2, 15.2.1.

<sup>&</sup>lt;sup>5</sup> It wa[s LLV](#page-731-0)M build 2410.2.00 bundled with Apple Xcode 4.6.3

Here is a simple example of function, calculating number of bits set in input value. This operation is also called "population count"  $^6$ .

```
#include <stdio.h>
#define IS_SET(flag, bit) ((flag) & (bit))
int f(unsigned int a)
{
    int i;
    int rt=0;
    for (i=0; i<32; i++)if (IS_SET (a, 1<<i))
            rt++;
    return rt;
};
int main()
{
    f(0x12345678); // test
};
```
In this loop, iteration count value *<sup>i</sup>* counting from <sup>0</sup> to <sup>31</sup>, <sup>1</sup> <sup>≪</sup> *<sup>i</sup>* statement will be counting from <sup>1</sup> to 0x80000000. Describing this operation in natural language, we would say *shift* <sup>1</sup> *by n bits left*. In other words, <sup>1</sup> <sup>≪</sup> *<sup>i</sup>* statement will consequently produce all possible bit positions in 32-bit number. Freed bit at right is always cleared.

Here is a table of all possible  $1 \ll i$  for  $i = 0 \ldots 31$ :

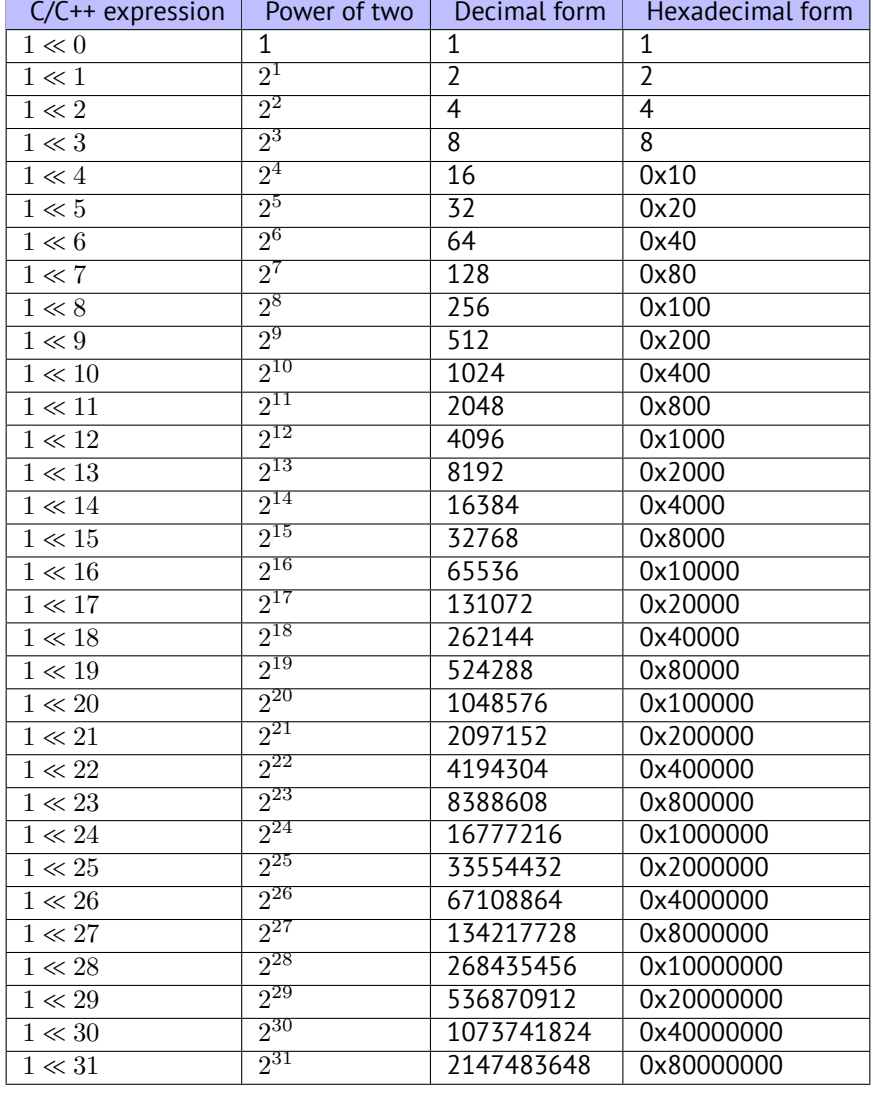

<span id="page-248-0"></span> $^6$ modern x86 CPUs (supporting SSE4) even have POPCNT instruction for it

These constant numbers (bit masks) are very often appears in code and practicing reverse engineer should quickly spot them. You probably shouldn't memorize decimal numbers, but hexadecimal ones are very easy to memorize.

These constants are very often used for mapping flags to specific bits. For example, here is excerpt from  $ssl$  private.h file from Apache 2.4.6 source code:

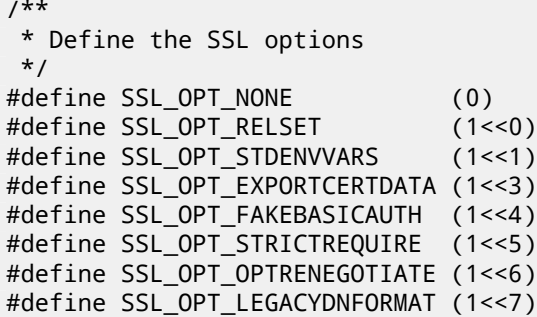

Let's back to our example.

IS\_SET macro is checking bit presence in the *a*.

The IS\_SET macro is in fact logical and operation (*AND*) and it returns 0 if specific bit is absent there, or bit mask, if the bit is present. *if()* operator triggered in C/C++ if expression in it is not a zero, it might be even 123456, that is why it always working correctly.

## **18.4.1 x86**

#### **MSVC**

Let's compile (MSVC 2010):

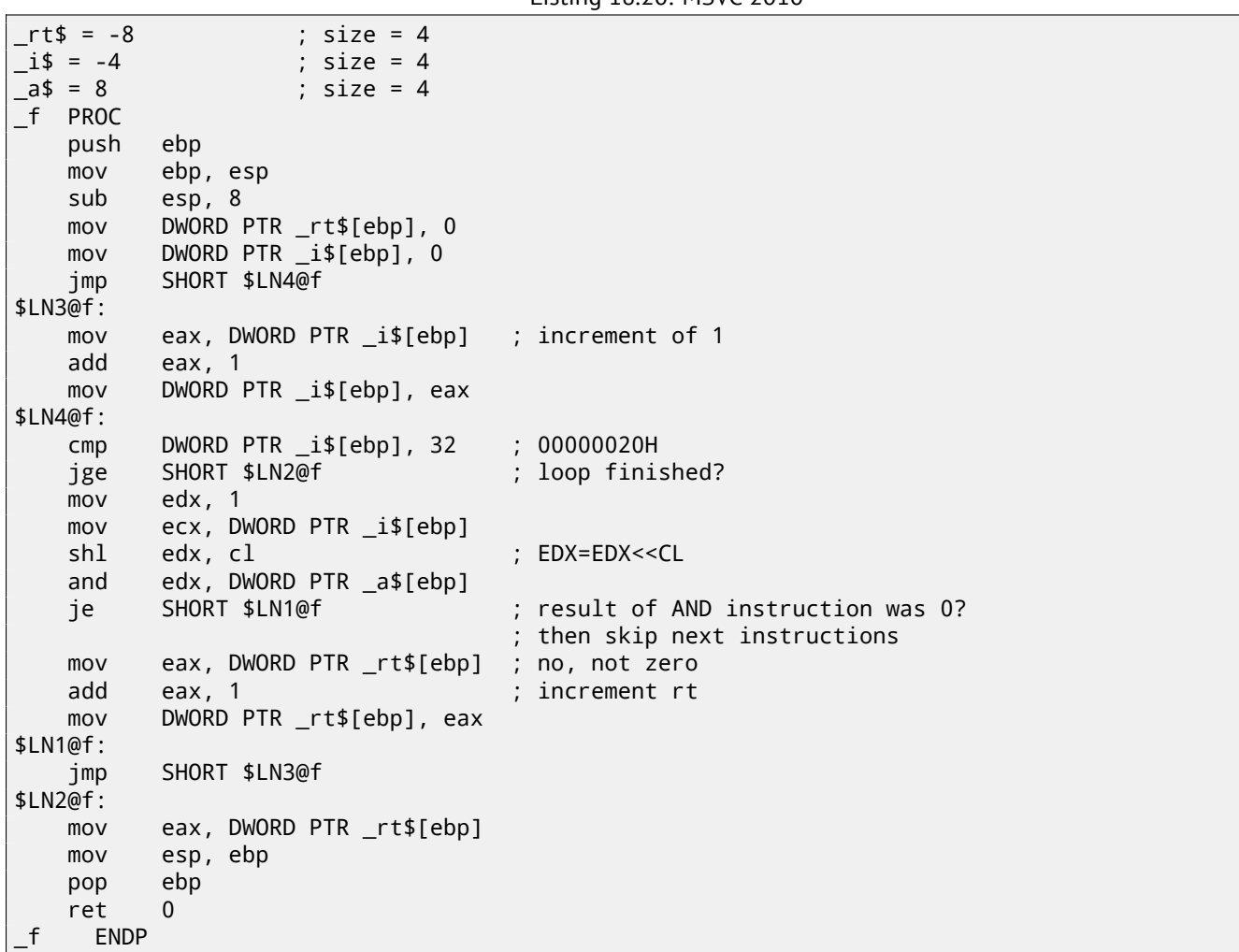

# Listing 18.20: MSVC 2010

#### **OllyDbg**

For  $i = 1$ , we see how  $i$  is loaded into ECX: fig.18.5. EDX is 1. SHL is to be executed now.

SHL was executed: fig.18.6. EDX contain  $1 \ll 1$  (or 2). This is a bit mask.

AND sets ZF to 1, which is meaning that inp[ut va](#page-250-0)lue  $(0 \times 12345678)$  ANDed with 2 resulting 0: fig.18.7. So, there are no corresponding bit in input value. The piece of code which increments counter will not be executed: JZ instruction will *bypass* it.

Now I traced some time further and *i* is now 4. SHL is to be executed now: fig.18.8.

EDX =1  $\ll$  4 (or 0x10 or 16): fig.18.9. This is another bit mask.

AND is executed: fig.18.10. ZF is 0 because this bit is present in input value. I[ndeed](#page-251-0),  $0 \times 12345678$  &  $0 \times 10 = 0 \times 10$ . This bit counts: jump will not trigger and bits counter will be incremented now.

The function returns 13. This is [total](#page-251-1) bits set in 0x12345678 value.

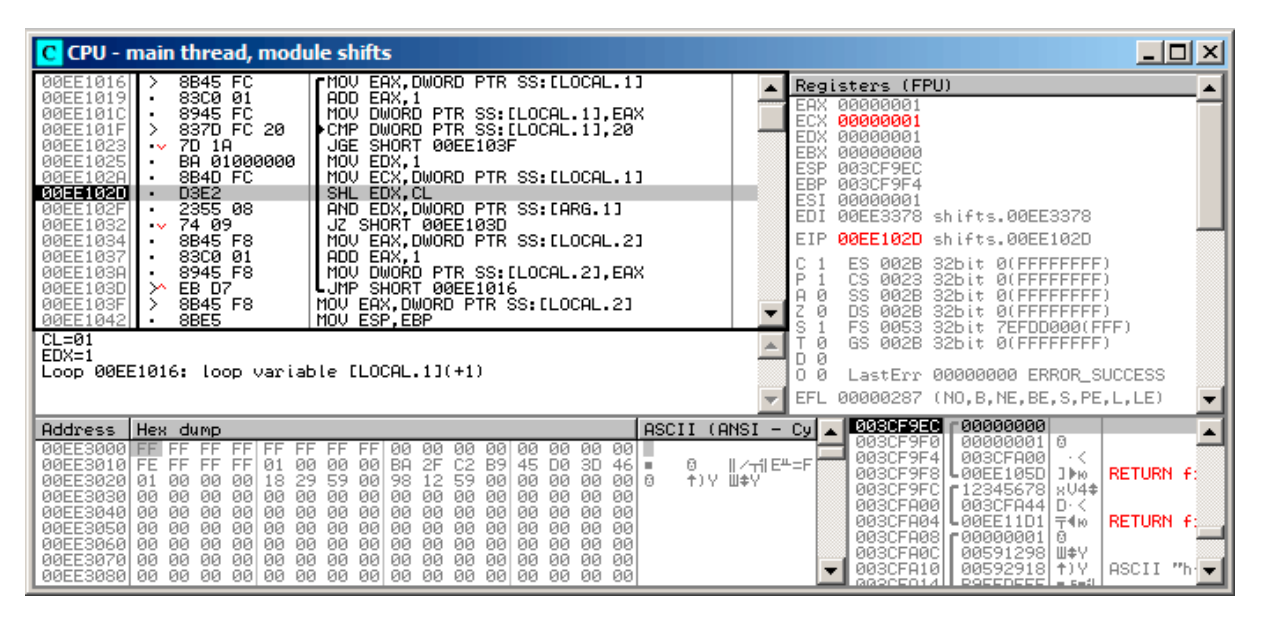

<span id="page-250-0"></span>Figure 18.5: OllyDbg:  $i = 1$ , *i* is loaded into ECX

| C CPU - main thread, module shifts                                                                                                    | $\Box$ $\Box$ $\times$                                                                                                    |
|----------------------------------------------------------------------------------------------------|----------------------------------------------------------------------------------------------------|
| 8B45 FC<br>rMOV EAX, DWORD PTR SS: [LOCAL.1]<br>00EE1016<br>00EE1019<br>83C0 01<br>ADD EAX, 1<br>8945 FC<br>MOV DWORD PTR SS: [LOCAL.1], EAX<br>00EE101C<br>837D FC 20<br>DWORD PTR SS: [LOCAL.1].20<br>00EE101F<br>⋋<br>▶CMP<br>00EE1023<br>7D 1A<br>JGE SHORT 00EE103F<br>$\sim$<br>MOV EDX.1<br>00EE1025<br>BA 01000000<br>٠<br>00EE102A<br>MOV ECX.DWORD PTR SS.ILOCAL.1]<br>8B4D FC<br>D3E2<br>00EE102D<br>SHL EDX, CL<br>00EE102F<br>2355 08<br>AND EDX.DWORD PTR SS:[ARG.1]                                                                                                    | Registers (FPU)<br>EAX 00000001<br>ECX.<br>00000001<br>EDX 00000002<br><b>EBX</b><br><b>NNNNNNNN</b><br><b>ESP</b><br>003CF9EC<br><b>EBP</b><br>003CF9F4<br>ESI<br>00000001<br>EDI<br>00EE3378 shifts.00EE3378                                                                                                    |
| 74 09<br>00EE1032<br>JZ SHORT 00EE103D<br>$\sim$<br>00EE1034<br>MOV EAX, DWORD PTR SS: [LOCAL.2]<br>8B45 F8<br>00EE1037<br>83C0 01<br>ADD EAX, 1<br>MOV DWORD PTR SS: [LOCAL.2], EAX<br>8945 F8<br>00EE103A<br>LUMP SHORT 00EE1016<br>00EE103D<br>≻<br>EB D7<br>00EE103F<br>8B45 F8<br>MOV EAX.DWORD PTR SS:[LOCAL.2]<br>00EE1042<br>8BE5<br>MOU ESP, EBP<br>٠<br>Stack [003CF9FC]=12345678<br>EDX=00000002<br>Loop 00EE1016: loop variable [LOCAL.1](+1)                                                                                                    | EIP<br>00EE102F<br>shifts.00EE102F<br>002B<br>32bit 0(FFFFFFFFF<br>Й<br>ES<br>Þ<br>ø<br>CS<br>0023<br>32bit 0(FFFFFFFFF<br>ø<br>SS<br><b>ØØ2B</b><br>32bit<br><b><i>BLEEFFEFFFF</i></b><br>Ø<br><b>DS</b><br><b>ØØ2B</b><br>32bit<br><b><i>BLEEFFEFFFF</i></b><br>ø<br>FS.<br>s<br>0053<br>32bit<br>ZEFDD000(FFF)<br>Ø<br>GS.<br>002B<br>32bit 0(FFFFFFFFF)<br>Ø<br>n.<br>0.<br>Й<br>LastErr 00000000 ERROR SUCCESS<br>00000202 (NO, NB, NE, A, NS, PO, GE, G)<br><b>EFL</b> |
| $(ANSI - Cyl)$<br>ASCII<br><b>Address</b><br>Hex dump<br>00EE3000 FF FF<br>00<br>ЙЙ<br>FF<br>FF<br>FF<br>FF<br>FF.<br>00<br>00<br>00<br>00<br>ØЙ<br>00 I II<br>FF.<br>00 BA<br>C <sub>2</sub><br>2F<br>B <sub>9</sub><br>$\parallel$ / $\sim$ $\parallel$ E <sup>41</sup> = F<br>00EE3010 FE<br>01<br>00<br>00<br>45<br>DØ.<br>-3D<br>ø<br>FF.<br>FF<br>FF<br>$461 =$<br>↑)Y Ⅲ\$Ÿ<br>29 59<br>98<br>00EE3020<br>00<br>00<br>18<br>00<br>00   6<br>00<br>12 59<br>00<br>00<br>ØЙ<br>ØЙ<br>01<br>00EE3030<br>00<br>00<br>ØЙ<br>00<br>00<br>00<br>00<br>-00<br>00<br>ØЙ<br>00<br>00<br>00<br>ØЙ<br>ØЙ<br>ØЙ.<br>00<br>00<br>00<br>00EE3040<br><b>ØØ</b><br>00<br>00<br>00<br>00<br>00<br>ØЙ<br>00<br>ØЙ<br>ØЙ<br>ØЙ<br>ЙЙ<br>ØЙ<br>00<br>00<br>00<br>00EE3050<br>00<br>00<br>ØЙ<br>0Ø<br>00<br>-00 <br>00<br>ØЙ<br>ØЙ<br>ØЙ<br>ØЙ<br>00<br>ЙЙ<br>00<br>00<br>00<br>00<br>00EE30601<br>00<br>00<br>00<br>-00 <br><b>ØØ</b><br>00<br><b>ØØ</b><br><b>ØØ</b><br>00<br>00<br>0Ø<br>00<br><b>ØØ</b><br>00<br>00<br>ØØ.<br>ØØ.<br>00<br>00 00<br>00<br>00<br>ØØ.<br>00EE3070 00<br>ØØ.<br>ØØ.<br>00<br>ØØ.<br>00EE3080 00<br>00 00 00 00 00 00 00<br>00<br>00<br>-001<br>00 00<br>ЙЙ<br>00<br>ЙЙ | 003CF9EC<br>00000000<br>003CF9F0<br>00000001 0<br>003CF9F4<br>003CFA00<br>$\cdot$ <<br>003CF9F8<br><b>RETURN fi</b><br>.00EE105D<br>∃⊫ю<br>r 12345678<br>003CF9FC<br>$804*$<br>003CFA00<br>003CFA44<br>ローく<br>RETURN f:<br>003CFA04<br>L00EE11D1 <br>$\pm 4.16$<br>003CFA08<br>£88888881<br>ø<br>003CFA0C<br>00591298<br>Ш‡∀<br>003CFA10<br>00592918 1) Y<br>ASCII<br>GG2CE014H<br>$poecenecel = 1$                                                                          |

Figure 18.6: OllyDbg:  $i = 1$ , EDX = $1 \ll 1 = 2$ 

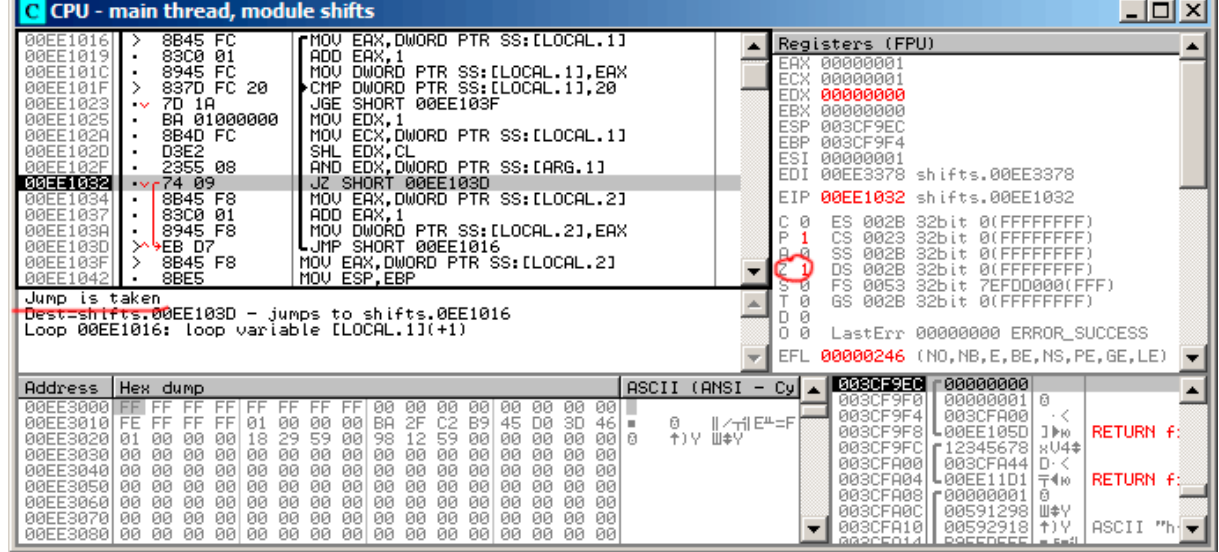

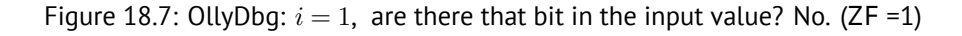

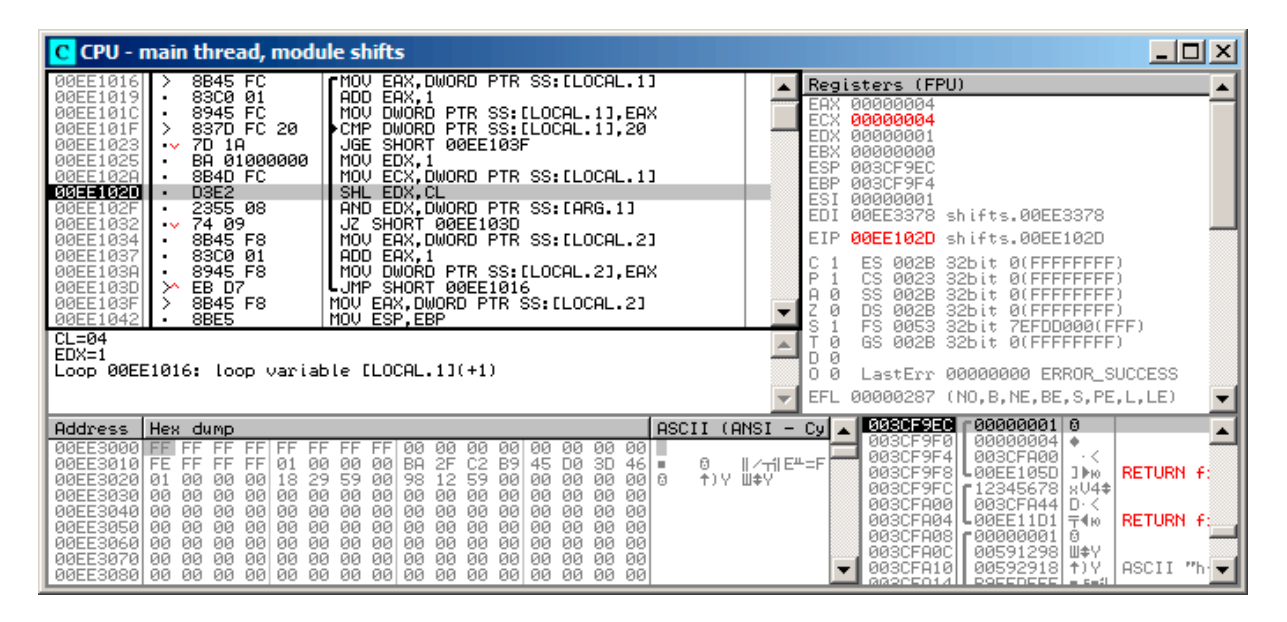

<span id="page-251-0"></span>Figure 18.8: OllyDbg:  $i = 4$ ,  $i$  is loaded into ECX

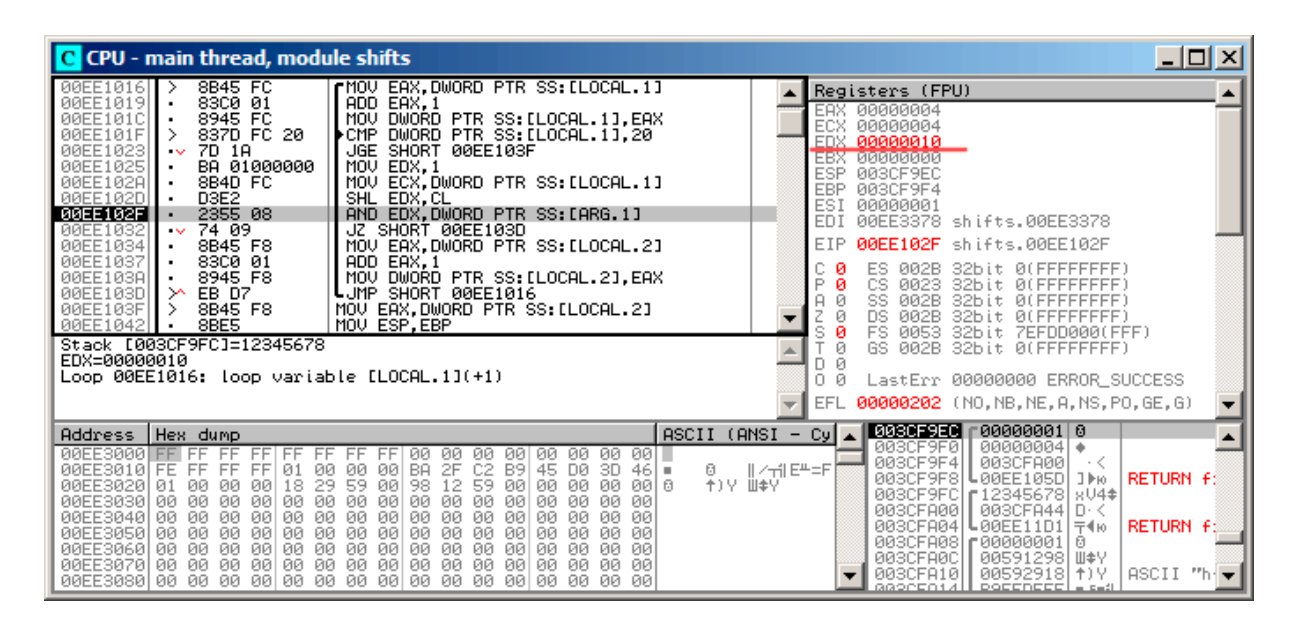

<span id="page-251-1"></span>Figure 18.9: OllyDbg:  $i = 4$ , EDX =1  $\ll 4 = 0x10$
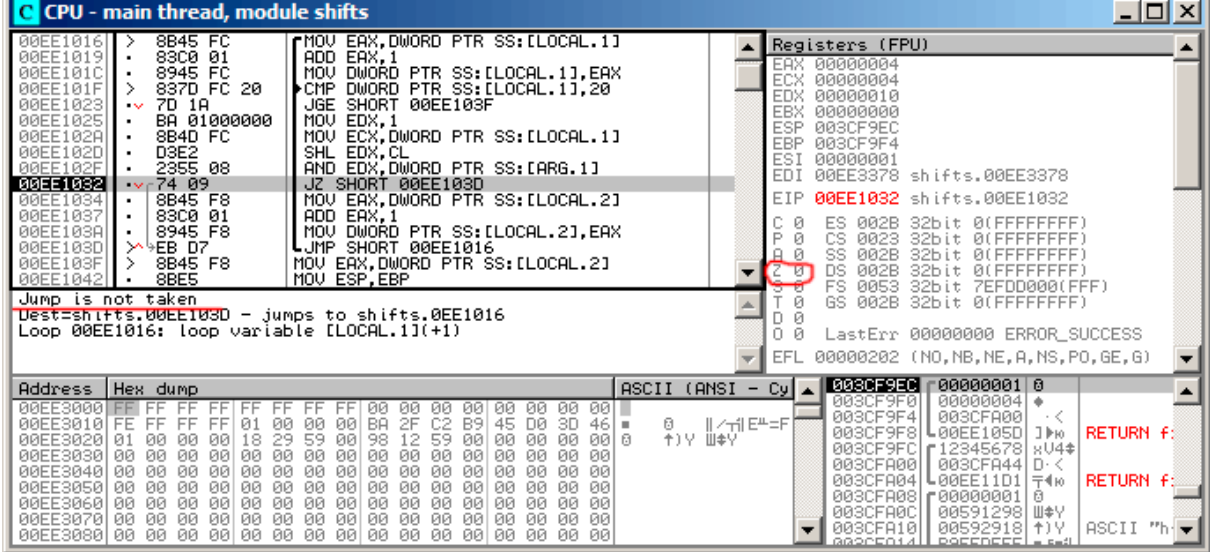

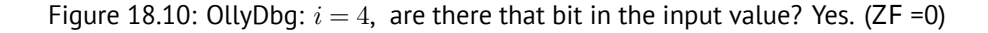

#### **GCC**

Let's compile it in GCC 4.4.1:

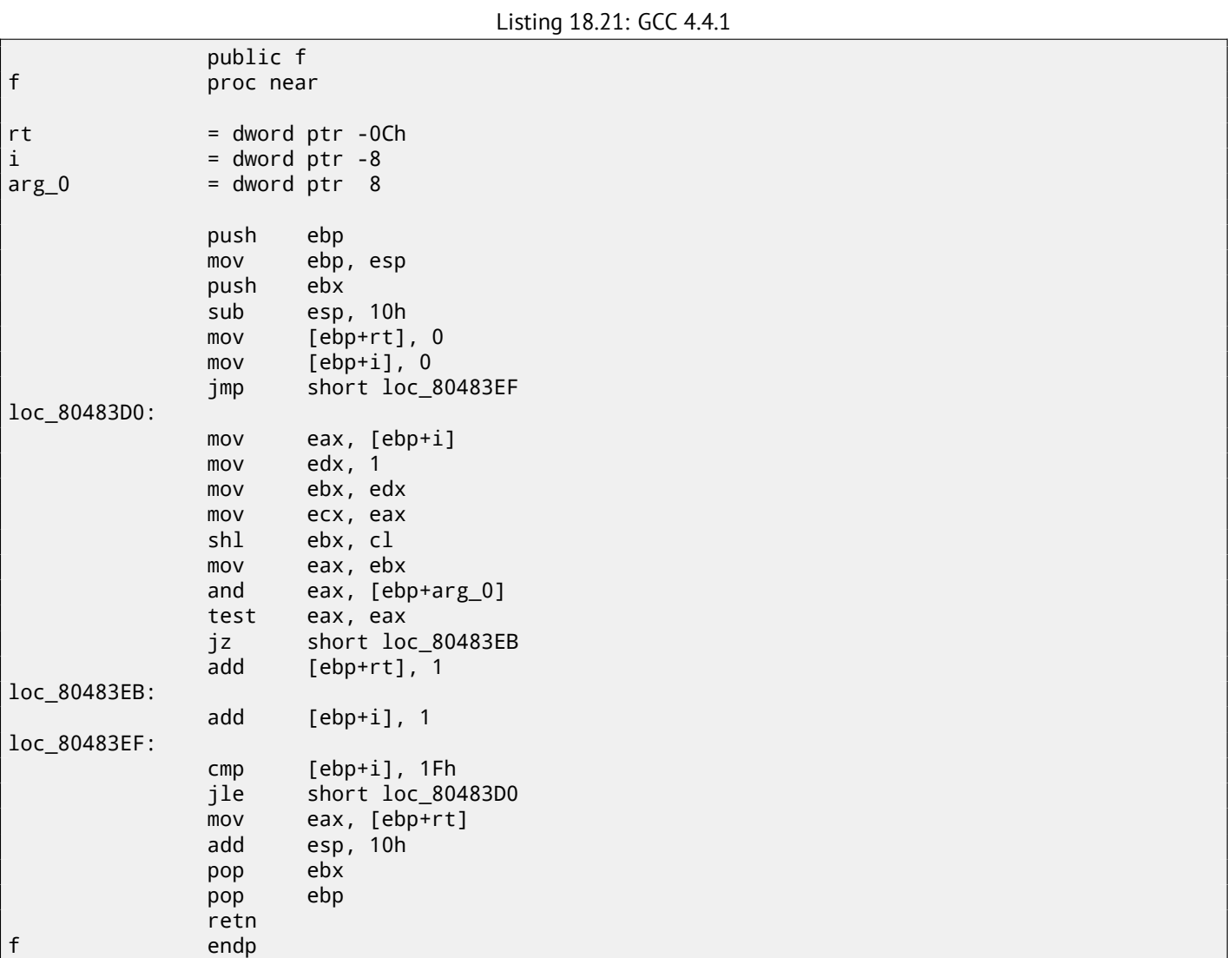

## **18.4.2 x64**

I changed example slightly to extend it to 64-bit:

*CHAPTER 18. WORKING WITH SPECIFIC BITS 18.4. COUNTING BITS SET TO 1*

```
#include <stdio.h>
#include <stdint.h>
#define IS SET(flag, bit) ((flag) & (bit))
int f(uint64_t a)
{
   uint64_t i;
   int rt=0;
    for (i=0; i<64; i++)if (IS SET (a, 1ULL <<i))
            rt++;
    return rt;
};
```
#### **Non-optimizing GCC 4.8.2**

So far so easy.

Listing 18.22: Non-optimizing GCC 4.8.2

```
f:
       push rbp
       mov rbp, rsp
       mov QWORD PTR [rbp-24], rdi ; a
       mov DWORD PTR [rbp-12], 0 ; rt=0
       mov QWORD PTR [rbp-8], 0 ; i=0
       jmp .L2
.L4:
       mov rax, QWORD PTR [rbp-8]
       mov rdx, QWORD PTR [rbp-24]
; RAX = i, RDX = a
      mov ecx, eax
; ECX = i
       shr rdx, cl
; RDX = RDX>>CL = a>>i
       mov rax, rdx
; RAX = RDX = a>>i
       and eax, 1
 EAX = EAX&1 = (a \rightarrow i)&1test rax, rax
; the last bit is zero?
; skip the next ADD instruction, if it's so.
       je .L3
       add DWORD PTR [rbp-12], 1 ; rt++
.L3:
       add QWORD PTR [rbp-8], 1 ; i++
.L2:
       cmp QWORD PTR [rbp-8], 63 ; i<63?
       jbe .L4 ; jump to the loop body begin, if so
       mov eax, DWORD PTR [rbp-12] ; return rt
       pop rbp
       ret
```
#### **Optimizing GCC 4.8.2**

Listing 18.23: Optimizing GCC 4.8.2

```
1 | f:2 xor eax, eax ; rt variable will be here
3 xor ecx, ecx ; i variable will be here
\begin{array}{c|c} 4 & L3: \\ 5 & \end{array}mov rsi, rdi ; load input value
6 lea edx, [rax+1] ; EDX=EAX+1
7 ; EDX here is a `new version of rt', which will be written into rt variable, if the last bit is\chiÇ 1
```
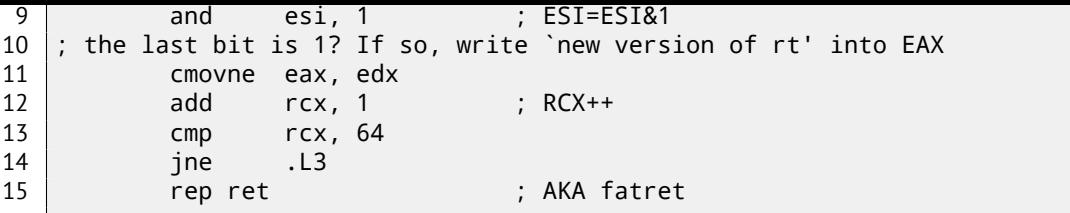

This code is more terse, but also, has some quirk. While all examples we saw so far, incrementing "rt" value after comparing specific bit with one, the code here incrementing "rt" before (line 6), writing new value into EDX register. Then, if the last bit was 1, CMOVNE <sup>7</sup> instruction (which is synonymous to CMOVNZ  $^8$ ) *commits* new value of "rt" by moving EDX ("proposed rt value") into EAX ("current rt" to be returned at the end). Hence, incrementing is done at each step of loop, i.e., 64 times, without any relation to the input value.

The advantage of this code is that it contain only one conditional jump (at the end of loop) instead of two jumps (skipping "rt" value increment and at th[e](#page-254-0) end of loop). And that might work faster on th[e](#page-254-1) modern CPUs with branch predictors: 38.1.

The last instruction is REP RET (opcode F3 C3) which is also called FATRET by MSVC. This is somewhat optimized version of RET, which is recommended by AMD to be placed at the end of function, if RET goes right after conditional jump:  $[AMD13b, p.15]$ <sup>9</sup>.

#### **Optimizing MSVC 2010**

Listing 18.24: MSVC 2010

```
a$ = 8f PROC
; RCX = input value
       xor eax, eax
       mov edx, 1
       lea r8d, QWORD PTR [rax+64]
 ; R8D=64
       npad 5
$LL4@f:
       test rdx, rcx
; there are no such bit in input value?
; skip the next INC instruction then.
       je SHORT $LN3@f
       inc eax ; rt++
$LN3@f:
       rol rdx, 1 ; RDX=RDX<<1
       dec r8 ; R8--
       jne SHORT $LL4@f
       fatret 0
f ENDP
```
Here is the ROL instruction is used instead of SHL, which is in fact "rotate left" instead of "shift left", but here, in this example, it will work just as SHL.

Read more about rotate instruction here: A.6.3.

R8 here is counting from 64 to 0. It's just like inverted *i* variable.

Here is a table of some registers during execution:

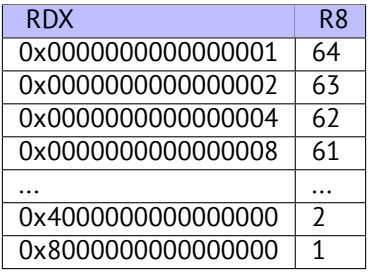

At the end we see FATRET instruction, which was described here: 18.4.2.

<sup>7</sup>Conditional MOVe if Not Equal

<sup>8</sup>Conditional MOVe if Not Zero

<span id="page-254-1"></span><span id="page-254-0"></span><sup>9</sup>More information on it: http://repzret.org/p/repzret/

```
a$ = 8
f PROC
; RCX = input value
       xor eax, eax
       mov edx, 1
       lea r8d, QWORD PTR [rax+32]
; EDX = 1, R8D = 32
       npad 5
$LL4@f:
; pass 1 ------------------------------------
       test rdx, rcx
       je SHORT $LN3@f
       inc eax ; rt++
$LN3@f:
       rol rdx, 1 ; RDX=RDX<<1
       ; -------------------------------------------
 ; pass 2 ------------------------------------
       test rdx, rcx
       je SHORT $LN11@f
       inc eax ; rt++
$LN11@f:
       rol rdx, 1 ; RDX=RDX<<1
; -------------------------------------------
       dec r8 ; R8--
       jne SHORT $LL4@f
       fatret 0
f ENDP
```
Optimizing MSVC 2012 does almost the same job as optimizing MSVC 2010, but somehow, it generates two identical loop bodies and loop count is now 32 instead of 64. To be honest, I don't know why. Some optimization trick? Maybe it's better for loop body to be slightly longer? Anyway, I add the code here intentionally to show that sometimes, compiler output may be really weird and illogical, but perfectly working, of course.

## **18.4.3 ARM + Optimizing Xcode 4.6.3 (LLVM) (ARM mode)**

Listing 18.26: Optimizing Xcode 4.6.3 (LLVM) (ARM mode)

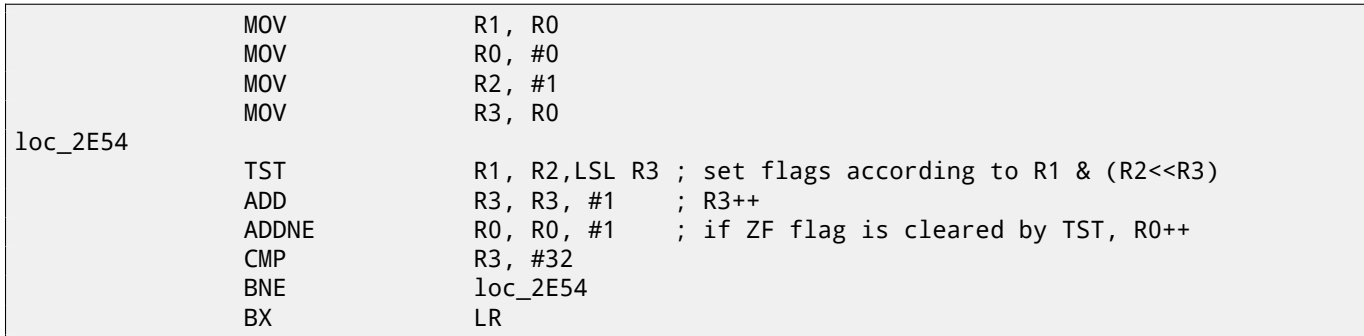

TST is the same things as TEST in x86.

As I mentioned before (15.3.2), there are no separate shifting instructions in ARM mode. However, there are modifiers LSL (*Logical Shift Left*), LSR (*Logical Shift Right*), ASR (*Arithmetic Shift Right*), ROR (*Rotate Right*) and RRX (*Rotate Right with* Extend) , which may be added to such instructions as MOV, TST, CMP, ADD, SUB, RSB<sup>10</sup>.

These modificators define, how to shift second operand and by how many bits.

Thus ``TST R1, R2, [LSL R](#page-164-0)3'' instruction works here as  $R1 \wedge (R2 \ll R3)$ .

## **18.4.4 ARM + Optimizing Xcode 4.6.3 (LLVM) (thumb-2 mode)**

Almost the same, but here are two LSL.W/TST instructions are used instead of single TST, because, in thumb mode, it is not possible to define LSL modifier right in TST.

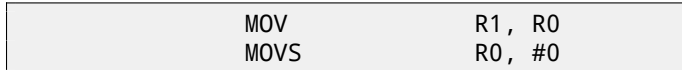

 $10$ These instructions are also called "data processing instructions"

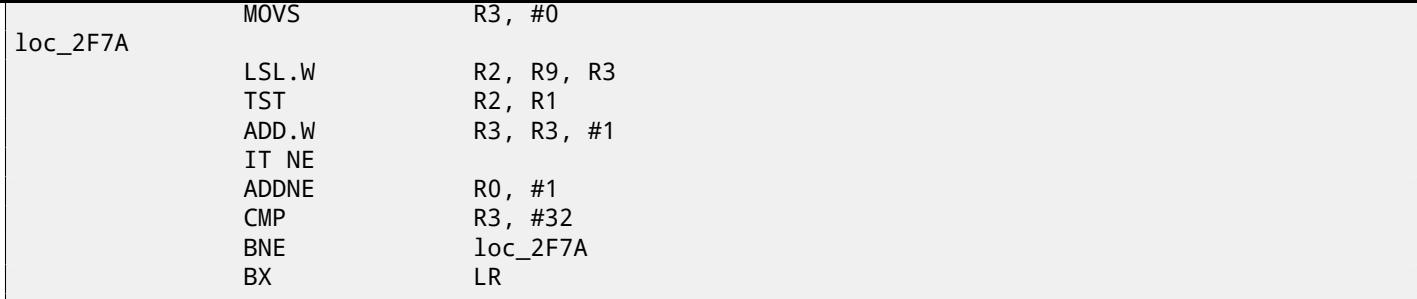

#### **18.4.5 ARM64 + Optimizing GCC 4.9**

I took 64-bit example I already used: 18.4.2.

Listing 18.27: Optimizing GCC (Linaro) 4.8

```
f:
      mov w2, 0 ; rt=0
      mov x5, 1
      mov w1, w2
.L2:
      1s1 x4, x5, x1 ; w4 = w5<<w1 = 1<<i
      add w3, w2, 1 ; new_rt=rt+1
      tst x4, x0 ; (1<<i) & a
      add w1, w1, 1 ; i++
; result of TST was non-zero?
; then w2=w3 or rt=new_rt.
; otherwise: w2=w2 or rt=rt (idle operation)
      csel w2, w3, w2, ne
      cmp w1, 64 ; i<64?
      bne .L2 ; yes
      mov w0, w2 ; return rt
      ret
```
The result is very similar to what GCC generated for x64: 18.23.

CSEL instruction is "Conditional SELect", it just choose one variable of two depending on flags set by TST and copy value into W2 register, which holds "rt" variable.

#### **18.4.6 ARM64 + Non-optimizing GCC 4.9**

Again, I use 64-bit example I already used: 18.4.2. The code is more verbose, as usual.

f:

```
Listing 18.28: Non-optimizing GCC (Linaro) 4.8
```

```
sub sp, sp, #32
      str x0, [sp,8] ; store a value to Register Save Area
      str wzr, [sp,24] ; rt=0
      str wzr, [sp,28] ; i=0
      b .L2
.L4:
      ldr w0, [sp,28]
      mov x1, 1
      1s1 x0, x1, x0 ; X0 = X1<<X0 = 1<<imov x1, x0
; X1 = 1<<1
      ldr x0, [sp,8]
; X0 = a
      and x0, x1, x0
; X0 = X18X0 = (1 \le i) & a
; X0 is zero? then jump to .L3, skipping rt increment
       cmp x0, xzr
      beq .L3
; rt++
      ldr w0, [sp,24]
      add w0, w0, 1
```

```
.L3:
; i++
       ldr w0, [sp,28]
       add w0, w0, 1
       str w0, [sp,28]
.L2:
; i<=63? then jump to .L4
       ldr w0, [sp,28]
       cmp w0, 63
       ble .L4
; return rt
       ldr w0, [sp,24]
       add sp, sp, 32
       ret
```
## **18.5 CRC32 calculation example**

This is very popular table-based CRC32 hash calculation technique $^{\rm 11}.$ 

```
/* By Bob Jenkins, (c) 2006, Public Domain */
#include <stdio.h>
#include <stddef.h>
#include <string.h>
typedef unsigned long ub4;
typedef unsigned char ub1;
static const ub4 crctab[256] = {
 0x00000000, 0x77073096, 0xee0e612c, 0x990951ba, 0x076dc419, 0x706af48f,
 0xe963a535, 0x9e6495a3, 0x0edb8832, 0x79dcb8a4, 0xe0d5e91e, 0x97d2d988,
 0x09b64c2b, 0x7eb17cbd, 0xe7b82d07, 0x90bf1d91, 0x1db71064, 0x6ab020f2,
 0xf3b97148, 0x84be41de, 0x1adad47d, 0x6ddde4eb, 0xf4d4b551, 0x83d385c7,
 0x136c9856, 0x646ba8c0, 0xfd62f97a, 0x8a65c9ec, 0x14015c4f, 0x63066cd9,
 0xfa0f3d63, 0x8d080df5, 0x3b6e20c8, 0x4c69105e, 0xd56041e4, 0xa2677172,
 0x3c03e4d1, 0x4b04d447, 0xd20d85fd, 0xa50ab56b, 0x35b5a8fa, 0x42b2986c,
 0xdbbbc9d6, 0xacbcf940, 0x32d86ce3, 0x45df5c75, 0xdcd60dcf, 0xabd13d59,
 0x26d930ac, 0x51de003a, 0xc8d75180, 0xbfd06116, 0x21b4f4b5, 0x56b3c423,
 0xcfba9599, 0xb8bda50f, 0x2802b89e, 0x5f058808, 0xc60cd9b2, 0xb10be924,
 0x2f6f7c87, 0x58684c11, 0xc1611dab, 0xb6662d3d, 0x76dc4190, 0x01db7106,
 0x98d220bc, 0xefd5102a, 0x71b18589, 0x06b6b51f, 0x9fbfe4a5, 0xe8b8d433,
 0x7807c9a2, 0x0f00f934, 0x9609a88e, 0xe10e9818, 0x7f6a0dbb, 0x086d3d2d,
 0x91646c97, 0xe6635c01, 0x6b6b51f4, 0x1c6c6162, 0x856530d8, 0xf262004e,
 0x6c0695ed, 0x1b01a57b, 0x8208f4c1, 0xf50fc457, 0x65b0d9c6, 0x12b7e950,
 0x8bbeb8ea, 0xfcb9887c, 0x62dd1ddf, 0x15da2d49, 0x8cd37cf3, 0xfbd44c65,
 0x4db26158, 0x3ab551ce, 0xa3bc0074, 0xd4bb30e2, 0x4adfa541, 0x3dd895d7,
 0xa4d1c46d, 0xd3d6f4fb, 0x4369e96a, 0x346ed9fc, 0xad678846, 0xda60b8d0,
 0x44042d73, 0x33031de5, 0xaa0a4c5f, 0xdd0d7cc9, 0x5005713c, 0x270241aa,
 0xbe0b1010, 0xc90c2086, 0x5768b525, 0x206f85b3, 0xb966d409, 0xce61e49f,
 0x5edef90e, 0x29d9c998, 0xb0d09822, 0xc7d7a8b4, 0x59b33d17, 0x2eb40d81,
 0xb7bd5c3b, 0xc0ba6cad, 0xedb88320, 0x9abfb3b6, 0x03b6e20c, 0x74b1d29a,
 0xead54739, 0x9dd277af, 0x04db2615, 0x73dc1683, 0xe3630b12, 0x94643b84,
 0x0d6d6a3e, 0x7a6a5aa8, 0xe40ecf0b, 0x9309ff9d, 0x0a00ae27, 0x7d079eb1,
 0xf00f9344, 0x8708a3d2, 0x1e01f268, 0x6906c2fe, 0xf762575d, 0x806567cb,
 0x196c3671, 0x6e6b06e7, 0xfed41b76, 0x89d32be0, 0x10da7a5a, 0x67dd4acc,
 0xf9b9df6f, 0x8ebeeff9, 0x17b7be43, 0x60b08ed5, 0xd6d6a3e8, 0xa1d1937e,
 0x38d8c2c4, 0x4fdff252, 0xd1bb67f1, 0xa6bc5767, 0x3fb506dd, 0x48b2364b,
 0xd80d2bda, 0xaf0a1b4c, 0x36034af6, 0x41047a60, 0xdf60efc3, 0xa867df55,
 0x316e8eef, 0x4669be79, 0xcb61b38c, 0xbc66831a, 0x256fd2a0, 0x5268e236,
 0xcc0c7795, 0xbb0b4703, 0x220216b9, 0x5505262f, 0xc5ba3bbe, 0xb2bd0b28,
 0x2bb45a92, 0x5cb36a04, 0xc2d7ffa7, 0xb5d0cf31, 0x2cd99e8b, 0x5bdeae1d,
 0x9b64c2b0, 0xec63f226, 0x756aa39c, 0x026d930a, 0x9c0906a9, 0xeb0e363f,
 0x72076785, 0x05005713, 0x95bf4a82, 0xe2b87a14, 0x7bb12bae, 0x0cb61b38,
 0x92d28e9b, 0xe5d5be0d, 0x7cdcefb7, 0x0bdbdf21, 0x86d3d2d4, 0xf1d4e242,
 0x68ddb3f8, 0x1fda836e, 0x81be16cd, 0xf6b9265b, 0x6fb077e1, 0x18b74777,
 0x88085ae6, 0xff0f6a70, 0x66063bca, 0x11010b5c, 0x8f659eff, 0xf862ae69,
```
<sup>11</sup>Source code was taken here: http://burtleburtle.net/bob/c/crc.c

*CHAPTER 18. WORKING WITH SPECIFIC BITS 18.5. CRC32 CALCULATION EXAMPLE*

```
0x616bffd3, 0x166ccf45, 0xa00ae278, 0xd70dd2ee, 0x4e048354, 0x3903b3c2,
  0xa7672661, 0xd06016f7, 0x4969474d, 0x3e6e77db, 0xaed16a4a, 0xd9d65adc,
  0x40df0b66, 0x37d83bf0, 0xa9bcae53, 0xdebb9ec5, 0x47b2cf7f, 0x30b5ffe9,
  0xbdbdf21c, 0xcabac28a, 0x53b39330, 0x24b4a3a6, 0xbad03605, 0xcdd70693,
  0x54de5729, 0x23d967bf, 0xb3667a2e, 0xc4614ab8, 0x5d681b02, 0x2a6f2b94,
  0xb40bbe37, 0xc30c8ea1, 0x5a05df1b, 0x2d02ef8d,
};
/* how to derive the values in crctab[] from polynomial 0xedb88320 */
void build_table()
{
  ub4 i, j;
  for (i=0; i<256; ++i) {
    i = i:
    j = (j \rightarrow 1) ^ ((j \& 1) ? 0xedb88320 : 0);
    j = (j>>1) ^ ((j&1) ? 0xedb88320 : 0);
    j = (j \rightarrow 1) ^ ((j \& 1) ? 0xedb88320 : 0);
    j = (j \rightarrow 1) ^ ((j&1) ? 0xedb88320 : 0);
    j = (j \rightarrow 1) ^ ((j \& 1) ? 0xedb88320 : 0);
    j = (j \rightarrow 1) ^ ((j \& 1) ? 0xedb88320 : 0);
    j = (j \rightarrow 1) ^ ((j \& 1) ? 0xedb88320 : 0);
    j = (j \rightarrow 1) ^ ((j \& 1) ? 0xedb88320 : 0);
    printf("0x%.8lx, ", j);
    if (i%6 == 5) print("n");
  }
}
/* the hash function */
ub4 crc(const void *key, ub4 len, ub4 hash)
{
  ub4 i;
  const ub1 *k = key;
  for (hash=len, i=0; i<len; +i)
    hash = (hash >> 8) ^ crctab[(hash & 0xff) ^ k[i]];
  return hash;
}
/* To use, try "gcc -0 crc.c -o crc; crc < crc.c" */
int main()
{
  char s[1000];
  while (gets(s)) printf("%.8lx\n", crc(s, strlen(s), 0));
  return 0;
}
```
We are interesting in the crc() function only. By the way, pay attention to two loop initializers in the for() statement: hash=len, i=0. C/C++ standard allows this, of course. Emitted code will contain two operations in loop initialization part instead of usual one.

Let's compile it in MSVC with optimization (/Ox). For the sake of brevity, only  $crC()$  function is listed here, with my comments.

```
_key$ = 8 ; size = 4
len$ = 12 ; size = 4
\text{hash$ = 16} ; size = 4
_crc PROC
   mov edx, DWORD PTR _len$[esp-4]
   xor ecx, ecx ; i will be stored in ECX
   mov eax, edx
   test edx, edx
   jbe SHORT $LN1@crc
   push ebx
   push esi
   mov esi, DWORD PTR key$[esp+4] ; ESI = key
   push edi
$LL3@crc:
; work with bytes using only 32-bit registers. byte from address key+i we store into EDI
   movzx edi, BYTE PTR [ecx+esi]
```

```
and ebx, 255 ; EBX = hash & 0xff
; XOR EDI, EBX (EDI=EDI^EBX) - this operation uses all 32 bits of each register
 but other bits (8-31) are cleared all time, so it's OK
these are cleared because, as for EDI, it was done by MOVZX instruction above
; high bits of EBX was cleared by AND EBX, 255 instruction above (255 = 0xff)
   xor edi, ebx
; EAX=EAX>>8; bits 24-31 taken "from nowhere" will be cleared
   shr eax, 8
; EAX=EAX^crctab[EDI*4] - choose EDI-th element from crctab[] table
   xor eax, DWORD PTR _crctab[edi*4]
   inc ecx ; i++
   cmp ecx, edx ; i<len ?
   jb SHORT $LL3@crc ; yes
   pop edi
   pop esi
   pop ebx
$LN1@crc:
   ret 0
_crc ENDP
```
Let's try the same in GCC 4.4.1 with -O3 option:

```
public crc
crc proc near
key = dword ptr 8
hash = dword ptr 0Ch
            push ebp
            xor edx, edx
            mov ebp, esp
            push esi
            mov esi, [ebp+key]
            push ebx
            mov ebx, [ebp+hash]
            test ebx, ebx
            mov eax, ebx
            jz short loc_80484D3
            nop ; padding
            lea esi, [esi+0] ; padding; works as NOP (ESI doesn't changing here)
loc_80484B8:
            mov ecx, eax ; save previous state of hash to ECX
            xor al, [esi+edx] ; AL=*(key+i)
            add edx, 1 ; i++
            shr ecx, 8 ; ECX=hash>>8
            movzx eax, al ; EAX=*(key+i)
            mov eax, dword ptr ds:crctab[eax*4] ; EAX=crctab[EAX]
            xor eax, ecx ; hash=EAX^ECX
            cmp ebx, edx
            ja short loc_80484B8
loc_80484D3:
            pop ebx
            pop esi
            pop ebp
            retn
crc endp
\
```
GCC aligned loop start on a 8-byte boundary by adding NOP and lea esi, [esi+0] (that is the *idle operation* too). Read more about it in npad section (72).

As we know, TCP/IP address (IPv4) consists of four numbers in 0...255 range, i.e., four bytes. Four bytes can be fitted in 32-bit variable easily, so, IPv4 host address, network mask or network address can all be 32-bit integers.

From a user's point of view, network mask is defined in four numbers format like 255.255.255.0 or so, but network engineers use more compact notation (CIDR<sup>12</sup>), like /8, /16 or like that. This notation just defines number of bits mask has, starting at MSB<sup>13</sup>.

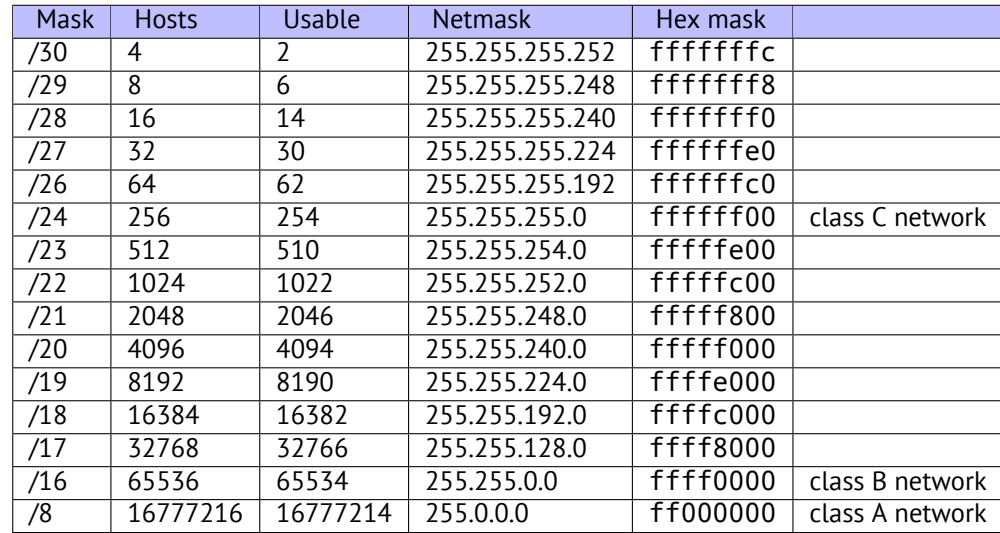

Here is a small example, which calculates network address by applying network mask to host address.

```
#include <stdio.h>
#include <stdint.h>
uint32_t form_IP (uint8_t ip1, uint8_t ip2, uint8_t ip3, uint8_t ip4)
{
        return (ip1<<24) | (ip2<<16) | (ip3<<8) | ip4;
};
void print_as_IP (uint32_t a)
{
        printf ("%d.%d.%d.%d\n",
                 (a>>24)&0xFF,
                 (a>>16)&0xFF,
                 (a>>8)&0xFF,
                 (a)&0xFF);
};
// bit=31..0
uint32_t set_bit (uint32_t input, int bit)
{
        return input=input|(1<<br/>bit);
};
uint32_t form_netmask (uint8_t netmask_bits)
{
        uint32_t netmask=0;
        uint8_t i;
        for (i=0; i<sub>metmask_bits; i++)netmask=set_bit(netmask, 31-i);
        return netmask;
};
void calc_network_address (uint8_t ip1, uint8_t ip2, uint8_t ip3, uint8_t ip4, uint8_t \angle\sqrt{ } netmask_bits)
{
        uint32_t netmask=form_netmask(netmask_bits);
        uint32_t ip=form_IP(ip1, ip2, ip3, ip4);
```
<sup>12</sup>Classless Inter-Domain Routing

<sup>13</sup> Most significant bit/byte

```
uint32 t netw adr;
        printf ("netmask=");
        print_as_IP (netmask);
        netw_adr=ip&netmask;
        printf ("network address=");
        print_as_IP (netw_adr);
};
int main()
{
        calc_network_address (10, 1, 2, 4, 24); // 10.1.2.4, /24
       calc_network_address (10, 1, 2, 4, 8); // 10.1.2.4, /8
        calc_network_address (10, 1, 2, 4, 25); // 10.1.2.4, /25
        calc_network_address (10, 1, 2, 64, 26); // 10.1.2.4, /26
};
```
#### **18.6.1 calc\_network\_address()**

calc\_network\_address() function is simplest one: it just ANDing host address with network mask, resulting network address.

Listing 18.29: Optimizing MSVC 2012 /Ob0

```
1 \mid \text{ip1\$} = 8 ; size = 1
2 \mid ip2$ = 12 ; size = 1
3 \mid _ip3$ = 16 ; size = 1
4 \mid _ip4$ = 20 ; size = 1
5 |_netmask_bits$ = 24 ; size = 1
6 |_calc_network_address PROC
7 push edi
8 push DWORD PTR _netmask_bits$[esp]
9 call form netmask
10 push OFFSET $SG3045 ; 'netmask='
11 mov edi, eax
12 call DWORD PTR __imp__printf
13 push edi
14 call _print_as_IP
15 push OFFSET $SG3046 ; 'network address='
16 call DWORD PTR __imp__printf
17 push DWORD PTR _ip4$[esp+16]<br>18 push DWORD PTR _ip3$[esp+20]
18 | push DWORD PTR _ip3$[esp+20]
19 push DWORD PTR _ip2$[esp+24]
20 push DWORD PTR _ip1$[esp+28]
21 call form IP
22 and eax, edi ; network address = host address & netmask
23 push eax
24 call print as IP
25 add esp, 36
26 pop edi
27 ret 0
28 _calc_network_address ENDP
```
At line 22 we see most important AND— here is network address is calculated.

#### **18.6.2 form\_IP()**

form\_IP() function just puts all 4 bytes into 32-bit value. Here is how it is usually done:

- Allocate a variable for return value. Set it to 0.
- Take fourth (lowest) byte, apply OR operation to this byte and return value. Return value contain 4th byte now.
- Take third byte, shift it by 8 bits left. You'll get a value in form of 0x0000bb00 where bb is your third byte. Apply OR operation to the resulting value and return value. Return value contain 0x000000aa so far, so ORing values will produce value in form of 0x0000bbaa.
- Take second byte, shift it by 16 bits left. You'll get a value in form of 0x00cc0000 where cc is your second byte. Apply OR operation to the resulting value and return value. Return value contain 0x0000bbaa so far, so ORing values will produce value in form 0x00ccbbaa.
- Take first byte, shift it by 24 bits left. You'll get a value in form of 0xdd000000 where dd is your first byte. Apply OR operation to the resulting value and return value. Return value contain 0x00ccbbaa so far, so ORing values will produce value in form of 0xddccbbaa.

And that's how it's done by non-optimizing MSVC 2012:

```
Listing 18.30: Non-optimizing MSVC 2012
```

```
; denote ip1 as "dd", ip2 as "cc", ip3 as "bb", ip4 as "aa".
ip1$ = 8 ; size = 1
-ip2$ = 12 ; size = 1
_{1}ip3$ = 16 ; size = 1
\_ip4$ = 20 ; size = 1
_form_IP PROC
       push ebp
       mov ebp, esp
       movzx eax, BYTE PTR _ip1$[ebp]
       ; EAX=000000dd
       shl eax, 24
       ; EAX=dd000000
       movzx ecx, BYTE PTR _ip2$[ebp]
       ; ECX=000000cc
       shl ecx, 16
       ; ECX=00cc0000
       or eax, ecx
       ; EAX=ddcc0000
       movzx edx, BYTE PTR _ip3$[ebp]
       ; EDX=000000bb
       shl edx, 8
       ; EDX=0000bb00
       or eax, edx
       ; EAX=ddccbb00
       movzx ecx, BYTE PTR _ip4$[ebp]
       ; ECX=000000aa
       or eax, ecx
       ; EAX=ddccbbaa
       pop ebp
       ret 0
_form_IP ENDP
```
Well, order is different, but, of course, order of operations doesn't matters. Optimizing MSVC 2012 does essentially the same, but in different way:

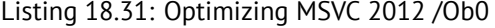

```
; denote ip1 as "dd", ip2 as "cc", ip3 as "bb", ip4 as "aa".
\_ip1$ = 8 ; size = 1
_{\text{ip2}}$ = 12 ; size = 1
\_\,ip3$ = 16       ; size = 1
_ip4$ = 20 ; size = 1
_form_IP PROC
       movzx eax, BYTE PTR _ip1$[esp-4]
       ; EAX=000000dd
       movzx ecx, BYTE PTR _ip2$[esp-4]
       ; ECX=000000cc
       shl eax, 8
       ; EAX=0000dd00
       or eax, ecx
       ; EAX=0000ddcc
       movzx ecx, BYTE PTR _ip3$[esp-4]
       ; ECX=000000bb
       shl eax, 8
       ; EAX=00ddcc00
       or eax, ecx
       ; EAX=00ddccbb
       movzx ecx, BYTE PTR _ip4$[esp-4]
       ; ECX=000000aa
       shl eax, 8
```

```
or eax, ecx
      ; EAX=ddccbbaa
      ret 0
_form_IP ENDP
```
We could say, each byte is written to the lowest 8 bits of returning value, and then returning value is shifting by one byte left at each step. Repeat 4 times for each input byte.

That's it! Unfortunately, there are probably no other ways to do so. I've never heard of CPUs or ISAs which has some instruction for composing a value from bits or bytes. It's all usually done by bit shifting and ORing.

#### **18.6.3 print\_as\_IP()**

print\_as\_IP() do inverse: split 32-bit value into 4 bytes.

Slicing works somewhat simpler: just shift input value by 24, 16, 8 or 0 bits, take bits from zeroth to seventh (lowest byte), and that's it:

Listing 18.32: Non-optimizing MSVC 2012

```
_{a}4$ = 8 ; size = 4
_print_as_IP PROC
       push ebp
      mov ebp, esp
      mov eax, DWORD PTR _a$[ebp]
       ; EAX=ddccbbaa
       and eax, 255
       ; EAX=000000aa
       push eax
      mov ecx, DWORD PTR _a$[ebp]
       ; ECX=ddccbbaa
      shr ecx, 8
       ; ECX=00ddccbb
       and ecx, 255
       ; ECX=000000bb
       push ecx
      mov edx, DWORD PTR _a$[ebp]
       ; EDX=ddccbbaa
      shr edx, 16
       ; EDX=0000ddcc
      and edx, 255
       ; EDX=000000cc
       push edx
      mov eax, DWORD PTR _a$[ebp]
       ; EAX=ddccbbaa
      shr eax, 24
       ; EAX=000000dd
      and eax, 255 ; probably redundant instruction
       ; EAX=000000dd
       push eax
       push OFFSET $SG2973 ; '%d.%d.%d.%d'
       call DWORD PTR __imp__printf
       add esp, 20
       pop ebp
       ret 0
_print_as_IP ENDP
```
Optimizing MSVC 2012 does almost the same, but without unnecessary input value reloads:

Listing 18.33: Optimizing MSVC 2012 /Ob0

```
_a$ = 8 ; size = 4
_print_as_IP PROC
      mov ecx, DWORD PTR _a$[esp-4]
       ; ECX=ddccbbaa
      movzx eax, cl
       ; EAX=000000aa
      push eax
      mov eax, ecx
       ; EAX=ddccbbaa
       shr eax, 8
```

```
and eax, 255
      ; EAX=000000bb
      push eax
      mov eax, ecx
      ; EAX=ddccbbaa
      shr eax, 16
      ; EAX=0000ddcc
      and eax, 255
      ; EAX=000000cc
      push eax
      ; ECX=ddccbbaa
      shr ecx, 24
      ; ECX=000000dd
      push ecx
      push OFFSET $SG3020 ; '%d.%d.%d.%d'
      call DWORD PTR __imp__printf
      add esp, 20
      ret 0
_print_as_IP ENDP
```
#### **18.6.4 form\_netmask() and set\_bit()**

form\_netmask() makes network mask value from CIDR notation. Of course, it would be much effective to use there some kind of precalculated table, but I wrote it in this way intentionally, to demonstrate bit shifts. I also made separate function set\_bit(). It's a not very good idea to make a function for such primitive operation, but it would be easy to understand how it all works.

Listing 18.3[4: Opt](#page-733-0)imizing MSVC 2012 /Ob0

```
_input$ = 8 ; size = 4
bits = 12 ; size = 4_set_bit PROC
      mov ecx, DWORD PTR _bit$[esp-4]
      mov eax, 1
      shl eax, cl
      or eax, DWORD PTR _input$[esp-4]
      ret 0
_set_bit ENDP
_netmask_bits$ = 8 ; size = 1
_form_netmask PROC
      push ebx
      push esi
      movzx esi, BYTE PTR _netmask_bits$[esp+4]
      xor ecx, ecx
      xor bl, bl
      test esi, esi
      jle SHORT $LN9@form_netma
      xor edx, edx
$LL3@form_netma:
      mov eax, 31
      sub eax, edx
      push eax
      push ecx
      call _set_bit
      inc bl
      movzx edx, bl
      add esp, 8
      mov ecx, eax
      cmp edx, esi
      jl SHORT $LL3@form_netma
$LN9@form_netma:
      pop esi
      mov eax, ecx
      pop ebx
      ret 0
_form_netmask ENDP
```
has a loop: it will set as many bits (starting from MSB) as passed in netmask\_bits argument

## **18.6.5 Summary**

That's it! I run it and got:

```
netmask=255.255.255.0
network address=10.1.2.0
netmask=255.0.0.0
network address=10.0.0.0
netmask=255.255.255.128
network address=10.1.2.0
netmask=255.255.255.192
network address=10.1.2.64
```
# **18.7 Conclusion**

Analogous to the C/C++ shifting operators <sup>≪</sup> and <sup>≫</sup>, shift instructions in x86 are SHR/SHL (for unsigned values), SAR/SHL (for signed values).

ARM shift instructions are LSR/LSL (for unsigned values), ASR/LSL (for signed values). It's also possible to add shifting suffix to some instructions (which are called "data processing instructions").

## **18.7.1 Check for specific bit (known at compiling stage)**

Test if the 1000000 bit (0x40) is present in register's value:

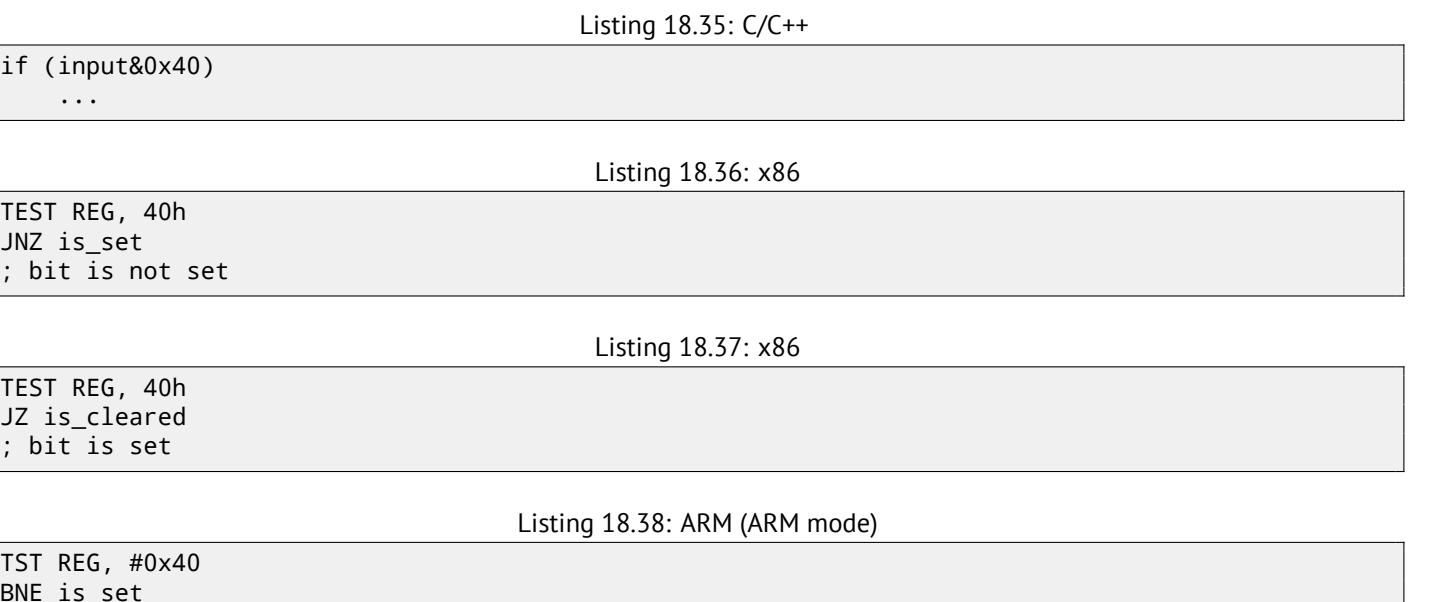

BNE is\_set bit is not set

Sometimes, AND is used instead of TEST, but flags are set just as the same.

## **18.7.2 Check for specific bit (specified at runtime)**

This is usually done by this C/C++ code snippet (shift value by *n* bits right, then cut off lowest bit):

Listing 18.39: C/C++

if ((value>>n)&1) ....

This is usually implemented in x86 code as:

Listing 18.40: x86

; REG=input\_value  $CL = n$ SHR REG, CL AND REG, 1

Or (shift 1 bit *n* times left, isolate this bit in input value and check, if it's not zero):

Listing 18.41: C/C++

if (value  $& (1 < n))$ ....

This is usually implemented in x86 code as:

Listing 18.42: x86

; CL=n MOV REG, 1 SHL REG, CL AND input\_value, REG

## **18.7.3 Set specific bit (known at compiling stage)**

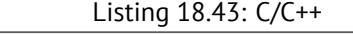

value=value|0x40;

OR REG, 40h

Listing 18.44: x86

Listing 18.45: ARM (ARM mode) and ARM64

ORR R0, R0, #0x40

## **18.7.4 Set specific bit (specified at runtime)**

Listing 18.46: C/C++

value=value|(1<<n);

This is usually implemented in x86 code as:

Listing 18.47: x86

; CL=n MOV REG, 1 SHL REG, CL OR input\_value, REG

## **18.7.5 Clear specific bit (known at compiling stage)**

Just apply AND operation with inverted value:

Listing 18.48: C/C++

value=value&(~0x40);

Listing 18.49: x86

AND REG, 0FFFFFFBFh

Listing 18.50: x64

AND REG, 0FFFFFFFFFFFFFFBFh

This is actually leaving all bits set but one.

ARM in ARM mode has BIC instruction, which works like NOT+AND instruction pair:

Listing 18.51: ARM (ARM mode)

BIC R0, R0, #0x40

## **18.7.6 Clear specific bit (specified at runtime)**

Listing 18.52: C/C++

value=value&(~(1<<n));

Listing 18.53: x86

; CL=n MOV REG, 1 SHL REG, CL NOT REG AND input\_value, REG

# **18.8 Exercises**

## **18.8.1 Exercise #1**

What this code does?

Listing 18.54: Optimizing MSVC 2010

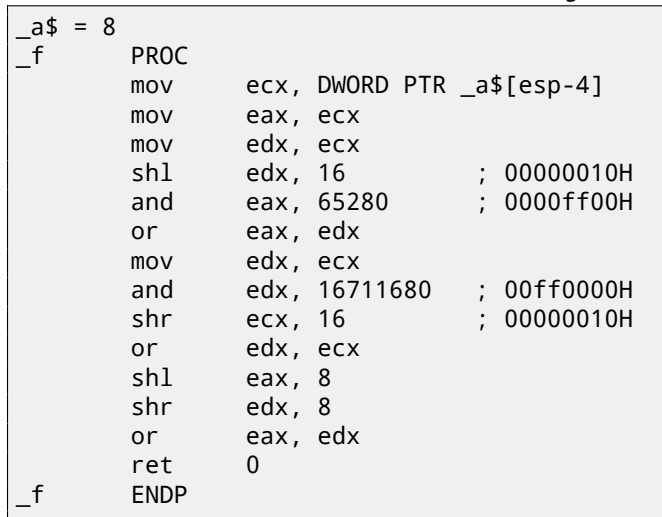

Listing 18.55: Optimizing Keil 6/2013 (ARM mode)

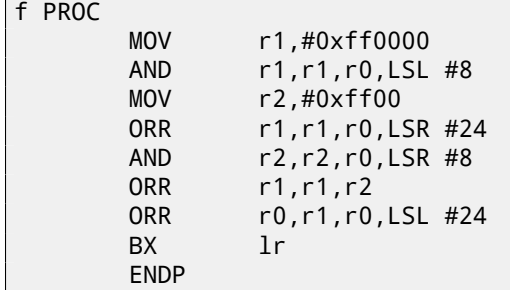

#### Listing 18.56: Optimizing Keil 6/2013 (thumb mode)

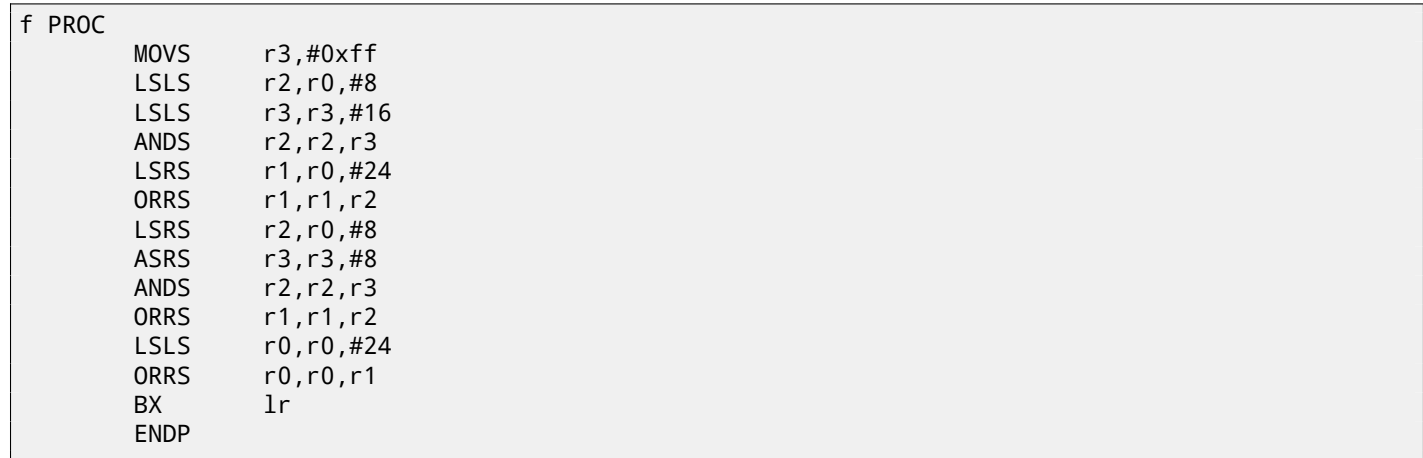

## **18.8.2 Exercise #2**

What this c[ode doe](#page-723-0)s?

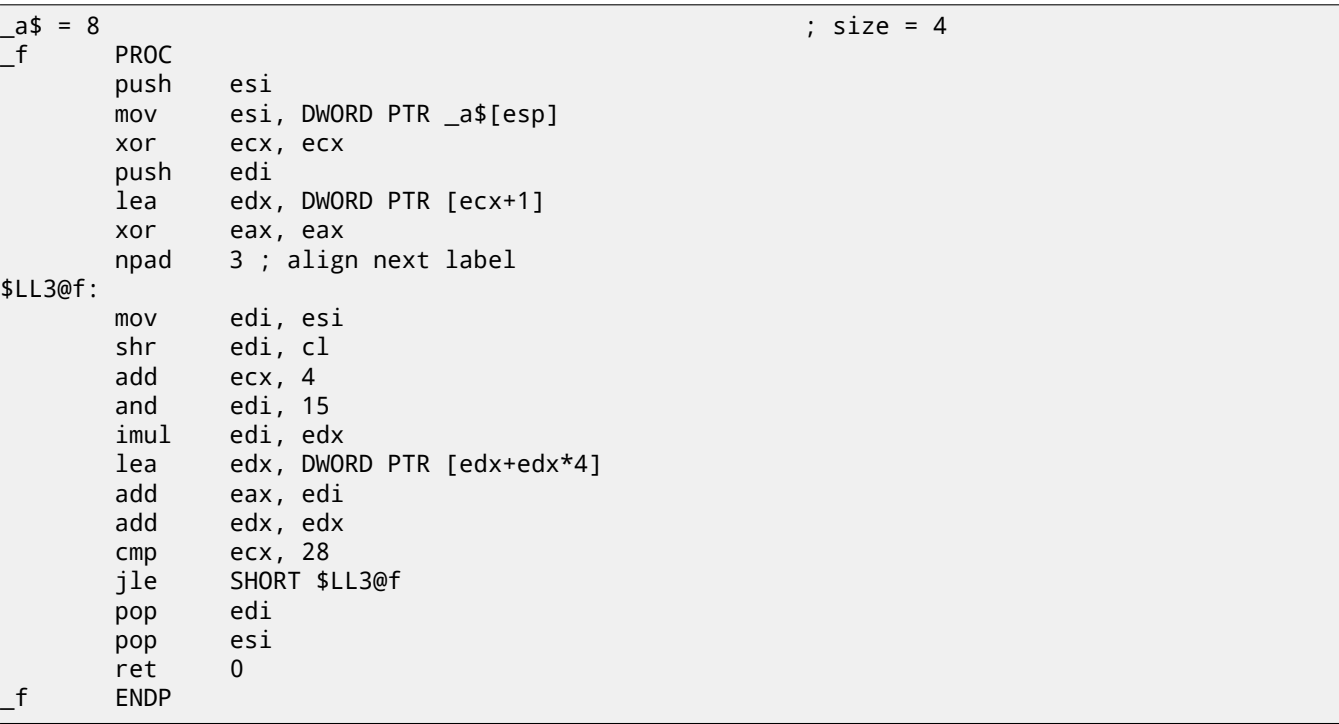

Listing 18.57: Optimizing MSVC 2010

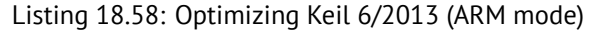

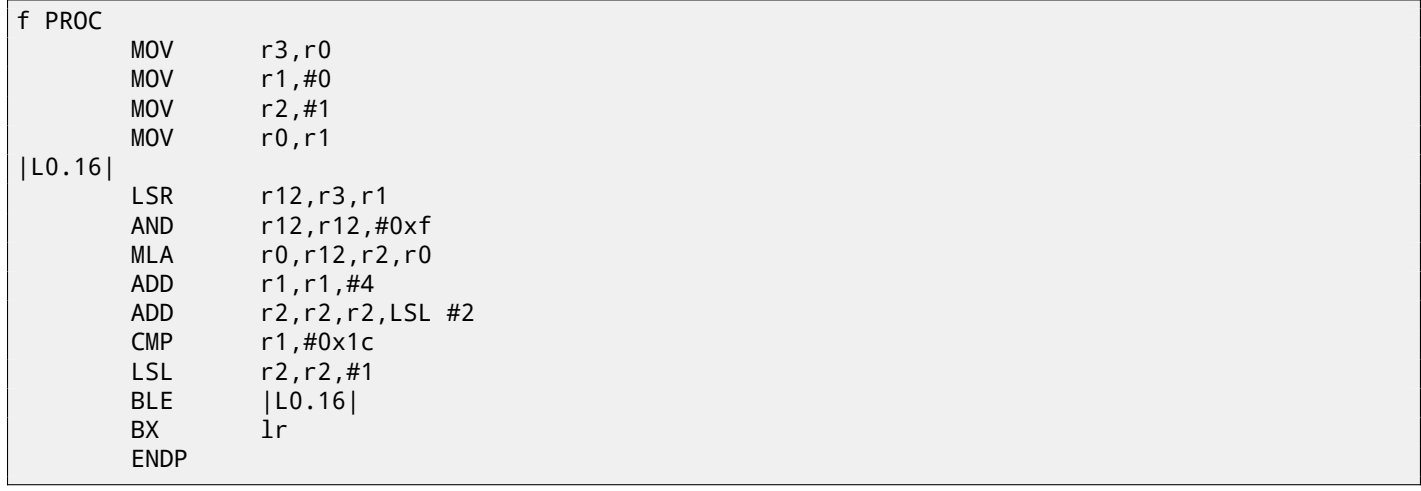

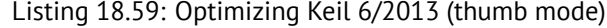

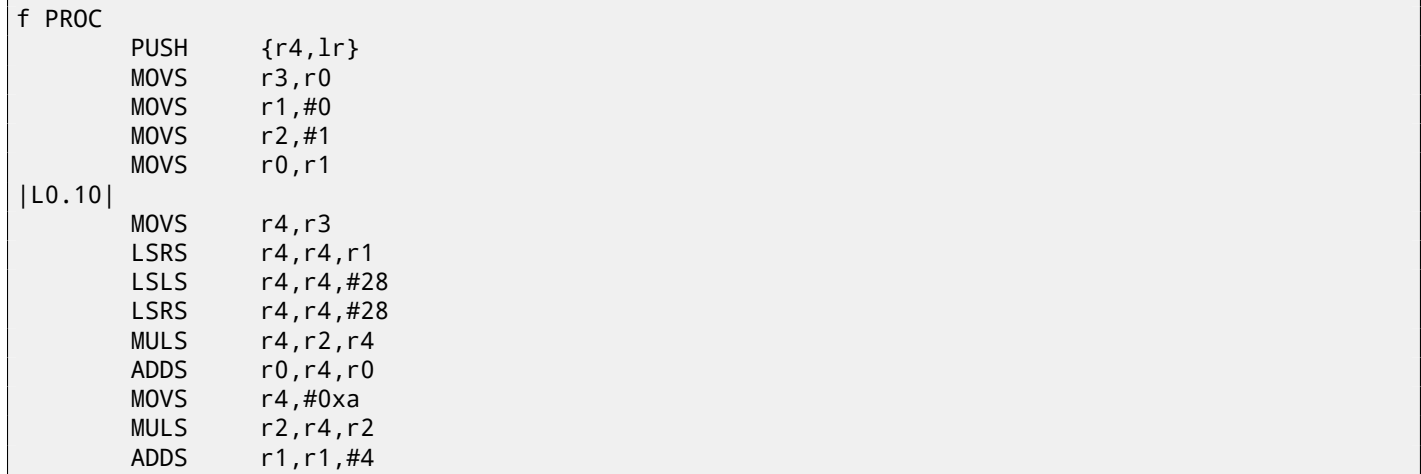

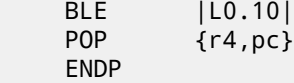

Answer: F.1.11.

## **18.8.3 Exercise #3**

Using MSDN<sup>14</sup> [doc](#page-723-1)umentation, find out, which flags were used in MessageBox() win32 function call.

Listing 18.60: Optimizing MSVC 2010

```
_main PROC
             push 278595 ; 00044043H
      push OFFSET $SG79792 ; 'caption'
      push OFFSET $SG79793 ; 'hello, world!'
      push 0
      call DWORD PTR __imp__MessageBoxA@16
      xor eax, eax
      ret 0
_main ENDP
```
Answer: F.1.11.

#### **18.8.4 Exercise #4**

What this c[ode doe](#page-723-2)s?

Listing 18.61: Optimizing MSVC 2010

| $= 8$<br>$\mathsf{m}$ \$ |             | ; $size = 4$               |
|--------------------------|-------------|----------------------------|
| $n$ \$<br>$= 12$         |             | ; $size = 4$               |
| $r_{\rm f}$              | <b>PROC</b> |                            |
|                          | mov         | ecx, DWORD PTR _n\$[esp-4] |
|                          | xor         | eax, eax                   |
|                          | xor         | edx, edx                   |
|                          | test        | ecx, ecx                   |
|                          | je          | SHORT \$LN2@f              |
|                          | push        | esi                        |
|                          | mov         | esi, DWORD PTR _m\$[esp]   |
| \$LL3@f:                 |             |                            |
|                          | test        | cl, $1$                    |
|                          | je          | SHORT \$LN1@f              |
|                          | add         | eax, esi                   |
|                          | adc         | edx, 0                     |
| \$LN1@f:                 |             |                            |
|                          | add         | esi, esi                   |
|                          | shr         | exc, 1                     |
|                          | jne         | SHORT \$LL3@f              |
|                          | pop         | esi                        |
| \$LN2@f:                 |             |                            |
|                          | ret         | 0                          |
| $\_f$                    | <b>ENDP</b> |                            |

#### Listing 18.62: Optimizing Keil 6/2013 (ARM mode)

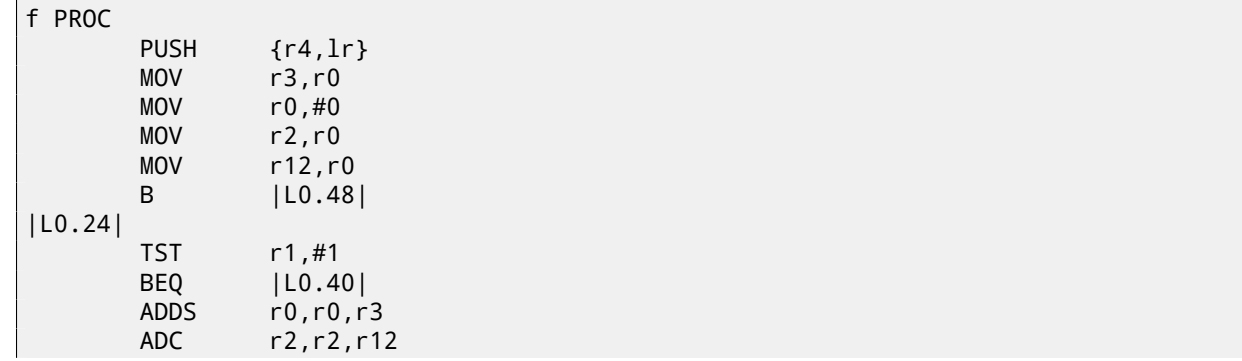

<span id="page-269-0"></span><sup>14</sup>Microsoft Developer Network

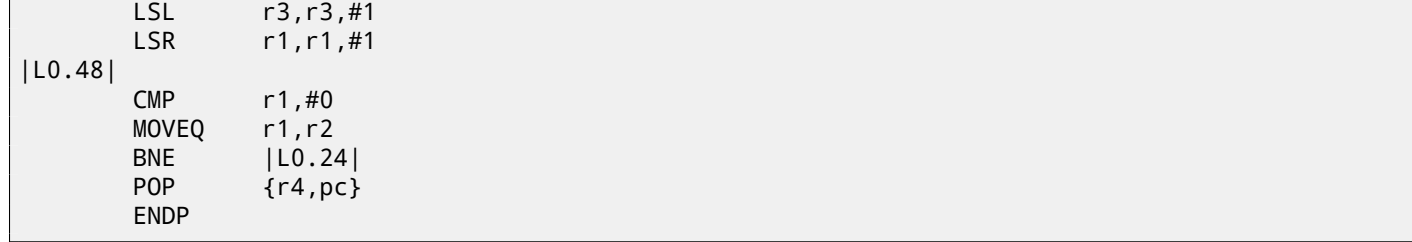

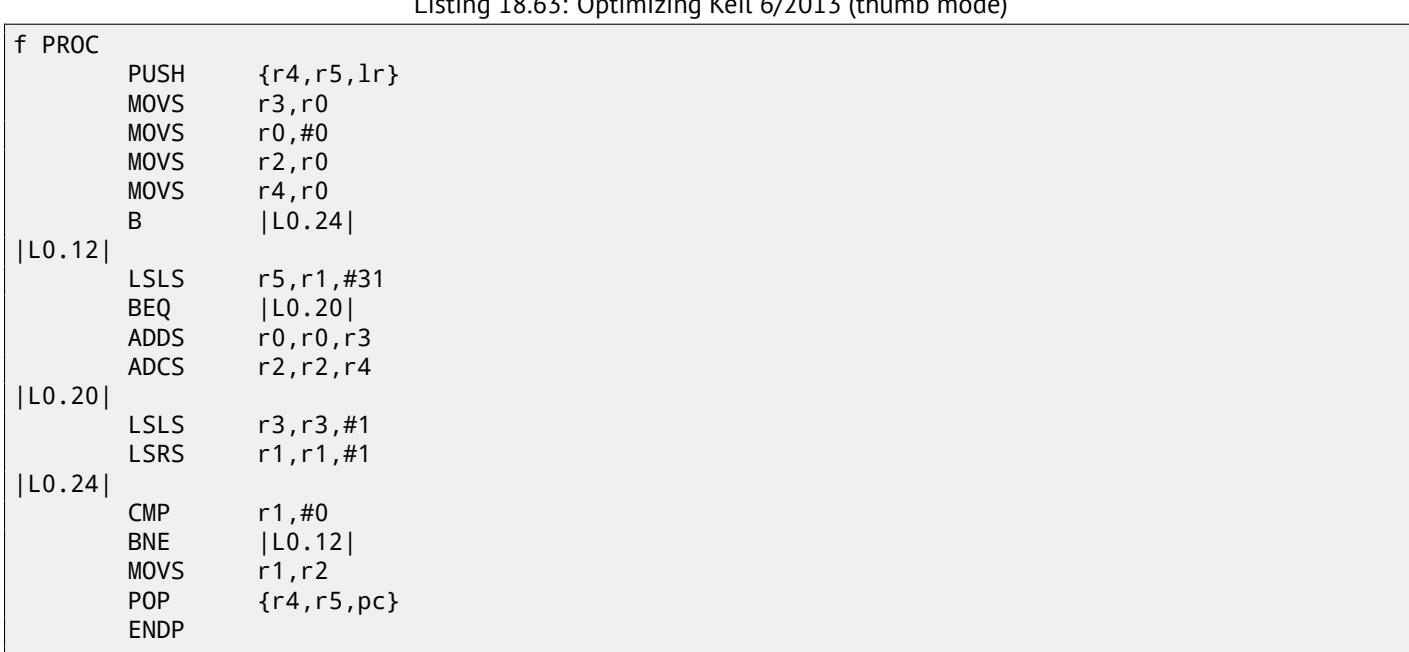

Listing 18.63: Optimizing Keil 6/2013 (thumb mode)

Answer: F.1.11.

# **Chapter 19**

# **Structures**

It can be defined that the C/C++ structure, with some assumptions, just a set of variables, always stored in memory together, not necessary of the same type  $^1$ .

# **19.1 MSVC: SYSTEMTIME example**

<span id="page-271-1"></span>Let's take SYSTEMTIME<sup>2</sup> win32 structure describing time. That's how it is defined:

Listing 19.1: WinBase.h

```
typedef struct _SYSTEMTIME {
  WORD wYear;
 WORD wMonth;
 WORD wDayOfWeek;
 WORD wDay;
 WORD wHour
 WORD wMinute;
 WORD wSecond;
 WORD wMilliseconds;
} SYSTEMTIME, *PSYSTEMTIME;
```
Let's write a C function to get current time:

```
#include <windows.h>
#include <stdio.h>
void main()
{
    SYSTEMTIME t;
    GetSystemTime (&t);
    printf ("%04d-%02d-%02d %02d:%02d:%02d\n",
        t.wYear, t.wMonth, t.wDay,
        t.wHour, t.wMinute, t.wSecond);
    return;
};
```
We got (MSVC 2010):

Listing 19.2: MSVC 2010 /GS-

```
_t \frac{1}{2} = -16 ; size = 16
_main PROC
   push ebp
   mov ebp, esp
   sub esp, 16
   lea eax, DWORD PTR _t$[ebp]
   push eax
   call DWORD PTR __imp__GetSystemTime@4
   movzx ecx, WORD PTR _t$[ebp+12] ; wSecond
   push ecx
```
1AKA "heterogeneous container"

<span id="page-271-0"></span><sup>2</sup>MSDN: SYSTEMTIME structure

```
push edx
  movzx eax, WORD PTR _t$[ebp+8] ; wHour
  push eax
  movzx ecx, WORD PTR _t$[ebp+6] ; wDay
  push ecx
  movzx edx, WORD PTR _t$[ebp+2] ; wMonth
  push edx
  movzx eax, WORD PTR _t$[ebp] ; wYear
  push eax
  push OFFSET $SG78811 ; '%04d-%02d-%02d %02d:%02d:%02d', 0aH, 00H
  call _printf
  add esp, 28
  xor eax, eax
  mov esp, ebp
  pop ebp
  ret 0
_main ENDP
```
16 bytes are allocated for this structure in local stack —that is exactly sizeof(WORD)\*8 (there are 8 WORD variables in the structure).

Pay attention to the fact the structure beginning with wYear field. It can be said, a pointer to SYSTEMTIME structure is passed to the GetSystemTime()<sup>3</sup>, but it is also can be said, pointer to the wYear field is passed, and that is the same! GetSystemTime() writes current year to the WORD pointer pointing to, then shifts 2 bytes ahead, then writes current month, etc, etc.

#### **19.1.1 OllyDbg**

Let's compile this example in MSVC 2010 with /GS- /MD keys and run it in OllyDbg. Let's open windows of data and stack at the address which is passed as the first argument into GetSystemTime() function, let's wait until it's executed and we see this: fig.19.1.

Precise system time of function execution on my computer is 5 june 2014, 7:17:45: fig.19.2.

So we see these 16 bytes in the data window:

DE 07 06 00 04 00 04 00 07 00 11 [00 2D](#page-273-0) 00 8D 00

Each two bytes representing one structure field. Since endianness is *little endian*, we see low byte first and then high one. Hence, these are values which are currently stored in memory:

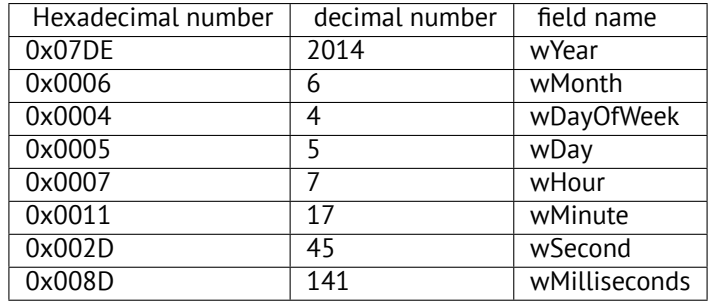

The same values are seen in the stack window, but they are groupped as 32-bit values.

And then  $print(f)$  just takes values it needs and outputs them to the console.

Some values printf() doesn't output (wDayOfWeek and wMilliseconds), but they are in memory right now, available for ussage.

<sup>3</sup>MSDN: SYSTEMTIME structure

| C CPU - main thread, module systemti                                                                                                    |                                                                                                    |                                                                                                    |                                                                  | 그미지                                                                                                    |
|----------------------------------------------------------------------------------------------------|----------------------------------------------------------------------------------------------------|----------------------------------------------------------------------------------------------------|------------------------------------------------------------------|----------------------------------------------------------------------------------------------------|
| $01151000 \rightarrow 55$<br>8BEC<br>01151001<br>01151003<br>. 83EC 10<br>01151006<br>. 8D45 F0<br>01151009<br>50<br>0115100A<br>. FF15 <u>3C201501</u><br>01151010<br>ØFB74D FC<br>01151014<br>51<br>01151015<br>. 0FB755 FA<br>01151019<br>. 52<br>. 0FB745 F8<br>0115101A<br>0115101E<br>. 50<br>0115101F<br>. 0FB74D F6<br>51<br>01151023<br>Stack SS: [0028F7C0]=002D<br>ECX=0000008D                                                                                                    | PUSH EBP<br>MOU EBP.ESP<br>SUB ESP, 10<br>LEA EAX, DWORD PTR SS: [EBP-10]<br>PUSH EAX<br>CALL DWORD PTR DS: [<&KERNEL32. GetSystem] GetSystemTime<br>MOUZX ECX.WORD PTR SS: [EBP-4]<br>PUSH ECX<br>MOVZX EDX, WORD PTR SS: [EBP-6]<br>PUSH EDX<br>MOVZX EAX, WORD PTR SS: [EBP-8]<br>PUSH EAX<br>MOUZX ECX.WORD PTR SS: [EBP-A]<br>PUSH ECX                                                        |                                                                                                    | <b>r</b> pSystemTime<br>$r$ <%02d><br><%02d><br><%02d><br><%02d> | Registers (FPU)<br>0028F7B4<br><b>EAX</b><br>ECX<br>0000008D<br>EDX<br>00000011<br><b>EBX</b><br>00000000<br><b>ESP</b><br>0028F7B4<br>EBP<br>0028F7C4<br>ESI<br>00000001<br>EDI<br>01153398 systemti.011533<br>01151010 systemti.011510<br><b>Ø02B</b><br>ES.<br>32bit 0(FFFFFFFF<br>CS.<br>0023<br>32bit 0(FFFFFFFF<br>SS<br>002B<br>32bit<br>0 (FFFFFFFF<br><b>DS</b><br>Z<br>002B<br>32bit<br>0 (FFFFFFFF<br>s<br>FS.<br>0053<br>32bit<br>ø<br>ZEFDDØØØ(<br>GS 002B 32bit 0(FFFFFFFH<br>ø<br>D R |
| Address Hex dump<br>0028F7B4 DE 07 06 00 04<br>- 00<br>0028F7BC 07 00<br><b>PD</b><br>2D<br>0028F7C4 08 F8 28 00 HF<br>$\overline{11}$<br>0028F7CC 01 00 00 00 80 12 60<br>0028F7D4 10 29 60 00 AD 50 44<br>0028F7DC 00 00 00 00 00 00 00<br>0028F7E4 00 E0 FD<br>7E<br>00<br>0028F7EC 00 00 00<br>F <sub>7</sub><br>D <sub>8</sub><br>00<br>0028F7F4 9A A8 02 FC<br>44 F8<br>9D 89<br>15<br>0028F7FC F9 15<br>01<br>0028F804 00 00 00<br>00<br>14<br>0028F80C<br>8A 33 C1<br>74<br>00<br>72<br>9F<br>0028F814 54<br>F8 28<br>00<br>0028F81C 00 E0 FD<br>0028F824 00 00 00<br><b>7E</b><br>F9<br>00<br>00<br><b>PIPI</b><br><b>PR ER</b><br>FD.<br><b>PD</b><br>0028F82C<br>7E<br>aassessalaa aa aa aalaa aa aa aa | ASCII<br>05<br>$00$ $\blacksquare \cdot \cdot \cdot \cdot$<br>8D.<br>ØØ.<br>$001.4. - H.$<br>$0110^{\circ}$ (.n480<br>$\frac{15}{60}$<br>00<br>$0.1.01$ <sup>*</sup><br>D1<br>$\Sigma$ . PD<br>00<br>00<br>00<br>$. \mathbb{R}^{\mathbb{N}^{\times}} 0028 + 9 (.00\overline{28}Ъиекр°(.-0079DØ.-88830v28F800\ldots . To \ell .E0 FD7EK3+t.p*″1277w#Rd.JºT83AB^{60}_{90}"р≋‴•ГлмØØ00.PIPI00. D35 .$ | <b>000607DE</b><br>0028F7B4<br>00050004<br>0028F7B8<br>0028F7BC<br>00110007<br>0028F7C0<br>00800020<br>0028F7C4<br>F0028F808<br>0028F7C8<br>011511AF<br>0028F7CC<br>00000001<br>0028F7D0<br>00601280<br>0028F7D4<br>00602910<br>0028F7D8<br>D14450AD<br>0028F7DC<br>00000000<br>0028F7E0<br>00000000<br>0028F7E4<br><b>7EFDE000</b><br>0028F7E8<br>00000000<br>0028F7EC<br>00000000<br>0028F7F0<br>0028F7D8<br>0028F7F4<br>FC02A89A<br>0028F7F8 | 0028F844 Pointer to next SEH record                              | RETURN to systemti.011511AF from systemti.                                                                                                    |

Figure 19.1: OllyDbg: GetSystemTime() just executed

<span id="page-273-0"></span>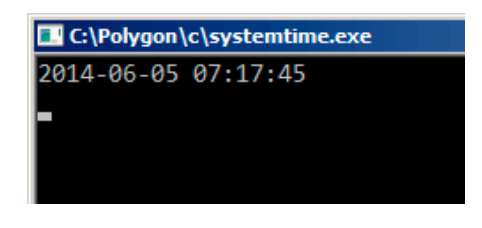

Figure 19.2: OllyDbg: printf() output

## **19.1.2 Replacing the structure by array**

The fact the structure fields are just variables located side-by-side, I can demonstrate by the following way. Keeping in mind SYSTEMTIME structure description, I can rewrite this simple example like this:

```
#include <windows.h>
#include <stdio.h>
void main()
{
    WORD array[8];
    GetSystemTime (array);
    printf ("%04d-%02d-%02d %02d:%02d:%02d\n",
        array[0] /* wYear */, array[1] /* wMonth */, array[3] /* wDay */,
        array[4] /* wHour */, array[5] /* wMinute */, array[6] /* wSecond */);
    return;
};
```
Compiler will grumble for a little:

```
systemtime2.c(7) : warning C4133: 'function' : incompatible types - from 'WORD [8]' to '\angleÇ LPSYSTEMTIME'
```
But nevertheless, it will produce this code:

Listing 19.3: Non-optimizing MSVC 2010

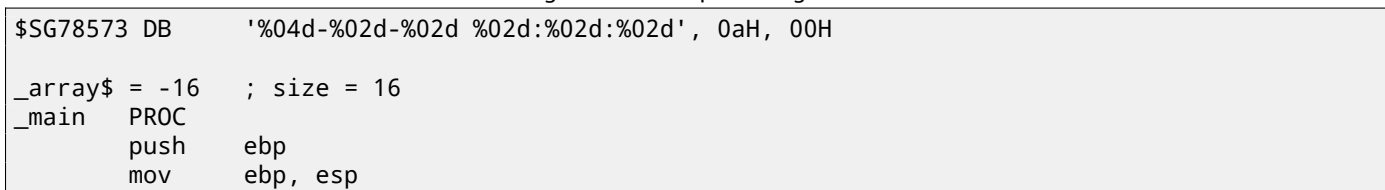

```
lea eax, DWORD PTR _array$[ebp]
      push eax
      call DWORD PTR __imp__GetSystemTime@4
      movzx ecx, WORD PTR _array$[ebp+12] ; wSecond
      push ecx
      movzx edx, WORD PTR _array$[ebp+10] ; wMinute
      push edx
      movzx eax, WORD PTR _array$[ebp+8] ; wHoure
      push eax
      movzx ecx, WORD PTR _array$[ebp+6] ; wDay
      push ecx
      movzx edx, WORD PTR _array$[ebp+2] ; wMonth
      push edx
      movzx eax, WORD PTR _array$[ebp] ; wYear
      push eax
      push OFFSET $SG78573
      call _printf
      add esp, 28
      xor eax, eax
      mov esp, ebp
      pop ebp
      ret 0
_main ENDP
```
And it works just as the same!

It is very interesting fact the result in assembly form cannot be distinguished from the result of previous compilation. So by looking at this code, one cannot say for sure, was there structure declared, or an array.

Nevertheless, no one will do it in sane state of mind. Since it is not convenient. Also structure fields may be changed by developers, swapped, etc.

I'm not adding OllyDbg example here, because it will be just as the same as in the case with structure.

## **19.2 Let's allocate space for structure using malloc()**

However, sometimes it is simpler to place structures not in local stack, but in heap:

```
#include <windows.h>
#include <stdio.h>
void main()
{
    SYSTEMTIME *t;
    t=(SYSTEMTIME *)malloc (sizeof (SYSTEMTIME));
    GetSystemTime (t);
    printf ("%04d-%02d-%02d %02d:%02d:%02d\n",
        t->wYear, t->wMonth, t->wDay,
        t->wHour, t->wMinute, t->wSecond);
    free (t);
    return;
};
```
Let's compile it now with optimization (/Ox) so to easily see what we need.

Listing 19.4: Optimizing MSVC

main PROC push esi push 16 call \_malloc add esp, 4 mov esi, eax push esi call DWORD PTR \_\_imp\_\_GetSystemTime@4 movzx eax, WORD PTR [esi+12] ; wSecond movzx ecx, WORD PTR [esi+10] ; wMinute *CHAPTER 19. STRUCTURES 19.2. LET'S ALLOCATE SPACE FOR STRUCTURE USING MALLOC()*

```
movzx edx, WORD PTR [esi+8] ; wHour
   push eax
   movzx eax, WORD PTR [esi+6] ; wDay
   push ecx
   movzx ecx, WORD PTR [esi+2] ; wMonth
   push edx
   movzx edx, WORD PTR [esi] ; wYear
   push eax
   push ecx
   push edx
   push OFFSET $SG78833
   call _printf
   push esi
   call _free
   add esp, 32
   xor eax, eax
   pop esi
   ret 0<br>n FNDP
main
```
So, sizeof(SYSTEMTIME) = 16, that is exact number of bytes to be allocated by malloc(). It returns the pointer to freshly allocated memory block in the EAX register, which is then moved into the ESI register. GetSystemTime() win32 function undertake to save value in the ESI, and that is why it is not saved here and continue to be used after GetSystemTime() call.

New instruction —MOVZX (*Move with Zero eXtent*). It may be used almost in those cases as MOVSX, but, it clears other bits to 0. That's because printf() requires 32-bit *int*, but we got WORD in structure —that is 16-bit unsigned type. That's why by copying value from WORD into *int*, bits from 16 to 31 must also be cleared, because there will be random noise otherwise, left there from previous operations on registers.

In this example, I can represent structure as array of 8 WORD-s:

```
#include <windows.h>
#include <stdio.h>
void main()
{
    WORD *t;
    t=(WORD *)malloc (16);
    GetSystemTime (t);
    printf ("%04d-%02d-%02d %02d:%02d:%02d\n",
        t[0] /* wYear */, t[1] /* wMonth */, t[3] /* wDay */,
        t[4] /* wHour */, t[5] /* wMinute */, t[6] /* wSecond */);
    free (t);
    return;
};
```
We got:

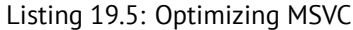

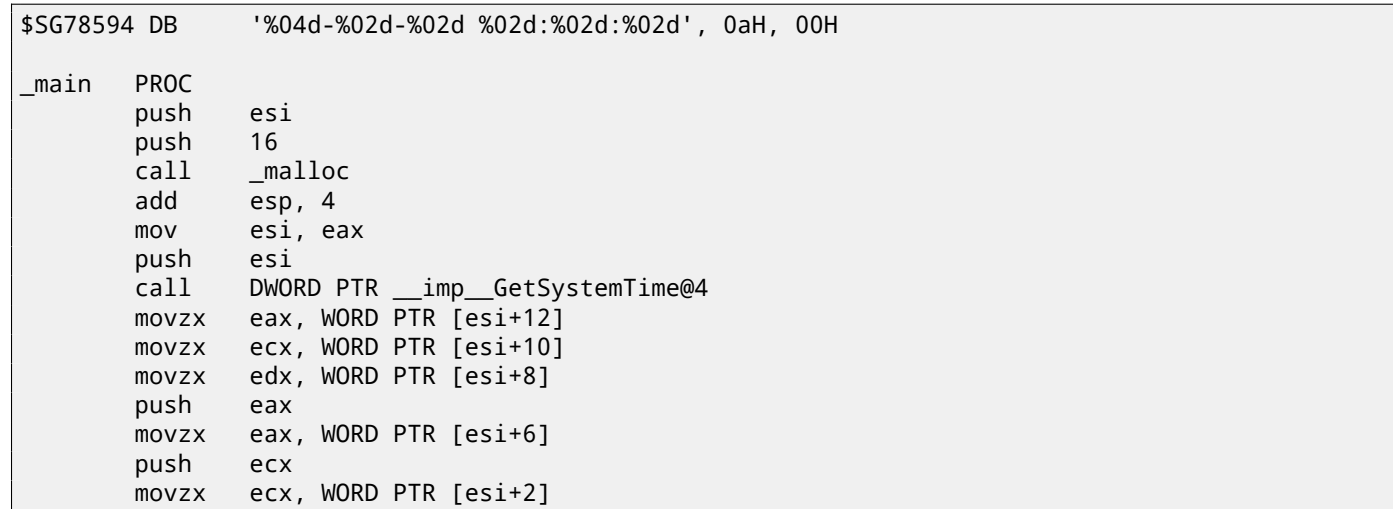

*CHAPTER 19. STRUCTURES 19.3. UNIX: STRUCT TM*

```
push edx
      movzx edx, WORD PTR [esi]
      push eax
      push ecx
      push edx
      push OFFSET $SG78594
      call _printf
      push esi
      call _free<br>add esp,
             esp, 32
      xor eax, eax
      pop esi
      ret 0
_main ENDP
```
Again, we got the code cannot be distinguished from the previous. And again I should note, one should not do this in practice, unless you know what you do.

# **19.3 UNIX: struct tm**

## **19.3.1 Linux**

As of Linux, let's take tm structure from time.h for example:

```
#include <stdio.h>
#include <time.h>
void main()
{
    struct tm t;
    time_t unix_time;
    unix_time=time(NULL);
    localtime_r (&unix_time, &t);
    printf ("Year: %d\n", t.tm_year+1900);
    printf ("Month: %d\n", t.tm_mon);
    printf ("Day: %d\n", t.tm_mday);
    printf ("Hour: %d\n", t.tm_hour);
    printf ("Minutes: %d\n", t.tm_min);
    printf ("Seconds: %d\n", t.tm_sec);
};
```
Let's compile it in GCC 4.4.1:

 $\overline{1}$ 

```
Listing 19.6: GCC 4.4.1
```
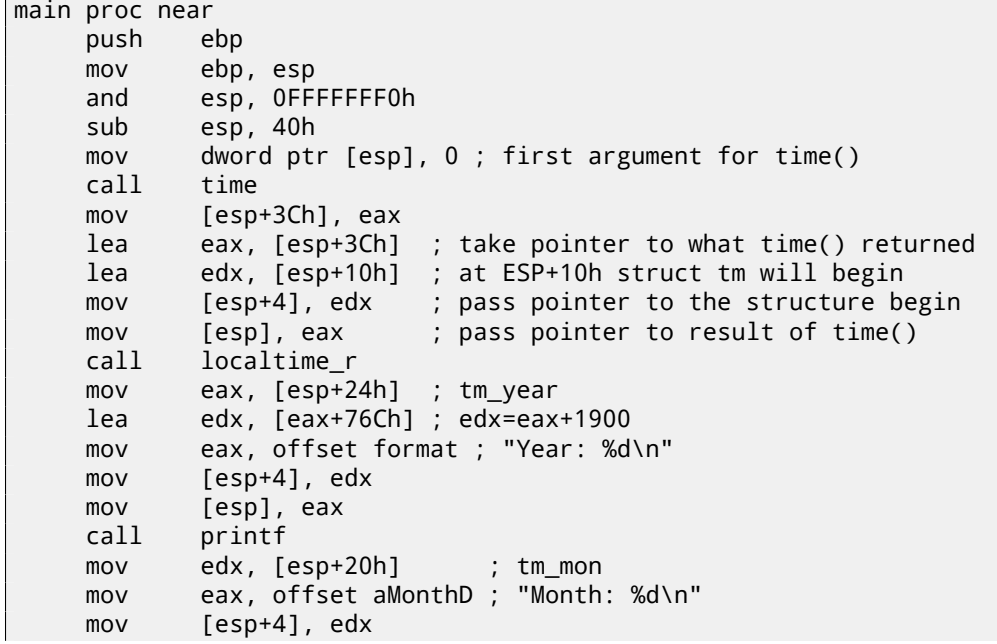

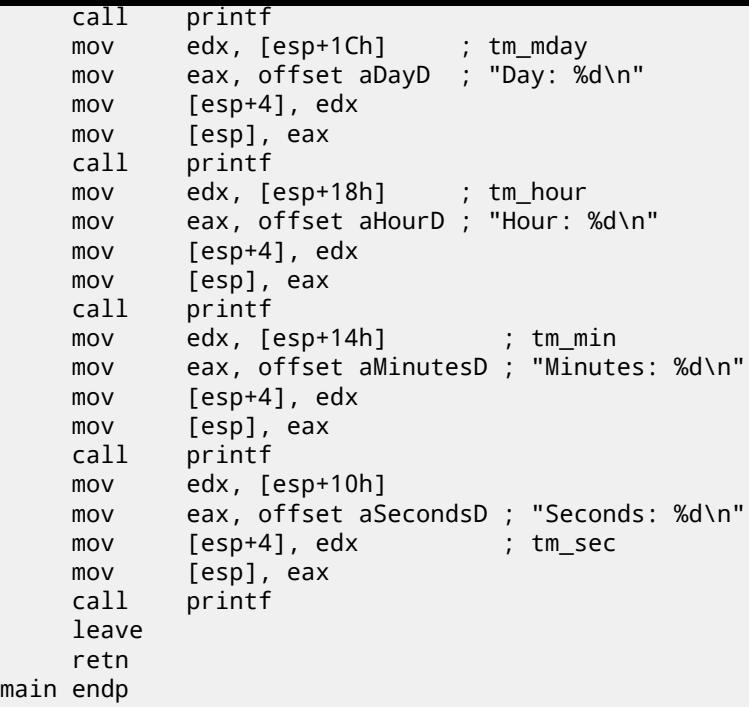

Somehow, IDA did not created local variables names in local stack. But since we already experienced reverse engineers :-) we may do it without this information in this simple example.

Please also pay attention to the lea edx, [eax+76Ch] —this instruction just adding 0x76C (1900) to value in the EAX, but not modifies any flags. See also relevant section about LEA (A.6.2).

#### **GDB**

Let's try to load the exapmle into GDB  $^4$ :

Listing 19.7: GDB

```
dennis@ubuntuvm:~/polygon$ date
Mon Jun 2 18:10:37 EEST 2014
dennis@ubuntuvm:~/polygon$ gcc GCC_tm.c -o GCC_tm
dennis@ubuntuvm:~/polygon$ gdb GCC_tm
GNU gdb (GDB) 7.6.1-ubuntu
Copyright (C) 2013 Free Software Foundation, Inc.
License GPLv3+: GNU GPL version 3 or later <http://gnu.org/licenses/gpl.html>
This is free software: you are free to change and redistribute it.
There is NO WARRANTY, to the extent permitted by law. Type "show copying"
and "show warranty" for details.
This GDB was configured as "i686-linux-gnu".
For bug reporting instructions, please see:
<http://www.gnu.org/software/gdb/bugs/>...
Reading symbols from /home/dennis/polygon/GCC_tm...(no debugging symbols found)...done.
(gdb) b printf
Breakpoint 1 at 0x8048330
(gdb) run
Starting program: /home/dennis/polygon/GCC_tm
Breakpoint 1, __printf (format=0x80485c0 "Year: %d\n") at printf.c:29
29 printf.c: No such file or directory.
(gdb) x/20x $esp
0xbffff0dc: 0x080484c3 0x080485c0 0x000007de 0x00000000
0xbffff0ec: 0x08048301 0x538c93ed 0x00000025 0x0000000a
0xbffff0fc: 0x00000012 0x00000002 0x00000005 0x00000072
0xbffff10c: 0x00000001 0x00000098 0x00000001 0x00002a30
0xbffff11c: 0x0804b090 0x08048530 0x00000000 0x00000000
(gdb)
```
We can easily find our structure in the stack. First, let's see how it's defined in *time.h*:

<sup>4</sup> I corrected the *date* result slightly for demonstration purposes. Of course, I wasn't able to run GDB that quickly in the same second.

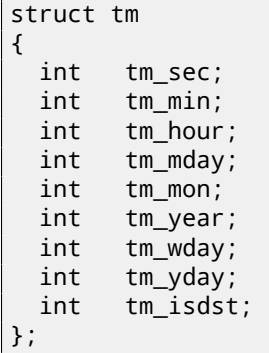

Take a notice that 32-bit *int* here instead of WORD in SYSTEMTIME. So, each field occupies 32-bit word. Here is a fields of our structure in the stack:

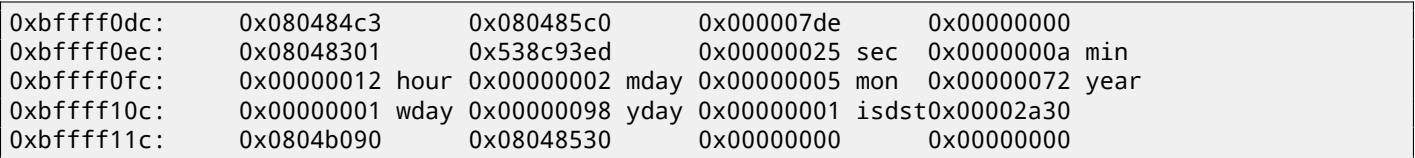

Or as a table:

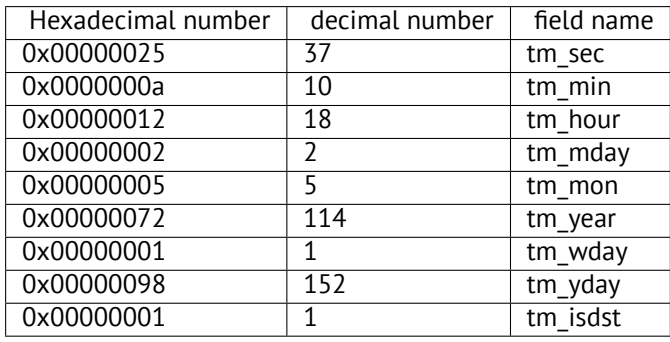

Just like in case of SYSTEMTIME (19.1), there are also other fields available, but not used, like tm\_wday, tm\_yday, tm\_isdst.

#### **Structure as a set of values**

In order to illustrate the structurei[s just](#page-271-1) variables laying side-by-side in one place, let's rework example, while looking at the *tm* structure definition again: listing.19.8.

```
#include <stdio.h>
#include <time.h>
void main()
{
    int tm_sec, tm_min, tm_hour, tm_mday, tm_mon, tm_year, tm_wday, tm_yday, tm_isdst;
    time_t unix_time;
    unix_time=time(NULL);
    localtime_r (&unix_time, &tm_sec);
    printf ("Year: %d\n", tm_year+1900);
    printf ("Month: %d\n", tm_mon);
    printf ("Day: %d\n", tm_mday);
    printf ("Hour: %d\n", tm_hour);
    printf ("Minutes: %d\n", tm_min);
    printf ("Seconds: %d\n", tm_sec);
};
```
N.B. The pointer to the exactly tm\_sec field is passed into localtime\_r, i.e., to the first "structure" element. Compiler will warn us:

Listing 19.9: GCC 4.7.3

```
GCC_tm2.c: In function 'main':
```
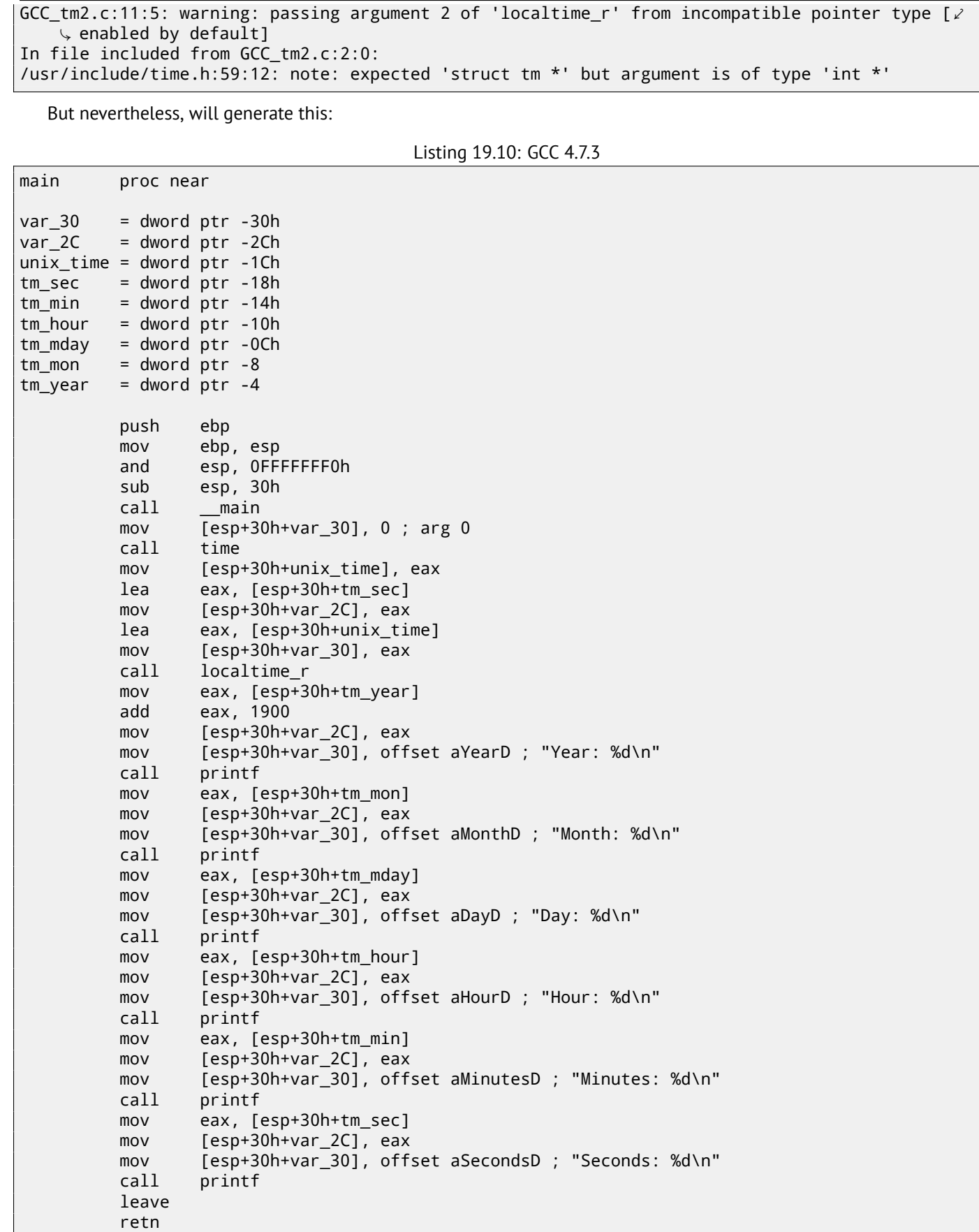

*CHAPTER 19. STRUCTURES 19.3. UNIX: STRUCT TM*

This code is identical to what we saw previously and it is not possible to say, was it structure in original source code or just pack of variables.

main endp

And this works. However, it is not recommended to do this in practice. Usually, non-optimizing compiler allocated variables in local stack in the same order as they were declared in function. Nevertheless, there is no any guarantee.

By the way, some other compiler may warn the tm\_year, tm\_mon, tm\_mday, tm\_hour, tm\_min variables, but not tm\_sec are used without being initialized. Indeed, compiler is not aware these will be filled when calling to localtime\_r().

have 16-bit size (WORD), as in case of SYSTEMTIME structure—GetSystemTime() will fill them incorrectly (because local variables will be aligned on 32-bit border). Read more about it in next section: "Fields packing in structure" (19.4).

So, structure is just variables pack laying on one place, side-by-side. I could say the structure is a syntactic sugar, directing compiler to hold them in one place. However, I'm not programming languages expert, so, most likely, I'm wrong with this term. By the way, there were a times, in very early C versions (before 1972), in which there were no structures at all [Rit93].

I'm not adding debugger example here: because it will be just the same as you already saw.

#### **Str[ucture](#page-742-0) as an array of 32-bit words**

```
#include <stdio.h>
#include <time.h>
void main()
{
    struct tm t;
    time_t unix_time;
    int i;
    unix_time=time(NULL);
    localtime_r (&unix_time, &t);
    for (i=0; i<9; i++)
    {
        int tmp=((int<sup>*</sup>)&t)[i];printf ("0x%08X (%d)\n", tmp, tmp);
    };
};
```
I just cast pointer to structure to array of *int*'s. And that works! I run example at 23:51:45 26-July-2014.

0x0000002D (45) 0x00000033 (51) 0x00000017 (23) 0x0000001A (26) 0x00000006 (6) 0x00000072 (114) 0x00000006 (6) 0x000000CE (206) 0x00000001 (1)

> Variables here are just in the same order as they are enumerated in structure definition: 19.8. Here is how it was compiled:

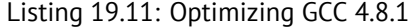

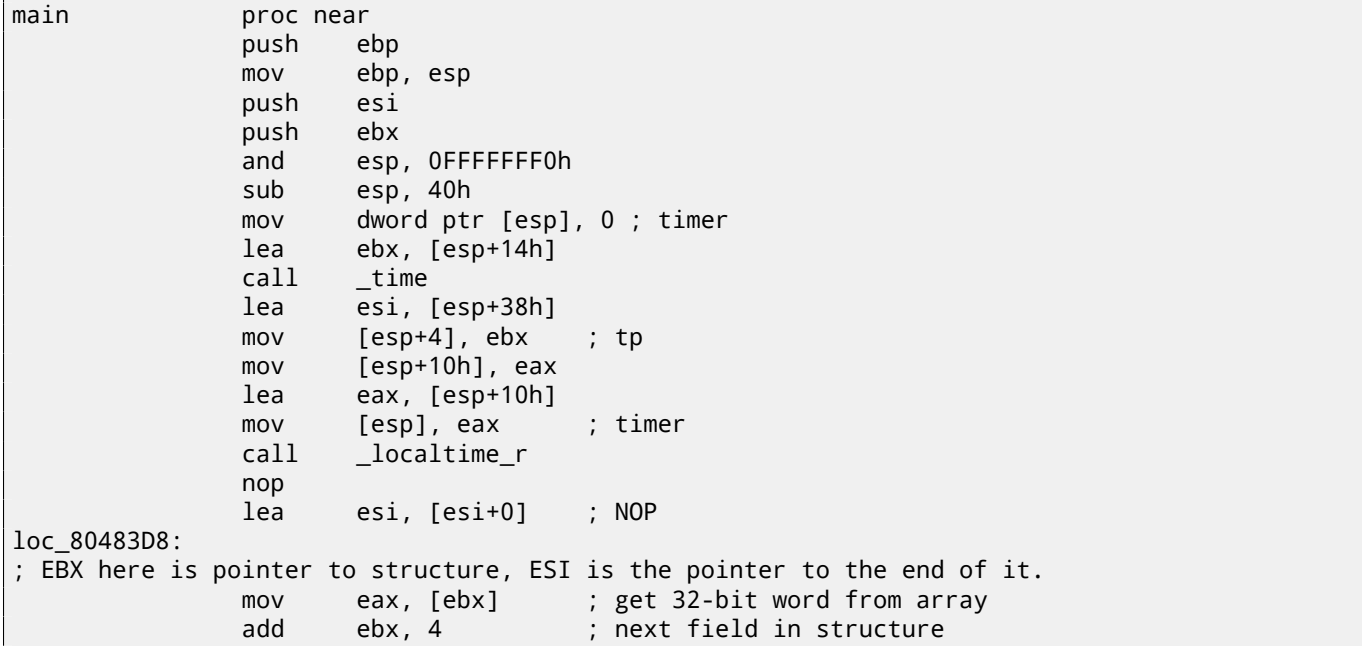

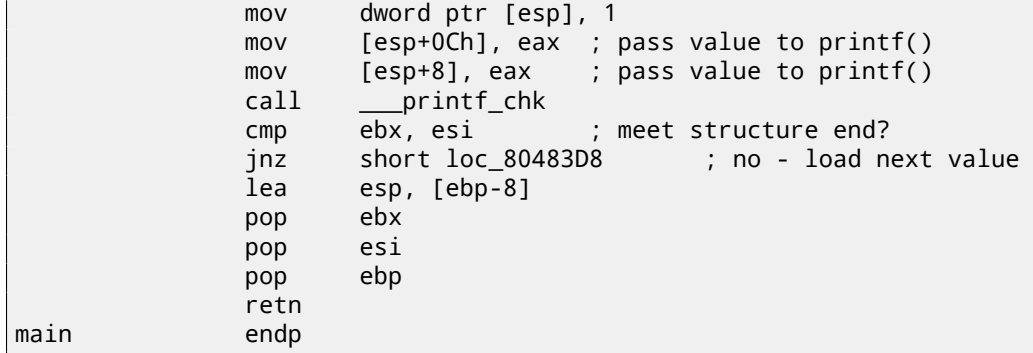

Indeed: the space in local stack is first treated as structure, then it's treated as array. It's even possible to modify structure fields through this pointer. And again, it's dubious hackish way to do things, which is not recommended to use in production code.

#### **Exercise**

As an exercise, try to modify (increase by 1) current month number treating structure as array.

#### **Structure as an array of bytes**

I can do even more. Let's cast the pointer to array of bytes and dump it:

```
#include <stdio.h>
#include <time.h>
void main()
{
    struct tm t;
    time_t unix_time;
    int i, j;
    unix_time=time(NULL);
    localtime_r (&unix_time, &t);
    for (i=0; i<9; i++){
        for (j=0; j<4; j++)printf ("0x%02X ", ((unsigned char*)&t)[i*4+j]);
        printf ("\n");
    };
};
```
0x2D 0x00 0x00 0x00 0x33 0x00 0x00 0x00 0x17 0x00 0x00 0x00 0x1A 0x00 0x00 0x00 0x06 0x00 0x00 0x00 0x72 0x00 0x00 0x00 0x06 0x00 0x00 0x00 0xCE 0x00 0x00 0x00 0x01 0x00 0x00 0x00

I run this example also at 23:51:45 26-July-2014. The values are just the same as in previous dump (19.3.1), and of course, lower byte goes first, because this is little-endian architecture (36).

Listing 19.12: Optimizing GCC 4.8.1

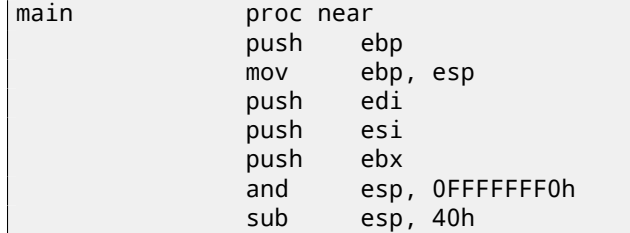

```
CHAPTER 19. STRUCTURES 19.3. UNIX: STRUCT TM
```

```
mov dword ptr [esp], 0 ; timer
             lea esi, [esp+14h]
             call _time
             lea edi, [esp+38h] ; struct end
             mov [esp+4], esi ; tp
             mov [esp+10h], eax
             lea eax, [esp+10h]
             mov [esp], eax ; timer
             call _localtime_r
             lea esi, [esi+0] ; NOP
; ESI here is the pointer to structure in local stack. EDI is the pointer to structure end.
loc_8048408:
             xor ebx, ebx ; j=0
loc_804840A:
             movzx eax, byte ptr [esi+ebx] ; load byte
             add ebx, 1 ; j=j+1
             mov dword ptr [esp+4], offset a0x02x ; "0x%02X "
             mov dword ptr [esp], 1
             mov [esp+8], eax ; pass loaded byte to printf()
             call ___printf_chk
             cmp ebx, 4
             jnz short loc_804840A
; print newline character
             mov dword ptr [esp], 0Ah ; c
             add esi, 4
             call _putchar
             cmp esi, edi ; meet struct end?
             jnz short loc_8048408 ; j=0
             lea esp, [ebp-0Ch]
             pop ebx
             pop esi
             pop edi
             pop ebp
             retn
main endp
```
#### **19.3.2 ARM + Optimizing Keil 6/2013 (thumb mode)**

Same example:

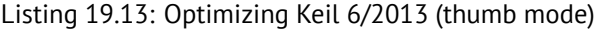

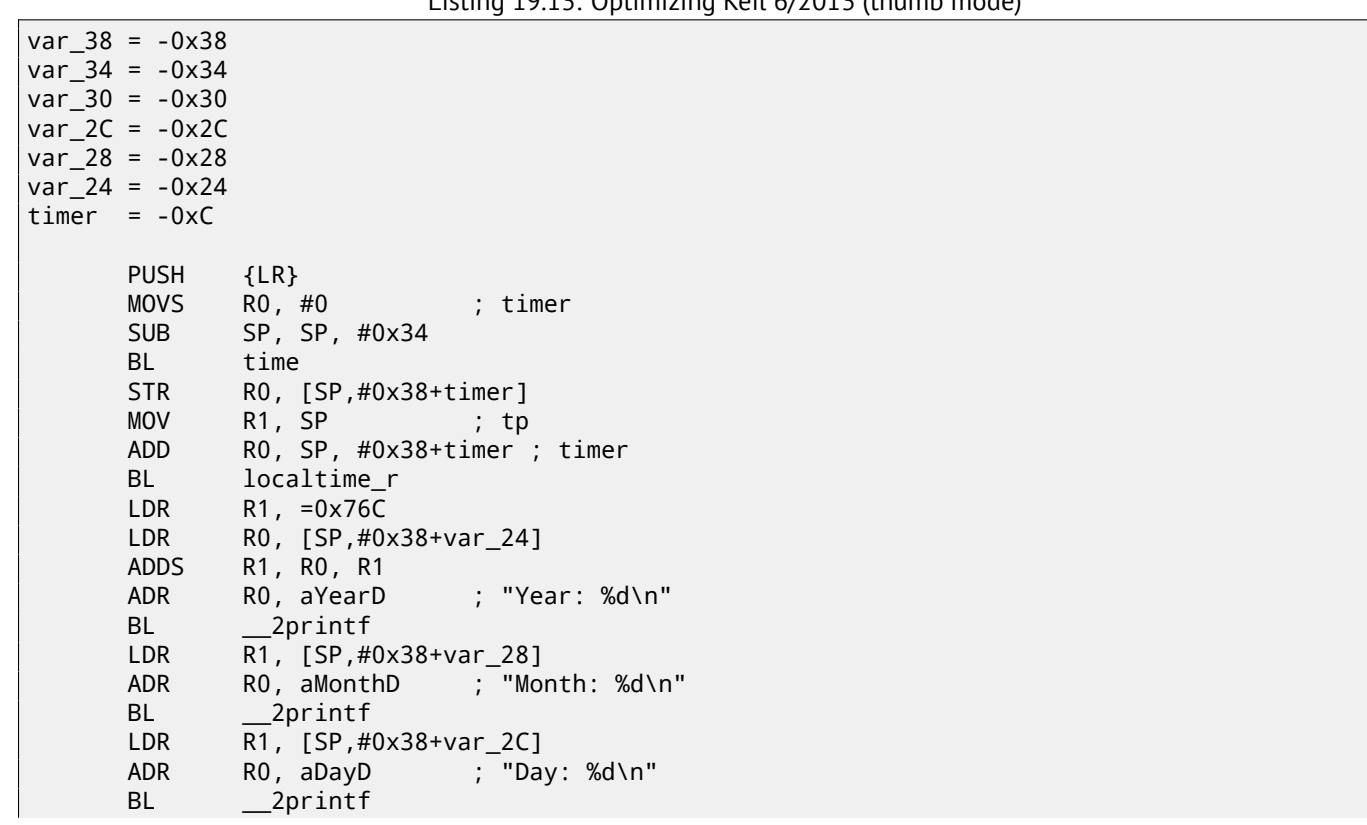

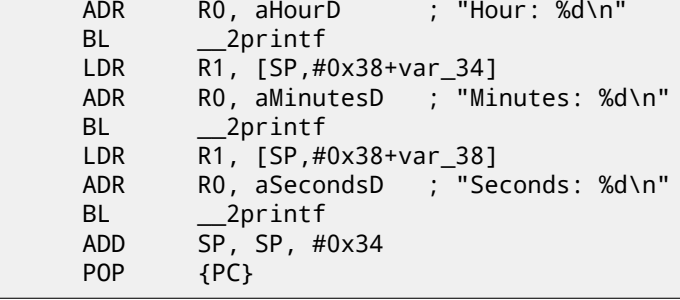

#### **19.3.3 ARM + Optimizing Xcode 4.6.3 (LLVM) (thumb-2 mode)**

IDA "get to know" tm structure (because IDA "knows" argument types of library functions like  $localtime_r()$ ), so it shows here structure elements accesses and also names are assigned to them.

Listing 19.14: Optimizing Xcode 4.6.3 (LLVM) (thumb-2 mode)

```
var_38 = -0x38var_34 = -0x34PUSH {R7,LR}
       MOV R7, SP
       SUB SP, SP, #0x30
       MOVS R0, #0 ; time_t *
       BLX _time
       ADD R1, SP, #0x38+var_34 ; struct tm *
       STR R0, [SP,#0x38+var_38]
       MOV R0, SP ; time_t *
       BLX _localtime_r
       LDR R1, [SP,#0x38+var_34.tm_year]
       MOV R0, 0xF44 ; "Year: %d\n"
       ADD R0, PC ; char *
       ADDW R1, R1, #0x76C
       BLX _printf
       LDR R1, [SP,#0x38+var_34.tm_mon]
       MOV R0, 0xF3A ; "Month: %d\n"
       ADD R0, PC ; char *
       BLX _printf
       LDR R1, [SP,#0x38+var_34.tm_mday]
       MOV R0, 0xF35 ; "Day: %d\n"
       ADD R0, PC ; char *
       BLX _printf
       LDR R1, [SP,#0x38+var_34.tm_hour]
       MOV R0, 0xF2E ; "Hour: %d\n"
       ADD R0, PC ; char *
       BLX _printf
       LDR R1, [SP,#0x38+var_34.tm_min]
       MOV R0, 0xF28 ; "Minutes: %d\n"
       ADD R0, PC ; char *
       BLX _printf
       LDR R1, [SP,#0x38+var_34]
       MOV R0, 0xF25 ; "Seconds: %d\n"
       ADD R0, PC ; char *
       BLX _printf
       ADD SP, SP, #0x30
       POP {R7,PC}
...
00000000 tm struc ; (sizeof=0x2C, standard type)
00000000 tm_sec DCD ?
00000004 tm_min DCD ?
00000008 tm_hour DCD ?
0000000C tm_mday DCD ?
00000010 tm_mon DCD ?
00000014 tm_year DCD ?
00000018 tm_wday DCD ?
```

```
00000020 tm_isdst DCD ?
00000024 tm_gmtoff DCD ?
00000028 tm_zone DCD ? ; offset
0000002C tm ends
```
# **19.4 Fields packing in structure**

One important thing is fields packing in structures $^5$ . Let's take a simple example:

```
#include <stdio.h>
struct s
{
    char a;
    int b;
    char c;
    int d;
};
void f(struct s s)
{
    printf ("a=%d; b=%d; c=%d; d=%d\n", s.a, s.b, s.c, s.d);
};
int main()
{
    struct s tmp;
    tmp.a=1;
    tmp.b=2;
    tmp.c=3;
    tmp.d=4;f(tmp);
};
```
As we see, we have two *char* fields (each is exactly one byte) and two more —*int* (each - 4 bytes).

## **19.4.1 x86**

That's all compiling into:

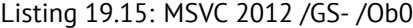

<span id="page-284-0"></span>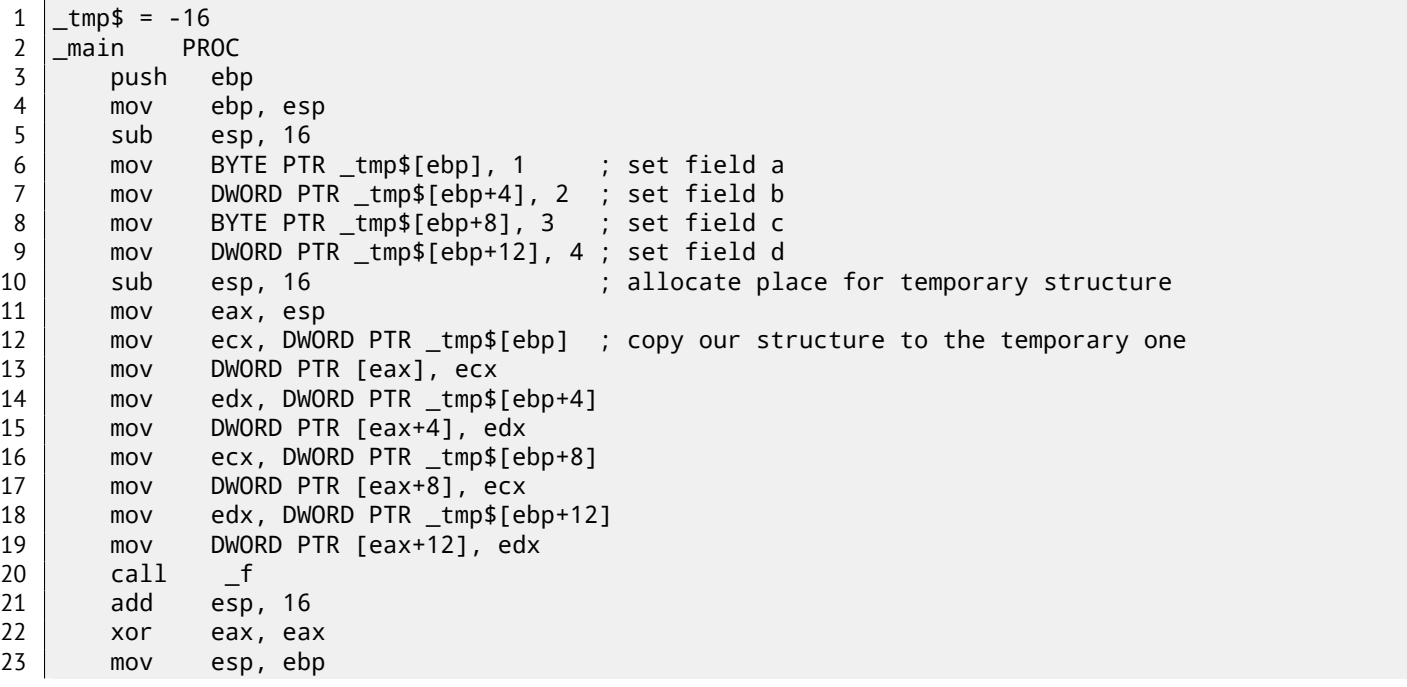

<sup>5</sup>See also: Wikipedia: Data structure alignment

*CHAPTER 19. STRUCTURES 19.4. FIELDS PACKING IN STRUCTURE*

```
24 pop ebp
25 ret 0
26 | main ENDP
27
28 s$ = 8 ; size = 16
29 ?f@@YAXUs@@@Z PROC ; f
30 push ebp
31 mov ebp, esp
32 mov eax, DWORD PTR _s$[ebp+12]
33 push eax
34 movsx ecx, BYTE PTR _s$[ebp+8]
35 push ecx
36 mov edx, DWORD PTR _s$[ebp+4]
37 push edx
38 movsx eax, BYTE PTR _s$[ebp]
39 push eax
40 push OFFSET $SG3842
41 call _printf
42 add esp, 20
43 pop ebp
44 ret 0
45 ?f@@YAXUs@@@Z ENDP ; f
46 _TEXT ENDS
```
By the way, we pass a structure as a whole, but in fact, as we can see, the structure is being copied to the temporary one (a place in stack is allocated in line 10 for it, and then all 4 fields, one by one, is copied in lines 12 … 19), then its pointer is to be passed (or address). The structure is copied, because it's unknown, will the f() function modify structure or not. If it's so, then the structure inside of main() should remain as the same. We could use pointers in C/C++, and resulting code might be almost the same, but without copying.

As we can see, each field's address is aligned on a 4-bytes border. That's why each *char* occupies 4 bytes here (like *int*). Why? Thus it is easier for CPU to access memory at aligned addresses and to cache data from it.

However, it is not very economical in size sense.

Let's try to compile it with option (/Zp1) (*/Zp[n] pack structures on n-byte boundary*).

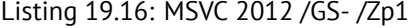

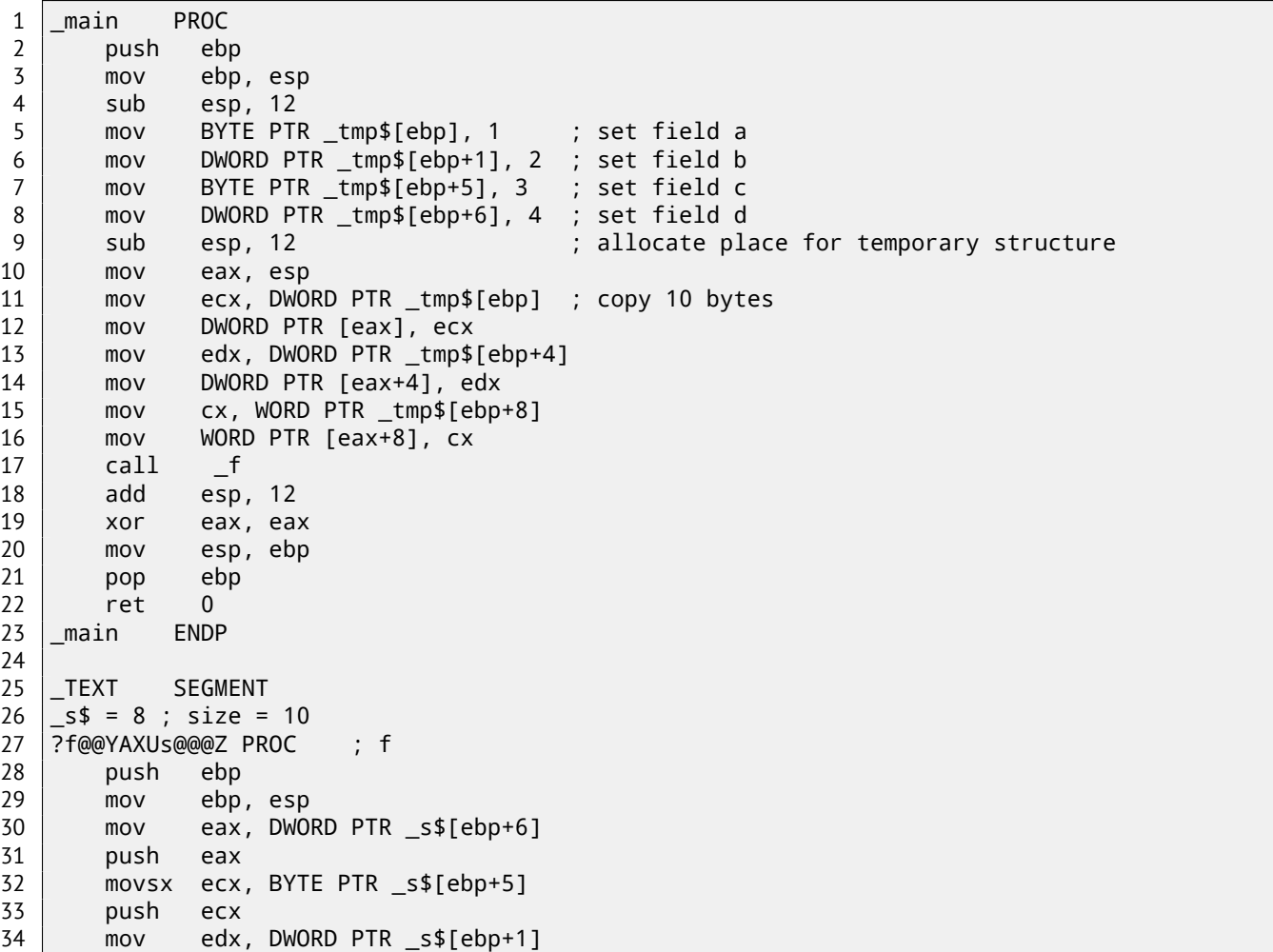

```
36 movsx eax, BYTE PTR _s$[ebp]
37 push eax
38 push OFFSET $SG3842
39 call _printf
40 add esp, 20
41 pop ebp
42 ret 0
43 ?f@@YAXUs@@@Z ENDP ; f
```
Now the structure takes only 10 bytes and each *char* value takes 1 byte. What it give to us? Size economy. And as drawback —CPU will access these fields without full performance it could.

Structure is also copied in main(). Not by one-by-one field, but 10 bytes, using three pairs of MOV. Why not 4? Compiler decided that it's better to copy 10 bytes using 3 MOV pairs then to copy two 32-bit words and two bytes using 4 MOV pairs. By the way, such copy implementation using MOV instead of memcpy() function calling is widely used, because it's faster then to call memcpy()—if to consider short blocks, of course:  $29.1.4$ .

As it can be easily guessed, if the structure is used in many source and object files, all these must be compiled with the same convention about structures packing.

Aside from MSVC /Zp option which set how to align each structure field, here is also #pragma pack compiler option, it can be defined right in source code. It is available in both M[SVC](#page-361-0) $^6$ and GCC $^7.$ 

Let's back to the SYSTEMTIME structure consisting in 16-bit fields. How our compiler know to pack them on 1-byte alignment boundary?

WinNT.h file has this:

Listing 19.17: WinNT.h

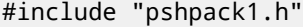

And this:

Listing 19.18: WinNT.h

#include "pshpack4.h" // 4 byte packing is the default

The file PshPack1.h looks like:

Listing 19.19: PshPack1.h

```
#if ! (defined(lint) || defined(RC_INVOKED))
#if ( _MSC_VER >= 800 && !defined(_M_I86)) || defined(_PUSHPOP_SUPPORTED)
#pragma warning(disable:4103)
#if !(defined( MIDL_PASS )) || defined( __midl )
#pragma pack(push,1)
#else
#pragma pack(1)
#endif
#else
#pragma pack(1)
#endif
#endif /* ! (defined(lint) || defined(RC_INVOKED)) */
```
That's how compiler will pack structures defined after #pragma pack.

## **19.4.2 x86 + OllyDbg + fields are packed by default**

Let's try our example (where fields are aligned by default (4 bytes)) in OllyDbg: fig.19.3.

We see our 4 fields in data window. But where from random bytes (0x30, 0x27) aside of first (a) and third (c) fields are came? By looking at our listing 19.15, we can see that first and third field has *char* type, therefore, only one byte is written, 1 and 3 respectively (lines 6 and 8). Other 3 bytes of 32-bit words are not being modified in memory! Hence, random garbage is there. This garbage influence printf() output in no way, because values for [it are](#page-287-0) prepared using MOVSX instruction, which takes bytes, but not words: listing.19.15 (lines 34 and 38).

By the way, MOVSX (sign-ext[ending](#page-284-0)) instruction is used here, because *char* type is signed by default in MSVC and GCC. If the type unsigned char or uint8\_t be here, MOVZX instruction would be used instead.

<sup>7</sup>Structure-Packing Pragmas

<sup>6</sup>MSDN: Working with Packing Structures

| 00271000 r\$ 55<br>00271001                                                                    | PUSH EBP                                                         |                                         | Registers (FPU)                                                        |
|------------------------------------------------------------------------------------------------|------------------------------------------------------------------|-----------------------------------------|------------------------------------------------------------------------|
| . SBEC<br>00271003<br>. 8B45 14                                                                | MOU EBP, ESP<br>MOV EAX, DWORD PTR SS: [EBP+14]                  |                                         | EAX 00000004                                                           |
| 00271006<br>50                                                                                 | <b>PUSH EAX</b>                                                  | $\mathsf{r}\langle Zd\rangle = 4$       | ECX 00273003 ASCII "d; b=%d; <br>EDX 00000004                          |
| 0FBE4D 10<br>00271007                                                                          | MOUSX ECX, BYTE PTR SS: [EBP+10]                                 |                                         | EBX 00000000                                                           |
| 0027100B<br>. 51<br>0027100C<br>. 8B55 0C                                                      | PUSH ECX<br>MOV EDX, DWORD PTR SS: [EBP+C]                       | <%d>                                    | <b>ESP</b><br>0015FBB0                                                 |
| 0027100F<br>. 52                                                                               | PUSH EDX                                                         | <%d>                                    | EBP<br>0015FBB0<br>00000001                                            |
| 00271010<br>. 0FBE45 08                                                                        | MOUSX EAX, BYTE PTR SS: [EBP+8]                                  |                                         | ESI<br><b>EDI</b><br>00000000                                          |
| 00271014<br>50<br>00271015                                                                     | PUSH EAX                                                         | <%d><br>format = $"a=Zd\bar{z}$         | <b>EIP</b><br>00271006 packing.0027100                                 |
| . 68 00302700<br>. FF15 90202700<br>0027101A                                                   | PUSH packing.00273000<br>CALL DWORD PTR DS: [<&MSVCR110.printf>] | Lorintf                                 |                                                                        |
| 00271020<br>. 83C4 14                                                                          | ADD ESP, 14                                                      |                                         | 002B<br>32bit 0(FFFFFFFF<br>ES.<br>CS.<br>0023 32bit 0(FFFFFFF         |
| $00271023$ . 5D                                                                                | POP EBP                                                          |                                         | SS.<br>002B<br>32bit 0(FFFFFFFF                                        |
| ЕАХ=ЙЙЙЙЙЙЙ4                                                                                   |                                                                  |                                         | Й<br>DS.<br>002B<br>32bit 0(FFFFFFFF                                   |
|                                                                                                |                                                                  |                                         | ø<br>FS.<br>s<br>0053 32bit 7EFDD000(<br>ø<br>GS 002B 32bit 0(FFFFFFFF |
|                                                                                                |                                                                  |                                         | n a                                                                    |
| Address LHex dump                                                                              | 0015FBB0 F<br>0015FBD8<br><b>ASCII</b>                           |                                         |                                                                        |
| 0015FBB8 <mark>001 30 27 00 02 00 00 00 00 00 .e</mark>                                        | 0015FBB4<br>0015FBB8                                             | 00273001 ASCII "=%d; b=%d; c=%d; d=%d@" | 0027106D RETURN to packing.0027106D from packing.00                    |
| 0015FBC0 <mark>\03 30 27 00 04 00 00 00/*0'.*</mark><br>0015FBC8 01 30 27 00 02 00 00 00 00 00 | 0015FBBC<br>00000002                                             |                                         |                                                                        |
| $0015$ FBD0 03 30 27 00 04 00 00 00 00 00'                                                     | 0015FBC0                                                         | 00273003 ASCII "d; b=%d; c=%d; d=%d@"   |                                                                        |
| 0015FBD8 18 FC 15 00 77 12 27 00 11:3.w*'.                                                     | 0015FBC4<br>00000004<br>0015FBC8<br>00273001                     | ASCII "=%d; b=%d; c=%d; d=%d@"          |                                                                        |
| 0015FBE0 <b>01 00 00 00 F0 A9 44 00 0EAD.</b>                                                  | 0015FBCC<br>00000002                                             |                                         |                                                                        |
| 0015FBE8 E8 D3 44 00 AF 59 03 2E w≞D.nY♥.<br>0015FBF0 00 00 00 00 00 00 00 00 00               | 0015FBD0<br>.                                                    | 00273003 ASCII "d; b=%d; c=%d; d=%d@"   |                                                                        |
| 0015FBF8 00 E0 FD 7E 00 00 00 00 .p*"                                                          | 0015FBD4<br>00000004                                             |                                         |                                                                        |
| 0015FC00 EC FB 15 00 41 01 00 00 6/3.80.                                                       | 0015FBD8 0015FC18<br>0015FBDC                                    |                                         | 00271277 RETURN to packing.00271277 from packing.00                    |
| 0015FC08 54 FC 15 00 F9 16 27 00 THS.<br>0015FC10 9F 84 31 2E 00 00 00 00 00 701               | 0015FBE0<br>00000001                                             |                                         |                                                                        |
| 0015FC18 24 FC 15 00 8A 33 C1 74 \$M\$.K3+t                                                    | 0015FBE4<br>0044A9F0                                             |                                         |                                                                        |
| 0015FC20 00 E0 FD 7E 64 FC 15 00 .p**d*3.<br>0015FC28 72 9F 12 77 00 E0 FD 7E rЯ\$w.p**        | 0015FBE8<br>0044D3E8<br>0015FBEC<br>2E0359AF                     |                                         |                                                                        |
| 0015FC30 60 D0 33 6C 00 00 00 00 '"31                                                          | 0015FBF0 00000000                                                |                                         |                                                                        |
|                                                                                                |                                                                  |                                         |                                                                        |

<span id="page-287-0"></span>Figure 19.3: OllyDbg: Before printf() execution

# **19.4.3 x86 + OllyDbg + fields aligning by 1 byte boundary**

Things are much clearer here: 4 fields occupies 10 bytes and values are stored side-by-side: fig.19.4.

| <u>니미지</u><br>C CPU - main thread, module packing                                                                                                    |                                                                                                    |                                                                                                    |  |  |  |  |  |  |  |
|----------------------------------------------------------------------------------------------------|----------------------------------------------------------------------------------------------------|----------------------------------------------------------------------------------------------------|--|--|--|--|--|--|--|
| $00271000$ $\Gamma$ \$ 55<br>00271001<br>. SBEC<br>00271003<br>8B45 0E<br>. 50<br>00271006<br>00271007<br>0FBE4D 0D<br>0027100B<br>51<br>0027100C<br>8B55 09<br>0027100F<br>52<br>00271010<br>0FBE45 08<br>00271014<br>50<br>00271015<br>. 68 00302700<br>FF15 90202700<br>0027101A<br>00271020<br>. 83C4 14<br>00271023<br>50<br>Stack SS: [001AF8CE]=00000004<br>EAX=001AF8C8 | PUSH EBP<br>MOU EBP.ESP<br>MOV EAX, DWORD PTR SS: [EBP+E]<br>PUSH EAX<br>MOUSX ECX, BYTE PTR SS: [EBP+D]<br>PUSH ECX<br>MOV EDX.DWORD PTR SS: [EBP+9]<br>PUSH EDX<br>MOUSX EAX. BYTE PTR SS: [EBP+8]<br>PUSH EAX<br>PUSH packing.00273000<br>CALL DWORD PTR DS:[<&MSVCR110.printf>]<br>ADD ESP, 14<br>POP EBP                                                                                                    | Registers (FPU)<br>001AF8C8<br>EAX.<br>00000000<br>ECX<br>$r$ <%d><br>00040300<br><b>EDX</b><br><b>EBX</b><br>00000000<br><%d><br><b>ESP</b><br>001AF8C0<br><b>EBP</b><br>801AF8C0<br><%d><br>ESI<br>00000001<br><b>EDI</b><br>00000000<br><%d><br>00271003 packing.0027100<br>EIP<br>format = $"a=Zd\phi$<br>- printf<br>С<br>ø<br>ES<br>002B<br>32bit<br>0 (FFFFFFFF<br>P<br>Й<br><b>CS</b><br>0023<br>32bit<br>ØÚ<br>SS<br>002B<br>A<br>32bit<br>ØÚ<br>FFFFFFF<br>ø<br><b>DS</b><br>002B<br>z<br>32bit<br>ЙĹ<br>s<br><b>FS</b><br>ø<br>0053<br>32bit<br><b>ZEFDDØØØ</b><br>T<br>ø<br>GS.<br>002B<br>32bit<br><b><i>BLEEFEEEE</i></b><br>n и |  |  |  |  |  |  |  |
| <b>Address</b><br>Hex dump<br>001AF8C8 <mark>101 02 00 00 00 03 04 00</mark> 08♥♦.<br>001AF8D8 00 03 04 00 00 00 EB 68<br>001AF8D8 00 03 04 00 00 00 EB 68<br>20 F9 1A 00 73 12<br>001AF8E0<br>01 00 00 00 F0 A9 5A<br>E8 D3 5A 00 71 FF FC<br>001AF8E8<br>001AF8F0<br>00 00 00 00 00<br>001AF8F8                                                                               | 001AF8C0<br>001AF8E0<br>ASCII<br>001AF8C4<br>001AF8C8<br>00000201<br>$\ldots 00$<br>001AF8CC<br>00040300<br>.♥♦ыһ<br>001AF8D0<br>27<br>-001<br>$\rightarrow$ s#.<br>001AF8D4<br>00000201<br>00∣0ЁиZ.<br>001AF8D8<br>00040300<br>-3A<br>w≞Z.a N:<br>001AF8DC<br>68EB00001<br>00<br>00<br>-001<br>001AF8E0<br>#001AF920<br>001AF8E4<br>00271273<br>001AF8E8<br>00000001<br>001AF8EC<br>005AA9F0<br>001AF8F0<br>005AD3E8<br>001AF8F4<br>3AFCFF71<br>001AF8F8<br>00000000<br>001AF8FC<br>00000000<br>001AF900<br><b>7EFDE000</b><br>001AF904 00000000 | 00271069 RETURN to packing.00271069 from packing.00<br>00270000 packing.00270000<br>MSUCR110.68EB0000<br>RETURN to packing.00271273 from packing.00                                                                                                    |  |  |  |  |  |  |  |

Figure 19.4: OllyDbg: Before printf() execution

# **19.4.4 ARM + Optimizing Keil 6/2013 (thumb mode)**

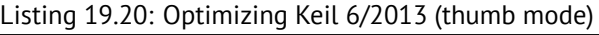

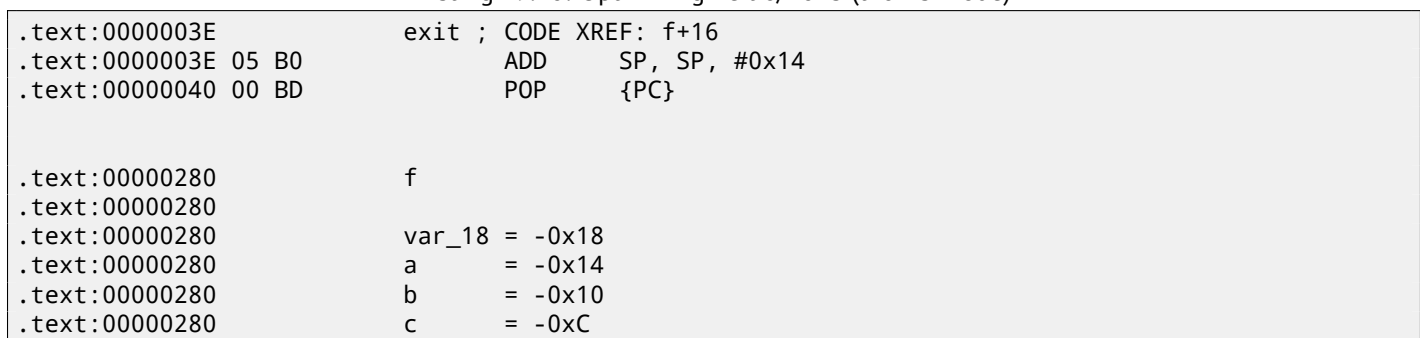
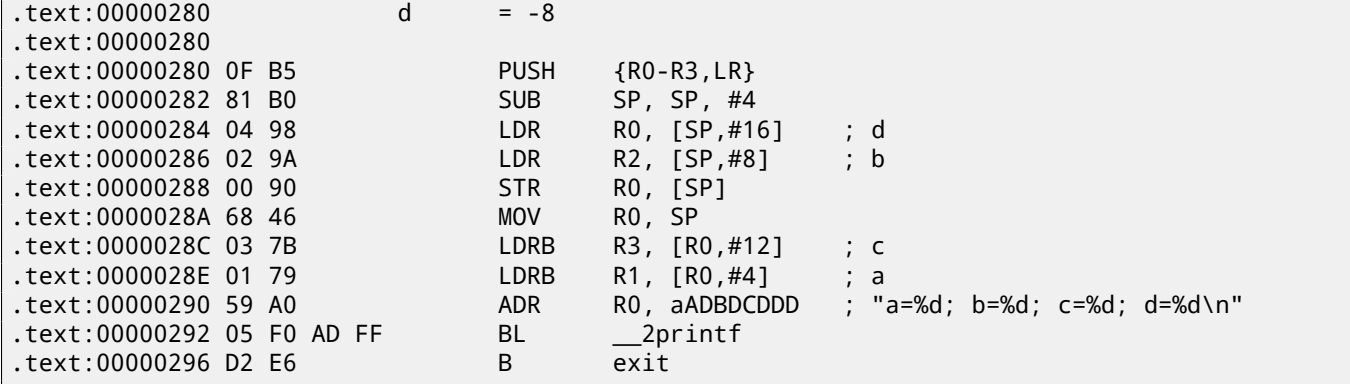

As we may recall, here a structure passed instead of pointer to structure, and since first 4 function arguments in ARM are passed via registers, so then structure fields are passed via R0-R3.

LDRB loads one byte from memory and extending it to 32-bit, taking into account its sign. This is akin to MOVSX instruction in x86. Here it is used for loading fields *a* and *c* from structure.

One more thing we spot easily, instead of function epilogue, here is jump to another function's epilogue! Indeed, that was quite different function, not related in any way to our function, however, it has exactly the same epilogue (probably because, it hold 5 local variables too  $(5 * 4 = 0x14)$ . Also it is located nearly (take a look on addresses). Indeed, there is no difference, which epilogue to execute, if it works just as we need. Apparently, Keil decides to reuse a part of another function by a reason of economy. Epilogue takes 4 bytes while jump —only 2.

#### **19.4.5 ARM + Optimizing Xcode 4.6.3 (LLVM) (thumb-2 mode)**

Listing 19.21: Optimizing Xcode 4.6.3 (LLVM) (thumb-2 mode)

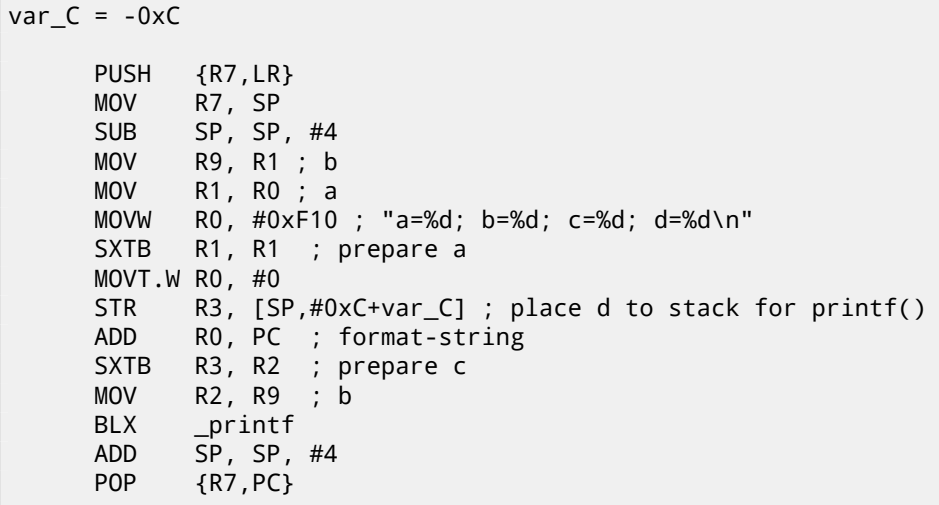

SXTB (*Signed Extend Byte*) is analogous to MOVSX in x86. All the rest —just the same.

### **19.5 Nested structures**

Now what about situations when one structure is defined inside of another structure?

```
#include <stdio.h>
struct inner_struct
{
    int a;
    int b;
};
struct outer_struct
{
    char a;
    int b;
    struct inner_struct c;
    char d;
    int e;
};
```

```
void f(struct outer_struct s)
{
    printf ("a=%d; b=%d; c.a=%d; c.b=%d; d=%d; e=%d\n",
        s.a, s.b, s.c.a, s.c.b, s.d, s.e);
};
int main()
{
    struct outer_struct s;
    s.a=1;
    s.b=2;
    s.c.a=100;
    s.c.b=101;
    s.d=3;
    s.e=4;
    f(s);
};
```
… in this case, both inner\_struct fields will be placed between a,b and d,e fields of outer\_struct. Let's compile (MSVC 2010):

Listing 19.22: Optimizing MSVC 2010 /Ob0

```
$SG2802 DB 'a=%d; b=%d; c.a=%d; c.b=%d; d=%d; e=%d', 0aH, 00H
TEXT SEGMENT
-s$ = 8
_f PROC
   mov eax, DWORD PTR _s$[esp+16]
   movsx ecx, BYTE PTR _s$[esp+12]
   mov edx, DWORD PTR _s$[esp+8]
   push eax
   mov eax, DWORD PTR _s$[esp+8]
   push ecx
   mov ecx, DWORD PTR _s$[esp+8]
   push edx
   movsx edx, BYTE PTR _s$[esp+8]
   push eax
   push ecx
   push edx
   push OFFSET $SG2802 ; 'a=%d; b=%d; c.a=%d; c.b=%d; d=%d; e=%d'
   call _printf
   add esp, 28
   ret 0
_f ENDP
s$ = -24
_main PROC
   sub esp, 24
   push ebx
   push esi
   push edi
   mov ecx, 2
   sub esp, 24
   mov eax, esp
   mov BYTE PTR _s$[esp+60], 1
   mov ebx, DWORD PTR _s$[esp+60]
   mov DWORD PTR [eax], ebx
   mov DWORD PTR [eax+4], ecx
   lea edx, DWORD PTR [ecx+98]
   lea esi, DWORD PTR [ecx+99]
   lea edi, DWORD PTR [ecx+2]
   mov DWORD PTR [eax+8], edx
   mov BYTE PTR _s$[esp+76], 3
   mov ecx, DWORD PTR _s$[esp+76]
   mov DWORD PTR [eax+12], esi
   mov DWORD PTR [eax+16], ecx
   mov DWORD PTR [eax+20], edi
   call _f
   add esp, 24
```
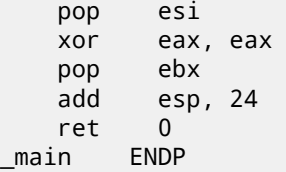

One curious point here is that by looking onto this assembly code, we do not even see that another structure was used inside of it! Thus, we would say, nested structures are finally unfolds into *linear* or *one-dimensional* structure.

Of course, if to replace struct inner\_struct c; declaration to struct inner\_struct  $\star$ c; (thus making a pointer here) situation will be quite different.

### **19.5.1 OllyDbg**

Let's load the example into OllyDbg and take a look on outer\_struct in memory: fig.19.5. That's how values are located in memory:

- *(outer\_struct.a)* byte 1 + 3 bytes of random garbage;
- *(outer\_struct.b)* 32-bit word 2;
- *(inner\_struct.a)* 32-bit word 0x64 (100);
- *(inner\_struct.b)* 32-bit word 0x65 (101);
- *(outer\_struct.d)* byte 3 + 3 bytes of random garbage;
- *(outer\_struct.e)* 32-bit word 4.

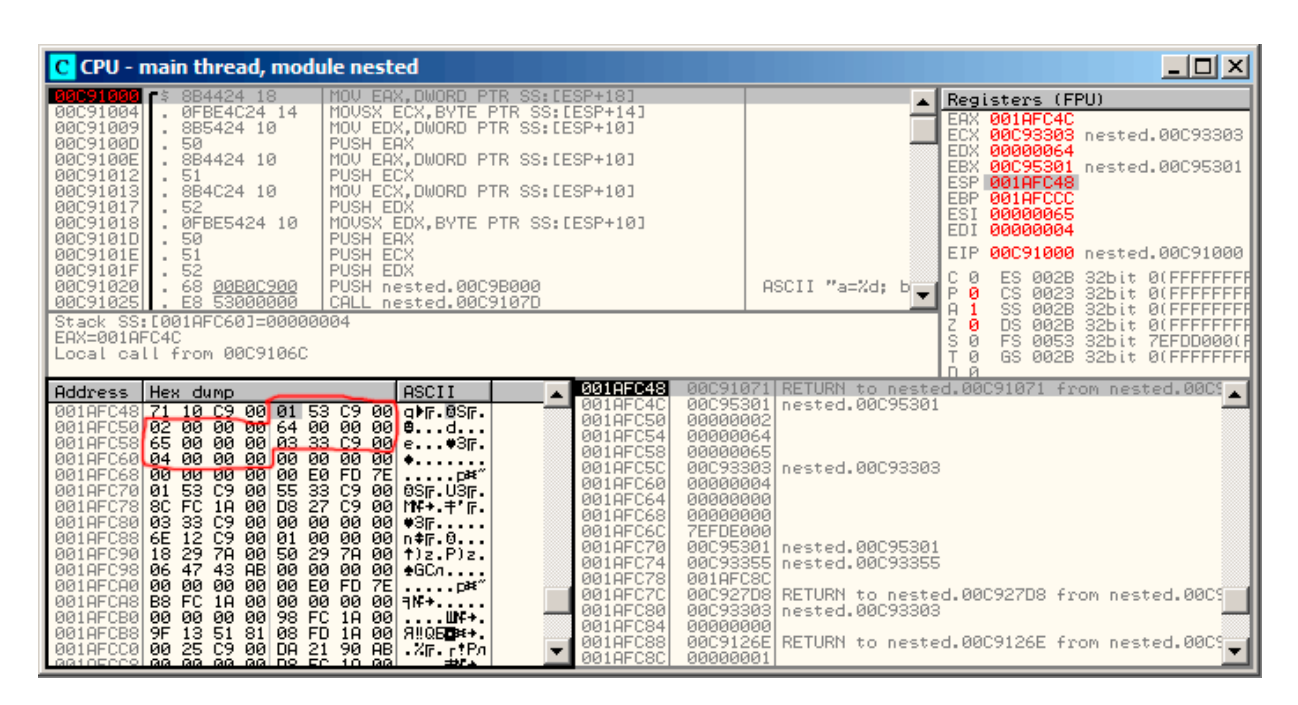

Figure 19.5: OllyDbg: Before printf() execution

# **19.6 Bit fields in structure**

#### **19.6.1 CPUID example**

 $C/C++$  language allow to define exact number of bits for each structure fields. It is very useful if one needs to save memory space. For example, one bit is enough for variable of *bool* type. But of course, it is not rational if speed is important. Let's consider CPUID<sup>8</sup>instruction example. This instruction returning information about current CPU and its features. If the EAX is set to 1 before instruction execution, CPUID will return this information packed into the EAX register:

<sup>8</sup>http://en.wikipedia.org/wiki/CPUID

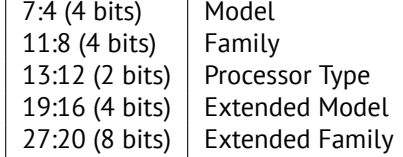

MSVC 2010 has CPUID macro, but GCC 4.4.1 —has not. So let's make this function by yourself for GCC with the help of its built-in assembler<sup>9</sup>.

```
#include <stdio.h>
\# \text{ifdef} GNUC
static inline void cpuid(int code, int *a, int *b, int *c, int *d) {
  asm volatile("cpuid":"=a"(*a),"=b"(*b),"=c"(*c),"=d"(*d):"a"(code));
}
#endif
#ifdef _MSC_VER
#include <intrin.h>
#endif
struct CPUID_1_EAX
{
    unsigned int stepping:4;
    unsigned int model:4;
    unsigned int family_id:4;
    unsigned int processor_type:2;
    unsigned int reserved1:2;
    unsigned int extended_model_id:4;
    unsigned int extended family id:8;
    unsigned int reserved2:4;
};
int main()
{
    struct CPUID_1_EAX *tmp;
    int b[4];
#ifdef _MSC_VER
     _cpuid(b,1);
#endif
#ifdef __GNUC__
    cpuid (1, &b[0], &b[1], &b[2], &b[3]);
#endif
    tmp=(struct CPUID_1_EAX *)&b[0];
    printf ("stepping=%d\n", tmp->stepping);
    printf ("model=%d\n", tmp->model);
    printf ("family_id=%d\n", tmp->family_id);
    printf ("processor_type=%d\n", tmp->processor_type);
    printf ("extended_model_id=%d\n", tmp->extended_model_id);
    printf ("extended_family_id=%d\n", tmp->extended_family_id);
    return 0;
};
```
After CPUID will fill EAX/EBX/ECX/EDX, these registers will be reflected in the b[] array. Then, we have a pointer to the CPUID 1 EAX structure and we point it to the value in the EAX from  $\frac{1}{2}$  array. In other words, we treat 32-bit *int* value as a structure. Then we read from the stucture.

#### **MSVC**

Let's compile it in MSVC 2008 with /Ox option:

Listing 19.23: Optimizing MSVC 2008

<span id="page-291-0"></span><sup>9</sup>More about internal GCC assembler

#### *CHAPTER 19. STRUCTURES 19.6. BIT FIELDS IN STRUCTURE*

 $b$ \$ = -16 ; size = 16 \_main PROC sub esp, 16 push ebx xor ecx, ecx mov eax, 1 cpuid push esi lea esi, DWORD PTR \_b\$[esp+24] mov DWORD PTR [esi], eax mov DWORD PTR [esi+4], ebx mov DWORD PTR [esi+8], ecx mov DWORD PTR [esi+12], edx mov esi, DWORD PTR \_b\$[esp+24] mov eax, esi and eax, 15 push eax push OFFSET \$SG15435 ; 'stepping=%d', 0aH, 00H call \_printf mov ecx, esi shr ecx, 4 and ecx, 15 push ecx push OFFSET \$SG15436 ; 'model=%d', 0aH, 00H call \_printf mov edx, esi shr edx, 8 and edx, 15 push edx push OFFSET \$SG15437 ; 'family\_id=%d', 0aH, 00H call \_printf mov eax, esi shr eax, 12 and eax, 3 push eax push OFFSET \$SG15438 ; 'processor\_type=%d', 0aH, 00H call \_printf mov ecx, esi shr ecx, 16 and ecx, 15 push ecx push OFFSET \$SG15439 ; 'extended\_model\_id=%d', 0aH, 00H call \_printf shr esi, 20 and esi, 255 push esi push OFFSET \$SG15440 ; 'extended\_family\_id=%d', 0aH, 00H call \_printf add esp, 48 pop esi xor eax, eax pop ebx add esp, 16 ret 0 \_main ENDP

SHR instruction shifting value in the EAX register by number of bits must be *skipped*, e.g., we ignore some bits *at right*. AND instruction clears bits not needed *at left*, or, in other words, leaves only those bits in the EAX register we need now. Let's load our example into OllyDbg and see, which values was set in EAX/EBX/ECX/EDX after execution of CPUID: fig.19.6. EAX has 0x000206A7 (my CPU is Intel Xeon E3-1220).

This is 00000000000000100000011010100111 in binary form.

Here is how bits are distributed by fields:

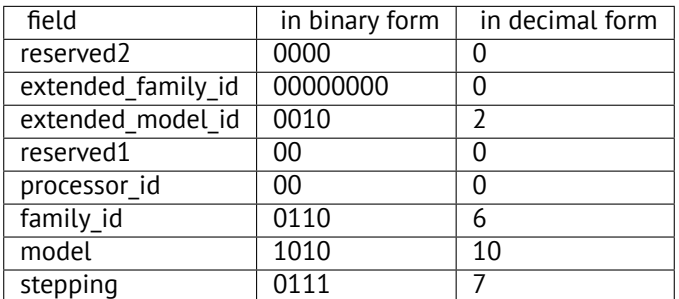

| C CPU - main thread, module CPUID                                                                                                    |                                                                                                    | 그미지                                                                                                    |
|----------------------------------------------------------------------------------------------------|----------------------------------------------------------------------------------------------------|----------------------------------------------------------------------------------------------------|
| 00401000 5<br>83EC 10<br>00401003<br>53<br><b>33C9</b><br>00401004<br>00401006<br>B8 01000000<br>0040100B<br>ØFA2<br>0040100D<br>56<br>0040100E<br>8D7424 08<br>00401012<br>8906<br>00401014<br>895E 04<br>00401017<br>08<br>894E<br>8956 0C<br>0040101A<br>0040101D<br>8B7424 08<br>00401021<br>8BC6<br>00401023<br>83E0 0F<br>ESI=00000000                                                                                                    | SUB ESP, 10<br>PUSH EBX<br>XOR ECX, ECX<br>MOU EAX.1<br>CPUID<br><b>PUSH ESI</b><br>LEA ESI.DWORD PTR SS:[ESP+8]<br>DWORD PTR DS: [ESI], EAX<br>MOU<br>MOU.<br><b>DWORD PTR</b><br>DS: [ESI+4], EBX<br>DWORD PTR DS: [ESI+8], ECX<br>MOU<br>MOU.<br>DWORD PTR DS: [ESI+C], EDX<br>ESI, DWORD PTR SS: LESP+81<br>MOU.<br>MOU EAX.ESI<br>AND EAX, ØF                                                                                                    | Registers (FPU)<br>000206A7<br>EHX<br>1FBAE3FF<br>ECX<br>EDX<br><b>BFEBFBFF</b><br><b>EBX</b><br>00100800<br>ESP<br>0018FF30<br>EBP<br>0018FF88<br>ESI<br>00000000<br>ED <sub>1</sub><br>00000000<br>0040100D CPUID.0040100<br>EIP<br>C<br>ES.<br>32bit 0(FFFFFH<br>002B<br>ø<br>P<br>CS.<br>0023<br>32bit<br>0 (FFFFF<br>SS.<br>Ĥ<br><b>ØØ2B</b><br>32bit<br>Й<br>0 (FFFFF<br>Z<br>DS.<br>002B<br>32bit<br><b>ØCFFFFFF</b><br>s<br>Й<br>FS<br>0053<br>32bit<br><b>ZEFDDØØ</b><br>T<br>GS.<br>ø<br>002B<br>32bit<br>0 (FFFFFH<br>n a |
| Hex dump<br>Address<br>00400000<br>73<br>74<br>70<br>70<br>69<br>65<br>64<br>0040000813D<br>25<br>ØA<br>00<br>00<br>00400010<br>6F<br>6D<br>64<br>6C<br>3D<br>65<br>0040C018<br>ØA<br>00<br>00<br>00<br>66<br>61<br>00400020<br>79<br>6C<br>5F<br>69<br>64<br>0040C028 0A<br>00<br>70<br>00<br>00<br>73<br>73<br>00400030 65<br>72<br>6F<br>65<br>00400038 70<br>3D<br>25<br>64<br>ØA<br>78<br>74<br>00400040 65<br>65<br>6E<br>0040C048 SF<br>6D<br>6F<br>64<br>65<br>00400050<br>3D<br>ØA<br>00<br>64<br>25<br>64<br>00400058<br>65<br>78<br>74<br>6E<br>65<br>00400060<br>5F<br>66<br>61<br>6D<br>69<br>00400068169<br>64<br>3D<br>25<br>64<br>00<br>00<br><b>ØØ</b><br>00400070 01<br><b>ØØ</b><br>20<br><b>DB</b><br>40<br><b>ØØ</b><br>00400078<br><b>ØØ</b><br><b>ØØ</b><br>aa4acaealea ne 4a aala1<br>G.1 | 0018FF30<br>7EFDE000<br>ASCII<br>0040536B<br>0018FF34<br>6E<br>-67<br>stepping<br>0018FF38<br>00000000<br>00<br>-001<br>$=$ %d<br>0018FF48<br>0018FF3C<br>25<br>mode l=%d<br>64<br>0018FF40<br>004027A7<br>6D<br>69<br>fami<br>0018FF44<br>00401285<br>3D<br>25<br>ly_id=%d<br>64<br>0018FF48<br>00000001<br>72<br>6F<br>63<br>$\ldots$ proc<br>00552918<br>0018FF4C<br>5F<br>74<br>79<br>essor ty<br>00552950<br>0018FF50<br>00<br>00<br>pe=%d<br>2745C07F<br>0018FF54<br>64<br>65<br>64I<br>extended<br>0018FF58<br>00000000<br>6C<br>5F<br>-691<br>_model_i<br>0018FF5C<br>00000000<br>00<br>d=%d<br>00<br>0018FF60<br>7EFDE000<br>64<br>65<br>64<br>extended<br>0018FF64<br>0018FF74<br>6C<br>79<br>5F<br>-family<br>0018FF68<br>00000000<br>ØA<br>00<br>-001<br>id=%d<br>0018FF6C<br>00000000<br>00<br><b>ØØ</b><br> 00 <br>Θ.<br>0018FF54<br>0018FF70<br>ЙЙ<br>ЙЙ<br>■@.<br>1.1.1<br>0018FF74<br>A3F6BC22<br>GG.<br>GG.<br>EG AB | RETURN to CPUID.0040536B from CPUID.004.<br>RETURN to CPUID.004027A7 from CPUID.004<br>RETURN to CPUID.00401285 from CPUID.004                                                                                                    |

Figure 19.6: OllyDbg: After CPUID execution

| <b>EXC:\Polygon\c\CPUID.exe</b> |
|---------------------------------|
| stepping=7                      |
| $model = 10$                    |
| family id=6                     |
| processor_type=0                |
| extended model id=2             |
| extended family id=0            |
|                                 |
|                                 |
|                                 |

Figure 19.7: OllyDbg: Result

#### **GCC**

Let's try GCC 4.4.1 with -O3 option.

Listing 19.24: Optimizing GCC 4.4.1

```
main proc near ; DATA XREF: _start+17
   push ebp
   mov ebp, esp
   and esp, 0FFFFFFF0h
```
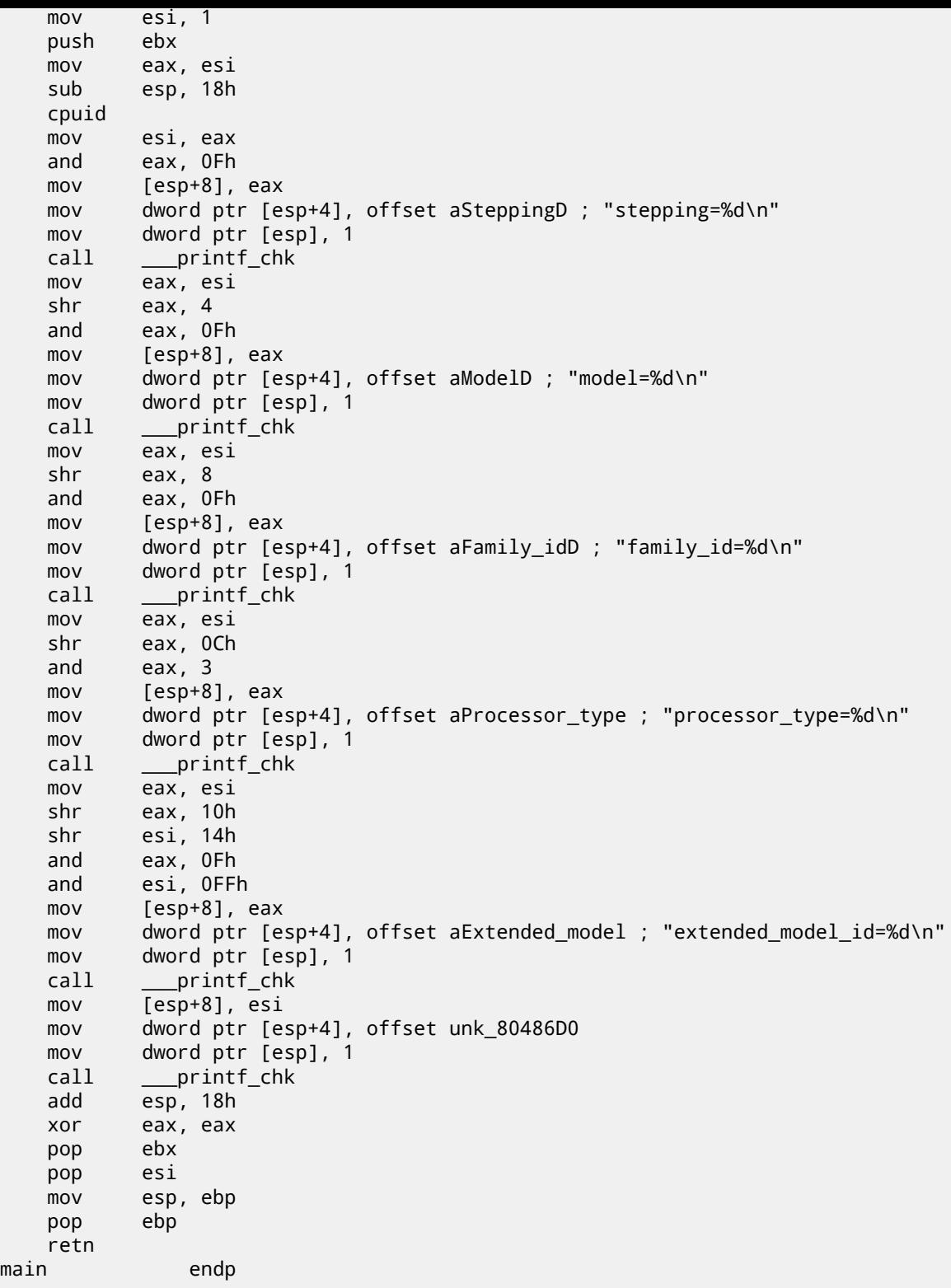

Almost the same. The only thing worth noting is the GCC somehow united calculation of extended\_model\_id and extended\_family\_id into one block, instead of calculating them separately, before corresponding each printf() call.

#### **19.6.2 Working with the float type as with a structure**

As it was already noted in section about FPU (16), both *float* and *double* types consisted of *sign*, *significand* (or *fraction*) and *exponent*. But will we able to work with these fields directly? Let's try with *float*.

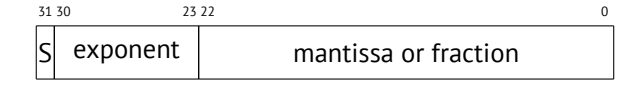

( S—sign )

```
#include <stdio.h>
#include <assert.h>
#include <stdlib.h>
#include <memory.h>
struct float_as_struct
{
    unsigned int fraction : 23; // fractional part
    unsigned int exponent : 8; // exponent + 0x3FF<br>unsigned int sign : 1; // sign bit
    unsigned int sign : 1;};
float f(float _in)
{
    float f=_in;
    struct float_as_struct t;
    assert (sizeof (struct float_as_struct) == sizeof (float));
    memcpy (&t, &f, sizeof (float));
    t.sign=1; // set negative sign
    t.exponent=t.exponent+2; // multiply d by 2^n (n here is 2)
    memcpy (&f, &t, sizeof (float));
    return f;
};
int main()
{
    printf ("%f\n", f(1.234));
};
```
float\_as\_struct structure occupies as much space in memory as *float*, i.e., 4 bytes or 32 bits. Now we setting negative sign in input value and also, by adding 2 to exponent, we thereby multiplicating the whole number by  $2^2$ , i.e., by 4.

Let's compile in MSVC 2008 without optimization turned on:

Listing 19.25: Non-optimizing MSVC 2008

```
_tt$ = -8 ; size = 4
-f$ = -4 ; size = 4
 in$ = 8 ; size = 4
?f@@YAMM@Z PROC ; f
   push ebp
   mov ebp, esp
   sub esp, 8
   fld DWORD PTR __in$[ebp]
   fstp DWORD PTR _f$[ebp]
   push 4
   lea eax, DWORD PTR _f$[ebp]
   push eax
   lea ecx, DWORD PTR _t$[ebp]
   push ecx
   call _memcpy
   add esp, 12
   mov edx, DWORD PTR _t$[ebp]
   or edx, -2147483648 ; 80000000H - set minus sign
   mov DWORD PTR _t$[ebp], edx
   mov eax, DWORD PTR _t$[ebp]
   shr eax, 23 ; 00000017H - drop significand
   and eax, 255 ; 000000ffH - leave here only exponent
   add eax, 2 ; add 2 to it
   and eax, 255 ; 000000ffH
   shl eax, 23 ; 00000017H - shift result to place of bits 30:23
```
*CHAPTER 19. STRUCTURES 19.6. BIT FIELDS IN STRUCTURE*

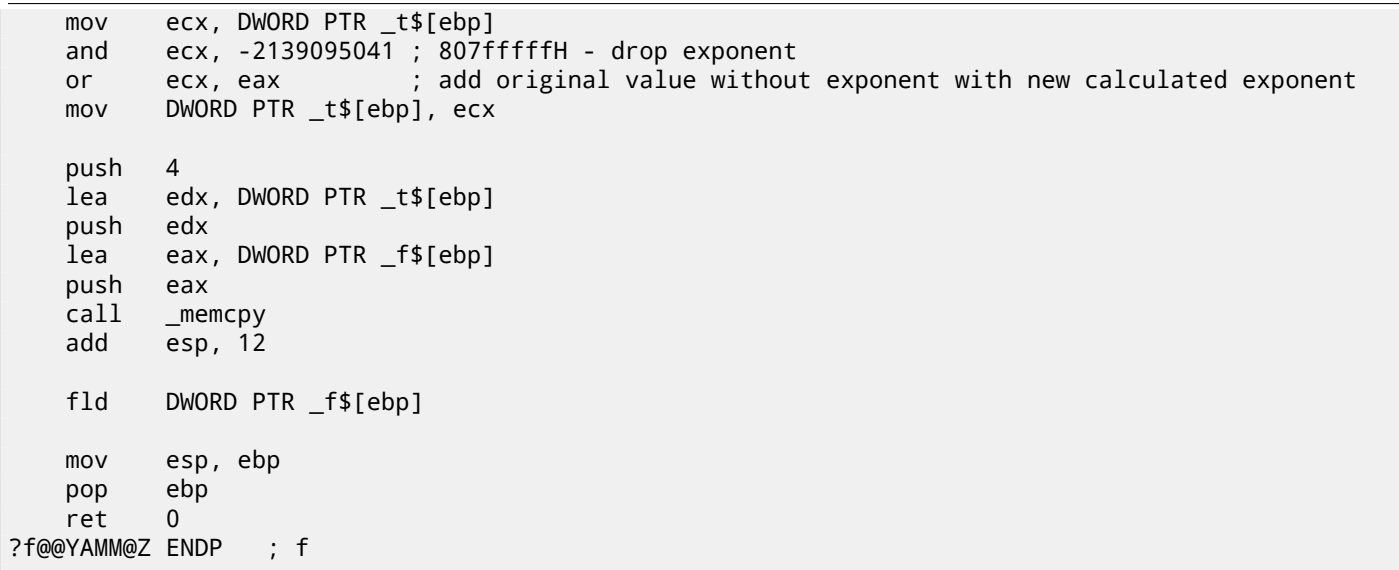

Redundant for a bit. If it is compiled with /Ox flag there is no memcpy() call, f variable is used directly. But it is easier to understand it all by looking at unoptimized version.

What GCC 4.4.1 with -O3 will do?

Listing 19.26: Optimizing GCC 4.4.1

```
f(float)
      public _Z1ff
_Z1ff proc near
var_4 = dword ptr -4
arg_0 = dword ptr 8
      push ebp
      mov ebp, esp
      sub esp, 4
      mov eax, [ebp+arg_0]
      or eax, 80000000h ; set minus sign
     mov edx, eax
      and eax, 807FFFFFh ; leave only significand and exponent in EAX
      shr edx, 23 ; prepare exponent
      add edx, 2 ; add 2
     movzx edx, dl ; clear all bits except 7:0 in EAX
      shl edx, 23 ; shift new calculated exponent to its place
      or eax, edx ; add new exponent and original value without exponent
     mov [ebp+var_4], eax
      fld [ebp+var_4]
      leave
      retn
_Z1ff endp
      public main
main proc near
      push ebp
     mov ebp, esp
      and esp, 0FFFFFFF0h
      sub esp, 10h
      fld ds:dword_8048614 ; -4.936
      fstp qword ptr [esp+8]
     mov dword ptr [esp+4], offset asc_8048610 ; "%f\n"
     mov dword ptr [esp], 1
      call ___printf_chk
      xor eax, eax
      leave
      retn
main endp
```
The f() function is almost understandable. However, what is interesting, GCC was able to calculate f(1.234) result during compilation stage despite all this hodge-podge with structure fields and prepared this argument to the printf() as precalculated at compile time!

### **19.7.1 Exercise #1**

```
http://beginners.re/exercises/per_chapter/struct_exercise_Linux86.tar<sup>10</sup>:
This Linux x86 program opens a file and prints some number. What this number is?
   Answer: F.1.12.
```
#### **[19.7.2 Exercise #2](http://beginners.re/exercises/per_chapter/struct_exercise_Linux86.tar)**

This functio[n takes](#page-724-0) some structure on input and do something. Try to reverse engineer structure field types. Function contents may be ignored so far.

Listing 19.27: Optimizing MSVC 2010

| \$SG2802 DB |             | '%f', 0aH, 00H                                        |
|-------------|-------------|-------------------------------------------------------|
| \$SG2803 DB |             | '%c, %d', 0aH, 00H                                    |
| \$SG2805 DB |             | 'error #2', 0aH, 00H                                  |
|             |             |                                                       |
| \$SG2807 DB |             | 'error #1', 0aH, 00H                                  |
|             |             |                                                       |
|             |             | real@405ec00000000000 DQ 0405ec00000000000r<br>: 123  |
|             |             | real@407bc00000000000 DQ 0407bc000000000000r<br>; 444 |
|             |             |                                                       |
| $5$ = 8     |             |                                                       |
| $\_f$       | <b>PROC</b> |                                                       |
|             | push        | esi                                                   |
|             |             |                                                       |
|             | mov         | esi, DWORD PTR _s\$[esp]                              |
|             | cmp         | DWORD PTR [esi], 1000                                 |
|             | jle         | SHORT \$LN4@f                                         |
|             | cmp         | DWORD PTR [esi+4], 10                                 |
|             | jbe         | SHORT \$LN3@f                                         |
|             | fld         | DWORD PTR [esi+8]                                     |
|             | sub         | esp, 8                                                |
|             | fmul        | QWORD PTR __ real@407bc00000000000                    |
|             | fld         | QWORD PTR [esi+16]                                    |
|             | fmul        | QWORD PTR __ real@405ec00000000000                    |
|             | faddp       | $ST(1)$ , $ST(0)$                                     |
|             |             |                                                       |
|             | fstp        | QWORD PTR [esp]                                       |
|             | push        | OFFSET \$SG2802 ; '%f'                                |
|             | call        | $\_printf$                                            |
|             | movzx       | eax, BYTE PTR [esi+25]                                |
|             | movsx       | ecx, BYTE PTR [esi+24]                                |
|             | push        | eax                                                   |
|             | push        | ecx                                                   |
|             | push        | OFFSET \$SG2803 ; '%c, %d'                            |
|             | call        | $\_print$                                             |
|             | add         | esp, 24                                               |
|             |             |                                                       |
|             | pop         | esi                                                   |
|             | ret         | $\mathbf{0}$                                          |
| \$LN3@f:    |             |                                                       |
|             | pop         | esi                                                   |
|             | mov         | DWORD PTR _s\$[esp-4], OFFSET \$SG2805 ; 'error #2'   |
|             | jmp         | $\_print$                                             |
| \$LN4@f:    |             |                                                       |
|             | pop         | esi                                                   |
|             | mov         | DWORD PTR _s\$[esp-4], OFFSET \$SG2807 ; 'error #1'   |
|             |             | $\_print$                                             |
|             | jmp         |                                                       |
| $\_f$       | <b>ENDP</b> |                                                       |

Listing 19.28: Non-optimizing Keil 6/2013 (ARM mode)

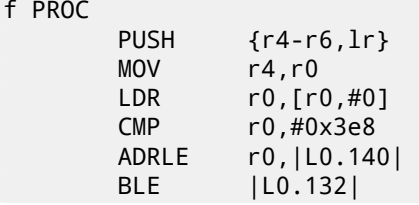

 $10$ <sub>GCC</sub> 4.8.1 - 03

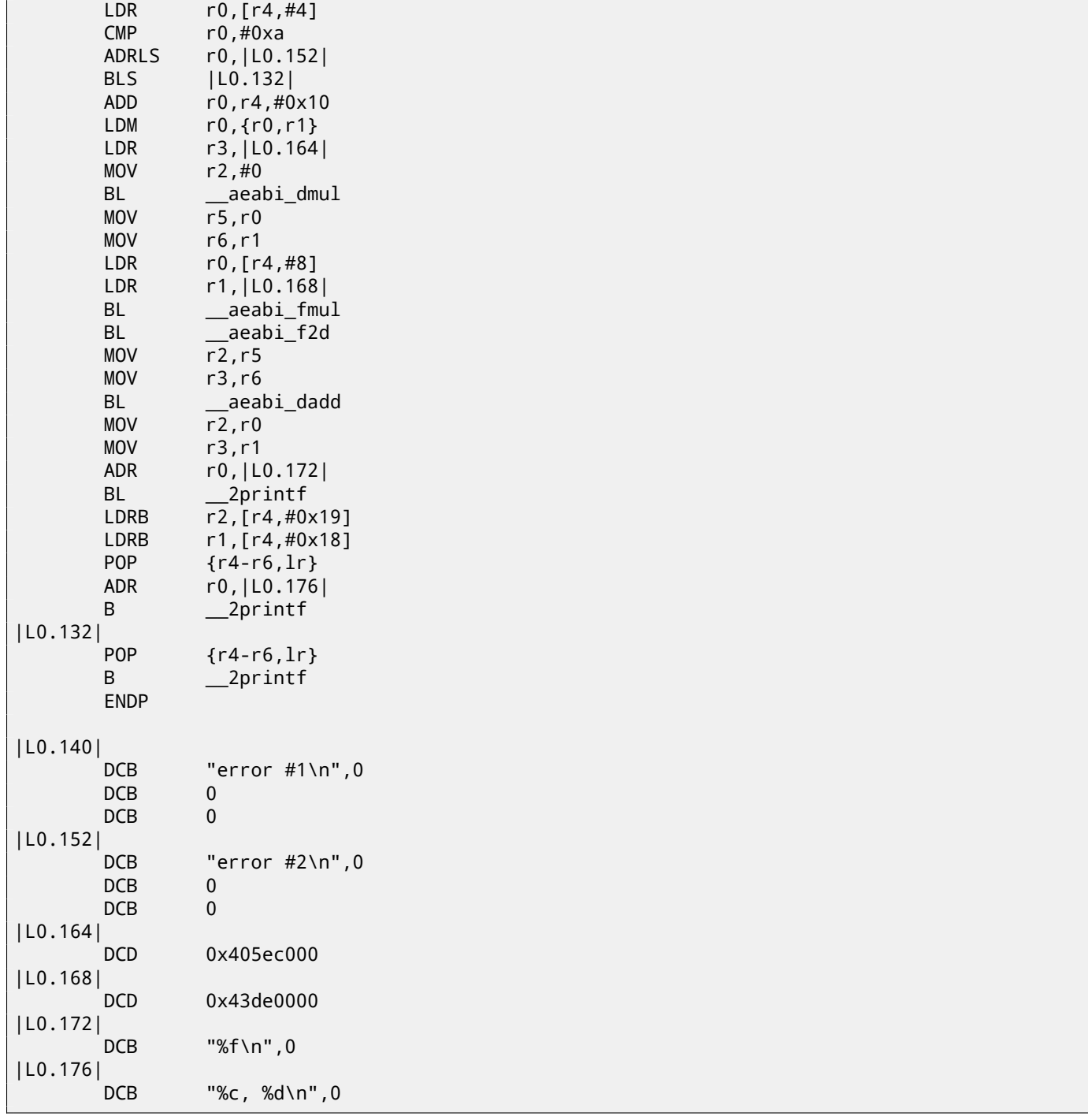

Listing 19.29: Non-optimizing Keil 6/2013 (thumb mode)

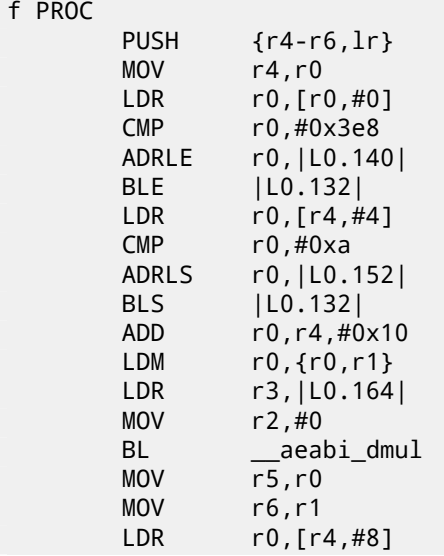

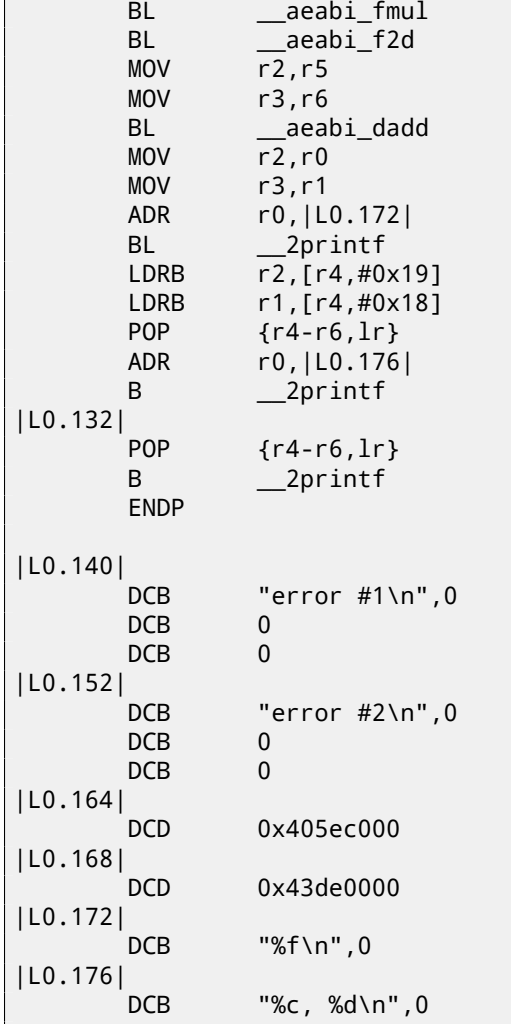

Answer: F.1.12.

# **Chapter 20**

# **Unions**

# **20.1 Pseudo-random number generator example**

If we need float random numbers from 0 to 1, the most simplest thing is to use PRNG<sup>1</sup> like Mersenne twister. It produces random 32-bit values in DWORD form. Then we can transform this value to *float* and then dividing it by RAND\_MAX (0xFFFFFFFF in our case) —value we got will be in 0..1 interval.

But as we know, division operation is slow. Also, we would like to issue as small number of FPU operations as possible. Will it be possible to get rid of division?

Let's recall what float number consisted of: sign bit, significand bits and exponent [bits. W](#page-730-0)e need just to store random bits to all significand bits for getting random float number!

Exponent cannot be zero (number is denormalized in this case), so we will store 01111111 to exponent —this means exponent is 1. Then fill significand with random bits, set sign bit to 0 (which means positive number) and voilà. Generated numbers will be in 1 to 2 interval, so we also must subtract 1 from it.

Very simple linear congruential random numbers generator is used in my example $^2$ , produces 32-bit numbers. The PRNG initializing by current time in UNIX-style.

Then, *float* type represented as *union* —it is the C/C++ construction enabling us to interpret piece of memory as differently typed. In our case, we are able to create a variable of union type and then access to it as it is *float* or as it is *uint32\_t*. It can be said, it is just a hack. A dirty one.

```
#include <stdio.h>
#include <stdint.h>
#include <time.h>
union uint32_t_float
{
    uint32_t i;
    float f;
};
// from the Numerical Recipes book
const uint32_t RNG_a=1664525;
const uint32_t RNG_c=1013904223;
int main()
{
    uint32_t_float tmp;
    uint32_t RNG_state=time(NULL); // initial seed
    for (int i=0; i<100; i++)
    {
        RNG_state=RNG_state*RNG_a+RNG_c;
        tmp.i=RNG_state & 0x007fffff | 0x3F800000;
        float x=tmp.f-1;
        printf ("%f\n', x);};
    return 0;
};
```
Listing 20.1: Optimizing MSVC 2010

<sup>1</sup>Pseudorandom number generator

<sup>2</sup> idea was taken from: http://goo.gl/KiVQjZ

```
$SG4232 DB '%f', 0aH, 00H
__real@3ff0000000000000 DQ 03ff0000000000000r ; 1
tv140 = -4 ; size = 4
\text{tmp$ = -4} ; size = 4
_main PROC
   push ebp
   mov ebp, esp<br>and esp, -64<br>sub esp, 56
   and esp, -64 ; ffffffc0H
   sub esp, 56 ; 00000038H
  push esi
  push edi
   push 0
   call __time64
   add esp, 4
   mov esi, eax
   mov edi, 100 ; 00000064H
$LN3@main:
; let's generate random 32-bit number
   imul esi, 1664525 ; 0019660dH
   add esi, 1013904223 ; 3c6ef35fH
   mov eax, esi
; leave bits for significand only
   and eax, 8388607 ; 007fffffH
; set exponent to 1
   or eax, 1065353216 ; 3f800000H
; store this value as int
   mov DWORD PTR _tmp$[esp+64], eax
   sub esp, 8
; load this value as float
   fld DWORD PTR _tmp$[esp+72]
; subtract one from it
   fsub QWORD PTR __real@3ff0000000000000
   fstp DWORD PTR tv140[esp+72]
   fld DWORD PTR tv140[esp+72]
   fstp QWORD PTR [esp]
   push OFFSET $SG4232
   call _printf
   add esp, 12 ; 0000000cH
   dec edi<br>jne SHOI
         SHORT $LN3@main
   pop edi
   xor eax, eax
   pop esi
   mov esp, ebp
   pop ebp
   ret 0<br>n ENDP
main_TEXT ENDS
END
```
GCC produces very similar code.

# **Chapter 21**

# **Pointers to functions**

Pointer to function, as any other pointer, is just an address of function beginning in its code segment. It is often used in callbacks  $<sup>1</sup>$ .</sup>

Well-known examples are:

- $qsort()^2$ , atexit()<sup>3</sup> from the standard C library;
- $*$ NIX OS signals<sup>4</sup>;
- thread st[ar](#page-302-0)ting: Creat[e](#page-302-1)Thread() (win32), pthread\_create() (POSIX);
- •a lot of win32 f[u](#page-302-2)nctions, e.g.  $E$ numChildWindows()<sup>5</sup>.
- a lot of places in Linux kernel, for example, filesystem driver functions are called via callbacks: http://lxr. free-electrons.com/source/include/linux/fs.h?v=3.14#L1525
- GCC plugin functions are also called via callbacks: htt[ps](#page-302-3)://gcc.gnu.org/onlinedocs/gccint/Plugin-API. html#Plugin-API

So, qsort() [function is a C/C++ standard library quicksort implementation. The fu](http://lxr.free-electrons.com/source/include/linux/fs.h?v=3.14#L1525)nctions is able to sort anything, any types of data, as long as you have a function for these [two elements comparison, and](https://gcc.gnu.org/onlinedocs/gccint/Plugin-API.html#Plugin-API) qsort() is able to call it. T[he comparison functio](https://gcc.gnu.org/onlinedocs/gccint/Plugin-API.html#Plugin-API)n can be defined as:

int (\*compare)(const void \*, const void \*)

Let's use slightly modified example I found here:

```
1 / * ex3 Sorting ints with qsort */2
3 #include <stdio.h>
4 \mid \#include <stdlib.h>
5
6 | int comp(const void * _a, const void * _b)
7 \overline{\phantom{1}}8 const int *a=(const int *)_a;
9 const int *b=(const int *)_b;
10
11 | if (*a == *b)12 return 0;
13 else
14 if (*a < *b)15 return -1;
16 else
17 return 1;
18 }
19
20 \vert int main(int argc, char* argv[])
21 {
22 \begin{bmatrix} \text{int numbers}[10] = \{1892, 45, 200, -98, 4087, 5, -12345, 1087, 88, -100000\}; \\ \text{int i:} \end{bmatrix}int i;
24
```
<span id="page-302-3"></span><span id="page-302-2"></span><span id="page-302-1"></span><span id="page-302-0"></span><sup>1</sup>http://en.wikipedia.org/wiki/Callback\_(computer\_science) <sup>2</sup>http://en.wikipedia.org/wiki/Qsort (C standard library) <sup>3</sup>http://www.opengroup.org/onlinepubs/009695399/functions/atexit.html <sup>4</sup>http://en.wikipedia.org/wiki/Signal.h <sup>5</sup>http://msdn.microsoft.com/en-us/library/ms633494(VS.85).aspx

```
25 \frac{1}{2} /* Sort the array */
26 qsort(numbers,10,sizeof(int),comp) ;
27 | for (i=0; i<9; i++)28 printf("Number = %d\n", numbers[ i ]) ;
29 return 0;
30 }
```
# **21.1 MSVC**

Let's compile it in MSVC 2010 (I omitted some parts for the sake of brevity) with / Ox option:

Listing 21.1: Optimizing MSVC 2010: /GS- /MD

| $a$ = 8$              |                                       | ; size = 4    |
|-----------------------|---------------------------------------|---------------|
| $b$ \$ = 12           |                                       | ; size = 4    |
| <b>PROC</b><br>comp   |                                       |               |
| mov                   | eax, DWORD PTR __a\$[esp-4]           |               |
| mov                   | ecx, DWORD PTR __ b\$[esp-4]          |               |
| mov                   | eax, DWORD PTR [eax]                  |               |
| mov                   | ecx, DWORD PTR [ecx]                  |               |
| CMD                   | eax, ecx                              |               |
| jne                   | SHORT \$LN4@comp                      |               |
| xor                   | eax, eax                              |               |
| ret                   | 0                                     |               |
| \$LN4@comp:           |                                       |               |
| xor                   | edx, edx                              |               |
| Cmp                   | eax, ecx                              |               |
| setge                 | dl                                    |               |
| lea                   | eax, DWORD PTR [edx+edx-1]            |               |
| ret                   | 0                                     |               |
| <b>ENDP</b><br>_comp  |                                       |               |
|                       |                                       |               |
|                       |                                       |               |
| ${\sf numbers}$ = -40 |                                       | $: size = 40$ |
| _argc\$ = $8$         |                                       | $size = 4$    |
| _argv\$ = 12          |                                       | ; size = 4    |
| main<br><b>PROC</b>   |                                       |               |
| sub                   | esp, 40                               | : 00000028H   |
| push                  | esi                                   |               |
| push                  | OFFSET _comp                          |               |
| push                  | 4                                     |               |
| lea                   | eax, DWORD PTR _numbers\$[esp+52]     |               |
| push                  | 10                                    | ; 0000000aH   |
| push                  | eax                                   |               |
| mov                   | DWORD PTR _numbers\$[esp+60], 1892    | ; 00000764H   |
| mov                   | DWORD PTR _numbers\$[esp+64], 45      | ; 0000002dH   |
| mov                   | DWORD PTR _numbers\$[esp+68], 200     | 000000c8H     |
| mov                   | DWORD PTR _numbers\$[esp+72], -98     | ffffff9eH     |
| mov                   | DWORD PTR _numbers\$[esp+76], 4087    | : 00000ff7H   |
| mov                   | DWORD PTR _numbers\$[esp+80], 5       |               |
| mov                   | DWORD PTR _numbers\$[esp+84], -12345  | ; ffffcfc7H   |
| mov                   | DWORD PTR _numbers\$[esp+88], 1087    | ; 0000043fH   |
| mov                   | DWORD PTR _numbers\$[esp+92], 88      | ; 00000058H   |
| mov                   | DWORD PTR _numbers\$[esp+96], -100000 | ; fffe7960H   |
| call                  | $_q$ sort                             |               |
| add                   | esp, 16                               | ; 00000010H   |
|                       |                                       |               |
| $\cdots$              |                                       |               |

Nothing surprising so far. As a fourth argument, an address of label \_comp is passed, that is just a place where function comp() located, or, in other words, address of the very first instruction of this function.

How qsort() calling it?

Let's take a look into this function located in MSVCR80.DLL (a MSVC DLL module with C standard library functions):

Listing 21.2: MSVCR80.DLL

```
.text:7816CBF0 ; void __cdecl qsort(void *, unsigned int, unsigned int, int ( __cdecl *)(const \angle\vee void *, const void *))
.text:7816CBF0 public _qsort
```
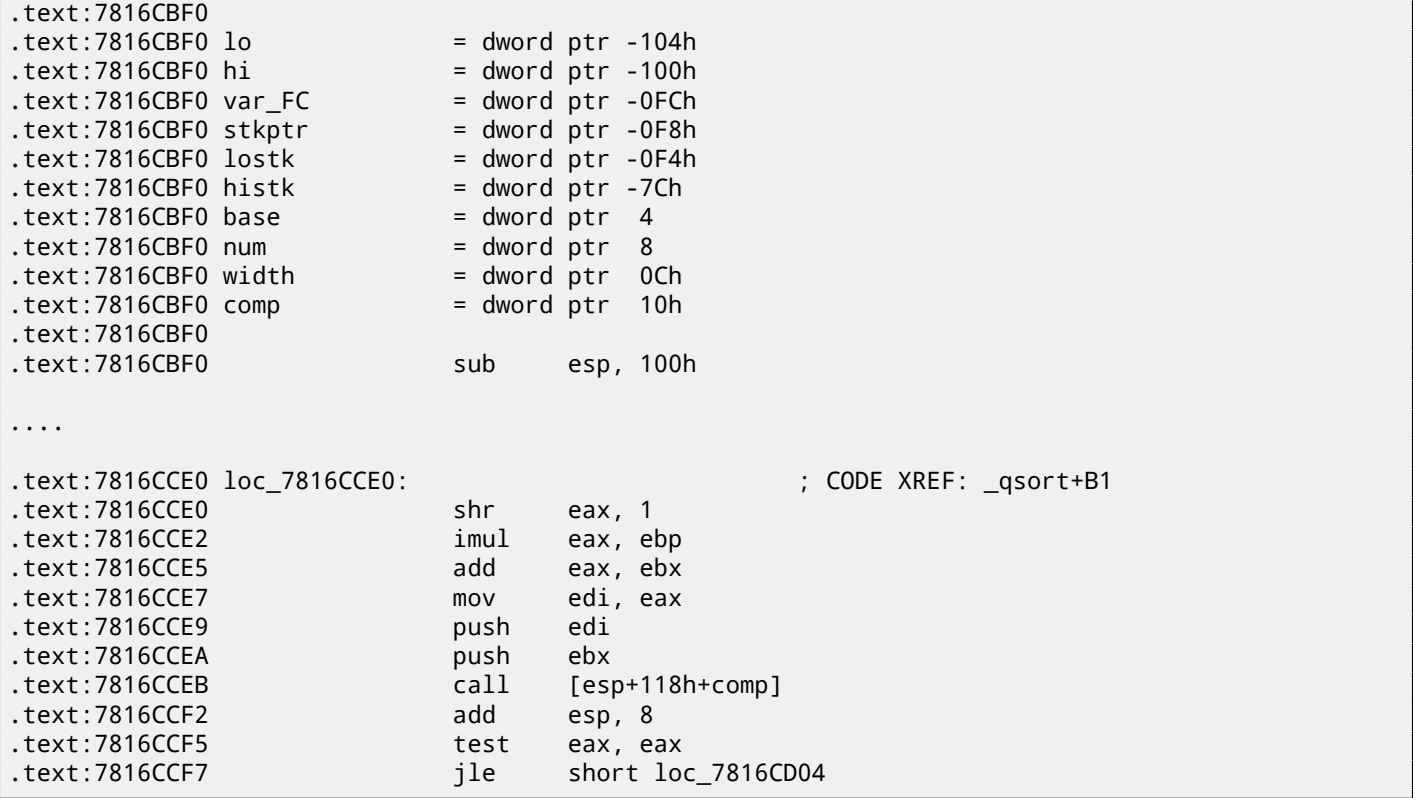

comp— is fourth function argument. Here the control is just passed to the address in the comp argument. Before it, two arguments prepared for comp(). Its result is checked after its execution.

That's why it is dangerous to use pointers to functions. First of all, if you call qsort() with incorrect pointer to function, qsort() may pass control to incorrect point, a process may crash and this bug will be hard to find.

Second reason is the callback function types must comply strictly, calling wrong function with wrong arguments of wrong types may lead to serious problems, however, process crashing is not a big problem —big problem is to determine a reason of crashing —because compiler may be silent about potential trouble while compiling.

### **21.1.1 MSVC + OllyDbg**

Let's load our example into OllyDbq and set breakpoint on  $comp()$  function.

How values are compared we can see at the very first comp() call: fig.21.1. OllyDbg shows compared values in the window under code window, for convenience. We can also see that the SP pointing to RA where the place in qsort() function is (actually located in MSVCR100.DLL).

By tracing (F8) until RETN instruction, and pressing F8 one more time, we returning into qsort() function: fig.21.2. That was a call to comparison function.

Here is also screenshot of the moment of the second call of  $comp()$  – [now](#page-730-1) [val](#page-304-0)ues to b[e co](#page-730-2)mpared are different: fig.21.3.

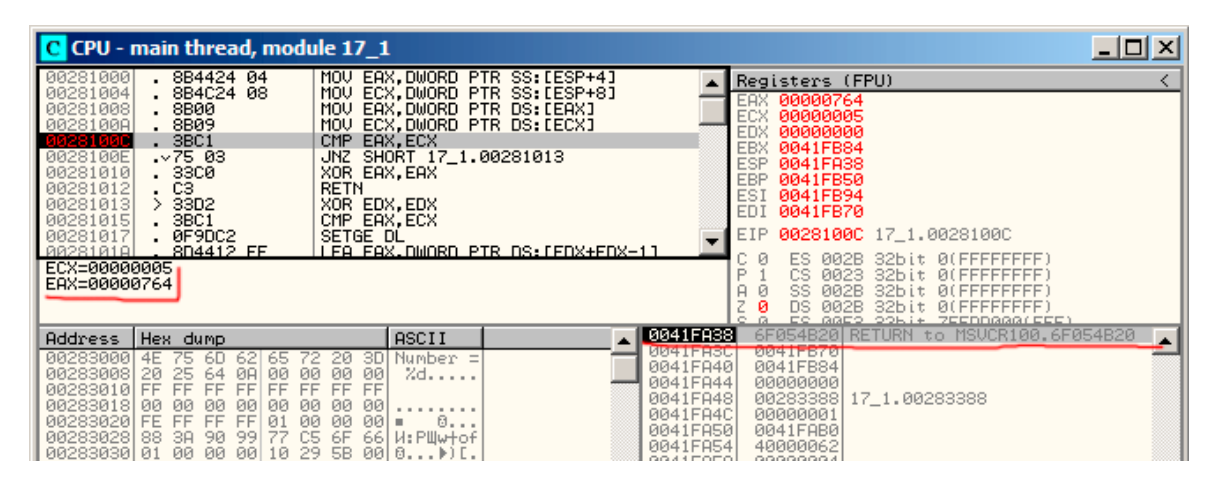

<span id="page-304-0"></span>Figure 21.1: OllyDbg: first call of comp()

| CPU - main thread, module MSVCR100                                                                                                    |                                                                                                    |                                                                                                    |
|----------------------------------------------------------------------------------------------------|----------------------------------------------------------------------------------------------------|----------------------------------------------------------------------------------------------------|
| D <sub>1E8</sub><br>6F054B14<br>ØFAFD8<br>6F054B16<br>03DF<br>6F054B19<br>53<br>6F054B1B<br>57<br>6F054B1C<br>FF55 14<br>6F054B1D<br>6F054B20<br>83C4 08<br><b>85CØ</b><br>6F054B231<br>6F054B25 ~ 7E 2C<br>8B55 10<br>6F054B27<br>8BC3<br>6F054B2A | SHR EAX.1<br>IMUL EBX.EAX<br>ADD EBX.EDI<br>PUSH EBX<br>PUSH EDI<br>CALL DWORD PTR SS: [EBP+14]<br>ADD ESP.8<br>TEST EAX, EAX<br>JLE SHORT MSUCR100.6F054B53<br>MOV EDX, DWORD PTR SS: [EBP+10]<br>MOU EAX.EBX | Registers (FPU)<br>EAX 00000001<br>00000005<br>ECX.<br>EDX.<br>00000001<br>EBX 0041FB84<br>ESP.<br>0041FA3C<br><b>EBP</b><br>0041FB50<br>ESI<br>0041FB94<br>EDI.<br>0041FB70<br>EIP <b>6F054B20</b> MSVCR100.6F054B20 |
| 3BEB<br>6E054B2CL<br>ESP=0041FA3C                                                                                                    | CMP FDI.FBX                                                                                                    | 002B 32bit 0(FFFFFFFFF)<br>ES.<br>32bit 0(FFFFFFFFF<br>CS.<br>0023<br>0 LEFFFFFFFF<br>002B<br>32bit<br>SS<br>ø<br>002B 32bit 0(FFFFFFFFF)<br>DS.<br>ES GGES SONI+ ZEEDDGGG(EEE)                                       |
| Address   Hex dump<br>00283000<br>4E 75<br>62<br>-60<br>65.<br>00283008 20 25 64<br>00<br>ØA<br>00283010 FF FF FF<br><b>FF</b><br>FF.<br>-<br>----<br>--------<br>--<br>--                                                                          | ASCII<br>Number =<br>3DI<br>20<br>72.<br>00<br>$Zd$<br>00<br>-00<br>FF FF FF<br>$-$                                                                                                    | 0041FA3C  <br>0041FB70<br>0041FA40<br>0041FB84<br>0041FA44<br>00000000<br>00283388 17 1.00283388<br>0041FA48<br>RR41FA4C<br>aaaaaaa1                                                                                  |

Figure 21.2: OllyDbg: the code in qsort() right after comp() call

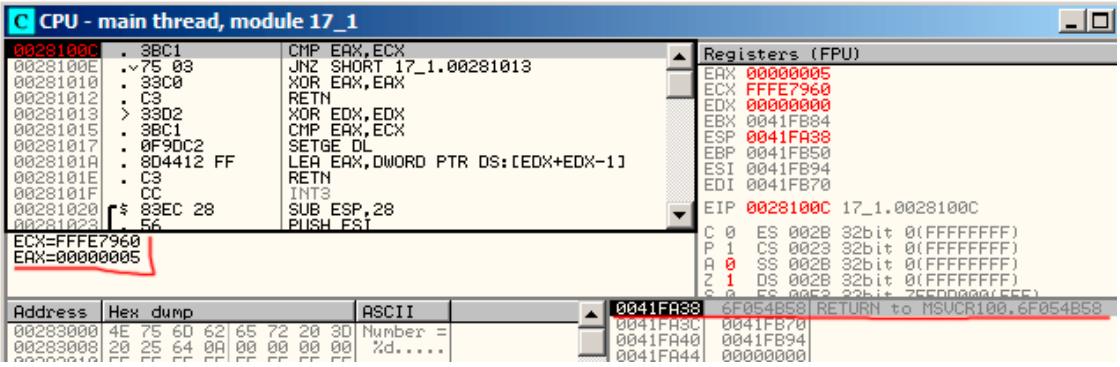

Figure 21.3: OllyDbg: second call of comp()

### **21.1.2 MSVC + tracer**

Let's also see, which pairs are compared. These 10 numbers are being sorted: 1892, 45, 200, -98, 4087, 5, -12345, 1087, 88, -100000.

I found the address of the first CMP instruction in comp(), it is 0x0040100C and I'm setting breakpoint on it:

```
tracer.exe -l:17_1.exe bpx=17_1.exe!0x0040100C
```
I'm getting information about registers at breakpoint:

```
PID=4336|New process 17_1.exe
(0) 17_1.exe!0x40100c
EAX=0x00000764 EBX=0x0051f7c8 ECX=0x00000005 EDX=0x00000000
ESI=0x0051f7d8 EDI=0x0051f7b4 EBP=0x0051f794 ESP=0x0051f67c
EIP=0x0028100c
FLAGS=IF
(0) 17_1.exe!0x40100c
EAX=0x00000005 EBX=0x0051f7c8 ECX=0xfffe7960 EDX=0x00000000
ESI=0x0051f7d8 EDI=0x0051f7b4 EBP=0x0051f794 ESP=0x0051f67c
EIP=0x0028100c
FLAGS=PF ZF IF
(0) 17_1.exe!0x40100c
EAX=0x00000764 EBX=0x0051f7c8 ECX=0x00000005 EDX=0x00000000
ESI=0x0051f7d8 EDI=0x0051f7b4 EBP=0x0051f794 ESP=0x0051f67c
EIP=0x0028100c
FLAGS=CF PF ZF IF
...
```
I filtered out EAX and ECX and got:

EAX=0x00000764 ECX=0x00000005 EAX=0x00000005 ECX=0xfffe7960 EAX=0x00000764 ECX=0x00000005 EAX=0x0000002d ECX=0x00000005 EAX=0x00000058 ECX=0x00000005 EAX=0x0000043f ECX=0x00000005 EAX=0xffffcfc7 ECX=0x00000005 EAX=0x000000c8 ECX=0x00000005

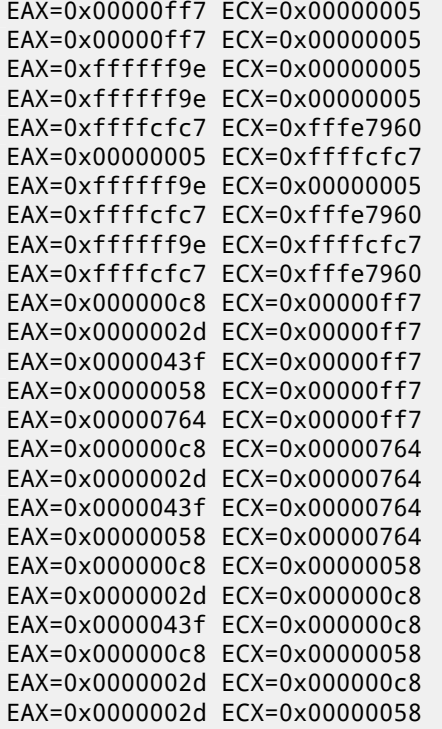

That's 34 pairs. Therefore, quick sort algorithm needs 34 comparison operations for sorting these 10 numbers.

#### **21.1.3 MSVC + tracer (code coverage)**

We can also use tracer's feature to collect all possible register's values and show them in IDA. Let's trace all instructions in comp() function:

tracer.exe -l:17\_1.exe bpf=17\_1.exe!0x00401000,trace:cc

We getting *idc-script* for loading into **IDA** and load it: fig. 21.4.

IDA gave the function name (PtFuncCompare) —it seems, because IDA sees that poi[nter](#page-730-3) to this function is passed into qsort().

We see that *a* and *b* pointers are pointing to various places in array, but step between points is 4—indeed, 32-bit values are stored in the array.

[We s](#page-730-3)ee that the instructions at 0x4[010](#page-730-3)10 and 0x401012 [was](#page-306-0) neve[r exe](#page-730-3)cuted (so they leaved as white): indeed, comp() was never returned 0, because there no equal elements in array.

```
.text:00401000
.text:00401000; int __cdecl PtFuncCompare(const void *, const void *)
.text:00401000 PtFuncCompare
                               proc near
                                                         ; DATA XREF: _main+51o
.text:00401000
.text:00401000 arg_0
                               = dword ptr 4.text:00401000 arg_4
                               = dword ptr 8.text:00401000
.text:00401000
                                        eax, [esp+arg_0] ; [ESP+4]=0x45f7ec..0x45f810(step=4), L"?\x04?
                               mnu
.text:00401004
                                        ecx, [esp+arg_4] ; [ESP+8]=0x45f7ec..0x45f7f4(step=4), 0x45f7fc
                               mnu
.text:00401008
                                                        ; [EAX]=5, 0x2d, 0x58, 0xc8, 0x43f, 0x764, 0xff
                               mou
                                        eax, [eax]
.text:0040100A
                                                         ; [ECX]=5, 0x58, 0xc8, 0x764, 0xff7, 0xfffe7960
                               mou
                                        ecx, [ecx]
.text:0040100C
                                                         ; EAX=5, 0x2d, 0x58, 0xc8, 0x43f, 0x764, 0xff7,
                               cmpeax, ecx
.text:0040100E
                                        short loc_401013 ; ZF=false
                                jnz
.text:00401010
                               xor
                                        eax, eax
.text:00401012
                               retn
.text:00401013 ;
.text:00401013
                                                         ; CODE XREF: PtFuncCompare+E↑j
.text:00401013 loc_401013:
.text:00401013
                                        edx, edx
                               xor
.text:00401015
                                        eax, ecx
                                                         ; EAX=5, 0x2d, 0x58, 0xc8, 0x43f, 0x764, 0xff7,
                               cmp.text:00401017
                               setnl
                                                         ; SF=false,true OF=false
                                        d1.
.text:0040101A
                               lea
                                        eax, [edx+edx-1]
                                                         ; EAX=1, 0xfffffffff
.text:0040101E
                               retn
.text:0040101E PtFuncCompare
                               endp
-text:0040101F
```
<span id="page-306-0"></span>Figure 21.4: tracer and IDA. N.B.: some values are cutted at right

Listing 21.3: GCC

| lea  | eax, $[esp+40h+var_28]$        |
|------|--------------------------------|
| mov  | $[esp+40h+var_40]$ , eax       |
| mov  | [esp+40h+var_28], 764h         |
| mov  | $[esp+40h+var_24]$ , 2Dh       |
| mov  | $[esp+40h+var 20]$ , OC8h      |
| mov  | [esp+40h+var_1C], OFFFFFF9Eh   |
| mov  | $[esp+40h+var_18]$ , OFF7h     |
| mov  | $[esp+40h+var_14], 5$          |
| mov  | [esp+40h+var_10], OFFFFCFC7h   |
| mov  | $[esp+40h+var_C]$ , 43Fh       |
| mov  | $[esp+40h+var_8]$ , 58h        |
| mov  | $[esp+40h+var_4]$ , OFFFE7960h |
| mov  | [esp+40h+var_34], offset comp  |
| mov  | $[esp+40h+var_38]$ , 4         |
| mov  | $[esp+40h+var_3C]$ , 0Ah       |
| call | gsort                          |

comp() function:

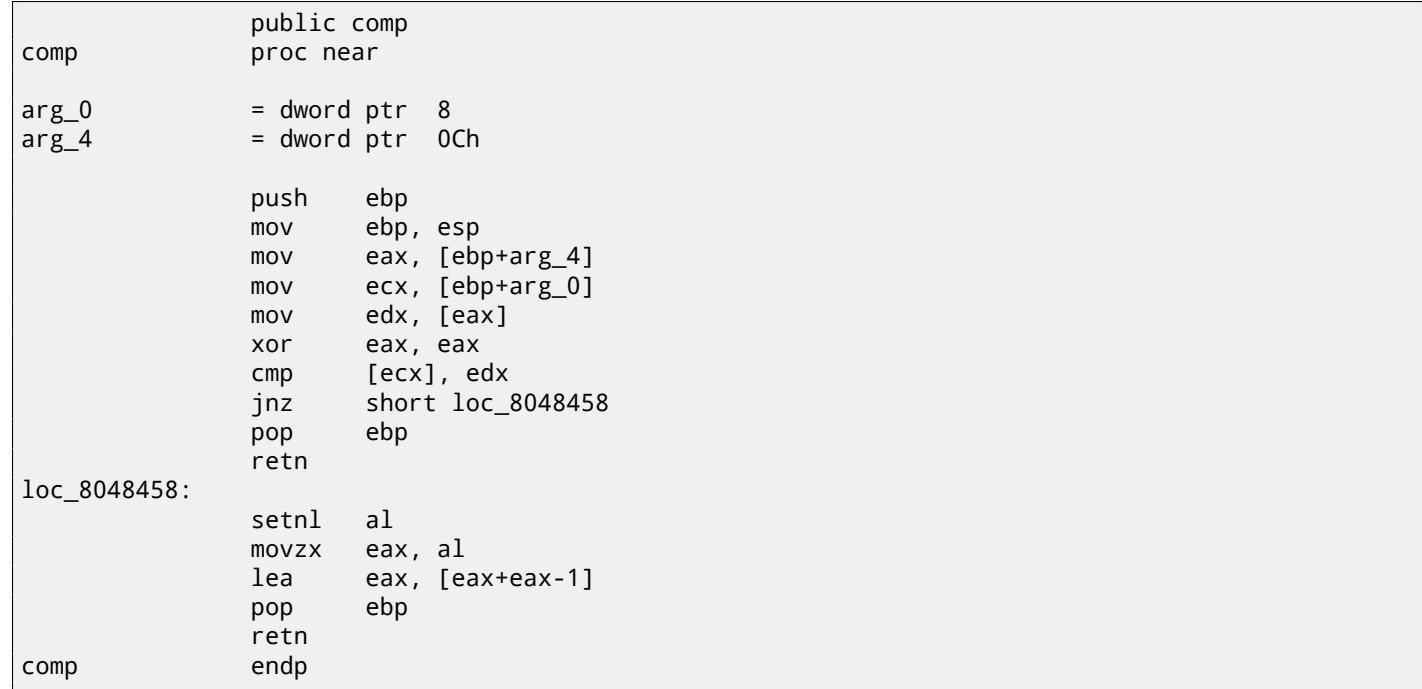

 $q$ sort() implementation is located in the libc.so.6 and it is in fact just a wrapper  $^6$  for  $q$ sort\_r(). It will call then quicksort(), where our defined function will be called via passed pointer:

Listing 21.4: (file libc.so.6, glibc version—2.10.1)

| $.$ text:0002DDF6 | mov  | edx, [ebp+arg 10] |
|-------------------|------|-------------------|
| $.$ text:0002DDF9 | mov  | $[esp+4]$ , esi   |
| text:0002DDFD     | mov  | [esp], edi        |
| .text:0002DE00    | mov  | $[esp+8]$ , edx   |
| .text:0002DE04    | call | $[ebp+arg_C]$     |
| $\cdots$          |      |                   |

### **21.2.1 GCC + GDB (with source code)**

Obviously, we have a C-source code of our example (21), so we can set breakpoint (*b*) on line number (11th—the line where first comparison is occurred). We also need to compile example with debugging information included (-g), so the table with addresses and corresponding line numbers is present. We can also print values by variable name (p): debugging information also has information about which register and/or local stack element contain which variable.

We can also see stack (bt) and find out that the[re a](#page-302-4)re some intermediate function msort\_with\_tmp() used in Glibc.

<sup>&</sup>lt;sup>6</sup>a concept like thunk function

*CHAPTER 21. POINTERS TO FUNCTIONS 21.2. GCC*

```
Listing 21.5: GDB session
dennis@ubuntuvm:~/polygon$ gcc 17_1.c -g
dennis@ubuntuvm:~/polygon$ gdb ./a.out
GNU gdb (GDB) 7.6.1-ubuntu
Copyright (C) 2013 Free Software Foundation, Inc.
License GPLv3+: GNU GPL version 3 or later <http://gnu.org/licenses/gpl.html>
This is free software: you are free to change and redistribute it.
There is NO WARRANTY, to the extent permitted by law. Type "show copying"
and "show warranty" for details.
This GDB was configured as "i686-linux-gnu".
For bug reporting instructions, please see:
<http://www.gnu.org/software/gdb/bugs/>...
Reading symbols from /home/dennis/polygon/a.out...done.
(gdb) b 17_1.c:11
Breakpoint 1 at 0x804845f: file 17_1.c, line 11.
(gdb) run
Starting program: /home/dennis/polygon/./a.out
Breakpoint 1, comp (_a=0xbffff0f8, _b=_b@entry=0xbffff0fc) at 17_1.c:11
11 if (*a==*b)
(gdb) p *a
$1 = 1892(gdb) p *b$2 = 45(gdb) c
Continuing.
Breakpoint 1, comp (_a=0xbffff104, _b=_b@entry=0xbffff108) at 17 1.c:11
11 if (*a == *b)(gdb) p *a
$3 = -98(gdb) p *b$4 = 4087(gdb) bt
#0 comp (_a=0xbffff0f8, _b=_b@entry=0xbffff0fc) at 17_1.c:11
#1 0xb7e42872 in msort_with_tmp (p=p@entry=0xbffff07c, b=b@entry=0xbffff0f8, n=n@entry=2)
    at msort.c:65
#2 0xb7e4273e in msort_with_tmp (n=2, b=0xbffff0f8, p=0xbffff07c) at msort.c:45
#3 msort_with_tmp (p=p@entry=0xbffff07c, b=b@entry=0xbffff0f8, n=n@entry=5) at msort.c:53
#4 0xb7e4273e in msort with tmp (n=5, b=0xbffff0f8, p=0xbffff07c) at msort.c:45
#5 msort_with_tmp (p=p@entry=0xbffff07c, b=b@entry=0xbffff0f8, n=n@entry=10) at msort.c:53
#6 0xb7e42cef in msort_with_tmp (n=10, b=0xbffff0f8, p=0xbffff07c) at msort.c:45
#7 __GI_qsort_r (b=b@entry=0xbffff0f8, n=n@entry=10, s=s@entry=4, cmp=cmp@entry=0x804844d <⤦
    Ç comp>,
    arg=arg@entry=0x0) at msort.c:297
#8 0xb7e42dcf in __GI_qsort (b=0xbffff0f8, n=10, s=4, cmp=0x804844d <comp>) at msort.c:307
#9 0x0804850d in main (argc=1, argv=0xbffff1c4) at 17_1.c:26
(gdb)
```
#### **21.2.2 GCC + GDB (no source code)**

But often there are no source code at all, so we can disassemble comp() function (disas), find the very first CMP instruction and set breakpoint (*b*) at that address. At each breakpoint, we will dump all register contents (info registers). Stack information is also available (bt), but partial: there are no line number information for comp() function.

Listing 21.6: GDB session

```
dennis@ubuntuvm:~/polygon$ gcc 17_1.c
dennis@ubuntuvm:~/polygon$ gdb ./a.out
GNU gdb (GDB) 7.6.1-ubuntu
Copyright (C) 2013 Free Software Foundation, Inc.
License GPLv3+: GNU GPL version 3 or later <http://gnu.org/licenses/gpl.html>
This is free software: you are free to change and redistribute it.
There is NO WARRANTY, to the extent permitted by law. Type "show copying"
and "show warranty" for details.
This GDB was configured as "i686-linux-gnu".
For bug reporting instructions, please see:
<http://www.gnu.org/software/gdb/bugs/>...
Reading symbols from /home/dennis/polygon/a.out...(no debugging symbols found)...done.
```
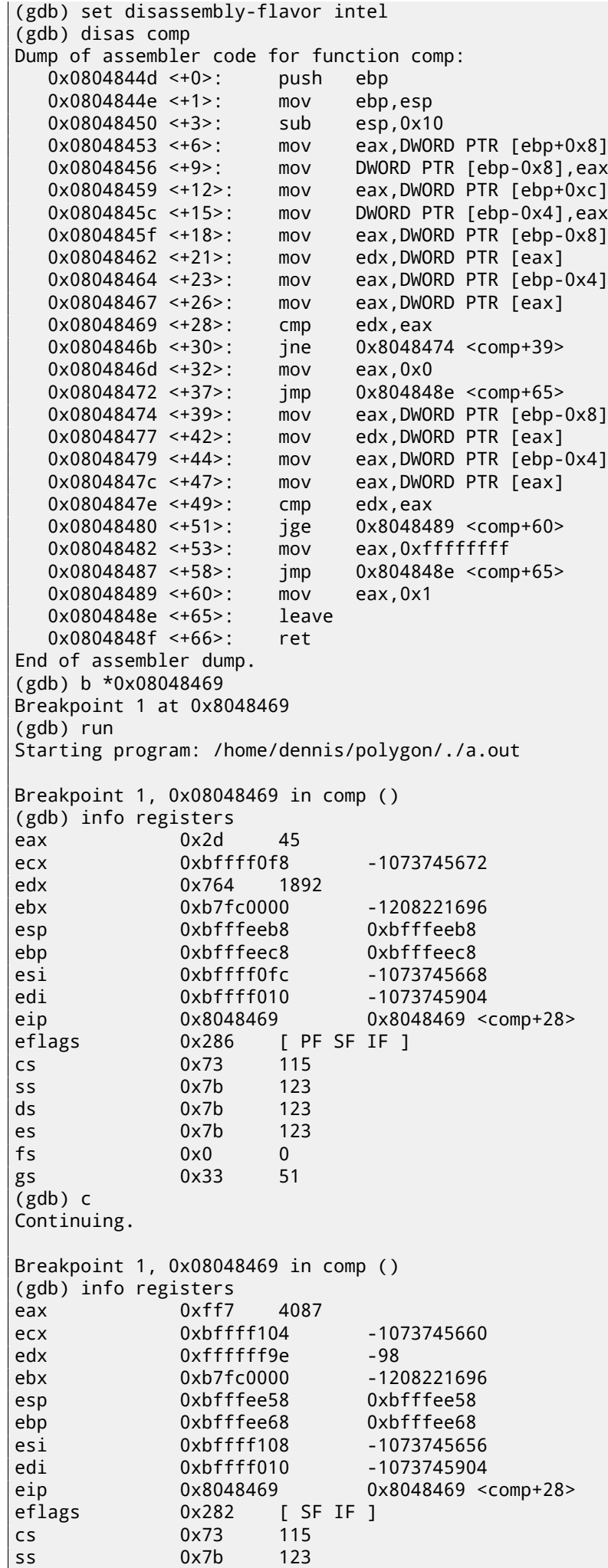

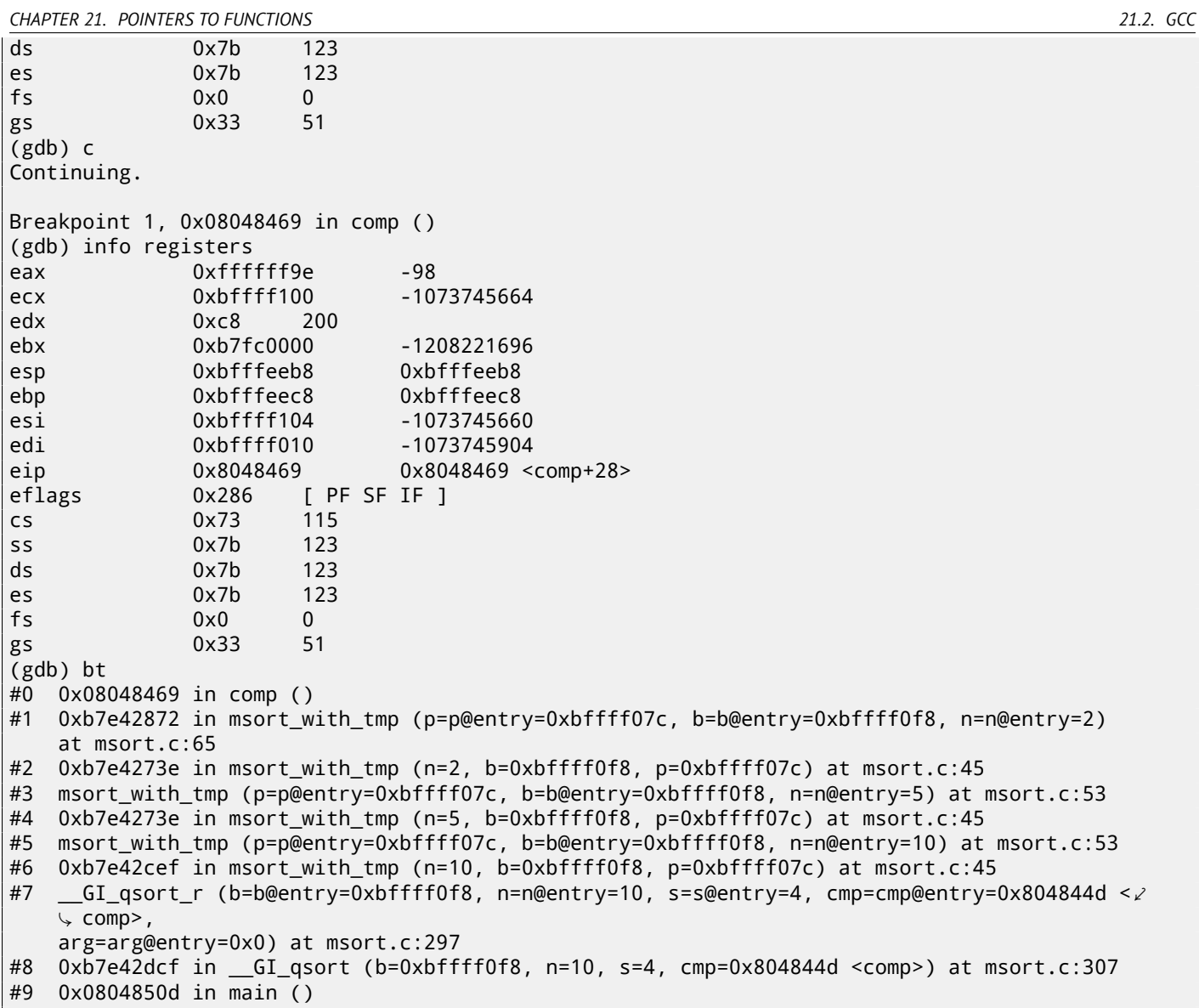

# **Chapter 22**

# **64-bit values in 32-bit environment**

In the 32-bit environment GPR's are 32-bit, so 64-bit values are stored and passed as 32-bit value pairs  $^1$ .

## **22.1 Arguments passing, addition, subtraction**

```
#include <stdint.h>
uint64_t f1 (uint64_t a, uint64_t b)
{
        return a+b;
};
void f1_test ()
{
#ifdef __GNUC__
        printf ("%lld\n", f1(12345678901234, 23456789012345));
#else
        printf ("%I64d\n", f1(12345678901234, 23456789012345));
#endif
};
uint64_t f2 (uint64_t a, uint64_t b)
{
        return a-b;
};
```
Listing 22.1: Optimizing MSVC 2012 /Ob1

| _a\$ = 8<br>$b$ \$ = 16<br>f1<br><b>PROC</b> | ; $size = 8$<br>$: size = 8$                             |
|----------------------------------------------|----------------------------------------------------------|
| mov<br>add                                   | eax, DWORD PTR _a\$[esp-4]<br>eax, DWORD PTR _b\$[esp-4] |
| mov                                          | edx, DWORD PTR _a\$[esp]                                 |
| adc                                          | edx, DWORD PTR _b\$[esp]                                 |
| ret<br><b>ENDP</b><br>f <sub>1</sub>         | 0                                                        |
|                                              |                                                          |
| _f1_test PROC                                |                                                          |
| push 5461                                    | ; 00001555H                                              |
|                                              | push 1972608889<br>; 75939f79H                           |
| push 2874                                    | ; 00000b3aH                                              |
|                                              | push 1942892530<br>; 73ce2ff2H                           |
| call                                         | $-f1$                                                    |
| push edx                                     |                                                          |
| push eax                                     |                                                          |
|                                              |                                                          |
| call                                         | $\_print$                                                |
| add                                          | esp, 28                                                  |
| ret                                          | 0                                                        |
| f1_test ENDP                                 |                                                          |

 $1By$  the way, 32-bit values are passed as pairs in 16-bit environment just as the same:  $34.4$ 

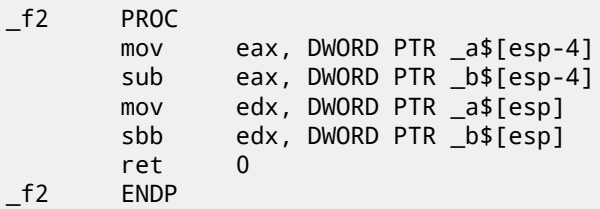

We may see in the f1\_test() function as each 64-bit value is passed by two 32-bit values, high part first, then low part.

Addition and subtraction occurring by pairs as well.

While addition, low 32-bit part are added first. If carry was occurred while addition, CF flag is set. The next ADC instruction adds high parts of values, but also adds 1 if  $CF = 1$ .

Subtraction is also occurred by pairs. The very first SUB may also turn CF flag on, which will be checked in the subsequent SBB instruction: if carry flag is on, then 1 will also be subtracted from the result.

In a 32-bit environment, 64-bit values are returned from a functions in EDX:EAX registers pair. It is easily can be seen how f1() function is then passed to printf().

Listing 22.2: GCC 4.8.1 -O1 -fno-inline

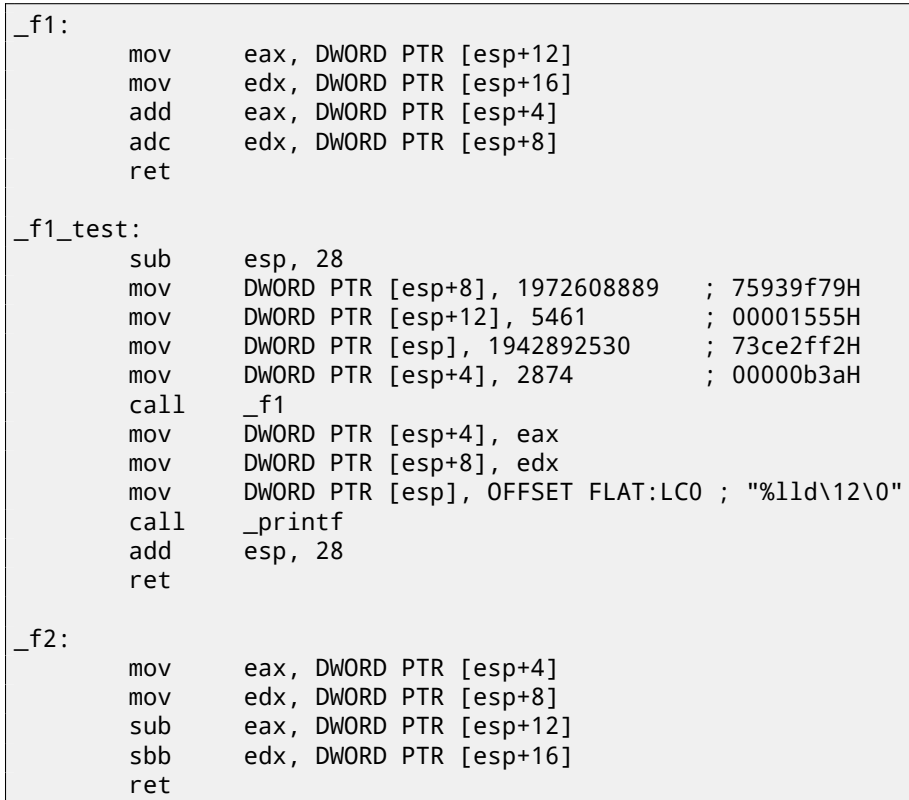

GCC code is the same.

### **22.2 Multiplication, division**

```
#include <stdint.h>
uint64 t f3 (uint64 t a, uint64 t b)
{
        return a*b;
};
uint64_t f4 (uint64_t a, uint64_t b)
{
        return a/b;
};
```
{

};

Listing 22.3: Optimizing MSVC 2012 /Ob1

| $-f3$<br>$-f3$       | $a$ = 8$<br>$b$ \$ = 16 | <b>PROC</b><br>push<br>push<br>push<br>push<br>call<br>ret<br><b>ENDP</b> | $size = 8$<br>; $size = 8$<br>DWORD PTR _b\$[esp]<br>DWORD PTR _b\$[esp]<br>DWORD PTR _a\$[esp+8]<br>DWORD PTR _a\$[esp+8]<br>allmul ; long long multiplication<br>$\Omega$        |
|----------------------|-------------------------|---------------------------------------------------------------------------|----------------------------------------------------------------------------------------------------|
| f <sub>4</sub><br>f4 | $a$ = 8$<br>$b$ \$ = 16 | <b>PROC</b><br>push<br>push<br>push<br>push<br>call<br>ret<br><b>ENDP</b> | size = 8<br>; $size = 8$<br>DWORD PTR _b\$[esp]<br>DWORD PTR _b\$[esp]<br>DWORD PTR _a\$[esp+8]<br>DWORD PTR _a\$[esp+8]<br>aulldiv ; unsigned long long division<br>$\Omega$      |
| f5<br>f5             | $a$ = 8$<br>$b$ \$ = 16 | <b>PROC</b><br>push<br>push<br>push<br>push<br>call<br>ret<br><b>ENDP</b> | ; $size = 8$<br>; $size = 8$<br>DWORD PTR _b\$[esp]<br>DWORD PTR _b\$[esp]<br>DWORD PTR _a\$[esp+8]<br>DWORD PTR _a\$[esp+8]<br>aullrem ; unsigned long long remainder<br>$\Omega$ |

Multiplication and division is more complex operation, so usually, the compiler embedds calls to the library functions doing that.

These functions meaning are here: D.

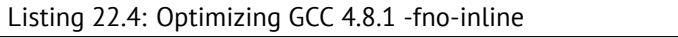

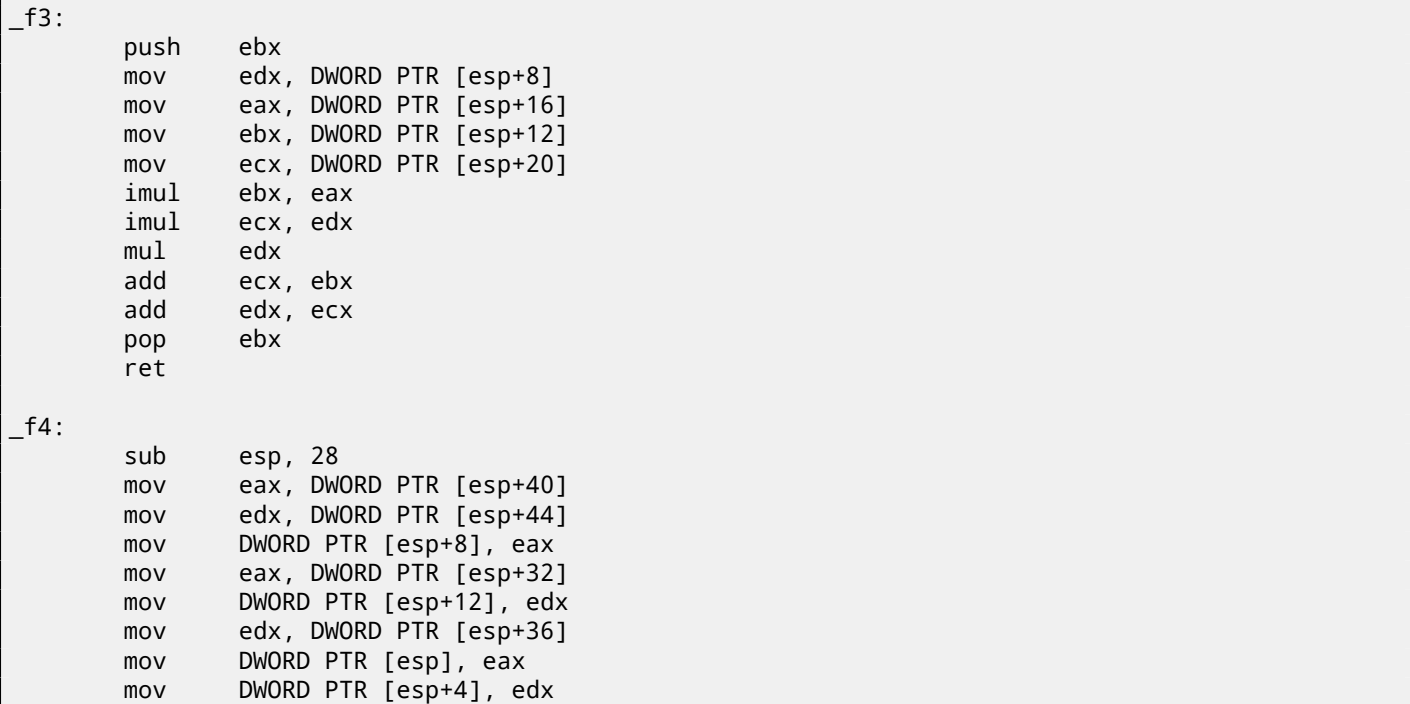

```
add esp, 28
      ret
_f5:
      sub esp, 28
      mov eax, DWORD PTR [esp+40]
      mov edx, DWORD PTR [esp+44]
      mov DWORD PTR [esp+8], eax
      mov eax, DWORD PTR [esp+32]
      mov DWORD PTR [esp+12], edx
      mov edx, DWORD PTR [esp+36]
      mov DWORD PTR [esp], eax
      mov DWORD PTR [esp+4], edx
      call ___umoddi3 ; unsigned modulo
      add esp, 28
      ret
```
GCC doing almost the same, but multiplication code is inlined right in the function, thinking it could be more efficient. GCC has different library function names: C.

# **22.3 Shifting right**

```
#include <stdint.h>
uint64_t f6 (uint64_t a)
{
        return a>>7;
};
```
Listing 22.5: Optimizing MSVC 2012 /Ob1

```
_{a}$ = 8 ; size = 8
_f6 PROC
      mov eax, DWORD PTR _a$[esp-4]
      mov edx, DWORD PTR _a$[esp]
      shrd eax, edx, 7
      shr edx, 7
      ret 0
_f6 ENDP
```
#### Listing 22.6: Optimizing GCC 4.8.1 -fno-inline

```
\_f6:
      mov edx, DWORD PTR [esp+8]
      mov eax, DWORD PTR [esp+4]
      shrd eax, edx, 7
      shr edx, 7
      ret
```
Shifting also occurring in two passes: first lower part is shifting, then higher part. But the lower part is shifting with the help of SHRD instruction, it shifting EDX value by 7 bits, but pulling new bits from EAX, i.e., from the higher part. Higher part is shifting using more popular SHR instruction: indeed, freed bits in the higher part should be just filled with zeroes.

# **22.4 Converting 32-bit value into 64-bit one**

```
#include <stdint.h>
int64_t f7 (int64_t a, int64_t b, int32_t c)
{
        return a*b+c;
};
int64_t f7_main ()
{
        return f7(12345678901234, 23456789012345, 12345);
};
```
Listing 22.7: Optimizing MSVC 2012 /Ob1

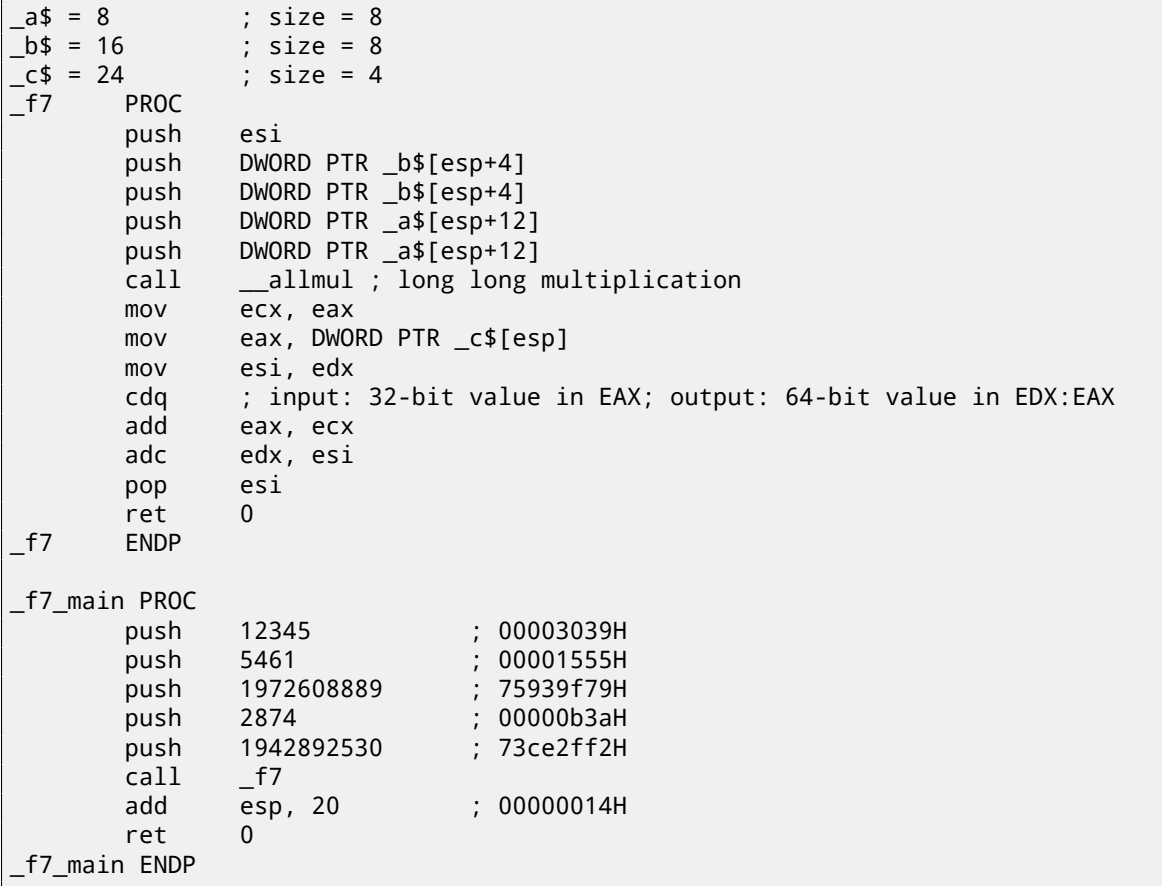

Here we also run into necessity to extend 32-bit signed value from *c* into 64-bit signed. Unsigned values are converted straightforwardly: all bits in higher part must be set to 0. But it is not appropriate for signed data types: sign should be copied into higher part of resulting number. CDQ instruction doing that here, it takes input value in EAX, extending it to 64-bit and leaving it in the EDX:EAX registers pair. In other words, CDQ instruction gets number sign in EAX (by getting just most significant bit in EAX), and depending of it, setting all 32-bits in EDX to 0 or 1. Its operation is somewhat similar to the MOVSX instruction.

Listing 22.8: Optimizing GCC 4.8.1 -fno-inline

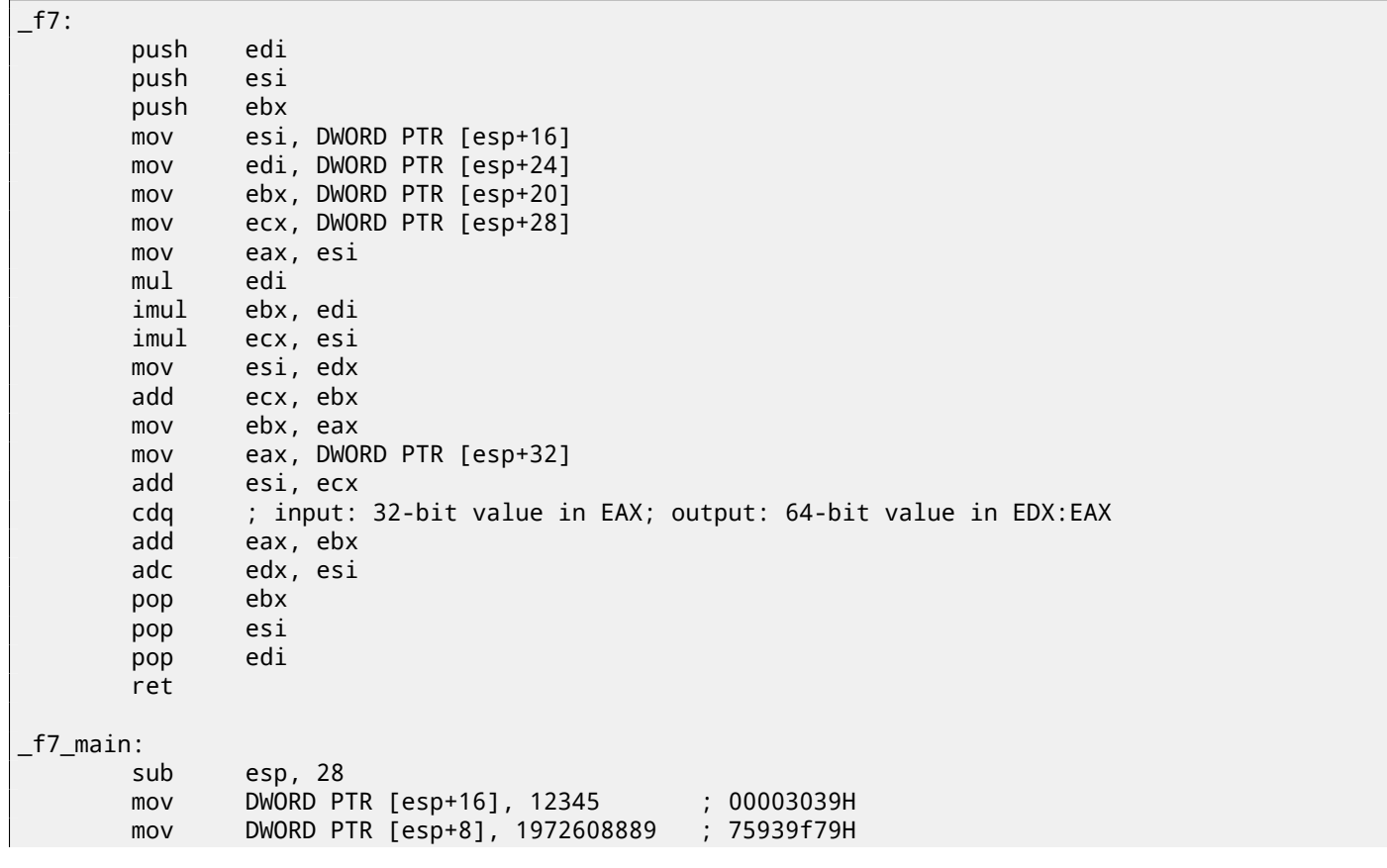

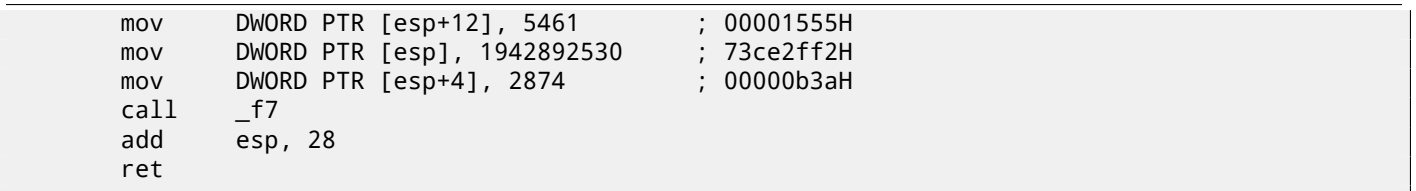

GCC generates just the same code as MSVC, but inlines multiplication code right in the function.

# **Chapter 23**

# **SIMD**

SIMD<sup>1</sup> is an acronym: *Single Instruction, Multiple Data*.

As it is said, it is multiple data processing using only one instruction.

As FPU, that CPU subsystem looks like separate processor inside x86.

SIMD began as MMX in x86. 8 new 64-bit registers appeared: MM0-MM7.

[Ea](#page-731-1)[c](#page-317-0)h MMX register may hold 2 32-bit values, 4 16-bit values or 8 bytes. For example, it is possible to add 8 8-bit values (bytes) simultaneously by adding two values in MMX-registers.

On[e sim](#page-731-2)ple [exam](#page-731-0)ple is graphics editor, representing image as a two dimensional array. When user change image brightness, the editor must add a coefficient to each pixel value, or to subtract. For the sake of brevity, our image may be grayscale and each pixel defined by one 8-bit byte, then it is possible to change brightness of 8 pixels simultaneously.

When MMX appeared, these registers was actually located in FPU registers. It was possible to use either FPU or MMX at the same time. One might think, Intel saved on transistors, but in fact, the reason of such symbiosis is simpler —older OS may not aware of additional CPU registers would not save them at the context switching, but will save FPU registers. Thus, MMX-enabled CPU + old  $OS$  + process utilizing MMX features = that all will work together.

SSE—is extension of SIMD registers up to 128 bits, now separately from FPU.

AVX—another extension to 256 bits.

Now about practical usage.

Of course, memory c[opy](#page-730-4) routines (memcpy), memory comparing (memcmp) and so on.

One more example: we got DES encryption algorithm, it takes 64-bit block, 56-bit key, encrypt block and produce 64-bit result. DES algorithm may be considered as a very large electronic circuit, with wires and AND/OR/NOT gates.

Bitslice DES<sup>2</sup> — is an idea of processing group of blocks and keys simultaneously. Let's say, variable of type *unsigned int* on x86 may hold up to 32 bits, so, it is possible to store there intermediate results for 32 blocks-keys pairs simultaneously, using 64+56 variables of *unsigned int* type.

I wrote an utility to brute-force Oracle RDBMS passwords/hashes (ones based on DES), slightly modified bitslice DES algorithm for S[SE](#page-317-1)2 and AVX —now it is possible to encrypt 128 or 256 block-keys pairs simultaneously.

http://conus.info/utils/ops\_SIMD/

## **23.1 Vectorization**

Vectorization<sup>3</sup>[, for example, is when you have a l](http://conus.info/utils/ops_SIMD/)oop taking couple of arrays at input and produces one array. Loop body takes values from input arrays, do something and put result into output array. It is important that there is only one single operation applied to each element. Vectorization —is to process several elements simultaneously.

Vectorization is not very fresh technology: author of this textbook saw it at least on Cray Y-MP supercomputer line from 1988 when [pla](#page-317-2)yed with its "lite" version Cray Y-MP EL  $^4$ .

For example:

for  $(i = 0; i < 1024; i++)$ {  $C[i] = A[i]*B[i];$ }

This fragment of code takes elements from A and B, multiplies them and save result into C.

If each array element we have is 32-bit *int*, then it is possible to load 4 elements from A into 128-bit XMM-register, from B to another XMM-registers, and by executing *PMULLD* ( *Multiply Packed Signed Dword Integers and Store Low Result*) and PMULHW ( *Multiply Packed Signed Integers and Store High Result*), it is possible to get 4 64-bit products at once.

Thus, loop body count is 1024/4 instead of 1024, that is 4 times less and, of course, faster.

<sup>1</sup>Single instruction, multiple data

<sup>2</sup>http://www.darkside.com.au/bitslice/

<sup>3</sup>Wikipedia: vectorization

<span id="page-317-2"></span><span id="page-317-1"></span><span id="page-317-0"></span><sup>4</sup>Remotely. It is installed in the museum of supercomputers: http://www.cray-cyber.org

I wrote tiny function:

```
int f (int sz, int *ar1, int *ar2, int *ar3)
{
        for (int i=0; i<sz; i++)
                ar3[i]=ar1[i]+ar2[i];
        return 0;
};
```
#### **23.1.1 Intel C++**

Let's compile it with Intel C++ 11.1.051 win32:

icl intel.cpp /QaxSSE2 /Faintel.asm /Ox

We got (in **IDA**):

```
; int \text{\_}code cdecl f(int, int *, int *, int *)
              public ?f@@YAHHPAH00@Z
?f@@YAHHPAH00@Z proc near
var_10 = dword ptr -10h
sz = dword ptr 4ar1 = dword ptr 8
ar2 = dword ptr OCh
ar3 = dword ptr 10hpush edi
      push esi
      push ebx
      push esi
      mov edx, [esp+10h+sz]
      test edx, edx
      jle loc_15B
      mov eax, [esp+10h+ar3]
      cmp edx, 6
      jle loc_143
      cmp eax, [esp+10h+ar2]
      jbe short loc_36
      mov esi, [esp+10h+ar2]
      sub esi, eax
      lea ecx, ds:0[edx*4]
      neg esi
      cmp ecx, esi
      jbe short loc_55
loc_36: ; CODE XREF: f(int,int *,int *,int *)+21
      cmp eax, [esp+10h+ar2]
      jnb loc_143
      mov esi, [esp+10h+ar2]
      sub esi, eax
      lea ecx, ds:0[edx*4]
      cmp esi, ecx
      jb loc_143
loc_55: ; CODE XREF: f(int,int *,int *,int *)+34
      cmp eax, [esp+10h+ar1]
      jbe short loc_67
      mov esi, [esp+10h+ar1]
      sub esi, eax
      neg esi
      cmp ecx, esi
      jbe short loc_7F
loc_67: ; CODE XREF: f(int,int *,int *,int *)+59
      cmp eax, [esp+10h+ar1]
```
<sup>5</sup>More about Intel C++ automatic vectorization: Excerpt: Effective Automatic Vectorization

```
jnb loc_143
      mov esi, [esp+10h+ar1]
      sub esi, eax
      cmp esi, ecx
      jb loc_143
loc_7F:; CODE XREF: f(int, int *, int *, int *)+65mov edi, eax ; edi = ar1
      and edi, OFh ; is ar1 16-byte aligned?
      jz short loc_9A ; yes
      test edi, 3
      jnz loc_162
      neg edi
      add edi, 10h
      shr edi, 2
loc_9A: ; CODE XREF: f(int,int *,int *,int *)+84
      lea ecx, [edi+4]
      cmp edx, ecx
      jl loc_162
      mov ecx, edx
      sub ecx, edi
      and ecx, 3
      neg ecx
      add ecx, edx
      test edi, edi
      jbe short loc_D6
      mov ebx, [esp+10h+ar2]
      mov [esp+10h+var_10], ecx
      mov ecx, [esp+10h+ar1]
      xor esi, esi
loc_C1: ; CODE XREF: f(int,int *,int *,int *)+CD
      mov edx, [ecx+esi*4]
      add edx, [ebx+esi*4]
      mov [eax+esi*4], edx
      inc esi
      cmp esi, edi
      jb short loc_C1
      mov ecx, [esp+10h+var_10]
      mov edx, [esp+10h+sz]
loc_D6: ; CODE XREF: f(int,int *,int *,int *)+B2
      mov esi, [esp+10h+ar2]
      lea esi, [esi+edi*4] ; is ar2+i*4 16-byte aligned?
      test esi, 0Fh
      jz short loc_109 ; yes!
      mov ebx, [esp+10h+ar1]
      mov esi, [esp+10h+ar2]
loc_ED: ; CODE XREF: f(int,int *,int *,int *)+105
      movdqu xmm1, xmmword ptr [ebx+edi*4]
      movdqu xmm0, xmmword ptr [esi+edi*4] ; ar2+i*4 is not 16-byte aligned, so load it to \angleÇ xmm0
             xmm1, xmm0
      movdqa xmmword ptr [eax+edi*4], xmm1
      add edi, 4
      cmp edi, ecx
      jb short loc_ED
      jmp short loc_127
loc_109: ; CODE XREF: f(int,int *,int *,int *)+E3
      mov ebx, [esp+10h+ar1]
      mov esi, [esp+10h+ar2]
loc 111: ; CODE XREF: f(int,int *,int *,int *)+125
      movdqu xmm0, xmmword ptr [ebx+edi*4]
      paddd xmm0, xmmword ptr [esi+edi*4]
      movdqa xmmword ptr [eax+edi*4], xmm0
      add edi, 4
```

```
jb short loc_111
loc_127: ; CODE XREF: f(int,int *,int *,int *)+107
        ; f(int,int *,int *,int *)+164
      cmp ecx, edx
             short loc_15B
      mov esi, [esp+10h+ar1]
      mov edi, [esp+10h+ar2]
loc_133: ; CODE XREF: f(int,int *,int *,int *)+13F
      mov ebx, [esi+ecx*4]
      add ebx, [edi+ecx*4]
      mov [eax+ecx*4], ebx
      inc ecx
      cmp ecx, edx
      jb short loc_133
      jmp short loc_15B
loc_143: ; CODE XREF: f(int,int *,int *,int *)+17
        ; f(int,int *,int *,int *)+3A ...
      mov esi, [esp+10h+ar1]
      mov edi, [esp+10h+ar2]
      xor ecx, ecx
loc_14D: ; CODE XREF: f(int,int *,int *,int *)+159
      mov ebx, [esi+ecx*4]
      add ebx, [edi+ecx*4]
      mov [eax+ecx*4], ebx
      inc ecx
      cmp ecx, edx
      jb short loc_14D
loc_15B: ; CODE XREF: f(int, int *, int *, int *) + A; f(int,int *,int *,int *)+129 ...
      xor eax, eax
      pop ecx
      pop ebx
      pop esi
      pop edi
      retn
loc_162: ; CODE XREF: f(int,int *,int *,int *)+8C
        ; f(int,int *,int *,int *)+9F
      xor ecx, ecx
      jmp short loc_127
?f@@YAHHPAH00@Z endp
```
SSE2-related instructions are:

- MOVDQU (*Move Unaligned Double Quadword*)— it just load 16 bytes from memory into a XMM-register.
- PADDD (*Add Packed Integers*)— adding 4 pairs of 32-bit numbers and leaving result in first operand. By the way, no exception raised in case of overflow and no flags will be set, just low 32-bit of result will be stored. If one of PADDD operands is address of value in memory, then address must be aligned on a 16-byte boundary. If it is not aligned, exception will be occurred <sup>6</sup>.
- MOVDQA (*Move Aligned Double Quadword*)— the same as MOVDQU, but requires address of value in memory to be aligned on a 16-bit border. If it is not aligned, exception will be raised. MOVDQA works faster than MOVDQU, but requires aforesaid.

So, these SSE2-instructions will be executed only in case if there are more 4 pairs to work on plus pointer ar3 is aligned on a 16-byte boundary.

More than that, if ar2 is aligned on a 16-byte boundary as well, this fragment of code will be executed:

movdqu xmm0, xmmword ptr [ebx+edi\*4] ; ar1+i\*4 paddd xmm0, xmmword ptr [esi+edi\*4] ; ar2+i\*4 movdqa xmmword ptr [eax+edi\*4], xmm0 ; ar3+i\*4

<sup>&</sup>lt;sup>6</sup>More about data aligning: Wikipedia: Data structure alignment

slower:

```
movdqu xmm1, xmmword ptr [ebx+edi*4] ; ar1+i*4
movdqu xmm0, xmmword ptr [esi+edi*4] ; ar2+i*4 is not 16-byte aligned, so load it to xmm0
paddd xmm1, xmm0
movdqa xmmword ptr [eax+edi*4], xmm1 ; ar3+i*4
```
In all other cases, non-SSE2 code will be executed.

#### **23.1.2 GCC**

GCC may also vectorize in a simple cases<sup>7</sup>, if to use -03 option and to turn on SSE2 support: -msse2. What we got (GCC 4.4.1):

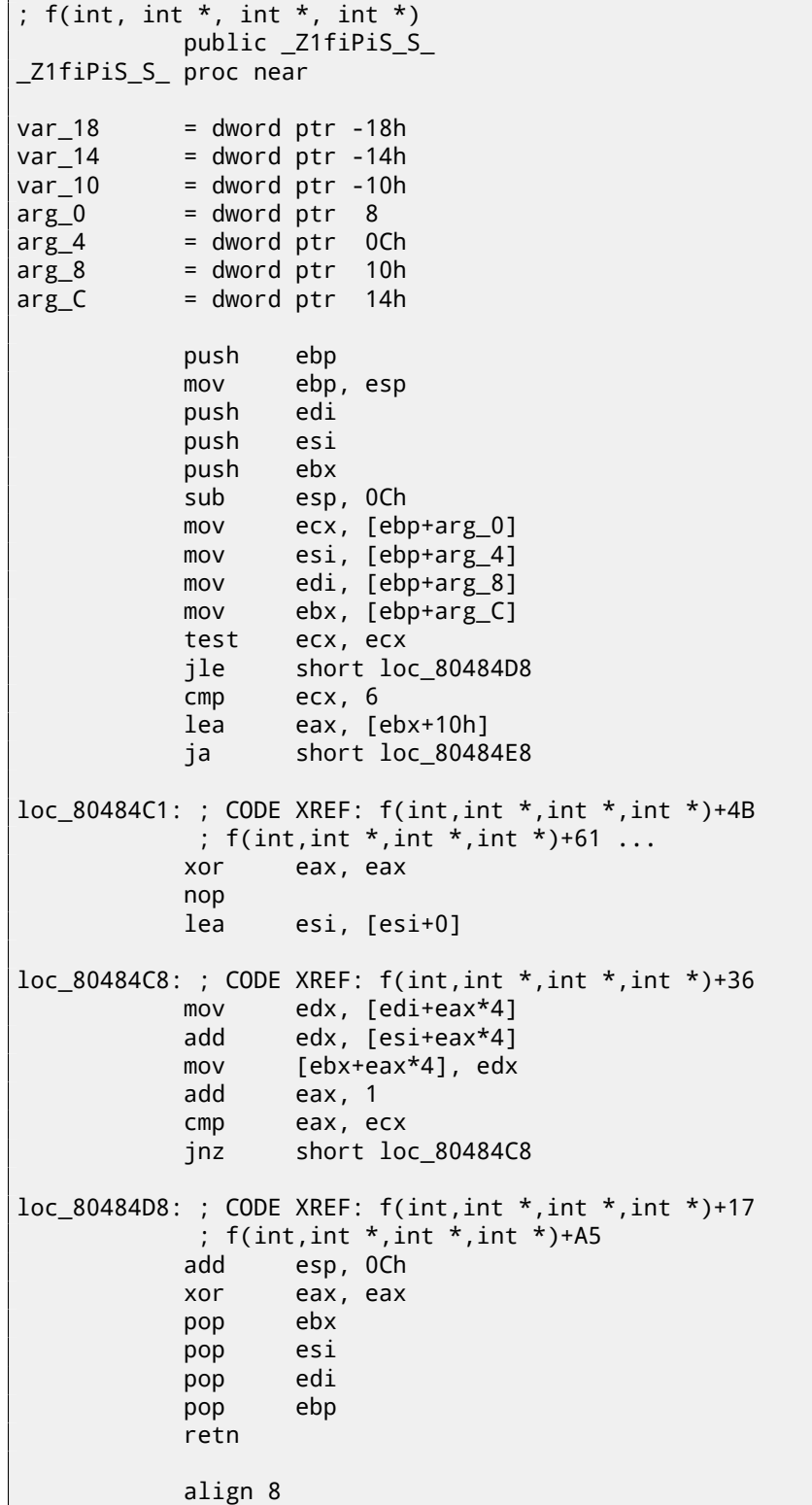

<sup>7</sup>More about GCC vectorization support: http://gcc.gnu.org/projects/tree-ssa/vectorization.html

loc\_80484E8: ; CODE XREF: f(int,int \*,int \*,int \*)+1F test bl, 0Fh jnz short loc\_80484C1 lea edx, [esi+10h] cmp ebx, edx jbe loc\_8048578 loc\_80484F8: ; CODE XREF: f(int,int \*,int \*,int \*)+E0 lea edx, [edi+10h] cmp ebx, edx ja short loc\_8048503 cmp edi, eax jbe short loc\_80484C1 loc\_8048503: ; CODE XREF: f(int,int \*,int \*,int \*)+5D mov eax, ecx shr eax, 2 mov [ebp+var\_14], eax shl eax, 2 test eax, eax mov [ebp+var\_10], eax jz short loc\_8048547 mov [ebp+var\_18], ecx mov ecx, [ebp+var\_14] xor eax, eax xor edx, edx nop loc\_8048520: ; CODE XREF: f(int,int \*,int \*,int \*)+9B movdqu xmm1, xmmword ptr [edi+eax] xmm0, xmmword ptr [esi+eax] add edx, 1<br>paddd xmm0. xmm0, xmm1 movdqa xmmword ptr [ebx+eax], xmm0 add eax, 10h cmp edx, ecx jb short loc\_8048520 mov ecx, [ebp+var\_18] mov eax, [ebp+var\_10] cmp ecx, eax jz short loc\_80484D8 loc\_8048547: ; CODE XREF: f(int,int \*,int \*,int \*)+73 lea edx, ds:0[eax\*4] add esi, edx add edi, edx add ebx, edx lea esi, [esi+0] loc\_8048558: ; CODE XREF: f(int,int \*,int \*,int \*)+CC mov edx, [edi] add eax, 1 add edi, 4 add edx, [esi] add esi, 4 mov [ebx], edx add ebx, 4 cmp ecx, eax jg short loc\_8048558 add esp, 0Ch xor eax, eax pop ebx pop esi pop edi pop ebp retn loc 8048578: ; CODE XREF: f(int,int \*,int \*,int \*)+52 cmp eax, esi

304

jmp loc\_80484F8 \_Z1fiPiS\_S\_ endp

Almost the same, however, not as meticulously as Intel C++ doing it.

# **23.2 SIMD** strlen() **implementation**

It should be noted the SIMD-instructions may be inserted into C/C++ code via special macros<sup>8</sup>. As of MSVC, some of them are located in the intrin.h file.

It is possible to implement strlen() function<sup>9</sup> using SIMD-instructions, working 2-2.5 times faster than common implementation. This function will load 16 characters into a XMM-register and check each against zero  $^{\rm 10}$ .

```
size_t strlen_sse2(const char *str)
{
    register size_t len = 0;
    const char *s=str;
    bool str_is_aligned=(((unsigned int)str)&0xFFFFFFF0) == (unsigned int)str;
    if (str_is_aligned==false)
        return strlen (str);
    __m128i xmm0 = _mm_setzero_si128();
     __m128i xmm1;
    int mask = 0;
    for (:;){
        xmm1 = _mm_load_si128((__m128i *)s);
        xmm1 = mm_{empeq_epi8(xmm1, xmm0)};
        if ((mask = _mm_movemask_epi8(xmm1)) != 0)
        {
            unsigned long pos;
             _BitScanForward(&pos, mask);
            len += (size_t)pos;
            break;
        }
        s += sizeof(__m128i);
        len += sizeof(__m128i);
    };
    return len;
}
```
Let's compile in MSVC 2010 with /Ox option:

Listing 23.1: Optimizing MSVC 2010

```
_pos$75552 = -4 ; size = 4
_{\text{str}}$ = 8 ; size = 4
?strlen_sse2@@YAIPBD@Z PROC ; strlen_sse2
  push ebp
  mov ebp, esp
  and esp, -16 ; fffffff0H
  mov eax, DWORD PTR _str$[ebp]
  sub esp, 12 ; 0000000cH
  push esi
  mov esi, eax
  and esi, -16 ; fffffff0H
  xor edx, edx
  mov ecx, eax
  cmp esi, eax
  je SHORT $LN4@strlen_sse
  lea edx, DWORD PTR [eax+1]
```
<sup>8</sup>MSDN: MMX, SSE, and SSE2 Intrinsics

 $^9$ strlen()  $-$ standard C library function for calculating string length

 $10$ The example is based on source code from: http://www.strchr.com/sse2\_optimised\_strlen.
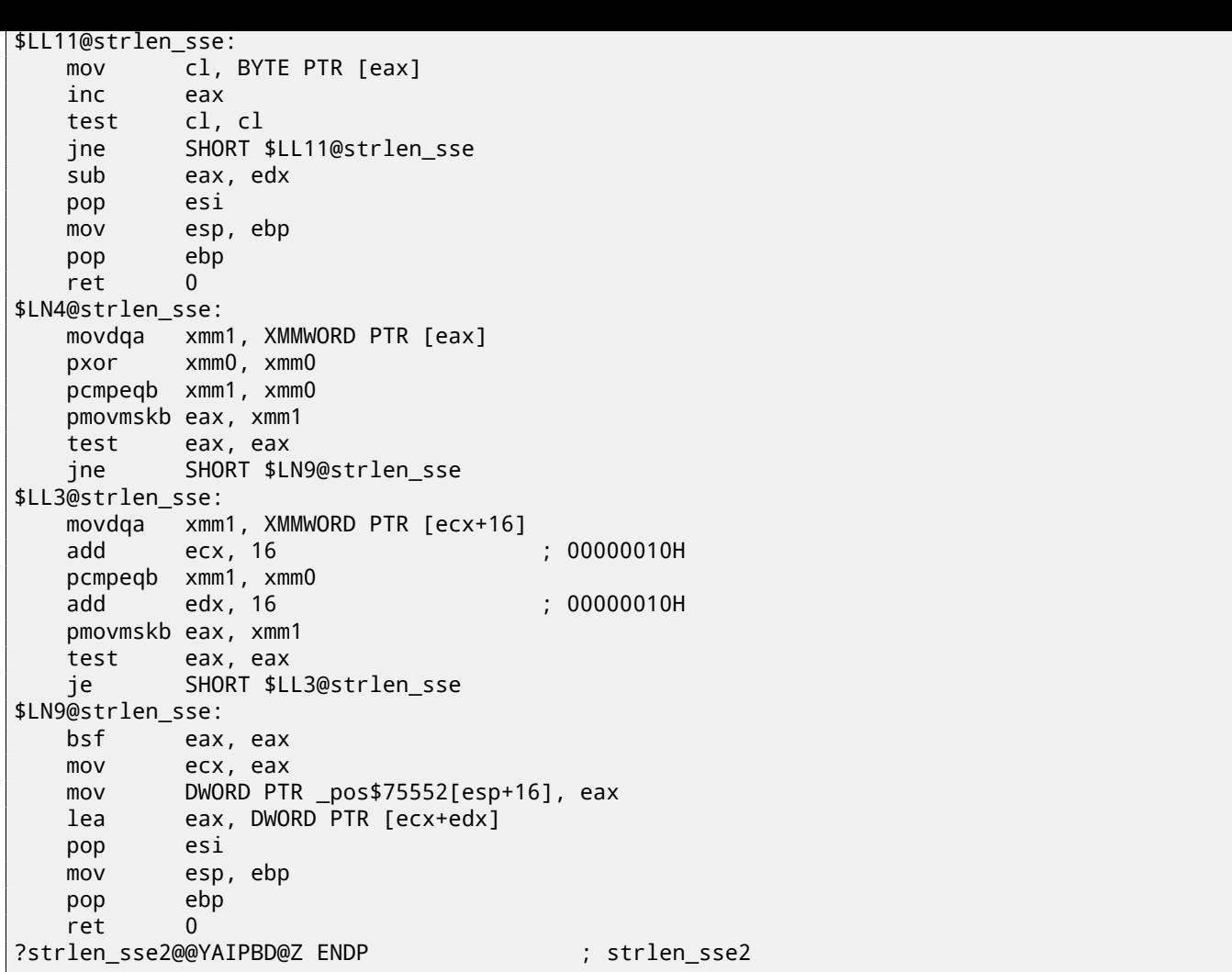

First of all, we check str pointer, if it is aligned on a 16-byte boundary. If not, let's call generic strlen() implementation.

Then, load next 16 bytes into the XMM1 register using MOVDQA instruction.

Observant reader might ask, why MOVDQU cannot be used here since it can load data from the memory regardless pointer alignment?

Yes, it might be done in this way: if pointer is aligned, load data using MOVDQA, if not —use slower MOVDQU.

But here we are may stick into hard to notice caveat:

In Windows NT line of OS (but not limited to it), memory allocated by pages of 4 KiB (4096 bytes). Each win32-process has ostensibly 4 GiB, but in fact, only some parts of address space are connected to real physical memory. If the process accessing to the absent memory block, exception will be raised. That's how VM works $^{\rm 11}.$ 

So, a function loading 16 bytes at once, may step over a border of allocated memory block. Let's consider, OS allocated 8192 [\(0x2000\) byte](#page-735-0)s at the [add](#page-730-0)ress 0x008c0000. Thus, the block is the bytes starting from address 0x008c0000 to 0x008c1fff inclusive.

After the block, that is, starting from address 0x008c2000 there is nothin[g at](#page-732-0) all, e.[g.,](#page-324-0) OS not allocated any memory there. Attempt to access a memory starting from the address will raise exception.

And let's consider, the program holding a string containing 5 characters almost at the end of block, and [tha](#page-730-0)t is not a crime.

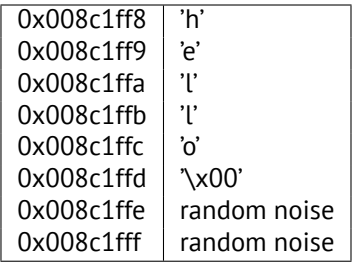

So, in common conditions the program calling strlen() passing it a pointer to string 'hello' lying in memory at address 0x008c1ff8. strlen() will read one byte at a time until 0x008c1ffd, where zero-byte, and so here it will stop working.

<span id="page-324-0"></span><sup>11</sup>http://en.wikipedia.org/wiki/Page\_(computer\_memory)

MOVDQU may attempt to load 16 bytes at once at address 0x008c1ff8 up to 0x008c2008, and then exception will be raised. That's the situation to be avoided, of course.

So then we'll work only with the addresses aligned on a 16 byte boundary, what in combination with a knowledge of OS page size is usually aligned on a 16-byte boundary too, give us some warranty our function will not read from unallocated memory.

Let's back to our function.

mm\_setzero\_si128()— is a macro generating pxor  $x$ mm0,  $x$ mm0 —instruction just clears the XMM0 register. \_mm\_load\_si128()— is a macro for MOVDQA, it just loading 16 bytes from the address into the XMM1 register. \_mm\_cmpeq\_epi8()— is a macro for PCMPEQB, is an instruction comparing two XMM-registers bytewise. And if some byte was equals to other, there will be 0xff at this point in the result or 0 if otherwise. For example.

XMM1: 11223344556677880000000000000000

XMM0: 11ab3444007877881111111111111111

After pcmpeqb xmm1, xmm0 execution, the XMM1 register shall contain:

XMM1: ff0000ff0000ffff0000000000000000

In our case, this instruction comparing each 16-byte block with the block of 16 zero-bytes, was set in the XMM0 register by pxor xmm0, xmm0.

The next macro is \_mm\_movemask\_epi8() —that is PMOVMSKB instruction.

It is very useful if to use it with PCMPEQB.

pmovmskb eax, xmm1

This instruction will set first EAX bit into 1 if most significant bit of the first byte in the XMM1 is 1. In other words, if first byte of the XMM1 register is 0xff, first EAX bit will be set to 1 too.

If second byte in the XMM1 register is 0xff, then second EAX bit will be set to 1 too. In other words, the instruction is answering to the question "which bytes in the XMM1 are 0xff?" And will prepare 16 bits in the EAX register. Other bits in the EAX register are to be cleared.

By the way, do not forget about this feature of our algorithm. There might be 16 bytes on input like:

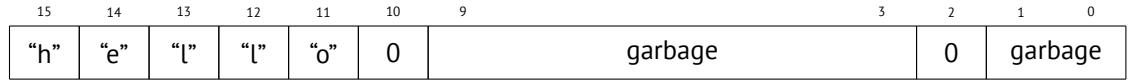

It is a 'hello' string, terminating zero, and also a random noise in memory. If we load these 16 bytes into XMM1 and compare them with zeroed XMM0, we will get something like  $12$ :

### XMM1: 0000ff00000000000000ff0000000000

This means, the instruction found two zero bytes, and tha[t is](#page-325-0) not surprising.

PMOVMSKB in our case will prepare EAX like (in binary representation): *0010000000100000b*.

Obviously, our function must take only first zero bit and ignore the rest ones.

The next instruction—BSF (*Bit Scan Forward*). This instruction find first bit set to 1 and stores its position into first operand.

### EAX=0010000000100000b

After bsf eax, eax instruction execution, EAX will contain 5, this means, 1 found at 5th bit position (starting from zero).

MSVC has a macro for this instruction: BitScanForward.

Now it is simple. If zero byte found, its position added to what we already counted and now we have ready to return result.

Almost all.

By the way, it is also should be noted, MSVC compiler emitted two loop bodies side by side, for optimization.

By the way, SSE 4.2 (appeared in Intel Core i7) offers more instructions where these string manipulations might be even easier: http://www.strchr.com/strcmp\_and\_strlen\_using\_sse\_4.2

<span id="page-325-0"></span> $12$ I use here order from MSB to  $LSB<sup>13</sup>$ 

# **Chapter 24**

# **64 bits**

## **24.1 x86-64**

It is a 64-bit extension to x86-architecture.

From the reverse engineer's perspective, most important changes are:

• Almost all registers (except FPU and SIMD) are extended to 64 bits and got R- prefix. 8 additional registers added. Now GPR's are: RAX, RBX, RCX, RDX, RBP, RSP, RSI, RDI, R8, R9, R10, R11, R12, R13, R14, R15.

It is still possible to access to *older* register parts as usual. For example, it is possible to access lower 32-bit part of the RAX register using EAX:

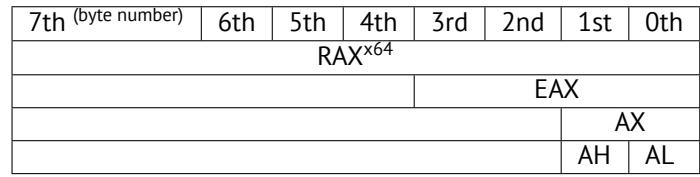

New R8-R15 registers also has its *lower parts*: R8D-R15D (lower 32-bit parts), R8W-R15W (lower 16-bit parts), R8L-R15L (lower 8-bit parts).

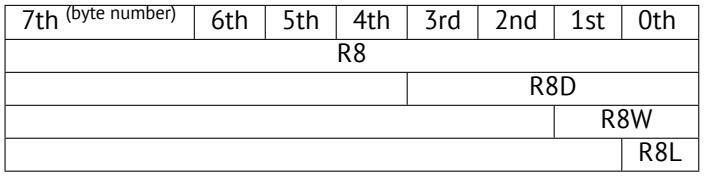

SIMD-registers number is doubled from 8 to 16: XMM0-XMM15.

• In Win64, function calling convention is slightly different, somewhat resembling fastcall (49.3). First 4 arguments stored in the RCX, RDX, R8, R9 registers, others —in the stack. Caller function must also allocate 32 bytes so the callee may save there 4 first arguments and use these registers for own needs. Short functions may use arguments just from registers, but larger may save their values on the stack.

System V AMD64 ABI (Linux, \*BSD, Mac OS X)[Mit13] also somewhat resembling fastcall, it [uses 6](#page-465-0) registers RDI, [RSI](#page-734-1), RDX, RCX, R8, R9 for the first 6 arguments. All the rest are pa[ssed in](#page-734-0) the stack.

See also section about calling conventions (49).

- C/C++ *int* type is still 32-bit for compatibility.
- All pointers are 64-bit now.

This provokes irritation sometimes: now one [ne](#page-464-0)ed twice as much memory for storing pointers, including, cache memory, despite the fact x64 CPUs can address only 48 bits of external RAM.

Since now register number is doubled, compilers has more space now for maneuvering called register allocation. What it meanings for us, emitted code will contain less local variables.

For example, function [calcu](#page-731-0)lating first S-box of DES encryption [algori](#page-732-1)thm, it processing 32/64/128/256 values at once (depending on DES\_type type (uint32, uint64, SSE2 or AVX)) using bitslice DES method (read more about this technique here (23)):

 $x32 = a2 & 8 & x31;$ 

```
/*
 * Generated S-box files.
 *
 * This software may be modified, redistributed, and used for any purpose,
 * so long as its origin is acknowledged.
 *
 * Produced by Matthew Kwan - March 1998
*/
#ifdef WIN64
#define DES_type unsigned __int64
#else
#define DES_type unsigned int
#endif
void
s1 (
    DES_type a1,
    DES_type a2,
    DES_type a3,
    DES_type a4,
    DES_type a5,
    DES_type a6,
    DES_type *out1,
    DES type *out2,
    DES_type *out3,
    DES_type *out4
) {
    DES_type x1, x2, x3, x4, x5, x6, x7, x8;
    DES_type x9, x10, x11, x12, x13, x14, x15, x16;
    DES_type x17, x18, x19, x20, x21, x22, x23, x24;<br>DES type x25, x26, x27, x28, x29, x30, x31, x32;
                 x25, x26, x27, x28, x29, x30, x31, x32;
    DES_type x33, x34, x35, x36, x37, x38, x39, x40;
    DES_type x41, x42, x43, x44, x45, x46, x47, x48;
    DES_type x49, x50, x51, x52, x53, x54, x55, x56;
    x1 = a3 & 8 - a5;x2 = x1 ^ a4;
    x3 = a3 & 8 - a4;
    x4 = x3 | a5;
    x5 = a6 & x4;x6 = x2 \land x5;x7 = a4 & 8 - a5;
    x8 = a3 \land a4;x9 = a6 & -x8;
    x10 = x7 ^ x9;
    x11 = a2 | x10;x12 = x6 ^ x11;
    x13 = a5 \land x5;x14 = x13 & x8;
    x15 = a5 & -a4:
    x16 = x3 \land x14;
    x17 = a6 | x16;
    x18 = x15 \land x17;
    x19 = a2 | x18;
    x20 = x14 \land x19;
    x21 = a1 & 8x20;x22 = x12 ^ ~x21;
    *out2 ^{\wedge} = x22;
    x23 = x1 | x5;
    x24 = x23 ^ x8;
    x25 = x18 & -x2;
    x26 = a2 & 8 & -x25;
    x27 = x24 ^ x26;
    x28 = x6 \mid x7;x29 = x28 ^ x25;
    x30 = x9 ^ x24;
    x31 = x18 & -x30;
```
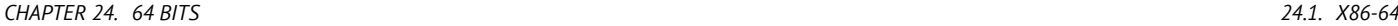

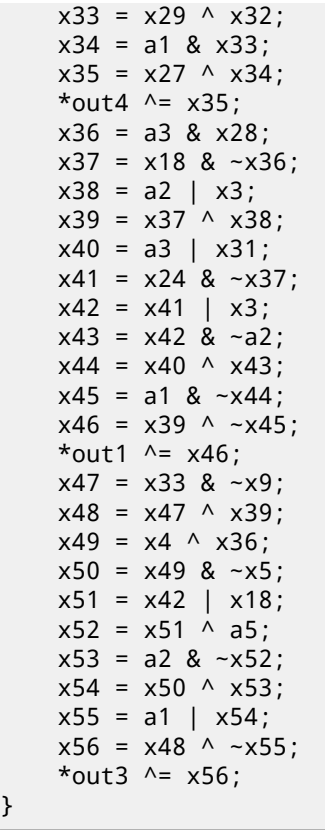

There is a lot of local variables. Of course, not all those will be in local stack. Let's compile it with MSVC 2008 with /Ox option:

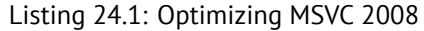

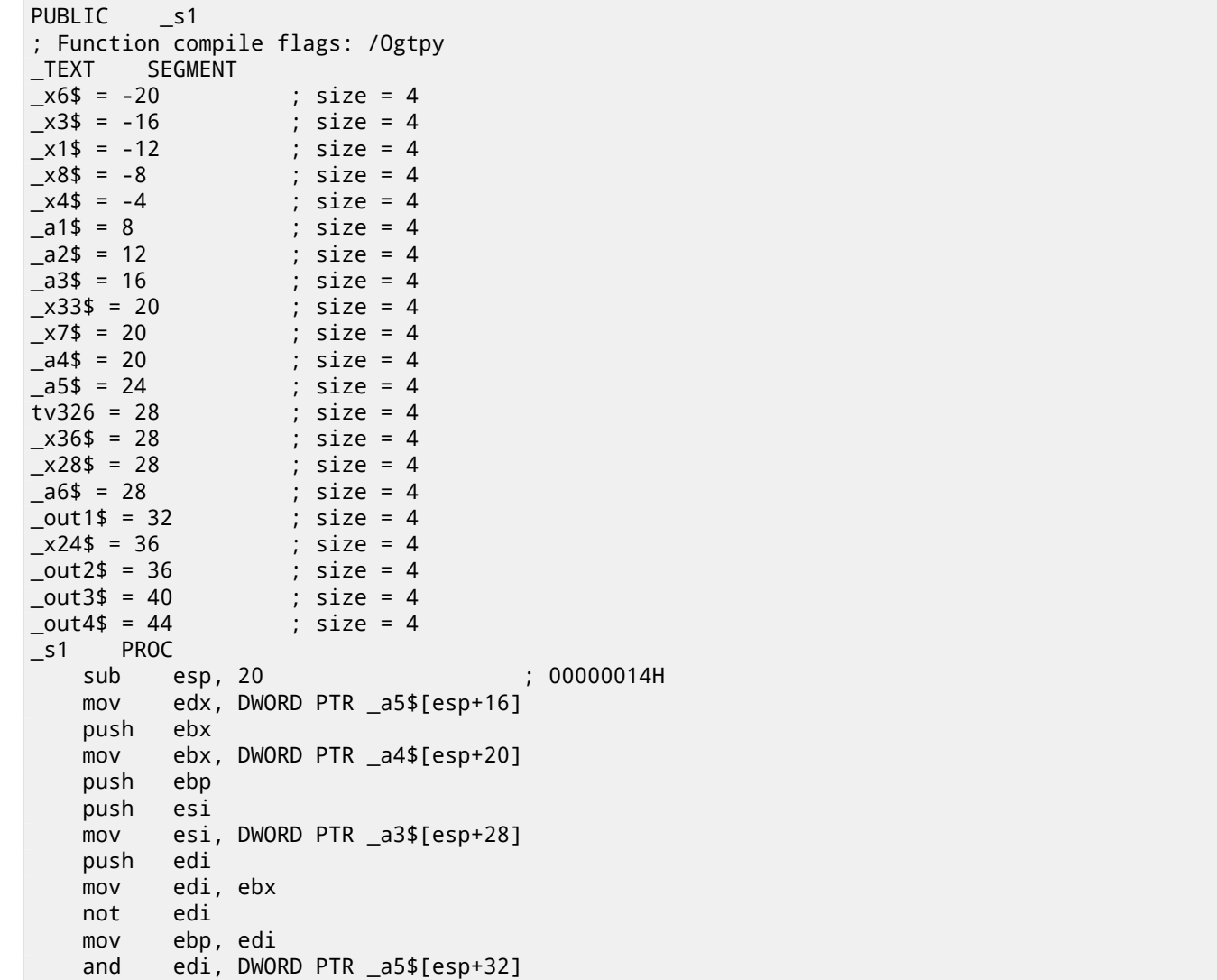

mov ecx, edx not ecx and ebp, esi mov eax, ecx and eax, esi and ecx, ebx mov DWORD PTR \_x1\$[esp+36], eax xor eax, ebx mov esi, ebp or esi, edx mov DWORD PTR \_x4\$[esp+36], esi and esi, DWORD PTR \_a6\$[esp+32] mov DWORD PTR \_x7\$[esp+32], ecx mov edx, esi xor edx, eax mov DWORD PTR \_x6\$[esp+36], edx mov edx, DWORD PTR \_a3\$[esp+32] xor edx, ebx mov ebx, esi xor ebx, DWORD PTR \_a5\$[esp+32] mov DWORD PTR \_x8\$[esp+36], edx and ebx, edx mov ecx, edx mov edx, ebx xor edx, ebp or edx, DWORD PTR \_a6\$[esp+32] not ecx and ecx, DWORD PTR \_a6\$[esp+32] xor edx, edi mov edi, edx or edi, DWORD PTR \_a2\$[esp+32] mov DWORD PTR \_x3\$[esp+36], ebp mov ebp, DWORD PTR \_a2\$[esp+32] xor edi, ebx and edi, DWORD PTR \_a1\$[esp+32] mov ebx, ecx xor ebx, DWORD PTR \_x7\$[esp+32] not edi or ebx, ebp xor edi, ebx mov ebx, edi mov edi, DWORD PTR \_out2\$[esp+32] xor ebx, DWORD PTR [edi] not eax xor ebx, DWORD PTR \_x6\$[esp+36] and eax, edx mov DWORD PTR [edi], ebx mov ebx, DWORD PTR \_x7\$[esp+32] or ebx, DWORD PTR \_x6\$[esp+36] mov edi, esi or edi, DWORD PTR \_x1\$[esp+36] mov DWORD PTR \_x28\$[esp+32], ebx xor edi, DWORD PTR \_x8\$[esp+36] mov DWORD PTR \_x24\$[esp+32], edi xor edi, ecx not edi and edi, edx mov ebx, edi and ebx, ebp xor ebx, DWORD PTR \_x28\$[esp+32] xor ebx, eax not eax mov DWORD PTR \_x33\$[esp+32], ebx and ebx, DWORD PTR \_a1\$[esp+32] and eax, ebp xor eax, ebx mov ebx, DWORD PTR \_out4\$[esp+32] xor eax, DWORD PTR [ebx] xor eax, DWORD PTR \_x24\$[esp+32] mov DWORD PTR [ebx], eax

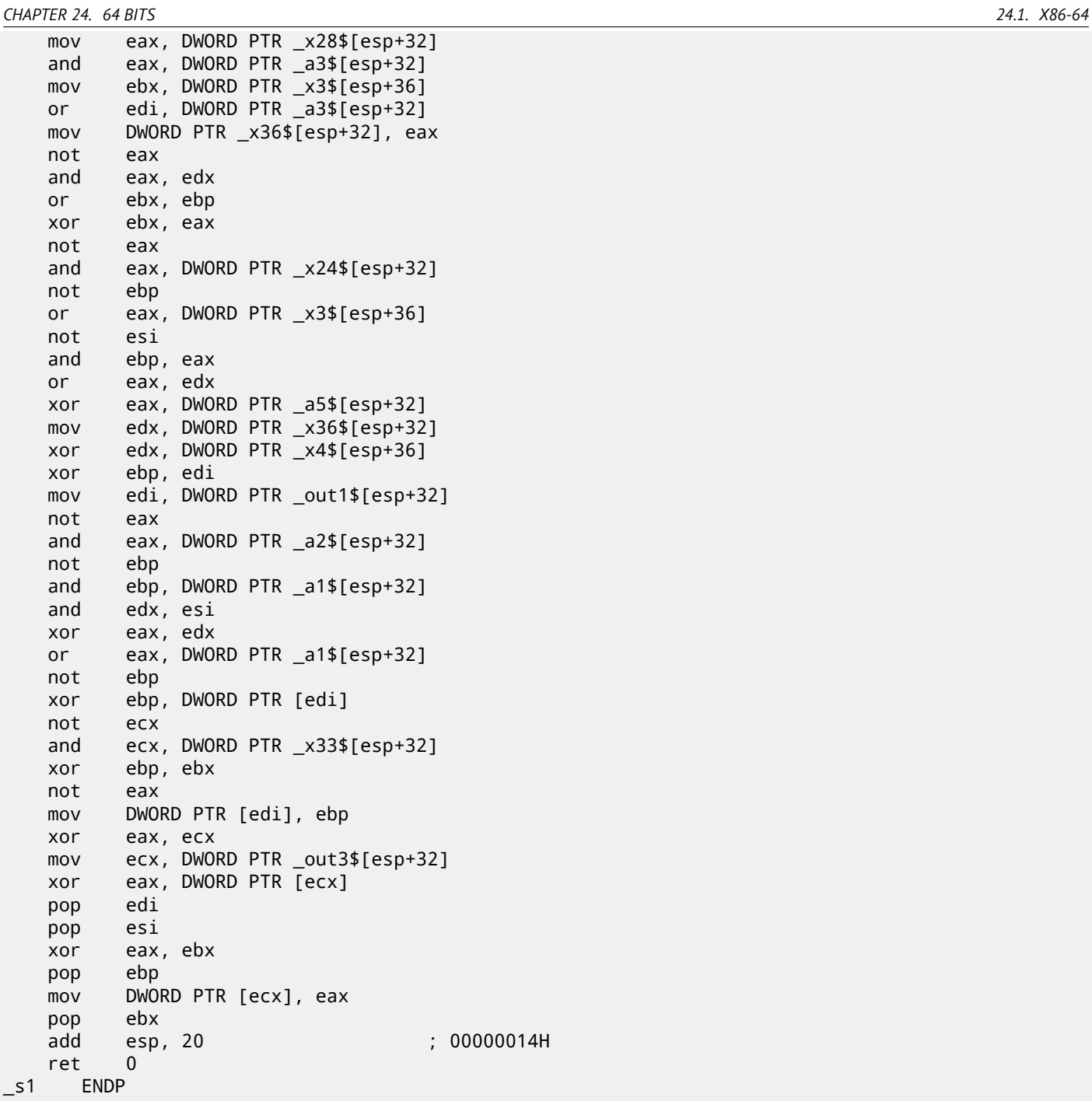

5 variables was allocated in local stack by compiler. Now let's try the same thing in 64-bit version of MSVC 2008:

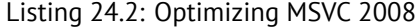

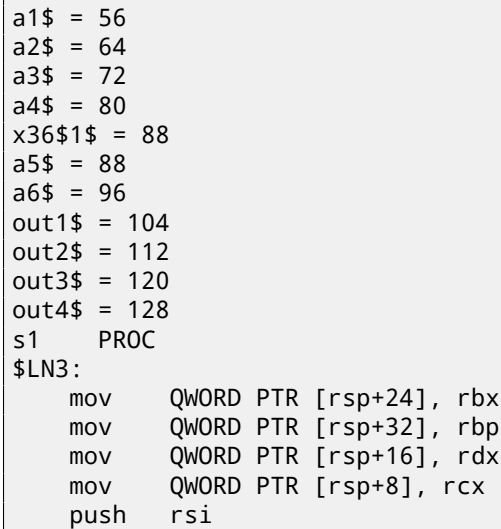

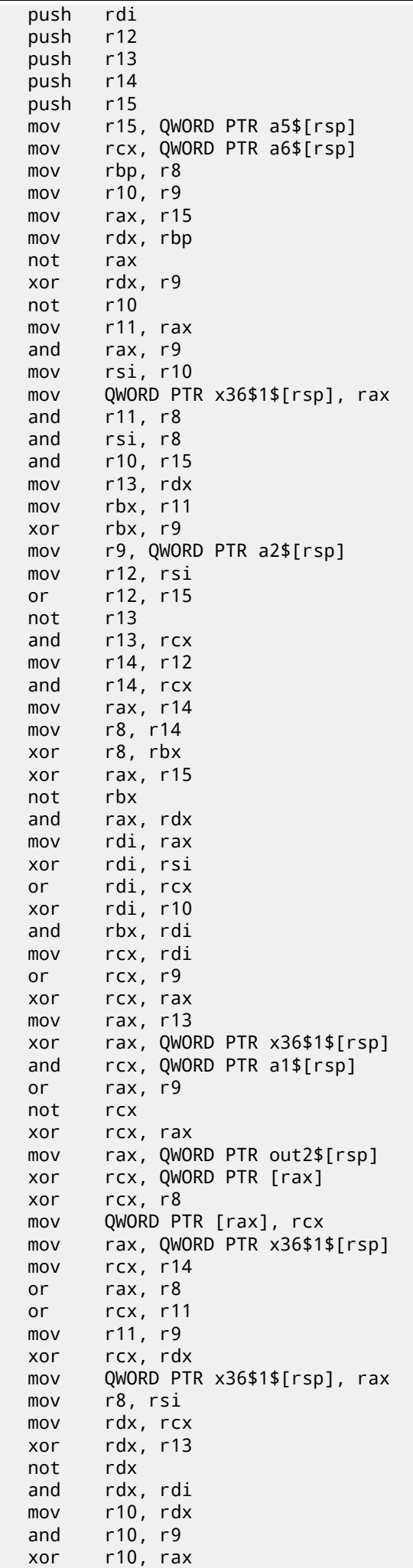

not rbx and rbx, r9 mov rax, r10 and rax, QWORD PTR a1\$[rsp] xor rbx, rax mov rax, QWORD PTR out4\$[rsp] xor rbx, QWORD PTR [rax] xor rbx, rcx mov QWORD PTR [rax], rbx mov rbx, QWORD PTR x36\$1\$[rsp] and rbx, rbp mov r9, rbx not r9 and r9, rdi or r8, r11 mov rax, QWORD PTR out1\$[rsp] xor r8, r9 not r9 and r9, rcx or rdx, rbp mov rbp, QWORD PTR [rsp+80] or r9, rsi xor rbx, r12 mov rcx, r11 not rcx not r14 not r13 and rcx, r9 or r9, rdi and rbx, r14 xor r9, r15 xor rcx, rdx mov rdx, QWORD PTR a1\$[rsp] not r9 not rcx and r13, r10 and r9, r11 and rcx, rdx xor r9, rbx mov rbx, QWORD PTR [rsp+72] not rcx xor rcx, QWORD PTR [rax] or r9, rdx not r9 xor rcx, r8 mov QWORD PTR [rax], rcx mov rax, QWORD PTR out3\$[rsp] xor r9, r13 xor r9, QWORD PTR [rax] xor r9, r8 mov QWORD PTR [rax], r9 pop r15 pop r14 pop r13 pop r12 pop rdi pop rsi ret 0 s1 ENDP

Nothing allocated in local stack by compiler, x36 is synonym for a5. By the way, there are CPUs with much more GPR's, e.g. Itanium (128 registers).

## **24.2 ARM**

64-bit instructions were appeared in ARMv8.

How float point numbers are processed in x86-64, read more here: 25.

# **Chapter 25**

# **Working with float point numbers using SIMD**

Of course, FPU remained in x86-compatible processors, when SIMD extensions were added. SIMD-extensions (SSE2) offers more easy way to work with float-point numbers. Number format remaining the same (IEEE 754). So, modern compilers (including those generating for x86-64) usually uses SIMD-instructions instead of FPU ones. It can [be sa](#page-731-1)id, it's a good news, because it's easier to work [with t](#page-731-2)hem. [We wi](#page-731-2)ll reuse here examples from the FPU section: 16.

## **25.1 Simple example**

#include <stdio.h> double f (double a, double b) { return a/3.14 + b\*4.1;

}; int main() { printf ("%f\n", f(1.2, 3.4)); };

### **25.1.1 x64**

Listing 25.1: Optimizing MSVC 2012 x64

```
__real@4010666666666666 DQ 04010666666666666r ; 4.1
__real@40091eb851eb851f DQ 040091eb851eb851fr ; 3.14
a$ = 8b$ = 16
f PROC
       divsd xmm0, QWORD PTR __real@40091eb851eb851f
       mulsd xmm1, QWORD PTR __real@4010666666666666
       addsd xmm0, xmm1
       ret 0
f ENDP
```
Input floating point values are passed in XMM0-XMM3 registers, all the rest-via stack  $^1$ .

*a* is passed in XMM0, *b*—via XMM1. XMM-registers are 128-bit (as we know from the section about SIMD: 23), but *double* values—64 bit ones, so only lower register half is used.

DIVSD is SSE-instruction, meaning "Divide Scalar Double-Precision Floating-Point Values", it just divides one value of *double* type by another, stored in the lower halves of operands.

Constants are encoded by compiler in IEEE 754 format.

MULSD and ADDSD works just as the same, but doing multiplication and addition.

The result of *double* type the function leaves in XMM0 register.

That is how non-optimizing MSVC works:

<sup>1</sup>MSDN: Parameter Passing

```
__real@4010666666666666 DQ 04010666666666666r ; 4.1
 __real@40091eb851eb851f DQ 040091eb851eb851fr ; 3.14
a$ = 8
b$ = 16
f PROC
       movsdx QWORD PTR [rsp+16], xmm1
       movsdx QWORD PTR [rsp+8], xmm0
       movsdx xmm0, QWORD PTR a$[rsp]
       divsd xmm0, QWORD PTR __real@40091eb851eb851f
       movsdx xmm1, QWORD PTR b$[rsp]
       mulsd xmm1, QWORD PTR __real@4010666666666666
       addsd xmm0, xmm1
       ret 0
f ENDP
```
Slightly redundant. Input arguments are saved in "shadow space" (7.2.1), but only lower register halves, i.e., only 64-bit values of *double* type.

GCC produces very same code.

### **25.1.2 x86**

I also compiled this example for x86. Despite the fact of generating for x86, MSVC 2012 use SSE2-instructions:

| $tv70 = -8$                   |             | $: size = 8$                             |
|-------------------------------|-------------|------------------------------------------|
| $a$ \$ = 8                    |             | ; $size = 8$                             |
| __<br>__b\$ = 16<br>__f   PR0 |             | ; $size = 8$                             |
|                               | <b>PROC</b> |                                          |
|                               | push        | ebp                                      |
|                               | mov         | ebp, esp                                 |
|                               | sub         | esp, 8                                   |
|                               | movsd       | xmm0, QWORD PTR _a\$[ebp]                |
|                               | divsd       | xmm0, QWORD PTR __ real@40091eb851eb851f |
|                               | movsd       | xmm1, QWORD PTR _b\$[ebp]                |
|                               | mulsd       |                                          |
|                               | addsd       | $xmm0$ , $xmm1$                          |
|                               | movsd       | QWORD PTR tv70[ebp], xmm0                |
|                               | fld         | QWORD PTR tv70[ebp]                      |
|                               | mov         | esp, ebp                                 |
|                               | pop         | ebp                                      |
|                               | ret         | $\mathbf{0}$                             |
|                               | <b>ENDP</b> |                                          |
|                               |             |                                          |

Listing 25.3: Non-optimizing MSVC 2012 x86

### Listing 25.4: Optimizing MSVC 2012 x86

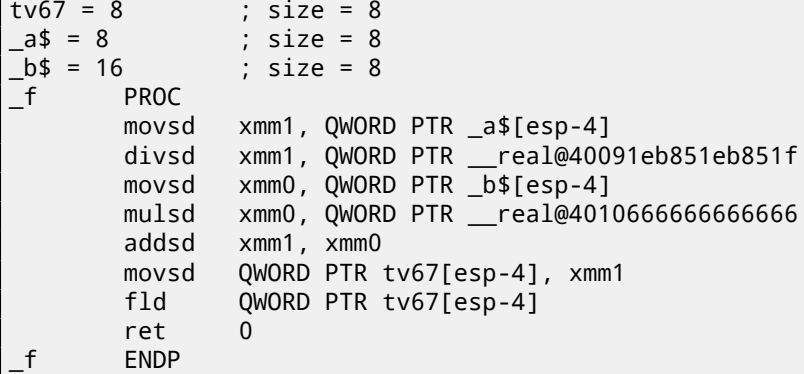

It's almost the same code, however, there are couple differences related to calling conventions: 1) arguments are passed not in XMM registers, but in stack, like in FPU examples (16); 2) function result is returned in  $ST(0)$  – in order to do so, it's copied (through local variable tv) from one of XMM-registers into ST(0).

Let's try optimized example in OllyDbg: fig.25.1, fig.25.2, fig.25.3, fig.25.4, fig.25.5.

We see that OllyDbg shows XMM-reigsters as *double* number pairs, but only *lower* part is used. Apparently, OllyDbg shows them in that format because SSE2-instructions (suf[fixe](#page-168-0)d with -SD) are executed right now. But of course, it's possible to switch register format and to see its contents as 4 *float*-numbers or just as 16 bytes.

 $\sim$ 

| C CPU - main thread, module simple<br>$\Box$ $\Box$ $\times$                                                                                                    |                      |                                                                                                |  |  |
|----------------------------------------------------------------------------------------------------|----------------------|------------------------------------------------------------------------------------------------|--|--|
| 01331000   5 F20F104C24 0 MOVSD XMM1,QWORD PTR SS:[ESP+4]                                                                                                    |                      | Registers (FPU)                                                                                |  |  |
| 01331006<br>F20F5E0D C02 DIVSD XMM1,QWORD PTR DS:[13320C0]<br>$\bullet$<br>0133100E<br>۰.                                                                                                    | FL0AT 3.1400L        | EAX 68F88634 MSUCR110. __ in itenv                                                             |  |  |
| 01331014<br>0133101C                                                                                                    | FL0AT 4.1000H        | ECX 0066D530<br>EDX 00000000                                                                   |  |  |
| $\blacksquare$<br>01331020<br>$\blacksquare$                                                                                                    |                      | EBX 00000000                                                                                   |  |  |
| 01331026<br>DD4424 04<br>FLD QWORD PTR SS: [ESP+4]                                                                                                    |                      | ESP.<br>0017FBC0<br>EBP 0017FC10                                                               |  |  |
| $0133102$ A<br>RETN                                                                                                    |                      | ESI 00000001                                                                                   |  |  |
| 8888<br>0133102B<br>0133102C<br>INT3<br>INT3                                                                                                    |                      | EDI 00000000                                                                                   |  |  |
| 0133102D<br>INT3                                                                                                    |                      | EIP 01331006 simple.01331006                                                                   |  |  |
| 0133102E<br>čč.<br>INT <sub>3</sub><br>0133102F<br>CC.<br>INT3                                                                                                    |                      | сø<br>ES 002B<br>32bit 0(FFFFFFFFF)                                                            |  |  |
| 01331030 $r$ \$                                                                                                    | FLOAT 3.40000        | P Ø<br>CS 0023<br>32bit 0(FFFFFFFFF)<br>SS 002B<br>32bit 0(FFFFFFFFF)<br>A 0                   |  |  |
| 01331038<br>83EC 10 SUB ESP,10<br>F20F114424 01MOVSD QWORD PTR SS:[ESP+8],XMM0<br>0133103B                                                                                                    |                      | Z Ø<br>DS 002B<br>32bit 0(FFFFFFFFF)                                                           |  |  |
| FZ0F1005 B82 MOVSD XMM0, QWORD PTR DS [13320B8]<br>01331041                                                                                                    | FL0AT 1,2000         | FS 0053 32bit 7EFDD000(FFF)<br>GS 002B 32bit 0(FFFFFFFF)<br>ŝğ<br>Tø                           |  |  |
| 01331049<br>MOVSD QWORD PTR SS: [ESP], XMM0<br>F20F110424<br>$\blacksquare$<br>0133104E<br>E8 ADFFFFFF<br>$\blacksquare$                                                                                                    |                      | DØ                                                                                             |  |  |
| CALL 01331000<br>FSTP QWORD PTR SS:[ESP+8]<br>01331053<br>01331057<br>DD5C24 08<br>$\blacksquare$                                                                                                    |                      | 00<br>LastErr 00000000 ERROR_SUCCESS                                                           |  |  |
| 8304 08<br>ADD ESP,8<br>PUSH OFFSET_01333000<br>$\blacksquare$<br>0133105A<br>$\cdot$                                                                                                    | ASCII "Xf回"          | EFL 00000202 (NO, NB, NE, A, NS, PO, GE, G)                                                    |  |  |
| 68 <u>00303301</u><br>FF15 <u>9020330</u><br>83C4 0C<br>CALL DWORD PTR DS: [<&MSVCR110.printf>]<br>0133105F<br>$\cdot$                                                                                                    |                      | ST0 empty 0.0<br>ST1<br>empty 0.0                                                              |  |  |
| ADD ESP, 0C<br>01331065<br>$\blacksquare$<br>01331068<br>33CØ<br>XOR EAX, EAX<br>$\blacksquare$                                                                                                    |                      | ST2 empty 0.0                                                                                  |  |  |
| 0133106A<br><b>RETN</b>                                                                                                    |                      | ST3 empty 0.0<br>ST4 empty 0.0                                                                 |  |  |
| င်း<br>CC<br>0133106B<br>INT3<br>0133106C<br>INT <sub>3</sub>                                                                                                    |                      | ST5 empty 0.0                                                                                  |  |  |
| čč<br>CC<br>0133106D<br>INT <sub>3</sub>                                                                                                    |                      | ST6 empty 0.0<br>ST7 empty 0.0                                                                 |  |  |
| 0133106E<br>INT3<br>0133106F<br>CC.<br>INT3                                                                                                    |                      | 3210<br>ESPUOZDI                                                                               |  |  |
| 01331070<br>В8 4D5A0000  MOV EAX,5A4D<br>66:3905 <u>0000</u> 1 CMP WORD PTR_DS:[ <struct image_dos_head <="" th=""><th></th><th>FST 0000<br/>Cond 0 0 0 0 Err 0 0 0 0 0 0 0 0 (GT)<br/>FCW 027F Prec NEAR,53 Mask<br/>1 1 1 1 1 1</th></struct> |                      | FST 0000<br>Cond 0 0 0 0 Err 0 0 0 0 0 0 0 0 (GT)<br>FCW 027F Prec NEAR,53 Mask<br>1 1 1 1 1 1 |  |  |
| 01331075<br>$\bullet$<br>0133107C<br>$-74.04$                                                                                                    |                      | Last cmnd 0000:00000000                                                                        |  |  |
| JE SHORT 01331082<br>XOR EAX,EAX<br>0133107E<br>→ .<br>33C0                                                                                                    |                      | <b>XMM0</b><br>0.0<br>1.200000000000000                                                        |  |  |
| JMP SHORT 013310B6<br>01331080<br>$-EB$ 34<br>01331082<br>⋗                                                                                                    |                      | XMM1<br>0.0<br>1,200000000000000                                                               |  |  |
| 8B0D 3C00330 MOV ECX,DWORD PTR DS.[133003C]<br>81B9 0000330 CMP DWORD PTR DS.[ECX+ <struct image_dos<br="">01331088<br/><math display="inline">\blacksquare</math></struct>                                                                     |                      | 0.0<br>0.0<br>XMM <sub>2</sub><br>0.0<br>ō.ō<br>XMM3                                           |  |  |
| JNE SHORT 0133107E<br>01331092<br>$-75 E$<br>B8 0B010000<br>MOU EAX, 10B<br>01331094                                                                                                    |                      | 0.0<br>0.0<br>0.0<br>XMM4                                                                      |  |  |
| <u> 66.3981 1800 CMP WORD PTR OS EFCX+13300181 OX</u><br>01331099                                                                                                    |                      | 0.0<br>0.0<br>XMM5<br>0.0<br>XMM6                                                              |  |  |
| [01332000]=3.140000000000000<br>XMM1=0.0. 1.200000000000000                                                                                                    | $\Delta$             | XMM7<br>0.0<br>0.0                                                                             |  |  |
|                                                                                                    |                      | PUOZDI<br>MXCSR 00001F80 FZ 0 DZ 0 Err 0 0 0 0 0 0                                             |  |  |
|                                                                                                    |                      | Rnd NEAR<br>Mask 1 1 1<br>1 1 1                                                                |  |  |
| $ASCII (A \triangle$<br>Address   Hex dump                                                                                                    | 0017FBC0             | C01331053 SM38 RETURN from simple.01331000 to simple.013                                       |  |  |
|                                                                                                    | 0017FBC4             |                                                                                                |  |  |
| Ø.<br>01333020 FE FF FF<br>FF<br>FF FF FF FF<br>15 5B                                                                                                    | 0017FBC8<br>0017FBCC | 3FF33333<br>33e1<br>33333333<br>3333                                                           |  |  |
| 01333020 FE FF FF FF FF FF FF FF 60<br>01333030 00 00 00 00 00 00 00 00 00 01<br>$ \overline{87} $ 44 EA A4 78 $ \overline{=}$<br>00 00 00 00 AC 66 00                                                                                          | 0017FBD0             | 400B3333<br>3380                                                                               |  |  |
| 01333060 00 00 00 00 00 00 00 00 00 00<br>01333050 00 00 00 00 00 00 00 00 00 00<br>01333060 00 00 00 00 00 00 00 00 00 00<br>00 00<br>00 00 00<br>00 00 00<br>00 00 0 FF                                                                       | 0017FBD4<br>0017FBD8 | L01331271<br>g‡30 RETURN from simple.01331030 to simple.013 <br>00000001<br>ø                  |  |  |
| ōō<br>00<br>00<br>00<br>00<br>00<br>00<br>00<br>00<br>00<br>00                                                                                                    | 0017FBDC             | 0066AC00<br>-Mf                                                                                |  |  |
| 01333070 00 00 00<br>00 00 00<br>00<br>00<br>00<br>00<br>00<br><b>00</b><br>00<br>00<br>00<br>00                                                                                                    | 0017FBE0<br>0017FBE4 | 0066D530<br>0 FF<br>874CE9AB<br>лщЕЗ                                                           |  |  |
| 01333080 00 00 00 00 <br>00 00 00<br>88 88 88<br>00<br>00 00<br>00 00 00                                                                                                    | 0017FBE8             | 00000000                                                                                       |  |  |
| 013330A0 00 00 00 00 00 00<br>013330B0 00 00 00 00 00 00<br>00 00 00 00<br>00 00 00 00<br>00 00 00<br>00 00 00<br>00 00 00 00 00<br>00 00 00 00 00                                                                                              | 0017FBEC<br>0017FBF0 | 00000000<br>7EFDE000<br>DH <sup>*</sup>                                                        |  |  |
| 013330C0 00 00 00 00 <br>00 00 00 00<br>00<br>00 00<br>00 00 00 00 00                                                                                                    | 0017FBF4             | 00000000                                                                                       |  |  |
| 013330D0 00 00 00 00 00 00 00 00 00 00 00<br>00 00 00 00 00                                                                                                    | 0017FBF8<br>0017FBFC | 0017FBE4<br>中汇条<br>0000028A  K@                                                                |  |  |
|                                                                                                    | 0017FC00             | 0017FC4C<br>⊔⊬≢<br>Pointer to next SEH record                                                  |  |  |
|                                                                                                    |                      |                                                                                                |  |  |
| aa aalaa aa aa aalaa aa aa<br>laal aa<br>GG.<br>GG.                                                                                                    | 0017FC04<br>0017FC08 | 013316F9<br>+_30 SE handler<br>866834F3 e4h #                                                  |  |  |

Figure 25.1: OllyDbg: MOVSD loads value of *a* into XMM1

Figure 25.2: OllyDbg: DIVSD calculated quotient and stored it in XMM1

| F20F104C24 0 MOVSD XMM1,QWORD PTR SS:[ESP+4]<br>F20F5E0D C02 DIVSD XMM1,QWORD PTR DS:[13320C0]<br>01331000<br>ГŶ<br>01331006                                                              | FLORT 3.1400                  | Registers (FPU)                                                                      |
|----------------------------------------------------------------------------------------------------|-------------------------------|--------------------------------------------------------------------------------------|
| 0133100E                                                                                                    |                               | EAX 68F88634 MSUCR110. __ in itenv<br>ECX.<br>0066D530                               |
| 01331014<br>0133101C                                                                                                    | FL0AT 4.1000-<br>FLOAT 0.0, 1 | EDX 00000000<br>EBX 00000000                                                         |
| 01331020<br>01331026<br>DD4424 04<br>FLD QWORD PTR SS:[ESP+4]<br>$\blacksquare$                                                                                                    |                               | ESP 0017FBC0                                                                         |
| 0133102A<br>cз<br>RETN                                                                                                    |                               | EBP 0017FC10<br>ESI.<br>00000001                                                     |
| 0133102B<br>ĉĉ<br>INT3<br>cс<br>01331020<br>INT3                                                                                                    |                               | EDI 00000000                                                                         |
| cc<br>0133102D<br>INT3<br>0133102E<br>CC.<br>INT3                                                                                                    |                               | EIP 0133101C simple.0133101C                                                         |
| 0133102F<br>CC.<br>INT3                                                                                                    |                               | C.<br>ES 002B<br>32bit 0(FFFFFFFFF)<br>ø<br>P.<br>CS 0023<br>32bit 0(FFFFFFFFF)<br>ø |
| $01331030$ r\$<br>F20F1005 C82 MOVSD XMM0.QWORD PTR DS:[13320C8]<br>01331038<br>83EC 10<br>SUB ESP, 10                                                                                    | FL0AT 3.4000                  | SS 002B<br>A Ø<br>32bit 0(FFFFFFFFF)                                                 |
| 0133103B<br>F20F114424 01MÖVSD QWÖRD PTR SS:[ESP+8],XMM0<br>F20F1005 <u>B82</u>  MOVSD XMM0,QWORD PTR DS:[13320B8]                                                                        |                               | DS 002B<br>32bit 0(FFFFFFFFF)<br>z.<br>ø<br>ø<br>FS 0053<br>32bit 7EFDD000(FFF)      |
| 01331041<br>MOUSD QWORD PTR SS: [ESP], XMM0<br>01331049<br>F20F110424                                                                                                    | FL0AT 1,2000                  | s<br>T<br>ø<br>GS 002B 32bit 0(FFFFFFFF)<br>DØ                                       |
| E8 ADFFFFFF<br>0133104E<br>CALL 01331000<br>FSTP QWORD PTR SS: [ESP+8]<br>٠                                                                                                    |                               | 00<br>LastErr 00000000 ERROR_SUCCESS                                                 |
| 01331053<br>01331057<br>005C24 08<br>83C4 08<br>ADD ESP,8<br>$\blacksquare$                                                                                                    |                               | EFL 00000202 (NO, NB, NE, A, NS, PO, GE, G)                                          |
| PUSH OFFSET 01333000<br>0133105A<br>68 <u>00303301</u><br>FF15 <u>9020330</u><br>83C4 0C<br>$\cdot$<br>0133105F<br>CALL DWORD PTR DS: [<&MSVCR110.printf>]<br>$\blacksquare$              | ASCII "Xfm"                   | ST0 empty 0.0                                                                        |
| 01331065<br>ADD ESP, 0C<br>$\blacksquare$<br>01331068<br>33C0<br>XOR EAX, EAX                                                                                                    |                               | ST1 empty 0.0<br>ST2 empty 0.0                                                       |
| CЗ<br>0133106AL.<br><b>RETN</b>                                                                                                    |                               | ST3 empty 0.0<br>ST4 empty 0.0                                                       |
| 0133106B<br>CC.<br>INT3<br>0133106C<br>ČĈ.<br>INT3                                                                                                    |                               | ST5 empty 0.0                                                                        |
| CC.<br>0133106D<br>INT3<br>0133106E<br>cс<br>INT3                                                                                                    |                               | ST6 empty 0.0<br>ST7 empty 0.0                                                       |
| 0133106F<br>СC<br>INT3                                                                                                    |                               | ESPUOZDI<br>3210<br>Cond 0 0 0 0 Err 0 0 0 0 0 0 0 0 (GT)<br>FST 0000                |
| 01331070<br>B8 4D5A0000<br>MOV EAX, 5A4D<br>66:3905 0000 CMP WORD PTR DS:IKSTRUCT IMAGE_DOS_HEAD(<br>01331075<br>$\blacksquare$                                                           |                               | Prec NEAR, 53 Mask<br>FCW 027F<br>1 1 1 1 1 1                                        |
| JE SHORT 01331082<br>0133107C<br>74 04<br>$\cdot$ –<br>0133107E<br>33CØ<br>→                                                                                                    |                               | Last cmnd 0000:00000000                                                              |
| XOR EAX, EAX<br>JMP SHORT 013310B6<br>01331080<br>$-$ EB 34                                                                                                    |                               | XMM0<br>0.0<br>13.94000000000000<br>XMM1<br>0.0<br>0.3821656050955414                |
| ອື່ອອິດ <u>ອິດອອອອອ</u>  ກິວິບ ECX,DwōRິດ PTR OS:[133003C]<br>81B9 <u>ອື່ອອື່ອອີຣຣິດ</u> CMP DwoRD PTR OS:[ECX+ <struct image_dos]<br="">01331082<br/>→<br/>01331088</struct>             |                               | XMM <sub>2</sub><br>0.0<br>0.0                                                       |
| 01331092<br>75 EA<br>JNE SHORT 0133107E<br>MOV EAX,10B<br>$\cdot$ –<br>B8 0B010000                                                                                                    |                               | XMM3<br>0.0<br>0.0<br>XMM4<br>0.0<br>0.0                                             |
| 01331094<br><u>66,3981 1800 CMP WORD PTR DS [FCX+1330018] OX</u><br>01221099                                                                                                    |                               | XMM5<br>0.0<br>0.0<br>0.0<br>XMM6<br>0.0                                             |
| XMM0=0.0, 13.94000000000000<br>XMM1=0.0, 0.3821656050955414                                                                                                    |                               | XMM7<br>0.0<br>0.0                                                                   |
|                                                                                                    |                               | PUOZDI<br>MXCSR 00001FA0<br>FZ 0 DZ 0 Err 1 0 0 0 0 0                                |
|                                                                                                    |                               | Rnd NEAR<br>Mask 1 1<br>-1<br>-1                                                     |
| ASCII (A ▲<br>Address   Hex dump                                                                                                    |                               | 0017FB00 001331053 SM30 RETURN from simple.01331000 to simple.013                    |
|                                                                                                    | 0017FBC4<br>0017FBC8          | г33333333<br>3333<br>3FF33333<br>33e?                                                |
| 01333020 FE FF FF FF<br>$FF$ $FF$ $FF$ $FF$<br>BB<br>IS SB<br>87<br>44 EA A4 78<br><b>III</b>                                                                                             | 0017FBCC<br>0017FBD0          | 33333333<br>3333<br>3380<br>400B3333                                                 |
| 01<br>01333030 00 00 00<br>-00<br>00<br>00<br>00<br>-00<br>00 00<br>66 00<br>-00<br>00<br>AC.<br>01333040 30 D5 66 00 00 00 00 00 00 00 00 00 00 00 00<br>00 00 0FF                       | 0017FBD4                      | ե01331271<br>g#30 RETURN from simple.01331030 to simple.013                          |
| 01333050 00 00 00 00 00 00 00 00 00 00 00<br>01333060 00 00 00 00 00 00 00 00 00 00 00<br>00 00<br>00<br>00 00<br>00 00 00<br>00 00                                                       | 0017FBD8<br>0017FBDC          | 00000001 0<br>0066AC00<br>мf                                                         |
| 01333070 00 00 00<br>00 00 00 00<br>-00<br>00 00 00<br>-00<br>00 00<br>00 00                                                                                                    | 0017FBE0<br>0017FBE4          | 0066D530 0Ff<br>8740Е9АВ   лщЕЗ                                                      |
| 00<br>00<br>01333090 00 00 00<br>-90<br>00<br>00<br>00<br>00<br>00<br>00<br>00<br>00<br>00 00                                                                                             | 0017FBE8                      | 00000000                                                                             |
| 00<br>013330A0 00 00 00 00 <br>00<br>00<br>-00<br>00 00 00<br>-00<br>00<br>00<br>00 00<br>013330B0 00 00 00<br>-00<br>00<br>00<br>00<br>00<br>-00<br>00<br>00<br>00<br>00<br>00<br>00 00  | 0017FBEC<br>0017FBF0          | 00000000<br>7EFDE000<br>DR.                                                          |
|                                                                                                    | 0017FBF4<br>0017FBF8          | 00000000<br>0017FBE4  ФЛ‡                                                            |
| 013330D0 00 00 00<br>00<br>00<br>00<br>00<br>00<br>00<br>-00<br>00<br>00<br>-00<br>00 00<br>00<br>00 00<br>00<br>013330E0 00 00 00<br>- 00  <br>-001<br>00 00 00<br>-00<br>00 00<br>00 00 | 0017FBFC                      | 0000028A KO                                                                          |
| 013330F0100 00 00 001<br>00 00 00 00 00 00 00<br>-00<br>00 00<br>00 00                                                                                                    | 0017FC00<br>0017FC04          | 0017FC4C LM#<br>Pointer to next SEH record<br>013316F9  -_30  SE_handler             |
| 81222118 88                                                                                                    | 0017FC08                      | 866834F31e4h\                                                                        |

Figure 25.3: OllyDbg: MULSD calculated product and stored it in XMM0

| -  미 ×<br>C CPU - main thread, module simple                                                                                                    |                      |                                                                                                    |  |  |
|----------------------------------------------------------------------------------------------------|----------------------|----------------------------------------------------------------------------------------------------|--|--|
| F20F104C24 0 MOUSD XMM1, QWORD PTR SS:[ESP+4]<br>F20F5E0D C021 DIVSD XMM1, QWORD PTR DS:[13320C0]<br>F20F104424 0 MOUSD XMM0, QWORD PTR SS:[ESP+0C]<br>F20F5905 D021 MULSD XMM0, QWORD PTR DS:[13320D0]<br>F20F58C8 4 8 HODSD XMM1, XMM0<br>$01331000 - 5$ |                      | Registers (FPU)                                                                                                    |  |  |
| 01331006<br>0133100E                                                                                                    | FL0AT 3.1400L        | EAX 68F88634 MSVCR110. __ in itenv<br>ECX<br>0066D530                                                                |  |  |
| 01331014<br>0133101C                                                                                                    | FL0AT 4.1000-        | EDX 00000000                                                                                                    |  |  |
| F20F114C24 0 MOUSD QWORD PTR SS: [ESP+4], XMM1<br>01331020                                                                                                    | FLOAT 0.0, 1         | EBX 00000000<br>ESP.<br>0017FBC0                                                                                     |  |  |
| FLD QWORD PTR SS:[ESP+4]<br>01331026 <br>DD4424 04<br>0133102A $ $ L.<br>cз<br>RETN                                                                                                    |                      | EBP 0017FC10                                                                                                    |  |  |
| 0133102B<br>čč<br>cc<br>INT <sub>3</sub>                                                                                                    |                      | ESI<br>00000001<br>EDI 00000000                                                                                      |  |  |
| 01331020<br>INT3<br>0133102D<br>cс<br>INT <sub>3</sub>                                                                                                    |                      | EIP <b>01331020</b> simple.01331020                                                                                  |  |  |
| 0133102E<br>cc<br>INT3<br>0133102F<br>cс<br>INT3                                                                                                    |                      | с.<br>32bit 0(FFFFFFFFF)<br>0<br>ES.<br>002B                                                                         |  |  |
| $01331030$ $\sim$<br>F20F1005 C82 MOVSD XMM0,QWORD PTR DS:[13320C8]                                                                                                    | FL0AT 3.4000         | P.<br>CS.<br>ø<br>0023<br>32bit 0(FFFFFFFFF)<br>šš.<br>A 0<br>002B<br>32bit 0(FFFFFFFFF)                             |  |  |
| SUB ESP.10<br>01331038<br>83EC 10<br>0133103B<br>F20F114424 0 MOUSD QWORD PTR SS: [ESP+8], XMM0                                                                                                    |                      | ø<br>DS 002B<br>32bit 0(FFFFFFFFF)                                                                                   |  |  |
| 01331041                                                                                                    | FL0AT 1,2000         | $\subseteq$<br>8<br>FS 0053<br>32bit 7EFDD000(FFF)<br>T.<br>GS 002B 32bit 0(FFFFFFFF)                                |  |  |
| 01331049<br>$\blacksquare$<br>0133104E<br>CALL 01331000<br>FSTP QWORD PTR SS:[ESP+8]<br>$\blacksquare$                                                                                                    |                      | D 0<br>00<br>LastErr 00000000 ERROR_SUCCESS                                                                          |  |  |
| 01331053<br>$\blacksquare$<br>01331057<br>ADD ESP, 8<br>$\blacksquare$                                                                                                    |                      | EFL 00000202 (NO,NB,NE,A,NS,PO,GE,G)                                                                                 |  |  |
| 005C24 <sup>565</sup><br>03C4 08<br>68 <u>00303301</u><br>FF15 <u>9020330</u><br>03C4 0C<br>0133105A<br>PUSH OFFSET 01333000<br>$\blacksquare$                                                                                                    | ASCII "Xf⊡"          | ST0 empty 0.0                                                                                                    |  |  |
| 0133105F<br>CALL DWORD PTR DS: [<&MSVCR110.printf>]<br>ADD ESP,0C<br>01331065<br>$\blacksquare$                                                                                                    |                      | ST1 empty 0.0                                                                                                    |  |  |
| 01331068<br>33CØ<br>XOR EAX, EAX                                                                                                    |                      | ST <sub>2</sub><br>empty 0.0<br>ST3 empty 0.0                                                                        |  |  |
| 뗧<br>$0133106$ A<br>RETN<br>0133106B<br>INT <sub>3</sub>                                                                                                    |                      | ST4 empty 0.0<br>ST5 empty 0.0                                                                                       |  |  |
| 0133106C<br>čč<br>INT <sub>3</sub><br>0133106D<br>INT <sub>3</sub>                                                                                                    |                      | ST6 empty 0.0                                                                                                    |  |  |
| 0133106E<br>cс<br>INT3                                                                                                    |                      | ST7 empty 0.0                                                                                                    |  |  |
| 0133106F<br>cc<br>INT3<br>01331070<br>r.                                                                                                    |                      | FST 0000<br>FCW 027F                                                                                                 |  |  |
| B8 4D5A0000  MOV EAX,5A4D<br>66:3905 00001CMP WORD PTR_DS:[ <struct image_dos_head <br="">01331075<br/><math display="inline">\sim</math><br/>0133107C<br/><math>-74.04</math><br/>JE SHORT 01331082</struct>                                              |                      | 3210 ESPU02DI<br>Cond 0000 Err 00000000001<br>Prec NEAR,53 Mask 1111'''<br>0000:000000000<br>Last cmnd 0000:00000000 |  |  |
| XOR EAX, EAX<br>0133107E<br>><br>33CØ                                                                                                    |                      | <b>XMM0</b><br>0.0<br>13.94000000000000                                                                              |  |  |
| JMP SHORT 013310B6<br>01331080<br>EB 34<br>$\sim$<br>01331082<br>⋗                                                                                                    |                      | 14.32216560509554<br>XMM1<br>0.0                                                                                     |  |  |
| 8800 3C00330 MOV ECX,OWORD PTR OS:[133003C]<br>8189 0003330 CMP DWORD PTR DS:[ECX+ <struct image_dos<br="">75 EA    UNE SHORT 0133107E<br/>01331088<br/><math display="inline">\blacksquare</math><br/>01331092<br/><math>\cdot</math> –</struct>          |                      | XMM <sub>2</sub><br>0.0<br>0.0<br>0.0<br>XMM3<br>0.0                                                                 |  |  |
| 01331094<br><b>B8 0B010000</b><br>MOU EAX,10B<br>$\blacksquare$                                                                                                    |                      | 0.0<br>XMM4<br>0.0<br>ō.ō<br>0.0<br>XMM5                                                                             |  |  |
| <u>AA-3981 1800 CMP WORD PTR OS (FCX+13300181 OX</u><br>01331099<br>XMM1=0.0, 14.32216560509554                                                                                                    |                      | 0.0<br>0.0<br>XMM6                                                                                                   |  |  |
| Stack [0017FBC4]=1.200000000000000                                                                                                    |                      | XMM7<br>0.0<br>0.0<br>PUOZDI                                                                                         |  |  |
|                                                                                                    |                      | Err 100000<br>MXCSR 00001FA0<br>FZ 0 DZ 0<br>Rnd NEAR<br>Mask 1 1 1 1 1 1                                            |  |  |
|                                                                                                    |                      |                                                                                                    |  |  |
| $ASCII$ $(A \triangle A)$<br><b>Address</b>   Hex dump                                                                                                    | 0017FBC4             | <b>[8817FB08] C01331053 SM38 RETURN from simple.01331000 to simple.013</b><br>3333                                   |  |  |
| 器千回<br>-001<br>01333010 01 00 00 00 <br>00 00<br>00<br>-00 <br>00 00 00<br>-00<br>00<br>00 00 00<br>ø                                                                                                    | 0017FBC8<br>0017FBCC | 3FF33333<br>33e?<br>3333                                                                                             |  |  |
| FF FF<br>FF<br>FF FF<br>FF.<br>FF<br><b>BB</b><br>87<br>01333020 FE<br>15<br>5B<br>44 EA A4<br>78<br>$\blacksquare$<br>01333030 00 00 00 00 00 00<br>00 00 01<br>00 00<br>00 00<br>AC.<br>66<br>00                                                         | 0017FBD0             | 400B3333<br>3380                                                                                                    |  |  |
| 00 00<br>00<br>-00)<br>01333040 <br>D5<br>66<br>-00<br>00<br>00 00<br>00<br>00<br>30<br>00<br>00<br>00<br>Ø FF                                                                                                    | 0017FBD4<br>0017FBD8 | ს01331271<br>q#30 RETURN from simple.01331030 to simple.013<br>00000001 0                                            |  |  |
| 00 00 00<br>-ööl<br>ēē.<br>-60 <br>00 00<br>00<br>00 00<br>01333050 <br>00<br>00 00<br>00<br>00<br>01333060 00 00 00 00 <br>00 00 00<br>00 00 00 00<br>-00<br>00 00<br><b>ØØ</b><br>-00                                                                    | 0017FBDC             | 0066AC00<br>мf                                                                                                    |  |  |
| 01333070 00 00 00<br>01333080 00 00 00<br>00<br>00<br>00<br>00<br>00<br>00<br>00<br>00<br>88<br>00<br>00<br>00<br>00<br>00<br>ŌŌ.<br>00<br>00<br>00<br><b>ØØ</b><br>ōō                                                                                     | 0017FBE0<br>0017FBE4 | 0066D530 0 FF<br>874СЕ9АВ лиц.3                                                                                      |  |  |
| 00<br>00<br>00<br>00<br>00<br>00<br>00<br>01333090 <br>00<br>00<br>00<br>00<br>00<br>00<br>00<br>00<br>00<br>00<br>00<br>00<br>00<br>00                                                                                                    | 0017FBE8             | 00000000                                                                                                    |  |  |
| ōō.<br>00<br>00<br>00<br>00<br>00<br>00<br>00<br>00<br>013330A0 00 00<br>00<br>00<br>00<br>ØЙ<br>00<br>013330B0 00 00 00 00 <br>00 00<br>00 00<br>00 00<br>-00<br>00<br>00<br>00<br>00<br>-00                                                              | 0017FBEC<br>0017FBF0 | 00000000<br>7EFDE000<br>DR.                                                                                          |  |  |
| ŌŌ.<br>ēē.<br>-00<br>00<br>00<br>00<br>00<br>00<br>00<br>00<br>00<br>00<br>00<br>00<br>013330C0100                                                                                                    | 0017FBF4<br>0017FBF8 | 00000000<br>0017FBE4   out#                                                                                          |  |  |
| 013330D0 00<br>00 00<br>-00<br>00 00<br>00<br>-00<br>00<br>00 00<br>-00<br>00 00<br>00 00<br>00 00<br>00<br>013330E0<br>00 00<br>-00 <br>-00 <br>00<br>00 00<br>-00<br>00<br>00<br>00<br>00<br>-00                                                         | 0017FBFC             | 0000028A KO<br>0017FC4C LK\$                                                                                         |  |  |
| 013330F0 00 00 00 00 <br>00 00 00 00 00 00 00 00<br>00 00 00 00                                                                                                    | 0017FC00<br>0017FC04 | Pointer to next SEH record<br>013316F9 30 SE handler                                                                 |  |  |
| aa aa aal<br>aa aa aa aalaa<br>aa aa aal<br>$66 - 66$                                                                                                    | 0017FC08             | 866834F3 e4h\                                                                                                    |  |  |

Figure 25.4: OllyDbg: ADDSD adds value in XMM0 to XMM1

| 그미 ×<br>C CPU - main thread, module simple                                                                                                    |                      |                                                                                                    |  |  |  |
|----------------------------------------------------------------------------------------------------|----------------------|----------------------------------------------------------------------------------------------------|--|--|--|
| $01331000$ $\sim$<br>F20F104C24 0 MOUSD XMM1, QWORD PTR SS: [ESP+4]<br>F20F5E01 C02/ DIVSD XMM1, QWORD PTR DS: [13320C0]<br>F20F104424 0 MOUSD XMM0, QWORD PTR SS: [ESP+0C]<br>F20F59CS D02/ MULSD XMM0, QWORD PTR DS: [13320D0]<br>F20F58CS 0 MOUSD XMM1, XMM0<br>01331006<br>$\blacksquare$ | FL0AT 3.1400         | Registers (FPU)<br>EAX 68F88634 MSUCR110. __ in itenv                                                   |  |  |  |
| 0133100E<br>01331014<br>$\blacksquare$                                                                                                    | FL0AT 4.1000H        | ECX 0066D530<br>EDX 00000000                                                                            |  |  |  |
| 0133101C<br>01331020<br>٠.                                                                                                    |                      | EBX 00000000<br>ESP 0017FBC0                                                                            |  |  |  |
| 01331026<br>FLD QWORD PTR SS: [ESP+4]<br>DD4424 04<br>0133102A<br><b>RETN</b><br>C3.                                                                                                    |                      | EBP 0017FC10<br>ESI 00000001                                                                            |  |  |  |
| cc<br>0133102B<br>0133102C<br>0133102D<br>INT3<br>CC.<br>INT <sub>3</sub><br>čč                                                                                                    |                      | EDI 00000000<br>EIP 0133102A simple.0133102A                                                            |  |  |  |
| INT3<br>0133102E<br>CC.<br>INT3<br>CC.<br>0133102F<br>INT3                                                                                                    |                      | С.<br>ø<br>ES 002B<br>32bit 0(FFFFFFFFF)                                                                |  |  |  |
| 01331030<br>ГŠ<br>01331038<br>83EC 10<br>SUB ESP, 10                                                                                                    | FL0AT 3.4000         | P 0<br>CS 0023<br>32bit 0(FFFFFFFFF)<br>SS 002B<br>A 0<br>32bit 0(FFFFFFFFF)                            |  |  |  |
| F20F114424 0 MOUSD QWORD PTR SS: [ESP+8], XMM0<br>0133103B<br>FZ0F1005 B82 MOVSD XMM0, QWORD PTR DS: [13320B8]<br>01331041                                                                                                    | FL0AT 1,2000         | $\overline{\mathcal{L}}$<br>DS 002B<br>32bit 0(FFFFFFFFF)<br>ø<br>S 0<br>FS 0053<br>32bit 7EFDD000(FFF) |  |  |  |
| F20F110424<br>MOVSD QWORD PTR SS:[ESP],XMM0<br>01331049<br>٠.<br>E8 ADFFFFFF<br>0133104E<br>٠.                                                                                                    |                      | T Ø<br>GS 002B 32bit 0(FFFFFFFF)<br>D Ø                                                                 |  |  |  |
| CALL 01331000<br>FSTP QWORD PTR SS:[ESP+8]<br>01331053<br>DD5C24 08<br>$\blacksquare$<br>01331057<br>83C4 08<br>ADD ESP.8<br>$\blacksquare$                                                                                                    |                      | 00<br>LastErr 00000000 ERROR_SUCCESS<br>EFL 00000202 (NO, NB, NE, A, NS, PO, GE, G)                     |  |  |  |
| 68 00303301<br>FF15 <u>9020330</u><br>83C4 0C<br>0133105A<br>PUSH OFFSET 01333000<br>CALL DWORD PTR DS: [<&MSVCR110.printf>]<br>0133105F<br>$\blacksquare$                                                                                                    | ASCII "Xfo"          | STØ.<br>valid 14.322165605095539930                                                                     |  |  |  |
| 01331065<br>ADD ESP,0C<br>٠.<br>XOR EAX, EAX<br>01331068<br>$\blacksquare$                                                                                                    |                      | ST1 empty 0.0<br>ST2 empty 0.0<br>ST3 empty 0.0                                                         |  |  |  |
| ခဲ့တော်<br>မိုင်ငံ<br>မိုင်ငံ<br>0133106A<br><b>RETN</b><br>0133106B<br>INT3                                                                                                    |                      | ST4 empty 0.0<br>ST5 empty 0.0                                                                          |  |  |  |
| 0133106C<br>INT <sub>3</sub><br>0133106D<br>ČĈ.<br>INT <sub>3</sub>                                                                                                    |                      | ST6 empty 0.0<br>ST7 empty 0.0                                                                          |  |  |  |
| čč<br>0133106E<br>INT3<br>CC.<br>0133106F<br>INT3                                                                                                    |                      | 3210 ESPUOZDI<br>Cond 0 0 0 0 Err 0 0 0 0 0 0 0 0 1 GT)<br><b>FST 3800</b>                              |  |  |  |
| B8 4D5A0000<br>MOV EAX, 5A4D<br>01331070<br>r.<br>01331075<br>66:3905 0000 CMP WORD PTR DS: [ <struct image_dos_head(<br=""><math display="inline">\blacksquare</math></struct>                                                                                                    |                      | Prec NEAR, 53 Mask 1111111<br>FCW 027F<br>Last cmnd 0023:01331026 simple.01331026                       |  |  |  |
| 01331070<br>JE SHORT 01331082<br>74 04<br>$\overline{\phantom{a}}$<br>0133107E<br>33C0<br>XOR EAX, EAX<br>→                                                                                                    |                      | <b>XMM0</b><br>0.0<br>13.94000000000000                                                                 |  |  |  |
| JMP SHORT 013310B6<br>01331080<br>EB 34<br>SB0D 3C00330 MOU ECX,OWORD PTR OS:[133003C]<br>8189 0000330 CMP DWORD PTR DS:[ECX+ <struct image_dos]<br="">75 EA_______ UNE SHORT 0133107E<br/>01331082<br/>→<br/>01331088<br/>٠.</struct>                                                        |                      | 14.32216560509554<br>XMM1<br>0.0<br>XMM <sub>2</sub><br>0.0<br>0.0                                      |  |  |  |
| 01331092<br>$\overline{\phantom{a}}$<br>B8 0B010000<br>$ $ MOV EAX, 10B<br>01331094<br>$\blacksquare$                                                                                                    |                      | XMM3<br>0.0<br>0.0<br>0.0<br>XMM4<br>0.0                                                                |  |  |  |
| <u>66-3981 1800 CMP WORD PTR OS EFCX+13300181 QX</u><br>81331899<br>Top of stack [0017FBC0]=simple.01331053                                                                                                    | $\blacktriangle$     | XMM5<br>0.0<br>0.0<br>0.0<br>XMM6<br>0.0                                                                |  |  |  |
|                                                                                                    |                      | XMM7<br>0.0<br>0.0<br>PUOZDI                                                                            |  |  |  |
|                                                                                                    |                      | MXCSR 00001FA0 FZ 0 DZ 0 Err 1 0 0 0 0 0<br>Rnd NEAR<br>Mask 1 1 1 1 1 1                                |  |  |  |
| ASCII (A ▲<br>Address  <br>Hex dump                                                                                                    | 0017FBC4             | 0017FBC0 C01331053 SM30 RETURN from simple.01331000 to simple.013<br>FE3E39013<br>‼Pyy                  |  |  |  |
|                                                                                                    | 0017FBC8<br>0017FBCC | 402CA4F2<br>Єд, @<br>33333333<br>3333                                                                   |  |  |  |
| 01333020 FE FF FF FF FF FF FF FF BB 15 5B 87 44 EA A4 78<br>$\sim$<br>01333030 00 00 00 00 00 00 00 00 01 00 00 00 00 AC<br>66 00                                                                                                    | 0017FBD0<br>0017FBD4 | 3380<br>400B3333<br>ს01331271<br>q#30 RETURN from simple.01331030 to simple.013                         |  |  |  |
| 01333040 30 DS 66 00 00 00 00 00 00 00 00 00 00 00 00<br>00 00 0 FF                                                                                                    | 0017FBD8<br>0017FBDC | 00000001<br>ø<br>0066AC00<br>мf                                                                         |  |  |  |
|                                                                                                    | 0017FBE0<br>0017FBE4 | 0066D530 0FF<br>874CE9AB <i>nigL3</i>                                                                   |  |  |  |
| 00 00<br>00 00<br>013330A0 00 00 00 00 00 00<br>00 00<br>00 00<br>00 00                                                                                                    | 0017FBE8<br>0017FBEC | 00000000<br>00000000                                                                                    |  |  |  |
| 00 00<br>00 00<br>013330B0 00 00 00 00 00 00<br>00 00 00 00 00 00 00 00<br>00 00                                                                                                    | 0017FBF0<br>0017FBF4 | 7EFDE000<br>D <sub>R</sub><br>00000000                                                                  |  |  |  |
| 013330D0 00 00 00 00 00 00<br>00 00 00 00 00 00<br>00 00 00 00                                                                                                    | 0017FBF8<br>0017FBFC | 0017FBE4   out#<br>0000028A<br>КØ                                                                       |  |  |  |
| 013330F0 00 00 00 00 00 00<br>00 00 00 00 00 00<br>00 00<br>00 00                                                                                                    | 0017FC00<br>0017FC04 | 0017FC4C LW#<br>Pointer to next SEH record<br>013316F9  ._30  SE handler                                |  |  |  |
|                                                                                                    | 0017FC08             | 866834F3 e4h\                                                                                           |  |  |  |

Figure 25.5: OllyDbg: FLD left function result in ST(0)

## **25.2 Passing floating point number via arguments**

```
#include <math.h>
#include <stdio.h>
int main ()
{
        printf ("32.01 ^ 1.54 = %lf\n", pow (32.01, 1.54));
        return 0;
}
```
They are passed in lower halves of the XMM0-XMM3 registers.

Listing 25.5: Optimizing MSVC 2012 x64

```
$SG1354 DB '32.01 ^ 1.54 = %lf', 0aH, 00H
 __real@40400147ae147ae1 DQ 040400147ae147ae1r ; 32.01
__real@3ff8a3d70a3d70a4 DQ 03ff8a3d70a3d70a4r ; 1.54
main PROC
       sub rsp, 40 ; 00000028H
       movsdx xmm1, QWORD PTR __real@3ff8a3d70a3d70a4
       movsdx xmm0, QWORD PTR __real@40400147ae147ae1
       call pow
       lea rcx, OFFSET FLAT:$SG1354
       movaps xmm1, xmm0<br>movd rdx, xmm1
              rdx, xmm1
```
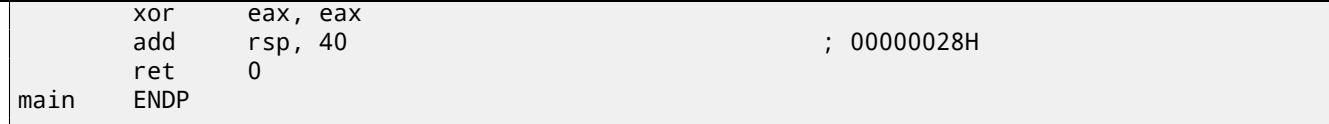

There are no MOVSDX instruction in Intel [Int13] and AMD [AMD13a] manuals, it is called there just MOVSD. So there are two instructions sharing the same name in x86 (about other: A.6.2). Apparently, Microsoft developers wanted to get rid of mess, so they renamed it into MOVSDX. It just loads a value into lower half of XMM-register.

pow() takes arguments from XMM0 and XMM1, and returning result in XMM0. It is then moved into RDX for printf(). Why? Honestly speaking, I don't know, mayb[e beca](#page-741-0)use  $print()$  – is a variable arguments function?

Listing 25.6: Optim[izing G](#page-702-0)CC 4.4.6 x64

```
.LC2:
       .string "32.01 ^ 1.54 = %lf\n"
main:
       sub rsp, 8
       movsd xmm1, QWORD PTR .LC0[rip]
       movsd xmm0, QWORD PTR .LC1[rip]
       call pow
       ; result is now in XMM0
       mov edi, OFFSET FLAT:.LC2
       mov eax, 1 ; number of vector registers passed
       call printf
       xor eax, eax
       add rsp, 8
       ret
.LC0:
       .long 171798692
       .long 1073259479
.LC1:
       .long 2920577761
       .long 1077936455
```
GCC makes more clear result. Value for  $print(f)$  is passed in XMM0. By the way, here is a case when 1 is written into EAX for  $print()$  – this mean that one argument will be passed in vector registers, just as the standard requires [Mit13].

## **25.3 Comparison example**

```
#include <stdio.h>
double d_max (double a, double b)
{
        if (a>b)
                 return a;
        return b;
};
int main()
{
        printf ("%f\n", d_max (1.2, 3.4));
        printf ("%f\n", d_max (5.6, -4));
};
```
### **25.3.1 x64**

Listing 25.7: Optimizing MSVC 2012 x64

```
a$ = 8b$ = 16
d_max PROC
       comisd xmm0, xmm1
       ja SHORT $LN2@d_max
       movaps xmm0, xmm1
$LN2@d_max:
```

```
d_max ENDP
```
Optimizing MSVC generates a code very easy to understand.

COMISD is "Compare Scalar Ordered Double-Precision Floating-Point Values and Set EFLAGS". Essentially, that is what it does.

Non-optimizing MSVC generates more redundant code, but it is still not hard to understand:

```
Listing 25.8: MSVC 2012 x64
```
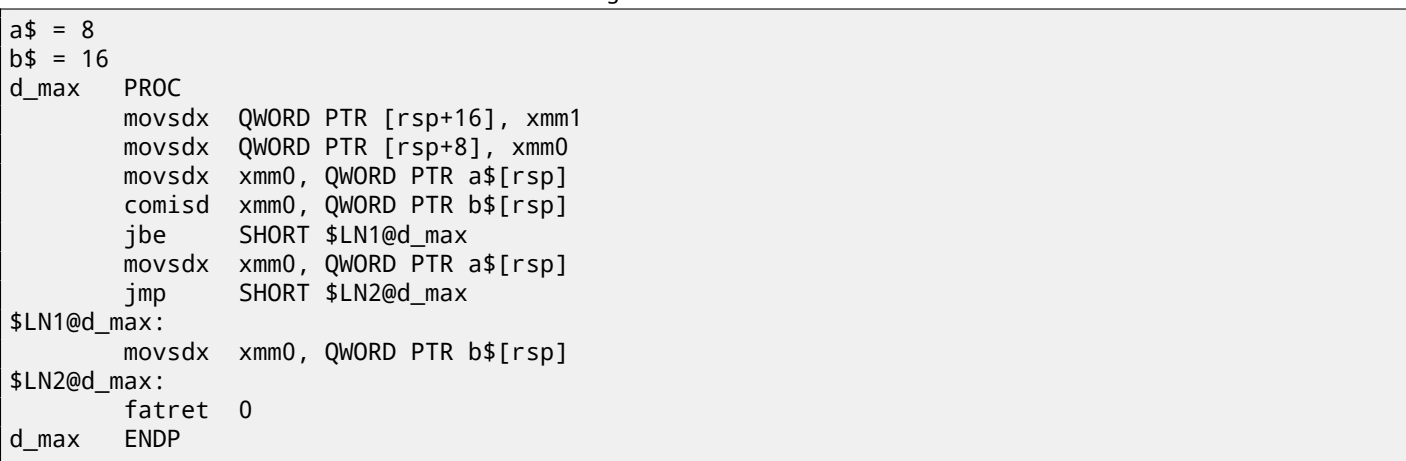

However, GCC 4.4.6 did more optimizing and used the MAXSD ("Return Maximum Scalar Double-Precision Floating-Point Value") instruction, which just choose maximal value!

Listing 25.9: Optimizing GCC 4.4.6 x64

d\_max: maxsd xmm0, xmm1 ret

### **25.3.2 x86**

Let's compile this example in MSVC 2012 with optimization turned on:

Listing 25.10: Optimizing MSVC 2012 x86

```
a$ = 8 ; size = 8
b$ = 16 ; size = 8
_d_max PROC
      movsd xmm0, QWORD PTR _a$[esp-4]
      comisd xmm0, QWORD PTR _b$[esp-4]
      jbe SHORT $LN1@d_max
      fld QWORD PTR _a$[esp-4]
      ret 0
$LN1@d_max:
      fld QWORD PTR _b$[esp-4]
      ret 0
_d_max ENDP
```
Almost the same, but values of *a* and *b* are taked from stack and function result is left in ST(0).

If to load this example in OllyDbg, we will see how COMISD instruction compares values and set/clear CF and PF flags: fig.25.6.

### CPU - main thread, module d\_max  $\Box$ F20F104424 0|MOVSD XMM0,QWORD PTR SS:[ARG.1]<br>660F2F4424 0|COMISD XMM0,QWORD PTR SS:[ARG.3]<br>76.05<br>004424 04 FLO QWORD PTR SS:[ARG.1] Registers (FPU)  $\blacktriangle$ \_initeny 00821000 Ŀ RETN C3<br>→DD4424 0C 00000000 ໄQWORD PTR SS∶[ARG.3] **0038FA58** 8838FAA8 EBF GGGGGGG1 Eŏİ 00000000 EIP 0082100C d\_max.0082100C -<br>| S2bit 0(FFFFFFFFF)<br>| S2bit 0(FFFFFFFFF)<br>| S2bit 0(FFFFFFFFF)<br>| S2bit 0(FFFFFFFFF)<br>| S2bit 0(FFFFFFFFF)  $\frac{C}{P}$  $_{\rm CS}^{\rm ES}$ 002B -<br>00000000<br>00000000 0023<br>002B<br>002B **POSS** FL<sub>0</sub> FFF1 65 002B **FLO** LastErr 00000000 ERROR\_SUCCESS 00000203 (NO, B, NE, BE, NS, PO, GE, G) EFL **STØ** ರಿ ಸಂಪದ್ಧ<br>ಕಾಲ್ಪಂದರಿ<br>ಪ್ರಾಂಪದ್ಧ emptu ST1<br>ST2<br>ST3<br>ST4<br>ST5<br>ST6<br>ST7 empty ASC empty<br>empty<br>empty<br>empty<br>empty<br>empty 04 ñ4i FL<sub>0</sub> **FLO** e.e<br>Cond 0<br>Prec Ni  $3210$ <br> $0000$ <br>NEAR,53 ESPU<br>Err 0000<br>Mask 11  $\begin{matrix} 0 \\ 0 \\ 1 \end{matrix}$  $\begin{bmatrix} 2 & 0 \\ 0 & 0 \\ 1 & 1 \end{bmatrix}$ FST<br>FCW 0000<br>027F å  $(GT)$ 127F Prec NEAR,53<br>cmnd 0000:00000000 Last ASC  $\begin{smallmatrix}1.2000000000000000\\0.01&0.01\\0.01&0.01\\0.01&0.01\\0.01&0.01\\0.001&0.01\\0.001&0.01\end{smallmatrix}$ XMME ANNO<br>XMM1<br>XMM2<br>XMM3 **<MM4** ČČ<br>B8 **KMME** 4D5A0000 MOV EAX, 5A4D XMM6<br>XMM7 Jump is taken<br>Dest=d\_max.00821013  $\overline{a}$  $\begin{matrix} 0 \\ 0 \\ 1 \end{matrix}$  $\frac{7}{9}$  $\begin{array}{c}\n0 \\
0 \\
1\n\end{array}$  $\frac{D}{2}$ FZ 0 DZ 0<br>Rnd NEAR MXCSR 00001F80 Err<br>Mask ія<br>1  $\frac{1}{6}$ **TOOBBERER C00821043 CDB** RETURN from d\_max.00821000 to d\_max.0 Address | Hex dump | ASC) ∣▲ 용F<br>이후<br>-888888888<br>88888888 8888880088<br>8888800 888888888<br>88888888 8888885588 388888788 00001 A00<br>0038FA60 SFFS: 33. 엺 00<br>FF 00<br>FF 88888878 88888878 00<br>FF  $(0.11)$ 88<br>FF 00<br>89<br>000<br>0000<br>00000  $338$ <br>C#B .<br>1988<br>1989 .<br>.888888 .<br>188888 RETURN from d\_max.00821020 to d\_max.0 ØF9 BFA6<br>BFA7 0000000 00 Øį  $\frac{6}{9}$ <sub>M</sub>9 00 BFA) 0039AC00 ØØ **0039D5** 0082 3070 469 M∸ŘI 0082 ØØ 0000000 ōй Йã йā ЙЙ йā

Figure 25.6: OllyDbg: COMISD changed CF and PF flags

## **25.4 Summary**

Only lower half of XMM-registers are used in all examples here, a number in IEEE 754 format is stored there.

Essentially, all instructions prefixed by -SD ("Scalar Double-Precision")—are instructions working with float point numbers in IEEE 754 format stored in the lower 64-bit half of XMM-register.

And it is easier than FPU, probably because SIMD extensions were evolved not as chaotic as FPU in the past. Stack register model is not used.

If you would try to replace *double* to *float* in these examples, the same instructions will be used, but prefixed with -SS ("Scalar Single-Precision"), for example, MOVSS, COMISS, ADDSS, etc.

"Scalar" mean that SIMD-register will contain only one value instead of several. Instructions working with several values in a register simultaneously, has "Packed" in the name.

Needless to say that SSE2-instructions works with 64-bit IEEE 754 numbers (*double*), while internal representation of float-point numbers in FPU — 80-bit numbers. Hence, FPU may produce less round-off errors, as a consequence, FPU may give more precise calculation results.

## **Chapter 26**

# **Temperature converting**

Another very popular example in programming books for beginners, is a small program converting Fahrenheit temperature to Celsius or back.

$$
C = \frac{5 \cdot (F - 32)}{9}
$$

I also added simple error handling: 1) we should check if user enters correct number; 2) we should check if Celsius temperature is not below −273 number (which is below absolute zero, as we may remember from school physics lessons). exit() function terminates program instantly, without returning to the caller function.

## **26.1 Integer values**

```
#include <stdio.h>
#include <stdlib.h>
int main()
{
        int celsius, fahr;
        printf ("Enter temperature in Fahrenheit:\n");
        if (scanf ("%d", &fahr)!=1)
        {
                printf ("Error while parsing your input\n");
                exit(0);
        };
        celsius = 5 * (fahr-32) / 9;
        if (celsius<-273)
        {
                printf ("Error: incorrect temperature!\n");
                exit(0);
        };
        printf ("Celsius: %d\n", celsius);
};
```
### **26.1.1 Optimizing MSVC 2012 x86**

Listing 26.1: Optimizing MSVC 2012 x86

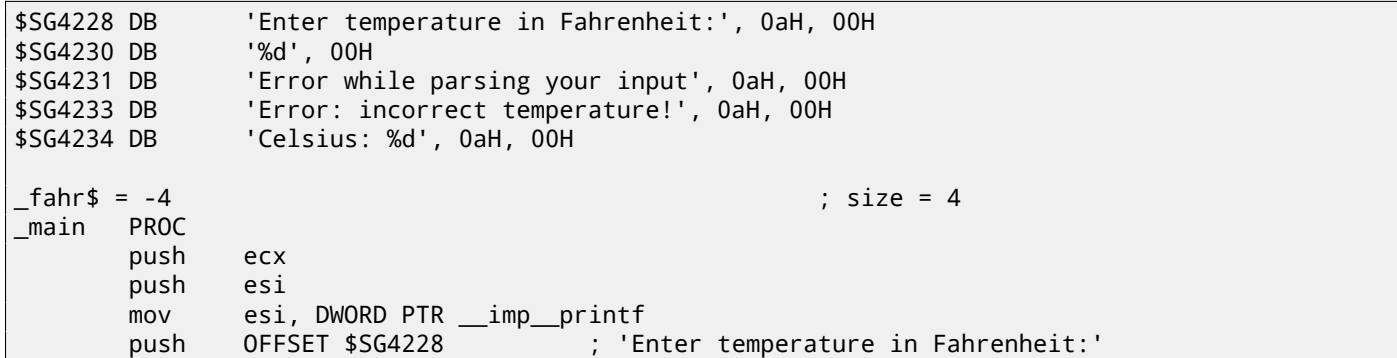

lea eax, DWORD PTR \_fahr\$[esp+12] push eax push OFFSET \$SG4230 ; '%d' call DWORD PTR \_\_imp\_\_scanf add esp, 12 ; 0000000cH cmp eax, 1 je SHORT \$LN2@main push OFFSET \$SG4231 ; 'Error while parsing your input' call esi ; call printf() add esp, 4 push 0 call DWORD PTR \_\_imp\_\_exit \$LN9@main: \$LN2@main: mov eax, DWORD PTR \_fahr\$[esp+8] add eax, -32 ; ffffffe0H lea ecx, DWORD PTR [eax+eax\*4] mov eax, 954437177 ; 38e38e39H imul ecx sar edx, 1 mov eax, edx shr eax, 31 ; 0000001fH add eax, edx cmp eax, -273 ; fffffeefH jge SHORT \$LN1@main push OFFSET \$SG4233 ; 'Error: incorrect temperature!' call esi ; call printf() add esp, 4 push 0 call DWORD PTR \_\_imp\_\_exit \$LN10@main: \$LN1@main: push eax push OFFSET \$SG4234 ; 'Celsius: %d' call esi ; call printf() add esp, 8 ; return 0 - at least by C99 standard xor eax, eax pop esi pop ecx ret 0 \$LN8@main: \_main ENDP

What we can say about it:

- Address of printf() is first loaded into ESI register, so the subsequent printf() calls are processed just by CALL ESI instruction. It's a very popular compiler technique, possible if several consequent calls to the same function are present in the code, and/or, if there are free register which can be used for this.
- We see ADD EAX, -32 instruction at the place where 32 should be subtracted from the value.  $EAX = EAX + (-32)$ is equivalent to *EAX* = *EAX* −32 and somehow, compiler decide to use ADD instead of SUB. Maybe it's worth it, but I'm not sure.
- LEA instruction is used when value should be multiplied by 5: lea ecx, DWORD PTR [eax+eax\*4]. Yes, *i*+*i* ∗ 4 is equivalent to *i* ∗ 5 and LEA works faster then IMUL. By the way, SHL EAX, 2 / ADD EAX, EAX instructions pair could be also used here instead— some compilers do it in this way.
- Division by multiplication trick  $(15.3)$  is also used here.
- main() function returns 0 while we haven't return 0 at its end. C99 standard tells us [ISO07, p. 5.1.2.2.3] that main() will return 0 in case of return statement absence. This rule works only for main() function. Though, MSVC doesn't officially support [C99,](#page-162-0) but maybe its support partial?

### **26.1.2 Optimizing MSVC 2012 x64**

The code is almost the same, but I've found INT  $\,$  3 instructions after each  $exit()$  call:

xor ecx, ecx call QWORD PTR \_\_imp\_exit int 3

INT 3 is a debugger breakpoint.

It is known that  $ext{exit}$  ) is one of functions which never can return  $1$ , so if it does, something really odd happens and it's time to load debugger.

## **26.2 Float point values**

```
#include <stdio.h>
#include <stdlib.h>
int main()
{
        double celsius, fahr;
        printf ("Enter temperature in Fahrenheit:\n");
        if (scanf ("%lf", &fahr)!=1)
        {
                printf ("Error while parsing your input\n");
                exit(0);
        };
        celsius = 5 * (fahr-32) / 9;
        if (celsius<-273)
        {
                printf ("Error: incorrect temperature!\n");
                exit(0);
        };
        printf ("Celsius: %lf\n", celsius);
};
```
MSVC 2010 x86 use FPU instructions…

Listing 26.2: Optimizing MSVC 2010 x86

| \$SG4038 DB<br>\$SG4040 DB<br>\$SG4041 DB<br>\$SG4043 DB |             | 'Enter temperature in Fahrenheit:', 0aH, 00H<br>"%lf", 00H<br>'Error while parsing your input', OaH, OOH<br>'Error: incorrect temperature!', OaH, OOH |                                                           |  |
|----------------------------------------------------------|-------------|----------------------------------------------------------------------------------------------------|-----------------------------------------------------------|--|
| \$SG4044 DB                                              |             | 'Celsius: %lf', 0aH, 00H<br>_real@c071100000000000 DQ 0c0711000000000000r                                                                             | $: -273$                                                  |  |
|                                                          |             | _real@4014000000000000 DQ 040140000000000000r ; 5                                                                                                    |                                                           |  |
|                                                          |             | real@4040000000000000 DQ 040400000000000000r_                                                                                                    | ; 32                                                      |  |
| $-fahr$ = -8$                                            |             |                                                                                                    | ; $size = 8$                                              |  |
| main                                                     | <b>PROC</b> |                                                                                                    |                                                           |  |
|                                                          | sub         | esp, 8                                                                                                    |                                                           |  |
|                                                          | push        | esi                                                                                                    |                                                           |  |
|                                                          |             | mov esi, DWORD PTR __imp__printf                                                                                                    |                                                           |  |
|                                                          |             |                                                                                                    | push OFFSET \$SG4038 ; 'Enter temperature in Fahrenheit:' |  |
|                                                          | call esi    |                                                                                                    | ; call printf                                             |  |
|                                                          | lea         | eax, DWORD PTR _fahr\$[esp+16]                                                                                                    |                                                           |  |
|                                                          | push        | eax                                                                                                    |                                                           |  |
|                                                          | push        | OFFSET \$SG4040                                                                                                    | ; '%lf'                                                   |  |
|                                                          | call        | DWORD PTR __imp__scanf                                                                                                    |                                                           |  |
|                                                          | add         | esp, 12                                                                                                    | : 0000000cH                                               |  |
|                                                          | cmp         | eax, $1$                                                                                                    |                                                           |  |
|                                                          | je i        | SHORT \$LN2@main                                                                                                    |                                                           |  |
|                                                          |             | push OFFSET \$SG4041                                                                                                    | ; 'Error while parsing your input'                        |  |
|                                                          | call<br>add | esi                                                                                                    | ; call printf                                             |  |
|                                                          |             | esp, 4<br>$\mathbf{0}$                                                                                                    |                                                           |  |
|                                                          | push        |                                                                                                    |                                                           |  |
|                                                          | call        | DWORD PTR imp exit                                                                                                    |                                                           |  |

 $^1$ another popular one is  $\texttt{longimp}()$ 

fld QWORD PTR \_fahr\$[esp+12] fsub QWORD PTR \_\_real@4040000000000000 ; 32 fmul QWORD PTR \_\_real@4014000000000000 ; 5 fdiv QWORD PTR \_\_real@4022000000000000 ; 9 fld QWORD PTR \_\_real@c071100000000000 ; -273 fcomp ST(1) fnstsw ax test ah, 65 ; 00000041H jne SHORT \$LN1@main push OFFSET \$SG4043 ; 'Error: incorrect temperature!' fstp ST(0) call esi ; call printf add esp, 4 push 0 call DWORD PTR \_\_imp\_\_exit \$LN1@main: sub esp, 8 fstp QWORD PTR [esp] push OFFSET \$SG4044 ; 'Celsius: %lf' call esi add esp, 12 ; 0000000cH ; return 0 xor eax, eax pop esi add esp, 8 ret 0 \$LN10@main: \_main ENDP

…but MSVC from year 2012 use SIMD instructions instead:

Listing 26.3: Optimizing MSVC 2010 x86

\$SG4228 DB 'Enter temperature in Fahrenheit:', 0aH, 00H \$SG4230 DB '%lf', 00H \$SG4231 DB 'Error while [pars](#page-731-2)ing your input', 0aH, 00H \$SG4233 DB 'Error: incorrect temperature!', 0aH, 00H \$SG4234 DB 'Celsius: %lf', 0aH, 00H \_\_real@c071100000000000 DQ 0c071100000000000r ; -273 \_\_real@4040000000000000 DQ 04040000000000000r ; 32 \_\_real@4022000000000000 DQ 04022000000000000r ; 9 \_\_real@4014000000000000 DQ 04014000000000000r ; 5  $fahr$ \$ = -8 ; size = 8 ; size = 8 ; size = 8 ; size = 8 ; size = 8 ; size = 8 ; size = 8 ; size = 8 ; size = 8 ; size = 8 ; size = 8 ; size = 8 ; size = 8 ; size = 8 ; size = 8 ; size = 8 ; size = 8 ; size = 8 ; size = 8 \_main PROC sub esp, 8 push esi mov esi, DWORD PTR \_\_imp\_\_printf push OFFSET \$SG4228 ; 'Enter temperature in Fahrenheit:' call esi ; call printf lea eax, DWORD PTR \_fahr\$[esp+16] push eax push OFFSET \$SG4230 ; '%lf' call DWORD PTR \_\_imp\_\_scanf add esp, 12 ; 0000000cH cmp eax, 1 je SHORT \$LN2@main push OFFSET \$SG4231 ; 'Error while parsing your input' call esi ; call printf add esp, 4 push 0 call DWORD PTR \_\_imp\_\_exit \$LN9@main: \$LN2@main: movsd xmm1, QWORD PTR \_fahr\$[esp+12] subsd xmm1, QWORD PTR \_\_real@4040000000000000 ; 32 movsd xmm0, QWORD PTR \_\_real@c071100000000000 ; -273 mulsd xmm1, QWORD PTR \_\_real@4014000000000000 ; 5 divsd xmm1, QWORD PTR \_\_real@4022000000000000 ; 9 comisd xmm0, xmm1

```
push OFFSET $SG4233 ; 'Error: incorrect temperature!'
     call esi ; call printf
     add esp, 4
     push 0
     call DWORD PTR __imp__exit
$LN10@main:
$LN1@main:
     sub esp, 8
     movsd QWORD PTR [esp], xmm1
     push OFFSET $SG4234 ; 'Celsius: %lf'
     call esi ; call printf
     add esp, 12 ; 0000000cH
     ; return 0
     xor eax, eax
     pop esi
     add esp, 8
     ret 0
$LN8@main:
_main ENDP
```
Of course, SIMD instructions are available in x86 mode, including those working with floating point numbers. It's somewhat easier to use them for calculations, so the new Microsoft compiler use them.

We may also notice that −273 value is loaded into XMM0 register too early. And that's OK, because, compiler may emit instructions not in the order they are in source code.

# **Chapter 27**

# **Fibonacci numbers**

Another often used in programming textbooks example is a recursive function generating Fibonacci numbers<sup>1</sup>. The sequence is very simple: each consecutive number is a sum of two previous. First two numbers are 1's or 0, 1 and 1.

The beginning of the sequence is:

 $0, 1, 1, 2, 3, 5, 8, 13, 21, 34, 55, 89, 144, 233, 377, 610, 987, 1597, 2584, 4181...$ 

## **27.1 Example #1**

Implementation is simple. This program generates a sequence till 21.

```
#include <stdio.h>
void fib (int a, int b, int limit)
{
        printf ("%d\n", a+b);
        if (a+b > limit)return;
        fib (b, a+b, limit);
};
int main()
{
        printf ("0\n1\n1\n");
        fib (1, 1, 20);
};
```
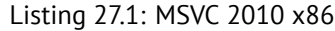

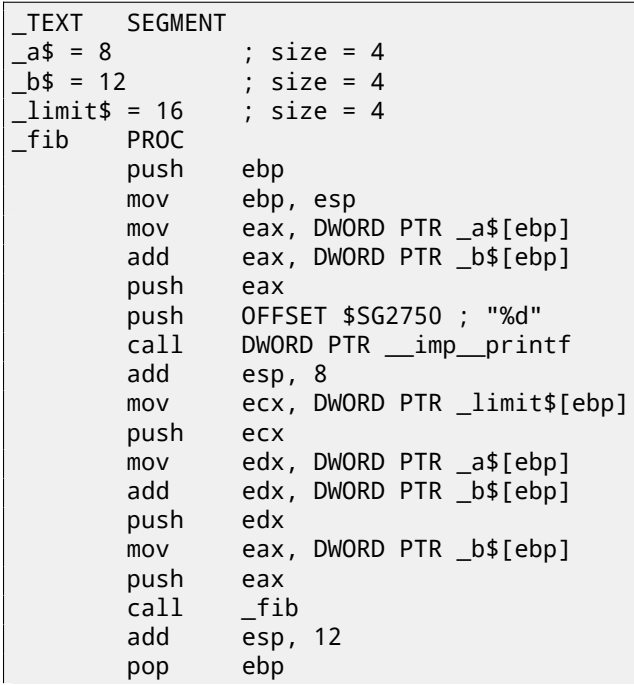

<sup>1</sup>http://oeis.org/A000045

```
_fib ENDP
_main PROC
      push ebp
      mov ebp, esp
      push OFFSET $SG2753 ; "0\n1\n1\n"
      call DWORD PTR __imp__printf
      add esp, 4
      push 20
      push 1
      push 1
      call _fib
      add esp, 12
      xor eax, eax
      pop ebp
      ret 0
main ENDP
```
So I wanted to illustrate stack frames by this. Let's load the example to OllyDbg and trace to the latest call of f() function: fig.27.1.

Let's investigate stack more closely. I added some comments to it  $^2$ :

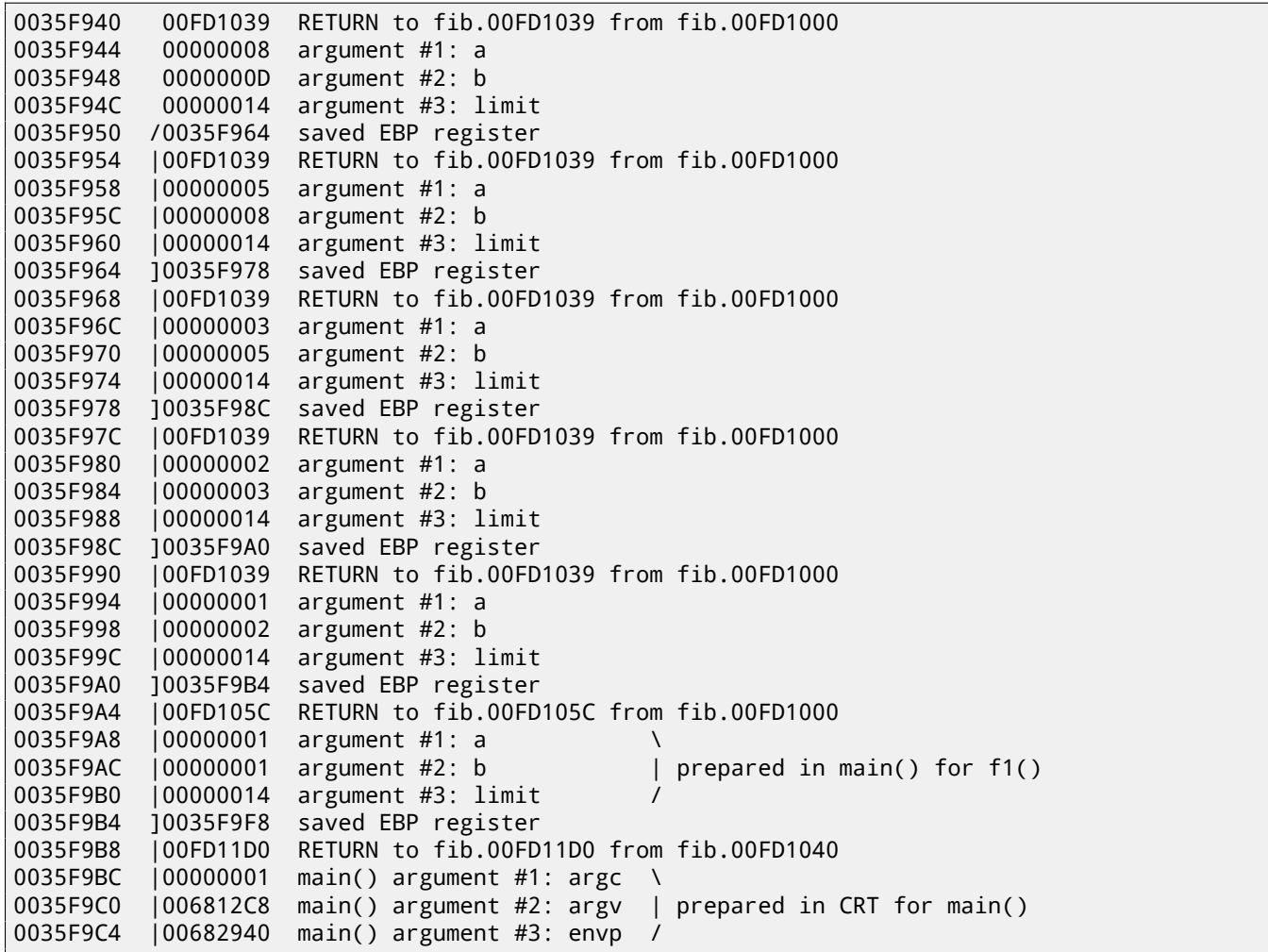

The function is recursive <sup>3</sup>, hence stack looks like "sandwich". We see that *limit* argument is always the same (0x14 or 20), but *a* and *b* arguments are different for each call. There are also RA-s and saved EBP values. OllyDbg is able to determine EBP-based frames, so it draws these brackets. Values inside of each bracket are stack frame, in other words, stack area which each function incarnation can use as scratch space. We can also say that each function incarnation must not access stack elements be[yo](#page-350-0)nd frame boundaries (excluding function arguments), although it's technically possible. It's usually true, unless function has bugs. Each saved EBP value is an address [of p](#page-730-1)revious stack frame: it is a reason why some debuggers can easily divide stack by frames and dump each function's arguments.

As we see here, each function incarnation prepares arguments for the next function call.

<span id="page-350-0"></span> $^{2}$ By the way, it's possible to select several entries in OllyDbg and copy them to clipboard (Ctrl-C). That's w[hat I just did.](#page-735-1)  $^3$ i.e., calling itself

At the very end we see a 3 arguments for main(). argc is 1 (yes, indeed, the program I run without command-line arguments).

It's easy to do stack overflow: just remove (or comment) limit check and it will crash with exception 0xC00000FD (stack overflow).

| $\Box$ o $\times$<br>C CPU - main thread, module fib                                                                                                    |                                                                                                    |                                                                                                    |                                                              |                                                                                                    |
|----------------------------------------------------------------------------------------------------|----------------------------------------------------------------------------------------------------|----------------------------------------------------------------------------------------------------|--------------------------------------------------------------|----------------------------------------------------------------------------------------------------|
| 00FD1000<br>55<br>-\$<br>00FD1001<br>8BEC<br>00FD1003<br>8B45 08<br>٠<br>00FD1006<br>0345 0C<br>00FD1009<br>50<br>00FD100A<br>68 0030FD00<br>$\blacksquare$<br>00FD100F<br>FF15 A020FD00<br>$\blacksquare$<br>00FD1015<br>83C4 08<br>00FD1018<br>8B4D 08<br>00FD101B<br>034D 0C<br>00FD101E<br>3B4D 10<br>00FD1021<br>$.27E$ 02<br>$\sqrt{EB}$ 17<br>00FD1023<br>> 8B55 10<br>00FD1025<br>00FD1028<br>52<br>8B45 08<br>00FD1029<br>00FD102C<br>0345 0C<br>00FD102F<br>50<br>00FD1030<br>8B4D 0C<br>$\cdot$<br>00FD1033<br>51<br>$\blacksquare$<br>00FD1034<br>E8 C7FFFFFF<br>$\blacksquare$<br>00FD1039<br>83C4 0C<br>$\blacksquare$<br>00FD103C<br><b>5D</b><br>00FD103D<br>C <sub>3</sub><br>Return to 00FD1039 (fib.00FD1039)                                                                                                    | PUSH EBP<br>MOV EBP,ESP<br>MOV EAX,DWORD PIR SS:[EBP+8]<br>ADD EAX,DWORD PTR SS:[EBP+C]<br>PUSH EAX<br>PUSH fib.00FD3000<br>CALL DWORD PTR DS: [<&MSVCR100.printf>]<br>ADD ESP,8<br>MOV ECX,DWORD PTR SS:[EBP+6]<br>POD ECX,DWORD PTR SS:[EBP+6]<br>CMP ECX,DWORD PTR SS:[EBP+10]<br>JLE.<br>SHORT fib.00FD1025<br>JMP SHORT fib.00FD103C<br>MOV EDX.DWORD PTR SS:[EBP+10]<br>PUSH EDX<br>MOV EAX,DWORD PTR SS:[EBP+8]<br>ADD EAX,DWORD PTR SS:[EBP+C]<br>PUSH EAX<br>MOV ECX,DWORD PTR SS:[EBP+C]<br>PUSH ECX<br>CALL fib.00FD1000<br>ADD ESP, 0C<br>POP EBP<br><b>RETN</b>                                                                                                    |                                                                                                    | ▲<br>r≺%di<br>for<br>-pri<br>rArg<br>Arg<br>Arg<br>f ib<br>▼ | Registers (FPU)<br><b>EAX</b><br>00000003<br><b>ECX</b><br>00000015<br><b>EDX</b><br>000CE3C8<br>00000000<br>EBX<br>ESP<br>0035F940<br>0035F950<br>EBP.<br><b>ESI</b><br>00000001<br>EDI.<br>00FD3378 fib.00FD3378<br>EIP.<br>00FD103D fib.00FD103D<br>C<br>ES 002B<br>32bit 0(FFFFFFFFF)<br>Ø<br>P<br>ø<br>32bit 0(FFFFFFFFF)<br>CS 0023<br>Я<br>SS 002B<br>32bit 0(FFFFFFFFF)<br>ø<br>Z<br>DS 002B<br>ø<br>32bit 0(FFFFFFFFF)<br>š<br>ø<br>FS 0053<br>32bit 7EFDD000(FFF)<br>T<br>ø<br>GS 002B<br>32bit 0(FFFFFFFFF)<br>D<br>ø<br>00<br>LastErr ERROR_SUCCESS (00000000)<br>EFL 00000202 (NO,NB,NE,A,NS,PO,GE,G)<br>ST0 empty 0.0<br>ST1.<br>empty 0.0<br>ŠŤŽ<br>STS<br>empty<br>0.0<br>empty<br>0.0<br>ST4<br>empty 0.0<br>ST5 empty 0.0 |
| Address   Hex dump<br>00FD3000<br>25<br>64<br>00<br>ØA<br>ØA<br>31<br>00FD30081<br>FF.<br>FF<br><b>FF</b><br>FF<br>FF.<br>FF<br>00FD3010 <br>FE FF<br>FF<br><b>FF</b><br>01<br>00<br>00FD3018<br>5F<br>E8 A0<br>9B<br>3D<br>17<br>00FD3020<br><b>ØØ</b><br>29<br>01 00 00<br>40<br>00FD3028<br>12<br>68<br>00<br>00<br>ØØ.<br>C8<br>00<br>00FD3030 <br>00<br>00<br>00<br>00<br>00<br>00FD3038<br>00 00 00<br>00<br>00<br>00<br>00FD3040<br>00 00 00<br>00<br>00<br>00<br>00FD3048 <br>88 88 88<br><b>DRI</b><br>00 00<br>00FD30501<br>00 00 00<br>-001<br>00FD3058<br>00 00 00<br>ØØ.<br><b>ØØ</b><br>00FD3060<br>00<br>00<br>ØØ.<br>00<br>ØØ.<br><b>ØØ</b><br>00FD3068<br>00<br>00<br>00<br>00<br>ØØ.<br>00<br>00FD3070<br>00<br>00<br>00<br>00<br>00<br>00<br>00FD3078<br>00 00 00<br>00<br>00<br>00<br>00FD3080 <br>00 00 00<br>-00<br>00<br>00<br>00FD30881<br>00 00 00<br><b>DRI</b><br>00 00<br>00FD3090 <br>00 00 00<br>-00<br>00 00<br>00FD3098<br>00 00 00<br>00<br>ØØ.<br>00<br>00FD30A0<br>00<br>00<br>00<br>00<br>00<br>00<br>00FD30A8<br>00<br>00<br>00<br>00<br>00<br>00<br>00FD30B0<br>00<br>00<br>00<br>00<br>00<br>00<br>00FD30B8<br>00 00 00<br>00<br>00<br>00<br>00FD30C0 <br>00 00 00<br>-00<br>00<br>00<br>00FD30C81<br>00 00 00 00<br>00 00<br>00FD30D0 <br>00 00 00<br>-901<br>00 00<br>00FD30D8<br>00 00 00<br>00<br>00<br>00<br>00FD30E0<br>00<br>00<br>00<br>00<br>00<br>00<br>00FD30E8<br>00<br>00<br>00<br>00<br>00<br>00<br>00FD30F0 <br>00<br>00<br>00<br>00<br>00<br>00<br>00FD30F8<br>00 00 00<br>00<br>00<br>00<br>00FD3100<br>00 00 00<br>-00<br>00<br>00<br>00FD3108 <br>00 00 00<br>-00<br>00 00<br>00FD3110 00 00 00<br>00<br>00 00<br>00FD3118<br>00 00<br><b>PR</b><br><b>RR</b><br>00<br>00<br>00FD3120<br>00<br>00<br>00<br>00<br>00<br>00<br>00FD3128<br>00<br>00<br>00<br>00<br>00<br>00<br>00FD3130<br>00<br>00<br>00<br>00<br>00<br>00<br>00FD3138<br>00<br>00<br>00<br>00<br>00<br>00<br>00FD3140<br>00 00 00<br>-00<br>00 00<br>00FD3148 <br>00 00 00<br>-001<br>00 00<br>00FD3150 <br>00 00 00<br>00 00 00<br>-001<br>00FD3158<br>00 00<br>00<br>00<br>00<br>00<br>00<br>00<br>00<br>00<br>00<br>00<br>00FD3160<br>00FD3168<br>00 00 00<br>00<br>00<br>00<br><u>AAFD317ALAA AA AA AALAA AA </u> | ASCII<br>▲<br>00<br>00<br><u>%d1</u> .<br>FF<br>FF<br>00<br>00<br>0.<br>$\blacksquare$<br>C2<br>64<br>шаЫ= <del>‡</del> _фт<br>00<br>68<br>0@)h.<br>00<br>00<br><b>"≑h.</b><br>00<br>00<br>00<br>00<br>00<br>-00<br><b>ØØ</b><br>ØЙ<br>00 00 00 00<br><b>ØØ</b><br>00<br>00<br><b>ØØ</b><br>00<br>00<br>00<br>00<br>00<br>00<br>00<br>00<br>00<br>ØЙ<br>ØЙ<br>00<br>00<br><b>ØØ</b><br>00<br>ØØ.<br>00<br>00<br>00<br>00<br>00<br>00<br>00<br>00<br>-00<br><b>ØØ</b><br>ØЙ<br>00<br>00<br>ØØ.<br>00<br>00<br>00<br>00<br>00<br>00<br>00<br>00<br>00<br>00<br>00<br>ØØ.<br><b>ØØ</b><br>00<br>00<br>00<br>00<br>00<br>00<br>00<br>00<br>00<br>00<br>00<br>-00<br>00<br>-00<br>00<br><b>ØØ</b><br>-00<br>00<br>00<br>00<br>00<br>00<br>00<br>BA<br>ЙЙ | 0035F940 <br>00000008<br>0035F944<br>0035F948<br>0000000D<br>0035F94C<br>00000014<br>0035F950<br>F0035F964<br>0035F954<br>00FD1039<br>0035F958<br>00000005<br>0035F95C<br>00000008<br>0035F960<br>00000014<br>0035F964<br>0035F978<br>0035F968<br>00FD1039<br>0035F96C<br>00000003<br>0035F970<br>00000005<br>0035F974<br>00000014<br>0035F978<br>80035F980<br>0035F97C<br>0035F980<br>00000002<br>0035F984<br>00000003<br>0035F988<br>00000014<br>0035F98C<br>=0035F9A0<br>0035F990<br>00FD1039<br>0035F994<br>00000001<br>0035F998<br>00000002<br>0035F99C<br>00000014<br>0035F9A0<br>0035F9B4<br>0035F9A4<br>00FD105C<br>0035F9A8<br>00000001<br>0035F9AC<br>00000001<br>0035F9B0<br>00000014<br>0035F9B4<br>0035F9F8<br>0035F9B8<br>0035F9BC<br>00000001<br>0035F9C0<br>00681208<br>0035F9C4<br>00682940<br>0035F9C8<br>3DAE5910<br>0035F9CC<br>00000000<br>0035F9D0<br>00000000<br>0035F9D4<br>7EFDE000<br>0035F9D8<br>00000000<br>0035F9D0<br>00000000<br>0035F9E0<br>0035F9C8<br>0035F9E4<br>SEFC8C65<br>0035F9E8<br>0035FA34<br>0035F9EC<br>00FD1619<br>0035F9F0<br>3D6681D0<br>0035F9F4<br>00000000<br>0035F9F8<br>80035FA04 |                                                              | a<br>R<br>00FD1039 RETURN to fib.00FD1039 from fib.00FD1000<br>RETURN to fib.00FD1039 from fib.00FD1000<br>RETURN to fib.00FD1039 from fib.00FD1000<br>00FD1039 RETURN to fib.00FD1039 from fib.00FD1000<br>RETURN to fib.00FD1039 from fib.00FD1000<br>RETURN to fib.00FD105C from fib.00FD1000<br>00FD11D0 RETURN to fib.00FD11D0 from fib.00FD1040<br>Pointer to next SEH record<br>SE handler<br>74C1338A RETURN to kernel32.74C1338A                                                                                                    |

<span id="page-351-0"></span>Figure 27.1: OllyDbg: last call of f()

## **27.2 Example #2**

My function has some amount of redundancy, so let's add new local variable *next* and replace all "a+b" by it:

```
#include <stdio.h>
void fib (int a, int b, int limit)
{
        int next=a+b;
        printf ("%d\n", next);
        if (next > limit)
                return;
        fib (b, next, limit);
};
int main()
{
```
fib (1, 1, 20);

This is output of non-optimizing MSVC, so *next* variable is actually allocated in local stack:

Listing 27.2: MSVC 2010 x86

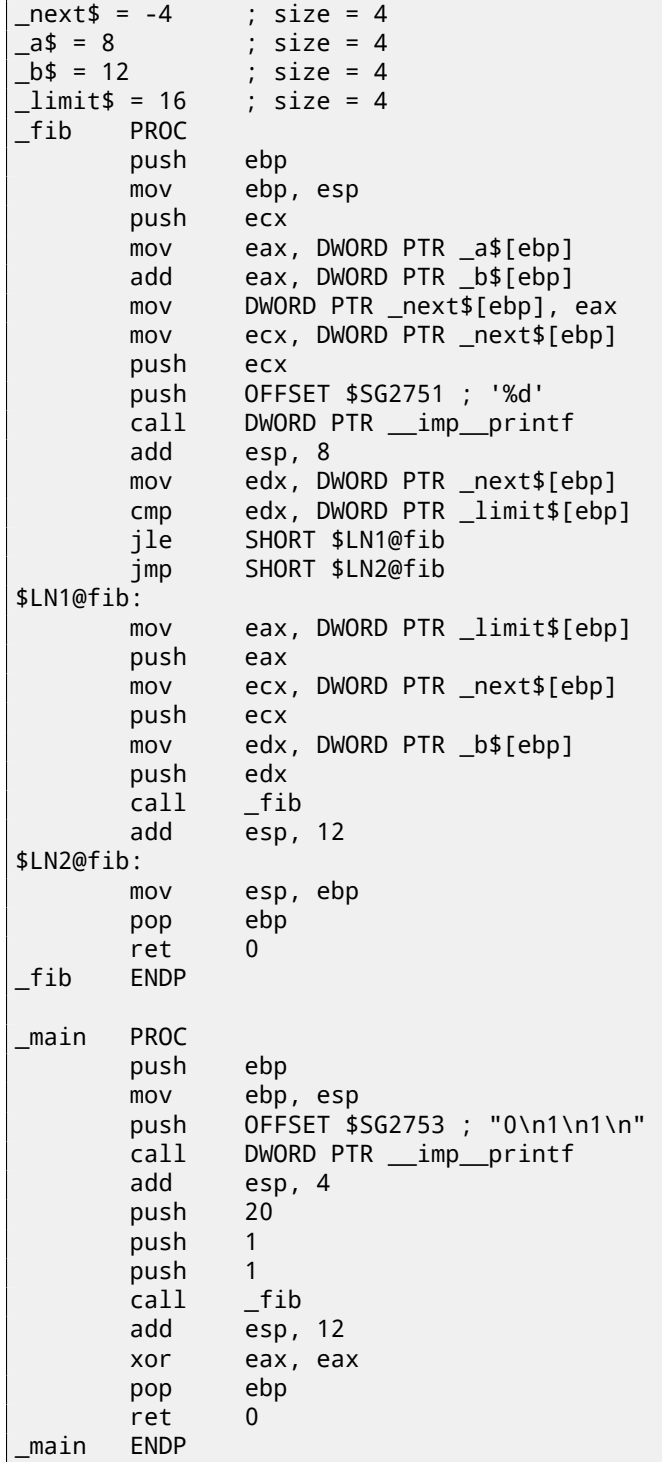

Let's load OllyDbg again: fig.27.2. Now *next* variable is present in each frame. Let's investigate the stack more closely. I added my comments again:

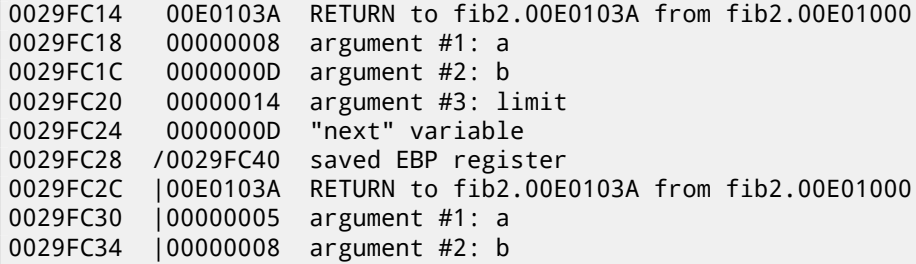

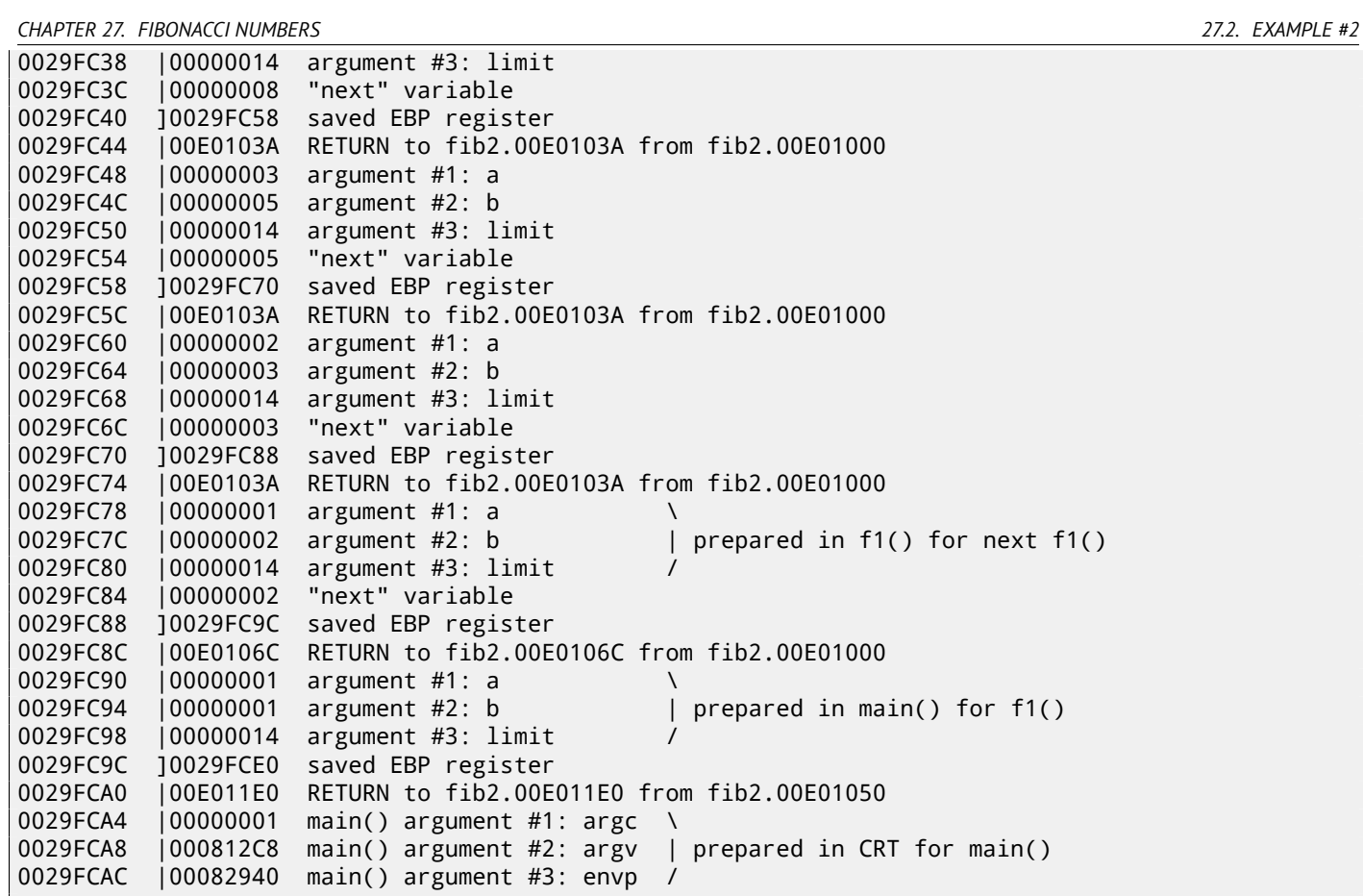

Here we see it: *next* value is calculated in each function incarnation, then passed as *b* argument to the next incarnation.

| $\Box$<br>C CPU - main thread, module fib2                                                                                                    |                                                                                                    |                                                                                                    |  |  |
|----------------------------------------------------------------------------------------------------|----------------------------------------------------------------------------------------------------|----------------------------------------------------------------------------------------------------|--|--|
| 00E0100<br>0345<br>8945 FC<br>00E0100A<br>00E0100D<br>8B4D FC<br>00E01010<br>51<br><b>PUSH ECX</b><br>68 <u>0030E000</u><br>FF15 <u>A020E000</u><br>00E01011<br>00E01016<br>00E0101C<br>83C4 08<br>ADD ESP, 8<br>8B55 FC<br>00E0101F<br>3B55 10<br>00E01022<br>.27E 02<br>JLE<br>00E01025<br>$\vee$ EB 14<br>00E01027<br>00E01029<br>> 8B45 10<br>00E0102C<br>PUSH EAX<br>50<br>00E0102D<br>8B4D FC<br>00E01030<br>51<br><b>PUSH ECX</b><br>00E01031<br>8B55 0C<br>00E01034<br>52<br>PUSH EDX<br>00E01035<br>E8 C6FFFFFF<br>$\bar{\phantom{a}}$<br>ADD ESP, 0C<br>83C4 0C<br>00E0103A<br>MOU ESP, EBP<br>00E0103D<br>8BE5<br>00E0103F<br>POP EBP<br>50<br>  00E01040  <br><b>RETN</b><br>ЮB<br>INT <sub>3</sub><br>00E01041<br>cс<br>00E01042<br>CC.<br>INT <sub>3</sub><br>Return to 00E0103A (fib2.00E0103A)                                                                                                    | ADD EAX, DWORD PTR SS: [EBP+C]<br>MOV DWORD PTR SS: [EBP-4], EAX<br>MOV ECX.DWORD PTR SS: [EBP-4]<br>K%d<br>PUSH fib2.00E03000<br>for<br>CALL DWORD PTR DS: [<&MSVCR100.printf>]<br>-pri<br>MOV EDX, DWORD PTR SS: [EBP-4]<br>CMP EDX, DWORD PTR SS: [EBP+10]<br>SHORT fib2.00E01029<br>JMP SHORT fib2.00E0103D<br>MOV EAX, DWORD PTR SS: [EBP+10]<br>$F$ Arg<br>MOV ECX, DWORD PTR SS: [EBP-4]<br>Argi<br>MOV EDX, DWORD PTR SS: [EBP+C]<br>Arg<br>CALL fib2.00E01000<br>- fib                                                                                                    | Registers (FPU)<br>EAX.<br>00000003<br>ECX<br>6F085617 MSUCR100.6F085617<br><b>EDX</b><br>00000015<br>00000000<br><b>EBX</b><br>ESP<br>0029FC14<br>EBP<br>0029FC28<br>00000001<br>ESI<br>EDI 00E03378 fib2.00E03378<br>00E01040 fib2.00E01040<br>EIP<br>冈<br>ES.<br>002B<br>32bit 0(FFFFFFFFF)<br>C<br>P<br>Й<br>CS.<br>0023<br>32bit 0(FFFFFFFFF)<br>Ĥ<br>SS <sub></sub><br>32bit 0(FFFFFFFF)<br>002B<br>ø<br>Z<br>S<br>DS.<br>002B<br>32bit 0(FFFFFFFFF)<br>Й<br>FS 0053<br>32bit 7EFDD000(FFF)<br>図<br>T<br>ø<br>GS 002B 32bit 0(FFFFFFFF)<br>D 0<br>00<br>LastErr ERROR_SUCCESS (00000000)<br>EFL<br>00000202 (NO.NB.NE.A.NS.PO.GE.G)<br><b>STØ</b><br>empty 0.0<br>ST1<br>empty 0.0<br>▼<br>ST2<br>empty 0.0<br>ST <sub>3</sub><br>empty 0.0<br>ST4<br>empty 0.0<br>ST5 |  |  |
| Address  <br>Hex dump                                                                                                    | 0029FC14<br>ASCII<br>$\blacktriangle$                                                                                                    | empty 0.0<br>00E0103A RETURN to fib2.00E0103A from fib2.00E01000                                                                                                    |  |  |
| 00E03000<br>25<br>64<br>ØA<br>00<br>31<br>ØA<br>00<br>00<br>FF<br>FF<br>FF<br>FF<br>FF<br>FF<br>00E03008<br>FF<br>FF<br>FF<br>FF<br><b>FE</b><br>00E03010 <br>FF<br>01<br>00<br>00<br>00<br>$\blacksquare$<br><b>BF</b><br>72<br>25<br>00E03018<br>4C<br>8D<br><b>DA</b><br>B3<br>40<br>29<br>08<br>00E03020  01<br>00 00<br>00<br>40<br>00<br>00E03028<br>C8<br>12<br>08<br>00<br>00 00<br>00<br>00<br>00<br>00E03030 00 00 00<br>-00<br>00<br>00<br>00<br>00E03038<br>00 00 00<br>00<br>00<br>00<br>00<br>00<br>00E030401<br>ØЙ.<br><b>ØØ</b><br><b>DD</b><br>ØЙ<br><b>ØØ</b><br><b>PR</b><br>ØЙ<br>ØЙ<br>00E030481<br>00<br>ØЙ.<br>ØЙ<br>00<br>00<br>00<br>00<br>00<br>00E03050<br>00<br>00<br>00<br>00<br>00<br>00<br>00<br>00.<br>00E03058<br>00 00<br>00<br>00<br>00<br>00<br>00<br>00<br>00E03060 <br>00<br>00 00 00<br>00<br>00<br><b>ØØ</b><br>00<br>00E03068 <br>00<br>00 00 00<br>00<br>00<br>00<br>00<br>00<br>00 00 00<br>-00<br>00<br>00<br>00<br>00E03070 <br>00 00 00<br>00<br>00<br>00<br>00<br>00<br>00E03078<br>00<br>00<br>00<br>00<br>00E03080<br>00<br>00<br>00<br>00<br>00E03088<br>00<br>00<br>00<br>00<br>00<br>00<br>00<br>00<br>00E03090<br>00<br>00<br>00<br>00<br>00<br>00<br>00<br>00<br>00E03098<br>00 00 00<br>00<br>00<br>ØØ.<br>00<br>00<br>00E030A0<br>00 00 00<br>00<br>-00<br>00<br>00<br>00<br>00E030A8 <br>00 00 00<br>-001<br>00<br>00<br>00<br>00<br>00<br>00<br>00<br>00<br>00E030B0<br>00 00 00<br>-00<br>00E030B8<br>00 00<br><b>PR</b><br><b>ØØ</b><br>00<br><b>ØØ</b><br>00<br>ØЙ<br>00E030C0<br>00<br>00<br>00<br>00<br>00<br>00<br>00<br>00<br>00<br>00<br>00<br>00<br>00<br>00E030C8<br>00<br>00<br>00<br>00E030D0<br>00<br>00<br>00<br>00 00<br>00<br>00<br>00<br>00E030D8<br>00<br>00 00<br>-00<br>00<br>00<br>00<br>00<br>00E030E0 <br>00 00 00<br>-00<br>00<br>00<br>00<br>00<br>00 00 00 00<br>00<br>00<br>00<br>00<br>00E030E8 <br>00E030F0 <br>00 00 00<br>00<br>00<br>00<br><b>DDI</b><br>00<br>00E030F8<br><b>ØØ</b><br>00<br>ØØ.<br>ØØ.<br><b>ØØ</b><br>ØØ.<br>ØØ.<br>ØЙ<br>00E03100<br>00<br>ØØ.<br>0Ø<br>00<br>00<br>00<br>00<br>00<br>00<br>00E03108<br>00<br>00<br>00<br>00<br>00<br>00<br>00<br>00E03110<br>00 00 00<br>00<br>00<br>00<br>00<br>00<br>00E03118<br>00<br>00 00<br>00<br>00<br>00<br>00<br>00<br>00E03120 <br>00 00 00<br>-00<br>00<br>00<br>00<br>00<br>00<br>00E03128<br>00 00 00<br>-00<br>00<br>00<br>00<br>00E03130<br>00 00 00<br>00<br>00<br>00<br>00<br>00<br>00E03138<br>00<br>00<br>00<br>00<br>00<br>00<br>00<br>00<br>00E03140 <br>ØØ.<br>00<br>00<br>ØØ.<br>00<br>00<br>ØØ.<br>00<br>00E03148<br>00<br>00<br>00<br>00<br>00<br>00<br>00<br>00<br>00E03150 <br><b>PD</b><br>00 00<br><b>PRI</b><br>00<br>00<br>00<br>00<br>00E03158 <br>00<br>00 00<br>-00<br>00<br>00<br>00<br>00<br>00E03160 00 00 00<br>00<br>00<br>00<br>00<br>00<br>00 00 00 00 00 00 00 00<br>00E03168<br><u>aafa317alaa aa aa aalaa aa aa aa</u> | 00000008<br>0029FC18<br>%d1<br>0029FC1C<br>0000000D<br>0029FC20<br>00000014<br>Θ.,<br>0029FC24<br>0000000D<br>$LH \sqcap \rceil r \mathbb{Z}^n$<br>0029FC28<br>9029FC40 <del>'</del><br>$00]$ .<br>0029FC2C<br>"相<br>0029FC30<br>00000005<br>0029FC34<br>00000008<br>0029FC38<br>00000014<br>0029FC3C<br>00000008<br>0029FC40<br>0029FC58<br>0029FC44<br>0029FC48<br>00000003<br>0029FC4C<br>00000005<br>0029FC50<br>00000014<br>0029FC54<br>00000005<br>0029FC58<br>9029FC70<br>0029FC5C<br>0029FC60<br>0029FC64<br>00000002<br>00000003<br>0029FC68<br>00000014<br>0029FC6C<br>00000003<br>0029FC70<br>=0029FC88<br>0029FC74<br>0029FC78<br>00000001<br>0029FC7C<br>0029FC80<br>00000002<br>00000014<br>0029FC84<br>00000002<br>0029FC88<br>:0029FC9C<br>0029FC8C<br>0029FC90<br>00000001<br>0029FC94<br>00000001<br>0029FC98<br>00000014<br>8029FCE0<br>0029FC9C<br>0029FCA0<br>0029FCA4<br>00000001<br>0029FCA8<br>000812C8<br>0029FCAC<br>00082940<br>0029FCB0<br>BFF371AC<br>0029FCB4<br>00000000<br>0029FCB8<br>00000000<br>0029FCBC<br>7EFDE000<br>0029FCC0<br>00000000<br>0029FCC4<br>00000000<br>0029FCC8<br>0029FCB0<br>0029FCCC<br>E9996B77<br>0029FCD0 | 00E0103A RETURN to fib2.00E0103A from fib2.00E01000<br>00E0103A RETURN to fib2.00E0103A from fib2.00E01000<br>00E0103A RETURN to fib2.00E0103A from fib2.00E01000<br>00E0103A RETURN to fib2.00E0103A from fib2.00E01000<br>00E0106C RETURN to fib2.00E0106C from fib2.00E01000<br>00E011E0 RETURN to fib2.00E011E0 from fib2.00E01050<br>0029FD1C Pointer to next SEH record                                                                                                    |  |  |

<span id="page-354-0"></span>Figure 27.2: OllyDbg: last call of f()

## **27.3 Summary**

Recursive functions are æsthetically nice, but technically may degrade performance because of heavy stack usage. One who write performance critical code pieces, probably, should avoid recursion there.

# **Chapter 28**

# **C99 restrict**

Here is a reason why FORTRAN programs, in some cases, works faster than C/C++ ones.

```
void f1 (int* x, int* y, int* sum, int* product, int* sum_product, int* update_me, size_t s)
{
        for (int i=0; i< s; i++){
                sum[i]=x[i]+y[i];product[i]=x[i]*y[i];
                update_me[i]=i*123; // some dummy value
                sum_product[i]=sum[i]+product[i];
        };
};
```
That's very simple example with one specific thing in it: pointer to update\_me array could be a pointer to sum array, product array, or even sum\_product array—since it is not a crime in it, right?

Compiler is fully aware about it, so it generates a code with four stages in loop body:

- calculate next sum[i]
- calculate next product [i]
- calculate next update\_me[i]
- calculate next sum product  $[i]$  on this stage, we need to load from memory already calculated sum $[i]$  and product[i]

Is it possible to optimize the last stage? Since already calculated sum[i] and product[i] are not necessary to load from memory again, because we already calculated them. Yes, but compiler is not sure that nothing was overwritten on 3rd stage! This is called "pointer aliasing", a situation, when compiler cannot be sure that a memory to which a pointer is pointing, was not changed.

*restrict* in C99 standard[ISO07, pp. 6.7.3/1] is a promise, given by programmer to compiler that the function arguments marked by this keyword will always be pointing to different memory locations and never be crossed.

If to be more precise and describe this formally, *restrict* shows that only this pointer is to be used to access an object, and no other pointer will be used for it. It can be even said the object will be accessed only via one single pointer, if it is marked as *restrict*.

Let's add this keyword t[o each](#page-741-2) argument-pointer:

```
void f2 (int* restrict x, int* restrict y, int* restrict sum, int* restrict product, int* \varphi\sqrt{ } restrict sum_product,
        int* restrict update_me, size_t s)
{
        for (int i=0; i < s; i++){
                 sum[i]=x[i]+y[i];product[i]=x[i]*y[i];
                 update_me[i]=i*123; // some dummy value
                 sum_product[i]=sum[i]+product[i];
        };
};
```
Let's see results:

f1:

Listing 28.1: GCC x64: f1()

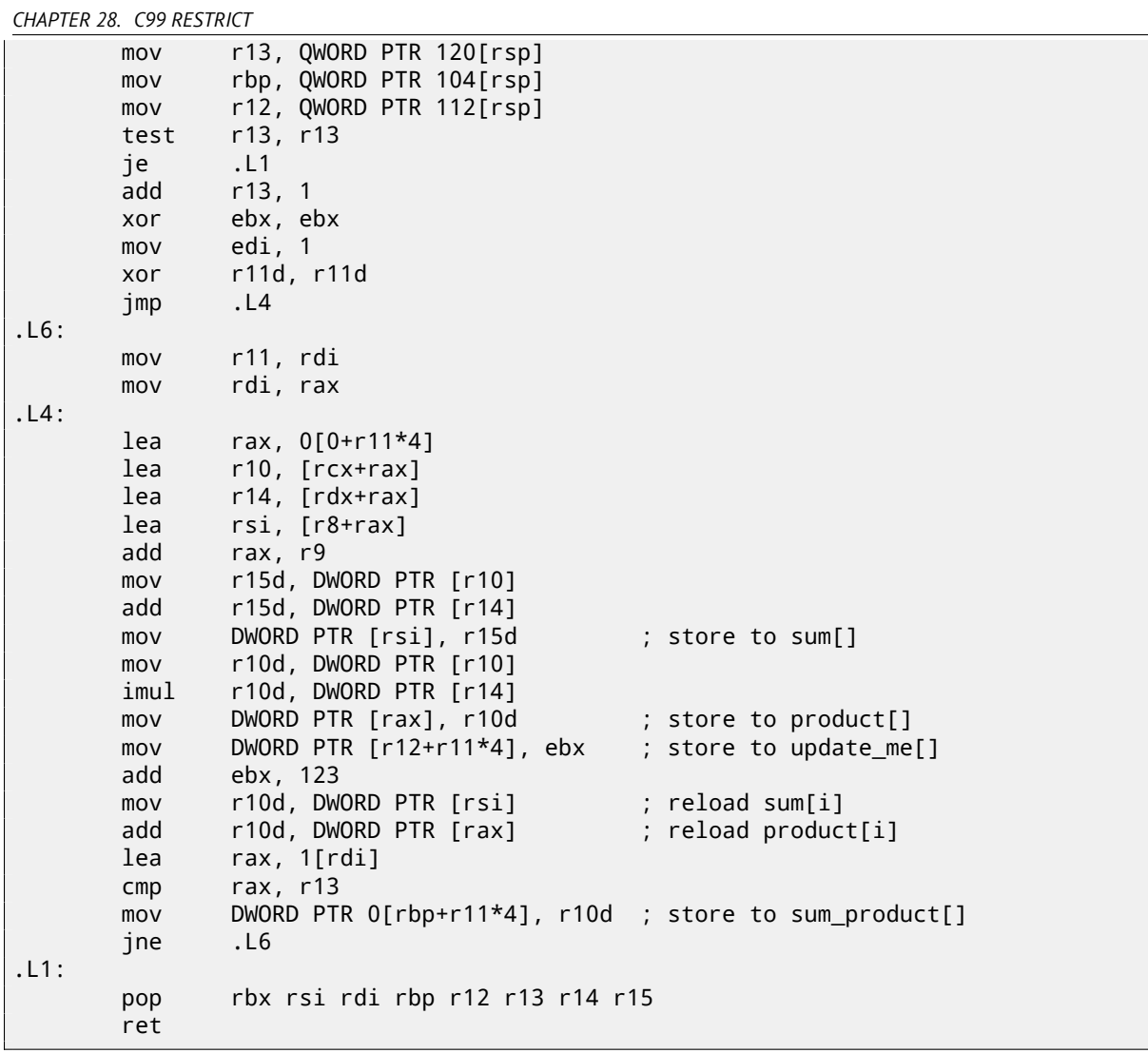

Listing 28.2: GCC x64: f2()

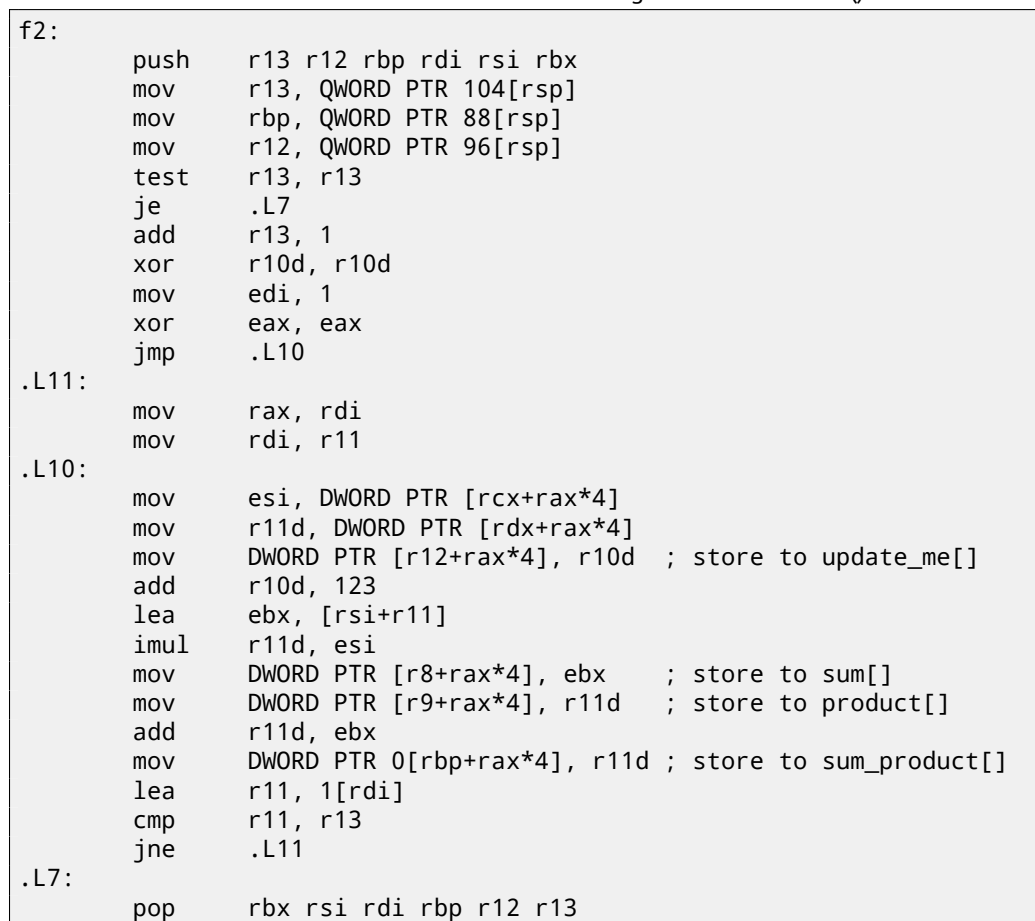

The difference between compiled  $f1()$  and  $f2()$  function is as follows: in  $f1()$ , sum[i] and product[i] are reloaded in the middle of loop, and in f2() there are no such thing, already calculated values are used, since we "promised" to compiler, that no one and nothing will change values in sum[i] and product[i] while execution of loop body, so it is "sure" the value from memory may not be loaded again. Obviously, second example will work faster.

But what if pointers in function arguments will be crossed somehow? This will be on programmer's conscience, and results may be incorrect.

Let's back to FORTRAN. Compilers of this programming language treats all pointers as such, so when it was not possible to set *restrict* in C, FORTRAN may generate faster code in these cases.

How practical is it? In the cases when function works with several big blocks in memory. There are a lot of such in linear algebra, for instance.  $\,$  A lot of linear algebra used on supercomputers/HPC $^1$ , probably, that is why, traditionally, FORTRAN is still used there [Loh10].

But when a number of iterations is not very big, certainly, speed boost will not be significant.

<sup>1</sup>High-Performance Computing

# **Chapter 29**

# **Inline functions**

Inlined code is when compiler, instead of placing call instruction to a small or tiny function, just placing its body right in-place.

Listing 29.1: Simple example

```
#include <stdio.h>
int celsius_to_fahrenheit (int celsius)
{
        return celsius * 9 / 5 + 32;
};
int main(int argc, char *argv[])
{
        int celsius=atol(argv[1]);
        printf ("%d\n", celsius_to_fahrenheit (celsius));
};
```
… is compiled in very predictable way, however, if to turn on GCC optimization (-O3), we'll see:

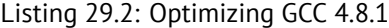

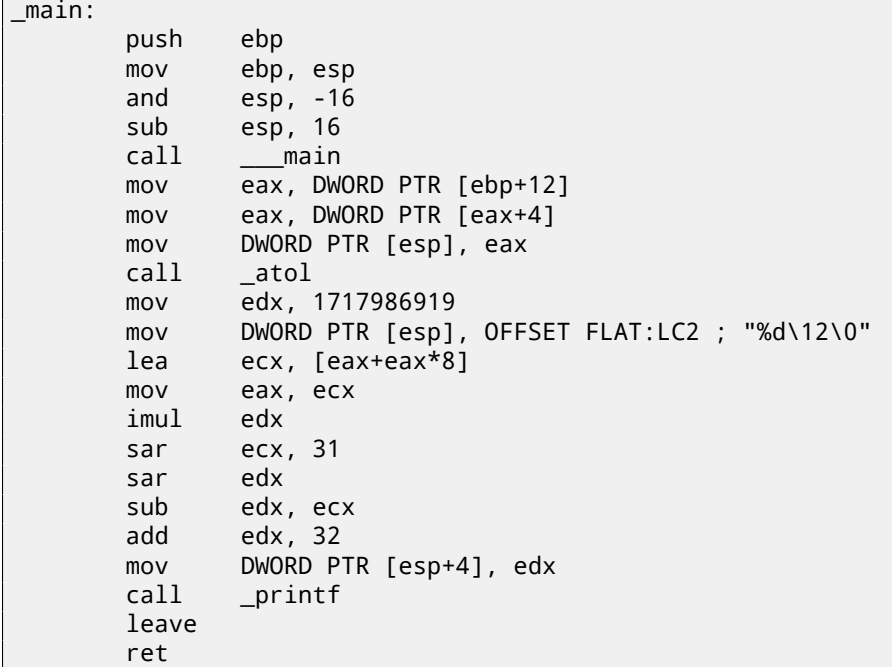

(Here division is done by multiplication(15.3).)

Yes, our small function celsius\_to\_fahrenheit() was just placed before printf() call. Why? It may be faster than executing this function's code plus calling/returning overhead.

In past, such function must be marked with "inline" keyword in function's declaration, however, in modern times, these functions are automatically chosen by com[piler.](#page-162-0)

### **29.1 Strings and memory functions**

Another very common automatic optimization tactic is inlining of string functions like *strcpy()*, *strcmp()*, *strlen()*, *memcmp()*, *memcpy()*, etc.

Sometimes it's faster then to call separate function.

These are very frequent patterns, which are highly advisable to reverse engineers to learn to detect automatically.

### **29.1.1 strcmp()**

Listing 29.3: strcmp() example

```
bool is_bool (char *s)
{
        if (strcmp (s, "true")==0)
                return true;
        if (strcmp (s, "false")==0)
                return false;
        assert(0);
};
```
Listing 29.4: Optimizing GCC 4.8.1

```
.LC0:
       .string "true"
.LC1:
       .string "false"
is_bool:
.LFB0:
      push edi
      mov ecx, 5
      push esi
      mov edi, OFFSET FLAT:.LC0
      sub esp, 20
      mov esi, DWORD PTR [esp+32]
      repz cmpsb
      je .L3
      mov esi, DWORD PTR [esp+32]
      mov ecx, 6
      mov edi, OFFSET FLAT:.LC1
      repz cmpsb
      seta cl
      setb dl
      xor eax, eax
      cmp cl, dl
      jne .L8
      add esp, 20
      pop esi
      pop edi
      ret
.L8:
      mov DWORD PTR [esp], 0
      call assert
      add esp, 20
      pop esi
      pop edi
      ret
.L3:
      add esp, 20
      mov eax, 1
      pop esi
      pop edi
      ret
```
Listing 29.5: Optimizing MSVC 2010

\$SG3454 DB 'true', 00H \$SG3456 DB 'false', 00H
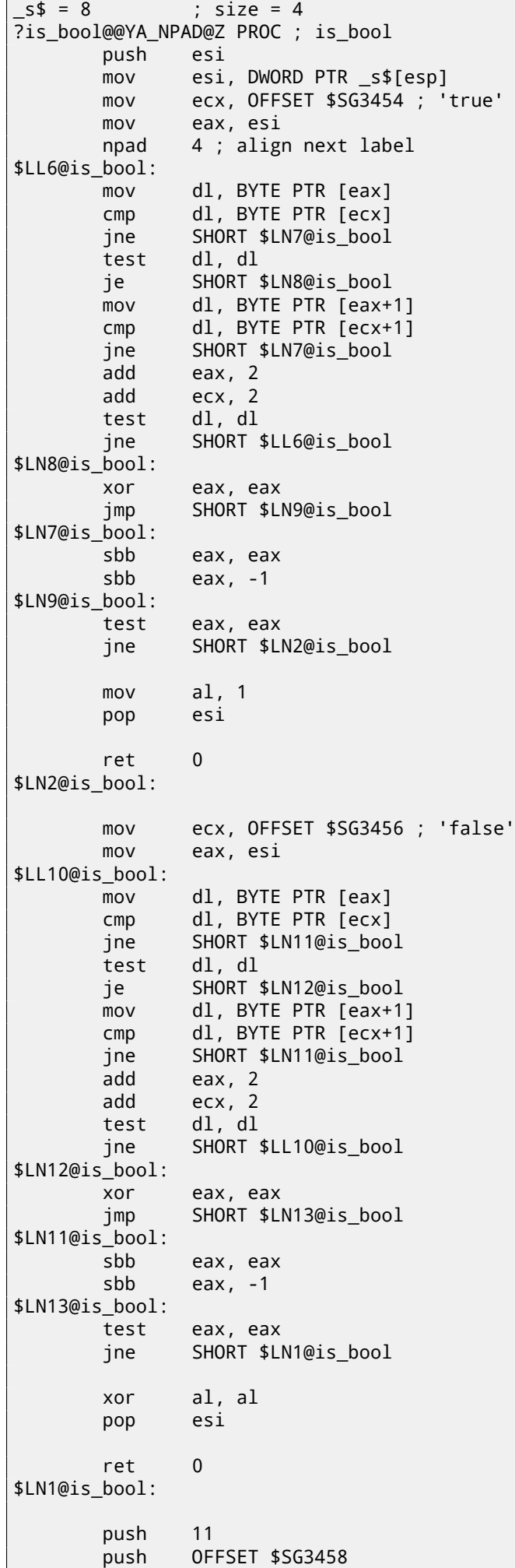

push OFFSET \$SG3459

```
call DWORD PTR __imp___wassert
       add esp, 12
       pop esi
       ret 0
?is bool@@YA_NPAD@Z ENDP ; is bool
```
## **29.1.2 strlen()**

Listing 29.6: strlen() example

```
int strlen_test(char *s1)
{
        return strlen(s1);
};
```
Listing 29.7: Optimizing MSVC 2010

```
\_s1\ = 8 ; size = 4
_strlen_test PROC
       mov eax, DWORD PTR _s1$[esp-4]
       lea edx, DWORD PTR [eax+1]
$LL3@strlen_tes:
       mov cl, BYTE PTR [eax]
       inc eax
       test cl, cl
       jne SHORT $LL3@strlen_tes
       sub eax, edx
       ret 0
_strlen_test ENDP
```
### **29.1.3 strcpy()**

Listing 29.8: strcpy() example

```
void strcpy_test(char *s1, char *outbuf)
{
        strcpy(outbuf, s1);
};
```
Listing 29.9: Optimizing MSVC 2010

```
\_s1\$ = 8 ; size = 4
_{\text{outbuf}}$ = 12 ; size = 4
_strcpy_test PROC
       mov eax, DWORD PTR _s1$[esp-4]
       mov edx, DWORD PTR _outbuf$[esp-4]
       sub edx, eax
       npad 6 ; align next label
$LL3@strcpy_tes:
       mov cl, BYTE PTR [eax]
       mov BYTE PTR [edx+eax], cl
       inc eax
       test cl, cl
       jne SHORT $LL3@strcpy_tes
       ret 0
_strcpy_test ENDP
```
### **29.1.4 memcpy()**

#### **Short blocks**

Short block copy routine is often implemented as pack of MOV instructions.

```
void memcpy_7(char *inbuf, char *outbuf)
{
        memcpy(outbuf+10, inbuf, 7);
};
```
#### Listing 29.11: Optimizing MSVC 2010

```
\frac{1}{5} inbuf$ = 8 ; size = 4
_outbuf$ = 12 ; size = 4
_memcpy_7 PROC
       mov ecx, DWORD PTR _inbuf$[esp-4]
       mov edx, DWORD PTR [ecx]
       mov eax, DWORD PTR _outbuf$[esp-4]
       mov DWORD PTR [eax+10], edx
       mov dx, WORD PTR [ecx+4]
       mov WORD PTR [eax+14], dx
       mov cl, BYTE PTR [ecx+6]
       mov BYTE PTR [eax+16], cl
       ret 0
_memcpy_7 ENDP
```
Listing 29.12: Optimizing GCC 4.8.1

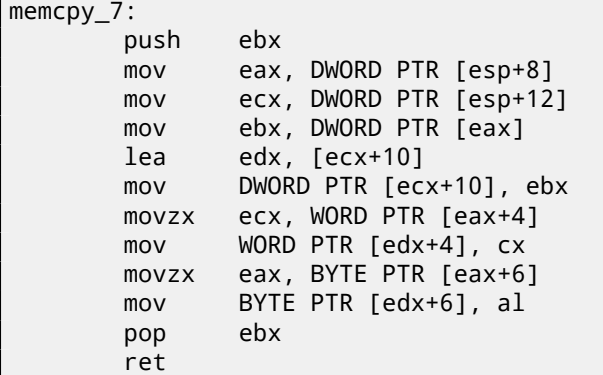

That's usually done as follows: 4-byte blocks are copied first, then 16-bit word (if needed), then the last byte (if needed). Structures are also copied using MOV: 19.4.1.

By the way, that remind us unrolled loops: 13.0.2.

#### **Long blocks**

Compilers behave differently here.

Listing 29.13: memcpy() example

```
void memcpy_128(char *inbuf, char *outbuf)
{
        memcpy(outbuf+10, inbuf, 128);
};
void memcpy_123(char *inbuf, char *outbuf)
{
        memcpy(outbuf+10, inbuf, 123);
};
```
While copying 128 bytes, MSVC can do this with single MOVSD instruction (because 128 divides evenly by 4):

Listing 29.14: Optimizing MSVC 2010

```
inbuf$ = 8 ; size = 4
_outbuf$ = 12 ; size = 4
_memcpy_128 PROC
      push esi
      mov esi, DWORD PTR _inbuf$[esp]
      push edi
      mov edi, DWORD PTR _outbuf$[esp+4]
      add edi, 10
      mov ecx, 32
```
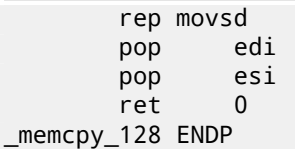

When 123 bytes are copying, 30 32-byte words are copied first using instruction MOVSD (that's 120 bytes), then 2 bytes are copied using MOVSW, then one more byte using MOVSB.

Listing 29.15: Optimizing MSVC 2010

```
\text{inbufs} = 8 ; size = 4
outbuf$ = 12 ; size = 4
_memcpy_123 PROC
      push esi
      mov esi, DWORD PTR _inbuf$[esp]
      push edi
      mov edi, DWORD PTR _outbuf$[esp+4]
      add edi, 10
      mov ecx, 30
      rep movsd
      movsw
      movsb
      pop edi
      pop esi
      ret 0
_memcpy_123 ENDP
```
GCC uses one big universal functions, working for any block size:

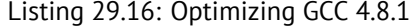

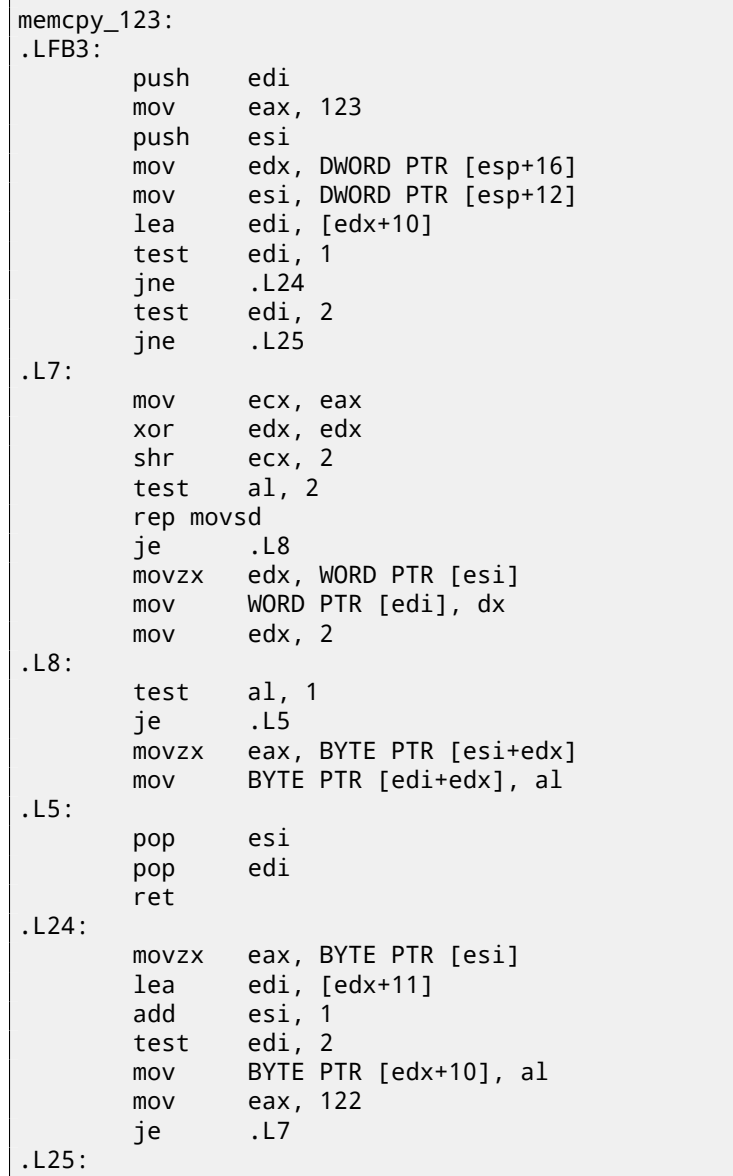

```
add edi, 2
      add esi, 2
      sub eax, 2
      mov WORD PTR [edi-2], dx
      jmp .L7
.LFE3:
```
Universal memory copy functions are usually works as follows: calculate, how many 32-bit words can be copied, then copy then by MOVSD, then copy remaining bytes.

More complex copy functions uses SIMD instructions and also take memory aligning into consideration.

### **29.1.5 memcmp()**

Listing 29.17: memcmp() example

```
void memcpy_1235(char *inbuf, char *outbuf)
{
        memcpy(outbuf+10, inbuf, 1235);
};
```
For any block size, MSVC 2010 inserts the same universal function:

Listing 29.18: Optimizing MSVC 2010

```
_buf1\ = 8 ; size = 4
_buf2\ = 12 ; size = 4
_memcmp_1235 PROC
      mov edx, DWORD PTR _buf2$[esp-4]
      mov ecx, DWORD PTR _buf1$[esp-4]
       push esi
       push edi
      mov esi, 1235
       add edx, 10
$LL4@memcmp_123:
      mov eax, DWORD PTR [edx]
       cmp eax, DWORD PTR [ecx]
       jne SHORT $LN10@memcmp_123
       sub esi, 4
       add ecx, 4
       add edx, 4
       cmp esi, 4
       jae SHORT $LL4@memcmp_123
$LN10@memcmp_123:
      movzx edi, BYTE PTR [ecx]
      movzx eax, BYTE PTR [edx]
       sub eax, edi
       jne SHORT $LN7@memcmp_123
      movzx eax, BYTE PTR [edx+1]
      movzx edi, BYTE PTR [ecx+1]
      sub eax, edi
       jne SHORT $LN7@memcmp_123
      movzx eax, BYTE PTR [edx+2]
      movzx edi, BYTE PTR [ecx+2]
       sub eax, edi
       jne SHORT $LN7@memcmp_123
       cmp esi, 3
       jbe SHORT $LN6@memcmp_123
      movzx eax, BYTE PTR [edx+3]
      movzx ecx, BYTE PTR [ecx+3]
       sub eax, ecx
$LN7@memcmp_123:
       sar eax, 31
       pop edi
       or eax, 1
       pop esi
       ret 0
$LN6@memcmp_123:
       pop edi
       xor eax, eax
```
ret 0 \_memcmp\_1235 ENDP

## **29.1.6 IDA script**

I wrote small IDA script for searching and folding such very frequently seen pieces of inline code: https://github.com/yurichev/IDA\_scripts.

# **Chapter 30**

# **Incorrectly disassembled code**

Practicing reverse engineers often dealing with incorrectly disassembled code.

## **30.1 Disassembling started incorrectly (x86)**

Unlike ARM and MIPS (where any instruction has length of 2 or 4 bytes), x86 instructions has variable size, so, any disassembler, starting at the middle of x86 instruction, may produce incorrect results.

As an example:

```
add [ebp-31F7Bh], cl
dec dword ptr [ecx-3277Bh]
dec dword ptr [ebp-2CF7Bh]
inc dword ptr [ebx-7A76F33Ch]
fdiv st(4), st
db 0FFh
dec dword ptr [ecx-21F7Bh]
dec dword ptr [ecx-22373h]
dec dword ptr [ecx-2276Bh]
dec dword ptr [ecx-22B63h]
dec dword ptr [ecx-22F4Bh]
dec dword ptr [ecx-23343h]
jmp dword ptr [esi-74h]
xchg eax, ebp
clc
std
db 0FFh
db 0FFh
mov word ptr [ebp-214h], cs ; <- disassembler finally found right track here
mov word ptr [ebp-238h], ds
mov word ptr [ebp-23Ch], es
mov word ptr [ebp-240h], fs
mov word ptr [ebp-244h], gs
pushf
pop dword ptr [ebp-210h]
mov eax, [ebp+4]
mov [ebp-218h], eax
lea eax, [ebp+4]
mov [ebp-20Ch], eax
mov dword ptr [ebp-2D0h], 10001h
mov eax, [eax-4]
mov [ebp-21Ch], eax
mov eax, [ebp+0Ch]
mov [ebp-320h], eax
mov eax, [ebp+10h]
mov [ebp-31Ch], eax
mov eax, [ebp+4]
mov [ebp-314h], eax
call ds:IsDebuggerPresent
mov edi, eax
lea eax, [ebp-328h]
push eax
call sub_407663
pop ecx
test eax, eax
```
There are incorrectly disassembled instructions at the beginning, but eventually, disassembler finds right track.

# **30.2 How random noise looks disassembled?**

Common properties which can be easily spotted are:

 $\mathbf{I}$ 

- Unusually big instruction dispersion. Most frequent x86 instructions are PUSH, MOV, CALL, but here we will see instructions from any instruction group: FPU instructions, IN/OUT instructions, rare and system instructions, everything messed up in one single place.
- Big and random values, offsets and immediates.
- Jumps having incorrect offsets often ju[mping](#page-731-0) into the middle of another instructions.

Listing 30.1: random noise (x86)

mov bl, 0Ch mov ecx, 0D38558Dh mov eax, ds:2C869A86h db 67h mov dl, 0CCh insb movsb push eax xor [edx-53h], ah fcom qword ptr [edi-45A0EF72h] pop esp pop ss in eax, dx dec ebx push esp lds esp, [esi-41h] retf rcl dword ptr [eax], cl mov cl, 9Ch mov ch, 0DFh push cs insb mov esi, 0D9C65E4Dh imul ebp, [ecx], 66h pushf sal dword ptr [ebp-64h], cl sub eax, 0AC433D64h out 8Ch, eax pop ss sbb [eax], ebx aas xchg cl, [ebx+ebx\*4+14B31Eh] jecxz short near ptr loc\_58+1 xor al, 0C6h inc edx db 36h pusha stosb test [ebx], ebx sub al, 0D3h ; 'L' pop eax stosb loc\_58: ; CODE XREF: seg000:0000004A test [esi], eax inc ebp das db 64h pop ecx das hlt

pop edx out 0B0h, al lodsb push ebx cdq out dx, al sub al, 0Ah sti outsd add dword ptr [edx], 96FCBE4Bh and eax, 0E537EE4Fh inc esp stosd cdq push ecx in al, 0CBh mov ds:0D114C45Ch, al mov esi, 659D1985h

Listing 30.2: random noise (x86-64)

```
lea esi, [rax+rdx*4+43558D29h]
loc_AF3: ; CODE XREF: seg000:0000000000000B46
   rcl byte ptr [rsi+rax*8+29BB423Ah], 1
   lea ecx, cs:0FFFFFFFFB2A6780Fh
   mov al, 96h
   mov ah, 0CEh
   push rsp
   lods byte ptr [esi]
   db 2Fh ; /
   pop rsp
   db 64h
   retf 0E993h
   cmp ah, [rax+4Ah]
   movzx rsi, dword ptr [rbp-25h]
   push 4Ah
   movzx rdi, dword ptr [rdi+rdx*8]
   db 9Ah
   rcr byte ptr [rax+1Dh], cl
   lodsd
   xor [rbp+6CF20173h], edx
   xor [rbp+66F8B593h], edx
   push rbx
   sbb ch, [rbx-0Fh]
   stosd
   int 87h
   db 46h, 4Ch
   out 33h, rax
   xchg eax, ebp
   test ecx, ebp
   movsd
   leave
   push rsp
   db 16h
   xchg eax, esi
   pop rdi
loc_B3D: ; CODE XREF: seg000:0000000000000B5F
   mov ds:93CA685DF98A90F9h, eax
   jnz short near ptr loc_AF3+6
   out dx, eax
```
*CHAPTER 30. INCORRECTLY DISASSEMBLED CODE 30.2. HOW RANDOM NOISE LOOKS DISASSEMBLED?*

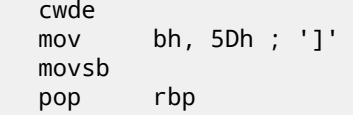

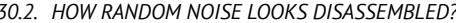

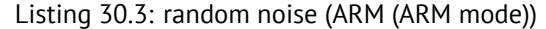

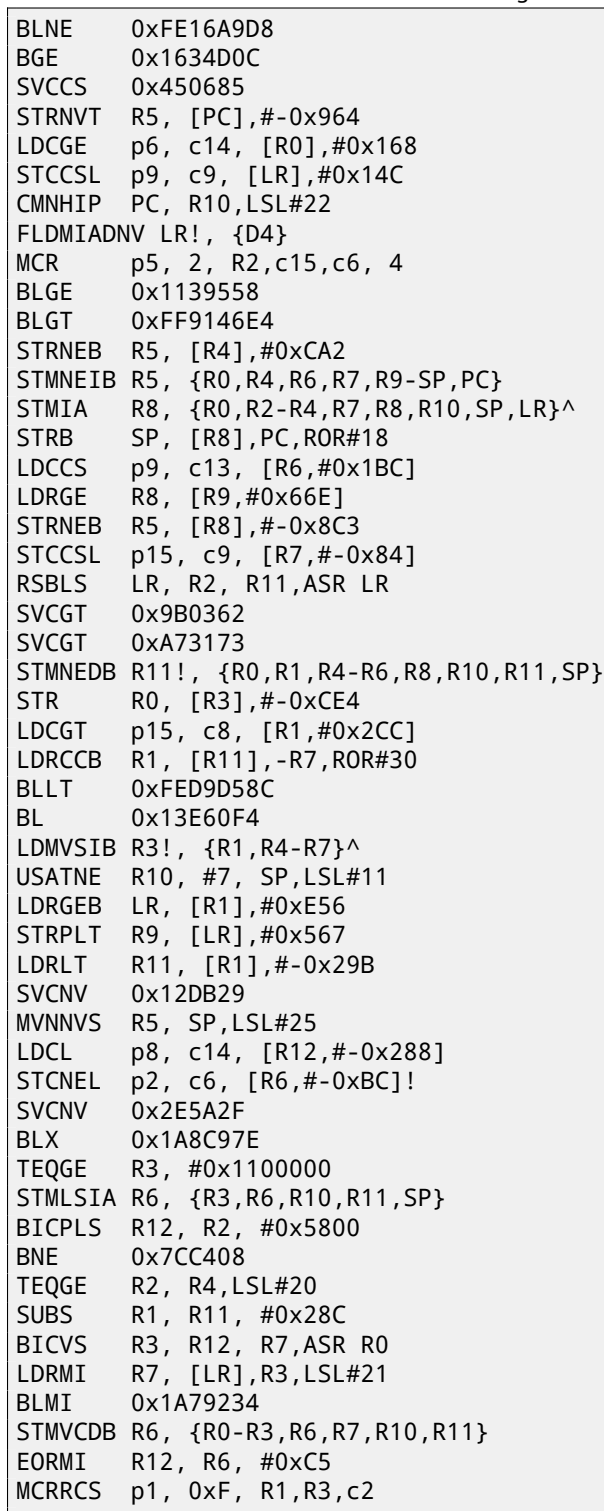

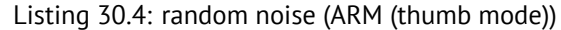

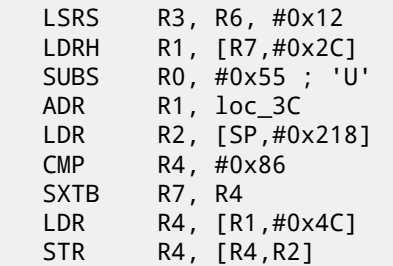

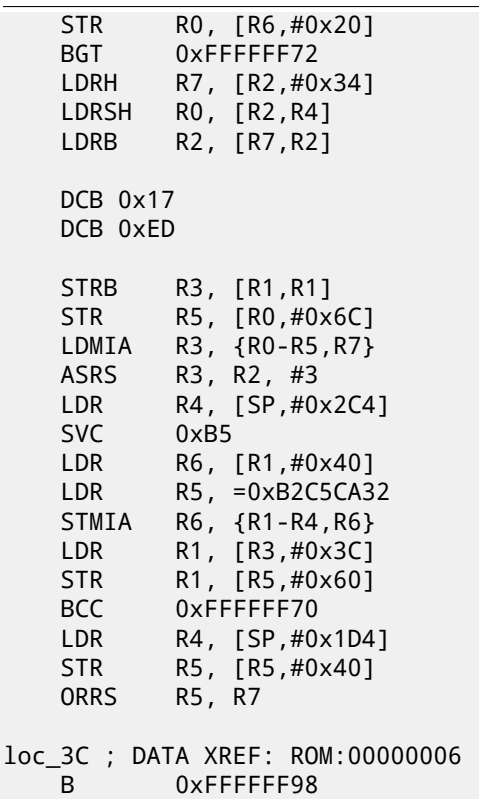

Listing 30.5: random noise (MIPS little endian)

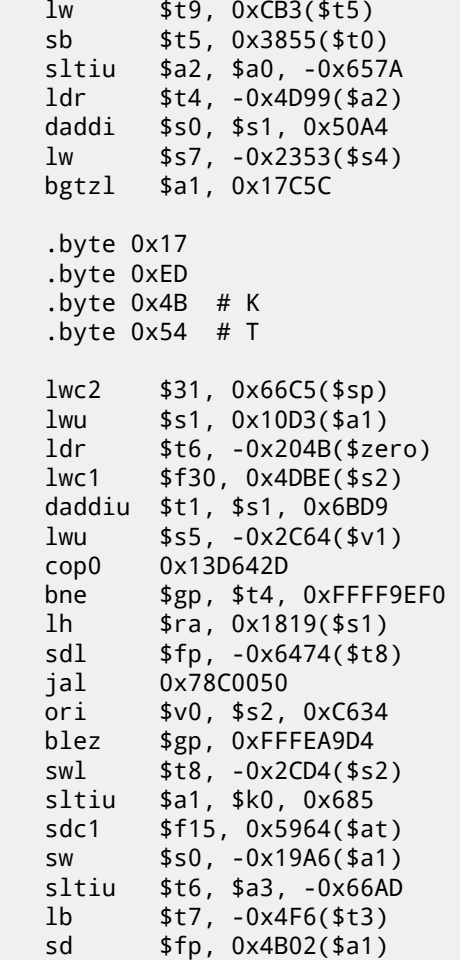

It is also important to keep in mind that cleverly constructed unpacking and decrypting code (including self-modifying) may looks like noise as well, nevertheless, it executes correctly.

# **Chapter 31**

# **C++**

## **31.1 Classes**

## **31.1.1 Simple example**

Internally, C++ classes representation is almost the same as structures representation. Let's try an example with two variables, two constructors and one method:

```
#include <stdio.h>
class c
{
private:
    int v1;
    int v2;
public:
    c() // default ctor
    {
        v1=667;
        v2=999;
    };
    c(int a, int b) // ctor
    {
        v1=a;
        v2=b;};
    void dump()
    {
        printf ("%d; %d\n", v1, v2);
    };
};
int main()
{
    class c c1;
    class c c2(5,6);
    c1.dump();
    c2.dump();
    return 0;
};
```
#### **MSVC—x86**

Here is how main() function looks like translated into assembly language:

Listing 31.1: MSVC

```
_C2$ = -16 ; size = 8
_C1$ = -8 ; size = 8
_main PROC
```

```
mov ebp, esp
   sub esp, 16
   lea ecx, DWORD PTR _c1$[ebp]
   call ??0c@@QAE@XZ ; c::c
   push 6
   push 5
   lea ecx, DWORD PTR _c2$[ebp]
   call ??0c@@QAE@HH@Z ; c::c
   lea ecx, DWORD PTR _c1$[ebp]
   call ?dump@c@@QAEXXZ ; c::dump
   lea ecx, DWORD PTR _c2$[ebp]
   call ?dump@c@@QAEXXZ ; c::dump
   xor eax, eax
   mov esp, ebp
   pop ebp
   ret
_main ENDP
```
So what's going on. For each object (instance of class *c*) 8 bytes allocated, that is exactly size of 2 variables storage. For *c1* a default argumentless constructor ??0c@@QAE@XZ is called. For *c2* another constructor ??0c@@QAE@HH@Z is

<span id="page-372-0"></span>called and two numbers are passed as arguments.

A pointer to object (*this* in C++ terminology) is passed in the ECX register. This is called thiscall (31.1.1) —a pointer to object passing method.

MSVC doing it using the ECX register. Needless to say, it is not a standardized method, other compilers could do it differently, e.g., via first function argument (like GCC).

Why these functions has so odd names? That's name mangling.

C++ class may contain several methods sharing the same name but having different arguments —[that is](#page-372-0) polymorphism. And of course, different classes may own methods sharing the same name.

*Name mangling* enable us to encode class name + method name + all method argument types in one ASCII-string, which is to be used as internal function name. That's all [because neither l](#page-735-0)inker, nor DLL OS loader (mangled names may be among DLL exports as well) knows nothing about C++ or  $\mathrm{OOP}^1.$ 

dump() function is called two times.

Now let's see constructors' code:

[Li](#page-730-0)[st](#page-372-1)ing 31.2: MSVC

```
this = -4 ; size = 4
??0c@@QAE@XZ PROC ; c::c, COMDAT
; -this = ecx
   push ebp
   mov ebp, esp
   push ecx
   mov DWORD PTR _this$[ebp], ecx
   mov eax, DWORD PTR _this$[ebp]
   mov DWORD PTR [eax], 667
   mov ecx, DWORD PTR _this$[ebp]
   mov DWORD PTR [ecx+4], 999
   mov eax, DWORD PTR _this$[ebp]
   mov esp, ebp
   pop ebp
   ret 0
??0c@@QAE@XZ ENDP ; c::c
this$ = -4 ; size = 4
_a$ = 8 ; size = 4
b$ = 12 ; size = 4
??0c@@QAE@HH@Z PROC ; c::c, COMDAT
; this s = ecxpush ebp
   mov ebp, esp
   push ecx
   mov DWORD PTR _this$[ebp], ecx
   mov eax, DWORD PTR _this$[ebp]
   mov ecx, DWORD PTR _a$[ebp]
   mov DWORD PTR [eax], ecx
   mov edx, DWORD PTR _this$[ebp]
   mov eax, DWORD PTR _b$[ebp]
```
<span id="page-372-1"></span><sup>1</sup>Object-Oriented Programming

```
mov eax, DWORD PTR _this$[ebp]
   mov esp, ebp
   pop ebp
   ret 8
??0c@@QAE@HH@Z ENDP ; c::c
```
Constructors are just functions, they use pointer to structure in the ECX, copying the pointer into own local variable, however, it is not necessary.

From the C++ standard [ISO13, p. 12.1] we know that constructors should not return any values. In fact, internally, constructors are returning pointer to the newly created object, i.e., *this*.

Now dump() method:

```
Listing 31.3: MSVC
```

```
this = -4 ; size = 4
?dump@c@@QAEXXZ PROC ; c::dump, COMDAT
; -this = ecx
   push ebp
   mov ebp, esp
   push ecx
   mov DWORD PTR _this$[ebp], ecx
   mov eax, DWORD PTR _this$[ebp]
   mov ecx, DWORD PTR [eax+4]
   push ecx
   mov edx, DWORD PTR _this$[ebp]
   mov eax, DWORD PTR [edx]
   push eax
   push OFFSET ??_C@_07NJBDCIEC@?$CFd?$DL?5?$CFd?6?$AA@
   call _printf
   add esp, 12
   mov esp, ebp
   pop ebp
   ret 0
?dump@c@@QAEXXZ ENDP ; c::dump
```
Simple enough: dump() taking pointer to the structure containing two *int*'s in the ECX, takes two values from it and passing it into printf().

The code is much shorter if compiled with optimization (/Ox):

```
Listing 31.4: MSVC
```

```
??0c@@QAE@XZ PROC ; c::c, COMDAT
; _this$ = ecx
   mov eax, ecx
   mov DWORD PTR [eax], 667
   mov DWORD PTR [eax+4], 999
    ret 0
??0c@@QAE@XZ ENDP ; c::c
a$ = 8 ; size = 4
b$ = 12 ; size = 4
??0c@@QAE@HH@Z PROC ; c::c, COMDAT
; this$ = ecx
   mov edx, DWORD PTR _b$[esp-4]
    mov eax, ecx
    mov ecx, DWORD PTR _a$[esp-4]
    mov DWORD PTR [eax], ecx
    mov DWORD PTR [eax+4], edx
    ret 8
??0c@@QAE@HH@Z ENDP ; c::c
?dump@c@@QAEXXZ PROC ; c::dump, COMDAT
; _{\text{this}} = ecx
   mov eax, DWORD PTR [ecx+4]
   mov ecx, DWORD PTR [ecx]
   push eax
   push ecx
   push OFFSET ??_C@_07NJBDCIEC@?$CFd?$DL?5?$CFd?6?$AA@
   call _printf
    add esp, 12
```
?dump@c@@QAEXXZ ENDP ; c::dump

That's all. One more thing to say is the stack pointer was not corrected with add esp, X after constructor called. Withal, constructor has ret 8 instead of the RET at the end.

This is all because thiscall (31.1.1) calling convention here used, the method of passing values through the stack, which is, together with stdcall  $(49.2)$  method, offers to correct stack to callee rather then to caller. ret x instruction adds X to the value in the ESP, then passes control to the caller [function](#page-734-0).

See also section about calling conventions (49).

It is also should be notedt[he com](#page-372-0)piler deciding when to call constructor and destructor —but that is we already know from C++ language basic[s.](#page-464-0)

#### **MSVC—x86-64**

As we already know, first 4 function arguments in x86-64 are passed in RCX, RDX, R8, R9 registers, all the rest—via stack. Nevertheless, *this* pointer to the object is passed in RCX, first method argument—in RDX, etc. We can see this in the c(int a, int b) method internals:

```
Listing 31.5: Optimizing MSVC 2012 x64
```

```
; void dump()
?dump@c@@QEAAXXZ PROC ; c::dump
   mov r8d, DWORD PTR [rcx+4]
   mov edx, DWORD PTR [rcx]
   lea rcx, OFFSET FLAT:??_C@_07NJBDCIEC@?$CFd?$DL?5?$CFd?6?$AA@ ; '%d; %d'
   jmp printf
?dump@c@@QEAAXXZ ENDP ; c::dump
; c(int a, int b)
??0c@@QEAA@HH@Z PROC ; c::c
   mov DWORD PTR [rcx], edx ; 1st argument: a
   mov DWORD PTR [rcx+4], r8d ; 2nd argument: b
   mov rax, rcx
   ret 0
??0c@@QEAA@HH@Z ENDP ; c::c
; default ctor
??0c@@QEAA@XZ PROC ; c::c
   mov DWORD PTR [rcx], 667
   mov DWORD PTR [rcx+4], 999
   mov rax, rcx
   ret 0
??0c@@QEAA@XZ ENDP ; c::c
```
int data type is still 32-bit in x64<sup>2</sup>, so that is why 32-bit register's parts are used here. We also see JMP printf instead of RET in the dump() method, that *hack* we already saw earlier: 12.1.1.

#### **GCC—x86**

It is almost the same story in GCC 4.4.1, with a few exceptions.

Listing 31.6: GCC 4.4.1

main proc near var  $20 =$  dword ptr -20h var  $1C =$  dword ptr -1Ch  $var_18 = dword$  ptr -18h  $var_10 = dword$  ptr -10h  $var_8$  = dword ptr -8 push ebp mov ebp, esp and esp, 0FFFFFFF0h

public main

<sup>2</sup> Apparently, for easier porting of  $C/C++32$ -bit code to  $x64$ 

```
lea eax, [esp+20h+var_8]
    mov [esp+20h+var_20], eax
    call _ZN1cC1Ev
   mov [esp+20h+var_18], 6
   mov [esp+20h+var_1C], 5
    lea eax, [esp+20h+var_10]
   mov [esp+20h+var_20], eax
    call _ZN1cC1Eii
    lea eax, [esp+20h+var_8]
    mov [esp+20h+var_20], eax
    call _ZN1c4dumpEv
    lea eax, [esp+20h+var_10]
    mov [esp+20h+var_20], eax
    call _ZN1c4dumpEv
    mov eax, 0
    leave
    retn
main endp
```
Here we see another *name mangling* style, specific to GNU <sup>3</sup> It is also can be noted the pointer to object is passed as first function argument —invisibly for programmer, of course. First constructor:

public \_ZN1cC1Ev ; weak \_ZN1cC1Ev proc near ; CODE X[RE](#page-375-0)F: main+10  $arg_0$  = dword ptr 8 push ebp mov ebp, esp mov eax, [ebp+arg\_0] mov dword ptr [eax], 667 mov eax, [ebp+arg\_0] mov dword ptr [eax+4], 999 pop ebp retn \_ZN1cC1Ev endp

What it does is just writes two numbers using pointer passed in first (and single) argument. Second constructor:

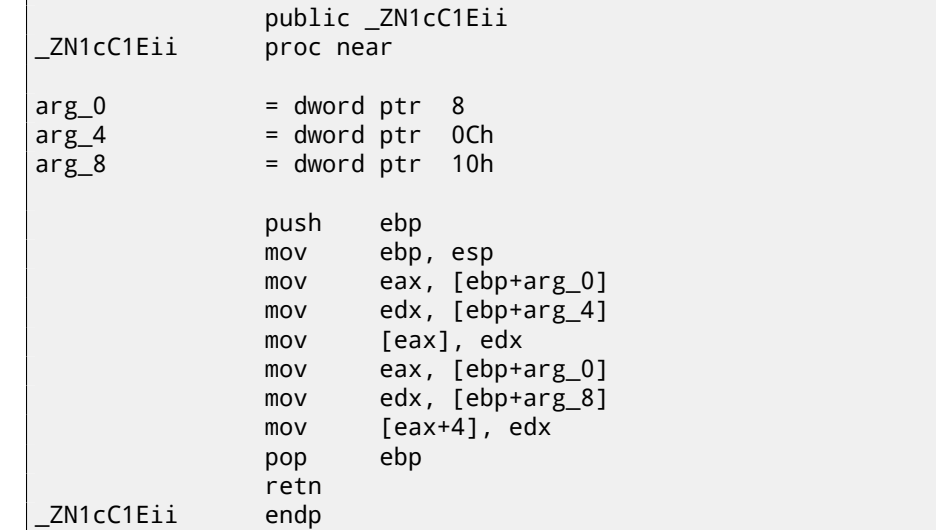

This is a function, analog of which could be looks like:

```
void ZN1cC1Eii (int *obj, int a, int b)
{
  *obj=a;
  *(obj+1)=b;};
```
<span id="page-375-0"></span> $3$ There is a good document about various compilers name mangling conventions: [Fog14].

Now dump() function:

```
public _ZN1c4dumpEv
_ZN1c4dumpEv    proc near
var_18 = dword ptr -18h
var_14 = dword ptr -14h
var_10 = dword ptr -10h
arg_0 = dword ptr 8
             push ebp
             mov ebp, esp
             sub esp, 18h
             mov eax, [ebp+arg_0]
             mov edx, [eax+4]
             mov eax, [ebp+arg_0]
             mov eax, [eax]
             mov [esp+18h+var_10], edx
             mov [esp+18h+var_14], eax
             mov [esp+18h+var_18], offset aDD ; "%d; %d\n"
             call _printf
             leave
             retn
_ZN1c4dumpEv endp
```
This function in its *internal representation* has sole argument, used as pointer to the object (*this*). This function could be rewritten into C:

```
void ZN1c4dumpEv (int *obj)
{
  printf ("%d; %d\n", *obj, *(obj+1));
};
```
Thus, if to base our judgment on these simple examples, the difference between MSVC and GCC is style of function names encoding (*name mangling*) and passing pointer to object (via the ECX register or via the first argument).

#### **GCC—x86-64**

The first 6 arguments, as we already know, are passed in the RDI, RSI, RDX, RCX, R8, R9 [Mit13] registers, and the pointer to *this* via first one (RDI) and that is what we see here. *int* data type is also 32-bit here. JMP instead of RET *hack* is also used here.

```
Listing 31.7: GCC 4.4.6 x64
```

```
; default ctor
_ZN1cC2Ev:
   mov DWORD PTR [rdi], 667
   mov DWORD PTR [rdi+4], 999
   ret
; c(int a, int b)
_ZN1cC2Eii:
   mov DWORD PTR [rdi], esi
   mov DWORD PTR [rdi+4], edx
   ret
; dump()
_ZN1c4dumpEv:
   mov edx, DWORD PTR [rdi+4]
   mov esi, DWORD PTR [rdi]
   xor eax, eax
   mov edi, OFFSET FLAT:.LC0 ; "%d; %d\n"
   jmp printf
```
It can be said about inherited classes that it is simple structure we already considered, but extending in inherited classes. Let's take simple example:

```
#include <stdio.h>
class object
{
    public:
        int color;
        object() { };
        object (int color) { this->color=color; };
        void print_color() { printf ("color=%d\n", color); };
};
class box : public object
{
    private:
        int width, height, depth;
    public:
        box(int color, int width, int height, int depth)
        {
            this->color=color;
            this->width=width;
            this->height=height;
            this->depth=depth;
        };
        void dump()
        {
            printf ("this is box. color=%d, width=%d, height=%d, depth=%d\n", color, width, \varphi\backslash height, depth);
        };
};
class sphere : public object
{
private:
    int radius;
public:
    sphere(int color, int radius)
    {
        this->color=color;
        this->radius=radius;
    };
    void dump()
    {
        printf ("this is sphere. color=%d, radius=%d\n", color, radius);
    };
};
int main()
{
    box b(1, 10, 20, 30);
    sphere s(2, 40);
    b.print color();
    s.print_color();
    b.dump();
    s.dump();
    return 0;
};
```
Let's investigate generated code of the dump() functions/methods and also object::print\_color(), let's see memory layout for structures-objects (as of 32-bit code).

So, dump() methods for several classes, generated by MSVC 2008 with /Ox and /Ob0 options <sup>4</sup>

<sup>&</sup>lt;sup>4</sup>/Ob0 options means inline expansion disabling since function inlining right into the code where the function is called will make our experiment harder

#### Listing 31.8: Optimizing MSVC 2008 /Ob0

```
??_C@_09GCEDOLPA@color?$DN?$CFd?6?$AA@ DB 'color=%d', 0aH, 00H ; `string'
?print_color@object@@QAEXXZ PROC ; object::print_color, COMDAT
; -this = ecx
   mov eax, DWORD PTR [ecx]
    push eax
; 'color=%d', 0aH, 00H
    push OFFSET ??_C@_09GCEDOLPA@color?$DN?$CFd?6?$AA@
    call _printf
    add esp, 8
    ret 0
?print_color@object@@QAEXXZ ENDP ; object::print_color
```
Listing 31.9: Optimizing MSVC 2008 /Ob0

```
?dump@box@@QAEXXZ PROC ; box::dump, COMDAT
; -this = ecx
   mov eax, DWORD PTR [ecx+12]
   mov edx, DWORD PTR [ecx+8]
    push eax
   mov eax, DWORD PTR [ecx+4]
   mov ecx, DWORD PTR [ecx]
   push edx
    push eax
   push ecx
; 'this is box. color=%d, width=%d, height=%d, depth=%d', 0aH, 00H ; `string'
    push OFFSET ??_C@_0DG@NCNGAADL@this?5is?5box?4?5color?$DN?$CFd?0?5width?$DN?$CFd?0@
    call _printf
    add esp, 20
    ret 0
?dump@box@@QAEXXZ ENDP ; box::dump
```
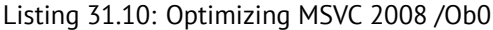

```
?dump@sphere@@QAEXXZ PROC ; sphere::dump, COMDAT
; -this = ecx
   mov eax, DWORD PTR [ecx+4]
   mov ecx, DWORD PTR [ecx]
   push eax
   push ecx
; 'this is sphere. color=%d, radius=%d', 0aH, 00H
   push OFFSET ??_C@_0CF@EFEDJLDC@this?5is?5sphere?4?5color?$DN?$CFd?0?5radius@
    call _printf
    add esp, 12
    ret 0
?dump@sphere@@QAEXXZ ENDP ; sphere::dump
```
So, here is memory layout: (base class *object*)

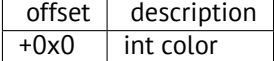

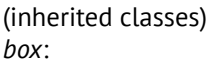

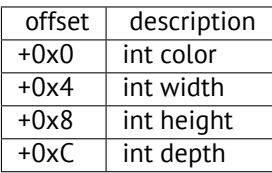

*sphere*:

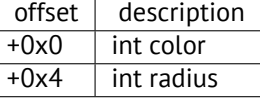

Let's see main() function body:

#### Listing 31.11: Optimizing MSVC 2008 /Ob0

```
PUBLIC main
_TEXT SEGMENT
_5 = -24 ; size = 8
b$ = -16 ; size = 16
_main PROC
    sub esp, 24
    push 30
    push 20
    push 10
    push 1
    lea ecx, DWORD PTR _b$[esp+40]
    call ??0box@@QAE@HHHH@Z ; box::box
    push 40
    push 2
    lea ecx, DWORD PTR _s$[esp+32]
    call ??0sphere@@QAE@HH@Z ; sphere::sphere
    lea ecx, DWORD PTR _b$[esp+24]
    call ?print_color@object@@QAEXXZ ; object::print_color
    lea ecx, DWORD PTR _s$[esp+24]
    call ?print_color@object@@QAEXXZ ; object::print_color
    lea ecx, DWORD PTR _b$[esp+24]
    call ?dump@box@@QAEXXZ ; box::dump
    lea ecx, DWORD PTR _s$[esp+24]
    call ?dump@sphere@@QAEXXZ ; sphere::dump
    xor eax, eax
    add esp, 24
    ret 0
_main ENDP
```
Inherited classes must always add their fields after base classes' fields, so to make possible for base class methods to work with their own fields.

When object::print\_color() method is called, a pointers to both *box* object and *sphere* object are passed as this, it can work with these objects easily since *color* field in these objects is always at the pinned address (at *+0x0* offset).

It can be said, object::print\_color() method is agnostic in relation to input object type as long as fields will be *pinned* at the same addresses, and this condition is always true.

And if you create inherited class of the e.g. *box* class, compiler will add new fields after *depth* field, leaving *box* class fields at the pinned addresses.

Thus, box::dump() method will work fine accessing *color*/*width*/*height*/*depths* fields always pinned on known addresses.

GCC-generated code is almost likewise, with the sole exception of this pointer passing (as it was described above, it passing as first argument instead of the ECX registers.

### **31.1.3 Encapsulation**

Encapsulation is data hiding in the *private* sections of class, e.g. to allow access to them only from this class methods, but no more than.

However, are there any marks in code about the very fact that some field is private and some other  $-$ not? No, there are no such marks.

Let's try simple example:

```
#include <stdio.h>
class box
{
    private:
        int color, width, height, depth;
    public:
        box(int color, int width, int height, int depth)
        {
            this->color=color;
            this->width=width;
            this->height=height;
            this->depth=depth;
        };
        void dump()
```

```
CHAPTER 31. C++ 31.1. CLASSES
```

```
{
              printf ("this is box. color=%d, width=%d, height=%d, depth=%d\n", color, width, \varphi\downarrow height, depth);
         };
};
```
Let's compile it again in MSVC 2008 with /Ox and /Ob0 options and let's see box:: dump() method code:

```
?dump@box@@QAEXXZ PROC ; box::dump, COMDAT
; -this = ecx
   mov eax, DWORD PTR [ecx+12]
   mov edx, DWORD PTR [ecx+8]
    push eax
   mov eax, DWORD PTR [ecx+4]
   mov ecx, DWORD PTR [ecx]
    push edx
    push eax
    push ecx
 ; 'this is box. color=%d, width=%d, height=%d, depth=%d', 0aH, 00H
    push OFFSET ??_C@_0DG@NCNGAADL@this?5is?5box?4?5color?$DN?$CFd?0?5width?$DN?$CFd?0@
    call _printf
    add esp, 20
    ret 0
?dump@box@@QAEXXZ ENDP ; box::dump
```
Here is a memory layout of the class:

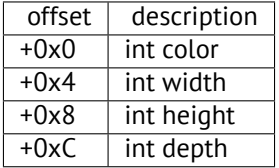

All fields are private and not allowed to access from any other functions, but, knowing this layout, can we create a code modifying these fields?

So I added hack oop encapsulation() function, which, if has the body as follows, will not compile:

```
void hack_oop_encapsulation(class box * o)
{
    o->width=1; // that code can't be compiled:
                // "error C2248: 'box::width' : cannot access private member declared in class \varphiÇ 'box'"
};
```
Nevertheless, if to cast *box* type to *pointer to int array*, and if to modify array of the *int*-s we got, then we have success.

```
void hack_oop_encapsulation(class box * o)
{
    unsigned int *ptr_to_object=reinterpret_cast<unsigned int*>(o);
    ptr_to_object[1]=123;
};
```
This functions' code is very simple —it can be said, the function taking pointer to array of the *int*-s on input and writing *123* to the second *int*:

```
?hack_oop_encapsulation@@YAXPAVbox@@@Z PROC ; hack_oop_encapsulation
    mov eax, DWORD PTR _o$[esp-4]
    mov DWORD PTR [eax+4], 123
    ret 0
?hack oop encapsulation@@YAXPAVbox@@@Z ENDP ; hack oop encapsulation
```
Let's check, how it works:

```
int main()
{
    box b(1, 10, 20, 30);
    b.dump();
    hack_oop_encapsulation(&b);
    b.dump();
```

```
return 0;
```

```
Let's run:
```
};

this is box. color=1, width=10, height=20, depth=30 this is box. color=1, width=123, height=20, depth=30

We see, encapsulation is just class fields protection only on compiling stage. C++ compiler will not allow to generate a code modifying protected fields straightforwardly, nevertheless, it is possible with the help of *dirty hacks*.

## **31.1.4 Multiple inheritance**

Multiple inheritance is a class creation which inherits fields and methods from two or more classes. Let's write simple example again:

```
#include <stdio.h>
class box
{
    public:
        int width, height, depth;
        box() \{ \};
        box(int width, int height, int depth)
        {
            this->width=width;
            this->height=height;
            this->depth=depth;
        };
        void dump()
        {
            printf ("this is box. width=%d, height=%d, depth=%d\n", width, height, depth);
        };
        int get_volume()
        {
            return width * height * depth;
        };
};
class solid_object
{
    public:
        int density;
        solid_object() { };
        solid_object(int density)
        {
            this->density=density;
        };
        int get_density()
        {
            return density;
        };
        void dump()
        {
            printf ("this is solid object. density=%d\n", density);
        };
};
class solid_box: box, solid_object
{
    public:
        solid_box (int width, int height, int depth, int density)
        {
            this->width=width;
            this->height=height;
            this->depth=depth;
            this->density=density;
        };
        void dump()
```

```
{
             printf ("this is solid_box. width=%d, height=%d, depth=%d, density=%d\n", width, \angle\backslash height, depth, density);
        };
        int get_weight() { return get_volume() * get_density(); };
};
int main()
{
    box b(10, 20, 30);
    solid_object so(100);
    solid_box sb(10, 20, 30, 3);
    b.dump():
    so.dump();
    sb.dump();
    printf ("%d\n", sb.get_weight());
    return 0;
};
```
Let's compile it in MSVC 2008 with /Ox and /Ob0 options and let's see box::dump(), solid\_object::dump() and solid\_box::dump() methods code:

```
Listing 31.12: Optimizing MSVC 2008 /Ob0
```

```
?dump@box@@QAEXXZ PROC ; box::dump, COMDAT
; _this$ = exmov eax, DWORD PTR [ecx+8]
   mov edx, DWORD PTR [ecx+4]
    push eax
   mov eax, DWORD PTR [ecx]
    push edx
    push eax
 ; 'this is box. width=%d, height=%d, depth=%d', 0aH, 00H
    push OFFSET ??_C@_0CM@DIKPHDFI@this?5is?5box?4?5width?$DN?$CFd?0?5height?$DN?$CFd@
    call _printf
    add esp, 16
    ret 0
?dump@box@@QAEXXZ ENDP ; box::dump
```
Listing 31.13: Optimizing MSVC 2008 /Ob0

```
?dump@solid_object@@QAEXXZ PROC ; solid_object::dump, COMDAT
; _this$ = ecx
   mov eax, DWORD PTR [ecx]
    push eax
 ; 'this is solid_object. density=%d', 0aH
    push OFFSET ??_C@_0CC@KICFJINL@this?5is?5solid_object?4?5density?$DN?$CFd@
    call _printf
    add esp, 8
    ret 0
?dump@solid_object@@QAEXXZ ENDP ; solid_object::dump
```

```
Listing 31.14: Optimizing MSVC 2008 /Ob0
```

```
?dump@solid_box@@QAEXXZ PROC ; solid_box::dump, COMDAT
; _this$ = ecx
   mov eax, DWORD PTR [ecx+12]
   mov edx, DWORD PTR [ecx+8]
   push eax
   mov eax, DWORD PTR [ecx+4]
   mov ecx, DWORD PTR [ecx]
   push edx
   push eax
   push ecx
; 'this is solid_box. width=%d, height=%d, depth=%d, density=%d', 0aH
   push OFFSET ??_C@_0DO@HNCNIHNN@this?5is?5solid_box?4?5width?$DN?$CFd?0?5hei@
   call _printf
   add esp, 20
    ret 0
```
#### So, the memory layout for all three classes is: *box* class:

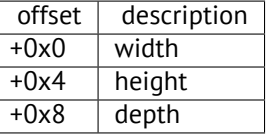

*solid\_object* class:

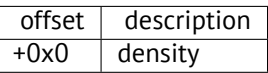

It can be said, *solid\_box* class memory layout will be *united*: *solid\_box* class:

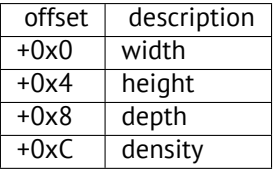

The code of the box::get\_volume() and solid\_object::get\_density() methods is trivial:

Listing 31.15: Optimizing MSVC 2008 /Ob0

```
?get_volume@box@@QAEHXZ PROC ; box::get_volume, COMDAT
; this\frac{1}{2} = ecx
    mov eax, DWORD PTR [ecx+8]
    imul eax, DWORD PTR [ecx+4]
    imul eax, DWORD PTR [ecx]
    ret 0
?get_volume@box@@QAEHXZ ENDP ; box::get_volume
```
Listing 31.16: Optimizing MSVC 2008 /Ob0

```
?get density@solid object@@QAEHXZ PROC ; solid object::get density, COMDAT
; this \mathfrak{s} = ecx
    mov eax, DWORD PTR [ecx]
    ret 0
?get_density@solid_object@@QAEHXZ ENDP ; solid_object::get_density
```
But the code of the solid\_box::get\_weight() method is much more interesting:

Listing 31.17: Optimizing MSVC 2008 /Ob0

```
?get_weight@solid_box@@QAEHXZ PROC ; solid_box::get_weight, COMDAT
; _{\text{this}} = ecx
    push esi
    mov esi, ecx
    push edi
    lea ecx, DWORD PTR [esi+12]
    call ?get_density@solid_object@@QAEHXZ ; solid_object::get_density
    mov ecx, esi
    mov edi, eax
    call ?get_volume@box@@QAEHXZ ; box::get_volume
    imul eax, edi
    pop edi
    pop esi
    ret 0
?get_weight@solid_box@@QAEHXZ ENDP ; solid_box::get_weight
```
get\_weight() just calling two methods, but for get\_volume() it just passing pointer to this, and for get\_density() it passing pointer to this shifted by 12 (or 0xC) bytes, and there, in the solid\_box class memory layout, fields of the solid\_object class are beginning.

Thus, solid\_object::get\_density() method will believe it is dealing with usual solid\_object class, and box::get\_volume() method will work with its three fields, believing this is usual object of the box class.

Thus, we can say, an object of a class, inheriting from several other classes, representing in memory *united* class, containing all inherited fields. And each inherited method called with a pointer to corresponding structure's part passed.

## **31.1.5 Virtual methods**

Yet another simple example:

```
#include <stdio.h>
class object
{
    public:
        int color;
        object() { };
        object (int color) { this->color=color; };
        virtual void dump()
        {
            printf ("color=%d\n", color);
        };
};
class box : public object
{
    private:
        int width, height, depth;
    public:
        box(int color, int width, int height, int depth)
        {
             this->color=color;
            this->width=width;
            this->height=height;
            this->depth=depth;
        };
        void dump()
        {
            printf ("this is box. color=%d, width=%d, height=%d, depth=%d\n", color, width, \varphi\downarrow height, depth);
        };
};
class sphere : public object
{
    private:
        int radius;
    public:
        sphere(int color, int radius)
        {
            this->color=color;
            this->radius=radius;
        };
        void dump()
        {
            printf ("this is sphere. color=%d, radius=%d\n", color, radius);
        };
};
int main()
{
    box b(1, 10, 20, 30);
    sphere s(2, 40);
    object *o1=&b;
    object *o2=&s;
    o1->dump();
    o2->dump();
    return 0;
};
```
Class *object* has virtual method dump(), being replaced in the *box* and *sphere* class-inheritors.

If in an environment, where it is not known what type has object, as in the main() function in example, a virtual method dump() is called, somewhere, the information about its type must be stored, so to call relevant virtual method. Let's compile it in MSVC 2008 with /Ox and /Ob0 options and let's see main() function code:

```
_s$ = -32 ; size = 12
_b$ = -20 ; size = 20
_main PROC
   sub esp, 32
   push 30
   push 20
   push 10
   push 1
   lea ecx, DWORD PTR _b$[esp+48]
   call ??0box@@QAE@HHHH@Z ; box::box
   push 40
   push 2
   lea ecx, DWORD PTR _s$[esp+40]
   call ??0sphere@@QAE@HH@Z ; sphere::sphere
   mov eax, DWORD PTR _b$[esp+32]
   mov edx, DWORD PTR [eax]
   lea ecx, DWORD PTR _b$[esp+32]
   call edx
   mov eax, DWORD PTR _s$[esp+32]
   mov edx, DWORD PTR [eax]
   lea ecx, DWORD PTR _s$[esp+32]
   call edx
   xor eax, eax
   add esp, 32
   ret 0
_main ENDP
```
Pointer to the dump() function is taken somewhere from object. Where the address of new method would be written there? Only somewhere in constructors: there is no other place since nothing more is called in the main() function. <sup>5</sup> Let's see *box* class constructor's code:

```
??_R0?AVbox@@@8 DD FLAT:??_7type_info@@6B@ ; box `RTTI Type Descriptor'
   DD 00H
   DB '.?AVbox@@', 00H
??_R1A@?0A@EA@box@@8 DD FLAT:??_R0?AVbox@@@8 ; box::`RTTI Base Class Descriptor at (0,-1,0,64)'
   DD 01H
   DD 00H
   DD 0ffffffffH
   DD 00H
   DD 040H
   DD FLAT:??_R3box@@8
??_R2box@@8 DD FLAT:??_R1A@?0A@EA@box@@8 ; box::`RTTI Base Class Array'
   DD FLAT:??_R1A@?0A@EA@object@@8
??_R3box@@8 DD 00H ; box::`RTTI Class Hierarchy Descriptor'
   DD 00H
   DD 02H
   DD FLAT:??_R2box@@8
??_R4box@@6B@ DD 00H ; box::`RTTI Complete Object Locator'
   DD 00H
   DD 00H
   DD FLAT:??_R0?AVbox@@@8
   DD FLAT:??_R3box@@8
??_7box@@6B@ DD FLAT:??_R4box@@6B@ ; box::`vftable'
   DD FLAT:?dump@box@@UAEXXZ
color$ = 8 ; size = 4
_width$ = 12 ; size = 4
height = 16 ; size = 4
_depth$ = 20 ; size = 4
??0box@@QAE@HHHH@Z PROC ; box::box, COMDAT
; -this = ecx
   push esi
   mov esi, ecx
```
 $5A$ bout pointers to functions, read more in relevant section:(21)

```
mov eax, DWORD PTR _color$[esp]
   mov ecx, DWORD PTR _width$[esp]
   mov edx, DWORD PTR _height$[esp]
   mov DWORD PTR [esi+4], eax
   mov eax, DWORD PTR _depth$[esp]
   mov DWORD PTR [esi+16], eax
   mov DWORD PTR [esi], OFFSET ??_7box@@6B@
   mov DWORD PTR [esi+8], ecx
   mov DWORD PTR [esi+12], edx
   mov eax, esi
   pop esi
   ret 16
??0box@@QAE@HHHH@Z ENDP ; box::box
```
Here we see slightly different memory layout: the first field is a pointer to some table box:: `vftable' (name was set by MSVC compiler).

In this table we see a link to the table named box:: `RTTI Complete Object Locator' and also a link to the box::dump() method. So this is named virtual methods table and RTTI<sup>6</sup>. Table of virtual methods contain addresses of methods and RTTI table contain information about types. By the way, RTTI-tables are the tables enumerated while calling to *dynamic\_cast* and *typeid* in C++. You can also see here class name as plain text string. Thus, a method of base *object* class may call virtual method *object::dump()*, which in turn, will call a method of inherited class since that information is present right in the object's structure.

Some add[itiona](#page-731-1)l CPU time needed for enumerating these tablesa[nd fin](#page-731-1)ding right virtual method address, thus virtual methods are widely considered as slightly slower than common methods.

In GCC-generated code RTTI-tables constructed slightly differently.

## **31.2 ostream**

Let's start again with a "he[llo wo](#page-731-1)rld" example, but now will use ostream:

```
#include <iostream>
int main()
\mathcal{L}_{\mathcal{A}}std::cout << "Hello, world!\n";
}
```
Almost any C++ textbook tells that << operation can be replaced (overloaded) for other types. That is what is done in ostream. We see that operator<< is called for ostream:

Listing 31.18: MSVC 2012 (reduced listing)

```
$SG37112 DB 'Hello, world!', 0aH, 00H
_main PROC
   push OFFSET $SG37112
   push OFFSET ?cout@std@@3V?$basic_ostream@DU?$char_traits@D@std@@@1@A ; std::cout
   call ??$?6U?$char_traits@D@std@@@std@@YAAAV?$basic_ostream@DU?⤦
   Ç $char_traits@D@std@@@0@AAV10@PBD@Z ; std::operator<<<std::char_traits<char> >
   add esp, 8
   xor eax, eax
   ret 0
_main ENDP
```
Let's modify the example:

```
#include <iostream>
int main()
{
    std::cout << "Hello, " << "world!\n";
}
```
And again, from many C++ textbooks we know that the result of each operator<< in ostream is forwarded to the next one. Indeed:

<sup>6</sup>Run-time type information

```
$SG37112 DB 'world!', 0aH, 00H
$SG37113 DB 'Hello, ', 00H
_main PROC
   push OFFSET $SG37113 ; 'Hello, '
   push OFFSET ?cout@std@@3V?$basic_ostream@DU?$char_traits@D@std@@@1@A ; std::cout
   call ??$?6U?$char_traits@D@std@@@std@@YAAAV?$basic_ostream@DU?⤦
   Ç $char_traits@D@std@@@0@AAV10@PBD@Z ; std::operator<<<std::char_traits<char> >
   add esp, 8
   push OFFSET $SG37112 ; 'world!'
   push eax ; result of previous function execution
   call ??$?6U?$char_traits@D@std@@@std@@YAAAV?$basic_ostream@DU?∠
   Ç $char_traits@D@std@@@0@AAV10@PBD@Z ; std::operator<<<std::char_traits<char> >
   add esp, 8
   xor eax, eax
   ret 0
_main ENDP
```
If to replace operator  $<<$  by f(), that code can be rewritten as:

f(f(std::cout, "Hello, "), "world!")

GCC generates almost the same code as MSVC.

## **31.3 References**

In C++, references are pointers (9) as well, but they are called *safe*, because it is harder to make a mistake while dealing with them [ISO13, p. 8.3.2]. For example, reference must always be pointing to the object of corresponding type and cannot be NULL [Cli, p. 8.6]. Even more than that, reference cannot be changed, it is impossible to point it to another object (reseat) [Cli, p. 8.5].

If we will try to change the [po](#page-87-0)inters example (9) to use references instead of pointers:

```
void f2 (int x, int y, int & sum, int & product)
{
        sum=x+y;
        product=x*y;
};
```
Then we'll figure out the compiled code is just the same as in pointers example (9):

#### Listing 31.20: Optimizing MSVC 2010

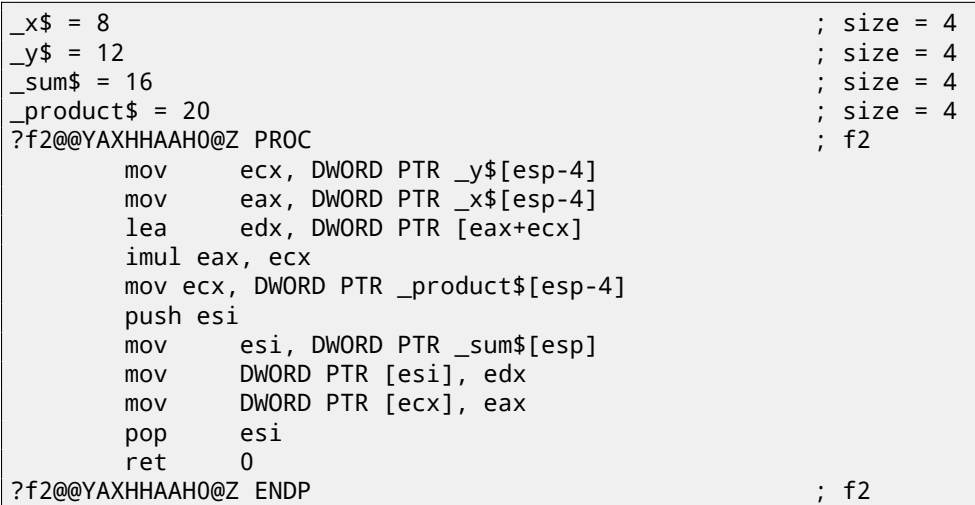

( A reason why C++ functions has such strange names, is described here: 31.1.1.)

## **31.4 STL**

N.B.: all examples here were checked only in 32-bit environment. x64 was[n't chec](#page-372-0)ked.

#### **Internals**

Many string libraries [Yur13, p. 2.2] implements structure containing pointer to the buffer containing string, a variable always containing current string length (that is very convenient for many functions: [Yur13, p. 2.2.1]) and a variable containing current buffer size. A string in buffer is usually terminated with zero: in order to be able to pass a pointer to a buffer into the functions taking usual C ASCIIZ-string.

It is not specified [in the C](#page-742-0)++ standard [ISO13] how std::string should be implemented, however, it is usually implemented as described above.

C++ strings is not a class (as QString in Qt, for instance) but template (basic\_st[ring\), t](#page-742-0)his is done in order to support various character types: at least *char* [and](#page-732-0) *wchar\_t*.

So, std::string is a class with *char* as b[ase typ](#page-741-0)e. And std::wstring is a class with *wchar\_t* as base type.

#### **MSVC**

MSVC implementation may store buffer in place instead of pointer to buffer (if the string is shorter than 16 symbols). This mean that short string will occupy at least  $16 + 4 + 4 = 24$  bytes in 32-bit environment or at least  $16 + 8 + 8 = 32$ bytes in 64-bit, and if the string is longer than 16 characters, add also length of the string itself.

```
Listing 31.21: example for MSVC
```

```
#include <string>
#include <stdio.h>
struct std_string
{
    union
    {
        char buf[16];
        char* ptr;
    } u;
    size_t size; // AKA 'Mysize' in MSVC
    size_t capacity; // AKA 'Myres' in MSVC
};
void dump_std_string(std::string s)
{
    struct std_string *p=(struct std_string*)&s;
    printf ("[%s] size:%d capacity:%d\n", p->size>16 ? p->u.ptr : p->u.buf, p->size, p->\angle\setminus capacity);
};
int main()
{
    std::string s1="short string";
    std::string s2="string longer that 16 bytes";
    dump_std_string(s1);
    dump_std_string(s2);
    // that works without using c_str()
    printf ("%s\n", &s1);
    printf ("%s\n", s2);
};
```
Almost everything is clear from the source code.

Couple notes:

If the string is shorter than 16 symbols, a buffer for the string will not be allocated in the heap. This is convenient because in practice, large amount of strings are short indeed. Apparently, Microsoft developers chose 16 characters as a good balance.

Very important thing here is in the end of main() functions: I'm not using c\_str() method, nevertheless, if to compile the code and run, both strings will be appeared in the console!

This is why it works.

The string is shorter than 16 characters and buffer with the string is located in the beginning of std::string object (it can be treated just as structure). printf() treats pointer as a pointer to the null-terminated array of characters, hence it works.

Second string (longer than 16 characters) printing is even more dangerous: it is typical programmer's mistake (or typo) to forget to write c\_str(). This works because at the moment a pointer to buffer is located at the start of structure. This may left unnoticed for a long span of time: until a longer string will appear there, then a process will crash.

GCC implementation of a structure has one more variable—reference count.

One interesting fact is that a pointer to std::string instance of class points not to beginning of the structure, but to the pointer to buffer. In libstdc++-v3\include\bits\basic\_string.h we may read that it was made for convenient debugging:

- The reason you want \_M\_data pointing to the character %array and
- \* not the \_Rep is so that the debugger can see the string
- contents. (Probably we should add a non-inline member to get
- \* the \_Rep for the debugger to use, so users can check the actual
- \* string length.)

basic\_string.h source code

I considering this in my example:

Listing 31.22: example for GCC

```
#include <string>
#include <stdio.h>
struct std_string
{
    size_t length;
    size_t capacity;
    size_t refcount;
};
void dump_std_string(std::string s)
{
    char *p1=*(char**)&s; // GCC type checking workaround
    struct std_string *p2=(struct std_string*)(p1-sizeof(struct std_string));
    printf ("[%s] size:%d capacity:%d\n", p1, p2->length, p2->capacity);
};
int main()
{
    std::string s1="short string";
    std::string s2="string longer that 16 bytes";
    dump_std_string(s1);
    dump_std_string(s2);
    // GCC type checking workaround:
    printf ("%s\n", *(char**)&s1);
    printf ("%s\n", *(char**)&s2);
```
};

A trickery should be also used to imitate mistake I already wrote above because GCC has stronger type checking, nevertheless, printf() works here without c\_str() as well.

#### **More complex example**

```
#include <string>
#include <stdio.h>
int main()
{
    std::string s1="Hello, ";
    std::string s2="world!\n";
    std::string s3=s1+s2;
    printf ("%s\n", s3.c_str());
}
```
Listing 31.23: MSVC 2012

\$SG39512 DB 'Hello, ', 00H \$SG39514 DB 'world!', 0aH, 00H \$SG39581 DB '%s', 0aH, 00H

```
s2\ = -72 ; size = 24
-s3$ = -48 ; size = 24
_51\ = -24 ; size = 24
_main PROC
   sub esp, 72
   push 7
   push OFFSET $SG39512
   lea ecx, DWORD PTR _s1$[esp+80]
   mov DWORD PTR _s1$[esp+100], 15
   mov DWORD PTR _s1$[esp+96], 0
   mov BYTE PTR _s1$[esp+80], 0
   call ?assign@?$basic_string@DU?$char_traits@D@std@@V?$allocator@D@2@@std@@QAEAAV12@PBDI@Z ; 2
   Ç std::basic_string<char,std::char_traits<char>,std::allocator<char> >::assign
   push 7
   push OFFSET $SG39514
    lea ecx, DWORD PTR _s2$[esp+80]
   mov DWORD PTR _s2$[esp+100], 15
   mov DWORD PTR _s2$[esp+96], 0
   mov BYTE PTR _s2$[esp+80], 0
   call ?assign@?$basic_string@DU?$char_traits@D@std@@V?$allocator@D@2@@std@@QAEAAV12@PBDI@Z ;2
   Ç std::basic_string<char,std::char_traits<char>,std::allocator<char> >::assign
   lea eax, DWORD PTR _s2$[esp+72]
   push eax
   lea eax, DWORD PTR s1$[esp+76]
   push eax
   lea eax, DWORD PTR _s3$[esp+80]
   push eax
   call ??$?HDU?$char_traits@D@std@@V?$allocator@D@1@@std@@YA?AV?$basic_string@DU?
   Ç $char_traits@D@std@@V?$allocator@D@2@@0@ABV10@0@Z ; std::operator+<char,std::char_traits<⤦
   Ç char>,std::allocator<char> >
    ; inlined c_str() method:
   cmp DWORD PTR _s3$[esp+104], 16
   lea eax, DWORD PTR _s3$[esp+84]
    cmovae eax, DWORD PTR _s3$[esp+84]
   push eax
   push OFFSET $SG39581
   call _printf
   add esp, 20
   cmp DWORD PTR _s3$[esp+92], 16
   jb SHORT $LN119@main
   push DWORD PTR _s3$[esp+72]
   call ??3@YAXPAX@Z ; operator delete
   add esp, 4
$LN119@main:
   cmp DWORD PTR _s2$[esp+92], 16
   mov DWORD PTR _s3$[esp+92], 15
   mov DWORD PTR _s3$[esp+88], 0
   mov BYTE PTR _s3$[esp+72], 0
   jb SHORT $LN151@main
    push DWORD PTR _s2$[esp+72]
   call ??3@YAXPAX@Z ; operator delete
   add esp, 4
$LN151@main:
   cmp DWORD PTR _s1$[esp+92], 16
   mov DWORD PTR _s2$[esp+92], 15
   mov DWORD PTR _s2$[esp+88], 0
   mov BYTE PTR _s2$[esp+72], 0
    jb SHORT $LN195@main
    push DWORD PTR _s1$[esp+72]
   call ??3@YAXPAX@Z ; operator delete
   add esp, 4
$LN195@main:
   xor eax, eax
   add esp, 72
```
\_main ENDP

Compiler not constructing strings statically: how it is possible anyway if buffer should be located in the heap? Usual ASCIIZ strings are stored in the data segment instead, and later, at the moment of execution, with the help of "assign" method, s1 and s2 strings are constructed. With the help of operator+, s3 string is constructed.

Please note that there are no call to c str() method, because, its code is tiny enough so compiler inlined it right here: if the string is shorter than 16 characters, a pointer to buffer is left in EAX register, and an address of the string [buffe](#page-734-1)r located [in the](#page-732-0) heap is fetched otherwise.

Next, we see calls to the 3 destructors, and they are called if string is longer than 16 characters: then a buffers in the heap should be freed. Otherwise, since all three std::string objects are stored in the stack, they are freed automatically, upon function finish.

As [a con](#page-734-1)sequence, short strings processing is faster because of lesser heap accesses.

GCC code is even simpler (because GCC way, as I mentioned above, is not to store shorter string right in the structure):

Listing 31.24: GCC 4.8.1

```
.LC0:
    .string "Hello, "
.LC1:
    .string "world!\n"
main:
    push ebp
   mov ebp, esp
    push edi
    push esi
    push ebx
    and esp, -16
    sub esp, 32
    lea ebx, [esp+28]
    lea edi, [esp+20]
    mov DWORD PTR [esp+8], ebx
    lea esi, [esp+24]
    mov DWORD PTR [esp+4], OFFSET FLAT:.LC0
    mov DWORD PTR [esp], edi
    call _ZNSsC1EPKcRKSaIcE
    mov DWORD PTR [esp+8], ebx
    mov DWORD PTR [esp+4], OFFSET FLAT:.LC1
    mov DWORD PTR [esp], esi
    call _ZNSsC1EPKcRKSaIcE
    mov DWORD PTR [esp+4], edi
    mov DWORD PTR [esp], ebx
    call _ZNSsC1ERKSs
    mov DWORD PTR [esp+4], esi
    mov DWORD PTR [esp], ebx
    call _ZNSs6appendERKSs
    ; inlined c_str():
    mov eax, DWORD PTR [esp+28]
    mov DWORD PTR [esp], eax
    call puts
    mov eax, DWORD PTR [esp+28]
    lea ebx, [esp+19]
    mov DWORD PTR [esp+4], ebx
    sub eax, 12
    mov DWORD PTR [esp], eax
    call _ZNSs4_Rep10_M_disposeERKSaIcE
    mov eax, DWORD PTR [esp+24]
    mov DWORD PTR [esp+4], ebx
    sub eax, 12
    mov DWORD PTR [esp], eax
```

```
mov eax, DWORD PTR [esp+20]
mov DWORD PTR [esp+4], ebx
sub eax, 12
mov DWORD PTR [esp], eax
call _ZNSs4_Rep10_M_disposeERKSaIcE
lea esp, [ebp-12]
xor eax, eax
pop ebx
pop esi
pop edi
pop ebp
ret
```
It can be seen that not a pointer to object is passed to destructors, but rather a place 12 bytes (or 3 words) before, i.e., pointer to the real start of the structure.

#### **std::string as a global variable**

Experienced C++ programmers may argue: a global variables of  $STL^7$  types are in fact can be defined. Yes, indeed:

```
#include <stdio.h>
#include <string>
std::string s="a string";
int main()
{
    printf ("%s\n", s.c_str());
};
```
In fact, this variable will be initialized even before main() start.

Listing 31.25: MSVC 2012: here is global variable constructed and also its destructor is registered

```
??__Es@@YAXXZ PROC
   push 8
   push OFFSET $SG39512 ; 'a string'
   mov ecx, OFFSET ?s@@3V?$basic_string@DU?$char_traits@D@std@@V?$allocator@D@2@@std@@A ; s
   call ?assign@?$basic_string@DU?$char_traits@D@std@@V?$allocator@D@2@@std@@QAEAAV12@PBDI@Z ;∠
   Ç std::basic_string<char,std::char_traits<char>,std::allocator<char> >::assign
   push OFFSET ??__Fs@@YAXXZ ; `dynamic atexit destructor for 's''
   call _atexit
   pop ecx
   ret 0
??__Es@@YAXXZ ENDP
```
Listing 31.26: MSVC 2012: here global variable is used in main()

```
$SG39512 DB 'a string', 00H
$SG39519 DB '%s', 0aH, 00H
_main PROC
   cmp DWORD PTR ?s@@3V?$basic_string@DU?$char_traits@D@std@@V?$allocator@D@2@@std@@A+20, 16
   mov eax, OFFSET ?s@@3V?$basic_string@DU?$char_traits@D@std@@V?$allocator@D@2@@std@@A ; s
   cmovae eax, DWORD PTR ?s@@3V?$basic_string@DU?$char_traits@D@std@@V?$allocator@D@2@@std@@A
   push eax
   push OFFSET $SG39519 ; '%s'
   call _printf
   add esp, 8
   xor eax, eax
   ret 0
_main ENDP
```
#### Listing 31.27: MSVC 2012: this destructor function is called before exit

```
??__Fs@@YAXXZ PROC
    push ecx
```

```
(7(C++) Standard Template Library: 31.4
```

```
jb SHORT $LN23@dynamic
   push esi
   mov esi, DWORD PTR ?s@@3V?$basic_string@DU?$char_traits@D@std@@V?$allocator@D@2@@std@@A
   lea ecx, DWORD PTR $T2[esp+8]
   call ??0?$_Wrap_alloc@V?$allocator@D@std@@@std@@QAE@XZ
   push OFFSET ?s@@3V?$basic_string@DU?$char_traits@D@std@@V?$allocator@D@2@@std@@A ; s
   lea ecx, DWORD PTR $T2[esp+12]
   call ??$destroy@PAD@?$_Wrap_alloc@V?$allocator@D@std@@@std@@QAEXPAPAD@Z
   lea ecx, DWORD PTR $T1[esp+8]
   call ??0?$_Wrap_alloc@V?$allocator@D@std@@@std@@QAE@XZ
   push esi
   call ??3@YAXPAX@Z ; operator delete
   add esp, 4
   pop esi
$LN23@dynamic:
   mov DWORD PTR ?s@@3V?$basic_string@DU?$char_traits@D@std@@V?$allocator@D@2@@std@@A+20, 15
   mov DWORD PTR ?s@@3V?$basic_string@DU?$char_traits@D@std@@V?$allocator@D@2@@std@@A+16, 0
   mov BYTE PTR ?s@@3V?$basic_string@DU?$char_traits@D@std@@V?$allocator@D@2@@std@@A, 0
   pop ecx
   ret 0
??__Fs@@YAXXZ ENDP
```
In fact, a special function with all constructors of global variables is called from  $CRT$ , before main(). More than that: with the help of atexit() another function is registered: which contain calls to all destructors of such global variables. GCC works likewise:

#### Listing 31.28: GCC 4.8.1

```
main:
    push ebp
    mov ebp, esp
    and esp, -16
    sub esp, 16
    mov eax, DWORD PTR s
    mov DWORD PTR [esp], eax
    call puts
    xor eax, eax
    leave
    ret
.LC0:
    .string "a string"
_GLOBAL__sub_I_s:
    sub esp, 44
    lea eax, [esp+31]
    mov DWORD PTR [esp+8], eax
    mov DWORD PTR [esp+4], OFFSET FLAT:.LC0
    mov DWORD PTR [esp], OFFSET FLAT:s
    call _ZNSsC1EPKcRKSaIcE
    mov DWORD PTR [esp+8], OFFSET FLAT:__dso_handle
    mov DWORD PTR [esp+4], OFFSET FLAT:s
    mov DWORD PTR [esp], OFFSET FLAT:_ZNSsD1Ev
    call __cxa_atexit
    add esp, 44
    ret
.LFE645:
    .size _GLOBAL__sub_I_s, .-_GLOBAL__sub_I_s
    .section .init_array,"aw"
    .align 4
    .long _GLOBAL__sub_I_s
    .globl s
    .bss
    .align 4
    .type s, @object
    .size s, 4
s:
    .zero 4
    .hidden __dso_handle
```
But it not create a separate functions for this, each destructor is passed to atexit(), one by one.

This is a well-known doubly-linked list: each element has two pointers, to the previous and the next elements.

This mean that a memory footprint is enlarged by 2 words for each element (8 bytes in 32-bit environment or 16 bytes in 64-bit).

C++ STL just adds "next" and "previous" pointers to your existing structure you wish to unite into a list.

Let's work out an example with a simple 2-variable structure we want to store in the list.

Although C++ standard [ISO13] does not tell how to [imple](#page-735-1)ment it, MSVC and GCC implementations are straightforward and similar to each other, so here is only one source code for both:

```
#include <stdio.h>
#include <list>
#include <iostream>
struct a
{
    int x;
    int y;
};
struct List_node
{
    struct List_node* _Next;
    struct List_node* _Prev;
    int x;
    int y;
};
void dump_List_node (struct List_node *n)
{
    printf ("ptr=0x%p _Next=0x%p _Prev=0x%p x=%d y=%d\n",
        n, n->_Next, n->_Prev, n->x, n->y);
};
void dump_List_vals (struct List_node* n)
{
    struct List_node* current=n;
    for (;;)
    {
        dump_List_node (current);
        current=current->_Next;
        if (current==n) // end
            break;
    };
};
void dump_List_val (unsigned int *a)
{
#ifdef _MSC_VER
    // GCC implementation doesn't have "size" field
    printf (" Myhead=0x%p, _Mysize=%d\n", a[0], a[1]);
#endif
    dump_List_vals ((struct List_node*)a[0]);
};
int main()
{
    std::list<struct a> l;
    printf ("* empty list:\n");
    dump_List_val((unsigned int*)(void*)&l);
    struct a t1;
    t1.x=1;
    t1.y=2;
    l.push_front (t1);
    t1.x=3;
    t1.y=4;
    l.push_front (t1);
```

```
t1.y=6;
l.push_back (t1);
printf ("* 3-elements list:\n");
dump_List_val((unsigned int*)(void*)&l);
std::list<struct a>::iterator tmp;
printf ("node at .begin:\n");
tmp=l.begin();
dump List node ((struct List node *)*(void**)&tmp);
printf ("node at .end:\n");
tmp=l.end();
dump_List_node ((struct List_node *)*(void**)&tmp);
printf ("* let's count from the begin:\n");
std::list<struct a>::iterator it=l.begin();
printf ("1st element: %d %d\n", (*it).x, (*it).y);
it++;
printf ("2nd element: %d %d\n", (*it).x, (*it).y);
it++;
printf ("3rd element: %d %d\n", (*it).x, (*it).y);
it++;printf ("element at .end(): %d %d\n", (*it) .x, (*it) .y);
printf ("* let's count from the end:\n");
std::list<struct a>::iterator it2=l.end();
printf ("element at .end(): %d %d\n", (*it2).x, (*it2).y);
it2--;
printf ("3rd element: %d %d\n", (*it2).x, (*it2).y);
it2--;
printf ("2nd element: %d %d\n", (*it2).x, (*it2).y);
it2--;
printf ("1st element: %d %d\n", (*it2).x, (*it2).y);
printf ("removing last element...\n");
l.pop_back();
dump_List_val((unsigned int*)(void*)&l);
```
#### **GCC**

};

Let's start with GCC.

When we run the example, we'll see a long dump, let's work with it part by part.

```
* empty list:
ptr=0x0028fe90 _Next=0x0028fe90 _Prev=0x0028fe90 x=3 y=0
```
Here we see an empty list. Despite the fact it is empty, it has one element with garbage (AKA *dummy node*) in *x* and *y* variables. Both "next" and "prev" pointers are pointing to the self node:

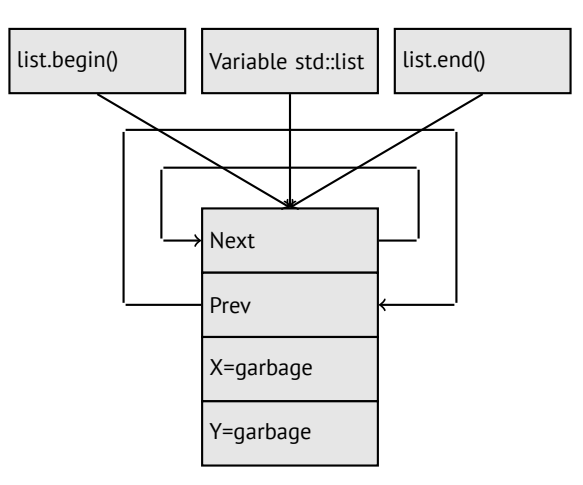

That's is the moment when .begin and .end iterators are equal to each other. Let's push 3 elements, and the list internally will be:
```
* 3-elements list:
ptr=0x000349a0 _Next=0x00034988 _Prev=0x0028fe90 x=3 y=4
ptr=0x00034988 _Next=0x00034b40 _Prev=0x000349a0 x=1 y=2
ptr=0x00034b40 _Next=0x0028fe90 _Prev=0x00034988 x=5 y=6
ptr=0x0028fe90 _Next=0x000349a0 _Prev=0x00034b40 x=5 y=6
```
The last element is still at 0x0028fe90, it will not be moved until list disposal. It still contain random garbage in *x* and *y* fields (5 and 6). By occasion, these values are the same as in the last element, but it doesn't mean they are meaningful. Here is how these 3 elements are stored in memory:

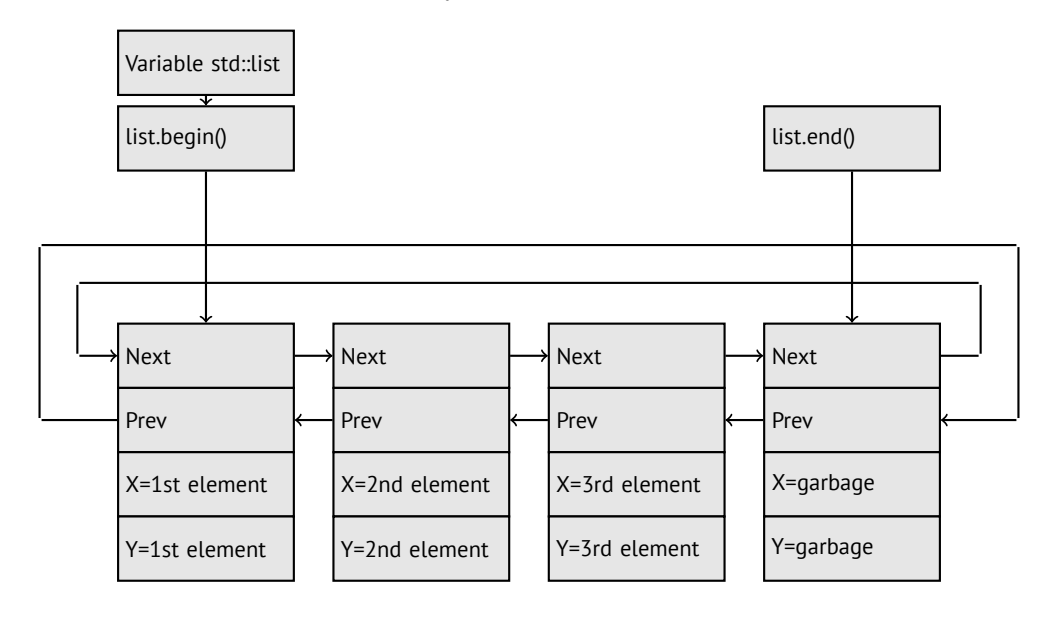

The variable *l* always points to the first node.

.begin() and .end() iterators are not variables, but functions, when called, returning pointers to a corresponding nodes. Having a dummy element (AKA *sentinel node*) is a very popular practice in implementing doubly-linked lists. Without it, a lot of operations may become slightly more complex and, hence, slower.

Iterator in fact is just a pointer to a node. list.begin() and list.end() are just returning pointers.

```
node at .begin:
ptr=0x000349a0 _Next=0x00034988 _Prev=0x0028fe90 x=3 y=4
node at .end:
ptr=0x0028fe90 _Next=0x000349a0 _Prev=0x00034b40 x=5 y=6
```
The fact the last element has a pointer to the first and first element has a pointer to the last one, remind us circular list. This is very helpful here: having a pointer to the first list element, i.e., that is in the *l* variable, it is easy to get a pointer to the last one quickly, without need to traverse whole list. Inserting element at the list end is also quick, thanks to this feature.

operator-- and operator++ are just set current iterator value to the current\_node->prev or current\_node->next values. Reverse iterators (.rbegin, .rend) works just as the same, but in inverse way.

operator<sup>\*</sup> of iterator just returns pointer to the point in the node structure, where user's structure is beginning, i.e., pointer to the very first structure element (*x*).

List insertion and deletion is trivial: just allocate new node (or deallocate) and fix all pointers to be valid.

That's why iterator may become invalid after element deletion: it may still point to the node already deallocated. This is also called *dangling pointer*. And of course, the information from the freed node, to which iterator still points, cannot be used anymore.

The GCC implementation (as of 4.8.1) doesn't store current list size: this implies slow .size() method: it should traverse the whole list for counting elements, because it doesn't have any other way to get the information. This mean this operation is  $O(n)$ , i.e., it is as slow, as how many elements present in the list.

#### Listing 31.29: Optimizing GCC 4.8.1 -fno-inline-small-functions

main proc near push ebp mov ebp, esp push esi push ebx and esp, 0FFFFFFF0h sub esp, 20h lea ebx, [esp+10h] mov dword ptr [esp], offset s ; "\* empty list:" mov [esp+10h], ebx

```
mov [esp+14h], ebx
    call puts
   mov [esp], ebx
    call _Z13dump_List_valPj ; dump_List_val(uint *)
   lea esi, [esp+18h]
   mov [esp+4], esi
   mov [esp], ebx
   mov dword ptr [esp+18h], 1 ; X for new element
   mov dword ptr [esp+1Ch], 2 ; Y for new element
    call _ZNSt4listI1aSaIS0_EE10push_frontERKS0_ ; std::list<a,std::allocator<a>>::push_front(a⤦
   \cup const&)
   mov [esp+4], esi
   mov [esp], ebx
   mov dword ptr [esp+18h], 3 ; X for new element
   mov dword ptr [esp+1Ch], 4 ; Y for new element
    call _ZNSt4listI1aSaIS0_EE10push_frontERKS0_ ; std::list<a,std::allocator<a>>::push_front(a⤦
    \cup const&)
    mov dword ptr [esp], 10h
   mov dword ptr [esp+18h], 5 ; X for new element
   mov dword ptr [esp+1Ch], 6 ; Y for new element
    call _Znwj ; operator new(uint)
    cmp eax, 0FFFFFFF8h
    jz short loc_80002A6
   mov ecx, [esp+1Ch]
   mov edx, [esp+18h]
   mov [eax+0Ch], ecx
    mov [eax+8], edx
loc_80002A6: ; CODE XREF: main+86
   mov [esp+4], ebx
   mov [esp], eax
   call _ZNSt8__detail15_List_node_base7_M_hookEPS0_ ; std::__detail::_List_node_base::_M_hook2
   \setminus (std::leddetail::List\_node\_base*)
   mov dword ptr [esp], offset a3ElementsList ; "* 3-elements list:"
    call puts
   mov [esp], ebx
    call _Z13dump_List_valPj ; dump_List_val(uint *)
   mov dword ptr [esp], offset aNodeAt_begin ; "node at .begin:"
    call puts
    mov eax, [esp+10h]
   mov [esp], eax
    call _Z14dump_List_nodeP9List_node ; dump_List_node(List_node *)
   mov dword ptr [esp], offset aNodeAt_end ; "node at .end:"
    call puts
   mov [esp], ebx
    call _Z14dump_List_nodeP9List_node ; dump_List_node(List_node *)
   mov dword ptr [esp], offset aLetSCountFromT ; "* let's count from the begin:"
    call puts
   mov esi, [esp+10h]
   mov eax, [esi+0Ch]
   mov [esp+0Ch], eax
   mov eax, [esi+8]
   mov dword ptr [esp+4], offset a1stElementDD ; "1st element: %d %d\n"
   mov dword ptr [esp], 1
   mov [esp+8], eax
    call __printf_chk
   mov esi, [esi] ; operator++: get ->next pointer
   mov eax, [esi+0Ch]
   mov [esp+0Ch], eax
   mov eax, [esi+8]
   mov dword ptr [esp+4], offset a2ndElementDD ; "2nd element: %d %d\n"
   mov dword ptr [esp], 1
   mov [esp+8], eax
    call __printf_chk
   mov esi, [esi] ; operator++: get ->next pointer
   mov eax, [esi+0Ch]
   mov [esp+0Ch], eax
   mov eax, [esi+8]
    mov dword ptr [esp+4], offset a3rdElementDD ; "3rd element: %d %d\n"
    mov dword ptr [esp], 1
```
*CHAPTER 31. C++ 31.4. STL*

mov [esp+8], eax call \_\_printf\_chk mov eax, [esi] ; operator++: get ->next pointer mov edx, [eax+0Ch] mov [esp+0Ch], edx mov eax, [eax+8] mov dword ptr [esp+4], offset aElementAt\_endD ; "element at .end(): %d %d\n" mov dword ptr [esp], 1 mov [esp+8], eax call \_\_printf\_chk mov dword ptr [esp], offset aLetSCountFro\_0 ; "\* let's count from the end:" call puts mov eax, [esp+1Ch] mov dword ptr [esp+4], offset aElementAt\_endD ; "element at .end(): %d %d\n" mov dword ptr [esp], 1 mov [esp+0Ch], eax mov eax, [esp+18h] mov [esp+8], eax call printf chk mov esi, [esp+14h] mov eax, [esi+0Ch] mov [esp+0Ch], eax mov eax, [esi+8] mov dword ptr [esp+4], offset a3rdElementDD ; "3rd element: %d %d\n" mov dword ptr [esp], 1 mov [esp+8], eax call printf chk mov esi, [esi+4] ; operator--: get ->prev pointer mov eax, [esi+0Ch] mov [esp+0Ch], eax mov eax, [esi+8] mov dword ptr [esp+4], offset a2ndElementDD ; "2nd element: %d %d\n" mov dword ptr [esp], 1 mov [esp+8], eax call \_\_printf\_chk mov eax, [esi+4] ; operator--: get ->prev pointer mov edx, [eax+0Ch] mov [esp+0Ch], edx mov eax, [eax+8] mov dword ptr [esp+4], offset a1stElementDD ; "1st element: %d %d\n" mov dword ptr [esp], 1 mov [esp+8], eax call \_\_printf\_chk mov dword ptr [esp], offset aRemovingLastEl ; "removing last element..." call puts mov esi, [esp+14h] mov [esp], esi call ZNSt8 detail15 List node base9 M unhookEv ; std:: detail:: List node base:: $\varphi$  $\downarrow$  \_M\_unhook(void) mov [esp], esi ; void \* call \_ZdlPv ; operator delete(void \*) mov [esp], ebx call \_Z13dump\_List\_valPj ; dump\_List\_val(uint \*) mov [esp], ebx call \_ZNSt10\_List\_baseI1aSaIS0\_EE8\_M\_clearEv ; std::\_List\_base<a,std::allocator<a>>:: $\varphi$ ⊊ \_M\_clear(void)<br>lea esp. [ebp-8 esp, [ebp-8] xor eax, eax pop ebx pop esi pop ebp retn main endp

Listing 31.30: The whole output

```
* empty list:
ptr=0x0028fe90 _Next=0x0028fe90 _Prev=0x0028fe90 x=3 y=0
* 3-elements list:
ptr=0x000349a0 _Next=0x00034988 _Prev=0x0028fe90 x=3 y=4
```

```
CHAPTER 31. C++ 31.4. STL
ptr=0x00034988 _Next=0x00034b40 _Prev=0x000349a0 x=1 y=2
ptr=0x00034b40 _Next=0x0028fe90 _Prev=0x00034988 x=5 y=6
ptr=0x0028fe90 _Next=0x000349a0 _Prev=0x00034b40 x=5 y=6
node at .begin:
ptr=0x000349a0 _Next=0x00034988 _Prev=0x0028fe90 x=3 y=4
node at .end:
ptr=0x0028fe90 _Next=0x000349a0 _Prev=0x00034b40 x=5 y=6
* let's count from the begin:
1st element: 3 4
2nd element: 1 2
3rd element: 5 6
element at .end(): 5 6
* let's count from the end:
element at .end(): 5 6
3rd element: 5 6
2nd element: 1 2
1st element: 3 4
removing last element...
ptr=0x000349a0 _Next=0x00034988 _Prev=0x0028fe90 x=3 y=4
ptr=0x00034988 _Next=0x0028fe90 _Prev=0x000349a0 x=1 y=2
ptr=0x0028fe90 _Next=0x000349a0 _Prev=0x00034988 x=5 y=6
```
#### <span id="page-399-0"></span>**MSVC**

MSVC implementation (2012) is just the same, but it also stores current list size. This mean, .size() method is very fast  $(O(1))$ : just read one value from memory. On the other way, size variable must be corrected at each insertion/deletion. MSVC implementation is also slightly different in a way it arrange nodes:

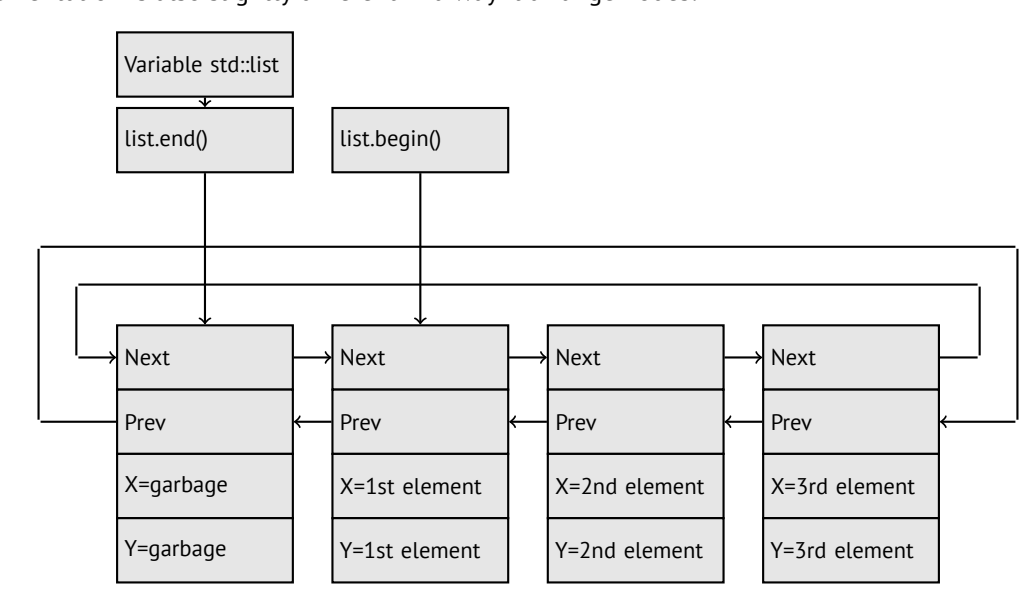

GCC has its dummy element at the end of the list, while MSVC at the beginning of it.

```
1$ = -16 ; size = 8
_t1$ = -8 ; size = 8
_main PROC
   sub esp, 16
   push ebx
   push esi
   push edi
   push 0
   push 0
   lea ecx, DWORD PTR _l$[esp+36]
   mov DWORD PTR _l$[esp+40], 0
    ; allocate first "garbage" element
   call ?_Buynode0@?$_List_alloc@$0A@U?$_List_base_types@Ua@@V?
    \downarrow $allocator@Ua@@@std@@@std@@@std@@QAEPAU?$_List_node@Ua@@PAX@2@PAU32@0@Z ; std::∠
   Ç _List_alloc<0,std::_List_base_types<a,std::allocator<a> > >::_Buynode0
        edi, DWORD PTR __imp__printf
   mov ebx, eax
    push OFFSET $SG40685 ; '* empty list:'
```
#### Listing 31.31: Optimizing MSVC 2012 /Fa2.asm /GS- /Ob1

```
CHAPTER 31. C++ 31.4. STL
```
mov DWORD PTR \_l\$[esp+32], ebx call edi ; printf lea eax, DWORD PTR \_l\$[esp+32] push eax call ?dump\_List\_val@@YAXPAI@Z ; dump\_List\_val mov esi, DWORD PTR [ebx] add esp, 8 lea eax, DWORD PTR \_t1\$[esp+28] push eax push DWORD PTR [esi+4] lea ecx, DWORD PTR 1\$[esp+36] push esi mov DWORD PTR \_t1\$[esp+40], 1 ; data for a new node mov DWORD PTR \_t1\$[esp+44], 2 ; data for a new node ; allocate new node call ??\$ Buynode@ABUa@@@?\$ List buy@Ua@@V?\$allocator@Ua@@@std@@@std@@QAEPAU?∠ Ç \$\_List\_node@Ua@@PAX@1@PAU21@0ABUa@@@Z ; std::\_List\_buy<a,std::allocator<a> >::\_Buynode<a ⤦  $\zeta$  const &> mov DWORD PTR [esi+4], eax mov ecx, DWORD PTR [eax+4] mov DWORD PTR \_t1\$[esp+28], 3 ; data for a new node mov DWORD PTR [ecx], eax mov esi, DWORD PTR [ebx] lea eax, DWORD PTR \_t1\$[esp+28] push eax push DWORD PTR [esi+4] lea ecx, DWORD PTR \_l\$[esp+36] push esi mov DWORD PTR \_t1\$[esp+44], 4 ; data for a new node ; allocate new node call ??\$\_Buynode@ABUa@@@?\$\_List\_buy@Ua@@V?\$allocator@Ua@@@std@@@std@@QAEPAU?∠ Ç \$\_List\_node@Ua@@PAX@1@PAU21@0ABUa@@@Z ; std::\_List\_buy<a,std::allocator<a> >::\_Buynode<a ⤦  $\zeta$  const &> mov DWORD PTR [esi+4], eax mov ecx, DWORD PTR [eax+4] mov DWORD PTR \_t1\$[esp+28], 5 ; data for a new node mov DWORD PTR [ecx], eax lea eax, DWORD PTR \_t1\$[esp+28] push eax push DWORD PTR [ebx+4] lea ecx, DWORD PTR \_l\$[esp+36] push ebx mov DWORD PTR \_t1\$[esp+44], 6 ; data for a new node ; allocate new node call ??\$\_Buynode@ABUa@@@?\$\_List\_buy@Ua@@V?\$allocator@Ua@@@std@@@std@@QAEPAU?∠ Ç \$\_List\_node@Ua@@PAX@1@PAU21@0ABUa@@@Z ; std::\_List\_buy<a,std::allocator<a> >::\_Buynode<a ⤦  $\zeta$  const &> mov DWORD PTR [ebx+4], eax mov ecx, DWORD PTR [eax+4] push OFFSET \$SG40689 ; '\* 3-elements list:' mov DWORD PTR \_l\$[esp+36], 3 mov DWORD PTR [ecx], eax call edi ; printf lea eax, DWORD PTR \_l\$[esp+32] push eax call ?dump\_List\_val@@YAXPAI@Z ; dump\_List\_val push OFFSET \$SG40831 ; 'node at .begin:' call edi ; printf push DWORD PTR [ebx] ; get next field of node \$l\$ variable points to call ?dump\_List\_node@@YAXPAUList\_node@@@Z ; dump\_List\_node push OFFSET \$SG40835 ; 'node at .end:' call edi ; printf push ebx ; pointer to the node \$l\$ variable points to! call ?dump\_List\_node@@YAXPAUList\_node@@@Z ; dump\_List\_node push OFFSET \$SG40839 ; '\* let''s count from the begin:' call edi ; printf mov esi, DWORD PTR [ebx] ; operator++: get ->next pointer push DWORD PTR [esi+12] push DWORD PTR [esi+8] push OFFSET \$SG40846 ; '1st element: %d %d'

*CHAPTER 31. C++ 31.4. STL*

call edi ; printf mov esi, DWORD PTR [esi] ; operator++: get ->next pointer push DWORD PTR [esi+12] push DWORD PTR [esi+8] push OFFSET \$SG40848 ; '2nd element: %d %d' call edi ; printf mov esi, DWORD PTR [esi] ; operator++: get ->next pointer push DWORD PTR [esi+12] push DWORD PTR [esi+8] push OFFSET \$SG40850 ; '3rd element: %d %d' call edi ; printf mov eax, DWORD PTR [esi] ; operator++: get ->next pointer add esp, 64 push DWORD PTR [eax+12] push DWORD PTR [eax+8] push OFFSET \$SG40852 ; 'element at .end(): %d %d' call edi ; printf push OFFSET \$SG40853 ; '\* let''s count from the end:' call edi ; printf push DWORD PTR [ebx+12] ; use x and y fields from the node \$l\$ variable points to push DWORD PTR [ebx+8] push OFFSET \$SG40860 ; 'element at .end(): %d %d' call edi ; printf mov esi, DWORD PTR [ebx+4] ; operator--: get ->prev pointer push DWORD PTR [esi+12] push DWORD PTR [esi+8] push OFFSET \$SG40862 ; '3rd element: %d %d' call edi ; printf mov esi, DWORD PTR [esi+4] ; operator--: get ->prev pointer push DWORD PTR [esi+12] push DWORD PTR [esi+8] push OFFSET \$SG40864 ; '2nd element: %d %d' call edi ; printf mov eax, DWORD PTR [esi+4] ; operator--: get ->prev pointer push DWORD PTR [eax+12] push DWORD PTR [eax+8] push OFFSET \$SG40866 ; '1st element: %d %d' call edi ; printf add esp, 64 push OFFSET \$SG40867 ; 'removing last element...' call edi ; printf mov edx, DWORD PTR [ebx+4] add esp, 4 ; prev=next? ; it is the only element, "garbage one"? ; if yes, do not delete it! cmp edx, ebx je SHORT \$LN349@main mov ecx, DWORD PTR [edx+4] mov eax, DWORD PTR [edx] mov DWORD PTR [ecx], eax mov ecx, DWORD PTR [edx] mov eax, DWORD PTR [edx+4] push edx mov DWORD PTR [ecx+4], eax call ??3@YAXPAX@Z ; operator delete add esp, 4 mov DWORD PTR \_l\$[esp+32], 2 \$LN349@main: lea eax, DWORD PTR \_l\$[esp+28] push eax call ?dump\_List\_val@@YAXPAI@Z ; dump\_List\_val mov eax, DWORD PTR [ebx] add esp, 4 mov DWORD PTR [ebx], ebx mov DWORD PTR [ebx+4], ebx cmp eax, ebx je SHORT \$LN412@main \$LL414@main:

```
push eax
   call ??3@YAXPAX@Z ; operator delete
   add esp, 4
   mov eax, esi
   cmp esi, ebx
   jne SHORT $LL414@main
$LN412@main:
   push ebx
   call ??3@YAXPAX@Z ; operator delete
   add esp, 4
   xor eax, eax
   pop edi
   pop esi
   pop ebx
   add esp, 16
   ret 0
_main ENDP
```
Unlike GCC, MSVC code allocates dummy element at the function start with the help of "Buynode" function, it is also used for the rest nodes allocations ( GCC code allocates the very first element in the local stack).

Listing 31.32: The whole output

```
* empty list:
Myhead=0x003CC258, _Mysize=0
ptr=0x003CC258 _Next=0x003CC258 _Prev=0x003CC258 x=6226002 y=4522072
* 3-elements list:
Myhead=0x003CC258, Mysize=3
ptr=0x003CC258 _Next=0x003CC288 _Prev=0x003CC2A0 x=6226002 y=4522072
ptr=0x003CC288 _Next=0x003CC270 _Prev=0x003CC258 x=3 y=4
ptr=0x003CC270 _Next=0x003CC2A0 _Prev=0x003CC288 x=1 y=2
ptr=0x003CC2A0 _Next=0x003CC258 _Prev=0x003CC270 x=5 y=6
node at .begin:
ptr=0x003CC288 _Next=0x003CC270 _Prev=0x003CC258 x=3 y=4
node at .end:
ptr=0x003CC258 _Next=0x003CC288 _Prev=0x003CC2A0 x=6226002 y=4522072
* let's count from the begin:
1st element: 3 4
2nd element: 1 2
3rd element: 5 6
element at .end(): 6226002 4522072
* let's count from the end:
element at .end(): 6226002 4522072
3rd element: 5 6
2nd element: 1 2
1st element: 3 4
removing last element...
_Myhead=0x003CC258, _Mysize=2
ptr=0x003CC258 _Next=0x003CC288 _Prev=0x003CC270 x=6226002 y=4522072
ptr=0x003CC288 _Next=0x003CC270 _Prev=0x003CC258 x=3 y=4
ptr=0x003CC270 _Next=0x003CC258 _Prev=0x003CC288 x=1 y=2
```
#### **C++11 std::forward\_list**

The same thing as std::list, but singly-linked one, i.e., having only "next" field at teach node. It require smaller memory footprint, but also don't offer a feature to traverse list back.

#### **31.4.3 std::vector**

I would call std::vector "safe wrapper" of PODT<sup>8</sup> C array. Internally, it is somewhat similar to std::string (31.4.1): it has a pointer to the allocated buffer, pointer to the end of array, and a pointer to the end of allocated buffer.

Array elements just lie in memory adjacently to each other, just like in usual array  $(17)$ . In C++11 there are new method .data() appeared, returning a pointer to the buffer, akin to .c\_str() in std::string.

Buffer allocated in heap may be larger tha[n array](#page-732-0) itself.

Both MSVC and GCC implementations are similar, just structure field names are slightly different<sup>9</sup>, so here is on[e sourc](#page-388-0)e code working for both compilters. Here is again a C-like code for dumping std::vec[tor](#page-202-0) structure:

<sup>8</sup> (C++) Plain Old Data Type

<span id="page-402-1"></span><span id="page-402-0"></span><sup>9</sup>GCC internals: http:/[/gcc.](#page-734-0)gnu.org/onlinedocs/libstdc++/libstdc++-html-USERS-4.4/a01371.htm[l](#page-402-1)

```
#include <stdio.h>
#include <vector>
#include <algorithm>
#include <functional>
struct vector of ints
{
    // MSVC names:
    int *Myfirst;
    int *Mylast;
    int *Myend;
    // GCC structure is the same, names are: _M_start, _M_finish, _M_end_of_storage
};
void dump(struct vector_of_ints *in)
{
    printf ("_Myfirst=%p, _Mylast=%p, _Myend=%p\n", in->Myfirst, in->Mylast, in->Myend);
    size_t size=(in->Mylast-in->Myfirst);
    size_t capacity=(in->Myend-in->Myfirst);
    printf ("size=%d, capacity=%d\n", size, capacity);
    for (size_t i=0; i<size; i++)
        printf ("element %d: %d\n", i, in->Myfirst[i]);
};
int main()
{
    std::vector<int> c;
    dump ((struct vector_of_ints*)(void*)&c);
    c.push_back(1);
    dump ((struct vector_of_ints*)(void*)&c);
    c.push_back(2);
    dump ((struct vector of ints*)(void*)&c);
    c.push_back(3);
    dump ((struct vector_of_ints*)(void*)&c);
    c.push_back(4);
    dump ((struct vector_of_ints*)(void*)&c);
    c.reserve (6);
    dump ((struct vector_of_ints*)(void*)&c);
    c.push_back(5);
    dump ((struct vector_of_ints*)(void*)&c);
    c.push_back(6);
    dump ((struct vector_of_ints*)(void*)&c);
    printf ("%d\n", c.at(5)); // bounds checking
    printf ("%d\n", c[8]); // operator[], no bounds checking
};
```
Here is a sample output if compiled in MSVC:

```
_Myfirst=00000000, _Mylast=00000000, _Myend=00000000
size=0, capacity=0
_Myfirst=0051CF48, _Mylast=0051CF4C, _Myend=0051CF4C
size=1, capacity=1
element 0: 1
_Myfirst=0051CF58, _Mylast=0051CF60, _Myend=0051CF60
size=2, capacity=2
element 0: 1
element 1: 2
_Myfirst=0051C278, _Mylast=0051C284, _Myend=0051C284
size=3, capacity=3
element 0: 1
element 1: 2
element 2: 3
_Myfirst=0051C290, _Mylast=0051C2A0, _Myend=0051C2A0
size=4, capacity=4
element 0: 1
element 1: 2
element 2: 3
element 3: 4
_Myfirst=0051B180, _Mylast=0051B190, _Myend=0051B198
```

```
element 0: 1
element 1: 2
element 2: 3
element 3: 4
_Myfirst=0051B180, _Mylast=0051B194, _Myend=0051B198
size=5, capacity=6
element 0: 1
element 1: 2
element 2: 3
element 3: 4
element 4: 5
_Myfirst=0051B180, _Mylast=0051B198, _Myend=0051B198
size=6, capacity=6
element 0: 1
element 1: 2
element 2: 3
element 3: 4
element 4: 5
element 5: 6
6
6619158
```
As it can be seen, there is no allocated buffer at the main() function start yet. After first push\_back() call, buffer is allocated. And then, after each push\_back() call, both array size and buffer size (*capacity*) are increased. But buffer address is changed as well, because push\_back() function reallocates the buffer in the heap each time. It is costly operation, that's why it is very important to predict future array size and reserve a space for it with .reserve() method. The very last number is a garbage: there are no array elements at this point, so random number is printed. This is illustration to the fact that operator[] of std::vector is not checking if the index in the array bounds. Slower .at() method, however, does checking and throw std::out\_of\_range exception in case of error.

Let's see the code:

Listing 31.33: MSVC 2012 /GS- /Ob1

```
$SG52650 DB '%d', 0aH, 00H
$SG52651 DB '%d', 0aH, 00H
_\text{this$ = -4 ; size = 4$}__Pos$ = 8 ; size = 4
?at@?$vector@HV?$allocator@H@std@@@std@@QAEAAHI@Z PROC ; std::vector<int,std::allocator<int> \angle\zeta >::at, COMDAT
 \_this$ = ecx
    push ebp
    mov ebp, esp
    push ecx
    mov DWORD PTR _this$[ebp], ecx
    mov eax, DWORD PTR _this$[ebp]
    mov ecx, DWORD PTR _this$[ebp]
    mov edx, DWORD PTR [eax+4]
    sub edx, DWORD PTR [ecx]
    sar edx, 2
    cmp edx, DWORD PTR __Pos$[ebp]
    ja SHORT $LN1@at
    push OFFSET ??_C@_0BM@NMJKDPPO@invalid?5vector?$DMT?$DO?5subscript?$AA@
    call DWORD PTR __imp_?_Xout_of_range@std@@YAXPBD@Z
$LN1@at:
    mov eax, DWORD PTR _this$[ebp]
    mov ecx, DWORD PTR [eax]
    mov edx, DWORD PTR __Pos$[ebp]
    lea eax, DWORD PTR [ecx+edx*4]
$LN3@at:
    mov esp, ebp
    pop ebp
    ret 4
?at@?$vector@HV?$allocator@H@std@@@std@@QAEAAHI@Z ENDP ; std::vector<int,std::allocator<int> \angle\zeta >::at
_c$ = -36 ; size = 12
$T1 = -24 ; size = 4
$T2 = -20; size = 4
```
*CHAPTER 31. C++ 31.4. STL*  $$T3 = -16$  ; size = 4  $$T4 = -12$  ; size = 4  $$T5 = -8$  ; size = 4  $$T6 = -4$  ; size = 4 \_main PROC push ebp mov ebp, esp sub esp, 36 mov DWORD PTR \_c\$[ebp], 0 ; Myfirst mov DWORD PTR \_c\$[ebp+4], 0 ; Mylast mov DWORD PTR \_c\$[ebp+8], 0 ; Myend lea eax, DWORD PTR \_c\$[ebp] push eax call ?dump@@YAXPAUvector\_of\_ints@@@Z ; dump add esp, 4 mov DWORD PTR \$T6[ebp], 1 lea ecx, DWORD PTR \$T6[ebp] push ecx lea ecx, DWORD PTR c\$[ebp] call ?push\_back@?\$vector@HV?\$allocator@H@std@@@std@@QAEX\$\$QAH@Z ; std::vector<int,std:: $\varphi$ Ç allocator<int> >::push\_back lea edx, DWORD PTR \_c\$[ebp] push edx call ?dump@@YAXPAUvector\_of\_ints@@@Z ; dump add esp, 4 mov DWORD PTR \$T5[ebp], 2 lea eax, DWORD PTR \$T5[ebp] push eax lea ecx, DWORD PTR \_c\$[ebp] call ?push\_back@?\$vector@HV?\$allocator@H@std@@@std@@QAEX\$\$QAH@Z ; std::vector<int,std:: $\varphi$ Ç allocator<int> >::push\_back lea ecx, DWORD PTR \_c\$[ebp] push ecx call ?dump@@YAXPAUvector\_of\_ints@@@Z ; dump add esp, 4 mov DWORD PTR \$T4[ebp], 3 lea edx, DWORD PTR \$T4[ebp] push edx lea ecx, DWORD PTR \_c\$[ebp] call ?push back@?\$vector@HV?\$allocator@H@std@@@std@@QAEX\$\$QAH@Z ; std::vector<int,std:: $\varphi$ Ç allocator<int> >::push\_back lea eax, DWORD PTR \_c\$[ebp] push eax call ?dump@@YAXPAUvector\_of\_ints@@@Z ; dump add esp, 4 mov DWORD PTR \$T3[ebp], 4 lea ecx, DWORD PTR \$T3[ebp] push ecx lea ecx, DWORD PTR \_c\$[ebp] call ?push\_back@?\$vector@HV?\$allocator@H@std@@@std@@QAEX\$\$QAH@Z ; std::vector<int,std:: $\varphi$ Ç allocator<int> >::push\_back lea edx, DWORD PTR \_c\$[ebp] push edx call ?dump@@YAXPAUvector\_of\_ints@@@Z ; dump add esp, 4 push 6 lea ecx, DWORD PTR \_c\$[ebp] call ?reserve@?\$vector@HV?\$allocator@H@std@@@std@@QAEXI@Z ; std::vector<int,std::allocator<∠ Ç int> >::reserve lea eax, DWORD PTR \_c\$[ebp] push eax call ?dump@@YAXPAUvector\_of\_ints@@@Z ; dump add esp, 4 mov DWORD PTR \$T2[ebp], 5 lea ecx, DWORD PTR \$T2[ebp] push ecx lea ecx, DWORD PTR c\$[ebp] call ?push\_back@?\$vector@HV?\$allocator@H@std@@@std@@QAEX\$\$QAH@Z ; std::vector<int,std:: $\varphi$ Ç allocator<int> >::push\_back lea edx, DWORD PTR \_c\$[ebp]

*CHAPTER 31. C++ 31.4. STL*

```
push edx
   call ?dump@@YAXPAUvector_of_ints@@@Z ; dump
   add esp, 4
   mov DWORD PTR $T1[ebp], 6
   lea eax, DWORD PTR $T1[ebp]
   push eax
   lea ecx, DWORD PTR _c$[ebp]
   call ?push_back@?$vector@HV?$allocator@H@std@@@std@@QAEX$$QAH@Z ; std::vector<int,std::\varphiÇ allocator<int> >::push_back
   lea ecx, DWORD PTR _c$[ebp]
   push ecx
   call ?dump@@YAXPAUvector_of_ints@@@Z ; dump
   add esp, 4
   push 5
   lea ecx, DWORD PTR c$[ebp]
   call ?at@?$vector@HV?$allocator@H@std@@@std@@QAEAAHI@Z ; std::vector<int,std::allocator<int∠
   \zeta > >::at<br>mov edx.
       edx, DWORD PTR [eax]
   push edx
   push OFFSET $SG52650 ; '%d'
   call DWORD PTR __imp__printf
   add esp, 8
   mov eax, 8
   shl eax, 2
   mov ecx, DWORD PTR c$[ebp]
   mov edx, DWORD PTR [ecx+eax]
   push edx
   push OFFSET $SG52651 ; '%d'
   call DWORD PTR __imp__printf
   add esp, 8
   lea ecx, DWORD PTR _c$[ebp]
   call ?_Tidy@?$vector@HV?$allocator@H@std@@@std@@IAEXXZ ; std::vector<int,std::allocator<int∠
   s> >::_Tidy > ∨.<br>xor  eax. ea
       eax, eax
   mov esp, ebp
   pop ebp
   ret 0
_main ENDP
```
We see how .at() method check bounds and throw exception in case of error. The number of the last  $print()$  call is just to be taken from a memory, without any checks.

One may ask, why not to use variables like "size" and "capacity", like it was done in std::string. I suppose, that was done for the faster bounds checking. But I'm not sure.

The code GCC generates is almost the same on the whole, but .at() method is inlined:

Listing 31.34: GCC 4.8.1 -fno-inline-small-functions -O1

```
main proc near
    push ebp
    mov ebp, esp
    push edi
     push esi
     push ebx
     and esp, 0FFFFFFF0h
     sub esp, 20h
     mov dword ptr [esp+14h], 0
    mov dword ptr [esp+18h], 0
    mov dword ptr [esp+1Ch], 0
     lea eax, [esp+14h]
    mov [esp], eax
     call _Z4dumpP14vector_of_ints ; dump(vector_of_ints *)
     mov dword ptr [esp+10h], 1
     lea eax, [esp+10h]
     mov [esp+4], eax
     lea eax, [esp+14h]
     mov [esp], eax
     call _ZNSt6vectorIiSaIiEE9push_backERKi ; std::vector<int,std::allocator<int>>::push_back(∠
    \downarrow int const&)
    lea eax, [esp+14h]
    mov [esp], eax
     call _Z4dumpP14vector_of_ints ; dump(vector_of_ints *)
```
mov dword ptr [esp+10h], 2 lea eax, [esp+10h] mov [esp+4], eax lea eax, [esp+14h] mov [esp], eax call ZNSt6vectorIiSaIiEE9push\_backERKi ; std::vector<int,std::allocator<int>>::push\_back(2)  $\downarrow$  int const&) lea eax, [esp+14h] mov [esp], eax call \_Z4dumpP14vector\_of\_ints ; dump(vector\_of\_ints \*) mov dword ptr [esp+10h], 3 lea eax, [esp+10h] mov [esp+4], eax lea eax, [esp+14h] mov [esp], eax call \_ZNSt6vectorIiSaIiEE9push\_backERKi ; std::vector<int,std::allocator<int>>::push\_back(∠  $\downarrow$  int const&) lea eax, [esp+14h] mov [esp], eax call \_Z4dumpP14vector\_of\_ints ; dump(vector\_of\_ints \*) mov dword ptr [esp+10h], 4 lea eax, [esp+10h] mov [esp+4], eax lea eax, [esp+14h] mov [esp], eax call \_ZNSt6vectorIiSaIiEE9push\_backERKi ; std::vector<int,std::allocator<int>>::push\_back( $\angle$  $\sqrt{int}$  const&) lea eax, [esp+14h] mov [esp], eax call \_Z4dumpP14vector\_of\_ints ; dump(vector\_of\_ints \*) mov ebx, [esp+14h] mov eax, [esp+1Ch] sub eax, ebx cmp eax, 17h ja short loc\_80001CF mov edi, [esp+18h] sub edi, ebx sar edi, 2 mov dword ptr [esp], 18h call \_Znwj ; operator new(uint) mov esi, eax test edi, edi jz short loc\_80001AD lea eax, ds:0[edi\*4] mov [esp+8], eax ; n mov [esp+4], ebx ; src mov [esp], esi ; dest call memmove loc\_80001AD: ; CODE XREF: main+F8 mov eax, [esp+14h] test eax, eax jz short loc\_80001BD  $mov$   $[esp]$ ,  $eax$ call \_ZdlPv ; operator delete(void \*) loc\_80001BD: ; CODE XREF: main+117 mov [esp+14h], esi lea eax, [esi+edi\*4] mov [esp+18h], eax  $e$ si, 18h mov [esp+1Ch], esi loc\_80001CF: ; CODE XREF: main+DD lea eax, [esp+14h] mov [esp], eax call \_Z4dumpP14vector\_of\_ints ; dump(vector\_of\_ints \*) mov dword ptr [esp+10h], 5 lea eax, [esp+10h] mov [esp+4], eax

```
lea eax, [esp+14h]
    mov [esp], eax
    call _ZNSt6vectorIiSaIiEE9push_backERKi ; std::vector<int,std::allocator<int>>::push_back(\angle\zeta int const&)
    lea eax, [esp+14h]
    mov [esp], eax
    call _Z4dumpP14vector_of_ints ; dump(vector_of_ints *)
    mov dword ptr [esp+10h], 6
    lea eax, [esp+10h]
    mov [esp+4], eax
    lea eax, [esp+14h]
    mov [esp], eax
    call _ZNSt6vectorIiSaIiEE9push_backERKi ; std::vector<int,std::allocator<int>>::push_back(2
    \zeta int const&)
    lea eax, [esp+14h]
    mov [esp], eax
    call _Z4dumpP14vector_of_ints ; dump(vector_of_ints *)
    mov eax, [esp+14h]
    mov edx, [esp+18h]
    sub edx, eax
    cmp edx, 17h
     ja short loc_8000246
    mov dword ptr [esp], offset aVector_m_range ; "vector::_M_range_check"
    call _ZSt20__throw_out_of_rangePKc ; std::__throw_out_of_range(char const*)
loc_8000246: ; CODE XREF: main+19C
    mov eax, [eax+14h]
    mov [esp+8], eax
    mov dword ptr [esp+4], offset aD ; "%d\n"
    mov dword ptr [esp], 1
    call __printf_chk
    mov eax, [esp+14h]
    mov eax, [eax+20h]
    mov [esp+8], eax
    mov dword ptr [esp+4], offset aD ; "%d\n"
    mov dword ptr [esp], 1
    call __printf_chk
    mov eax, [esp+14h]
    test eax, eax
    jz short loc_80002AC
    mov [esp], eax ; void *
    call _ZdlPv ; operator delete(void *)
    jmp short loc_80002AC
    mov ebx, eax
    mov edx, [esp+14h]
    test edx, edx
    jz short loc_80002A4
    mov [esp], edx ; void *
    call _ZdlPv ; operator delete(void *)
loc_80002A4: ; CODE XREF: main+1FE
    mov [esp], ebx
    call _Unwind_Resume
loc_80002AC: ; CODE XREF: main+1EA
            ; main+1F4
    mov eax, 0
    lea esp, [ebp-0Ch]
    pop ebx
    pop esi
    pop edi
    pop ebp
locret_80002B8: ; DATA XREF: .eh_frame:08000510
               ; .eh_frame:080005BC
     retn
main endp
```
contents, and call delete() to free old buffer. Let's also see what the compiled program outputs if compiled by GCC:

```
_Myfirst=0x(nil), _Mylast=0x(nil), _Myend=0x(nil)
size=0, capacity=0
_Myfirst=0x8257008, _Mylast=0x825700c, _Myend=0x825700c
size=1, capacity=1
element 0: 1
_Myfirst=0x8257018, _Mylast=0x8257020, _Myend=0x8257020
size=2, capacity=2
element 0: 1
element 1: 2
_Myfirst=0x8257028, _Mylast=0x8257034, _Myend=0x8257038
size=3, capacity=4
element 0: 1
element 1: 2
element 2: 3
_Myfirst=0x8257028, _Mylast=0x8257038, _Myend=0x8257038
size=4, capacity=4
element 0: 1
element 1: 2
element 2: 3
element 3: 4
_Myfirst=0x8257040, _Mylast=0x8257050, _Myend=0x8257058
size=4, capacity=6
element 0: 1
element 1: 2
element 2: 3
element 3: 4
_Myfirst=0x8257040, _Mylast=0x8257054, _Myend=0x8257058
size=5, capacity=6
element 0: 1
element 1: 2
element 2: 3
element 3: 4
element 4: 5
_Myfirst=0x8257040, _Mylast=0x8257058, _Myend=0x8257058
size=6, capacity=6
element 0: 1
element 1: 2
element 2: 3
element 3: 4
element 4: 5
element 5: 6
6
0
```
We can spot that buffer size grows in different way that in MSVC.

Simple experimentation shows that MSVC implementation buffer grows by ~50% each time it needs to be enlarged, while GCC code enlarges it by 100% each time, i.e., doubles it each time.

### **31.4.4 std::map and std::set**

Binary tree is another fundamental data structure. As it states, this is a tree, but each node has at most 2 links to other nodes. Each node have key and/or value.

Binary trees are usually the structure used in "dictionaries" of key-values (AKA "associative arrays") implementations. There are at least three important properties binary trees has:

- All keys are stored in always sorted form.
- Keys of any types can be stored easily. Binary tree algorithms are una[ware o](#page-730-0)f key type, only key comparison function is required.
- Finding specific key is relatively fast in comparison with lists and arrays.

Here is a very simple example: let's store these numbers in binary tree: 0, 1, 2, 3, 5, 6, 9, 10, 11, 12, 20, 99, 100, 101, 107, 1001, 1010.

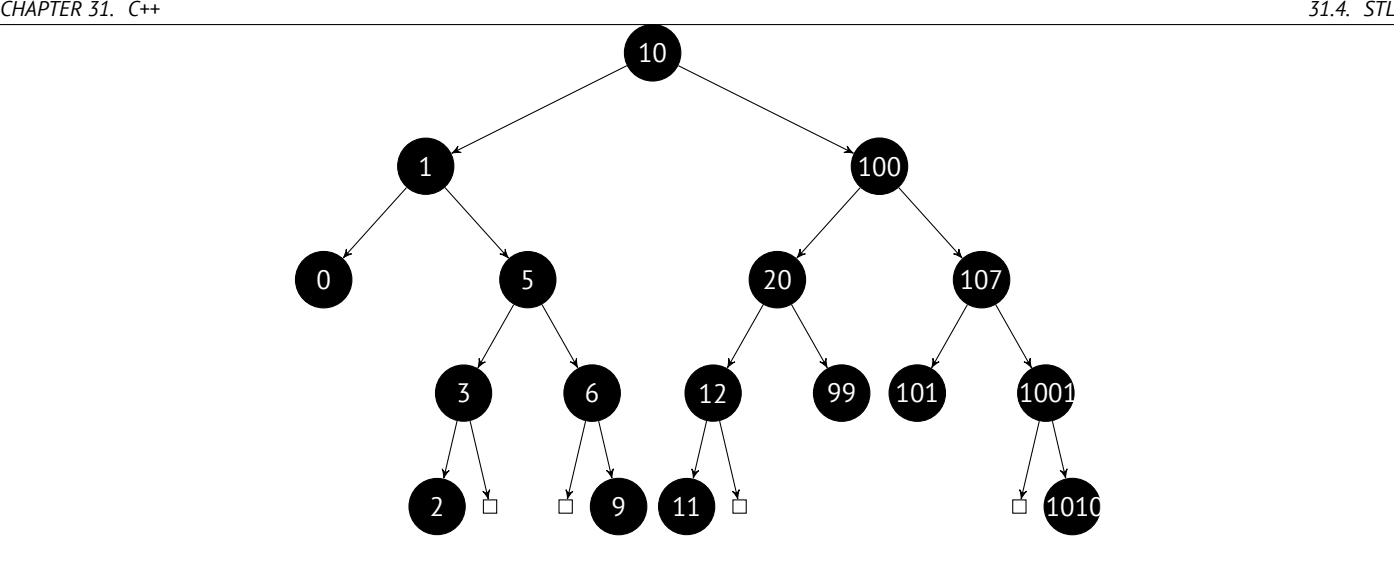

All keys lesser than node key value is stored on the left side. All keys greater than node key value is stored on the right side.

Hence, lookup algorithm is straightforward: if the value you looking for is lesser than current node's key value: move left, if it is greater: move right, stop if the value required is equals to the node's key value. That is why searching algorithm may search for numbers, text strings, etc, as long as key comparison function is provided.

All keys has unique values.

Having that, one need ≈ log<sub>2</sub> *n* steps in order to find a key in the balanced binary tree of *n* keys. It is ≈ 10 steps for ≈ 1000 keys, or  $\approx$  13 steps for  $\approx$  10000 keys. Not bad, but tree should always be balanced for this: i.e., keys should be distributed evenly on all tiers. Insertion and removal operations do some maintenance to keep tree in balanced state.

There are several popular balancing algorithms available, including AVL tree and red-black tree. The latter extends a node by a "color" value for simplifying balancing process, hence, each node may be "red" or "black".

Both GCC and MSVC std::map and std::set template implementations use red-black trees.

std::set contain only keys. std::map is "extended" version of set: it also has a value at each node.

#### **MSVC**

```
#include <map>
#include <set>
#include <string>
#include <iostream>
// structure is not packed!
struct tree node
{
    struct tree_node *Left;
    struct tree_node *Parent;
    struct tree_node *Right;
    char Color; // 0 - Red, 1 - Black
    char Isnil;
    //std::pair Myval;
    unsigned int first; // called Myval in std::set
    const char *second; // not present in std::set
};
struct tree_struct
{
    struct tree_node *Myhead;
    size_t Mysize;
};
void dump tree node (struct tree node *n, bool is set, bool traverse)
{
    printf ("ptr=0x%p Left=0x%p Parent=0x%p Right=0x%p Color=%d Isnil=%d\n",
            n, n->Left, n->Parent, n->Right, n->Color, n->Isnil);
    if (n->Isnil==0)
    {
        if (is_set)
            printf ("first=%d\n", n->first);
        else
            printf ("first=%d second=[%s]\n", n->first, n->second);
```
*CHAPTER 31. C++ 31.4. STL* }

```
if (traverse)
    {
        if (n->Isnil==1)
            dump tree node (n->Parent, is set, true);
        else
        {
            if (n->Left->Isnil==0)
                dump_tree_node (n->Left, is_set, true);
            if (n->Right->Isnil==0)
                dump_tree_node (n->Right, is_set, true);
        };
    };
};
const char* ALOT_OF_TABS="\t\t\t\t\t\t\t\t\t\t\t";
void dump as tree (int tabs, struct tree node *n, bool is set)
{
    if (is_set)
        printf ("%d\n", n->first);
    else
        printf ("%d [%s]\n", n->first, n->second);
    if (n->Left->Isnil==0)
    {
        printf ("%.*sL-------", tabs, ALOT_OF_TABS);
        dump_as_tree (tabs+1, n->Left, is_set);
    };
    if (n->Right->Isnil==0)
    {
        printf ("%.*sR-------", tabs, ALOT_OF_TABS);
        dump_as_tree (tabs+1, n->Right, is_set);
    };
};
void dump_map_and_set(struct tree_struct *m, bool is_set)
{
    printf ("ptr=0x%p, Myhead=0x%p, Mysize=%d\n", m, m->Myhead, m->Mysize);
    dump_tree_node (m->Myhead, is_set, true);
    printf ("As a tree:\n");
    printf ("root----");
    dump_as_tree (1, m->Myhead->Parent, is_set);
};
int main()
{
    // map
    std::map<int, const char*> m;
    m[10]="ten";
    m[20]="twenty";
    m[3]="three"
    m[101]="one hundred one";
    m[100]="one hundred";
    m[12]="twelve";
    m[107]="one hundred seven";
    m[0]="zero";
    m[1]="one";
    m[6]="six";
    m[99]="ninety-nine";
    m[5]="five";
    m[11]="eleven";
    m[1001]="one thousand one";
    m[1010]="one thousand ten";
    m[2] = "two";
    m[9]="nine";
    printf ("dumping m as map:\n");
    dump_map_and_set ((struct tree_struct *)(void*)&m, false);
```

```
std::map<int, const char*>::iterator it1=m.begin();
printf ("m.begin():\n");
dump_tree_node ((struct tree_node *)*(void**)&it1, false, false);
it1=m.end();
printf ("m.end():\ln");
dump_tree_node ((struct tree_node *)*(void**)&it1, false, false);
// set
std::set<int> s;
s.insert(123);
s.insert(456);
s.insert(11);
s.insert(12);
s.insert(100);
s.insert(1001);
printf ("dumping s as set:\n");
dump_map_and_set ((struct tree_struct *)(void*)&s, true);
std::set<int>::iterator it2=s.begin();
printf ("s.begin():\n");
dump_tree_node ((struct tree_node *)*(void**)&it2, true, false);
it2=s.end();
printf ("s.end():\n");
dump_tree_node ((struct tree_node *)*(void**)&it2, true, false);
```

```
};
```
Listing 31.35: MSVC 2012

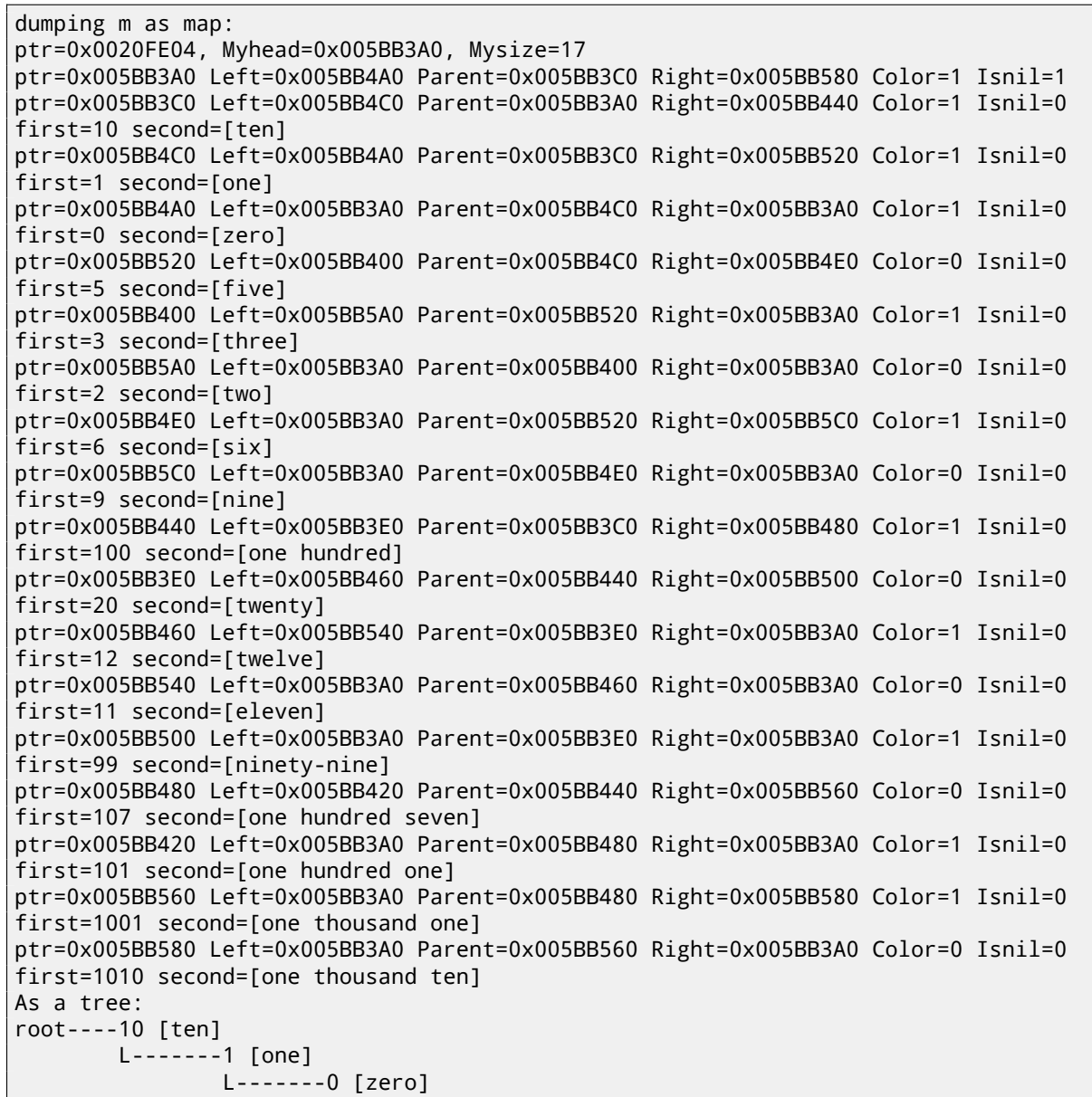

```
L-------3 [three]
                                L-------2 [two]
                        R-------6 [six]
                                R-------9 [nine]
        R-------100 [one hundred]
                L-------20 [twenty]
                        L-------12 [twelve]
                                L-------11 [eleven]
                        R-------99 [ninety-nine]
                R-------107 [one hundred seven]
                        L-------101 [one hundred one]
                        R-------1001 [one thousand one]
                                R-------1010 [one thousand ten]
m.begin():
ptr=0x005BB4A0 Left=0x005BB3A0 Parent=0x005BB4C0 Right=0x005BB3A0 Color=1 Isnil=0
first=0 second=[zero]
m.end():
ptr=0x005BB3A0 Left=0x005BB4A0 Parent=0x005BB3C0 Right=0x005BB580 Color=1 Isnil=1
dumping s as set:
ptr=0x0020FDFC, Myhead=0x005BB5E0, Mysize=6
ptr=0x005BB5E0 Left=0x005BB640 Parent=0x005BB600 Right=0x005BB6A0 Color=1 Isnil=1
ptr=0x005BB600 Left=0x005BB660 Parent=0x005BB5E0 Right=0x005BB620 Color=1 Isnil=0
first=123
ptr=0x005BB660 Left=0x005BB640 Parent=0x005BB600 Right=0x005BB680 Color=1 Isnil=0
first=12
ptr=0x005BB640 Left=0x005BB5E0 Parent=0x005BB660 Right=0x005BB5E0 Color=0 Isnil=0
first=11
ptr=0x005BB680 Left=0x005BB5E0 Parent=0x005BB660 Right=0x005BB5E0 Color=0 Isnil=0
first=100
ptr=0x005BB620 Left=0x005BB5E0 Parent=0x005BB600 Right=0x005BB6A0 Color=1 Isnil=0
first=456
ptr=0x005BB6A0 Left=0x005BB5E0 Parent=0x005BB620 Right=0x005BB5E0 Color=0 Isnil=0
first=1001
As a tree:
root----123
       L-------12
               L-------11
               R-------100
        R-------456
                R-------1001
s.begin():
ptr=0x005BB640 Left=0x005BB5E0 Parent=0x005BB660 Right=0x005BB5E0 Color=0 Isnil=0
first=11
s.end():
ptr=0x005BB5E0 Left=0x005BB640 Parent=0x005BB600 Right=0x005BB6A0 Color=1 Isnil=1
```
Structure is not packed, so both *char* type values occupy 4 bytes each.

As for std::map, first and second can be viewed as a single value of std::pair type. std::set has only one value at this point in the structure instead.

Current size of tree is always present, as in case of  $std::list$  MSVC implementation (31.4.2).

As in case of std:: list, iterators are just pointers to the nodes. . begin() iterator pointing to the minimal key. That pointer is not stored somewhere (as in lists), minimal key of tree is to be found each time. operator-- and operator++ moves pointer to the current node to predecessor and successor respectively, i.e., nodes which has previous and next key. The algorithms for all these operations are described in [Cor+09].

.end() iterator pointing to the root node, it has 1 in Isnil, meaning, the node has n[o key a](#page-399-0)nd/or value. So it can be viewed as a "landing zone" in HDD<sup>10</sup>.

#### **GCC**

#include <stdio.h> #include <map> #include <set> #include <string> #include <iostream>

10Hard disk drive

*CHAPTER 31. C++ 31.4. STL*

```
struct map_pair
{
    int key;
    const char *value;
};
struct tree_node
{
    int M_color; // 0 - Red, 1 - Black
    struct tree_node *M_parent;
    struct tree_node *M_left;
    struct tree_node *M_right;
};
struct tree_struct
{
    int M_key_compare;
    struct tree_node M_header;
    size_t M_node_count;
};
void dump tree node (struct tree node *n, bool is set, bool traverse, bool dump keys and values\varphi\backslash{
    printf ("ptr=0x%p M_left=0x%p M_parent=0x%p M_right=0x%p M_color=%d\n",
            n, n->M_left, n->M_parent, n->M_right, n->M_color);
    void *point_after_struct=((char*)n)+sizeof(struct tree_node);
    if (dump_keys_and_values)
    {
        if (is_set)
            printf ("key=%d\n", *(int*)point_after_struct);
        else
        \mathcal{L}struct map_pair *p=(struct map_pair *)point_after_struct;
            printf ("key=%d value=[%s]\n", p->key, p->value);
        };
    };
    if (traverse==false)
        return;
    if (n->M_left)
        dump_tree_node (n->M_left, is_set, traverse, dump_keys_and_values);
    if (n->M_right)
        dump_tree_node (n->M_right, is_set, traverse, dump_keys_and_values);
};
const char* ALOT_OF_TABS="\t\t\t\t\t\t\t\t\t\t\t";
void dump_as_tree (int tabs, struct tree_node *n, bool is_set)
{
    void *point_after_struct=((char*)n)+sizeof(struct tree_node);
    if (is_set)
        printf ("%d\n", *(int*)point_after_struct);
    else
    {
        struct map_pair *p=(struct map_pair *)point_after_struct;
        printf ("%d [%s]\n", p->key, p->value);
    }
    if (n->M_left)
    {
        printf ("%.*sL-------", tabs, ALOT_OF_TABS);
        dump_as_tree (tabs+1, n->M_left, is_set);
    };
    if (n->M_right)
    {
```

```
CHAPTER 31. C++ 31.4. STL
        printf ("%.*sR-------", tabs, ALOT_OF_TABS);
        dump_as_tree (tabs+1, n->M_right, is_set);
    };
};
void dump map and set(struct tree struct *m, bool is set)
{
    printf ("ptr=0x%p, M_key_compare=0x%x, M_header=0x%p, M_node_count=%d\n",
       m, m->M_key_compare, &m->M_header, m->M_node_count);
    dump_tree_node (m->M_header.M_parent, is_set, true, true);
    printf ("As a tree:\n");
    printf ("root----");
    dump_as_tree (1, m->M_header.M_parent, is_set);
};
int main()
{
    // map
    std::map<int, const char*> m;
   m[10]="ten";
   m[20]="twenty";
   m[3]="three"
   m[101]="one hundred one";
   m[100]="one hundred";
   m[12]="twelve";
   m[107]="one hundred seven";
   m[0]="zero";
   m[1]="one";
   m[6]="six";
   m[99]="ninety-nine";
   m[5] = "five";m[11]="eleven";
   m[1001]="one thousand one";
   m[1010]="one thousand ten";
   m[2]="two"
   m[9]="nine";
    printf ("dumping m as map:\n");
    dump_map_and_set ((struct tree_struct *)(void*)&m, false);
    std::map<int, const char*>::iterator it1=m.begin();
    printf ("m.begin():\n");
    dump_tree_node ((struct tree_node *)*(void**)&it1, false, false, true);
    it1=m.end();
    printf ("m.end():\n");
    dump tree node ((struct tree node *)*(void**)&it1, false, false, false);
    // set
    std::set<int> s;
    s.insert(123);
   s.insert(456);
    s.insert(11);
    s.insert(12);
    s.insert(100);
    s.insert(1001);
    printf ("dumping s as set:\n");
    dump_map_and_set ((struct tree_struct *)(void*)&s, true);
    std::set<int>::iterator it2=s.begin();
    printf ("s.begin():\n");
    dump_tree_node ((struct tree_node *)*(void**)&it2, true, false, true);
    it2=s.end();
    printf ("s.end():\n\n\n");
    dump tree node ((struct tree node *)*(void**)&it2, true, false, false);
};
```
Listing 31.36: GCC 4.8.1

*CHAPTER 31. C++ 31.4. STL* dumping m as map: ptr=0x0028FE3C, M\_key\_compare=0x402b70, M\_header=0x0028FE40, M\_node\_count=17 ptr=0x007A4988 M\_left=0x007A4C00 M\_parent=0x0028FE40 M\_right=0x007A4B80 M\_color=1 key=10 value=[ten] ptr=0x007A4C00 M\_left=0x007A4BE0 M\_parent=0x007A4988 M\_right=0x007A4C60 M\_color=1 key=1 value=[one] ptr=0x007A4BE0 M\_left=0x00000000 M\_parent=0x007A4C00 M\_right=0x00000000 M\_color=1 key=0 value=[zero] ptr=0x007A4C60 M\_left=0x007A4B40 M\_parent=0x007A4C00 M\_right=0x007A4C20 M\_color=0 key=5 value=[five] ptr=0x007A4B40 M\_left=0x007A4CE0 M\_parent=0x007A4C60 M\_right=0x00000000 M\_color=1 key=3 value=[three] ptr=0x007A4CE0 M\_left=0x00000000 M\_parent=0x007A4B40 M\_right=0x00000000 M\_color=0 key=2 value=[two] ptr=0x007A4C20 M\_left=0x00000000 M\_parent=0x007A4C60 M\_right=0x007A4D00 M\_color=1 key=6 value=[six] ptr=0x007A4D00 M\_left=0x00000000 M\_parent=0x007A4C20 M\_right=0x00000000 M\_color=0 key=9 value=[nine] ptr=0x007A4B80 M\_left=0x007A49A8 M\_parent=0x007A4988 M\_right=0x007A4BC0 M\_color=1 key=100 value=[one hundred] ptr=0x007A49A8 M\_left=0x007A4BA0 M\_parent=0x007A4B80 M\_right=0x007A4C40 M\_color=0 key=20 value=[twenty] ptr=0x007A4BA0 M\_left=0x007A4C80 M\_parent=0x007A49A8 M\_right=0x00000000 M\_color=1 key=12 value=[twelve] ptr=0x007A4C80 M\_left=0x00000000 M\_parent=0x007A4BA0 M\_right=0x00000000 M\_color=0 key=11 value=[eleven] ptr=0x007A4C40 M\_left=0x00000000 M\_parent=0x007A49A8 M\_right=0x00000000 M\_color=1 key=99 value=[ninety-nine] ptr=0x007A4BC0 M\_left=0x007A4B60 M\_parent=0x007A4B80 M\_right=0x007A4CA0 M\_color=0 key=107 value=[one hundred seven] ptr=0x007A4B60 M\_left=0x00000000 M\_parent=0x007A4BC0 M\_right=0x00000000 M\_color=1 key=101 value=[one hundred one] ptr=0x007A4CA0 M\_left=0x00000000 M\_parent=0x007A4BC0 M\_right=0x007A4CC0 M\_color=1 key=1001 value=[one thousand one] ptr=0x007A4CC0 M\_left=0x00000000 M\_parent=0x007A4CA0 M\_right=0x00000000 M\_color=0 key=1010 value=[one thousand ten] As a tree: root----10 [ten] L-------1 [one] L-------0 [zero] R-------5 [five] L-------3 [three] L-------2 [two] R-------6 [six] R-------9 [nine] R-------100 [one hundred] L-------20 [twenty] L-------12 [twelve] L-------11 [eleven] R-------99 [ninety-nine] R-------107 [one hundred seven] L-------101 [one hundred one] R-------1001 [one thousand one] R-------1010 [one thousand ten] m.begin(): ptr=0x007A4BE0 M\_left=0x00000000 M\_parent=0x007A4C00 M\_right=0x00000000 M\_color=1 key=0 value=[zero] m.end(): ptr=0x0028FE40 M\_left=0x007A4BE0 M\_parent=0x007A4988 M\_right=0x007A4CC0 M\_color=0 dumping s as set: ptr=0x0028FE20, M\_key\_compare=0x8, M\_header=0x0028FE24, M\_node\_count=6 ptr=0x007A1E80 M\_left=0x01D5D890 M\_parent=0x0028FE24 M\_right=0x01D5D850 M\_color=1 key=123 ptr=0x01D5D890 M\_left=0x01D5D870 M\_parent=0x007A1E80 M\_right=0x01D5D8B0 M\_color=1 key=12 ptr=0x01D5D870 M\_left=0x00000000 M\_parent=0x01D5D890 M\_right=0x00000000 M\_color=0 key=11 ptr=0x01D5D8B0 M\_left=0x00000000 M\_parent=0x01D5D890 M\_right=0x00000000 M\_color=0 key=100

```
key=456
ptr=0x01D5D8D0 M_left=0x00000000 M_parent=0x01D5D850 M_right=0x00000000 M_color=0
key=1001
As a tree:
root----123
        L-------12
                L-------11
                R-------100
        R-------456
                R-------1001
s.begin():
ptr=0x01D5D870 M_left=0x00000000 M_parent=0x01D5D890 M_right=0x00000000 M_color=0
key=11
s.end():
ptr=0x0028FE24 M_left=0x01D5D870 M_parent=0x007A1E80 M_right=0x01D5D8D0 M_color=0
```
GCC implementation is very similar  $^{11}$ . The only difference is absence of Isnil field, so the structure occupy slightly less space in memory than as it is implemented in MSVC. Root node is also used as a place .end() iterator pointing to and also has no key and/or value.

#### **Rebalancing demo (GCC)**

{

Here is also a demo showing us how tree is rebalanced after insertions.

```
Listing 31.37: GCC
```

```
#include <stdio.h>
#include <map>
#include <set>
#include <string>
#include <iostream>
struct map_pair
{
    int key;
    const char *value;
};
struct tree_node
{
    int M_color; // 0 - Red, 1 - Black
    struct tree_node *M_parent;
    struct tree_node *M_left;
    struct tree_node *M_right;
};
struct tree_struct
{
    int M_key_compare;
    struct tree_node M_header;
    size_t M_node_count;
};
const char* ALOT_OF_TABS="\t\t\t\t\t\t\t\t\t\t\t";
void dump_as_tree (int tabs, struct tree_node *n)
{
    void *point_after_struct=((char*)n)+sizeof(struct tree_node);
    printf ("%d\n", *(int*)point_after_struct);
    if (n->M_left)
    {
        printf ("%.*sL-------", tabs, ALOT_OF_TABS);
        dump_as_tree (tabs+1, n->M_left);
    };
    if (n->M_right)
```
<sup>11</sup>http://gcc.gnu.org/onlinedocs/libstdc++/libstdc++-html-USERS-4.1/stl\_\_tree\_8h-source.html

```
CHAPTER 31. C++ 31.4. STL
       printf ("%.*sR-------", tabs, ALOT_OF_TABS);
       dump_as_tree (tabs+1, n->M_right);
   };
};
void dump map and set(struct tree struct *m)
{
   printf ("root----");
   dump_as_tree (1, m->M_header.M_parent);
};
int main()
{
   std::set<int> s;
   s.insert(123);
   s.insert(456);
   printf ("123, 456 are inserted\n");
   dump_map_and_set ((struct tree_struct *)(void*)&s);
   s.insert(11);
   s.insert(12);
   printf ("\n");
   printf ("11, 12 are inserted\n");
   dump_map_and_set ((struct tree_struct *)(void*)&s);
   s.insert(100);
   s.insert(1001);
   printf ("\n");
   printf ("100, 1001 are inserted\n");
   dump_map_and_set ((struct tree_struct *)(void*)&s);
   s.insert(667);
   s.insert(1);
   s.insert(4);
   s.insert(7);
   printf ("\n");
   printf ("667, 1, 4, 7 are inserted\n");
   dump_map_and_set ((struct tree_struct *)(void*)&s);
   printf ("\n");
};
```
Listing 31.38: GCC 4.8.1

```
123, 456 are inserted
root----123
        R-------456
11, 12 are inserted
root----123
        L-------11
                R-------12
        R-------456
100, 1001 are inserted
root----123
        L-------12
                L-------11
                R-------100
        R-------456
                R-------1001
667, 1, 4, 7 are inserted
root----12
        L-------4
                L-------1
                R-------11
                         L-------7
        R-------123
                1 - - - - - - 100R-------667
                         L-------456
                         R-------1001
```
## **Chapter 32**

# **Obfuscation**

Obfuscation is an attempt to hide the code (or its meaning) from reverse engineer.

## **32.1 Text strings**

As I revealed in (41) text strings may be utterly helpful. Programmers who aware of this, may try to hide them resulting unableness to find the string in IDA or any hex editor.

Here is the simpliest method.

That is how the string may be constructed:

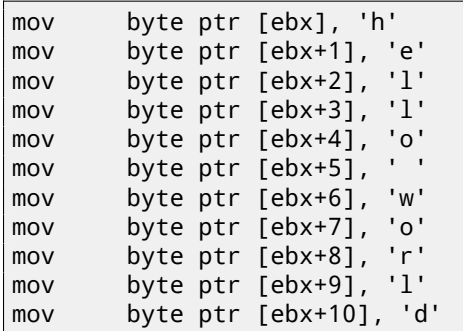

The string is also can be compared with another like:

```
mov ebx, offset username
cmp byte ptr [ebx], 'j'
jnz fail
cmp byte ptr [ebx+1], 'o'
jnz fail
cmp byte ptr [ebx+2], 'h'
jnz fail
cmp byte ptr [ebx+3], 'n'
jnz fail
jz it_is_john
```
In both cases, it is impossible to find these strings straightforwardly in hex editor.

By the way, this is a way to work with the strings when it is impossible to allocate them in data segment, for example, in PIC or in shellcode.

Another method I once saw is to use sprintf() for constructing:

sprintf(buf, "%s%c%s%c%s", "hel",'l',"o w",'o',"rld");

The code looks weird, but as a simpliest anti-reversing measure, it may be helpul.

Text strings may also be present in encrypted form, then all string usage will precede string decrypting routine. For example: 63.2.

## **32.2 Executable code**

#### **32.2.1 [Inse](#page-544-0)rting garbage**

Executable code obfuscation mean inserting random garbage code between real one, which executes but not doing anything useful.

Simple example is:

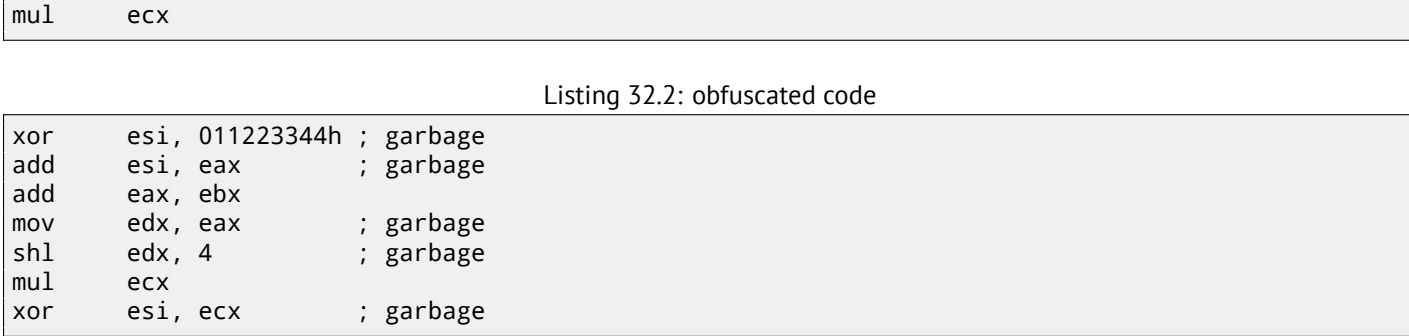

Here garbage code uses registers which are not used in the real code (ESI and EDX). However, intermediate results produced by the real code may be used by garbage instructions for extra mess—why not?

#### **32.2.2 Replacing instructions to bloated equivalents**

- MOV op1, op2 can be replaced by PUSH op2 / POP op1 pair.
- JMP label can be replaced by PUSH label / RET pair. IDA will not show references to the label.
- CALL label can be replaced by PUSH label\_after\_CALL\_instruction / PUSH label / RET triplet.
- PUSH op may also be replaced by SUB ESP, 4 (or 8) [/ M](#page-730-1)OV [ESP], op pair.

#### **32.2.3 Always executed/never executed code**

If the developer is sure that ESI at the point is always 0:

```
mov esi, 1
... ; some code not touching ESI
dec esi
... ; some code not touching ESI
cmp esi, 0
jz real_code
; fake luggage
real_code:
```
add eax, ebx

Reverse engineer need some time to get into it. This is also called *opaque predicate*. Another example ( and again, developer is sure that ESI—is always zero):

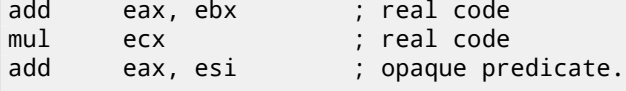

#### **32.2.4 Making a lot of mess**

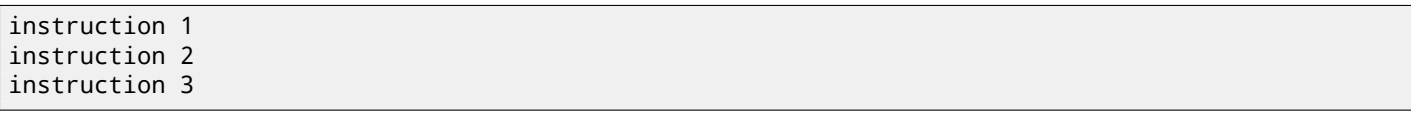

Can be replaced to:

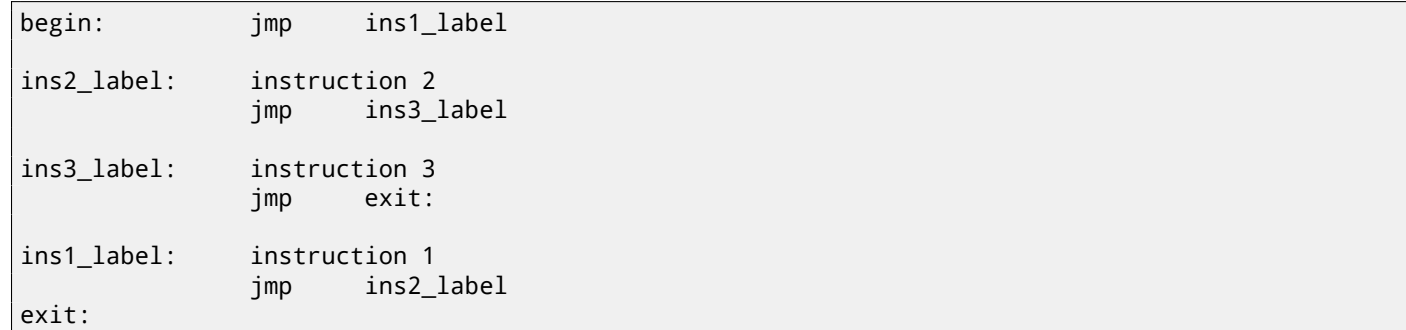

```
dummy data1 db 100h dup (0)
message1 db 'hello world',0
dummy_data2 db 200h dup (0)
message2 db 'another message',0
func proc
             ...
            mov eax, offset dummy_data1 ; PE or ELF reloc here
            add eax, 100h
            push eax
            call dump_string
             ...
            mov eax, offset dummy_data2 ; PE or ELF reloc here
            add eax, 200h
            push eax
            call dump_string
             ...
func endp
```
IDA will show references only to dummy\_data1 and dummy\_data2, but not to the text strings. Global variables and even functions may be accessed like that.

## **3[2.3](#page-730-1) Virtual machine / pseudo-code**

Programmer may construct his/her own PL or ISA and interpreter for it. (Like pre-5.0 Visual Basic, .NET, Java machine). Reverse engineer will have to spend some time to understand meaning and details of all ISA instructions. Probably, he/she will also need to write a disassembler/decompiler of some sort.

## **32.4 Other thing to mentio[n](#page-730-2)**

My own (yet weak) attempt to patch Tiny C compiler to produce obfuscated code: http://blog.yurichev.com/node/ 58.

Using MOV instruction for really complicated things: [Dol13].

## **[32](http://blog.yurichev.com/node/58).5 Exercises**

### **32.5.1 Exercise #1**

This is very short program, compiled using patched Tiny C compiler  $^1.$  Try to find out, what it does. http://beginners.re/exercises/per\_chapter/obfuscation.exe. Answer: F.1.13.

<sup>1</sup>http://blog.yurichev.com/node/58

## **Chapter 33**

# **More about ARM**

## **33.1 Adressing modes**

This instruction is possible in ARM64:

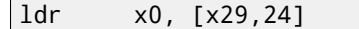

This mean, add 24 to value in X29 and load value at this address. Please note that 24 is inside brackets. Meaning is different if number is outside brackets:

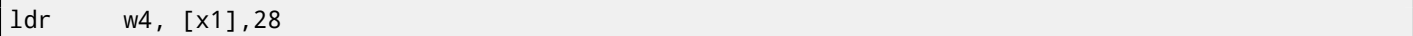

This mean, load a value at address in X1, then add 28 to X1.

ARM allows to add some constant to the address used for loading, or to subtract. And it's possible both after loading and before.

There is no such addressing mode in x86, but it is present in some other processors, even on PDP-11. There is a legend the pre-increment, post-increment, pre-decrement and post-decrement modes in PDP-11, were "guilty" in appearance such C language (which developed on PDP-11) constructs as \*ptr++, \*++ptr, \*ptr--, \*--ptr. By the way, this is one of hard to memorize C feature. This is how it is:

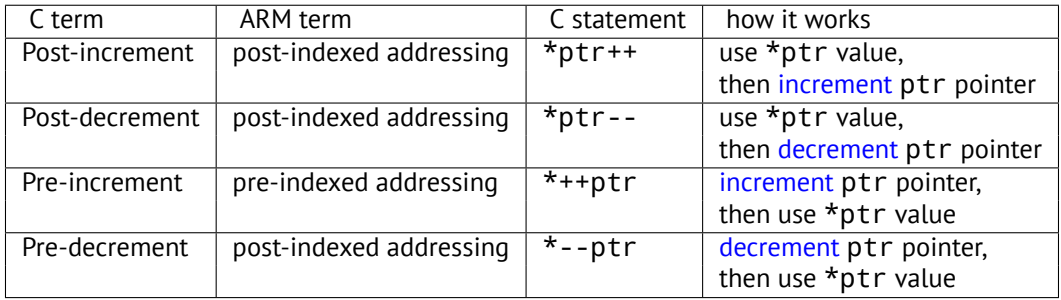

Pre-indexing marked as exclamation mark in ARM assembly language. For [example, s](#page-734-1)ee line 2 in listing.2.15.

Dennis Ritchie (one of C language creators) mentioned that it is, probabl[y, was inven](#page-734-2)ted by Ken Thompson (another C creator) because this processor feature was present in PDP-7 [Rit86][Rit93]. Thus, C language compilers may use it, if it is present on target processor.

That's very convenient for array processings.

## **33.2 Loading constants into register**

### **33.2.1 32-bit ARM**

Aa we already know, all instructions has length of 4 bytes in ARM mode and 2 bytes in Thumb mode. How to load 32-bit value into register, if it's not possible to encode it inside one instruction?

Let's try:

```
unsigned int f()
{
        return 0x12345678;
};
```
Listing 33.1: GCC 4.6.3 -O3 ARM mode

bx lr .L2: .word 305419896 ; 0x12345678

So, the 0x12345678 value just stored aside in memory and loads if it needs. But it's possible to get rid of additional memory access.

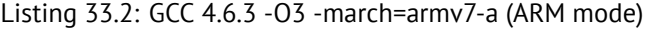

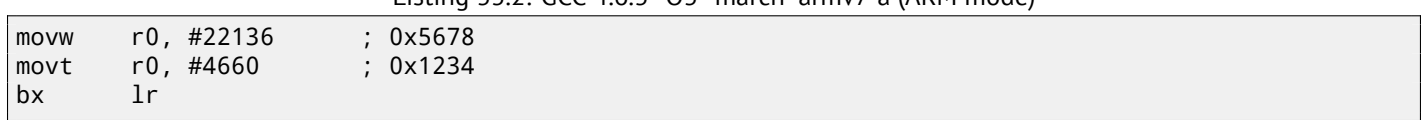

We see that value is loaded into register by parts, lower part first (using MOVW instruction), then higher (using MOVT). It means, 2 instructions are necessary in ARM mode for loading 32-bit value into register. It's not a real problem, because in fact there are not much constants in the real code (except of 0 and 1). Does it mean it executes slower then one instruction, as two instructions? Doubtfully. Most likely, modern ARM processors are able to detect such sequences and execute them fast.

On the other hand, IDA is able to detect such patterns in the code and disassembles this function as:

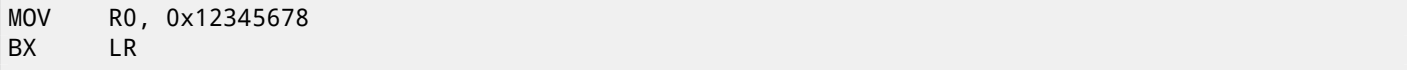

#### **33.2.2 ARM64**

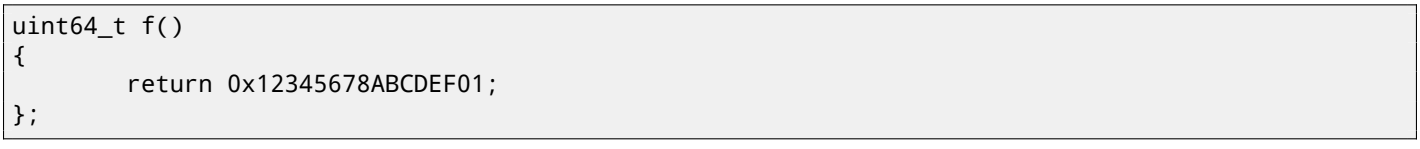

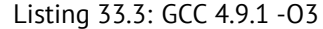

mov x0, 61185 ; 0xef01 movk x0, 0xabcd, lsl 16 movk x0, 0x5678, lsl 32 movk x0, 0x1234, lsl 48 ret

MOVK means "MOV Keep", i.e., it writes 16-bit value into register, not touching other bits at the same time. LSL suffix shifts value left by 16, 32 and 48 bits at each step. Shifting done before loading. This means, 4 instructions are necessary to load 64-bit value into register.

#### **Storing floating number into register**

It's possible to store a floating number into D-register using only one instruction. For example:

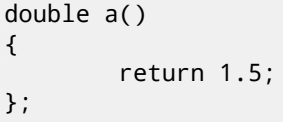

Listing 33.4: GCC 4.9.1 -O3 + objdump

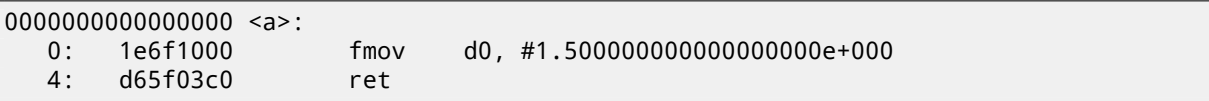

1*.*5 number was indeed encoded in 32-bit instruction. But how? In ARM64, there are 8 bits in FMOV instruction for encoding some float point numbers. The algorithm is called VFPExpandImm() in [ARM13a]. I tried different: compiler is able to encode 30*.*0 and 31*.*0, but it couldn't encode 32*.*0, an 8 bytes should be allocated to this number in IEEE 754 format:

double a() { return 32; };

```
a:
       ldr d0, .LC0
       ret
.LC0:
       .word 0
       .word 1077936128
```
## **33.3 Relocs in ARM64**

As we know, there are 4-byte instructions in ARM64, so it is impossible to write large number into register using single instruction. Nevertheless, image may be loaded at random address in memory, so that's why relocs exists. Read more about them (in relation to Win32 PE): 53.2.6.

Address is formed using ADRP and ADD instructions pair in ARM64. The first loads 4Kb-page address and the second adding remainder. I compiled example from "Hello, world!" (listing.5) in GCC (Linaro) 4.9 under win32:

[Listi](#page-483-0)ng 33.6: GCC (Linaro) 4.9 and objdump of object file

```
...>aarch64-linux-gnu-gcc.exe hw.c -c
...>aarch64-linux-gnu-objdump.exe -d hw.o
...
0000000000000000 <main>:
  0: a9bf7bfd stp x29, x30, [sp,#-16]!
  4: 910003fd mov x29, sp
  8: 90000000 adrp x0, 0 <main>
  c: 91000000 add x0, x0, #0x0
 10: 94000000 bl 0 <printf>
 14: 52800000 mov w0, #0x0 // #0
 18: a8c17bfd ldp x29, x30, [sp],#16
 1c: d65f03c0 ret
...>aarch64-linux-gnu-objdump.exe -r hw.o
...
RELOCATION RECORDS FOR [.text]:
OFFSET TYPE VALUE
0000000000000008 R_AARCH64_ADR_PREL_PG_HI21 .rodata
000000000000000c R_AARCH64_ADD_ABS_LO12_NC .rodata
0000000000000010 R_AARCH64_CALL26 printf
```
So there are 3 relocs in this object file.

- The very first writes 21-bit page address into ADRP instruction bit fields.
- Second—12 bit of address relative to page start, into ADD instruction bit fields.
- Last, 26-bit one, is applied to the instruction at 0x10 address where the jump to the printf() function is. Since it's not possible in ARM64 (and in ARM in ARM mode) to jump to the address not multiple of 4, so the available address space is not 26 bits, but 28.

There are no such relocs in the executable file: because, it's known, where the "Hello!" string is located, in which page, and puts() function address is also known. So there are values already set in the ADRP, ADD and BL instructions (linker set it while linking):

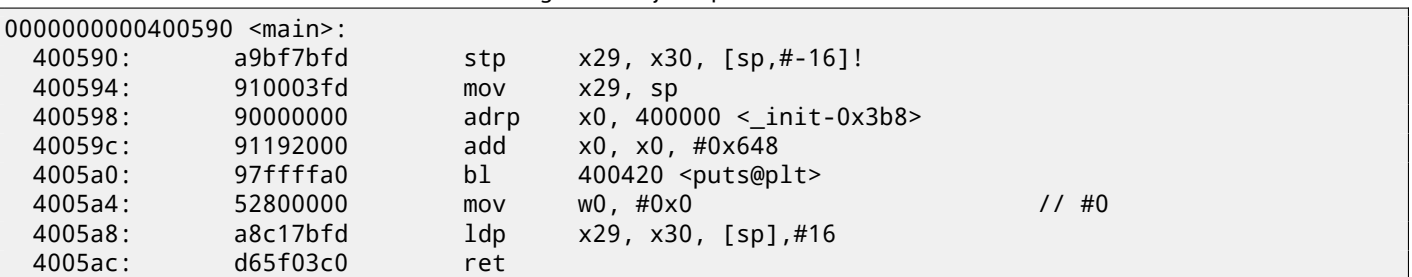

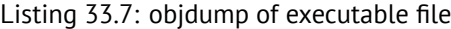

More about ARM64-related relocs: [ARM13b].

...

## **Chapter 34**

# **Windows 16-bit**

16-bit Windows program are rare nowadays, but in the sense of retrocomputing, or dongle hacking (63), I sometimes digging into these.

16-bit Windows versions were up to 3.11. 96/98/ME also support 16-bit code, as well as 32-bit versions of Windows NT line. 64-bit versions of Windows NT line are not support 16-bit executable code at all.

The code is resembling MS-DOS one.

Executable files has NE-type (so-called "new executable").

All examples considered here were compiled by OpenWatcom 1.9 compiler, using these switches:

wcl.exe -i=C:/WA[TCOM/h/win](#page-735-0)/ -s -os -bt=windows -bcl=windows example.c

## **34.1 Example#1**

#include <windows.h> int PASCAL WinMain( HINSTANCE hInstance, HINSTANCE hPrevInstance, LPSTR lpCmdLine, int nCmdShow ) { MessageBeep(MB\_ICONEXCLAMATION); return 0; };

WinMain **proc** near push bp mov bp, sp mov ax, 30h ; '0' ; MB\_ICONEXCLAMATION constant push ax call MESSAGEBEEP xor ax, ax ; return 0 pop bp retn 0Ah WinMain endp

Seems to be easy, so far.

## **34.2 Example #2**

```
#include <windows.h>
int PASCAL WinMain( HINSTANCE hInstance,
                    HINSTANCE hPrevInstance,
                    LPSTR lpCmdLine,
                    int nCmdShow )
{
        MessageBox (NULL, "hello, world", "caption", MB_YESNOCANCEL);
        return 0;
};
```

```
WinMain proc near
              push bp
              mov bp, sp
              xor ax, ax ; NULL
              push ax
              push ds
              mov ax, offset aHelloWorld ; 0x18. "hello, world"
              push ax
              push ds
              mov ax, offset aCaption ; 0x10. "caption"
              push ax
              mov ax, 3 ; MB_YESNOCANCEL
              push ax
              call MESSAGEBOX
              xor ax, ax ; return 0
              pop bp
              retn 0Ah
WinMain endp
dseg02:0010 aCaption db 'caption',0<br>dseg02:0018 aHelloWorld db 'hello, world',0
dseg02:0018 aHelloWorld
```
Couple important things here: PASCAL calling convention dictates passing the last argument first (MB\_YESNOCANCEL), and the first argument—last (NULL). This convention also tells callee to restore stack pointer: hence RETN instruction has 0Ah argument, meaning pointer should be shifted above by 10 bytes upon function exit.

Pointers are passed by pairs: a segment of data is first passed, then the pointer inside of segment. Here is only one segment in this example, so DS is always pointing to data segment of executable.

## **34.3 Example #3**

```
#include <windows.h>
int PASCAL WinMain( HINSTANCE hInstance,
                    HINSTANCE hPrevInstance,
                    LPSTR lpCmdLine,
                    int nCmdShow )
{
    int result=MessageBox (NULL, "hello, world", "caption", MB_YESNOCANCEL);
    if (result==IDCANCEL)
        MessageBox (NULL, "you pressed cancel", "caption", MB_OK);
    else if (result==IDYES)
        MessageBox (NULL, "you pressed yes", "caption", MB_OK);
    else if (result==IDNO)
        MessageBox (NULL, "you pressed no", "caption", MB_OK);
    return 0;
};
```
WinMain **proc** near push bp mov bp, sp xor ax, ax ; NULL push ax push ds mov ax, offset aHelloWorld ; "hello, world" push ax push ds mov ax, offset aCaption ; "caption" push ax mov ax, 3 ; MB\_YESNOCANCEL push ax call MESSAGEBOX cmp ax, 2 ; IDCANCEL jnz short loc\_2F xor ax, ax push ax

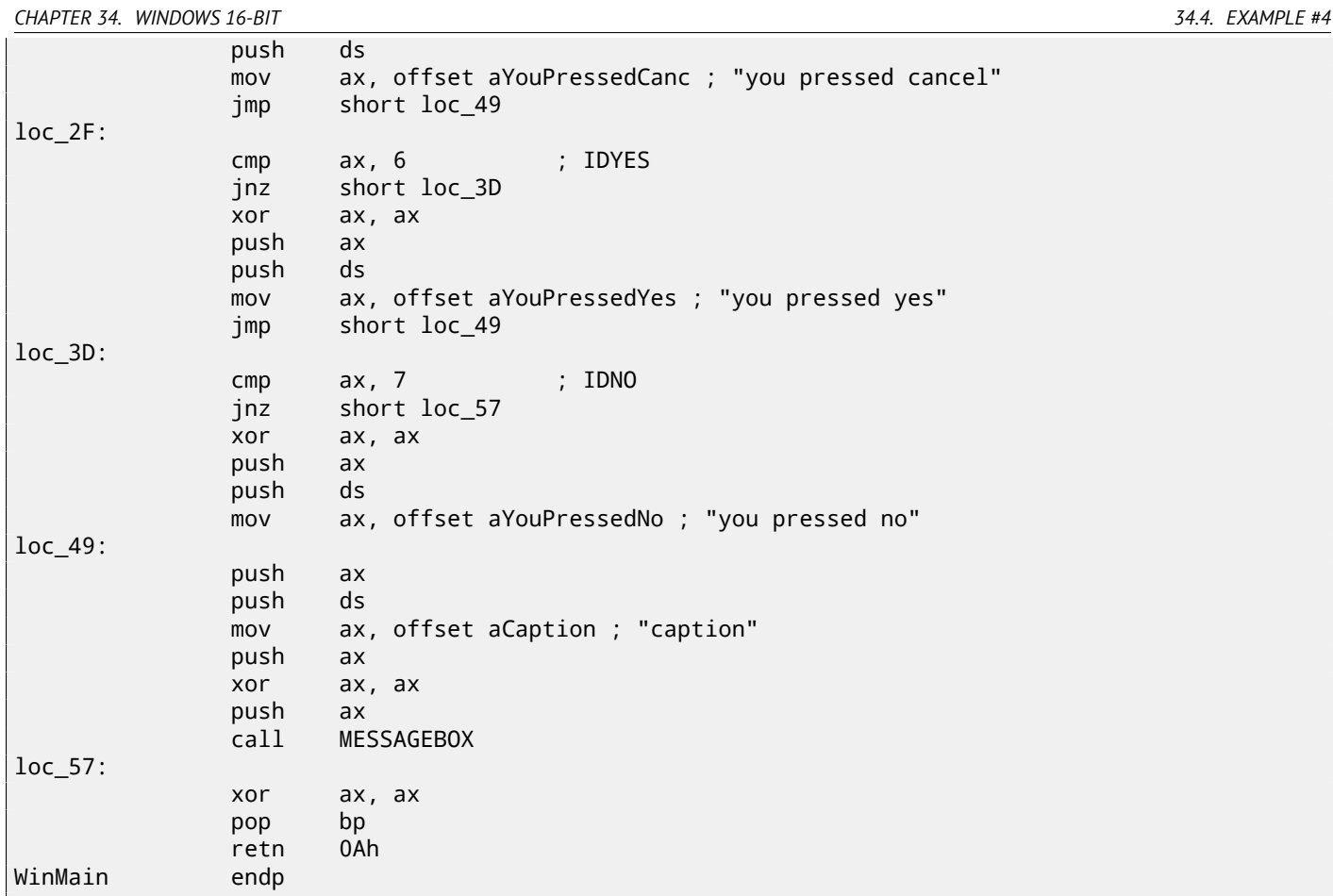

Somewhat extended example from the previous section.

## **34.4 Example #4**

```
#include <windows.h>
int PASCAL func1 (int a, int b, int c)
{
        return a*b+c;
};
long PASCAL func2 (long a, long b, long c)
{
        return a*b+c;
};
long PASCAL func3 (long a, long b, long c, int d)
{
        return a*b+c-d;
};
int PASCAL WinMain( HINSTANCE hInstance,
                    HINSTANCE hPrevInstance,
                    LPSTR lpCmdLine,
                    int nCmdShow )
\{func1 (123, 456, 789);
        func2 (600000, 700000, 800000);
        func3 (600000, 700000, 800000, 123);
        return 0;
};
```
func1 proc near

 $c = word ptr 4$ <br>b = word ptr 6  $=$  word ptr 6

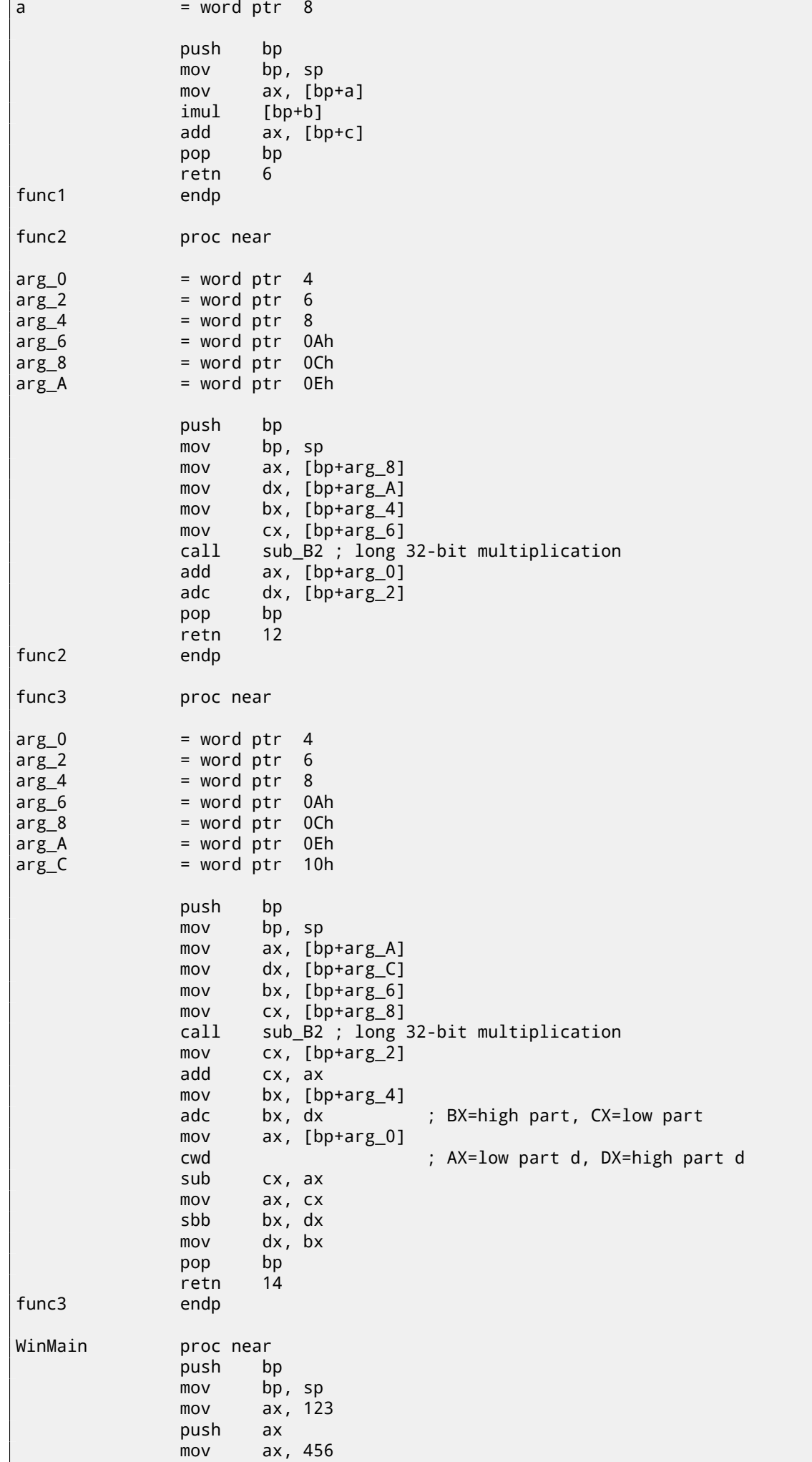

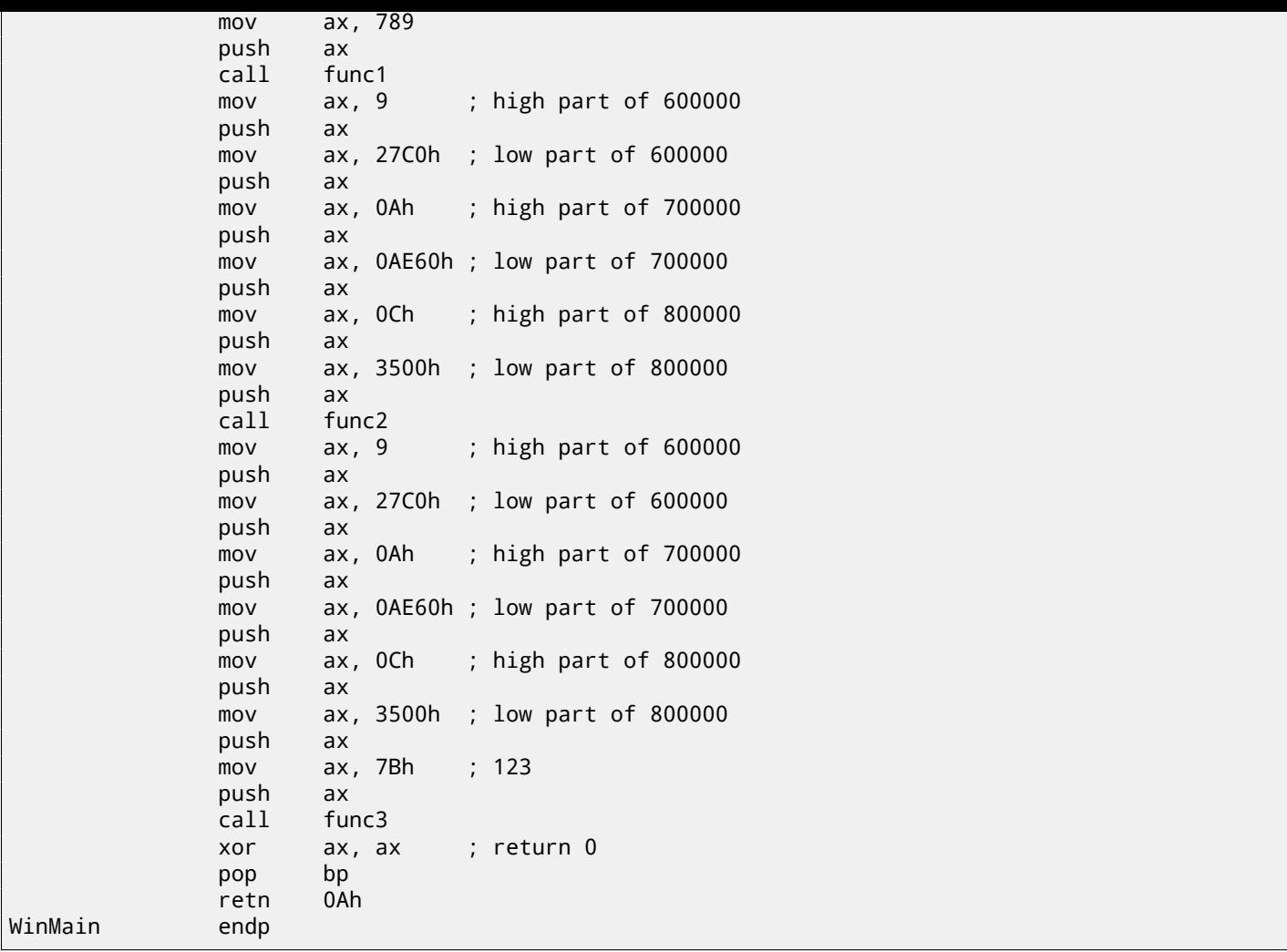

32-bit values (long data type mean 32-bit, while *int* is fixed on 16-bit data type) in 16-bit code (both MS-DOS and Win16) are passed by pairs. It is just like 64-bit values are used in 32-bit environment (22).

sub\_B2 here is a library function written by compiler developers, doing "long multiplication", i.e., multiplies two 32-bit values. Other compiler functions doing the same are listed here: D, C.

ADD/ADC instruction pair is used for addition of compound values: ADD may set/clear CF carry flag, ADC will use it. SUB/SBB instruction pair is used for subtraction: SUB may set/clear CF flag, SBB [w](#page-311-0)ill use it.

32-bit values are returned from functions in DX:AX register pair.

Constant also passed by pairs in WinMain() here.

*int*-typed 123 constant is first converted respecting its sign int[o](#page-716-0) [32](#page-715-0)-bit value using CWD instruction.

## **34.5 Example #5**

```
#include <windows.h>
```

```
int PASCAL string_compare (char *s1, char *s2)
{
        while (1)
        {
                 if (*s1!=*s2)
                        return 0;
                 if (*s1 == 0 || *s2 == 0)return 1; // end of string
                 s1++;s2++;
        };
};
int PASCAL string_compare_far (char far *s1, char far *s2)
{
```

```
CHAPTER 34. WINDOWS 16-BIT 34.5. EXAMPLE #5
```

```
while (1)
        {
                if (*s1!=*s2)
                         return 0;
                if (*s1 == 0 || *s2 == 0)return 1; // end of string
                s1++;s2++;
        };
};
void PASCAL remove_digits (char *s)
{
        while (*s)
        {
                if (*s>='0' && *s<='9')
                         *_s = ' - ';
                5++};
};
char str[]="hello 1234 world";
int PASCAL WinMain( HINSTANCE hInstance,
                     HINSTANCE hPrevInstance,
                     LPSTR lpCmdLine,
                     int nCmdShow )
{
        string_compare ("asd", "def");
        string_compare_far ("asd", "def");
        remove_digits (str);
        MessageBox (NULL, str, "caption", MB_YESNOCANCEL);
        return 0;
};
```

```
string_compare proc near
arg_0 = word ptr 4arg 2 = word ptr 6
     push bp
     mov bp, sp
     push si
     mov si, [bp+arg_0]
     mov bx, [bp+arg_2]
loc_12: ; CODE XREF: string_compare+21j
     mov al, [bx]
     cmp al, [si]
     jz short loc_1C
     xor ax, ax
     jmp short loc_2B
loc_1C: ; CODE XREF: string_compare+Ej
     test al, al
     jz short loc_22
     jnz short loc_27
loc_22: ; CODE XREF: string_compare+16j
     mov ax, 1
     jmp short loc_2B
loc_27: ; CODE XREF: string_compare+18j
     inc bx
     inc si
     jmp short loc_12
```
```
loc_2B: ; CODE XREF: string_compare+12j
       ; string_compare+1Dj
     pop si<br>pop bp
     pop
     retn 4
string_compare endp
string_compare_far proc near ; CODE XREF: WinMain+18p
arg_0 = word ptr 4arg_2 = word ptr 6arg_4 = word ptr 8arg_6 = word ptr 0Ah
     push bp
     mov bp, sp
     push si
     mov si, [bp+arg_0]
     mov bx, [bp+arg_4]
loc_3A: ; CODE XREF: string_compare_far+35j
     mov es, [bp+arg_6]
     mov al, es:[bx]
     mov es, [bp+arg_2]
     cmp al, es:[si]
     jz short loc_4C
     xor ax, ax
     jmp short loc_67
loc_4C: ; CODE XREF: string_compare_far+16j
     mov es, [bp+arg_6]<br>cmp byte ptr es:[b
            byte ptr es:[bx], 0
     jz short loc_5E
     mov es, [bp+arg_2]
     cmp byte ptr es:[si], 0
     jnz short loc_63
loc_5E: ; CODE XREF: string_compare_far+23j
     mov ax, 1
     jmp short loc_67
loc_63: ; CODE XREF: string_compare_far+2Cj
     inc bx
     inc si
     jmp short loc_3A
loc_67: ; CODE XREF: string_compare_far+1Aj
       ; string_compare_far+31j
     pop si
     pop bp
     retn 8
string compare far endp
remove_digits proc near ; CODE XREF: WinMain+1Fp
arg_0 = word ptr 4push bp
     mov bp, sp
     mov bx, [bp+arg_0]
loc_72: ; CODE XREF: remove_digits+18j
     mov al, [bx]
     test al, al
     jz short loc_86
     cmp al, 30h ; '0'
```
cmp al, 39h ; '9' ja short loc\_83 mov byte ptr [bx], 2Dh ; '-' loc\_83: ; CODE XREF: remove\_digits+Ej ; remove\_digits+12j inc bx jmp short loc\_72 loc\_86: ; CODE XREF: remove\_digits+Aj pop bp retn 2 remove\_digits endp WinMain proc near ; CODE XREF: start+EDp push bp mov bp, sp mov ax, offset aAsd ; "asd" push ax mov ax, offset aDef ; "def" push ax call string\_compare push ds mov ax, offset aAsd ; "asd" push ax push ds mov ax, offset aDef ; "def" push ax call string compare far mov ax, offset aHello1234World ; "hello 1234 world" push ax call remove\_digits xor ax, ax push ax push ds mov ax, offset aHello1234World ; "hello 1234 world" push ax push ds mov ax, offset aCaption ; "caption" push ax mov ax, 3 ; MB\_YESNOCANCEL push ax call MESSAGEBOX xor ax, ax pop bp retn 0Ah WinMain endp

Here we see a difference between so-called "near" pointers and "far" pointers: another weird artefact of segmented memory in 16-bit 8086.

Read more about it: 78.

"near" pointers are those which points within current data segment. Hence, string\_compare() function takes only two 16-bit pointers, and accesses data as it is located in the segment DS pointing to (mov al, [bx] instruction actually works like mov  $al, ds: [bx] - DS$  is implicitly used here).

"far" pointers are th[ose](#page-661-0) which may point to data in another segment memory. Hence string\_compare\_far() takes 16-bit pair as a pointer, loads high part of it to ES segment register and accessing data through it (mov al, es: [bx]). "far" pointers are also used in my MessageBox() win16 example: 34.2. Indeed, Windows kernel is not aware which data segment to use when accessing text strings, so it need more complete information.

The reason for this distinction is that compact program may use just one 64kb data segment, so it doesn't need to pass high part of the address, which is always the same. Bigger program may use several 64kb data segments, so it needs to specify each time, in which segment data is located.

The same story for code segments. Compact program may have [all ex](#page-426-0)ecutable code within one 64kb-segment, then all functions will be called in it using CALL NEAR instruction, and code flow will be returned using RETN. But if there are several code segments, then the address of the function will be specified by pair, it will be called using CALL FAR instruction, and the code flow will be returned using RETF.

This is what to be set in compiler by specifying "memory model".

Compilers targeting MS-DOS and Win16 has specific libraries for each memory model: they were differ by pointer types for code and data.

### **34.6 Example #6**

```
#include <windows.h>
#include <time.h>
#include <stdio.h>
char strbuf[256];
int PASCAL WinMain( HINSTANCE hInstance,
                    HINSTANCE hPrevInstance,
                    LPSTR lpCmdLine,
                    int nCmdShow )
{
        struct tm *t;
        time_t unix_time;
        unix_time=time(NULL);
        t=localtime (&unix_time);
        sprintf (strbuf, "%04d-%02d-%02d %02d:%02d", t->tm_year+1900, t->tm_mon, t->\angle\downarrow tm_mday,
                t->tm_hour, t->tm_min, t->tm_sec);
        MessageBox (NULL, strbuf, "caption", MB_OK);
        return 0;
```

```
};
```

```
WinMain proc near
var_4 = word ptr -4
var_2 = word ptr -2
            push bp
            mov bp, sp
            push ax
            push ax
            xor ax, ax
            call time_
            mov [bp+var_4], ax ; low part of UNIX time
            mov [bp+var_2], dx ; high part of UNIX time
            lea ax, [bp+var_4] ; take a pointer of high part
            call localtime_
            mov bx, ax ; t
            push word ptr [bx] ; second
            push word ptr [bx+2] ; minute
            push word ptr [bx+4] ; hour
            push word ptr [bx+6] ; day
            push word ptr [bx+8] ; month
            mov ax, [bx+0Ah] ; year
            add ax, 1900
            push ax
            mov ax, offset a04d02d02d02d02 ; "%04d-%02d-%02d %02d:%02d:%02d"
            push ax
            mov ax, offset strbuf
            push ax
            call sprintf_
            add sp, 10h
            xor ax, ax ; NULL
            push ax
            push ds
            mov ax, offset strbuf
            push ax
            push ds
```
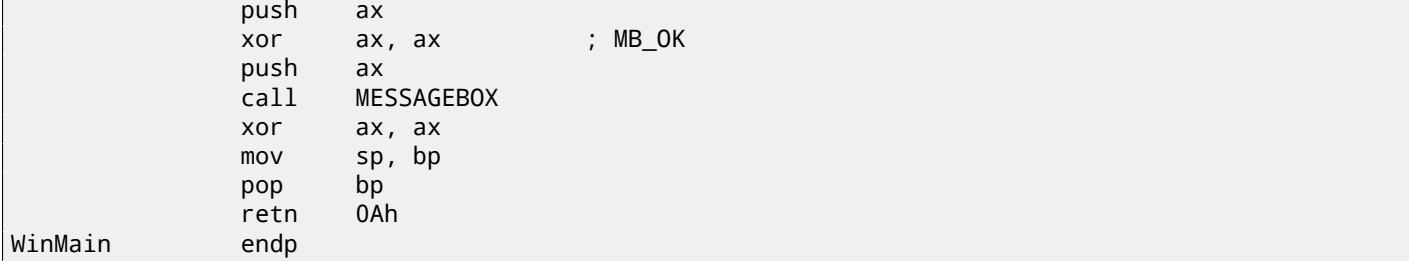

UNIX time is 32-bit value, so it is returned in DX:AX register pair and stored into two local 16-bit variables. Then a pointer to the pair is passed to localtime() function. The localtime() function has struct tm allocated somewhere in guts of the C library, so only pointer to it is returned. By the way, this is also means that the function cannot be called again until its results are used.

For the time() and localtime() functions, a Watcom calling convention is used here: first four arguments are passed in AX, DX, BX and CX, registers, all the rest arguments are via stack. Functions used this convention are also marked by underscore at the end of name.

sprintf() does not use PASCAL calling convention, nor Watcom one, so the arguments are passed in usual *cdecl* way (49.1).

#### **34.6.1 Global variables**

[This i](#page-464-0)s the same example, but now these variables are global:

```
#include <windows.h>
#include <time.h>
#include <stdio.h>
char strbuf[256];
struct tm *t;
time_t unix_time;
int PASCAL WinMain( HINSTANCE hInstance,
                     HINSTANCE hPrevInstance,
                     LPSTR lpCmdLine,
                     int nCmdShow )
{
        unix_time=time(NULL);
        t=localtime (&unix_time);
        sprintf (strbuf, "%04d-%02d-%02d %02d:%02d:%02d", t->tm_year+1900, t->tm_mon, t->\angle\downarrow tm_mday,
                 t->tm_hour, t->tm_min, t->tm_sec);
        MessageBox (NULL, strbuf, "caption", MB_OK);
        return 0;
};
```

```
unix_time_low dw 0
unix_time_high dw 0
t dw 0
WinMain proc near
            push bp
            mov bp, sp
            xor ax, ax
            call time_
            mov unix_time_low, ax
            mov unix_time_high, dx
            mov ax, offset unix_time_low
            call localtime_
            mov bx, ax
            mov t, ax \vdots, will not be used in future...
            push word ptr [bx] ; seconds
            push word ptr [bx+2] ; minutes
            push word ptr [bx+4] ; hour
```
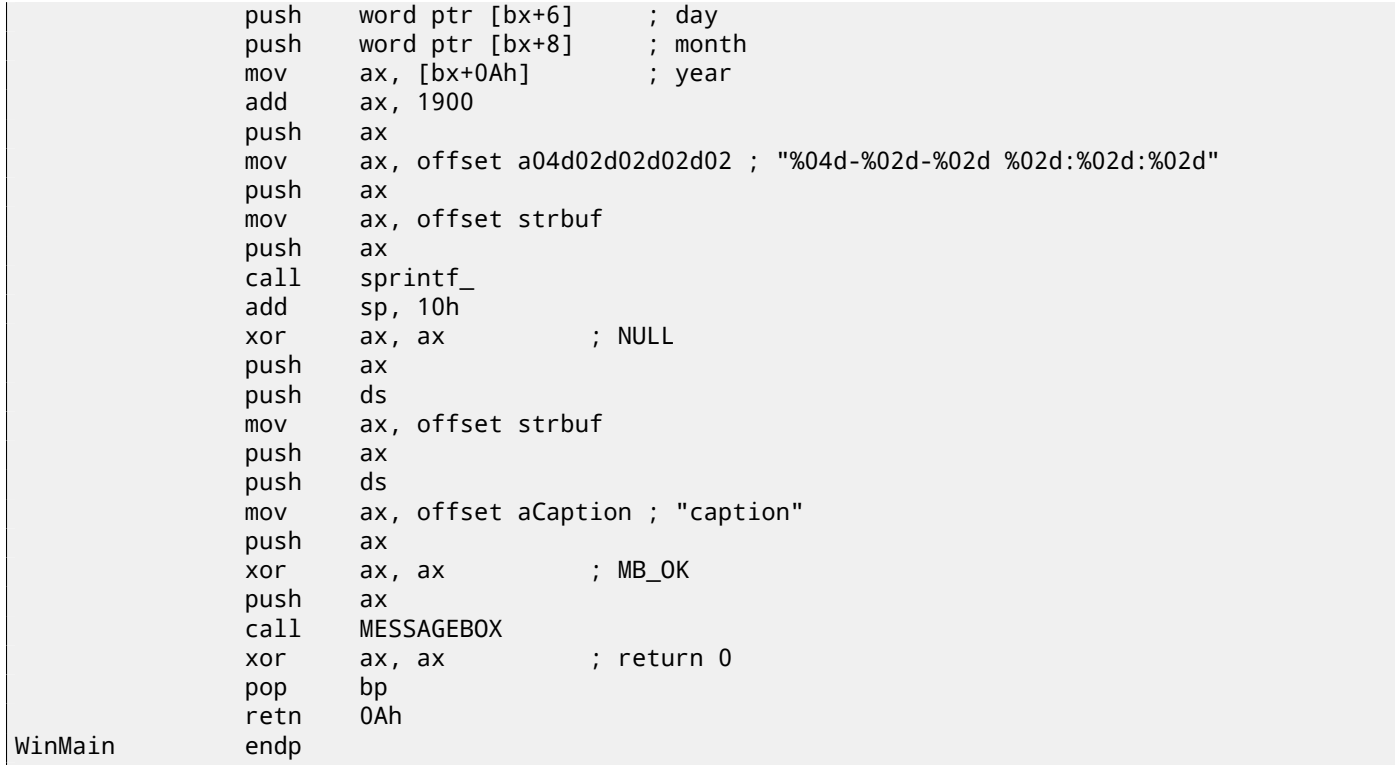

t will not be used, but compiler emitted the code which stores the value. Because it is not sure, maybe that value will be eventually used somewhere.

**Part II**

# **Important fundamentals**

# **Signed number representations**

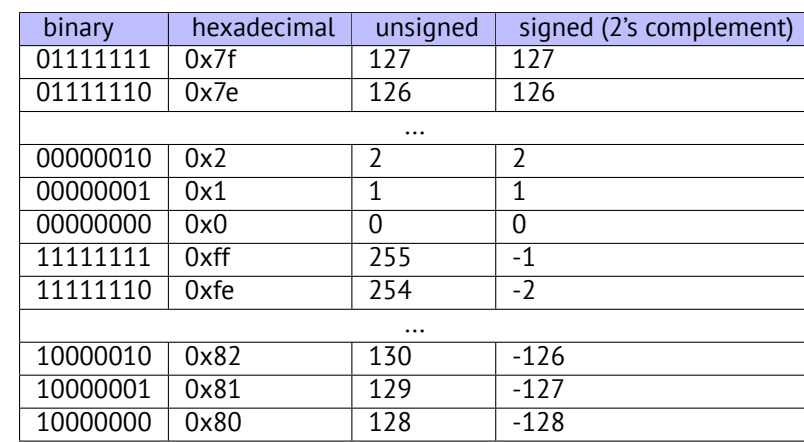

There are several methods of representing signed numbers $^1$ , but "two's complement" is most popular in computers.

The difference between signed and unsigned numbers is that if we represent 0xFFFFFFFE and 0x0000002 as unsigned, then first number (4294967294) is bigger than second (2). If to represent them both as signed, first will be −2, and it is lesser than second (2). That is the reason why conditional jumps (11) are present both for signed (e.g. JG, JL) and unsigned (JA, JBE) operations.

For the sake of simplicity, that is what one need to know:

- Number can be signed or unsigned.
- C/C++ signed types: *int* (-2147483646..2147483647 or 0x80000000..0x7FFFFFFF), *char* (-127..128 or 0x7F..0x80). Unsigned: unsigned int (0..4294967295 or 0..0xFFFFFFFF, unsigned char (0..255 or 0..0xFF), size\_t.
- Signed types has sign in the most significant bit: 1 mean "minus", 0 mean "plus".
- Addition and subtraction operations are working well for both signed and unsigned values. But for multiplication and division operations, x86 has different instructions: IDIV/IMUL for signed and DIV/MUL for unsigned.
- More instructions working with signed numbers: CBW/CWD/CWDE/CDQ/CDQE (A.6.3), MOVSX (14.1.1), SAR (A.6.3).

## **35.1 Integer overflow**

It is worth noting that incorrect representation of number can lead integer overflow v[ulnera](#page-705-0)bility.

For example, we have a network service, it receives network packets. In the packets there is also a field where subpacket length is coded. It is 32-bit value. After network packet received, service checking the field, and if it is larger than, e.g. some MAX\_PACKET\_SIZE (let's say, 10 kilobytes), the packet is rejected as incorrect. Comparison is signed. Intruder set this value to the 0xFFFFFFFF. While comparison, this number is considered as signed −1 and it is lesser than 10 kilobytes. No error here. Service would like to copy the subpacket to another place in memory and call memopy (dst, src, 0xFFFFFFFF) function: this operation, rapidly garbling a lot of inside of process memory.

More about it: [ble02].

<span id="page-438-0"></span><sup>1</sup>http://en.wikipedia.org/wiki/Signed\_number\_representations

# **Endianness**

Endianness is a way of representing values in memory.

## **36.1 Big-endian**

A 0x12345678 value will be represented in memory as:

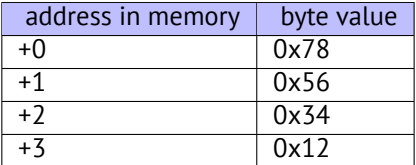

Big-endian CPUs include Motorola 68k, IBM POWER.

## **36.2 Little-endian**

A 0x12345678 value will be represented in memory as:

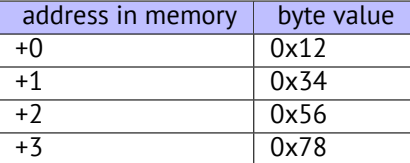

Little-endian CPUs include Intel x86.

## **36.3 Bi-endian**

CPUs which may switch between endianness are ARM, PowerPC, SPARC, MIPS, IA64<sup>1</sup>, etc.

## **36.4 Converting data**

TCP/IP network data packets use big-endian conventions, so that is why a pr[ogram](#page-732-0) working on little-endian architecture should convert values using htonl() and htons() functions.

In TCP/IP, big-endian is also called "network byte order", while little-endian—"host byte order".

The BSWAP instruction can also be used for conversion.

<sup>1</sup> Intel Architecture 64 (Itanium): 77

# **Memory**

There are 3 main types of memory:

- Global memory. AKA "static memory allocation". No need to allocate explicitly, allocation is done just by declaring variables/arrays globally. This is global variables residing in data or constant segments. Available globally (hence, considered as anti-pattern). Not convenient for buffers/arrays, because must have fixed size. Buffer overflows occuring here usually overwriting variable or buffer residing next in memory. Example in this book: 6.5.
- Stack. AKA "allo[cate](#page-730-0) on stack". Allocation is done just by declaring variables/arrays locally in the function. This is usually local t[o function va](#page-734-0)riables. Sometimes these local variable are also available to descending functions (if one passing pointer to variable to the function to be executed). Allocation and deallocation are very f[ast,](#page-63-0) SP only needs to be shifted. But also not convenient for buffers/arrays, because buffer size should be fixed at some length, unless alloc[a\(\)](#page-730-0) (4.2.4) (or variable-length array) is used. Buffer overflow usually overwrites important stack structures: 17.2.
- Heap. AKA "dynamic memory allocation". Allocation occuring by calling malloc()/free() or new/d[el](#page-730-1)ete in C++. Most conve[nient](#page-36-0) method: block size may be set at runtime. Resizing is possible (using realloc()), but may be [slow](#page-206-0). This is slowest way to allocate memory: memory allocator must support and update all control structures while allocating and deallocating. Buffer overflows are usually overwrites these structures. Heap allocations is also source of me[mory](#page-730-0) leak problem: each memory block should be deallocated explicitly, but one may forgot about it, or do it incorrectly. Another problem is "use after free"—using a memory block after free() was called on it, which is very dangerous. Example in this book: 19.2.

# **CPU**

## **38.1 Branch predictors**

Some modern compilers try to get rid of conditional jump instructions. Examples in this book are: 11.1.2, 11.2, 18.4.2.

This is because because branch predictor is not always perfect, so compilers try to do without conditional jumps, if possible.

Conditional instructions in ARM (like ADRcc) is one way, another is CMOVcc x86 instruction.

## **38.2 Data dependencies**

Modern CPUs are able to execute instructions simultaneously ( $\rm{OOE^1}$ ), but in order to do so, results of one instructions in group must not influence execution of others. Hence, compiler endeavor to use instructions with minimal influence to the CPU state.

That's why LEA instruction is so popular, because it do not modify CPU flags, while other arithmetic instructions do this.

<sup>1</sup>Out-of-order execution

**Part III**

# **Finding important/interesting stuff in the code**

But not because programmers are writing a lot, but in a reason that all libraries are commonly linked statically to executable files. If all external libraries were shifted into external DLL files, the world would be different. (Another reason for C++ —STL and other template libraries.)

Thus, it is very important to determine origin of a function, if it is from standard library or well-known library (like Boost<sup>2</sup>, libpng<sup>3</sup>), and which one  $-$  is related to what we are trying to find in the code.

It is just absurd to rewrite all code to C/C++ to find what we're looking for.

One of the primary reverse engineer's task is to find quickly the code he/she needed.

IDA disassembler allow us search among text strings, byte sequences, constants. It is even possible to export the co[de](#page-443-0) into .l[st](#page-443-1) or .asm text file and then use grep, awk, etc.

When you try to understand what a code is doing, this easily could be some open-source library like libpng. So when you see some constants or text strings which looks familiar, it is always worth to *google* it. And if you find the opensource project wh[ere i](#page-730-2)t is used, then it will be enough just to compare the functions. It may solve some part of the problem.

For example, if program use a XML files, the first step may be determining, which XML-library is used for processing, since standard (or well-known) libraries are usually used instead of self-made one.

For example, once upon a time I tried to understand how SAP 6.0 network packets compression/decompression was working. It is a huge software, but a detailed .PDB with debugging information is present, and that is cozily. I finally came to idea that one of the functions doing decompressing of network packet called CsDecomprLZC(). Immediately I tried to google its name and I quickly found the function named as the same is used in MaxDB (it is open-source SAP project)<sup>4</sup>.

#### http://www.google.com/search?q=CsDecomprLZC

Astoundingly, MaxDB and SAP 6.0 softwar[e sha](#page-735-0)red likewise code for network packets compression/decompression.

<sup>2</sup>http://www.boost.org/

<sup>3</sup>http://www.libpng.org/pub/png/libpng.html

<span id="page-443-1"></span><span id="page-443-0"></span> $4$ More about it in relevant section (65.1)

# **Identification of executable files**

## **39.1 Microsoft Visual C++**

MSVC versions and DLLs which may be imported:

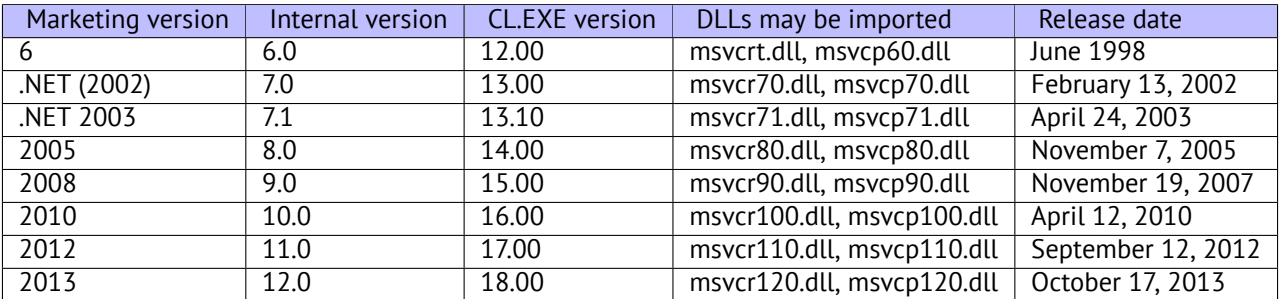

msvcp\*.dll contain C++-related functions, so, if it is imported, this is probably C++ program.

### **39.1.1 Name mangling**

Names are usually started with ? symbol. Read more about MSVC name mangling here: 31.1.1.

## **39.2 GCC**

Aside from \*NIX targets, GC[C is also present](#page-735-1) in wi[n32 en](#page-372-0)vironment: in the form of Cygwin and MinGW.

### **39.2.1 Name mangling**

Names are usually started with \_Z symbols. Read more about GCC name mangling here: 31.1.1.

### **39.2.2 Cygwin**

cygwin1.dll is often impo[rted.](#page-735-1)

### **39.2.3 MinGW**

msvcrt.dll may be imported.

## **39.3 Intel FORTRAN**

libifcoremd.dll, libifportmd.dll and libiomp5md.dll (OpenMP support) may be imported. libifcoremd.dll has a lot of functions prefixed with for\_, meaning FORTRAN.

#### **39.4.1 Name mangling**

Names are usually started with W symbol.

For example, that is how method named "method" of the class "class" not having arguments and returning *void* is encoded to:

W?method\$\_class\$n\_\_v

## **39.5 Borland**

Here is an example of Borland Delphi and C++Builder name mangling:

```
@TApplication@IdleAction$qv
@TApplication@ProcessMDIAccels$qp6tagMSG
@TModule@$bctr$qpcpvt1
@TModule@$bdtr$qv
@TModule@ValidWindow$qp14TWindowsObject
@TrueColorTo8BitN$qpviiiiiit1iiiiii
@TrueColorTo16BitN$qpviiiiiit1iiiiii
@DIB24BitTo8BitBitmap$qpviiiiiit1iiiii
@TrueBitmap@$bctr$qpcl
@TrueBitmap@$bctr$qpvl
@TrueBitmap@$bctr$qiilll
```
Names are always started with @ symbol, then class name came, method name, and encoded method argument types. These names can be in .exe imports, .dll exports, debug data, etc.

Borland Visual Component Libraries (VCL) are stored in .bpl files instead of .dll ones, for example, vcl50.dll, rtl60.dll. Other DLL might be imported: BORLNDMM.DLL.

#### **39.5.1 Delphi**

Almost all Delphi executables has "Boolean" text string at the very beginning of code segment, along with other type names. This is a very typical beginning of CODE segment of a Delphi program, this block came right after win32 PE file header:

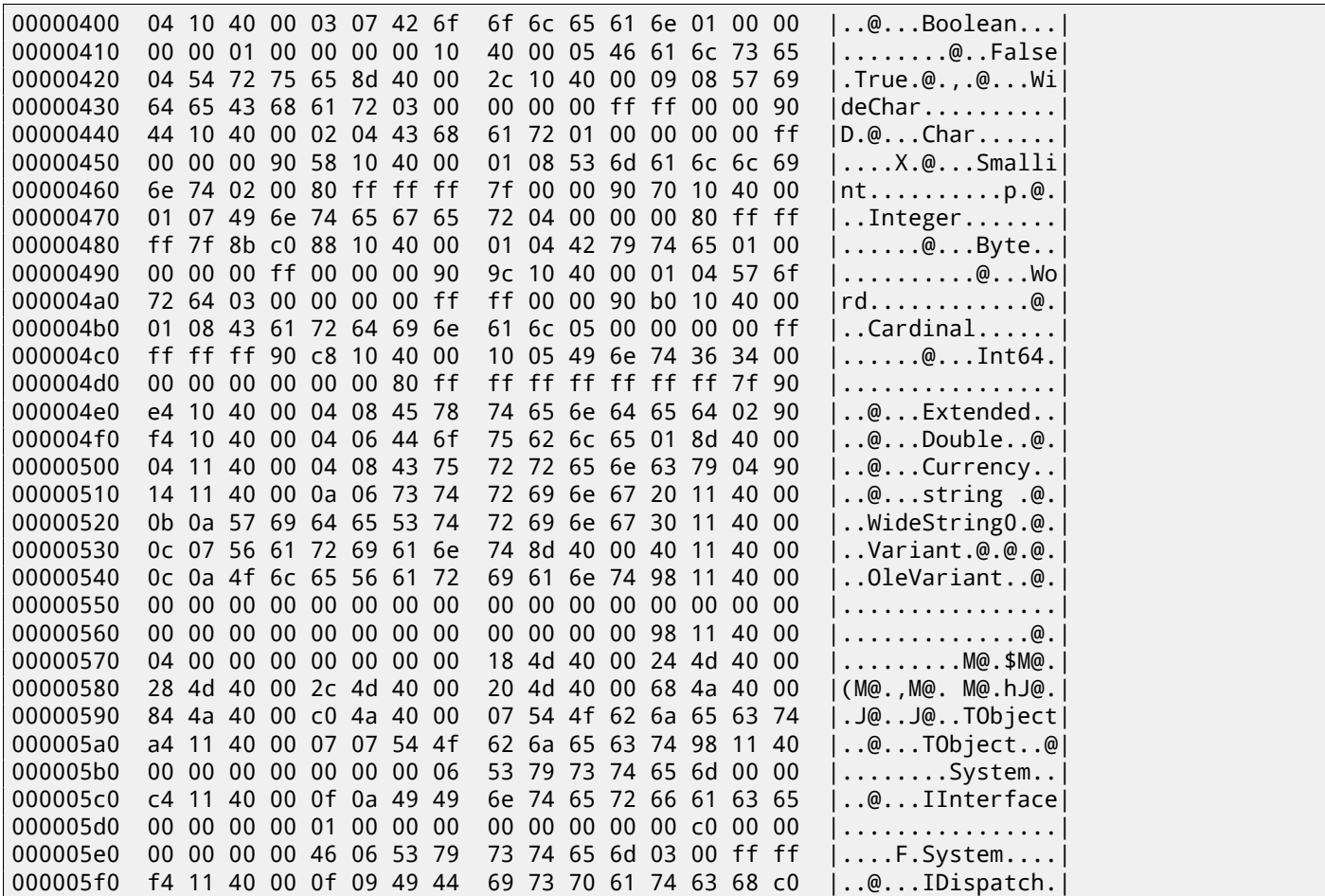

*CHAPTER 39. IDENTIFICATION OF EXECUTABLE FILES 39.6. OTHER KNOWN DLLS*

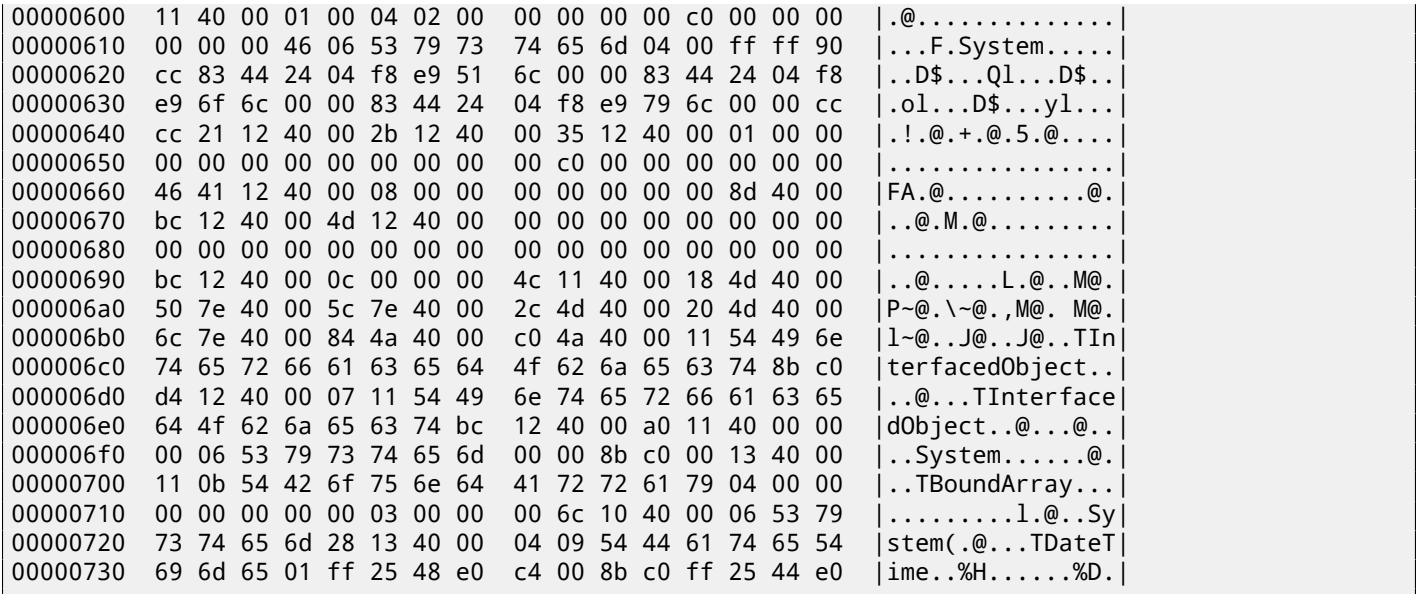

First 4 bytes of the data segment (DATA) may be 00 00 00 00, 32 13 8B C0 or FF FF FF FF. This information may be useful when dealing with packed Delphi executables.

### **39.6 Other known DLLs**

• vcomp\*.dll—Microsoft implementation of OpenMP.

# **Communication with the outer world (win32)**

Sometimes it's enough to observe some function's inputs and outputs in order to understand what it does. That may save time.

Files and registry access: for the very basic analysis, Process Monitor<sup>1</sup> utility from SysInternals may help.

For the basic analysis of network accesses, Wireshark $^2$  may help.

But then you will need to look inside anyway.

The first thing to look for is which functions from OS API<sup>3</sup> and standard [lib](#page-447-0)raries are used.

If the program is divided into main executable file a[n](#page-447-1)d a group of DLL-files, sometimes, these function's names can be helpful.

If we are interested in exactly what can lead to the MessageBox() call with specific text, we can try to find this text in data segment, find references to it and find th[e po](#page-730-3)[ints](#page-732-1) from which a control may be passed to the MessageBox() call we're interested in.

If we are talking about a video game and we're interested in which events are more or less random in it, we may try to find rand() function or its replacements (like Mersenne twister algorithm) and find the places from which those functions are called, and more important: how the results are used. One example: 60.

But if it is not a game, and rand() is used, it is also interesting to know why. There are cases of unexpected rand() usage in data compression algorithm (for encryption imitation): http://blog.yurichev.com/node/44.

## **40.1 Often used functions in Windows API**

These functions may be among imported. It is worth to note t[hat not every function might be used by the co](http://blog.yurichev.com/node/44)de written by author. A lot of functions might be called from library functions and CRT code.

- Registry access (advapi32.dll): RegEnumKeyEx<sup>45</sup>, RegEnumValue<sup>65</sup>, RegGetValue<sup>75</sup>, RegOpenKeyEx<sup>85</sup>, RegQueryValueEx<sup>95</sup>.
- Access to text .ini-files (kernel32.dll): GetPrivateProfileString  $^{10}$  <sup>[5](#page-730-4)</sup>.
- Dial[og](#page-447-8) [b](#page-447-4)ox[e](#page-447-3)s (user32.dll): Me[ss](#page-447-4)ageBox  $^{11}$  <sup>[5](#page-447-4)</sup>, MessageBoxEx  $^{12}$  <sup>5</sup>, [S](#page-447-5)[et](#page-447-4)DlgI[t](#page-447-7)emText  $^{13}$  $^{13}$  $^{13}$  <sup>5</sup>, GetDlgItemText  $^{14}$  $^{14}$  $^{14}$  <sup>5</sup>.
- Resources access( $53.2.8$ ): (user $32.$ dll): LoadMenu  $^{15}$   $^{5}$ .
- TCP/IP-network (ws2\_32.dll): WSARecv  $^{16}$ [, W](#page-447-4)SASend  $^{17}$ .

<sup>1</sup>http://technet.microsoft.com/en-us/sysinterna[ls/](#page-447-9)[b](#page-447-4)b896645.aspx

<sup>2</sup>http://www.wiresh[ark.org](#page-486-0)/

<sup>&</sup>lt;sup>3</sup> Application programming interface

<sup>4</sup>http://msdn.microsoft.com/en-us/libra[ry](#page-447-10)/windows/[des](#page-447-11)ktop/ms724862(v=vs.85).aspx <sup>5</sup>May have -A suffix for ASCII-version and -W for Unicode-version

<span id="page-447-1"></span><span id="page-447-0"></span><sup>6</sup>[http://msdn.microsoft.com/en-us/library/windows/desktop/ms7248](http://technet.microsoft.com/en-us/sysinternals/bb896645.aspx)65(v=vs.85).aspx <sup>7</sup>[http://msdn.microsoft.com/](http://www.wireshark.org/)en-us/library/windows/desktop/ms724868(v=vs.85).aspx

<span id="page-447-2"></span><sup>8</sup>http://msdn.microsoft.com/en-us/library/windows/desktop/ms724897(v=vs.85).aspx

<span id="page-447-3"></span><sup>9</sup>[http://msdn.microsoft.com/en-us/library/windows/desktop/ms724911\(v=vs.85\).aspx](http://msdn.microsoft.com/en-us/library/windows/desktop/ms724862(v=vs.85).aspx)

<span id="page-447-4"></span><sup>10</sup>http://msdn.microsoft.com/en-us/library/windows/desktop/ms724353(v=vs.85).aspx

<span id="page-447-5"></span><sup>11</sup>[http://msdn.microsoft.com/en-us/library/ms645505\(VS.85\).aspx](http://msdn.microsoft.com/en-us/library/windows/desktop/ms724865(v=vs.85).aspx)

<span id="page-447-6"></span><sup>12</sup>[http://msdn.microsoft.com/en-us/library/ms645507\(v=vs.85\).aspx](http://msdn.microsoft.com/en-us/library/windows/desktop/ms724868(v=vs.85).aspx)

<span id="page-447-7"></span><sup>13</sup>[http://msdn.microsoft.com/en-us/library/ms645521\(v=vs.85\).aspx](http://msdn.microsoft.com/en-us/library/windows/desktop/ms724897(v=vs.85).aspx)

<span id="page-447-8"></span><sup>14</sup>[http://msdn.microsoft.com/en-us/library/ms645489\(v=vs.85\).aspx](http://msdn.microsoft.com/en-us/library/windows/desktop/ms724911(v=vs.85).aspx)

<sup>15</sup>[http://msdn.microsoft.com/en-us/library/ms647990\(v=vs.85\).aspx](http://msdn.microsoft.com/en-us/library/windows/desktop/ms724353(v=vs.85).aspx)

<sup>16</sup>[http://msdn.microsoft.com/en-us/library/windows/desktop/ms741](http://msdn.microsoft.com/en-us/library/ms645505(VS.85).aspx)688(v=vs.85).aspx

<span id="page-447-11"></span><span id="page-447-10"></span><span id="page-447-9"></span><sup>17</sup>[http://msdn.microsoft.com/en-us/library/windows/desktop/ms7422](http://msdn.microsoft.com/en-us/library/ms645507(v=vs.85).aspx)03(v=vs.85).aspx

- High-level access to the Internet (wininet.dll): WinHttpOpen  $^{23}$ .
- Check digital signature of a executa[ble](#page-448-0) [fi](#page-447-4)le (wintru[st.](#page-448-1)dll): WinVeri[fyT](#page-448-2)rust  $^{24}$ .
- Standard MSVC library (in case of dynamic linking) (msvcr\*.d[ll\):](#page-448-3) assert, itoa, ltoa, open, printf, read, strcmp, atol, atoi, fopen, fread, fwrite, memcmp, rand, strlen, strstr, strchr.

### **40.2 tracer: Intercepting all functions in specific module**

There is INT3-breakpoints in tracer, triggered only once, however, they can be set to all functions in specific DLL.

```
--one-time-INT3-bp:somedll.dll!.*
```
Or, let's set INT3-breakpo[ints to](#page-735-2) all functions with xml prefix in name:

--one-time-INT3-bp:somedll.dll!xml.\*

On the other side of coin, such breakpoints are triggered only once.

Tracer will show the call of a function, if it happens, but only once. Another drawback —it is impossible to see function's arguments.

Nevertheless, this feature is very useful when you know the program uses a DLL, but do not know which functions are actually used. And there are a lot of functions.

For example, let's see, what uptime cygwin uility uses:

tracer -l:uptime.exe --one-time-INT3-bp:cygwin1.dll!.\*

Thus we may see all cygwin1.dll library functions which were called at least once, and where from:

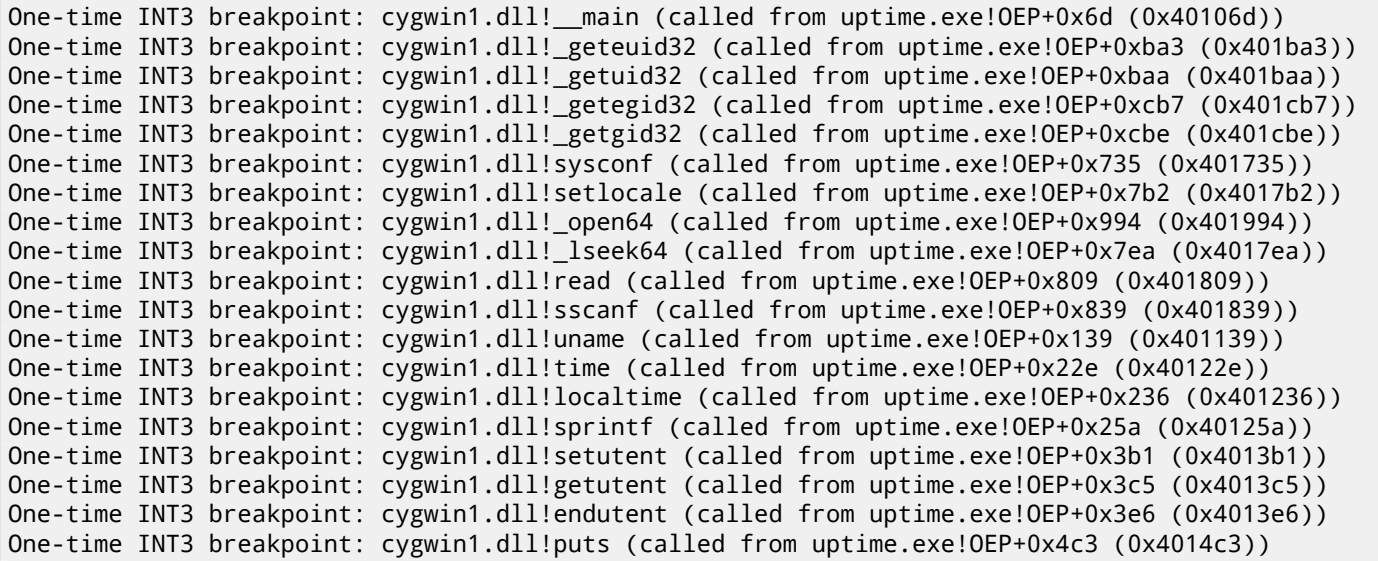

<span id="page-448-3"></span><span id="page-448-2"></span><span id="page-448-1"></span><span id="page-448-0"></span><sup>18</sup>http://msdn.microsoft.com/en-us/library/windows/desktop/aa363858(v=vs.85).aspx <sup>19</sup>http://msdn.microsoft.com/en-us/library/windows/desktop/aa365467(v=vs.85).aspx <sup>20</sup>http://msdn.microsoft.com/en-us/library/windows/desktop/aa365468(v=vs.85).aspx <sup>21</sup>http://msdn.microsoft.com/en-us/library/windows/desktop/aa365747(v=vs.85).aspx <sup>22</sup>http://msdn.microsoft.com/en-us/library/windows/desktop/aa365748(v=vs.85).aspx <sup>23</sup>[http://msdn.microsoft.com/en-us/library/windows/desktop/aa384098\(v=vs.85\).aspx](http://msdn.microsoft.com/en-us/library/windows/desktop/aa363858(v=vs.85).aspx) <sup>24</sup>[http://msdn.microsoft.com/library/windows/desktop/aa388208.aspx](http://msdn.microsoft.com/en-us/library/windows/desktop/aa365467(v=vs.85).aspx)

# **Strings**

## **41.1 Text strings**

### **41.1.1 C/C++**

```
Usual C-strings are zero-terminated (ASCIIZ-strings).
   The reason why C string format is as it is (zero-terminating) is apparently hisorical. In [Rit79] we can read:
```
A minor difference was t[hat the](#page-732-2) unit of I/O was the word, not the byte, because the PDP-7 was a wordaddressed machine. In practice this meant merely that all programs dealing withc[haract](#page-742-0)er streams ignored null characters, because null was used to pad a file to an even number of characters.

In Hiew or FAR Manager these strings looks like as it is:

```
int main()
{
        printf ("Hello, world!\n");
};
```

| 目 | Hiew: hw1.exe                |                  |        |   |   |   |              |   |
|---|------------------------------|------------------|--------|---|---|---|--------------|---|
|   | C:\Polygon\hw1.exe           |                  |        |   |   |   | <b>EIFRO</b> |   |
|   | Hello, world! <sup>[2]</sup> | $p\sqrt{\omega}$ | p√@ ⊡⊡ |   |   |   | ▣            |   |
|   |                              |                  |        |   |   |   |              |   |
|   |                              |                  |        |   |   |   |              |   |
|   |                              |                  |        |   |   |   |              |   |
|   |                              |                  |        |   |   |   |              |   |
|   |                              |                  |        |   |   |   |              |   |
| 卪 | 卪                            |                  |        |   |   |   |              | 卪 |
|   | ₪                            | ₪<br>ਕ           | ▣<br>₪ | ₪ | " | ₪ | "<br>R       | П |

Figure 41.1: Hiew

### **41.1.2 Borland Delphi**

The string in Pascal and Borland Delphi is preceeded by 8-bit or 32-bit string length value. For example:

Listing 41.1: Delphi CODE:00518AC8 dd 19h CODE:00518ACC aLoading\_\_\_Plea db 'Loading... , please wait.',0 ... CODE:00518AFC dd 10h CODE:00518B00 aPreparingRun\_\_ db 'Preparing run...',0

Often, what is called by Unicode is a methods of strings encoding where each character occupies 2 bytes or 16 bits. This is common terminological mistake. Unicode is a standard assigning a number to each character of many writing systems of the world, but not describing encoding method.

Most popular encoding methods are: UTF-8 (often used in Internet and \*NIX systems) and UTF-16LE (used in Windows).

#### **UTF-8**

UTF-8 is one of the most successful methods of character encoding. All Latin symbols are encoded just like in an ASCIIencoding, and symbols beyond ASCII-table are encoded by several bytes. 0 is encoded as it was before, so all standard C string functions works with UTF-8-strings just like any other string.

Let's see how symbols in various languages are encoded in UTF-8 and how it looks like in FAR in 437 codepage  $^1$ :

How much? 100€?

(English) I can eat glass and it doesn't hurt me. (Greek) Μπορώ να φάω σπασμένα γυαλιά χωρίς να πάθω τίποτα. (Hungarian) Meg tudom enni az üveget, nem lesz tőle bajom. (Icelandic) Ég get etið gler án þess að meiða mig. (Polish) Mogę jeść szkło i mi nie szkodzi. (Russian) Я могу есть стекло, оно мне не вредит. ،أنا قادر على أكل الزجاج و مذا لا يؤلمني :(Arabic) אני יכול לאכול זכוכית וזה לא מזיק לי: (Hebrew) (Chinese) 我能吞下玻璃而不伤身体。 (Japanese) 私はガラスを食べられます。それは私を傷つけません。 (Hindi) मैं काँच खा सकता हूँ और मुझे उससे कोई चोट नहीं पहंचती.

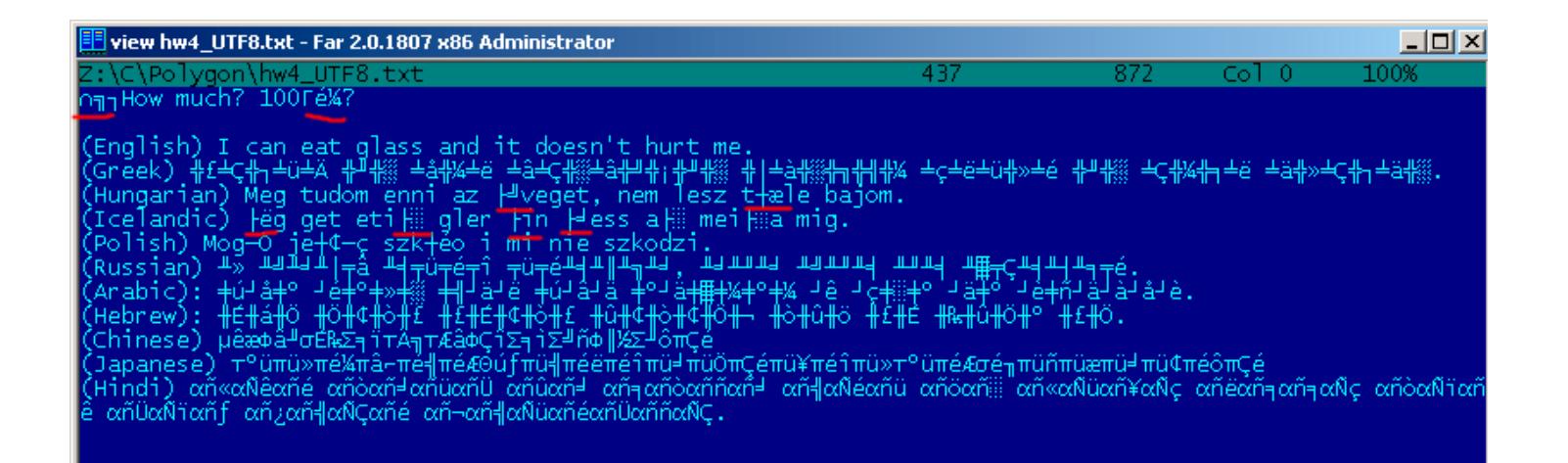

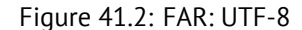

As it seems, English language string looks like as it is in ASCII-encoding. Hungarian language uses Latin symbols plus symbols with diacritic marks. These symbols are encoded by several bytes, I underscored them by red. The same story with Icelandic and Polish languages. I also used "Euro" currency symbol at the begin, which is encoded by 3 bytes. All the rest writing systems here have no connection with Latin. At least about Russian, Arabic, Hebrew and Hindi we could see recurring bytes, and that is not surprise: all symbols from the writing system is usually located in the same Unicode table, so their code begins with the same numbers.

At the very beginning, before "How much?" string we see 3 bytes, which is  $\mathsf{BOM}^2$  in fact.  $\mathsf{BOM}$  defines encoding system to be used now.

#### **UTF-16LE**

Many win32 functions in Windows has a suffix -A and -W. The first functions [works](#page-732-3) with us[ual str](#page-732-3)ings, the next with UTF-16LE-strings (*wide*). As in the second case, each symbol is usually stored in 16-bit value of *short* type. Latin symbols in UTF-16 strings looks in Hiew or FAR as interleaved with zero byte:

<sup>&</sup>lt;sup>1</sup> I've got example and translations from there:  $http://www.columbia.edu/~fdc/utf8/$ 

<sup>2</sup>Byte order mark

```
int wmain()
{
        wprintf (L"Hello, world!\n");
};
```
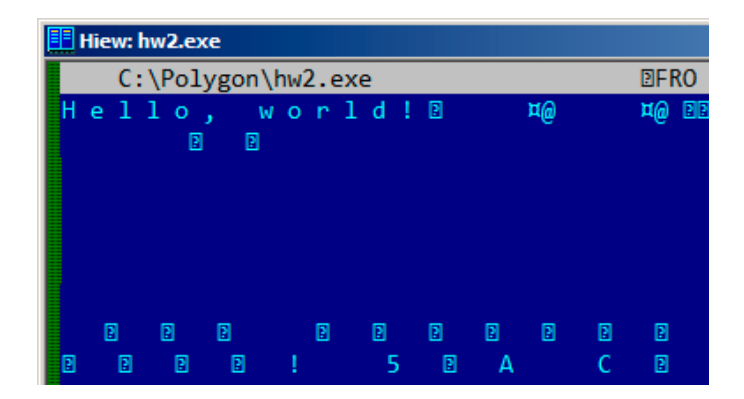

Figure 41.3: Hiew

We may often see this in Windows NT system files:

| View ntoskrnl.exe - Far 2.0.1807 x64 Administrator |  |  |  |                                                               |  |  |  |  |  |  |  |  |  |  |     |  |
|----------------------------------------------------|--|--|--|---------------------------------------------------------------|--|--|--|--|--|--|--|--|--|--|-----|--|
| C:\IDA\Windows 7 x64\ntoskrnl.exe                  |  |  |  |                                                               |  |  |  |  |  |  |  |  |  |  | 866 |  |
|                                                    |  |  |  | OV4 VS VERSION INFO JIAH OOA G@                               |  |  |  |  |  |  |  |  |  |  |     |  |
| String File Info $\frac{1}{4}$ 0040904B0 L = 00    |  |  |  |                                                               |  |  |  |  |  |  |  |  |  |  |     |  |
|                                                    |  |  |  | ft Corporation N‼@FileDescripti                               |  |  |  |  |  |  |  |  |  |  |     |  |
|                                                    |  |  |  | tem 1& @ File Version 6.1.7600.1                              |  |  |  |  |  |  |  |  |  |  |     |  |
|                                                    |  |  |  | 13-1255) : ♪ @ Internal Name ntkrn!                           |  |  |  |  |  |  |  |  |  |  |     |  |
|                                                    |  |  |  | yright й Microsoft Corporation.                               |  |  |  |  |  |  |  |  |  |  |     |  |
|                                                    |  |  |  | d. B♪@OriginalFilename ntkrnlmp                               |  |  |  |  |  |  |  |  |  |  |     |  |
|                                                    |  |  |  | e Microsofto Windowso Operatin                                |  |  |  |  |  |  |  |  |  |  |     |  |
|                                                    |  |  |  | tVersion 6.1.7600.16385 D @ Var                               |  |  |  |  |  |  |  |  |  |  |     |  |
|                                                    |  |  |  | ation $\bullet$ + PADDINGXXPADDINGPADDINGXXPADDINGPADDINGXXP/ |  |  |  |  |  |  |  |  |  |  |     |  |

Figure 41.4: Hiew

String with characters occupying exactly 2 bytes are called by "Unicode" in IDA:

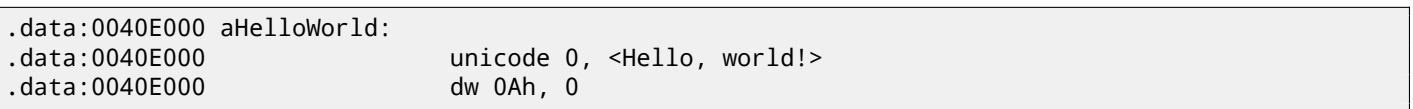

Here is how Russian language string encoded in UTF-16LE may looks like:

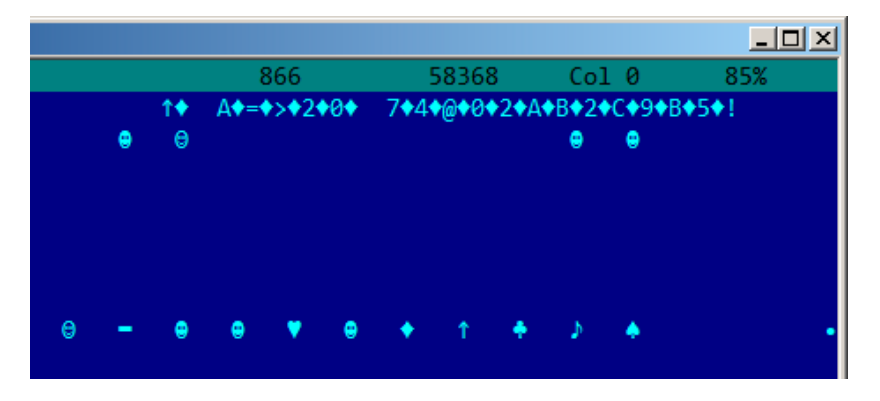

Figure 41.5: Hiew: UTF-16LE

What we can easily spot—is that symbols are interleaved by diamond character (which has code of 4). Indeed, Cyrillic symbols are located in the fourth Unicode plane <sup>3</sup>. Hence, all Cyrillic symbols in UTF-16LE are located in 0x400-0x4FF range.

<sup>3</sup>https://en.wikipedia.org/wiki/Cyrillic\_(Unicode\_block)

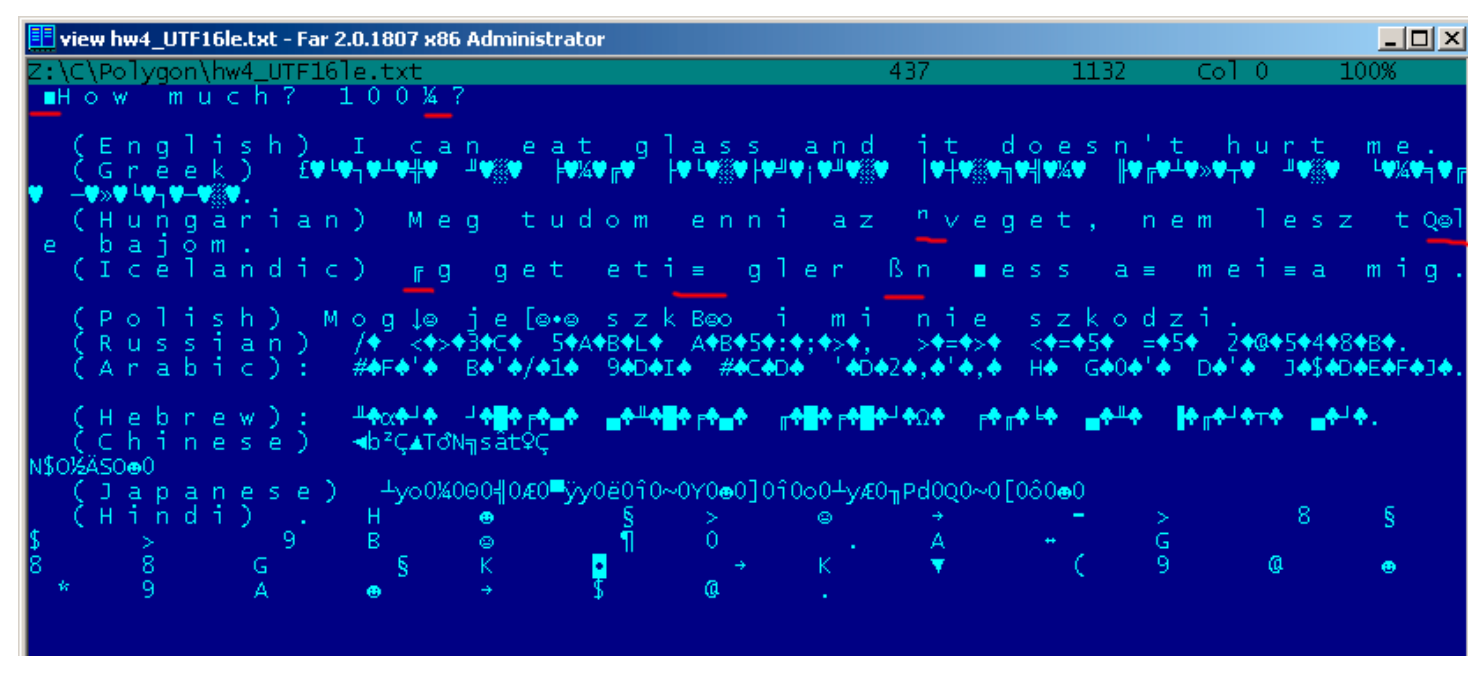

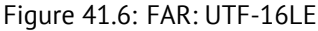

Here we can also see BOM in the very beginning. All Latin characters are interleaved with zero byte. I also underscored by red some characters with diacritic marks (Hungarian and Icelandic languages).

### **41.2 Error/deb[ug m](#page-732-3)essages**

Debugging messages are often very helpful if present. In some sense, debugging messages are reporting about what's going on in program right now. Often these are printf()-like functions, which writes to log-files, and sometimes, not writing anything but calls are still present since this build is not a debug build but *release* one. If local or global variables are dumped in debugging messages, it might be helpful as well since it is possible to get variable names at least. For example, one of such functions in Oracle RDBMS is ksdwrt().

Meaningful text strings are often helpful. IDA disassembler may show from which function and from which point this specific string is used. Funny cases sometimes happen $^4\!\!$ .

Error messages may help us as well. In Oracle RDBMS, errors are reporting using group of functions. More about it: http://blog.yurichev.com/node/43.

It is possible to find very quickly, which fun[ctio](#page-730-2)ns reporting about errors and in which conditions. By the way, it is often a reason why copy-protection systems has inarticulat[e](#page-452-0) cryptic error messages or just error numbers. No one happy when software cracker quickly understand why copy-protection is triggered just by error message.

One exam[ple of encrypted error messages is here:](http://blog.yurichev.com/node/43) 63.2.

<span id="page-452-0"></span><sup>4</sup>http://blog.yurichev.com/node/32

## **Calls to assert()**

Sometimes assert() macro presence is useful too: commonly this macro leaves source file name, line number and condition in code.

Most useful information is contained in assert-condition, we can deduce variable names, or structure field names from it. Another useful piece of information is file names —we can try to deduce what type of code is here. Also it is possible to recognize a well-known open-source libraries by file names.

Listing 42.1: Example of informative assert() calls

```
.text:107D4B29 mov dx, [ecx+42h]
.text:107D4B2D cmp edx, 1
.text:107D4B30 jz short loc_107D4B4A
.text:107D4B32 push 1ECh
.text:107D4B37 push offset aWrite_c ; "write.c"
.text:107D4B3C push offset aTdTd_planarcon ; "td->td_planarconfig == PLANARCONFIG_CON"...
.text:107D4B41 call ds:_assert
...
.text:107D52CA mov edx, [ebp-4]
.text:107D52CD and edx, 3
.text:107D52D0 test edx, edx
.text:107D52D2 jz short loc_107D52E9
.text:107D52D4 push 58h
.text:107D52D6 push offset aDumpmode_c ; "dumpmode.c"
.text:107D52DB push offset aN30 ; "(n & 3) == 0"
.text:107D52E0 call ds:_assert
...
.text:107D6759 mov cx, [eax+6]
.text:107D675D cmp ecx, 0Ch
.text:107D6760 jle short loc_107D677A
.text:107D6762 push 2D8h
.text:107D6767 push offset aLzw_c ; "lzw.c"
.text:107D676C push offset aSpLzw_nbitsBit ; "sp->lzw_nbits <= BITS_MAX"
.text:107D6771 call ds:_assert
```
It is advisable to "google" both conditions and file names, that may lead us to open-source library. For example, if to "google" "sp->lzw nbits <= BITS MAX", this predictably give us some open-source code, something related to LZWcompression.

# **Constants**

Humans, including programmers, often use round numbers like 10, 100, 1000, as well as in the code.

Practicing reverse engineer, usually know them well in hexadecimal representation: 10=0xA, 100=0x64, 1000=0x3E8, 10000=0x2710.

Constants 0xAAAAAAAA (10101010101010101010101010101010) and

0x55555555 (01010101010101010101010101010101) are also popular—this is alternating bits. For example 0x55AA constant is used at least in boot-sector,  ${\sf MBR}^1$ , and in  ${\sf ROM}^2$  of IBM-compatibles extension cards.

Some algorithms, especially cryptographical, use distinct constants, which is easy to find in code using IDA. For example, MD5<sup>3</sup> algorithm initializes its own internal variables like:

var int h0 := 0x67452301 var int h1 := 0xEFCDAB89 var int  $h2 := 0 \times 98$ BADCFE var int h3 := 0x10325476

If you find these four constants usage in the code in a row —it is very high probability this function is related to MD5.

Another example is CRC16/CRC32 algorithms, often, calculation algorithms use precomputed tables like:

Listing 43.1: linux/lib/crc16.c

```
/** CRC table for the CRC-16. The poly is 0x8005 (x^16 + x^15 + x^2 + 1) */
u16 const crc16 table[256] = {
        0x0000, 0xC0C1, 0xC181, 0x0140, 0xC301, 0x03C0, 0x0280, 0xC241,
        0xC601, 0x06C0, 0x0780, 0xC741, 0x0500, 0xC5C1, 0xC481, 0x0440,
        0xCC01, 0x0CC0, 0x0D80, 0xCD41, 0x0F00, 0xCFC1, 0xCE81, 0x0E40,
        ...
```
See also precomputed table for CRC32: 18.5.

### **43.1 Magic numbers**

A lot of file formats defining a standard file [head](#page-257-0)er where *magic number<sup>4</sup>* is used.

For example, all Win32 and MS-DOS executables are started with two characters "MZ"<sup>5</sup>.

At the MIDI-file beginning "MThd" signature must be present. If we have a program which uses MIDI-files for something, very likely, it must check MIDI-files for validity by checking at least first 4 bytes.

This could be done like:

(*buf* pointing to the beginning of loaded file into memory)

cmp [buf], 0x6468544D ; "MThd" jnz \_error\_not\_a\_MIDI\_file

…or by calling a function for comparing memory blocks memcmp() or any other equivalent code up to a CMPSB (A.6.3) instruction.

When you find such point you already may say where MIDI-file loading is starting, also, we could see a location of MIDI-file contents buffer and what is used from the buffer, and how.

<sup>3</sup>http://en.wikipedia.org/wiki/MD5

<sup>1</sup>Master Boot Record

<sup>2</sup>Read-only memory

<sup>4</sup>http://en.wikipedia.org/wiki/Magic\_number\_(programming)

<span id="page-454-0"></span><sup>5</sup>http://en.wikipedia.org/wiki/DOS\_MZ\_executable

This applies to network protocols as well. For example, DHCP protocol network packets contains so-called *magic cookie*: 0x63538263. Any code generating DHCP protocol packets somewhere and somehow must embed this constant into packet. If we find it in the code we may find where it happen and not only this. Any program which can receive DHCP packet, must check *magic cookie*, comparing it with the constant.

For example, let's take dhcpcore.dll file from Windows 7 x64 and search for the constant. And we found it, two times: it seems, the constant is used in two functions eloquently named as DhcpExtractOptionsForValidation() and DhcpExtractFullOptions():

Listing 43.2: dhcpcore.dll (Windows 7 x64)

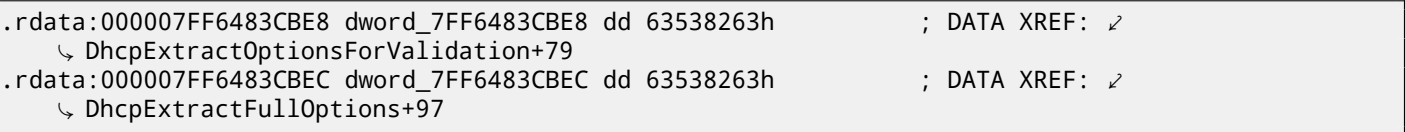

And the places where these constants accessed:

Listing 43.3: dhcpcore.dll (Windows 7 x64)

| text:000007FF6480875F.<br>$.$ text:000007FF64808761 $\,$<br>text:000007FF64808767 jnz. | mov<br>CMD | eax, [rsi]<br>eax, cs:dword 7FF6483CBE8 <br>loc 7FF64817179 |
|----------------------------------------------------------------------------------------|------------|-------------------------------------------------------------|
|                                                                                        |            |                                                             |

And:

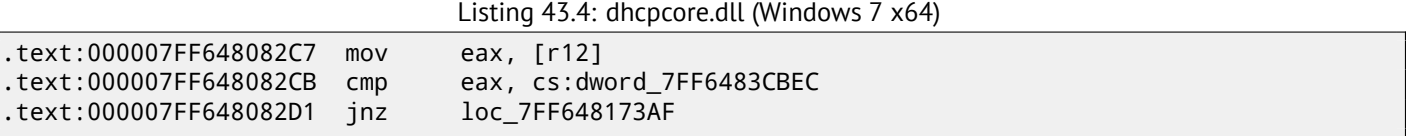

## **43.2 Constant searching**

It is easy in IDA: Alt-B or Alt-I. And for searching for constant in big pile of files, or for searching it in non-executable files, I wrote small utility *binary grep*<sup>6</sup> .

<sup>6</sup>https://github.com/yurichev/bgrep

# **Finding the right instructions**

If the program is utilizing FPU instructions and there are very few of them in a code, one can try to check each one manually by debugger.

For example, we may be interesting, how Microsoft Excel calculating formulae entered by user. For example, division operation.

If to load excel.exe (from Office 2010) version 14.0.4756.1000 into IDA, then make a full listing and to find each FDIV instructions (except ones which use constants as a second operand —obviously, it is not suits us):

cat EXCEL.lst | grep fdiv | grep -v dbl\_ > EXCEL.fdiv

…then we realizing they are just 144.

We can enter string like  $=(1/3)$  in Excel and check each instruction.

Checking each instruction in debugger or tracer (one may check 4 instruction at a time), it seems, we are lucky here and sought-for instruction is just 14th:

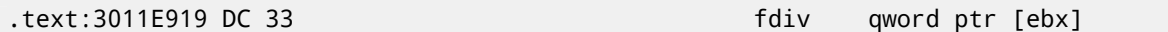

PID=13944|TID=28744|(0) 0x2f64e919 ([Excel.](#page-735-2)exe!BASE+0x11e919) EAX=0x02088006 EBX=0x02088018 ECX=0x00000001 EDX=0x00000001 ESI=0x02088000 EDI=0x00544804 EBP=0x0274FA3C ESP=0x0274F9F8 EIP=0x2F64E919 FLAGS=PF IF FPU ControlWord=IC RC=NEAR PC=64bits PM UM OM ZM DM IM FPU StatusWord= FPU ST(0): 1.000000

ST(0) holding first argument (1) and second one is in [EBX].

Instruction next after FDIV (FSTP) writes result into memory:

.text:3011E91B DD 1E fstp qword ptr [esi]

If to set breakpoint on it, we may see result:

```
PID=32852|TID=36488|(0) 0x2f40e91b (Excel.exe!BASE+0x11e91b)
EAX=0x00598006 EBX=0x00598018 ECX=0x00000001 EDX=0x00000001
ESI=0x00598000 EDI=0x00294804 EBP=0x026CF93C ESP=0x026CF8F8
EIP=0x2F40E91B
FLAGS=PF IF
FPU ControlWord=IC RC=NEAR PC=64bits PM UM OM ZM DM IM
FPU StatusWord=C1 P
FPU ST(0): 0.333333
```
Also as a practical joke, we can modify it on-fly:

tracer -l:excel.exe bpx=excel.exe!BASE+0x11E91B,set(st0,666)

```
PID=36540|TID=24056|(0) 0x2f40e91b (Excel.exe!BASE+0x11e91b)
EAX=0x00680006 EBX=0x00680018 ECX=0x00000001 EDX=0x00000001
ESI=0x00680000 EDI=0x00395404 EBP=0x0290FD9C ESP=0x0290FD58
EIP=0x2F40E91B
FLAGS=PF IF
FPU ControlWord=IC RC=NEAR PC=64bits PM UM OM ZM DM IM
FPU StatusWord=C1 P
FPU ST(0): 0.333333
Set ST0 register to 666.000000
```
Excel showing 666 in the cell what finally convincing us we find the right point.

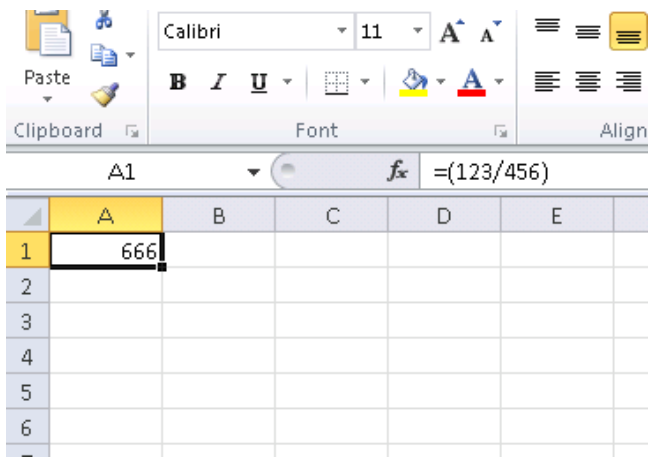

Figure 44.1: Practical joke worked

If to try the same Excel version, but x64, we will find only 12 FDIV instructions there, and the one we looking for —third.

```
tracer.exe -l:excel.exe bpx=excel.exe!BASE+0x1B7FCC,set(st0,666)
```
It seems, a lot of division operations of *float* and *double* types, compiler replaced by SSE-instructions like DIVSD (DIVSD present here 268 in total).

## **Suspicious code patterns**

## **45.1 XOR instructions**

instructions like XOR op, op (for example, XOR EAX, EAX) are usually used for setting register value to zero, but if operands are different, "exclusive or" operation is executed. This operation is rare in common programming, but used often in cryptography, including amateur one. Especially suspicious case if the second operand is big number. This may points to encrypting/decrypting, checksum computing, etc.

One exception to this observation worth to note is "canary" (17.3). Its generation and checking is often done using XOR instruction.

This AWK script can be used for processing IDA listing (.lst) files:

gawk -e '\$2=="xor" { tmp=substr(\$3, 0, length(\$3)[-1\);](#page-211-0) if (tmp!=\$4) if(\$4!="esp") if (\$4!="ebp") $\angle$ Ç { print \$1, \$2, tmp, ",", \$4 } }' filename.lst

It is also worth to note that such script m[ay a](#page-730-2)lso capture incorrectly disassembled code (30).

### **45.2 Hand-written assembly code**

Modern compilers do not emit LOOP and RCL instructions. On the other hand, these instru[ctio](#page-366-0)ns are well-known to coders who like to code in straight assembly language. If you spot these, it can be said, with a high probability, this fragment of code is hand-written. Such instructions are marked as (M) in the instructions list in appendix: A.6.

Also function prologue/epilogue is not commonly present in hand-written assembly copy.

Commonly there is no fixed system in passing arguments into functions in the hand-written c[ode.](#page-700-0)

Example from Windows 2003 kernel (ntoskrnl.exe file):

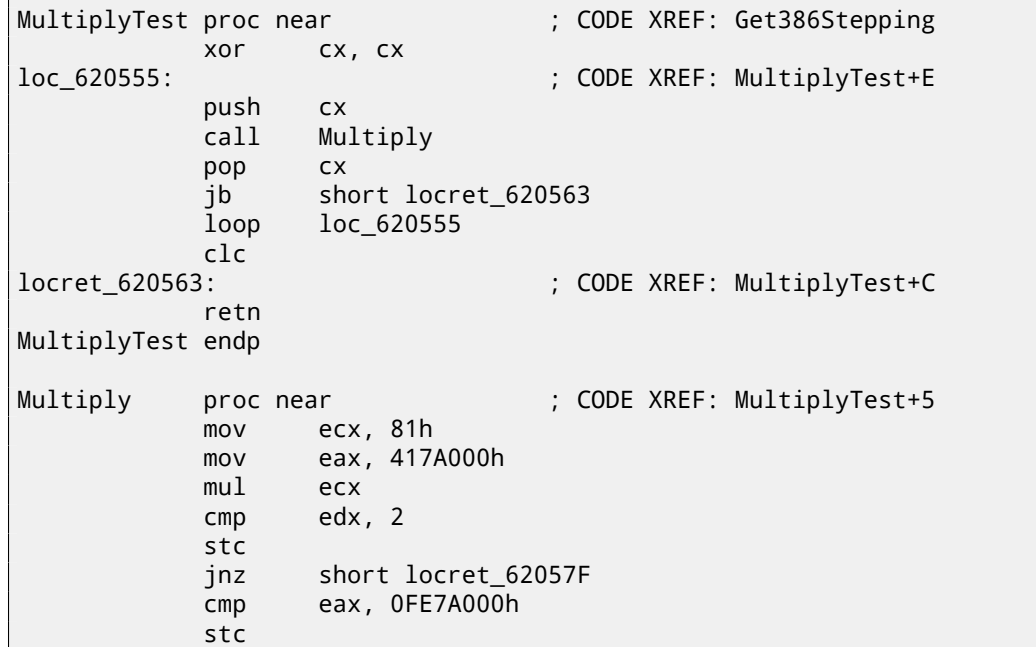

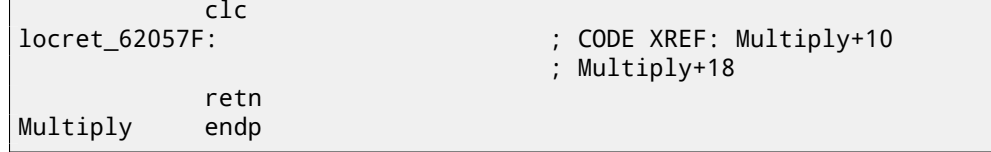

Indeed, if we look into <mark>WRK<sup>1</sup> v1.2 source code, this code can be found easily in the file *WRK-v1.2\base\ntos\ke\i386\cpu.asm*.</mark>

<sup>1</sup>Windows Research Kernel

# **Using magic numbers while tracing**

Often, main goal is to get to know, how a value was read from file, or received via network, being used. Often, manual tracing of a value is very labouring task. One of the simplest techniques (although not 100% reliable) is to use your own *magic number*.

This resembling X-ray computed tomography is some sense: radiocontrast agent is injected into patient's blood, which is used for improving visibility of internal structures in X-rays. For example, it is well known how blood of healthy human percolates in kidneys and if agent is in blood, it will be easily seen on tomography, how blood is percolating, and are there any stones or tumors.

We can take a 32-bit number like 0x0badf00d, or someone's birth date like 0x11101979 and to write this, 4 byte holding number, to some point in file used by the program we investigate.

Then, while tracing this program, with tracer in the *code coverage* mode, and then, with the help of *grep* or just by searching in the text file (of tracing results), we can easily see, where the value was used and how.

Example of *grepable* tracer results in the *cc* mode:

```
0x150bf66 ( kziaia+0x14), e= 1 [MOV EBX, [EBP+8]] [EBP+8]=0xf59c934
0x150bf69 (_kziaia+0x17), e= 1 [MOV EDX, [69AEB08h]] [69AEB08h]=0
0x150bf6f (_kziaia+0x1d), e= 1 [FS: MOV EAX, [2Ch]]
0x150bf75 (_kziaia+0x23), e= 1 [MOV ECX, [EAX+EDX*4]] [EAX+EDX*4]=0xf1ac360
0x150bf78 (_kziaia+0x26), e= 1 [MOV [EBP-4], ECX] ECX=0xf1ac360
```
This can be used for network packets as well. It is important to be unique for *magic number* and not to be present in the program's code.

Aside of tracer, DosBox (MS-DOS emulator) in heavydebug mode, is able to write information about all register's states for each executed instruction of program to plain text file $^1$ , so this technique may be useful for DOS programs as well.

<sup>&</sup>lt;sup>1</sup>See also my blog post about this DosBox feature:  $http://blog.yurichev.com/node/55$ 

# **Other things**

## **47.1 General idea**

Reverse engineer should try to be in programmer's shoes as often as possible. To take his/her viewpoint and ask himself, how one solve some task here in this case.

## **47.2 C++**

RTTI (31.1.5)-data may be also useful for C++ classes identification.

# **Old-school techniques, nevertheless, interesting to know**

## **48.1 Memory "snapshots" comparing**

The technique of straightforward two memory snapshots comparing in order to see changes, was often used to hack 8-bit computer games and hacking "high score" files.

For example, if you got a loaded game on 8-bit computer (it is not much memory on these, but game is usually consumes even less memory) and you know that you have now, let's say, 100 bullets, you can do a "snapshot" of all memory and back it up to some place. Then shoot somewhere, bullet count now 99, do second "snapshot" and then compare both: somewhere must be a byte which was 100 in the beginning and now it is 99. Considering a fact these 8-bit games were often written in assembly language and such variables were global, it can be said for sure, which address in memory holding bullets count. If to search all references to the address in disassembled game code, it is not very hard to find a piece of code decrementing bullets count, write NOP instruction there, or couple of NOP-s, we'll have a game with e.g 100 bullets forever. Games on these 8-bit computers was commonly loaded on the same address, also, there were no much different versions of each game (commonly just one version was popular for a long span of time), enthusiastic gamers knew, which byte must be written (using BASIC instruction POKE) to which address in order to hack it. This led to "cheat" lists containing of POKE [instructions](#page-734-1) published in magazi[nes r](#page-735-3)elated to 8-bit games. See also: [htt](#page-735-3)p://en.wikipedia.org/wiki/PEEK\_and\_POKE.

Likewise, it is easy to modify "high score" files, this may work not only with 8-bit games. Let's notice your score count and back the file up somewhere. When "high score" count will be different, just compare two files, it can be even done with DOS-utility FC $^1$  ("high s[core" fi](#page-735-4)les are often in binary form). There will be a point where couple of byte[s will](#page-735-4) be different and it will be easy to see which ones are holding score nu[mber. However, game developers are aware of such tricks an](http://en.wikipedia.org/wiki/PEEK_and_POKE)d may protect against it.

Somewhat similar example here in the book is: 69.

#### **48.1.1 Windows registry**

It is also possible to compare Windows registry b[efo](#page-627-0)re and after a program installation. It is very popular method of finding, which registry elements a program will use. Probably, this is a reason why "windows registy cleaner" shareware is so popluar.

<sup>1</sup>MS-DOS utility for binary files comparing

## **Part IV**

# **OS-specific**

# **Arguments passing methods (calling conventions)**

### **49.1 cdecl**

This is the most popular method for arguments passing to functions in C/C++ languages.

<span id="page-464-0"></span>Caller pushing arguments to stack in reverse order: last argument, then penultimate element and finally —first argument. Caller also must return back value of the stack pointer (ESP) to its initial state after callee function exit.

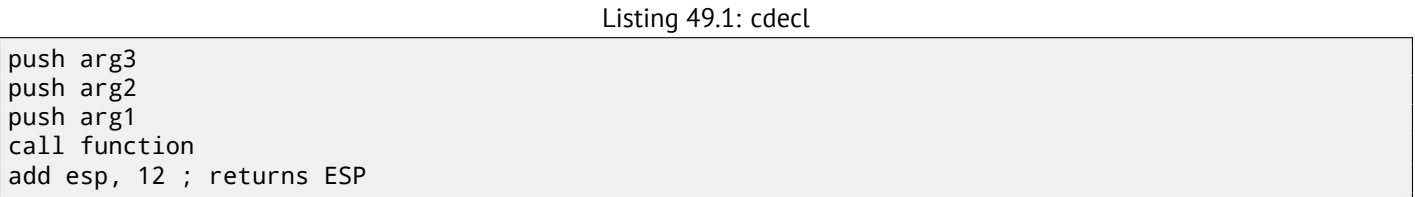

### **49.2 stdcall**

ret

Almost the same thing as *cdecl*, with the exception the callee set ESP to initial state executing RET x instruction instead of RET, where  $x = arg$ uments number  $*$  sizeof(int)<sup>1</sup>. Caller will not adjust stack pointer by add esp, x instruction.

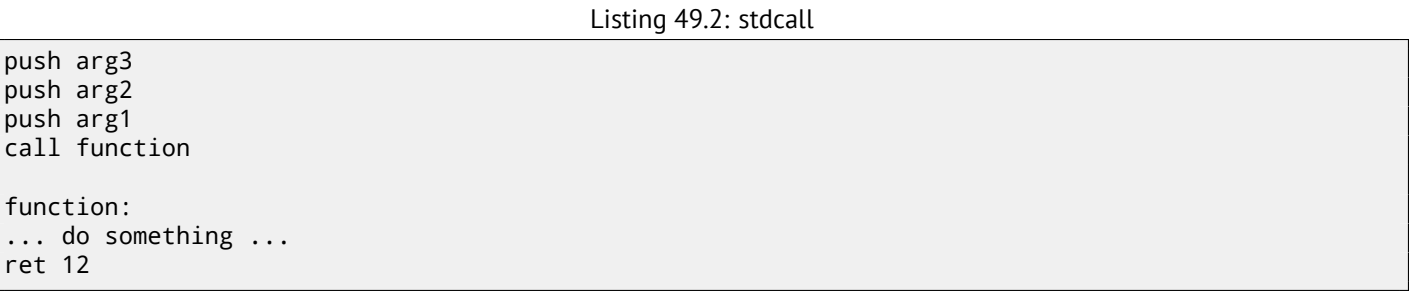

The method is ubiquitous in win32 standard libraries, but not in win64 (see below about win64).

For example, we may take the function from 7.1 and change it slightly by adding \_\_stdcall modifier:

```
int __stdcall f2 (int a, int b, int c)
{
        return a*b+c;
};
```
It will be compiled in almost the same way as 7.2, but you will see RET 12 instead of RET. SP is not aligned in caller. As a consequence, number of function arguments can be easily deduced from RETN n instruction: just divide *n* by 4.

Listing 49.3: MSVC 2010

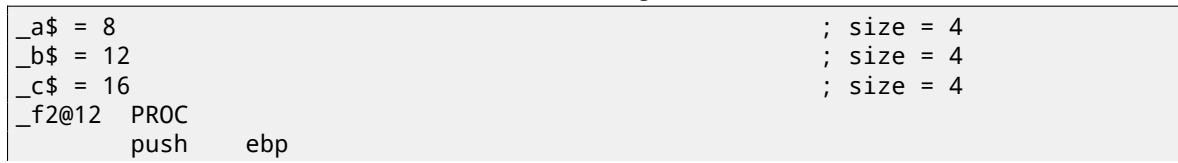

<sup>1</sup>Size of *int* type variable is 4 in x86 systems and 8 in x64 systems

```
mov eax, DWORD PTR _a$[ebp]
      imul eax, DWORD PTR _b$[ebp]
     add eax, DWORD PTR _c$[ebp]
     pop ebp
      ret 12 ; 0000000cH
_f2@12 ENDP
; ...
     push 3
     push 2
     push 1
     call _f2@12
     push eax
     push OFFSET $SG81369
     call _printf
     add esp, 8
```
#### **49.2.1 Variable arguments number functions**

printf()-like functions are, probably, the only case of variable arguments functions in C/C++, but it is easy to illustrate an important difference between *cdecl* and *stdcall* with the help of it. Let's start with the idea the compiler knows argument count of each printf() function calling. However, called printf(), which is already compiled and located in MSVCRT.DLL (if to talk about Windows), has not any information about how much arguments were passed, however it can determine it from format string. Thus, if printf() would be *stdcall*-function and restored stack pointer to its initial state by counting number of arguments in format string, this could be dangerous situation, when one programmer's typo may provoke sudden program crash. Thus it is not suitable for such functions to use *stdcall*, *cdecl* is better.

### **49.3 fastcall**

That's general naming for a method of passing some of arguments via registers and all others —via stack. It worked faster than *cdecl*/*stdcall* on older CPUs (because of smaller stack pressure). It will not help to gain performance on modern much more complex CPUs, however.

it is not a standardized way, so, various compilers may do it differently. Well known caveat: if you have two DLLs, one uses another, and they are built by different compilers with different *fastcall* calling conventions.

Both MSVC and GCC passing first and second argument via ECX and EDX and other arguments via stack.

Stack pointer must be restored to initial state by callee (like in *stdcall*).

Listing 49.4: fastcall

push arg3 mo[v edx, arg2](#page-734-3) mov ecx, arg1 call function function: .. do something .. ret 4

For example, we may take the function from 7.1 and change it slightly by adding \_\_fastcall modifier:

```
int __fastcall f3 (int a, int b, int c)
{
        return a*b+c;
};
```
Here is how it will be compiled:

Listing 49.5: Optimizing MSVC 2010 /Ob0

 $: size = 4$ 

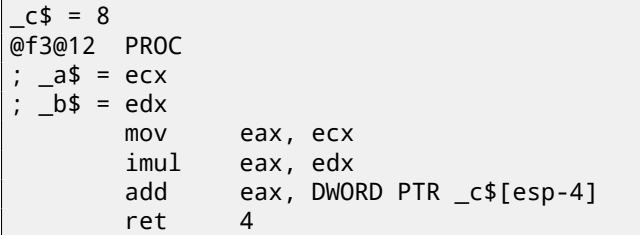

```
; ...
     mov edx, 2
     push 3
     lea ecx, DWORD PTR [edx-1]
     call @f3@12
     push eax
     push OFFSET $SG81390
     call _printf
     add esp, 8
```
We see that a callee returns SP by RETN instruction with operand. Which means, number of arguments can be deduced easily here as well.

#### **49.3.1 GCCr[egpar](#page-734-4)m**

It is *fastcall* evolution<sup>2</sup> is some sense. With the -mregparm option it is possible to set, how many arguments will be passed via registers. 3 at maximum. Thus, EAX, EDX and ECX registers are to be used.

Of course, if number of arguments is less then 3, not all 3 registers are to be used.

Caller restores stack pointer to its initial state.

For the example, [s](#page-466-0)ee (18.1.1).

#### **49[.3.2](#page-734-2) Watco[m/OpenWat](#page-734-3)com**

It is called "register calli[ng conv](#page-240-0)ention" here. First 4 arguments are passed via EAX, EDX, EBX and ECX registers. All the rest—via stack. Functions have underscore added to the function name in order to distinguish them from those having other calling convention.

### **49.4 thiscall**

In C++, it is a *this* pointer to object passing into function-method.

In MSVC, *this* is usually passed in the ECX register.

In GCC, *this* pointer is passed as a first function-method argument. Thus it will be seen: internally, all function-methods has extra argument.

For the example, see (31.1.1).

### **49.5 x86-64**

#### **49.5.1 Windows x6[4](#page-372-0)**

The method of arguments passing in Win64 is somewhat resembling to fastcall. First 4 arguments are passed via RCX, RDX, R8, R9, other —via stack. Caller also must prepare a space for 32 bytes or 4 64-bit values, so then callee can save there first 4 arguments. Short functions may use argument values just from registers, but larger may save its values for further use.

Caller also must return stack pointer into initial state. This calling convention is [also use](#page-734-2)d in Windows x86-64 system DLLs (instead of *stdcall* in win32). Example:

```
#include <stdio.h>
void f1(int a, int b, int c, int d, int e, int f, int g)
{
        printf ("%d %d %d %d %d %d %d\n", a, b, c, d, e, f, g);
};
int main()
{
        f1(1,2,3,4,5,6,7);
};
```
<span id="page-466-0"></span><sup>2</sup>http://www.ohse.de/uwe/articles/gcc-attributes.html#func-regparm

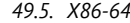

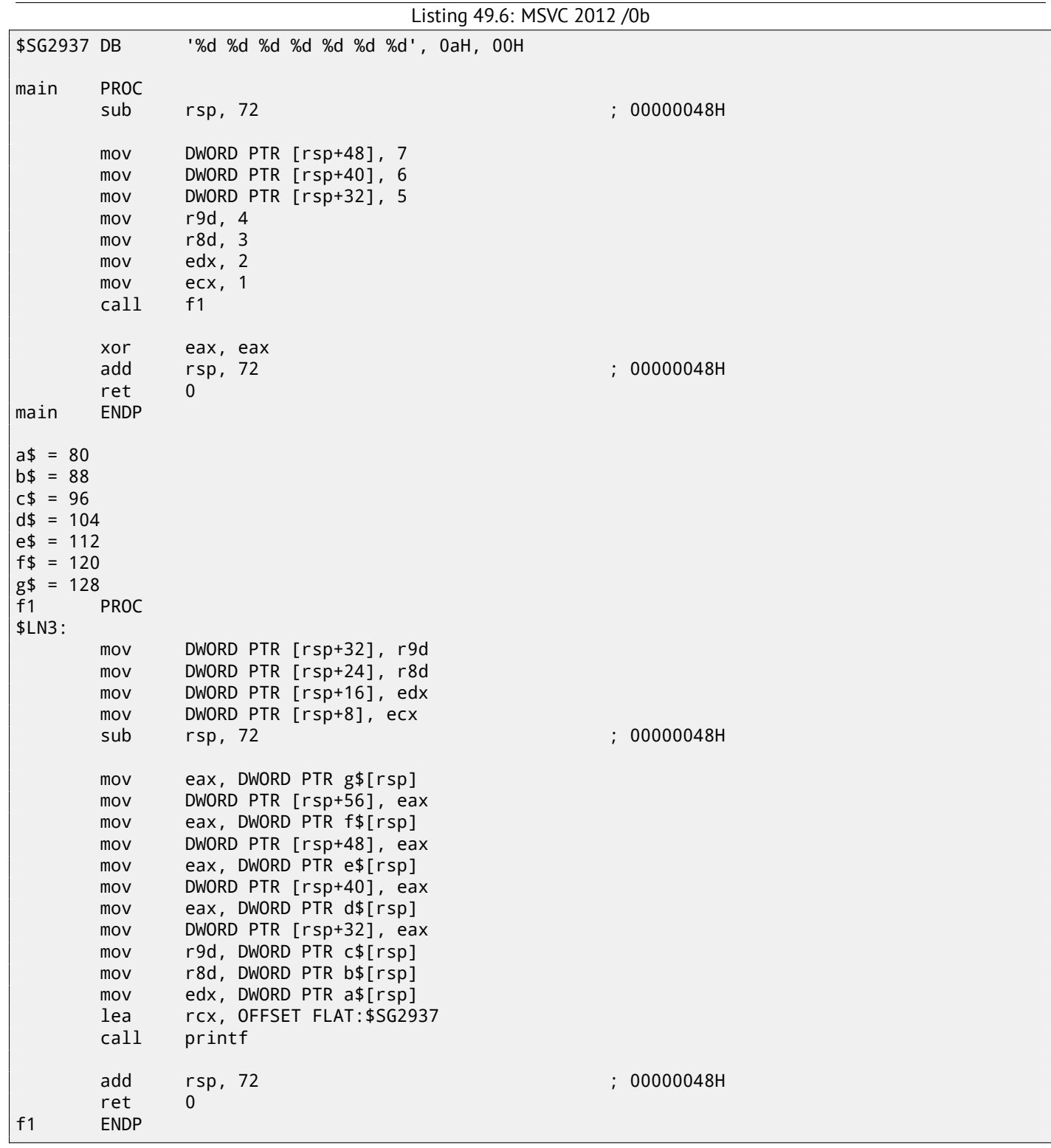

Here we clearly see how 7 arguments are passed: 4 via registers and the rest 3 via stack. The code of f1() function's prologue saves the arguments in "scratch space"—a space in the stack intended exactly for the purpose. It is done because compiler may not be sure if it will be enough to use other registers without these 4, which will otherwise be occupied by arguments until function execution end. The "scratch space" allocation in the stack is the caller's duty.

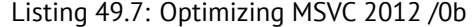

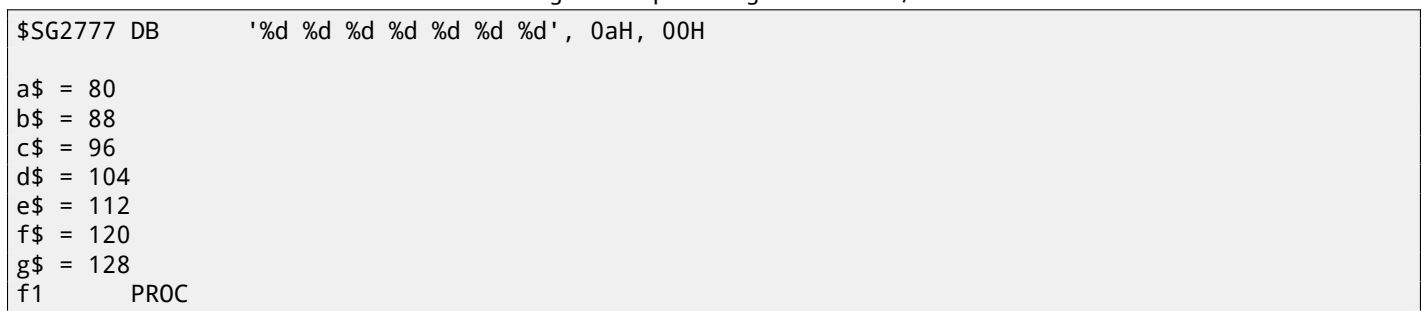
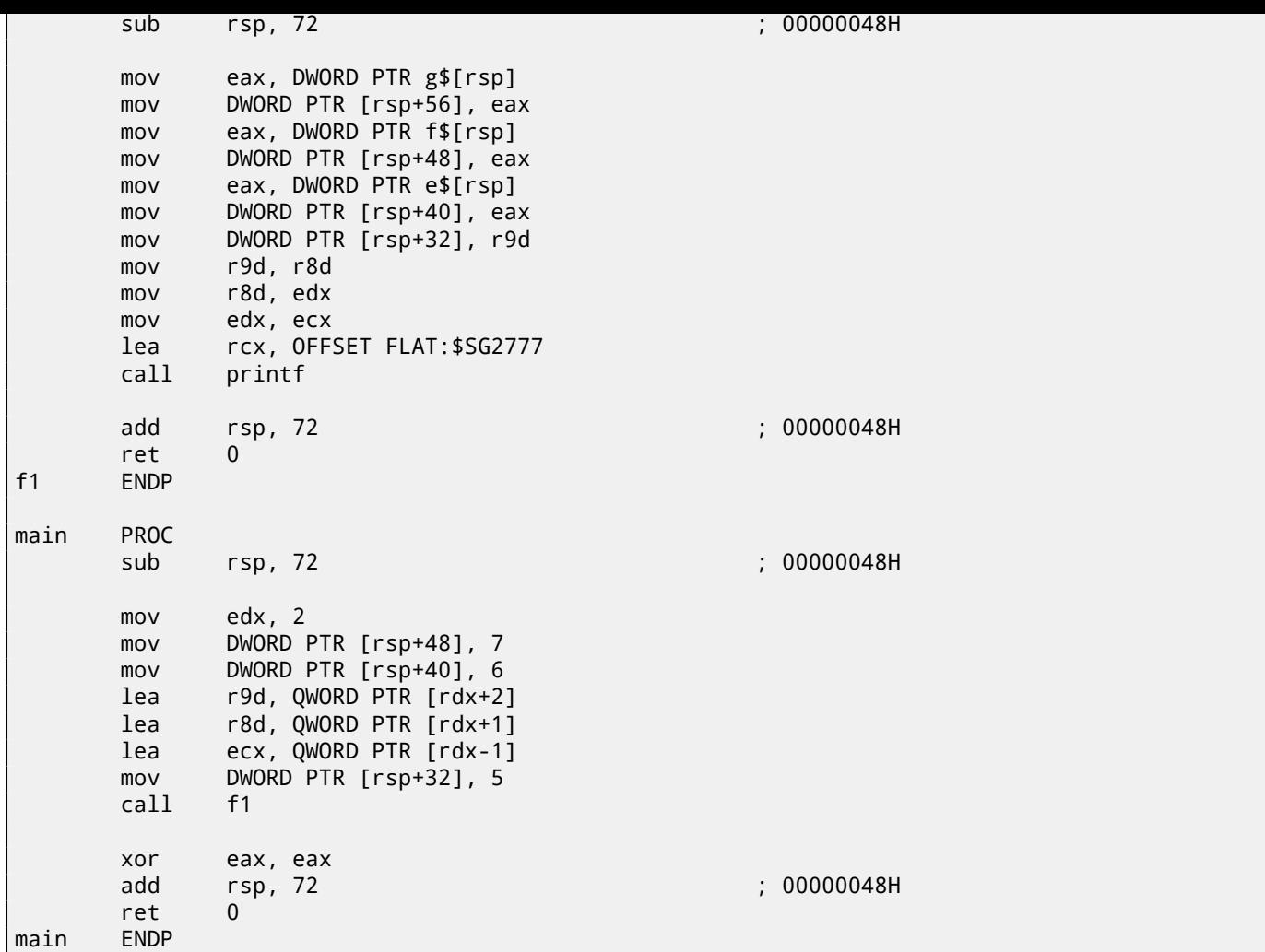

If to compile the example with optimization switch, it is almost the same, but "scratch space" is not used, because no need to.

Also take a look on how MSVC 2012 optimizes primitive value loads into registers by using LEA (A.6.2). I'm not sure if it worth so, but maybe.

Another example of such thing is: 59.1.

#### *this* **passing (C/C++)**

*this* pointer is passed in RCX, first me[thod](#page-520-0) argument in RDX, etc. See also for an example: 31.1.1.

#### **49.5.2 Linux x64**

The way arguments passed in Linux for x86-64 is almost the same as in Windows, but [6 regis](#page-374-0)ters are used instead of 4 (RDI, RSI, RDX, RCX, R8, R9) and there are no "scratch space", although callee may save register values in the stack, if it needs/wants to.

Listing 49.8: Optimizing GCC 4.7.3

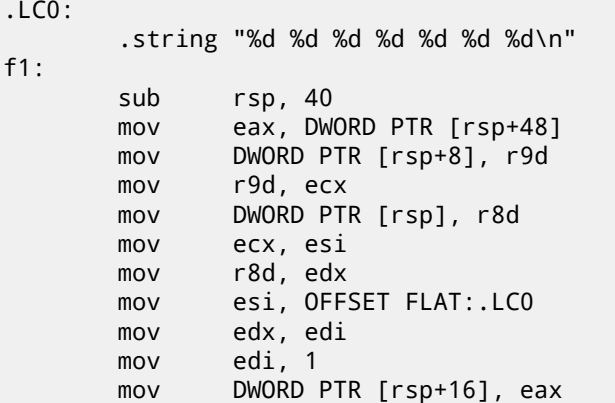

```
call __printf_chk
      add rsp, 40
      ret
main:
      sub rsp, 24
      mov r9d, 6
      mov r8d, 5
      mov DWORD PTR [rsp], 7
      mov ecx, 4
      mov edx, 3
      mov esi, 2
      mov edi, 1
      call f1
      add rsp, 24
      ret
```
N.B.: here values are written into 32-bit parts of registers (e.g., EAX) but not to the whole 64-bit register (RAX). This is because each write to low 32-bit part of register automatically clears high 32 bits. Supposedly, it was done for x86-64 code porting simplification.

## **49.6 Returning values of** *float* **and** *double* **type**

In all conventions except of Win64, values of type *float* or *double* are returning via the FPU register ST(0). In Win64, values of *float* and *double* types are returned in the low 32 or 64 bits of XMM0 register.

## **49.7 Modifying arguments**

Sometimes, C/C++ programmers (not limited to these PL, though), may ask, what will happen if to modify arguments? The answer is simple: arguments are stored in the stack, that is where modification will occurr. Calling functions are not use them after callee exit (I have not seen any opposite case in my practice).

```
#include <stdio.h>
void f(int a, int b)
{
        a=a+b;printf ("%d\n", a);
};
```
#### Listing 49.9: MSVC 2012

; size =  $4$ ; size =  $4$ 

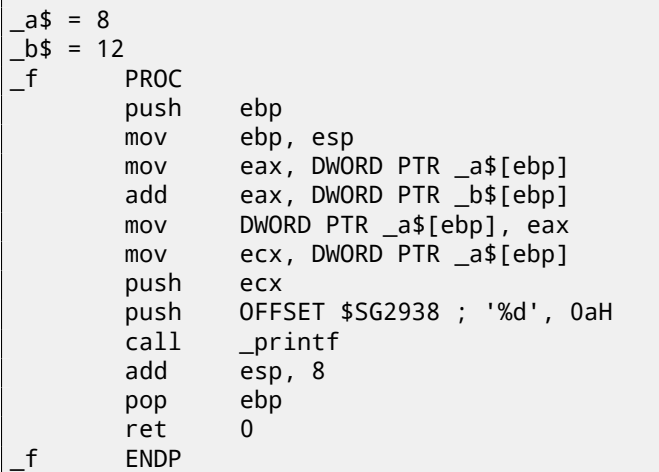

So yes, one may modify arguments easily. Of course, if it is not *references* in C++ (31.3), and if you not modify data a pointer pointing to ( then the effect will be propagated outside of current function).

## <span id="page-470-0"></span>**Chapter 50**

# **Thread Local Storage**

It is a data area, specific to each thread. Every thread can store there what it needs. One famous example is C standard global variable *errno*. Multiple threads may simultaneously call a functions which returns error code in the *errno*, so global variable will not work correctly here, for multi-thread programs, *errno* must be stored in the TLS.

In the C++11 standard, a new *thread local* modifier was added, showing that each thread will have its own version of the variable, it can be initialized, and it is located in the TLS  $^1$ :

```
Listing 50.1: C++11
```

```
#include <iostream>
#include <thread>
thread_local int tmp=3;
int main()
{
        std::cout << tmp << std::endl;
};
```
Compiled in MinGW GCC 4.8.1, but not in MSVC 2012.

If to say about PE-files, in the resulting executable file, the *tmp* variable will be stored in the section devoted to TLS.

<sup>1</sup> C11 also has thread support, optional though

## **Chapter 51**

# **System calls (syscall-s)**

As we know, all running processes inside OS are divided into two categories: those having all access to the hardware ("kernel space") and those have not ("user space").

There are OS kernel and usually drivers in the first category.

All applications are usually in the second category.

This separation is crucial for OS safe[ty: i](#page-730-0)t is very important not to give to any process possibility to screw up something in other processes or even in OS kernel. On the other hand, failing driver or error inside OS kernel usually lead to kernel panic or  $\mathsf{BSOD}^1.$  $\mathsf{BSOD}^1.$  $\mathsf{BSOD}^1.$ 

x86-processor protection allows to separate everything into 4 levels of protection (rings), but both in Linux and in Windows only two are used: ring0 ("[ker](#page-730-0)nel space") and ring3 ("user space").

System calls (syscall-s) is [a p](#page-730-0)oint where these two areas are connected. It can be sa[id, t](#page-730-0)his is the most principal API provide[d to ap](#page-731-0)[p](#page-471-0)lication software.

As in Windows NT, syscalls table reside in  $\mathsf{SSDT}^2.$ 

Usage of syscalls is very popular among shellcode and computer viruses authors, because it is hard to determine the addresses of needed functions in the system libraries, while it is easier to use syscalls, however, much more code shoul[d be](#page-732-0) written due to lower level of abstraction of the API. It is also worth noting that the syscall numbers may be different in various [OS versions.](#page-735-0)

## **51.1 Linux**

In Linux, syscall is usually called via int 0x80. Call number is passed in the EAX register, and any other parameters —in the other registers.

#### Listing 51.1: Simple example of two syscalls usage

```
section .text
global _start
_start:
       mov edx,len ; buf len
       mov ecx,msg ; buf
       mov ebx,1 ; file descriptor. stdout is 1
       mov eax,4 ; syscall number. sys_write is 4
       int 0x80
       mov eax,1 ; syscall number. sys_exit is 4
       int 0x80
section .data
msg db 'Hello, world!',0xa
len equ $ - msg
```
Compilation:

nasm -f elf32 1.s ld 1.o

> The full list of syscalls in Linux: http://syscalls.kernelgrok.com/. For system calls intercepting and tracing in Linux, strace(56) can be used.

<sup>1</sup>Black Screen of Death

<span id="page-471-0"></span><sup>2</sup> System Service Dispatch Table

They are called by int 0x2e or using special x86 instruction SYSENTER. The full list of syscalls in Windows: http://j00ru.vexillium.org/ntapi/. Further reading: "Windows Syscall Shellcode" by Piotr Bania: http://www.symantec.com/connect/articles/windows-syscall-shellcode.

## **Chapter 52**

# **Linux**

## **52.1 Position-independent code**

While analyzing Linux shared (.so) libraries, one may frequently spot such code pattern:

```
Listing 52.1: libc-2.17.so x86
.text:0012D5E3 __x86_get_pc_thunk_bx proc near ; CODE XREF: sub_17350+3
.text:0012D5E3 ; sub_173CC+4 ...
.text:0012D5E3 mov ebx, [esp+0]
.text:0012D5E6 retn
.text:0012D5E6 __x86_get_pc_thunk_bx endp
...
.text:000576C0 sub_576C0 proc near ; CODE XREF: tmpfile+73
...
.text:000576C0 push ebp
.text:000576C1 mov ecx, large gs:0
.text:000576C8 push edi
.text:000576C9 push esi
.text:000576CA push ebx
.text:000576CB call __x86_get_pc_thunk_bx
.text:000576D0 add ebx, 157930h
.text:000576D6 sub esp, 9Ch
...
.text:000579F0 lea eax, (a__gen_tempname - 1AF000h)[ebx] ; "__gen_tempname"
.text:000579F6 mov [esp+0ACh+var_A0], eax
.text:000579FA                     lea       eax, (a__SysdepsPosix - 1AF000h)[ebx] ; "../sysdeps/¿
\begin{array}{c} \backslash \text{positx/tempname.c''} \ \text{.text:00057A00} \end{array}mov [esp+0ACh+var_A8], eax
.text:00057A04 lea eax, (aInvalidKindIn_ - 1AF000h)[ebx] ; "! \"invalid ⤦
Ç KIND in __gen_tempname\""
                               [esp+0ACh+var_A4], 14Ah
.text:00057A12 mov [esp+0ACh+var_AC], eax
.text:00057A15 call __assert_fail
```
All pointers to strings are corrected by a constant and by value in the EBX, which calculated at the beginning of each function. This is so-called PIC, it is intended to execute placed at any random point of memory, that is why it cannot contain any absolute memory addresses.

PIC was crucial in early computer systems and crucial now in embedded systems without virtual memory support (where processes are all placed in single continous memory block). It is also still used in \*NIX systems for shared libraries since shared libraries are shared [acro](#page-731-1)ss many processes while loaded in memory only once. But all these processes may map the same shared library on different addresses, so that is why shared library should be working correctly without fixing on any abs[olut](#page-731-1)e address.

Let's do a simple experiment:

#include <stdio.h>

int global\_variable=123;

```
int rt=global_variable+var;
printf ("returning %d\n", rt);
return rt;
```
{

};

Let's compile it in GCC 4.7.3 and see resulting .so file in IDA:

gcc -fPIC -shared -O3 -o 1.so 1.c

Listing [52.2:](#page-730-1) GCC 4.7.3

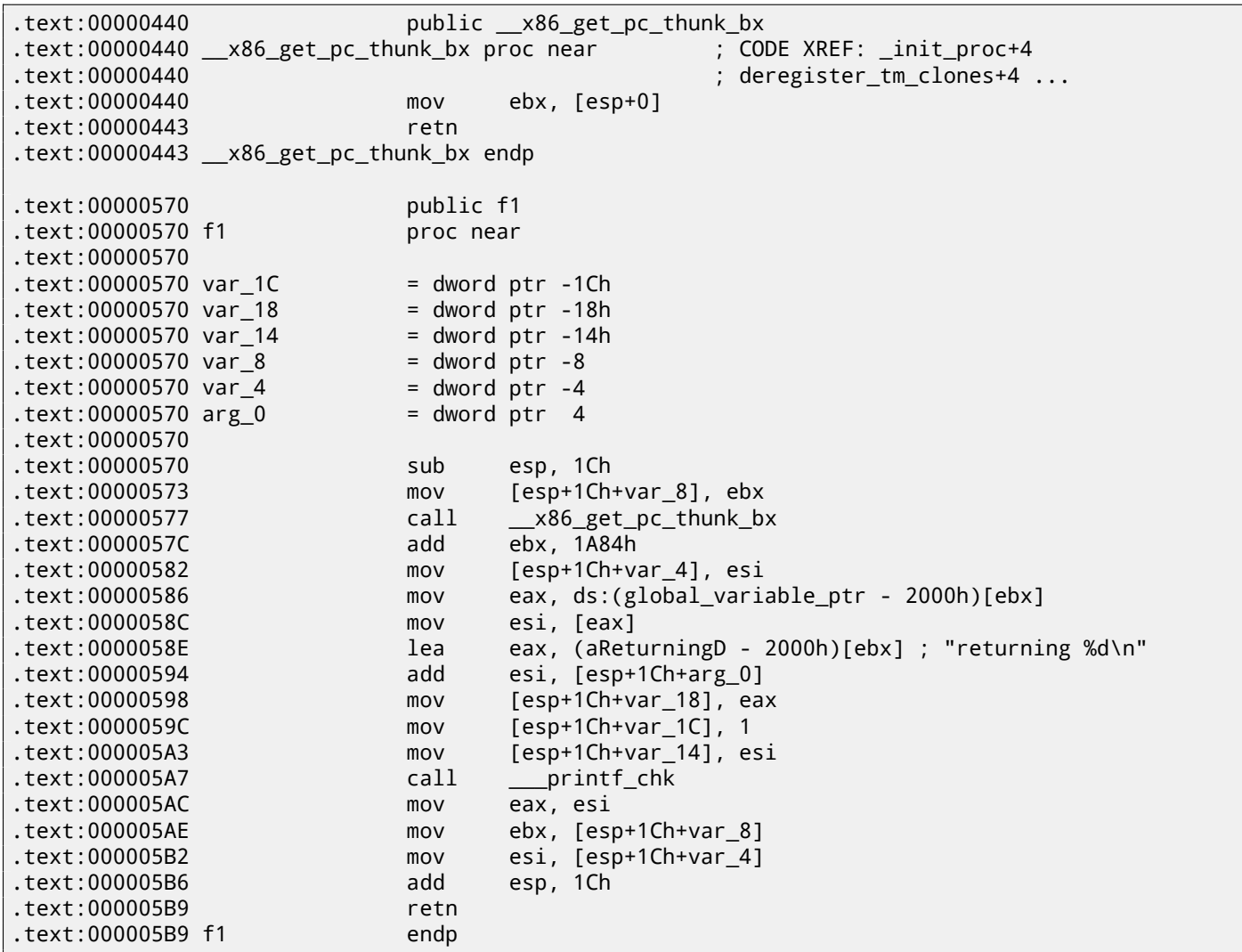

That's it: pointers to *«returning %d\n»* string and *global\_variable* are to be corrected at each function execution. The \_\_x86\_get\_pc\_thunk\_bx() function return address of the point after call to itself (0x57C here) in the EBX. That's the simple way to get value of program counter (EIP) at some point. The 0x1A84 constant is related to the difference between this function begin and so-called *Global Offset Table Procedure Linkage Table* (GOT PLT), the section right after *Global Offset Table* (GOT), where pointer to *global\_variable* is. IDA shows these offset processed, so to understand them easily, but in fact the code is:

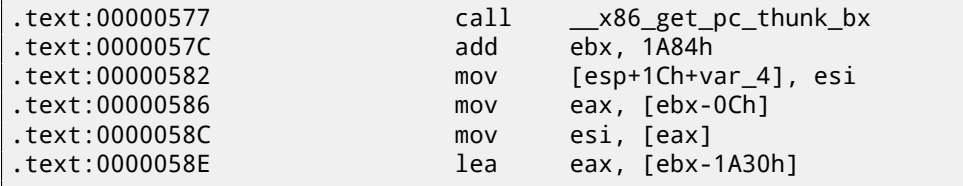

So, EBX pointing to the GOT PLT section and to calculate pointer to *global\_variable* which stored in the GOT, 0xC must be subtracted. To calculate pointer to the *«returning %d\n»* string, 0x1A30 must be subtracted.

By the way, that is the reason why AMD64 instruction set supports RIP<sup>1</sup>-relative addressing, just to simplify PIC-code. Let's compile the same C code in the same GCC version, but for x64.

```
1program counter in AMD64
```
details:

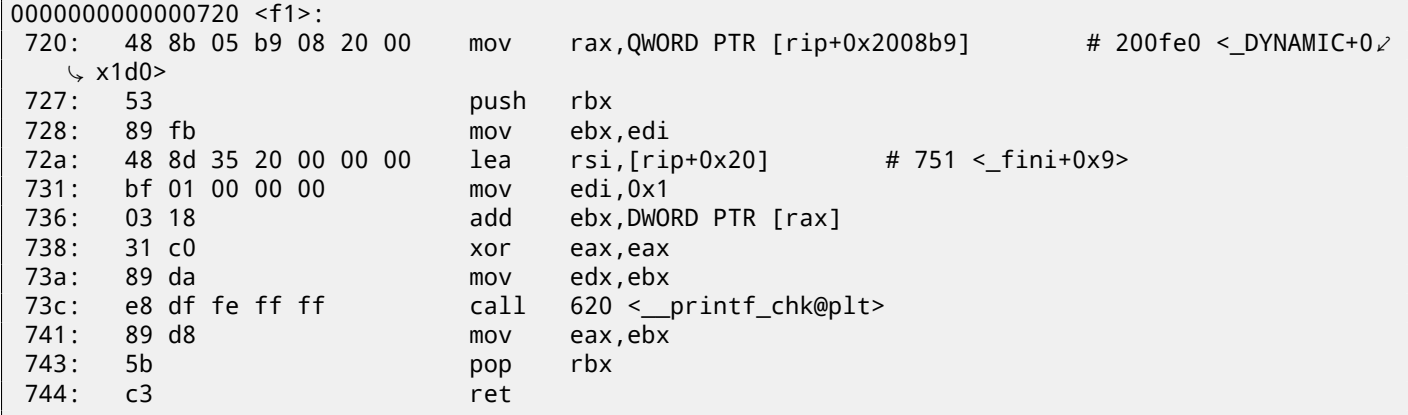

0x2008b9 is the difference between address of instruction at 0x720 and *global\_variable* and 0x20 is the difference between the address of the instruction at 0x72A and the *«returning %d\n»* string.

As you might see, the need to recalculate addresses frequently makes execution slower (it is better in x64, though). So it is probably better to link statically if you aware of performance [Fog13a].

#### **52.1.1 Windows**

The PIC mechanism is not used in Windows DLLs. If Windows load[er needs](#page-741-0) to load DLL on another base address, it "patches" DLL in memory (at the *FIXUP* places) in order to correct all addresses. This means, several Windows processes cannot share once loaded DLL on different addresses in different process' memory blocks —since each loaded into memory DLL instance *fixed* to be work only at these addresses..

## **52.2** *LD\_PRELOAD* **hack in Linux**

This allows us to load our own dynamic libraries before others, even before system ones, like libc.so.6.

What, in turn, allows to "substitute" our written functions before original ones in system libraries. For example, it is easy to intercept all calls to the time(), read(), write(), etc.

Let's see, if we are able to fool *uptime* utility. As we know, it tells how long the computer is working. With the help of strace(56), it is possible to see that this information the utility takes from the /proc/uptime file:

```
$ strace uptime
...
open("/proc/uptime", O_RDONLY) = 3
lseek(3, 0, SEEK_SET) = 0
read(3, "416166.86 414629.38\n", 2047) = 20
...
```
It is not a real file on disk, it is a virtual one, its contents is generated on fly in Linux kernel. There are just two numbers:

```
$ cat /proc/uptime
416690.91 415152.03
```
What we can learn from Wikipedia  $^2$ :

The first number is the to[ta](#page-475-0)l number of seconds the system has been up. The second number is how much of that time the machine has spent idle, in seconds.

Let's try to write our own dynamic library with the open(), read(), close() functions working as we need.

At first, our open() will compare name of file to be opened with what we need and if it is so, it will write down the descriptor of the file opened. At second, read(), if it will be called for this file descriptor, will substitute output, and in other cases, will call original read() from libc.so.6. And also close(), will note, if the file we are currently follow is to be closed.

We will use the dlopen() and dlsym() functions to determine original addresses of functions in libc.so.6.

We need them because we must pass control to "real" functions.

<span id="page-475-0"></span><sup>2</sup>https://en.wikipedia.org/wiki/Uptime

could be implemented easily on one's own, while not using original function  $^3$ .

```
#include <stdio.h>
#include <stdarg.h>
#include <stdlib.h>
#include <stdbool.h>
#include <unistd.h>
#include <dlfcn.h>
#include <string.h>
void *libc_handle = NULL;
int (*open\_ptr) (const char *, int) = NULL;
int (*close_ptr)(int) = NULL;
ssize_t (*read_ptr)(int, void*, size_t) = NULL;
bool inited = false;
_Noreturn void die (const char * fmt, ...)
{
        va_list va;
        va_start (va, fmt);
        vprintf (fmt, va);
        exit(0);
};
static void find_original_functions ()
{
        if (inited)
                return;
        libc_handle = dlopen ("libc.so.6", RTLD_LAZY);
        if (libc_handle==NULL)
                die ("can't open libc.so.6\n");
        open_ptr = dlsym (libc_handle, "open");
        if (open_ptr==NULL)
                die ("can't find open()\n");
        close_ptr = dlsym (libc_handle, "close");
        if (close_ptr==NULL)
                die ("can't find close()\n");
        read_ptr = dlsym (libc_handle, "read");
        if (read_ptr==NULL)
                die ("can't find read()\n");
        inited = true;
}
static int opened_fd=0;
int open(const char *pathname, int flags)
{
        find_original_functions();
        int fd=(*open_ptr)(pathname, flags);
        if (strcmp(pathname, "/proc/uptime")==0)
                opened_fd=fd; // that's our file! record its file descriptor
        else
                opened_fd=0;
        return fd;
};
int close(int fd)
{
        find_original_functions();
```
 $3$ For example, here is how simple strcmp() interception is works in article  $4$  written by Yong Huang

```
opened_fd=0; // the file is not opened anymore
        return (*close_ptr)(fd);
};
ssize_t read(int fd, void *buf, size_t count)
{
        find_original_functions();
        if (opened_fd!=0 && fd==opened_fd)
        {
                // that's our file!
                return snprintf (buf, count, "%d %d", 0x7fffffff, 0x7fffffff)+1;
        };
        // not our file, go to real read() function
        return (*read_ptr)(fd, buf, count);
};
```
Let's compile it as common dynamic library:

gcc -fpic -shared -Wall -o fool\_uptime.so fool\_uptime.c -ldl

Let's run *uptime* while loading our library before others:

LD\_PRELOAD=`pwd`/fool\_uptime.so uptime

#### And we see:

01:23:02 up 24855 days, 3:14, 3 users, load average: 0.00, 0.01, 0.05

If the *LD\_PRELOAD* environment variable will always points to filename and path of our library, it will be loaded for all starting programs.

More examples:

- Very simple interception of the strcmp() (Yong Huang) http://yurichev.com/mirrors/LD\_PRELOAD/Yong% 20Huang%20LD\_PRELOAD.txt
- Kevin Pulo Fun with LD PRELOAD. A lot of examples and ideas. http://yurichev.com/mirrors/LD\_PRELOAD/ lca2009.pdf
- [File functions interception for co](http://yurichev.com/mirrors/LD_PRELOAD/Yong%20Huang%20LD_PRELOAD.txt)mpression/decompression files on fly (zlibc). ftp://metalab.unc.edu/pub/ Linux/libs/compression

## **Chapter 53**

# **Windows NT**

## **53.1 CRT (win32)**

Does program execution starts right at the main() function? No, it is not. If we would open any executable file in IDA or HIEW, we will see  $OEP<sup>1</sup>$  pointing to another code. This is a code doing some maintenance and preparations before passing control flow to our code. It is called startup-code or CRT-code (C RunTime).

main() function takes an array of arguments passed in the command line, and also environment variables. Buti[n fa](#page-730-1)ct, a generic string is [pas](#page-730-2)[s](#page-478-0)ed to the program, CRT-code will find spaces in it and cut by parts. CRT-code is also prepares environment variables array envp. As of  $GU<sup>2</sup>$  win32 applications, WinMain is used instead of main(), having their own arguments:

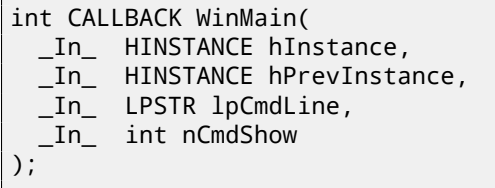

CRT-code prepares them as well.

Also, the number returned by main() function is an exit code. It may be passed in CRT to the ExitProcess() function, taking exit code as argument.

Usually, each compiler has its own CRT-code.

Here is a typical CRT-code for MSVC 2008.

```
1 | tmainCRTStartup proc near
2
3 var 24 = dword ptr -24h
4 var_20 = dword ptr -20h
5 var_1C = dword ptr -1Ch
6 \text{ ms\_exc} = \text{CPPEH\_RECORD} \text{ ptr } -18h7
8 push 14h
9 push offset stru_4092D0
10 call _SEH_prolog4
11 mov eax, 5A4Dh
12 cmp ds:400000h, ax<br>13 inz short loc 4010
        jnz short loc_401096
14 mov eax, ds:40003Ch
15 cmp dword ptr [eax+400000h], 4550h
16 jnz short loc_401096
17 mov ecx, 10Bh
18 cmp [eax+400018h], cx
19 jnz short loc_401096
20 cmp dword ptr [eax+400074h], 0Eh
21 jbe short loc_401096
22 xor ecx, ecx
23 cmp [eax+4000E8h], ecx
24 setnz cl
```
<sup>1</sup>Original Entry Point

<span id="page-478-0"></span><sup>2</sup>Graphical user interface

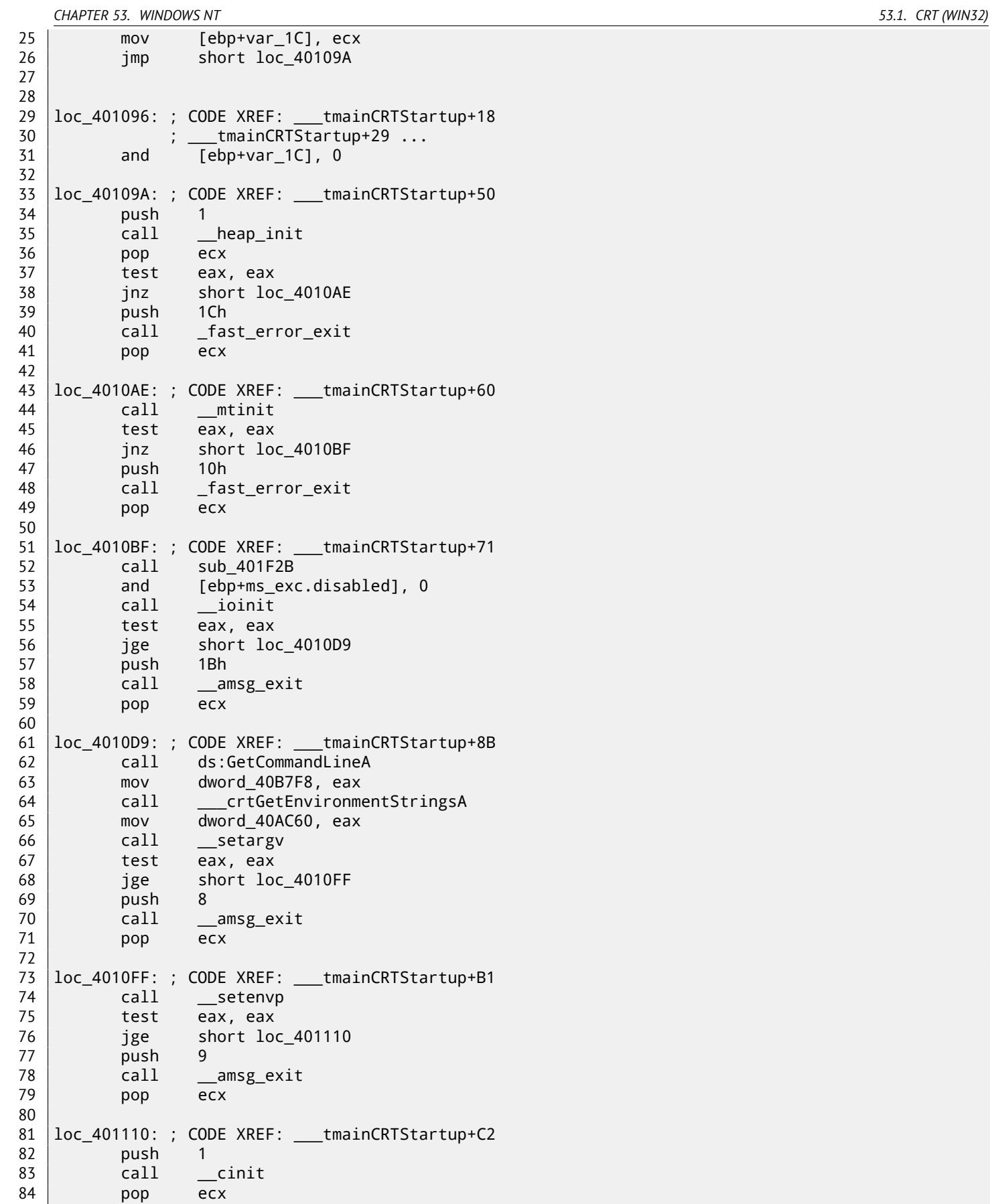

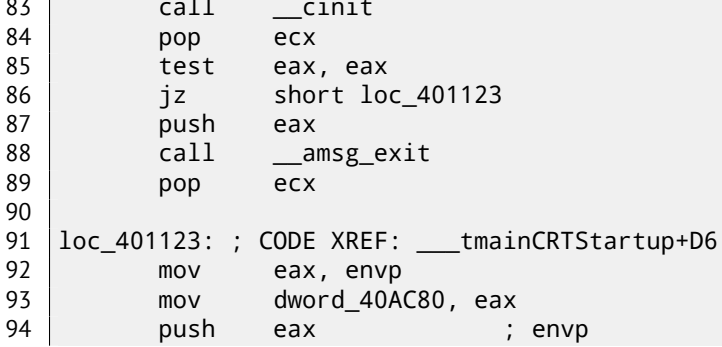

96 **push** argc **;** argc 97 call \_main 98 add esp, 0Ch 99 mov [ebp+var\_20], eax 100 cmp [ebp+var\_1C], 0 101 | jnz short \$LN28 102 **pushers** eax ; uExitCode 103 call \$LN32 104 105 \$LN28: ; CODE XREF: \_\_\_tmainCRTStartup+105 106 call cexit 107 jmp short loc\_401186 108 109 110 \$LN27: ; DATA XREF: .rdata:stru\_4092D0 111 | mov eax, [ebp+ms\_exc.exc\_ptr] ; Exception filter 0 for function 401044 112 mov ecx, [eax] 113 mov ecx, [ecx] 114 mov [ebp+var\_24], ecx 115 push eax 116 push ecx 117 call \_\_XcptFilter 118 pop ecx 119 pop ecx 120 121 \$LN24: 122 retn 123 124 125 \$LN14: ; DATA XREF: .rdata:stru\_4092D0 126 mov esp, [ebp+ms\_exc.old\_esp] ; Exception handler 0 for function 401044 127 mov eax, [ebp+var\_24] 128 mov [ebp+var\_20], eax 129 cmp [ebp+var\_1C], 0 130 jnz short \$LN29 131 **push** eax ; int 132 call exit 133 134 135 | \$LN29: ; CODE XREF: \_\_\_tmainCRTStartup+135 136 call \_\_\_c\_\_exit 137 138 loc\_401186: ; CODE XREF: \_\_\_tmainCRTStartup+112 139 mov [ebp+ms\_exc.disabled], 0FFFFFFFEh 140 mov eax, [ebp+var\_20] 141 call \_\_SEH\_epilog4 142 retn

Here we may see calls to GetCommandLineA() (line 62), then to setargv() (line 66) and setenvp() (line 74), which are, apparently, fills global variables argc, argv, envp.

Finally, main() is called with these arguments (line 97).

There are also calls to the functions having self-describing names like heap\_init() (line 35), ioinit() (line 54). Heap is indeed initialized in CRT. If you will try to use malloc() in the program without CRT, the program exiting abnormally with the error:

runtime error R6030 - [CRT n](#page-734-1)ot initialized

```
Global object initializations in C++ is also occurred in the CRT before main() execution: 31.4.1.
A value main() returns is passed to cexit(), or to $LN32, which in turn calling doexit().
Is it possible to get rid of CRT? Yes, if you know what you do.
MSVC linker has /ENTRY option for setting entry point.
```
#include <windows.h>

```
int main()
{
        MessageBox (NULL, "hello, world", "caption", MB_OK);
};
```
cl no\_crt.c user32.lib /link /entry:main

We will get a runnable .exe with size 2560 bytes, there are PE-header inside, instructions calling MessageBox, two strings in the data segment, MessageBox function imported from user32.dll and nothing else.

This works, but you will not be able to write WinMain with its 4 arguments instead of main(). To be correct, you will be able to write so, but arguments will not be prepared at the moment of execution.

By the way, it is possible to make .exe even shorter by doing  $PE^3$ -section aligning less than default 4096 bytes.

```
cl no_crt.c user32.lib /link /entry:main /align:16
```
Linker will say:

LINK : warning LNK4108: /ALIGN specified without /[DRI](#page-730-4)VER; image may not run

We getting .exe of 720 bytes size. It running in Windows 7 x86, but not in x64 (the error message will be showed when trying to execute). By applying even more efforts, it is possible to make executable even shorter, but as you can see, compatibility problems may arise quickly.

## **53.2 Win32 PE**

PE is a executable file format used in Windows.

The difference between .exe, .dll and .sys is that .exe and .sys usually does not have exports, only imports.

<span id="page-481-6"></span>A DLL<sup>4</sup>, just as any other PE-file, has entry point (OEP) (the function DllMain() is located at it) but usually this function does nothing.

.sys is usually device driver.

As of drivers, Windows require the checksum to be present in PE-file and must be correct  $5$ .

St[artin](#page-730-5)[g](#page-481-0) at Windows Vista, driver files must also [be sig](#page-730-2)ned by digital signature. It will fail to load without it.

Any PE-file begins with tiny DOS-program, printing a message like "This program cannot be run in DOS mode." — if to run this program in DOS or Windows 3.1 (OS which are not aware about PE-format), this message will be printed.

#### **53.2.1 Terminology**

- Module is a separate file, .exe or .dll.
- Process a program loaded into memory and running. Commonly consisting of one .exe-file and bunch of .dll-files.
- Process memory the memory a process works with. Each process has its own. There can usually be loaded modules, memory of the stack, heap(s), etc.
- $VA<sup>6</sup>$  is address which is used in program.
- Base address—is the [addre](#page-734-1)ss within a process memory at which a module will be loaded.
- $RVA^7$  $RVA^7$  $RVA^7$  is a VA-address minus base address. Many addresses in PE-file tables uses RVA-addresses.
- IAT<sup>8</sup> an array of addresses of imported symbols <sup>9</sup>. Sometimes, a IMAGE\_DIRECTORY\_ENTRY\_IAT data directory points to the IAT. It is worth to note that IDA (as of 6.1) may allocate a pseudo-section named . idata for IAT, even if [IAT](#page-730-7) [i](#page-481-2)s a p[art o](#page-730-6)f another section!
- [INT](#page-730-8) $^{10}$  an array of names of symbols to be impor[te](#page-481-4)d $^{11}$ .

<span id="page-481-5"></span><span id="page-481-4"></span><span id="page-481-3"></span><span id="page-481-2"></span><span id="page-481-1"></span><span id="page-481-0"></span><sup>&</sup>lt;sup>3</sup>Portable Executable: [53](#page-730-8).2 <sup>4</sup>Dy[nami](#page-730-8)c-link library  $5$ For example, Hiew( $58$ ) can calculate it <sup>6</sup>Vir[tual](#page-730-9) [Ad](#page-481-5)dress <sup>7</sup>Relative Virtual Addr[ess](#page-481-6) 8 Import Address Table 9 [Pie02] 10 Import Name Table  $11$ [Pie02]

The fact is that several module authors may prepare DLL-files for others and there is no possibility to reach agreement, which addresses will be assigned to whose modules.

So that is why if two necessary for process loading DLLs has the same base addresses, one of which will be loaded at this base address, and another —at the other spare space in process memory, and each virtual addresses in the second DLL will be corrected.

Often, MSVC linker generates an .exe-files with the base address 0x400000, and with the code section started at 0x401000. This mean RVA of code section start is 0x1000. DLLs are often generated by MSVC linker with a base address of 0x10000000 12 .

There is also another reason to load modules at various base addresses, rather at random ones.

It is  $ASLR^{13}$  $ASLR^{13}$  <sup>14</sup>.

The fa[ct is](#page-730-7) that a shellcode trying to be executed on a compromised system must call a system functions.

In older OS (in Windows NT line: before Windows Vista), system DLL (like kernel32.dll, user32.dll) were always loaded at the known addresses, and also if to recall that its versions were rarely changed, an addresses of functions were fixed and shellco[de can](#page-730-10) [c](#page-482-0)[all](#page-482-1) it directly.

In order to avoid this, ASLR method loads your program and all modules it needs at random base addresses, each time different.

ASLR su[ppo](#page-730-0)rt i[s denoted in P](#page-735-0)E-file by setting the flag IMAGE\_DLL\_CHARACTERISTICS\_DYNAMIC\_BASE [RA09].

## **53[.2.3](#page-730-10) Subsystem**

There is also *subsystem* field, usually it is:

- native (.sys-driver),
- console (console application) or
- GUI (non-console).

## **53.2.4 OS version**

A PE-[file a](#page-731-2)lso specify minimal Windows version needed in order to load it. The table of version numbers stored in PE-file and corresponding Windows codenames is here $^{\rm 15}.$ 

For example, MSVC 2005 compiles .exe-files running on Windows NT4 (version 4.00), but MSVC 2008 is not (files generated has version 5.00, at least Windows 2000 is needed to run them).

MSVC 2012 generates .exe-files of version 6.00 by default, targeting at least Windows Vista. However, by changing compiler's options  $16$ , it is possible to force it to [co](#page-482-2)mpile for Windows XP.

## **53[.2.5](#page-730-3) Sections**

Division by sectio[ns,](#page-482-3) as it seems, is present in all executable file formats.

It is done in order to separate code from data, and data —from constant data.

- There will be flag *IMAGE\_SCN\_CNT\_CODE* or *IMAGE\_SCN\_MEM\_EXECUTE* on code section—this is executable code.
- On data section—*IMAGE\_SCN\_CNT\_INITIALIZED\_DATA*, *IMAGE\_SCN\_MEM\_READ* and *IMAGE\_SCN\_MEM\_WRITE* flags.
- On an empty section with uninitialized data—*IMAGE\_SCN\_CNT\_UNINITIALIZED\_DATA*, *IMAGE\_SCN\_MEM\_READ* and *IM-AGE\_SCN\_MEM\_WRITE*.
- On a constant data section, in other words, protected from writing, there are may be flags *IMAGE\_SCN\_CNT\_INITIALIZED\_DATA* and *IMAGE\_SCN\_MEM\_READ* without *IMAGE\_SCN\_MEM\_WRITE*. A process will crash if it would try to write to this section.

Each section in PE-file may have a name, however, it is not very important. Often (but not always) code section have the name .text, data section — .data, constant data section — .rdata *(readable data)*. Other popular section names are:

• . idata—imports section. IDA may create pseudo-section named like this: 53.2.1.

<sup>12</sup>This can be changed by /BASE linker option

<sup>13</sup>Address Space Layout Randomization

<sup>14</sup>https://en.wikipedia.org/wiki/Address\_space\_layout\_randomization

<sup>15</sup>https://en.wikipedia.org/w[iki/](#page-730-1)Windows\_NT#Releases

<span id="page-482-3"></span><span id="page-482-2"></span><span id="page-482-1"></span><span id="page-482-0"></span><sup>16</sup>http://blogs.msdn.com/b/vcblog/archive/2012/10/08/10357555.aspx

- .pdata— section containing all information about exceptions in Windows NT for MIPS, IA64 and x64: 53.3.3
- .reloc—relocs section
- .bss-uninitialized data (BSS)
- .tls-thread local storage (TLS)
- .rsrc—resources
- .CRT— may present in bi[nar](#page-731-3)[y file](#page-730-11)s compiled by ancient MSVC versions

PE-file packers/encryptors are often garble section names or replacing names to their own.

MSVC allows to declare data in arbitrarily named section  $17$ .

Some compilers and linkers can add a section with debugging symbols and other debugging information (MinGW for instance). However it is not so in modern versions of MSVC ( a separate PDB-files are used there for this purpose).

Th[at is ho](#page-730-3)w PE-section is described in the file:

```
typedef struct _IMAGE_SECTION_HEADER {
  BYTE Name[IMAGE_SIZEOF_SHORT_NAME];
  union {
    DWORD PhysicalAddress;
    DWORD VirtualSize;
  } Misc;
  DWORD VirtualAddress;
  DWORD SizeOfRawData;
  DWORD PointerToRawData;
  DWORD PointerToRelocations;
  DWORD PointerToLinenumbers;
  WORD NumberOfRelocations;
 WORD NumberOfLinenumbers;
  DWORD Characteristics;
} IMAGE_SECTION_HEADER, *PIMAGE_SECTION_HEADER;
```
18

A word about terminology: *PointerToRawData* it called "Offset" and *VirtualAddress* is called "RVA" in Hiew.

### **[53](#page-483-0).2.6 Relocations (relocs)**

AKA FIXUP-s (at least in Hiew).

This is also present in almost all executable file formats <sup>19</sup>.

Obviously, modules can be loaded on various base addresses, but how to deal with global variables for example? They must be accessed by an address. One solution is position-independent code (52.1). But it is not always suitable.

[T](#page-730-12)hat is why relocations table is present. There are enumerated the addresses of points which needs to be corrected, in case of loading on another base address.

For example, there is a global variable at the address 0x410000 and this is how it is accessed:

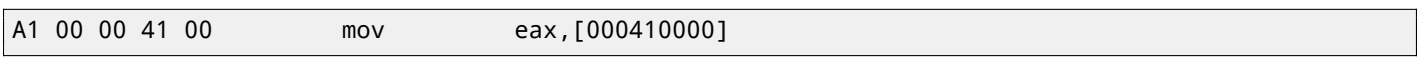

Base address of module is 0x400000, RVA of global variable is 0x10000.

If the module is loading on the base address 0x500000, the factual address of the global variable must be 0x510000. As we can see, address of variable is encoded in the instruction MOV, after the byte 0xA1.

That is why address of 4 bytes, after 0xA1, is written into relocs table.

If the module is loaded on different ba[se a](#page-730-7)ddress, OS-loader enumerates all addresses in table, finds each 32-bit word the address points on, subtracts real, original base address of it (we getting RVA here), and adds new base address to it.

If module is loading on original base address, nothing happens.

All global variables may be treated like that.

Relocs may have various types, however, in Windo[ws,](#page-730-0) for x86 processors, the type is usually

*IMAGE\_REL\_BASED\_HIGHLOW*.

By the way, relocs are darkened in Hiew, for example: fig.6.12.

OllyDbg underlines memory places to which relocs will be applied, for example: fig.12.11.

<sup>17</sup>http://msdn.microsoft.com/en-us/library/windows/desktop/cc307397.aspx

<sup>18</sup>http://msdn.microsoft.com/en-us/library/windows/de[sktop](#page-73-0)/ms680341(v=vs.85).aspx

<span id="page-483-0"></span><sup>19</sup>Even .exe-files in MS-DOS

As we all know, any executable program must use OS services and other DLL-libraries somehow.

It can be said, functions from one module (usually DLL) must be connected somehow to a points of their calls in other module (.exe-file or another DLL).

Each DLL has "exports" for this, this is table of functions plus its addresses in a module.

Each .exe-file or DLL has "imports", this is a tab[le o](#page-730-0)f functions it needs for execution including list of DLL filenames.

After loading main .exe-file, OS-loader, processes imports table: it loads additional DLL-files, finds function names among DLL exports and writes their addresses down in an IAT of main .exe-module.

As we can notice, during loading, loader must compare a lot of function names, but strings comparison is not a very fast procedure, so, there is a support of "ordinals" or "hints", that is a function numbers stored in the table instead of their names. That is how they can be loc[ated](#page-730-0) faster in loading DLL. Ordinals are always present in "export" table.

For example, program using  $MFC^{20}$  library usu[ally](#page-730-8) loads mfc\*.dll by ordinals, and in such programs there are no MFC function names in INT.

While loading such program in IDA, it will ask for a path to mfs\*.dll files, in order to determine function names. If not to tell IDA path to this DLL, they will look like *mfc80\_123* instead of function names.

#### **Imports section**

Oft[en a](#page-730-1) separate section is allocat[ed fo](#page-730-1)r imports table and everything related to it (with name like .idata), however, it is not a strict rule.

Imports is also confusing subject because of terminological mess. Let's try to collect all information in one place.

<sup>20</sup>Microsoft Foundation Classes

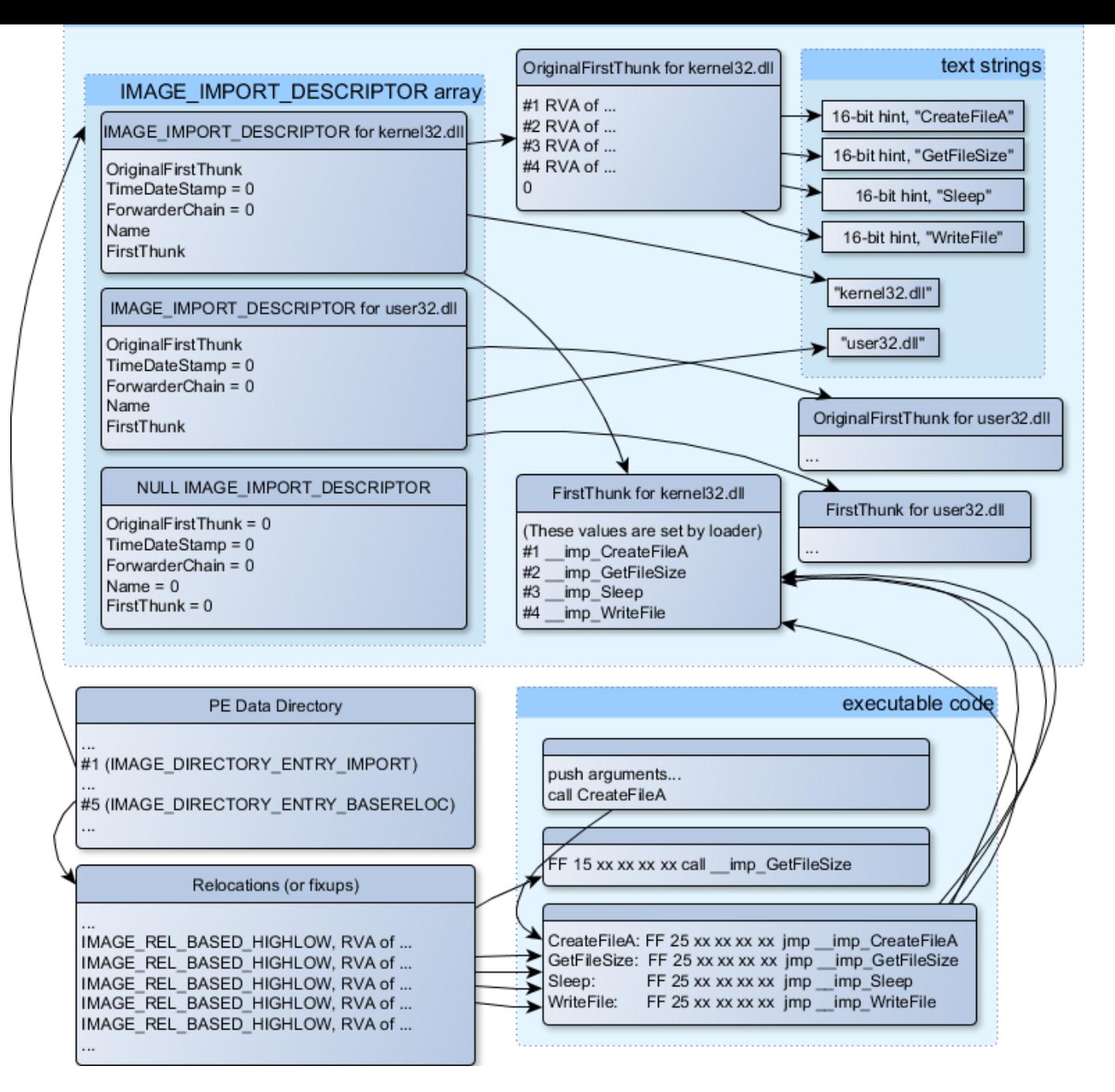

Figure 53.1: The scheme, uniting all PE-file structures related to imports

Main structure is the array of *IMAGE\_IMPORT\_DESCRIPTOR*. Each element for each DLL being imported. Each element holds RVA-address of text string (DLL name) (*Name*).

*OriginalFirstThink* is a RVA-address of INT table. This is array of RVA-addresses, each of which points to the text string with function name. Each string is prefixed by 16-bit integer ("hint")—"ordinal" of function.

While loading, if it is possible to find function by ordinal, then strings comparison will not occur. Array is terminated by zero. There is also a p[ointe](#page-730-7)r to the IAT table with a name *FirstThunk*, it is just RVA-address of the place where loader will write addresses of functi[ons re](#page-730-7)solved.

The points where loader writes addre[sses](#page-730-9), IDA marks like: *\_\_imp[\\_Crea](#page-730-7)teFileA*, etc. There are at least two ways to use addresses written by loader.

• The code will have instruction[s like](#page-730-8) *call \_\_imp\_CreateFileA*, and since the fi[eld w](#page-730-7)ith the address of function imported is a global variable in some sense, the ad[dress](#page-730-1) of *call* instruction (plus 1 or 2) will be added to relocs table, for the case if module will be loaded on different base address.

But, obviously, this may enlarge relocs table significantly. Because there are might be a lot of calls to imported functions in the module. Furthermore, large relocs table slowing down the process of module loading.

• For each imported function, there is only one jump allocated, using JMP instruction plus reloc to this instruction. Such points are also called "thunks". All calls to the imported functions are just CALL instructions to the corresponding be corrected.

Both of these methods can be combined. Apparently, linker creates individual "thunk" if there are too many calls to the functions, but it's not to be created by default.

By the way, an array of function addresses to which FirstThunk is pointing is not necessary to be located in IAT section. For example, I once wrote the PE add import<sup>21</sup> utility for adding import to an existing .exe-file. Some time earlier, in the previous versions of the utility, at the place of the function you want to substitute by call to another DLL, the following code my utility written:

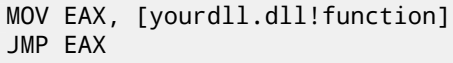

FirstThunk points to the first instruction. In other words, while loading yourdll.dll, loader writes address of the *function* function right in the code.

It also worth noting a code section is usually write-protected, so my utility adds *IMAGE\_SCN\_MEM\_WRITE* flag for code section. Otherwise, the program will crash while loading with the error code 5 (access denied).

One might ask: what if I supply a program with the DLL files set which are not supposed to change, is it possible to speed up loading process?

Yes, it is possible to write addresses of the functions to be imported into FirstThunk arrays in advance. The *Timestamp* field is present in the *IMAGE\_IMPORT\_DESCRIPTOR* structure. If a value is present there, then loader compare this value with date-time of the DLL file. If the values are equal to each other, then the loader is not do anything, and loading process will be faster. This is what called "old-style binding"  $^{22}$ . There is the BIND.EXE utility in Windows SDK for this. For speeding up of loading of your program, Matt Pietrek in [Pie02], offers to do binding shortly after your program installation on the computer of the end user.

PE-files packers/encryptors may also compress/enc[ryp](#page-486-0)t imports table. In this case, Windows loader, of course, will not load all necessary DLLs. Therefore, packer/enc[ryptor](#page-742-0) do this on its own, with the help of *LoadLibrary()* and *GetProcAddress()* functions.

In the standard DLLs from Windows installation, IAT often is located right in the beginning of PE-file. Supposedly, it is done for optimization. While loading, .exe file is not loaded into memory as a whole (recall huge install programs which are started suspiciously fast), it is "mapped", and loaded into memory by parts as they are accessed. Probably, Microsoft developers decided it will be faster.

### **53.2.8 Resources**

Resources in a PE-file is just a set of icons, pictures, text strings, dialog descriptions. Perhaps, they were separated from the main code, so all these things could be multilingual, and it would be simpler to pick text or picture for the language that is currently set in OS.

As a side effect, they can be edited easily and saved back to the executable file, even, if one does not have special knowledge, e.g. using ResHack editor(53.2.11).

### **53.2.9 .NET**

.NET programs are compil[ed not i](#page-487-0)nto machine code but into special bytecode. Strictly speaking, there is bytecode instead of usual x86-code in the .exe-file, however, entry point (OEP) is pointing to the tiny fragment of x86-code:

jmp mscoree.dll!\_CorExeMain

.NET-loader is located in mscoree.dll, it will process the PE-file. It was so in pre-Windows XP OS. Starting from XP, OS-loader able to detect the .NET-file and run it with[out e](#page-730-2)xecution of that JMP instruction  $^{23}$ .

## **53.2.10 TLS**

[Thi](#page-730-0)s section holds initialized data for TLS(50) (if needed). When new thread starting, its T[LS-](#page-486-1) data is initialized by the data from this section.

Aside from that, PE-file specification also provides initialization of TLS-section, so-called, TLS callbacks. If they are

<sup>21</sup>http://yurichev.com/PE\_add\_imp[orts](#page-730-11)[.ht](#page-470-0)ml

<sup>&</sup>lt;sup>22</sup>http://blogs.msdn.com/b/oldnewthing/archive/2010/03/18/9980802.aspx. There is also "new-style binding", I will write about it in future

<span id="page-486-1"></span><span id="page-486-0"></span><sup>23</sup>http://msdn.microsoft.com/en-us/library/xh0859k0(v=vs.110).a[spx](#page-730-11)

s/encryptors.

## **53.2.11 Tools**

- objdump (present in cygwin) for dumping all PE-file structures.
- <span id="page-487-0"></span>• Hiew( $\frac{58}{3}$ ) as editor.
- pefile  $-$  Python-library for PE-file processing  $24$ .
- ResH[ack](#page-516-0)  $AKA$  Resource Hacker resources editor  $2^5$ .
- PE add i[m](#page-487-1)port<sup>26</sup> simple tool for adding symbol(s) to PE executable import table.
- PE\_patc[her](#page-730-12)<sup>27</sup> simple tool for patching PE execu[tab](#page-487-2)les.
- PE search str [ref](#page-487-3)s<sup>28</sup> simple tool for searching for a function in PE executables which use some text string.

#### **53.2.12 Fur[th](#page-487-4)er reading**

• Daniel Pistelli – [The](#page-487-5) .NET File Format  $^{29}$ 

## **53.3 Windows SEH**

#### **53.3.1 Let's forget about MSVC**

In Windows, SEH is intended for exceptions handling, nevertheless, it is language-agnostic, it is not related to the C++ or OOP in any way. Here we will take a look on SEH in isolated (from C++ and MSVC extensions) form.

Each running process has a chain of SEH-handlers, TIB has address of the last handler. When exception occurred (division by zero, incorrect address access, user exception triggered by calling to RaiseException() function), OS will find the last handler in TI[B, an](#page-731-4)d will call it with passing all information about CPU state (register values, etc) at the moment of exception. [Exce](#page-730-13)ption handler will consider exception, wa[s it m](#page-731-4)ade for it? If so, it will handle exception. If no, it will signal to OS that it cannot handle it and OS will call next [hand](#page-731-4)ler in chai[n, u](#page-731-5)ntil a handler which is able to handle the exception will be found.

At the very end of the chain, there a standard handler, showing well-known dialog box, informing a [proc](#page-730-0)ess crash, some technical [infor](#page-731-5)mation about CPU state at the crash, and offeri[ng to](#page-731-6) collect all information and send it to developers in Microsoft.

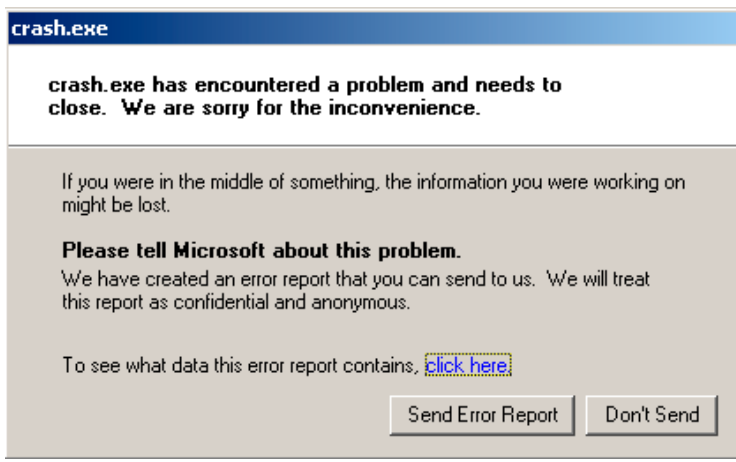

Figure 53.2: Windows XP

<sup>24</sup>https://code.google.com/p/pefile/

<sup>25</sup>http://www.angusj.com/resourcehacker/

<sup>26</sup>http://yurichev.com/PE\_add\_imports.html

<sup>27</sup>http://yurichev.com/PE\_patcher.html

<sup>28</sup>http://yurichev.com/PE\_search\_str\_refs.html

<span id="page-487-5"></span><span id="page-487-4"></span><span id="page-487-3"></span><span id="page-487-2"></span><span id="page-487-1"></span><sup>29</sup>[http://www.codeproject.com/Articl](https://code.google.com/p/pefile/)[es/1](http://www.angusj.com/resourcehacker/)2585/The-NET-File-Format

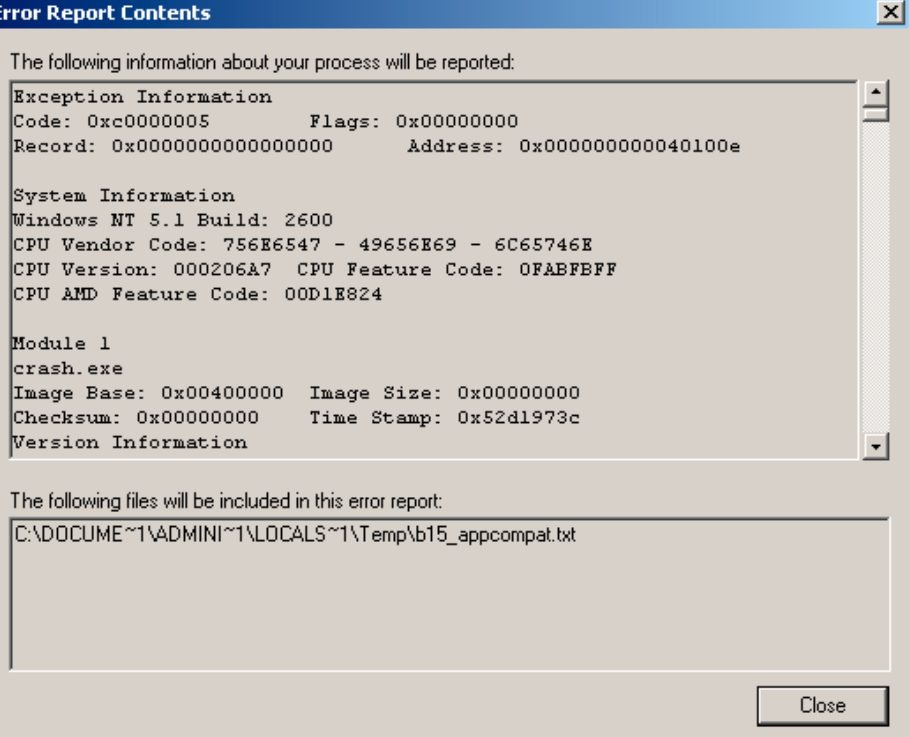

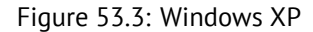

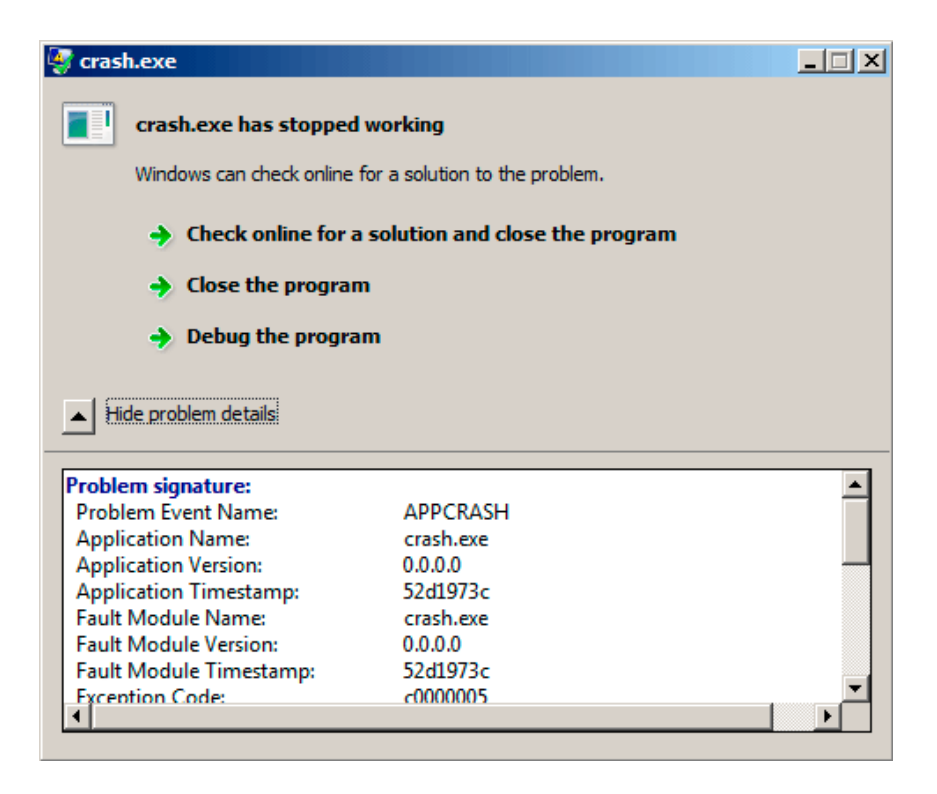

Figure 53.4: Windows 7

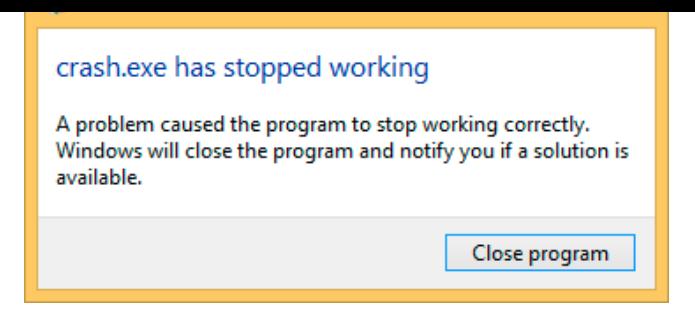

Figure 53.5: Windows 8.1

This handler was also called Dr. Watson earlier <sup>30</sup>.

By the way, some developers made their own handler, sending information about program crash to themselves. It is registered with the help of SetUnhandledExceptionFilter() and will be called if OS do not have any other way to handle exception. Other example is Oracle RDBMS it saves huge dumps containing all possible information about CPU and memory state.

Let's write our own primitive exception handler  $31$ :

```
#include <windows.h>
#include <stdio.h>
DWORD new_value=1234;
EXCEPTION_DISPOSITION __cdecl except_handler(
                struct _EXCEPTION_RECORD *ExceptionRecord,
                void * EstablisherFrame,
                struct _CONTEXT *ContextRecord,
                void * DispatcherContext )
{
        unsigned i;
        printf ("%s\n", __FUNCTION__);
        printf ("ExceptionRecord->ExceptionCode=0x%p\n", ExceptionRecord->ExceptionCode);
        printf ("ExceptionRecord->ExceptionFlags=0x%p\n", ExceptionRecord->ExceptionFlags);
        printf ("ExceptionRecord->ExceptionAddress=0x%p\n", ExceptionRecord->ExceptionAddress);
        if (ExceptionRecord->ExceptionCode==0xE1223344)
        {
                printf ("That's for us\n");
                // yes, we "handled" the exception
                return ExceptionContinueExecution;
        }
        else if (ExceptionRecord->ExceptionCode==EXCEPTION_ACCESS_VIOLATION)
        {
                printf ("ContextRecord->Eax=0x%08X\n", ContextRecord->Eax);
                // will it be possible to 'fix' it?
                printf ("Trying to fix wrong pointer address\n");
                ContextRecord->Eax=(DWORD)&new_value;
                // yes, we "handled" the exception
                return ExceptionContinueExecution;
        }
        else
        {
                printf ("We do not handle this\n");
                // someone else's problem
                return ExceptionContinueSearch;
        };
}
int main()
{
```
<sup>30</sup>https://en.wikipedia.org/wiki/Dr.\_Watson\_(debugger)  $31$ The example is based on the example from [Pie] It is compiled with the SAFESEH option: cl seh1.cpp /link /safeseh:no More about SAFESEH here:

http://msdn.microsoft.com/en-us/library/9a89h429.aspx

```
// install exception handler
        __asm
      { // make EXCEPTION_REGISTRATION record:
             push handler // address of handler function
             push FS:[0] // address of previous handler
             mov FS:[0],ESP // add new EXECEPTION_REGISTRATION
      }
      RaiseException (0xE1223344, 0, 0, NULL);
      // now do something very bad
      int* ptr=NULL;
      int val=0;
      val=*ptr;
      printf ("val=%d\n", val);
      // deinstall exception handler
      \equivasm
      { // remove our EXECEPTION_REGISTRATION record
             mov eax,[ESP] // get pointer to previous record
             mov FS:[0], EAX // install previous record
             add esp, 8 // clean our EXECEPTION_REGISTRATION off stack
      }
      return 0;
}
```
FS: segment register is pointing to the TIB in win32. The very first element in TIB is a pointer to the last handler in chain. We saving it in the stack and store an address of our handler there. The structure is named \_EXCEPTION\_REGISTRATION, it is a simplest singly-linked list and its elements are stored right in the stack.

[List](#page-731-5)ing 53.1: MSVC/VC/crt/src/exsup.in[c](#page-731-5)

\\_EXCEPTION\\_REGISTRATION struc prev dd ? handler dd ? \\_EXCEPTION\\_REGISTRATION ends

So each "handler" field points to handler and an each "prev" field points to previous record in the stack. The last record has  $0 \times$ FFFFFFFF (-1) in "prev" field.

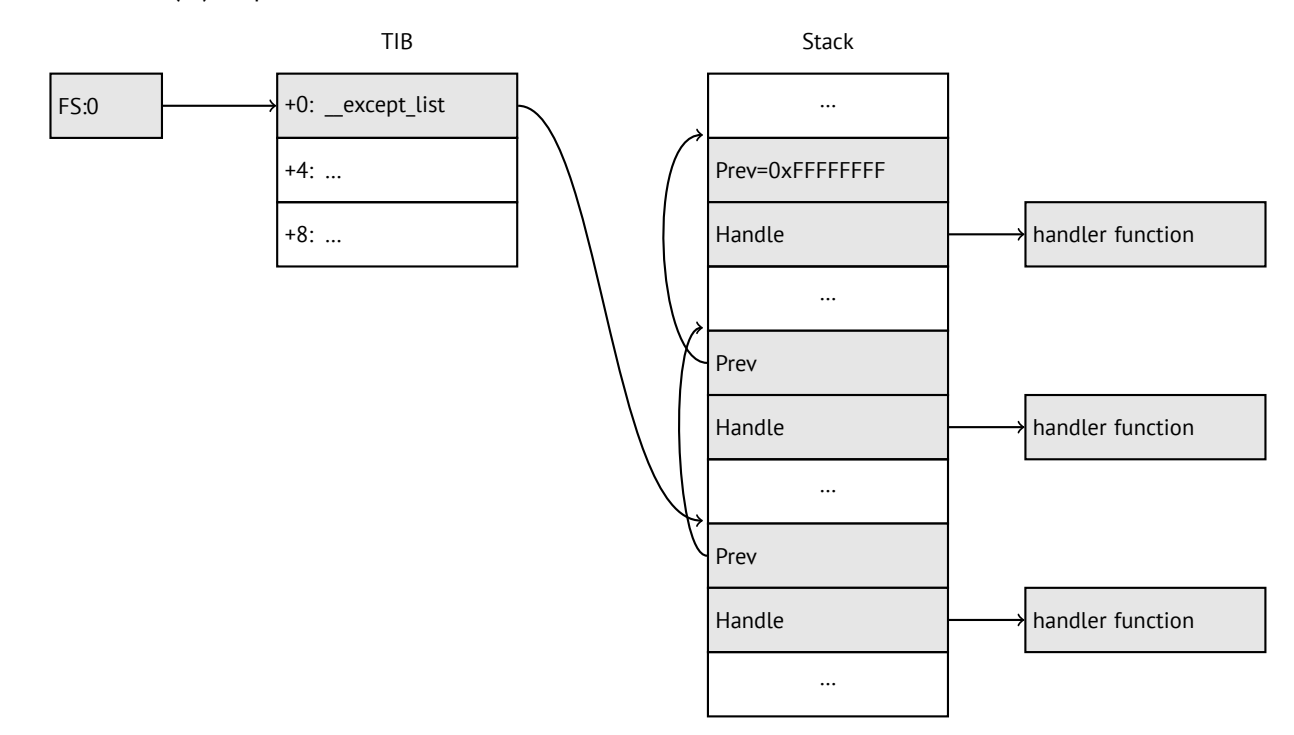

When our handler is installed, let's call RaiseException()  $32$ . This is user exception. Handler will check the code. If the code is 0xE1223344, it will return ExceptionContinueExecution, which means that handler corrected CPU

<sup>32</sup>http://msdn.microsoft.com/en-us/library/windows/desktop/ms680552(v=vs.85).aspx

the handler will return ExceptionContinueSearch, then OS will call other handlers, and very unlikely the one who can handle it will be founded, since no one have information about it (rather about its code). You will see the standard Windows dialog about process crash.

What is the difference between system exceptions and user? Here is a system ones:

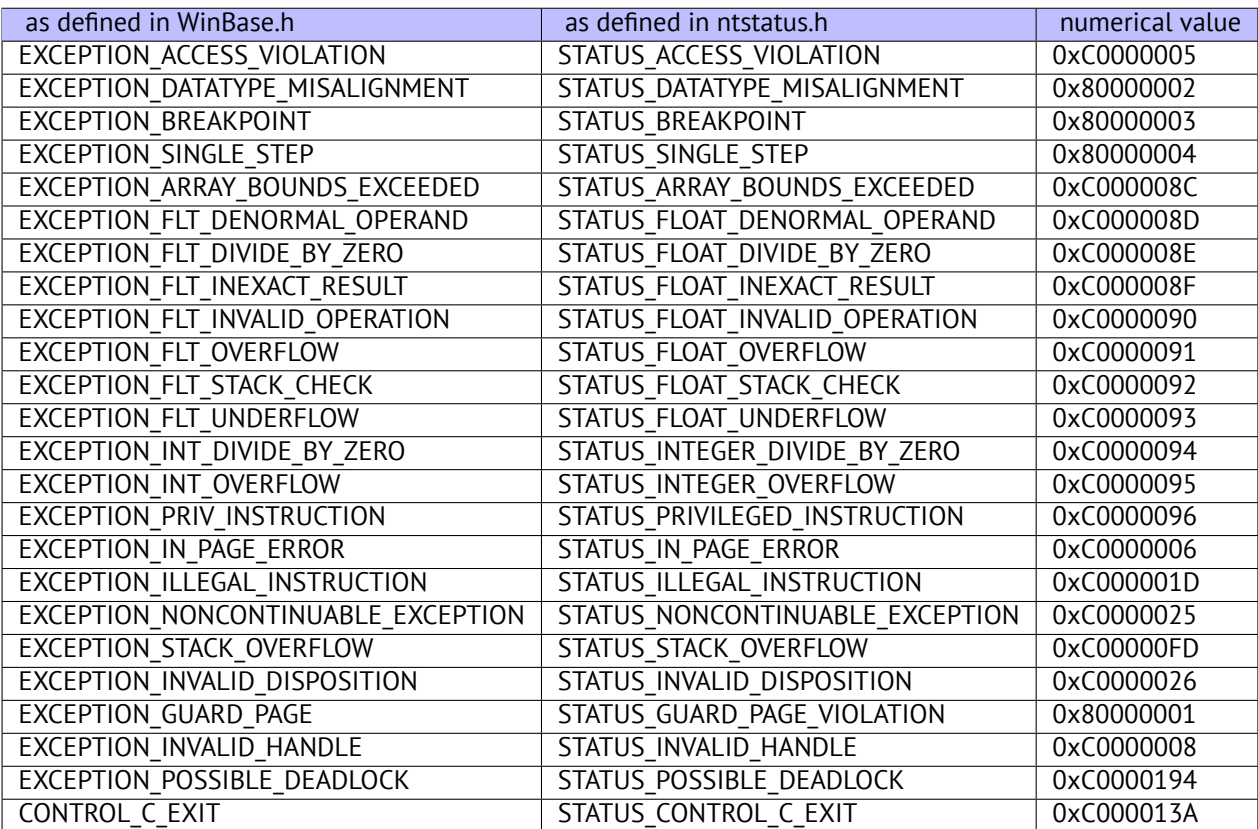

That is how the code is defined:

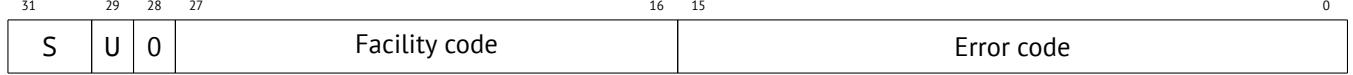

S is a basic status code: 11—error; 10—warning; 01—informational; 00—success. U—whether the code is user code. That is why I chose 0xE1223344— 0xE (1110b) mean this is 1) user exception; 2) error. But to be honest, this example

works finely without these high bits.

Then we try to read a value from memory at the 0th address. Of course, there are nothing at this address in win32, so exception is raised. However, the very first handler will be called — yours, it will be notified first, checking the code on equality to the EXCEPTION ACCESS VIOLATION constant.

The code reading from memory at 0th address is looks like:

Listing 53.2: MSVC 2010

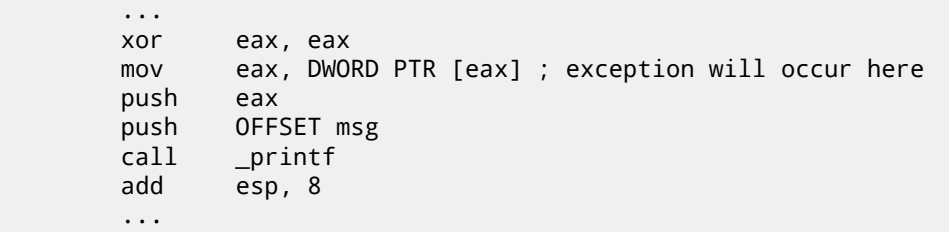

Will it be possible to fix error "on fly" and to continue program execution? Yes, our exception handler can fix EAX value and now let OS will execute this instruction once again. So that is what we do.  $print()$  will print 1234, because, after execution of our handler, EAX will not be 0, it will contain address of global variable new\_value. Execution will be resumed.

That is what is going on: memory manager in CPU signaling about error, the CPU suspends the thread, it finds exception handler in the Win[dow](#page-730-0)s kernel, latter, in turn, is starting to call all handlers in SEH chain, one by one.

I use MSVC 2010 now, but of course, there are no any guarantee that EAX will be used for pointer.

This address replacement trick is looks showingly, and I offer it here for SEH internals illustration. Nevertheless, I cannot recall where it is used for "on-fly" error fixing in p[racti](#page-731-6)ce.

Why SEH-related records are stored right in the stack instead of some oth[er pla](#page-731-4)ce? Supposedly because then OS will not need to care about freeing this information, these records will be disposed when function finishing its execution. But I'm not 100%-sure and can be wrong. This is somewhat like alloca(): (4.2.4).

Supposedly, Microsoft programmers need exceptions in C, but not in C++, so they added a non-standard C extension to MSVC $33$ . It is not related to C++ PL exceptions.

```
__try
{
     ...
}
  __except(filter code)
{
    handler code
}
```
"Finally" block may be instead of handler code:

```
__try
{
      ...
}
  __finally
{
      ...
}
```
The filter code is an expression, telling whether this handler code is coressponding to the exception raised. If your code is too big and cannot be fitted into one expression, a separate filter function can be defined.

There are a lot of such constructs in the Windows kernel. Here is couple of examples from there (WRK):

Listing 53.3: WRK-v1.2/base/ntos/ob/obwait.c

```
try {
    KeReleaseMutant( (PKMUTANT)SignalObject,
                     MUTANT_INCREMENT,
                     FALSE,
                     TRUE );
} except((GetExceptionCode () == STATUS_ABANDONED ||
          GetExceptionCode () == STATUS MUTANT NOT OWNED)?
             EXCEPTION_EXECUTE_HANDLER :
             EXCEPTION_CONTINUE_SEARCH) {
    Status = GetExceptionCode();
    goto WaitExit;
}
```
Listing 53.4: WRK-v1.2/base/ntos/cache/cachesub.c

try {

```
RtlCopyBytes( (PVOID)((PCHAR)CacheBuffer + PageOffset),
                  UserBuffer,
                  MorePages ?
                    (PAGE_SIZE - PageOffset) :
                    (ReceivedLength - PageOffset) );
} except( CcCopyReadExceptionFilter( GetExceptionInformation(),
```
&Status ) ) {

Here is also filter code example:

Listing 53.5: WRK-v1.2/base/ntos/cache/copysup.c

```
LONG
CcCopyReadExceptionFilter(
    IN PEXCEPTION_POINTERS ExceptionPointer,
    IN PNTSTATUS ExceptionCode
    )
```
<span id="page-492-0"></span><sup>33</sup>http://msdn.microsoft.com/en-us/library/swezty51.aspx

```
CHAPTER 53. WINDOWS NT 53.3. WINDOWS SEH
```
 $/$ \*++

```
Routine Description:
    This routine serves as a exception filter and has the special job of
    extracting the "real" I/O error when Mm raises STATUS IN PAGE ERROR
    beneath us.
Arguments:
    ExceptionPointer - A pointer to the exception record that contains
                       the real Io Status.
    ExceptionCode - A pointer to an NTSTATUS that is to receive the real
                    status.
Return Value:
    EXCEPTION_EXECUTE_HANDLER
--*{
    *ExceptionCode = ExceptionPointer->ExceptionRecord->ExceptionCode;
    if ( (*ExceptionCode == STATUS_IN_PAGE_ERROR) &&
         (ExceptionPointer->ExceptionRecord->NumberParameters >= 3) ) {
        *ExceptionCode = (NTSTATUS) ExceptionPointer->ExceptionRecord->ExceptionInformation[2];
    }
   ASSERT( !NT SUCCESS(*ExceptionCode) );
    return EXCEPTION_EXECUTE_HANDLER;
}
```
Internally, SEH is an extension of OS-supported exceptions. But the handler function is \_except\_handler3 (for SEH3) or \_except\_handler4 (for SEH4). The code of this handler is MSVC-related, it is located in its libraries, or in msvcr\*.dll. It is very important to know that SEH is MSVC thing. Other win32-compilers may offer something completely different.

#### **SEH3**

SEH3 has \_except\_handler3 as handler functions, and extends \_EXCEPTION\_REGISTRATION table, adding a pointer to the *scope table* and *previous try level* variable. SEH4 extends *scope table* by 4 values for buffer overflow protection.

*Scope table* is a table consisting of pointers to the filter and handler codes, for each level of *try/except* nestedness.

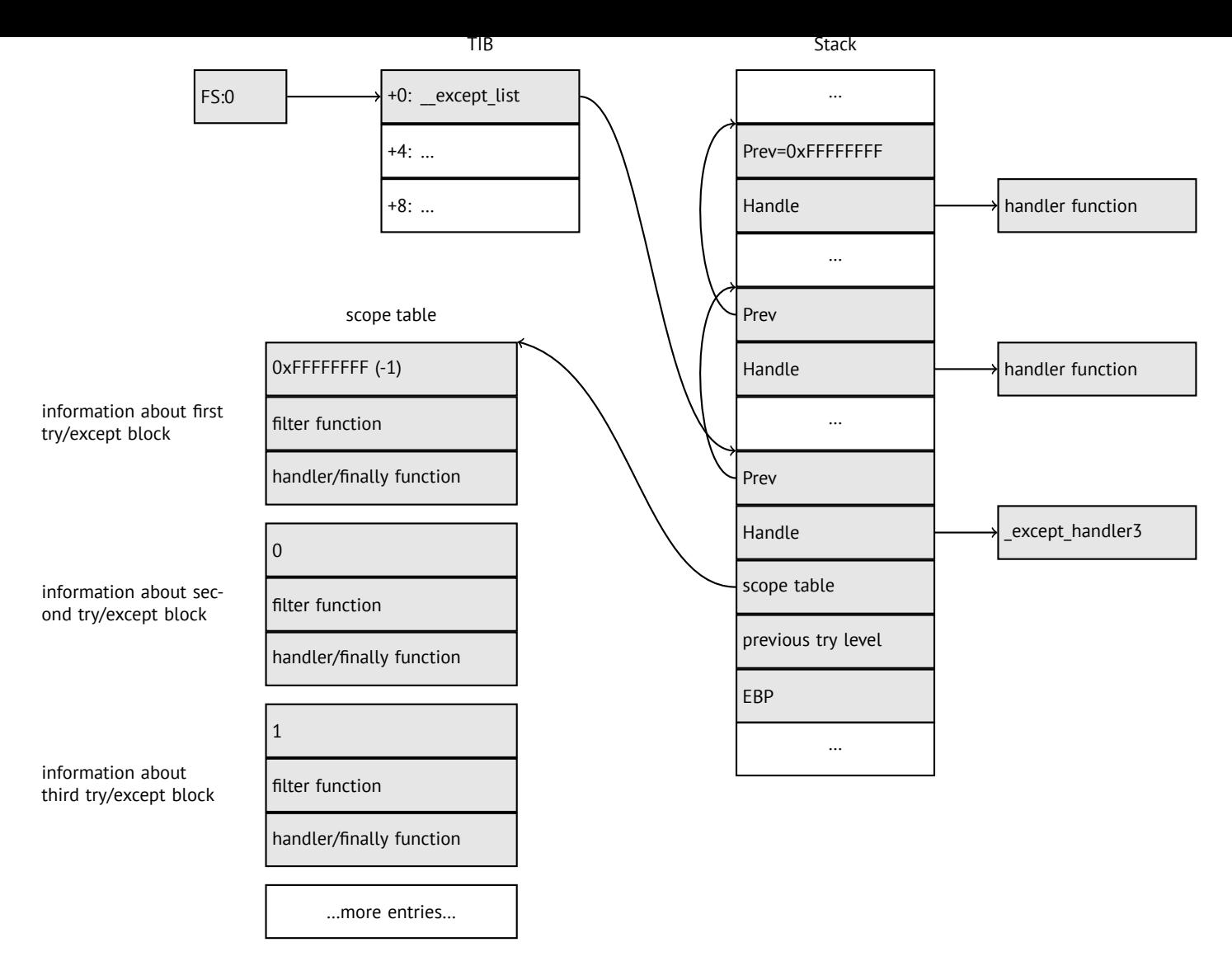

Again, it is very important to understand that OS take care only of *prev/handle* fields, and nothing more. It is job of \_except\_handler3 function to read other fields, read *scope table*, and decide, which handler to execute and when.

The source code of \_except\_handler3 function is closed. However, Sanos OS, which have win32 compatibility layer, has the same functions redeveloped, which are somewhat equivalent to those in Windows 34. Another reimplementations are present in Wine $^{35}$  and ReactOS $^{36}$ .

If the *filter* pointer is zero, *handler* pointer is the pointer to a *finally* code.

During execution, *[pre](#page-494-0)vious try lev[el](#page-494-1)* value in the stack is changing, so the \_except\_handler3 will know about current state of nestedness, in order to know which *scope table* entry to use.

#### **SEH3: one try/except block example**

```
#include <stdio.h>
#include <windows.h>
#include <excpt.h>
int main()
{
    int* p = NULL;__try
    {
        printf("hello #1!\n");
        *p = 13; // causes an access violation exception;
```
<span id="page-494-1"></span><span id="page-494-0"></span><sup>34</sup>https://code.google.com/p/sanos/source/browse/src/win32/msvcrt/except.c <sup>35</sup>https://github.com/mirrors/wine/blob/master/dlls/msvcrt/except\_i386.c <sup>36</sup>http://doxygen.reactos.org/d4/df2/lib\_2sdk\_2crt\_2except\_2except\_8c\_source.html

}

```
printf("hello #2!\n");
}
__except(GetExceptionCode()==EXCEPTION_ACCESS_VIOLATION ?
        EXCEPTION_EXECUTE_HANDLER : EXCEPTION_CONTINUE_SEARCH)
{
    printf("access violation, can't recover\n");
}
```
Listing 53.6: MSVC 2003

```
$SG74605 DB 'hello #1!', 0aH, 00H
$SG74606 DB 'hello #2!', 0aH, 00H
$SG74608 DB 'access violation, can''t recover', 0aH, 00H
\_DATA
; scope table
CONST SEGMENT
$T74622 DD 0ffffffffH ; previous try level
         DD FLAT:$L74617 ; filter
         DD FLAT:$L74618 ; handler
CONST ENDS
_TEXT SEGMENT
$T74621 = -32 ; size = 4
-p$ = -28 ; size = 4
$\_$SEHRec$ = -24 ; size = 24main PROC NEAR
   push ebp
   mov ebp, esp
   push -1 ; previous try level
   push OFFSET FLAT:$T74622 ; scope table
   push OFFSET FLAT:__except_handler3 ; handler
   mov eax, DWORD PTR fs:__except_list
   push eax ; prev
   mov DWORD PTR fs:__except_list, esp
   add esp, -16
   push ebx ; saved 3 registers
   push esi ; saved 3 registers
   push edi ; saved 3 registers
   mov DWORD PTR __$SEHRec$[ebp], esp
   mov DWORD PTR _p$[ebp], 0
   mov DWORD PTR __$SEHRec$[ebp+20], 0 ; previous try level
   push OFFSET FLAT:$SG74605 ; 'hello #1!'
   call _printf
   add esp, 4
   mov eax, DWORD PTR _p$[ebp]
   mov DWORD PTR [eax], 13
   push OFFSET FLAT:$SG74606 ; 'hello #2!'
   call _printf
   add esp, 4
   mov DWORD PTR $SEHRec$[ebp+20], -1 ; previous try level
   jmp SHORT $L74616
   ; filter code
$174617$L74627:
   mov ecx, DWORD PTR __$SEHRec$[ebp+4]
   mov edx, DWORD PTR [ecx]
   mov eax, DWORD PTR [edx]
   mov DWORD PTR $T74621[ebp], eax
   mov eax, DWORD PTR $T74621[ebp]
   sub eax, -1073741819; c0000005H
   neg eax
   sbb eax, eax
   inc eax
$L74619:
$L74626:
```

```
; handler code
$L74618:
   mov esp, DWORD PTR __$SEHRec$[ebp]
   push OFFSET FLAT:$SG74608 ; 'access violation, can''t recover'
   call _printf
   add esp, 4
   mov DWORD PTR __$SEHRec$[ebp+20], -1 ; setting previous try level back to -1
$L74616:
   xor eax, eax
   mov ecx, DWORD PTR __$SEHRec$[ebp+8]
   mov DWORD PTR fs:__except_list, ecx
   pop edi
   pop esi
   pop ebx
   mov esp, ebp
   pop ebp
   ret 0
_main ENDP
_TEXT ENDS
END
```
Here we see how SEH frame is being constructed in the stack. *Scope table* is located in the CONST segment— indeed, these fields will not be changed. An interesting thing is how *previous try level* variable is changed. Initial value is 0xFFFFFFFF (−1). The moment when body of try statement is opened is marked as an instruction writing 0 to the variable. The moment when body of try statement is closed, -1 is returned back to it. We also see addresses of filter and handler code. Thus we can easily see the structure of *try/except* constructs in the function.

Since the SEH setup code in the function prologue may be shared between many of functions, sometimes compiler inserts a call to SEH\_prolog() function in the prologue, which do that. SEH cleanup code may be in the SEH\_epilog() function.

Let's try to run this example in tracer:

tracer.exe -l:2.exe --dump-seh

Listing 53.7: tracer.exe output

```
EXCEPTION_ACCESS_VIOLATION at 2.exe!main+0x44 (0x401054) ExceptionInformation[0]=1
EAX=0x00000000 EBX=0x7efde000 ECX=0x0040cbc8 EDX=0x0008e3c8
ESI=0x00001db1 EDI=0x00000000 EBP=0x0018feac ESP=0x0018fe80
EIP=0x00401054
FLAGS=AF IF RF
* SEH frame at 0x18fe9c prev=0x18ff78 handler=0x401204 (2.exe!_except_handler3)
SEH3 frame. previous trylevel=0
scopetable entry[O]. previous try level=-1, filter=0x401070 (2.exe!main+0x60) handler=0x401088 ∠
    \setminus (2.exe!main+0x78)
* SEH frame at 0x18ff78 prev=0x18ffc4 handler=0x401204 (2.exe!_except_handler3)
SEH3 frame. previous trylevel=0
scopetable entry[0]. previous try level=-1, filter=0x401531 (2.exe!mainCRTStartup+0x18d) \angleÇ handler=0x401545 (2.exe!mainCRTStartup+0x1a1)
* SEH frame at 0x18ffc4 prev=0x18ffe4 handler=0x771f71f5 (ntdll.dll!__except_handler4)
SEH4 frame. previous trylevel=0
SEH4 header: GSCookieOffset=0xfffffffe GSCookieXOROffset=0x0
                EHCookieOffset=0xffffffcc EHCookieXOROffset=0x0
scopetable entry[0]. previous try level=-2, filter=0x771f74d0 (ntdll.dll!\varphiÇ ___safe_se_handler_table+0x20) handler=0x771f90eb (ntdll.dll!_TppTerminateProcess@4+0x43)
* SEH frame at 0x18ffe4 prev=0xffffffff handler=0x77247428 (ntdll.dll!_FinalExceptionHandler@16\varphi\backslash
```
We see that SEH chain is consisting of 4 handlers.

First two are located in out example. Two? But we made only one? Yes, another one is setting up in CRT function \_mainCRTStartup(), and as it seems, it handles at least FPU exceptions. Its source code can found in MSVS installation: crt/src/winxfltr.c.

Third is SEH4 frame in ntdll.dll, and the fourth handler is not MSVC-related located in ntdll.dll, and it has s[elf-d](#page-730-14)escribing function name.

As you can see, there are 3 types of handlers in one chain: one is not related to MSVC at all (the last one) and two MSVC-related: SEH3 and SEH4.

#### **SEH3: two try/except blocks example**

```
#include <stdio.h>
#include <windows.h>
#include <excpt.h>
int filter_user_exceptions (unsigned int code, struct _EXCEPTION_POINTERS *ep)
{
    printf("in filter. code=0x%08X\n", code);
    if (code == 0x112233)
    {
        printf("yes, that is our exception\n");
        return EXCEPTION_EXECUTE_HANDLER;
    }
    else
    {
        printf("not our exception\n");
        return EXCEPTION_CONTINUE_SEARCH;
    };
}
int main()
{
    int* p = NULL;_try
    \overline{f}__try
        \overline{f}printf ("hello!\n");
            RaiseException (0x112233, 0, 0, NULL);
            printf ("0x112233 raised. now let's crash\n");
            *p = 13; // causes an access violation exception;
        }
         __except(GetExceptionCode()==EXCEPTION_ACCESS_VIOLATION ?
                EXCEPTION_EXECUTE_HANDLER : EXCEPTION_CONTINUE_SEARCH)
        {
            printf("access violation, can't recover\n");
        }
    }
      __except(filter_user_exceptions(GetExceptionCode(), GetExceptionInformation()))
    {
        // the filter_user_exceptions() function answering to the question
        // "is this exception belongs to this block?"
        // if yes, do the follow:
        printf("user exception caught\n");
    }
}
```
Now there are two try blocks. So the *scope table* now have two entries, each entry for each block. *Previous try level* is changing as execution flow entering or exiting try block.

Listing 53.8: MSVC 2003

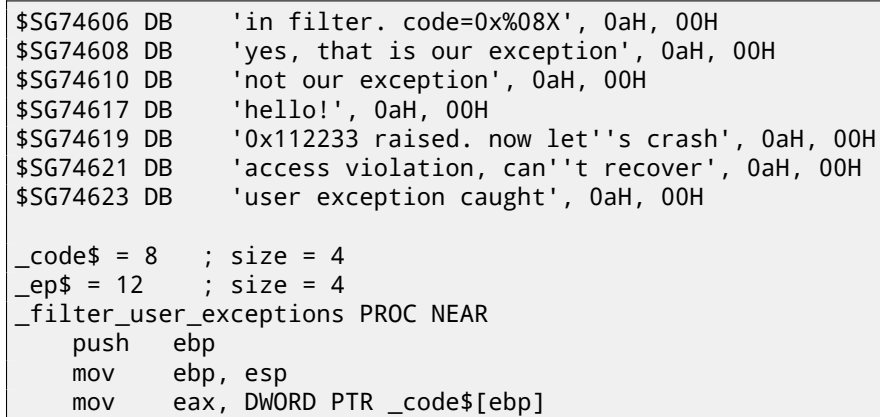

*CHAPTER 53. WINDOWS NT 53.3. WINDOWS SEH*

```
push eax
   push OFFSET FLAT:$SG74606 ; 'in filter. code=0x%08X'
   call _printf
   add esp, 8
   cmp DWORD PTR _code$[ebp], 1122867; 00112233H
   jne SHORT $L74607
   push OFFSET FLAT:$SG74608 ; 'yes, that is our exception'
   call _printf
   add esp, 4
   mov eax, 1
    jmp SHORT $L74605
$L74607:
          OFFSET FLAT: $SG74610 ; 'not our exception'
   call _printf
   add esp, 4
   xor eax, eax
$L74605:
   pop ebp
    ret 0
_filter_user_exceptions ENDP
; scope table
CONST SEGMENT
$T74644 DD 0ffffffffH ; previous try level for outer block
         DD FLAT:$L74634 ; outer block filter
         DD FLAT:$L74635 ; outer block handler
         DD 00H ; previous try level for inner block
         DD FLAT:$L74638 ; inner block filter
         DD FLAT:$L74639 ; inner block handler
CONST ENDS
$T74643 = -36 ; size = 4
$T74642 = -32 ; size = 4
-p$ = -28 ; size = 4
 $SEHRec$ = -24 ; size = 24main PROC NEAR
   push ebp
   mov ebp, esp
   push -1 ; previous try level
   push OFFSET FLAT:$T74644
   push OFFSET FLAT:__except_handler3
   mov eax, DWORD PTR fs:__except_list
   push eax
   mov DWORD PTR fs:__except_list, esp
   add esp, -20
   push ebx
   push esi
   push edi
   mov DWORD PTR __$SEHRec$[ebp], esp
   mov DWORD PTR _p$[ebp], 0
   mov DWORD PTR _{\text{I}}$SEHRec$[ebp+20], 0 ; outer try block entered. set previous try level to\varphi\begin{matrix} 6 & 0 \\ 2 & 0 \end{matrix}DWORD PTR _{\_\_$SEHRec$[ebp+20], 1 ; inner try block entered. set previous try level to\varphi\frac{1}{2} 1
          push OFFSET FLAT:$SG74617 ; 'hello!'
   call _printf
   add esp, 4
   push 0
   push 0
   push 0
   push 1122867 ; 00112233H
   call DWORD PTR __imp__RaiseException@16
   push OFFSET FLAT:$SG74619 ; '0x112233 raised. now let''s crash'
   call _printf
   add esp, 4
   mov eax, DWORD PTR _p$[ebp]
   mov DWORD PTR [eax], 13
   mov DWORD PTR $SEHRec$[ebp+20], 0 ; inner try block exited. set previous try level \angle\backslash back to 0
```

```
CHAPTER 53. WINDOWS NT 53.3. WINDOWS SEH
   jmp SHORT $L74615
   ; inner block filter
$L74638:
$L74650:
   mov ecx, DWORD PTR __$SEHRec$[ebp+4]
   mov edx, DWORD PTR [ecx]
   mov eax, DWORD PTR [edx]
   mov DWORD PTR $T74643[ebp], eax
   mov eax, DWORD PTR $T74643[ebp]
   sub eax, -1073741819; c0000005H
   neg eax
   sbb eax, eax
   inc eax
$L74640:
$L74648:
   ret 0
   ; inner block handler
$L74639:
   mov esp, DWORD PTR __$SEHRec$[ebp]
   push OFFSET FLAT:$SG74621 ; 'access violation, can''t recover'
   call _printf
   add esp, 4
   mov DWORD PTR $SEHRec$[ebp+20], 0 ; inner try block exited. set previous try level \angle\zeta back to 0
$L74615:
   mov DWORD PTR _{2}$SEHRec$[ebp+20], -1 ; outer try block exited, set previous try level \varphi⊊ back to -1<br>jmp SHORT
          SHORT $L74633
   ; outer block filter
$L74634:
$L74651:
   mov ecx, DWORD PTR __$SEHRec$[ebp+4]
   mov edx, DWORD PTR [ecx]
   mov eax, DWORD PTR [edx]
   mov DWORD PTR $T74642[ebp], eax
   mov ecx, DWORD PTR __$SEHRec$[ebp+4]
   push ecx
   mov edx, DWORD PTR $T74642[ebp]
   push edx
   call _filter_user_exceptions
   add esp, 8
$L74636:
$L74649:
   ret 0
   ; outer block handler
$L74635:
   mov esp, DWORD PTR __$SEHRec$[ebp]
   push OFFSET FLAT:$SG74623 ; 'user exception caught'
   call _printf
   add esp, 4
   mov DWORD PTR _{2}$SEHRec$[ebp+20], -1 ; both try blocks exited. set previous try level \varphi\sqrt{} back to -1
$L74633:
   xor eax, eax
   mov ecx, DWORD PTR __$SEHRec$[ebp+8]
   mov DWORD PTR fs:__except_list, ecx
   pop edi
   pop esi
   pop ebx
   mov esp, ebp
```
pop ebp

\_main ENDP

If to set a breakpoint on printf() function which is called from the handler, we may also see how yet another SEH handler is added. Perhaps, yet another machinery inside of SEH handling process. Here we also see our*scope table* consisting of 2 entries.

tracer.exe -l:3.exe bpx=3.exe!printf --dump-seh

Listing 53.9: tracer.exe output

(0) 3.exe!printf EAX=0x0000001b EBX=0x00000000 ECX=0x0040cc58 EDX=0x0008e3c8 ESI=0x00000000 EDI=0x00000000 EBP=0x0018f840 ESP=0x0018f838 EIP=0x004011b6 FLAGS=PF ZF IF \* SEH frame at 0x18f88c prev=0x18fe9c handler=0x771db4ad (ntdll.dll!ExecuteHandler2@20+0x3a) \* SEH frame at 0x18fe9c prev=0x18ff78 handler=0x4012e0 (3.exe!\_except\_handler3) SEH3 frame. previous trylevel=1 scopetable entry[0]. previous try level=-1, filter=0x401120 (3.exe!main+0xb0) handler=0x40113b ⤦  $\setminus$  (3.exe!main+0xcb) scopetable entry[1]. previous try level=0, filter=0x4010e8 (3.exe!main+0x78) handler=0x401100  $\varphi$  $\setminus$  (3.exe!main+0x90) \* SEH frame at 0x18ff78 prev=0x18ffc4 handler=0x4012e0 (3.exe!\_except\_handler3) SEH3 frame. previous trylevel=0 scopetable entry[0]. previous try level=-1, filter=0x40160d (3.exe!mainCRTStartup+0x18d)  $\angle$ Ç handler=0x401621 (3.exe!mainCRTStartup+0x1a1) \* SEH frame at 0x18ffc4 prev=0x18ffe4 handler=0x771f71f5 (ntdll.dll!\_\_except\_handler4) SEH4 frame. previous trylevel=0 SEH4 header: GSCookieOffset=0xfffffffe GSCookieXOROffset=0x0 EHCookieOffset=0xffffffcc EHCookieXOROffset=0x0 scopetable entry[0]. previous try level=-2, filter=0x771f74d0 (ntdll.dll! $\varnothing$ Ç \_\_\_safe\_se\_handler\_table+0x20) handler=0x771f90eb (ntdll.dll!\_TppTerminateProcess@4+0x43) \* SEH frame at 0x18ffe4 prev=0xffffffff handler=0x77247428 (ntdll.dll!\_FinalExceptionHandler@16⤦  $\backslash$ 

#### **SEH4**

During buffer overflow (17.2) attack, address of the *scope table* can be rewritten, so starting at MSVC 2005, SEH3 was upgraded to SEH4 in order to have buffer overflow protection. The pointer to *scope table* is now xored with security cookie. *Scope table* extended to have a header, consisting of two pointers to *security cookies*. Each element have an offset inside of stack of another value: this is address of stack frame (EBP) xored with security\_cookie as well, placed in the stack. This value will be read [durin](#page-206-0)g exception handling and checked, if it is correct. *Security cookie* in the stack is random each time, so remote attacker, hopefully, will not be able to predict it.

Initial *previous try level* is −2 in SEH4 instea[d of](#page-735-1) −1.

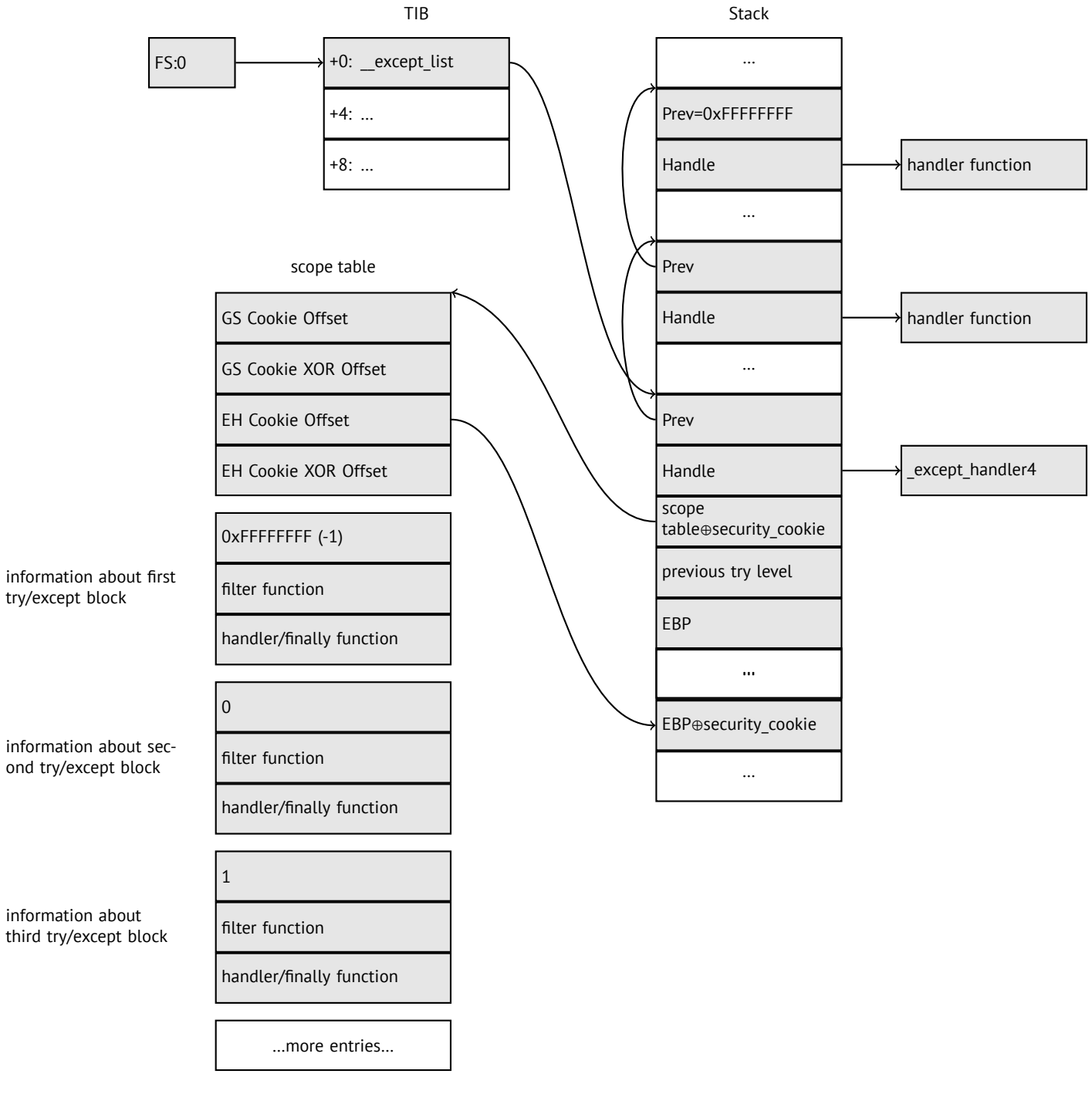

Here is both examples compiled in MSVC 2012 with SEH4:

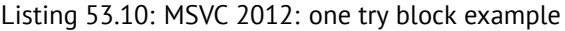

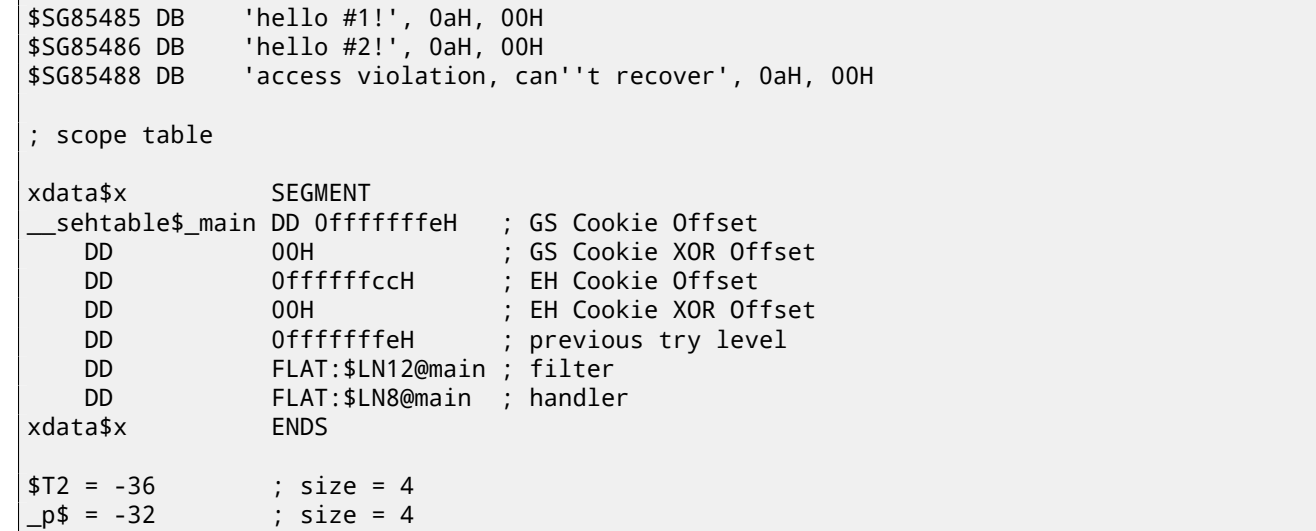

*CHAPTER 53. WINDOWS NT 53.3. WINDOWS SEH*

```
tv68 = -28 ; size = 4
 $SEHRec$ = -24 ; size = 24_main PROC
   push ebp
   mov ebp, esp
   push -2
   push OFFSET __sehtable$_main
   push OFFSET __except_handler4
   mov eax, DWORD PTR fs:0
   push eax
   add esp, -20
   push ebx
   push esi
   push edi
   mov eax, DWORD PTR security cookie
   xor DWORD PTR __$SEHRec$[ebp+16], eax ; xored pointer to scope table
   xor eax, ebp
   push eax ; ebp ^ security_cookie
   lea eax, DWORD PTR __$SEHRec$[ebp+8] ; pointer to VC_EXCEPTION_REGISTRATION_RECORD
   mov DWORD PTR fs:0, eax
   mov DWORD PTR __$SEHRec$[ebp], esp
   mov DWORD PTR _p$[ebp], 0
   mov DWORD PTR __$SEHRec$[ebp+20], 0 ; previous try level
   push OFFSET $SG85485 ; 'hello #1!'
   call _printf
   add esp, 4
   mov eax, DWORD PTR p$[ebp]
   mov DWORD PTR [eax], 13
   push OFFSET $SG85486 ; 'hello #2!'
   call _printf
   add esp, 4
   mov DWORD PTR __$SEHRec$[ebp+20], -2 ; previous try level
   jmp SHORT $LN6@main
   ; filter
$LN7@main:
$LN12@main:
   mov ecx, DWORD PTR __$SEHRec$[ebp+4]
   mov edx, DWORD PTR [ecx]
   mov eax, DWORD PTR [edx]
   mov DWORD PTR $T2[ebp], eax
   cmp DWORD PTR $T2[ebp], -1073741819 ; c0000005H
   jne SHORT $LN4@main
   mov DWORD PTR tv68[ebp], 1
   jmp SHORT $LN5@main
$LN4@main:
   mov DWORD PTR tv68[ebp], 0
$LN5@main:
   mov eax, DWORD PTR tv68[ebp]
$LN9@main:
$LN11@main:
   ret 0
   ; handler
$LN8@main:
   mov esp, DWORD PTR __$SEHRec$[ebp]
   push OFFSET $SG85488 ; 'access violation, can''t recover'
   call _printf
   add esp, 4
   mov DWORD PTR __$SEHRec$[ebp+20], -2 ; previous try level
$LN6@main:
   xor eax, eax
   mov ecx, DWORD PTR __$SEHRec$[ebp+8]
   mov DWORD PTR fs:0, ecx
   pop ecx
   pop edi
   pop esi
   pop ebx
```
mov esp, ebp pop ebp ret 0 \_main ENDP Listing 53.11: MSVC 2012: two try blocks example \$SG85486 DB 'in filter. code=0x%08X', 0aH, 00H \$SG85488 DB 'yes, that is our exception', 0aH, 00H \$SG85490 DB 'not our exception', 0aH, 00H \$SG85497 DB 'hello!', 0aH, 00H \$SG85499 DB '0x112233 raised. now let''s crash', 0aH, 00H \$SG85501 DB 'access violation, can''t recover', 0aH, 00H \$SG85503 DB 'user exception caught', 0aH, 00H xdata\$x SEGMENT \_\_sehtable\$\_main DD 0fffffffeH ; GS Cookie Offset DD 00H ; GS Cookie XOR Offset DD 0ffffffc8H ; EH Cookie Offset DD 00H ; EH Cookie Offset DD 0fffffffeH ; previous try level for outer block DD FLAT:\$LN19@main ; outer block filter DD FLAT:\$LN9@main ; outer block handler DD 00H ; previous try level for inner block DD FLAT:\$LN18@main ; inner block filter DD FLAT:\$LN13@main ; inner block handler xdata\$x ENDS  $$T2 = -40$  ; size = 4  $$T3 = -36$  ; size = 4 \_p\$ = -32 ; size = 4  $tv72 = -28$  ; size = 4 \_\_\$SEHRec\$ = -24 ; size = 24 \_main PROC push ebp mov ebp, esp push -2 ; initial previous try level push OFFSET \_\_sehtable\$\_main push OFFSET \_\_except\_handler4 mov eax, DWORD PTR fs:0 push eax ; prev add esp, -24 push ebx push esi push edi mov eax, DWORD PTR \_\_\_security\_cookie xor DWORD PTR \_\_\$SEHRec\$[ebp+16], eax ; xored pointer to scope table xor eax, ebp ; ebp  $\land$  security\_cookie push eax lea eax, DWORD PTR  $$SEHRec$[ebp+8]$  ; pointer to  $\angle$ Ç VC\_EXCEPTION\_REGISTRATION\_RECORD DWORD PTR fs:0, eax mov DWORD PTR \_\_\$SEHRec\$[ebp], esp mov DWORD PTR \_p\$[ebp], 0 mov DWORD PTR  $_{\_\}$ \$SEHRec\$[ebp+20], 0 ; entering outer try block, setting previous try  $\varphi$  $\sqrt{2}$  level=0<br>mov DW DWORD PTR  $_{\_\_\_$ \$SEHRec\$[ebp+20], 1 ; entering inner try block, setting previous try  $\varphi$  $\downarrow$  level=1<br>push OF push OFFSET \$SG85497 ; 'hello!' call \_printf add esp, 4 push 0 push 0 push 0 push 1122867 ; 00112233H call DWORD PTR \_\_imp\_\_RaiseException@16 push OFFSET \$SG85499 ; '0x112233 raised. now let''s crash' call \_printf add esp, 4 mov eax, DWORD PTR \_p\$[ebp]

*CHAPTER 53. WINDOWS NT 53.3. WINDOWS SEH*
```
CHAPTER 53. WINDOWS NT 53.3. WINDOWS SEH
```

```
mov DWORD PTR [eax], 13
   mov DWORD PTR _{\leq}$SEHRec$[ebp+20], 0 ; exiting inner try block, set previous try level \swarrow⊊ back to 0<br>jmp SHOR
          SHORT $LN2@main
    ; inner block filter
$LN12@main:
$LN18@main:
   mov ecx, DWORD PTR __$SEHRec$[ebp+4]
   mov edx, DWORD PTR [ecx]
   mov eax, DWORD PTR [edx]
   mov DWORD PTR $T3[ebp], eax
    cmp DWORD PTR $T3[ebp], -1073741819 ; c0000005H
    jne SHORT $LN5@main
    mov DWORD PTR tv72[ebp], 1
    jmp SHORT $LN6@main
$LN5@main:
    mov DWORD PTR tv72[ebp], 0
$LN6@main:
    mov eax, DWORD PTR tv72[ebp]
$LN14@main:
$LN16@main:
    ret 0
    ; inner block handler
$LN13@main:
   mov esp, DWORD PTR __$SEHRec$[ebp]
    push OFFSET $SG85501 ; 'access violation, can''t recover'
    call _printf
    add esp, 4
    mov DWORD PTR _{\leq}$SEHRec$[ebp+20], 0 ; exiting inner try block, setting previous try \varphi\backslash level back to 0
$LN2@main:
   mov DWORD PTR _$SEHRec$[ebp+20], -2 ; exiting both blocks, setting previous try level \angle⊊back to -2 (⊊
          SHORT $LN7@main
    ; outer block filter
$LN8@main:
$LN19@main:
   mov ecx, DWORD PTR __$SEHRec$[ebp+4]
   mov edx, DWORD PTR [ecx]
   mov eax, DWORD PTR [edx]
   mov DWORD PTR $T2[ebp], eax
   mov ecx, DWORD PTR $SEHRec$[ebp+4]
   push ecx
   mov edx, DWORD PTR $T2[ebp]
    push edx
    call _filter_user_exceptions
    add esp, 8
$LN10@main:
$LN17@main:
    ref; outer block handler
$LN9@main:
   mov esp, DWORD PTR $SEHRec$[ebp]
    push OFFSET $SG85503 ; 'user exception caught'
    call _printf
    add esp, 4
    mov DWORD PTR _{2}$SEHRec$[ebp+20], -2 ; exiting both blocks, setting previous try level \varphi\sqrt{2} back to -2
$LN7@main:
    xor eax, eax
    mov ecx, DWORD PTR $SEHRec$[ebp+8]
    mov DWORD PTR fs:0, ecx
```
pop edi pop esi pop ebx mov esp, ebp pop ebp ret 0 \_main ENDP  $\text{\_code} = 8$  ; size = 4  $ep$ = 12$  ; size = 4 \_filter\_user\_exceptions PROC push ebp mov ebp, esp mov eax, DWORD PTR \_code\$[ebp] push eax push OFFSET \$SG85486 ; 'in filter. code=0x%08X' call \_printf add esp, 8 cmp DWORD PTR \_code\$[ebp], 1122867 ; 00112233H jne SHORT \$LN2@filter\_use push OFFSET \$SG85488 ; 'yes, that is our exception' call \_printf add esp, 4 mov eax, 1 jmp SHORT \$LN3@filter\_use jmp SHORT \$LN3@filter\_use \$LN2@filter\_use: push OFFSET \$SG85490 ; 'not our exception' call \_printf add esp, 4 xor eax, eax \$LN3@filter\_use: pop ebp ret 0 \_filter\_user\_exceptions ENDP

Here is a meaning of *cookies*: Cookie Offset is a difference between address of saved EBP value in stack and the *EBP* ⊕*security*\_*cookie* value in the stack. Cookie XOR Offset is additional difference between *EBP* ⊕*security*\_*cookie* value and what is stored in the stack. If this equation is not true, a process will be stopped due to stack corruption:

 $s$ *ecurity*  $\text{cookie}\oplus(\text{CookieXOROffset}+\text{address\_of\_saved\_EBP}) = \text{stack[address\_of\_saved\_EBP + CookieOffset}].$ 

If Cookie Offset is −2, it is not present.

*Cookies* checking is also implemented in my tracer, see https://github.com/dennis714/tracer/blob/master/ SEH.c for details.

It is still possible to fall back to SEH3 in the compilers after (and including) MSVC 2005 by setting /GS- option, however, CRT code will use SEH4 anyway.

#### **53.3.3 Windows x64**

[As y](#page-730-0)ou might think, it is not very fast thing to set up SEH frame at each function prologue. Another performance problem is to change *previous try level* value many times while function execution. So things are changed completely in x64: now all pointers to try blocks, filter and handler functions are stored in another PE-segment .pdata, that is where OS exception handler takes all the information.

These are two examples from the previous section compiled for x64:

Listing 53.12: MSVC 2012

| \$SG86276 DB<br>\$SG86277 DB<br>\$SG86279 DB                                                        | $'$ hello #1!', OaH, OOH<br>'hello #2!', 0aH, 00H<br>'access violation, can''t recover', 0aH, 00H |
|----------------------------------------------------------------------------------------------------|---------------------------------------------------------------------------------------------------|
| pdata SEGMENT<br>\$pdata\$main DD<br>DD -<br>DD.<br><b>ENDS</b><br>pdata<br>pdata<br><b>SEGMENT</b> | imagerel \$LN9<br>imagerel \$LN9+61<br>imagerel \$unwind\$main                                    |

*CHAPTER 53. WINDOWS NT 53.3. WINDOWS SEH* \$pdata\$main\$filt\$0 DD imagerel main\$filt\$0 DD imagerel main\$filt\$0+32 DD imagerel \$unwind\$main\$filt\$0 pdata ENDS xdata SEGMENT \$unwind\$main DD 020609H DD 030023206H DD imagerel \_\_C\_specific\_handler DD 01H<br>DD ima imagerel \$LN9+8 DD imagerel \$LN9+40 DD imagerel main\$filt\$0 DD imagerel \$LN9+40 \$unwind\$main\$filt\$0 DD 020601H DD 050023206H xdata ENDS \_TEXT SEGMENT main PROC \$LN9: push rbx sub rsp, 32 xor ebx, ebx lea rcx, OFFSET FLAT:\$SG86276 ; 'hello #1!' call printf mov DWORD PTR [rbx], 13 lea rcx, OFFSET FLAT:\$SG86277 ; 'hello #2!' call printf jmp SHORT \$LN8@main \$LN6@main: lea rcx, OFFSET FLAT:\$SG86279 ; 'access violation, can''t recover' call printf npad 1 ; align next label \$LN8@main: xor eax, eax add rsp, 32 pop rbx ret 0 main ENDP \_TEXT ENDS text\$x SEGMENT main\$filt\$0 PROC push rbp sub rsp, 32 mov rbp, rdx \$LN5@main\$filt\$: mov rax, QWORD PTR [rcx] xor ecx, ecx cmp DWORD PTR [rax], -1073741819; c0000005H sete cl mov eax, ecx \$LN7@main\$filt\$: add rsp, 32 pop rbp ret 0 int 3 main\$filt\$0 ENDP text\$x ENDS

#### Listing 53.13: MSVC 2012

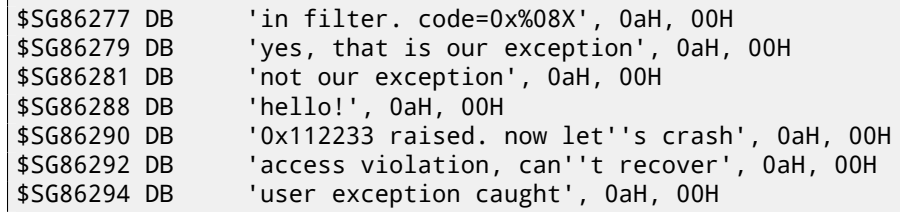

*CHAPTER 53. WINDOWS NT 53.3. WINDOWS SEH*

ret 0

pdata SEGMENT \$pdata\$filter\_user\_exceptions DD imagerel \$LN6 DD imagerel \$LN6+73 DD imagerel \$unwind\$filter\_user\_exceptions \$pdata\$main DD imagerel \$LN14 DD imagerel \$LN14+95 DD imagerel \$unwind\$main pdata ENDS pdata SEGMENT \$pdata\$main\$filt\$0 DD imagerel main\$filt\$0 DD imagerel main\$filt\$0+32 DD imagerel \$unwind\$main\$filt\$0 \$pdata\$main\$filt\$1 DD imagerel main\$filt\$1 DD imagerel main\$filt\$1+30 DD imagerel \$unwind\$main\$filt\$1 pdata ENDS xdata SEGMENT \$unwind\$filter\_user\_exceptions DD 020601H DD 030023206H \$unwind\$main DD 020609H DD 030023206H DD imagerel *\_\_C\_specific\_handler* DD 02H DD imagerel \$LN14+8 DD imagerel \$LN14+59 DD imagerel main\$filt\$0 DD imagerel \$LN14+59 DD imagerel \$LN14+8 DD imagerel \$LN14+74 DD imagerel main\$filt\$1 DD imagerel \$LN14+74 \$unwind\$main\$filt\$0 DD 020601H DD 050023206H \$unwind\$main\$filt\$1 DD 020601H DD 050023206H xdata ENDS TEXT SEGMENT main PROC \$LN14: push rbx sub rsp, 32 xor ebx, ebx lea rcx, OFFSET FLAT:\$SG86288 ; 'hello!' call printf xor r9d, r9d xor r8d, r8d xor edx, edx mov ecx, 1122867 ; 00112233H call QWORD PTR \_\_imp\_RaiseException lea rcx, OFFSET FLAT:\$SG86290 ; '0x112233 raised. now let''s crash' call printf mov DWORD PTR [rbx], 13 jmp SHORT \$LN13@main \$LN11@main: lea rcx, OFFSET FLAT:\$SG86292 ; 'access violation, can''t recover' call printf npad 1 ; align next label \$LN13@main: jmp SHORT \$LN9@main \$LN7@main: lea rcx, OFFSET FLAT:\$SG86294 ; 'user exception caught' call printf npad 1 ; align next label \$LN9@main: xor eax, eax add rsp, 32 pop rbx

```
text$x SEGMENT
main$filt$0 PROC
       push rbp
       sub rsp, 32
      mov rbp, rdx
$LN10@main$filt$:
       mov rax, QWORD PTR [rcx]
       xor ecx, ecx
       cmp DWORD PTR [rax], -1073741819; c0000005H
       sete cl
      mov eax, ecx
$LN12@main$filt$:
       add rsp, 32
       pop rbp
       ret 0
       int 3
main$filt$0 ENDP
main$filt$1 PROC
       push rbp
       sub rsp, 32
       mov rbp, rdx
$LN6@main$filt$:
      mov rax, QWORD PTR [rcx]
      mov rdx, rcx
      mov ecx, DWORD PTR [rax]
       call filter_user_exceptions
       npad 1 ; align next label
$LN8@main$filt$:
       add rsp, 32
       pop rbp
       ret 0
       int 3
main$filt$1 ENDP
text$x ENDS
_TEXT SEGMENT
code = 48
ep$ = 56
filter_user_exceptions PROC
$LN6:
       push rbx
       sub rsp, 32
       mov ebx, ecx
       mov edx, ecx
       lea rcx, OFFSET FLAT:$SG86277 ; 'in filter. code=0x%08X'
       call printf
       cmp ebx, 1122867; 00112233H
       jne SHORT $LN2@filter_use
       lea rcx, OFFSET FLAT:$SG86279 ; 'yes, that is our exception'
       call printf
      mov eax, 1
       add rsp, 32
       pop rbx
       ret 0
$LN2@filter_use:
       lea rcx, OFFSET FLAT:$SG86281 ; 'not our exception'
       call printf
       xor eax, eax
       add rsp, 32
       pop rbx
       ret 0
filter_user_exceptions ENDP
_TEXT ENDS
```
Read [Sko12] for more detailed information about this.

Aside from exception information, .pdata is a section containing addresses of almost all function starts and ends, hence it may be useful for a tools targetting automated analysis.

#### **53.4 Windows NT: Critical section**

[Criti](#page-742-0)c[al sectio](#page-742-1)ns in any OS are very important in multithreaded environment, mostly used for issuing a guarantee that only one thread will access some data, while blocking other threads and interrupts.

That is how CRITICAL\_SECTION structure is declared in Windows NT line OS:

Listing 53.14: (Windows Research Kernel v1.2) public/sdk/inc/nturtl.h

```
typedef struct _RTL_CRITICAL_SECTION {
   PRTL_CRITICAL_SECTION_DEBUG DebugInfo;
   //
   // The following three fields control entering and exiting the critical
   // section for the resource
   //
   LONG LockCount;
   LONG RecursionCount;
   HANDLE OwningThread; \frac{1}{100} from the thread's ClientId->UniqueThread
   HANDLE LockSemaphore;
   ULONG_PTR SpinCount; // force size on 64-bit systems when packed
} RTL_CRITICAL_SECTION, *PRTL_CRITICAL_SECTION;
```
That's is how EnterCriticalSection() function works:

Listing 53.15: Windows 2008/ntdll.dll/x86 (begin)

```
_RtlEnterCriticalSection@4
var C = dword ptr -0Ch
var_8 = dword ptr -8
var_4 = dword ptr -4
arg_0 = dword ptr 8
             mov edi, edi
             push ebp
             mov ebp, esp
             sub esp, 0Ch
             push esi
             push edi
             mov edi, [ebp+arg_0]
             lea esi, [edi+4] ; LockCount
             mov eax, esi
             lock btr dword ptr [eax], 0
             jnb wait ; jump if CF=0
loc_7DE922DD:
             mov eax, large fs:18h
             mov ecx, [eax+24h]
             mov [edi+0Ch], ecx
             mov dword ptr [edi+8], 1
             pop edi
             xor eax, eax
             pop esi
             mov esp, ebp
             pop ebp
             retn 4
... skipped
```
The most important instruction in this code fragment is BTR (prefixed with LOCK): the zeroth bit is stored in CF flag and cleared in memory. This is atomic operation, blocking all other CPUs to access this piece of memory (take a notice of LOCK prefix before BTR instruction). If the bit at LockCount was 1, fine, reset it and return from the function: we are in critical section. If not —critical section is already occupied by other thread, then wait. Wait is done there using WaitForSingleObject().

And here is how LeaveCriticalSection() function works:

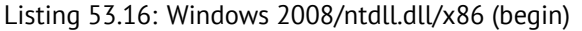

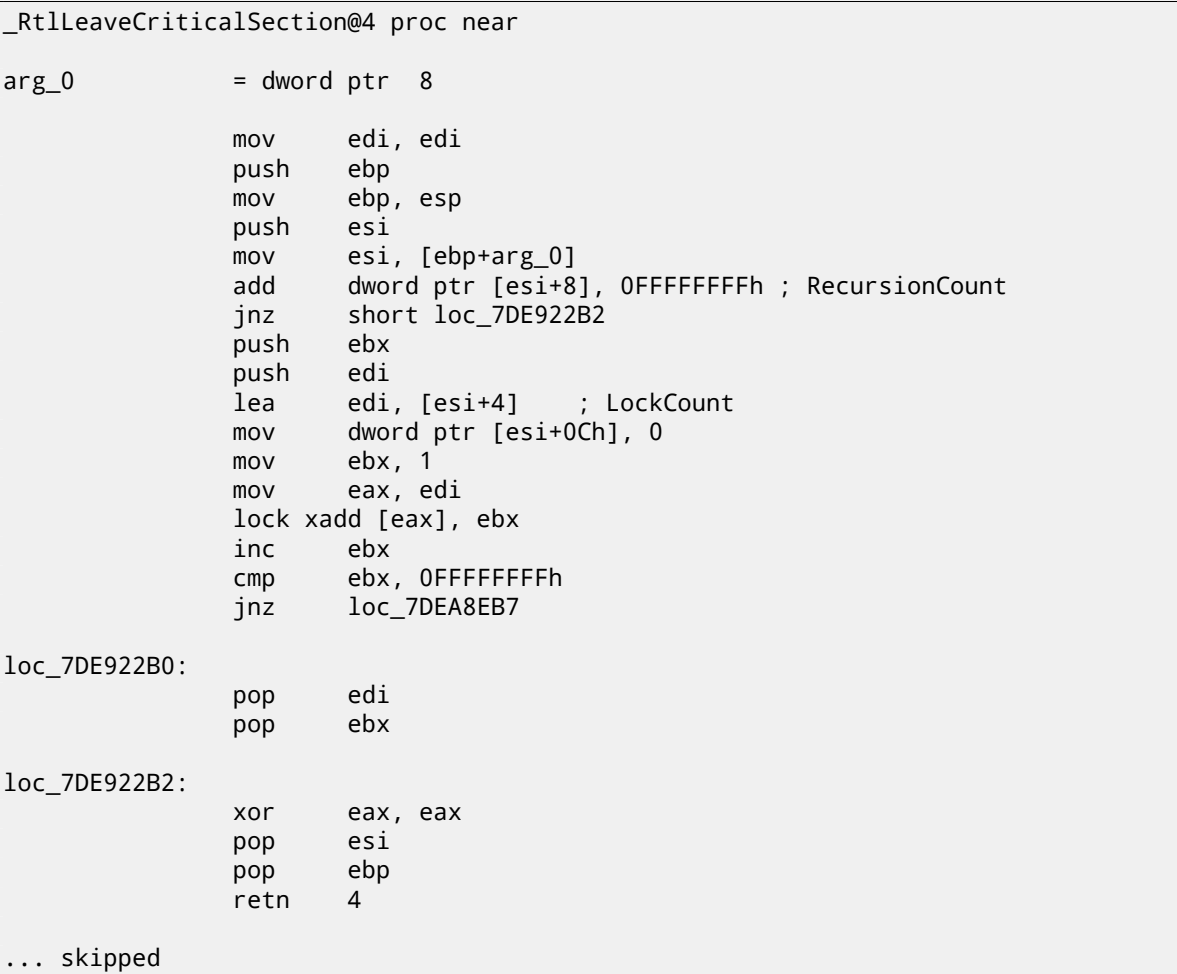

XADD is "exchange and add". In this case, it summing LockCount value and 1 and stores result in EBX register, and at the same time 1 goes to LockCount. This operation is atomic since it is prefixed by LOCK as well, meaning that all other CPUs or CPU cores in system are blocked from accessing this point of memory.

LOCK prefix is very important: two threads, each of which working on separate CPUs or CPU cores may try to enter critical section and to modify the value in memory simultaneously, this will result in unpredictable behaviour.

**Part V**

**Tools**

# **Disassembler**

#### **54.1 IDA**

Older freeware version is available for downloading  $^{\rm 1}.$ Short hot-keys cheatsheet: E.1

<sup>1</sup>http://www.hex-rays.com/idapro/idadownfreeware.htm

# **Debugger**

#### **55.1 tracer**

I use *tracer*<sup>1</sup> instead of debugger.

I stopped to use debugger eventually, since all I need from it is to spot a function's arguments while execution, or registers' state at some point. To load debugger each time is too much, so I wrote a small utility *tracer*. It has console-interface, working from command-line, enable us to intercept function execution, set breakpoints at arbitrary places, spot registers' state, modify it, etc.

However, as for learning purposes, it is highly advisable to trace code in debugger manually, watch how register's state changing (e.g. classic SoftICE, OllyDbg, WinDbg highlighting changed registers), flags, data, change them manually, watch reaction, etc.

#### **55.2 OllyDbg**

Very popular user-mode win32 debugger: http://www.ollydbg.de/. Short hot-keys cheatsheet: E.2

#### **[55.3 GDB](http://www.ollydbg.de/)**

Not very popular debugger am[ong](#page-717-0) reverse engineers, but very comfortable nevertheless. Some commands: E.5.

<sup>1</sup>http://yurichev.com/tracer-en.html

# **System calls tracing**

#### **56.0.1 strace / dtruss**

Will show which system calls (syscalls(51)) are called by process right now. For example:

```
# strace df -h
...
access("/etc/ld.so.nohwcap", F_OK) = -1 ENOENT (No such file or directory)
open("/lib/i386-linux-gnu/libc.so.6", O_RDONLY|O_CLOEXEC) = 3
read(3, "\177ELF\1\1\1\0\0\0\0\0\0\0\0\0\3\0\3\0\1\0\0\0\220\232\1\0004\0\0\0"..., 512) = 512
fstat64(3, {st_mode=S_IFREG|0755, st_size=1770984, ...}) = 0
mmap2(NULL, 1780508, PROT_READ|PROT_EXEC, MAP_PRIVATE|MAP_DENYWRITE, 3, 0) = 0xb75b3000
```
Mac OS X has dtruss for the same aim.

The Cygwin also has strace, but if I understood correctly, it works only for .exe-files compiled for cygwin environment itself.

# **Decompilers**

There are only one known, publically available, high-quality decompiler to C code: Hex-Rays: https://www.hex-rays.com/products/decompiler/

# **Other tools**

- Microsoft Visual Studio Express<sup>1</sup>: Stripped-down free Visual Studio version, convenient for simple experiments. Some useful options: E.3.
- $\bullet$  Hiew<sup>2</sup> for small modifications of code in binary files.
- binary grep: the small utilit[y](#page-516-0) for constants searching (or just any byte sequence) in a big pile of files, including non-executable: [ht](#page-718-0)tps://github.com/yurichev/bgrep.

<span id="page-516-0"></span><sup>1</sup>http://www.microsoft.com/express/Downloads/ <sup>2</sup>http://www.hiew.ru/

## **Part VI**

# **More examples**

# **Task manager practical joke (Windows Vista)**

I have only 4 CPU cores on my computer, so the Windows Task Manager shows only 4 CPU load graphs.

Let's see if it's possible to hack Task Manager slightly so it would detect more CPU cores on a computer.

Let us first think, how Task Manager would know number of cores? There are GetSystemInfo() win32 function present in win32 userspace which can tell us this. But it's not imported in taskmgr.exe. There are, however, another one in NTAPI, NtQuerySystemInformation(), which is used in taskmgr.exe in several places. To get number of cores, one should call this function with <code>SystemBasicInformation</code> constant in first argument (which is zero  $^1$ ).

Second argument should point to the buffer, which will receive all the information.

So we need to find all calls to the NtQuerySystemInformation(0, ?, ?, ?) function. Let's open taskmgr.exe in [IDA. W](#page-735-0)hat is always good about Microsoft executables is that IDA can download corresponding PDB file for exactly this executable and add all function names. It seems, Task Manager written in C++ and some of function n[am](#page-518-0)es and classes are really speaking for themselves. There are classes CAdapter, CNetPage, CPerfPage, CProcInfo, CProcPage, CSvcPage, CTaskPage, CUserPage. Apparently, each class corresponding each tab in Task Manager.

I visited each call and I add comment with a value which is passed as the first function argumen[t. Th](#page-735-1)ere are "not zero" I wrote at some places, because, the value there was not clearly zero, but something really different (more about this in the second part of this chapter). And we are looking for zero passed as argument after all.

|              |   | $\perp$ xrefs to $\perp$ imp NtQuerySystemInformation |      |                                                 |  |
|--------------|---|-------------------------------------------------------|------|-------------------------------------------------|--|
| Dire         |   | <b>Address</b>                                        | Text |                                                 |  |
| 山 Up         | D | wWinMain+50E                                          | call | cs:__imp_NtQuerySystemInformation; 0            |  |
| ե⊈∪թ         | D | wWinMain+542                                          | call | _imp_NtQuerySystemInformation; 2<br>CS:         |  |
| <b>LA</b> Up | D | CPerfPage::TimerEvent(void)+200                       | call | imp_NtQuerySystemInformation; not zero<br>CSI - |  |
| Щ            | Þ | InitPerfInfo(void)+2C                                 | call | cs:__imp_NtQuerySystemInformation; 0            |  |
| Q4D          | D | InitPerfInfo(void)+F0                                 | call | cs:__imp_NtQuerySystemInformation; 8            |  |
| ų₫D…         | D | CalcCpuTime(int)+5F                                   | call | cs:__imp_NtQuerySystemInformation; 8            |  |
| WD           | D | CalcCpuTime(int)+248                                  | call | cs:__imp_NtQuerySystemInformation; 2            |  |
| WD           | D | CPerfPage::CalcPhysicalMem[unsigned                   | call | es: imp_NtQuerySystemInformation; not zero      |  |
| ų₫D…         | D | CPerfPage::CalcPhysicalMem(unsigned                   | call | es: imp_NtQuerySystemInformation; not zero      |  |
| WD.          | D | CProcPage::GetProcessInfo(void)+2B                    | call | es: imp. NtQuerySystemInformation; 5            |  |
| WD           | D | CProcPage::UpdateProcInfoArray(void)+                 | call | es: imp_NtQuerySystemInformation; 0             |  |
| WD           | D | CProcPage::UpdateProcInfoArray(void)+                 | call | cs: imp_NtQuerySystemInformation; 2             |  |
| t⊈D…         | D | CProcPage::Initialize(HWND_ *)+201                    | call | cs: imp_NtQuerySystemInformation; 0             |  |
| t¶D.         | Þ | CProcPage::GetTaskListEx(void)+3C                     | call | cs: _imp_NtQuerySystemInformation; 5            |  |

Figure 59.1: IDA: cross references to NtQuerySystemInformation()

Yes, the names are really speaking for themselves.

When I closely investigating each place where  $NtQuerysystemInformation(0, ?, ?)$  is called, I quickly found what I need in the InitPerfInfo() function:

Listing 59.1: taskmgr.exe (Windows Vista)

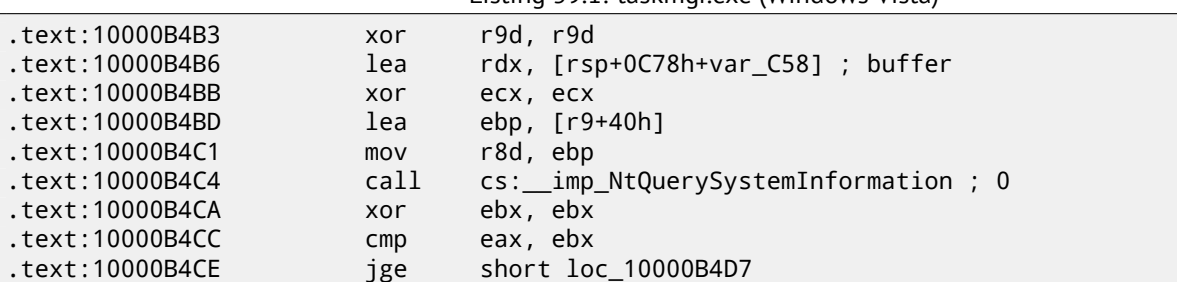

<span id="page-518-0"></span><sup>1</sup>MSDN: http://msdn.microsoft.com/en-us/library/windows/desktop/ms724509(v=vs.85).aspx

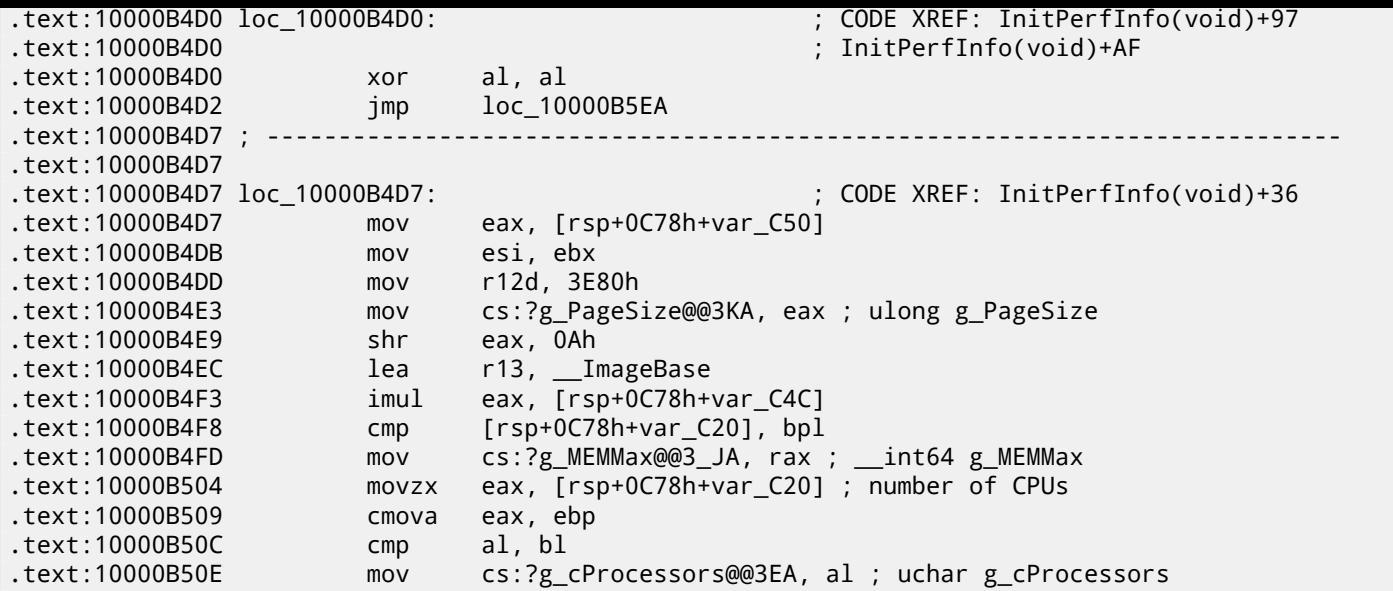

g\_cProcessors is a global variable, and this name was assigned by IDA according to PDB loaded from the Microsoft symbol server.

The byte is taken from var\_C20. And var\_C58 is passed to NtQuerySystemInformation() as a pointer to the receiving buffer. The difference between 0xC20 and 0xC58 is 0x38 (56). Let's take a look at returning structure format, which we can find in MSDN:

```
typedef struct _SYSTEM_BASIC_INFORMATION {
    BYTE Reserved1[24];
    PVOID Reserved2[4];
    CCHAR NumberOfProcessors;
} SYSTEM_BASIC_INFORMATION;
```
This is x64 system, so each PVOID takes 8 byte here. So all *reserved* fields in the structure takes 24 + 4 ∗ 8 = 56. Oh yes, this means, var\_C20 is the local stack is exactly NumberOfProcessors field of the SYSTEM\_BASIC\_INFORMATION structure.

Let's check if I'm right. Copy taskmgr.exe from C:\Windows\System32 to some other folder (so the *Windows Resource Protection* will not try to restore patched taskmgr.exe).

Let's open it in Hiew and find the place:

| 00`0000A8F8: 40386C2458   |                             | $_{\text{cmp}}$ | $[\mathsf{rsp}]\,\allowbreak [\,\allowbreak 058]\,\allowbreak ,\allowbreak \mathsf{bp}$ |
|---------------------------|-----------------------------|-----------------|-----------------------------------------------------------------------------------------|
|                           | 00`0000A8FD: 48890544A00100 | mov             | $[000024948]$ , rax                                                                     |
| 00`0000A904: 66B84000     |                             | mov             | $ax,00040$ ; $^{\circ}$ ( <i>a</i>                                                      |
| 00 0000A908: 90           |                             | nop             |                                                                                         |
| 00`0000A909: 0F47C5       |                             | cmova           | eax, ebp                                                                                |
| 00`0000A90C: 3AC3         |                             | Cmp             | al.bl                                                                                   |
| 00`0000A90E: 880574950100 |                             | mov             | $[000023E88]$ , al                                                                      |
| 00`0000A914: 7645         |                             | jbe             | 00000A95B                                                                               |
| 00 0000A916: 488BFB       |                             | mov             | rdi, rbx                                                                                |
| 00`0000A919: 498BD4       |                             | mov             | rdx, r12                                                                                |
| 00`0000A91C: 8BCD         |                             | mov             | ecx, ebp                                                                                |

Figure 59.2: Hiew: find the place to be patched

Let's replace MOVZX instruction by our. Let's pretend we've got 64 CPU cores. Add one additional NOP (because our instruction is shorter than original one):

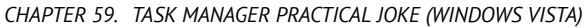

| CHAPTER 59. TASK MANAGER PRACTICAL JOKE (WINDOWS VISTA) |                  | 59.1. USING LEA TO LOAD VALUES |  |  |
|---------------------------------------------------------|------------------|--------------------------------|--|--|
| 00`0000A8F8: 40386C2458                                 | Cmp              | [rsp][058],bp1                 |  |  |
| 00`0000A8FD: 48890544A00100                             | mov              | $[000024948]$ , rax            |  |  |
| 00`0000A904: 66B84000                                   | mov              | $ax,00040$ ; $@'$              |  |  |
| 00 0000A908: 90                                         | nop              |                                |  |  |
| 00`0000A909: 0F47C5                                     | cmova            | eax, ebp                       |  |  |
| 00`0000A90C: 3AC3                                       | $\mathsf{cmp}$   | a1.b1                          |  |  |
| 00`0000A90E: 880574950100                               | mov              | $[000023E88]$ , al             |  |  |
| 00`0000A914: 7645                                       | jbe              | 00000A95B                      |  |  |
| 00 0000A916: 488BFB                                     | mov              | rdi, rbx                       |  |  |
| 00`0000A919: 498BD4                                     | mov              | rdx, r12                       |  |  |
| $00.0000001c$ . Rech                                    | max <sub>i</sub> | ecy ehn                        |  |  |

Figure 59.3: Hiew: patch it

And it works! Of course, data in graphs is not correct. At times, Task Manager even shows overall CPU load more than 100%.

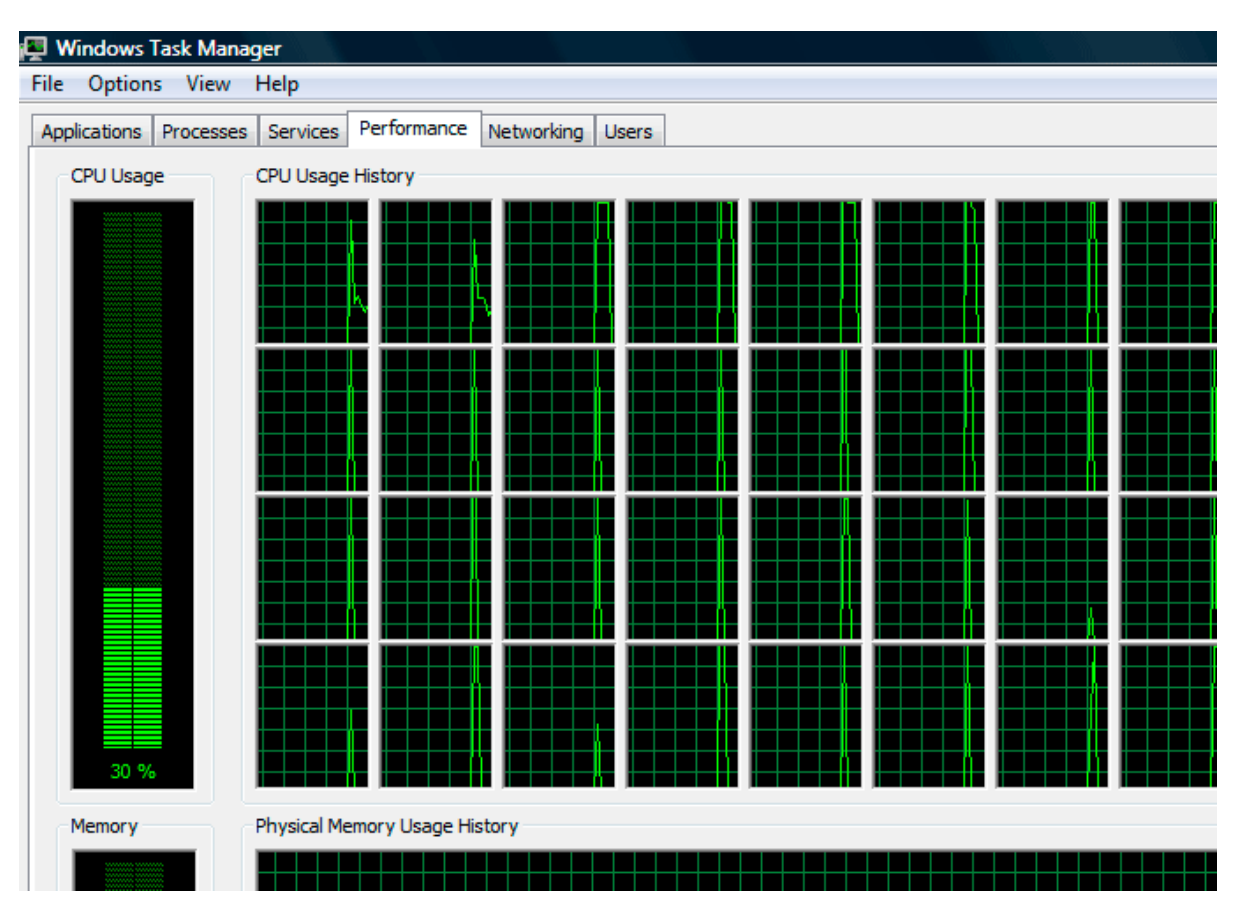

Figure 59.4: Fooled Windows Task Manager

I picked number of 64, because Task Manager is crashing if you try to set larger value. Apparently, Task Manager in Windows Vista was not tested on computer with larger count of cores. So there are probably some static data structures inside it limited to 64 cores.

### **59.1 Using LEA to load values**

Sometimes, LEA is used in taskmgr.exe instead of MOV to set first argument of NtQuerySystemInformation():

|                                    | Listing 59.2. Laskingflexe (Windows Vista) |
|------------------------------------|--------------------------------------------|
| xor                                | r9d. r9d                                   |
| div                                | dword ptr [rsp+4C8h+WndClass.lpfnWndProc]  |
| lea                                | rdx, [rsp+4C8h+VersionInformation]         |
| lea                                | $exc$ , $[r9+2]$ ; put 2 to ECX            |
| mov                                | r8d, 138h                                  |
| mov                                | ebx, eax                                   |
| ; ECX=SystemPerformanceInformation |                                            |
| call                               | cs: __imp_NtQuerySystemInformation ; 2     |

Listing 59.2: taskmgr.exe (Windows Vista)

```
mov r8d, 30h
               lea r9, [rsp+298h+var_268]
               lea rdx, [rsp+298h+var_258]
               lea ecx, [r8-2Dh] ; put 3 to ECX
; ECX=SystemTimeOfDayInformation
               call cs:__imp_NtQuerySystemInformation ; not zero
               ...
               mov rbp, [rsi+8]
               mov r8d, 20h
               lea r9, [rsp+98h+arg_0]
               lea rdx, [rsp+98h+var_78]
               lea ecx, [r8+2Fh] ; put 0x4F to ECX
               mov [rsp+98h+var_60], ebx
               mov [rsp+98h+var_68], rbp
; ECX=SystemSuperfetchInformation
               call cs:__imp_NtQuerySystemInformation ; not zero
```
I honestly, don't know why, but that is what MSVC often does. Maybe this some kind of optiization and LEA works faster or better than load value using MOV?

Another example of such thing is: 49.5.1.

# **Color Lines game practical joke**

This is a very popular game with several implementations exist. I took one of them, called BallTriX, from 1997, available freely at http://www.download-central.ws/Win32/Games/B/BallTriX/. Here is how it looks: fig.60.1. So let's see, will it be possible find random generator and do some trick with it. IDA quickly recognize standard \_rand

function in  $balltrix.exe$  at  $0x00403DAO. IDA$  also shows that it is called only from one place:

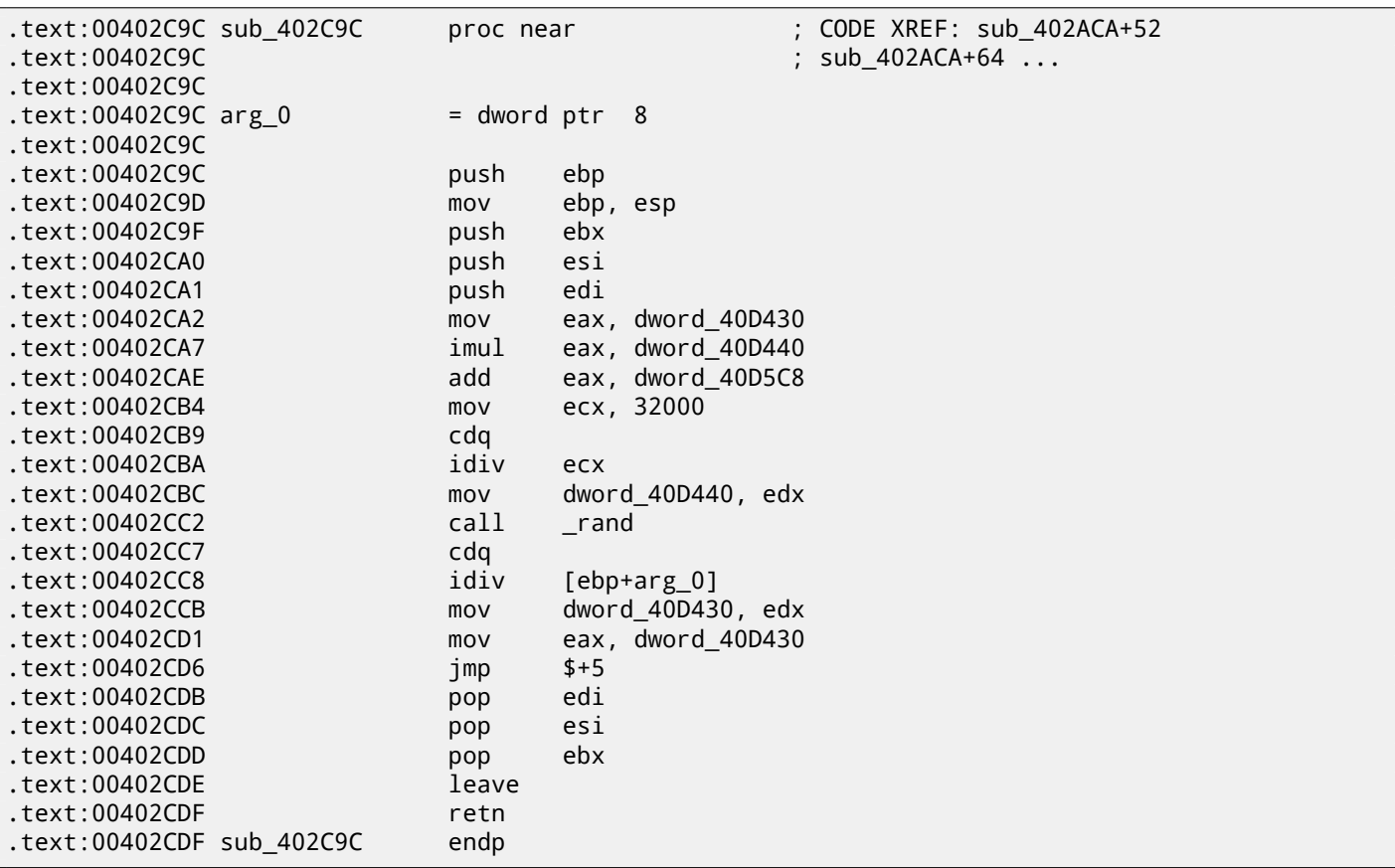

I'll call it "random". Let's not to dive into this function's code yet. This function is reffered from 3 places. Here is first two:

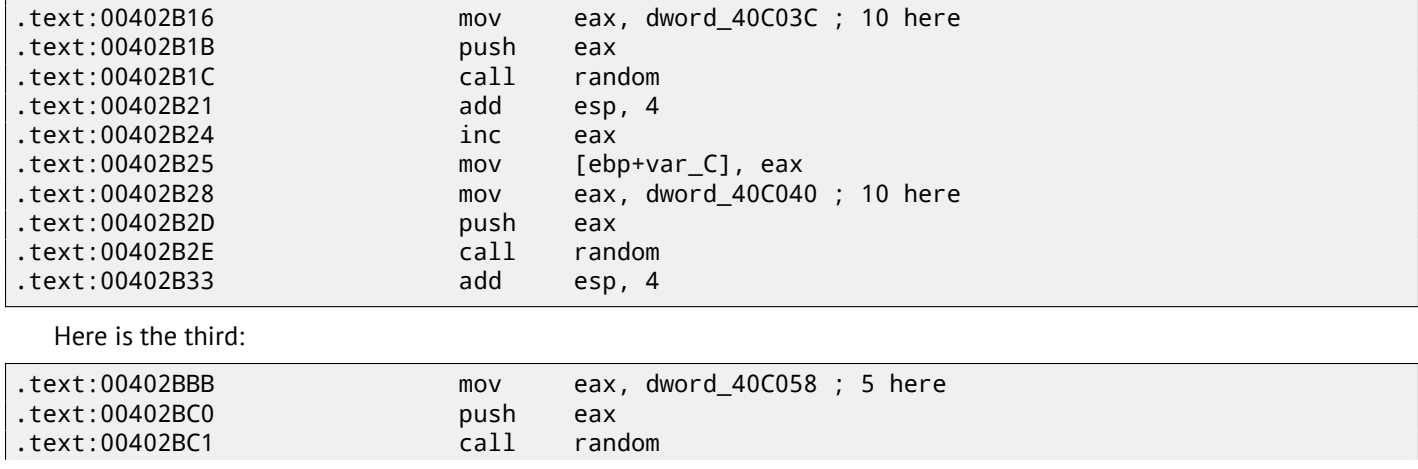

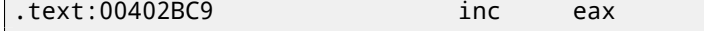

So the function have only one argument. 10 is passed in first two cases and 5 in third. We may also notice that the board has size 10\*10 and there are 5 possible colors. This is it! The standard rand() function returns a number in 0..0x7FFF range and this is often inconvenient, so many programmers implement their own random functions which returns a random number in specified range. In our case, range is 0*..n*−1 and *n* is passed as the sole argument to the function. We can quickly check this in any debugger.

So let's fix third function return at zero. I first replaced three instructions (PUSH/CALL/ADD) by NOPs. Then I add XOR EAX, EAX instruction, to clear EAX register.

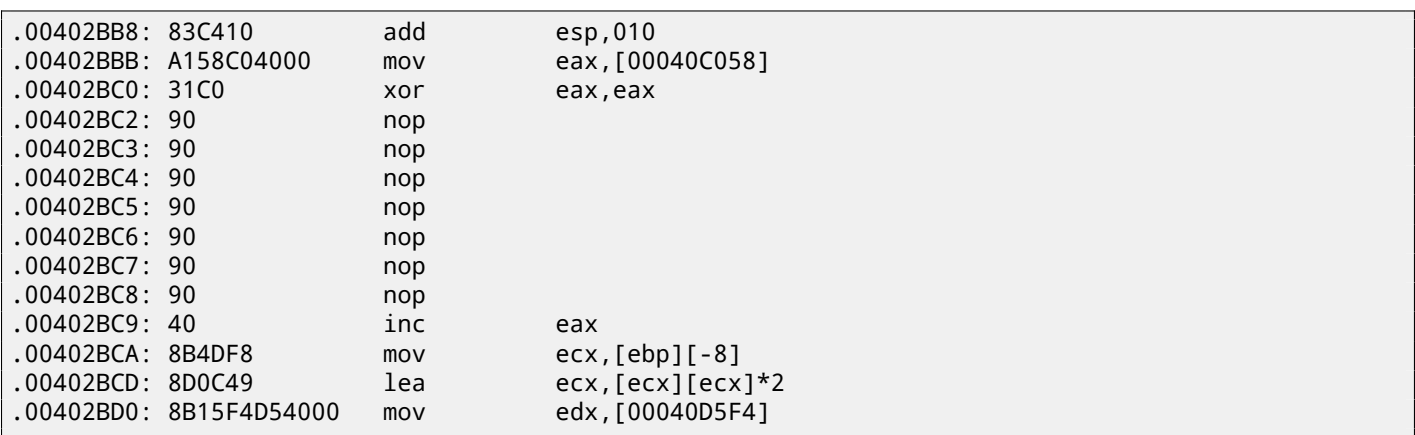

So what I did is replaced call to random() function by a code which always returns zero.

Let's run it now: fig. $60.2$ . Oh yes, it works $^1$ .

But why arguments to the random() functions are global variables? That's just because it's possible to change board size in game settings, so these values are not hardcoded. 10 and 5 values are just defaults.

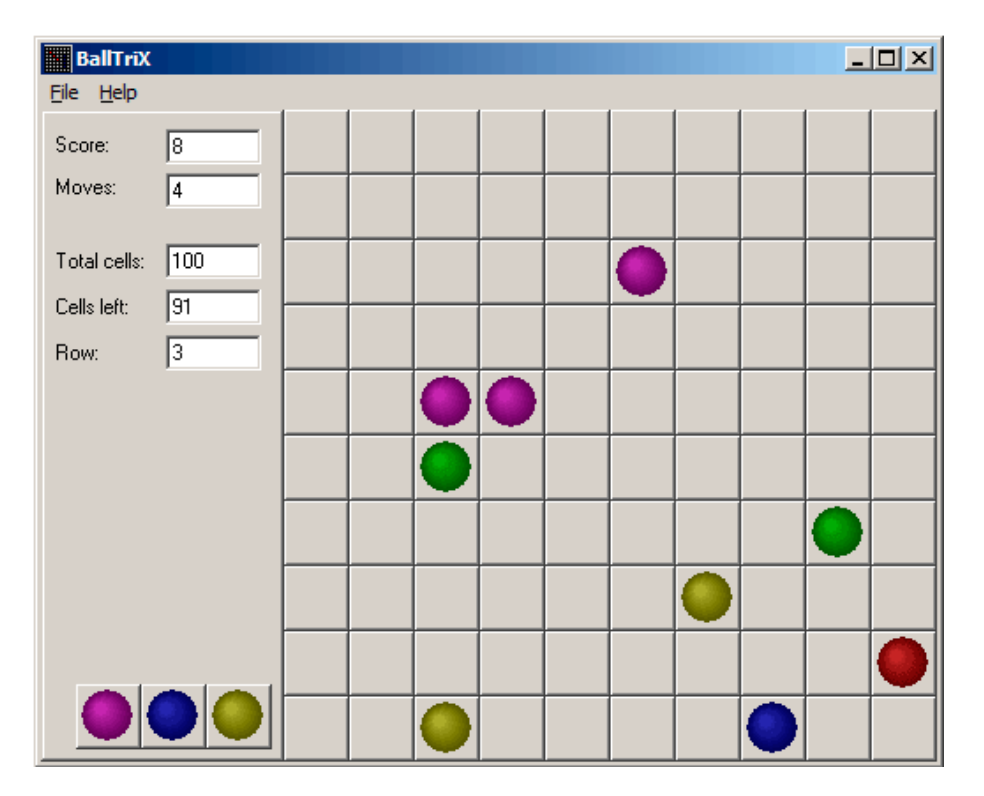

#### Figure 60.1: How this game looks usually

 $^{\rm 1}$ l once did this as a joke for my coworkers with a hope they stop playing. They didn't.

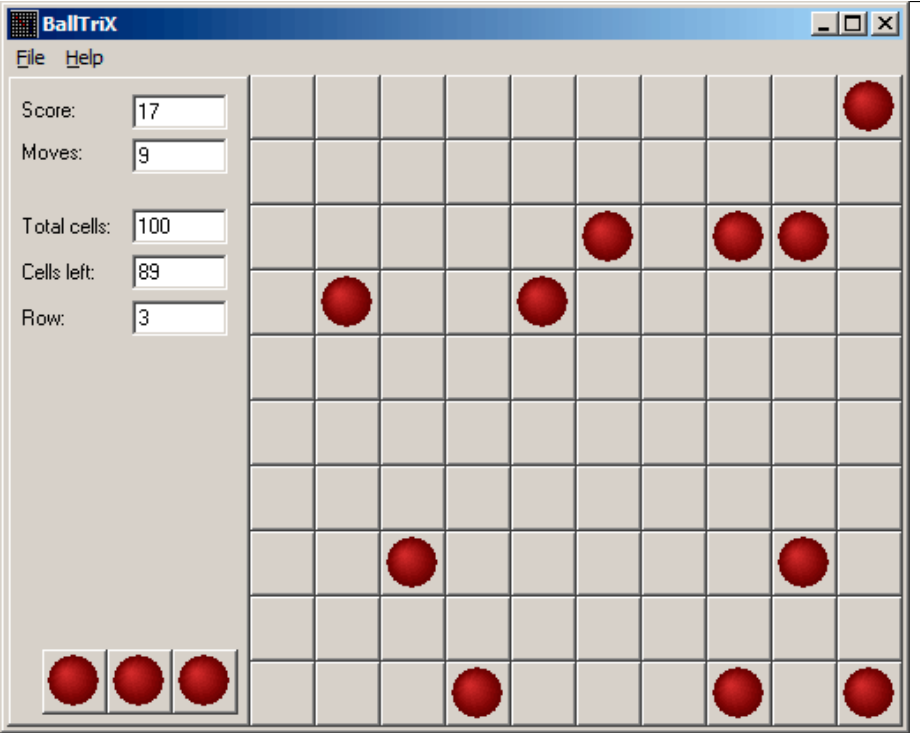

Figure 60.2: Practical joke works

## **Minesweeper (Windows XP)**

I'm not very good at playing Minesweeper, so I will try to reveal hidden mines in debugger.

As we know, Minesweeper places mines randomly, so there should be some kind of random numbers generator or call to the standard rand() C-function. What is really cool about reversing Microsoft products is that there are PDB file exist with symbols (function names, etc). When I load winmine.exe into IDA, it downloads PDB file exactly for this executable and adds all names.

So here it is, the only call to rand() is this function:

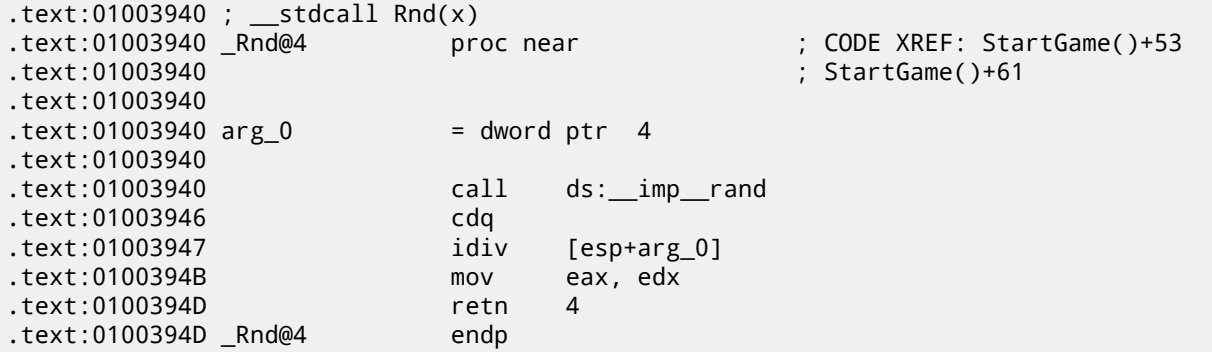

IDA named it so, and it was the name given to it by Minesweeper developers. The function is very simple:

```
int Rnd(int limit)
{
    return rand() % limit;
};
```
(There are was no "limit" name in PDB-file; I named this argument so.)

So it returns a random value in range from 0 to specified limit.

Rnd() is called only from one place, this is function called StartGame(), and as it seems, this is exactly the code which place mines:

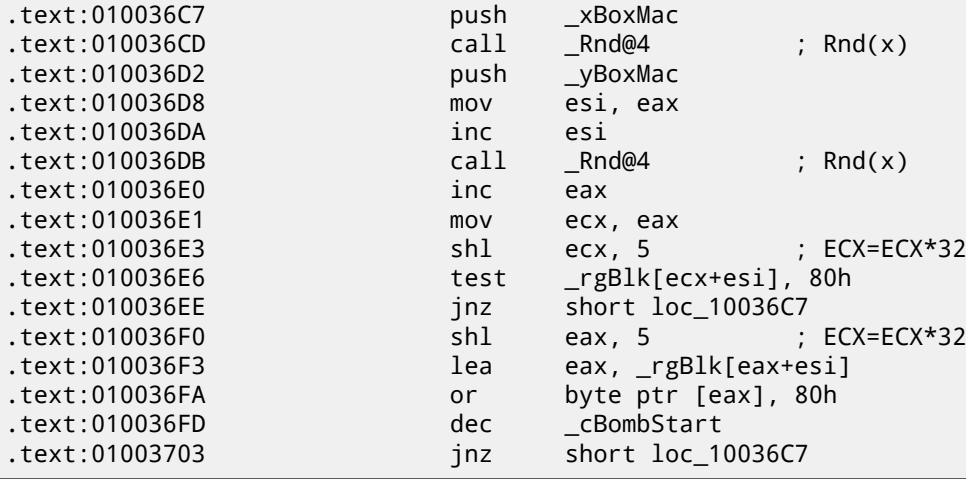

Minesweeper allows to set board size, so the X (xBoxMac) and Y (yBoxMac) of board are global variables. They are passed to Rnd() and random coordinates are generated. Mine is placed by OR at 0x010036FA. And if it was placed before (it's possible if Rnd() pair will generate coordinates pair which already was generated), then TEST and JNZ at 0x010036E6 will jump to generation routine again.

The width of array is 32 (we can conclude this by looking at SHL instruction, which multiplies one of the coordinates by 32).

The size of rgBlk global array can be easily determined by difference between rgBlk label in data segment and next known one. It is 0x360 (864):

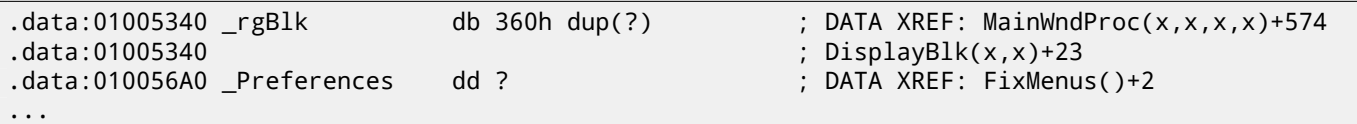

 $864/32 = 27.$ 

So the array size is  $27*32$ ? It is close to what we know: when I try to set board size to  $100*100$  in Minesweeper settings, it fallbacks to the board of size  $24 * 30$ . So this is maximal board size here. And the array has fixed size for any board size. So let's see all this in OllyDbg. I run Minesweeper, I attaching OllyDbg to it and I see memory dump at the address of rgBlk array(0x01005340) 1 .

So I got this memory dump of array:

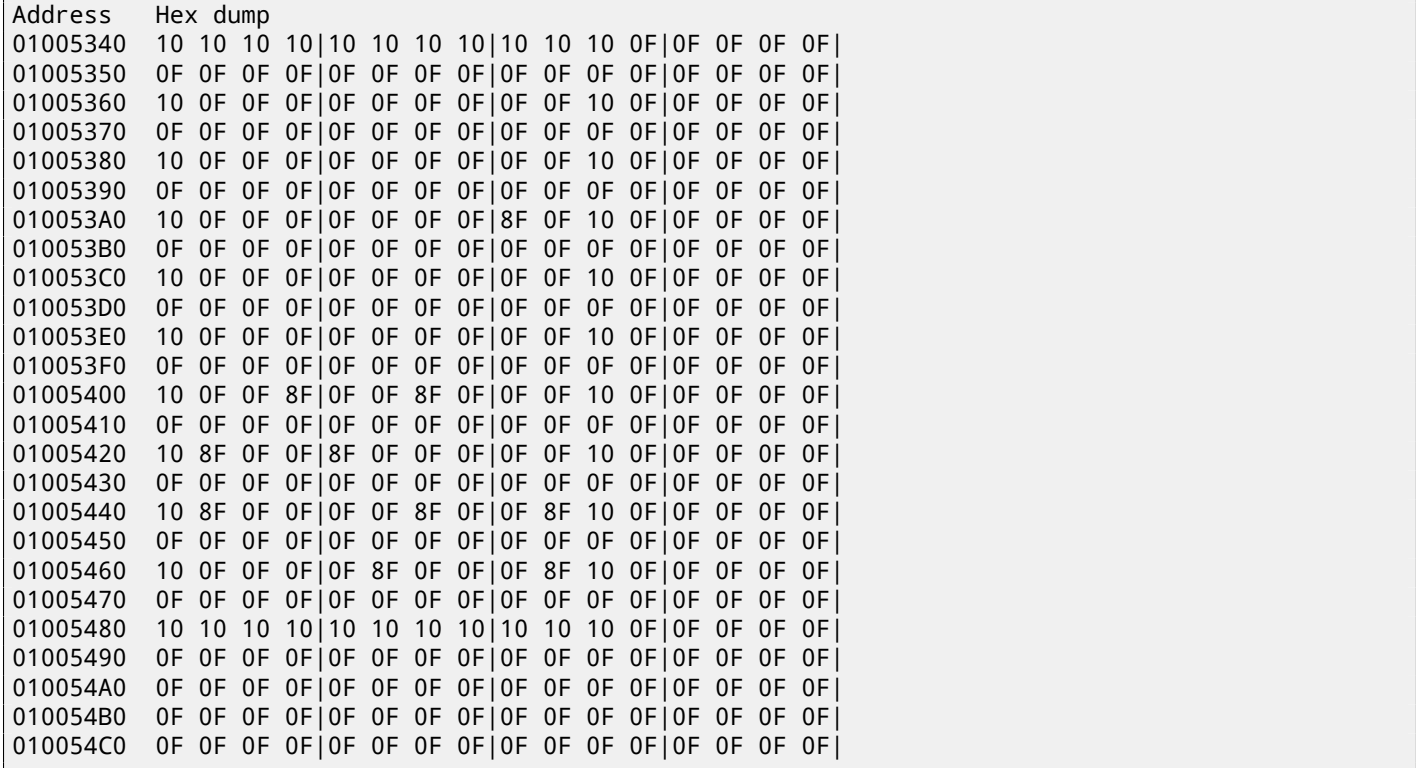

OllyDbg, like any other hexadecimal editor, shows 16 bytes per line. So each 32-byte array row occupies here exactly 2 lines.

This is beginner level (9\*9 board).

There are some square structure can be seen visually (0x10 bytes).

I click "Run" in OllyDbg to unfreeze Minesweeper process, then I clicked randomly at Minesweeper window and trapped into mine, but now I see all mines: fig.61.1.

By comparing mine places and dump, we can conclude that 0x10 mean border, 0x0F—empty block, 0x8F—mine. Now I added commentaries and also enclosed all 0x8F bytes into square brackets:

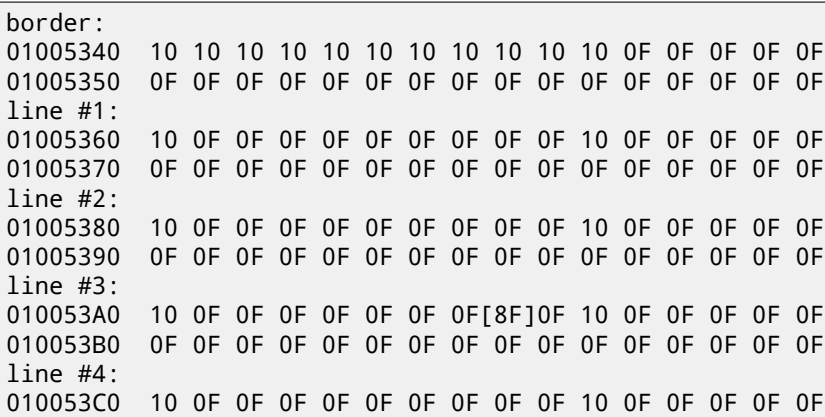

<span id="page-526-0"></span><sup>1</sup>All addresses here are for Minesweeper for Windows XP SP3 english. They may differ for other service packs.

line #5: 010053E0 10 0F 0F 0F 0F 0F 0F 0F 0F 0F 10 0F 0F 0F 0F 0F 010053F0 0F 0F 0F 0F 0F 0F 0F 0F 0F 0F 0F 0F 0F 0F 0F 0F line #6: 01005400 10 OF OF[8F10F OF[8F10F OF OF 10 OF OF OF OF OF 01005410 0F 0F 0F 0F 0F 0F 0F 0F 0F 0F 0F 0F 0F 0F 0F 0F line #7: 01005420 10[8F]0F 0F[8F]0F 0F 0F 0F 0F 10 0F 0F 0F 0F 0F 01005430 0F 0F 0F 0F 0F 0F 0F 0F 0F 0F 0F 0F 0F 0F 0F 0F line #8: 01005440 10[8F]0F 0F 0F 0F[8F]0F 0F[8F]10 0F 0F 0F 0F 0F 01005450 0F 0F 0F 0F 0F 0F 0F 0F 0F 0F 0F 0F 0F 0F 0F 0F line #9: 01005460 10 0F 0F 0F 0F[8F]0F 0F 0F[8F]10 0F 0F 0F 0F 0F 01005470 0F 0F 0F 0F 0F 0F 0F 0F 0F 0F 0F 0F 0F 0F 0F 0F border: 01005480 10 10 10 10 10 10 10 10 10 10 10 0F 0F 0F 0F 0F 01005490 0F 0F 0F 0F 0F 0F 0F 0F 0F 0F 0F 0F 0F 0F 0F 0F

Now I removed all border bytes (0x10) and what's beyond those:

0F 0F 0F 0F 0F 0F 0F 0F 0F 0F 0F 0F 0F 0F 0F 0F 0F 0F 0F 0F 0F 0F 0F 0F 0F[8F]0F 0F 0F 0F 0F 0F 0F 0F 0F 0F 0F 0F 0F 0F 0F 0F 0F 0F 0F 0F 0F[8F]0F 0F[8F]0F 0F 0F [8F]0F 0F[8F]0F 0F 0F 0F 0F [8F]0F 0F 0F 0F[8F]0F 0F[8F] 0F 0F 0F 0F[8F]0F 0F 0F[8F]

Yes, these are mines, now it can be clearly seen and compared with screenshot.

What is interetsting is that I can modify array right in OllyDbg. I removed all mines by changing all 0x8F bytes by 0x0F, and then what I got in Minesweeper: fig.61.2.

I also removed all them and add them at the first line: fig.61.3.

Well, debugger is not very convenient for eavesdropping (which was my goal anyway), so I wrote small utility to dump board contents:

```
// Windows XP MineSweeper cheater
// written by dennis(a)yurichev.com for http://beginners.re/ book
#include <windows.h>
#include <assert.h>
#include <stdio.h>
int main (int argc, char * argv[])
{
        int i, j;
        HANDLE h;
        DWORD PID, address, rd;
        BYTE board[27][32];
        if (argc!=3)
        {
                printf ("Usage: %s <PID> <address>\n", argv[0]);
                return 0;
        };
        assert (argv[1]!=NULL);
        assert (argv[2]!=NULL);
        assert (sscanf (argv[1], "%d", &PID)==1);
        assert (sscanf (argv[2], "%x", &address)==1);
        h=OpenProcess (PROCESS_VM_OPERATION | PROCESS_VM_READ | PROCESS_VM_WRITE, FALSE, PID);
        if (h==NULL)
        {
                DWORD e=GetLastError();
                printf ("OpenProcess error: %08X\n", e);
                return 0;
```

```
if (ReadProcessMemory (h, (LPVOID)address, board, sizeof(board), &rd)!=TRUE)
        {
                printf ("ReadProcessMemory() failed\n");
                return 0;
        };
        for (i=1; i<26; i++){
                if (board[i][0]==0x10 && board[i][1]==0x10)
                        break; // end of board
                for (j=1; j<31; j++)
                {
                        if (board[i][j]=0x10)break; // board border
                        if (board[i][j]==0x8F)
                                printf ("*");
                        else
                                printf (" ");
                };
                printf ("\n");
        };
        CloseHandle (h);
};
```
Just set PID<sup>2 3</sup> and address of array (0x01005340 for Windows XP SP3 english) and it will dump it <sup>4</sup>. It attaches to win32 process by PID and just read process memory by address.

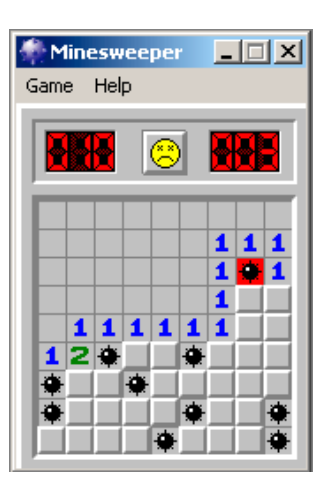

<span id="page-528-0"></span>Figure 61.1: Mines

<sup>2</sup>Program/process ID

 $3PID$  can be shown in Task Manager (enable it in "View  $\rightarrow$  Select Columns")

<sup>4</sup>Compiled executable is here: http://beginners.re/examples/minesweeper\_WinXP/minesweeper\_cheater.exe

| Game Help |  |  |
|-----------|--|--|
|           |  |  |
|           |  |  |
|           |  |  |
|           |  |  |
|           |  |  |

Figure 61.2: I removed all mines in debugger

<span id="page-529-0"></span>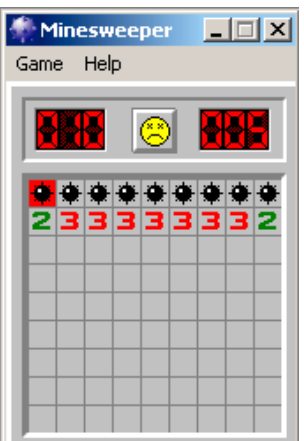

<span id="page-529-1"></span>Figure 61.3: Mines I set in debugger

#### **61.1 Exercises**

- Why border bytes (0x10) are exist in array? What they are for if they are not visible in Minesweeper interface? How to do without them?
- As it turns out, there are more values possible (for open blocks, for flagged by user, etc). Try to find meaning of each.
- Modify my utility so it will remove all mines or set them by fixed pattern you want in the Minesweeper process currently running.
- Modify my utility so it can work without array address specified and without PDB file. Yes, it's possible to find board information in data segment of Minesweeper running process automatically. Hint: F.5.1.

# **Hand decompiling + Z3 SMT solver**

Amateur cryptography is usually (unintentionally) very weak and can be breaked easily—for cryptographers, of course. But let's pretend we are not among these crypto-professionals.

I once found this one-way hash function, converting 64-bit value to another one and we need to try to reverse its flow back.

But what is hash-function? Simplest example is CRC32, an algorithm providing "stronger" checksum for integrity checking purposes. it is impossible to restore original text from the hash value, it just has much less information: there can be long text, but CRC32 result is always limited to 32 bits. But CRC32 is not cryptographically secure: it is known how to alter a text in that way so the resulting CRC32 hash value will be one we need. Cryptographical hash functions are protected from this. They are widely used to hash user passwords in order to store them in the database, like MD5, SHA1, etc. Indeed: an internet forum database may not contain user passwords (stolen database will compromise all user's passwords) but only hashes (a cracker will not be able to reveal passwords). Besides, an internet forum engine is not aware of your password, it should only check if its hash is the same as in the database, then it will give you access in this case. One of the simplest passwords cracking methods is just to brute-force all passwords in order to wait when resulting value will be the same as we need. Other methods are much more complex.

#### **62.1 Hand decompiling**

Here its assembly language listing in IDA:

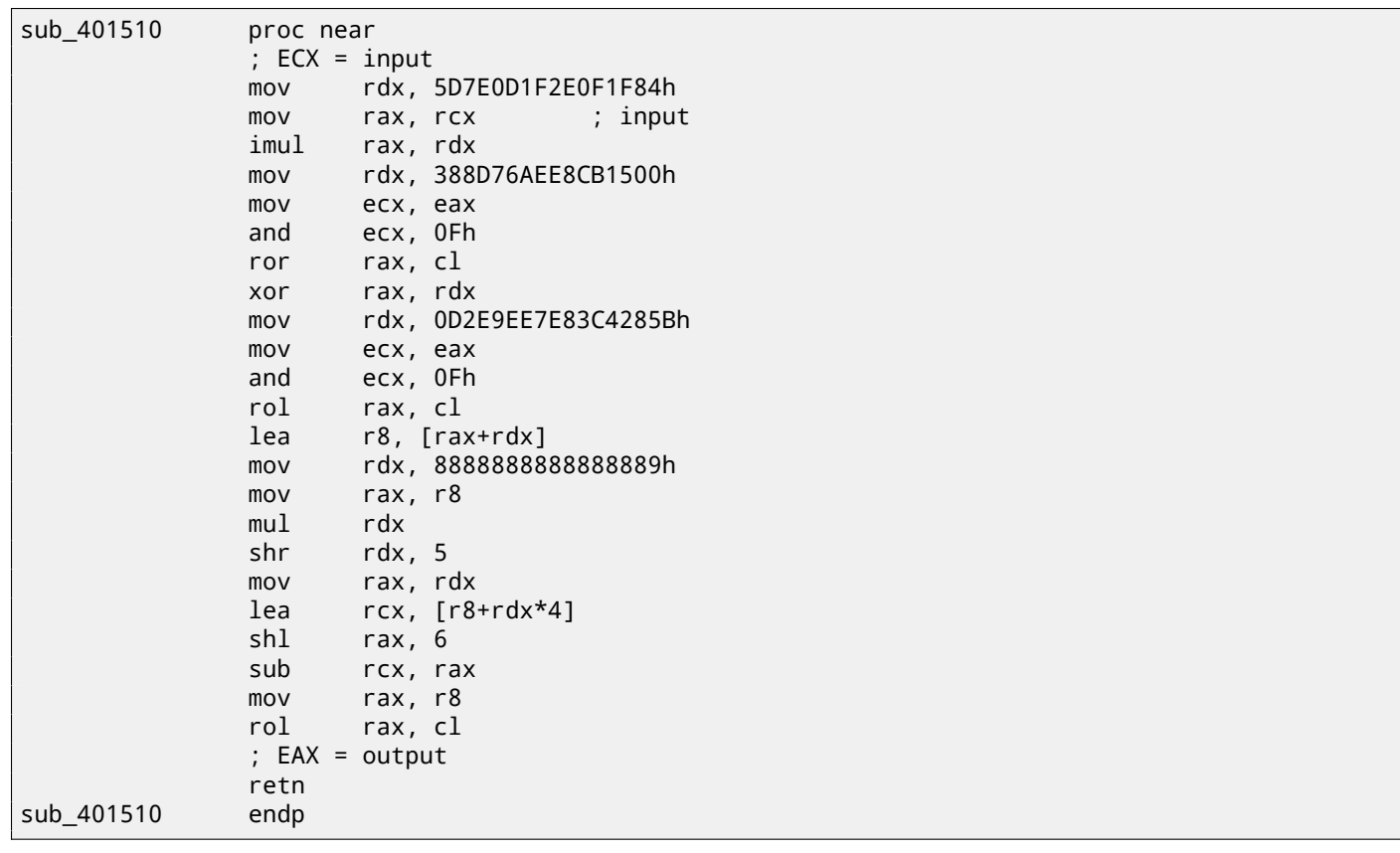

The example was compiled by GCC, so the first argument is passed in ECX.

to represent CPU registers as local C variables and replace each instruction by one-line equivalent expression, like:

```
uint64_t f(uint64_t input)
{
        uint64_t rax, rbx, rcx, rdx, r8;
        ecx=input;
        rdx=0x5D7E0D1F2E0F1F84;
        rax=rcx;
        rax*=rdx;
        rdx=0x388D76AEE8CB1500;
        rax=_lrotr(rax, rax&0xF); // rotate right
        rax^=rdx;
        rdx=0xD2E9EE7E83C4285B;
        rax=_lrotl(rax, rax&0xF); // rotate left
        r8=rax+rdx;
        rdx=0x8888888888888889;
        rax=r8;
        rax*=rdx;
        rdx=rdx>>5;
        rax=rdx;
        rcx=r8+rdx*4;
        rax=rax<<6;
        rcx=rcx-rax;
        rax=r8
        rax=_lrotl (rax, rcx&0xFF); // rotate left
        return rax;
};
```
If to be careful enough, this code can be compiled and will even work in the same way as original one. Then, we will rewrite it gradually, keeping in mind all registers usage. Attention and focusing is very important here—any tiny typo may ruin all your work!

Here is a first step:

```
uint64_t f(uint64_t input)
{
        uint64_t rax, rbx, rcx, rdx, r8;
        ecx=input;
        rdx=0x5D7E0D1F2E0F1F84;
        rax=rcx;
        rax*=rdx;
        rdx=0x388D76AEE8CB1500;
        rax=_lrotr(rax, rax&0xF); // rotate right
        rax^=rdx;
        rdx=0xD2E9EE7E83C4285B;
        rax=_lrotl(rax, rax&0xF); // rotate left
        r8=rax+rdx;
        rdx=0x8888888888888889;
        rax=r8;
        rax*=rdx;
        // RDX here is a high part of multiplication result
        rdx=rdx>>5;
        // RDX here is division result!
        rax=rdx;
        rcx=r8+rdx*4;
        rax=rax<<6;
        rcx=rcx-rax;
        rax=r8
        rax=_lrotl (rax, rcx&0xFF); // rotate left
        return rax;
};
```
Next step:

uint64\_t f(uint64\_t input)

```
uint64_t rax, rbx, rcx, rdx, r8;
        ecx=input;
        rdx=0x5D7E0D1F2E0F1F84;
        rax=rcx;
        rax*=rdx;
        rdx=0x388D76AEE8CB1500;
        rax=_lrotr(rax, rax&0xF); // rotate right
        rax^=rdx;
        rdx=0xD2E9EE7E83C4285B;
        rax=_lrotl(rax, rax&0xF); // rotate left
        r8=rax+rdx;
        rdx=0x8888888888888889;
        rax=r8;
        rax*=rdx;
        // RDX here is a high part of multiplication result
        rdx=rdx>>5;
        // RDX here is division result!
        rax=rdx;
        rcx = (r8 + rdx * 4) - (rax << 6);rax=r8
        rax=_lrotl (rax, rcx&0xFF); // rotate left
        return rax;
};
```
We may spot division using multiplication (15.3). Indeed, let's calculate divider in Wolfram Mathematica:

Listing 62.1: Wolfram Mathematica

In[1]:=N[2^(64 + 5)/16^^8888888888888889] Out[1]:=60.

We get this:

```
uint64_t f(uint64_t input)
{
        uint64_t rax, rbx, rcx, rdx, r8;
        ecx=input;
        rdx=0x5D7E0D1F2E0F1F84;
        rax=rcx;
        rax*=rdx;
        rdx=0x388D76AEE8CB1500;
        rax=_lrotr(rax, rax&0xF); // rotate right
        rax^=rdx;
        rdx=0xD2E9EE7E83C4285B;
        rax=_lrotl(rax, rax&0xF); // rotate left
        r8=rax+rdx;
        rax=rdx=r8/60;
        rcx=(r8+rax*4)-(rax*64);rax=r8
        rax=_lrotl (rax, rcx&0xFF); // rotate left
        return rax;
};
```
Another step:

```
uint64_t f(uint64_t input)
{
        uint64_t rax, rbx, rcx, rdx, r8;
        rax=input;
        rax*=0x5D7E0D1F2E0F1F84;
        rax=_lrotr(rax, rax&0xF); // rotate right
        rax^=0x388D76AEE8CB1500;
```

```
r8=rax+0xD2E9EE7E83C4285B;
rcx=r8-(r8/60)*60;
rax=r8
rax=_lrotl (rax, rcx&0xFF); // rotate left
return rax;
```
};

By simple reducing, we finally see that it's not quotient calculated, but division remainder:

```
uint64_t f(uint64_t input)
{
        uint64_t rax, rbx, rcx, rdx, r8;
        rax=input;
        rax*=0x5D7E0D1F2E0F1F84;
        rax=_lrotr(rax, rax&0xF); // rotate right
        rax^=0x388D76AEE8CB1500;
        rax=_lrotl(rax, rax&0xF); // rotate left
        r8=rax+0xD2E9EE7E83C4285B;
        return _lrotl (r8, r8 % 60); // rotate left
};
```
We end up on something fancy formatted source-code:

```
#include <stdio.h>
#include <stdint.h>
#include <stdbool.h>
#include <string.h>
#include <intrin.h>
#define C1 0x5D7E0D1F2E0F1F84
#define C2 0x388D76AEE8CB1500
#define C3 0xD2E9EE7E83C4285B
uint64_t hash(uint64_t v)
{
        v^*=C1;
        v=_lrotr(v, v&0xF); // rotate right
        v^{\wedge}=C2;
        v=_lrotl(v, v&0xF); // rotate left
        v+=C3;
        v=[rot](v, v % 60); // rotate leftreturn v;
};
int main()
{
        print f ("%llu\n", hash(\ldots));
};
```
Since we are not cryptoanalysts we can't find an easy way to generate input value for some specific output value. Rotate instruction coefficients are look frightening—it's a warranty that the function is not bijective, it has collisions, or, speaking more simply, many inputs may be possible for one output.

Brute-force is not solution because values are 64-bit ones, that's beyond reality.

#### **62.2 Now let's use Z3 SMT solver**

Still, without any special cryptographical knowledge, we may try to break this algorithm using excellent SMT solver from Microsoft Research named Z3<sup>1</sup>. It is in fact theorem prover, but we will use it as SMT solver. In terms of simplicity, we may think about it as a system capable of solving huge equation systems.

Here is a Python source code:

```
1 from z3 import *
```
2

```
3 C1=0x5D7E0D1F2E0F1F84
```

```
1http://z3.codeplex.com/
```

```
5 C3=0xD2E9EE7E83C4285B
6
7 inp, i1, i2, i3, i4, i5, i6, outp = BitVecs('inp i1 i2 i3 i4 i5 i6 outp', 64)
8
9 \mid s = Solver()
10 | s.add(i1==inp*C1)
11 |s.add(i2=RockateRight(i1, i1 & 0xF))12 |s.add(i3 == i2 \land C2)|13 s.add(i4=</mark>RotateLeft(i3, i3 & 0xF))14 |s.add(i5 == i4 + C3)15 |s.add(out=RotateLeft (i5, URem(i5, 60)))16
17 |s.add(out=10816636949158156260)18
19 print s.check()
20 |m=s.model()
21 print m
22 \lvert print (" inp=0x%X" % m[inp].as_long())
23 \vertprint ("outp=0x%X" % m[outp].as_long())
```
This will be our first solver.

We see variable definitions on line 7. These are just 64-bit variables. i1..i6 are intermediate variables, representing values in registers between instruction executions.

Then we add so called constraints on lines 10..15. The very last constraint at 17 is most important: we will try to find input value for which our algorithm will produce 10816636949158156260.

Essentially, SMT-solver searches for (any) values that satisfy all constraints.

RotateRight, RotateLeft, URem— are functions from Z3 Python API, they are not related to Python PL.

Then we run it:

```
...>python.exe 1.py
sat
[i1 = 3959740824832824396,
i3 = 8957124831728646493,
i5 = 10816636949158156260,
 inp = 1364123924608584563,
 outp = 10816636949158156260,
 i4 = 14065440378185297801,
 i2 = 4954926323707358301]
 inp=0x12EE577B63E80B73
outp=0x961C69FF0AEFD7E4
```
"sat" mean "satisfiable", i.e., solver was able to found at least one solution. The solution is printed inside square brackets. Two last lines are input/output pair in hexadecimal form. Yes, indeed, if we run our function with 0x12EE577B63E80B73 on input, the algorithm will produce the value we were looking for.

But, as we are noticed before, the function we work with is not bijective, so there are may be other correct input values. Z3 SMT solver is not capable of producing more than one result, but let's hack our example slightly, by adding line 19, meaning, look for any other results than this:

```
1 from z3 import *
2
3 C1=0x5D7E0D1F2E0F1F84
4 C2=0x388D76AEE8CB1500
5 C3=0xD2E9EE7E83C4285B
6
7 |inp, i1, i2, i3, i4, i5, i6, outp = BitVecs('inp i1 i2 i3 i4 i5 i6 outp', 64)
8
9 \mid s = Solver()
10 s.add(i1 == inp * C1)11 s.add(i2=RotateRight (i1, i1 & 0xF))12 |s.add(i3 == i2 \land C2)|13 |s.add(i4=</mark>RotateLeft(i3, i3 & 0xF))14 |s.add(i5 == i4 + C3)15 |s.add(out)=RotateLeft (i5, URem(i5, 60)))
16
17 s.add(out=10816636949158156260)18
19 s.add(inp!=0x12EE577B63E80B73)
20
21 print s.check()
```
*CHAPTER 62. HAND DECOMPILING + Z3 SMT SOLVER 62.2. NOW LET'S USE Z3 SMT SOLVER*

```
22 \mid m=s \text{.model}()23 print m
24 \vert print (" inp=0x%X" % m[inp].as_long())
```
25 print ("outp=0x%X" % m[outp].as\_long())

Indeed, it found other correct result:

```
...>python.exe 2.py
sat
[i1 = 3959740824832824396,
i3 = 8957124831728646493,
i5 = 10816636949158156260inp = 10587495961463360371outp = 10816636949158156260,
i4 = 14065440378185297801,
i2 = 4954926323707358301]
inp=0x92EE577B63E80B73
outp=0x961C69FF0AEFD7E4
```
This can be automated. Each found result may be added as constraint and the next result will be searched for. Here is slightly sophisticated example:

```
1 from z3 import *
2
3 C1=0x5D7E0D1F2E0F1F84
4 C2=0x388D76AEE8CB1500
5 C3=0xD2E9EE7E83C4285B
6
7 inp, i1, i2, i3, i4, i5, i6, outp = BitVecs('inp i1 i2 i3 i4 i5 i6 outp', 64)
8
9 \mid s = Solver()
10 s.add(i1 == inp*C1)11 |s.add(i2=RobertRotateRight(i1, i1 & 0xF))12 |s.add(i3 == i2 \land C2)|13 s.add(i4=RootateLeft(i3, i3 & 0xF))14 |s.add(i5 == i4 + C3)15 | s.add(outp==RotateLeft (i5, URem(i5, 60)))
16
17 | s.add(outp==10816636949158156260)
18
19 |# copypasted from http://stackoverflow.com/questions/11867611/z3py-checking-all-solutions-for-\chi\zeta equation
20 result=[]
21 while True:
22 if s.check() == sat:
23 m = s.model()
24 print m[inp]
25 result.append(m)
26 # Create a new constraint the blocks the current model
27 block = []
28 for d in m:
29 \parallel \parallel \parallel \parallel d is a declaration
30 if d.arity() > 0:
31 raise Z3Exception("uninterpreted functions are not suppported")
32 | # create a constant from declaration
33 c=d()
34 if is_array(c) or c.sort().kind() == Z3_UNINTERPRETED_SORT:
35 raise Z3Exception("arrays and uninterpreted sorts are not supported")
36 block.append(c != m[d])
37 s.add(Or(block))
38 else:
39 print "results total=",len(result)
40 break
```
We got:

1364123924608584563 1234567890 9223372038089343698 4611686019661955794 13835058056516731602

So there are 16 correct input values are possible for 0x92EE577B63E80B73 as a result. The second is 1234567890— it is indeed a value I used originally while preparing this example. Let's also try to research our algorithm more. By some sadistic purposes, let's find, are there any possible input/output pair in which lower 32-bit parts are equal to each other? Let's remove *outp* constraint and add another, at line 17:

```
1 | from z3 import *
\overline{2}3 C1=0x5D7E0D1F2E0F1F84
 4 C2=0x388D76AEE8CB1500
 5 C3=0xD2E9EE7E83C4285B
6
7 inp, i1, i2, i3, i4, i5, i6, outp = BitVecs('inp i1 i2 i3 i4 i5 i6 outp', 64)
8
9 \mid s = Solver()
10 s.add(i1 == inp*C1)11 |s.add(i2=RockateRight(i1, i1 & 0xF))12 |s.add(i3 == i2 \land C2)|13 s.add(i4=</mark>RotateLeft(i3, i3 & 0xF))14 |s.add(i5 == i4 + C3)15 |s.add(out)=RotateLeft (i5, URem(i5, 60)))
16
17 s.add(out & 0xFFFFFF & = inp & 0xFFFFFFF)18
19 print s.check()
20 |m=s.model()
21 print m
22 \vert print (" inp=0x%X" % m[inp].as_long())
23 print ("outp=0x%X" % m[outp].as_long())
```
It is indeed so:

sat  $[i1 = 14869545517796235860,$ i3 = 8388171335828825253, i5 = 6918262285561543945, inp = 1370377541658871093, outp = 14543180351754208565, i4 = 10167065714588685486, i2 = 5541032613289652645] inp=0x13048F1D12C00535 outp=0xC9D3C17A12C00535

Let's be more sadistic and add another constraint: last 16-bit should be 0x1234:

```
1 from z3 import *
2
3 C1=0x5D7E0D1F2E0F1F84
 4 C2=0x388D76AEE8CB1500
5 C3=0xD2E9EE7E83C4285B
6
7 inp, i1, i2, i3, i4, i5, i6, outp = BitVecs('inp i1 i2 i3 i4 i5 i6 outp', 64)
8
9 \mid s = Solver()
10 s.add(i1 == inp*C1)11 |s.add(i2 == RotateRight(i1, i1 & 0xF))12 |s.add(i3 == i2 \land C2)|13 |s.add(i4=RootateLeft(i3, i3 & 0xF))
```

```
15 | s.add(outp==RotateLeft (i5, URem(i5, 60)))
16
17 s.add(out & 0xFFFFFF & == inp & 0xFFFFFFF)18 s.add(out & 0xFFF = 0x1234)19
20 \vert print s.check()
21 | m=s.model()
22 |print m23 \vert print (" inp=0x%X" % m[inp].as_long())
24 print ("outp=0x%X" % m[outp].as_long())
```
Oh yes, this possible as well:

sat [i1 = 2834222860503985872, i3 = 2294680776671411152, i5 = 17492621421353821227, inp = 461881484695179828, outp = 419247225543463476, i4 = 2294680776671411152, i2 = 2834222860503985872] inp=0x668EEC35F961234 outp=0x5D177215F961234

Z3 works very fast and it means that algorithm is weak, it is not cryptographical at all (like the most of amateur cryptography).

Will it be possible to tackle real cryptography by these methods? Real algorithms like AES, RSA, etc, can also be represented as huge system of equations, but these are that huge that are impossible to work with on computers, now or in near future. Of course, cryptographers are aware of this.

Another article I wrote about Z3 is [Yur12].

# **Dongles**

Occasionally I do software copy-protection dongle replacements, or "dongle emulators" and here are couple examples of my work  $^1.$ 

About one of not described cases you may also read here: [Yur12].

#### **63.[1](#page-538-0) Example #1: MacOS Cl[assic](#page-734-1) and PowerPC**

l've got a program for MacOS Classic <sup>2</sup>, for PowerPC. The co[mpany](#page-742-2) who developed the software product was disappeared long time ago, so the (legal) customer was afraid of physical dongle damage.

While running without dongle connected, a message box with a text "Invalid Security Device" appeared. Luckily, this text string can be found easily in the executable binary file.

I was not very familiar both with [Ma](#page-538-1)c OS Classic and PowerPC, but I tried anyway.

IDA opens the executable file smoothly, reported its type as "PEF (Mac OS or Be OS executable)" ( indeed, it is a standard Mac OS Classic file format).

By searching for the text string with error message, I've got into this code fragment:

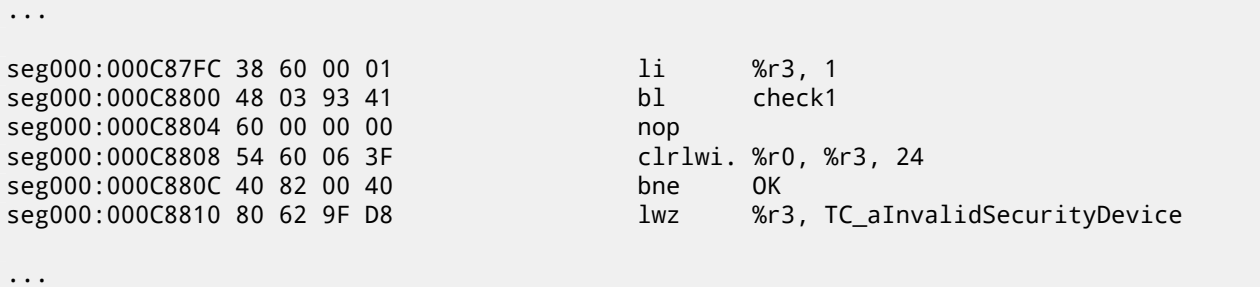

Yes, this is PowerPC code. The CPU is very typical 32-bit RISC of 1990s era. Each instruction occupies 4 bytes (just as in MIPS and ARM) and its names are somewhat resembling MIPS instruction names.

check1() is a function name I gave to it lately. BL is *Branch Link* instruction, e.g., intended for subroutines calling. The crucial point is BNE instruction jumping if dongle protection check is passed or not jumping if error is occurred: then the address of the text string being loaded into r3 register for the [subs](#page-731-1)equent passage into message box routine.

From the [SK95] I've got to know the r3 register is used for values returning (and r4, in case of 64-bit values).

Another yet unknown instruction is CLRLWI. From [IBM00] I've got to know that this instruction do both clearing and loading. In our [case,](#page-731-2) it clears 24 high bits from the value in r3 and put it to r0, so it is analogical to MOVZX in x86 (14.1.1), but it also sets the flags, so the BNE can check them after.

Let's take [a look](#page-742-3) into check1() function:

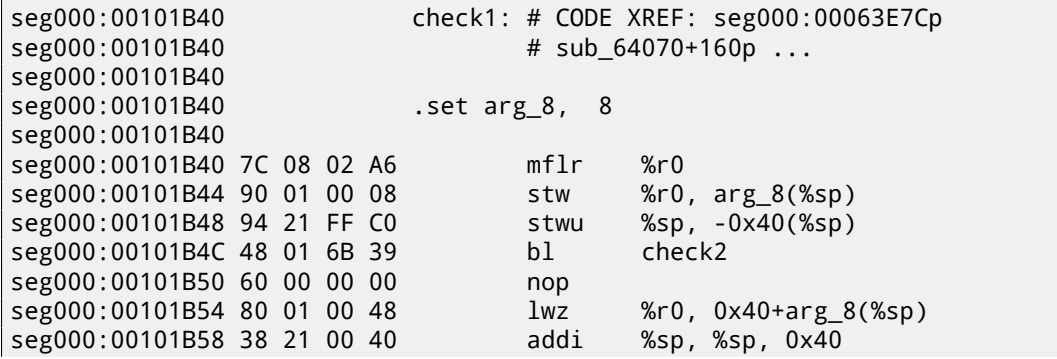

<sup>1</sup>Read more about it: http://yurichev.com/dongles.html

<span id="page-538-1"></span><span id="page-538-0"></span><sup>2</sup>pre-UNIX MacOS

As I can see in IDA, that function is called from many places in program, but only r3 register value is checked right after each call. All this function does is calling other function, so it is thunk function: there is function prologue and epilogue, but r3 register is not touched, so checkl() returns what check2() returns.

BLR<sup>3</sup> is seems return from function, but since IDA does functions layout, we probably do not need to be interesting in this. It seems, sin[ce it](#page-730-1) is a typical RISC, subroutines are called using link register, just like in ARM.

check2() function is more complex:

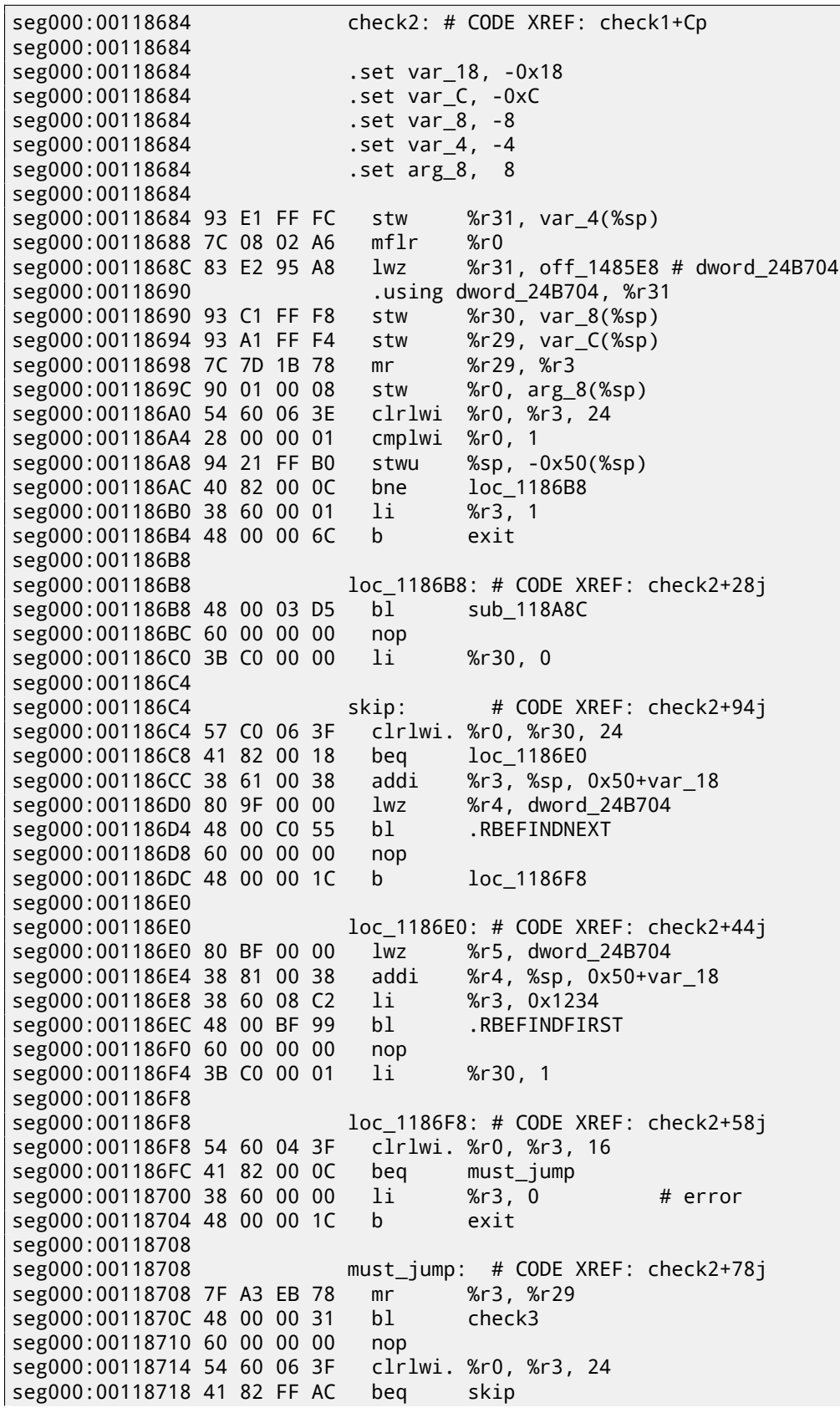

<span id="page-539-0"></span><sup>3</sup> (PowerPC) Branch to Link Register
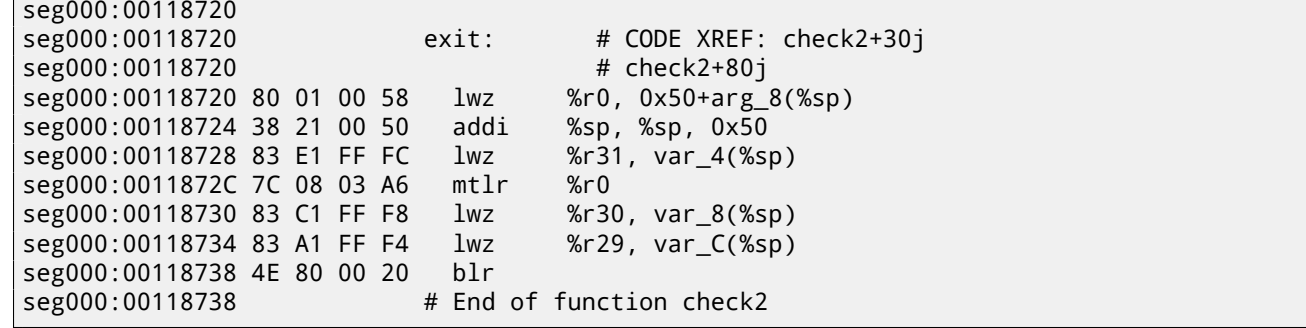

I'm lucky again: some function names are left in the executable (debug symbols section? I'm not sure, since I'm not very familiar with the file format, maybe it is some kind of PE exports? (53.2.7)), like . RBEFINDNEXT() and . RBEFINDFIRST(). Eventually these functions are calling other functions with names like .GetNextDeviceViaUSB(), .USBSendPKT(), so these are clearly dealing with USB device.

There are even a function named .GetNextEve3Device()—sounds familiar, there was Sentinel Eve3 dongle for ADB port (present on Macs) in 1990s.

Let's first take a look on how r3 register is set before return si[multan](#page-484-0)eously ignoring all we see. We know that "good" r3 value should be non-zero, zero r3 will lead execution flow to the message box with an error message.

There are two instructions li %r3, 1 present in the function and one li %r3, 0 (*Load Immediate*, i.e., loading value into register). The very first instruction at 0x001186B0— frankly speaking, I don't know what it mean, I need some more time to learn PowerPC assembly language.

What we see next is, however, easier to understand: .RBEFINDFIRST() is called: in case of its failure, 0 is written into r3 and we jump to *exit*, otherwise another function is called (check3()) - if it is failing too, the .RBEFINDNEXT() is called, probably, in order to look for another USB device.

N.B.: clrlwi. %r0, %r3, 16 it is analogical to what we already saw, but it clears 16 bits, i.e., .RBEFINDFIRST() probably returns 16-bit value.

B (meaning *branch*) is unconditional jump.

BEQ is inverse instruction of BNE.

Let's see check3():

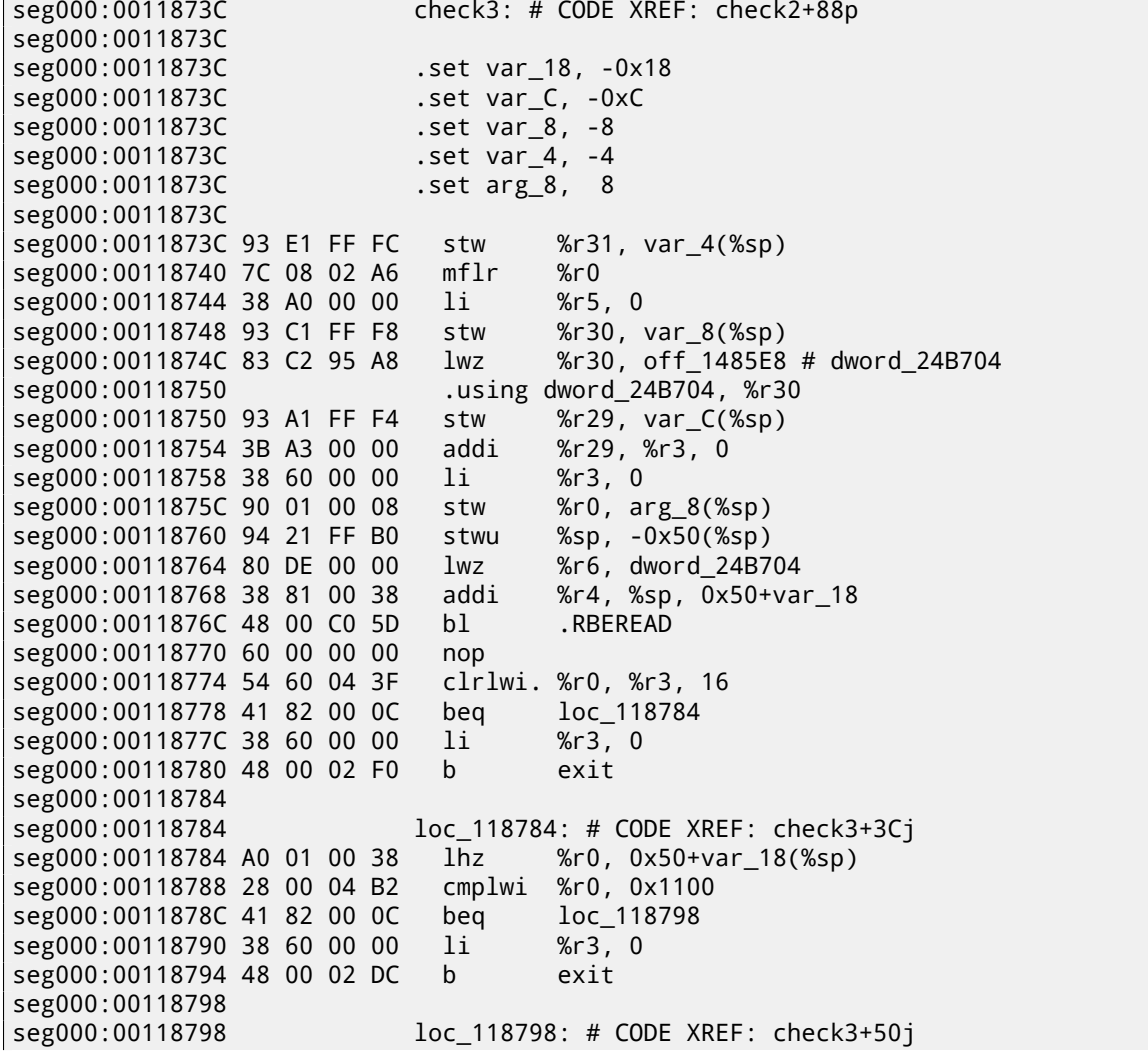

**CHAPTER 63. DONGLES** 

seg000:00118798 80 DE 00 00 %r6, dword 24B704  $1<sub>W7</sub>$ seg000:0011879C 38 81 00 38 %r4, %sp, 0x50+var\_18 addi %r3, 1 seg000:001187A0 38 60 00 01 1i seg000:001187A4 38 A0 00 00 1i  $%r5,0$ seg000:001187A8 48 00 C0 21 <sub>h</sub><sub>1</sub> .RBEREAD seg000:001187AC 60 00 00 00  $non$ seg000:001187B0 54 60 04 3F clrlwi. %r0, %r3, 16 seg000:001187B4 41 82 00 0C loc\_1187C0 bea seg000:001187B8 38 60 00 00 1i  $%r3,0$ seg000:001187BC 48 00 02 B4  $\mathsf{h}$ exit seg000:001187C0 seg000:001187C0 loc\_1187C0: # CODE XREF: check3+78j seg000:001187C0 A0 01 00 38 1hz %r0, 0x50+var\_18(%sp) seg000:001187C4 28 00 06 4B cmplwi %r0, 0x09AB seg000:001187C8 41 82 00 0C beg loc\_1187D4 seg000:001187CC 38 60 00 00 li  $%r3,0$ seg000:001187D0 48 00 02 A0 b exit seg000:001187D4 loc 1187D4: # CODE XREF: check3+8Cj seg000:001187D4 seg000:001187D4 4B F9 F3 D9 bl sub\_B7BAC seg000:001187D8 60 00 00 00 nop seg000:001187DC 54 60 06 3E %r0, %r3, 24  $clr1wi$ seg000:001187E0 2C 00 00 05  $%r0,5$ cmpwi seg000:001187E4 41 82 01 00 loc 1188E4 bea seg000:001187E8 40 80 00 10 bge loc 1187F8 seg000:001187EC 2C 00 00 04 cmpwi  $%r0, 4$ seg000:001187F0 40 80 00 58 loc 118848 bge seg000:001187F4 48 00 01 8C loc\_118980 b seg000:001187F8 loc\_1187F8: # CODE XREF: check3+ACj seg000:001187F8 seg000:001187F8 2C 00 00 0B cmpwi  $%r0, 0xB$ seg000:001187FC 41 82 00 08 hea loc\_118804 seg000:00118800 48 00 01 80 loc\_118980 h seg000:00118804 seg000:00118804 loc 118804: # CODE XREF: check3+C0i seg000:00118804 80 DE 00 00 %r6, dword\_24B704  $1wz$ seg000:00118808 38 81 00 38 addi %r4, %sp, 0x50+var\_18 seg000:0011880C 38 60 00 08 1i %r3.8 seg000:00118810 38 A0 00 00 li  $%r5,$ - 0 seg000:00118814 48 00 BF B5 <sub>b</sub><sub>1</sub> .RBFRFAD seg000:00118818 60 00 00 00 nop seg000:0011881C 54 60 04 3F clrlwi. %r0, %r3, 16 seg000:00118820 41 82 00 0C loc 11882C bea seg000:00118824 38 60 00 00  $%r3,0$ 1i seg000:00118828 48 00 02 48 h exit seg000:0011882C seg000:0011882C loc 11882C: # CODE XREF: check3+E41 seg000:0011882C A0 01 00 38 %r0, 0x50+var\_18(%sp)  $1<sub>hz</sub>$ seg000:00118830 28 00 11 30 %r0, OxFEA0 cmplwi seg000:00118834 41 82 00 0C loc\_118840 beq seg000:00118838 38 60 00 00 li  $%r3,0$ seg000:0011883C 48 00 02 34 h exit seg000:00118840 loc\_118840: # CODE XREF: check3+F8j seg000:00118840 %r3, 1 seg000:00118840 38 60 00 01  $11$ seg000:00118844 48 00 02 2C  $\mathsf{h}$ exit seg000:00118848 seg000:00118848 loc 118848: # CODE XREF: check3+B41 seg000:00118848 80 DE 00 00  $1wz$ %r6, dword\_24B704 seg000:0011884C 38 81 00 38 addi %r4, %sp, 0x50+var\_18 seg000:00118850 38 60 00 0A 1i. %r3, 0xA seg000:00118854 38 A0 00 00  $%r5,0$ li seg000:00118858 48 00 BF 71 bl RBEREAD. seg000:0011885C 60 00 00 00 nop seg000:00118860 54 60 04 3F clrlwi. %r0, %r3, 16 seg000:00118864 41 82 00 0C loc 118870 hea seg000:00118868 38 60 00 00  $1i$  $%r3,0$ seg000:0011886C 48 00 02 04 b exit seg000:00118870 loc\_118870: # CODE XREF: check3+128j seg000:00118870

**CHAPTER 63. DONGLES** 

```
seg000:00118870 A0 01 00 38
                                1<sub>hz</sub>%r0, 0x50+var 18(%sp)
seg000:00118874 28 00 03 F3
                                        %r0, 0xA6E1
                                cmplwi
                                beq
                                         loc_118884
seg000:00118878 41 82 00 0C
seg000:0011887C 38 60 00 00
                                1i
                                         %r3,0seg000:00118880 48 00 01 F0
                                \mathsf{h}exit
seg000:00118884
seg000:00118884
                              loc_118884: # CODE XREF: check3+13Cj
seg000:00118884 57 BF 06 3E
                                clrlwi %r31, %r29, 24
seg000:00118888 28 1F 00 02
                                cmplwi
                                        %r31, 2
seg000:0011888C 40 82 00 0C
                                bne
                                        loc_118898
seg000:00118890 38 60 00 01
                                1i
                                        %r3, 1seg000:00118894 48 00 01 DC
                                \mathsf{h}exit
seg000:00118898
seg000:00118898
                              loc 118898: # CODE XREF: check3+150i
seg000:00118898 80 DE 00 00
                                        %r6, dword_24B704
                                1wzseg000:0011889C 38 81 00 38
                                addi
                                         %r4, %sp, 0x50+var_18
seg000:001188A0 38 60 00 0B
                                1i
                                        %r3, 0xB
seg000:001188A4 38 A0 00 00
                                li
                                         %r5,0seg000:001188A8 48 00 BF 21
                                         .RBEREAD
                                <sub>b</sub><sub>1</sub>
seg000:001188AC 60 00 00 00
                                nop
seg000:001188B0 54 60 04 3F
                                clrlwi. %r0, %r3, 16
seg000:001188B4 41 82 00 0C
                                         loc 1188C0
                                hea
seg000:001188B8 38 60 00 00
                                        %r3,01i.
seg000:001188BC 48 00 01 B4
                                b
                                        exit
seg000:001188C0
seg000:001188C0
                              loc 1188C0: # CODE XREF: check3+1781
seg000:001188C0 A0 01 00 38
                                        %r0, 0x50+var_18(%sp)
                                1<sub>hz</sub>seg000:001188C4 28 00 23 1C
                                cmplwi %r0, 0x1C20
seg000:001188C8 41 82 00 0C
                                        loc_1188D4
                                bea
                                        %r3,0seg000:001188CC 38 60 00 00
                                1i.
seg000:001188D0 48 00 01 A0
                                h
                                         exit
seg000:001188D4
                              loc_1188D4: # CODE XREF: check3+18Cj
seg000:001188D4
seg000:001188D4 28 1F 00 03
                                cmplwi %r31, 3
seg000:001188D8 40 82 01 94
                                bne
                                         error
seg000:001188DC 38 60 00 01
                                1i
                                         %r3, 1seg000:001188E0 48 00 01 90
                                h
                                         exit
seg000:001188E4
seg000:001188E4
                              loc_1188E4: # CODE XREF: check3+A8j
seg000:001188E4 80 DE 00 00
                                1wz%r6, dword 24B704
seg000:001188E8 38 81 00 38
                                        %r4, %sp, 0x50+var_18
                                addi
seg000:001188EC 38 60 00 0C
                                        %r3, 0xC
                                1i
seg000:001188F0 38 A0 00 00
                                        %r5.01i
seg000:001188F4 48 00 BE D5
                                         .RBEREAD
                                <sub>h</sub>
seg000:001188F8 60 00 00 00
                                nop
seg000:001188FC 54 60 04 3F
                                clrlwi. %r0, %r3, 16
                                beq
seg000:00118900 41 82 00 0C
                                         loc 11890C
seg000:00118904 38 60 00 00
                                        %r3.01i
seg000:00118908 48 00 01 68
                                h
                                         exit
seg000:0011890C
seg000:0011890C
                              loc_11890C: # CODE XREF: check3+1C4j
seg000:0011890C A0 01 00 38
                                1<sub>hz</sub>%r0, 0x50+var_18(%sp)
seg000:00118910 28 00 1F 40
                                cm<sub>1</sub><sub>wi</sub>%r0, 0x40FF
                                beq
seg000:00118914 41 82 00 OC
                                        loc_118920
                                        %r3, 0
seg000:00118918 38 60 00 00
                                1i
seg000:0011891C 48 00 01 54
                                \mathsf{h}exit
seg000:00118920
seg000:00118920
                              loc_118920: # CODE XREF: check3+1D8j
seg000:00118920 57 BF 06 3E
                                clr1wi%r31, %r29, 24
seg000:00118924 28 1F 00 02
                                cmplwi%r31,
                                               \mathcal{P}seg000:00118928 40 82 00 0C
                                hne
                                         loc 118934
seg000:0011892C 38 60 00 01
                                        %r3, 1li
seg000:00118930 48 00 01 40
                                b
                                         exit
seg000:00118934
seg000:00118934
                              loc_118934: # CODE XREF: check3+1ECj
seg000:00118934 80 DE 00 00
                                        %r6, dword 24B704
                                1wzseg000:00118938 38 81 00 38
                                addi
                                        %r4, %sp, 0x50+var_18
seg000:0011893C 38 60 00 0D
                                li
                                        %r3, 0xD
seg000:00118940 38 A0 00 00
                                        %r5,01i
seg000:00118944 48 00 BE 85
                                         .RBEREAD
                                bl
```
seg000:00118948 60 00 00 00 nop seg000:0011894C 54 60 04 3F clrlwi. %r0, %r3, 16 seg000:00118950 41 82 00 0C loc\_11895C beq seg000:00118954 38 60 00 00 1i  $%r3,0$ seg000:00118958 48 00 01 18  $\mathsf{h}$ exit seg000:0011895C seg000:0011895C loc\_11895C: # CODE XREF: check3+214j seg000:0011895C A0 01 00 38 lhz  $%r0, 0x50+var_18(%s)$ seg000:00118960 28 00 07 CF cmplwi %rO, OxFC7 seg000:00118964 41 82 00 OC beq loc\_118970 seg000:00118968 38 60 00 00 1i  $%r3.0$ seg000:0011896C 48 00 01 04  $\mathsf{h}$ exit seg000:00118970 seg000:00118970 loc 118970: # CODE XREF: check3+228j seg000:00118970 28 1F 00 03 cmplwi %r31, 3 seg000:00118974 40 82 00 F8 hne error seg000:00118978 38 60 00 01 1i  $%r3, 1$ seg000:0011897C 48 00 00 F4  $\mathsf b$ exit seg000:00118980 loc\_118980: # CODE XREF: check3+B8j seg000:00118980 seg000:00118980 # check3+C4 seg000:00118980 80 DE 00 00 %r6, dword 24B704  $1wz$ seg000:00118984 38 81 00 38 addi %r4, %sp, 0x50+var\_18  $%r31,0$ seg000:00118988 3B E0 00 00 1i. seg000:0011898C 38 60 00 04 1i  $%r3, 4$ seg000:00118990 38 A0 00 00 1i  $%r5,0$ seg000:00118994 48 00 BE 35 .RBEREAD  $h<sup>1</sup>$ seg000:00118998 60 00 00 00 nop seg000:0011899C 54 60 04 3F clrlwi. %r0, %r3, 16 seg000:001189A0 41 82 00 0C bea loc\_1189AC seg000:001189A4 38 60 00 00 1i.  $%r3,0$ seg000:001189A8 48 00 00 C8  $\mathsf{h}$ exit seg000:001189AC loc\_1189AC: # CODE XREF: check3+264j seg000:001189AC seg000:001189AC A0 01 00 38 %r0, 0x50+var\_18(%sp)  $1<sub>hz</sub>$ seg000:001189B0 28 00 1D 6A cmplwi %r0, OxAEDO seg000:001189B4 40 82 00 0C bne loc\_1189C0 seg000:001189B8 3B E0 00 01 1i  $%r31, 1$ seg000:001189BC 48 00 00 14 b loc\_1189D0 seg000:001189C0 loc\_1189C0: # CODE XREF: check3+278j seg000:001189C0 seg000:001189C0 28 00 18 28 %r0, 0x2818 cmplwi seg000:001189C4 41 82 00 0C loc 1189D0 bea seg000:001189C8 38 60 00 00  $%r3,0$ 1i seg000:001189CC 48 00 00 A4 h exit seg000:001189D0 seg000:001189D0 loc\_1189D0: # CODE XREF: check3+280j seg000:001189D0 # check3+288j seg000:001189D0 57 A0 06 3E clrlwi %r0, %r29, 24 seg000:001189D4 28 00 00 02 cmplwi %r0, 2 seg000:001189D8 40 82 00 20 bne loc\_1189F8 seg000:001189DC 57 E0 06 3F clrlwi. %r0, %r31, 24 seg000:001189E0 41 82 00 10 hea good<sub>2</sub> seg000:001189E4 48 00 4C 69 <sub>h</sub> sub\_11D64C seg000:001189E8 60 00 00 00 nop seg000:001189EC 48 00 00 84  $\mathsf{h}$ exit seg000:001189F0 good2: seg000:001189F0 # CODE XREF: check3+2A4j seg000:001189F0 38 60 00 01  $%r3, 1$ li seg000:001189F4 48 00 00 7C b exit seg000:001189F8 loc\_1189F8: # CODE XREF: check3+29Cj seg000:001189F8 seg000:001189F8 80 DE 00 00 **lwz** %r6, dword\_24B704 seg000:001189FC 38 81 00 38 %r4, %sp, 0x50+var\_18 addi seg000:00118A00 38 60 00 05 %r3, 5  $1i$ seg000:00118A04 38 A0 00 00  $1<sub>i</sub>$  $%r5.0$ seg000:00118A08 48 00 BD C1  $h<sub>1</sub>$ .RBEREAD seg000:00118A0C 60 00 00 00 nop clrlwi. %r0, %r3, 16 seg000:00118A10 54 60 04 3F seg000:00118A14 41 82 00 OC beg  $loc_118A20$ 

**CHAPTER 63. DONGLES** 

seg000:00118A1C 48 00 00 54 b exit seg000:00118A20 seg000:00118A20 loc\_118A20: # CODE XREF: check3+2D8j seg000:00118A20 A0 01 00 38 lhz %r0, 0x50+var\_18(%sp) seg000:00118A24 28 00 11 D3 cmplwi %r0, 0xD300 seg000:00118A28 40 82 00 0C bne loc\_118A34 seg000:00118A2C 3B E0 00 01 li %r31, 1 seg000:00118A30 48 00 00 14 b good1 seg000:00118A34 seg000:00118A34 loc\_118A34: # CODE XREF: check3+2ECj seg000:00118A34 28 00 1A EB cmplwi %r0, 0xEBA1 seg000:00118A38 41 82 00 0C beq good1 seg000:00118A3C 38 60 00 00 li %r3, 0 seg000:00118A40 48 00 00 30 b exit seg000:00118A44 seg000:00118A44 good1: # CODE XREF: check3+2F4j seg000:00118A44 # check3+2FCj seg000:00118A44 57 A0 06 3E clrlwi %r0, %r29, 24 seg000:00118A48 28 00 00 03 cmplwi %r0, 3 seg000:00118A4C 40 82 00 20 bne error seg000:00118A50 57 E0 06 3F clrlwi. %r0, %r31, 24 seg000:00118A54 41 82 00 10 beq good seg000:00118A58 48 00 4B F5 bl sub 11D64C seg000:00118A5C 60 00 00 00 nop seg000:00118A60 48 00 00 10 b exit seg000:00118A64 seg000:00118A64 good: # CODE XREF: check3+318j seg000:00118A64 38 60 00 01 li %r3, 1 seg000:00118A68 48 00 00 08 b exit seg000:00118A6C seg000:00118A6C error: # CODE XREF: check3+19Cj seg000:00118A6C # check3+238j ... seg000:00118A6C 38 60 00 00 li %r3, 0 seg000:00118A70 seg000:00118A70 exit: # CODE XREF: check3+44j seg000:00118A70 # check3+58j ... seg000:00118A70 80 01 00 58 lwz %r0, 0x50+arg\_8(%sp) seg000:00118A74 38 21 00 50 addi %sp, %sp, 0x50 seg000:00118A78 83 E1 FF FC lwz %r31, var\_4(%sp) seg000:00118A7C 7C 08 03 A6 mtlr %r0 seg000:00118A80 83 C1 FF F8 lwz %r30, var\_8(%sp) seg000:00118A84 83 A1 FF F4 lwz %r29, var\_C(%sp) seg000:00118A88 4E 80 00 20 blr seg000:00118A88 # End of function check3

There are a lot of calls to .RBEREAD(). The function is probably return some values from the dongle, so they are compared here with hard-coded variables using CMPLWI.

We also see that r3 register is also filled before each call to .RBEREAD() by one of these values: 0, 1, 8, 0xA, 0xB, 0xC, 0xD, 4, 5. Probably memory address or something like that?

Yes, indeed, by googling these function names it is easy to find Sentinel Eve3 dongle manual!

I probably even do not need to learn other PowerPC instructions: all this function does is just calls .RBEREAD(), compare its results with constants and returns 1 if comparisons are fine or 0 otherwise.

OK, all we've got is that check1() should return always 1 or any other non-zero value. But since I'm not very confident in PowerPC instructions, I will be careful: I will patch jumps in check2() at 0x001186FC and 0x00118718.

At 0x001186FC I wrote bytes 0x48 and 0 thus converting BEQ instruction into B (unconditional jump): I spot its opcode in the code without even referring to [IBM00].

At 0x00118718 I wrote 0x60 and 3 zero bytes thus converting it to NOP instruction: I spot its opcode in the code too. And all it works now without dongle connected.

Summarizing, such small modifications can be done with [IDA](#page-731-0) and minimal assembly language knowledge.

## **63.2 Example #2: SCO OpenServer**

An ancient software for SCO OpenServer from 1997 develop[ed by](#page-730-0) a company disappeared long time ago.

There is a special dongle driver to be installed in the system, containing text strings: "Copyright 1989, Rainbow Technologies, Inc., Irvine, CA" and "Sentinel Integrated Driver Ver. 3.0 ".

After driver installation in SCO OpenServer, these device files are appeared in /dev filesystem:

```
/dev/rbsl8
/dev/rbsl9
/dev/rbsl10
```
The program without dongle connected reports error, but the error string cannot be found in the executables. Thanks to IDA, it does its job perfectly working out COFF executable used in SCO OpenServer. I've tried to find "rbsl" and indeed, found it in this code fragment:

.text:00022AB8 public SSQC .text:00022AB8 SSQC proc near ; CODE XREF: SSQ+7p .text:0002[2AB8](#page-730-0) .text:00022AB8 var\_44 = byte ptr -44h .text:00022AB8 var\_29 = byte ptr -29h .text:00022AB8 arg\_0 = dword ptr 8 .text:00022AB8 .text:00022AB8 push ebp .text:00022AB9 mov ebp, esp .text:00022ABB sub esp, 44h .text:00022ABE push edi .text:00022ABF mov edi, offset unk\_4035D0 .text:00022AC4 push esi .text:00022AC5 mov esi, [ebp+arg\_0] .text:00022AC8 push ebx .text:00022AC9 push esi .text:00022ACA call strlen .text:00022ACF add esp, 4 .text:00022AD2 cmp eax, 2 .text:00022AD7 jnz loc\_22BA4 .text:00022ADD inc esi .text:00022ADE mov al, [esi-1] .text:00022AE1 movsx eax, al .text:00022AE4 cmp eax, '3' .text:00022AE9 jz loc\_22B84 .text:00022AEF cmp .text:00022AF4 jz loc\_22B94 .text:00022AFA cmp eax, '5' .text:00022AFF jnz short loc\_22B6B .text:00022B01 movsx ebx, byte ptr [esi] .text:00022B04 sub ebx, '0' .text:00022B07 mov eax, 7 .text:00022B0C add eax, ebx .text:00022B0E push eax .text:00022B0F lea eax, [ebp+var\_44] .text:00022B12 push offset aDevSlD ; "/dev/sl%d" .text:00022B17 push eax .text:00022B18 call nl\_sprintf .text:00022B1D push 0 ; int .text:00022B1F push offset aDevRbsl8 ; char \* .text:00022B24 call \_access .text:00022B29 add esp, 14h .text:00022B2C cmp eax, 0FFFFFFFFh .text:00022B31 jz short loc\_22B48 .text:00022B33 lea eax, [ebx+7] .text:00022B36 push eax .text:00022B37 lea eax, [ebp+var\_44] .text:00022B3A push offset aDevRbslD ; "/dev/rbsl%d" .text:00022B3F push eax .text:00022B40 call nl\_sprintf .text:00022B45 add esp, 0Ch .text:00022B48 .text:00022B48 loc\_22B48: ; CODE XREF: SSQC+79j .text:00022B48 mov edx, [edi] .text:00022B4A test edx, edx .text:00022B4C jle short loc\_22B57 .text:00022B4E push edx ; int .text:00022B4F call \_close .text:00022B54 add esp, 4 .text:00022B57 .text:00022B57 loc\_22B57: ; CODE XREF: SSQC+94j .text:00022B57 push 2 ; int

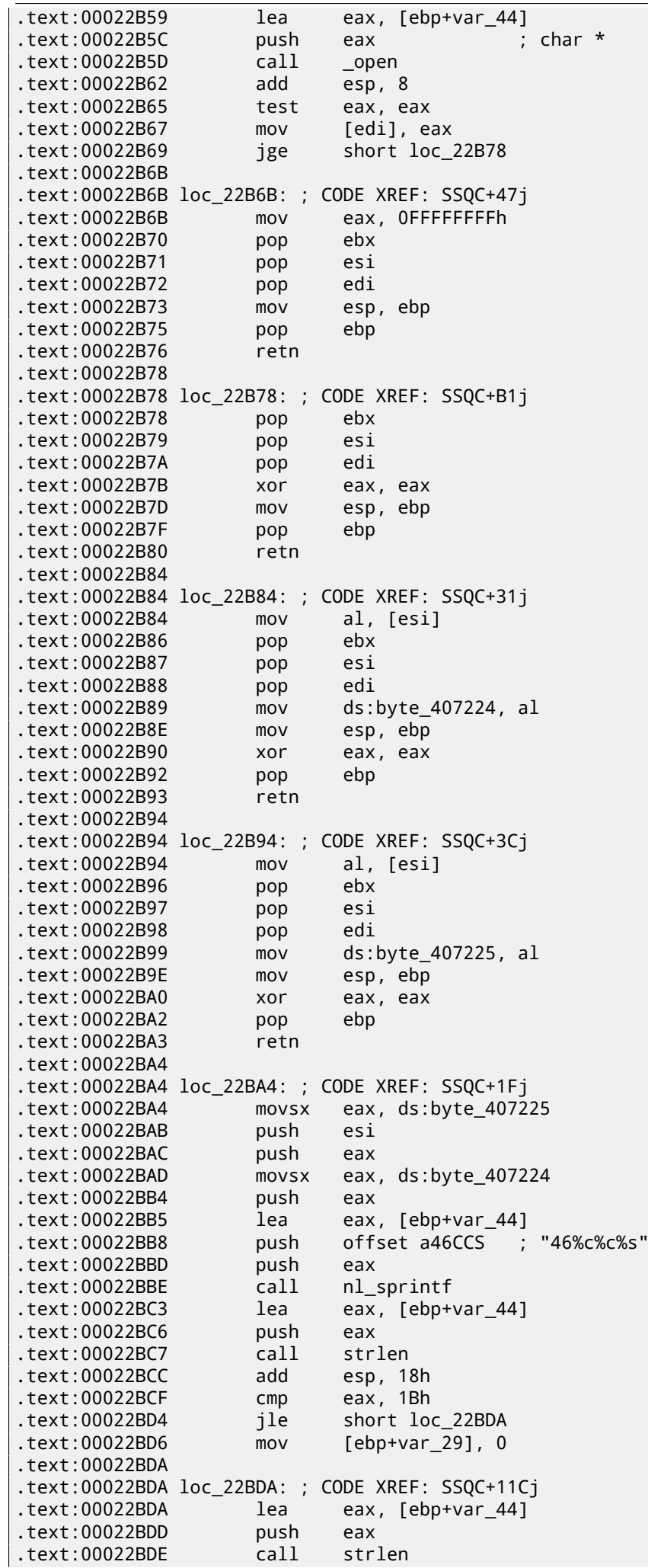

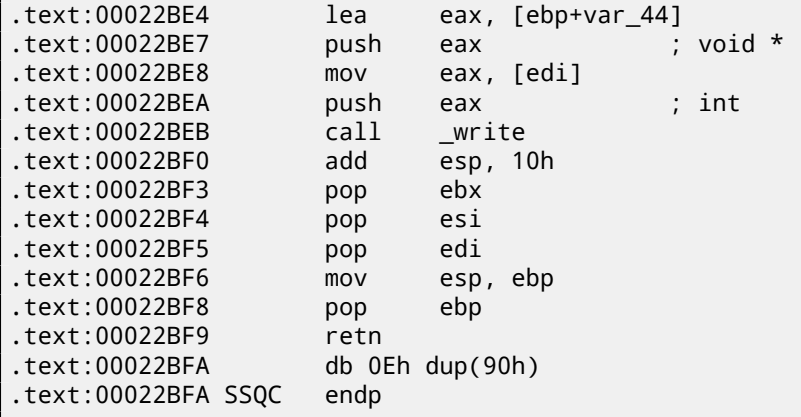

Yes, indeed, the program should communicate with driver somehow and that is how it is. The only place SSQC() function called is the thunk function:

```
.text:0000DBE8 public SSQ
.text:0000DBE8 SSQ proc near ; CODE XREF: sys_info+A9p
                           .text:0000DBE8 ; sys_info+CBp ...
.text:0000DBE8
.text:0000DBE8 arg_0 = dword ptr 8.text:0000DBE8
.text:0000DBE8 push ebp
.text:0000DBE9 mov ebp, esp
.text:0000DBEB mov edx, [ebp+arg_0]
.text:0000DBEE push edx
.text:0000DBEF call SSQC
.text:0000DBF4 add esp, 4
.text:0000DBF7 mov esp, ebp
.text:0000DBF9 pop ebp
.text:0000DBFA retn
.text:0000DBFB SSQ endp
```
SSQ() is called at least from 2 functions. One of these is:

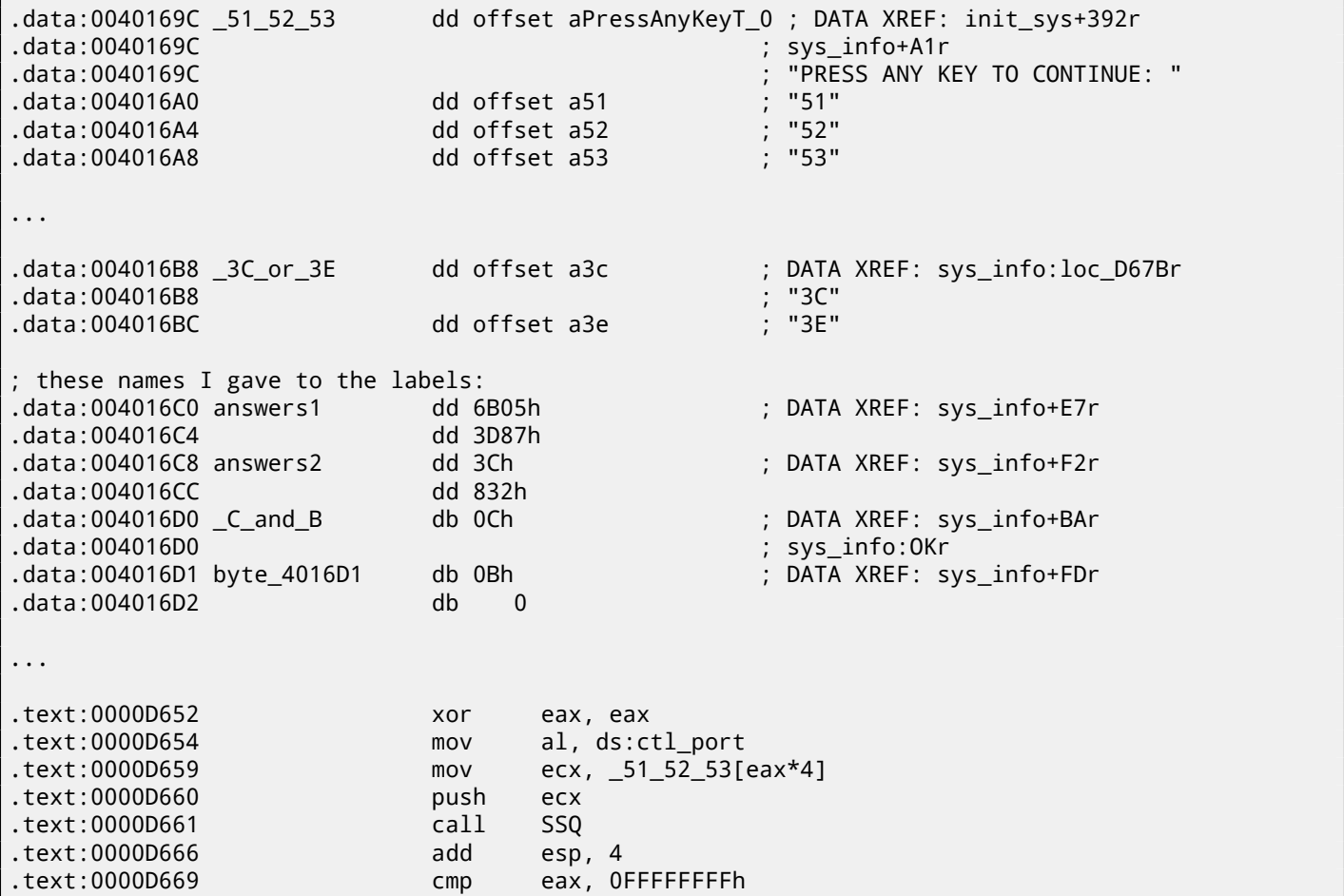

.text:0000D670 xor ebx, ebx .text:0000D672 mov al, \_C\_and\_B .text:0000D677 test al, al .text:0000D679 jz short loc\_D6C0 .text:0000D67B .text:0000D67B loc\_D67B: ; CODE XREF: sys\_info+106j .text:0000D67B mov eax, \_3C\_or\_3E[ebx\*4] .text:0000D682 push eax .text:0000D683 call SSQ .text:0000D688 push offset a4g ; "4G" .text:0000D68D call SSQ .text:0000D692 push offset a0123456789 ; "0123456789" .text:0000D697 call SSQ .text:0000D69C add esp, 0Ch .text:0000D69F mov edx, answers1[ebx\*4] .text:0000D6A6 cmp eax, edx .text:0000D6A8 jz short OK .text:0000D6AA mov ecx, answers2[ebx\*4] .text:0000D6B1 cmp eax, ecx .text:0000D6B3 jz short OK .text:0000D6B5 mov al, byte\_4016D1[ebx] .text:0000D6BB inc ebx .text:0000D6BC test al, al .text:0000D6BE jnz short loc\_D67B .text:0000D6C0 .text:0000D6C0 loc\_D6C0: ; CODE XREF: sys\_info+C1j .text:0000D6C0 inc ds:ctl\_port .text:0000D6C6 xor eax, eax .text:0000D6C8 mov al, ds:ctl\_port .text:0000D6CD cmp eax, edi .text:0000D6CF jle short loc\_D652 .text:0000D6D1 .text:0000D6D1 loc\_D6D1: ; CODE XREF: sys\_info+98j .text:0000D6D1 ; sys\_info+B6j .text:0000D6D1 mov edx, [ebp+var\_8] .text:0000D6D4 inc edx .text:0000D6D5 mov [ebp+var\_8], edx .text:0000D6D8 cmp edx, 3 .text:0000D6DB jle loc\_D641 .text:0000D6E1 .text:0000D6E1 loc\_D6E1: ; CODE XREF: sys\_info+16j .text:0000D6E1 ; sys\_info+51j ... .text:0000D6E1 pop ebx .text:0000D6E2 pop edi .text:0000D6E3 mov esp, ebp .text:0000D6E5 pop ebp .text:0000D6E6 retn .text:0000D6E8 OK: ; CODE XREF: sys\_info+F0j .text:0000D6E8 ; sys\_info+FBj .text:0000D6E8 mov al, C\_and B[ebx] .text:0000D6EE pop ebx .text:0000D6EF pop edi .text:0000D6F0 mov ds:ctl\_model, al .text:0000D6F5 mov esp, ebp .text:0000D6F7 pop ebp .text:0000D6F8 retn .text:0000D6F8 sys\_info endp

"3C" and "3E" are sounds familiar: there was a Sentinel Pro dongle by Rainbow with no memory, providing only one crypto-hashing secret function.

A short description about what hash function is, read here: 62.

But let's back to the program. So the program can only check the presence or absence dongle connected. No other information can be written to such dongle with no memory. Two-character codes are commands (we can see how commands are handled in SSQC() function) and all other strings are hashed inside the dongle transforming into 16-bit number. The algorithm was secret, so it was not possible to write driver repl[acem](#page-530-0)ent or to remake dongle hardware emulating it perfectly. However, it was always possible to intercept all accesses to it and to find what constants the hash function results compared to. Needless to say it is possible to build a robust software copy protection scheme based on secret cryptographical hashfunction: let it to encrypt/decrypt data files your software dealing with.

Codes 51/52/53 are used for LPT printer port selection. 3x/4x is for "family" selection (that's how Sentinel Pro dongles are differentiated from each other: more than one dongle can be connected to LPT port).

The only non-2-character string passed to the hashing function is "0123456789". Then, the result is compared against the set of valid results. If it is correct, 0xC or 0xB is to be written into global variable ctl\_model.

Another text string to be passed is "PRESS ANY KEY TO CONTINUE: ", but the result is not checked. I don't know why, probably by mistake <sup>4</sup>.

Let's see where the value from the global variable  $\texttt{ctl}\_\texttt{model}$  is used. One of such places is:

```
.text:0000D708 prep_sys proc near ; CODE XREF: init_sys+46Ap
.text:0000D708
.text:0000D708 var_14 = dword ptr -14h
.text:0000D708 var 10 = byte ptr -10h
.text:0000D708 var 8 = dword ptr -8
.text:0000D708 var 2 = word pt - 2.text:0000D708
.text:0000D708 push ebp
.text:0000D709 mov eax, ds:net_env
.text:0000D70E mov ebp, esp
.text:0000D710 sub esp, 1Ch
.text:0000D713 test eax, eax
.text:0000D715 jnz short loc_D734
                  mov al, ds:ctl_model
.text:0000D71C test al, al
.text:0000D71E jnz short loc_D77E
.text:0000D720 mov [ebp+var_8], offset aIeCvulnvvOkgT_ ; "Ie-cvulnvV\\\bOKG]T_"
.text:0000D727 mov edx, 7
.text:0000D72C imp
...
.text:0000D7E7 loc_D7E7: ; CODE XREF: prep_sys+24j
.text:0000D7E7 ; prep_sys+33j
.text:0000D7E7 push edx
.text:0000D7E8 mov edx, [ebp+var_8]
.text:0000D7EB push 20h
.text:0000D7ED push edx
.text:0000D7EE push 16h
.text:0000D7F0 call err_warn
.text:0000D7F5 push offset station_sem
.text:0000D7FA call ClosSem
.text:0000D7FF call startup_err
```
If it is 0, an encrypted error message is passed into decryption routine and printed. Error strings decryption routine is seems simple xoring:

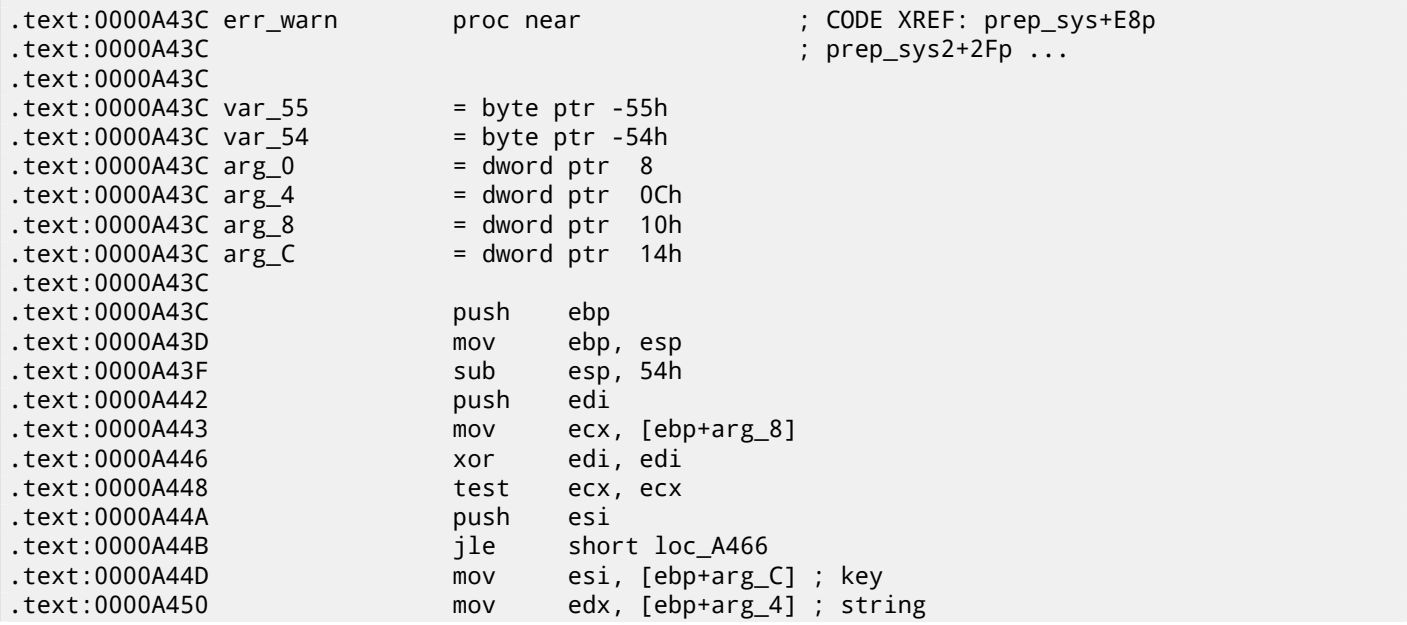

<span id="page-549-0"></span><sup>4</sup>What a strange feeling: to reveal bugs in such ancient software.

.text:0000A453 .text:0000A453 loc\_A453: ; CODE XREF: err\_warn+28j .text:0000A453 xor eax, eax .text:0000A455 mov al, [edx+edi] .text:0000A458 xor eax, esi .text:0000A45A add esi, 3 .text:0000A45D inc edi .text:0000A45E cmp edi, ecx .text:0000A460 mov [ebp+edi+var\_55], al .text:0000A464 jl short loc\_A453 .text:0000A466 .text:0000A466 loc\_A466: ; CODE XREF: err\_warn+Fj mov [ebp+edi+var\_54], 0 .text:0000A46B mov eax, [ebp+arg\_0] .text:0000A46E cmp eax, 18h .text:0000A473 jnz short loc\_A49C .text:0000A475 lea eax, [ebp+var\_54] .text:0000A478 push eax .text:0000A479 call status\_line .text:0000A47E add esp, 4 .text:0000A481 .text:0000A481 loc\_A481: ; CODE XREF: err\_warn+72j .text:0000A481 push 50h .text:0000A483 push 0 .text:0000A485 lea eax, [ebp+var\_54] .text:0000A488 push eax .text:0000A489 call memset .text:0000A48E call pcv\_refresh .text:0000A493 add esp, 0Ch .text:0000A496 pop esi .text:0000A497 pop edi .text:0000A498 mov esp, ebp .text:0000A49A pop ebp .text:0000A49B retn .text:0000A49C .text:0000A49C loc\_A49C: ; CODE XREF: err\_warn+37j .text:0000A49C push 0 .text:0000A49E lea eax, [ebp+var\_54] .text:0000A4A1 mov edx, [ebp+arg\_0] .text:0000A4A4 push edx .text:0000A4A5 push eax .text:0000A4A6 call pcv\_lputs .text:0000A4AB add esp, 0Ch .text:0000A4AE jmp short loc\_A481 .text:0000A4AE err\_warn endp

That's why I was unable to find error messages in the executable files, because they are encrypted, this is popular practice. Another call to SSQ() hashing function passes "offln" string to it and comparing result with 0xFE81 and 0x12A9. If it not so, it deals with some timer() function (maybe waiting for poorly connected dongle to be reconnected and check again?) and then decrypt another error message to dump.

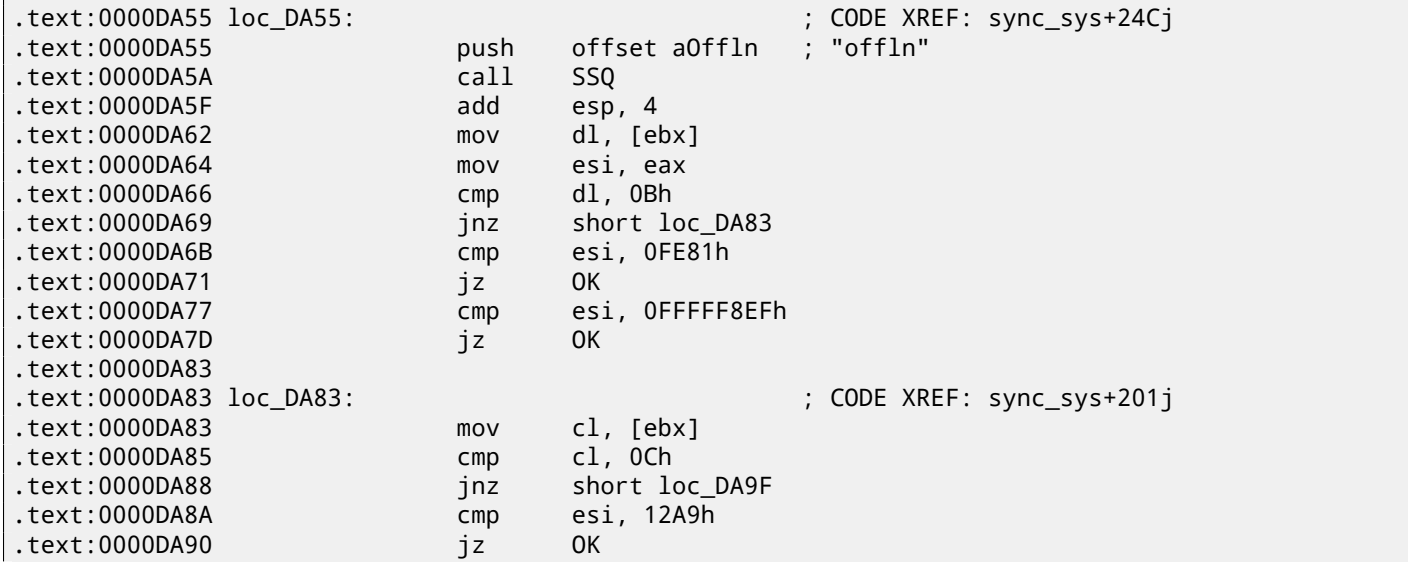

.text:0000DA96 cmp esi, 0FFFFFFF5h .text:0000DA99 jz OK .text:0000DA9F .text:0000DA9F loc\_DA9F: ; CODE XREF: sync\_sys+220j .text:0000DA9F mov eax, [ebp+var\_18] .text:0000DAA2 test eax, eax .text:0000DAA4 jz short loc\_DAB0 .text:0000DAA6 push 24h .text:0000DAA8 call timer .text:0000DAAD add esp, 4 .text:0000DAB0 .text:0000DAB0 loc\_DAB0: ; CODE XREF: sync\_sys+23Cj .text:0000DAB0 inc edi .text:0000DAB1 cmp edi, 3 .text:0000DAB4 jle short loc\_DA55 .text:0000DAB6 mov eax, ds:net\_env .text:0000DABB test eax, eax .text:0000DABD jz short error ... .text:0000DAF7 error: ; CODE XREF: sync\_sys+255j .text:0000DAF7 ; sync\_sys+274j ... .text:0000DAF7 mov [ebp+var\_8], offset encrypted\_error\_message2 .text:0000DAFE mov [ebp+var\_C], 17h ; decrypting key .text:0000DB05 jmp decrypt\_end\_print\_message ... ; this name I gave to label: .text:0000D9B6 decrypt\_end\_print\_message: ; CODE XREF: sync\_sys+29Dj .text:0000D9B6 ; sync\_sys+2ABj .text:0000D9B6 mov eax, [ebp+var\_18] .text:0000D9B9 test eax, eax .text:0000D9BB jnz short loc\_D9FB .text:0000D9BD mov edx, [ebp+var\_C] ; key .text:0000D9C0 mov ecx, [ebp+var\_8] ; string .text:0000D9C3 push edx .text:0000D9C4 push 20h .text:0000D9C6 push ecx .text:0000D9C7 push 18h .text:0000D9C9 call err\_warn .text:0000D9CE push 0Fh .text:0000D9D0 push 190h .text:0000D9D5 call sound .text:0000D9DA mov [ebp+var\_18], 1 .text:0000D9E1 add esp, 18h .text:0000D9E4 call pcv\_kbhit .text:0000D9E9 test eax, eax .text:0000D9EB jz short loc\_D9FB ... ; this name I gave to label: .data:00401736 encrypted\_error\_message2 db 74h, 72h, 78h, 43h, 48h, 6, 5Ah, 49h, 4Ch, 2 dup(47h $\angle$ ( ډ)<br>data:00401736. db 51h, 4Fh, 47h, 61h, 20h, 22h, 3Ch, 24h, 33h, 36h, 76h .data:00401736 db 3Ah, 33h, 31h, 0Ch, 0, 0Bh, 1Fh, 7, 1Eh, 1Ah

Dongle bypassing is pretty straightforward: just patch all jumps after CMP the relevant instructions. Another option is to write our own SCO OpenServer driver.

#### **63.2.1 Decrypting error messages**

By the way, we can also try to decrypt all error messages. The algorithm, locating in err\_warn() function is very simple, indeed:

Listing 63.1: Decrypting function

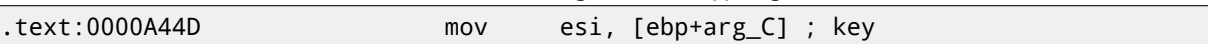

.text:0000A453 loc\_A453: .text:0000A453 xor eax, eax .text:0000A455 mov al, [edx+edi] ; load encrypted byte .text:0000A458 xor eax, esi ; decrypt it .text:0000A45A add esi, 3 ; change key for the next byte .text:0000A45D inc edi .text:0000A45E cmp edi, ecx .text:0000A460 mov [ebp+edi+var\_55], al .text:0000A464 jl short loc\_A453 As we can see, not just string supplied to the decrypting function, but also the key: .text:0000DAF7 error: ; CODE XREF: sync\_sys+255j .text:0000DAF7 ; sync\_sys+274j ... .text:0000DAF7 mov [ebp+var\_8], offset encrypted\_error\_message2 .text:0000DAFE mov [ebp+var\_C], 17h ; decrypting key .text:0000DB05 jmp decrypt\_end\_print\_message ... ; this name I gave to label: .text:0000D9B6 decrypt\_end\_print\_message: ; CODE XREF: sync\_sys+29Dj .text:0000D9B6 ; sync\_sys+2ABj .text:0000D9B6 mov eax, [ebp+var\_18] .text:0000D9B9 test eax, eax .text:0000D9BB jnz short loc\_D9FB .text:0000D9BD mov edx, [ebp+var\_C] ; key .text:0000D9C0 mov ecx, [ebp+var\_8] ; string .text:0000D9C3 push edx

The algorithm is simple xoring: each byte is xored with a key, but key is increased by 3 after processing of each byte. I wrote a simple Python script to check my insights:

Listing 63.2: Python 3.x

#!/usr/bin/python import sys msg=[0x74, 0x72, 0x78, 0x43, 0x48, 0x6, 0x5A, 0x49, 0x4C, 0x47, 0x47, 0x51, 0x4F, 0x47, 0x61, 0x20, 0x22, 0x3C, 0x24, 0x33, 0x36, 0x76, 0x3A, 0x33, 0x31, 0x0C, 0x0, 0x0B, 0x1F, 0x7, 0x1E, 0x1A] key=0x17 tmp=key for i in msg: sys.stdout.write ("%c" % (i^tmp)) tmp=tmp+3 sys.stdout.flush()

.text:0000D9C4 push 20h .text:0000D9C6 push ecx .text:0000D9C7 push 18h .text:0000D9C9 call err\_warn

And it prints: "check security device connection". So yes, this is decrypted message.

There are also other encrypted messages with corresponding keys. But needless to say that it is possible to decrypt them without keys. First, we may observe that key is byte in fact. It is because core decrypting instruction (XOR) works on byte level. Key is located in ESI register, but only byte part of ESI is used. Hence, key may be greater than 255, but its value will always be rounded.

As a consequence, we can just try brute-force, trying all possible keys in 0..255 range. We will also skip messages containing unprintable characters.

Listing 63.3: Python 3.x

#!/usr/bin/python import sys, curses.ascii msgs=[ [0x74, 0x72, 0x78, 0x43, 0x48, 0x6, 0x5A, 0x49, 0x4C, 0x47, 0x47, 0x51, 0x4F, 0x47, 0x61, 0x20, 0x22, 0x3C, 0x24, 0x33, 0x36, 0x76, 0x3A, 0x33, 0x31, 0x0C, 0x0, 0x0B, 0x1F, 0x7, 0x1E, 0x1A],

*CHAPTER 63. DONGLES 63.3. EXAMPLE #3: MS-DOS* [0x49, 0x65, 0x2D, 0x63, 0x76, 0x75, 0x6C, 0x6E, 0x76, 0x56, 0x5C, 8, 0x4F, 0x4B, 0x47, 0x5D, 0x54, 0x5F, 0x1D, 0x26, 0x2C, 0x33, 0x27, 0x28, 0x6F, 0x72, 0x75, 0x78, 0x7B, 0x7E, 0x41, 0x44], [0x45, 0x61, 0x31, 0x67, 0x72, 0x79, 0x68, 0x52, 0x4A, 0x52, 0x50, 0x0C, 0x4B, 0x57, 0x43, 0x51, 0x58, 0x5B, 0x61, 0x37, 0x33, 0x2B, 0x39, 0x39, 0x3C, 0x38, 0x79, 0x3A, 0x30, 0x17, 0x0B, 0x0C], [0x40, 0x64, 0x79, 0x75, 0x7F, 0x6F, 0x0, 0x4C, 0x40, 0x9, 0x4D, 0x5A, 0x46, 0x5D, 0x57, 0x49, 0x57, 0x3B, 0x21, 0x23, 0x6A, 0x38, 0x23, 0x36, 0x24, 0x2A, 0x7C, 0x3A, 0x1A, 0x6, 0x0D, 0x0E, 0x0A, 0x14, 0x10], [0x72, 0x7C, 0x72, 0x79, 0x76, 0x0, 0x50, 0x43, 0x4A, 0x59, 0x5D, 0x5B, 0x41, 0x41, 0x1B, 0x5A, 0x24, 0x32, 0x2E, 0x29, 0x28, 0x70, 0x20, 0x22, 0x38, 0x28, 0x36, 0x0D, 0x0B, 0x48, 0x4B, 0x4E]] def is\_string\_printable(s): return all(list(map(lambda x: curses.ascii.isprint(x), s)))  $cnt=1$ for msg in msgs: print ("message #%d" % cnt) for key in range $(0, 256)$ : result=[] tmp=key for i in msg: result.append (i^tmp) tmp=tmp+3 if is\_string\_printable (result): print ("key=", key, "value=", "".join(list(map(chr, result)))) cnt=cnt+1

And we got:

```
Listing 63.4: Results
```
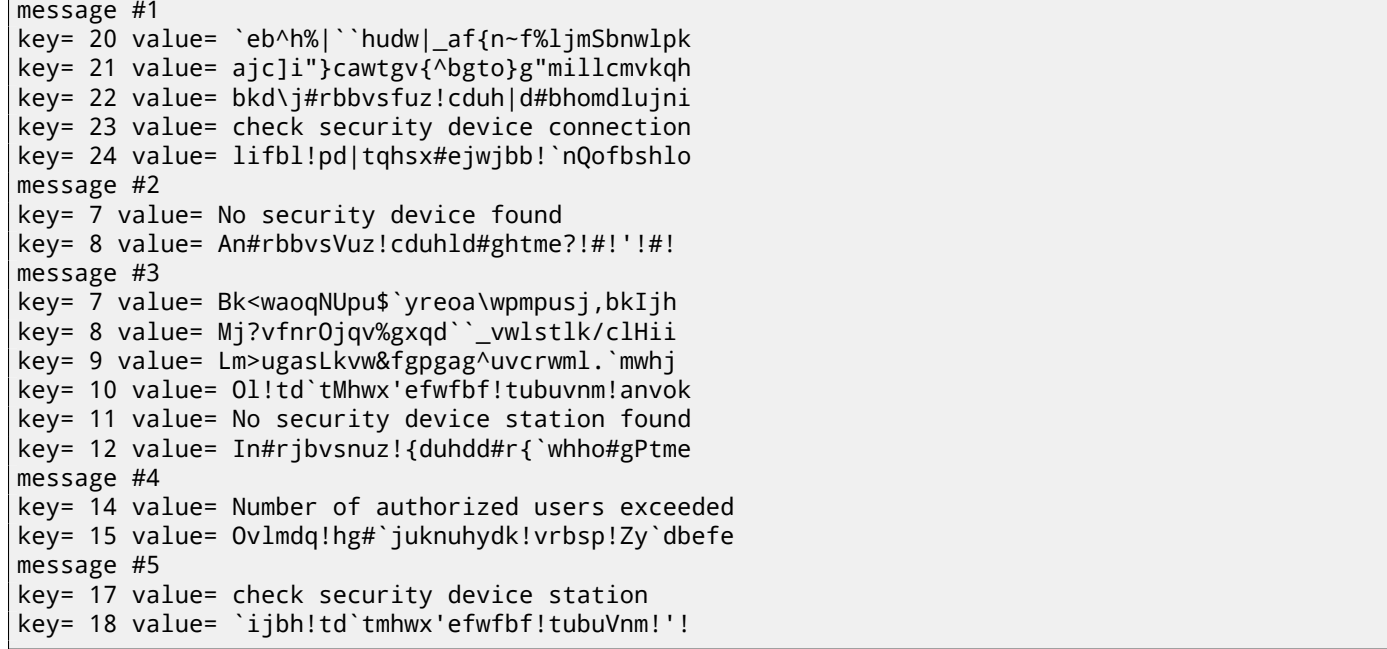

There are some garbage, but we can quickly find English-language messages!

By the way, since algorithm is simple xoring encryption, the very same function can be used for encrypting messages. If we need, we can encrypt our own messages, and patch the program by inserting them.

## **63.3 Example #3: MS-DOS**

Another very old software for MS-DOS from 1995 also developed by a company disappeared long time ago.

code was 16-bit. 16-bit code is mostly same as you already saw in this book, but all registers are 16-bit and there are less number of instructions available.

MS-DOS environment has no any system drivers, any program may deal with bare hardware via ports, so here you may see OUT/IN instructions, which are mostly present in drivers in our times (it is impossible to access ports directly in user mode in all modern OS).

Given that, the MS-DOS program working with a dongle should access LPT printer port directly. So we can just search for such instructions. And yes, here it is:

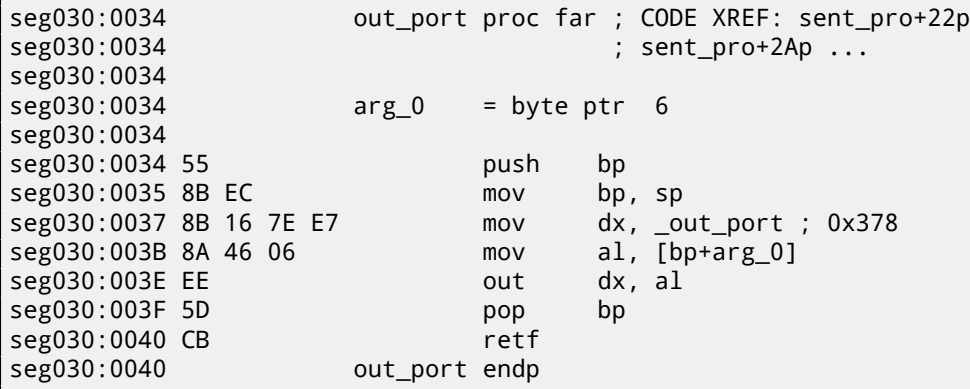

(All label names in this example were given by me).

out\_port() is referenced only in one function:

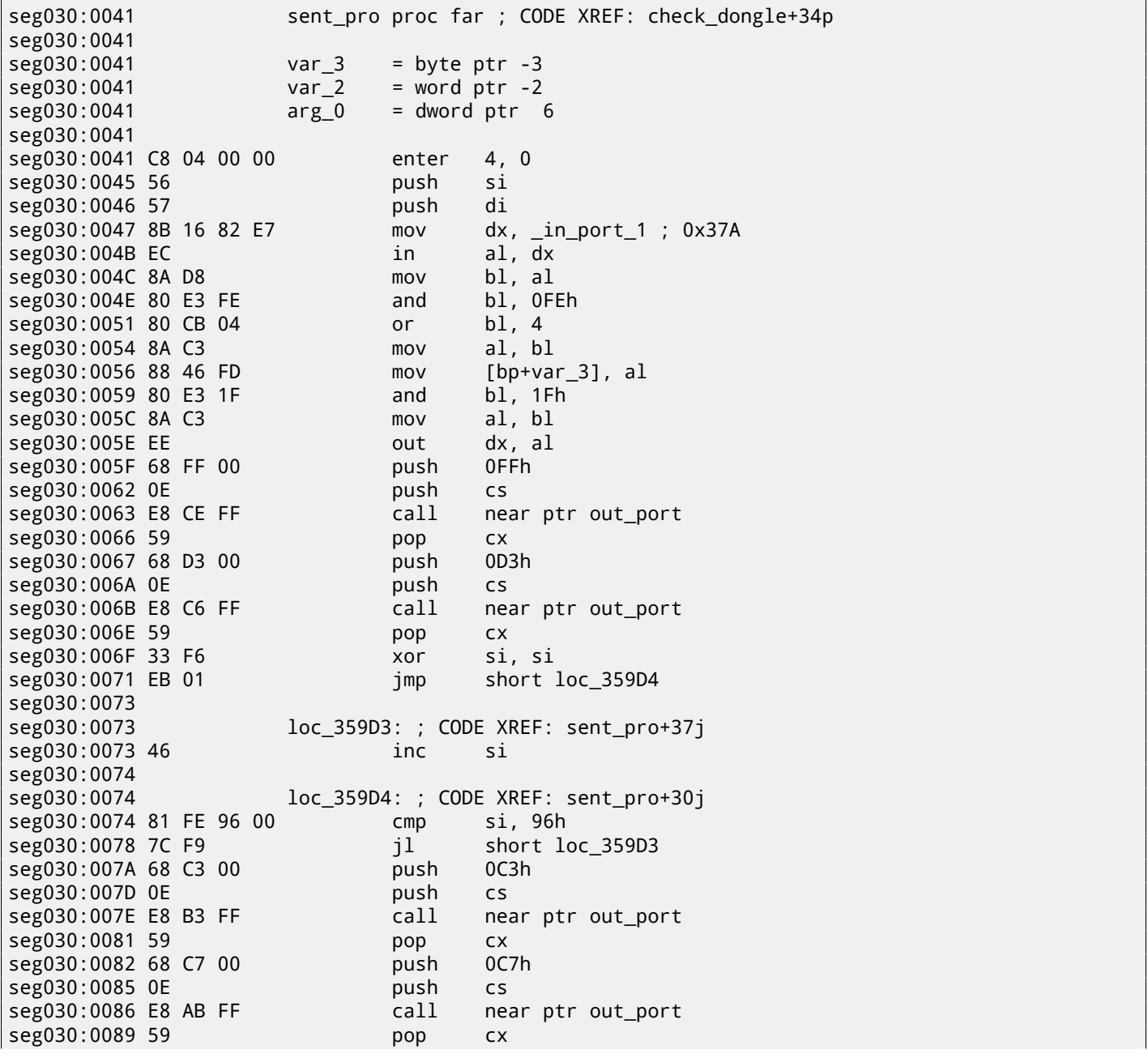

CHAPTER 63. DONGLES

63.3. EXAMPLE #3: MS-DOS

seg030:008A 68 D3 00  $0D3h$ push seg030:008D OE push  $\mathsf{C}\mathsf{S}$ seg030:008E E8 A3 FF call near ptr out\_port seg030:0091 59 pop **CX** seg030:0092 68 C3 00 push 0C3h seg030:0095 0E push  $\mathsf{CS}$ seg030:0096 E8 9B FF near ptr out\_port call seg030:0099 59 pop **CX** seg030:009A 68 C7 00 push 0C7h seg030:009D OE push  $CS$ seg030:009E E8 93 FF  $call$ near ptr out\_port seg030:00A1 59 pop  $C X$ seg030:00A2 68 D3 00 push  $0D3h$ seg030:00A5 OE push  $\mathsf{CS}$ seg030:00A6 E8 8B FF call near ptr out\_port seg030:00A9 59 pop **CX** seg030:00AA BF FF FF di, OFFFFh  $mov$ seg030:00AD EB 40 jmp short loc\_35A4F seg030:00AF loc\_35A0F: ; CODE XREF: sent\_pro+BDj seg030:00AF seg030:00AF BE 04 00  $mov$ si, 4 seg030:00B2 loc\_35A12: ; CODE XREF: sent\_pro+ACj seg030:00B2 seg030:00B2 D1 E7 shl di, 1  $dx$ , \_in\_port\_2 ; 0x379 seg030:00B4 8B 16 80 E7  $mov$ in seg030:00B8 EC al, dx al, 80h seg030:00B9 A8 80 test seg030:00BB 75 03 short loc\_35A20 jnz seg030:00BD 83 CF 01 or di, 1 seg030:00C0 seg030:00C0 loc\_35A20: ; CODE XREF: sent\_pro+7Aj seg030:00C0 F7 46 FE 08+ test  $[bp+var_2], 8$ short loc\_35A2C seg030:00C5 74 05 jz 0D7h ;  $+1$ push seg030:00C7 68 D7 00 seg030:00CA EB 0B short loc 35A37 jmp seg030:00CC loc\_35A2C: ; CODE XREF: sent\_pro+84j seg030:00CC seg030:00CC 68 C3 00 push 0C3h seg030:00CF 0E push  $CS$ seg030:00D0 E8 61 FF call near ptr out port seg030:00D3 59 pop **CX** seg030:00D4 68 C7 00 push 0C7h seg030:00D7 loc\_35A37: ; CODE XREF: sent\_pro+89j seg030:00D7 seg030:00D7 0E push **CS** seg030:00D8 E8 59 FF call near ptr out\_port seg030:00DB 59 pop CX. seg030:00DC 68 D3 00 0D3h push seg030:00DF 0E push **CS** seg030:00E0 E8 51 FF call near ptr out\_port seg030:00E3 59 pop **CX** seg030:00E4 8B 46 FE  $mov$ ax,  $[bp+var_2]$ seg030:00E7 D1 E0 sh1 ax, 1 seg030:00E9 89 46 FE  $m<sub>O</sub>$  $[bp+var_2]$ , ax seg030:00EC 4E dec. si seg030:00ED 75 C3 short loc 35A12 jnz seg030:00EF seg030:00EF loc\_35A4F: ; CODE XREF: sent\_pro+6Cj seg030:00EF C4 5E 06 les bx,  $[bp+arg_0]$ word ptr [bp+arg\_0] seg030:00F2 FF 46 06 inc seg030:00F5 26 8A 07  $mov$ al,  $es:[bx]$ seg030:00F8 98 cbw seg030:00F9 89 46 FE  $mov$  $[bp+var_2]$ , ax seg030:00FC 0B C0 or ax, ax seg030:00FE 75 AF short loc\_35A0F inz seg030:0100 68 FF 00 0FFh nush seg030:0103 OE push CS seg030:0104 E8 2D FF call near ptr out\_port seg030:0107 59 pop  $cx$ seg030:0108 8B 16 82 E7 mov dx, \_in\_port\_1 ; 0x37A

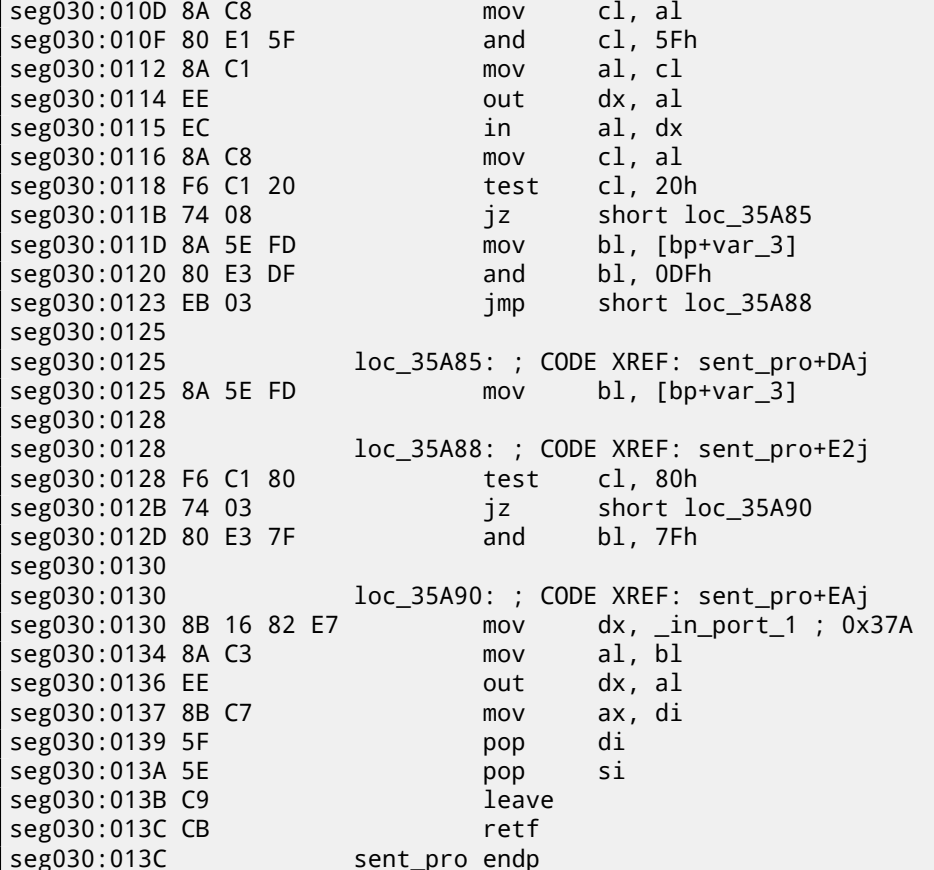

It is also Sentinel Pro "hashing" dongle as in the previous example. I figured out its type by noticing that a text strings are also passed here and 16 bit values are also returned and compared with others.

So that is how Sentinel Pro is accessed via ports. Output port address is usually 0x378, i.e., printer port, the data to the old printers in pre-USB era were passed to it. The port is one-directional, because when it was developed, no one can imagined someone will need to transfer information from the printer <sup>5</sup>. The only way to get information from the printer, is<br>a status register on port 0x379, it contain such bits as "paper out", "ack", "busy" —thus print that it is ready or not and if a paper present in it. So the dongle return information from one of these bits, by one bit at each iteration.

\_in\_port\_2 has address of status word (0x379) and \_in\_port\_1 has control register address (0x37A).

It seems, the dongle return information via "busy" flag at seg030:00B9: each bit is stored in the DI register, later returned at the function end.

What all these bytes sent to output port mean? I don't know. Probably commands to the dongle. But generally speaking, it is not necessary to know: it is easy to solve our task without that knowledge.

Here is a dongle checking routine:

| 00000000 struct_0<br>00000000 field_0<br>00000019 A<br>0000001B struct 0                                                                                                    | struc ; (sizeof=0x1B)<br>db $25 \text{ dup}(?)$ ; string(C)<br>dw ?<br>ends                                                                                                    |
|----------------------------------------------------------------------------------------------------|----------------------------------------------------------------------------------------------------|
| dseg:3CBC 6E 00 00 00+                                                                                                    | dseg:3CBC 61 63 72 75+_Q struct_0 <'hello', 01122h><br>; DATA XREF: check_dongle+2Eo                                                                                                    |
| $\ldots$ skipped $\ldots$                                                                                                    |                                                                                                    |
| dseg:3E00 63 6F 66 66+<br>dseg:3E1B 64 6F 67 00+<br>dseg:3E36 63 61 74 00+<br>dseg:3E51 70 61 70 65+<br>dseg:3E6C 63 6F 6B 65+<br>dseg:3E87 63 6C 6F 63+<br>dseg:3EA2 64 69 72 00+<br>dseg:3EBD 63 6F 70 79+ | struct_0 <'coffee', 7EB7h><br>$struct_0 < 'dog',$ OFFADh><br>$struct_0 < 'cat', 0FF5Fh$<br>struct_0 <'paper', OFFDFh><br>struct $0 <$ 'coke', $0F568h$<br>struct 0 <'clock', 55EAh><br>struct_0 <'dir', OFFAEh><br>$struct_0 < 'copy', 0F557h$ |
| seg030:0145                                                                                                    | check_dongle proc far ; CODE XREF: sub_3771D+3EP                                                                                                    |

<span id="page-556-0"></span><sup>&</sup>lt;sup>5</sup> If to consider Centronics only. Following IEEE 1284 standard allows to transfer information from the printer.

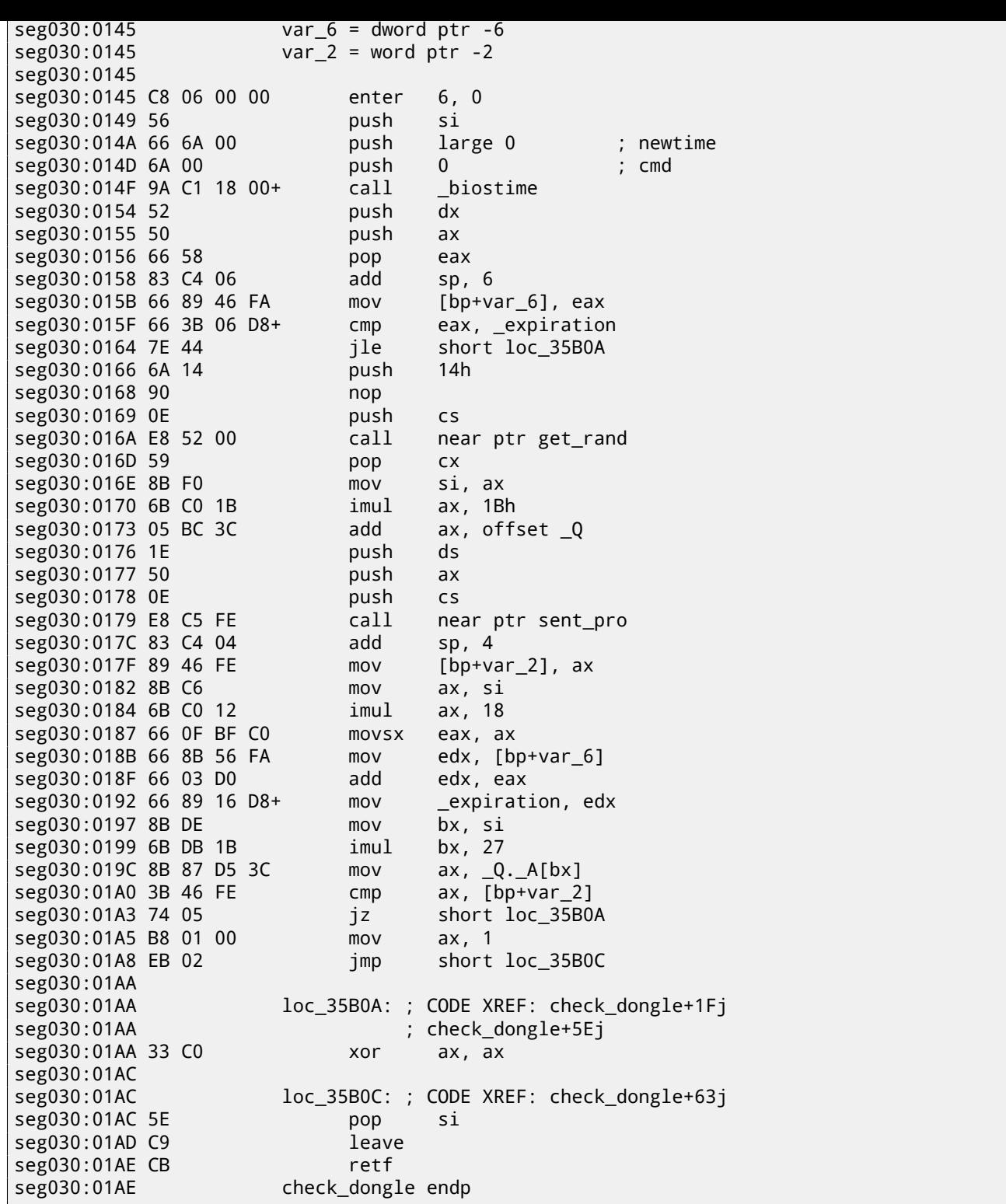

Since the routine may be called too frequently, e.g., before each important software feature executing, and the dongle accessing process is generally slow (because of slow printer port and also slow MCU<sup>6</sup> in the dongle), so they probably added a way to skip dongle checking too often, using checking current time in biostime() function. get\_rand() function uses standard C function:

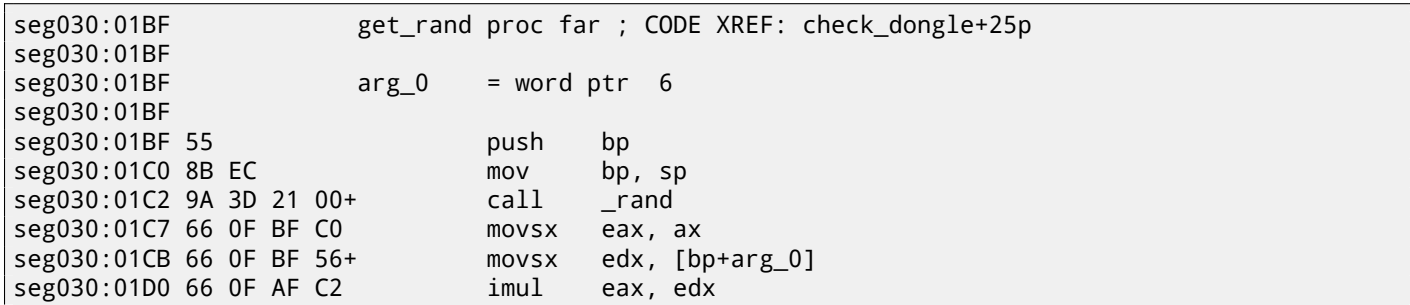

<span id="page-557-0"></span><sup>6</sup>Microcontroller unit

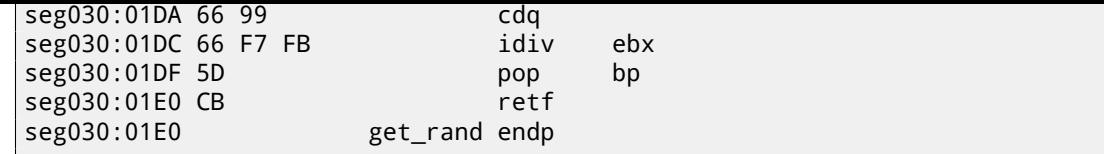

So the text string is selected randomly, passed into dongle, and then the result of hashing is compared with correct value. Text strings are seems to be chosen randomly as well.

And that is how the main dongle checking function is called:

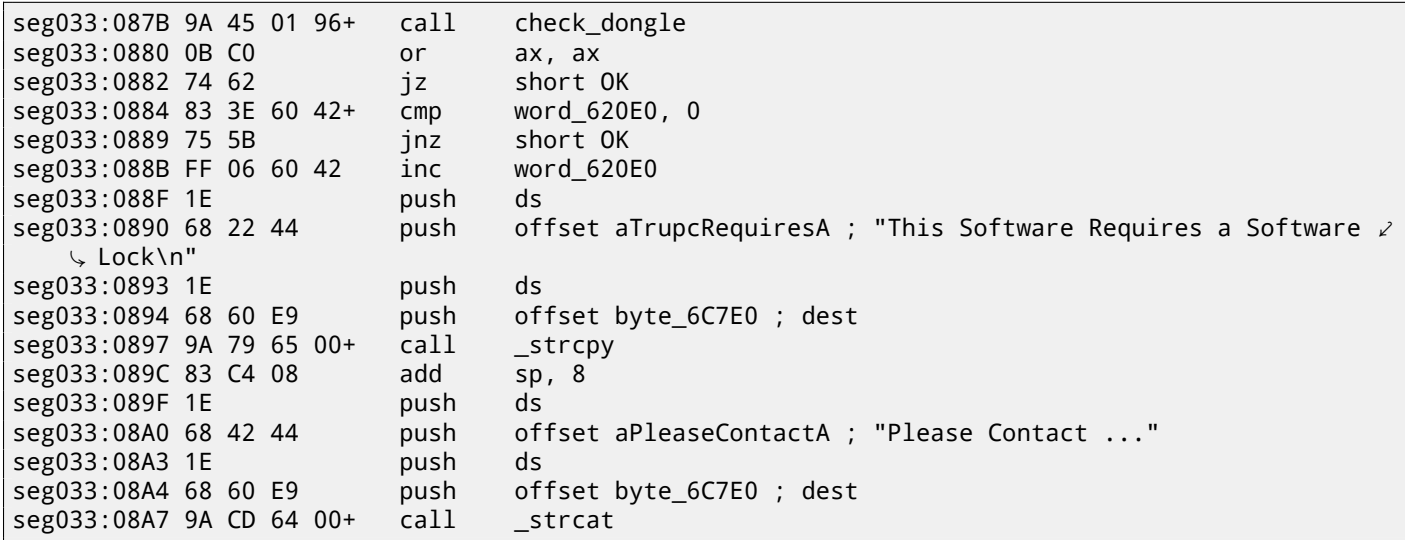

Dongle bypassing is easy, just force the check\_dongle() function to always return 0. For example, by inserting this code at its beginning:

mov ax,0 retf

Observant reader might recall that strcpy() C function usually requires two pointers in arguments, but we saw how 4 values are passed:

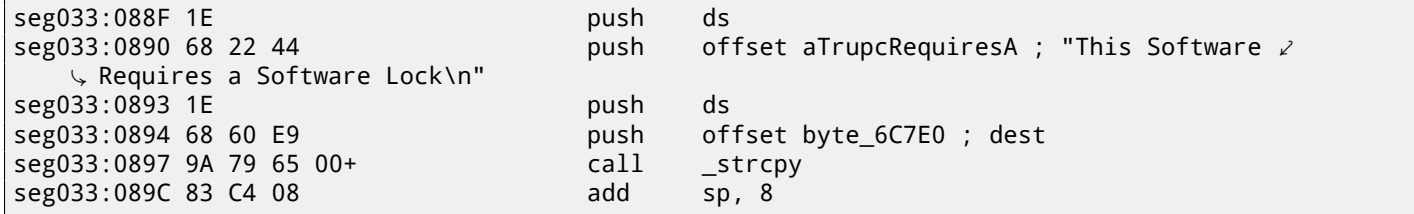

This is related to MS-DOS memory model. Read more about it here: 78.

So as you may see, strcpy() and any other function taking pointer(s) in arguments, works with 16-bit pairs.

Let's back to our example. DS is currently set to data segment located in the executable, that is where the text string is stored.

In the sent\_pro() function, each byte of string is loaded at se[g03](#page-661-0)0:00EF: the LES instruction loads ES:BX pair simultaneously from the passed argument. The MOV at seg030:00F5 loads the byte from the memory to which ES:BX pair points.

At seg030:00F2 only 16-bit word is incremented, not segment value. This means, the string passed to the function cannot be located on two data segments boundaries.

# **"QR9": Rubik's cube inspired amateur crypto-algorithm**

#### Sometimes amateur cryptosystems appear to be pretty bizarre.

I was asked to reverse engineer an amateur cryptoalgorithm of some data crypting utility, source code of which was lost $^1\!$ . Here is also IDA exported listing from original crypting utility:

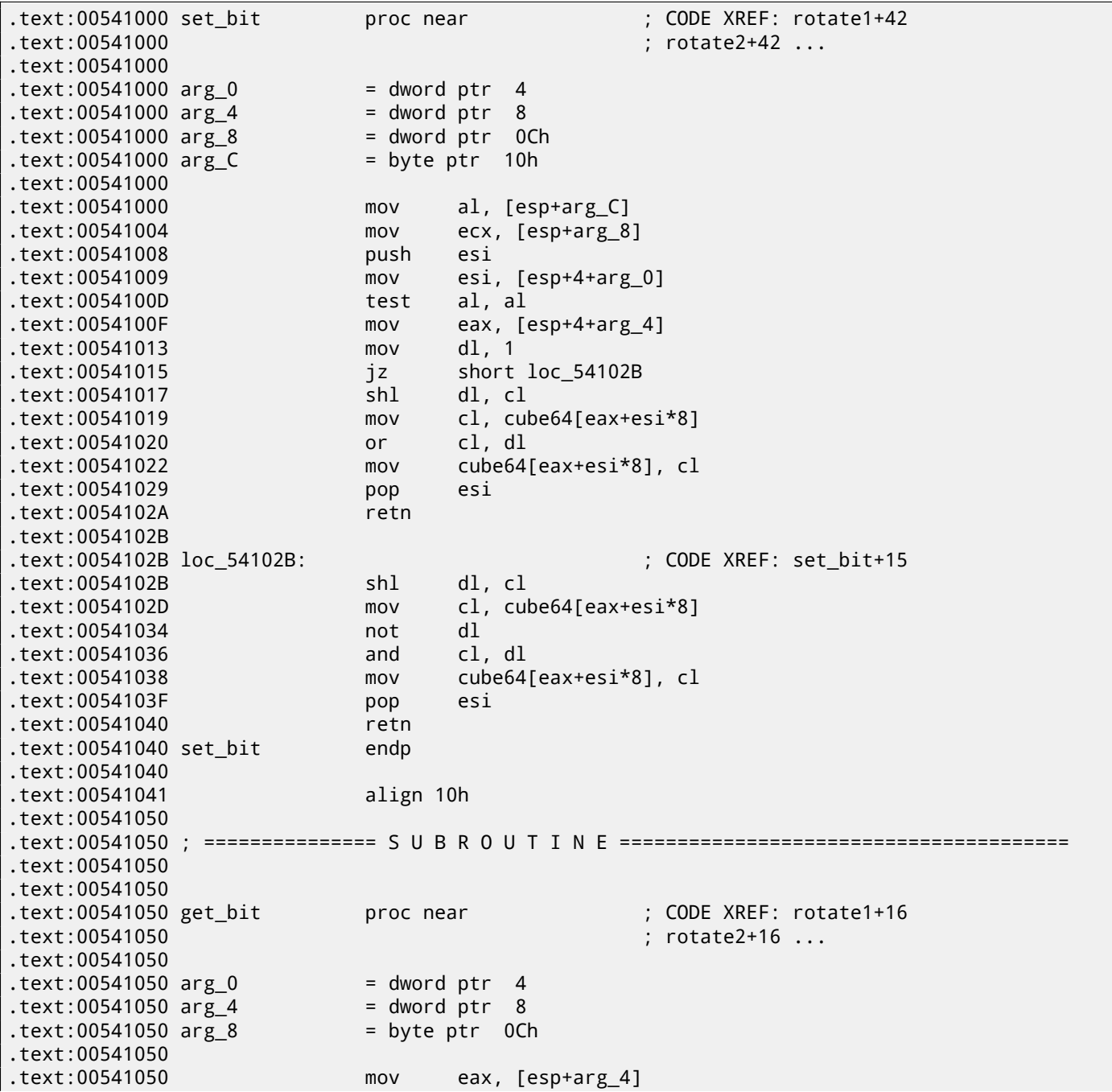

 $<sup>1</sup>$ I also got permit from customer to publish the algorithm details</sup>

*CHAPTER 64. "QR9": RUBIK'S CUBE INSPIRED AMATEUR CRYPTO-ALGORITHM*

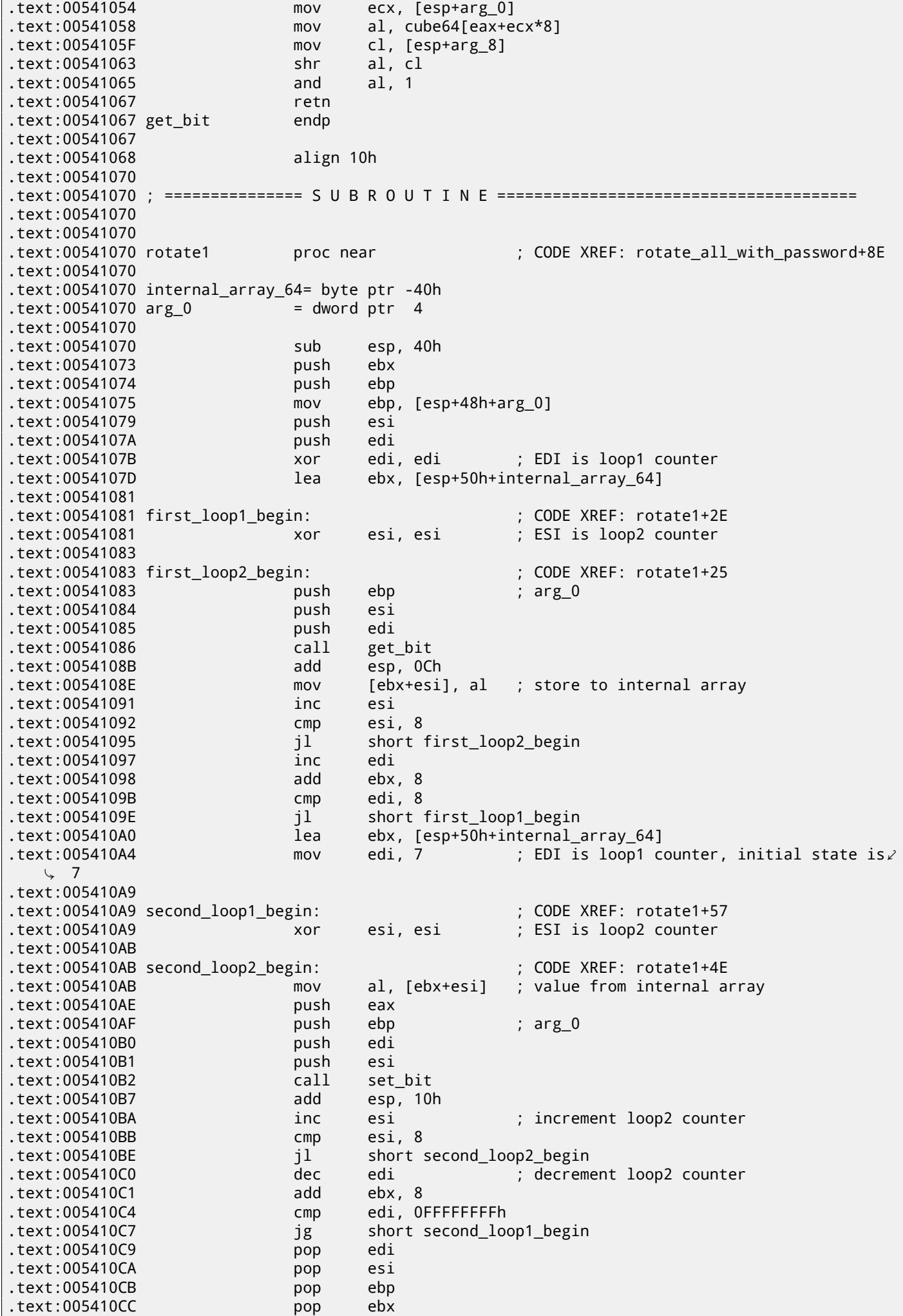

.text:005410CD add esp, 40h .text:005410D0 retn .text:005410D0 rotate1 endp .text:005410D0 .text:005410D1 align 10h .text:005410E0 .text:005410E0 ; =============== S U B R O U T I N E ======================================= .text:005410E0 .text:005410E0 .text:005410E0 rotate2 proc near ; CODE XREF: rotate\_all\_with\_password+7A .text:005410E0 .text:005410E0 internal\_array\_64= byte ptr -40h  $.text:005410E0 arg_0 = dword ptr 4$ .text:005410E0 .text:005410E0 sub esp, 40h .text:005410E3 push ebx .text:005410E4 push ebp .text:005410E5 mov ebp, [esp+48h+arg\_0] .text:005410E9 push esi .text:005410EA push edi .text:005410EB xor edi, edi ; loop1 counter .text:005410ED lea ebx, [esp+50h+internal\_array\_64] .text:005410F1 .text:005410F1 loc\_5410F1: ; CODE XREF: rotate2+2E .text:005410F1 xor esi, esi ; loop2 counter .text:005410F3 .text:005410F3 loc\_5410F3: ; CODE XREF: rotate2+25 .text:005410F3 push esi ; loop2 .text:005410F4 push edi ; loop1 .text:005410F5 push ebp ; arg\_0 .text:005410F6 call get\_bit .text:005410FB add esp, 0Ch .text:005410FE mov [ebx+esi], al ; store to internal array .text:00541101 inc esi ; increment loop1 counter .text:00541102 cmp esi, 8 .text:00541105 jl short loc\_5410F3 .text:00541107 inc edi ; increment loop2 counter .text:00541108 add ebx, 8 .text:0054110B cmp edi, 8 .text:0054110E jl short loc\_5410F1 .text:00541110 lea ebx, [esp+50h+internal\_array\_64] .text:00541114 mov edi, 7 ; loop1 counter is initial state 7 .text:00541119 .text:00541119 loc\_541119: ; CODE XREF: rotate2+57 .text:00541119 xor esi, esi ; loop2 counter .text:0054111B .text:0054111B loc\_54111B: ; CODE XREF: rotate2+4E .text:0054111B mov al, [ebx+esi] ; get byte from internal array .text:0054111E push eax .text:0054111F push edi ; loop1 counter .text:00541120 push esi ; loop2 counter .text:00541121 push ebp ; arg\_0 .text:00541122 call set\_bit .text:00541127 add esp, 10h .text:0054112A inc esi ; increment loop2 counter .text:0054112B cmp esi, 8 .text:0054112E jl short loc\_54111B .text:00541130 dec edi ; decrement loop2 counter .text:00541131 add ebx, 8 .text:00541134 cmp edi, 0FFFFFFFFh .text:00541137 jg short loc\_541119 .text:00541139 pop edi .text:0054113A pop esi .text:0054113B pop ebp .text:0054113C pop ebx .text:0054113D add esp, 40h .text:00541140 retn .text:00541140 rotate2 endp .text:00541140 .text:00541141 align 10h

*CHAPTER 64. "QR9": RUBIK'S CUBE INSPIRED AMATEUR CRYPTO-ALGORITHM*

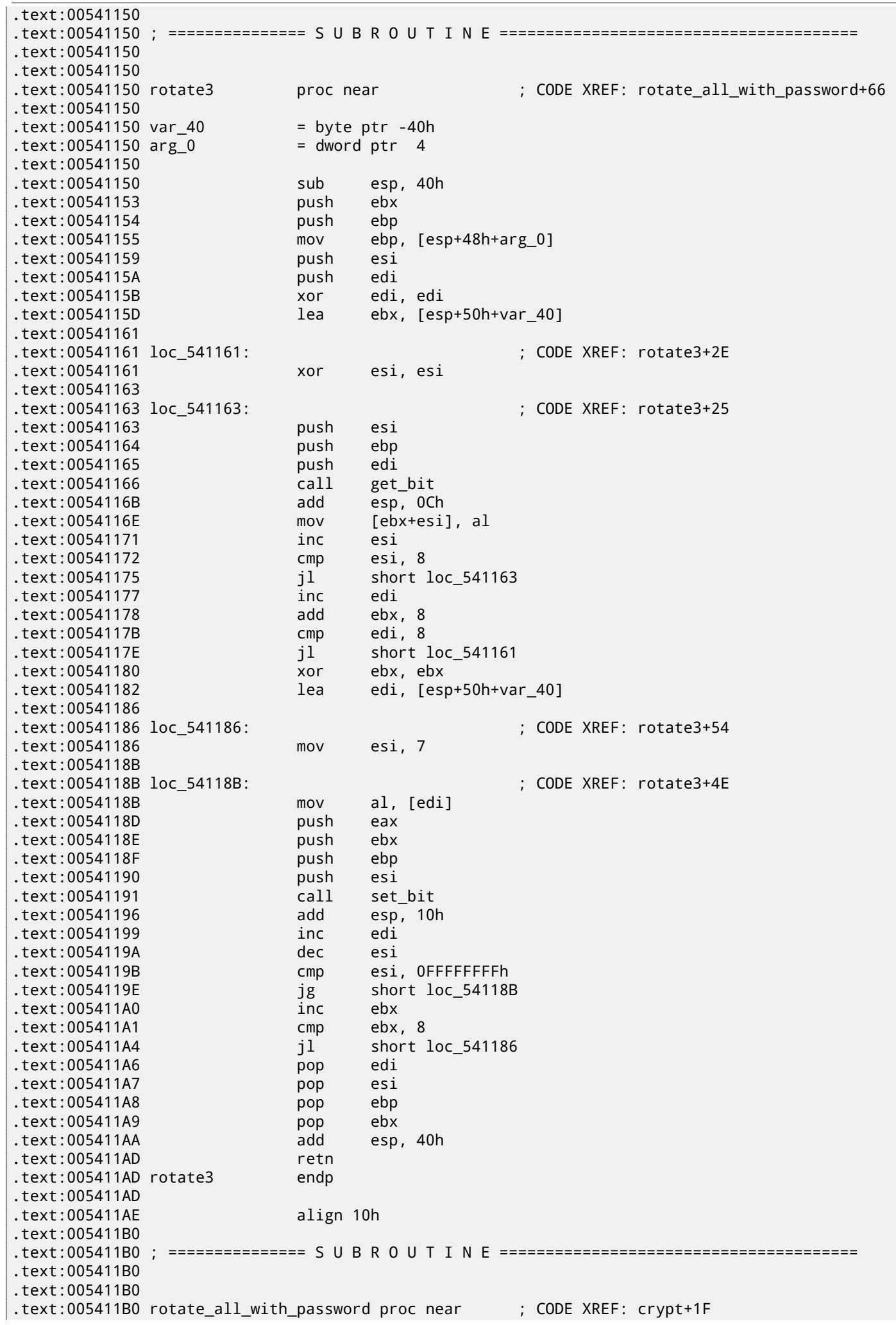

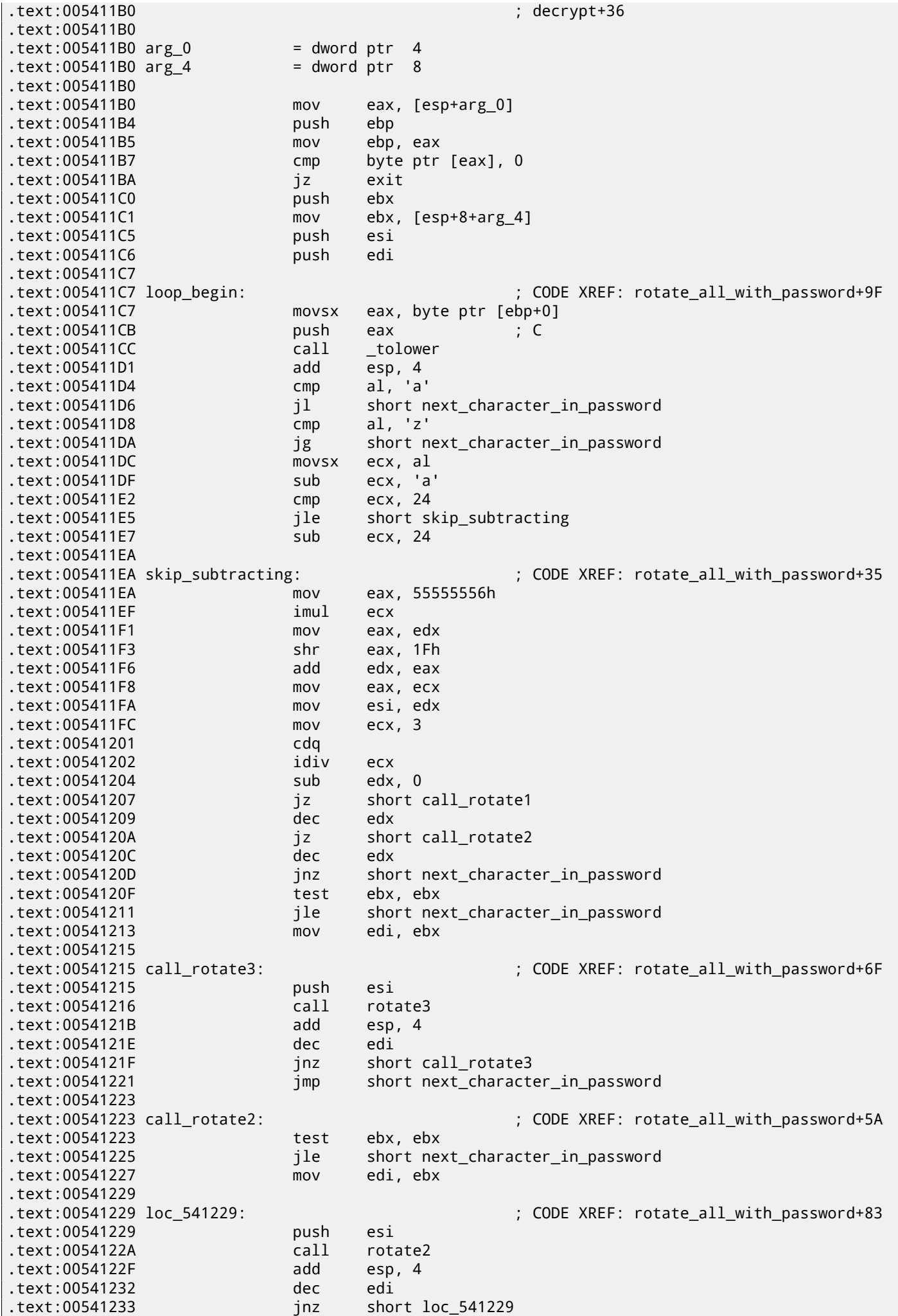

*CHAPTER 64. "QR9": RUBIK'S CUBE INSPIRED AMATEUR CRYPTO-ALGORITHM* .text:00541235 jmp short next\_character\_in\_password .text:00541237 . CODE XREF: rotate\_all\_with\_password+57 .text:00541237 test ebx, ebx .text:00541239 jle short next\_character\_in\_password .text:0054123B mov edi, ebx .text:0054123D .text:0054123D loc\_54123D: ; CODE XREF: rotate\_all\_with\_password+97 .text:0054123D push esi .text:0054123E call rotate1 .text:00541243 add esp, 4 .text:00541246 dec edi short loc\_54123D .text:00541249 .text:00541249 next\_character\_in\_password: ; CODE XREF: rotate\_all\_with\_password+26 .text:00541249 ; rotate\_all\_with\_password+2A ... .text:00541249 mov al, [ebp+1] .text:0054124C inc ebp .text:0054124D test al, al .text:0054124F jnz loop\_begin .text:00541255 pop edi .text:00541256 pop esi .text:00541257 pop ebx .text:00541258 .text:00541258 exit: ; CODE XREF: rotate\_all\_with\_password+A .text:00541258 pop ebp .text:00541259 retn .text:00541259 rotate\_all\_with\_password endp .text:00541259 .text:0054125A align 10h .text:00541260 .text:00541260 ; =============== S U B R O U T I N E ======================================= .text:00541260 .text:00541260 .text:00541260 crypt proc near ; CODE XREF: crypt file+8A .text:00541260 .text:00541260 arg\_0 = dword ptr 4  $.text:00541260 arg_4 = dword ptr 8$  $.text:00541260 arg_8 = dword ptr 0Ch$ .text:00541260 .text:00541260 push ebx .text:00541261 mov ebx, [esp+4+arg\_0] .text:00541265 push ebp .text:00541266 push esi .text:00541267 push edi .text:00541268 xor ebp, ebp .text:0054126A .text:0054126A loc\_54126A: ; CODE XREF: crypt+41 .text:0054126A mov eax, [esp+10h+arg\_8] .text:0054126E mov ecx, 10h .text:00541273 mov esi, ebx .text:00541275 mov edi, offset cube64 .text:0054127A push 1 .text:0054127C push eax .text:0054127D rep movsd .text:0054127F call rotate\_all\_with\_password .text:00541284 mov eax, [esp+18h+arg\_4] .text:00541288 mov edi, ebx .text:0054128A add ebp, 40h .text:0054128D add esp, 8 .text:00541290 mov ecx, 10h .text:00541295 mov esi, offset cube64 .text:0054129A add ebx, 40h .text:0054129D cmp ebp, eax .text:0054129F rep movsd

.text:005412A1 jl short loc\_54126A

.text:005412A3 pop edi .text:005412A4 pop esi .text:005412A5 pop ebp .text:005412A6 pop ebx

.text:005412A7 retn .text:005412A7 crypt endp .text:005412A7 .text:005412A8 align 10h .text:005412B0 .text:005412B0 ; =============== S U B R O U T I N E ======================================= .text:005412B0 .text:005412B0 .text:005412B0 ; int \_\_cdecl decrypt(int, int, void \*Src) .text:005412B0 decrypt proc near ; CODE XREF: decrypt\_file+99 .text:005412B0 .text:005412B0 arg\_0 = dword ptr 4<br>.text:005412B0 arg\_4 = dword ptr 8  $.text:005412B0 arg_4 = dword ptr 8$  $.text:005412B0$  Src  $=$  dword ptr  $0$ Ch .text:005412B0 .text:005412B0 mov eax, [esp+Src] .text:005412B4 push ebx .text:005412B5 push ebp .text:005412B6 push esi .text:005412B7 push edi .text:005412B8 push eax ; Src .text:005412B9 call \_\_strdup .text:005412BE push eax ; Str .text:005412BF mov [esp+18h+Src], eax .text:005412C3 call \_\_strrev .text:005412C8 mov ebx, [esp+18h+arg\_0] .text:005412CC add esp, 8 .text:005412CF xor ebp, ebp .text:005412D1 .text:005412D1 loc\_5412D1: ; CODE XREF: decrypt+58 .text:005412D1 mov ecx, 10h .text:005412D6 mov esi, ebx .text:005412D8 mov edi, offset cube64 .text:005412DD push 3 .text:005412DF rep movsd .text:005412E1 mov ecx, [esp+14h+Src] .text:005412E5 push ecx .text:005412E6 call rotate\_all\_with\_password .text:005412EB mov eax, [esp+18h+arg\_4] .text:005412EF mov edi, ebx .text:005412F1 add ebp, 40h .text:005412F4 add esp, 8 .text:005412F7 mov ecx, 10h .text:005412FC mov esi, offset cube64 .text:00541301 add ebx, 40h .text:00541304 cmp ebp, eax .text:00541306 rep movsd .text:00541308 jl short loc\_5412D1 .text:0054130A mov edx, [esp+10h+Src] .text:0054130E push edx ; Memory .text:0054130F call \_free .text:00541314 add esp, 4 .text:00541317 pop edi .text:00541318 pop esi .text:00541319 pop ebp .text:0054131A pop ebx .text:0054131B retn .text:0054131B decrypt endp .text:0054131B .text:0054131C align 10h .text:00541320 .text:00541320 ; =============== S U B R O U T I N E ======================================= .text:00541320 .text:00541320 .text:00541320 ; int \_\_cdecl crypt\_file(int Str, char \*Filename, int password) .text:00541320 crypt\_file proc near ; CODE XREF: \_main+42 .text:00541320  $.$ text:00541320 Str $=$  dword ptr 4  $.text:00541320 Filename = dword ptr 8$ .text:00541320 password  $=$  dword ptr  $0$ Ch

*CHAPTER 64. "QR9": RUBIK'S CUBE INSPIRED AMATEUR CRYPTO-ALGORITHM*

*CHAPTER 64. "QR9": RUBIK'S CUBE INSPIRED AMATEUR CRYPTO-ALGORITHM*

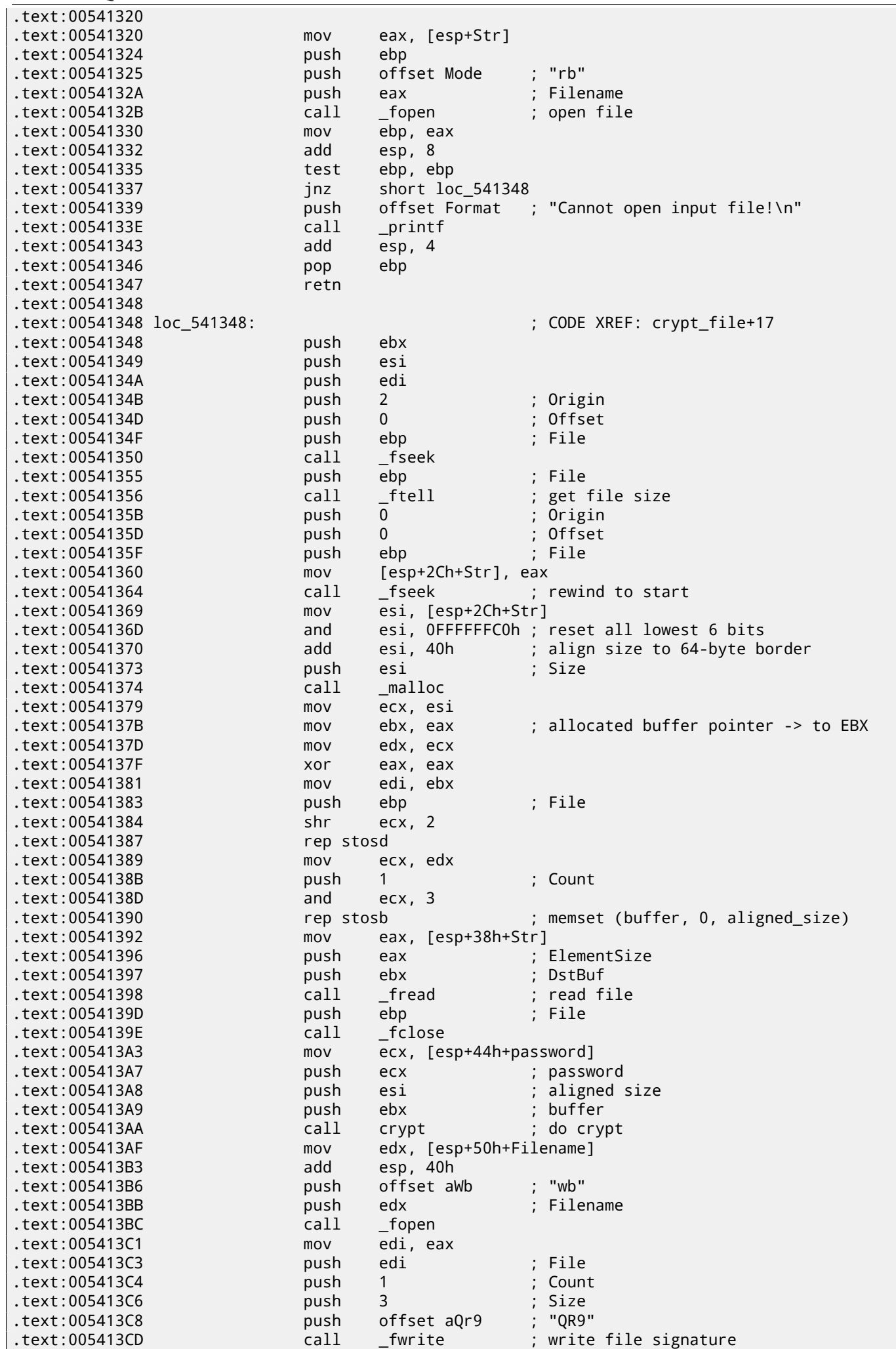

*CHAPTER 64. "QR9": RUBIK'S CUBE INSPIRED AMATEUR CRYPTO-ALGORITHM*

| text:005413D2.                                                            | push            | edi                     | File                                                 |
|---------------------------------------------------------------------------|-----------------|-------------------------|------------------------------------------------------|
| .text:005413D3                                                            | push            | $\mathbf{1}$            | Count                                                |
| text:005413D5.                                                            | lea             | eax, [esp+30h+Str]      |                                                      |
| text:005413D9.                                                            | push            | 4                       | Size                                                 |
| .text:005413DB                                                            | push            | eax                     | Str                                                  |
| .text:005413DC                                                            | call            | $_{_{}}$ fwrite         | write original file size                             |
| text:005413E1.                                                            | push            | edi                     | File                                                 |
| .text:005413E2                                                            | push            | $\mathbf{1}$            | Count                                                |
| .text:005413E4                                                            | push            | esi                     | Size                                                 |
| text:005413E5.                                                            | push            | ebx                     | ; Str                                                |
| .text:005413E6                                                            | call            | _fwrite                 | ; write crypted file                                 |
| .text:005413EB                                                            | push            | edi                     | File                                                 |
| .text:005413EC                                                            | call            | _fclose                 |                                                      |
| .text:005413F1                                                            | push            | ebx                     | ; Memory                                             |
| text:005413F2.                                                            | call            | $_{r}$ free             |                                                      |
| text:005413F7.<br>.text:005413FA                                          | add             | esp, 40h<br>edi         |                                                      |
| .text:005413FB                                                            | pop             | esi                     |                                                      |
| .text:005413FC                                                            | pop<br>pop      | ebx                     |                                                      |
| .text:005413FD                                                            | pop             | ebp                     |                                                      |
| .text:005413FE                                                            | retn            |                         |                                                      |
| .text:005413FE crypt_file                                                 | endp            |                         |                                                      |
| .text:005413FE                                                            |                 |                         |                                                      |
| .text:005413FF                                                            | align 10h       |                         |                                                      |
| text:00541400.                                                            |                 |                         |                                                      |
|                                                                           |                 |                         |                                                      |
| .text:00541400                                                            |                 |                         |                                                      |
| text:00541400.                                                            |                 |                         |                                                      |
| .text:00541400 ; int __cdecl decrypt_file(char *Filename, int, void *Src) |                 |                         |                                                      |
| .text:00541400 decrypt_file                                               | proc near       |                         | ; CODE XREF: _main+6E                                |
| .text:00541400                                                            |                 |                         |                                                      |
| text:00541400 Filename.                                                   | $=$ dword ptr 4 |                         |                                                      |
| text:00541400 arg_4                                                       | $=$ dword ptr   | 8 <sup>8</sup>          |                                                      |
| .text:00541400 Src                                                        |                 | = dword ptr 0Ch         |                                                      |
|                                                                           |                 |                         |                                                      |
| text:00541400.                                                            |                 |                         |                                                      |
| text:00541400.                                                            | mov             | eax, [esp+Filename]     |                                                      |
| text:00541404.                                                            | push            | ebx                     |                                                      |
| text:00541405.                                                            | push            | ebp                     |                                                      |
| .text:00541406                                                            | push            | esi                     |                                                      |
| text:00541407.                                                            | push            | edi                     |                                                      |
| text:00541408.                                                            | push            | offset aRb              | ; "rb"                                               |
| .text:0054140D                                                            | push            | eax                     | ; Filename                                           |
| .text:0054140E                                                            | call            | $\_$ fopen              |                                                      |
| text:00541413.                                                            | mov             | esi, eax                |                                                      |
| .text:00541415                                                            | add             | esp, 8                  |                                                      |
| text:00541418.                                                            | test            | esi, esi                |                                                      |
| .text:0054141A                                                            | jnz             | short loc_54142E        |                                                      |
| .text:0054141C                                                            | push            |                         | offset aCannotOpenIn_0 ; "Cannot open input file!\n" |
| text:00541421.                                                            | call            | $\_print$               |                                                      |
| text:00541426.                                                            | add             | esp, 4                  |                                                      |
| text:00541429.                                                            | pop             | edi                     |                                                      |
| .text:0054142A                                                            | pop             | esi                     |                                                      |
| text:0054142B.                                                            | pop             | ebp                     |                                                      |
| text:0054142C.                                                            | pop             | ebx                     |                                                      |
| text:0054142D.                                                            | retn            |                         |                                                      |
| .text:0054142E                                                            |                 |                         |                                                      |
| .text:0054142E loc_54142E:                                                |                 |                         | ; CODE XREF: decrypt_file+1A                         |
| text:0054142E.                                                            | push            | 2                       | ; Origin                                             |
| text:00541430.                                                            | push            | $\mathbf 0$             | Offset                                               |
| text:00541432.                                                            | push            | esi                     | File                                                 |
| text:00541433.                                                            | call            | _fseek                  |                                                      |
| text:00541438.                                                            | push            | esi<br>$_{\rm -}$ ftell | ; File                                               |
| text:00541439.<br>.text:0054143E                                          | call<br>push    | $\mathbf 0$             | ; Origin                                             |
| .text:00541440                                                            | push            | 0                       | Offset                                               |
| .text:00541442                                                            | push            | esi                     | File                                                 |
| text:00541443.                                                            | mov             | ebp, eax                |                                                      |
| text:00541445.                                                            | call            | _fseek                  |                                                      |
| .text:0054144A<br>.text:0054144B                                          | push            | ebp<br>malloc           | ; Size                                               |

*CHAPTER 64. "QR9": RUBIK'S CUBE INSPIRED AMATEUR CRYPTO-ALGORITHM*

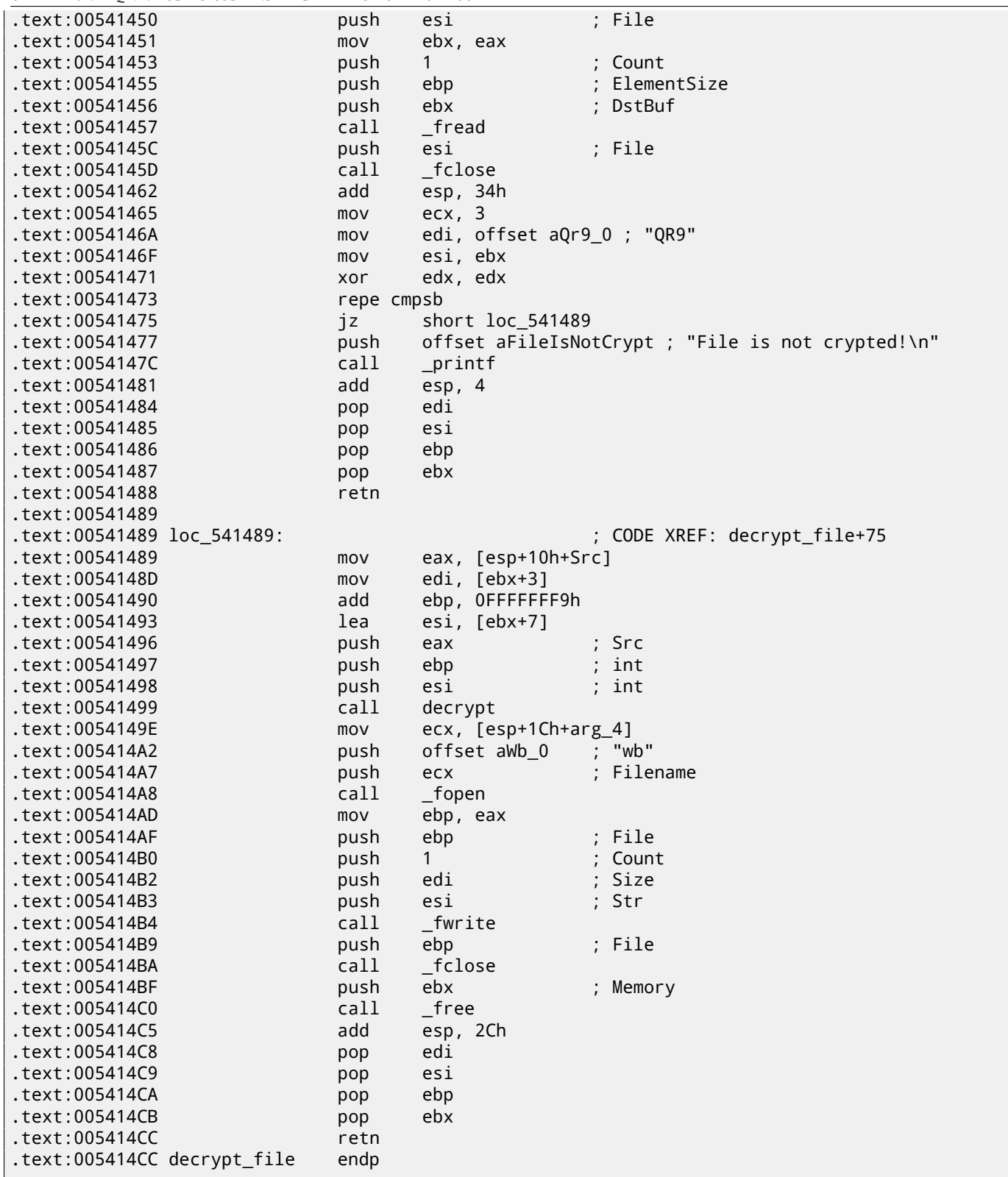

All function and label names are given by me while analysis. I started from top. Here is a function taking two file names and password.

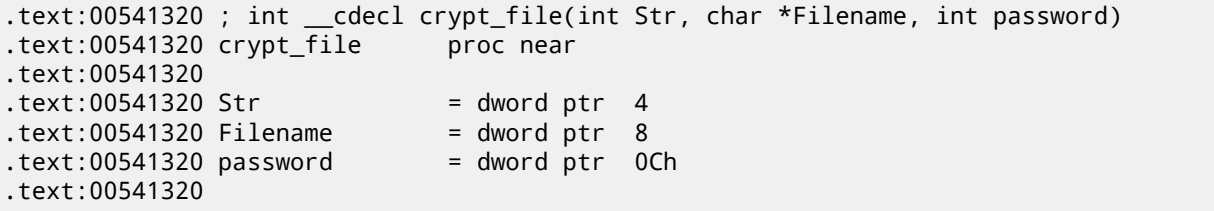

Open file and report error in case of error:

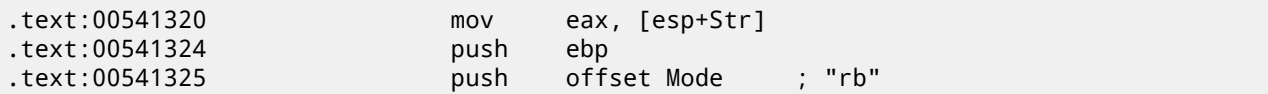

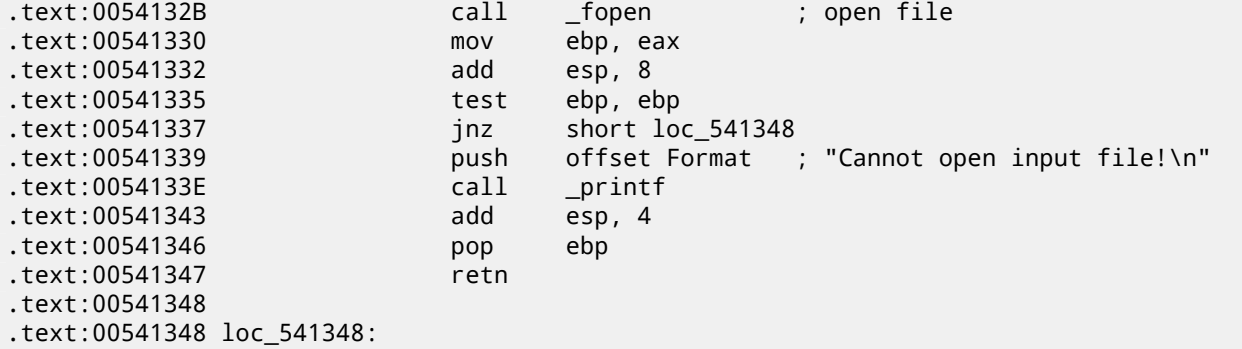

Get file size via fseek()/ftell():

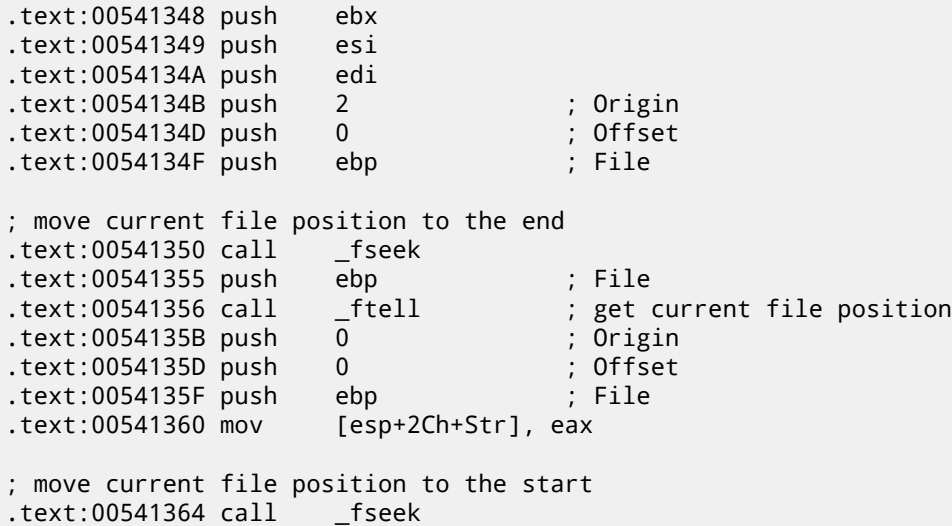

This fragment of code calculates file size aligned on a 64-byte boundary. This is because this cryptoalgorithm works with only 64-byte blocks. Its operation is pretty straightforward: divide file size by 64, forget about remainder and add 1, then multiple by 64. The following code removes remainder as if value was already divided by 64 and adds 64. It is almost the same.

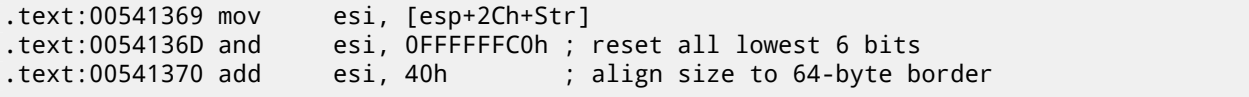

Allocate buffer with aligned size:

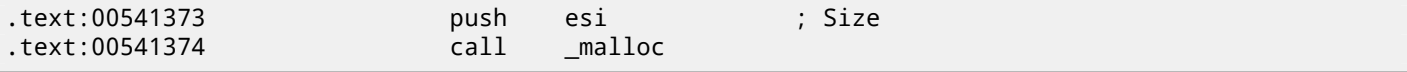

Call memset(), e.g., clears allocated buffer $^2$ .

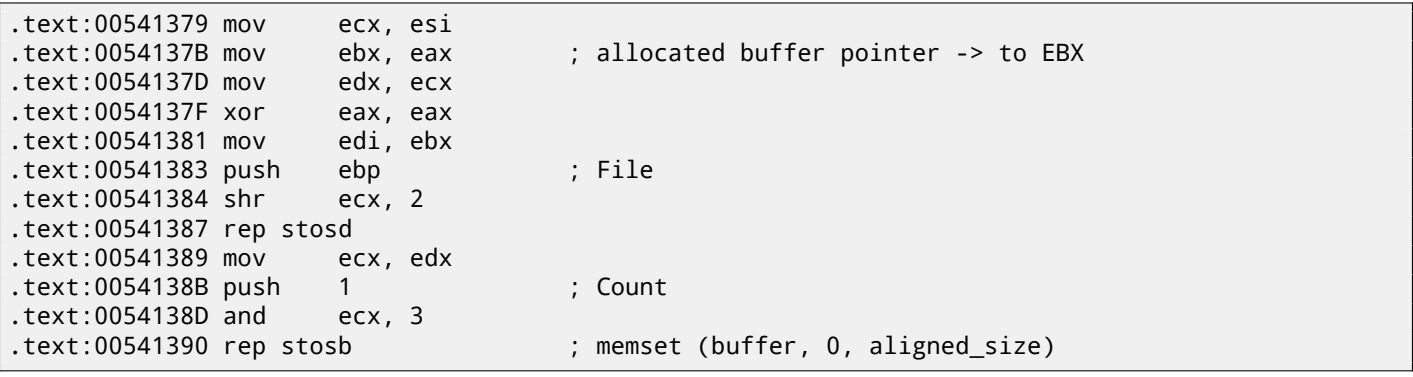

Read file via standard C function fread().

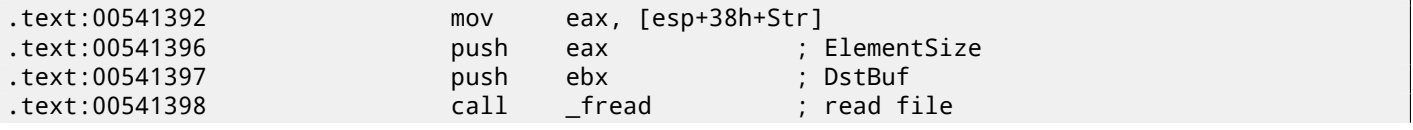

 $2$ malloc() + memset() could be replaced by calloc()

*CHAPTER 64. "QR9": RUBIK'S CUBE INSPIRED AMATEUR CRYPTO-ALGORITHM*

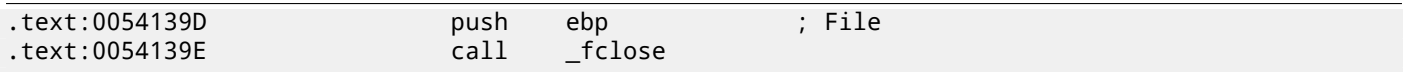

Call crypt(). This function takes buffer, buffer size (aligned) and password string.

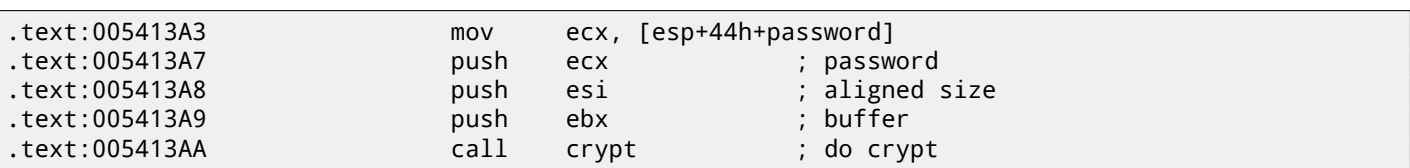

Create output file. By the way, developer forgot to check if it is was created correctly! File opening result is being checked though.

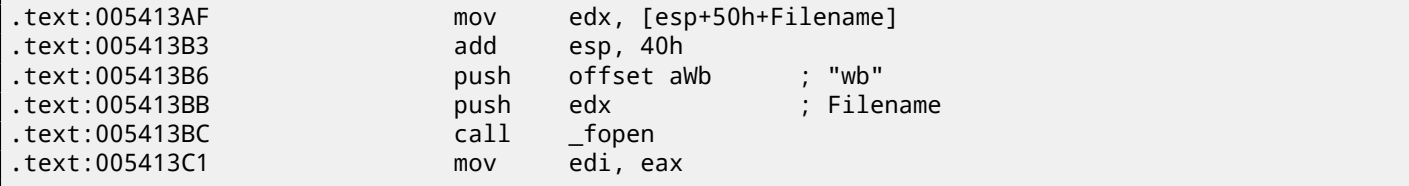

Newly created file handle is in the EDI register now. Write signature "QR9".

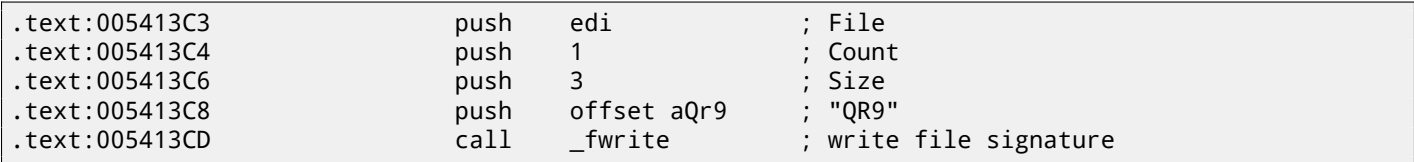

Write actual file size (not aligned):

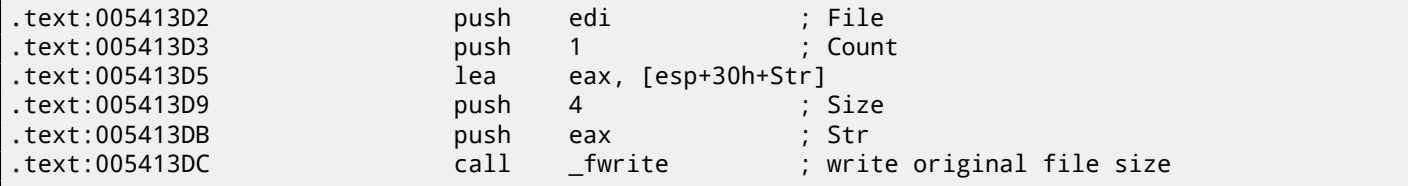

Write crypted buffer:

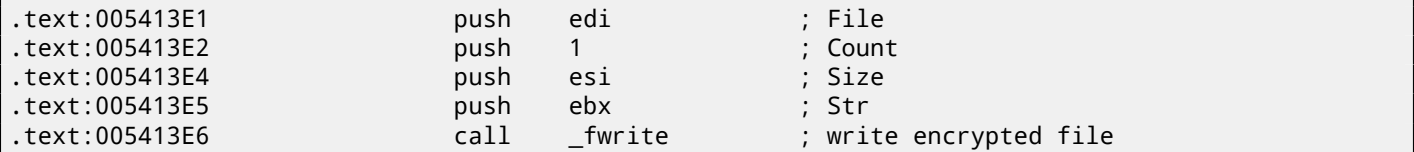

Close file and free allocated buffer:

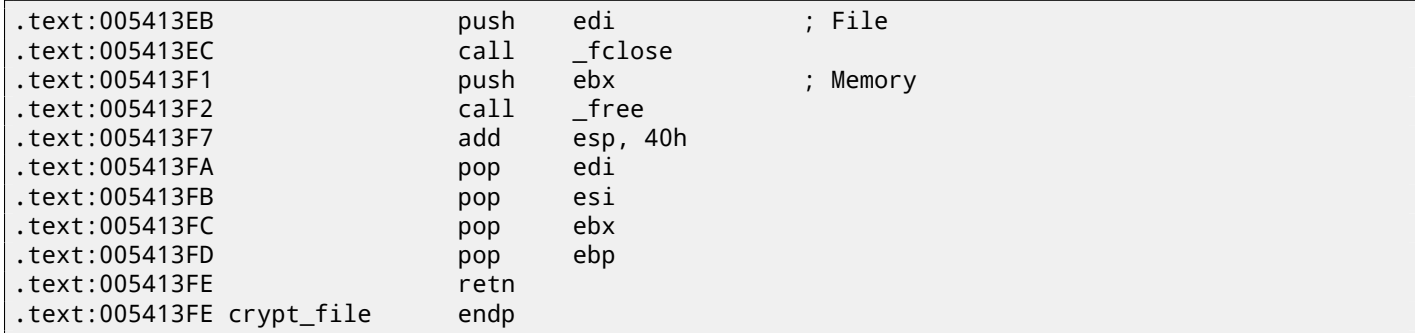

Here is reconstructed C-code:

```
void crypt_file(char *fin, char* fout, char *pw)
{
        FILE *f;
        int flen, flen_aligned;
        BYTE *buf;
        f=fopen(fin, "rb");
        if (f==NULL)
        {
                printf ("Cannot open input file!\n");
```

```
return;
};
fseek (f, 0, SEEK_END);
flen=ftell (f);
fseek (f, 0, SEEK_SET);
flen_aligned=(flen&0xFFFFFFC0)+0x40;
buf=(BYTE*)malloc (flen_aligned);
memset (buf, 0, flen_aligned);
fread (buf, flen, 1, f);
fclose (f);
crypt (buf, flen_aligned, pw);
f=fopen(fout, "wb");
fwrite ("QR9", 3, 1, f);
fwrite (&flen, 4, 1, f);
fwrite (buf, flen_aligned, 1, f);
fclose (f);
free (buf);
```
Decrypting procedure is almost the same:

};

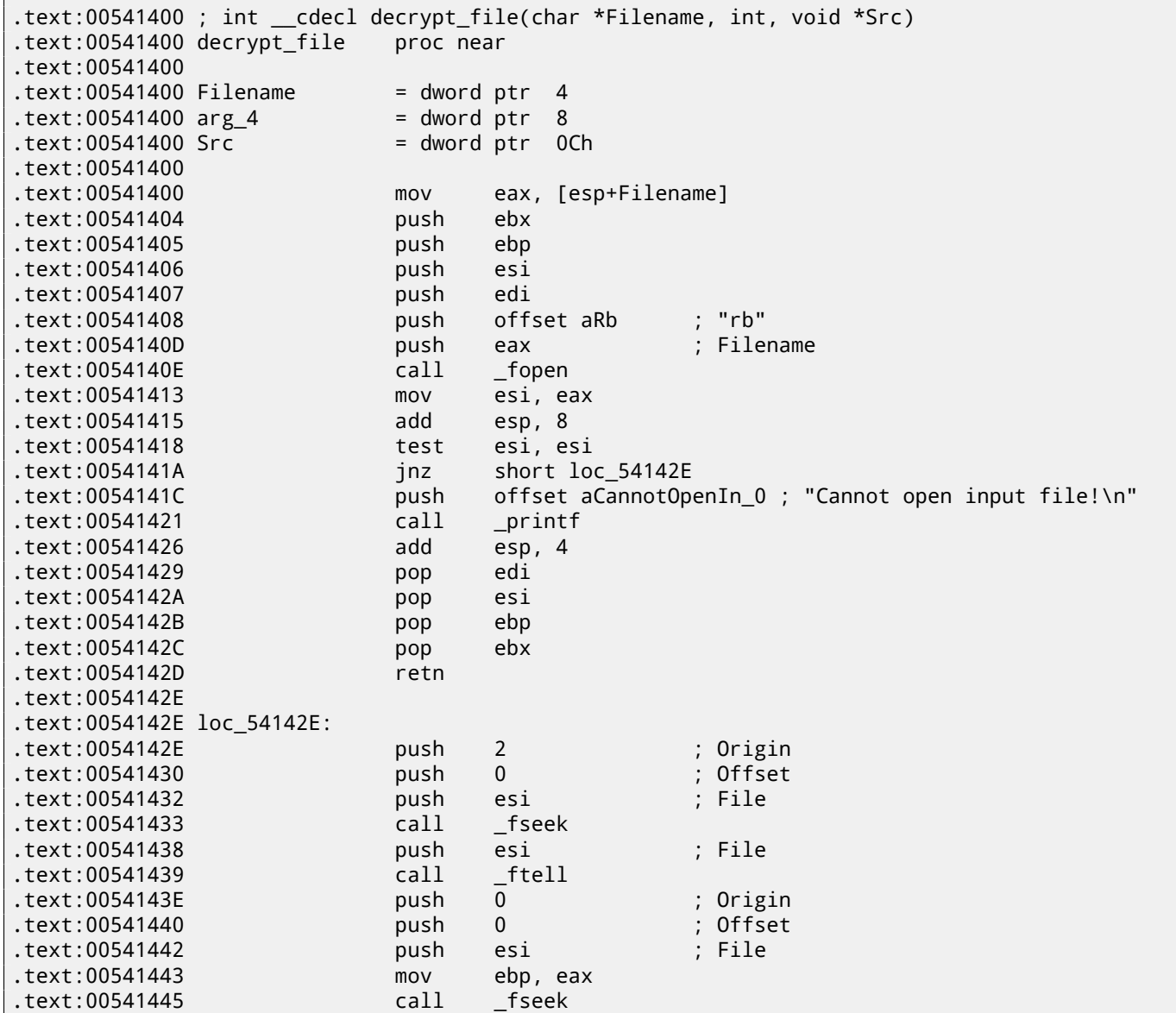

*CHAPTER 64. "QR9": RUBIK'S CUBE INSPIRED AMATEUR CRYPTO-ALGORITHM*

| text:0054144A. | push | ebp      | ; Size        |
|----------------|------|----------|---------------|
| text:0054144B. | call | malloc   |               |
| text:00541450. | push | esi      | ; File        |
| text:00541451. | mov  | ebx, eax |               |
| text:00541453. | push |          | : Count       |
| text:00541455. | push | ebp      | : ElementSize |
| text:00541456. | push | ebx      | : DstBuf      |
| text:00541457. | call | fread    |               |
| text:0054145C. | push | esi      | ; File        |
| text:0054145D. | call | fclose   |               |
|                |      |          |               |

Check signature (first 3 bytes):

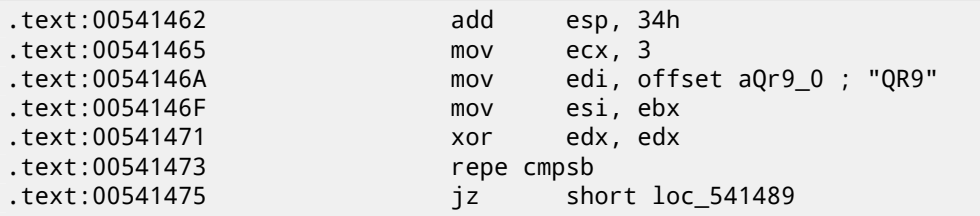

Report an error if signature is absent:

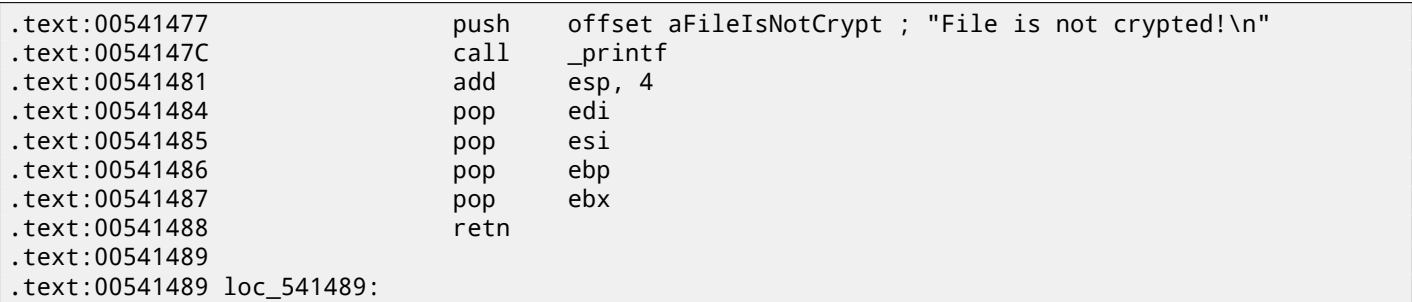

Call decrypt().

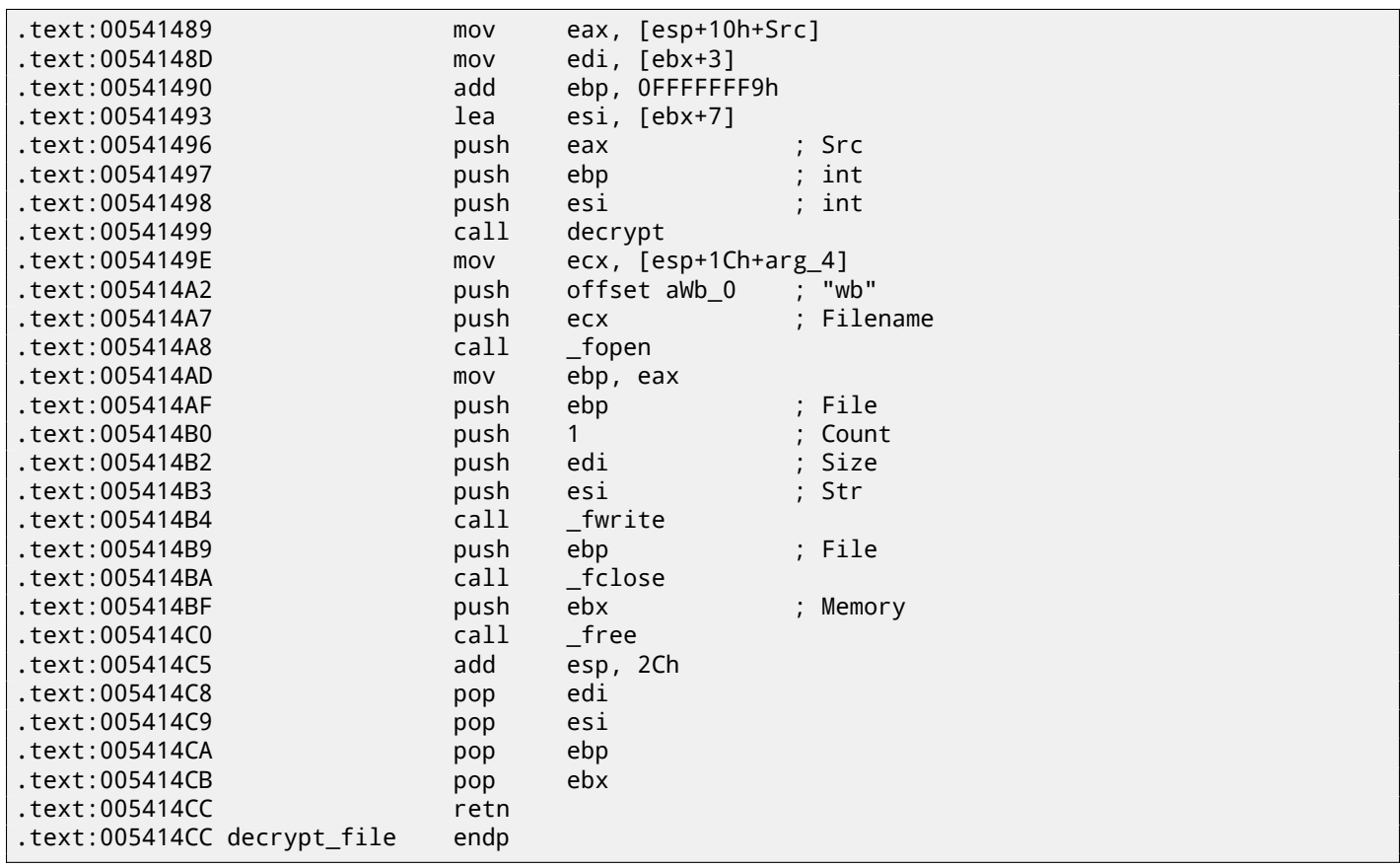

Here is reconstructed C-code:

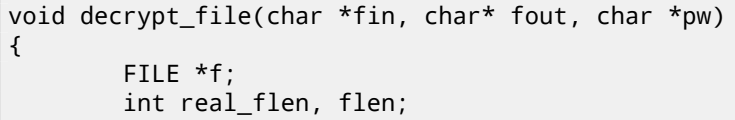

*CHAPTER 64. "QR9": RUBIK'S CUBE INSPIRED AMATEUR CRYPTO-ALGORITHM*

```
BYTE *buf;
f=fopen(fin, "rb");
if (f==NULL)
{
        printf ("Cannot open input file!\n");
        return;
};
fseek (f, 0, SEEK_END);
flen=ftell (f);
fseek (f, 0, SEEK_SET);
buf=(BYTE*)malloc (flen);
fread (buf, flen, 1, f);
fclose (f);
if (memcmp (buf, "QR9", 3)!=0)
{
        printf ("File is not crypted!\n");
        return;
};
memcpy (&real flen, buf+3, 4);
decrypt (buf+(3+4), flen-(3+4), pw);
f=fopen(fout, "wb");
fwrite (buf+(3+4), real_flen, 1, f);
fclose (f);
free (buf);
```
OK, now let's go deeper. Function crypt():

};

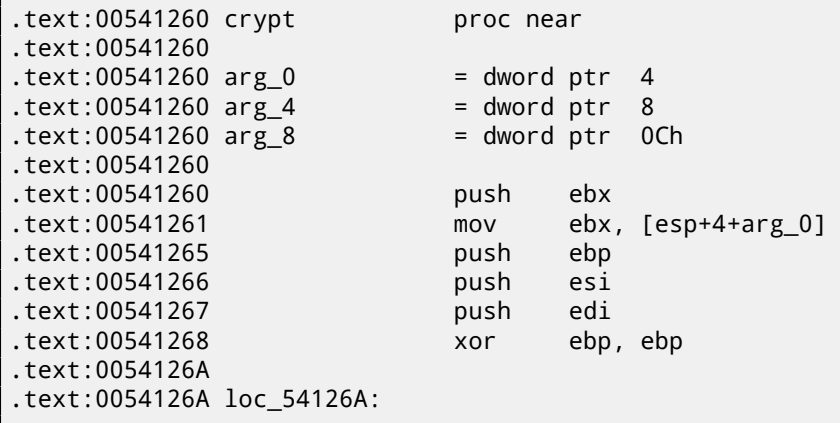

This fragment of code copies part of input buffer to internal array I named later "cube64". The size is in the ECX register. MOVSD means *move 32-bit dword*, so, 16 of 32-bit dwords are exactly 64 bytes.

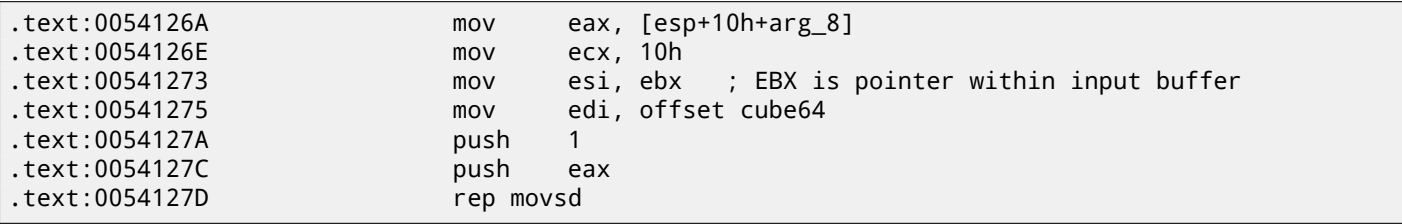

Call rotate\_all\_with\_password():

.text:0054127F call rotate\_all\_with\_password

*CHAPTER 64. "QR9": RUBIK'S CUBE INSPIRED AMATEUR CRYPTO-ALGORITHM*

| Copy crypted contents back from "cube64" to buffer: |           |                                                |  |  |
|-----------------------------------------------------|-----------|------------------------------------------------|--|--|
| text:00541284.                                      | mov       | eax, [esp+18h+arg_4]                           |  |  |
| text:00541288.                                      | mov       | edi, ebx                                       |  |  |
| text:0054128A.                                      | add       | ebp, 40h                                       |  |  |
| text:0054128D.                                      | add       | esp, 8                                         |  |  |
| text:00541290.                                      | mov       | ex.10h                                         |  |  |
| text:00541295.                                      | mov       | esi, offset cube64                             |  |  |
| text:0054129A.                                      | add       | ebx, 40h ; add 64 to input buffer pointer      |  |  |
| text:0054129D.                                      | CMD       | ebp, eax ; EBP contain amount of crypted data. |  |  |
| text:0054129F.                                      | rep movsd |                                                |  |  |

If EBP is not bigger that input argument size, then continue to next block.

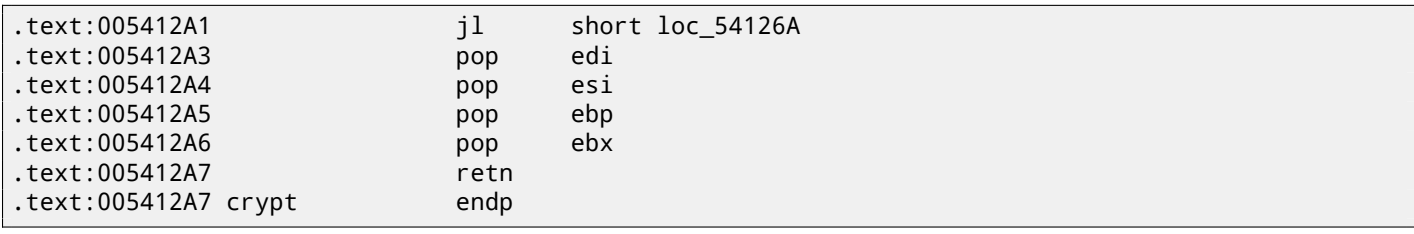

Reconstructed crypt() function:

```
void crypt (BYTE *buf, int sz, char *pw)
{
        int i=0;
        do
        {
                memcpy (cube, buf+i, 8*8);
                rotate_all (pw, 1);
                memcpy (buf+i, cube, 8*8);
                i+=64;}
        while (i<sz);
};
```
OK, now let's go deeper into function rotate all with password(). It takes two arguments: password string and number. In crypt(), number 1 is used, and in the decrypt() function (where rotate\_all\_with\_password() function is called too), number is 3.

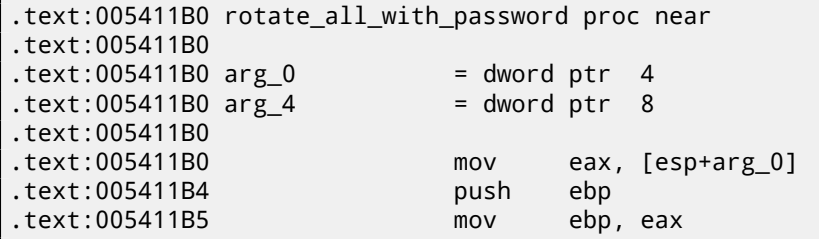

Check for character in password. If it is zero, exit:

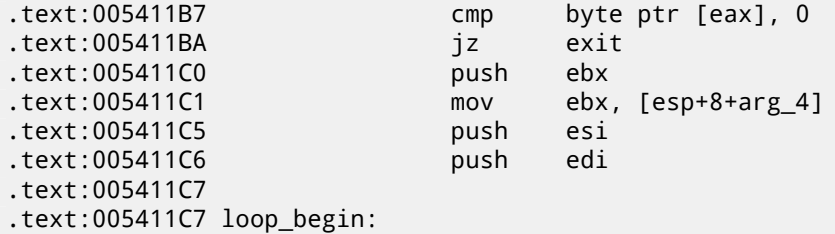

Call tolower(), standard C function.

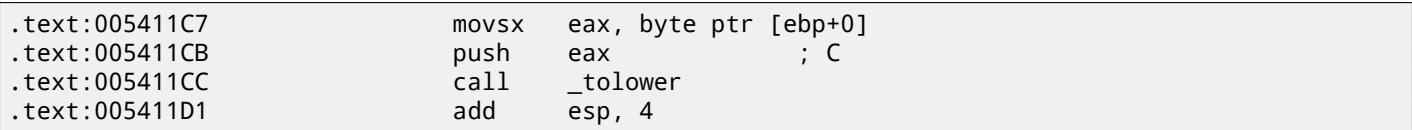

Hmm, if password contains non-alphabetical latin character, it is skipped! Indeed, if we run crypting utility and try non-alphabetical latin characters in password, they seem to be ignored.

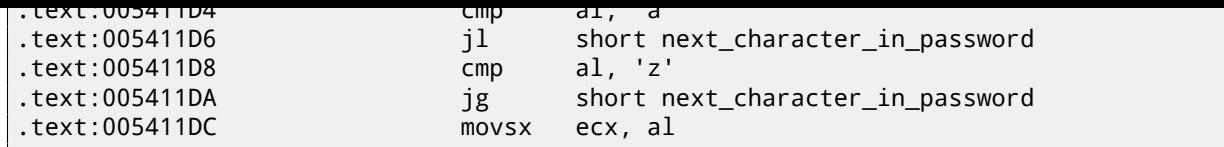

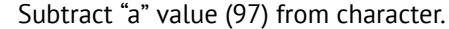

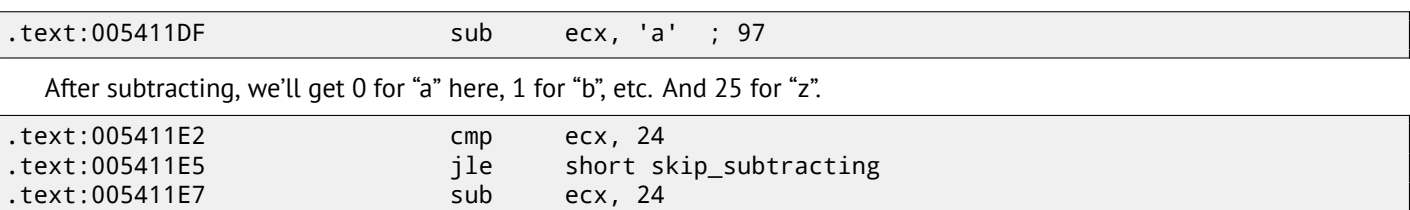

It seems, "y" and "z" are exceptional characters too. After that fragment of code, "y" becomes 0 and "z"  $-1$ . This means, 26 Latin alphabet symbols will become values in range 0..23, (24 in total).

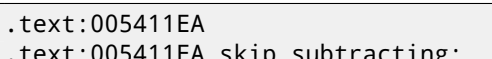

xt:005411EA skip\_subtracting:  $\qquad \qquad ; \qquad \text{CODE XREF: rotate\_all\_with\_password+35}$ 

This is actually division via multiplication. Read more about it in the "Division by 9" section (15.3). The code actually divides password character value by 3.

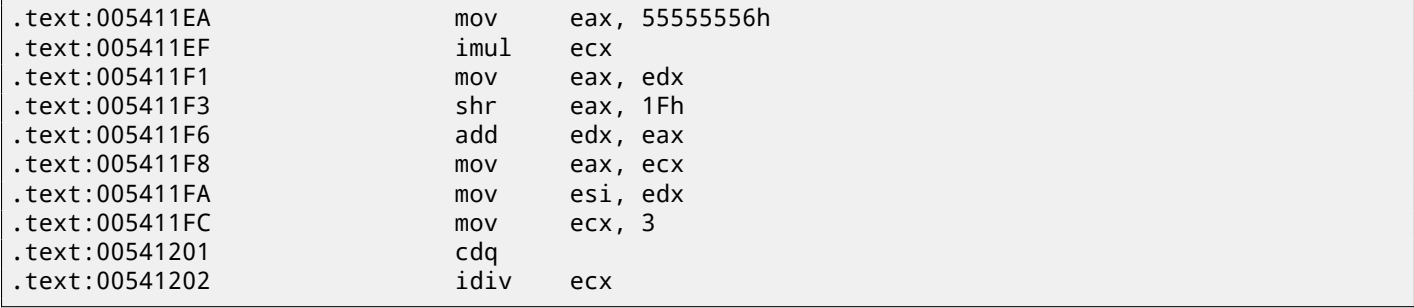

EDX is the remainder of division.

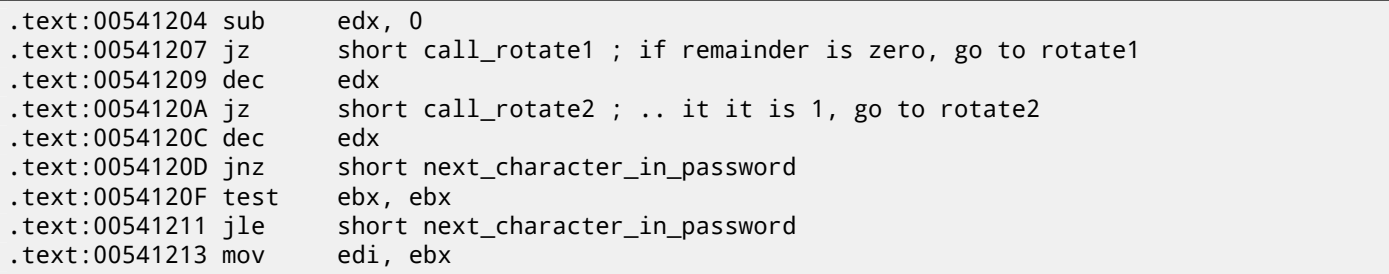

If remainder is 2, call rotate3(). The EDI is a second argument of the rotate\_all\_with\_password() function. As I already wrote, 1 is for crypting operations and 3 is for decrypting. So, here is a loop. When crypting, rotate1/2/3 will be called the same number of times as given in the first argument.

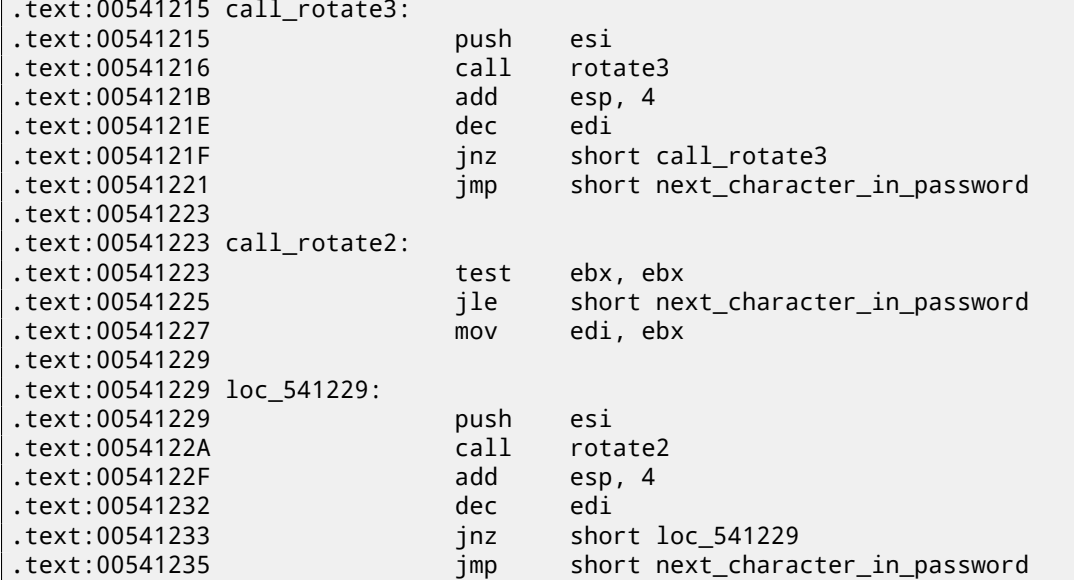
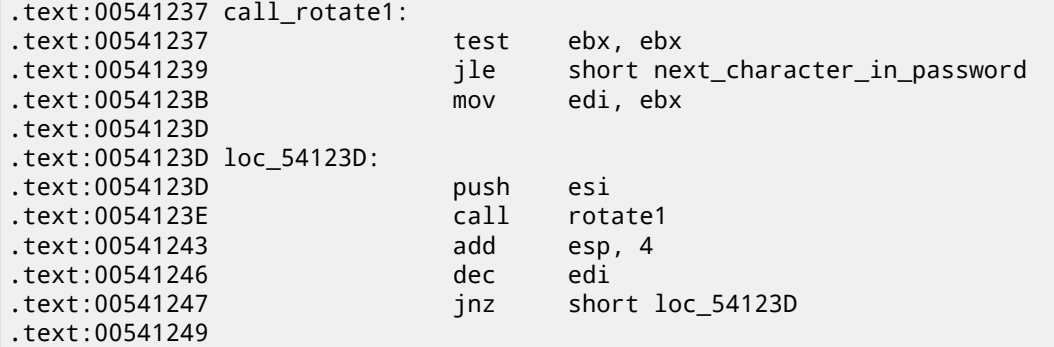

Fetch next character from password string.

.text:00541249 next\_character\_in\_password: .text:00541249 mov al, [ebp+1]

Increment character pointer within password string:

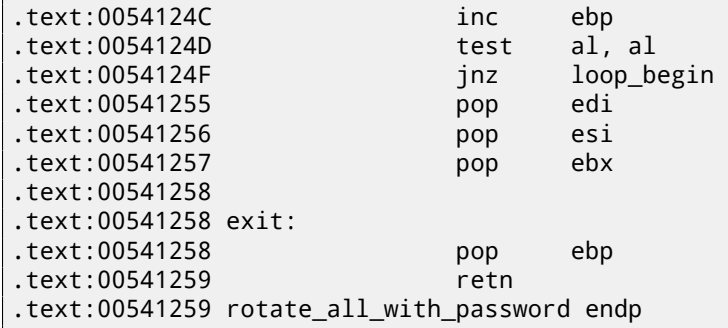

Here is reconstructed C code:

```
void rotate_all (char *pwd, int v)
{
        char *p=pwd;
        while (*p)
        {
                 char c=*p;
                 int q;
                 c=tolower (c);
                 if (c>='a' && c<='z')
                 {
                         q=c-'a';
                         if (q>24)
                                  q - 24;int quotient=q/3;
                         int remainder=q % 3;
                         switch (remainder)
                         {
                         case 0: for (int i=0; i<v; i++) rotate1 (quotient); break;
                         case 1: for (int i=0; i<v; i++) rotate2 (quotient); break;
                         case 2: for (int i=0; i<\nu; i<sup>++</sup>) rotate3 (quotient); break;
                         };
                 };
                 p++;
        };
};
```
Now let's go deeper and investigate rotate1/2/3 functions. Each function calls two another functions. I eventually gave them names set\_bit() and get\_bit(). Let's start with get\_bit():

 $\vert$ .text:00541050 get\_bit proc near

*CHAPTER 64. "QR9": RUBIK'S CUBE INSPIRED AMATEUR CRYPTO-ALGORITHM*

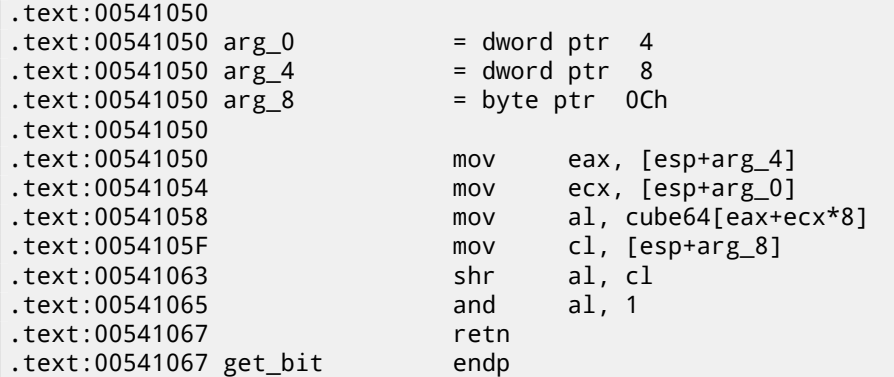

…in other words: calculate an index in the array cube64: *arg\_4 + arg\_0 \* 8*. Then shift a byte from an array by arg\_8 bits right. Isolate lowest bit and return it.

Let's see another function, set\_bit():

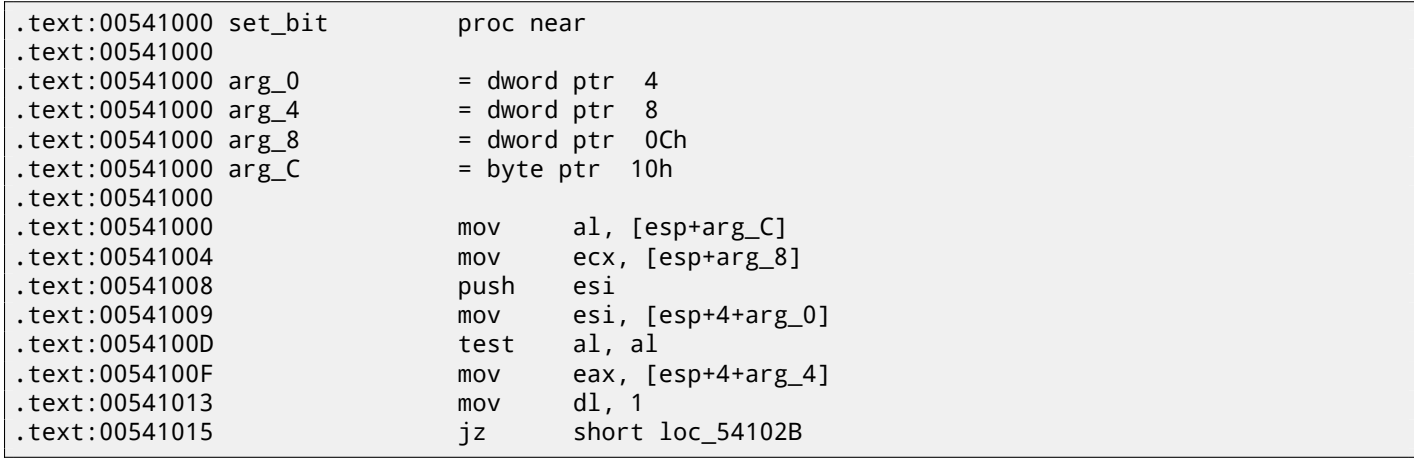

Value in the DL is 1 here. Shift left it by arg 8. For example, if arg 8 is 4, value in the DL register became 0x10 or 1000b in binary form.

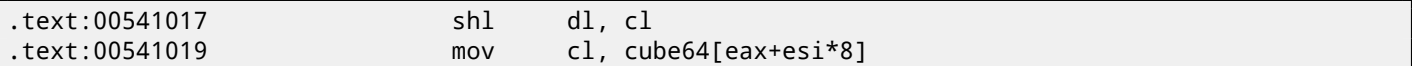

Get bit from array and explicitly set one.

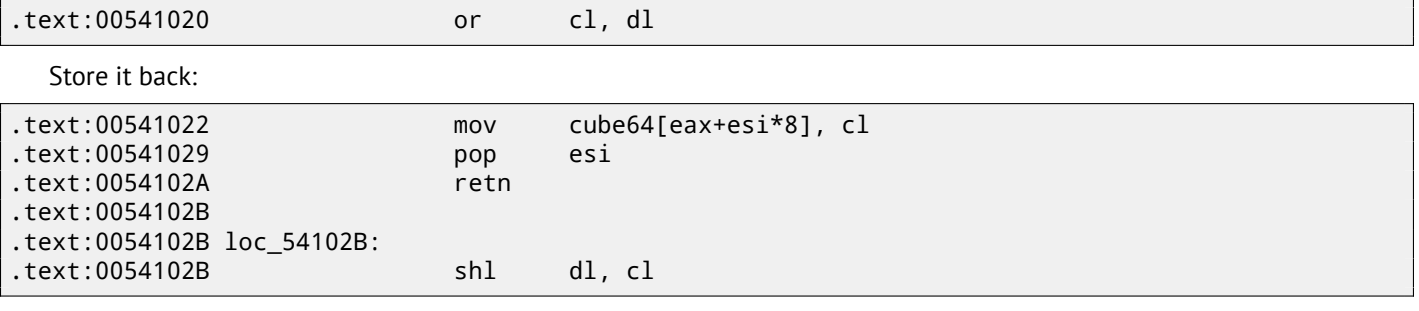

If arg C is not zero...

```
.text:0054102D mov cl, cube64[eax+esi*8]
```
…invert DL. For example, if DL state after shift was 0x10 or 1000b in binary form, there will be 0xEF after NOT instruction or 11101111b in binary form.

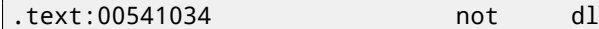

This instruction clears bit, in other words, it saves all bits in CL which are also set in DL except those in DL which are cleared. This means that if DL is e.g. 11101111b in binary form, all bits will be saved except 5th (counting from lowest bit).

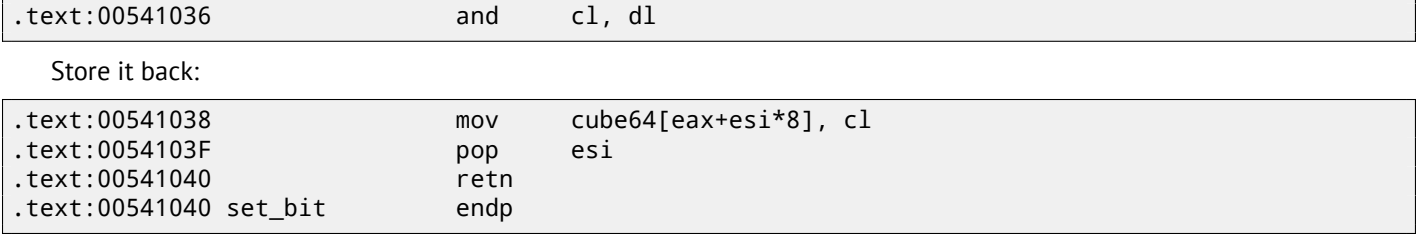

*CHAPTER 64. "QR9": RUBIK'S CUBE INSPIRED AMATEUR CRYPTO-ALGORITHM*

It is almost the same as  $get\_bit()$ , except, if arg\_C is zero, the function clears specific bit in array, or sets it otherwise. We also know the array size is 64. First two arguments both in the  $set\_bit()$  and  $get\_bit()$  functions could be seen as 2D coordinates. Then array will be 8\*8 matrix.

Here is C representation of what we already know:

```
#define IS_SET(flag, bit) ((flag) & (bit))
#define SET_BIT(var, bit) ((var) |= (bit))
#define REMOVE_BIT(var, bit) ((var) &= ~(bit))
char cube[8][8];
void set_bit (int x, int y, int shift, int bit)
{
        if (bit)
               SET_BIT (cube[x][y], 1<<shift);
       else
               REMOVE_BIT (cube[x][y], 1<<shift);
};
int get bit (int x, int y, int shift)
{
        if ((cube[x][y]>>shift)&1==1)
               return 1;
        return 0;
};
```
Now let's get back to rotate1/2/3 functions.

.text:00541070 rotate1 proc near .text:00541070

Internal array allocation in local stack, its size 64 bytes:

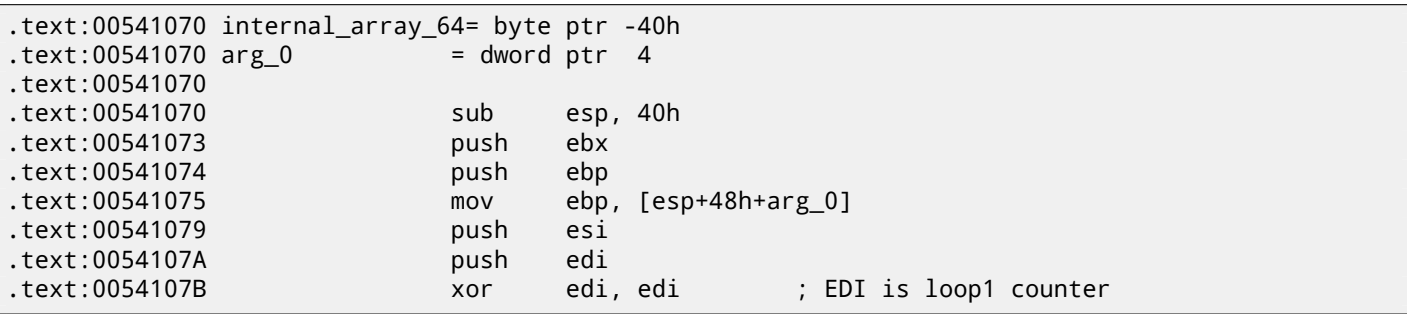

EBX is a pointer to internal array:

.text:00541081

.text:0054107D lea ebx, [esp+50h+internal\_array\_64]

Two nested loops are here:

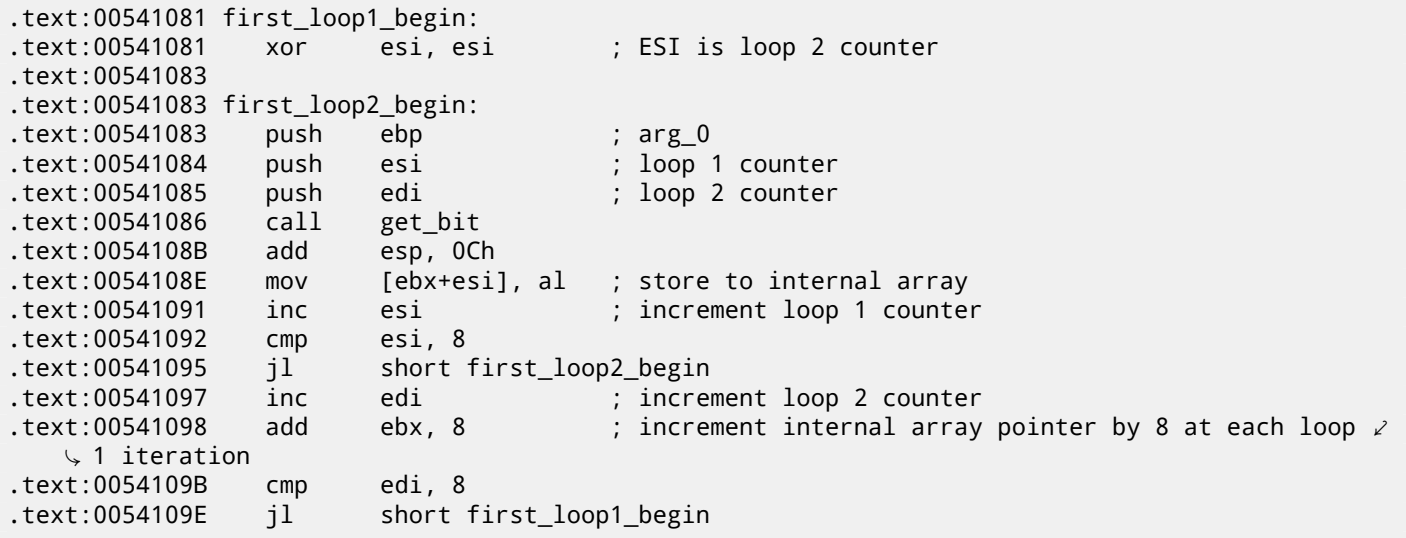

…we see that both loop counters are in range 0..7. Also they are used as the first and the second arguments of the get\_bit() function. Third argument of the get\_bit() is the only argument of rotate1(). What get\_bit() returns, is being placed into internal array.

```
.text:005410A0 lea ebx, [esp+50h+internal_array_64]
.text:005410A4 mov edi, 7 ; EDI is loop 1 counter, initial state is 7
.text:005410A9
.text:005410A9 second_loop1_begin:
.text:005410A9 xor esi, esi ; ESI is loop 2 counter
.text:005410AB
.text:005410AB second_loop2_begin:
.text:005410AB mov al, [ebx+esi] ; value from internal array
.text:005410AE push eax
.text:005410AF push ebp ; arg_0
.text:005410B0 push edi ; loop 1 counter
.text:005410B1 push esi ; loop 2 counter
.text:005410B2 call set_bit
.text:005410B7 add esp, 10h
.text:005410BA inc esi ; increment loop 2 counter
.text:005410BB cmp esi, 8
.text:005410BE jl short second_loop2_begin
.text:005410C0 dec edi ; decrement loop 2 counter
.text:005410C1 add ebx, 8 ; increment pointer in internal array
.text:005410C4 cmp edi, 0FFFFFFFFh
.text:005410C7 jg short second_loop1_begin
.text:005410C9 pop edi
.text:005410CA pop esi
.text:005410CB pop ebp
.text:005410CC pop ebx
.text:005410CD add esp, 40h
.text:005410D0 retn
.text:005410D0 rotate1 endp
```
…this code is placing contents from internal array to cube global array via set\_bit() function, *but*, in different order! Now loop 1 counter is in range 7 to 0, decrementing at each iteration! C code representation looks like:

```
void rotate1 (int v)
{
        bool tmp[8][8]; // internal array
        int i, j;
        for (i=0; i<8; i++)for (j=0; j<8; j++)
                         tmp[i][j]=get_bit (i, j, v);
        for (i=0; i<8; i++)for (j=0; j<8; j++)
                         set_bit (j, 7-i, v, tmp[x][y]);
};
```
Not very understandable, but if we will take a look at rotate2() function:

```
.text:005410E0 rotate2 proc near
.text:005410E0
.text:005410E0 internal_array_64 = byte ptr -40h
.text:005410E0 arg_0 = dword ptr 4
.text:005410E0
.text:005410E0 sub esp, 40h
.text:005410E3 push ebx
.text:005410E4 push ebp
.text:005410E5 mov ebp, [esp+48h+arg_0]
.text:005410E9 push esi
.text:005410EA push edi
.text:005410EB xor edi, edi ; loop 1 counter
.text:005410ED lea ebx, [esp+50h+internal_array_64]
.text:005410F1
.text:005410F1 loc_5410F1:
.text:005410F1 xor esi, esi ; loop 2 counter
.text:005410F3
.text:005410F3 loc_5410F3:
.text:005410F3 push esi ; loop 2 counter
.text:005410F4 push edi ; loop 1 counter
```
*CHAPTER 64. "QR9": RUBIK'S CUBE INSPIRED AMATEUR CRYPTO-ALGORITHM*

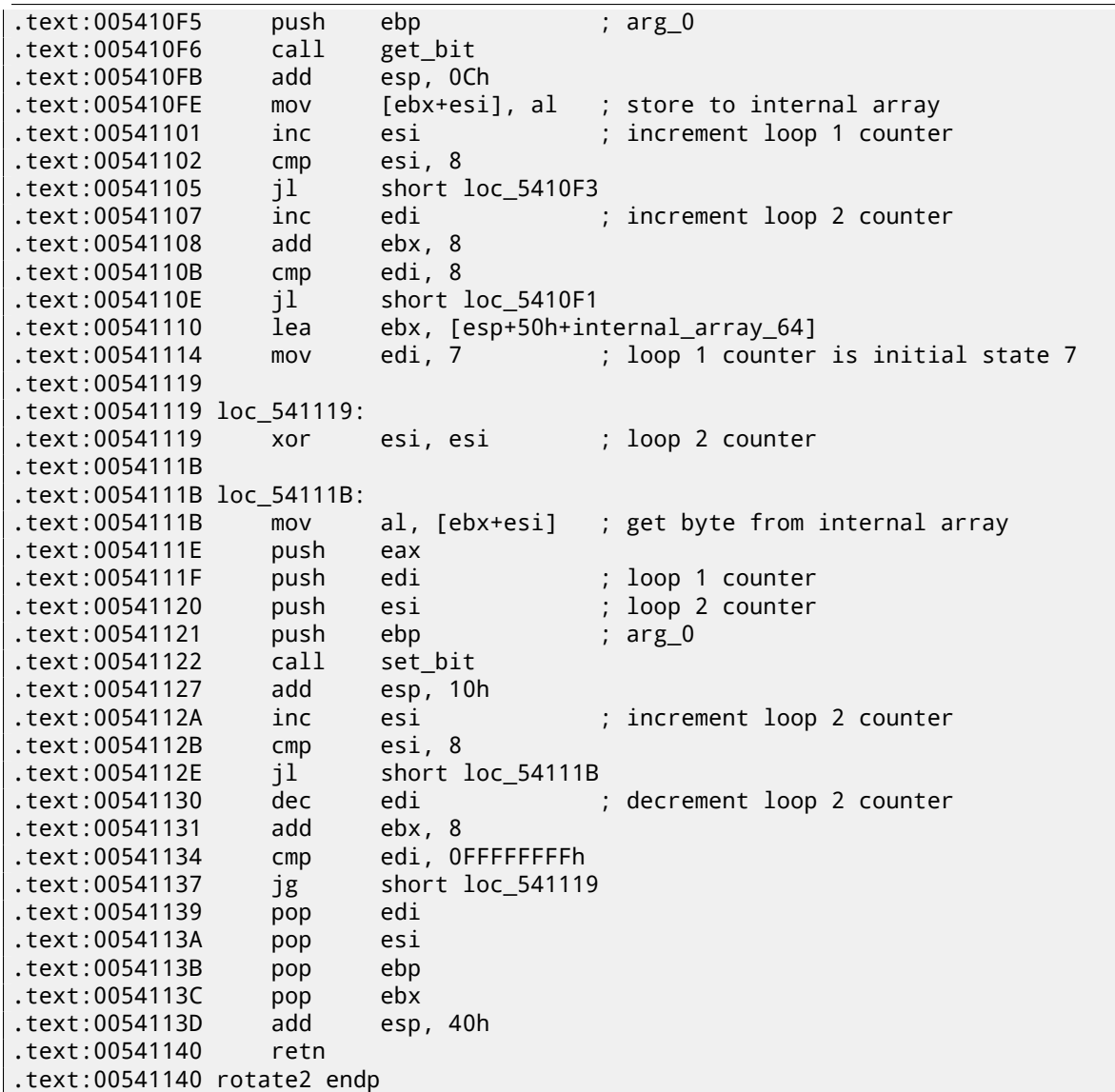

It is *almost* the same, except of different order of arguments of the get\_bit() and set\_bit(). Let's rewrite it in C-like code:

```
void rotate2 (int v)
{
        bool tmp[8][8]; // internal array
        int i, j;
        for (i=0; i<8; i++)
                for (j=0; j<8; j++)
                        tmp[i][j]=get_bit (v, i, j);
        for (i=0; i<8; i++)
                for (j=0; j<8; j++)set_bit (v, j, 7-i, tmp[i][j]);
};
```
Let's also rewrite rotate3() function:

```
void rotate3 (int v)
{
        bool tmp[8][8];
        int i, j;
        for (i=0; i<8; i++)
                for (j=0; j<8; j++)
                        tmp[i][j]=get_bit (i, v, j);
        for (i=0; i<8; i++)for (j=0; j<8; j++)
                        set_bit (7-j, v, i, tmp[i][j]);
```
Well, now things are simpler. If we consider cube64 as 3D cube 8\*8\*8, where each element is bit, get\_bit() and set\_bit() take just coordinates of bit on input.

rotate1/2/3 functions are in fact rotating all bits in specific plane. Three functions are each for each cube side and v argument is setting plane in range 0..7.

Maybe, algorithm's author was thinking of  $8*8*8$  Rubik's cube  $3$ ?! Yes, indeed.

Let's get closer into decrypt() function, I rewrote it here:

```
void decrypt (BYTE *buf, int sz, char *pw)
{
        char *p=strdup (pw);
        strrev (p);
        int i=0;
        do
        {
                 memcpy (cube, buf+i, 8*8);
                 rotate_all (p, 3);
                 memcpy (buf+i, cube, 8*8);
                 i+=64;
        }
        while (i<sz);
        free (p);
};
```
It is almost the same except of crypt(), but password string is reversed by strrev()<sup>4</sup> standard C function and rotate\_all() is called with argument 3.

This means, in case of decryption, each corresponding rotate1/2/3 call will be performed thrice.

This is almost as in Rubik'c cube! If you want to get back, do the same in reverse order and direction! If you need to undo effect of rotating one place in clockwise direction, rotate it thrice in counter-clockwi[se](#page-581-0) direction.

rotate1() is apparently for rotating "front" plane. rotate2() is apparently for rotating "top" plane. rotate3() is apparently for rotating "left" plane.

Let's get back to the core of rotate\_all() function:

```
q=c-'a';
if (q>24)
        q - 24;int quotient=q/3; // in range 0..7
int remainder=q % 3;
switch (remainder)
{
    case 0: for (int i=0; i<v; i++) rotate1 (quotient); break; // front
    case 1: for (int i=0; i<v; i++) rotate2 (quotient); break; // top
    case 2: for (int i=0; i<v; i++) rotate3 (quotient); break; // left
};
```
Now it is much simpler to understand: each password character defines side (one of three) and plane (one of 8). 3\*8 = 24, that is why two last characters of Latin alphabet are remapped to fit an alphabet of exactly 24 elements.

The algorithm is clearly weak: in case of short passwords, one can see, that in crypted file there are an original bytes of the original file in binary files editor.

Here is reconstructed whole source code:

```
#include <windows.h>
#include <stdio.h>
#include <assert.h>
#define IS_SET(flag, bit) ((flag) & (bit))
#define SET_BIT(var, bit) ((var) |= (bit))
#define REMOVE_BIT(var, bit) ((var) &= ~(bit))
```

```
static BYTE cube[8][8];
```

```
3http://en.wikipedia.org/wiki/Rubik's_Cube
4http://msdn.microsoft.com/en-us/library/9hby7w40(VS.80).aspx
```
*CHAPTER 64. "QR9": RUBIK'S CUBE INSPIRED AMATEUR CRYPTO-ALGORITHM*

```
void set_bit (int x, int y, int z, bool bit)
{
        if (bit)
                SET_BIT (cube[x][y], 1<<z);else
                REMOVE_BIT (cube[x][y], 1<<z);};
bool get_bit (int x, int y, int z)
{
        if ((cube[x][y]>>z)&1==1)
                return true;
        return false;
};
void rotate_f (int row)
{
        bool tmp[8][8];
        int x, y;
        for (x=0; x<8; x++)
                for (y=0; y<8; y++)
                        tmp[x][y]=get_bit (x, y, row);
        for (x=0; x<8; x++)for (y=0; y<8; y++)set_bit (y, 7-x, row, tmp[x][y]);
};
void rotate_t (int row)
{
        bool tmp[8][8];
        int y, z;
        for (y=0; y<8; y++)
                for (z=0; z<8; z++)
                        tmp[y][z]=get_bit (row, y, z);
        for (y=0; y<8; y++)for (z=0; z<8; z++)set_bit (row, z, 7-y, tmp[y][z]);
};
void rotate_l (int row)
{
        bool tmp[8][8];
        int x, z;
        for (x=0; x<8; x++)for (z=0; z<8; z++)tmp[x][z]=get_bit (x, row, z);
        for (x=0; x<8; x++)for (z=0; z<8; z++)
                        set_bit (7-z, row, x, tmp[x][z]);};
void rotate_all (char *pwd, int v)
{
        char *p=pwd;
        while (*p)
        {
                char c=*p;
                int q;
                c=tolower (c);
                if (c>='a' && c<='z')
```

```
{
                         q=c-'a';
                         if (q>24)
                                 q - 24;int quotient=q/3;
                         int remainder=q % 3;
                         switch (remainder)
                         {
                         case 0: for (int i=0; i<v; i++) rotate1 (quotient); break;
                         case 1: for (int i=0; i<v; i++) rotate2 (quotient); break;
                         case 2: for (int i=0; i<v; i++) rotate3 (quotient); break;
                         };
                };
                p++;
        };
};
void crypt (BYTE *buf, int sz, char *pw)
{
        int i=0;
        do
        {
                memcpy (cube, buf+i, 8*8);
                rotate_all (pw, 1);
                memcpy (buf+i, cube, 8*8);
                i+=64;}
        while (i<sz);
};
void decrypt (BYTE *buf, int sz, char *pw)
{
        char *p=strdup (pw);
        strrev (p);
        int i=0;
        do
        {
                memcpy (cube, buf+i, 8*8);
                rotate_all (p, 3);
                memcpy (buf+i, cube, 8*8);
                i+=64;
        }
        while (i<sz);
        free (p);
};
void crypt_file(char *fin, char* fout, char *pw)
{
        FILE *f;
        int flen, flen_aligned;
        BYTE *buf;
        f=fopen(fin, "rb");
        if (f==NULL)
        {
                printf ("Cannot open input file!\n");
                return;
        };
        fseek (f, 0, SEEK_END);
        flen=ftell (f);
        fseek (f, 0, SEEK_SET);
```
*CHAPTER 64. "QR9": RUBIK'S CUBE INSPIRED AMATEUR CRYPTO-ALGORITHM*

```
flen_aligned=(flen&0xFFFFFFC0)+0x40;
        buf=(BYTE*)malloc (flen_aligned);
        memset (buf, 0, flen_aligned);
        fread (buf, flen, 1, f);
        fclose (f);
        crypt (buf, flen_aligned, pw);
        f=fopen(fout, "wb");
        fwrite ("QR9", 3, 1, f);
        fwrite (&flen, 4, 1, f);
        fwrite (buf, flen_aligned, 1, f);
        fclose (f);
        free (buf);
};
void decrypt_file(char *fin, char* fout, char *pw)
{
        FILE *f;
        int real flen, flen;
        BYTE *buf;
        f=fopen(fin, "rb");
        if (f==NULL)
        {
                printf ("Cannot open input file!\n");
                 return;
        };
        fseek (f, 0, SEEK_END);
        flen=ftell (f);
        fseek (f, 0, SEEK_SET);
        buf=(BYTE*)malloc (flen);
        fread (buf, flen, 1, f);
        fclose (f);
        if (memcmp (buf, "QR9", 3)!=0)
        {
                printf ("File is not crypted!\n");
                return;
        };
        memcpy (&real_flen, buf+3, 4);
        decrypt (buf+(3+4), flen-(3+4), pw);
        f=fopen(fout, "wb");
        fwrite (buf+(3+4), real_flen, 1, f);
        fclose (f);
        free (buf);
};
// run: input output 0/1 password
// 0 for encrypt, 1 for decrypt
int main(int argc, char *argv[])
```
*CHAPTER 64. "QR9": RUBIK'S CUBE INSPIRED AMATEUR CRYPTO-ALGORITHM*

```
{
       if (argc!=5)
        {
                printf ("Incorrect parameters!\n");
                return 1;
       };
       if (strcmp (argv[3], "0")==0)
                crypt_file (argv[1], argv[2], argv[4]);
       else
                if (strcmp (argv[3], "1")==0)
                        decrypt_file (argv[1], argv[2], argv[4]);
                else
                        printf ("Wrong param %s\n", argv[3]);
        return 0;
};
```
### **Chapter 65**

# **SAP**

### **65.1 About SAP client network traffic compression**

(Tracing connection between TDW\_NOCOMPRESS SAPGUI $^1$  environment variable to the pesky nagging pop-up window and actual data compression routine.)

It is known that network traffic between SAPGUI and SAP is not crypted by default, it is rather compressed (read here<sup>2</sup> and here<sup>3</sup>).

It is also known that by s[e](#page-586-0)tting environment variable *TDW\_NOCOMPRESS* to 1, it is possible to turn network packets compression off.

But you will see a nagging pop-up window cannot be closed:

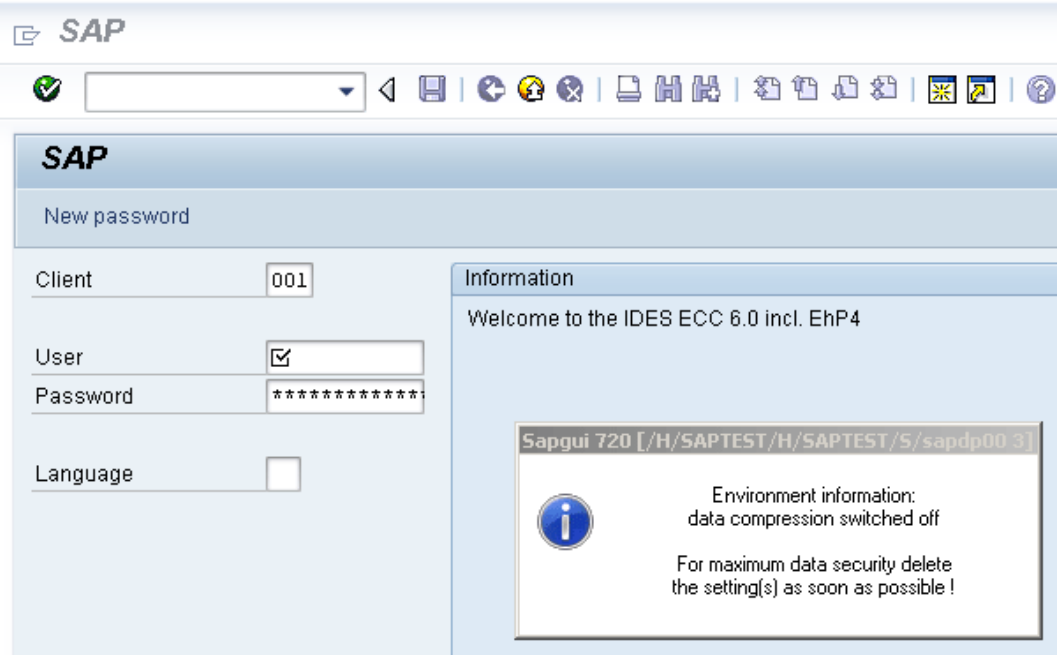

Figure 65.1: Screenshot

Let's see, if we can remove the window somehow.

But before this, let's see what we already know. First: we know the environment variable *TDW\_NOCOMPRESS* is checked somewhere inside of SAPGUI client. Second: string like "data compression switched off" must be present somewhere too. With the help of FAR file manager I found that both of these strings are stored in the SAPguilib.dll file.

So let's open SAPguilib.dll in IDA and search for *"TDW\_NOCOMPRESS"* string. Yes, it is present and there is only one reference to it.

We see the following fragment of code (all file offsets are valid for SAPGUI 720 win32, SAPguilib.dll file version 7200,1,0,9009):

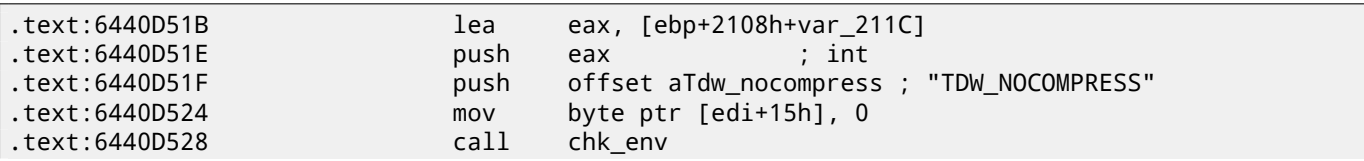

<sup>1</sup>SAP GUI client

<sup>2</sup>http://blog.yurichev.com/node/44

<span id="page-586-0"></span><sup>3</sup>http://blog.yurichev.com/node/47

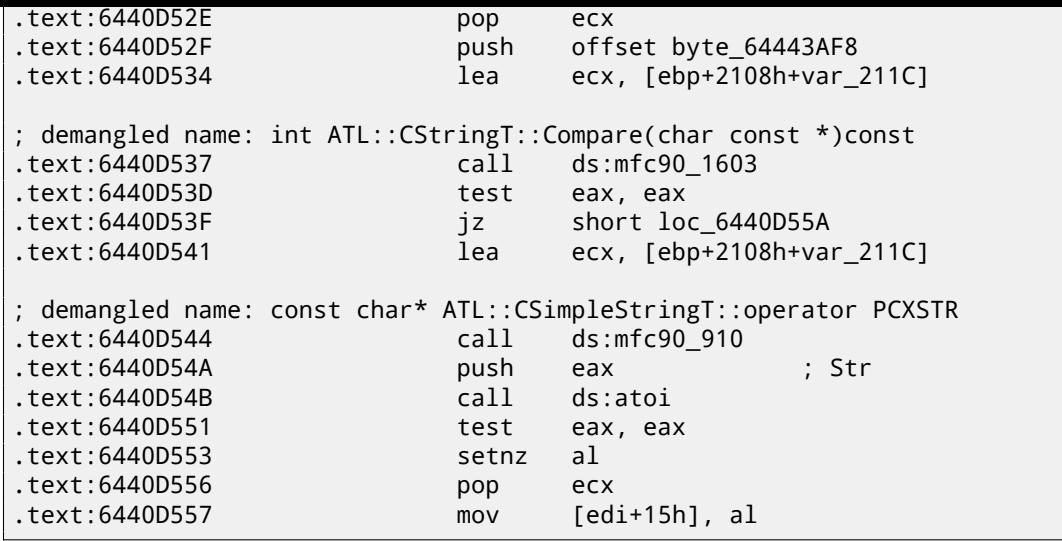

String returned by  $chk\_env($ ) via second argument is then handled by MFC string functions and then  $atoi()^4$  is called. After that, numerical value is stored to edi+15h.

Also take a look onto chk\_env() function (I gave a name to it):

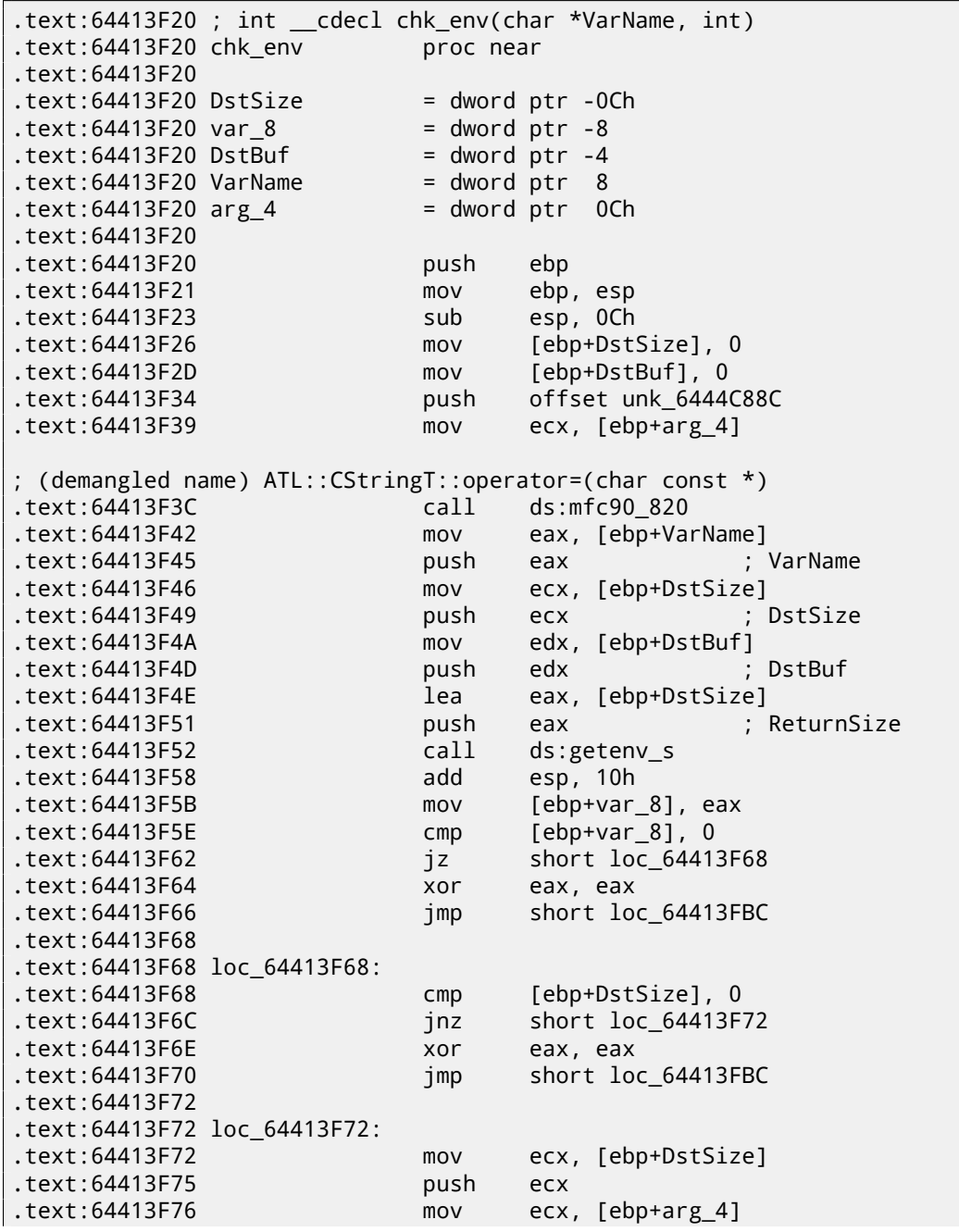

4 standard C library function, coverting number in string into number

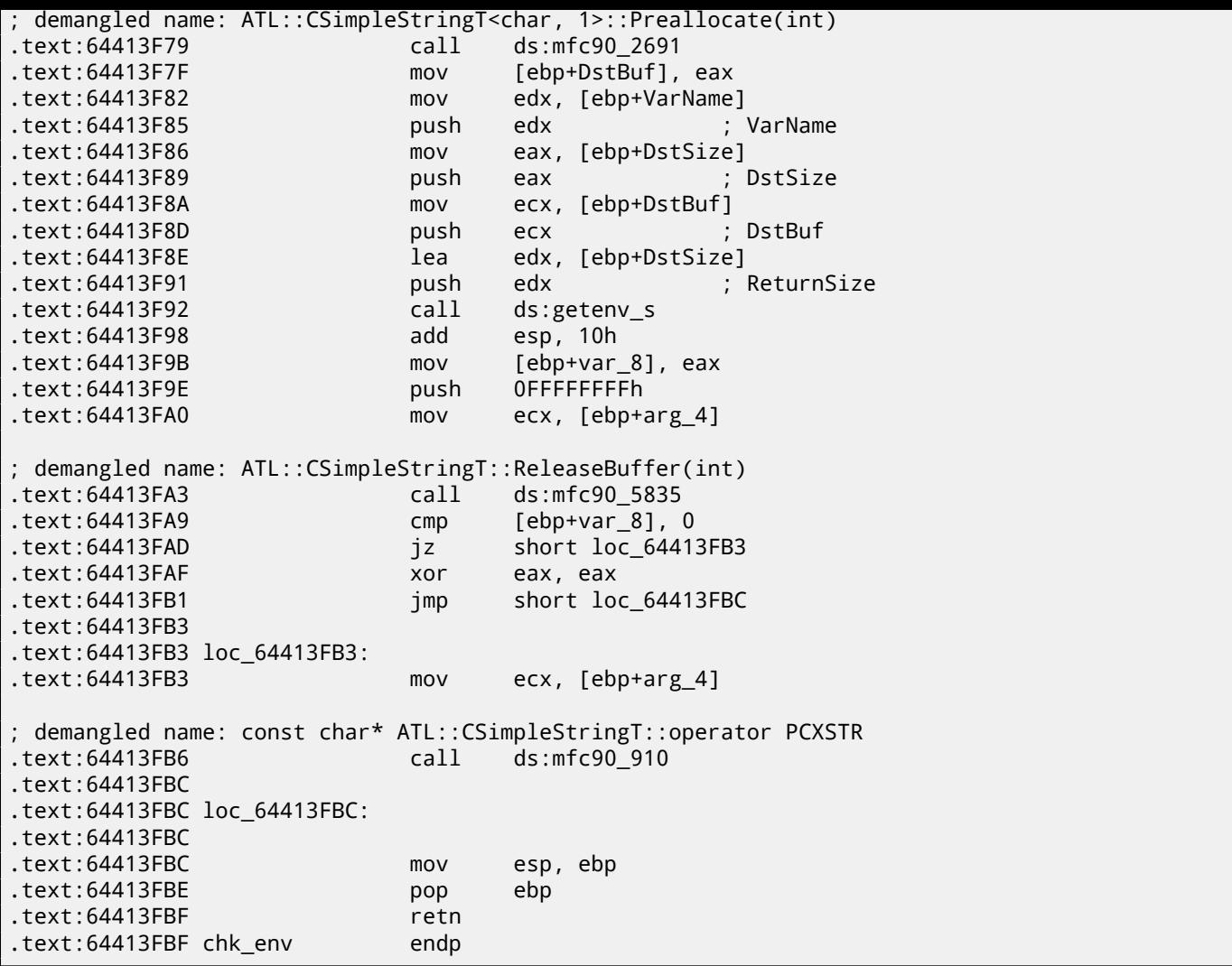

Yes. getenv\_s()<sup>5</sup> function is Microsoft security-enhanced version of getenv()<sup>6</sup>. There is also a MFC string manipulations.

Lots of other environment variables are checked as well. Here is a list of all variables being checked and what SAPGUI could write to trace log when logging is turned on:

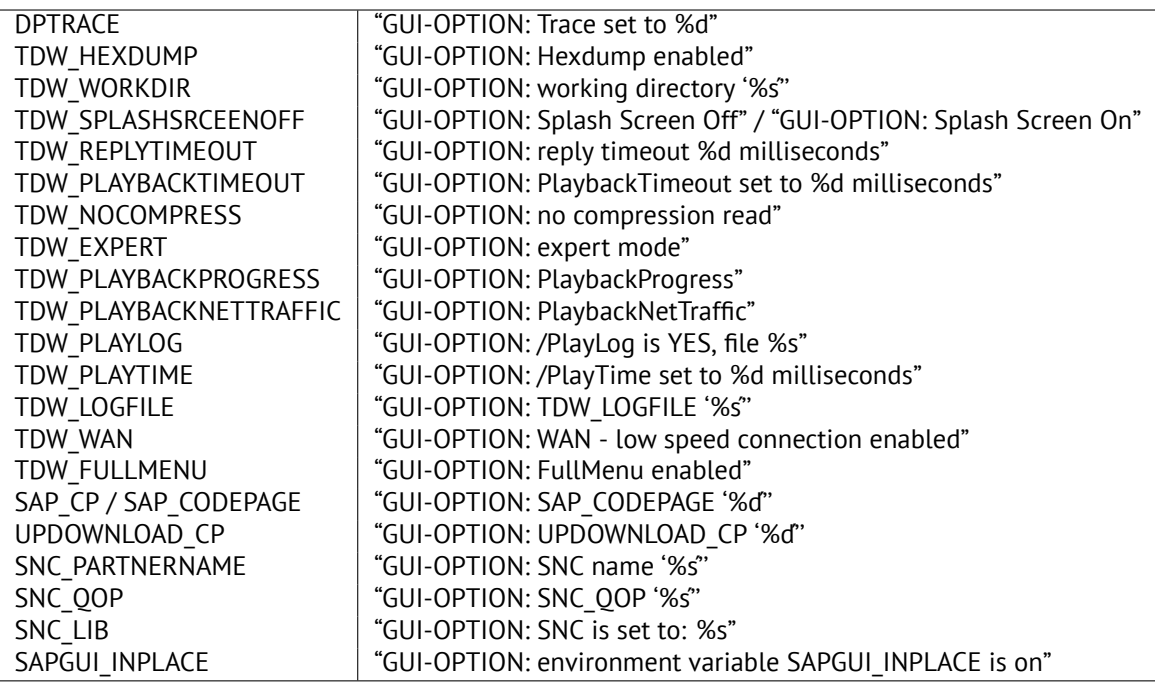

<sup>5</sup>http://msdn.microsoft.com/en-us/library/tb2sfw2z(VS.80).aspx

<sup>6</sup>Standard C library returning environment variable

Settings for each variable are written to the array via pointer in the EDI register. EDI is being set before the function call:

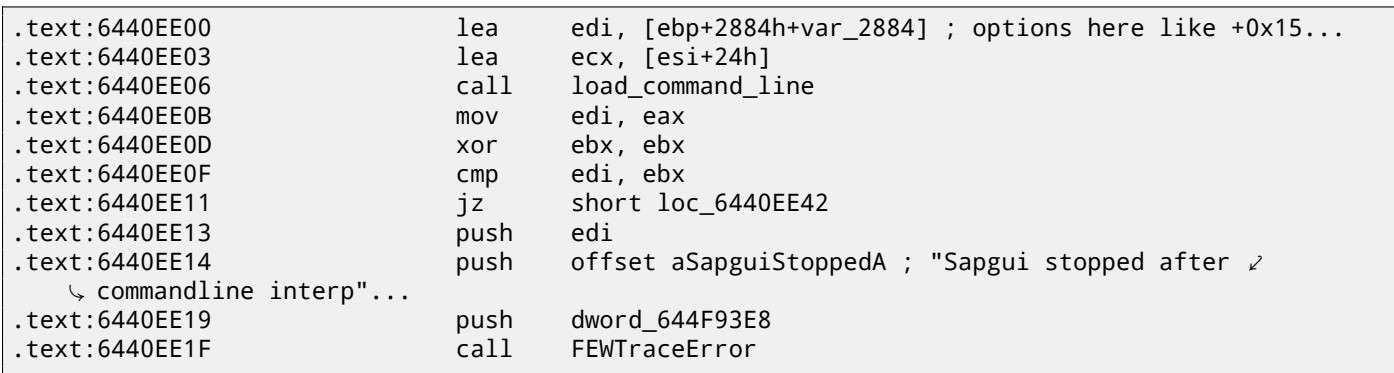

Now, can we find *"data record mode switched on"* string? Yes, and here is the only reference in function CDwsGui::PrepareInfoWindow(). How do I know class/method names? There is a lot of special debugging calls writing to log-files like:

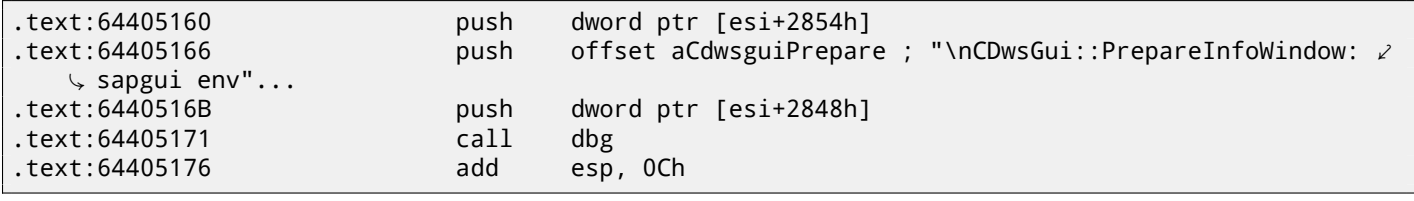

…or:

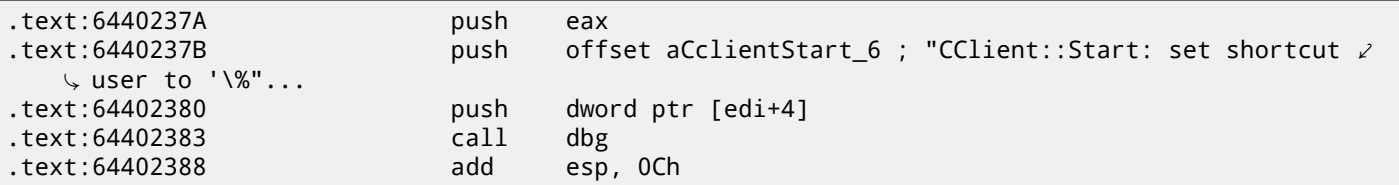

It is *very* useful.

So let's see contents of the pesky nagging pop-up window function:

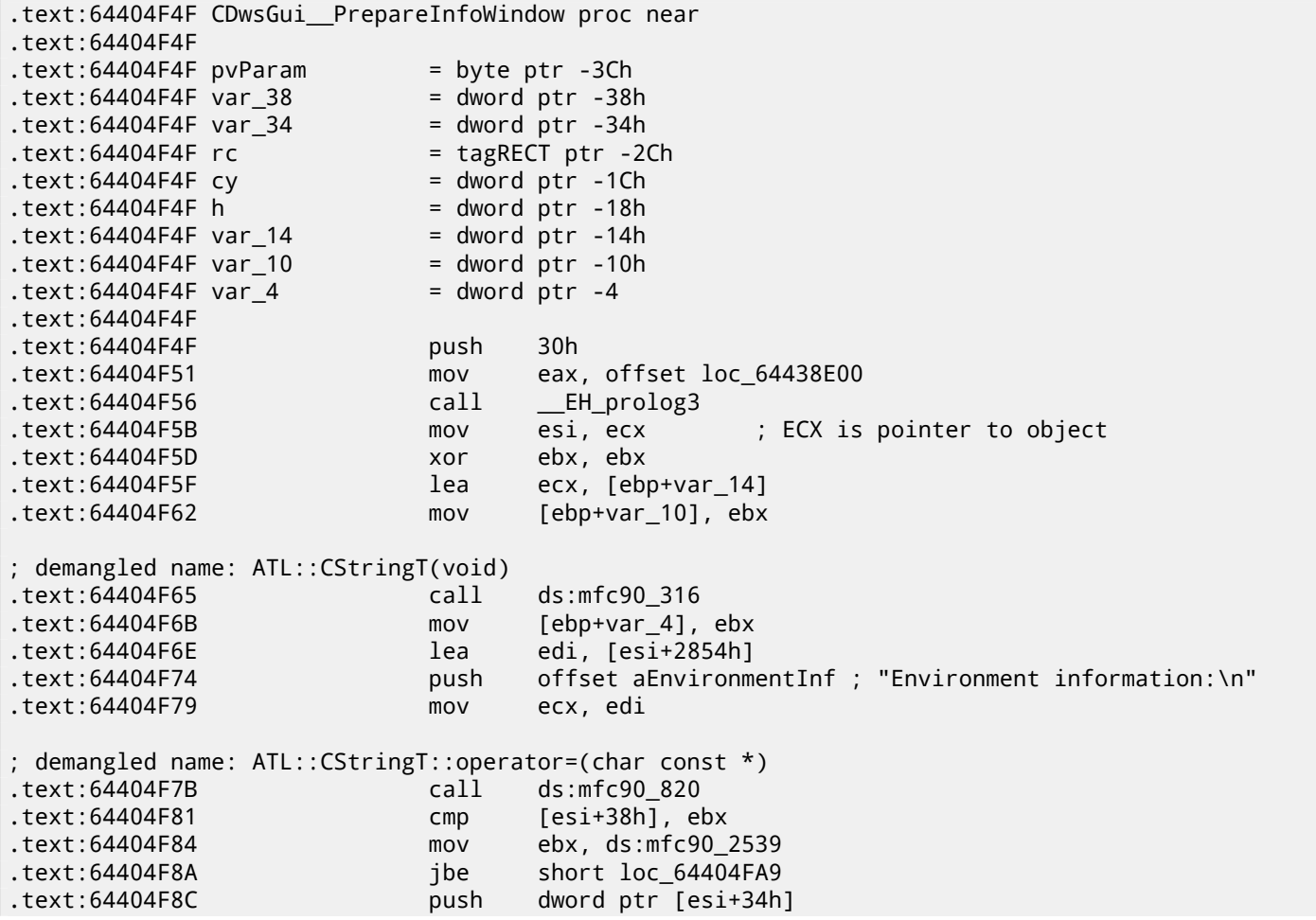

*CHAPTER 65. SAP 65.1. ABOUT SAP CLIENT NETWORK TRAFFIC COMPRESSION* .text:64404F8F lea eax, [ebp+var\_14] .text:64404F92 push offset aWorkingDirecto ; "working directory: '\%s'\n" .text:64404F97 push eax ; demangled name: ATL::CStringT::Format(char const \*,...) .text:64404F98 call ebx ; mfc90\_2539 .text:64404F9A add esp, 0Ch .text:64404F9D lea eax, [ebp+var\_14] .text:64404FA0 push eax .text:64404FA1 mov ecx, edi ; demangled name: ATL::CStringT::operator+=(class ATL::CSimpleStringT<char, 1> const &) .text:64404FA3 call ds:mfc90\_941 .text:64404FA9 .text:64404FA9 loc\_64404FA9: .text:64404FA9 mov eax, [esi+38h] .text:64404FAC test eax, eax .text:64404FAE jbe short loc\_64404FD3 .text:64404FB0 push eax .text:64404FB1 lea eax, [ebp+var\_14] .text:64404FB4 push offset aTraceLevelDAct ; "trace level \%d activated\n" .text:64404FB9 push eax ; demangled name: ATL::CStringT::Format(char const \*,...) .text:64404FBA call ebx ; mfc90\_2539 .text:64404FBC add esp, 0Ch .text:64404FBF lea eax, [ebp+var\_14] .text:64404FC2 push eax .text:64404FC3 mov ecx, edi ; demangled name: ATL::CStringT::operator+=(class ATL::CSimpleStringT<char, 1> const &) .text:64404FC5 call ds:mfc90\_941 .text:64404FCB xor ebx, ebx .text:64404FCD inc ebx .text:64404FCE mov [ebp+var\_10], ebx .text:64404FD1 jmp short loc\_64404FD6 .text:64404FD3 .text:64404FD3 loc\_64404FD3: .text:64404FD3 xor ebx, ebx .text:64404FD5 inc ebx .text:64404FD6 .text:64404FD6 loc\_64404FD6: .text:64404FD6 cmp [esi+38h], ebx .text:64404FD9 jbe short loc\_64404FF1 .text:64404FDB cmp dword ptr [esi+2978h], 0 .text:64404FE2 jz short loc\_64404FF1 .text:64404FE4 push offset aHexdumpInTrace ; "hexdump in trace activated\n" .text:64404FE9 mov ecx, edi ; demangled name: ATL::CStringT::operator+=(char const \*) .text:64404FEB call ds:mfc90\_945 .text:64404FF1 .text:64404FF1 loc\_64404FF1: .text:64404FF1 .text:64404FF1 cmp byte ptr [esi+78h], 0 .text:64404FF5 jz short loc\_64405007 .text:64404FF7 push offset aLoggingActivat ; "logging activated\n" .text:64404FFC mov ecx, edi ; demangled name: ATL::CStringT::operator+=(char const \*) .text:64404FFE call ds:mfc90\_945 .text:64405004 mov [ebp+var\_10], ebx .text:64405007 .text:64405007 loc\_64405007: .text:64405007 cmp byte ptr [esi+3Dh], 0 .text:6440500B jz short bypass .text:6440500D  $push$  offset aDataCompressio ; "data compression switched off\ $\angle$  $\sqrt{ }$  n" .text:64405012 mov ecx, edi

; demangled name: ATL::CStringT::operator+=(char const \*) .text:64405014 call ds:mfc90\_945 .text:6440501A mov [ebp+var\_10], ebx .text:6440501D .text:6440501D bypass: .text:6440501D mov eax, [esi+20h] .text:64405020 test eax, eax .text:64405022 jz short loc\_6440503A .text:64405024 cmp dword ptr [eax+28h], 0 .text:64405028 jz short loc\_6440503A push offset aDataRecordMode ; "data record mode switched on\n2  $\vee$  " .text:6440502F mov ecx, edi ; demangled name: ATL::CStringT::operator+=(char const \*) .text:64405031 call ds:mfc90\_945 .text:64405037 mov [ebp+var\_10], ebx .text:6440503A .text:6440503A loc\_6440503A: .text:6440503A .text:6440503A mov ecx, edi .text:6440503C cmp [ebp+var\_10], ebx .text:6440503F jnz loc\_64405142 .text:64405045 **push** offset aForMaximumData ; "\nFor maximum data security <sub>is</sub> Ç delete\nthe s"... ; demangled name: ATL::CStringT::operator+=(char const \*) .text:6440504A call ds:mfc90\_945 .text:64405050 xor edi, edi .text:64405052 push edi ; fWinIni .text:64405053 lea eax, [ebp+pvParam] .text:64405056 push eax .text:64405057 push edi ; uiParam .text:64405058 push 30h ; uiAction .text:6440505A call ds:SystemParametersInfoA .text:64405060 mov eax, [ebp+var\_34] .text:64405063 cmp eax, 1600 .text:64405068 jle short loc\_64405072 .text:6440506A cdq .text:6440506B sub eax, edx .text:6440506D sar eax, 1 .text:6440506F mov [ebp+var\_34], eax .text:64405072 .text:64405072 loc\_64405072: .text:64405072 push edi ; hWnd .text:64405073 mov [ebp+cy], 0A0h .text:6440507A call ds:GetDC .text:64405080 mov [ebp+var\_10], eax .text:64405083 mov ebx, 12Ch .text:64405088 cmp eax, edi .text:6440508A jz loc\_64405113 .text:64405090 push 11h ; i .text:64405092 call ds:GetStockObject .text:64405098 mov edi, ds:SelectObject .text:6440509E push eax ; h .text:6440509F push [ebp+var\_10] ; hdc .text:644050A2 call edi ; SelectObject .text:644050A4 and [ebp+rc.left], 0 .text:644050A8 and [ebp+rc.top], 0 .text:644050AC mov [ebp+h], eax .text:644050AF push 401h ; format .text:644050B4 lea eax, [ebp+rc] .text:644050B7 push eax ; lprc .text:644050B8 lea ecx, [esi+2854h] .text:644050BE mov [ebp+rc.right], ebx .text:644050C1 mov [ebp+rc.bottom], 0B4h ; demangled name: ATL::CSimpleStringT::GetLength(void) .text:644050C8 call ds:mfc90\_3178 .text:644050CE push eax ; cchText

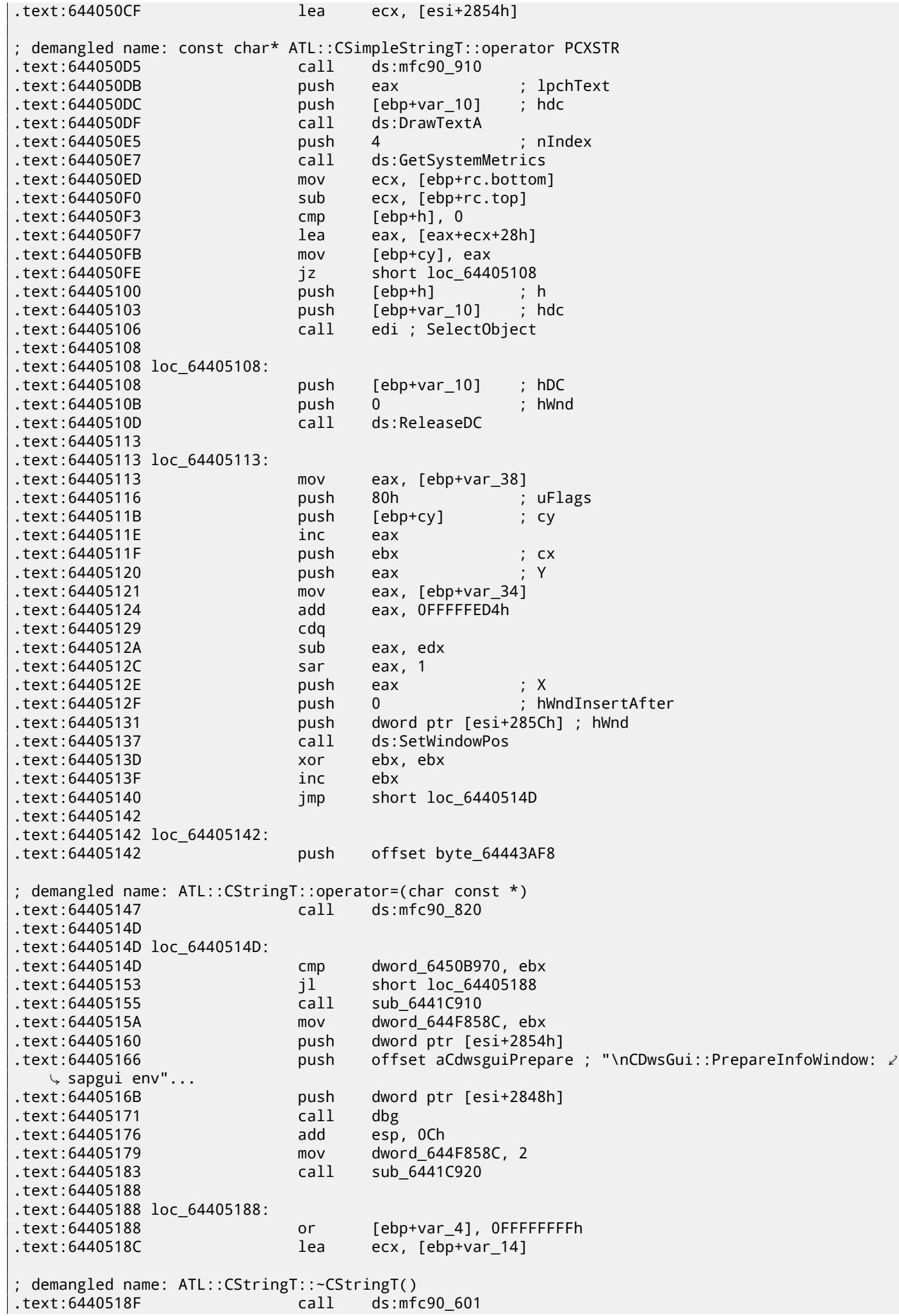

.text:6440519A retn .text:6440519A CDwsGui\_\_PrepareInfoWindow endp

ECX at function start gets pointer to object (since it is thiscall (31.1.1)-type of function). In our case, the object obviously has class type *CDwsGui*. Depends of option turned on in the object, specific message part will be concatenated to resulting message.

If value at this+0x3D address is not zero, compression is off:

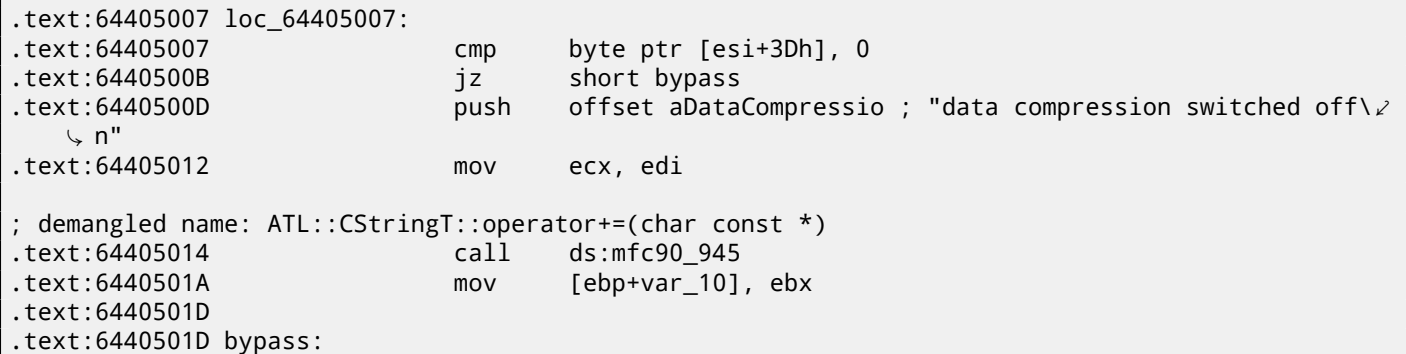

It is interesting, that finally, *var\_10* variable state defines whether the message is to be shown at all:

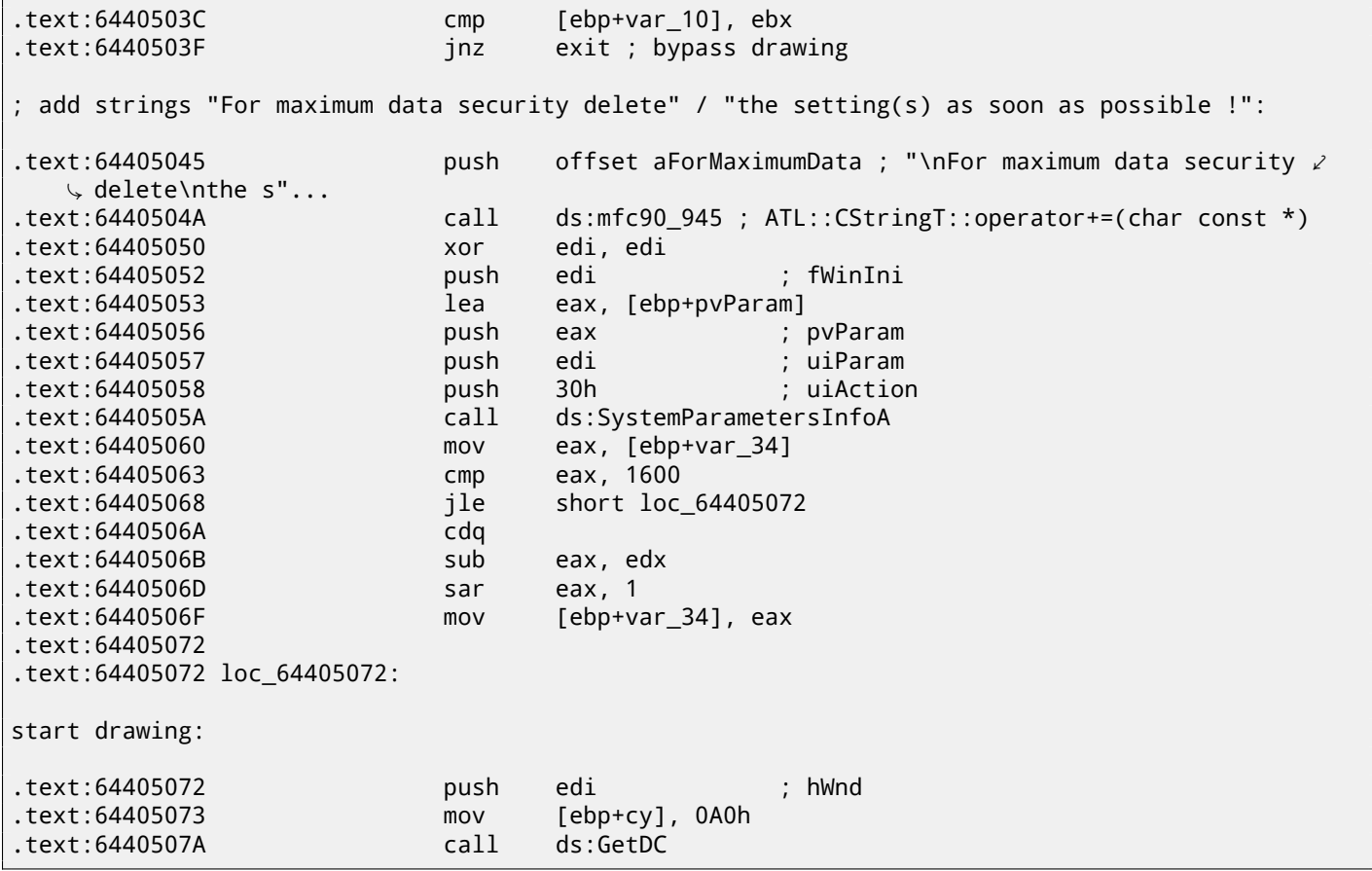

Let's check our theory on practice. JNZ at this line …

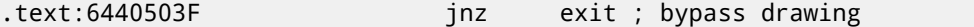

… replace it with just JMP, and get SAPGUI working without the pesky nagging pop-up window appearing! Now let's dig deeper and find connection between 0x15 offset in the load\_command\_line() (I gave the name to the function) function and this+0x3D variable in the *CDwsGui::PrepareInfoWindow*. Are we sure the value is the same?

I'm starting to search for all occurrences of 0x15 value in code. For a small programs like SAPGUI, it sometimes works. Here is the first occurrence I got:

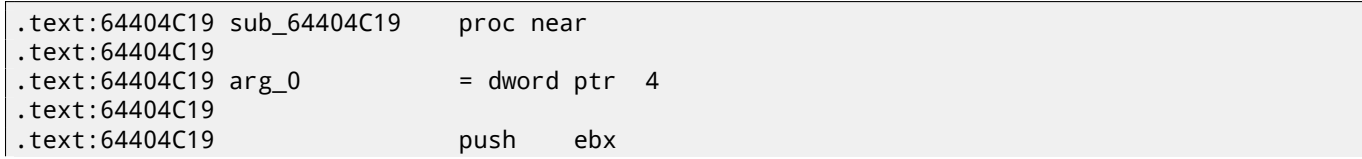

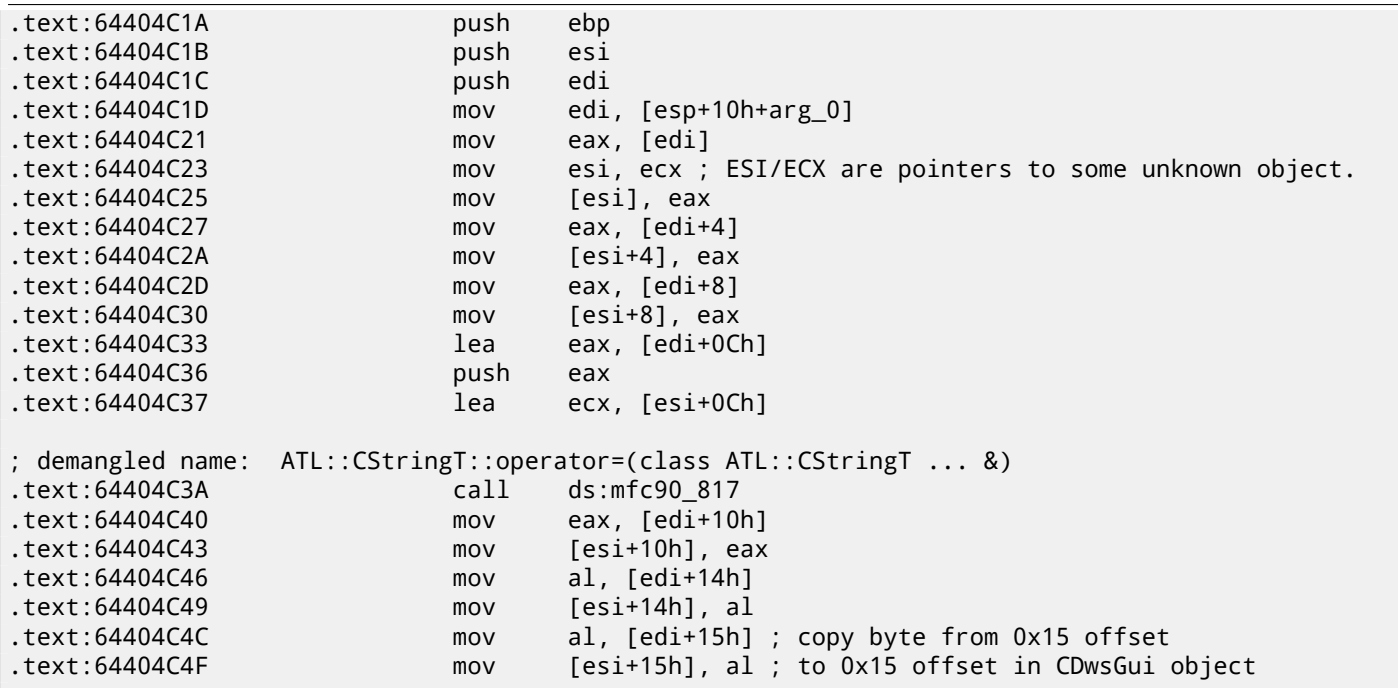

The function was called from the function named *CDwsGui::CopyOptions*! And thanks again for debugging information. But the real answer in the function *CDwsGui::Init()*:

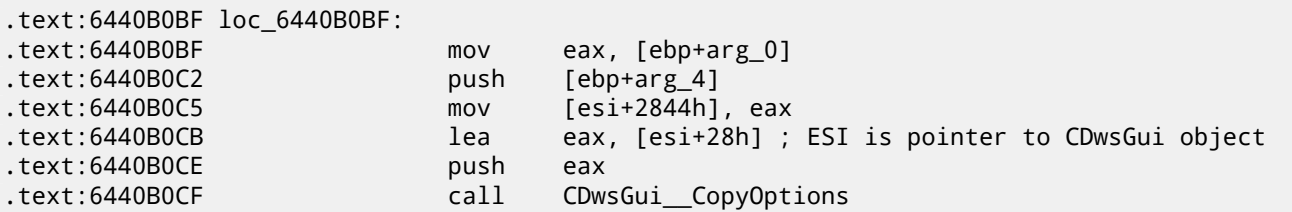

Finally, we understand: array filled in the load\_command\_line() function is actually placed in the *CDwsGui* class but on this+0x28 address. 0x15 + 0x28 is exactly 0x3D. OK, we found the point where the value is copied to.

Let's also find other places where 0x3D offset is used. Here is one of them in the *CDwsGui::SapguiRun* function (again, thanks to debugging calls):

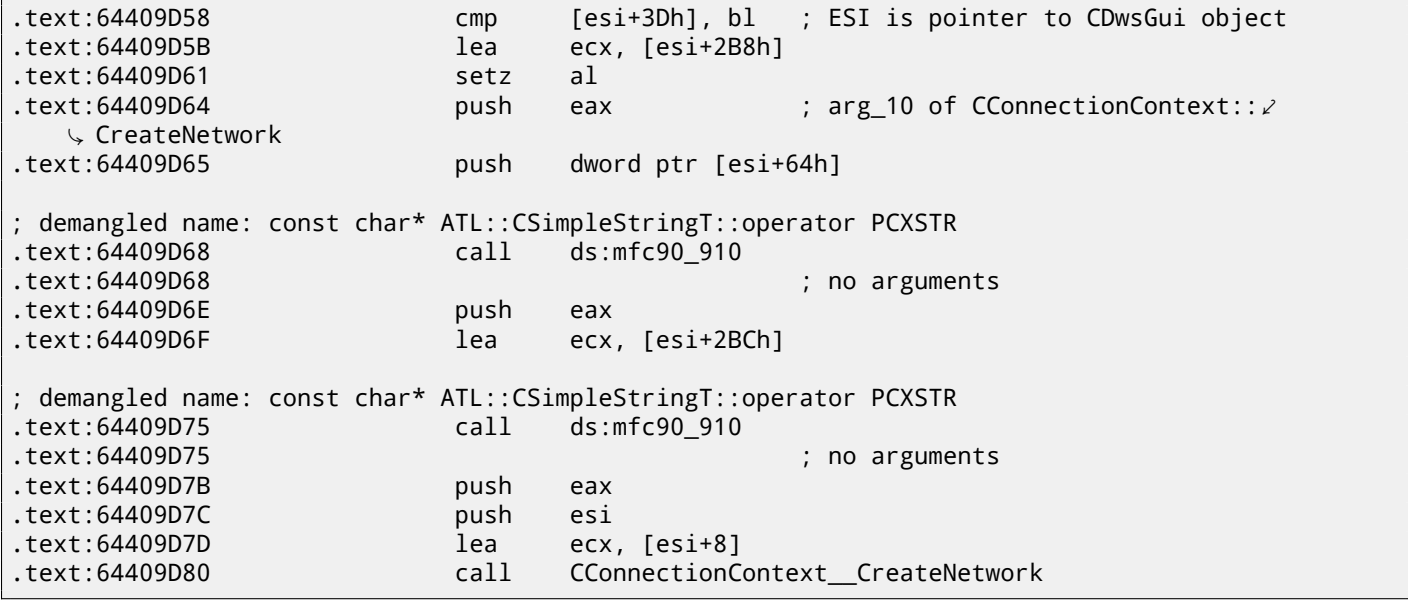

Let's check our findings. Replace the setz al here to the xor eax, eax / nop instructions, clear TDW\_NOCOMPRESS environment variable and run SAPGUI. Wow! There is no more pesky nagging window (just as expected, because variable is not set) but in Wireshark we can see the network packets are not compressed anymore! Obviously, this is the point where compression flag is to be set in the *CConnectionContext* object.

So, compression flag is passed in the 5th argument of function *CConnectionContext::CreateNetwork*. Inside the function, another one is called:

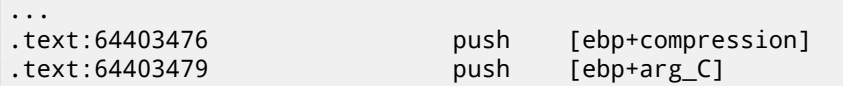

*CHAPTER 65. SAP 65.1. ABOUT SAP CLIENT NETWORK TRAFFIC COMPRESSION* .text:6440347C push [ebp+arg\_8] text:6440347F push [ebp+arg\_4]<br>text:64403482 push [ebp+arg\_0] .text:64403482 push [ebp+arg\_0] .text:64403485 call CNetwork\_\_CNetwork

Compression flag is passing here in the 5th argument to the *CNetwork::CNetwork* constructor.

And here is how *CNetwork* constructor sets a flag in the *CNetwork* object according to the 5th argument *and* an another variable which probably could affect network packets compression too.

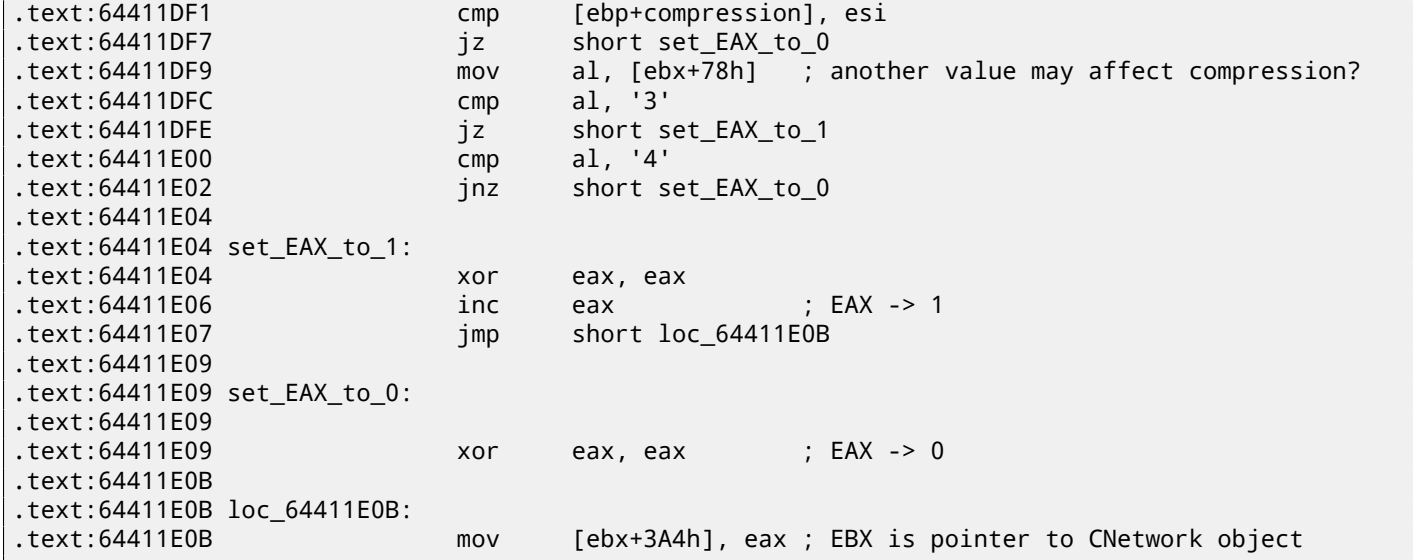

At this point we know the compression flag is stored in the *CNetwork* class at *this+0x3A4* address.

Now let's dig across SAPguilib.dll for 0x3A4 value. And here is the second occurrence in the *CDwsGui::OnClientMessageWrite* (endless thanks for debugging information):

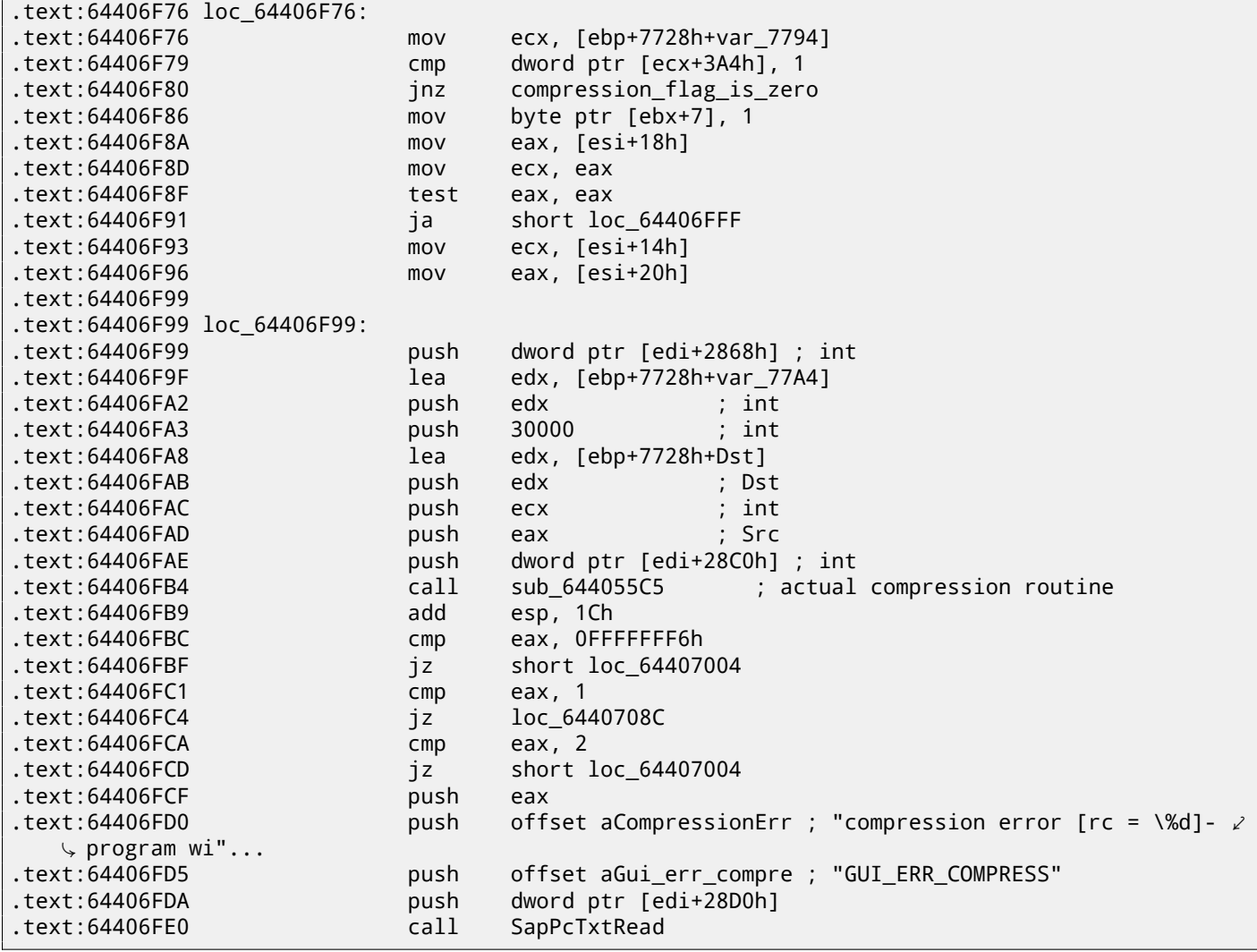

*sub\_64417440*. And, let's take a look inside *sub\_64417440*. What we see is:

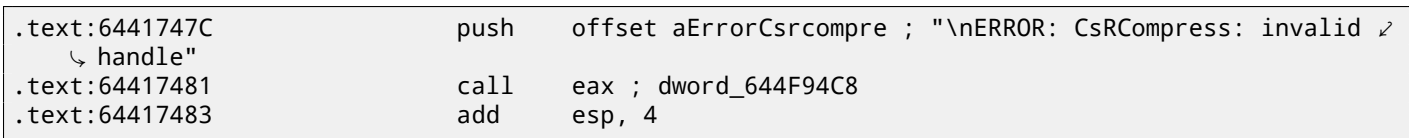

Voilà! We've found the function which actually compresses data. As I revealed in past  $^7$ , this function is used in SAP and also open-source MaxDB project. So it is available in sources.

Doing last check here:

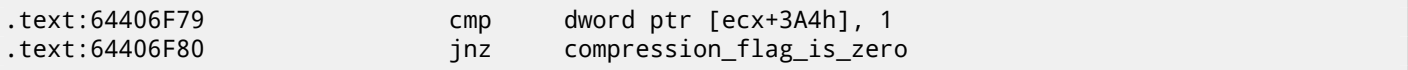

Replace JNZ here for unconditional JMP. Remove environment variable TDW\_NOCOMPRESS. Voilà! In Wireshark we see the client messages are not compressed. Server responses, however, are compressed.

So we found exact connection between environment variable and the point where data compression routine may be called or may be bypassed.

#### **65.2 SAP 6.0 password checking functions**

While returning again to my SAP 6.0 IDES installed in VMware box, I figured out I forgot the password for SAP<sup>\*</sup> account, then it back to my memory, but now I got error message *«Password logon no longer possible - too many failed attempts»*, since I've spent all these attempts in trying to recall it.

First extremely good news is the full *disp+work.pdb* PDB-file is supplied with SAP, it contain almost everything: function names, structures, types, local variable and argument names, etc. What a lavish gift!

I got TYPEINFODUMP<sup>8</sup> utility for converting PDB files into something readable and grepable.

Here is an example of function information + its arguments + its local variables:

FUNCTION ThVmcSysEvent

```
Address: 10143190 Size: 675 bytes Index: 60483 TypeIndex: 60484
 Type: int NEAR_C ThVmcSysEvent (unsigned int, unsigned char, unsigned short*)
Flags: 0
PARAMETER events
 Address: Reg335+288 Size: 4 bytes Index: 60488 TypeIndex: 60489
 Type: unsigned int
Flags: d0
PARAMETER opcode
 Address: Reg335+296 Size: 1 bytes Index: 60490 TypeIndex: 60491
 Type: unsigned char
Flags: d0
PARAMETER serverName
 Address: Reg335+304 Size: 8 bytes Index: 60492 TypeIndex: 60493
 Type: unsigned short*
Flags: d0
STATIC_LOCAL_VAR func
 Address: 12274af0 Size: 8 bytes Index: 60495 TypeIndex: 60496
 Type: wchar_t*
Flags: 80
LOCAL_VAR admhead
 Address: Reg335+304 Size: 8 bytes Index: 60498 TypeIndex: 60499
 Type: unsigned char*
Flags: 90
LOCAL_VAR record
 Address: Reg335+64 Size: 204 bytes Index: 60501 TypeIndex: 60502
 Type: AD_RECORD
Flags: 90
LOCAL_VAR adlen
 Address: Reg335+296 Size: 4 bytes Index: 60508 TypeIndex: 60509
 Type: int
Flags: 90
```
And here is an example of some structure:

<sup>7</sup>http://conus.info/utils/SAP\_pkt\_decompr.txt

<span id="page-596-0"></span><sup>8</sup>http://www.debuginfo.com/tools/typeinfodump.html

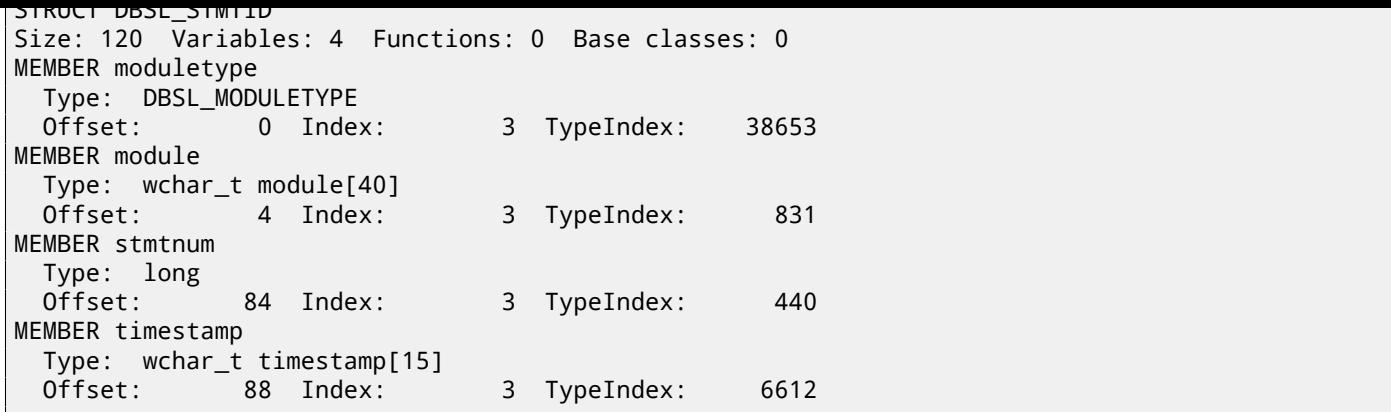

Wow!

Another good news is: *debugging* calls (there are plenty of them) are very useful. Here you can also notice *ct\_level* global variable<sup>9</sup>, reflecting current trace level. There is a lot of such debugging inclusions in the *disp+work.exe* file:

```
cmp cs:ct_level, 1<br>jl short loc_1400
       short loc_1400375DA
call DpLock
lea rcx, aDpxxtool4_c ; "dpxxtool4.c"
mov edx, 4Eh ; line
call CTrcSaveLocation
mov r8, cs:func_48
mov rcx, cs:hdl ; hdl
lea rdx, aSDpreadmemvalu ; "%s: DpReadMemValue (%d)"
mov r9d, ebx
call DpTrcErr
call DpUnlock
```
If current trace level is bigger or equal to threshold defined in the code here, debugging message will be written to log files like *dev\_w0*, *dev\_disp*, and other *dev\** files.

Let's do grepping on file I got with the help of TYPEINFODUMP utility:

cat "disp+work.pdb.d" | grep FUNCTION | grep -i password

I got:

|  | FUNCTION rcui::AgiPassword::DiagISelection                               |
|--|--------------------------------------------------------------------------|
|  | FUNCTION ssf_password_encrypt                                            |
|  | FUNCTION ssf_password_decrypt                                            |
|  | FUNCTION password_logon_disabled                                         |
|  | FUNCTION dySignSkipUserPassword                                          |
|  | FUNCTION migrate_password_history                                        |
|  | FUNCTION password_is_initial                                             |
|  | FUNCTION rcui::AgiPassword::IsVisible                                    |
|  | FUNCTION password_distance_ok                                            |
|  | FUNCTION get_password_downwards_compatibility                            |
|  | FUNCTION dySignUnSkipUserPassword                                        |
|  | FUNCTION rcui::AgiPassword::GetTypeName                                  |
|  | FUNCTION `rcui::AgiPassword::AgiPassword'::`1'::dtor\$2                  |
|  | FUNCTION `rcui::AgiPassword::AgiPassword'::`1'::dtor\$0                  |
|  | FUNCTION `rcui::AgiPassword::AgiPassword'::`1'::dtor\$1                  |
|  | FUNCTION usm_set_password                                                |
|  | FUNCTION rcui::AgiPassword::TraceTo                                      |
|  | FUNCTION days_since_last_password_change                                 |
|  | FUNCTION rsecgrp_generate_random_password                                |
|  | FUNCTION rcui::AgiPassword:: `scalar deleting destructor'                |
|  | FUNCTION password_attempt_limit_exceeded                                 |
|  | FUNCTION handle_incorrect_password                                       |
|  | FUNCTION `rcui::AgiPassword::`scalar deleting destructor''::`1'::dtor\$1 |
|  | FUNCTION calculate_new_password_hash                                     |
|  | FUNCTION shift_password_to_history                                       |
|  | FUNCTION rcui::AgiPassword::GetType                                      |
|  | FUNCTION found_password_in_history                                       |
|  |                                                                          |

<sup>9</sup>More about trace level: http://help.sap.com/saphelp\_nwpi71/helpdata/en/46/962416a5a613e8e10000000a155369/content. htm

FUNCTION rcui::AgiObj::IsaPassword FUNCTION password\_idle\_check FUNCTION SlicHwPasswordForDay FUNCTION rcui::AgiPassword::IsaPassword FUNCTION rcui::AgiPassword::AgiPassword FUNCTION delete\_user\_password FUNCTION usm\_set\_user\_password FUNCTION Password\_API FUNCTION get\_password\_change\_for\_SSO FUNCTION password in USR40 FUNCTION rsec\_agrp\_abap\_generate\_random\_password

Let's also try to search for debug messages which contain words *«password»* and *«locked»*. One of them is the string *«user was locked by subsequently failed password logon attempts»* referenced in function *password\_attempt\_limit\_exceeded()*.

Other string this function I found may write to log file are: *«password logon attempt will be rejected immediately (preventing dictionary attacks)»*, *«failed-logon lock: expired (but not removed due to 'read-only' operation)»*, *«failed-logon lock: expired => removed»*.

After playing for a little with this function, I quickly noticed the problem is exactly in it. It is called from *chckpass()* function —one of the password checking functions.

First, I would like to be sure I'm at the correct point:

Run my tracer:

tracer64.exe -a:disp+work.exe bpf=disp+work.exe!chckpass,args:3,unicode

 $PID=2236|TID=2248|(0)$  $PID=2236|TID=2248|(0)$  $PID=2236|TID=2248|(0)$  disp+work.exe!chckpass (0x202c770, L"Brewered1  $\ell$ Ç ", 0x41) (called from 0x1402f1060 (disp+work.exe!usrexist+0x3c0)) PID=2236|TID=2248|(0) disp+work.exe!chckpass -> 0x35

Call path is: *syssigni()* -> *DyISigni()* -> *dychkusr()* -> *usrexist()* -> *chckpass()*. Number 0x35 is an error returning in *chckpass()* at that point:

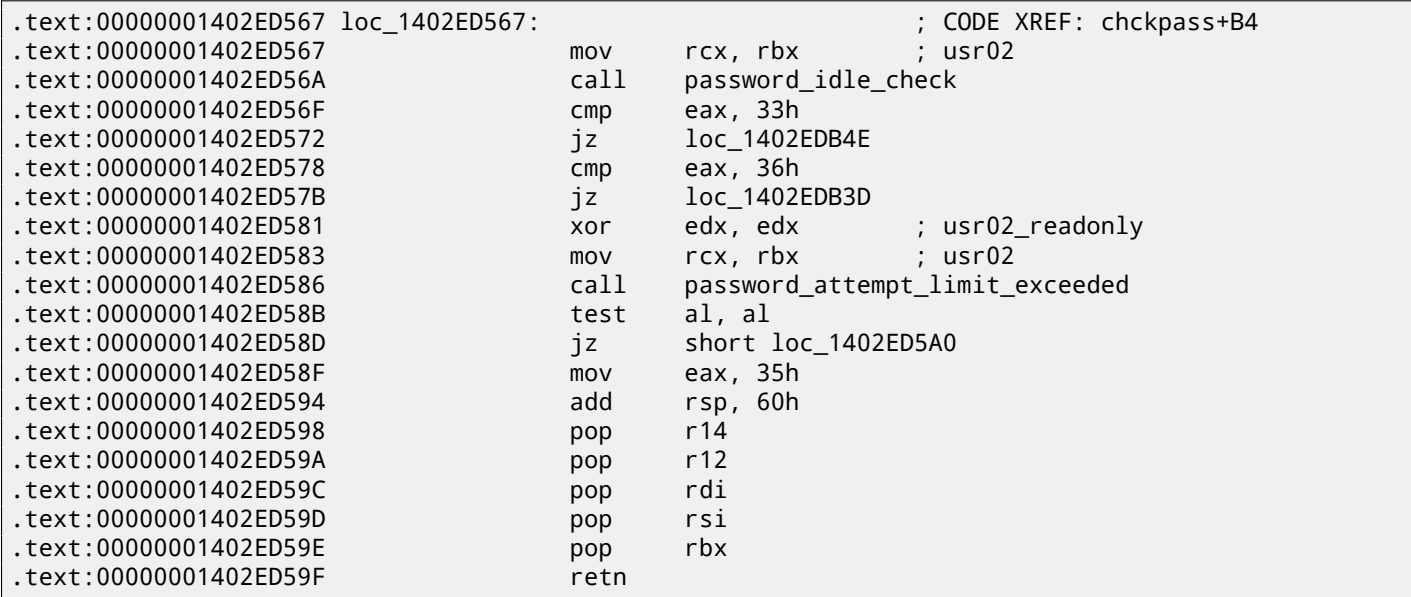

Fine, let's check:

<code>tracer64.exe -a:disp+work.exe bpf=disp+work.exe!password\_attempt\_limit\_exceeded,args:4,unicode, $\varphi$ </code>  $\sqrt{rt:0}$ 

```
PID=2744|TID=360|(0) disp+work.exe!password_attempt_limit_exceeded (0x202c770, 0, 0x257758, 0) \angleÇ (called from 0x1402ed58b (disp+work.exe!chckpass+0xeb))
PID=2744|TID=360|(0) disp+work.exe!password_attempt_limit_exceeded -> 1
PID=2744|TID=360|We modify return value (EAX/RAX) of this function to 0
PID=2744|TID=360|(0) disp+work.exe!password_attempt_limit_exceeded (0x202c770, 0, 0, 0) (calledz
    Ç from 0x1402e9794 (disp+work.exe!chngpass+0xe4))
PID=2744|TID=360|(0) disp+work.exe!password_attempt_limit_exceeded -> 1
PID=2744|TID=360|We modify return value (EAX/RAX) of this function to 0
```
Excellent! I can successfully login now.

By the way, if I try to pretend I forgot the password, fixing *chckpass()* function return value at 0 is enough to bypass check:

tracer64.exe -a:disp+work.exe bpf=disp+work.exe!chckpass,args:3,unicode,rt:0

```
PID=2744|TID=360|(0) disp+work.exe!chckpass (0x202c770, L"bogus \mathcal{L}", 0x41) (called from 0x1402f1060 (disp+work.exe!usrexist+0x3c0))
PID=2744|TID=360|(0) disp+work.exe!chckpass -> 0x35
PID=2744|TID=360|We modify return value (EAX/RAX) of this function to 0
```
What also can be said while analyzing *password attempt limit exceeded()* function is that at the very beginning of it, this call might be seen:

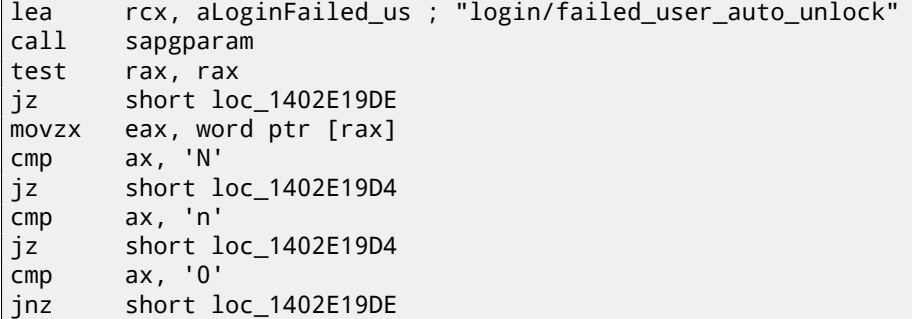

Obviously, function *sapgparam()* used to query value of some configuration parameter. This function can be called from 1768 different places. It seems, with the help of this information, we can easily find places in code, control flow of which can be affected by specific configuration parameters.

It is really sweet. Function names are very clear, much clearer than in the Oracle RDBMS. It seems, *disp+work* process written in C++. It was apparently rewritten some time ago?

### **Chapter 66**

## **Oracle RDBMS**

#### **66.1** V\$VERSION **table in the Oracle RDBMS**

Oracle RDBMS 11.2 is a huge program, main module oracle.exe contain approx. 124,000 functions. For comparison, Windows 7 x86 kernel (ntoskrnl.exe) —approx. 11,000 functions and Linux 3.9.8 kernel (with default drivers compiled) — 31,000 functions.

Let's start with an easy question. Where Oracle RDBMS get all this information, when we execute such simple statement in SQL\*Plus:

SQL> select \* from V\$VERSION;

And we've got:

```
BANNER
--------------------------------------------------------------------------------
Oracle Database 11g Enterprise Edition Release 11.2.0.1.0 - Production
PL/SQL Release 11.2.0.1.0 - Production
CORE 11.2.0.1.0 Production
TNS for 32-bit Windows: Version 11.2.0.1.0 - Production
NLSRTL Version 11.2.0.1.0 - Production
```
Let's start. Where in the Oracle RDBMS we may find a string V\$VERSION?

As of win32-version, oracle.exe file contain the string, which can be investigated easily. But we can also use object (.o) files from Linux version of Oracle RDBMS since, unlike win32 version oracle.exe, function names (and global variables as well) are preserved there.

Listing 66.1: kqf.o

So, kgf.o file contain V\$VERSION string. The object file is in the main Oracle-library libserver11.a.

A reference to this text string we may find in the kqfviw table stored in the same file, kqf.o:

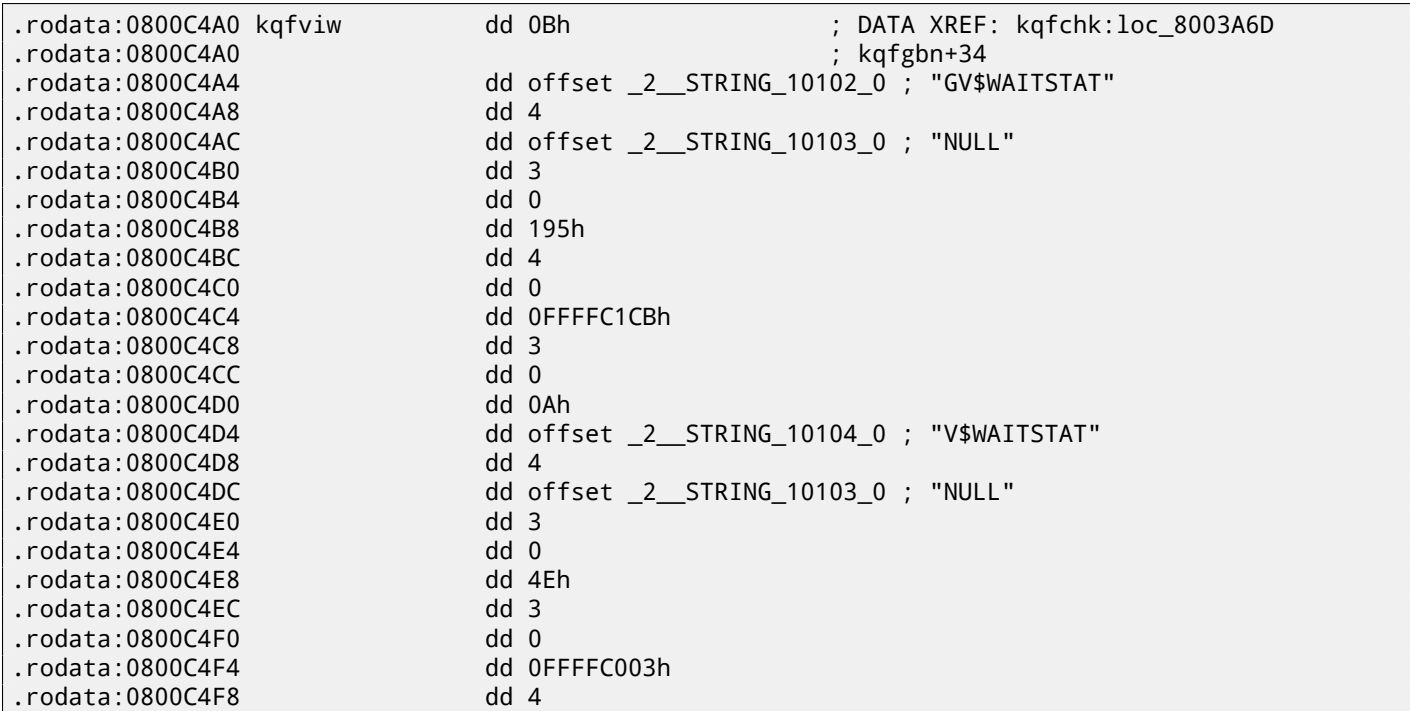

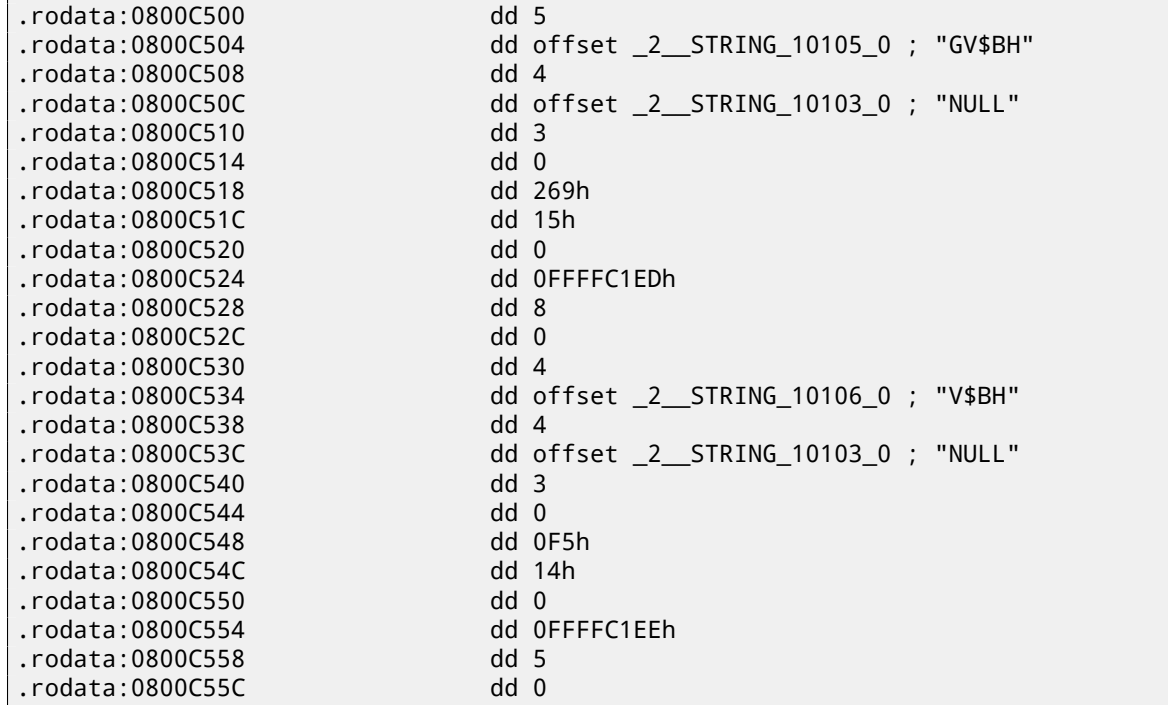

By the way, often, while analysing Oracle RDBMS internals, you may ask yourself, why functions and global variable names are so weird. Supposedly, since Oracle RDBMS is very old product and was developed in C in 1980-s. And that was a time when C standard guaranteed function names/variables support only up to 6 characters inclusive: «6 significant initial characters in an external identifier $\mathbf{v}^1$ 

Probably, the table kqfviw contain most (maybe even all) views prefixed with V\$, these are *fixed views*, present all the time. Superficially, by noticing cyclic recurrence of data, we can easily see that each kqfviw table element has 12 32-bit fields. It is very simple to create a 12-elements structure in IDA and apply it to all table elements. As of Oracle RDBMS version 11.2, there are 1023 table [el](#page-601-0)ements, i.e., there are described 1023 of all possible *fixed views*. We will return to this number later.

As we can see, there is not much information in these numbers in fields. The very first number is always equals to name of view (without terminating zero. This is correct for each ele[ment](#page-730-0). But this information is not very useful.

We also know that information about all fixed views can be retrieved from *fixed view* named V\$FIXED\_VIEW\_DEFINITION (by the way, the information for this view is also taken from kqfviw and kqfvip tables.) By the way, there are 1023 elements too.

SQL> select \* from V\$FIXED\_VIEW\_DEFINITION where view\_name='V\$VERSION';

VIEW\_NAME

------------------------------ VIEW\_DEFINITION

--------------------------------------------------------------------------------

V\$VERSION select BANNER from GV\$VERSION where inst\_id = USERENV('Instance')

So, V\$VERSION is some kind of *thunk view* for another view, named GV\$VERSION, which is, in turn:

SQL> select \* from V\$FIXED\_VIEW\_DEFINITION where view\_name='GV\$VERSION';

VIEW\_NAME ------------------------------ VIEW\_DEFINITION -------------------------------------------------------------------------------- GV\$VERSION

select inst\_id, banner from x\$version

Tables prefixed as X\$ in the Oracle RDBMS– is service tables too, undocumented, cannot be changed by user and they are refreshed dynamically.

Let's also try to search the text select BANNER from GV\$VERSION where inst\_id = USERENV('Instance') in the kqf.o file and we find it in the kqfvip table:

<span id="page-601-0"></span><sup>1</sup>Draft ANSI C Standard (ANSI X3J11/88-090) (May 13, 1988)

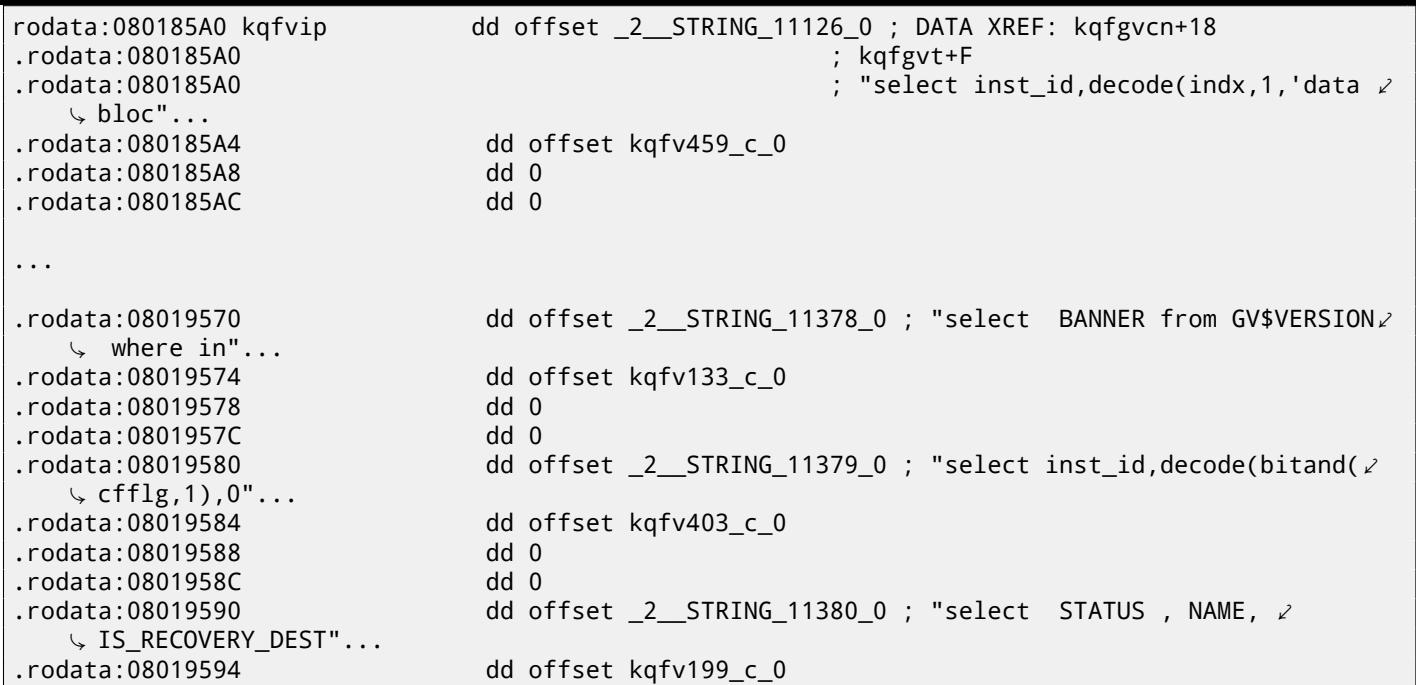

The table appear to have 4 fields in each element. By the way, there are 1023 elements too. The second field pointing to another table, containing table fields for this *fixed view*. As of V\$VERSION, this table contain only two elements, first is 6 and second is BANNER string (the number (6) is this string length) and after, *terminating* element contain 0 and *null* C-string:

Listing 66.3: kqf.o

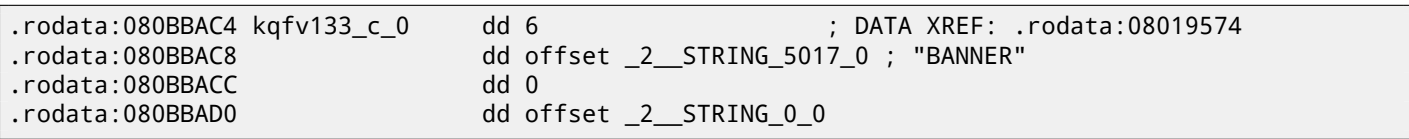

By joining data from both kqfviw and kqfvip tables, we may get SQL-statements which are executed when user wants to query information from specific *fixed view*.

So I wrote an oracle tables<sup>2</sup> program, so to gather all this information from Oracle RDBMS for Linux object files. For V\$VERSION, we may find this:

Listing 66.4: Result of oracle tables

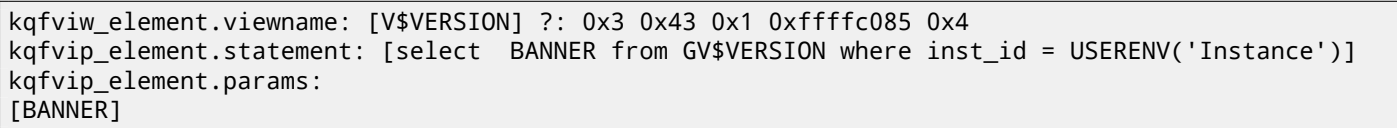

and:

Listing 66.5: Result of oracle tables

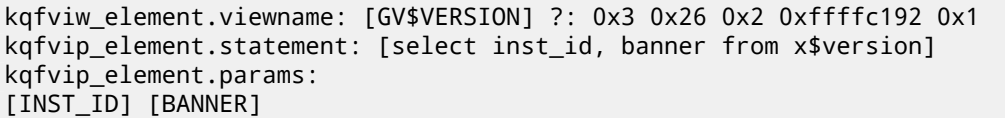

GV\$VERSION *fixed view* is distinct from V\$VERSION in only that way that it contains one more field with *instance* identifier. Anyway, we stuck at the table X\$VERSION. Just like any other X\$-tables, it is undocumented, however, we can query it:

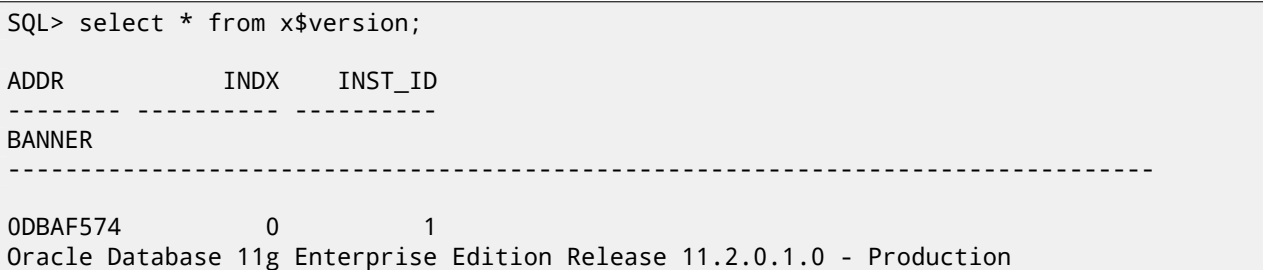

<span id="page-602-0"></span><sup>2</sup>http://yurichev.com/oracle\_tables.html

...

This table has additional fields like ADDR and INDX.

While scrolling kqf.o in IDA we may spot another table containing pointer to the X\$VERSION string, this is kqftab:

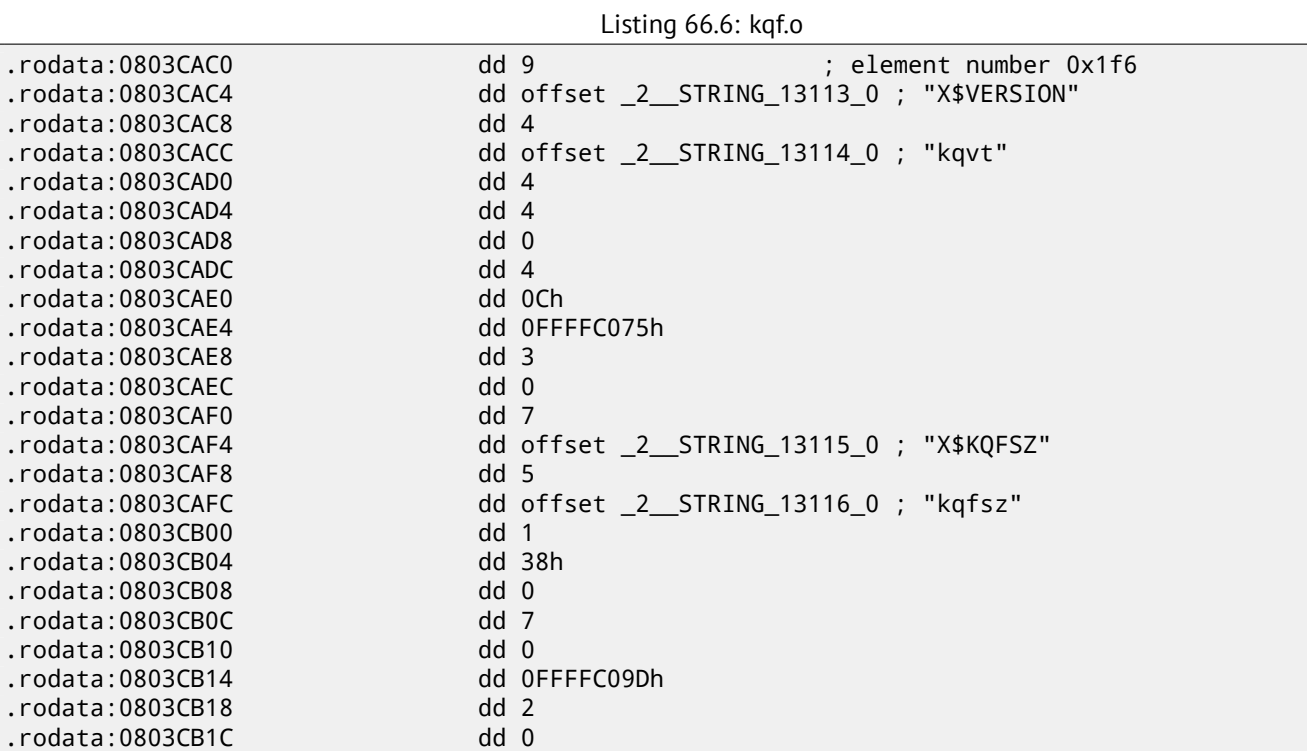

There are a lot of references to X\$-table names, apparently, to all Oracle RDBMS 11.2 X\$-tables. But again, we have not enough information. I have no idea, what kqvt string means. kq prefix may means *kernel* and *query*. v, apparently, means *version* and t —*type*? Frankly speaking, I do not know.

The table named similarly can be found in kqf.o:

Listing  $66.7$ : kgfo

| .rodata:0808C360 kqvt_c_0                               | kqftap_param <4, offset _2__STRING_19_0, 917h, 0, 0, 0, 4, 0, 2         |  |  |
|---------------------------------------------------------|-------------------------------------------------------------------------|--|--|
| $\sim 0$<br>.rodata:0808C360                            | : DATA XREF: .rodata:08042680                                           |  |  |
| .rodata:0808C360                                        | : "ADDR"                                                                |  |  |
| .rodata:0808C384                                        | kqftap_param <4, offset _2 _STRING 20_0, 0B02h, 0, 0, 0, 4, 0, $\angle$ |  |  |
| $\backslash$ 0> : "INDX"                                |                                                                         |  |  |
| .rodata:0808C3A8                                        | kqftap_param <7, offset _2__STRING_21_0, 0B02h, 0, 0, 0, 4, 0, 2        |  |  |
| $\downarrow$ 0> ; "INST ID"                             |                                                                         |  |  |
| .rodata:0808C3CC                                        | kqftap_param <6, offset _2__STRING_5017_0, 601h, 0, 0, 0, 50h, $\angle$ |  |  |
| $\begin{bmatrix} 0 & 0 \\ 0 & 0 \end{bmatrix}$ "BANNER" |                                                                         |  |  |
| .rodata:0808C3F0                                        | kqftap_param <0, offset $\_2$ _STRING 0 0, 0, 0, 0, 0, 0, 0, 0 $\,$     |  |  |
|                                                         |                                                                         |  |  |

It contain information about all fields in the X\$VERSION table. The only reference to this table present in the kqftap table:

Listing 66.8: kqf.o

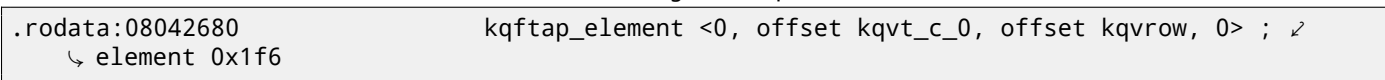

It is interesting that this element here is 0x1f6th (502nd), just as a pointer to the X\$VERSION string in the kqftab table. Probably, kqftap and kqftab tables are complement each other, just like kqfvip and kqfviw. We also see a pointer to the kqvrow() function. Finally, we got something useful!

So I added these tables to my oracle tables<sup>3</sup> utility too. For  $X$VERSION$  I've got:

Listing 66.9: Result of oracle tables

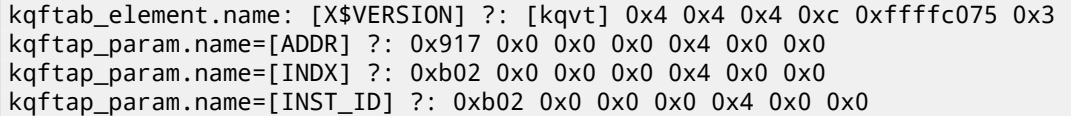

<span id="page-603-0"></span><sup>3</sup>http://yurichev.com/oracle\_tables.html

With the help of tracer, it is easy to check that this function called 6 times in row (from the qerfxFetch() function) while querying X\$VERSION table.

Let's run tracer in the CC mode (it will comment each executed instruction):

tracer -a:oracle[.exe](#page-735-1) bpf=oracle.exe!\_kqvrow,trace:cc

```
_kqvrow_ proc near
var_7C = byte ptr -7Ch
var_18 = dword ptr -18h
var_14 = dword ptr -14h
Dest = dword ptr -10h
var_C = dword ptr -0Ch
var_8 = dword ptr -8
var_4 = dword ptr -4
arg_8 = dword ptr 10h
arg_C = dword ptr 14h
arg_14 = dword ptr 1Charg_18 = dword ptr 20h
; FUNCTION CHUNK AT .text1:056C11A0 SIZE 00000049 BYTES
         push ebp
        mov ebp, esp
         sub esp, 7Ch
        mov eax, [ebp+arg_14] ; [EBP+1Ch]=1
        mov ecx, TlsIndex ; [69AEB08h]=0
        mov edx, large fs:2Ch
        mov edx, [edx+ecx*4] ; [EDX+ECX*4]=0xc98c938
         cmp eax, 2 ; EAX=1
        mov eax, [ebp+arg_8] ; [EBP+10h]=0xcdfe554
         jz loc_2CE1288
         mov ecx, [eax] ; [EAX]=0..5
         mov [ebp+var_4], edi ; EDI=0xc98c938
loc_2CE10F6: ; CODE XREF: _kqvrow_+10A
           ; _kqvrow_+1A9
         cmp ecx, 5 ; ECX=0..5
         ja loc_56C11C7
        mov edi, [ebp+arg_18] ; [EBP+20h]=0
        mov [ebp+var_14], edx ; EDX=0xc98c938
         mov [ebp+var_8], ebx ; EBX=0
         mov ebx, eax ; EAX=0xcdfe554
        mov [ebp+var_C], esi ; ESI=0xcdfe248
loc_2CE110D: ; CODE XREF: _kqvrow_+29E00E6
         mov edx, ds:off_628B09C[ecx*4] ; [ECX*4+628B09Ch]=0x2ce1116, 0x2ce11ac, 0x2ce11db∠
   Ç , 0x2ce11f6, 0x2ce1236, 0x2ce127a
                              ; EDX=0x2ce1116, 0x2ce11ac, 0x2ce11db, 0x2ce11f6, 0x2ce1236, \angle\downarrow 0x2ce127a
loc_2CE1116: ; DATA XREF: .rdata:off_628B09C
         push offset aXKqvvsnBuffer ; "x$kqvvsn buffer"
         mov ecx, [ebp+arg_C] ; [EBP+14h]=0x8a172b4
         xor edx, edx
         mov esi, [ebp+var_14] ; [EBP-14h]=0xc98c938
         push edx ; EDX=0
         push edx ; EDX=0
         push 50h
         push ecx ; ECX=0x8a172b4
        push dword ptr [esi+10494h] ; [ESI+10494h]=0xc98cd58
         call _kghalf \hspace{1cm}; tracing nested maximum level (1) reached, skipping this \ell\sqrt{CALL} mov
                esi, ds: __imp__vsnnum ; [59771A8h]=0x61bc49e0
         mov [ebp+Dest], eax ; EAX=0xce2ffb0
         mov [ebx+8], eax ; EAX=0xce2ffb0
```
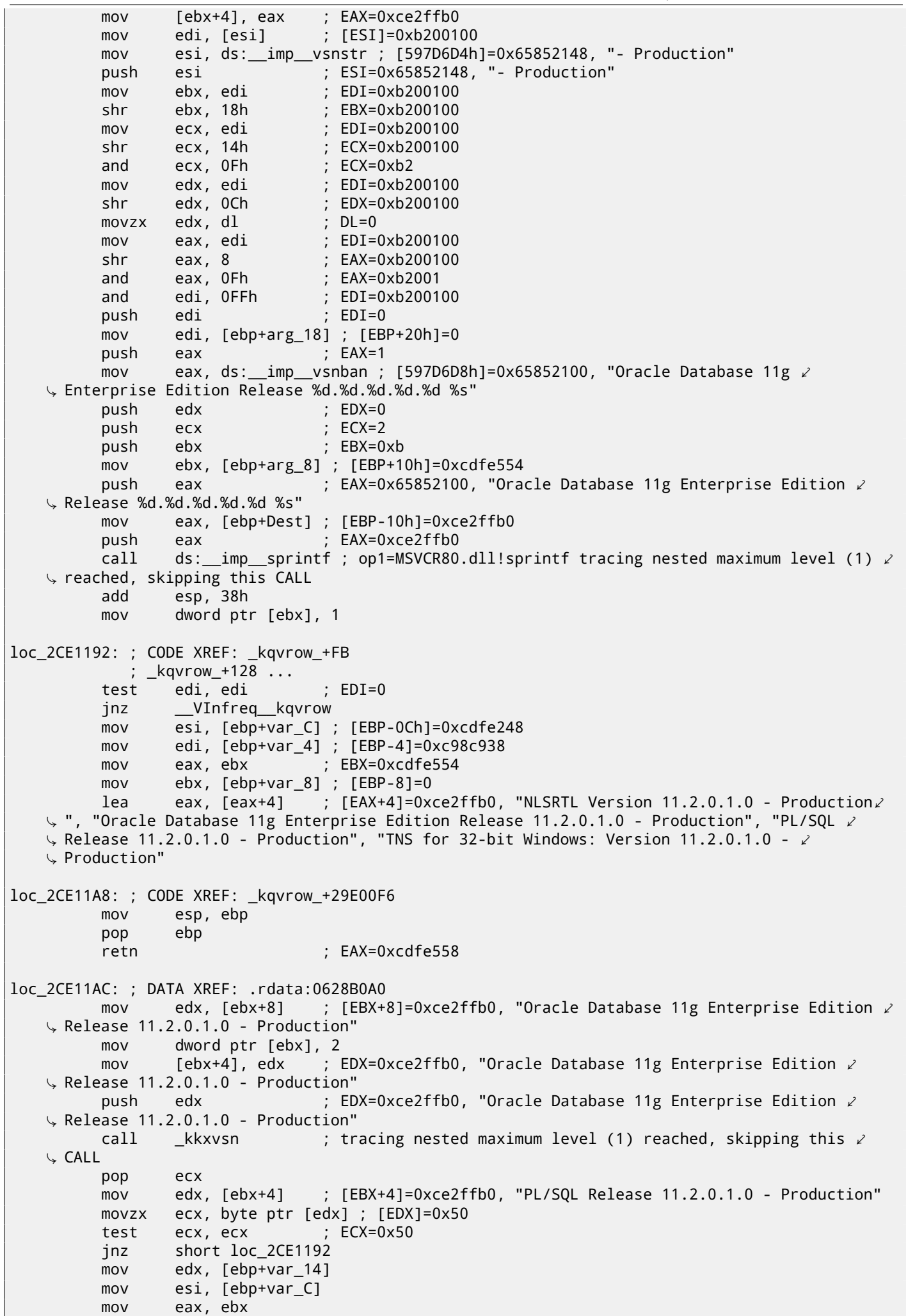

```
mov ebx, [ebp+var_8]
         mov ecx, [eax]
         jmp loc_2CE10F6
loc_2CE11DB: ; DATA XREF: .rdata:0628B0A4
         push 0
         push 50h
         mov edx, [ebx+8] ; [EBX+8]=0xce2ffb0, "PL/SQL Release 11.2.0.1.0 - Production"
         mov [ebx+4], edx ; EDX=0xce2ffb0, "PL/SQL Release 11.2.0.1.0 - Production"
         push edx ; EDX=0xce2ffb0, "PL/SQL Release 11.2.0.1.0 - Production"
         call \BoxImxver ; tracing nested maximum level (1) reached, skipping this \angle\sqrt{\phantom{a}} CALL add
                 esp, OCh
         mov dword ptr [ebx], 3
         jmp short loc_2CE1192
loc_2CE11F6: ; DATA XREF: .rdata:0628B0A8
         mov edx, [ebx+8] ; [EBX+8]=0xce2ffb0
         mov [ebp+var_18], 50h
         mov [ebx+4], edx ; EDX=0xce2ffb0
         push 0
         call \_npinli ; tracing nested maximum level (1) reached, skipping this \varphiÇ CALL
         pop ecx
         test eax, eax ; EAX=0
         jnz loc_56C11DA
         mov ecx, [ebp+var_14] ; [EBP-14h]=0xc98c938
         lea edx, [ebp+var_18] ; [EBP-18h]=0x50
         push edx ; EDX=0xd76c93c
         push dword ptr [ebx+8] ; [EBX+8]=0xce2ffb0
         push dword ptr [ecx+13278h] ; [ECX+13278h]=0xacce190
         call _{\_}nrtnsvrs ; tracing nested maximum level (1) reached, skipping this \varphi\begin{array}{c} \downarrow CALL add
                 esp, OCh
loc_2CE122B: ; CODE XREF: _kqvrow_+29E0118
         mov dword ptr [ebx], 4
         jmp loc_2CE1192
loc_2CE1236: ; DATA XREF: .rdata:0628B0AC
         lea edx, [ebp+var_7C] ; [EBP-7Ch]=1
         push edx ; EDX=0xd76c8d8
         push 0
         mov esi, [ebx+8] ; [EBx+8]=0xce2ffb0, "TNS for 32-bit Windows: Version \varphi\begin{array}{cc} \backslash 11.2.0.1.0 - \text{Production}^{\text{m}} \\ \text{mov} \end{array} [ebx+4], esi
                                 ; ESI=0xce2ffb0, "TNS for 32-bit Windows: Version 11.2.0.1.0 \angle\sqrt{2} - Production"<br>mov
                 ecx, 50h
         mov [ebp+var_18], ecx ; ECX=0x50
         push ecx ; ECX=0x50
         push esi ; ESI=0xce2ffb0, "TNS for 32-bit Windows: Version 11.2.0.1.0 \angleÇ - Production"
                                 ; tracing nested maximum level (1) reached, skipping this \varphi\sqrt{\phantom{a}} CALL add
                 esp, 10h
         mov edx, [ebp+var_18] ; [EBP-18h]=0x50
         mov dword ptr [ebx], 5
         test edx, edx ; EDX=0x50
         jnz loc_2CE1192
         mov edx, [ebp+var_14]
         mov esi, [ebp+var_C]
         mov eax, ebx
         mov ebx, [ebp+var_8]
         mov ecx, 5
         jmp loc_2CE10F6
loc_2CE127A: ; DATA XREF: .rdata:0628B0B0
         mov edx, [ebp+var_14] ; [EBP-14h]=0xc98c938
         mov esi, [ebp+var_C] ; [EBP-0Ch]=0xcdfe248
         mov edi, [ebp+var_4] ; [EBP-4]=0xc98c938
```

```
mov ebx, [ebp+var_8] ; [EBP-8]=0
loc_2CE1288: ; CODE XREF: _kqvrow_+1F
        mov eax, [eax+8] ; [EAX+8]=0xce2ffb0, "NLSRTL Version 11.2.0.1.0 - Production"
        test eax, eax ; EAX=0xce2ffb0, "NLSRTL Version 11.2.0.1.0 - Production"
        jz short loc_2CE12A7
        push offset aXKqvvsnBuffer ; "x$kqvvsn buffer"
        push eax ; EAX=0xce2ffb0, "NLSRTL Version 11.2.0.1.0 - Production"
        mov eax, [ebp+arg_C] ; [EBP+14h]=0x8a172b4
        push eax ; EAX=0x8a172b4
        push dword ptr [edx+10494h] ; [EDX+10494h]=0xc98cd58
        call _kghfrf ; tracing nested maximum level (1) reached, skipping this \ell\sqrt{} CALL add
               esp, 10h
loc_2CE12A7: ; CODE XREF: _kqvrow_+1C1
        xor eax, eax
        mov esp, ebp
        pop ebp
        retn ; EAX=0
_kqvrow_ endp
```
Now it is easy to see that row number is passed from outside of function. The function returns the string constructing it as follows:

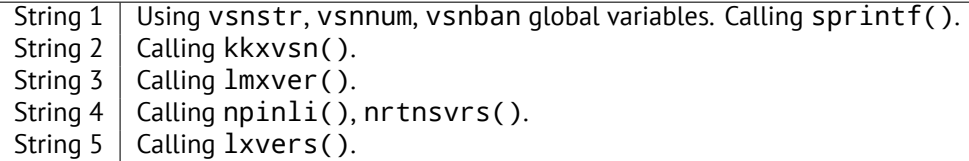

That's how corresponding functions are called for determining each module's version.

### **66.2** X\$KSMLRU **table in Oracle RDBMS**

There is a mention of a special table in the *Diagnosing and Resolving Error ORA-04031 on the Shared Pool or Other Memory Pools [Video] [ID 146599.1]* note:

There is a fixed table called X\$KSMLRU that tracks allocations in the shared pool that cause other objects in the shared pool to be aged out. This fixed table can be used to identify what is causing the large allocation. If many objects are being periodically flushed from the shared pool then this will cause response time problems and will likely cause library cache latch contention problems when the objects are reloaded into the shared pool.

One unusual thing about the X\$KSMLRU fixed table is that the contents of the fixed table are erased whenever someone selects from the fixed table. This is done since the fixed table stores only the largest allocations that have occurred. The values are reset after being selected so that subsequent large allocations can be noted even if they were not quite as large as others that occurred previously. Because of this resetting, the output of selecting from this table should be carefully kept since it cannot be retrieved back after the query is issued.

However, as it can be easily checked, this table's contents is cleared each time table querying. Are we able to find why? Let's back to tables we already know: kqftab and kqftap which were generated with oracle tables<sup>4</sup> help, containing all information about X\$-tables, now we can see here, the ksmlrs() function is called to prepare this table's elements:

Listing 66.10: Result of oracle tables

```
kqftab element.name: [X$KSMLRU] ?: [ksmlr] 0x4 0x64 0x11 0xc 0xffffc0bb 0x5
kqftap_param.name=[ADDR] ?: 0x917 0x0 0x0 0x0 0x4 0x0 0x0
kqftap_param.name=[INDX] ?: 0xb02 0x0 0x0 0x0 0x4 0x0 0x0
kqftap_param.name=[INST_ID] ?: 0xb02 0x0 0x0 0x0 0x4 0x0 0x0
kqftap_param.name=[KSMLRIDX] ?: 0xb02 0x0 0x0 0x0 0x4 0x0 0x0
kqftap_param.name=[KSMLRDUR] ?: 0xb02 0x0 0x0 0x0 0x4 0x4 0x0
```
<sup>4</sup>http://yurichev.com/oracle\_tables.html

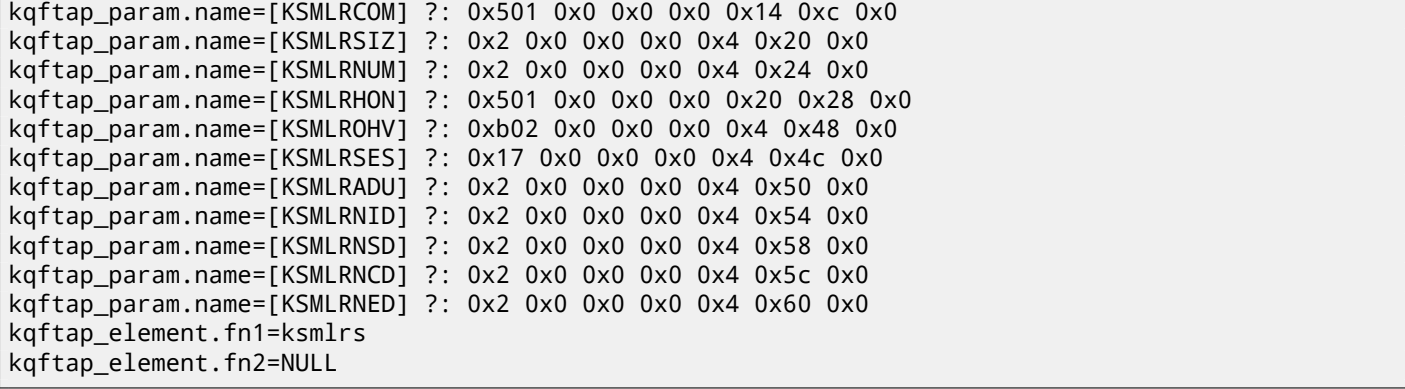

Indeed, with the tracer help it is easy to see this function is called each time we query the X\$KSMLRU table. Here we see a references to the ksmsplu sp() and ksmsplu  $jp()$  functions, each of them call the ksmsplu() finally. At the end of the ksmsplu() function we see a call to the memset():

Listing 66.11: ksm.o

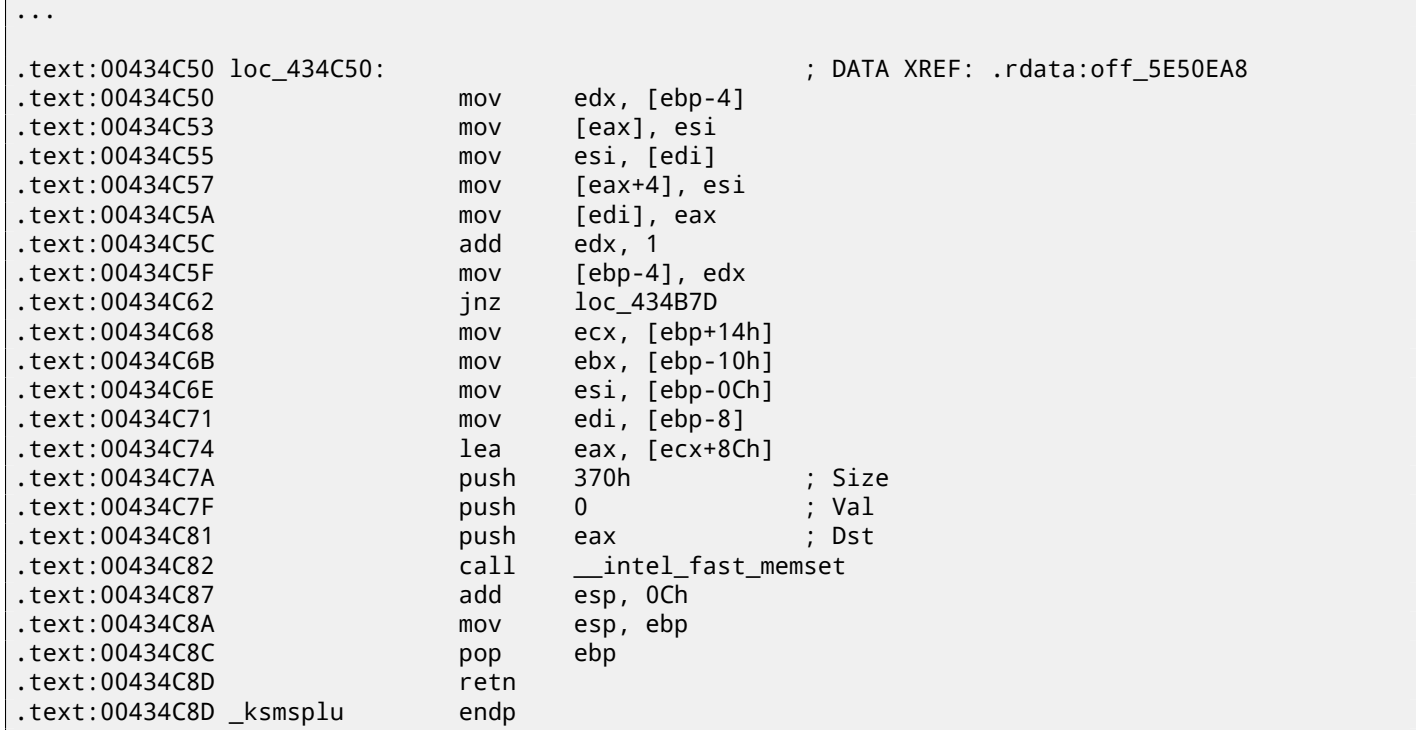

Constructions like memset (block, 0, size) are often used just to zero memory block. What if we would take a risk, block memset() call and see what will happen?

Let's run tracer with the following options: set breakpoint at 0x434C7A (the point where memset () arguments are to be passed), thus, that tracer set program counter EIP at this point to the point where passed to the memset() arguments are to be cleared (at 0x434C8A) It can be said, we just simulate an unconditional jump from the address 0x434C7A to 0x434C8A.

tracer -a[:oracl](#page-735-1)e.[exe b](#page-735-1)px=oracle.exe!0x00434C7A,set(eip,0x00434C8A)

(Important: all these addresses are valid only for win32-version of Oracle RDBMS 11.2)

Indeed, now we can query X\$KSMLRU table as many times as we want and it is not clearing anymore!

Do not try this at home ("MythBusters") Do not try this on your production servers.

It is probably not a very useful or desired system behaviour, but as an experiment of locating piece of code we need, that is perfectly suit our needs!

### **66.3** V\$TIMER **table in Oracle RDBMS**

V\$TIMER is another *fixed view*, reflecting a rapidly changing value:

V\$TIMER displays the elapsed time in hundredths of a second. Time is measured since the beginning of the epoch, which is operating system specific, and wraps around to 0 again whenever the value overflows four bytes (roughly 497 days).

(From Oracle RDBMS documentation <sup>5</sup>)

It is interesting the periods are different for Oracle for win32 and for Linux. Will we able to find a function generating this value?

As we can see, this information is finally taken from X\$KSUTM table.

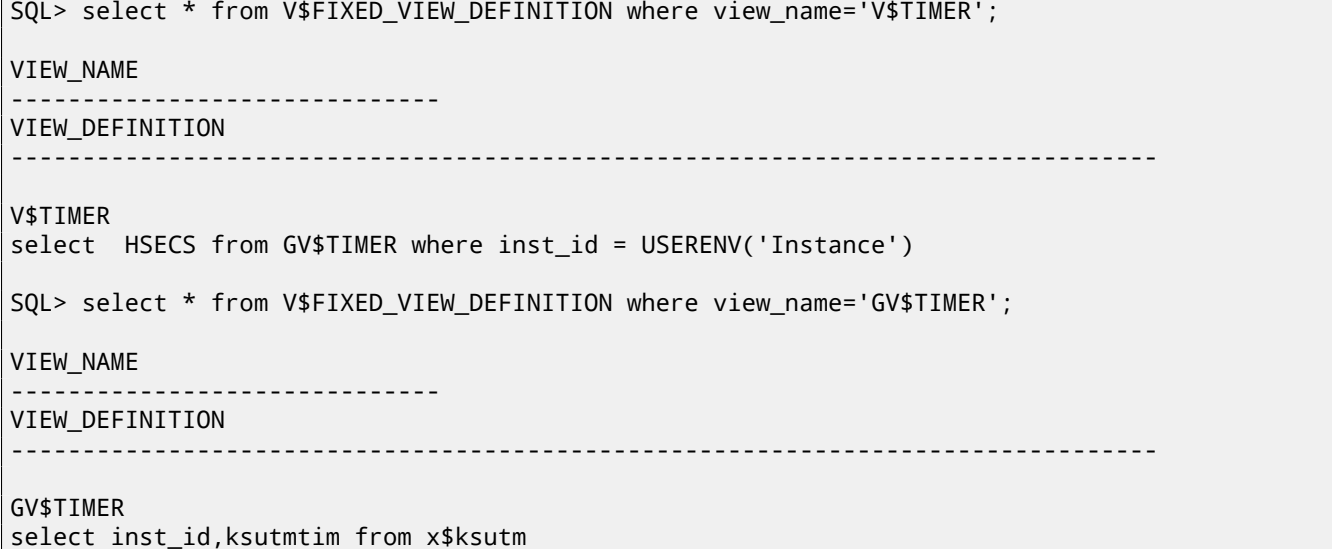

Now we stuck in a small problem, there are no references to value generating function(s) in the tables kqftab/kqftap:

Listing 66.12: Result of oracle tables

```
kqftab_element.name: [X$KSUTM] ?: [ksutm] 0x1 0x4 0x4 0x0 0xffffc09b 0x3
kqftap_param.name=[ADDR] ?: 0x10917 0x0 0x0 0x0 0x4 0x0 0x0
kqftap_param.name=[INDX] ?: 0x20b02 0x0 0x0 0x0 0x4 0x0 0x0
kqftap_param.name=[INST_ID] ?: 0xb02 0x0 0x0 0x0 0x4 0x0 0x0
kqftap_param.name=[KSUTMTIM] ?: 0x1302 0x0 0x0 0x0 0x4 0x0 0x1e
kqftap_element.fn1=NULL
kqftap_element.fn2=NULL
```
Let's try to find a string KSUTMTIM, and we find it in this function:

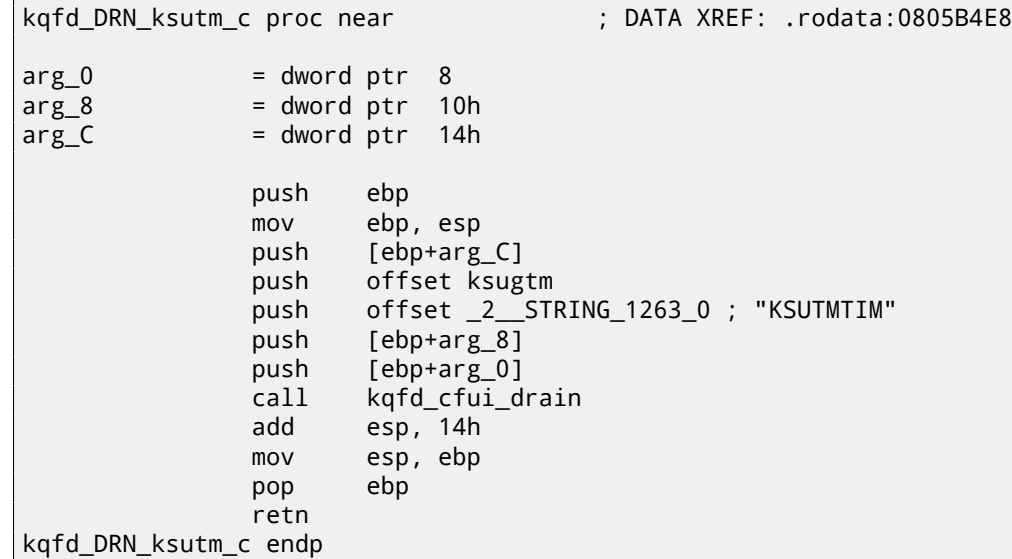

The function kqfd\_DRN\_ksutm\_c() is mentioned in kqfd\_tab\_registry\_0 table:

dd offset \_2\_\_STRING\_62\_0 ; "X\$KSUTM" dd offset kqfd\_OPN\_ksutm\_c

<span id="page-609-0"></span><sup>5</sup>http://docs.oracle.com/cd/B28359\_01/server.111/b28320/dynviews\_3104.htm

```
dd 0
dd 0
dd offset kqfd_DRN_ksutm_c
```
There are is a function ksugtm() referenced here. Let's see what's in it (Linux x86):

Listing 66.13: ksu.o

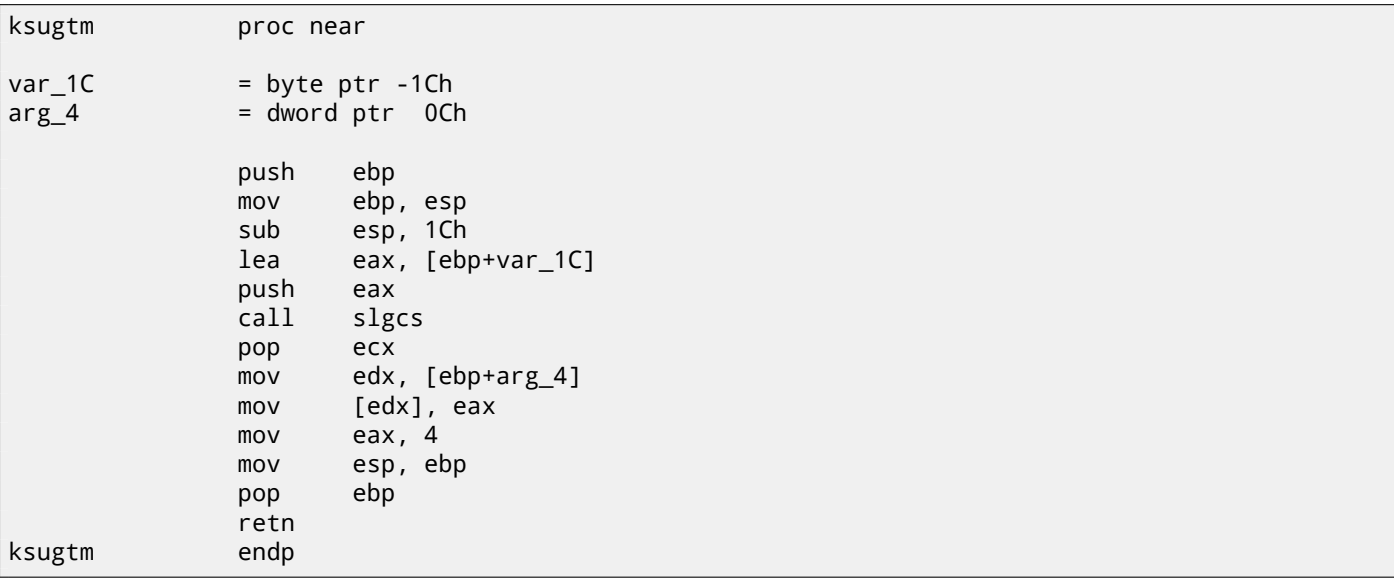

Almost the same code in win32-version. Is this the function we are looking for? Let's see:

tracer -a:oracle.exe bpf=oracle.exe!\_ksugtm,args:2,dump\_args:0x4

Let's try again:

SQL> select \* from V\$TIMER; **HSECS** ---------- 27294929 SQL> select \* from V\$TIMER; HSECS ---------- 27295006 SQL> select \* from V\$TIMER; **HSECS** ---------- 27295167

Listing 66.14: tracer output

TID=2428|(0) oracle.exe!\_ksugtm (0x0, 0xd76c5f0) (called from oracle.exe!\_\_VInfreq\_\_qerfxFetch∠  $\downarrow$  +0xfad (0x56bb6d5)) Argument 2/2 0D76C5F0: 38 C9 "8. TID=2428|(0) oracle.exe!\_ksugtm () -> 0x4 (0x4) Argument 2/2 difference 00000000: D1 7C A0 01 ".|.. " TID=2428|(0) oracle.exe!\_ksugtm (0x0, 0xd76c5f0) (called from oracle.exe!\_\_VInfreq\_\_qerfxFetch∠  $\downarrow$  +0xfad (0x56bb6d5)) Argument 2/2 0D76C5F0: 38 C9 "8. " TID=2428|(0) oracle.exe!\_ksugtm () -> 0x4 (0x4) Argument 2/2 difference 00000000: 1E 7D A0 01 ".}.. " TID=2428|(0) oracle.exe!\_ksugtm (0x0, 0xd76c5f0) (called from oracle.exe!\_\_VInfreq\_\_qerfxFetchz  $\downarrow$  +0xfad (0x56bb6d5))

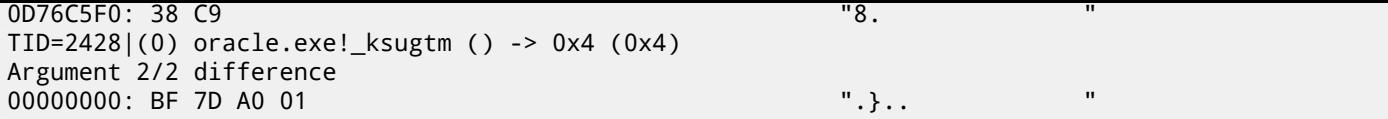

Indeed —the value is the same we see in SQL\*Plus and it is returning via second argument. Let's see what is in slgcs() (Linux x86):

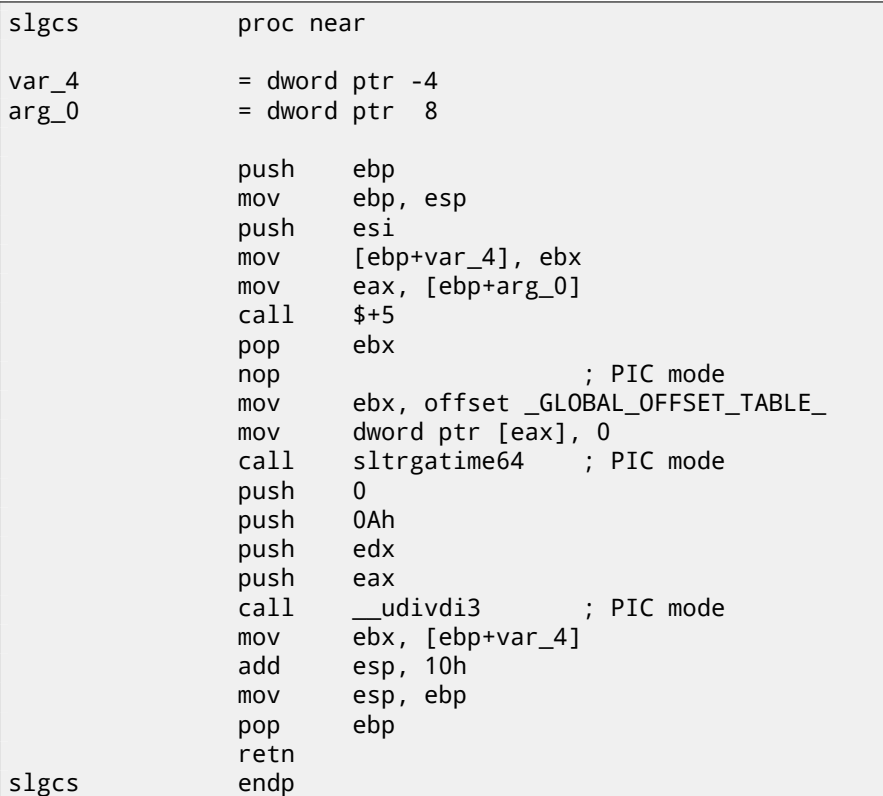

(it is just a call to sltrgatime  $64()$  and division of its result by 10 (15.3)) And win32-version:

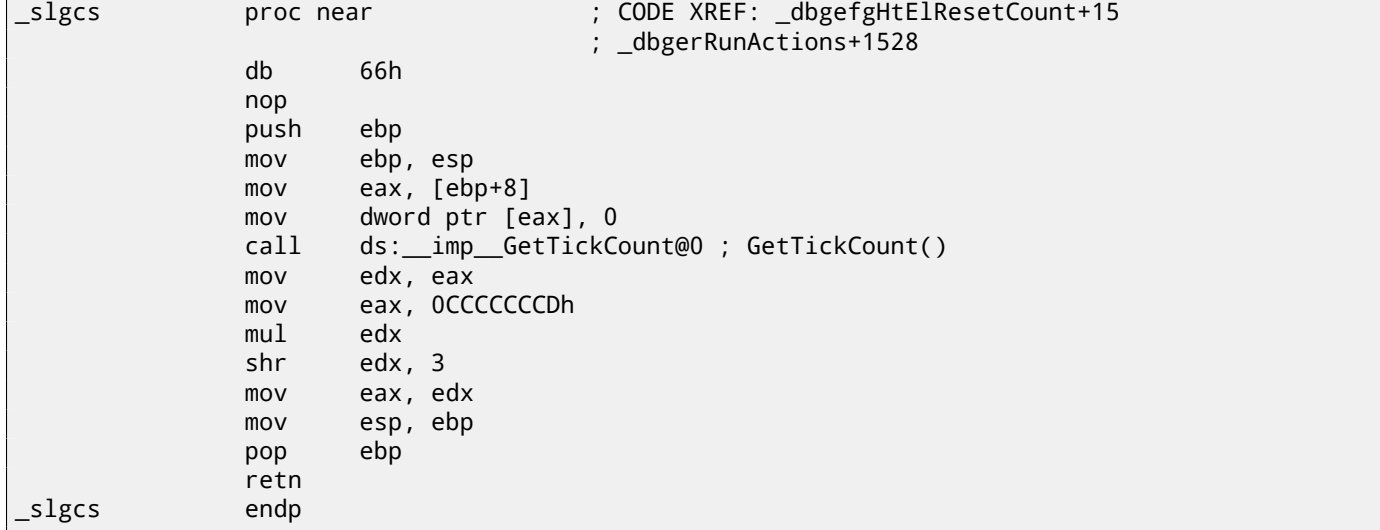

It is just result of GetTickCount()  $6$  divided by 10 (15.3).

Voilà! That's why win32-version and Linux x86 version show different results, just because they are generated by different OS functions.

*Drain* apparently means *connecting* specific table column to specific function.

I added the table kqfd\_tab\_regist[ry](#page-611-0)\_0 to oracle t[ables](#page-162-0)<sup>7</sup>, now we can see, how table column's variables are *connected* to specific functions:

[\[X\\$](#page-730-1)KSUTM] [kqfd\_OPN\_ksutm\_c] [kqfd\_tabl\_fetch] [NULL] [NULL] [kqfd\_DRN\_ksutm\_c] [X\$KSUSGIF] [kqfd\_OPN\_ksusg\_c] [kqfd\_tabl\_fetch] [\[N](#page-611-1)ULL] [NULL] [kqfd\_DRN\_ksusg\_c]

<span id="page-611-1"></span><span id="page-611-0"></span><sup>6</sup>http://msdn.microsoft.com/en-us/library/windows/desktop/ms724408(v=vs.85).aspx <sup>7</sup>http://yurichev.com/oracle\_tables.html
*OPN*, apparently, *open*, and *DRN*, apparently, meaning *drain*.

## **Chapter 67**

## **Handwritten assembly code**

### **67.1 EICAR test file**

This .COM-file is intended for antivirus testing, it is possible to run in in MS-DOS and it will print string: "EICAR-STANDARD-ANTIVIRUS-TEST-FILE!" <sup>1</sup>.

Its important property is that it's entirely consisting of printable ASCII-symbols, which, in turn, makes possible to create it in any text editor:

X5O!P%@AP[4\PZX54([P^](#page-613-0))7CC)7}\$EICAR-STANDARD-ANTIVIRUS-TEST-FILE!\$H+H\*

Let's decompile it:

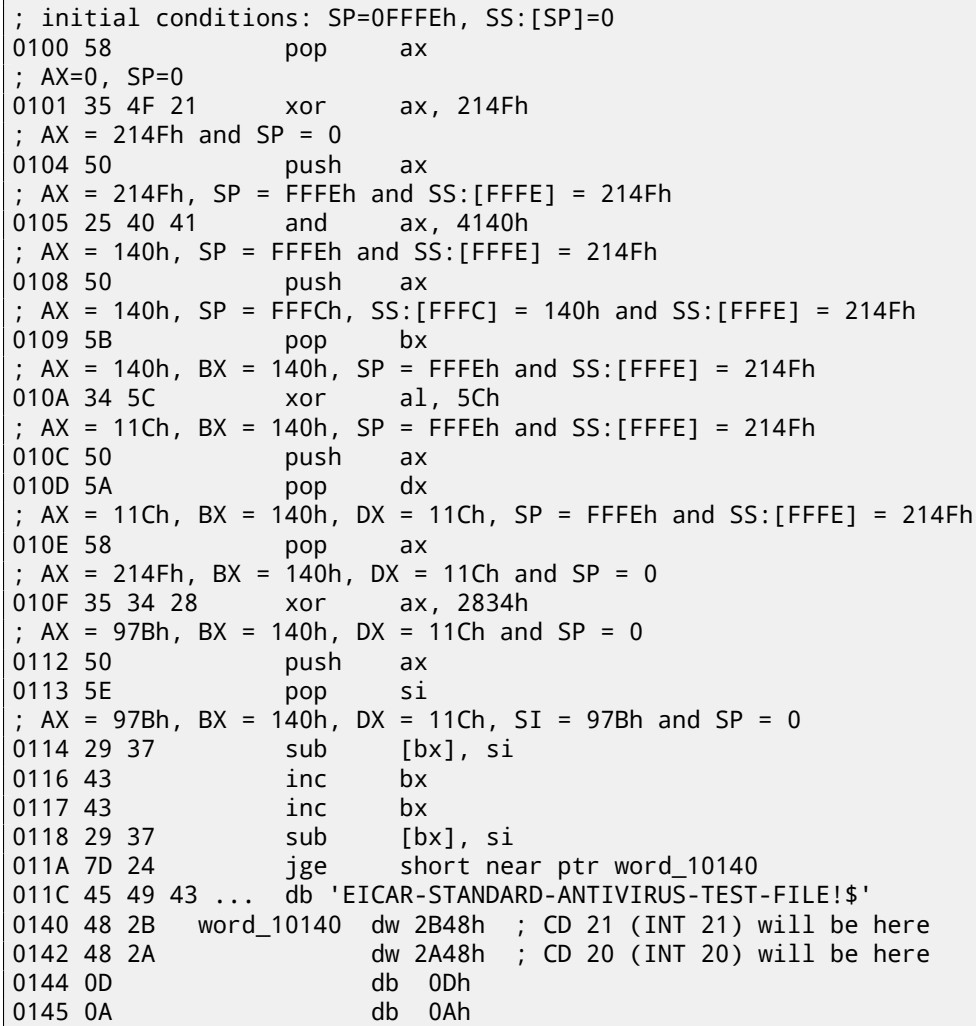

I added comments about registers and stack after each instruction. Essentially, all these instructions are here only to execute this code:

B4 09 MOV AH, 9 BA 1C 01 MOV DX, 11Ch CD 21 INT 21h

<span id="page-613-0"></span><sup>1</sup>https://en.wikipedia.org/wiki/EICAR\_test\_file

INT 21h with 9th function (passed in AH) just prints a string, address of which is passed in DS:DX. By the way, the string should be terminated with '\$' sign. Apparently, it's inherited from CP/M and this function was left in DOS for compatibility. INT 20h exits to DOS.

But as we can see, these instruction's opcodes are not strictly printable. So the main part of EICAR-file is:

- preparing register (AH and DX) values we need;
- preparing INT 21 and INT 20 opcodes in memory;
- executing INT 21 and INT 20.

By the way, this technique is widely used in shellcode constructing, when one need to pass x86-code in the string form. Here is also a list of all x86 instructions which has printable opcodes: A.6.6.

## **Chapter 68**

# **Demos**

Demos (or demomaking) was an excellent exercise in mathematics, computer graphics programming and very tight x86 hand coding.

### **68.1 10 PRINT CHR\$(205.5+RND(1)); : GOTO 10**

All examples here are MS-DOS .COM files.

In [al12] we can read about one of the most simplest possible random maze generators. It just prints slash or backslash character randomly and endlessly, resulting something like:

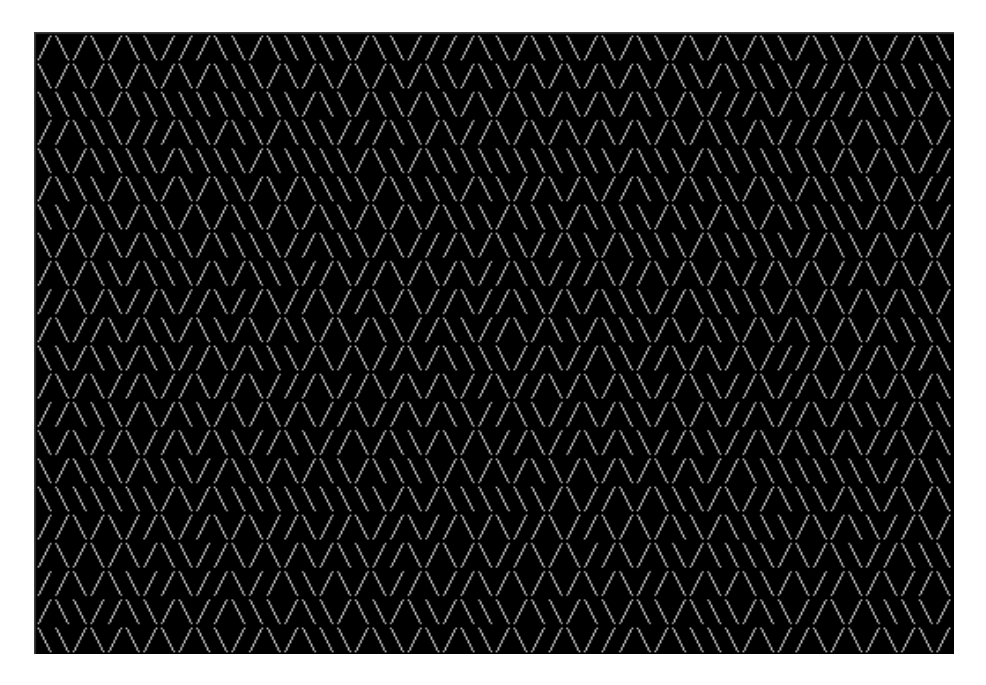

There are some known implementations for 16-bit x86.

#### **68.1.1 Trixter's 42 byte version**

The listing taken from his website $^1$ , but comments are mine.

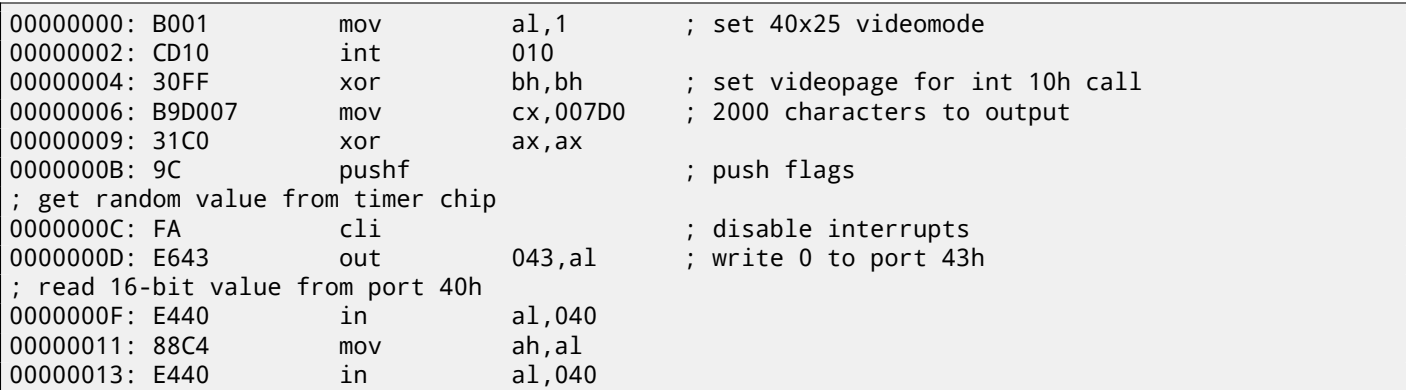

<sup>1</sup>http://trixter.oldskool.org/2012/12/17/maze-generation-in-thirteen-bytes/

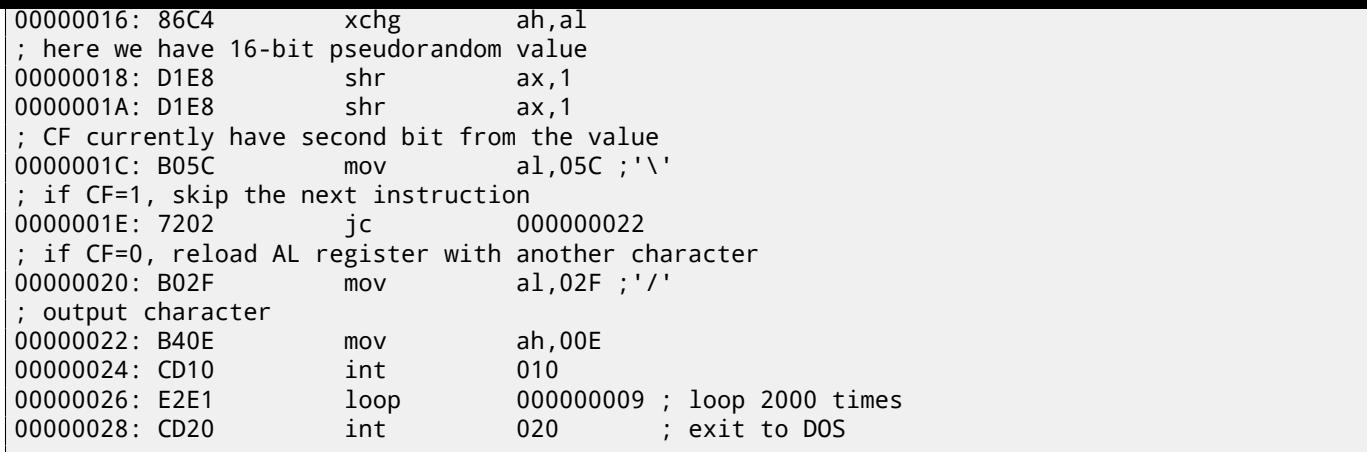

Pseudo-random value here is in fact the time passed from the system boot, taken from 8253 time chip, the value increases by one 18.2 times per second.

By writing zero to port 43h, we mean the command is "select counter 0", "counter latch", "binary counter" (not BCD<sup>2</sup> value). Interrupts enabled back with POPF instruction, which restores IF flag as well.

It is not possible to use IN instruction with other registers instead of AL, hence that shuffling.

#### **68.1.2 My attempt to reduce Trixter's version: 27 bytes**

We can say that since we use timer not to get precise time value, but pseudo-random one, so we may not spent time (and code) to disable interrupts. Another thing we might say that we need only bit from a low 8-bit part, so let's read only it. I reduced the code slightly and I've got 27 bytes:

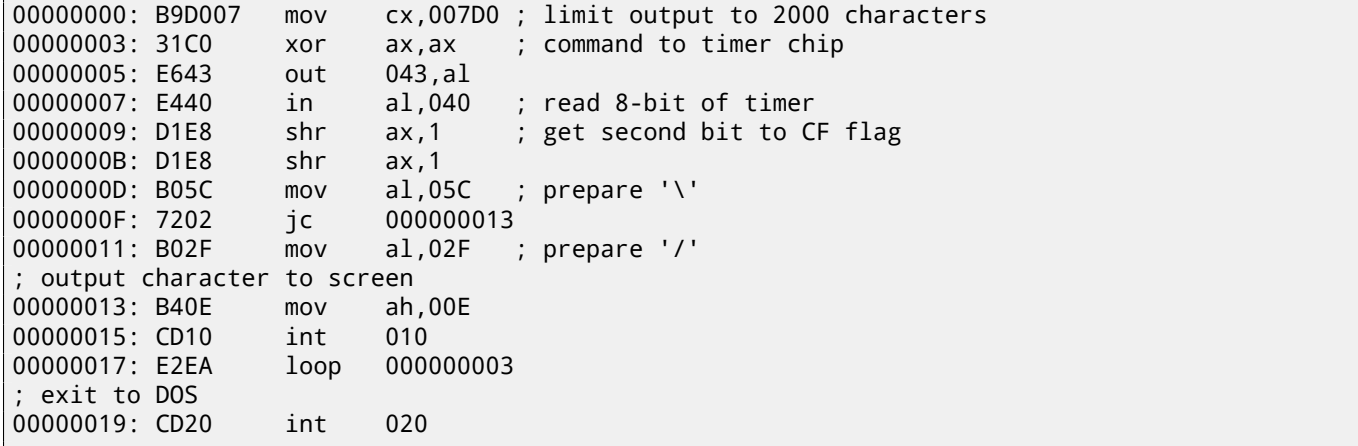

#### **68.1.3 Take a random memory garbage as a source of randomness**

Since it is MS-DOS, there are no memory protection at all, we can read from whatever address. Even more than that: simple LODSB instruction will read byte from DS:SI address, but it's not a problem if register values are not setted up, let it read 1) random bytes; 2) from random memory place!

So it is suggested in Trixter webpage<sup>3</sup>to use LODSB without any setup.

It is also suggested that SCASB instruction can be used instead, because it sets flag according to the byte it read. Another idea to minimize code is to use INT 29h DOS syscall, which just prints character stored in AL register. That is what Peter Ferrie and Andrey "herm1t" Baranovich did (11 and 10 bytes)  $^4$ :

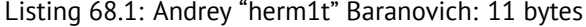

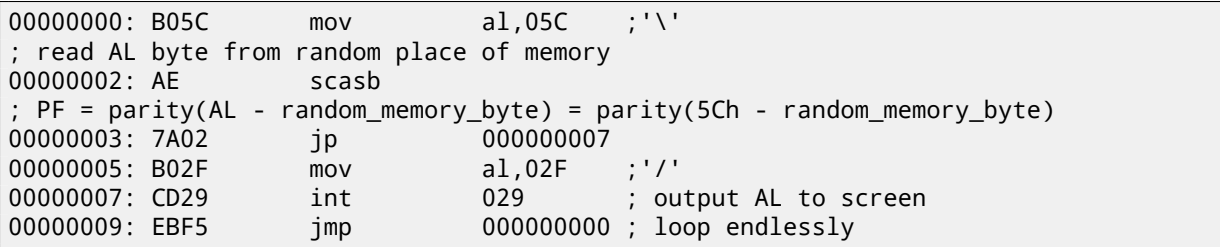

<sup>2</sup>Binary-coded decimal

<sup>3</sup>http://trixter.oldskool.org/2012/12/17/maze-generation-in-thirteen-bytes/

<span id="page-616-0"></span><sup>4</sup>http://pferrie.host22.com/misc/10print.htm

here it used for checking parity flag (PF), which is generated by the formulae in the listing. As a consequence, the output character is determined not by some bit in random memory byte, but by sum of bits, this (hoperfully) makes result more distributed.

It is possible to make this even shorter by using undocumented x86 instruction SALC (AKA SETALC) ("Set AL CF"). It was introduced in NEC V20 CPU and sets AL to 0xFF if CF is 1 or to 0 if otherwise. So this code will not run on 8086/8088.

Listing 68.2: Peter Ferrie: 10 bytes

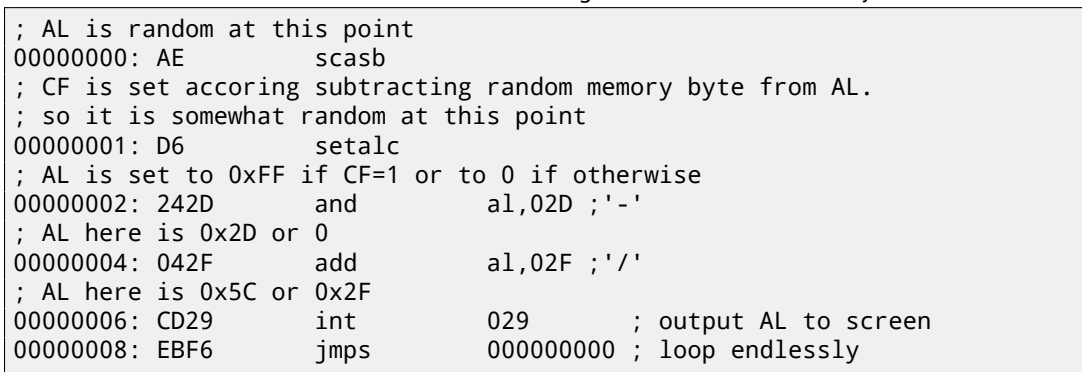

So it is possible to get rid of conditional jumps at all. The ASCII<sup>5</sup> code of backslash ("\") is 0x5C and 0x2F for slash ("/"). So we need to convert one (pseudo-random) bit in CF flag to 0x5C or 0x2F value.

This is done easily: by AND-ing all bits in AL (where all 8 bits are set or cleared) with 0x2D we have just 0 or 0x2D. By adding 0x2F to this value, we get 0x5C or 0x2F. Then just ouptut it to screen.

#### **68.1.4 Conclusion**

It is also worth adding that result may be different in DOSBox, Windows NT and even MS-DOS, due to different conditions: timer chip may be emulated differently, initial register contents may be different as well.

#### **68.2 Mandelbrot set**

Just found a demo<sup>6</sup> written by "Sir\_Lagsalot" in 2009, drawing Mandelbrot set which is just a x86 program with executable file size only 64 bytes. There are only 30 16-bit x86 instructions.

Here it is what it draws:

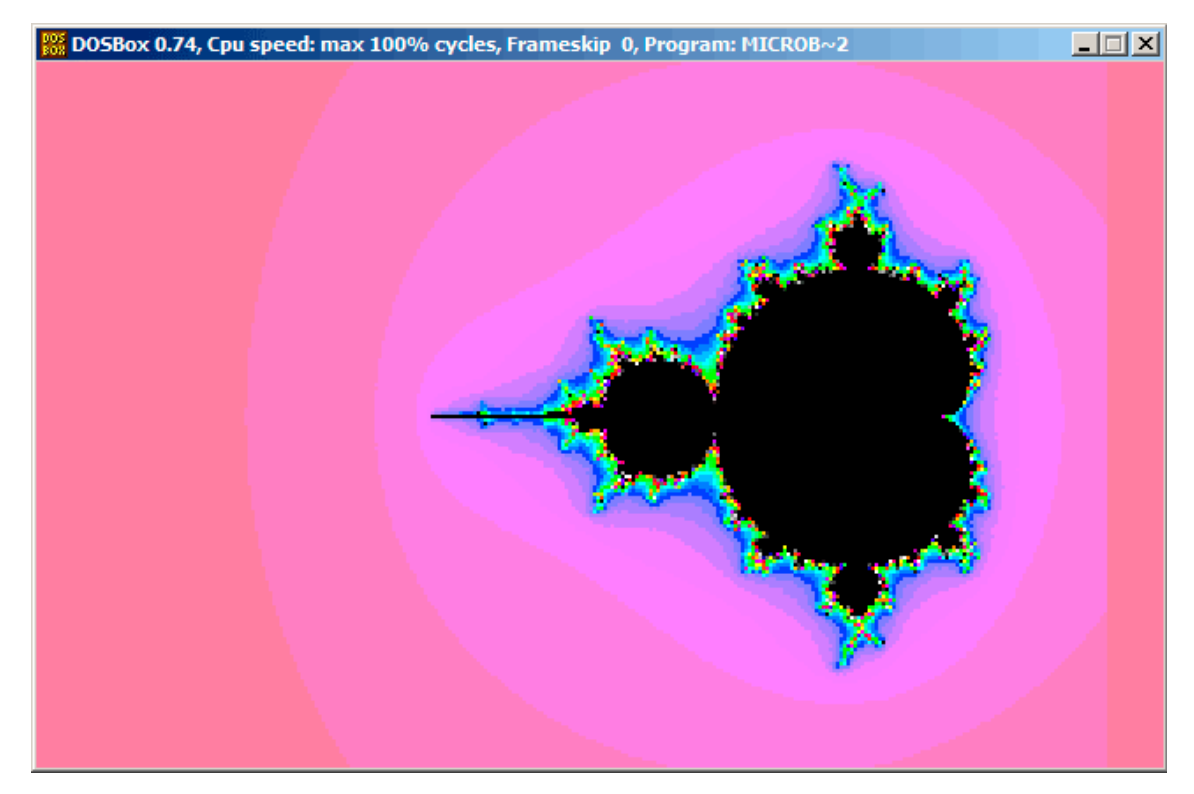

Let's try to understand, how it works.

<sup>5</sup>American Standard Code for Information Interchange <sup>6</sup>Download it here.

#### **68.2.1 Theory**

#### **A word about complex numbers**

Complex number is a number consisting of two (real (Re) and imaginary (Im) parts).

Complex plane is a two-dimensional plane where any complex number can be placed: real part is one coordinate and imaginary part is another.

Some basic rules we need to know:

- Addition:  $(a + bi) + (c + di) = (a + c) + (b + d)i$ In other words:  $Re(sum) = Re(a) + Re(b)$  $Im(sum) = Im(a) + Im(b)$
- Multiplication:  $(a + bi)(c + di) = (ac bd) + (bc + ad)i$ In other words:

```
Re(preduct) = Re(a) \cdot Re(c) - Re(b) \cdot Re(d)\textsf{Im}(product) = \textsf{Im}(b) \cdot \textsf{Im}(c) + \textsf{Im}(a) \cdot \textsf{Im}(d)
```
■ Square:  $(a + bi)^2 = (a + bi)(a + bi) = (a^2 - b^2) + (2ab)i$ In other words:  $Re(square) = Re(a)^2 - Im(a)^2$  $Im(square) = 2 \cdot Re(a) \cdot Im(a)$ 

#### **How to draw Mandelbrot set**

Mandelbrot set is a set of points for which  $z_{n+1} = z_n^2 + c$  (where  $z$  and  $c$  are complex numbers and  $c$  is starting value) recursive sequence is not approach infinity.

In plain English language:

- Enumerate all points on screen.
- Check, if specific point is in Mandelbrot set.
- Here is how to check it:
	- **–** Represent point as complex number.
	- **–** Get square of it.
	- **–** Add starting value of point to it.
	- **–** Goes off limits? Break, if yes.
	- **–** Move point to the new place at coordinates we just calculated.
	- **–** Repeat all this for some reasonable number of iterations.
- Moving point was still in limits? Draw point then.
- Moving point eventually gone off limits?
	- **–** (For black-white image) do not draw anything.
	- **–** (For colored image) transform iterations number to some color. So the color will shows the speed at which point gone off limits.

Here is Pythonesque algorithms I wrote for both complex and integer number representations:

Listing 68.3: For complex numbers

```
def check_if_is_in_set(P):
    P_start=P
    iterations=0
    while True:
        if (P>bounds):
            break
        P=P^2+P_start
        if iterations > max_iterations:
```

```
iterations++
    return iterations
# black-white
for each point on screen P:
    if check_if_is_in_set (P) < max_iterations:
        draw point
# colored
for each point on screen P:
    iterations = if check_if_is_in_set (P)
    map iterations to color
    draw color point
```
Integer version is where operations on complex numbers are replaced to integer operations according to rules I described above.

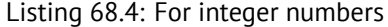

```
def check_if_is_in_set(X, Y):
    X_start=X
    Y_start=Y
    iterations=0
    while True:
        if (X^2 + Y^2 > \text{bounds}):
            break
        new_X=X^2 - Y^2 + X_start
        new_Y=2*X*Y + Y_start
        if iterations > max_iterations:
            break
        iterations++
    return iterations
# black-white
for X = min_X to max_X:
    for Y = min_Y to max_Y:
        if check_if_is_in_set (X,Y) < max_iterations:
            draw point at X, Y
# colored
for X = min_X to max_X:
    for Y = min_Y to max_Y:
        iterations = if check_if_is_in_set (X,Y)
        map iterations to color
        draw color point at X,Y
```
Here is also C# source I get from Wikipedia article<sup>7</sup>, but I modified it so it prints iteration numbers instead of some symbol 8 :

```
using System;
using System.Collections.Generic;
using System.Linq;
using System.Text;
namespace Mnoj
{
    class Program
    {
         static void Main(string[] args)
         \mathcal{L}_{\mathcal{L}_{\mathcal{L}}}double realCoord, imagCoord;
              double realTemp, imagTemp, realTemp2, arg;
              int iterations;
              for (imagCoord = 1.2; imagCoord >= -1.2; imagCoord -= 0.05)
              {
```
#### <sup>7</sup>http://goo.gl/KJ9g

<span id="page-619-0"></span> $8$ Here is also executable file: http://beginners.re/examples/mandelbrot/dump\_iterations.exe

```
{
                    iterations = 0;
                    realTemp = realCoord;
                    imagTemp = imagCoord;
                    arg = (realCoord * realCoord) + (imagCoord * imagCoord);
                    while ((arg < 2*2) && (iterations < 40)){
                        realTemp2 = (realTemp * realTemp) - (imagTemp * imagTemp) - realCoord;
                        imagTemp = (2 * realTemp * imagTemp) - imagCoord;
                        realTemp = realTemp2;
                        arg = (realTemp * realTemp) + (imagTemp * imageTemp);iterations += 1;
                    }
                    Console.Write("{0,2:D} ", iterations);
                }
                Console.Write("\n");
            }
            Console.ReadKey();
        }
   }
}
```
Here is resulting file, which is too wide to include it here:

http://beginners.re/examples/mandelbrot/result.txt.

Maximal iteration number is 40, so when you see 40 in this dump, this mean this point was wandering 40 iterations but never gone off limits. Number *n* less then 40 mean that point remaining inside bounds only for *n* iterations, then it gone outside it.

[There is a cool demo available at](http://beginners.re/examples/mandelbrot/result.txt) http://demonstrations.wolfram.com/MandelbrotSetDoodle/, it shows visually how the point is moving on plane on each iteration at some specific point. I made two screenshots.

First, I clicked inside yellow area and we see that trajectory (green lines) is eventually swirled at some point inside: fig.68.1. This mean, the point I clicked belongs to Mandelbrot set.

Then I clicked outside yellow [area and we see much more chaotic point movement, which is quickly goes](http://demonstrations.wolfram.com/MandelbrotSetDoodle/) off bounds: fig.68.2. This mean the point not belongs to Mandelbrot set.

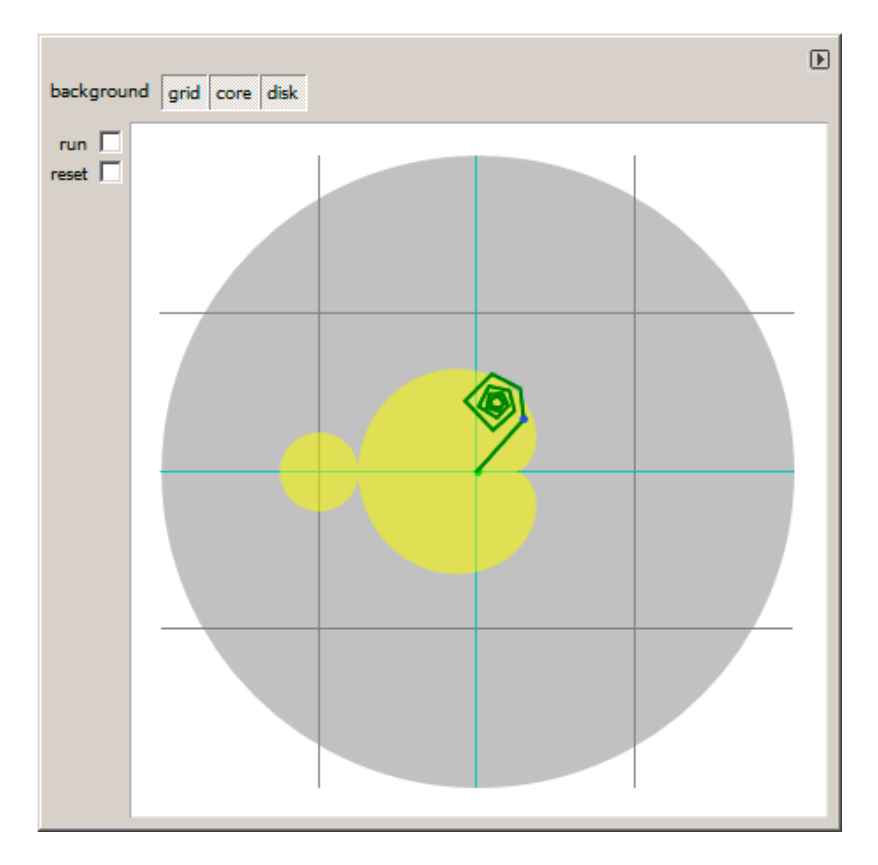

Figure 68.1: I clicked inside yellow area

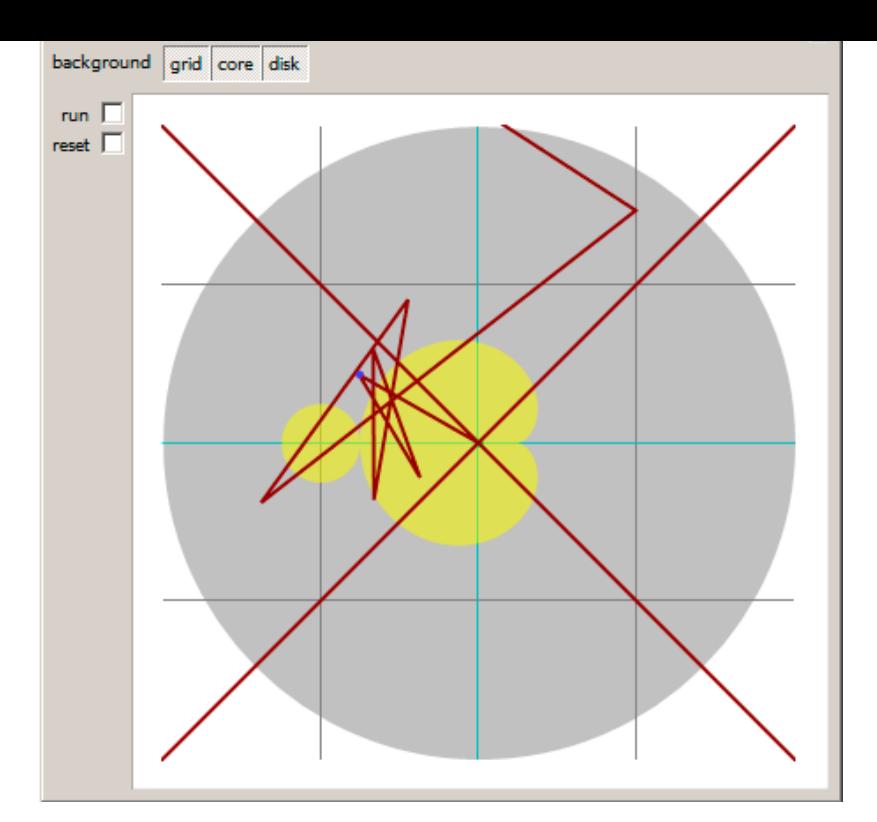

Figure 68.2: I clicked outside yellow area

Another good demo there is: http://demonstrations.wolfram.com/IteratesForTheMandelbrotSet/.

#### **68.2.2 Let's back to the demo**

The demo, altough very tiny (just [64 bytes or 30 instructions\), implements the common algorithm I described here, but usi](http://demonstrations.wolfram.com/IteratesForTheMandelbrotSet/)ng some coding tricks.

Source code is easily downloadable, so I got it, but I also added my comments:

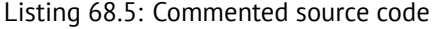

```
1 ; X is column on screen
 2 ; Y is row on screen
 3
 4
 \begin{array}{c|c} 5 & ; & x=0, & Y=0 & \end{array} \begin{array}{c} 7 & ; & x=319, & Y=0 \\ 6 & ; & + \end{array}6 ; +------------------------------->
 \overline{7}89 ; |
10 \vdots11 ;
12<sub>2</sub>\begin{array}{c|c} 13 & ; & v \\ 14 & ; & x \end{array}14 ; X=0, Y=199 X=319, Y=199
15
16
17 ; switch to VGA 320*200*256 graphics mode
18 mov al,13h
19 int 10h
20 ; initial BX is 0
21 ; initial DI is 0xFFFE
22 ; DS:BX (or DS:0) is pointing to Program Segment Prefix at this moment
23 ; first 4 bytes of which are CD 20 FF 9F
24 les ax, [bx]
25 ; ES:AX=9FFF:20CD
26
27 FillLoop:
28 ; set DX to 0. CWD works as: DX:AX = sign\_extend(AX).
29 ; AX here 0x20CD (at startup) or less then 320 (when getting back after loop),
```

```
31 cwd
32 mov ax,di
33 ; AX is current pointer within VGA buffer
34 ; divide current pointer by 320
35 mov cx,320
36 div cx
37 ; DX (start_X) - remainder (column: 0..319); AX - result (row: 0..199)
38 sub ax, 100
39 ; AX=AX-100, so AX (start_Y) now is in rage -100..99
40 ; DX is in range 0..319 or 0x0000..0x013F
41 dec dh
42 ; DX now is in range 0xFF00..0x003F (-256..63)
43
44 xor bx,bx
45 xor si,si
46 ; BX (temp_X)=0; SI (temp_Y)=0
47
48 ; get number of iterations
49 ; CX is still 320 here, so this is also maximal number of iteration
50 MandelLoop:
51 mov bp,si ; BP = temp_Y
52 imul si,bx ; SI = temp_X*temp_Y
53 add si,si ; SI = SI*2 = (temp X*temp Y*254 | imul bx, bx \therefore BX = BX^2 = temp X^2
55 jo MandelBreak ; overflow?
56 \vert imul bp, bp ; BP = BP^2 = temp_Y^2
57 jo MandelBreak ; overflow?
58 add bx,bp \therefore BX = BX+BP = temp_X^2 + temp_Y^2
59 jo MandelBreak ; overflow?
60 \vert sub bx, bp ; BX = BX-BP = temp_X^2 + temp_Y^2 - temp_Y^2 = temp_X^2
61 \vert sub bx, bp ; BX = BX-BP = temp_X^2 - temp_Y^2
62
63 ; correct scale:
64 sar bx,6 ; BX=BX/64
65 add bx,dx \qquad ; BX=BX+start_X
66 ; now temp_X = temp_X^2 - temp_Y^2 + start_X
67 sar si, 6 ; SI=SI/64
68 add si,ax ; SI=SI+start_Y
69 ; now temp_Y = temp_X*temp_Y*2 + start_Y70
71 loop MandelLoop
72
73 MandelBreak:
74 ; CX=iterations
75 xchg ax, cx76 ; AX=iterations. store AL to VGA buffer at ES: [DI]
77 stosb
78 ; stosb also increments DI, so DI now points to the next point in VGA buffer
79 ; jump always, so this is eternal loop here
80 jmp FillLoop
```
#### Algorithm:

• Switch to 320\*200 VGA video mode, 256 colors.  $320 * 200 = 64000$  (OxFA00). Each pixel encoded by one byte, so the buffer size is 0xFA00 bytes. It is addressed as ES:DI registers pairs.

ES should be 0xA000 here, because this is segment address of VGA video buffer, but storing 0xA000 to ES requires at least 4 bytes (PUSH 0A000h / POP ES). Read more about 16-bit MS-DOS memory model: 78.

Assuming, BX is zero here, and Program Segment Prefix is at zeroth address, 2-byte LES AX,[BX] instruction will store 0x20CD to AX and 0x9FFF to ES. So, the program will start to draw 16 pixels or bytes before actual video buffer. But this is MS-DOS, there are no memory protection, so nothing will crash. That's why you s[ee](#page-661-0) red strip of 16 pixels width at right. Whole picture is shifted left by 16 pixels. This is the price of 2 bytes saving.

• Eternal loop processing each pixel. Probably, most common way to enumerate all pixels on screen is two loops: one for X-coordinate, another for Y-coordinate. But then you'll need to multiplicate coordinates to find a byte in VGA video buffer. Author of this demo decide to do it otherwise: enumerate all bytes in video buffer by one single loop instead of two, and get coordinates of current point using division. Resulting coordinates are: X in range of −100*..*99 and Y in range of −256*..*63. You may see on screenshot that picture is somewhat shifted to the right part of screen. That's because the biggest heart-shaped black hole is usually drawed on coordinates 0,0 and these are shifted here to right.

Could author just subtract 160 from value to get X in range of −160*..*159? Yes, but instruction SUB DX, 160 takes 4 bytes, while DEC DH—2 bytes (which subtracts 0x100 (256) from DX). So the whole picture shifted is the cost of another 2 bytes of saved space.

- **–** Check, if the current point is inside Mandelbrot set. The algorithm is the same I descibed.
- **–** The loop is organized used LOOP instructions which use CX register as counter. Author could set iteration number to some specific number, but he didn't: 320 is already in CX (was set at line 35), and this is good maxmimal iteration number anyway. We save here some space by not reloading CX register with other value.
- **–** IMUL is used here instead of MUL, because we work with signed values: remember that 0,0 coordinates should be somewhere near screen center. The same thing about SAR (arithmetic shift for signed values): it's used instead of SHR.
- **–** Another idea is to simplify bounds check. We would need to check coordinate pair, i.e., two variables. What author does is just checks thrice for overflow: two square operations and one addition. Indeed, we use 16-bit registers, which holds signed values in range of −32768*..*32767, so if any of coordinate is greater than 32767 during signed multiplication, this point is definitely out of bounds: we jump to MandelBreak label.
- **–** There are also division by 64 (SAR instruction). 64 sets scale. Try to increase value and you will get closer look, or to dicrease to more distant look.
- We are at MandelBreak label, there are two ways of getting here: loop ended with CX=0 ( point is inside Mandelbrot set); or because overflow was happened (CX still holds some value). Now we write low 8-bit part of CX (CL) to the video buffer. Default palette is rough, nevertheless, 0 is black: hence we see black holes in places where points are in Mandelbrot set. Palette can be initialized at program start, but remember, that's only 64 bytes program!
- Program is running in eternal loop, because additional check where to stop, or user interface is additional instructions.

Some other optimization tricks:

- 1-byte CWD is used here for clearing DX instead of 2-byte XOR DX, DX or even 3-byte MOV DX, 0.
- 1-byte XCHG AX, CX is used instead of 2-byte MOV AX,CX. Current AX value is not needed here anyway.
- DI (position in video buffer) is not initialized, and it is 0xFFFE at start  $^9$ . That's OK, because the program works for all DI in range of 0..0xFFFF eternally, and user will not notice it was started off the screen (last pixel of 320\*200 video buffer is at the address 0xF9FF). So some work is actually done off the limits of screen. Otherwise, you'll need additional instructions to set DI to 0; check for video buffer end.

#### **68.2.3 My "fixed" version**

Listing 68.6: My "fixed" version

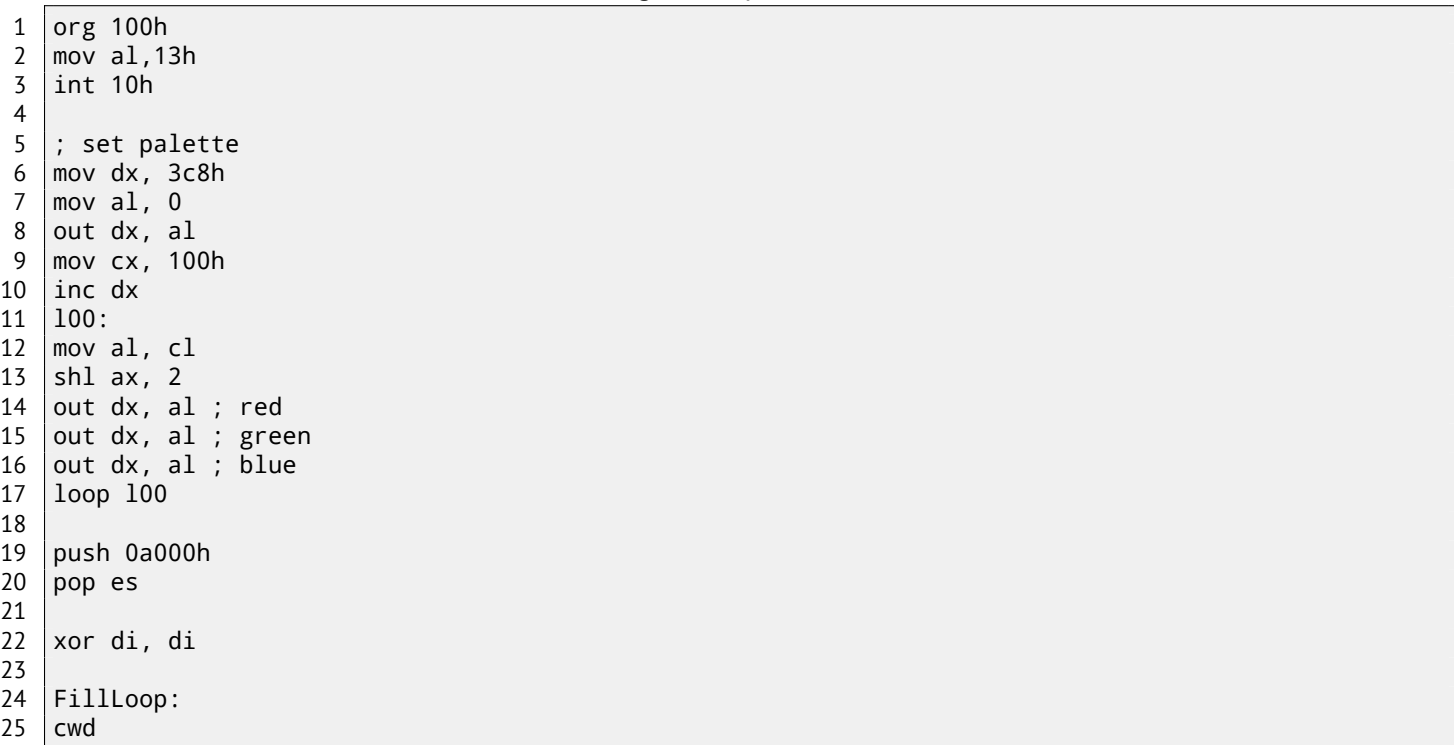

<sup>9</sup>More information about initial register values: https://code.google.com/p/corkami/wiki/InitialValues#DOS

```
27 mov cx,320
28 div cx
29 sub ax,100
30 sub dx,160
31
32 xor bx,bx
33 xor si,si
34
35 MandelLoop:
36 mov bp,si
37 imul si,bx
38 add si, si
39 imul bx,bx
40 jo MandelBreak
41 imul bp,bp
42 jo MandelBreak
43 add bx, bp
44 jo MandelBreak
45 sub bx, bp
46 sub bx, bp
47
48 \vert sar bx, 6
49 add bx, dx50 \sqrt{\arcsin 5}51 add si,ax
52
53 loop MandelLoop
54
55 MandelBreak:
56 xchg ax, cx57 stosb
58 cmp di, 0FA00h
59 jb FillLoop
60
61 ; wait for keypress
62 xor ax,ax
63 int 16h
64 ; set text video mode
65 | mov ax, 3
66 int 10h
67 ; exit
68 int 20h
```
I made attempt to fix all these oddities: now palette is smooth grayscale, video buffer is at correct place (lines 19..20), picture is drawing on center of screen (line 30), program eventually ends and waiting for user keypress (lines 58..68). But now it's much bigger: 105 bytes (or 54 instructions)  $^{\rm 10}$ .

You can experiment by yourself: get DosBox and NASM and compile it as: nasm fiole.asm -fbin -o file.com

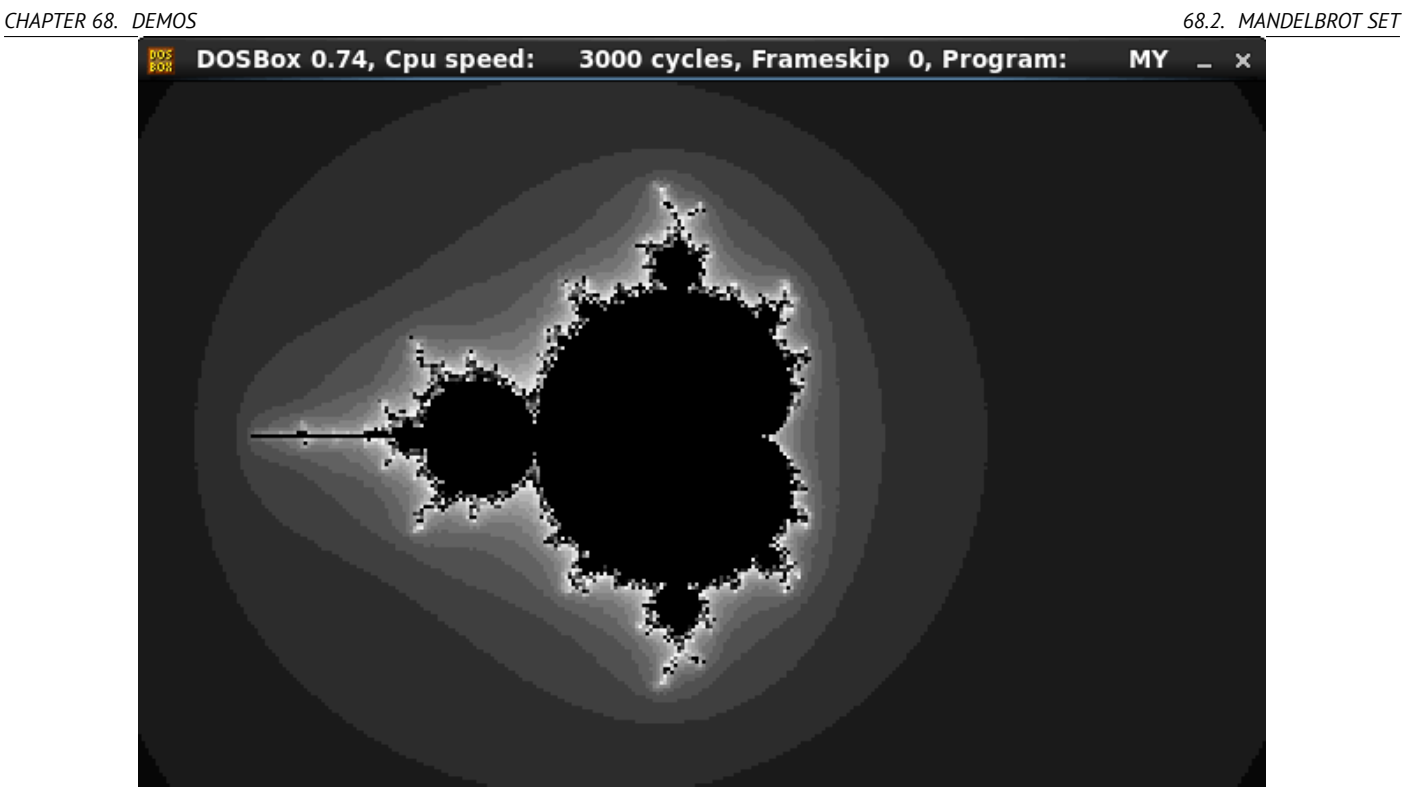

Figure 68.3: My "fixed" version

**Part VII**

# **Examples of reversing proprietary file formats**

## **Chapter 69**

# **Millenium game save file**

The "Millenium Return to Earth" is an ancient DOS game (1991), allowing to mine resources, build ships, equip them to other planets, and so on $^1$ .

Like many other games, it allows to save all game state into file.

Let's see, if we can find something in it.

So there is a mine in the game. Mines at some planets work faster, or slower on another. Resource set is also different. Here I see wha[t](#page-627-0) resources are mined at the time: fig.69.1. I save a game state. This is a file of size 9538 bytes. I wait some "days" here in game, and now we've got more resources at the mine: fig.69.2. I saved game state again. Now let's try just to do binary comparison of the save files using simple DOS/Windows FC utility:

...> FC /b 2200save.i.v1 2200SAVE.I.V2 Comparing files 2200save.i.v1 and 2200SAVE.I.V2 00000016: 0D 04 00000017: 03 04 0000001C: 1F 1E 00000146: 27 3B 00000BDA: 0E 16 00000BDC: 66 9B 00000BDE: 0E 16 00000BE0: 0E 16 00000BE6: DB 4C 00000BE7: 00 01 00000BE8: 99 E8 00000BEC: A1 F3 00000BEE: 83 C7 00000BFB: A8 28 00000BFD: 98 18 00000BFF: A8 28 00000C01: A8 28 00000C07: D8 58 00000C09: E4 A4 00000C0D: 38 B8 00000C0F: E8 68

The output is unfull here, there are more differences, but I cut result to the most interesting.

At first state, I have 14 "units" of hydrogen and 102 "units" of oxygen. I have 22 and 155 "units" respectively at the second state. If these values are saved into save-file, we should see this in difference. And indeed so. There are 0x0E (14) at 0xBDE position and this value is 0x16 (22) in new version of file. This could be for hydrogen. There is 0x66 (102) at position 0xBDC in old version and 0x9B (155) in new version of file. This could be for oxygen.

There both of files I put on my website for those who wants to inspect them (or experiment) more: http://beginners. re/examples/millenium\_DOS\_game/.

Here is a new version of file opened in Hiew, I marked values related to resources mined in the game: fig.69.3. I checked each, and these are. These are clearly 16-bit values: not a strange thing for DOS 16-bit software where *int* has 16-bit width.

Let's check our assumptions. I'm writing 1234 (0x4D2) value at first position (this should be hyd[rogen\): fig.69.4.](http://beginners.re/examples/millenium_DOS_game/)

[Then I loaded changed file into game an](http://beginners.re/examples/millenium_DOS_game/)d taking a look on mine statistics: fig.69.5. So yes, this is it.

Now let's try to finish the game as soon as possible, set maximal values everywhere: fig.69.6.

0xFFFF is 65535, so yes, we now have a lot of resources: fig. 69.7.

I skipped some "days" in game and oops! I have lower amount of some resources: fig.69.8. That's just ov[erflow](#page-629-0). Game developer probably didn't thought about such high amounts of resources, so ther[e are p](#page-629-1)robably no overflow check, but mine is "working" in the games, resources are added, hence overflow. I shouldn't be that greedy, [I supp](#page-629-2)ose.

...

<span id="page-627-0"></span><sup>&</sup>lt;sup>1</sup>It can be downloaded for free here

#### *CHAPTER 69. MILLENIUM GAME SAVE FILE*

There are probably a lot of more values saved in this file. So this is very simple method of cheating in games. High score files are often can be easily patched like that.

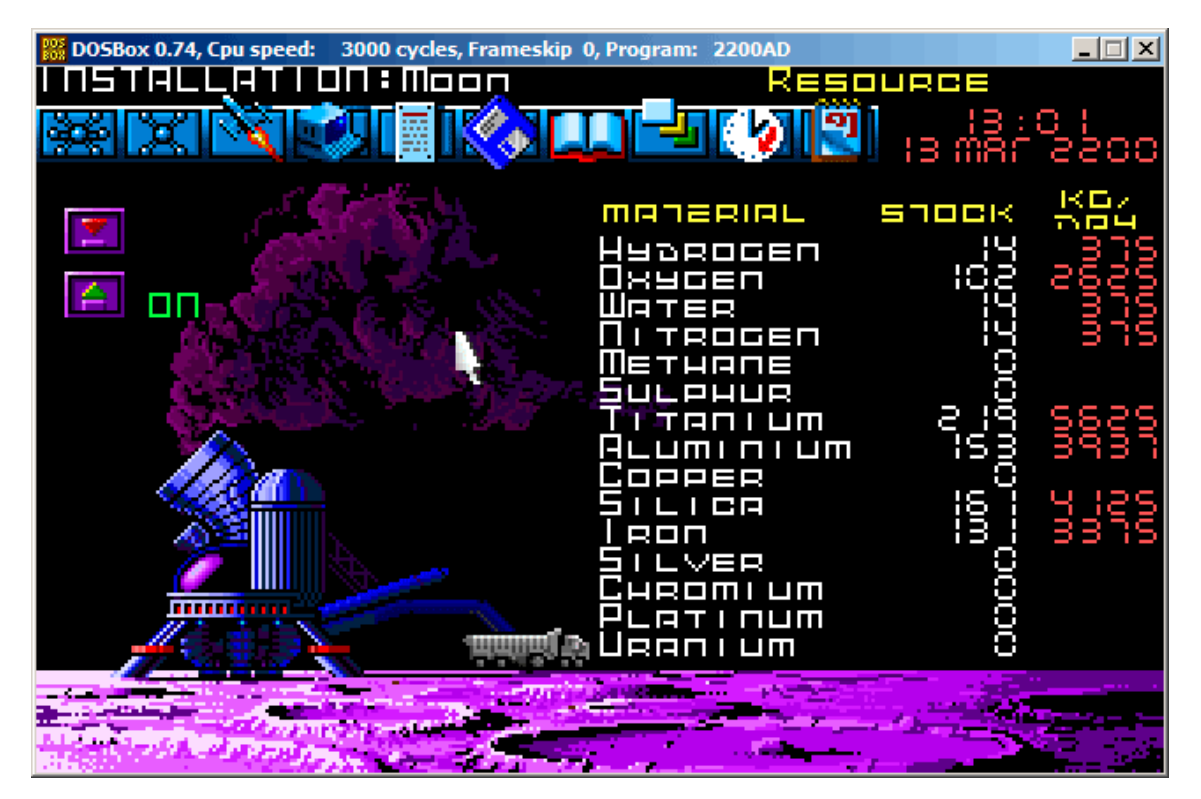

Figure 69.1: Mine: state 1

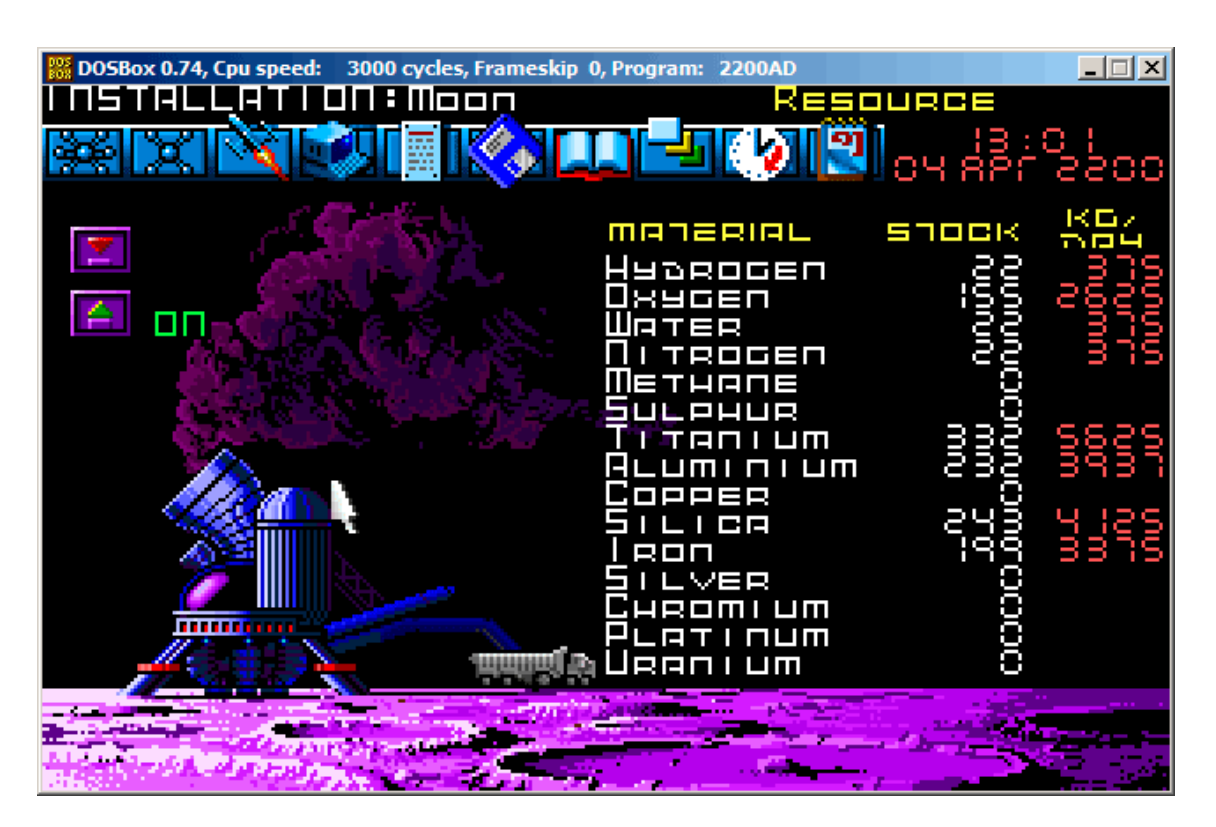

Figure 69.2: Mine: state 2

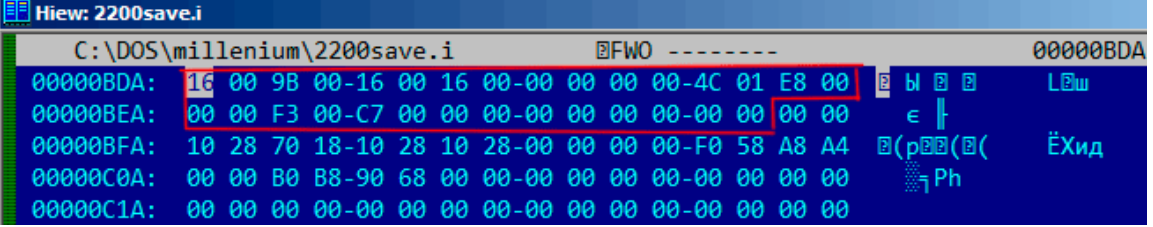

Figure 69.3: Hiew: state 1

|  |                           |  |  |  |  |  |                                           |                                                           | <b>00000BDC</b>                                                                                                    |
|--|---------------------------|--|--|--|--|--|-------------------------------------------|-----------------------------------------------------------|----------------------------------------------------------------------------------------------------|
|  |                           |  |  |  |  |  |                                           |                                                           | LBw                                                                                                    |
|  |                           |  |  |  |  |  |                                           |                                                           |                                                                                                    |
|  |                           |  |  |  |  |  |                                           |                                                           | ЁХид                                                                                                    |
|  |                           |  |  |  |  |  |                                           | 端Ph                                                       |                                                                                                    |
|  |                           |  |  |  |  |  |                                           |                                                           |                                                                                                    |
|  | <b>同</b> Hiew: 2200save.i |  |  |  |  |  | C:\DOS\millenium\2200save.i 2FWO EDITMODE | 00000C0A: 00 00 B0 B8-90 68 00 00-00 00 00 00-00 00 00 00 | <b>00000BDA:</b> D2 04 9B 00-16 00 16 00-00 00 00 00-4C 01 E8 00 TEM B B<br>$\frac{1}{2}$ 00000BEA: 00 00 F3 00-C7 00 00 00-00 00 00 00-00 00 00 00 e<br>00000BFA: 10 28 70 18-10 28 10 28-00 00 00 00-F0 58 A8 A4 D(pDD(D( |

<span id="page-629-0"></span>Figure 69.4: Hiew: let's write 1234 (0x4D2) there

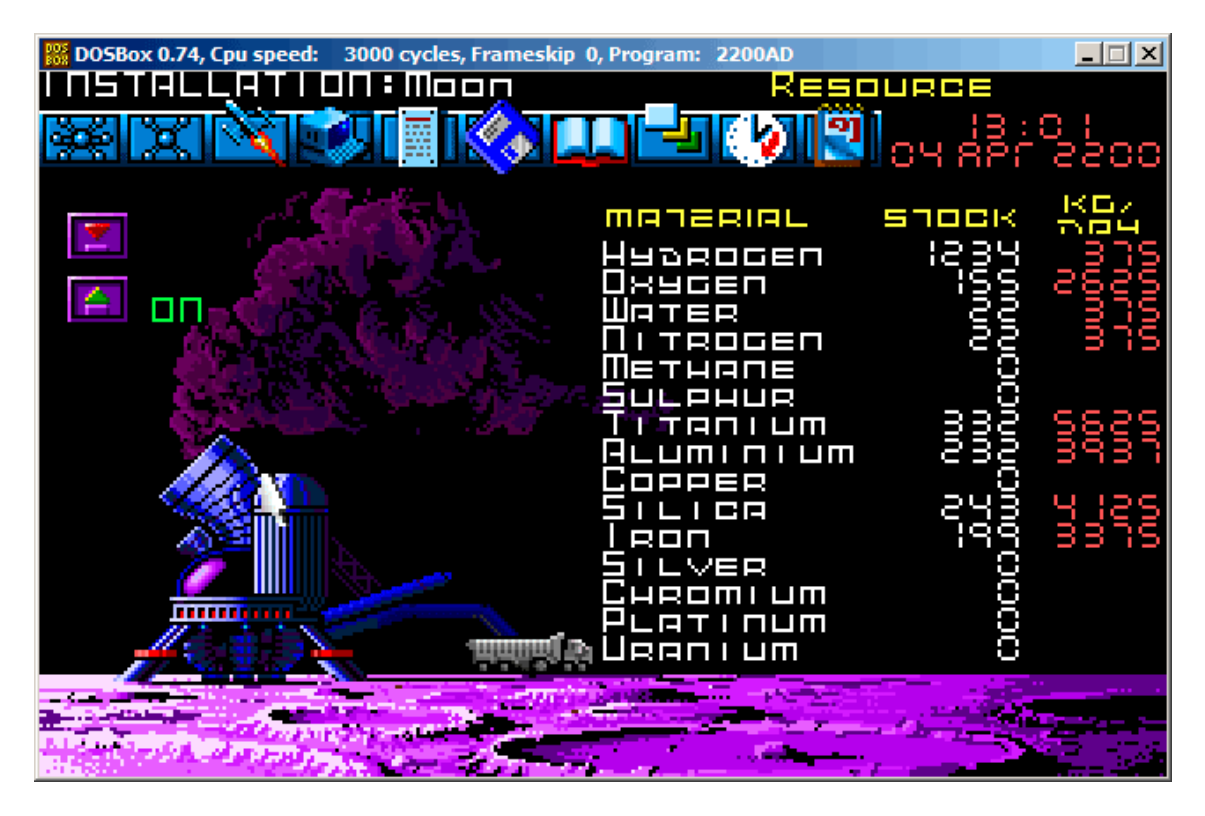

<span id="page-629-1"></span>Figure 69.5: Let's check for hydrogen value

| <b>H</b> Hiew: 2200save.i                                                                  |  |  |  |  |  |  |  |                 |
|--------------------------------------------------------------------------------------------|--|--|--|--|--|--|--|-----------------|
| $C:\DOS\millenium\2200save.i$ BFUO --------                                                |  |  |  |  |  |  |  | <b>00000BDA</b> |
|                                                                                            |  |  |  |  |  |  |  |                 |
|                                                                                            |  |  |  |  |  |  |  |                 |
| 00000BFA: 10 28 70 18-10 28 10 28-00 00 00 00-F0 58 A8 A4 B(pBB(B(                         |  |  |  |  |  |  |  | ЁХид            |
| $\frac{1}{2}$ 00000C0A: 00 00 B0 B8-90 68 00 00-00 00 00 00-00 00 00 00 $\frac{25}{21}$ Ph |  |  |  |  |  |  |  |                 |
|                                                                                            |  |  |  |  |  |  |  |                 |

<span id="page-629-2"></span>Figure 69.6: Hiew: let's set maximal values

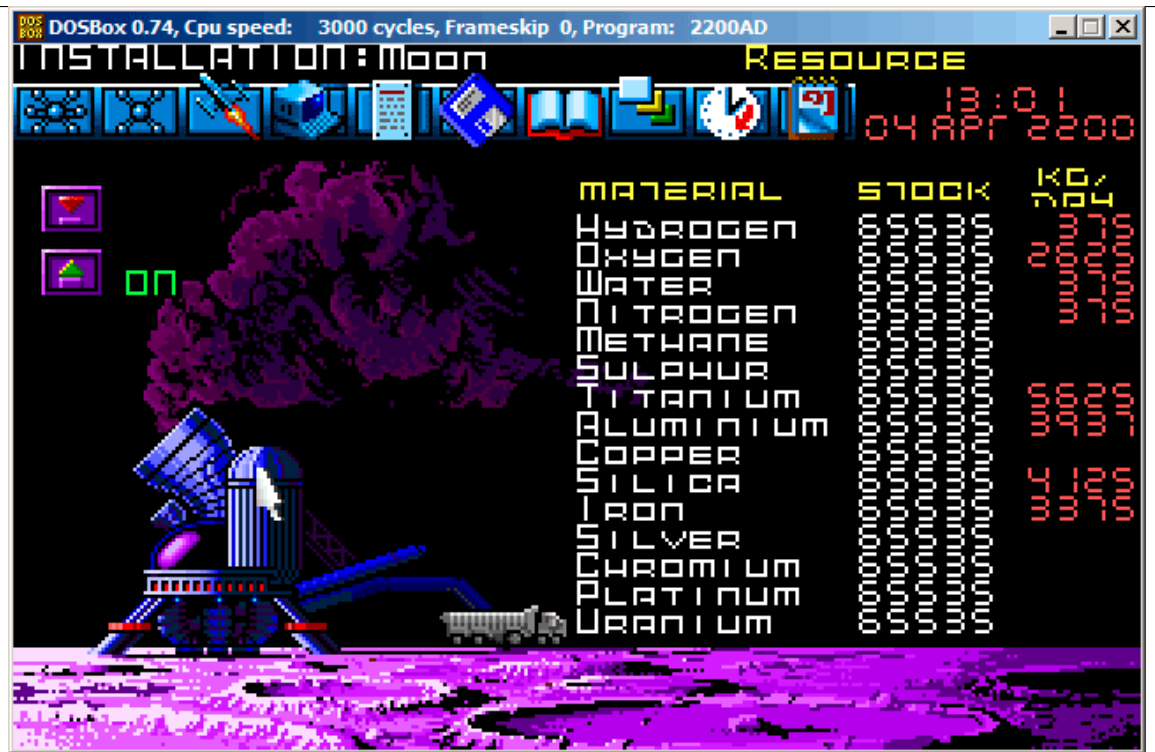

Figure 69.7: All resources are 65535 (0xFFFF) indeed

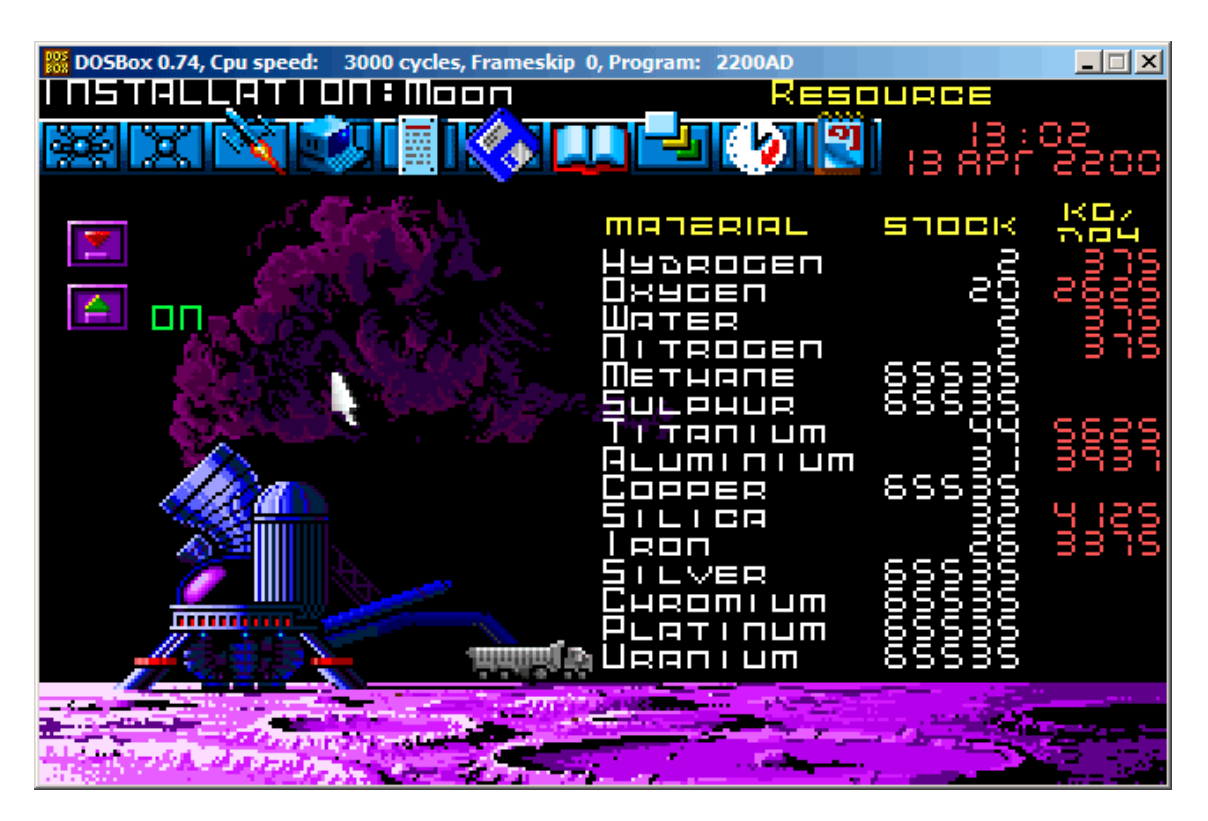

Figure 69.8: Resource variables overflow

### **Chapter 70**

## **Oracle RDBMS: .SYM-files**

When Oracle RDBMS process experiencing some kind of crash, it writes a lot of information into log files, including stack trace, like:

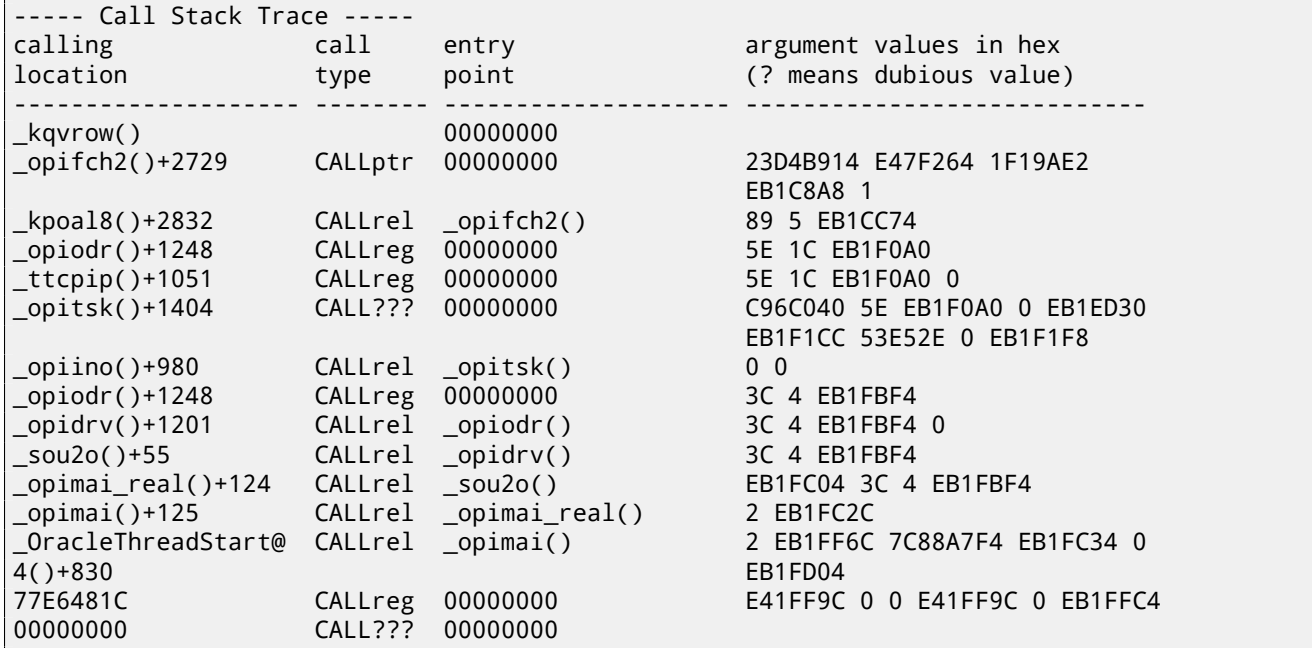

But of course, Oracle RDBMS executables must have some kind of debug information or map files with symbol information included or something like that.

Windows NT Oracle RDBMS have symbol information in files with .SYM extension, but the format is proprietary. (Plain text files are good, but needs additional parsing, hence offer slower access.)

Let's see if we can understand its format. I chose shortest orawtc8.sym file, coming with orawtc8.dll file in Oracle  $8.1.7<sup>1</sup>$ .

Here is the file opened in Hiew: fig.70.1.

By comparing the file with other .SYM files, we can quickly see that OSYM is always header (and footer), so this is maybe file signature.

[We](#page-631-0) also see that basically, file format is: OSYM + some binary data + zero delimited text strings + OSYM. Strings are, obviously, function and global variable [nam](#page-635-0)es. I marked OSYM signatures and strings here: fig.70.2.

Well, let's see. In Hiew, I marked the whole strings block (except trailing OSYM signatures) and put it into separate file. Then I run UNIX *strings* and *wc* utilities to count strings in there:

strings strings block | wc -l 66

So there are 66 text strings. Please note that number.

We can say, in general, as a rule, number of *anything* is often stored separately in binary files. It's indeed so, we can find 66 value (0x42) at the file begin, right after OSYM signature:

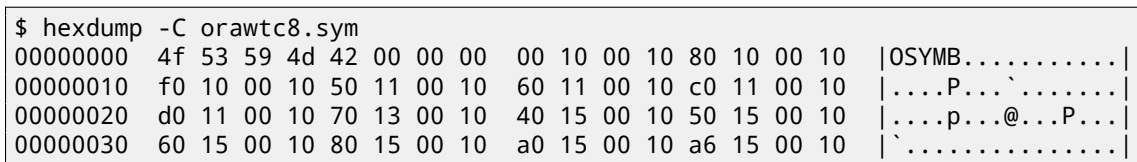

<span id="page-631-0"></span> $^{\rm 1}$ I chose ancient Oracle RDBMS version intentionally due to smaller size of its modules

Of course, 0x42 here is not a byte, but most likely a 32-bit value, packed as little-endian, hence we see 0x42 and then at least 3 zero bytes.

Why I think it's 32-bit? Because, Oracle RDBMS symbol files may be pretty big. The oracle.sym for the main oracle.exe (version 10.2.0.4) executable contain 0x3A38E (238478) symbols. 16-bit value isn't enough here.

I checked other .SYM files like this and it proves my guess: the value after 32-bit OSYM signature is always reflects number of text strings in the file.

It's a general feature of almost all binary files: header with signature plus some other information about file.

Now let's investigate closer what this binary block is. Using Hiew again, I put the block starting at address 8 (i.e., after 32-bit *count* value) till strings block into separate binary file.

Let's see the binary block in Hiew: fig.70.3.

There is some clear pattern in it. I added red lines to divide the block: fig.70.4.

Hiew, like almost any other hexadecimal editor, shows 16 bytes per line. So the pattern is clearly visible: there are 4 32-bit values per line.

The pattern is visually visible because [some](#page-637-0) values here (till address 0x104) are always in 0x1000xxxx form, so started by 0x10 and 0 bytes. Other values (starting at 0x108) are in 0x0000xxxx [form,](#page-638-0) so always started by two zero bytes.

Let's dump the block as 32-bit values array:

Listing 70.1: first column is address

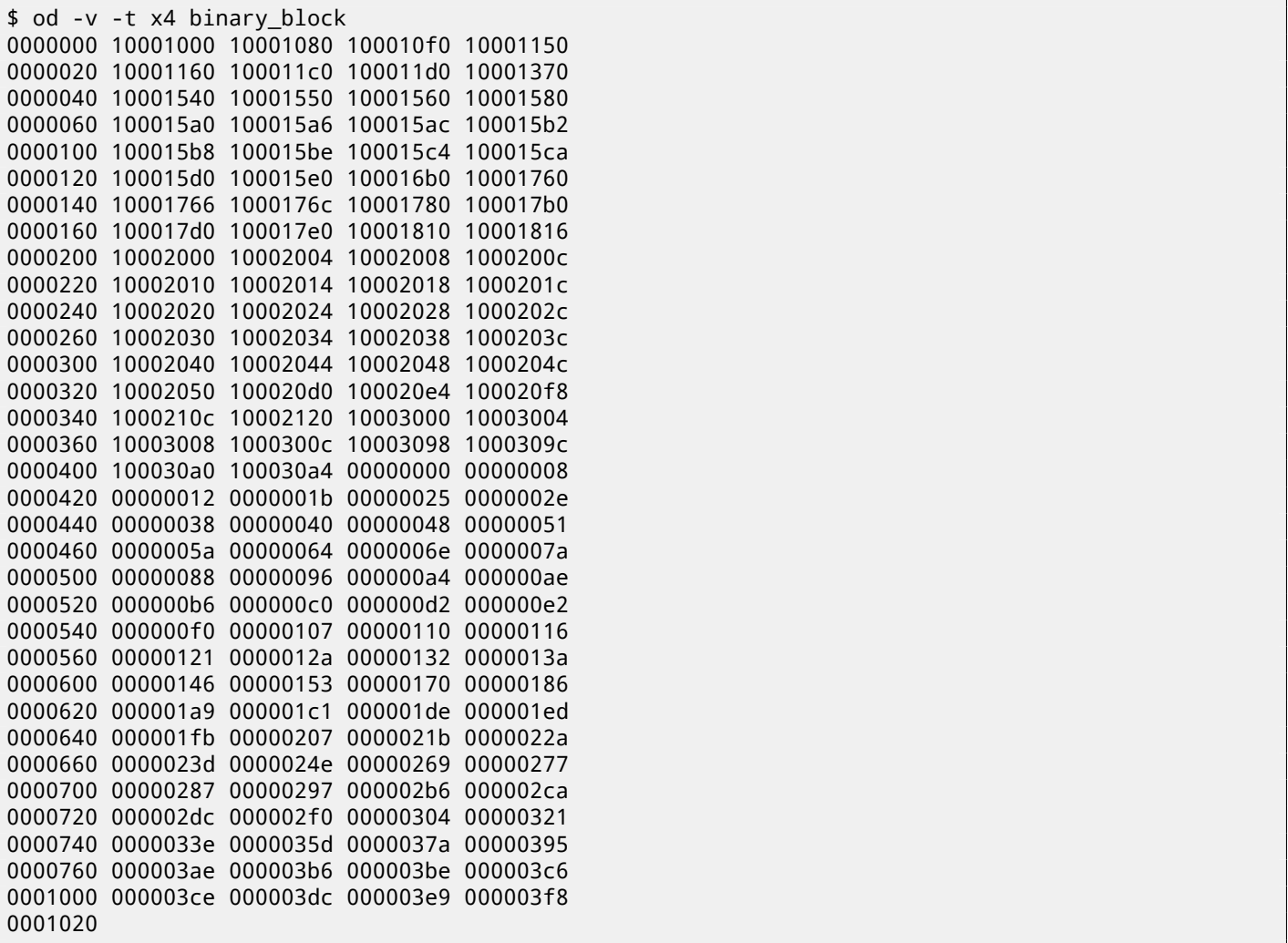

There are 132 values, that's 66\*2. Probably, there are two 32-bit values for each symbol, but maybe there are two arrays? Let's see.

Values started with 0x1000 may be addresses. This is .SYM file for DLL after all, and, default base address of win32 DLLs is 0x10000000, and the code is usually started at 0x10001000.

When I open orawtc8.dll file in IDA, base address is different, but nevertheless, the first function is:

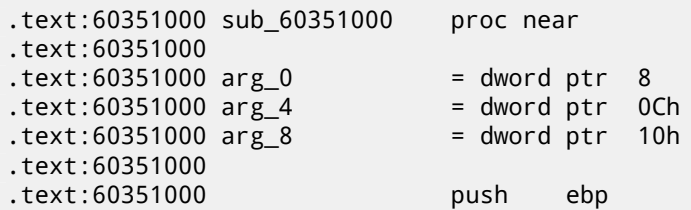

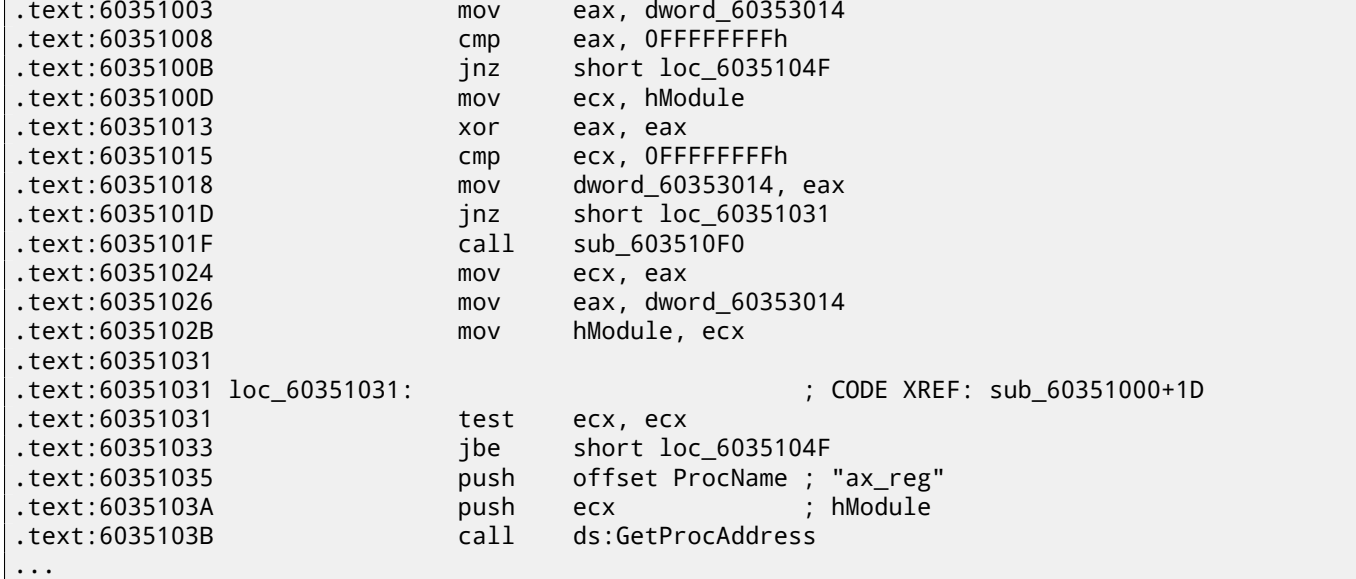

Wow, "ax reg" string sounds familiar. It's indeed the first string in the strings block! So the name of this function it seems "ax\_reg".

The second function is:

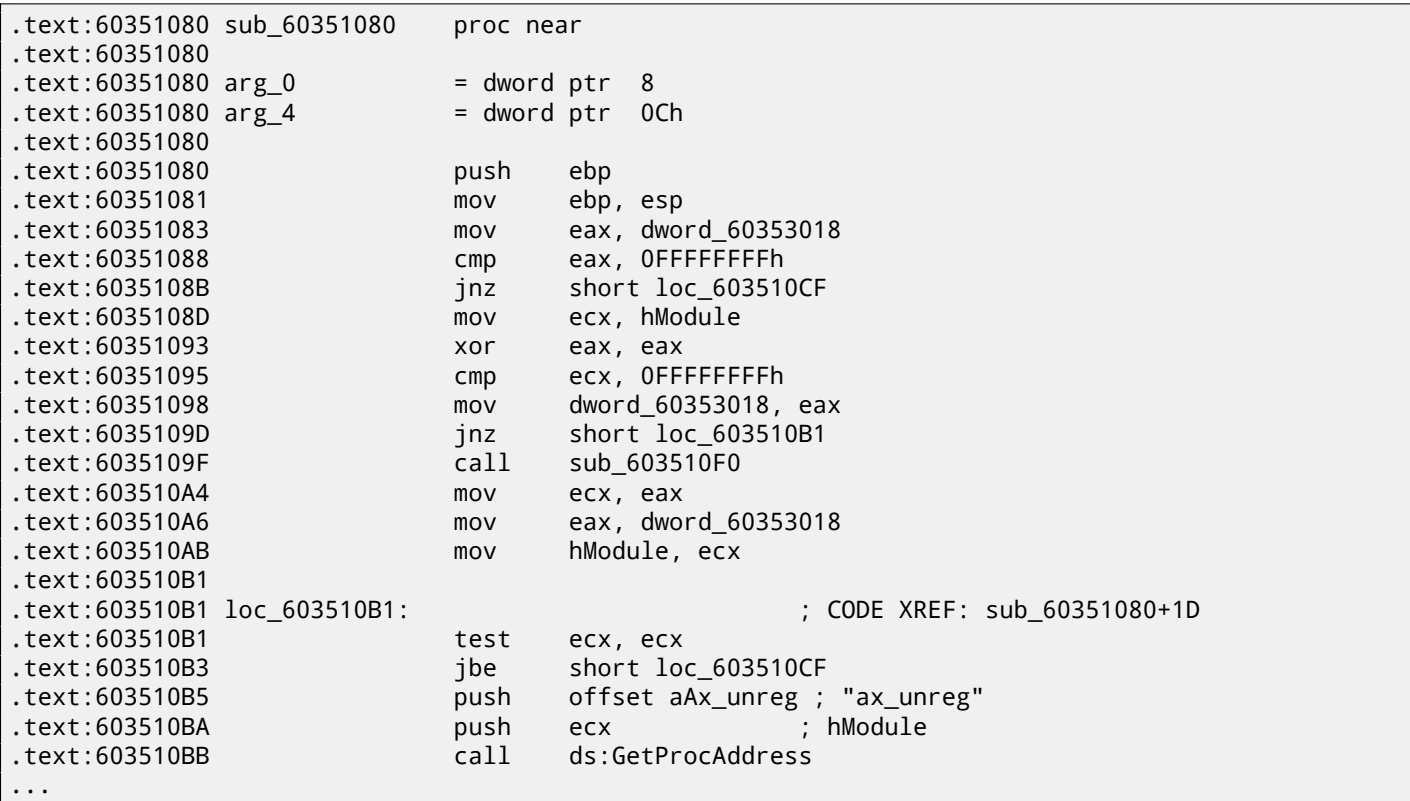

"ax unreg" string is also the second string in strings block! Starting address of the second function is 0x60351080, and the second value in the binary block is 10001080. So this is address, but for the DLL with default base address.

I can quickly check and be sure that first 66 values in array (i.e., first half of array) are just function addresses in DLL, including some labels, etc. Well, what's then other part of array? Other 66 values starting at 0x0000? These are seems to be in range [0...0x3F8]. And they are not looks like bitfields: sequence of numbers is growing. The last hexadecimal digit is seems to be random, so, it's unlikely an address of something (it would be divisible by 4 or maybe 8 or 0x10 otherwise). Let's ask ourselves: what else Oracle RDBMS developers would save here, in this file? Quick wild guess: it could be

an address of the text string (function name). It can be quickly checked, and yes, each number is just position of the first character in the strings block.

This is it! All done.

I wrote an utility to convert these .SYM files into IDA script, so I can load .idc script and it will set function names:

#include <stdio.h> #include <stdint.h> #include <io.h> #include <assert.h>

```
CHAPTER 70. ORACLE RDBMS: .SYM-FILES
#include <malloc.h>
#include <fcntl.h>
#include <string.h>
int main (int argc, char *argv[])
{
        uint32_t sig, cnt, offset;
        uint32_t *d1, *d2;
        int h, i, remain, file_len;
        char *d3;
        uint32_t array_size_in_bytes;
        assert (argv[1]); // file name
        assert (argv[2]); // additional offset (if needed)
        // additional offset
        assert (sscanf (argv[2], "%X", &offset)==1);
        // get file length
        assert ((h=open (argv[1], _O_RDONLY | _O_BINARY, 0))!=-1);
        assert ((file_len=lseek (h, 0, SEEK_END))!=-1);
        assert (lseek (h, 0, SEEK_SET)!=-1);
        // read signature
        assert (read (h, &sig, 4)==4);
        // read count
        assert (read (h, &cnt, 4) == 4);
        assert (sig==0x4D59534F); // OSYM
        // skip timedatestamp (for 11g)
        //_lseek (h, 4, 1);
        array_size_in_bytes=cnt*sizeof(uint32_t);
        // load symbol addresses array
        d1=(uint32_t*)malloc (array_size_in_bytes);
        assert (d1);
        assert (read (h, d1, array_size_in_bytes)==array_size_in_bytes);
        // load string offsets array
        d2=(uint32_t*)malloc (array_size_in_bytes);
        assert (d2);
        assert (read (h, d2, array_size_in_bytes)==array_size_in_bytes);
        // calculate strings block size
        remain=file_len-(8+4)-(cnt*8);
        // load strings block
        assert (d3=(char*)malloc (remain));
        assert (read (h, d3, remain)==remain);
        printf ("#include <idc.idc>\n\n");
        printf ("static main() {\n");
        for (i=0; i<cnt; i++)printf ("\tMakeName(0x%08X, \"%s\");\n", offset + d1[i], &d3[d2[i]]);
        printf (''}\n);
        close (h);
        free (d1); free (d2); free (d3);
};
```
Here is an example of its work:

#include <idc.idc> static main() { MakeName(0x60351000, "\_ax\_reg"); MakeName(0x60351080, "\_ax\_unreg");

```
MakeName(0x60351150, "_wtcsrin0");
MakeName(0x60351160, "_wtcsrin");
MakeName(0x603511C0, "_wtcsrfre");
MakeName(0x603511D0, "_wtclkm");
MakeName(0x60351370, "_wtcstu");
```
... }

The files I used for example are here: http://beginners.re/examples/oracle/SYM/.

Oh, let's also try Oracle RDBMS for win64. There should be 64-bit addresses instead, right?

The 8-byte pattern is visible even easier here: fig.70.5.

So yes, all tables now has 64-bit ele[ments, even string offsets! The signature is now](http://beginners.re/examples/oracle/SYM/) OSYMAM64, to distinguish target platform, I suppose.

This is it! Here is also my library in which I have f[unctio](#page-639-0)n to access Oracle RDBMS.SYM-files: https://github.com/ dennis714/porg/blob/master/oracle\_sym.c.

| Hiew: orawtc8.sym                                                                                                    |                               | $L = 1$ |
|----------------------------------------------------------------------------------------------------|-------------------------------|---------|
| <b>EFRO</b> --------<br>C:\P\oracle sym\v9\orawtc8.sym                                                                                                    | 00000000 Hiew 8.02 (c) SEN    |         |
| d dad dëd dpd d'o d <sup>i</sup> d d <sup>il</sup> o dpd q@o dpd d'o dad dad dxd omd died d-o d-o d-o d-lo d-o d@o d‰o<br><b>OSYMB</b>                                                           |                               |         |
| - 22                                                                                                    | <b>28 28 28 2 24 24 26 26</b> |         |
| <b>B@ BD BH BL BP B<sup>11</sup> Bop B° 88! B! B0 880 880 880 8110 8100 840 840 8 B B B S S . 8</b>                                                                                              |                               |         |
| @ H Q Z d n z И Ц д o -  └ ┰ т Ё ®® ®® ®® !® *® 2® :® F®                                                                                                    |                               |         |
| GI DE KAT DI DE EN DE EN DE EN DI DE AND DE VER DI DE VER EN DE EN DE EN DAT DE EN DI DE EN DE EN DE                                                                                             |                               |         |
|                                                                                                    |                               |         |
| tclkm _wtcstu _wtcMerr _wtcLerr _wtchtalo _wtchtfre _slzgetevar _LhtStrCreate _LhtStrSearch _LhtStr                                                                                              |                               |         |
| Insert kpuhhalo kpugdr kpuhhfre GetProcAddress@8 LoadLibraryA@4 CRT INIT@12 DllMainCRTStar                                                                                                    |                               |         |
| tup@12 _strncpy _free __initterm __onexit _atexit _malloc _DllMain@12 __dllonexit _DisableThreadLi<br>braryCalls@4 imp LoadLibraryA@4 imp DisableThreadLibraryCalls@4 imp GetProcAddress@8 \177K |                               |         |
| ERNEL32_NULL_THUNK_DATA __imp___onexit __imp__malloc __imp__free __imp___adjust_fdiv __imp__strncpy                                                                                              |                               |         |
| _imp___dllonexit __imp___initterm \177MSVCRT_NULL_THUNK_DATA __imp__kpugdr __imp__kpuhhfre __imp                                                                                                 |                               |         |
| kpuhhalo \177oraclient8_NULL_THUNK_DATA __imp__LhtStrInsert __imp__slzgetevar __imp__LhtStrSearch__                                                                                              |                               |         |
| _imp__LhtStrCreate \177oracore8_NULL_THUNK_DATA __IMPORT_DESCRIPTOR_oracore8 __IMPORT_DESCRIPTOR_                                                                                                |                               |         |
| oraclient8 __ IMPORT_DESCRIPTOR_KERNEL32 __ IMPORT_DESCRIPTOR_MSVCRT __ NULL_IMPORT_DESCRIPTOR ___ xc_a                                                                                          |                               |         |
| _xc_z __xi_a __xi_z __adjust_fdiv ___onexitend ___onexitbegin __pRawDllMain OSYM __ ®                                                                                                    |                               |         |
|                                                                                                    |                               |         |
|                                                                                                    |                               |         |
|                                                                                                    |                               |         |
|                                                                                                    |                               |         |
|                                                                                                    |                               |         |
|                                                                                                    |                               |         |
|                                                                                                    |                               |         |
|                                                                                                    |                               |         |
|                                                                                                    |                               |         |
|                                                                                                    |                               |         |
| 2<br>6String 7Direct 8Table 9<br>в<br>4ReLoad 5                                                                                                    | 10Leave 11                    | 12      |

<span id="page-635-0"></span>Figure 70.1: The whole file in Hiew

*CHAPTER 70. ORACLE RDBMS: .SYM-FILES*

| <u>LIAFILIN 70. ONACLL NDDPIJ. JIPFI ILLJ</u>                                                                                                    | $\Box$ o $\Box$ |
|----------------------------------------------------------------------------------------------------|-----------------|
| 00000000 Hiew 8.02 (c) SEN<br>C:\P\oracle_sym\v9\orawtc8.sym DFRO -------                                                                                                    |                 |
| osymb de bab bë be de bë bë bë bë do bo de de bë bab bab bab e ko bë bë bë bë bë bë bë bë bë bo bë                                                                                                    |                 |
|                                                                                                    |                 |
| $\mathbb{B}$ @ BD BH BL BP B <sup>LI</sup> Bo) B° BB! B! BIO BBO BBO BBO BLO BLO BaO BAO B B B B % . 8                                                                                                    |                 |
| Н Q Z d n z И Ц д o -  └ ┰ т Ё ⊠® ®® ®® !® *® 2® :® F®                                                                                                    |                 |
|                                                                                                    |                 |
| zM XM oM  M = M +M +M = M uM ºM /ax_reg _ax_unreg _loaddll _wtcsrin0 _wtcsrin _wtcsrfre _w                                                                                                    |                 |
| tclkm wtcstu wtcMerr wtcLerr wtchtalo wtchtfre slzgetevar LhtStrCreate LhtStrSearch LhtStr                                                                                                    |                 |
| Insert _kpuhhalo _kpugdr _kpuhhfre _GetProcAddress@8 _LoadLibraryA@4 _CRT_INIT@12 __DllMainCRTStar                                                                                                    |                 |
| tup@12 _strncpy _free __initterm __onexit _atexit _malloc _DllMain@12 __dllonexit _DisableThreadLi                                                                                                    |                 |
| braryCalls@4 __imp LoadLibraryA@4 __imp DisableThreadLibraryCalls@4 __imp GetProcAddress@8 \177K                                                                                                    |                 |
| ERNEL32 NULL THUNK DATA _ imp _ onexit _ imp malloc _ imp free _ imp _ adjust fdiv _ imp strncpy<br>_dllonexit __imp___initterm \177MSVCRT_NULL_THUNK_DATA __imp__kpugdr __imp__kpuhhfre __imp<br>imp <sub>1</sub> |                 |
| kpuhhalo \177oraclient8_NULL_THUNK_DATA __imp__LhtStrInsert __imp__slzgetevar __imp__LhtStrSearch                                                                                                    |                 |
| imp__LhtStrCreate \177oracore8_NULL_THUNK_DATA __IMPORT_DESCRIPTOR_oracore8 __IMPORT DESCRIPTOR_                                                                                                    |                 |
| oraclient8 __ IMPORT_DESCRIPTOR_KERNEL32 __ IMPORT_DESCRIPTOR_MSVCRT __ NULL_IMPORT_DESCRIPTOR ___ xc_a                                                                                                    |                 |
| _xc_z ___xi_a ___xi_z __adjust_fdiv ___onexitend ___onexitbegin __pRawDllMain <mark>.OSYM __ ®</mark>                                                                                                    |                 |
|                                                                                                    |                 |
|                                                                                                    |                 |
|                                                                                                    |                 |
|                                                                                                    |                 |
|                                                                                                    |                 |
|                                                                                                    |                 |
|                                                                                                    |                 |
|                                                                                                    |                 |
|                                                                                                    |                 |
|                                                                                                    |                 |
| 6String 7Direct 8Table 9<br>4ReLoad 5<br>2<br>з<br>10Leave 11<br>12                                                                                                    |                 |
|                                                                                                    |                 |

Figure 70.2: OSYM signature and text strings

*CHAPTER 70. ORACLE RDBMS: .SYM-FILES*

| <b>Hiew: asd2</b>                 |           |     |                                                                                                    |  |                                        |  |                        |  |     |                |              |                          |                  |            |  | 그미지                        |
|-----------------------------------|-----------|-----|----------------------------------------------------------------------------------------------------|--|----------------------------------------|--|------------------------|--|-----|----------------|--------------|--------------------------|------------------|------------|--|----------------------------|
| C:\P\oracle sym\v9\asd2           |           |     |                                                                                                    |  |                                        |  | 图FRO --------          |  |     |                |              |                          |                  |            |  | 00000000 Hiew 8.02 (c) SEN |
| 00000000:                         |           |     | 00 10 00 10 80 10 00 10 - F0 10 00 10 - 50 11 00 10                                                |  |                                        |  |                        |  |     | $\blacksquare$ |              | <b>DAD DËD DPD D</b>     |                  |            |  |                            |
| 00000010:                         |           |     | 60 11 00 10-C0 11 00 10-D0 11 00 10-70 13 00 10                                                    |  |                                        |  |                        |  |     |                |              | <u>s and and abo a</u>   |                  |            |  |                            |
| 00000020:                         |           |     | 40 15 00 10-50 15 00 10-60 15 00 10-80 15 00 10                                                    |  |                                        |  |                        |  |     |                |              | 60 0PD 0 0 0AD 0         |                  |            |  |                            |
| 00000030:                         |           |     | A0 15 00 10-A6 15 00 10-AC 15 00 10-B2 15 00 10                                                    |  |                                        |  |                        |  |     |                |              | a <b>B BxB BMB BEB B</b> |                  |            |  |                            |
| 00000040:                         |           |     | B8 15 00 10-BE 15 00 10-C4 15 00 10-CA 15 00 10                                                    |  |                                        |  |                        |  |     |                |              | 100 B 0 0 0 0 0 0 0      |                  |            |  |                            |
| 00000050:                         |           |     | D0 15 00 10-E0 15 00 10-B0 16 00 10-60 17 00 10                                                    |  |                                        |  |                        |  |     |                |              | <u> 40 0p0 0@0 0`0 0</u> |                  |            |  |                            |
| 00000060:                         |           |     | 66 17 00 10-6C 17 00 10-80 17 00 10-B0 17 00 10                                                    |  |                                        |  |                        |  |     |                |              | <b>FD 010 0A0 080 0</b>  |                  |            |  |                            |
| 00000070:                         |           |     | D0 17 00 10-E0 17 00 10-10 18 00 10-16 18 00 10                                                    |  |                                        |  |                        |  |     |                |              | <b>La apa ana ana a</b>  |                  |            |  |                            |
| 00000080:                         |           |     | 00 20 00 10-04 20 00 10-08 20 00 10-00 20 00 10                                                    |  |                                        |  |                        |  |     |                | <b>DD</b>    | <b>PR</b>                | <b>BB</b>        | 图          |  |                            |
| 00000090:                         |           |     | 10 20 00 10-14 20 00 10-18 20 00 10-10 20 00 10                                                    |  |                                        |  |                        |  |     | 同              | 图图           | 丽                        | 图图               | 同          |  |                            |
| 000000A0:                         |           |     | 20 20 00 10-24 20 00 10-28 20 00 10-20 20 00 10                                                    |  |                                        |  |                        |  |     |                | 图\$          | B(                       | ▣.               | "          |  |                            |
| 000000B0:                         |           |     | 30 20 00 10-34 20 00 10-38 20 00 10-30 20 00 10                                                    |  |                                        |  |                        |  |     | ø              | B4           | 图8                       | 図く               | 圓          |  |                            |
| 000000C0:                         |           |     | 40 20 00 10-44 20 00 10-48 20 00 10-4C 20 00 10                                                    |  |                                        |  |                        |  |     | $\omega$       | <b>BD</b>    | <b>DH</b>                | 团                | 凮          |  |                            |
| 000000D0:                         |           |     | 50 20 00 10-D0 20 00 10-E4 20 00 10-F8 20 00 10                                                    |  |                                        |  |                        |  |     | P              | 卧            | <b>Вф</b>                | 回。               | 圓          |  |                            |
| 000000E0:                         |           |     | 00 21 00 10 - 20 21 00 10 - 00 30 00 10 - 04 30 00                                                 |  |                                        |  |                        |  | -10 | B!             | П            | П<br>ø                   | <b>FIFIO</b>     | R          |  |                            |
| 000000F0:                         |           |     | 08 30 00 10-00 30 00 10-98 30 00 10-90 30 00 10                                                    |  |                                        |  |                        |  |     | 90             | <b>FIFIO</b> | <b>EIMO</b>              | $B$ ь $0$ $B$    |            |  |                            |
| 00000100:                         |           |     | A0 30 00 10-A4 30 00 10-00 00 00 00-08 00 00 00                                                    |  |                                        |  |                        |  |     |                | $a0$ $B0$    | ิ้®                      | 圓                |            |  |                            |
| 00000110:                         |           |     | 12 00 00 00-1B 00 00 00-25 00 00 00-2E 00 00 00                                                    |  |                                        |  |                        |  |     | 圓              | 圓            | $\boldsymbol{\%}$        | ×.               |            |  |                            |
| 00000120:                         |           |     | 38 00 00 00-40 00 00 00-48 00 00 00-51 00 00 00                                                    |  |                                        |  |                        |  |     | 8              | ⋒            | Н                        | Q                |            |  |                            |
| 00000130:                         |           |     | 5A 00 00 00-64 00 00 00-6E 00 00 00-7A 00 00 00                                                    |  |                                        |  |                        |  |     | Z              | d            | n                        | z                |            |  |                            |
| 00000140:                         |           |     | 88 00 00 00-96 00 00 00-A4 00 00 00-AE 00 00 00<br>B6 00 00 00-C0 00 00 00-D2 00 00 00-E2 00 00 00 |  |                                        |  |                        |  |     | и              | Ц            | Д                        | $\circ$          |            |  |                            |
| 00000150:                         |           |     |                                                                                                    |  |                                        |  |                        |  |     | Ë              | <b>DB</b>    | π<br>丽                   | $\mathsf T$<br>丽 |            |  |                            |
| 00000160:<br>00000170:            |           |     | F0 00 00 00-07 01 00 00-10 01 00 00-16 01 00 00<br>21 01 00 00-2A 01 00 00-32 01 00 00-3A 01 00 00 |  |                                        |  |                        |  |     | 1回             | *図           | 2 <sup>5</sup>           | 上図               |            |  |                            |
| 00000180:                         |           |     | 46 01 00 00-53 01 00 00-70 01 00 00-86 01 00 00                                                    |  |                                        |  |                        |  |     | F <sub>B</sub> | <b>SB</b>    | p®                       | <b>XB</b>        |            |  |                            |
| 00000190:                         | A9.<br>01 | 90. |                                                                                                    |  | 00-C1 01 00 00-DE 01 00 00-ED 01 00 00 |  |                        |  |     | йΒ             | 10           | þ                        | B∈               |            |  |                            |
| 000001A0:                         |           |     | FB 01 00 00-07 02 00 00-1B 02 00 00-2A 02 00 00                                                    |  |                                        |  |                        |  |     | VE             | 回回           | 丽                        | *图               |            |  |                            |
| 1Global 2FilBlk 3CryBlk 4ReLoad 5 |           |     |                                                                                                    |  |                                        |  | 6String 7Direct 8Table |  |     |                | -9           |                          |                  | 10Leave 11 |  | 12AddNan                   |
|                                   |           |     |                                                                                                    |  |                                        |  |                        |  |     |                |              |                          |                  |            |  |                            |

<span id="page-637-0"></span>Figure 70.3: Binary block

*CHAPTER 70. ORACLE RDBMS: .SYM-FILES*

| Hiew: asd2                                                                                                    |                                                          | <u> - 미지</u>               |
|----------------------------------------------------------------------------------------------------|----------------------------------------------------------|----------------------------|
| C:\P\oracle sym\v9\asd2                                                                                            | 图FRO --------                                            | 00000000 Hiew 8.02 (c) SEN |
| 00 10 00 10 80 10 00 10 F0 10 00 10 50 11 00 10<br>00000000:                                                       | <b>BAB BËB</b><br><b>ID</b>                              | $DPB$ $B$                  |
| 00000010:<br>60 11 00 10 C0 11 00 10 D0 11 00 10 70 13 00 10                                                       | `@@L@@L@@@@@@                                            |                            |
| 40 15 00 10 50 15 00 10 60 15 00 10 80 15 00 10<br>00000020:                                                       | 60 0PD 0 0 0AD 0                                         |                            |
| A0 15 00 10-A6 15 00 10-AC 15 00 10-B2 15 00 10<br>00000030:                                                       | a0 0x0 0m0 000 0                                         |                            |
| B8 15 00 10 BE 15 00 10 C4 15 00 10 CA 15 00 10<br>00000040:                                                       | 500 0 0 0 -0 0 40 0                                      |                            |
| D0 15 00 10-E0 15 00 10-B0 16 00 10-60 17 00 10<br>00000050:                                                       | 40 0p0 0\$0                                              | 回<br>图 图                   |
| 66 17 00 10 6C 17 00 10 80 17 00 10 80 17 00 10<br>00000060:                                                       | FD 010 0A0 030 0                                         |                            |
| D0 17 00 10-E0 17 00 10-10 18 00 10-16 18 00 10<br>00000070:                                                       | $L_{\text{B}}$ $_{\text{D}}$ $_{\text{D}}$<br><b>BBB</b> | <b>EEE B</b>               |
| 00 20 00 10 04 20 00 10 08 20 00 10 0C 20 00 10<br>00000080:                                                       | 图图<br><b>BB</b>                                          | 图图<br>圓                    |
| 10 20 00 10 14 20 00 10 18 20 00 10 10 10 00<br>00000090:                                                          | 图<br>图<br>同<br>10                                        | 圓<br>图图                    |
| 20 20 00 10 24 20 00 10 28 20 00 10 20 20 00 10<br>000000A0:                                                       | $\mathbb{E}$<br>35                                       | ▣,<br>回                    |
| 000000B0:<br>30 20 00 10 34 20 00 10 38 20 00 10 3C 20 00 10                                                       | B8<br>B <sub>4</sub><br>ø                                | 图<br>回                     |
| 40 20 00 10 44 20 00 10 48 20 00 10 4C 20 00 10<br>00000000:                                                       | 卧<br>ெ<br><b>BD</b>                                      | 回<br>団                     |
| 000000D0:<br>50 20 00 10-D0 20 00 10-E4 20 00 10-F8 20 00 10                                                       | ⊠Ц<br>図φ<br>P                                            | 回。<br>圓                    |
| 00 21 00 10 20 21 00 10 00 30 00 10 04 30 00 10<br>000000E0:                                                       | 同<br>凮<br>ø<br>图!                                        | <b>EE0</b><br>图            |
| 08 30 00 10 0C 30 00 10 98 30 00 10 9C 30 00 10<br>000000F0:                                                       | B <sub>0</sub><br>同同<br>EIII <sub>0</sub>                | <b>⊡ЬӨ ⊠</b>               |
| A0 30 00 10-A4 30 00 10-00 00 00 00-08 00 00<br>00000100:                                                          | a $0$ $\Box$ <sup>0</sup><br>圓<br>-00                    |                            |
| 12 00 00 00 1B 00 00 00 25 00 00 00 2E 00 00 00<br>00000110:                                                       | 凮<br>▣<br>%                                              |                            |
| 00000120:<br>38 00 00 00 40 00 00 00 48 00 00 00 51 00 00 00                                                       | ø<br>8<br>н                                              |                            |
| 5A 00 00 00-64 00 00 00-6E 00 00 00-7A 00 00 00<br>00000130:<br>88 00 00 00 00 96 00 00 00 A4 00 00 00 AE 00 00 00 | Z<br>И                                                   |                            |
| 00000140:<br>B6 00 00 00 C0 00 00 00 D2 00 00 00 E2 00 00 00<br>00000150:                                          | д                                                        |                            |
| 00000160:<br>F0 00 00 00 07 01 00 00 10 01 00 00 16 01 00 00                                                       | Ë<br><b>BB</b><br><b>BB</b>                              | <b>BB</b>                  |
| 00000170:<br>21 01 00 00-2A 01 00 00-32 01 00 00-3A                                                                | 2 <sup>2</sup><br>1回<br>*图<br>01 00<br>ിക                | $\mathbf{B}$               |
| 00000180:<br>46 01 00 00 53 01 00 00 70 01 00 00 86 01 00 00                                                       | pB<br>F <sub>B</sub><br><b>SB</b>                        | KØ                         |
| 00000190:<br>A9 01 00 00-C1 01 00 00-DE 01 00 00-ED                                                                | Þ<br>10a<br>й⊠<br>01 00 00                               | эØ                         |
| FB 01 00 00-07 02 00 00-1B 02 00 00-2A 02 00 00<br>000001A0:                                                       | VE<br><b>BB</b><br>丽                                     | 相                          |
| 1Global 2FilBlk 3CryBlk 4ReLoad 5                                                                                  | 6String 7Direct 8Table<br>9                              | 12AddNan<br>10 Leave 11    |

<span id="page-638-0"></span>Figure 70.4: Binary block patterns

*CHAPTER 70. ORACLE RDBMS: .SYM-FILES*

| <b>Hiew: oracle.sym</b>           |                       |                   |       |                                                 |  |               |  |          |     |                              |                       |                            |  | 그미지      |
|-----------------------------------|-----------------------|-------------------|-------|-------------------------------------------------|--|---------------|--|----------|-----|------------------------------|-----------------------|----------------------------|--|----------|
| oracle.sym                        |                       |                   |       |                                                 |  | 图FRO -------- |  |          |     |                              |                       | 00000000 Hiew 8.02 (c) SEN |  |          |
| 00000000:<br>4F                   |                       |                   |       | 53 59 4D-41 4D 36 34-BD 6D 05 00-00 00 00 00    |  |               |  |          |     | CSYMAM64 m <sub>2</sub>      |                       |                            |  |          |
| 00000010:                         |                       |                   |       | CD 21 2A 47-00 00 00 00-00 00 00 00-00 00 00 00 |  |               |  |          |     | $=! *G$                      |                       |                            |  |          |
| 00000020:<br>90                   | 90                    |                   |       |                                                 |  |               |  |          |     |                              | @                     |                            |  |          |
| 00000030:<br>00.                  | 10 <sub>1</sub><br>40 | $00 - 0000$       |       | 00 00-60 10 40 00-00 00                         |  |               |  | 00 00    |     | E                            | 10 <sub>@</sub>       |                            |  |          |
| 00000040:<br>04.                  | 40<br>11              | $00 - 0000$       |       | 00 00-80 13 40 00-00 00 00                      |  |               |  |          | -00 | <b>EE</b>                    | A <sub>E</sub> @      |                            |  |          |
| 00000050:<br>E3.                  | 40<br>-13.            | 00-00 00          |       | 00 00-01 14 40 00-00 00                         |  |               |  | 90       | -00 | y <sub>E</sub> @             | E E Q                 |                            |  |          |
| 00000060:                         |                       |                   |       | 1F 14 40 00-00 00 00 00-3E 14 40 00-00 00 00 00 |  |               |  |          |     | $E_0$                        | > 20                  |                            |  |          |
| 00000070:<br>54 14                |                       |                   |       | 40 00-00 00 00 00-1E 18 40 00-00 00 00 00       |  |               |  |          |     | TE@                          | $E_0$                 |                            |  |          |
| 00000080:                         |                       |                   |       | 97 1B 40 00-00 00 00 00-C1 1B 40 00-00 00 00 00 |  |               |  |          |     | <b>YE@</b>                   | $L_{\boxtimes \odot}$ |                            |  |          |
| 00000090:                         |                       |                   |       | 0A 1C 40 00-00 00 00 00-4C 1C 40 00-00 00 00 00 |  |               |  |          |     | $E E \omega$                 | LE@                   |                            |  |          |
| 000000A0:<br>7A 1C                |                       |                   |       | 40 00-00 00 00 00-98 10 40 00-00 00             |  |               |  | 00 00    |     | zE@                          | <b>UE</b> @           |                            |  |          |
| 000000В0:<br>E7.                  | 25 40                 | 00-00 00          |       | 00 00-11 26 40 00-00 00                         |  |               |  | -00      | -00 | $4%@{}$                      | <b>E&amp;@</b>        |                            |  |          |
| 000000C0:<br>80                   | 26 40                 | $00 - 0000$       |       | 00 00-04 26 40 00-00 00                         |  |               |  | <b>a</b> | -00 | A8@                          | $-80$                 |                            |  |          |
| 000000D0:                         |                       |                   |       | F4 26 40 00-00 00 00 00-24 27 40 00-00 00 00 00 |  |               |  |          |     | Ï&@                          | \$°@                  |                            |  |          |
| 000000E0:<br>50                   |                       |                   |       | 27 40 00-00 00 00 00-78 27 40 00-00 00 00 00    |  |               |  |          |     | P'@                          | x'@                   |                            |  |          |
| 000000F0:<br>A0 27                |                       |                   |       | 40 00-00 00 00 00-4E 28 40 00-00 00 00 00       |  |               |  |          |     | a'@                          | N(@                   |                            |  |          |
| 00000100:<br>26 29                |                       |                   |       | 40 00-00 00 00 00-B4 2C 40 00-00 00 00 00       |  |               |  |          |     | $a)$ @                       | $\overline{a}$        |                            |  |          |
| 00000110:<br>66.                  | <b>2D</b>             |                   |       | 40 00-00 00 00 00-A6 2D 40 00-00 00 00 00       |  |               |  |          |     | f-@                          | ж-@                   |                            |  |          |
| 00000120:                         |                       |                   |       | 30 2E 40 00-00 00 00 00-BA 2E 40 00-00 00 00 00 |  |               |  |          |     | 0.Q                          | ∥.@                   |                            |  |          |
| 00000130:<br>F2 30                | 40                    | $00 - 00$         | ee is | 00 00-84 31 40                                  |  | $00 - 0000$   |  | 90       | -00 | <b>E0@</b>                   | Д1@                   |                            |  |          |
| 00000140:                         |                       | F0 31 40 00-00 00 |       | 00 00-5E 32 40 00-00 00 00 00                   |  |               |  |          |     | Ë1@                          | $^{\wedge}2@$         |                            |  |          |
| 00000150:<br>CC.                  | 32 40                 |                   |       | 00-00 00 00 00-3A 33 40 00-00 00 00 00          |  |               |  |          |     | ∦2@                          | :3@                   |                            |  |          |
| 00000160:<br>A8 33                |                       |                   |       | 40 00-00 00 00 00-16 34 40 00-00 00 00 00       |  |               |  |          |     | и3@                          | <b>E4@</b>            |                            |  |          |
| 00000170:<br>84 34                | 40                    |                   |       | 00-00 00 00 00-F2 34 40 00-00 00 00 00          |  |               |  |          |     | Д4@                          | <b>E4@</b>            |                            |  |          |
| 00000180:<br>60 35                | 40                    |                   |       | 00-00 00 00 00-CC 35 40 00-00 00 00 00          |  |               |  |          |     | `5@                          | ∦5@                   |                            |  |          |
| 00000190:<br>3A 36                | 40                    |                   |       | 00-00 00 00 00-A8 36 40 00-00 00                |  |               |  | 00 00    |     | :6@                          | и6@                   |                            |  |          |
| 000001A0:                         |                       |                   |       | 16 37 40 00-00 00 00 00-84 37 40 00-00 00 00 00 |  |               |  |          |     | <b>E7@</b>                   | Д7@                   |                            |  |          |
| 1Global 2FilBlk 3CryBlk 4ReLoad 5 |                       |                   |       |                                                 |  |               |  |          |     | 6String 7Direct 8Table<br>-9 |                       | 10Leave 11                 |  | 12AddNam |

<span id="page-639-0"></span>Figure 70.5: .SYM-file example from Oracle RDBMS for win64

### **Chapter 71**

## **Oracle RDBMS: .MSB-files**

When working toward the solution of a problem, it always helps if you know the answer.

Murphy's Laws, Rule of Accuracy

This is a binary file containing error messages with corresponding numbers. Let's try to understand its format and find a way to unpack it.

There are Oracle RDBMS error message files in text form, so we can compare text and packed binary files  $^1\!$ . This is the beginning of ORAUS.MSG text files with irrelevant comments stripped:

Listing 71.1: Beginning of ORAUS.MSG file without comments

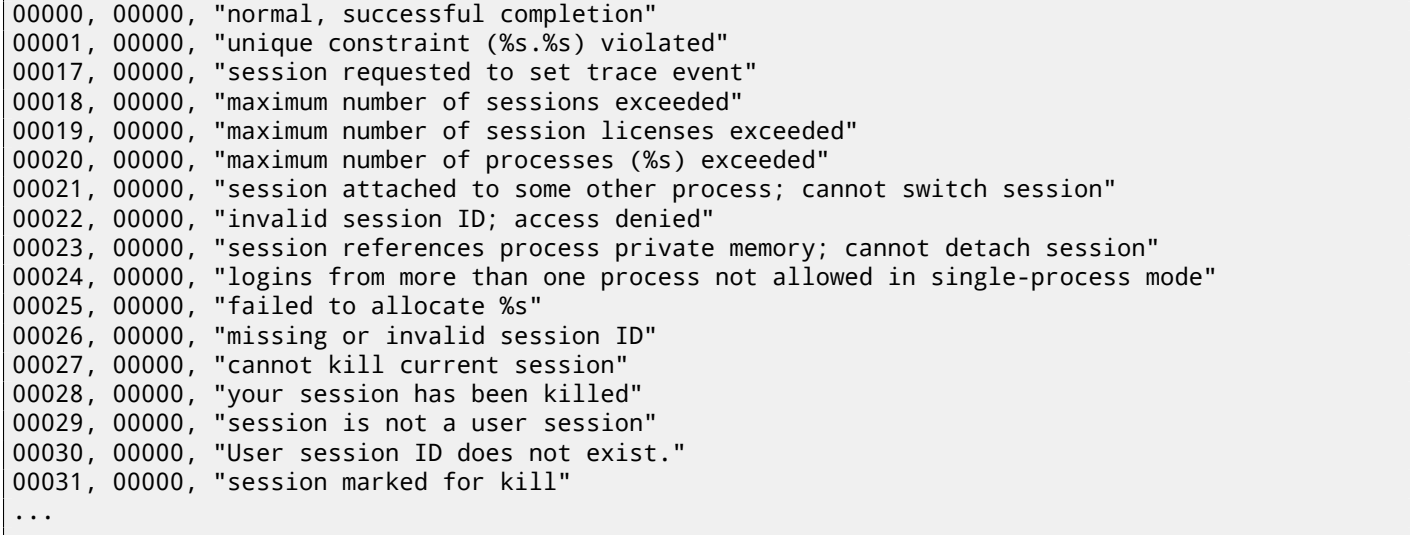

The first number is error code. The second is maybe some additional flags, but I'm not sure. Now let's open ORAUS.MSB binary file and find these text strings. And there are: fig. 71.1.

We see the text strings (including those with which ORAUS.MSG file started) interleaved with some binary values. By quick investigation, we can see that main part of binary file is divided by blocks of size 0x200 (512) bytes.

Let's see contents of the first block: fig. 71.2.

Here we see texts of first messages errors. What we [also s](#page-642-0)ee is that there are no zero bytes between error messages. This mean, these are not zero-terminated C-strings. As a consequence, a length of each error message must be coded somehow. Let's also try to find error numbers. The ORAUS.MSG files started with these: 0, 1, 17 (0x11), 18 (0x12), 19 (0x13), 20 (0x14), 21 ( $0x15$ ), 22 ( $0x16$ ), 23 ( $0x17$ ), 24 ( $0x18$ [\)... I](#page-643-0) found these numbers in the beginning of block and marked them with red lines. The period between error codes is 6 bytes. This mean, there are probably 6 bytes of information allocated for each error message.

The first 16-bit value (0xA here or 10), mean number of messages in each block: I checked this by investigating other blocks. Indeed: error messages has arbitrary size. Some are longer, some are shorter. But block size is always fixed, hence, you never know how many text messages can be packed in each block.

As I already noted, since this is not zero-terminating C-strings, a string size should be encoded somewhere. The size of the first string "normal, successful completion" is 29 (0x1D) bytes. The size of the second string "unique constraint (%s.%s) violated" is 34 (0x22) bytes. We can't find these values (0x1D or/and 0x22) in the block.

There is also another thing. Oracle RDBMS should somehow determine position in block of the string it needs to load, right? The first string "normal, successful completion" is started at the position of 0x1444 (if to count starting at the binary file) or at 0x44 (starting at the block begin). The second string "unique constraint (%s.%s) violated" is started at the position

 $1$ Text files are exist in Oracle RDBMS not for every .MSB file, so that's why I worked on its file format

clearly see them at the block start.

So, each 6-byte block is:

- 16-bit error number;
- 16-bit zero (may be additional flags);
- 16-bit starting position of the text string within the current block.

I can quickly check other values and be sure I'm right. And there are also the last "dummy" 6-byte block with zero error number and starting position beyond the last error message last character. Probably that's how text message length is determined? We just enumerate 6-byte blocks to find error number we need, then we get text string position, then we get position of the text string by looking onto next 6-byte block! Thus we determine string boundaries! This method allows to save a space by not saving text string size in the file! I cannot say it saves a lot, but it's a clever trick.

Let's back to the header of .MSB-file: fig.71.3. I quickly found number of blocks in file (marked by red). I checked other .MSB-files and that's true for any. There are a lot of other values, but I didn't investigate them, since by job (unpacking utility) was done. If I would write .MSB-file packer, I would probably need to understand other value meanings.

There is also a table came after header which probably contain 16-bit values: fig.71.4. Their size can be determined visually (I draw red lines). When I'm dumpi[ng th](#page-644-0)ese values, I found that each 16-bit number is a last error code for each block.

So that's how Oracle RDBMS quickly finds error message:

- load a table I called last errnos (containing last error number for each block);
- find a block containing error code we need, assuming all error codes increasing across each block and the file as well;
- load specific block;
- enumerate 6-byte structures until specific error number is found;
- get a position of the first character from current 6-byte block;
- get a position of the last character from the next 6-byte block;
- load all characters from message in this range.

This is C-program I wrote which unpacks .MSB-files: http://beginners.re/examples/oracle/MSB/oracle\_ msb.c.

There are also two files I used in the example (Oracle RDBMS 11.1.0.6): http://beginners.re/examples/oracle/ MSB/oraus.msb, http://beginners.re/examples/oracle/MSB/oraus.msg.

*CHAPTER 71. ORACLE RDBMS: .MSB-FILES*

| HAPTER 71. URALLE RDDM3. מיום הרו               |                                                     |                                                                                                    |
|-------------------------------------------------|-----------------------------------------------------|----------------------------------------------------------------------------------------------------|
| <b>III</b> Hiew: oraus.msb                      |                                                     | 그미지                                                                                                    |
| C:\P\oracle msb\oraus.msb                       | <b>图FRO</b> --------                                | 000013B9 Hiew 8.02 (c) SEN                                                                               |
|                                                 |                                                     | 凮<br>D 团<br>a 团<br>「国<br>B                                                                               |
| ≞ ⊠<br>ïØ<br>[ 22<br><b>BBB</b>                 | 明明<br>100                                           | Enormal, successful completionunique constraint (%s.%s) viol                                             |
|                                                 |                                                     | atedsession requested to set trace eventmaximum number of sessions exceededmaximum number of sessio      |
|                                                 |                                                     | n licenses exceededmaximum number of processes (%s) exceededsession attached to some other process;      |
|                                                 |                                                     | cannot switch sessioninvalid session ID; access deniedsession references process private memory; c       |
|                                                 |                                                     | annot detach sessionlogins from more than one process not allowed in single-process mode<br><b>D</b> P D |
| e 2 8 2 3 2 4 2 r 2 i                           | <b>BB! .B" ZB# }B\$</b>                             | 10<br><b>w</b> @failed to allocate %smissing o                                                           |
|                                                 |                                                     | r invalid session IDcannot kill current sessionyour session has been killedsession is not a user se      |
|                                                 |                                                     | ssionUser session ID does not exist. session marked for killinvalid session migration passwordcurren     |
|                                                 |                                                     | t session has empty migration passwordcannot %s in current PL/SQL sessionLICENSE_MAX_USERS cannot b      |
|                                                 |                                                     | e less than current number of usersmaximum number of recursive SQL levels (%s) exceeded                  |
|                                                 | <b>图 % D &amp; Д ' ┐ (   ) 202* 30+ J D 2 a D 3</b> | bIB4<br>Lg.<br>. Ecannot switch to a sessio                                                              |
|                                                 |                                                     | n belonging to a different server groupCannot create session: server group belongs to another usere      |
|                                                 |                                                     | rror during periodic actionactive time limit exceeded - call abortedactive time limit exceeded - se      |
|                                                 |                                                     | ssion terminatedUnknown Service name %sremote operation failedoperating system error occurred while      |
|                                                 |                                                     | obtaining an enqueuetimeout occurred while waiting for a resourcemaximum number of enqueue resourc       |
| es (%s) exceeded                                |                                                     | 图 5 > 6 a 7 r 8 ┠ 9 ₪ 3 9回; q₪< Ф @ = └ 년 60m aximum number                                              |
|                                                 |                                                     | of enqueues exceededresource busy and acquire with NOWAII specified or timeout expiredmaximum numb       |
|                                                 |                                                     | er of DML locks exceededDDL lock on object '%s.%s' is already held in an incompatible modemaximum n      |
|                                                 |                                                     | umber of temporary table locks exceededDB_BLOCK_SIZE must be %s to mount this database (not %s)maxi      |
|                                                 |                                                     | mum number of DB_FILES exceededdeadlock detected while waiting for resourceanother instance has a d      |
| ifferent DML LOCKS setting                      |                                                     | $\Box$ > D ? z @ 6 A $\parallel$ C · D 02E 12F 102G $\parallel$ 2H                                       |
| ▄图                                              |                                                     | Ў⊠DML full-table lock cannot be acquired; DML_LOCKS is 0maximum number of log files exceeded             |
|                                                 |                                                     | %sobject is too large to allocate on this O/S (%s,%s,%s)initialization of FIXED_DATE failedinvalid       |
|                                                 |                                                     | value %s for parameter %s; must be at least %sinvalid value %s for parameter %s, must be between %       |
|                                                 |                                                     | s and %scannot acquire lock -- table locks disabled for %scommand %s is not validprocess number mus      |
| t be between 1 and %sprocess "%s" is not active |                                                     | $BI$ P J ~ K b L $TM$<br>$L_{N}$<br>$-40$                                                                |
| 2<br>з.<br>1                                    | 4 <mark>ReLoad 5</mark> Partie                      | 6String 7Direct 8Table 9<br>10Leave 11<br>$12-$                                                          |

<span id="page-642-0"></span>Figure 71.1: Hiew: first block

*CHAPTER 71. ORACLE RDBMS: .MSB-FILES*

| <b>T</b> Hiew: oraus.msb                                  |  |  |  |  |  |                                                 |  | $    \times$ $-$                                                 |
|-----------------------------------------------------------|--|--|--|--|--|-------------------------------------------------|--|------------------------------------------------------------------|
| C:\P\oracle msb\oraus.msb                                 |  |  |  |  |  | <b>EFRO</b> --------                            |  | 00001400 Hiew 8.02 (c) SEN                                       |
| 00001400:                                                 |  |  |  |  |  | 04 00 00 00-00 00 44 00-01 00 00 00-61 00 11 00 |  | $a$ $\Box$<br>圓<br>D E                                           |
| 00001410:                                                 |  |  |  |  |  | 00 00 83 00-12 00 00 00-A7 00 13 00-00 00 CA 00 |  | T<br>$\Box$ $\Box$<br>凮<br>в                                     |
| 00001420: 14 00 00 00-F5 00 15 00-00 00 1E 01-16 00 00 00 |  |  |  |  |  |                                                 |  | 同<br>П<br><b>BBB</b>                                             |
| 00001430:                                                 |  |  |  |  |  | 5B 01 17 00-00 00 7C 01-18 00 00 00-BC 01 00 00 |  | ۵L<br>[BB]<br><b>BB</b>                                          |
| 00001440:                                                 |  |  |  |  |  | 00 00 00 02-6E 6F 72 6D-61 6C 2C 20-73 75 63 63 |  | <b>Enormal, succ</b>                                             |
| 00001450:                                                 |  |  |  |  |  | 65 73 73 66-75 6C 20 63-6F 6D 70 6C-65 74 69 6F |  | essful completio                                                 |
| 00001460:                                                 |  |  |  |  |  |                                                 |  | 6E 75 6E 69-71 75 65 20-63 6F 6E 73-74 72 61 69 nunique constrai |
| 00001470:                                                 |  |  |  |  |  | 6E 74 20 28-25 73 2E 25-73 29 20 76-69 6F 6C 61 |  | nt (%s.%s) viola                                                 |
| 00001480:                                                 |  |  |  |  |  | 74 65 64 73-65 73 73 69-6F 6E 20 72-65 71 75 65 |  | tedsession reque                                                 |
| 00001490:                                                 |  |  |  |  |  | 73 74 65 64-20 74 6F 20-73 65 74 20-74 72 61 63 |  | sted to set trac                                                 |
| 000014A0:                                                 |  |  |  |  |  | 65 20 65 76-65 6E 74 6D-61 78 69 6D-75 6D 20 6E |  | e eventmaximum n                                                 |
| 000014B0:                                                 |  |  |  |  |  |                                                 |  | 75 6D 62 65-72 20 6F 66-20 73 65 73-73 69 6F 6E umber of session |
| 000014C0:                                                 |  |  |  |  |  | 73 20 65 78-63 65 65 64-65 64 6D 61-78 69 6D 75 |  | s exceededmaximu                                                 |
| 000014D0:                                                 |  |  |  |  |  | 6D 20 6E 75-6D 62 65 72-20 6F 66 20-73 65 73 73 |  | m number of sess                                                 |
| 000014E0:                                                 |  |  |  |  |  | 69 6F 6E 20-6C 69 63 65-6E 73 65 73-20 65 78 63 |  | ion licenses exc                                                 |
| 000014F0:                                                 |  |  |  |  |  | 65 65 64 65-64 6D 61 78-69 6D 75 6D-20 6E 75 6D |  | eededmaximum num                                                 |
| 00001500:                                                 |  |  |  |  |  | 62 65 72 20-6F 66 20 70-72 6F 63 65-73 73 65 73 |  | ber of processes                                                 |
| 00001510:                                                 |  |  |  |  |  | 20 28 25 73-29 20 65 78-63 65 65 64-65 64 73 65 |  | (%s) exceededse                                                  |
| 00001520:                                                 |  |  |  |  |  | 73 73 69 6F-6E 20 61 74-74 61 63 68-65 64 20 74 |  | ssion attached t                                                 |
| 00001530:                                                 |  |  |  |  |  | 6F 20 73 6F-6D 65 20 6F-74 68 65 72-20 70 72 6F |  | o some other pro                                                 |
| 00001540:                                                 |  |  |  |  |  | 63 65 73 73-3B 20 63 61-6E 6E 6F 74-20 73 77 69 |  | cess; cannot swi                                                 |
| 00001550:                                                 |  |  |  |  |  | 74 63 68 20-73 65 73 73-69 6F 6E 69-6E 76 61 6C |  | tch sessioninval                                                 |
| 00001560:                                                 |  |  |  |  |  | 69 64 20 73-65 73 73 69-6F 6E 20 49-44 3B 20 61 |  | id session ID; a                                                 |
| 00001570:                                                 |  |  |  |  |  | 63 63 65 73-73 20 64 65-6E 69 65 64-73 65 73 73 |  | ccess deniedsess                                                 |
| 00001580:                                                 |  |  |  |  |  | 69 6F 6E 20-72 65 66 65-72 65 6E 63-65 73 20 70 |  | ion references p                                                 |
| 00001590:                                                 |  |  |  |  |  | 72 6F 63 65-73 73 20 70-72 69 76 61-74 65 20 6D |  | rocess private m                                                 |
| 000015A0:                                                 |  |  |  |  |  | 65 6D 6F 72-79 3B 20 63-61 6E 6E 6F-74 20 64 65 |  | emory; cannot de                                                 |
| 1Global 2FilBlk 3CryBlk 4ReLoad 5                         |  |  |  |  |  | 6String 7Direct 8Table                          |  | 12AddNan<br>-9<br>10Leave 11                                     |

<span id="page-643-0"></span>Figure 71.2: Hiew: first block

*CHAPTER 71. ORACLE RDBMS: .MSB-FILES*

| F Hiew: oraus.msb                 |     |           |     |                                                 |  |                   |           |    |          |                     |                   |              |                        |                  |   |                            |          | 그미지 |
|-----------------------------------|-----|-----------|-----|-------------------------------------------------|--|-------------------|-----------|----|----------|---------------------|-------------------|--------------|------------------------|------------------|---|----------------------------|----------|-----|
| C:\P\oracle msb\oraus.msb         |     |           |     |                                                 |  |                   |           |    |          | <b>EFRO</b> ------- |                   |              |                        |                  |   | 00000000 Hiew 8.02 (c) SEN |          |     |
| 00000000:                         |     |           |     | 15 13 22 01-13 03 09 09-00 00 00 00-00 00 00 00 |  |                   |           |    |          |                     |                   |              |                        | <b>BB" BBBBB</b> |   |                            |          |     |
| 00000010:                         | 00  | ee a      |     |                                                 |  |                   |           |    |          |                     |                   |              |                        |                  |   |                            |          |     |
| 00000020:                         | 90  | ee i      |     |                                                 |  |                   |           |    |          |                     |                   |              |                        |                  |   |                            |          |     |
| 00000030:                         |     | 00 00     |     | 00 00-02 00 00 00-01 00 00 00-01 00 00 00       |  |                   |           |    |          |                     |                   |              |                        | ₪                | 圓 | 圓                          |          |     |
| 00000040:                         |     | 08 00     |     | 00 00-84 07 00 00-00 00 00 00-9C EA 00 00       |  |                   |           |    |          |                     |                   |              | ₪                      | 胭                |   | Ьъ                         |          |     |
| 00000050:                         |     | 60 40     |     | 00 00-14 4D 0C 00-12 04 02 0D-13 00 00 00       |  |                   |           |    |          |                     |                   |              | ۵.                     | <b>EMB BBBB</b>  |   |                            |          |     |
| 00000060:                         |     | 00 00     |     |                                                 |  |                   |           |    |          |                     |                   |              |                        |                  |   |                            |          |     |
| 00000070:                         |     |           |     |                                                 |  |                   |           |    |          |                     |                   |              |                        |                  |   |                            |          |     |
| 00000080:                         |     |           |     | 00 00 00 00-00 00 00 00-00 00 0F 12-01 00 00 00 |  |                   |           |    |          |                     |                   |              |                        |                  |   | <b>BBB</b>                 |          |     |
| 00000090:                         |     |           |     |                                                 |  |                   |           |    |          |                     |                   |              |                        |                  |   |                            |          |     |
| 000000A0:                         | 00  | -00       |     |                                                 |  |                   |           |    |          |                     |                   |              |                        |                  |   |                            |          |     |
| 000000В0:                         | 90  | 90.       | 90  | 00-00 00 00 00-00 00                            |  |                   |           |    |          |                     | 00 00-15 13 00 00 |              |                        |                  |   | <b>BB</b>                  |          |     |
| 00000000:                         | 00. | ee.       | -00 | 00-00 00 00 00-00 00 00 00-00 00 00 00          |  |                   |           |    |          |                     |                   |              |                        |                  |   |                            |          |     |
| 000000D0:                         |     |           |     |                                                 |  |                   |           |    |          |                     |                   |              |                        |                  |   |                            |          |     |
| 000000E0:                         |     |           |     |                                                 |  |                   |           |    |          |                     |                   |              |                        |                  |   |                            |          |     |
| 000000F0:                         |     | 03 00     |     | 00 00 -01 00 00 00 -01 00 00 00 -01 00 00 00    |  |                   |           |    |          |                     |                   |              | ิ้⊠                    | "                | 圓 | 图                          |          |     |
| 00000100:                         | 90. | ee i      |     |                                                 |  |                   |           |    |          |                     |                   |              |                        |                  |   |                            |          |     |
| 00000110:                         | 90  | eo.       |     |                                                 |  |                   |           |    |          |                     |                   |              |                        |                  |   |                            |          |     |
| 00000120:                         | 00. | <b>PO</b> | 90  | 00-00 00 00 00-00 00                            |  |                   |           |    |          | 00 00-00 00         |                   | 00 00        |                        |                  |   |                            |          |     |
| 00000130:                         |     | 00 00     |     |                                                 |  |                   |           |    |          |                     |                   |              |                        |                  |   |                            |          |     |
| 00000140:                         |     | 00 00     |     |                                                 |  |                   |           |    |          |                     |                   |              |                        |                  |   |                            |          |     |
| 00000150:                         | 90. |           |     |                                                 |  |                   |           |    |          |                     |                   |              |                        |                  |   |                            |          |     |
| 00000160:                         |     |           |     |                                                 |  |                   |           |    |          |                     |                   |              |                        |                  |   |                            |          |     |
| 00000170:                         | 00. | aa.       |     |                                                 |  |                   |           |    |          |                     |                   |              |                        |                  |   |                            |          |     |
| 00000180:                         | 00  | 90        | 00  | 00-00 00                                        |  | 0000000000        |           |    | 00000000 |                     | -00               | 00 00        |                        |                  |   |                            |          |     |
| 00000190:                         | 90  | ЙA        | 90  |                                                 |  | 00-00 00 00 00-00 | <b>PO</b> | 00 | 00-00    |                     | 90                | <b>00 00</b> |                        |                  |   |                            |          |     |
| 000001A0:                         |     |           |     |                                                 |  |                   |           |    |          |                     |                   |              |                        |                  |   |                            |          |     |
| 1Global 2FilBlk 3CryBlk 4ReLoad 5 |     |           |     |                                                 |  |                   |           |    |          |                     |                   |              | 6String 7Direct 8Table | - 9              |   | 10 Leave 11                | 12AddNar |     |

<span id="page-644-0"></span>Figure 71.3: Hiew: file header

*CHAPTER 71. ORACLE RDBMS: .MSB-FILES 71.1. SUMMARY*

| <b>Hiew: oraus.msb</b>            |  |                                                       |  |  |                        |  |  |                                                                         | 그미지      |
|-----------------------------------|--|-------------------------------------------------------|--|--|------------------------|--|--|-------------------------------------------------------------------------|----------|
| C:\P\oracle msb\oraus.msb         |  |                                                       |  |  | <b>EFRO</b> --         |  |  | 00000800 Hiew 8.02 (c) SEN                                              |          |
| 00000800:                         |  | 83 34 8F 34-9B 34 AA 34-BE 34 C7 34-D1 34 DA 34       |  |  |                        |  |  |                                                                         |          |
| 00000810:                         |  | E3 34 EB 34-24 35 2C 35-32 35 39 35-41 35 47 35       |  |  |                        |  |  | у4ы4\$5,52595А5G5                                                       |          |
| 00000820:                         |  | 4E 35 56 35-5D 35 84 35-8A 35 8F 35-95 35 BA 35       |  |  |                        |  |  | N5V5]5Д5К5П5Х5 5                                                        |          |
| 00000830:                         |  | C6 35 CE 35-D8 35 E4 35-04 36 0F 36-18 36 24 36       |  |  |                        |  |  | <b>}5+5+5</b> \$5060606\$6                                              |          |
| 00000840:                         |  | 2C 36 52 36-58 36 94 36-A2 36 B4 36-BF 36 C6 36       |  |  |                        |  |  | ,6R6[6Ф6в6- 6¬6 ⊧6                                                      |          |
| 00000850:                         |  | CE 36 D7 36-DF 36 E7 36-ED 36 F5 36-FC 36 04 37       |  |  |                        |  |  | +6-6-6463616M-607                                                       |          |
| 00000860:                         |  | 0C 37 13 37 - 1A 37 21 37 - 29 37 31 37 - 39 37 46 37 |  |  |                        |  |  | <b>@7@7@7!7)71797F7</b>                                                 |          |
| 00000870:                         |  | 4E 37 55 37-5E 37 68 37-6E 37 75 37-7D 37 84 37       |  |  |                        |  |  | N7U7^7h7n7u7}7Д7                                                        |          |
| 00000880:                         |  | A2 37 AF 37-B7 37 BD 37-C5 37 CC 37-D2 37 D8 37       |  |  |                        |  |  | <b>в7п7</b> ┒7╜7┼7╠7╥7╪7                                                |          |
| 00000890:                         |  | E0 37 E8 37-F2 37 F9 37-45 38 73 38-7A 38 A8 38       |  |  |                        |  |  | р7ш7Є7·7E8s8z8и8                                                        |          |
| 000008A0:                         |  | B1 38 B7 38-BC 38 C6 38-0A 39 0F 39-14 39 1B 39       |  |  |                        |  |  | $348 - 890090909$                                                       |          |
| 000008B0:                         |  | 23 39 29 39 2F 39 35 39 3E 39 46 39 70 39 A6 39       |  |  |                        |  |  | #9)9/959>9F9p9x9                                                        |          |
| 000008C0:                         |  | AE 39 9A 3A A5 3A B1 3A BC 3A C7 3A D2 3A DC 3A       |  |  |                        |  |  | o9b:e:▒:┛:╟:╥: <sub>■</sub> :                                           |          |
| 000008D0:                         |  | E5 3A F4 3A -00 3B 0B 3B -15 3B 2E 3B 39 3B 47 3B     |  |  |                        |  |  | x:Ï: ;0;0;.;9;G;                                                        |          |
| 000008E0:                         |  | 51 3B 5E 3B 68 3B 74 3B 84 3B 8E 3B 84 3B 5B 3C       |  |  |                        |  |  | $Q;$ <sup>^</sup> ;h;t; $A;0;$ <sup>1</sup> ;[<                         |          |
| 000008F0:                         |  | 65 3C 6E 3C 77 3C 8F 3C 96 3C C0 3C C6 3C CC 3C       |  |  |                        |  |  | e <n<w<∏<ц< td="" └<="" ├<="" ├<<=""><td></td></n<w<∏<ц<>               |          |
| 00000900:                         |  | F5 3C 53 3D-88 3E 90 3E-96 3E 9E 3E-A7 3E B0 3E       |  |  |                        |  |  | к <s=и>Р&gt;Ц&gt;Ю&gt;з&gt;</s=и>                                       |          |
| 00000910:                         |  | BA 3E C4 3E CF 3E D9 3E E1 3E EA 3E F5 3E FE 3E       |  |  |                        |  |  | ║>─> <sup>⊥</sup> >┘>○ъ>ï>■>                                            |          |
| 00000920:                         |  | 07 3F 12 3F 1B 3F 23 3F 2B 3F 34 3F 3B 3F 44 3F       |  |  |                        |  |  | @?@?@?#?+?4?:?D?                                                        |          |
| 00000930:                         |  | 4D 3F 56 3F - 61 3F 6C 3F - 78 3F 80 3F - 88 3F 91 3F |  |  |                        |  |  | M?V?a?1?x?A?И?C?                                                        |          |
| 00000940:                         |  | 99 3F 16 40-1F 40 26 40-2F 40 80 40-8D 40 9C 40       |  |  |                        |  |  |                                                                         |          |
| 00000950:                         |  | AA 40 B6 40 C0 40 CA 40 D4 40 DC 40 E8 40 F2 40       |  |  |                        |  |  | к@∥@ <sup>1</sup> @ <sup>1</sup> @_@ш@∈@                                |          |
| 00000960:                         |  | FA 40 02 41-08 41 15 41-10 41 44 41-4E 41 57 41       |  |  |                        |  |  | <b>. @BABABABADANAWA</b>                                                |          |
| 00000970:                         |  | 5F 41 66 41-6E 41 7B 41-86 41 8D 41-96 41 9F 41       |  |  |                        |  |  | AfAnA{AXAHALIARA                                                        |          |
| 00000980:                         |  | A7 41 AF 41-B7 41 BD 41-3B 42 60 44-CB 44 D3 44       |  |  |                        |  |  | зАпА <sub>1</sub> А <sup>ј</sup> А; В` D <sub>T</sub> D <sup>II</sup> D |          |
| 00000990:                         |  | DD 44 55 46-5E 46 42 4A-4E 4A 56 4A-5F 4A 9F 4A       |  |  |                        |  |  | DUF^FBJNJVJ JAJ                                                         |          |
| 000009A0:                         |  | AA 4A B3 4A B7 4A BB 4A BD 4A BF 4A C1 4A C3 4A       |  |  |                        |  |  | כ כ⊥כ <sub>ר</sub> כ∥כ <sub>א</sub> כן כא                               |          |
| 1Global 2FilBlk 3CryBlk 4ReLoad 5 |  |                                                       |  |  | 6String 7Direct 8Table |  |  | -9<br>10Leave 11                                                        | 12AddNam |

Figure 71.4: Hiew: last\_errnos table

### **71.1 Summary**

The method is probably too old-school for modern computers. Supposedly, this file format was developed in the mid-80's by someone who also coded for *big iron* with memory/disk space economy in mind. Nevertheless, it was an interesting and yet easy task to understand proprietary file format without looking into Oracle RDBMS code.

**Part VIII**

**Other things**

### **Chapter 72**

### **npad**

It is an assembly language macro for label aligning by a specific border.

That's often need for the busy labels to where control flow is often passed, e.g., loop body begin. So the CPU will effectively load data or code from the memory, through memory bus, cache lines, etc.

Taken from listing.inc (MSVC):

By the way, it is curious example of different NOP variations. All these instructions has no effects whatsoever, but has different size.

The goal to have single idle instruction instead of couple of NOP-s, it is accepted that is better for CPU performance.

```
;; LISTING.INC
;;
;; This file contains assembler macros and is included by the files created
;; with the -FA compiler switch to be assembled by MASM (Microsoft Macro
;; Assembler).
;;
;; Copyright (c) 1993-2003, Microsoft Corporation. All rights reserved.
;; non destructive nops
npad macro size
if size eq 1
 nop
else
if size eq 2
   mov edi, edi
else
  if size eq 3
    ; lea ecx, [ecx+00]
    DB 8DH, 49H, 00H
  else
   if size eq 4
     ; lea esp, [esp+00]
     DB 8DH, 64H, 24H, 00H
   else
    if size eq 5
      add eax, DWORD PTR 0
    else
     if size eq 6
       ; lea ebx, [ebx+00000000]
       DB 8DH, 9BH, 00H, 00H, 00H, 00H
     else
      if size eq 7
        ; lea esp, [esp+00000000]
        DB 8DH, 0A4H, 24H, 00H, 00H, 00H, 00H
      else
       if size eq 8
        ; jmp .+8; .npad 6
        DB 0EBH, 06H, 8DH, 9BH, 00H, 00H, 00H, 00H
       else
        if size eq 9
         ; jmp .+9; .npad 7
         DB 0EBH, 07H, 8DH, 0A4H, 24H, 00H, 00H, 00H, 00H
        else
         if size eq 10
          ; jmp .+A; .npad 7; .npad 1
          DB 0EBH, 08H, 8DH, 0A4H, 24H, 00H, 00H, 00H, 00H, 90H
```
```
CHAPTER 72. NPAD
         else
          if size eq 11
           ; jmp .+B; .npad 7; .npad 2
           DB 0EBH, 09H, 8DH, 0A4H, 24H, 00H, 00H, 00H, 00H, 8BH, 0FFH
          else
           if size eq 12
            ; jmp .+C; .npad 7; .npad 3
           DB 0EBH, 0AH, 8DH, 0A4H, 24H, 00H, 00H, 00H, 00H, 8DH, 49H, 00H
           else
            if size eq 13
             ; jmp .+D; .npad 7; .npad 4
            DB 0EBH, 0BH, 8DH, 0A4H, 24H, 00H, 00H, 00H, 00H, 8DH, 64H, 24H, 00H
            else
             if size eq 14
              ; jmp .+E; .npad 7; .npad 5
              DB 0EBH, 0CH, 8DH, 0A4H, 24H, 00H, 00H, 00H, 00H, 05H, 00H, 00H, 00H, 00H
             else
              if size eq 15
               ; jmp .+F; .npad 7; .npad 6
              DB 0EBH, 0DH, 8DH, 0A4H, 24H, 00H, 00H, 00H, 00H, 8DH, 9BH, 00H, 00H, 00H, 00H
              else
               %out error: unsupported npad size
               .err
              endif
             endif
            endif
           endif
          endif
         endif
        endif
       endif
      endif
     endif
    endif
   endif
  endif
endif
endif
endm
```
# **Executable files patching**

### **73.1 Text strings**

C strings are most easily patched (unless they are encrypted) in any hex editor. This technique available even for those who are not aware of machine code and executabe file formats. New string should not be bigger than old, because it's a risk to overwrite some other value or code there. Using this method, a lot of software was *localized* in MS-DOS era, at least in ex-USSR countries in 80's and 90's. It was a reason why so weird abbreviations was present in *localized* software: it was no room for longer strings.

As of Delphi strings, a string size should also be corrected, if needed.

### **73.2 x86 code**

Frequent patching tasks are:

- One of the most frequently job is to disable some instruction. It is often done by filling it by byte 0x90 (NOP).
- Conditional jumps, which have opcode like 74 xx (JZ), may also be filled by two NOPs. It is also possible to disable conditional jump by writing 0 at the second byte (*jump offset*).
- Another frequent job is to make conditional jump to trigger always: this can be done by writing 0xEB [in](#page-731-0)stead of opcode, it mean JMP.
- A function execution can be disabled by writing RETN (0xC3) at its beginning. This is true for all functions excluding stdcall (49.2). While patching stdcall functions, one should determine number of arguments (for example, by finding RETN in this function), and use RETN with 16-bit argument (0xC2).
- Sometimes, a disabled functions should return 0 or 1. This can be done by MOV EAX, 0 or MOV EAX, 1, but it's slightly ver[bose](#page-464-0). Better way is XOR EAX, EAX (2 bytes 0x31 0xC0) or XOR EAX, EAX / INC EAX (3 bytes 0x31 0xC0 0x40).

A software may be protected against modifications. This protection is often done by reading executable code and doing some checksumming. Therefore, the code should be read before protection will be triggered. This can be determined by setting breakpoint on reading memory.

tracer has BPM option for this.

PE executable file relocs (53.2.6) should not be touched while patching, because Windows loader will overwrite a new code. (They are grayed in Hiew, for example: fig.6.12). As a last resort, it is possible to write jumps circumventing relocs, or one will need to edit relocs table.

# **Compiler intrinsic**

A function specific to a compiler which is not usual library function. Compiler generate a specific machine code instead of call to it. It is often a pseudofunction for specific CPU instruction.

For example, there are no cyclic shift operations in C/C++ languages, but present in most CPUs. For programmer's convenience, at least MSVC has pseudofunctions *\_rotl()* and *\_rotr()*<sup>1</sup> which are translated by compiler directly to the ROL/ROR x86 instructions.

Another example are functions enabling to generate SSE-instructions right in the code. Full list of MSVC intrinsics: http://msdn.microsoft.[co](#page-650-0)m/en-us/library/26t[d21d](#page-731-1)s.aspx.

<span id="page-650-0"></span><sup>1</sup>http://msdn.microsoft.com/en-us/library/5cc576c4.aspx

# **Compiler's anomalies**

Intel C++ 10.1, which was used for Oracle RDBMS 11.2 Linux86 compilation, may emit two JZ in row, and there are no references to the second JZ. Second JZ is thus senseless.

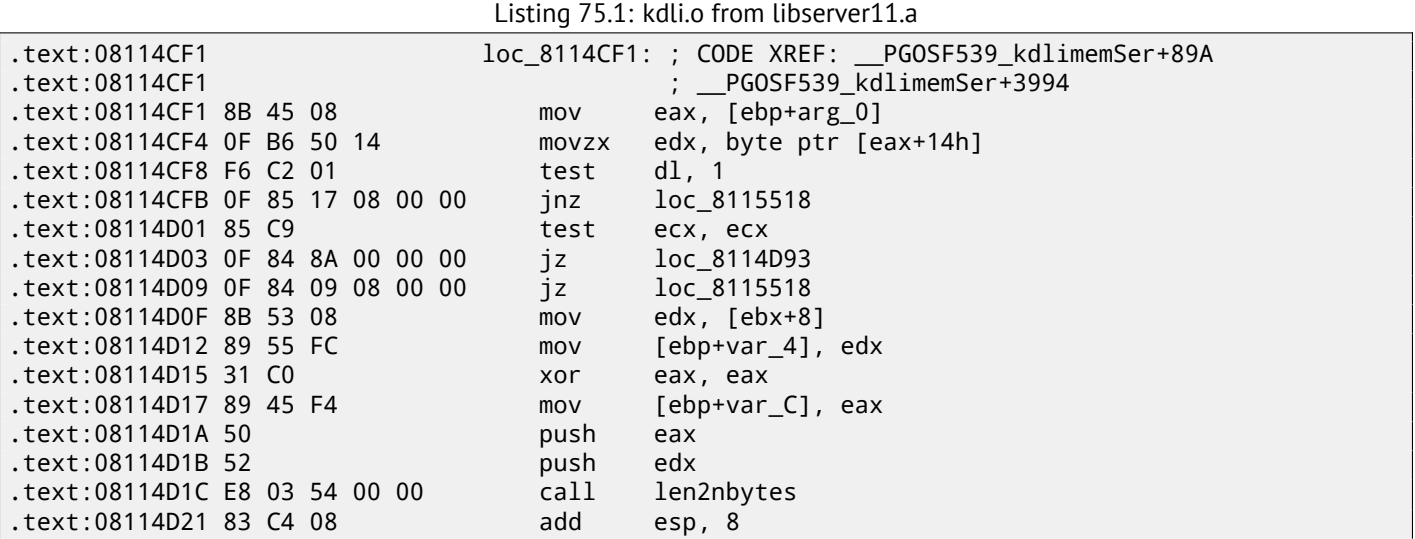

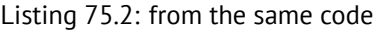

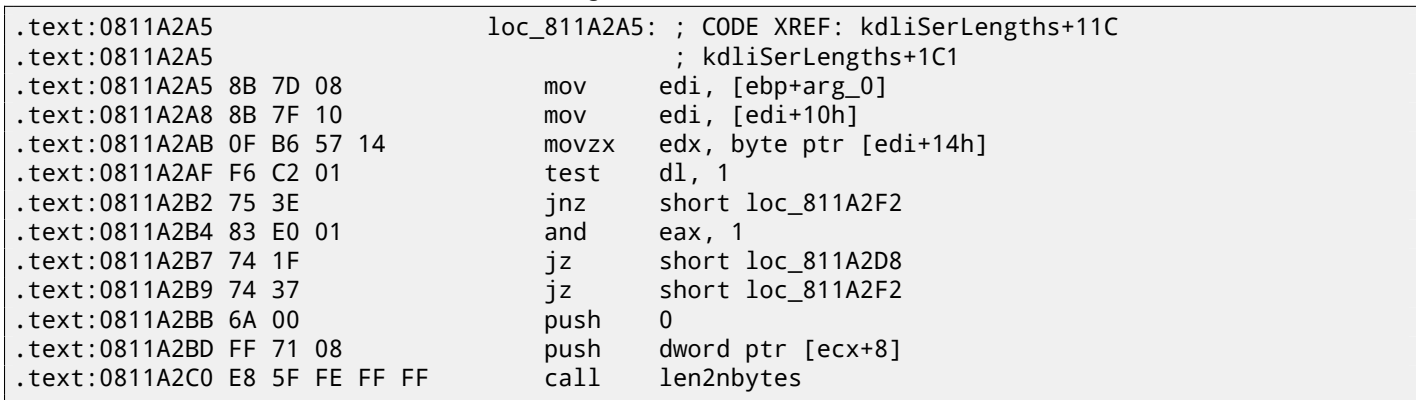

It is probably code generator bug was not found by tests, because, resulting code is working correctly anyway. Another compiler anomalies here in this book: 18.2.4, 13.0.3, 14.2.7, 17.7, 18.4.2.

I demonstrate such cases here, so to understand that such compilers errors are possible and sometimes one should not to rack one's brain and think why compiler generated such strange code.

# **OpenMP**

OpenMP is one of the simplest ways to parallelize simple algorithm.

As an example, let's try to build a program to compute cryptographic *nonce*. In my simplistic example, *nonce* is a number added to the plain unencrypted text in order to produce hash with some specific feature. For example, at some step, Bitcoin protocol require to find a such *nonce* so resulting hash will contain specific number of running zeroes. This is also called "proof of work"  $^1$  ( i.e., system prove it did some intensive calculations and spent some time for it).

My example is not related to Bitcoin in any way, it will try to add a numbers to the "hello, world!\_" string in order to find such number when "hello, world! <number>" will contain at least 3 zero bytes after hashing this string by SHA512 algorithm. Let's limit our brute-force to the interval in 0..INT32 MAX-1 (i.e., 0x7FFFFFFFE or 2147483646).

The algorit[hm](#page-652-0) is pretty straightforward:

```
#include <stdio.h>
#include <string.h>
#include <stdlib.h>
#include <time.h>
#include "sha512.h"
int found=0;
int32_t checked=0;
int32 t* min;
int32_t* _max;
time_t start;
#ifdef __GNUC__
#define min(X,Y) ((X) < (Y) ? (X) : (Y))#define max(X,Y) ((X) > (Y) ? (X) : (Y))
#endif
void check_nonce (int32_t nonce)
{
        uint8_t buf[32];
        struct sha512_ctx ctx;
        uint8_t res[64];
        // update statistics
        int t=omp_get_thread_num();
        if (\text{min}[t] == -1)__min[t]=nonce;
        if ( max[t]==-1)
                max[t] = none;__min[t]=min(__min[t], nonce);
        __max[t]=max(__max[t], nonce);
        // idle if valid nonce found
        if (found)
                return;
        memset (buf, 0, sizeof(buf));
        sprintf (buf, "hello, world!_%d", nonce);
```
<span id="page-652-0"></span><sup>1</sup>https://en.wikipedia.org/wiki/Proof-of-work\_system

```
sha512_init_ctx (&ctx);
        sha512_process_bytes (buf, strlen(buf), &ctx);
        sha512_finish_ctx (&ctx, &res);
        if (res[0]==0 && res[1]==0 && res[2]==0)
        {
                printf ("found (thread %d): [%s]. seconds spent=%d\n", t, buf, time(NULL)-start\angle\backslash );
                found=1;
        };
        #pragma omp atomic
        checked++;
        #pragma omp critical
        if ((checked % 100000)==0)
                printf ("checked=%d\n", checked);
};
int main()
{
        int32_t i;
        int threads=omp_get_max_threads();
        printf ("threads=%d\n", threads);
        __min=(int32_t*)malloc(threads*sizeof(int32_t));
         __max=(int32_t*)malloc(threads*sizeof(int32_t));
        for (i=0; i<threads; i++)min[i] = max[i] = -1;start=time(NULL);
        #pragma omp parallel for
        for (i=0; i<INT32_MAX; i++)
                check_nonce (i);
        for (i=0; i<threads; i++)printf ("__min[%d]=0x%08x __max[%d]=0x%08x\n", i, __min[i], i, __max[i]);
        free(__min); free(__max);
};
```
check\_nonce() function is just add a number to the string, hashes it by SHA512 algorithm and checks for 3 zero bytes in the result.

Very important part of the code is:

#pragma omp parallel for for (i=0; i<INT32\_MAX; i++) check\_nonce (i);

Yes, that simple, without #pragma we just call check\_nonce() for each number from 0 to INT32\_MAX (0x7fffffff or 2147483647). With #pragma, a compiler adds a special code which will slice the loop interval to smaller intervals, to run them by all CPU cores available  $^2$ .

The example may be compiled  $3$  in MSVC 2012:

cl openmp\_example.c sha512.obj /openmp /O1 /Zi /Faopenmp\_example.asm

Or in GCC:

gcc -fopenmp 2.c sha512.c -S -masm=intel

#### **76.1 MSVC**

Now that's how MSVC 2012 generates main loop:

Listing 76.1: MSVC 2012

push OFFSET \_main\$omp\$1

 $2N.B.:$  I intentionally demonstrate here simplest possible example, but in practice, usage of OpenMP may be harder and more complex  $^3$ sha512.(c|h) and u64.h files can be taken from the OpenSSL library:  ${\sf http://www.openssl.org/source/}$ 

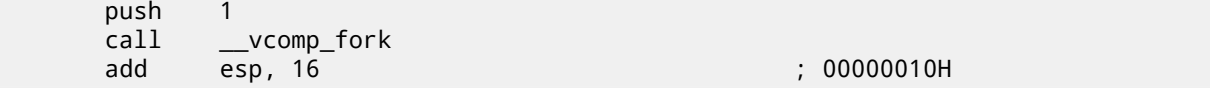

All functions prefixed by vcomp are OpenMP-related and stored in the vcomp\*.dll file. So here is a group of threads are started.

Let's take a look on \_main\$omp\$1:

Listing 76.2: MSVC 2012

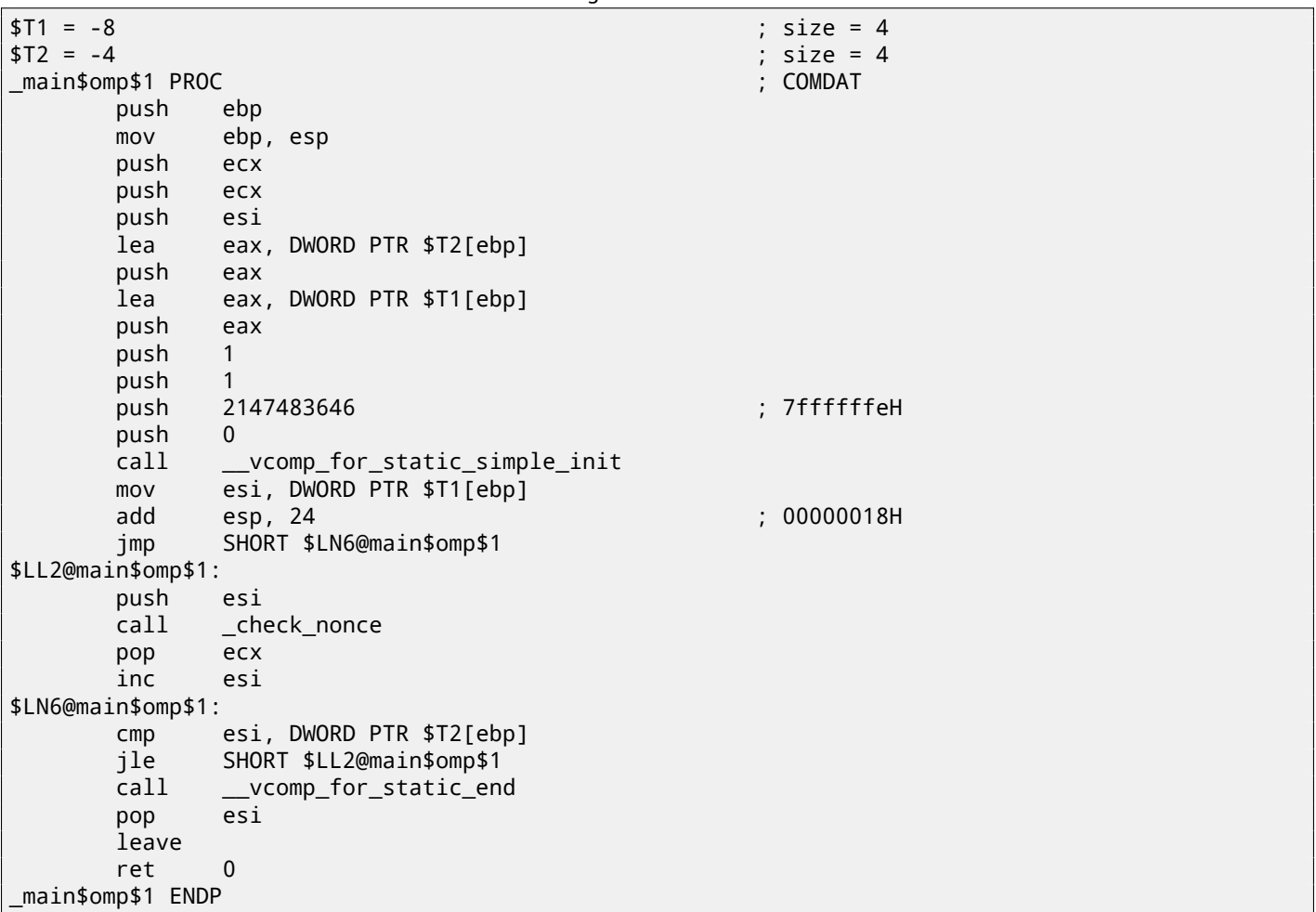

This function will be started *n* times in parallel, where *n* is number of CPU cores. vcomp\_for\_static\_simple\_init() is calculating interval for the for() construct for the current thread, depending on the current thread number. Loop begin and end values are stored in \$T1 and \$T2 local variables. You may also notice 7ffffffeh (or 2147483646) as an argument to the vcomp\_for\_static\_simple\_init() function—this is a number of iterations of the whole loop to by divided evenly.

Then we see a new loop with a call to check\_nonce() function [which](#page-731-1) do all work.

I also added some code in the beginning of check\_nonce() function to gather statistics, with which arguments the function was called.

This is what we see while run it:

```
threads=4
...
checked=2800000
checked=3000000
checked=3200000
checked=3300000
found (thread 3): [hello, world!_1611446522]. seconds spent=3
 __min[0]=0x00000000 __max[0]=0x1fffffff
 __min[1]=0x20000000 __max[1]=0x3fffffff
 __min[2]=0x40000000 __max[2]=0x5fffffff
 __min[3]=0x60000000 __max[3]=0x7ffffffe
```
Yes, result is correct, first 3 bytes are zeroes:

```
C:\...\sha512sum test
000000f4a8fac5a4ed38794da4c1e39f54279ad5d9bb3c5465cdf57adaf60403
```
Running time is <sup>≈</sup> <sup>2</sup>*..*<sup>3</sup> seconds on my 4-core Intel Xeon E3-1220 3.10 GHz. In the task manager I see 5 threads: 1 main thread + 4 more started. I did not any further optimizations to keep my example as small and clear as possible. But probably it can be done much faster. My CPU has 4 cores, that is why OpenMP started exactly 4 threads.

By looking at the statistics table we can clearly see how loop was finely sliced by 4 even parts. Oh well, almost even, if not to consider the last bit.

There are also pragmas for atomic operations. Let's see how this code is co[mpil](#page-731-1)ed:

> #pragma omp atomic checked++; #pragma omp critical if ((checked % 100000)==0) printf ("checked=%d\n", checked);

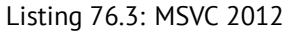

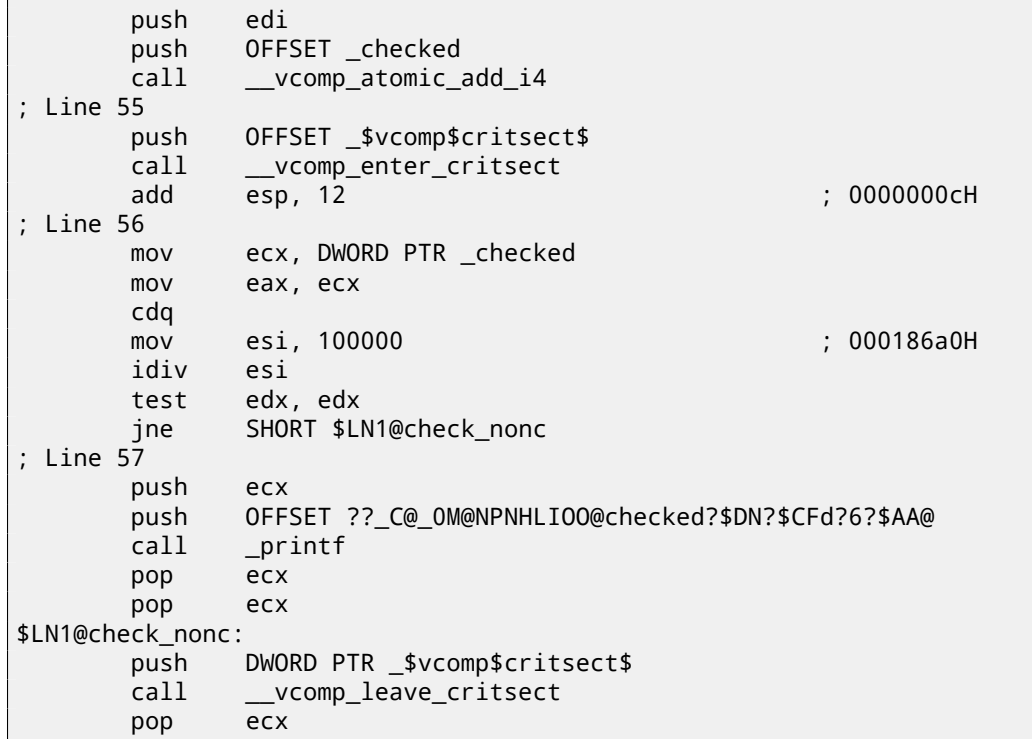

As it turns out, vcomp\_atomic\_add\_i4() function in the vcomp\*.dll is just a a tiny function having LOCK XADD instruction<sup>4</sup>.

vcomp\_enter\_critsect() eventually calling win32 API function EnterCriticalSection()<sup>5</sup>.

### **76.2 [G](#page-655-0)CC**

GCC 4.8.1 produces the program which shows exactly the s[ame](#page-732-0) statistics table, so, GCC implementation divides the loop by parts in the same fashion.

Listing 76.4: GCC 4.8.1

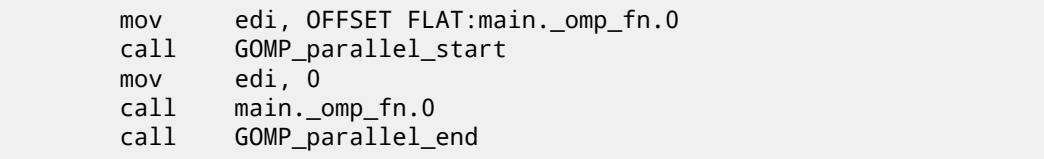

Unlike MSVC implementation, what GCC code is doing is starting 3 threads, but also runs fourth in the current thread. So there will be 4 threads instead of 5 as in MSVC.

Here is a main. \_omp\_fn.0 function:

<sup>4</sup> Read more about LOCK prefix: A.6.1

<span id="page-655-0"></span> $5$ Read more about critical sections here:  $53.4$ 

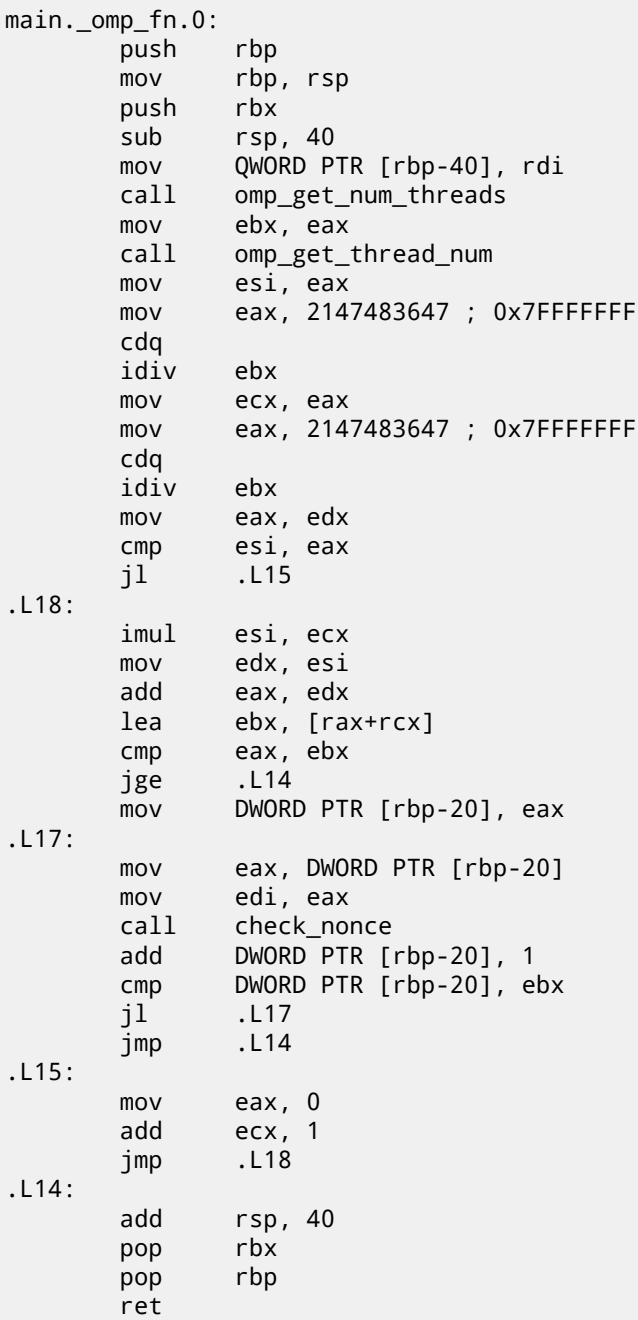

Here we see that division clearly: by calling to omp\_get\_num\_threads() and omp\_get\_thread\_num() we got number of threads running, and also current thread number, and then determine loop interval. Then run check\_nonce(). GCC also inserted LOCK ADD instruction right in the code, where MSVC generated call to separate DLL function:

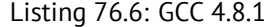

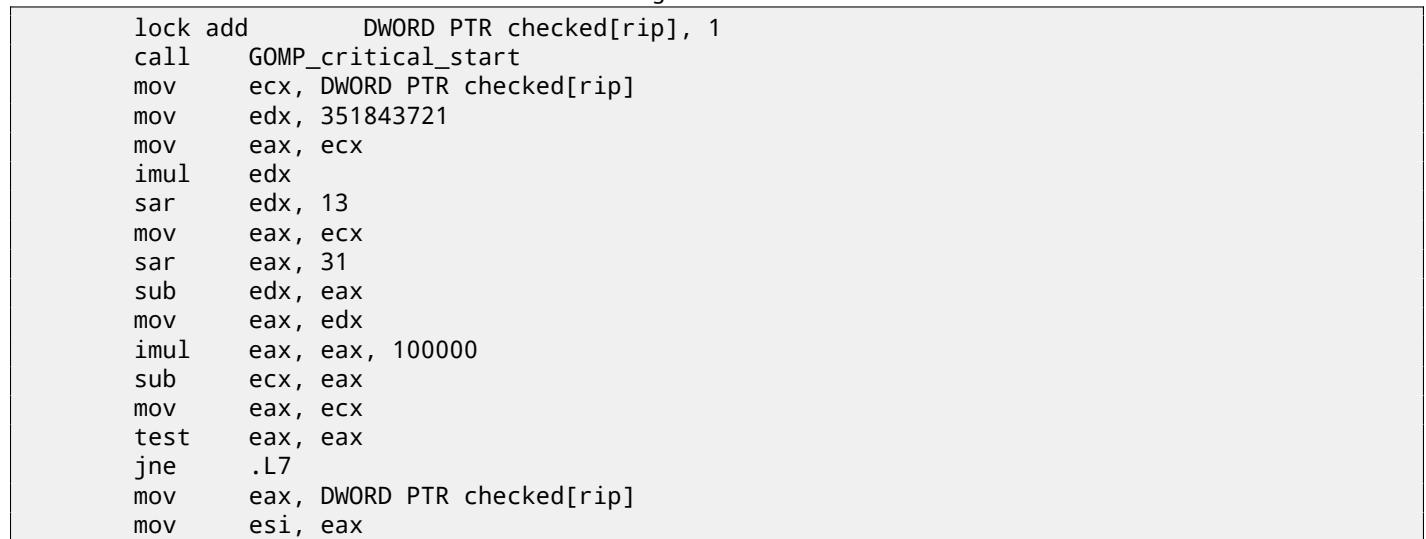

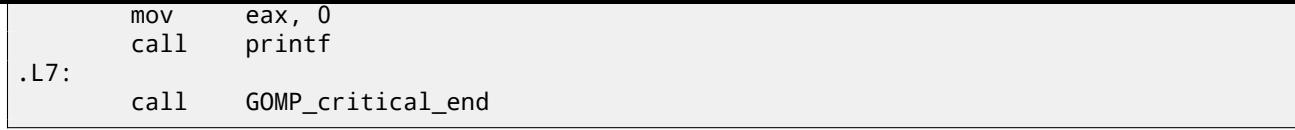

Functions prefixed with GOMP are from GNU OpenMP library. Unlike vcomp\*.dll, its sources are freely available: https: //github.com/mirrors/gcc/tree/master/libgomp.

# **Itanium**

Although almost failed, another very interesting architecture is Intel Itanium (IA64). While OOE CPUs decides how to rearrange instructions and execute them in parallel,  $EPIC<sup>1</sup>$  was an attempt to shift these decisions to the compiler: to let it group instructions at the compile stage.

This result in notoriously complex compilers.

Here is one sample of IA64 code: simple cryptoalgorithm from Linux kernel:

```
Listing 77.1: Linux kernel 3.2.0.4
#define TEA_ROUNDS 32
#define TEA_DELTA 0x9e3779b9
```

```
static void tea_encrypt(struct crypto_tfm *tfm, u8 *dst, const u8 *src)
{
        u32 y, z, n, sum = 0;
        u32 k0, k1, k2, k3;
        struct tea_ctx *ctx = crypto_tfm_ctx(tfm);
        const \_\le32 *in = (const \_\le32 *)src;
        \angle le32 *out = (\angle le32 *)dst;
        y = le32 to cpu(in[0]);
        z = le32_to_cpu(in[1]);
        k0 = ctx - > KEY[0];k1 = ctx->KEY[1];k2 = ctx - > K EY[2];k3 = ctx->KEY[3];n = TEA_ROUNDS;
        while (n-- > 0) {
                sum += TEA_DELTA;
                y += ((z << 4) + k0) ^ (z + sum) ^ ((z >> 5) + k1);
                z += ((y \ll 4) + k2) ^ (y + sum) ^ ((y \gg 5) + k3);
        }
        out[0] = cpu_togle32(y);out[1] = cpu_tog_1e32(z);}
```
Here is how it was compiled:

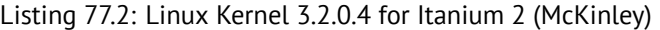

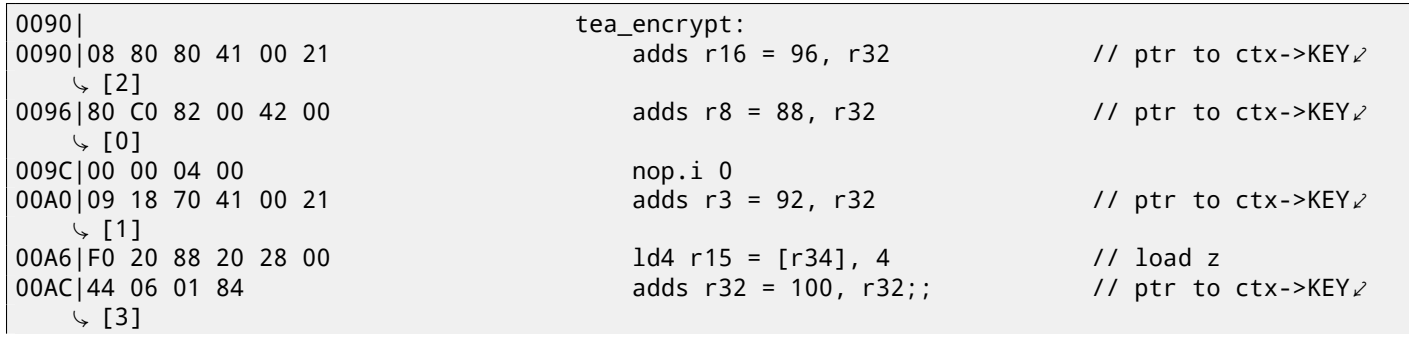

<sup>1</sup>Explicitly parallel instruction computing

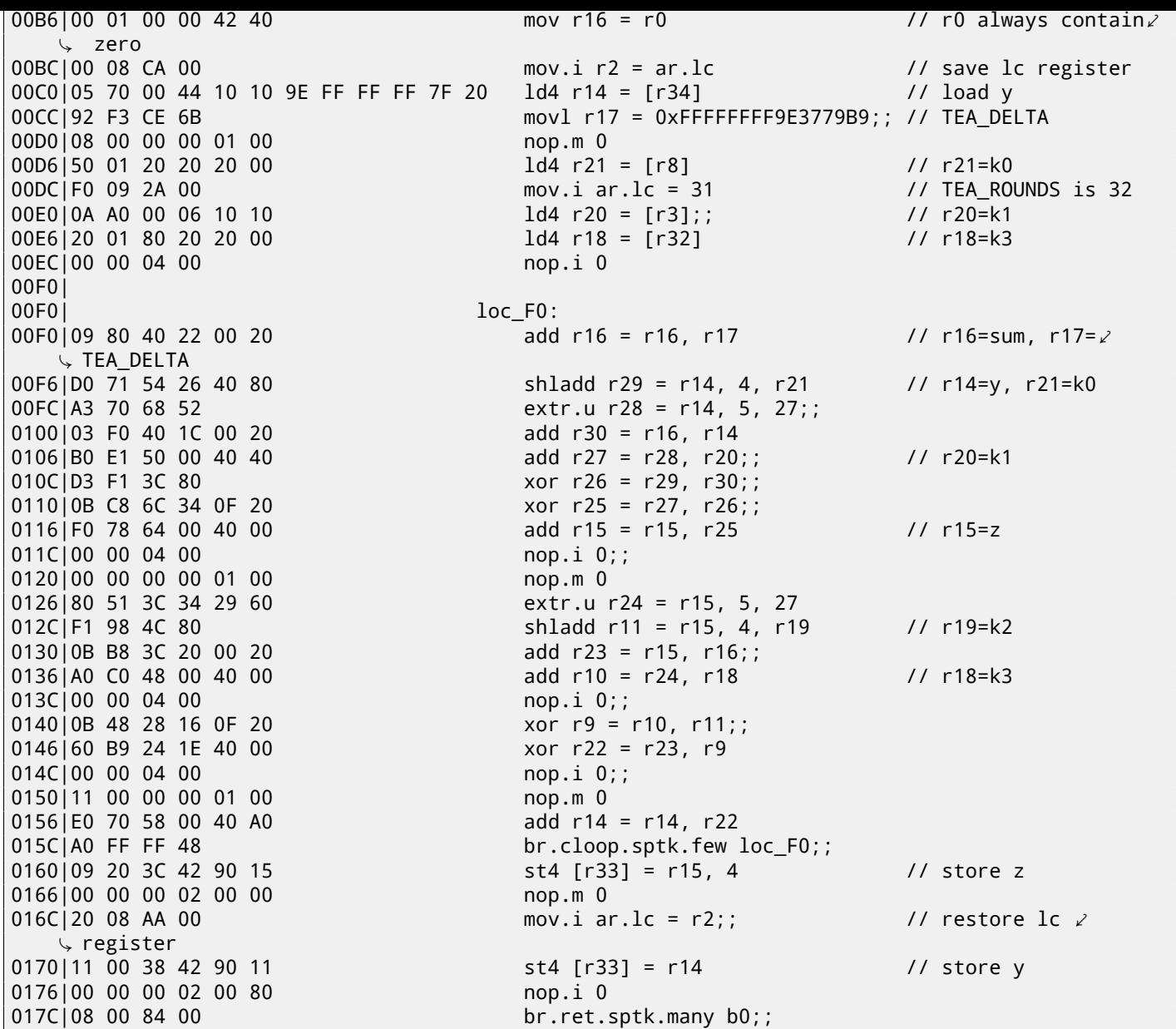

First of all, all IA64 instructions are grouped into 3-instruction bundles. Each bundle has size of 16 bytes and consists of template code  $+ 3$  instructions. IDA shows bundles into  $6+6+4$  bytes  $-$ you may easily spot the pattern.

All 3 instructions from each bundle usually executes simultaneously, unless one of instructions have "stop bit".

Supposedly, Intel and HP engineers gathered statistics of most occurred instruction patterns and decided to bring bundle types (AKA "templ[ates"](#page-732-2)): a bundle code defines instruction types in the bundle. There are 12 of them. For example, zeroth bundle type is MII, meaning: firsti[nstru](#page-730-0)ction is Memory (load or store), second and third are I (integer instructions). Another example is bundle type 0x1d: MFB: first instruction is Memory (load or store), second is Float (FPU instruction), third is Branch (branch instruction).

If [comp](#page-730-1)iler cannot pick suitable instruction to relevant bundle slot, it may insert NOP: you may see here  $\text{nop. i}$  instructions (NOP at the place where integer instructrion might be) or nop.m (a memory instruction might be at this slot). NOPs are inserted automatically when one use assembly language manually.

And that is not all. Bundles are also grouped. Each bundle may have "stop bit", so a[ll the](#page-731-2) consecutive bundles with terminating bundle which have "stop bit" may be executed simultaneously. In pract[ice, It](#page-731-0)anium 2 may execute 2 bundles at once, [result](#page-731-0)ing execution of 6 instructions at once.

So all instructions inside bundle and bundle group cannot interfere with each other (i.e., should not have data ha[zards\)](#page-731-0). If they do, results will be undefined.

Each stop bit is marked in assembly language as two semicolons (;;) after instruction. So, instructions at [180-19c] may be executed simultaneously: they do not interfere. Next group is [1a0-1bc].

We also see a stop bit at 22c. The next instruction at 230 have stop bit too. This mean, this instruction is to be executed as isolated from all others (as in CISC). Indeed: the next instructrion at 236 use result from it (value in register r10), so they cannot be executed at the same time. Apparently, compiler was not able to find a better way to parallelize instructions, which is, in other words, to load CPU as much as possible, hence too much stop bits and NOPs. Manual assembly programming is tedious job as well: programmer should group instructions manually.

Programmer is still able to a[dd sto](#page-731-3)p-bits to each instructions, but this will degrade all the performance Itanium was made

Interesting examples of manual IA64 assembly code can be found in Linux kernel sources:

http://lxr.free-electrons.com/source/arch/ia64/lib/.

Another introductory Itanium assembly paper: [Bur].

Another very interesting Itanium feature is *speculative execution* and NaT ("not a thing") bit, somewhat resembling NaN numbers:

ht[tp://blogs.msdn.com/b/oldnewthing/archive/2004/01/19](http://lxr.free-electrons.com/source/arch/ia64/lib/)/60162.aspx.

# **8086 memory model**

Dealing with 16-bit programs for MS-DOS or Win16 (63.3 or 34.5), we can see that pointer consisting of two 16-bit values. What it means? Oh yes, that is another MS-DOS and 8086 weird artefact.

8086/8088 was a 16-bit CPU, but was able to address 20-bit address RAM (thus resulting 1MB external memory). External memory address space was divided between RAM (640KB max), ROM, windows for video memory, EMS cards, etc.

Let's also recall that 8086/8088 was in fact inheri[tor o](#page-553-0)f 8[-bit 8](#page-430-0)080 CPU. The 8080 has 16-bit memory spaces, i.e., it was able to address only 64KB. And probably of old software porting reason<sup>1</sup>, 8086 can support 64KB windows, many of them placed simultaneously within 1MB address space. This is some kind of toy-level virtualization. All 8086 registers are 16-bit, so to address more, a special segment regis[ters \(](#page-732-3)CS, DS, ES, SS[\) were](#page-730-2) introduced. Each 20-bit pointer is calculated using values from a segment register and an address register pair (e.g. DS:BX) as follows:

*real*  $address = (segment \, register \ll 4) + address \, register$ 

For example, graphics (EGA<sup>2</sup>, VGA<sup>3</sup>) video RAM window on old IBM PC-compatibles has size of 64KB. For accessing it, a 0xA000 value should be stored in one of segment registers, e.g. into DS. Then DS:0 will address the very first byte of video RAM and DS:0xFFFF is the very last byte of RAM. The real address on 20-bit address bus, however, will range from 0xA0000 to 0xAFFFF.

The program may cont[ain h](#page-732-4)[a](#page-661-0)r[dcod](#page-732-5)[e](#page-661-1)d addr[esses](#page-732-3) like 0x1234, but OS may need to load program on arbitrary addresses, so it recalculates segment register values in such a way, so the program will not care about where in the RAM it is placed.

[S](#page-732-3)o, any pointer it old MS-DOS environment was in fact consisted of segment address and the address inside segment, i.e., two 16-bit values. 20-bit was enough for that, though, but one will need to recalculate the addresses very often: passing more information on stack is seems better space/convenience bala[nce.](#page-730-3)

By the way, because of all this, it was not possible to allocate the memory block larger than 64KB.

Segment registers were reused at 80286 as selectors, serving different function.

When 80386 CPU and computers with bigger RAM were introduced, MS-DOS was still popular, so the DOS extenders are emerged: these were in fact a step toward "serious" OS, switching CPU into protected mode and providing much better memory APIs for the programs which still needs to be runned from MS-DOS. Widely popular examples include DOS/4GW (DOOM video game was compiled for it), Phar Lap, PMODE.

By the way, the same was of addressing memory [was in](#page-732-3) [16](#page-730-3)-bit line of Windows 3.x, before Win32.

<sup>1</sup> I'm not 100% sure here <sup>2</sup>Enhanced Graphics Adapter

<span id="page-661-1"></span><span id="page-661-0"></span><sup>&</sup>lt;sup>3</sup>Video Graphics Array

# **Basic blocks reordering**

#### **79.1 Profile-guided optimization**

This optimization method may move some basic blocks to another section of the executable binary file.

Obviously, there are parts in function which are executed most often (e.g., loop bodies) and less often (e.g., error reporting code, exception handlers).

The compiler adding instrumentation code into the executable, then developer run it with a lot of tests for statistics collecting. Then the compiler, with the [help of sta](#page-734-0)tistics gathered, prepares final executable file with all infrequently executed code moved into another section.

As a result, all frequently executed function code is compacted, and that is very important for execution speed and cache memory.

Example from Oracle RDBMS code, which was compiled by Intel C++:

```
Listing 79.1: orageneric11.dll (win32)
```
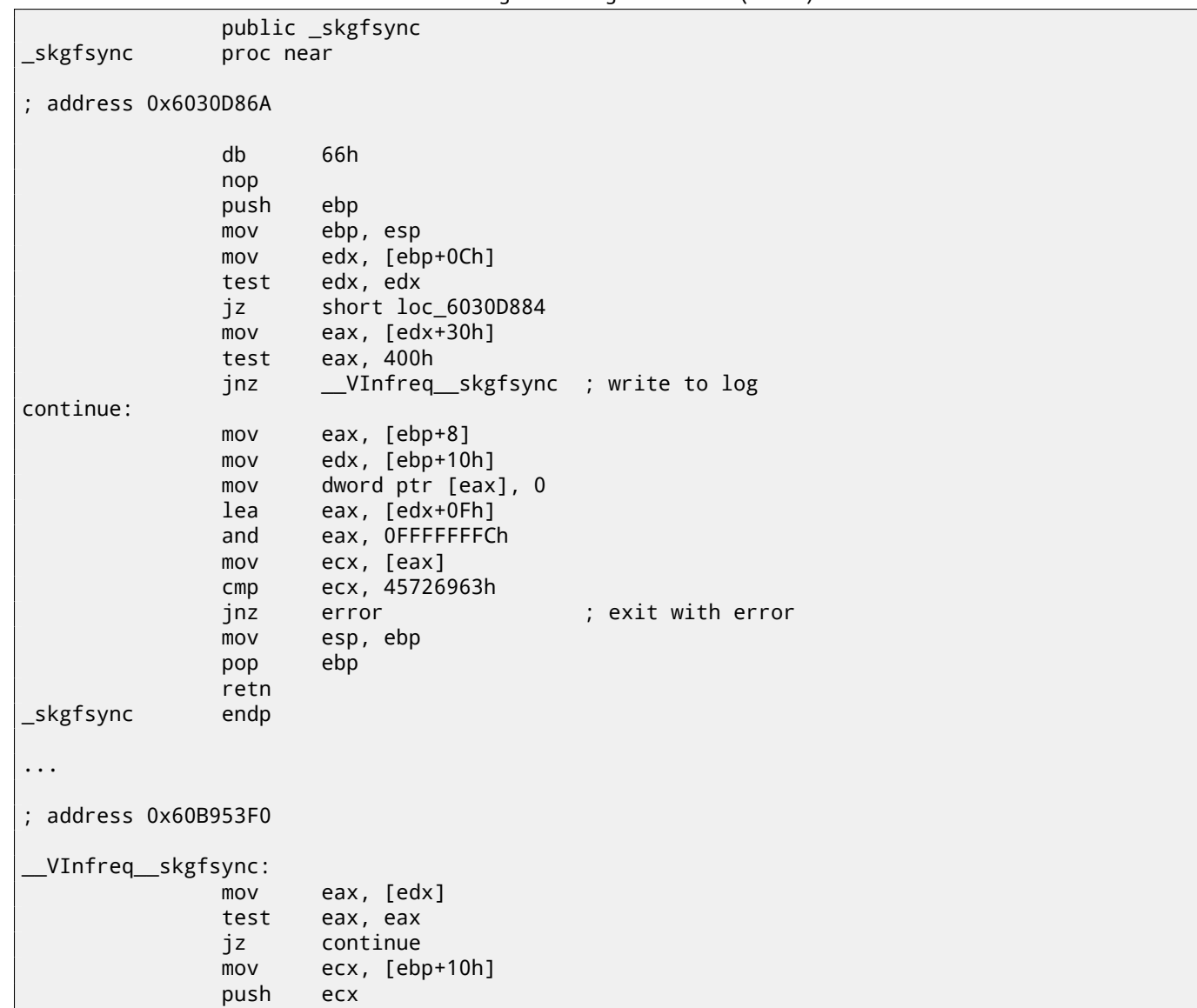

```
push edx
              push ecx
              push offset ... ; "skgfsync(se=0x%x, ctx=0x%x, iov=0x%x)\n"
              push dword ptr [edx+4]
              call dword ptr [eax] ; write to log
              add esp, 14h
              jmp continue
error:
              mov edx, [ebp+8]
              mov dword ptr [edx], 69AAh ; 27050 "function called with invalid FIB/IOV \varphiÇ structure"
                      eax, [eax]
              mov [edx+4], eax
              mov dword ptr [edx+8], 0FA4h ; 4004
              mov esp, ebp
              pop ebp
              retn
; END OF FUNCTION CHUNK FOR _skgfsync
```
The distance of addresses of these two code fragments is almost 9 MB.

All infrequently executed code was placed at the end of the code section of DLL file, among all function parts. This part of function was marked by Intel C++ compiler with VInfreq prefix. Here we see that a part of function which writes to log-file (presumably in case of error or warning or something like that) which was probably not executed very often when Oracle developers gathered statistics (if was executed at all). The writing to log basic block is eventually return control flow into the "hot" part of the function.

Another "infrequent" part is a basic block returning error code 27050.

In Linux ELF files, all infrequently executed code is moved by Intel C++ into separate text.unlikely section, leaving all "hot" code in the text.hot section.

From a reverse engineer's perspective, this information may help to split the function to its core and error handling parts.

**Part IX**

# **Books/blogs worth reading**

# **Books**

**80.1 Windows**

[RA09].

### **80.2 C/C++**

[\[ISO13](#page-742-0)].

### **80.3 x86 / x86-64**

[\[Int13\],](#page-741-0) [AMD13a]

### **80.4 ARM**

[ARM m](#page-741-1)a[nuals:](#page-741-2) http://infocenter.arm.com/help/index.jsp?topic=/com.arm.doc.subset.architecture. reference/index.html

# **Blogs**

### **81.1 Windows**

- Microsoft: Raymond Chen
- http://www.nynaeve.net/

# **Other**

There are two excellent RE<sup>1</sup>-related subreddits on reddit.com: ReverseEngineering and REMath ( for the topics on the intersection of RE and mathematics).

There are also RE part of Stack Exchange website: http://reverseengineering.stackexchange.com/.

On IRC t[h](#page-667-0)ere are  $#$ #r[e c](#page-732-6)hannel on FreeNode<sup>2</sup>.

<span id="page-667-0"></span><sup>1</sup>Reverse Engineering <sup>2</sup>https://freenode.net/

**Part X**

**Exercises**

There are two questions almost for every exercise, if otherwise is not specified:

1) What this function does? Answer in one-sentence form.

2) Rewrite this function into C/C++.

It is allowed to use Google to search for any leads. However, if you like to make your task harder, you may try to solve it without Google.

Hints and solutions are in the appendix of this book.

# **Level 1**

Level 1 exercises are ones you may try to solve in mind.

### **83.1 Exercise 1.4**

This program requires password. Find it.

As an additional exercise, try to change the password by patching executable file. It may also has a different length. What shortest password is possible here?

Try also to crash the program using only string input.

- win32: http://beginners.re/exercises/1/4/password1.exe
- Linux x86: http://beginners.re/exercises/1/4/password1\_Linux\_x86.tar
- Mac OS X: [http://beginners.re/exercises/1/4/password1\\_M](http://beginners.re/exercises/1/4/password1.exe)acOSX64.tar

# **Level 2**

For solving exercises of level 2, you probably will need text editor or paper and pencil.

#### **84.1 Exercise 2.4**

This is standard C library function. Source code taken from MSVC 2010.

#### **84.1.1 Optimizing MSVC 2010**

```
PUBLIC __ f
_TEXT SEGMENT
_arg1$ = 8 ; size = 4
\text{arg2$ = 12}_f PROC
   push esi
   mov esi, DWORD PTR _arg1$[esp]
   push edi
   mov edi, DWORD PTR _arg2$[esp+4]
   cmp BYTE PTR [edi], 0
   mov eax, esi
   je SHORT $LN7@f
   mov dl, BYTE PTR [esi]
   push ebx
   test dl, dl
   je SHORT $LN4@f
   sub esi, edi
   npad 6 ; align next label
$LL5@f:
   mov ecx, edi
   test dl, dl
   je SHORT $LN2@f
$LL3@f:
   mov dl, BYTE PTR [ecx]
   test dl, dl
   je SHORT $LN14@f
   movsx ebx, BYTE PTR [esi+ecx]
   movsx edx, dl
   sub ebx, edx<br>jne SHORT $LI
         SHORT $LN2@f
   inc ecx
   cmp BYTE PTR [esi+ecx], bl
         SHORT $LL3@f
$LN2@f:
   cmp BYTE PTR [ecx], 0
   je SHORT $LN14@f
   mov dl, BYTE PTR [eax+1]
   inc eax
   inc esi
   test dl, dl
   jne SHORT $LL5@f
   xor eax, eax
   pop ebx
```
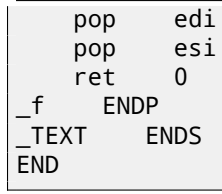

#### **84.1.2 GCC 4.4.1**

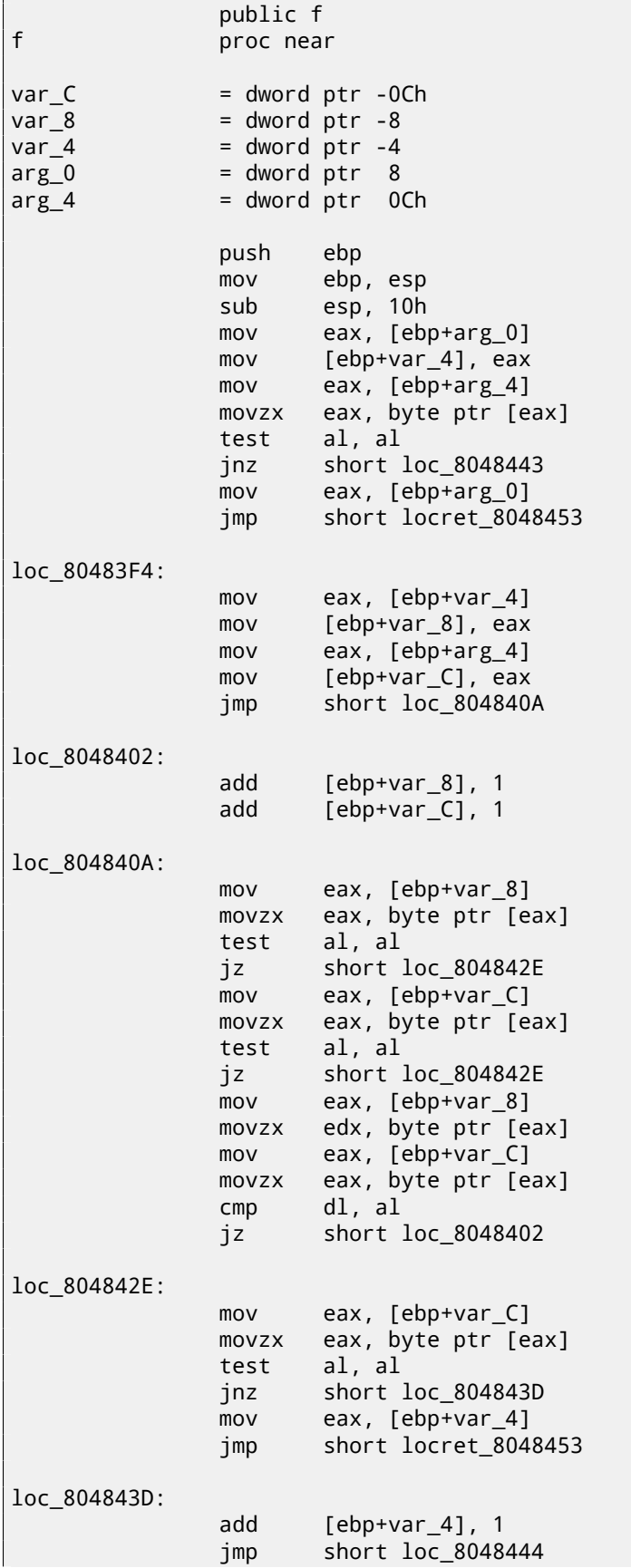

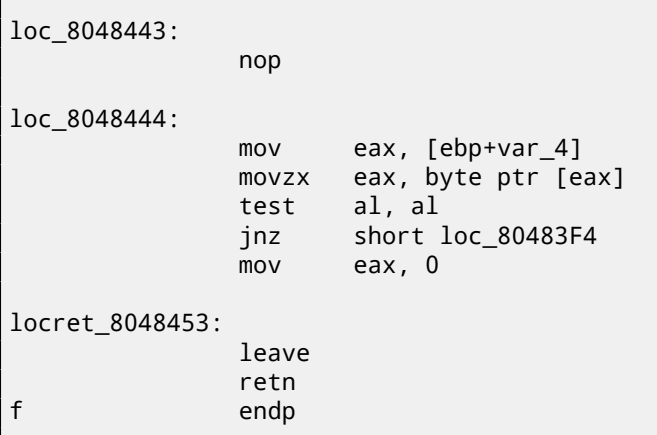

### **84.1.3 Optimizing Keil (ARM mode)**

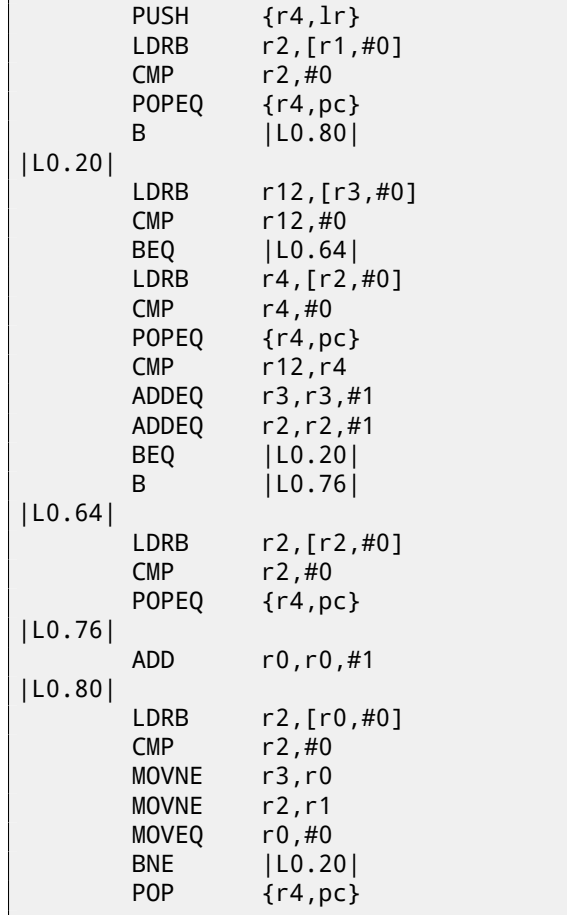

### **84.1.4 Optimizing Keil (thumb mode)**

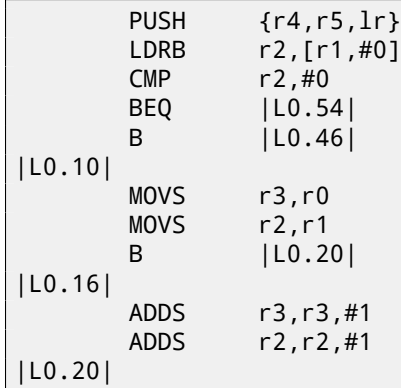

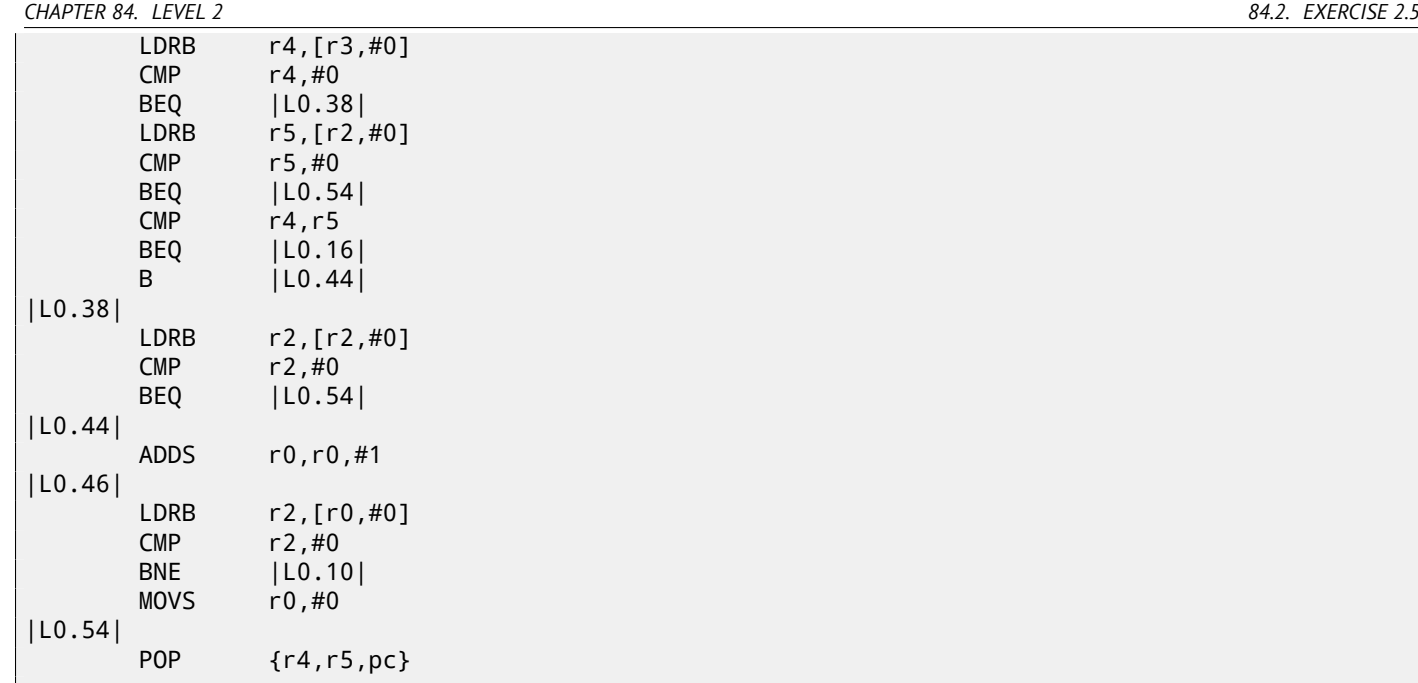

### **84.2 Exercise 2.5**

This exercise is rather on knowledge than on reading code. The function is taken from OpenWatcom.

#### **84.2.1 Optimizing MSVC 2010**

```
DATA SEGMENT
COMM __v:DWORD
DATA ENDS
PUBLIC __real@3e45798ee2308c3a
PUBLIC __real@4147ffff80000000
PUBLIC __real@4150017ec0000000
PUBLIC _f
EXTRN __fltused:DWORD
CONST SEGMENT
 __real@3e45798ee2308c3a DQ 03e45798ee2308c3ar ; 1e-008
 __real@4147ffff80000000 DQ 04147ffff80000000r ; 3.14573e+006
 __real@4150017ec0000000 DQ 04150017ec0000000r ; 4.19584e+006
CONST ENDS<br>TEXT SEGM
        SEGMENT
_v1\ = -16 ; size = 8
v2$ = -8 ; size = 8
_f PROC
   sub esp, 16 ; 00000010H
   fld QWORD PTR __real@4150017ec0000000
   fstp QWORD PTR _v1$[esp+16]
   fld QWORD PTR __real@4147ffff80000000
   fstp QWORD PTR _v2$[esp+16]
   fld QWORD PTR _v1$[esp+16]
   fld QWORD PTR _v1$[esp+16]
   fdiv QWORD PTR _v2$[esp+16]
   fmul QWORD PTR _v2$[esp+16]
   fsubp ST(1), ST(0)
   fcomp QWORD PTR __real@3e45798ee2308c3a
   fnstsw ax
   test ah, 65 ; 00000041H
   jne SHORT $LN1@f
   or DWORD PTR __v, 1
$LN1@f:
   add esp, 16 ; 00000010H
   ret 0
 _f ENDP
_TEXT ENDS
```
**84.3 Exercise 2.6**

#### **84.3.1 Optimizing MSVC 2010**

```
PUBLIC __f
; Function compile flags: /Ogtpy
TEXT SEGMENT
-k0$ = -12 ; size = 4<br>-k3$ = -8 ; size = 4
-k3\overline{$} = -8 ; size = 4<br>k2\overline{$} = -4 ; size = 4
                    ; size = 4_v \sqrt{s} = 8 ; size = 4
k1$ = 12 ; size = 4
-k$ = 12 ; size = 4
_f PROC
   sub esp, 12 ; 0000000cH
   mov ecx, DWORD PTR _v$[esp+8]
   mov eax, DWORD PTR [ecx]
   mov ecx, DWORD PTR [ecx+4]
   push ebx
   push esi
   mov esi, DWORD PTR _k$[esp+16]
   push edi
   mov edi, DWORD PTR [esi]
   mov DWORD PTR _k0$[esp+24], edi
   mov edi, DWORD PTR [esi+4]
   mov DWORD PTR _k1$[esp+20], edi
   mov edi, DWORD PTR [esi+8]
   mov esi, DWORD PTR [esi+12]
   xor edx, edx
   mov DWORD PTR _k2$[esp+24], edi
   mov DWORD PTR _k3$[esp+24], esi
   lea edi, DWORD PTR [edx+32]
$LL8@f:
   mov esi, ecx
   shr esi, 5
   add esi, DWORD PTR _k1$[esp+20]
   mov ebx, ecx
   shl ebx, 4
   add ebx, DWORD PTR _k0$[esp+24]
   sub edx, 1640531527 ; 61c88647H
   xor esi, ebx
   lea ebx, DWORD PTR [edx+ecx]
   xor esi, ebx
   add eax, esi
   mov esi, eax
   shr esi, 5
   add esi, DWORD PTR _k3$[esp+24]
   mov ebx, eax
   shl ebx, 4
   add ebx, DWORD PTR k2$[esp+24]
   xor esi, ebx
   lea ebx, DWORD PTR [edx+eax]
   xor esi, ebx
   add ecx, esi
   dec edi
   jne SHORT $LL8@f
   mov edx, DWORD PTR _v$[esp+20]
   pop edi
   pop esi
   mov DWORD PTR [edx], eax
   mov DWORD PTR [edx+4], ecx
   pop ebx
   add esp, 12 ; 0000000cH
   ret 0
 _f ENDP
```
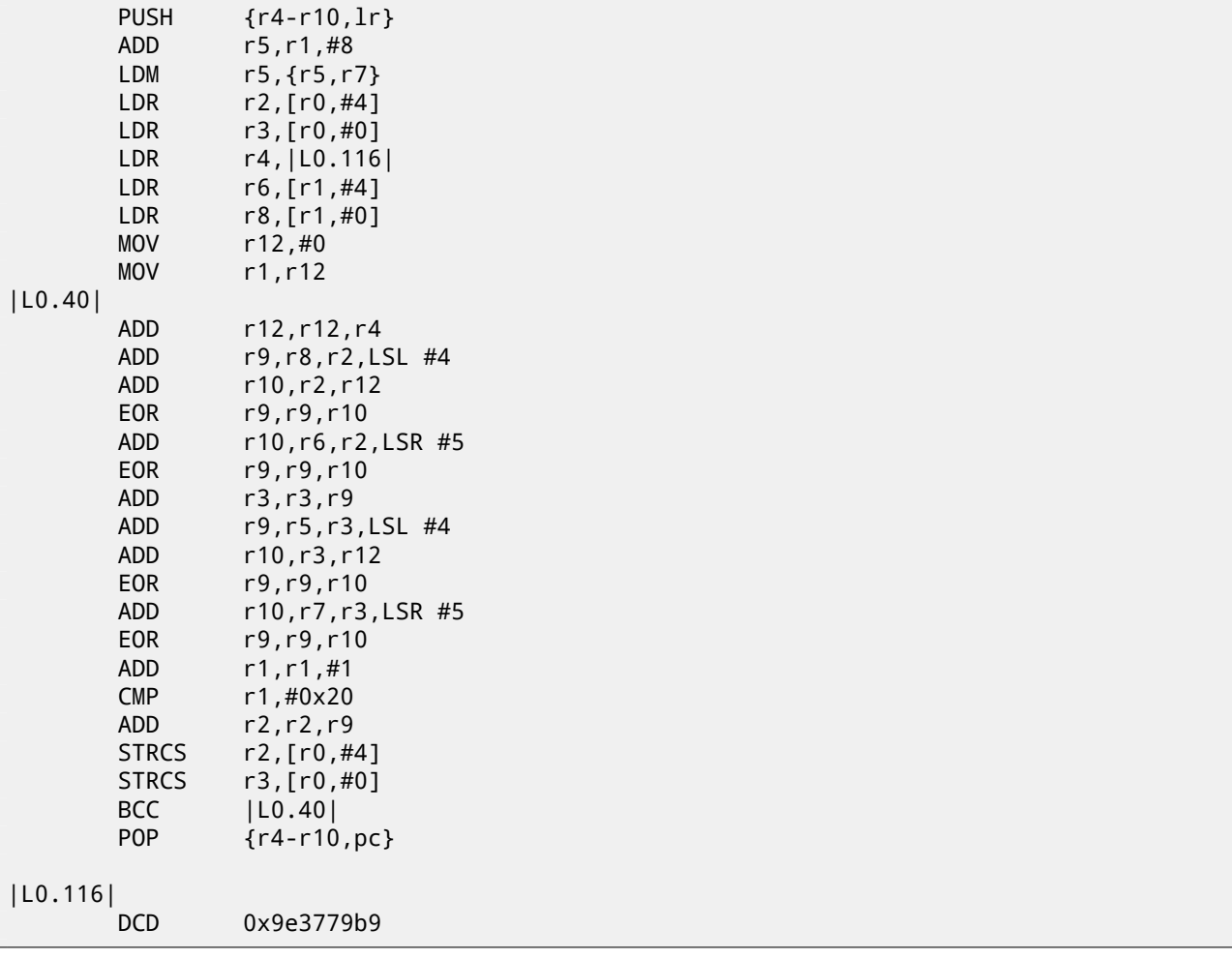

### **84.3.3 Optimizing Keil (thumb mode)**

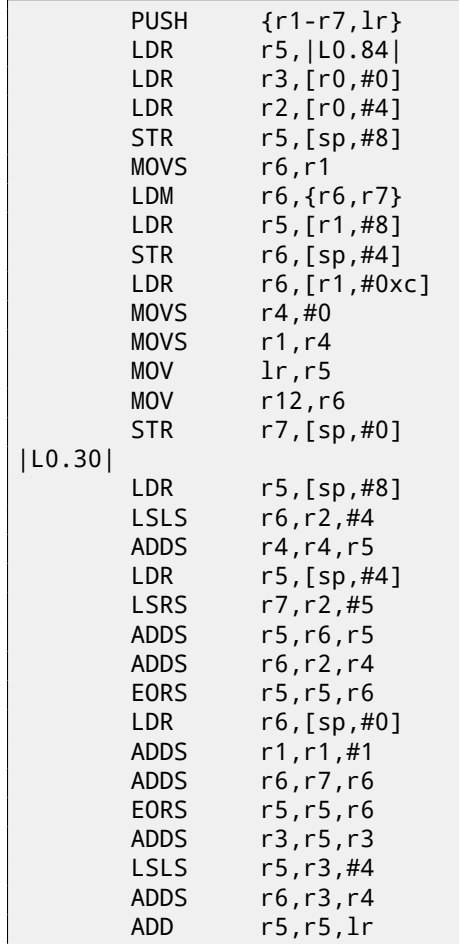

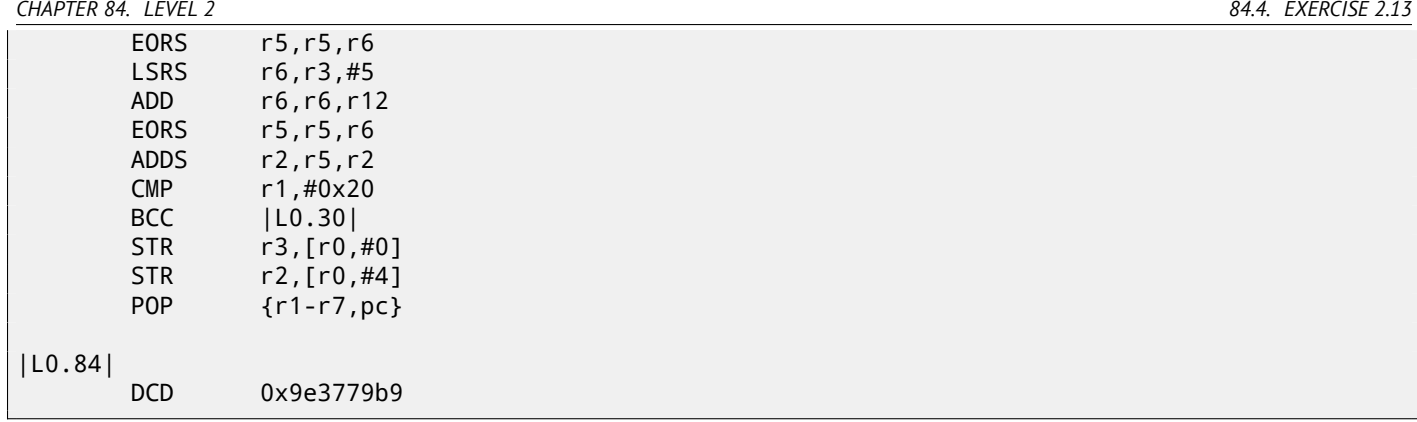

### **84.4 Exercise 2.13**

This is a well-known cryptoalgorithm of the past. How it's called?

#### **84.4.1 Optimizing MSVC 2012**

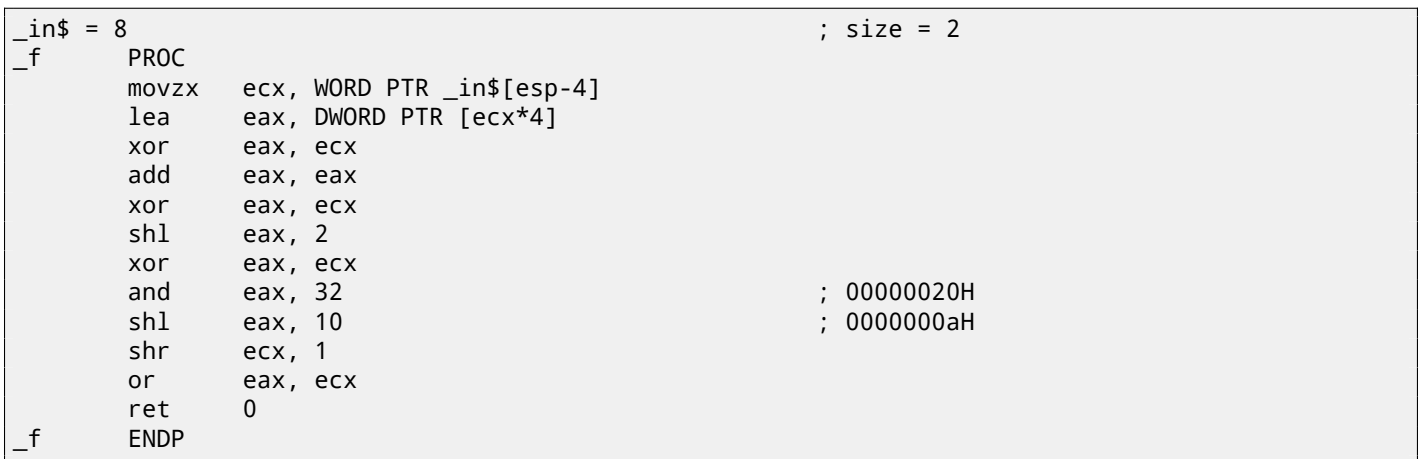

#### **84.4.2 Keil (ARM mode)**

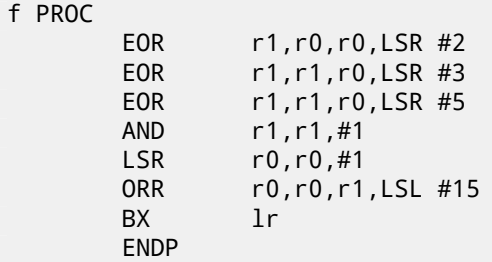

#### **84.4.3 Keil (thumb mode)**

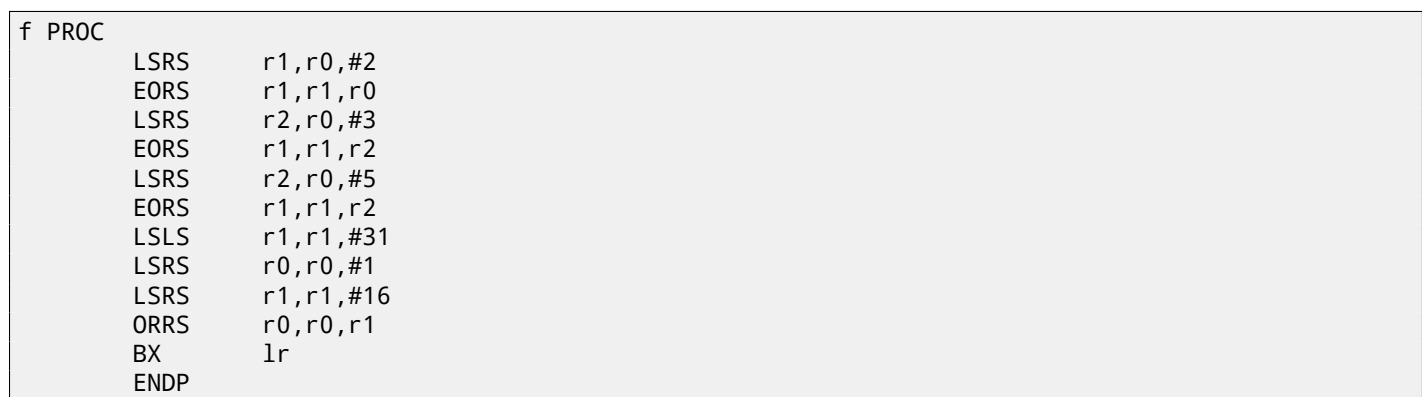

#### *CHAPTER 84. LEVEL 2 84.5. EXERCISE 2.14* **84.5 Exercise 2.14**

Another well-known algorithm. The function takes two variables and returning one.

#### **84.5.1 MSVC 2012**

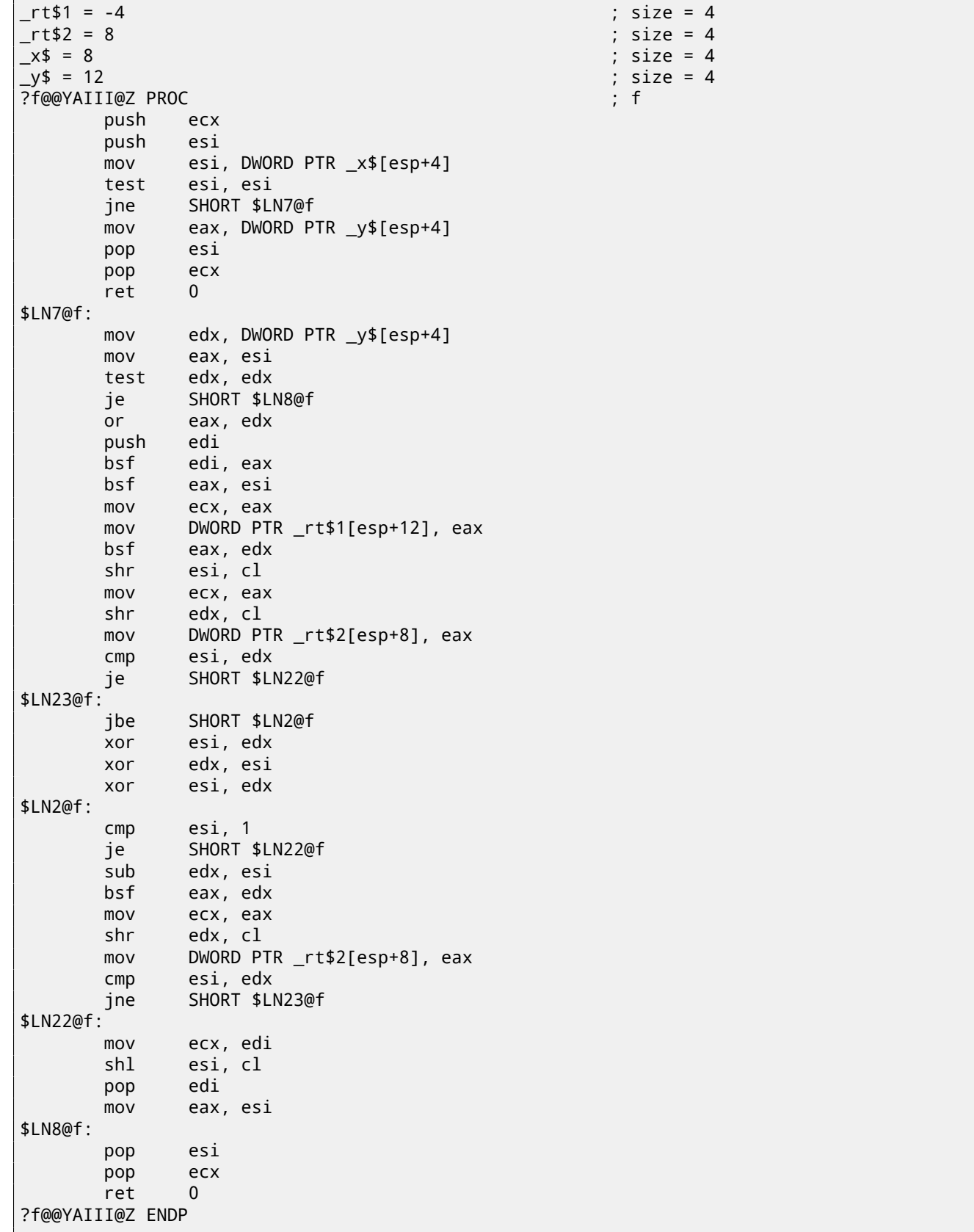

#### **84.5.2 Keil (ARM mode)**

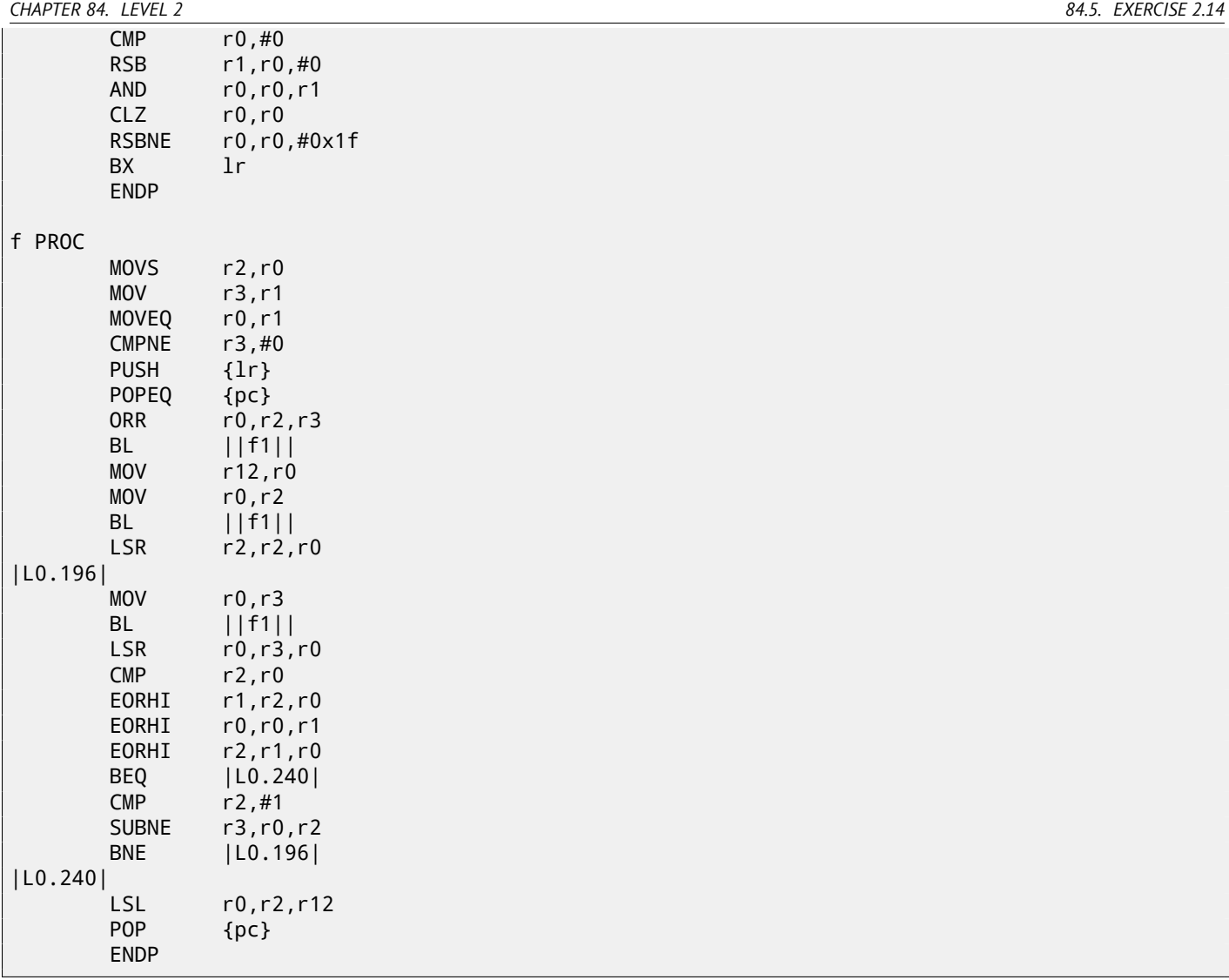

### **84.5.3 GCC 4.6.3 for Raspberry Pi (ARM mode)**

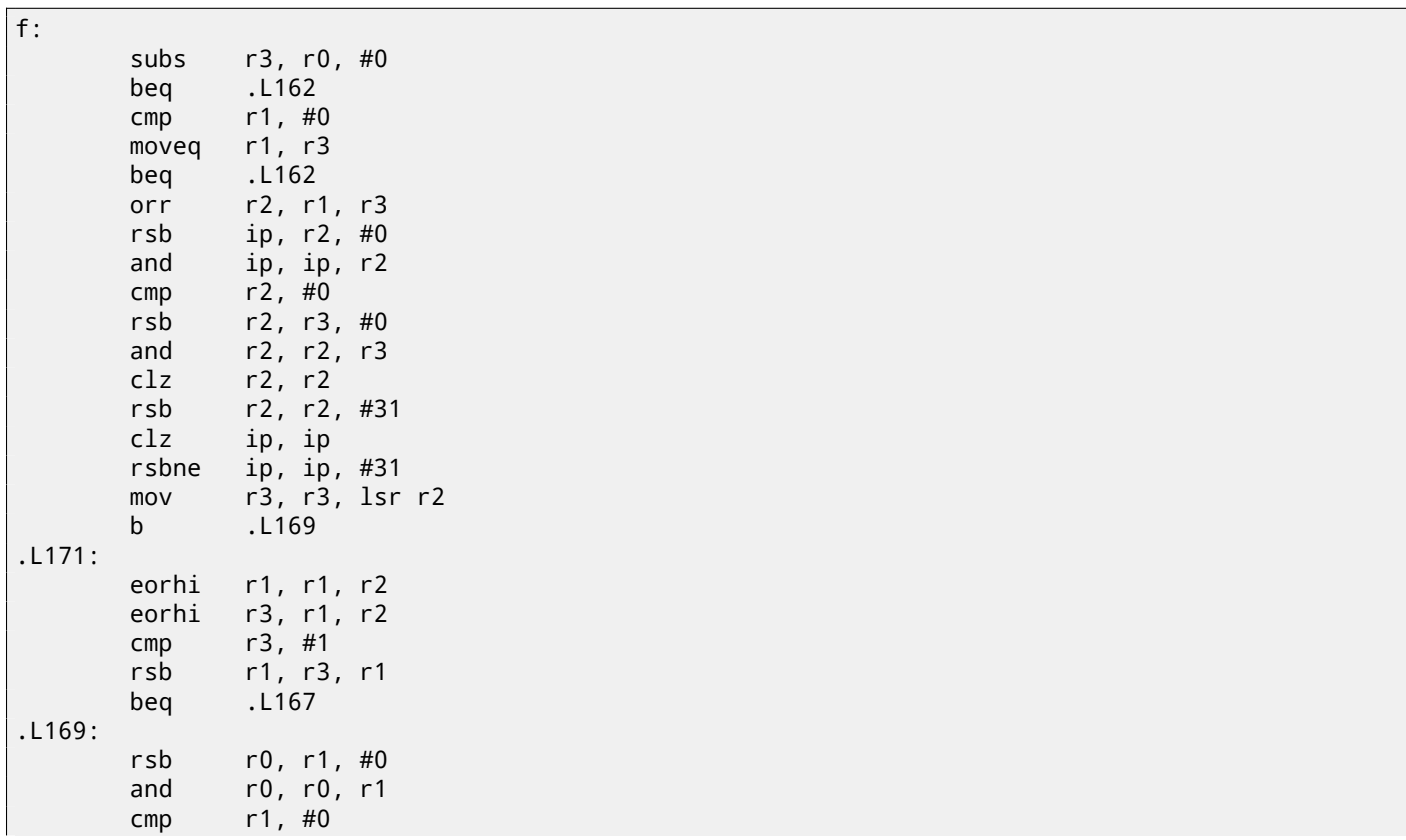

661

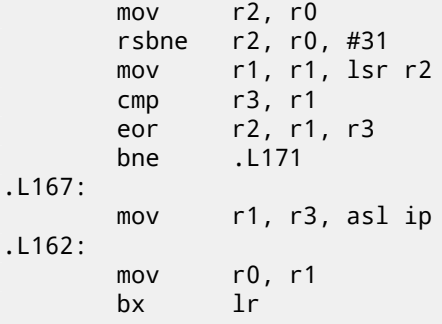

#### **84.6 Exercise 2.15**

Well-known algorithm again. What it does?

Take also notice that the code for x86 uses FPU, but SIMD-instructions are used instead in x64 code. That's OK: 25.

#### **84.6.1 Optimizing MSVC 2012 x64**

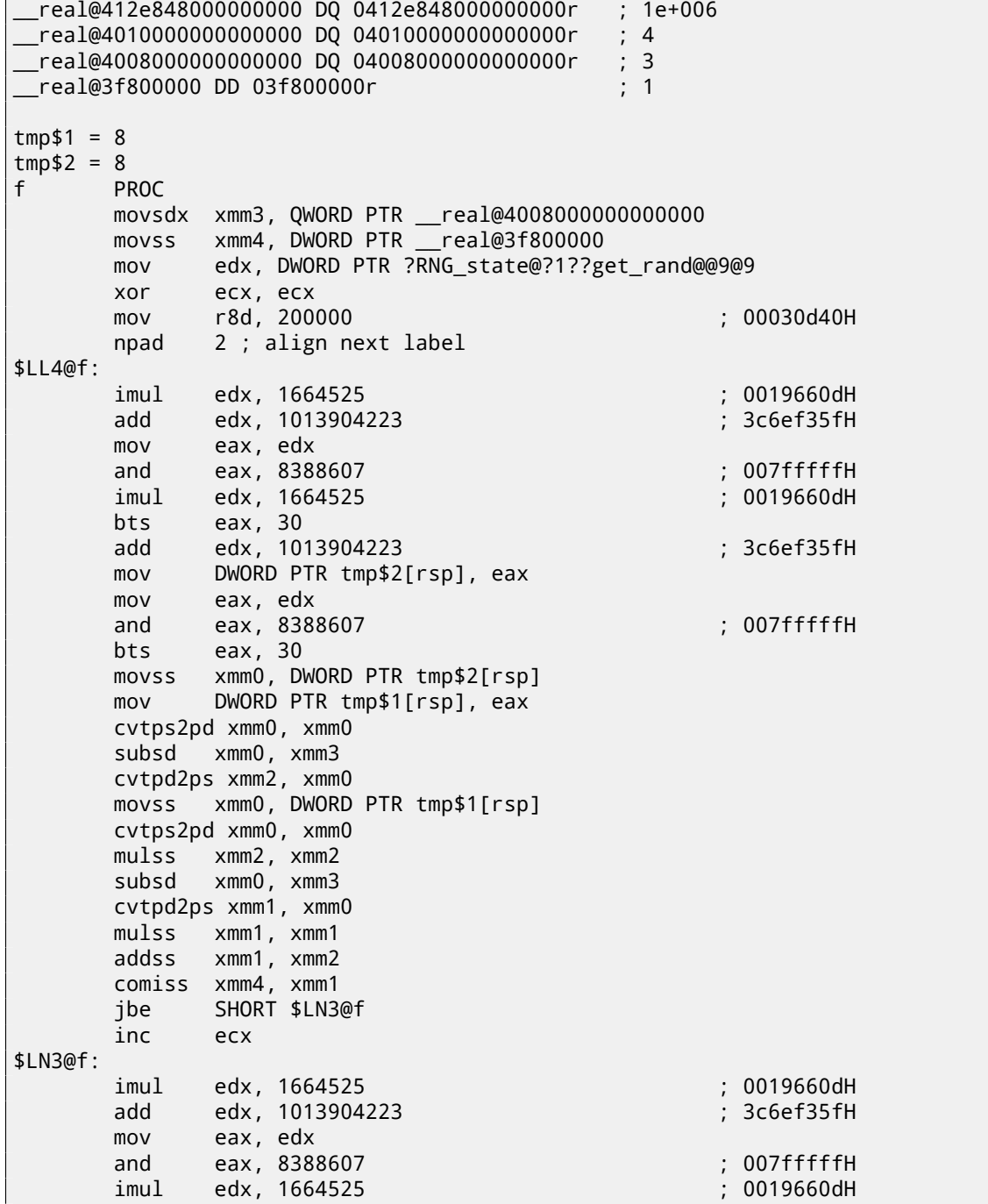

*CHAPTER 84. LEVEL 2 84.6. EXERCISE 2.15*

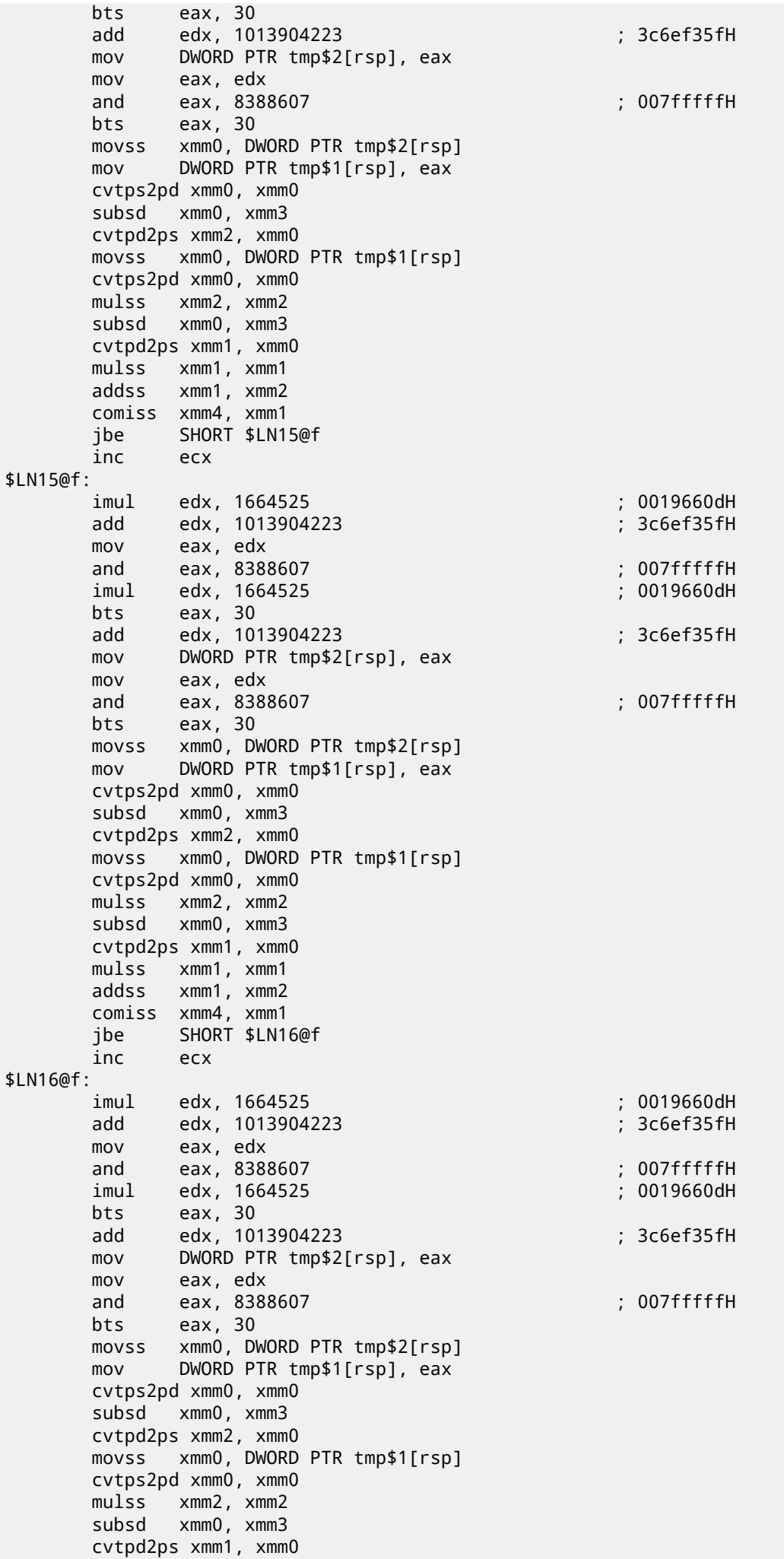

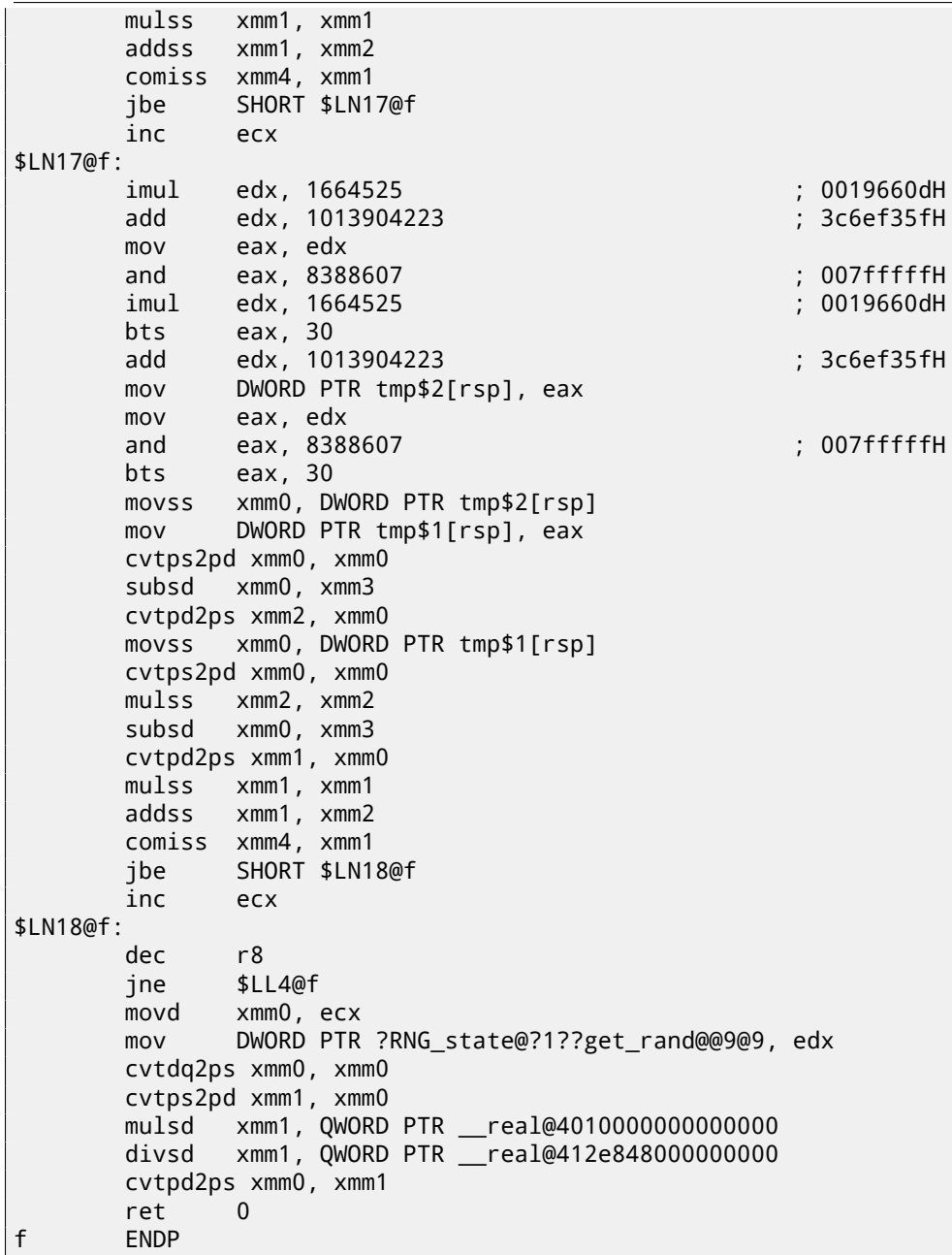

### **84.6.2 Optimizing GCC 4.4.6 x64**

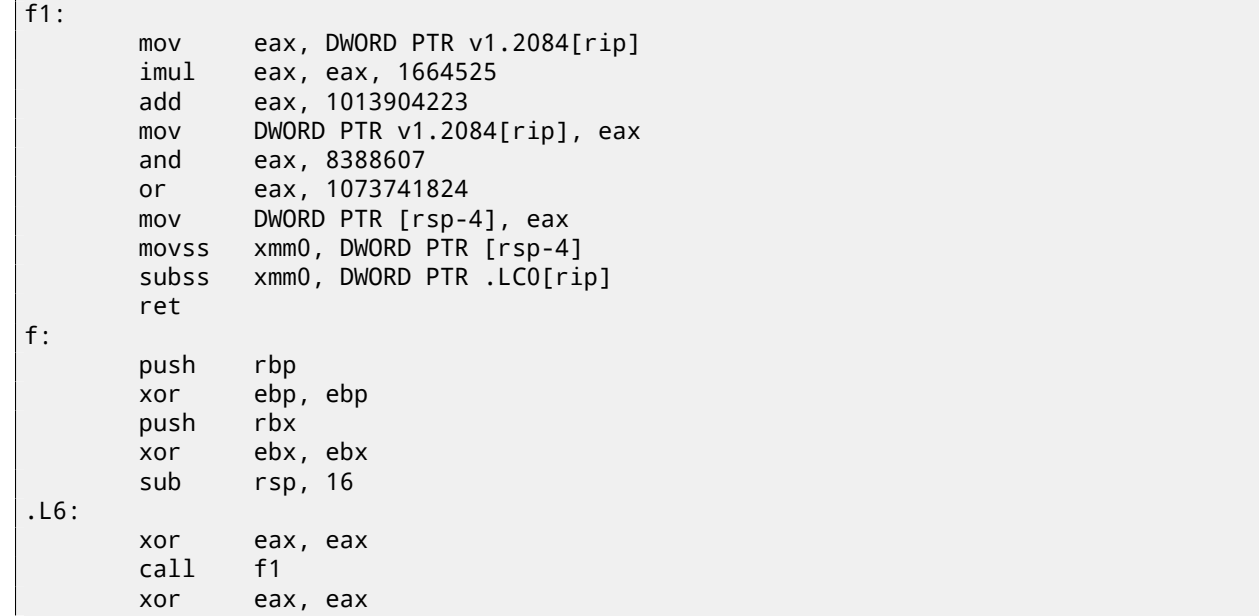

*CHAPTER 84. LEVEL 2 84.6. EXERCISE 2.15*

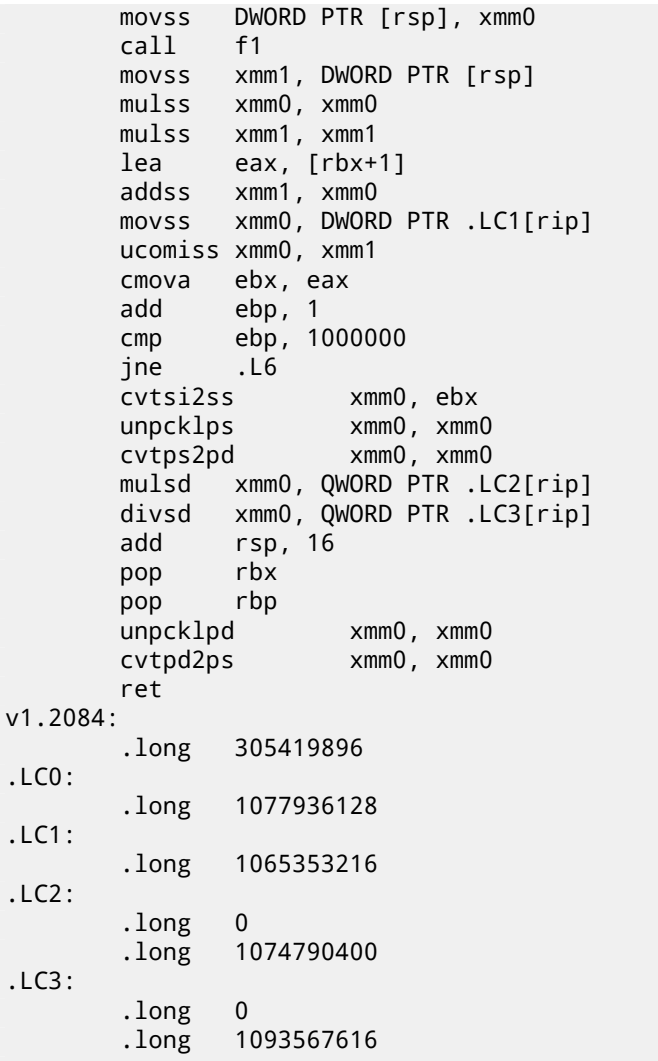

#### **84.6.3 Optimizing GCC 4.8.1 x86**

```
f1:
       sub esp, 4
       imul eax, DWORD PTR v1.2023, 1664525
       add eax, 1013904223
       mov DWORD PTR v1.2023, eax
       and eax, 8388607
       or eax, 1073741824
       mov DWORD PTR [esp], eax fld DWORD PTR [esp]
       fld DWORD PTR [esp]<br>fsub DWORD PTR .LCO
               DWORD PTR .LCO
       add esp, 4
       ret
f:
       push esi
       mov esi, 1000000
       push ebx
       xor ebx, ebx
       sub esp, 16
.L7:
       call f1
       fstp DWORD PTR [esp]
       call f1
       lea eax, [ebx+1]
       fld DWORD PTR [esp]
       fmul st, st(0)
       fxch st(1)
       fmul st, st(0)
       faddp st(1), st
       fld1
```
*CHAPTER 84. LEVEL 2 84.6. EXERCISE 2.15*

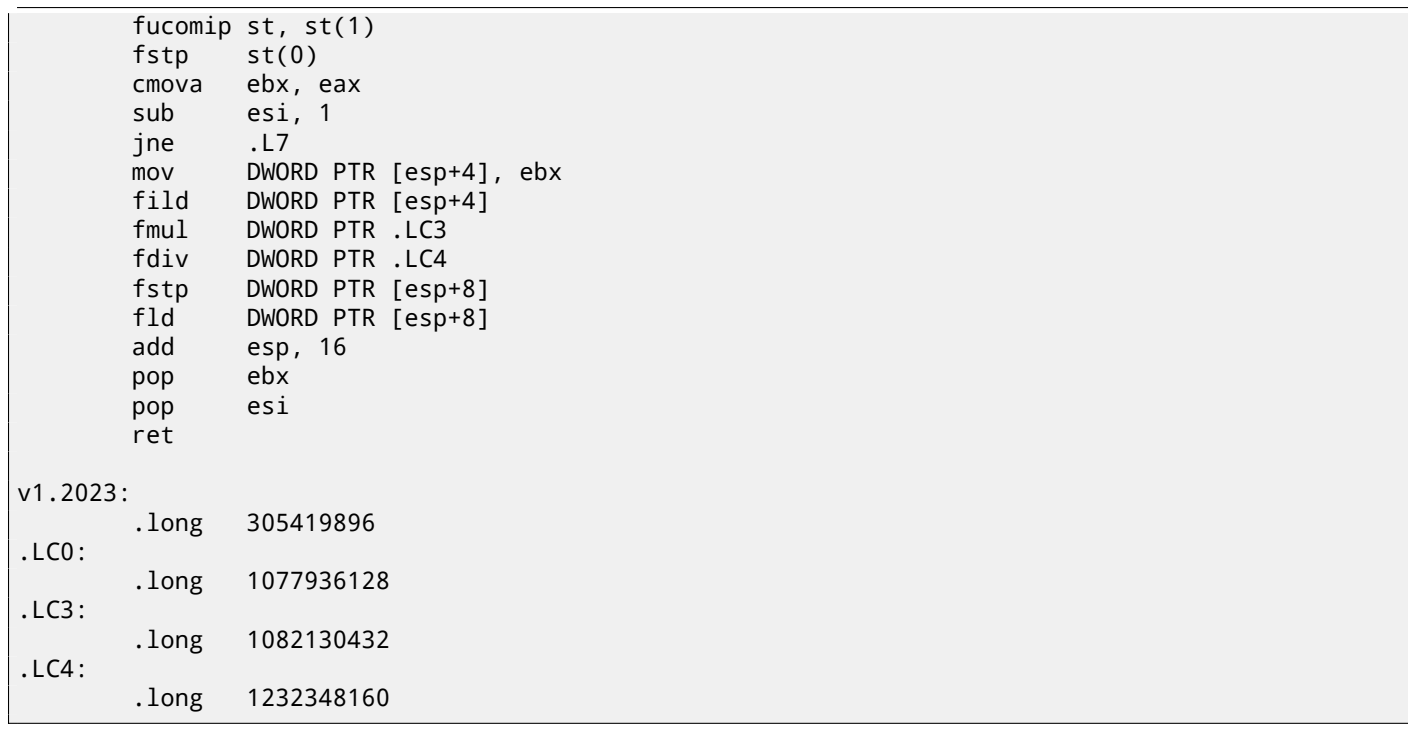

## **84.6.4 Keil (ARM mode): Cortex-R4F CPU as target**

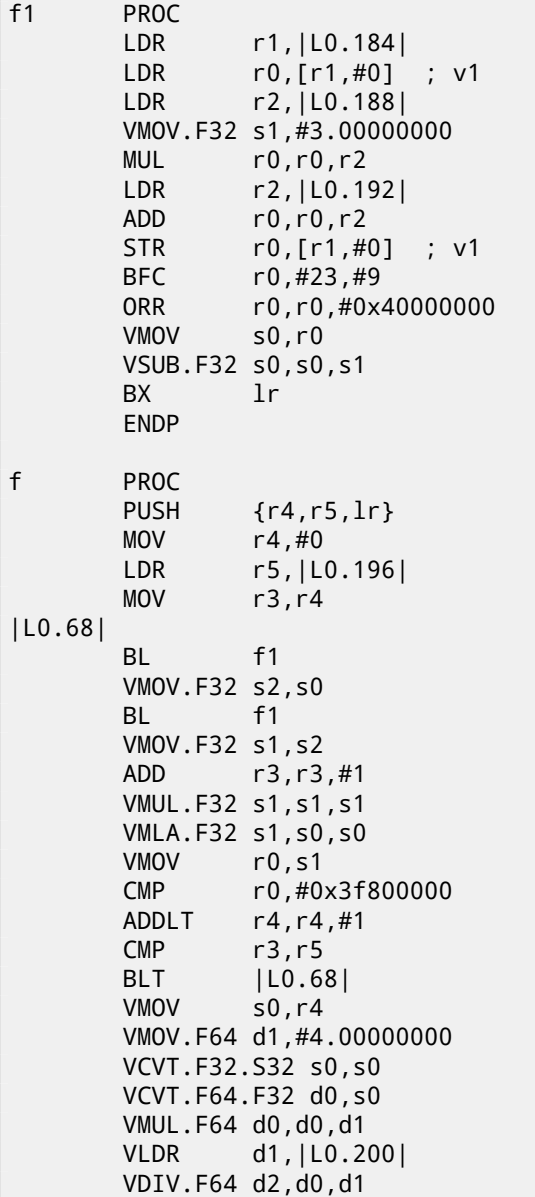

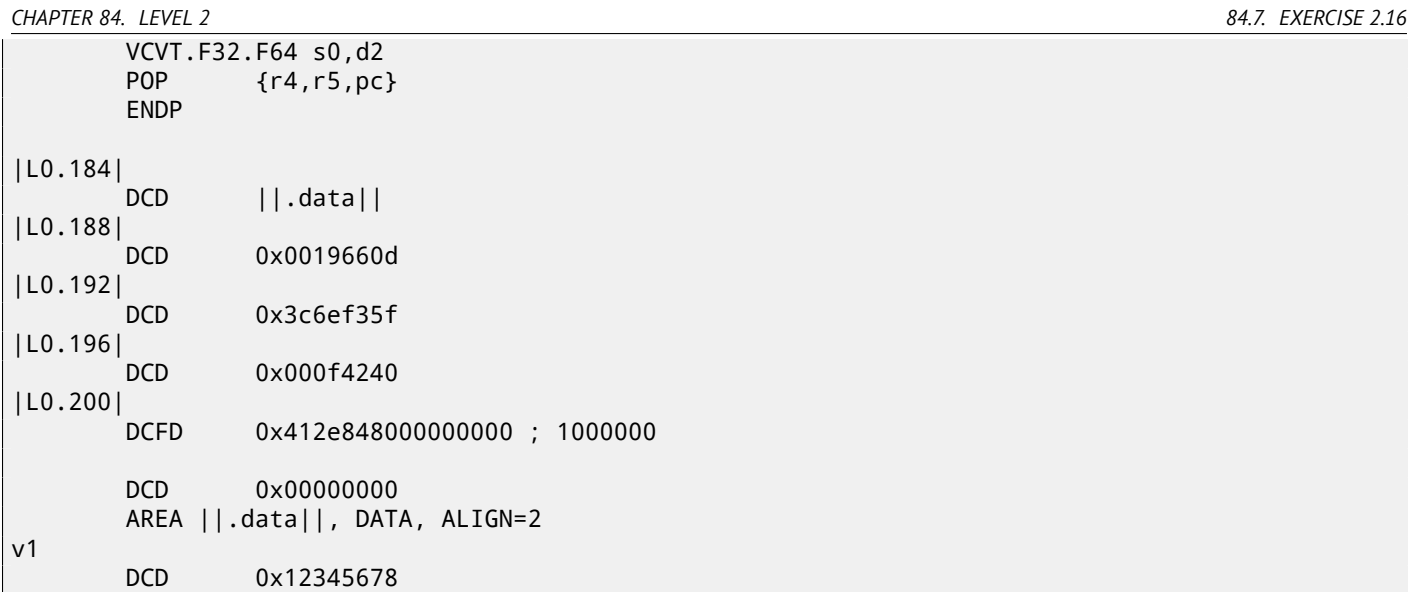

## **84.7 Exercise 2.16**

Well-known function. What it computes? Why stack overflows if 4 and 2 are supplied at input? Are there any error?

## **84.7.1 Optimizing MSVC 2012 x64**

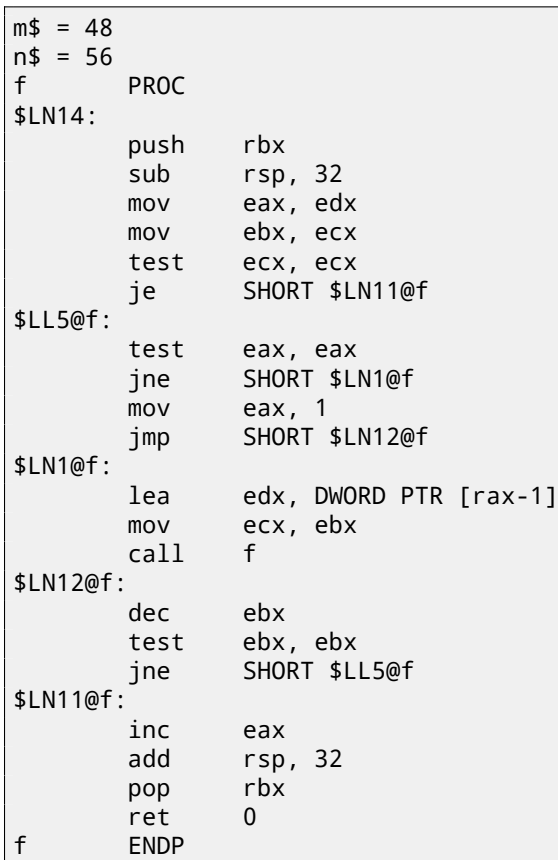

## **84.7.2 Optimizing Keil (ARM mode)**

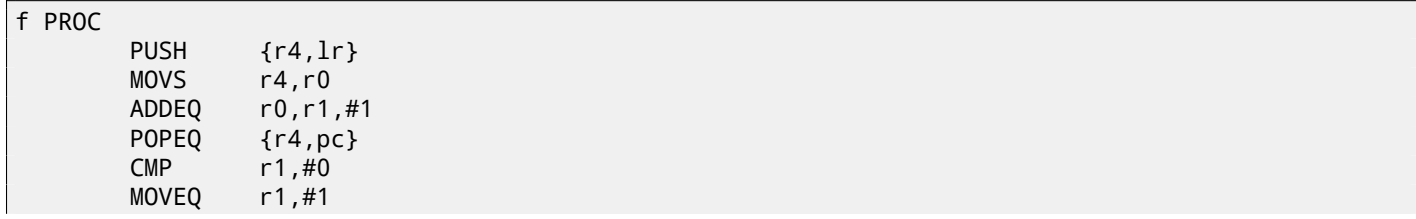

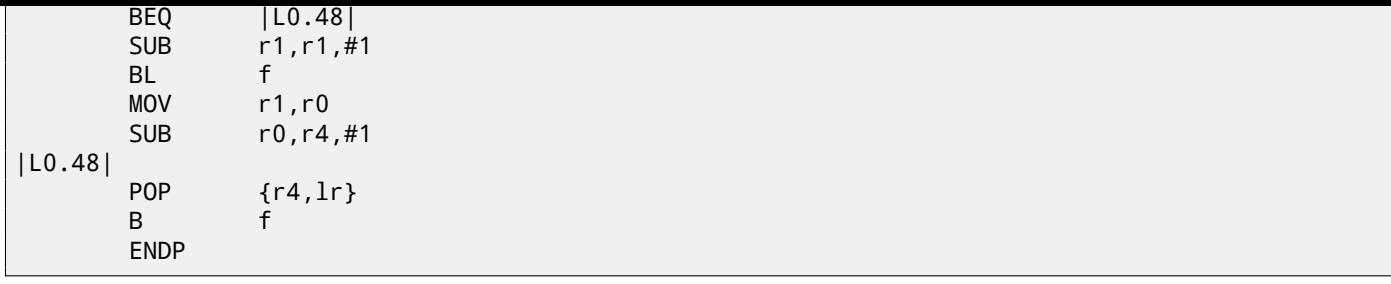

#### **84.7.3 Optimizing Keil (thumb mode)**

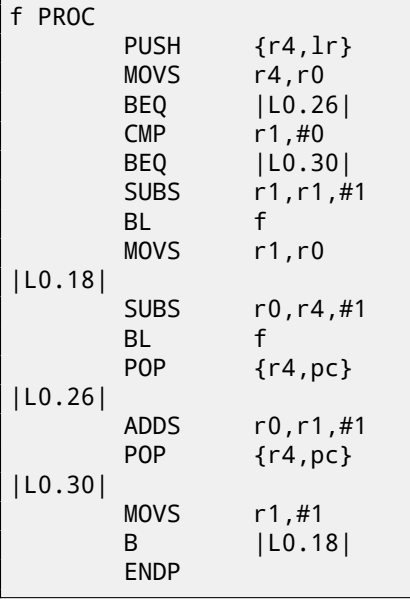

### **84.8 Exercise 2.17**

This program prints some information to stdout, each time different. What is it? Compiled binaries:

- Linux x64: http://beginners.re/exercises/2/17/17\_Linux\_x64.tar
- Mac OS X: http://beginners.[re/ex](#page-735-0)ercises/2/17/17\_MacOSX\_x64.tar
- Win32: ht[tp://beginners.re/exercises/2/17/17\\_win32.exe](http://beginners.re/exercises/2/17/17_Linux_x64.tar)
- Win64: ht[tp://beginners.re/exercises/2/17/17\\_win64.exe](http://beginners.re/exercises/2/17/17_MacOSX_x64.tar)

As of Win[dows versions, you may need to install](http://beginners.re/exercises/2/17/17_win32.exe) MSVC 2012 redist.

### **84.9 Ex[ercise 2.18](http://beginners.re/exercises/2/17/17_win64.exe)**

This program requires password. Find it.

By the way, multiple passwords may work. Try to find more. As an additional exercise, try to change the password by patching executable file.

- Win32: http://beginners.re/exercises/2/18/password2.exe
- Linux x86: http://beginners.re/exercises/2/18/password2\_Linux\_x86.tar
- Mac OS X: [http://beginners.re/exercises/2/18/password2\\_M](http://beginners.re/exercises/2/18/password2.exe)acOSX64.tar

The same as in exercise 2.18.

- Win32: http://beginners.re/exercises/2/19/password3.exe
- Linux x86: http://beginners.re/exercises/2/19/password3\_Linux\_x86.tar
- Mac OS X: [http://beginners.re/exercises/2/19/password3\\_M](http://beginners.re/exercises/2/19/password3.exe)acOSX64.tar

## **Chapter 85**

# **Level 3**

For solving level 3 tasks, you'll probably need considerable amount of time, maybe up to one day.

## **85.1 Exercise 3.2**

There is a small executable file with a well-known cryptosystem inside. Try to identify it.

- Windows x86: http://beginners.re/exercises/3/2/unknown\_cryptosystem.exe
- Linux x86: http://beginners.re/exercises/3/2/unknown\_encryption\_linux86.tar
- Mac OS X (x64): [http://beginners.re/exercises/3/2/unknown\\_encryption\\_MacO](http://beginners.re/exercises/3/2/unknown_cryptosystem.exe)SX.tar

## **85.2 Exer[cise 3.3](http://beginners.re/exercises/3/2/unknown_encryption_linux86.tar)**

There is a small execu[table file, some utility. It opens another file, reads it, calculate something and prints a fl](http://beginners.re/exercises/3/2/unknown_encryption_MacOSX.tar)oat number. Try to understand what it do.

- Windows x86: http://beginners.re/exercises/3/3/unknown\_utility\_2\_3.exe
- Linux x86: http://beginners.re/exercises/3/3/unknown\_utility\_2\_3\_Linux86.tar
- Mac OS X (x64): [http://beginners.re/exercises/3/3/unknown\\_utility\\_2\\_3\\_Ma](http://beginners.re/exercises/3/3/unknown_utility_2_3.exe)cOSX.tar

## **85.3 Exer[cise 3.4](http://beginners.re/exercises/3/3/unknown_utility_2_3_Linux86.tar)**

There is an utility whic[h encrypts/decrypts files, by password. There is an encrypted text file, password is unknown.](http://beginners.re/exercises/3/3/unknown_utility_2_3_MacOSX.tar) Encrypted file is a text in English language. The utility uses relatively strong cryptosystem, nevertheless, it was implemented with a serious blunder. Since the mistake present, it is possible to decrypt the file with a little effort.

Try to find the mistake and decrypt the file.

- Windows x86: http://beginners.re/exercises/3/4/amateur\_cryptor.exe
- Text file: http://beginners.re/exercises/3/4/text\_encrypted

### **85.4 Exercis[e 3.5](http://beginners.re/exercises/3/4/amateur_cryptor.exe)**

This is softwar[e copy protection imitation, which uses key file. The key file con](http://beginners.re/exercises/3/4/text_encrypted)tain user (or customer) name and serial number.

There are two tasks:

- (Easy) with the help of tracer or any other debugger, force the program to accept changed key file.
- (Medium) your goal is to modify user name to another, however, it is not allowed to patch the program.
- Windows x86: http:[//beg](#page-735-1)inners.re/exercises/3/5/super\_mega\_protection.exe
- Linux x86: http://beginners.re/exercises/3/5/super\_mega\_protection.tar
- Mac OS X (x64) http://beginners.re/exercises/3/5/super\_mega\_protection\_MacOSX.tar
- Key file: h[ttp](http://beginners.re/exercises/3/5/super_mega_protection.tar)[://beginners.re/exercises/3/5/sample.key](http://beginners.re/exercises/3/5/super_mega_protection.exe)

Here is a very primitive toy web-server, supporting only static files, without CGI<sup>1</sup>, etc. At least 4 vulnerabilities are left here intentionally. Try to find them all and exploit them in order for breaking into a remote host.

- Windows x86: http://beginners.re/exercises/3/6/webserv\_win32.rar
- Linux x86: http://beginners.re/exercises/3/6/webserv[\\_Li](#page-731-0)[n](#page-689-0)ux\_x86.tar
- Mac OS X (x64): [http://beginners.re/exercises/3/6/webserv\\_MacOSX\\_x](http://beginners.re/exercises/3/6/webserv_win32.rar)64.tar

## **85.6 Exer[cise 3.8](http://beginners.re/exercises/3/6/webserv_Linux_x86.tar)**

It's a well known data [compression algorithm. However, due to mistake \(or typo\), it decompress incorre](http://beginners.re/exercises/3/6/webserv_MacOSX_x64.tar)ctly. Here we can see this bug in these examples.

This is a text used as a source: http://beginners.re/exercises/3/8/test.txt This is a text compressed correctly: http://beginners.re/exercises/3/8/test.compressed This is incorrectly uncompressed text: http://beginners.re/exercises/3/8/test.uncompressed\_incorrectly.

Try to find and fix bug. With s[ome effort, it can be done even by patching.](http://beginners.re/exercises/3/8/test.txt)

- Windows x86: http://beg[in](http://beginners.re/exercises/3/8/test.compressed)[ners.re/exercises/3/8/compressor\\_win32.exe](http://beginners.re/exercises/3/8/test.uncompressed_incorrectly)
- Linux x86: http://beginners.re/exercises/3/8/compressor\_linux86.tar
- Mac OS X (x64): [http://beginners.re/exercises/3/8/compressor\\_MacOSX64](http://beginners.re/exercises/3/8/compressor_win32.exe).tar

<span id="page-689-0"></span><sup>1</sup>Common Gateway Interface

## **Chapter 86**

# **crackme / keygenme**

Couple of my keygenmes: http://crackmes.de/users/yonkie/

# **Afterword**

## **Chapter 87**

# **Questions?**

Do not hesitate to mail any questions to the author: <dennis(a)yurichev.com> There is also supporting forum, you may ask any questions there :

#### http://forum.yurichev.com/

Please, also do not hesitate to send me any corrections (including grammar ones (you see how horrible my English is?)), etc.

# **Appendix**

## **Appendix A**

## **x86**

## **A.1 Terminology**

Common for 16-bit (8086/80286), 32-bit (80386, etc), 64-bit.

- **byte** 8-bit. DB assembly directive is used for defining variables and array of bytes. Bytes are passed in 8-bit part of registers: AL/BL/CL/DL/AH/BH/CH/DH/SIL/DIL/R\*L.
- **word** 16-bit. DW assembly directive —"—. Words are passed in 16-bit part of registers: AX/BX/CX/DX/SI/DI/R\*W.
- **double word** ("dword") 32-bit. DD assembly directive —"—. Double words are passed in registers (x86) or in 32-bit part of registers (x64). In 16-bit code, double words are passed in 16-bit register pairs.
- **quad word** ("qword") 64-bit. DQ assembly directive —"—. In 32-bit environment, quad words are passed in 32-bit register pairs.

**tbyte** (10 bytes) 80-bit or 10 bytes (used for IEEE 754 FPU registers).

**paragraph** (16 bytes)— term was popular in MS-DOS environment.

Data types of the same width (BYTE, WORD, DWORD) are also the same in Windows API.

## **A.2 General purpose registers**

It is possible to access many registers by byte or 16-bit word parts. It is all inheritanc[e fro](#page-732-0)m older Intel CPUs (up to 8-bit 8080) still supported for backward compatibility. Older 8-bit CPUs (8080) had 16-bit registers divided by two. Programs written for 8080 could access low byte part of 16-bit register, high byte part or a 16-bit register as a whole. Probably, this feature was left in 8086 as a helper for easier porting. This feature is usually not present in RISC CPUs.

Registers prefixed with R- appeared in x86-84, and those prefixed with E- —in 80386. Thus, R-registers are 64-bit, and E-registers —32-bit.

8 more GPR's were added in x86-86: R8-R15.

N.B.: In the Intel manuals byte parts of these registers are prefixed by *L*, e.g.: *R8L*, but [IDA](#page-731-1) names these registers by adding *B* suffix, e.g.: *R8B*.

#### **A.2.1 R[AX/E](#page-732-1)AX/AX/AL**

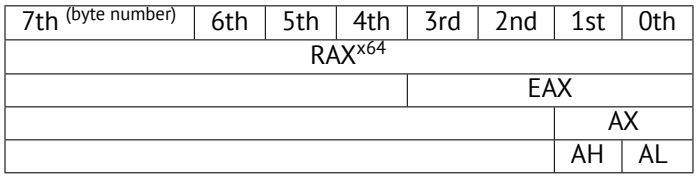

AKA accumulator. The result of function if usually returned via this register.

#### **A.2.2 RBX/EBX/BX/BL**

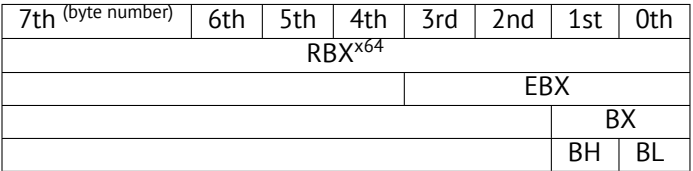

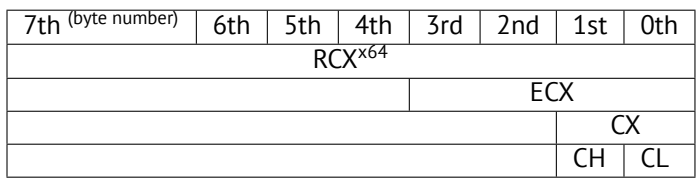

AKA counter: in this role it is used in REP prefixed instructions and also in shift instructions (SHL/SHR/RxL/RxR).

## **A.2.4 RDX/EDX/DX/DL**

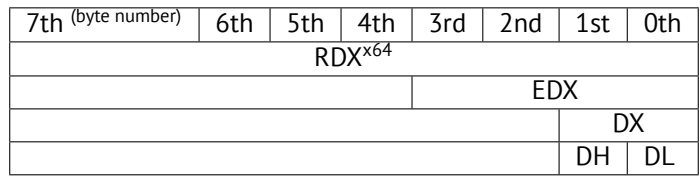

## **A.2.5 RSI/ESI/SI/SIL**

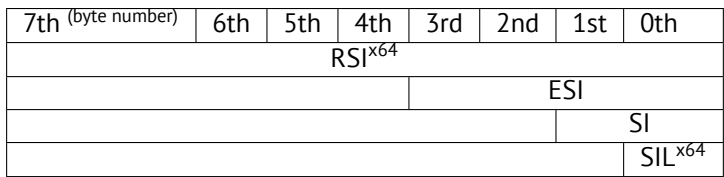

AKA "source". Used as source in the instructions REP MOVSx, REP CMPSx.

### **A.2.6 RDI/EDI/DI/DIL**

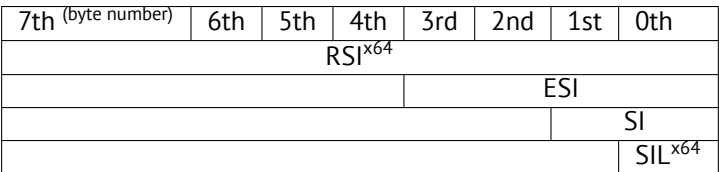

AKA "destination". Used as a pointer to destination place in the instructions REP MOVSx, REP STOSx.

#### **A.2.7 R8/R8D/R8W/R8L**

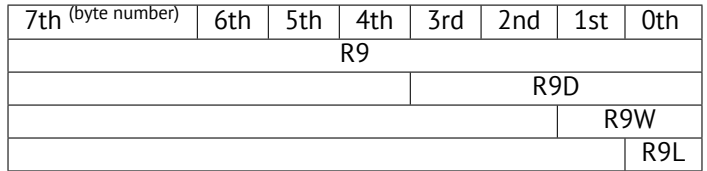

### **A.2.8 R9/R9D/R9W/R9L**

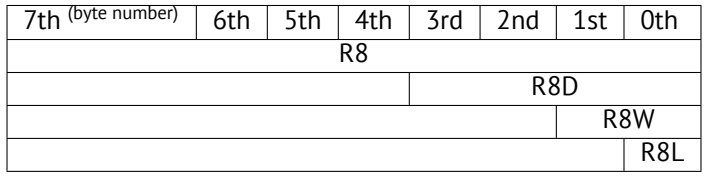

#### **A.2.9 R10/R10D/R10W/R10L**

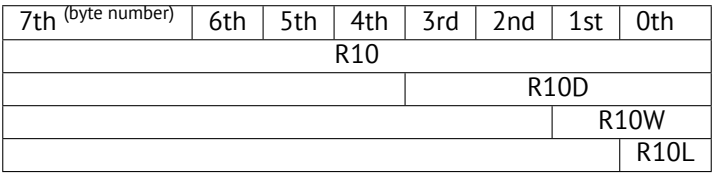

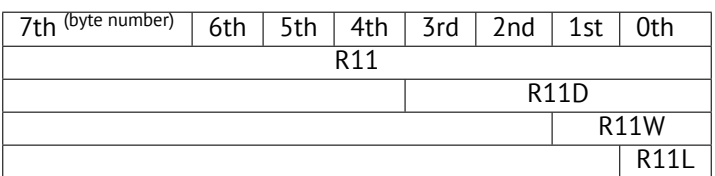

### **A.2.11 R12/R12D/R12W/R12L**

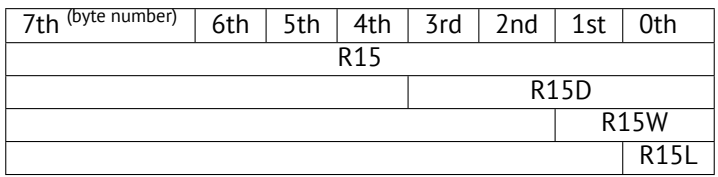

#### **A.2.12 R13/R13D/R13W/R13L**

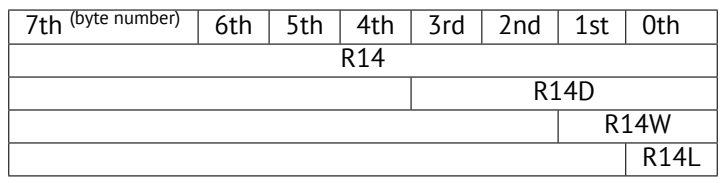

#### **A.2.13 R14/R14D/R14W/R14L**

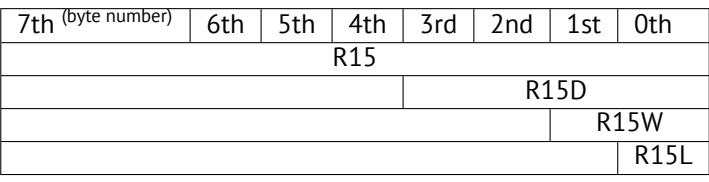

#### **A.2.14 R15/R15D/R15W/R15L**

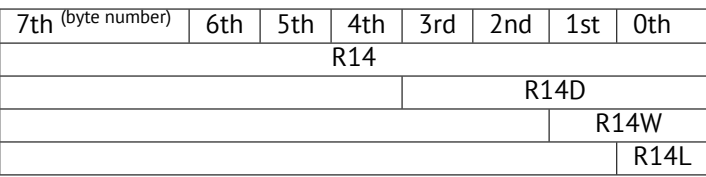

#### **A.2.15 RSP/ESP/SP/SPL**

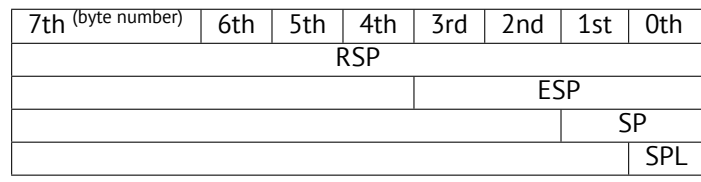

AKA stack pointer. Usually points to the current stack except those cases when it is not yet initialized.

### **A.2.16 RBP/EBP/BP/BPL**

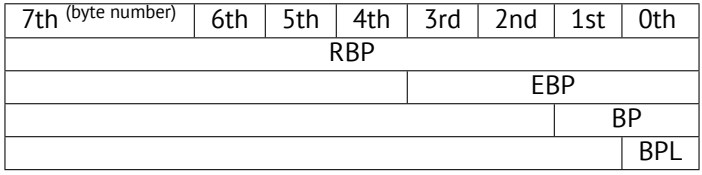

AKA frame pointer. Usually used for local variables and arguments of function accessing. More about it: (6.2.1).

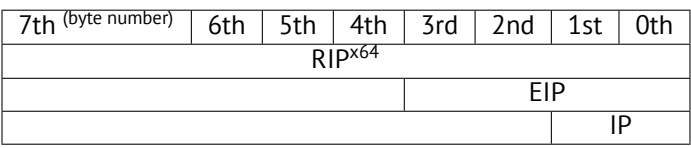

AKA "instruction pointer" <sup>1</sup>. Usually always points to the current instruction. Cannot be modified, however, it is possible to do (which is equivalent to):

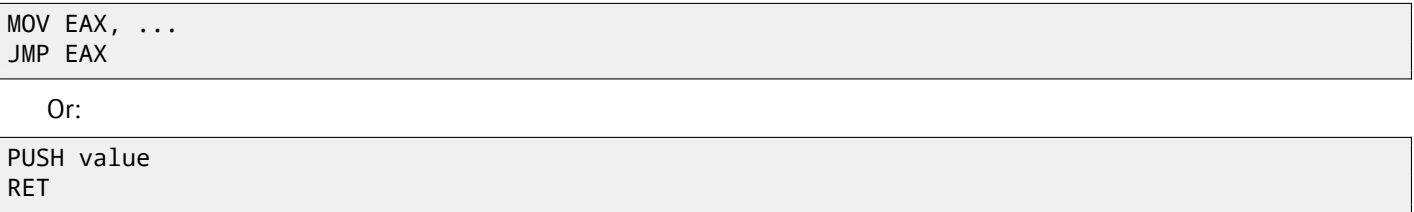

#### **A.2.18 CS/DS/ES/SS/FS/GS**

16-bit registers containing code selector (CS), data selector (DS), stack selector (SS).

FS in win32 points to TLS, GS took this role in Linux. It is done for faster access to the TLS and other structures like TIB.

In the past, these registers were used as segment registers (78).

#### **[A.2](#page-731-2).19 Flags regi[ster](#page-730-1)**

AKA EFLAGS.

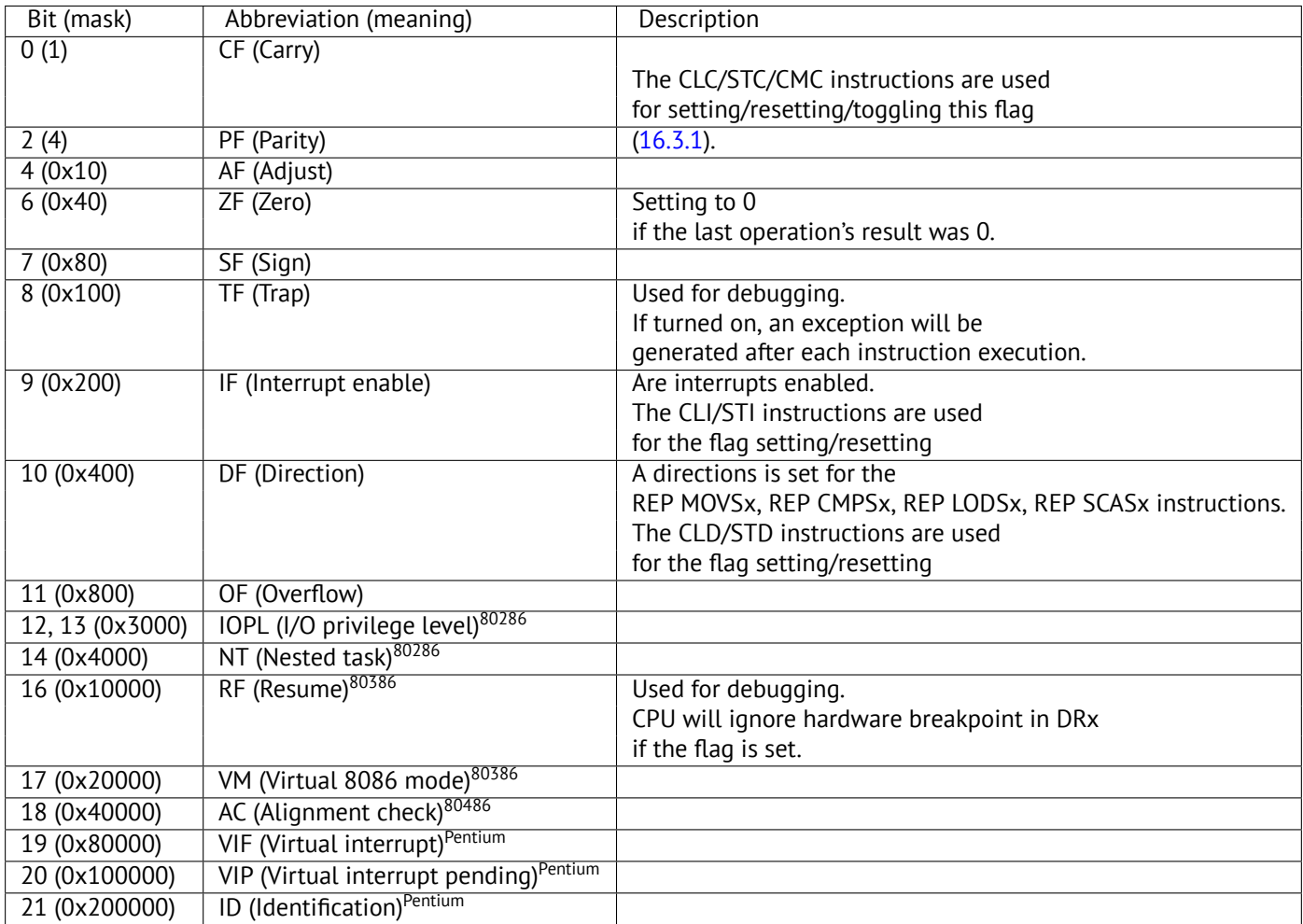

All the rest flags are reserved.

 $1$  Sometimes also called "program counter"

8 80-bit registers working as a stack: ST(0)-ST(7). N.B.: IDA calls ST(0) as just ST. Numbers are stored in the IEEE 754 format. *long double* value format:

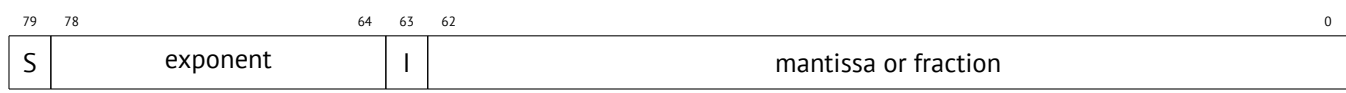

( S—sign, I—integer part )

#### **A.3.1 Control Word**

Register controlling behaviour of the FPU.

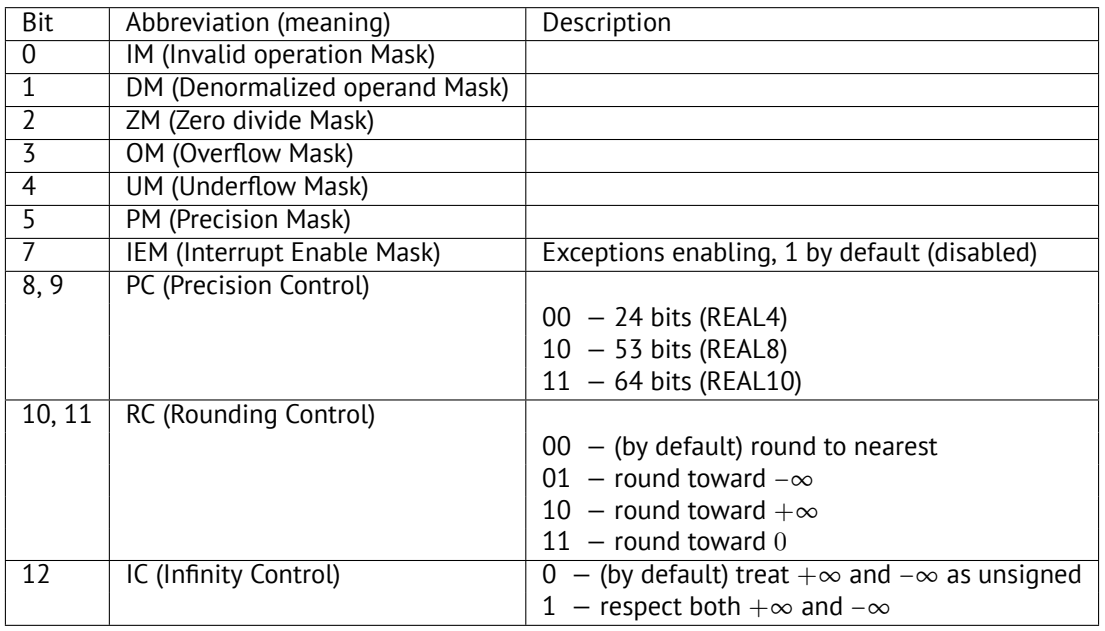

The PM, UM, OM, ZM, DM, IM flags are defining if to generate exception in case of corresponding errors.

#### **A.3.2 Status Word**

<span id="page-698-0"></span>Read-only register.

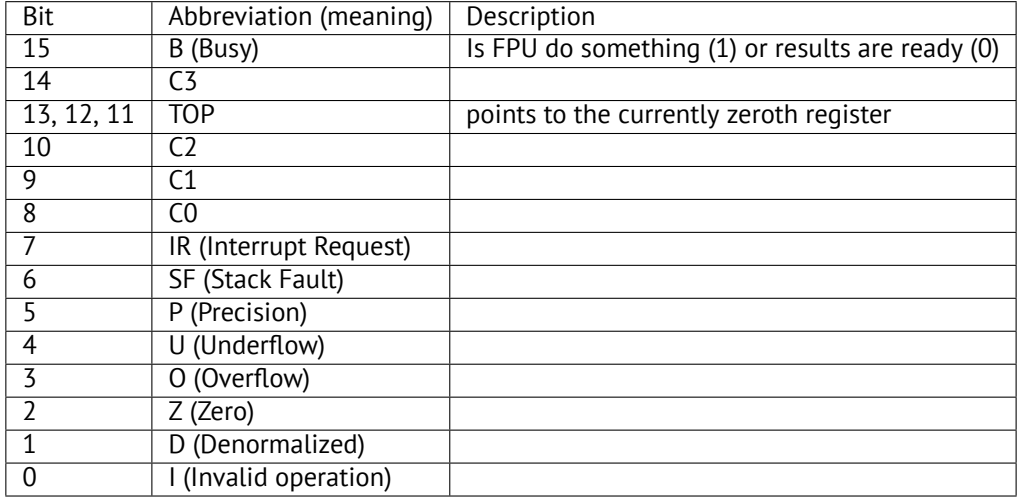

The SF, P, U, O, Z, D, I bits are signaling about exceptions.

About the C3, C2, C1, C0 read more: (16.3.1).

N.B.: When ST(x) is used, FPU adds *x* to TOP (by modulo 8) and that is how it gets internal register's number.

The register has current information about number's registers usage.

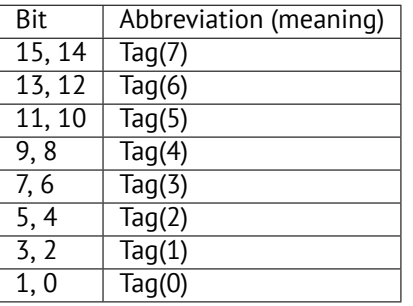

For each tag:

- 00 The register contains a non-zero value
- $\cdot$  01 The register contains 0
- 10 The register contains a special value ( $\textsf{NAN}^2$ ,  $\infty$ , or denormal)
- $\cdot$  11 The register is empty

## **A.4 SIMD-registers**

#### **A.4.1 MMX-registers**

8 64-bit registers: MM0..MM7.

#### **A.4.2 SSE and AVX-registers**

SSE: 8 128-bit registers: XMM0..XMM7. In the x86-64 8 more registers were added: XMM8..XMM15. AVX is the extension of all these registers to 256 bits.

## **A.5 Debugging registers**

Used for hardware breakpoints control.

- DR0 address of breakpoint #1
- DR1  $-$  address of breakpoint #2
- DR2  $-$  address of breakpoint #3
- DR3 address of breakpoint #4
- DR6 a cause of break is reflected here
- DR7 breakpoint types are set here

#### **A.5.1 DR6**

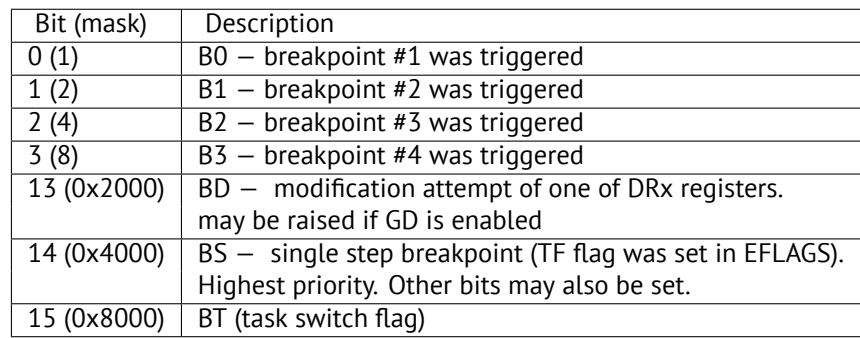

N.B. Single step breakpoint is a breakpoint occurring after each instruction. It can be enabled by setting TF in EFLAGS (A.2.19).

<sup>2</sup>Not a Number

#### Breakpoint types are set here.

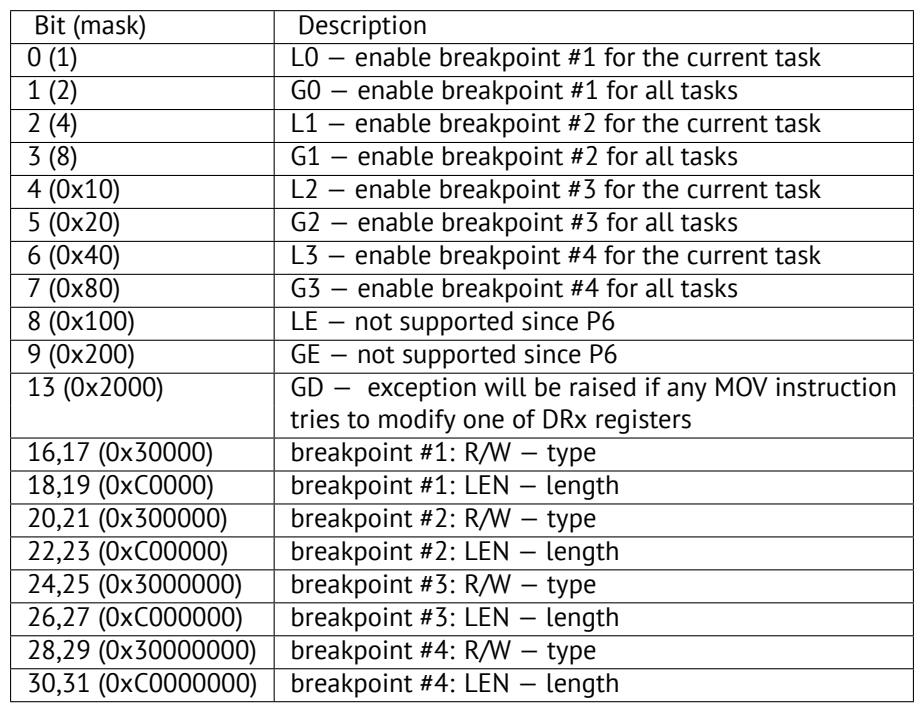

Breakpoint type is to be set as follows (R/W):

- 00 instruction execution
- $\cdot$  01 data writes
- 10 I/O reads or writes (not available in user-mode)
- $\cdot$  11 on data reads or writes
- N.B.: breakpoint type for data reads is absent, indeed.

Breakpoint length is to be set as follows (LEN):

- $\cdot$  00  $-$  one-byte
- $\cdot$  01 two-byte
- 10 undefined for 32-bit mode, eight-byte in 64-bit mode
- $\cdot$  11 four-byte

## **A.6 Instructions**

Instructions marked as (M) are not usually generated by compiler: if you see it, it is probably hand-written piece of assembly code, or this is compiler intrinsic  $(74)$ .

Only most frequently used instructions are listed here. Read [Int13] or [AMD13a] for a full documentation.

Should one memorize instruction opcodes? No, only those which are used for code patching (73.2). All the rest opcodes are not needed to be memorized.

#### **A.6.1 Prefixes**

- **LOCK** force CPU to make exclusive access to the RAM in multiprocessor environment. For the sake of simplification, it can be said that when instruction with this prefix is executed, all other CPUs in multiprocessor system is stopped. Most often it is used for critical sections, semaphores, mutexes. Commonly used with ADD, AND, BTR, BTS, CMPXCHG, OR, XADD, XOR. Read more about critical sections (53.4).
- **REP** used with MOVSx and STOSx: execute the instruction in loop, counter is located in the CX/ECX/RCX register. For detailed description, read more about MOVSx (A.6.2) and STOSx (A.6.2) instructions.

Instructions prefixed by REP are sensitive to D[F flag](#page-509-0), which is used to set direction.

CX/ECX/RCX register. It will terminate prematurely if ZF is 0 (REPE) or if ZF is 1 (REPNE). For detailed description, read more about CMPSx (A.6.3) and SCASx (A.6.2) instructions. Instructi[ons p](#page-730-0)refixed by REPE/REPNE are sensitive to DF flag, which is used to set direction.

#### **A.6.2 Most frequently used instructions**

These can be memorized in the first place.

**ADC** (*add with carry*) add values, increment result if CF flag is set. often used for addition of large values, for example, to add two 64-bit values in 32-bit environment using two ADD and ADC instructions, for example:

```
; work with 64-bit values: add val1 to val2.
; .lo mean lowest 32 bits, .hi means highest.
ADD val1.lo, val2.lo
ADC val1.hi, val2.hi ; use CF set or cleared at the previous instruction
```
<span id="page-701-0"></span>One more example: 22.

- **ADD** add two values
- **AND** logical "and"
- **CALL** call another functio[n:](#page-311-0) PUSH address\_after\_CALL\_instruction; JMP label
- **CMP** compare values and set flags, the same as SUB but no results writing
- **DEC** decrement. CF flag is not touched.
- **IMUL** signed multiply
- **INC** [increment.](#page-734-1) CF flag is not touched.
- **JCXZ, JECXZ, JRCXZ** (M) jump if CX/ECX/RCX=0
- **JMP** jump to another address. Opcode has jump offset.
- **Jcc** ([where cc—](#page-734-0)condition code)

A lot of instructions has synonyms (denoted with AKA), this was done for convenience. Synonymous instructions are translating into the same opcode. O[pcode has](#page-734-2) jump offset.

**JAE** AKA JNC: jump if above or equal (unsigned): CF=0 **JA** AKA JNBE: jump if greater (unsigned): CF=0 and ZF=0 **JBE** jump if lesser or equal (unsigned): CF=1 o[r ZF=1](#page-734-2) **JB** [AKA](#page-730-0) JC: jump if below (unsigned): CF=1 **JC** [AKA](#page-730-0) JB: jump if CF=1 **JE** AKA JZ: jump if equal or zero: ZF=1 **JGE** [jum](#page-730-0)p if greater or equal (signed): SF=OF **JG** [jump](#page-730-0) if greater (signed): ZF=0 and SF=OF **JLE** [jum](#page-730-0)p if lesser or equal (signed): ZF=1 or SF≠OF **JL** jump if lesser (signed): SF≠OF **JNAE** AKA JC: jump if not above or equal (unsigned) CF=1 **JNA** jump if not above (unsigned) CF=1 and ZF=1 **JNBE** jump if not below or equal (unsigned): CF=0 and ZF=0 **JNB** [AKA](#page-730-0) JNC: jump if not below (unsigned): CF=0 **JNC** AKA JAE: jump CF=0 synonymous to JNB. **JNE** AKA JNZ: jump if not equal or not zero: ZF=0 **JNGE** [jum](#page-730-0)p if not greater or equal (signed): SF≠OF **JNG** [jump](#page-730-0) if not greater (signed): ZF=1 or SF≠OF **JNLE** [jum](#page-730-0)p if not lesser (signed): ZF=0 and SF=OF **JNL** jump if not lesser (signed): SF=OF **JNO** jump if not overflow: OF=0

**JNZ** AKA JNE: jump if not equal or not zero: ZF=0

**JO** jump if overflow: OF=1

**JPO** jump if PF flag is cleared (Jump Parity Odd)

**JP** A[KA](#page-730-0) JPE: jump if PF flag is set

**JS** jump if SF flag is set

**JZ** AKA JE: jump if equal or zero: ZF=1

**LAHF** co[py so](#page-730-0)[me](#page-733-0) flag bits to AH:

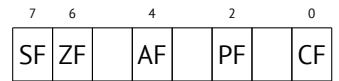

**LEAVE** equivalent of the MOV ESP, EBP and POP EBP instruction pair—in other words, this instruction sets the stack pointer (ESP) back and restores the EBP register to its initial state.

**LEA** (*Load Effective Address*) form address

This instruction was intended not for values summing and multiplication but for address forming, e.g., for fo[rming](#page-734-3) [address](#page-734-3) of array element by adding array address, element index, with multiplication of element size $^3$ .

So, the difference between MOV and LEA is that MOV forms memory address and loads value from memory or stores it there, but LEA just forms an address.

But nevertheless, it is can be used for any other calculations.

LEA is convenient because the computations performing by it is not alter CPU flags. This may be very important for OOE processors (to make less count of data dependencies).

int f(int a, int b) { return a\*8+b; };

#### Listing A.1: Optimizing MSVC 2010

 $; size = 4$ ; size =  $4$ 

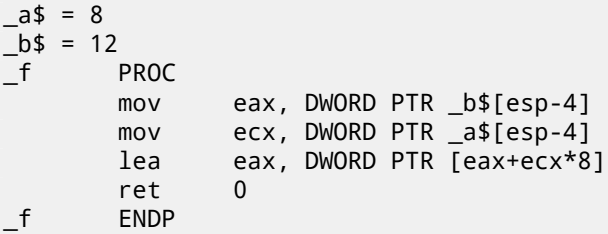

Intel C++ uses LEA even more:

```
int f1(int a)
{
         return a*13;
};
```
#### Listing A.2: Intel C++ 2011

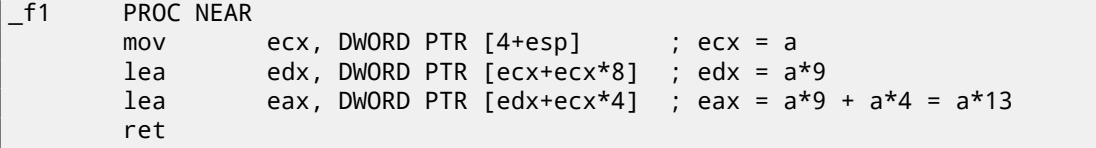

These two instructions instead of one IMUL will perform faster.

<sup>3</sup>See also: http://en.wikipedia.org/wiki/Addressing\_mode

into the place address of which is in the DI/EDI/RDI.

Together with REP prefix, it will repeated in loop, count is stored in the CX/ECX/RCX register: it works like memcpy() in C. If block size is known to compiler on compile stage, memcpy() is often inlined into short code fragment using REP MOVSx, sometimes even as several instructions.

memcpy(EDI, ESI, 15) equivalent is:

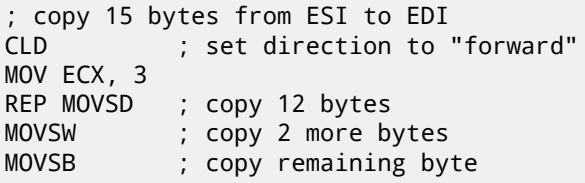

( Supposedly, it will work faster then copying 15 bytes using just one REP MOVSB).

**MOVSX** load with sign extension see also: (14.1.1)

**MOVZX** load and clear all the rest bits see also: (14.1.1)

**MOV** load value. this instruction was named awry resulting confusion (data are not moved but rather copied), in other architectures the same instructions is [usually](#page-143-0) named "LOAD" or something like that.

One important thing: if to set low 16-bit p[art of 3](#page-143-1)2-bit register in 32-bit mode, high 16 bits will remain as they were. But if to modify low 32-bit of register in 64-bit mode, high 32 bits of registers will be cleared.

Supposedly, it was done for x86-64 code porting simplification.

- **MUL** unsigned multiply
- **NEG** negation: *op* = −*op*
- **NOP** NOP. Opcode is 0x90, so it is in fact mean XCHG EAX,EAX idle instruction. This means, x86 do not have dedicated NOP instruction (as in many RISC). More examples of such operations: (72).

NOP may be generated by compiler for aligning labels on 16-byte boundary. Another very popular usage of NOP is to [repla](#page-731-4)ce manually (patch) some instruction like conditional jump to NOP in order to disable its execution.

- **NOT** [op1:](#page-731-4)  $op1 = \neg op1$ . logical inv[ersion](#page-731-1)
- **OR** l[ogical](#page-731-4) "or"

**POP** get value from the stack: value=SS:[ESP]; ESP=ESP+4 (or [8\)](#page-731-4)

**PUSH** push value to stack: ESP=ESP-4 (or 8); SS:[ESP]=value

**RET** return from subroutine: POP tmp; JMP tmp.

In fact, RET is a assembly language macro, in Windows and \*NIX environment is translating into RETN ("return near") or, in MS-DOS times, where memory was addressed differently  $(78)$ , into RETF ("return far").

RET may have operand. Its algorithm then will be: POP tmp; ADD ESP op1; JMP tmp. RET with operand usually end functions with *stdcall* calling convention, see also: 49.2.

**SAHF** copy bits from AH to CPU flags:

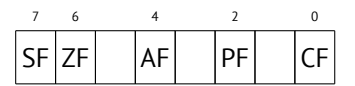

**SBB** (*subtraction with borrow*) subtract values, decrement result if CF flag is set. often used for subtraction of large values, for example, to subtract two 64-bit values in 32-bit environment using two SUB and SBB instructions, for example:

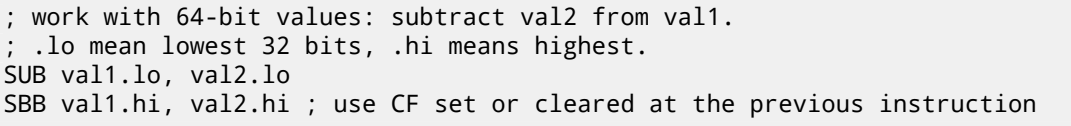

One more example: 22.

variable address of which is in the DI/EDI/RDI. Set flags as CMP does.

This instruction is often used with REPNE prefix: continue to scan a buffer until a special value stored in AX/EAX/RAX is found. Hence "NE" in REPNE: continue to scan if compared values are not equal and stop when equal.

It is often used as strlen() C standard function, to determine ASCIIZ string length:

Example:

```
lea edi, string
mov ecx, 0FFFFFFFFh ; scan 2^32-1 bytes, i.e., almost "infinitely"
xor eax, eax ; 0 is the terminator
repne scasb
add edi, 0FFFFFFFFh ; correct it
; now EDI points to the last character of the ASCIIZ string.
; let's determine string length
; current ECX = -1-strlen
not ecx
dec ecx
; now ECX contain string length
```
If to use different AX/EAX/RAX value, the function will act as memchr() standard C function, i.e., it will find specific byte.

#### **SHL** shift value left

**SHR** shift value right:

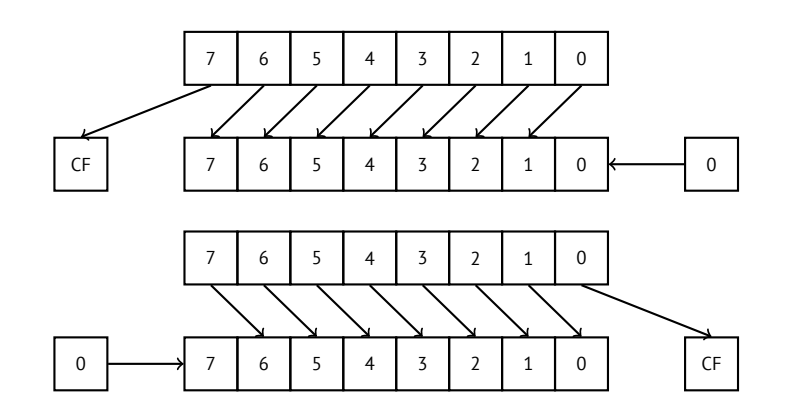

This instruction is frequently used for multiplication and division by  $2^n$ . Another very frequent application is bit fields processing: 18.

**SHRD** op1, op2, op3: shift value in op2 right by op3 bits, taking bits from op1.

Example: 22.

**STOSB/STOSW/S[TOS](#page-239-0)D/STOSQ** store byte/ 16-bit word/ 32-bit word/ 64-bit word from AX/EAX/RAX into the place address of which is in the DI/EDI/RDI.

Together [wit](#page-311-0)h REP prefix, it will repeated in loop, count is stored in the CX/ECX/RCX register: it works like memset() in C. If block size is known to compiler on compile stage, memset() is often inlined into short code fragment using REP MOVSx, sometimes even as several instructions.

memset(EDI, 0xAA, 15) equivalent is:

```
; store 15 0xAA bytes to EDI
CLD ; set direction to "forward"
MOV EAX, 0AAAAAAAAh
MOV ECX, 3
REP STOSD ; write 12 bytes
STOSW ; write 2 more bytes
STOSB ; write remaining byte
```
( Supposedly, it will work faster then storing 15 bytes using just one REP STOSB).

**SUB** subtract values. frequently occurred pattern SUB reg, reg meaning write 0 to reg.

**XCHG** exchange values in operands

**XOR** op1, op2: XOR<sup>4</sup> values.  $op1 = op1 ⊕ op2$ . Frequentl[y o](#page-239-0)ccurred pattern XOR reg, reg meaning write 0 to register.

#### **A.6.3 Less frequently used instructions**

**BSF** *bit scan fo[rward](#page-731-5)*[,](#page-705-0) see also: 23.2

**BSR** *bit scan reverse*

- **BSWAP** *(byte swap)*, change va[lue](#page-325-0) endianness.
- **BTC** bit test and complement
- **BTR** bit test and reset
- **BTS** bit test and set

**BT** bit test

**CBW/CWD/CWDE/CDQ/CDQE** Sign-extend value:

**CBW** convert byte in AL to word in AX

**CWD** convert word in AX to doubleword in DX:AX

**CWDE** convert word in AX to doubleword in EAX

**CDQ** convert doubleword in EAX to quadword in EDX:EAX

**CDQE** (x64) convert doubleword in EAX to quadword in RAX

These instructions consider value's sign, extending it to high part of newly constructed value. See also: 22.4.

**CLD** clear DF flag.

**CLI** (M) clear IF flag

**CMC** (M) toggle CF flag

**CMOVcc** conditional MOV: load if condition is true The condition codes are the same as in Jcc instructions (A.6.2).

**CMPSB/CMPSW/CMPSD/CMPSQ** (M) compare byte/ 16-bit word/ 32-bit word/ 64-bit word from the place address of which is in the SI/ESI/RSI with a variable address of which is in the DI/EDI/RDI. Set flags as CMP does.

Together with REP prefix, it will repeated in loop, count is stored in the CX/ECX/RCX register, the proces[s will](#page-701-0) be running util ZF flag is zero (e.g., until compared values are equal to each other, hence "E" in REPE).

It works like memcmp() in C.

Example from Windows NT kernel (WRK v1.2):

Listing A.3: base\ntos\rtl\i386\movemem.asm

```
; ULONG
 RtlCompareMemory (
     IN PVOID Source1,
     IN PVOID Source2,
     IN ULONG Length
     \lambda;
 ; Routine Description:
;
     This function compares two blocks of memory and returns the number
     of bytes that compared equal.
;
 ; Arguments:
;
     Source1 (esp+4) - Supplies a pointer to the first block of memory to
        ; compare.
;
     Source2 (esp+8) - Supplies a pointer to the second block of memory to
        ; compare.
```

```
Length (esp+12) - Supplies the Length, in bytes, of the memory to be
      ; compared.
;
 ; Return Value:
;
   The number of bytes that compared equal is returned as the function
   value. If all bytes compared equal, then the length of the original
   block of memory is returned.
;
;--
RcmSource1 equ [esp+12]
RcmSource2 equ [esp+16]
RcmLength equ [esp+20]
CODE_ALIGNMENT
cPublicProc _RtlCompareMemory,3
cPublicFpo 3,0
      push esi ; save registers
      push edi
      cld ; clear direction
      mov esi,RcmSource1 ; (esi) -> first block to compare
      mov edi,RcmSource2 ; (edi) -> second block to compare
;
; Compare dwords, if any.
;
rcm10: mov ecx, RcmLength ; (ecx) = length in bytes
      shr ecx,2 ; (ecx) = length in dwords
      jz rcm20 ; no dwords, try bytes
      repe cmpsd ; compare dwords
      jnz rcm40 ; mismatch, go find byte
;
; Compare residual bytes, if any.
;
rcm20: mov ecx, RcmLength ; (ecx) = length in bytes
      and ex,3 ; (ex) = length mod 4jz rcm30 ; 0 odd bytes, go do dwords
      repe cmpsb ; compare odd bytes
      jnz rcm50 ; mismatch, go report how far we got
;
; All bytes in the block match.
;
rcm30: mov eax,RcmLength ; set number of matching bytes
      pop edi ; restore registers
      pop esi ;
      stdRET _RtlCompareMemory
;
   When we come to rcm40, esi (and edi) points to the dword after the
; one which caused the mismatch. Back up 1 dword and find the byte.
; Since we know the dword didn't match, we can assume one byte won't.
;
rcm40: sub esi,4 ; back up
      sub edi,4 ; back up
      mov ecx,5 ; ensure that ecx doesn't count out
      repe cmpsb ; find mismatch byte
;
; When we come to rcm50, esi points to the byte after the one that
; did not match, which is TWO after the last byte that did match.
;
```
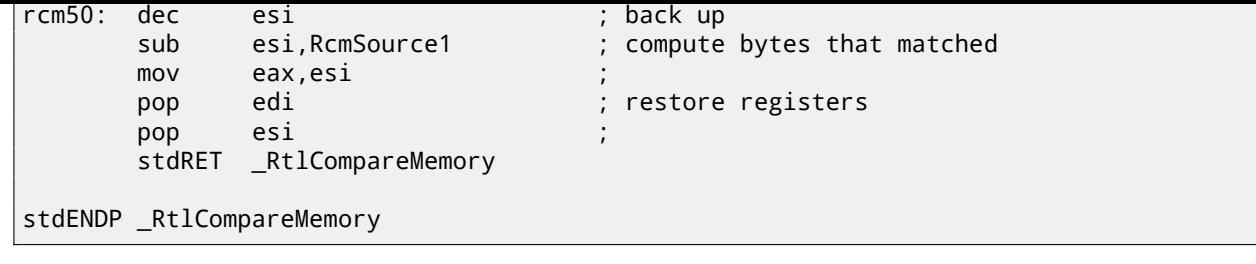

N.B.: this function uses 32-bit words comparison (CMPSD) if block size is multiple of 4, or per-byte comparison (CMPSB) otherwise.

- **CPUID** get information about CPU features. see also: (19.6.1).
- **DIV** unsigned division
- **IDIV** signed division
- **INT** (M): INT x is analogous to [PU](#page-731-6)SHF; CALL dwor[d ptr](#page-290-0) [x\*4] in 16-bit environment. It was widely used in MS-DOS, functioning as syscalls. Registers AX/BX/CX/DX/SI/DI were filled by arguments and jump to the address in the Interrupt Vector Table (located at the address space beginning) will be occurred. It was popular because INT has short opcode (2 bytes) and the program which needs some MS-DOS services is not bothering by determining service's entry point address. Interrupt handler return control flow to called using IRET instruction.

Most busy MS-DOS interrupt number was 0x21, serving a huge amount of its API. See also: [Bro] for the most comprehensive interrupt lists and other MS-DOS information.

In post-MS-DOS era, this instruction was still used as syscall both in Linux and Windows (51), but later replaced by SYSENTER or SYSCALL instruction.

**INT 3** (M): this instruction is somewhat standing aside of INT, it has its own 1-byte op[code](#page-732-0) (0xCC), and [activ](#page-741-0)ely used while debugging. Often, debuggers just write 0xCC byte at the address of breakpoint to be set, an[d wh](#page-471-0)en exception is raised, original byte will be restored and original instruction at this address will be re-executed.

As of Windows NT, an EXCEPTION\_BREAKPOINT exception will be raised when CPU executes this instruction. This debugging event may be intercepted and handled by a host debugger, if loaded. If it is not loaded, Windows will offer to run one of the registered in the system debuggers. If <mark>MSVS<sup>5</sup> is installed, its debugger may be loaded and connected</mark> to the process. In order to protect from reverse engineering, a lot of anti-debugging methods are checking integrity of the c[ode loaded.](#page-735-2)

MSVC has compil[e](#page-707-0)r intrinsic for the instruction:  $\_\_\_\_\_\_\_\_\_\_\_\_\_\_\_\_\_\_\_\_\_\_$ .

There are also a win32 function in ker[nel32.dll named](#page-735-3) [Debug](#page-730-2)Break ( $)^7$ , which also executes INT 3.

- **IN** (M) input data from port. The instruction is usually can be seen in OS drivers or in old MS-DOS code, for example (63.3).
- **IRET** : was used in MS-DOS environment for returning from interrupt handle[r](#page-707-1) after it was called by INT instruction. Equivalent to POP tmp; POPF; JMP tmp.
- **LOOP** (M) decrement CX/ECX/RCX, jump if it is still not zero.
- **OUT** (M) output data to port. The instruction is usually can be seen in OS drivers or in old MS-DOS code, for example (63.3).

**POPA** (M) [restores va](#page-734-1)lues of (R|E)DI, (R|E)SI, (R|E)BP, (R|E)BX, (R|E)DX, (R|E)CX, (R|E)AX registers from stack.

**POPCNT** population count. counts number of 1 bits in value. AKA "hamming weight". AKA "NSA instruction" due of r[umors](#page-553-0):

This branch of cryptography is fast-paced and very politically charged. Most designs are secret; a majority of military encryptions systems in use today are based on LFSRs. In fact, most Cray computers (Cray 1, Cray X-MP, Cray Y-MP) have a rather curi[ous in](#page-730-0)struction generally [kno](#page-730-0)wn as "population count." It counts the 1 bits in a register and can be used both to efficiently calculate the Hamming distance between two binary words and to implement a vectorized version of a LFSR. I've heard this called the canonical NSA instruction, demanded by almost all computer contracts.

[Sch94]

<sup>5</sup>Microsoft Visual Studio

<sup>6</sup>http://msdn.microsoft.com/en-us/library/f408b4et.aspx

<span id="page-707-1"></span><span id="page-707-0"></span><sup>7</sup>http://msdn.microsoft.com/en-us/library/windows/desktop/ms679297(v=vs.85).aspx

**PUSHA** (M) pushes values of (R|E)AX, (R|E)CX, (R|E)DX, (R|E)BX, (R|E)BP, (R|E)SI, (R|E)DI registers to the stack.

**PUSHF** push flags (AKA EFLAG[S reg](#page-730-0)ister)

**RCL** (M) rotate left via CF flag:

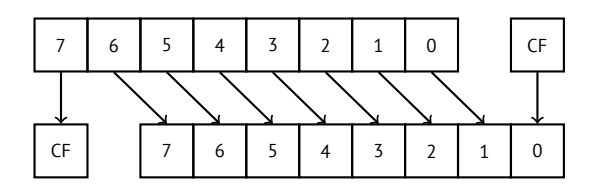

**RCR** (M) rotate right via CF flag:

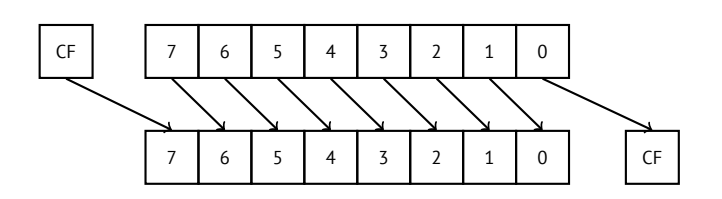

**ROL/ROR** (M) cyclic shift

ROL: rotate left:

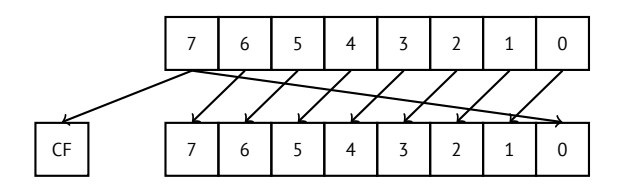

ROR: rotate right:

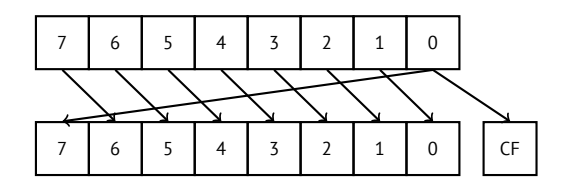

Despite the fact that almost all CPUs has these instructions, there are no corresponding operations in the C/C++, so the compilers of these PLs are usually not generating these instructions.

For programmer's convenience, at least MSVC has pseudofunctions (compiler intrinsics) *\_rotl()* and *\_rotr()*<sup>8</sup> , which are translated by compiler directlyt[o the](#page-731-6)se instructions.

**SAL** Arithmetic shift left, sy[non](#page-730-3)ymous to SHL

#### **SAR** Arithmetic shift right

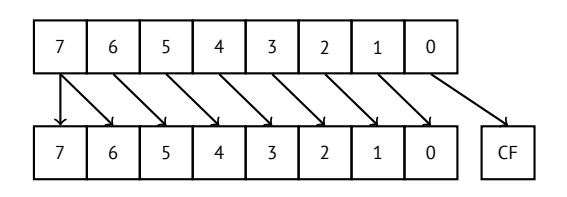

Hence, sign bit is always stayed at the place of MSB.

- **SETcc** op: load 1 to op (byte only) if condition is true or zero otherwise. The condition codes are the same as in Jcc instructions (A.6.2).
- **STC** (M) set CF flag
- **STD** (M) set DF flag This instruction is not generated by compilers and generally rare. For example, it can be found in ntoskrnl.[exe](#page-701-0) Windows kernel file only in hand-written memory copy routines.

<sup>8</sup>http://msdn.microsoft.com/en-us/library/5cc576c4.aspx

**SYSCALL** (AMD) call syscall (51)

**SYSENTER** (Intel) call syscall (51)

**UD2** (M) undefined instructi[on,](#page-471-0) raises exception. used for testing.

#### **A.6.4 FPU instructions**

-R in mnemonic usually means that operands are reversed, -P means that one element is popped from the stack after instruction execution, -PP means that two elements are popped.

-P instructions are often useful when we do not need a value in the FPU stack to be present anymore after the operation.

**FABS** replace value in ST(0) by absolute value in ST(0)

**FADD** op: ST(0)=op+ST(0)

**FADD** ST(0), ST(i): ST(0)=ST(0)+ST(i)

**FADDP** ST(1)=ST(0)+ST(1); pop one element from the stack, i.e., summed values in the stack are replaced by sum

- **FCHS** ST(0)=-ST(0)
- **FCOM** compare ST(0) with ST(1)
- **FCOM** op: compare ST(0) with op

**FCOMP** compare ST(0) with ST(1); pop one element from the stack

**FCOMPP** compare ST(0) with ST(1); pop two elements from the stack

**FDIVR** op: ST(0)=op/ST(0)

**FDIVR** ST(i), ST(j): ST(i)=ST(j)/ST(i)

**FDIVRP** op: ST(0)=op/ST(0); pop one element from the stack

**FDIVRP** ST(i), ST(j): ST(i)=ST(j)/ST(i); pop one element from the stack

**FDIV** op: ST(0)=ST(0)/op

- **FDIV** ST(i), ST(j): ST(i)=ST(i)/ST(j)
- **FDIVP** ST(1)=ST(0)/ST(1); pop one element from the stack, i.e., dividend and divisor values in the stack are replaced by quotient
- **FILD** op: convert integer and push it to the stack.
- **FIST** op: convert ST(0) to integer op

**FISTP** op: convert ST(0) to integer op; pop one element from the stack

**FLD1** push 1 to stack

**FLDCW** op: load FPU control word (A.3) from 16-bit op.

**FLDZ** push zero to stack

**FLD** op: push op to the stack.

**FMUL** op: ST(0)=ST(0)\*op

**FMUL** ST(i), ST(j): ST(i)=ST(i)\*ST(j)

**FMULP** op: ST(0)=ST(0)\*op; pop one element from the stack

**FMULP** ST(i), ST(j): ST(i)=ST(i)\*ST(j); pop one element from the stack

**FSINCOS** : tmp=ST(0); ST(1)=sin(tmp); ST(0)=cos(tmp)

**FSQRT** :  $ST(0) = \sqrt{ST(0)}$ 

**FSTCW** op: store FPU control word (A.3) into 16-bit op after checking for pending exceptions.

**FNSTCW** op: store FPU control word (A.3) into 16-bit op.

**FNSTSW** op: store FPU status word (A.3.2) into 16-bit op.

**FST** op: copy ST(0) to op

**FSTP** op: copy ST(0) to op; pop on[e elem](#page-698-0)ent from the stack

**FSUBR** op: ST(0)=op-ST(0)

**FSUBR** ST(0), ST(i): ST(0)=ST(i)-ST(0)

**FSUBRP** ST(1)=ST(0)-ST(1); pop one element from the stack, i.e., summed values in the stack are replaced by difference

**FSUB** op: ST(0)=ST(0)-op

**FSUB** ST(0), ST(i): ST(0)=ST(0)-ST(i)

**FSUBP** ST(1)=ST(1)-ST(0); pop one element from the stack, i.e., summed values in the stack are replaced by difference

**FUCOM** ST(i): compare ST(0) and ST(i)

**FUCOM** compare ST(0) and ST(1)

**FUCOMP** compare ST(0) and ST(1); pop one element from stack.

**FUCOMPP** compare ST(0) and ST(1); pop two elements from stack.

The instructions performs just like FCOM, but exception is raised only if one of operands is SNaN, while QNaN numbers are processed smoothly.

**FXCH** ST(i) exchange values in ST(0) and ST(i)

**FXCH** exchange values in ST(0) and ST(1)

#### **A.6.5 SIMD instructions**

#### **A.6.6 Instructions having printable ASCII opcode**

(In 32-bit mode).

It can be suitable for shellcode constructing. See also: 67.1.

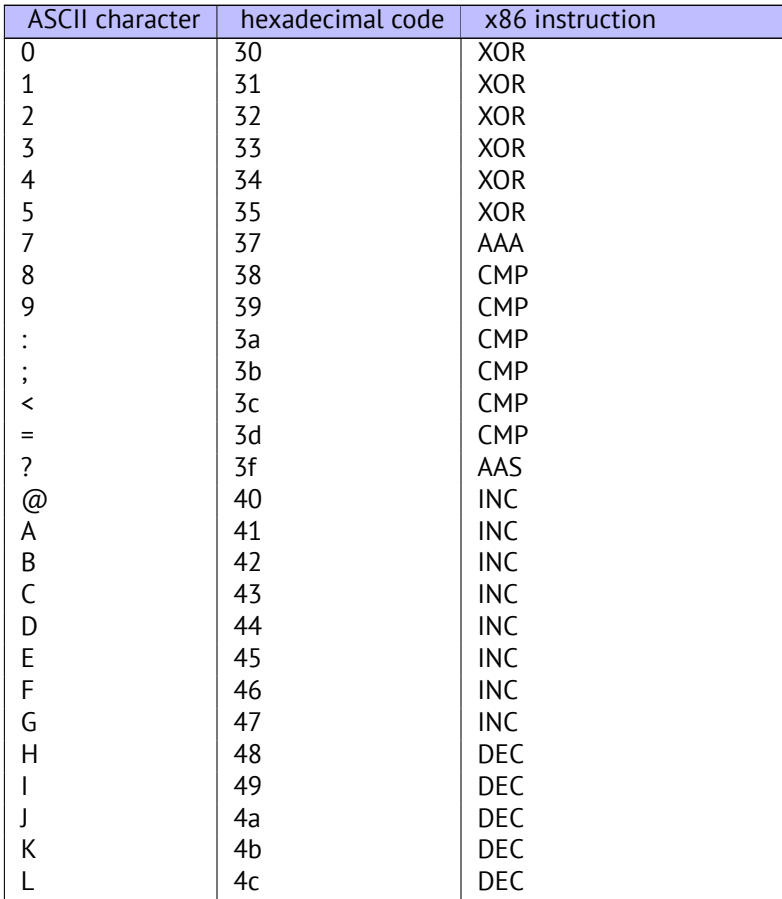

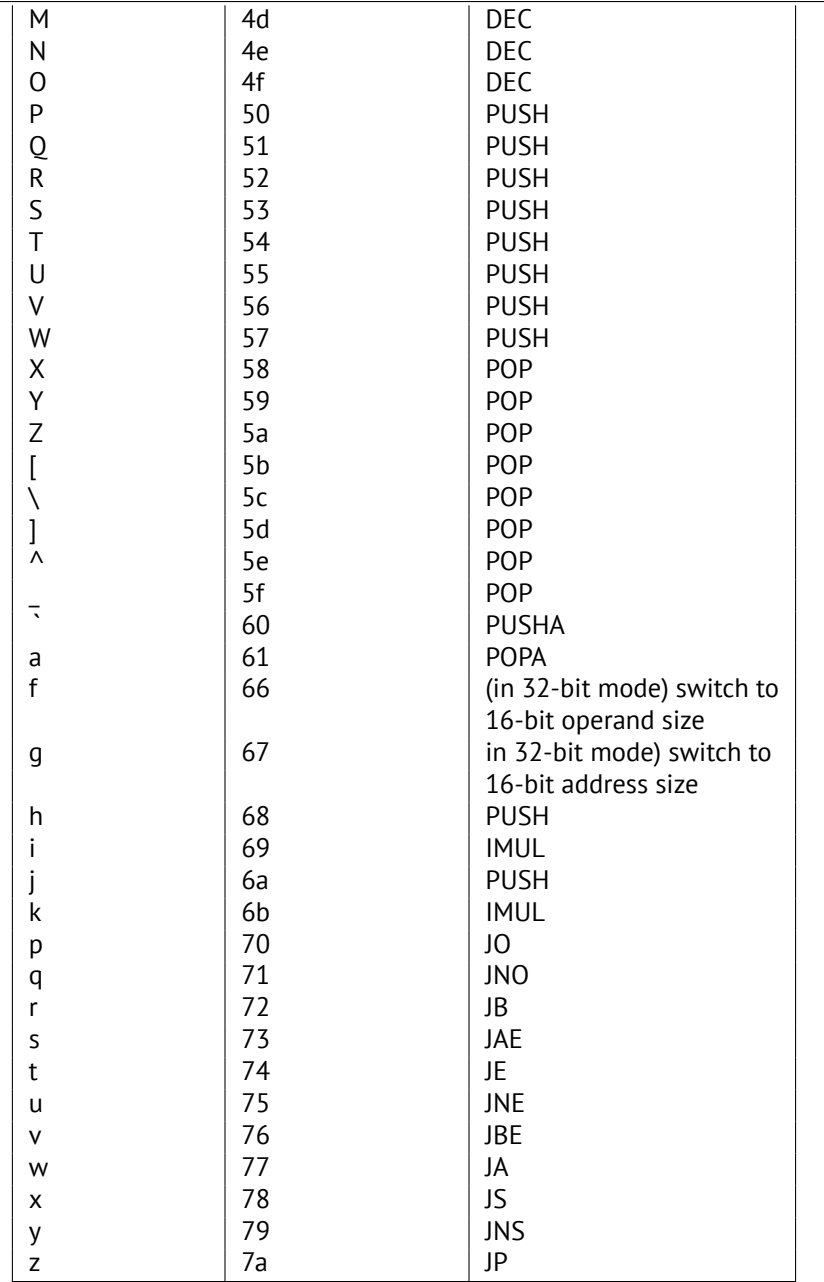

Summarizing: AAA, AAS, CMP, DEC, IMUL, INC, JA, JAE, JB, JBE, JE, JNE, JNO, JNS, JO, JP, JS, POP, POPA, PUSH, PUSHA, XOR.

## **Appendix B**

# **ARM**

## **B.1 Terminology**

ARM was initially developed as 32-bit CPU, so that's why *word* here, unlike x86, is 32-bit.

**byte** 8-bit. DB assembly directive is used for defining variables and array of bytes.

**halfword** 16-bit. DCW assembly dire[ctive](#page-731-6) —"—.

**word** 32-bit. DCD assembly directive —"—.

**doubleword** 64-bit.

**quadword** 128-bit.

## **B.2 Versions**

- ARMv4: thumb mode appeared.
- ARMv6: used in iPhone 1st gen., iPhone 3G (Samsung 32-bit RISC ARM 1176JZ(F)-S supporting thumb-2)
- ARMv7: thumb-2 was addded (2003). was used in iPhone 3GS, iPhone 4, iPad 1st gen. (ARM Cortex-A8), iPad 2 (Cortex-A9), iPad 3rd gen.
- ARMv7s: New instructions added. Was used in iPhone 5, iPhone 5c, iPad 4th gen. (Apple A6).
- ARMv8: 64-bit CPU, AKA ARM64 AKA AArch64. Was used in iPhone 5S, iPad Air (Apple A7). There are no thumb mode in 64-bit mode, only ARM (4-byte instructions).

## **B.3 32-bit ARM [\(AA](#page-730-0)rch3[2\)](#page-730-0)**

#### **B.3.1 General purpose registers**

- R0 function result is usually returned using R0
- R1...R12—GPRs
- R13 AKA SP (stack pointer)
- R14 AKA [LR](#page-732-1) (link register)
- •R15  $-$  [AKA](#page-730-0) PC ([program coun](#page-734-3)ter)

R0-R3 are also called "scratch registers": function arguments are usually passed in them, and values in them are not necessary to [resto](#page-730-0)re [upon function](#page-734-4) exit.

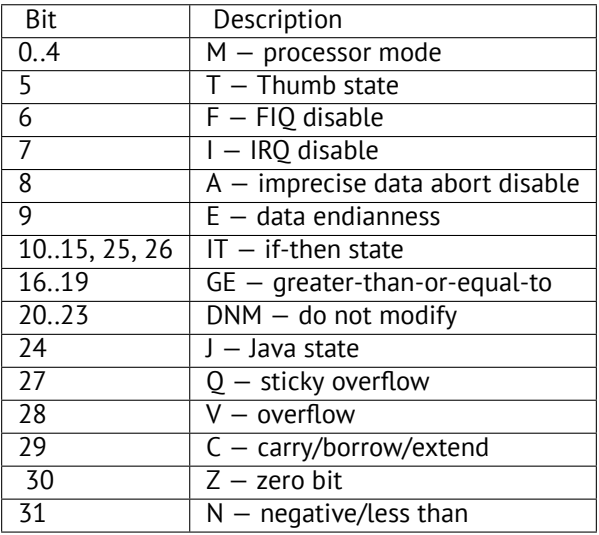

#### **B.3.3 VFP (floating point) and NEON registers**

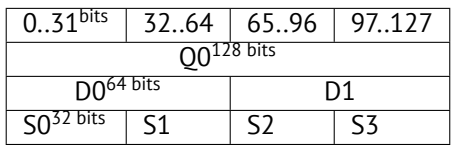

S-registers are 32-bit ones, used for single precision numbers storage.

D-registers are 64-bit ones, used for double precision numbers storage.

D- and S-registers share the same physical space in CPU—it is possible to access D-register via S-registers (it is senseless though).

Likewise, NEON Q-registers are 128-bit ones and share the same physical space in CPU with other floating point registers. In VFP 32 S-registers are present: S0..S31.

In VFPv2 there are 16 D-registers added, which are, in fact, occupy the same space as S0..S31.

In VFPv3 (NEON or "Advanced SIMD") there are 16 more D-registers added, resulting D0..D31, but D16..D31 registers are not sharinga [space](#page-735-4) with other S-registers.

In NEON or "Advanced SIMD" there are also 16 128-bit Q-registers added, which share the same space as D0..D31.

## **B.4 64-[bit A](#page-735-4)RM (AArch64)**

#### **B.4.[1 Gen](#page-735-4)eral purpose registers**

Register count was doubled since AArch32.

- X0— function result is usually returned using X0
- X0...X7—Function arguments are passed here.
- X8
- X9...X15—are temporary registers, callee function may use it and not restore.
- X16
- X17
- X18
- X19...X29—callee function may use, but should restore them upon exit.
- $X29$  used as  $FP$  (at least GCC)
- X30-"Procedure Link Register" AKA LR (link register).
- X31—register [alw](#page-733-1)ays containing zero AKA XZR or "Zero Register". It's 32-bit part called WZR.
- SP, not general register anymo[re.](#page-730-0)

32-bit part of each X-register is also accessible via W-registers (W0, W1, etc).

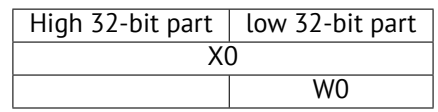

## **B.5 Instructions**

There is *-S* suffix for some instructions in ARM, indicating the instruction will set the flags according to the result, and without it —the flags will not be touched. For example ADD unlike ADDS will add two numbers, but flags will not be touched. Such instructions are convenient to use between CMP where flags are set and, e.g. conditional jumps, where flags are used.

## **Appendix C**

# **Some GCC library functions**

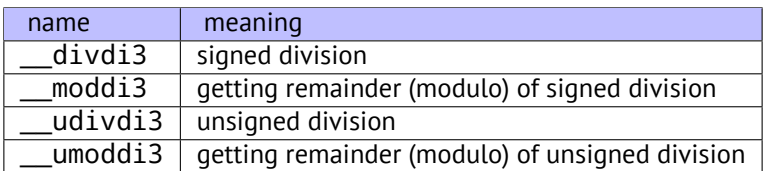

## **Appendix D**

# **Some MSVC library functions**

ll in function name mean "long long", e.g., 64-bit data type.

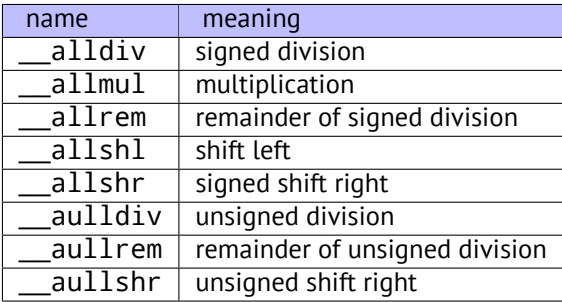

Multiplication and shift left procedures are the same for both signed and unsigned numbers, hence only one function for each operation here.

The source code of these function can be founded in the installed MSVS, in VC/crt/src/intel/\*.asm.

## **Appendix E**

# **Cheatsheets**

## **E.1 IDA**

Short hot-keys cheatsheet:

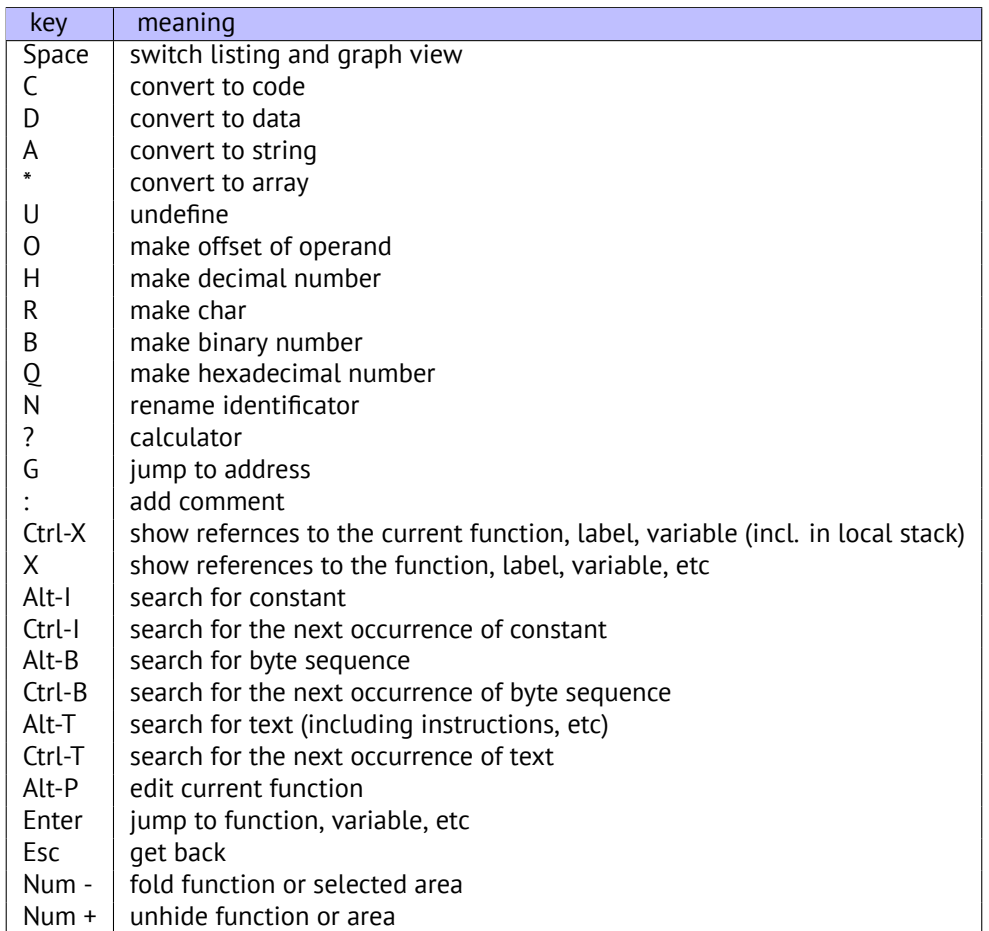

Function/area folding may be useful for hiding function parts when you realize what they do. this is used in my script<sup>1</sup> for hiding some often used patterns of inline code.

## **E.2 OllyDbg**

Short hot-keys cheatsheet:

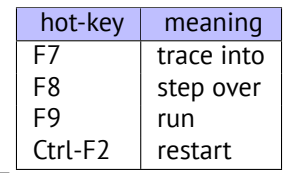

<sup>1</sup>https://github.com/yurichev/IDA\_scripts

Some useful options I used through this book.

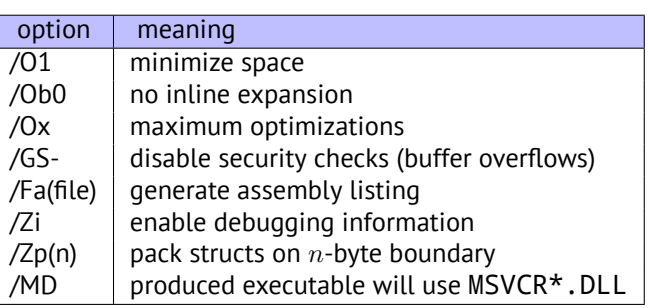

Some information about MSVC versions: 39.1.

## **E.4 GCC**

Some useful options I used through this boo[k.](#page-444-0)

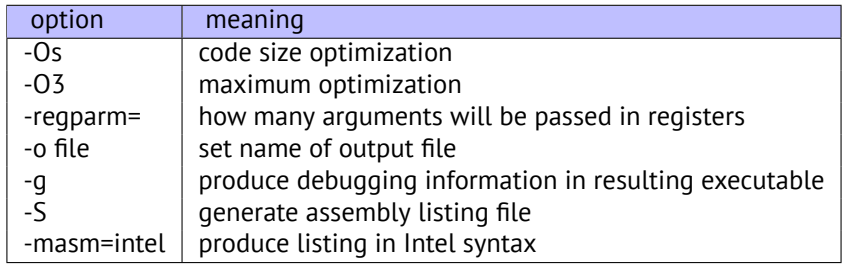

## **E.5 GDB**

Some of commands I used in this book:

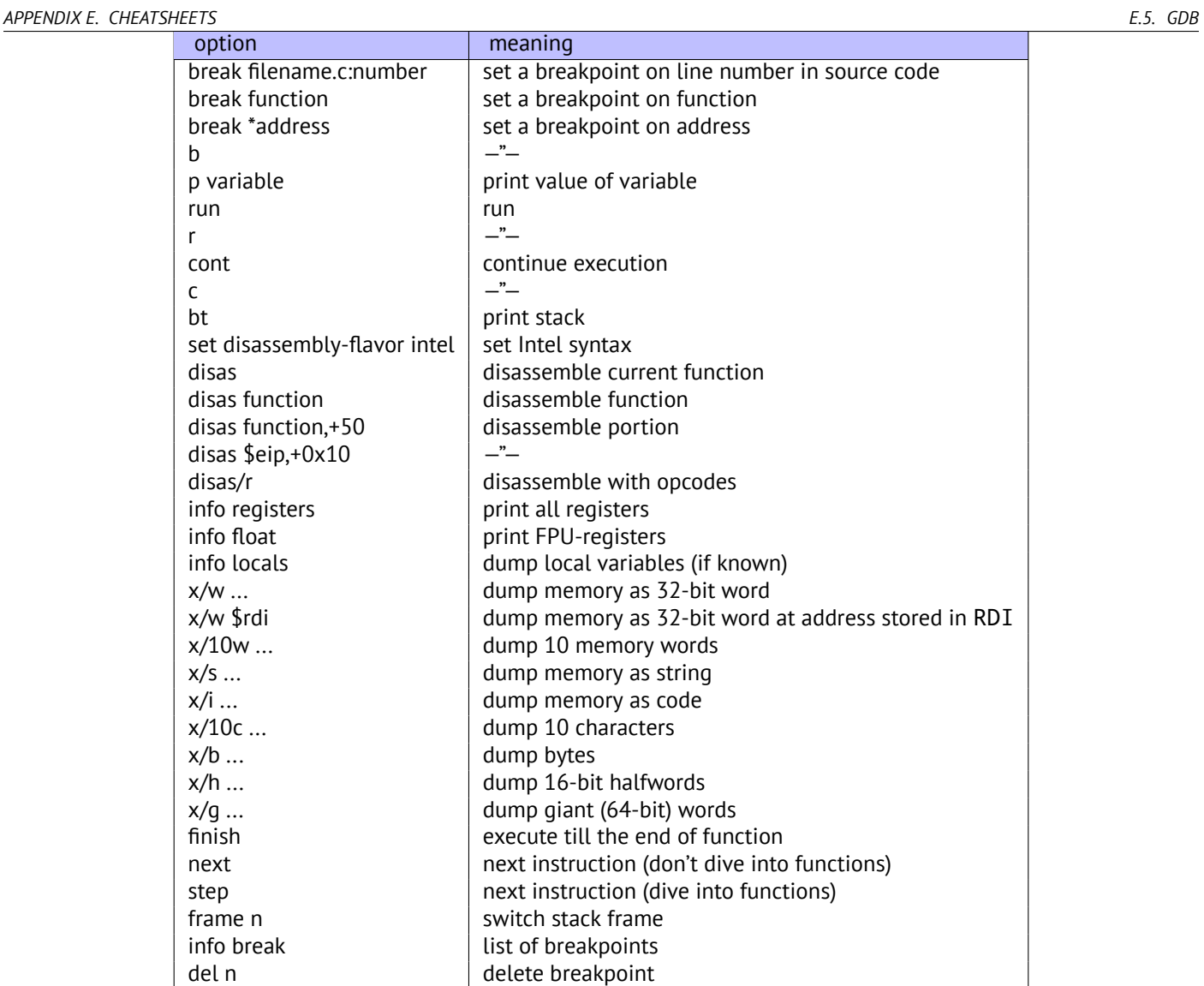
## **Appendix F**

## **Exercise solutions**

## **F.1 Per chapter**

## **F.1.1 "Stack" chapter**

## **Exercise #1**

Exercise: 4.5.1.

Non-optimizing MSVC, these numbers are: saved EBP value, RA and argc. It's easy to be assured in that by running the example with different number of arguments in command-line.

Optimizing MSVC, these numbers are: RA, argc and a pointer to argv[] array.

GCC 4[.8.x a](#page-42-0)llocates 16-byte space in main() function prologue, hence different output numbers.

## **Exercise #2**

Exercise: 4.5.2. This code prints UNIX time.

```
#include <stdio.h>
#include <time.h>
int main()
{
        printf ("%d\n", time(NULL));
};
```
## **F.1.2 "switch()/case/default" chapter**

## **F.1.3 Exercise #1**

Exercise: 12.5.1. Hint:  $print()$  may be called only from the one single place.

## **F.1.4 ["Loop](#page-127-0)s" chapter**

## **F.1.5 Exercise #3**

Exercise: 13.2.3.

```
#include <stdio.h>
int main()
{
        int i;
        for (i=100; i>0; i--)
                printf ("%d\n", i);
};
```
Exercise: 13.2.4.

```
#include <stdio.h>
int main()
{
        int i;
        for (i=1; i<100; i=i+3)
                printf ("%d\n", i);
};
```
### **F.1.7 "Simple C-strings processings" chapter**

#### **Exercise #1**

Exercise: 14.3.1. This is a function counting spaces in the input C-string.

```
int f(char *s)
{
        int rt=0;
        for (;*s;s++)
        {
                 if (*s==' '')rt++;
        };
        return rt;
};
```
## **F.1.8 "Replacing arithmetic instructions to other ones" chapter**

#### **Exercise #1**

Exercise: 15.4.1.

```
int f(int a)
{
        return a/661;
};
```
#### **Exercise #2**

Exercise: 15.4.2.

```
int f(int a)
{
        return a*7;
};
```
## **F.1.9 "Floating-point unit" chapter**

#### **Exercise #1**

```
Exercise: 16.5.2.
   Calculating arithmetic mean for 5 double values.
```

```
double f(double a1, double a2, double a3, double a4, double a5)
{
        return (a1+a2+a3+a4+a5) / 5;
};
```
#### **Exercise #1**

Exercise: 17.10.1.

Solution: two 100\*200 matrices of *double* type addition. C/C++ source code:

```
#define M 100
#define N 200
void s(double *a, double *b, double *c)
{
 for(int i=0;i< N;i++)for(int j=0; j < M; j++)*(c+i*M+j)=*(a+i*M+j) + *(b+i*M+j);
};
```
#### **Exercise #2**

#### Exercise: 17.10.2.

Solution: two matrices (one is 100\*200, second is 100\*300) of *double* type multiplication, result: 100\*300 matrix. C/C++ source code:

```
#define M 100
#define N 200
#define P 300
void m(double *a, double *b, double *c)
{
  for(int i=0;i< M;i++)
    for(int j=0; j < P; j++){
      *(c+i*M+j)=0;for (int k=0;k<N;k++) *(c+i*M+j)+=*(a+i*M+j) * *(b+i*M+j);
    }
};
```
#### **Exercise #3**

Exercise: 17.10.3.

```
double f(double array[50][120], int x, int y)
{
        return array[x][y];
};
```
#### **Exercise #4**

Exercise: 17.10.4.

```
int f(int array[50][60][80], int x, int y, int z)
{
        return array[x][y][z];
};
```
#### **Exercise #5**

Exercise: 17.10.5.

This code just calculates multiplication table.

```
int tbl[10][10];
int main()
{
        int x, y;
        for (x=0; x<10; x++)
```
## **F.1.11 "Working with specific bits" chapter**

**Exercise #1**

<span id="page-723-0"></span>};

Exercise: 18.8.1. This is a function which changes endianness in 32-bit value.

```
unsigned int f(unsigned int a)
{
        return ((a>>24)&0xff) | ((a<<8)&0xff0000) | ((a>>8)&0xff00) | ((a<<24)&0xff000000);
};
```
Additional question: x86 instruction can do this. Which one?

#### **Exercise #2**

Exercise: 18.8.2.

This function converts BCD-packed 32-bit value into usual one.

```
#include <stdio.h>
unsigned int f(unsigned int a)
{
        int i=0;
        int j=1;
        unsigned int rt=0;
        for (i \le 28; i \ne -4, j \ne -10)rt+=((a>>i)&0xF) * j;
        return rt;
};
int main()
{
        // test
        printf ("%d\n", f(0x12345678));
        printf ("%d\n", f(0x1234567));
        printf ("%d\n", f(0x123456));
        printf ("%d\n", f(0x12345));
        printf ("%d\n", f(0x1234));
        printf ("%d\n", f(0x123));
        printf ("%d\n", f(0x12));
        printf ("%d\n", f(0x1));
};
```
#### **Exercise #3**

Exercise: 18.8.3.

```
#include <windows.h>
int main()
{
        MessageBox(NULL, "hello, world!", "caption",
                MB_TOPMOST | MB_ICONINFORMATION | MB_HELP | MB_YESNOCANCEL);
};
```
#### **Exercise #4**

Exercise: 18.8.4.

This function just multiplies two 32-bit numbers, returning 64-bit product. Well, this is a case when simple observing input/outputs may solve problem faster.

```
#include <stdio.h>
#include <stdint.h>
// source code taken from
// http://www4.wittenberg.edu/academics/mathcomp/shelburne/comp255/notes/binarymultiplication..
    \downarrow pdf
uint64_t mult (uint32_t m, uint32_t n)
{
    uint64_t p = 0; // initialize product p to 0
    while (n != 0) // while multiplier n is not 0
    {
        if (n & 1) // test LSB of multiplier
           p = p + m; // if 1 then add multiplicand m
        m = m << 1; // left shift multiplicand
        n = n >> 1; // right shift multiplier
    }
    return p;
}
int main()
{
    printf ("%d\n", mult (2, 7));
    printf ("%d\n", mult (3, 11));
    printf ("%d\n", mult (4, 111));
};
```
## **F.1.12 "Structures" chapter**

#### **Exercise #1**

Exercise: 19.7.1. This program shows user ID of file owner.

```
#include <sys/types.h>
#include <sys/stat.h>
#include <time.h>
#include <stdio.h>
#include <stdlib.h>
int main(int argc, char *argv[])
{
    struct stat sb;
    if (argc != 2)
    {
        fprintf(stderr, "Usage: %s <pathname>\n", argv[0]);
        return 0;
    }
    if (stat(argv[1], 8sb) == -1){
        // error
        return 0;
    }
    printf("%ld\n",(long) sb.st_uid);
}
```
#### **Exercise #1**

Exercise: 19.7.2. Hint: you may get some information on how values are treated with Jcc, MOVSX and MOVZX instructions.

```
struct some_struct
{
```
#include <stdio.h>

```
unsigned int b;
        float f;
        double d;
        char c;
        unsigned char uc;
};
void f(struct some_struct *s)
{
        if (s\text{-}>a > 1000){
                 if (s -> b > 10){
                          printf ("%f\n", s->f * 444 + s->d * 123);
                          printf ("%c, %d\n", s->c, s->uc);
                 }
                 else
                 {
                          printf ("error #2\n");
                 };
        }
        else
        {
                 printf ("error #1\n");
        };
};
```
## **F.1.13 "Obfuscation" chapter**

#### **Exercise #1**

```
Exercise: 32.5.1.
  Source code: http://beginners.re/exercise-solutions/per_chapter/obfuscation.c.
```
## **F.2L[evel](#page-421-0) 1**

#### **F.2.1 Exerci[se 1.1](http://beginners.re/exercise-solutions/per_chapter/obfuscation.c)**

That was a function returning maximal value from two.

#### **F.2.2 Exercise 1.4**

Source code: http://beginners.re/exercise-solutions/1/4/password1.c

## **F.3 Level 2**

### **F.3.1 Exe[rcise 2.4](http://beginners.re/exercise-solutions/1/4/password1.c)**

```
Solution: strstr().
   C source code:
```

```
char * strstr (
        const char * str1,
        const char * str2
        )
{
        char *cp = (char * ) str1;char *s1, *s2;
        if ( !*str2 )
            return((char *)str1);
        while (*cp)
        {
                s1 = cp;
```

```
while ( *s1 && *s2 && !(*s1-*s2) )
                          s1++, s2++;
                 if (!*s2)
                         return(cp);
                 cp++;
        }
        return(NULL);
}
```
## **F.3.2 Exercise 2.5**

```
Hint #1: Keep in mind that v – global variable.
   Hint #2: The function is called in CRT startup code, before main() execution.
   Solution: early Pentium CPU FDIV bug checking^1.
   C source code:
```

```
unsigned _v; // _v
enum e {
    PROB_P5_DIV = 0x0001
};
void f( void ) // __verify_pentium_fdiv_bug
{
    /*
        Verify we have got the Pentium FDIV problem.
        The volatiles are to scare the optimizer away.
    */
    volatile double v1 = 4195835;
    volatile double v2 = 3145727;
    if( (v1 - (v1/v2)*v2) > 1.0e-8 ) {
        \vert v \vert = PROB_P5_DIV;
    }
}
```
## **F.3.3 Exercise 2.6**

Hint: it might be helpful to google a constant used here.

```
Solution: TEA<sup>2</sup> encryption algorithm.
C source code (taken from http://en.wikipedia.org/wiki/Tiny_Encryption_Algorithm):
```

```
void f (unsigned int* v, unsigned int* k) {
   unsigned int v0=v[0], v1=v[1], sum=0, i; v^* set up v^*ed int delta=0x9e3779b9; \overline{\phantom{a}} /* a key schedule constant */
   unsigned int k0=k[0], k1=k[1], k2=k[2], k3=k[3]; /* cache key */
   for (i=0; i < 32; i++) { \prime basic cycle start */sum += delta;
      v0 += ((v1<<4) + k0) ^ (v1 + sum) ^ ((v1>>5) + k1);
      v1 == ((v0<<4) + k2) \land (v0 + sum) \land ((v0>>5) + k3);} /* end cycle */
   v[0]=v0; v[1]=v1;
}
```
#### **F.3.4 Exercise 2.13**

The cryptoalgorithm is linear feedback shift register  $^3$ . Source code: http://beginners.re/exercise-solutions/2/13/LFSR.c

```
2Tiny Encryption Algorithm
```
<sup>1</sup>http://en.wikipedia.org/wiki/Pentium\_FDIV\_bug

<span id="page-726-1"></span><span id="page-726-0"></span><sup>3</sup>https://en.wikipedia.org/wiki/Linear\_feedba[ck](#page-726-1)\_shift\_register

This is algorithm of finding greater common divisor (GCD). Source code: http://beginners.re/exercise-solutions/2/14/GCD.c

## **F.3.6 Exercise 2.15**

Pi value calculat[ion using Monte-Carlo method.](http://beginners.re/exercise-solutions/2/14/GCD.c) Source code: http://beginners.re/exercise-solutions/2/15/monte.c

## **F.3.7 Exercise 2.16**

Itis Ackermann f[unction](http://beginners.re/exercise-solutions/2/15/monte.c) <sup>4</sup>.

```
int ack (int m, int n)
{
        if (m==0)
                 return n+1;
        if (n==0)
                 return ack (m-1, 1);
        return ack(m-1, ack (m, n-1));
};
```
## **F.3.8 Exercise 2.17**

```
This is 1D cellular automation working by Rule 110:
https://en.wikipedia.org/wiki/Rule_110.
  Source code: http://beginners.re/exercise-solutions/2/17/CA.c
```
### **[F.3.9 Exercise 2.18](https://en.wikipedia.org/wiki/Rule_110)**

Source code: ht[tp://beginners.re/exercise-solutions/2/18/](http://beginners.re/exercise-solutions/2/17/CA.c)

## **F.3.10 Exercise 2.19**

Source code: [http://beginners.re/exercise-solutions/2/19/](http://beginners.re/exercise-solutions/2/18/)

## **F.4 Level 3**

#### **F.4.1 Exe[rcise 3.2](http://beginners.re/exercise-solutions/2/19/)**

Hint: easiest way is to find by values in the tables. Commented C source code: http://beginners.re/exercise-solutions/3/2/gost.c

#### **F.4.2 Exercise 3.3**

[Commented C source code:](http://beginners.re/exercise-solutions/3/2/gost.c) http://beginners.re/exercise-solutions/3/3/entropy.c

#### **F.4.3 Exercise 3.4**

[Commented C source code, and also decrypted file:](http://beginners.re/exercise-solutions/3/3/entropy.c) http://beginners.re/exercise-solutions/3/4/

## **F.4.4 Exercise 3.5**

Hint: as we can see, the string with user name occu[pies not the whole file.](http://beginners.re/exercise-solutions/3/4/) Bytes after terminated zero till offset 0x7F are ignored by program. Commented C source code: http://beginners.re/exercise-solutions/3/5/crc16\_keyfile\_check.c

<span id="page-727-0"></span><sup>4</sup>https://en.wikipedia.org/wiki/Ackermann\_function

Commented C source code:

http://beginners.re/exercise-solutions/3/6/

As another exercise, now you may try to fix all vulnerabilities you found in this web-server.

## **[F.4.6 Exercise 3.8](http://beginners.re/exercise-solutions/3/6/)**

Commented C source code: http://beginners.re/exercise-solutions/3/8/

## **F.5 Other**

## **[F.5.1 "Minesweeper \(Windows XP\)" example](http://beginners.re/exercise-solutions/3/8/)**

Example: 61.

Hint: think about border bytes (0x10) pattern.

# **Acronyms used**

<span id="page-730-3"></span><span id="page-730-2"></span><span id="page-730-1"></span><span id="page-730-0"></span>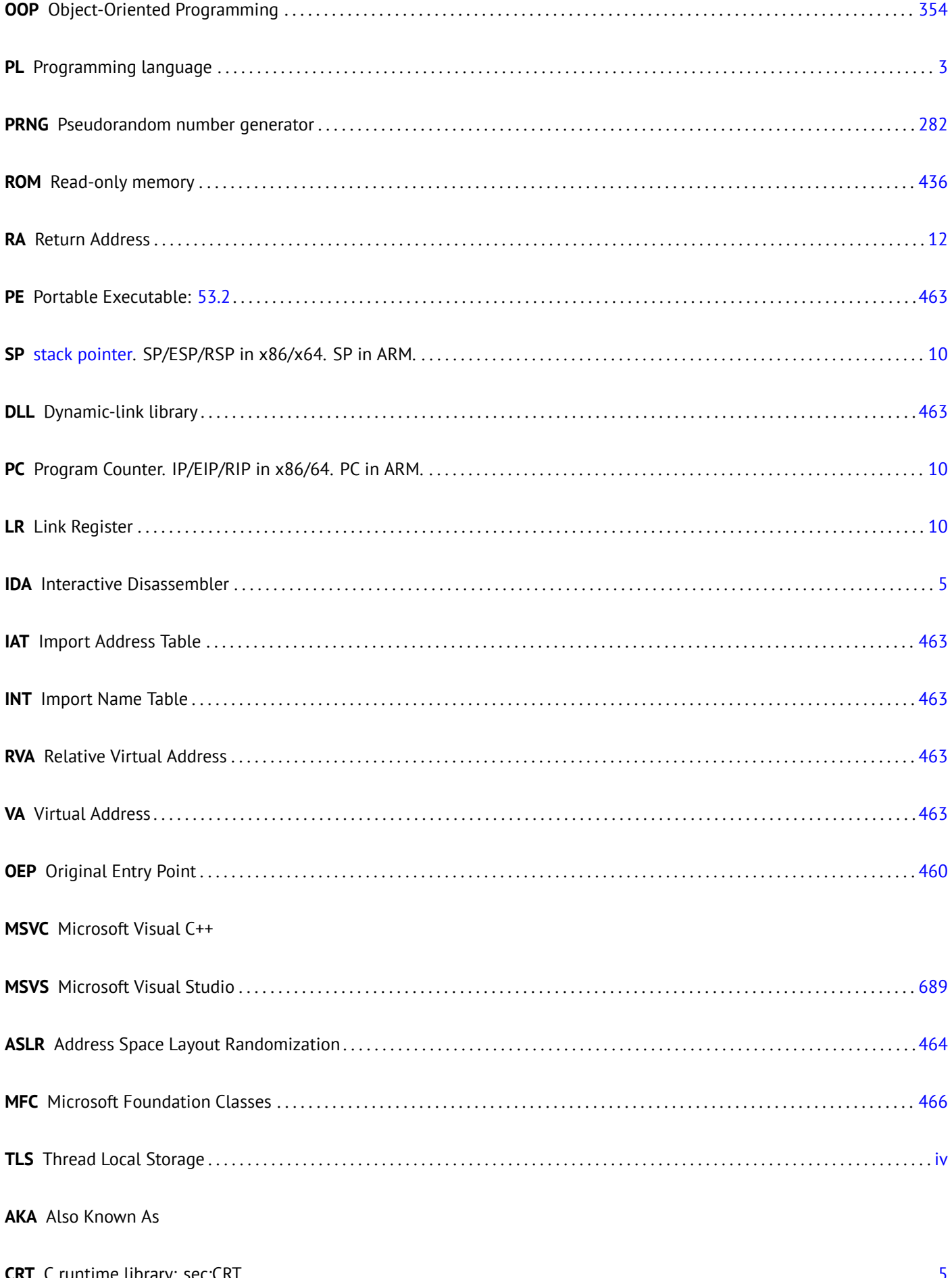

<span id="page-731-2"></span><span id="page-731-1"></span><span id="page-731-0"></span>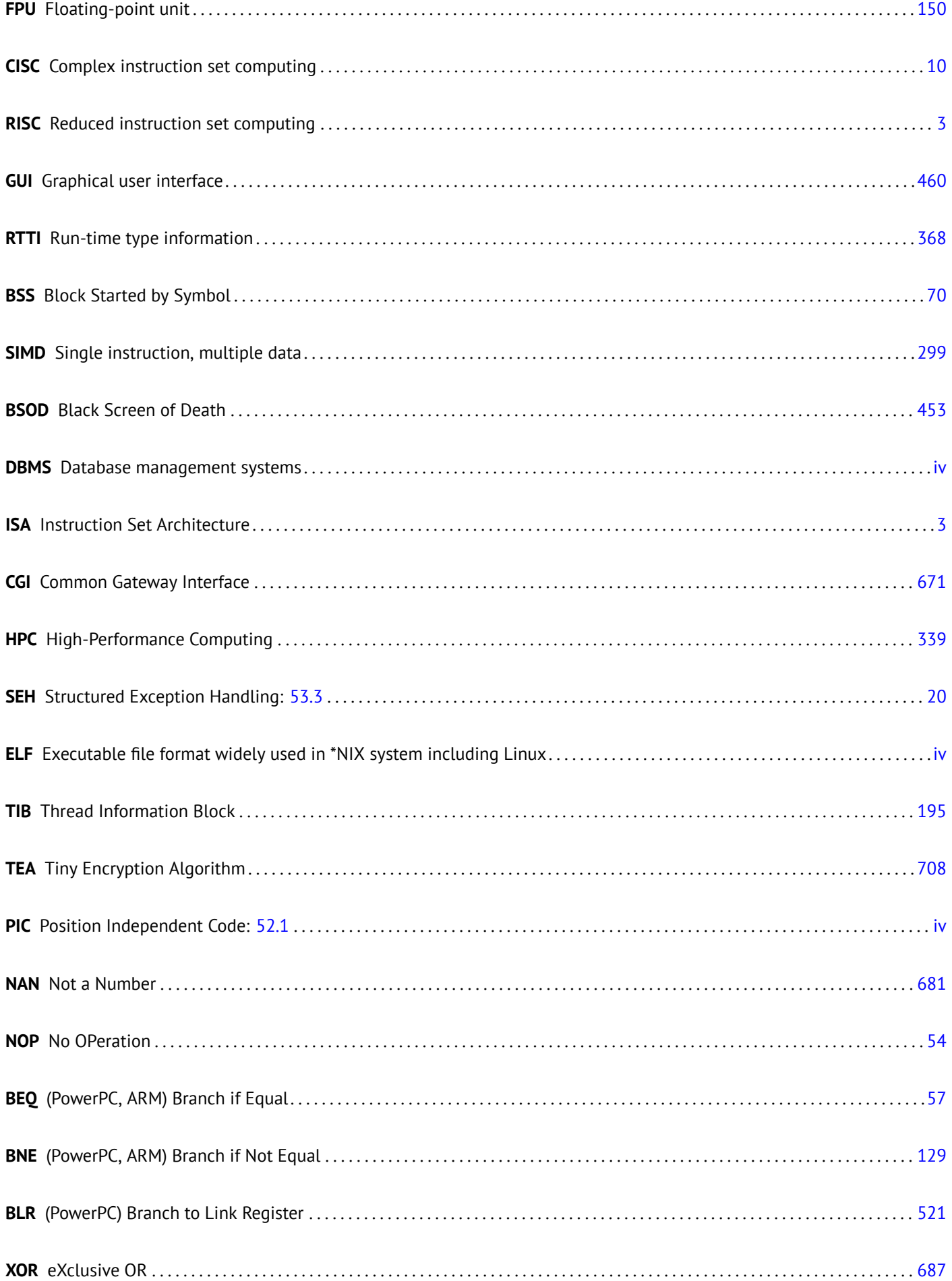

<span id="page-732-2"></span><span id="page-732-1"></span><span id="page-732-0"></span>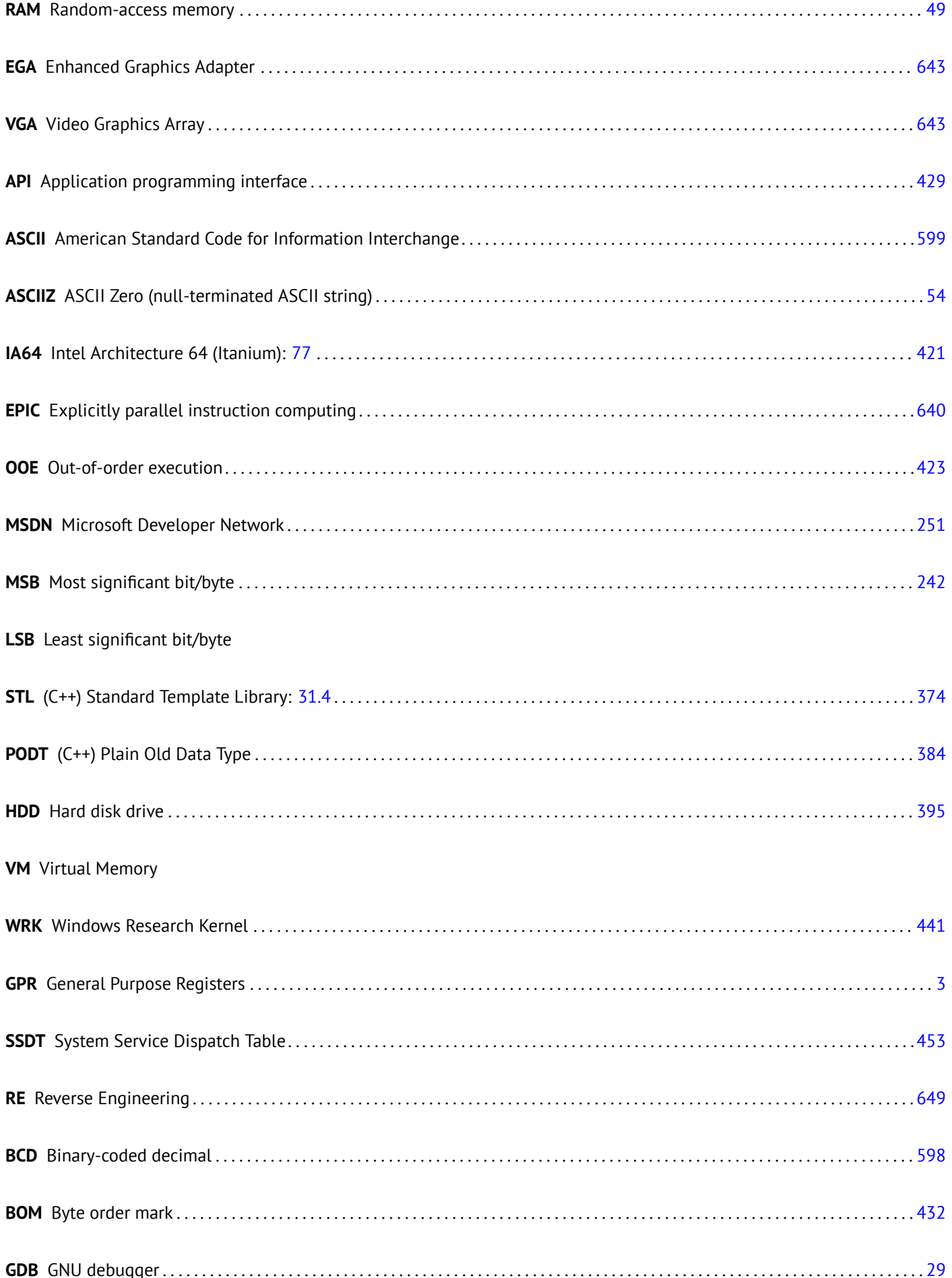

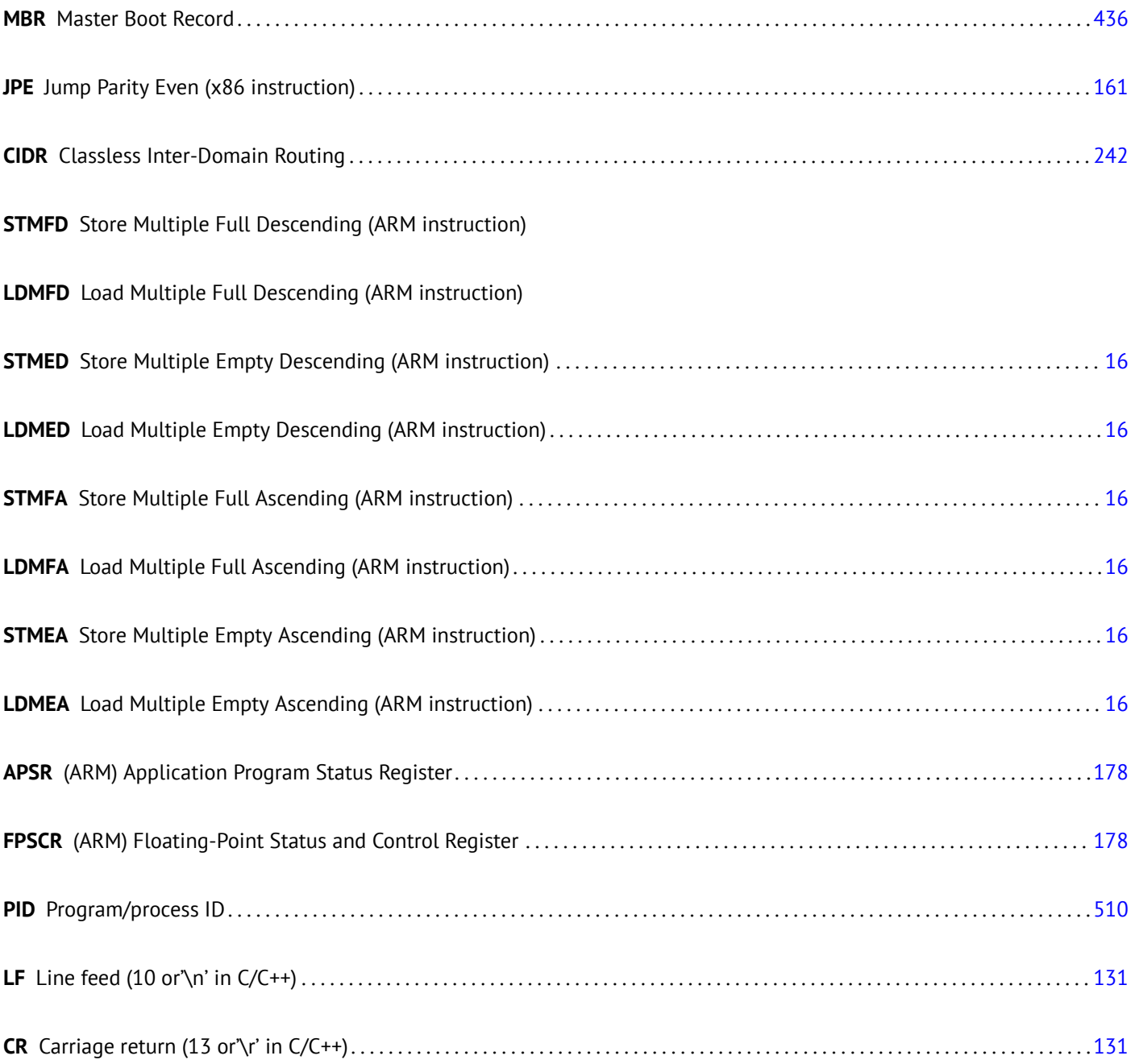

## <span id="page-734-2"></span>**Glossary**

**decrement** Decrease by 1. 10, 110, 126, 404, 444, 561, 683, 685, 689

**increment** Increase by 1. 10, 110, 113, 126, 129, 232, 404, 540, 558, 683

**integral data type** usual n[umb](#page-28-0)[ers,](#page-128-0) [but n](#page-144-0)[ot flo](#page-422-0)[ating](#page-462-0) [poin](#page-579-0)[t one](#page-701-0)s. [15](#page-703-0)[9](#page-707-0)

**product** Multiplication re[sul](#page-28-0)t. [59,](#page-128-0) [147,](#page-131-0) [152,](#page-144-0) [155,](#page-147-0) [299,](#page-250-0) [320,](#page-422-0) [705](#page-558-0)

- **stack pointer** A register pointing to the place in the stack. 5, 6, [10,](#page-177-0) 16, [18](#page-701-0), 25, 35, 36, 45, 60, 356, 409, 446–448, 678, 684, 694, 712
- **tail call** It is when compiler ([or in](#page-77-0)[terp](#page-165-0)r[eter\)](#page-170-0) [tran](#page-173-0)[sform](#page-317-0)[s rec](#page-338-0)[ursio](#page-723-0)n (with which it is possible: *tail recursion*) into iteration for efficiency: http://en.wikipedia.org/wiki/[Ta](#page-23-0)[il](#page-24-0)[\\_ca](#page-28-0)[ll](#page-34-0). [15](#page-36-0)

**quoti[ent](#page-712-0)** [Divis](#page-730-0)ion result. 144, 145, 151, 152, 155, 319, 515

- **anti-pattern** Ge[nerally considered as bad practice.](http://en.wikipedia.org/wiki/Tail_call) 17, 45, 422
- **atomic operation** "*ατoµoς*[" m](#page-162-0)[ean "](#page-163-0)[indiv](#page-169-0)[isible](#page-170-0)[" in](#page-173-0) [Greek](#page-337-0)[, so](#page-533-0) atomic operation is what guaranteed not to be broke up during operation by other threads. 491, 637
- **basic block** a group of instructions not having jum[p/b](#page-35-0)[ran](#page-63-0)[ch in](#page-440-0)structions, and also not having jumps inside block from the outside. In IDA it looks just [like](#page-509-0) [as a l](#page-655-0)ist of instructions without breaking empty lines . 644, 645
- **callee** A function being called by another. 15, 18, 26, 40, 50, 58, 60, 62, 93, 308, 356, 409, 446–448, 450, 451

**caller** A function calling another. 5, 26, 50, 58, 59, 61, 67, 93, 308, 326, 356, 446, 448

- **compiler intrinsic** A function specific to a compiler which is not usual library function. Compiler generate a specific machine code instead of call to it. It is often a [ps](#page-33-0)[eud](#page-36-0)[ofun](#page-44-0)[ctio](#page-58-0)[n fo](#page-68-0)[r sp](#page-76-0)[eci](#page-78-0)[fic](#page-80-0) C[PU](#page-111-0) [instr](#page-326-0)[uctio](#page-374-0)[n. Re](#page-427-0)[ad m](#page-464-0)[ore: \(](#page-466-0)[74\).](#page-468-0) 6[89](#page-469-0)
- **CP/M** Control Program for Microc[om](#page-23-0)[pu](#page-44-0)t[ers](#page-68-0): [a](#page-76-0) [ver](#page-77-0)y [ba](#page-79-0)[sic](#page-85-0) [disk](#page-111-0) [OS](#page-326-0) u[sed b](#page-344-0)[efor](#page-374-0)[e MS-](#page-464-0)[DOS](#page-466-0). 596
- **dongle** Dongle is a small piece of hardware connected to LPT printer p[ort \(in](#page-731-1) past) or to USB. Its funct[ion](#page-650-0) [was a](#page-707-0)kin to security token, it has some memory and, sometimes, secret (cryp[to-\)](#page-730-1)hashing algorithm. 52[0](#page-614-0)

**endianness** Byte order: 36. 12, 46, 254, 687, 705

- **GiB** Gibibyte:  $2^{30}$  or 1024 mebibytes or 1073741824 bytes. 8
- <span id="page-734-0"></span>**heap** usually, a big chu[nk](#page-439-0) [of m](#page-30-0)[em](#page-64-0)[ory p](#page-272-0)[rovid](#page-705-0)[ed b](#page-723-0)y OS so that applications can divide it by themselves as they wish. malloc()/free() works with heap. 16, 18, 256, 370, 373, 38[4,](#page-26-0) 386, 462, 463
- jump offset a part of JMP or Jcc instruction opcode, it just to be added to the address of the next instruction, and thus is how new PC is calculated. May b[e ne](#page-34-0)[gat](#page-36-0)i[ve a](#page-274-0)s [wel](#page-388-0)[l.](#page-730-1) [54,](#page-391-0) [81,](#page-402-0) 6[83](#page-404-0)
- **kernel mode** A restrictions-free CPU mode in which it executes OS kernel and drivers. cf. user mode. 717
- **keygenme** [A](#page-730-2) program which imitates fictional softw[are](#page-72-0) [prot](#page-99-0)[ectio](#page-701-0)n, for which one needs to make a keys/licenses generator. 672
- <span id="page-734-1"></span>**leaf function** A function which is not calling any other function. 17
- **link r[egist](#page-690-0)er** (RISC) A register where return address is usually stored. This makes calling leaf functions without stack usage, i.e., faster. 17, 521, 694, 695

body, in order to get rid of loop maintenance instructions. 112

- **name mangling** used at least in C++, where compiler need to encode name of class, method and argument types in the one string, which will become internal name of the function. read more here: 31.1.1. 354, 426, 427
- **NaN** not a number: special cases of floating point numbers, usu[ally](#page-130-0) signaling about errors . 161, 174, 642
- **NEON** AKA "Advanced SIMD"—SIMD from ARM. 695
- **NOP** "no operation", idle instruction. 444
- **NTAPI** [API](#page-730-3) available only in [Window](#page-731-2)s NT line. [Large](#page-713-0)ly, not documented by Microsoft. 500
- **PDB** (Win32) Debugging informatio[n file](#page-462-0), usually just function names, but sometimes also function arguments and local variables names. 425, 465, 500, 501, 507, 511, 578
- **POKE** [BAS](#page-732-1)IC language instruction writing byte on specific address. 444
- **register allocator** Com[piler](#page-443-0)'[s fun](#page-483-0)[ction](#page-518-0) [assig](#page-519-0)[ning](#page-525-0) [loca](#page-529-0)l [vari](#page-596-0)ables to CPU registers. 125, 223, 308
- **reverse engineering** act of understanding, how the thing works, so[metim](#page-462-0)es, in order to clone it. iv, 689
- **security cookie** A random value, different at each execution. Read more about it: [17.3](#page-143-0). [482](#page-241-0)
- **stack frame** Part of stack containing information specific to the current functions: local variabl[es,](#page-5-0) [func](#page-707-0)tion arguments, RA, etc. 41, 59, 332, 482

**stdout** standard output. 12, 19, 93, 668

- **thunk fun[ctio](#page-59-0)[n](#page-77-0)** T[iny f](#page-350-0)[uncti](#page-500-0)on with a single role: call another function. 12, 289, 521, 529
- **tracer** My own simple de[bug](#page-30-0)[gin](#page-37-0)[g to](#page-111-0)[ol. R](#page-686-0)ead more about it: 55.1. 113, 114, 430, 438, 442, 478, 487, 580, 586, 590, 592, 631, 670
- **user mode** A restricted CPU mode in which it executes all applied soft[war](#page-30-0)[e cod](#page-307-0)[e. cf](#page-539-0). [kern](#page-547-0)el mode. 536, 716

**Wind[ows](#page-688-0) NT** Windows NT, 2000, XP, Vista, 7, 8. 202, 306, 408, 433, 453, 464, 491, 599, 689

**word** data type fitting in GPR. In the computers older than personal, memory size w[as often meas](#page-734-1)[ured](#page-554-0)i[n wo](#page-734-2)rds rather then bytes. 376

**xoring** often used in Eng[lish l](#page-732-2)anguage, meanin[g app](#page-220-0)[lying](#page-324-0) [XOR](#page-426-0) [ope](#page-451-0)r[ation](#page-471-0). [48](#page-482-0)2, [53](#page-509-0)1, [53](#page-617-0)[4](#page-707-0)

## **Index**

.NET, 468 AT&T syntax, 7, 20 Buffer Overflow, 188, 482 C language elements [Point](#page-486-0)ers, 40, 45, 69, 284, 308 Post-decr[e](#page-25-0)[men](#page-38-0)t, 404 Post-increm[ent,](#page-206-0) [404](#page-500-0) Pre-decrement, 404 Pre-incre[me](#page-58-0)[nt,](#page-63-0) 4[04](#page-87-0) C99, 68 bool, 221 restrict, 337 variable len[gth ar](#page-422-0)rays, 197 const, [4](#page-86-0), 49 for, 110, [240](#page-239-0) if, 77, 92 return, 5, [50,](#page-355-0) 67 switch[,](#page-22-0) 9[1,](#page-67-0) 92, 96 whi[le,](#page-128-0) 1[24](#page-258-0) C stan[dard](#page-95-0) [lib](#page-110-0)rary alloca([\),](#page-23-0) [18,](#page-68-0) [197,](#page-85-0) 422, 473 assert(), [20](#page-109-0)[1,](#page-110-0) 4[35](#page-114-0) atexit(), [37](#page-142-0)5 atoi(), 569 calloc(), [551](#page-36-0) close(), [457](#page-219-0) exit(), 3[26](#page-393-0) free(), [422](#page-587-0) fseek(), [551](#page-569-0) ftell(), [551](#page-475-0) geten[v\(\),](#page-344-0) 570 localti[me\(\)](#page-440-0), 417 localtime r(), 260 longj[mp\(\),](#page-569-0) 93 malloc(), [257,](#page-588-0) 422 memchr(), [685](#page-435-0) memcmp(), 3[46,](#page-278-0) 436, 687 memcpy(), [7,](#page-111-0) 40, 343, 684 memset(), [59](#page-275-0)0, [686](#page-440-0) open(), 45[7](#page-703-0) pow(), 157 puts(), 11 qsort(), 28[4](#page-608-0) rand(), [429,](#page-475-0) 504, [50](#page-704-0)7, 539 read(), [457](#page-175-0) realloc[\(\),](#page-29-0) 422 scanf(), [40](#page-302-0) strcmp[\(\),](#page-447-0) 34[1,](#page-522-0) 45[7](#page-525-0) strcpy(), [7,](#page-475-0) 343, 540 strlen(), [124,](#page-440-0) 132, 305, 343, 685 strstr(), [707](#page-58-0) time(), 4[17](#page-359-0) tolower([\),](#page-25-0) [556](#page-361-0)

Compiler's anomalies, 118, 137, 210, 228, 237, 633 C++, 581 exceptions, 474 C++11, 384, 452 ostream, 368 [Refe](#page-599-0)rences, 369 RTTI, 368 STL, 4[25](#page-402-0) std::for[ward](#page-386-0)[\\_li](#page-470-0)st, 384 std::list, 3[76](#page-387-0) std[::map](#page-386-0), 391 st[d::set](#page-443-0), 391 std::string, 370 std::vect[or,](#page-394-0) 384 grep usage, 114, [180](#page-409-0), 425, 438, 442, 579 Intel syntax, 7, [9](#page-409-0) Mac OS X, 496 position-indepen[dent c](#page-402-0)ode, 10, 455 RAM, 49 ROM, 49 Base addr[ess,](#page-514-0) [46](#page-27-0)3 Global variables, 45 Binar[y tr](#page-67-0)ee, 391 Dyna[mic](#page-67-0)ally loaded libraries, 12 Linker, 49, 35[4](#page-481-0) RISC pipeline, 85 Non-a-num[bers](#page-409-0)([NaN](#page-63-0)s), 174 OOP [Pol](#page-67-0)[ymor](#page-372-0)phism, 354 Buffer overflo[w,](#page-103-0) 191 Hash functions, 512 Recursion, 15, 17, 336 Tail recursion, 15 Stack, 16, 58, 93 Stack over[flow,](#page-530-0) 17 Stack [fra](#page-33-0)[me,](#page-35-0) [41](#page-354-0) Syntactic Sugar, 92, [26](#page-33-0)2 thum[b-2](#page-34-0) [mod](#page-76-0)[e,](#page-111-0) 12 iPod/iPhone/iPad, 9 OllyDbg, 26, 42, [46,](#page-59-0) [59,](#page-35-0) 70, 79, 100, 113, 126, 152, 161, 168, 185, 1[89,](#page-110-0) [191,](#page-280-0) 203, 204, 231, 254, 268, 269, 272, 275, 2[86,](#page-30-0) 465, 495, 699 Oracle RDBMS, 5, [2](#page-27-0)99, 434, 471, 582, 589, 590, 613, 622, [63](#page-44-0)3, [6](#page-60-0)[44](#page-64-0) Angry Bir[ds,](#page-293-0) 1[79,](#page-304-0) 1[80](#page-483-0) ARM, 129, 351, [52](#page-23-0)0, [69](#page-317-0)[4](#page-452-0) AR[M mod](#page-651-0)[e,](#page-662-0) 3 Instructions ADD, [11,](#page-197-0) [65,](#page-198-0) 84, 115, 146, 237, 696 [AD](#page-147-0)[DAL,](#page-369-0) [84](#page-538-0) ADDCC, 1[03](#page-21-0) ADDS, 64, 696 ADR, [10,](#page-29-0) [85](#page-83-0)

ADRP/ADD pair, 13, 35, 200, 211, 406 ASR, 247 ASRS, 146, 228 B, 35, [84,](#page-103-0) [86](#page-114-0) BCS, 86, 181 BEQ, [57,](#page-265-0) 96 BGE, [86](#page-164-0) BI[C,](#page-53-0) 2[28,](#page-102-0) [229](#page-104-0)[,](#page-246-0) 248 BL, 1[0–](#page-104-0)[13,](#page-199-0) 85 BLcc, [85](#page-75-0) BLE, [86](#page-104-0) BLS, [86](#page-246-0) BLT, [11](#page-28-0)[5](#page-31-0) BLX, [12](#page-103-0) BNE, [86](#page-104-0) BX, [63,](#page-104-0) 105 CLZ, [660](#page-133-0) CMP, [57](#page-30-0), 85, 97, 103, 115, 237, 696 CSEL, [89](#page-104-0), 238 FC[MPE](#page-81-0), [181](#page-123-0) FCS[EL,](#page-678-0) 181 FMOV, [4](#page-75-0)[05](#page-103-0) IDIV, [145](#page-107-0) IT, 90, 1[79,](#page-199-0) [19](#page-256-0)7 LDMcc[FD,](#page-199-0) 85 LDMEA, [16](#page-423-0) LDM[ED,](#page-163-0) 16 LD[MF](#page-108-0)A, [16](#page-197-0) LDMFD, 1[0,](#page-103-0) [16,](#page-215-0) 85 LDP, 13 LDR, 36, [45](#page-34-0), 49, 187, 199, 404 LDR.W, [208](#page-34-0) LDRB, 2[70](#page-28-0) LDR[B.W](#page-31-0), 12[9](#page-34-0) LDR[SB,](#page-54-0) [129](#page-63-0) LSL, 23[7,](#page-226-0) 24[7](#page-67-0) LSL.W, [237](#page-288-0) LSLS, 18[8](#page-147-0) LSR, 24[7](#page-147-0) MA[DD,](#page-255-0) 6[4](#page-265-0) MLA, 6[3](#page-255-0) MOV, [10,](#page-206-0) 11, 146, 237 MOV[K,](#page-265-0) 405 MOVT, [11,](#page-82-0) 146 MOV[T.W,](#page-81-0) 12 MOV[W,](#page-28-0) 1[2](#page-29-0) MUL, 6[5](#page-423-0) MULS, [64](#page-29-0) MVNS, 1[29](#page-30-0) ORR, 2[28](#page-30-0) POP, [10,](#page-83-0) 11, 16, 17 PUSH, [11,](#page-82-0) 16, 17 RET, 1[3](#page-147-0) RSB, [208,](#page-246-0) 237 SMM[UL](#page-28-0), [14](#page-29-0)[6](#page-34-0) STMEA, [1](#page-29-0)[6](#page-34-0) STM[ED,](#page-31-0) 16 STM[FA,](#page-226-0) 16, [37](#page-255-0) STMFD, [10,](#page-164-0) 16 STMIA, [36](#page-34-0) STMIB, [37](#page-34-0) STP, 13, [35](#page-34-0) STR, 36, [18](#page-28-0)[7](#page-34-0)

SUBEQ, 130 SXTB, 270 SXTW, 211 TEST, [12](#page-54-0)[5](#page-226-0) TST, 224, [23](#page-148-0)7 VADD, [155](#page-288-0) VDIV, [155](#page-229-0) VLDR, [155](#page-143-0) VMOV, [15](#page-242-0)[5,](#page-255-0) 179 VMOV[GT,](#page-173-0) 178 VMRS, [17](#page-173-0)8 VMUL, [155](#page-173-0) Pipeline, [104](#page-173-0) Mode switc[hing,](#page-196-0) 63, 105 Adressin[g mo](#page-196-0)des, 404 mode sw[itchi](#page-173-0)ng, 12 Registers APSR, [178](#page-122-0) FPSCR, 178 Link Register, [10,](#page-30-0) [17](#page-422-0), 35, 105, 694 R0, 66, 694 scratc[h reg](#page-196-0)isters, 129, 694 X0, 695 Z, 57, 6[95](#page-196-0) thum[b m](#page-84-0)[ode,](#page-712-0) 3, [86,](#page-28-0) [10](#page-35-0)[5](#page-53-0) thumb-2 mode, 3, 1[05,](#page-147-0) 1[79,](#page-712-0) 180 armel, [156](#page-713-0) arm[hf,](#page-75-0) 1[56](#page-713-0) Condition cod[es](#page-21-0), [84](#page-104-0) D-registers, 155[,](#page-21-0) 6[95](#page-123-0) Data p[roce](#page-174-0)ssing instruc[tion](#page-197-0)s, [146](#page-198-0) DCB, 1[0](#page-174-0) hard float, 156 if-then block, [17](#page-173-0)[9](#page-713-0) Leaf function, 17 Opti[ona](#page-28-0)l operators ASR, 146, [23](#page-174-0)7 LSL, 187, 2[08,](#page-197-0) 237, 405 LSR, 146, 2[37](#page-35-0) ROR, 237 RRX, [237](#page-164-0) S-regis[ters,](#page-205-0) [155,](#page-226-0) [695](#page-255-0) soft flo[at,](#page-164-0) 1[56](#page-255-0) ASLR, 464 AWK, 440 bash, 67 BASIC [POKE](#page-458-0), 444 binary grep, 437, 498 BIND.[EXE](#page-85-0), 468 Bitcoin, 634 Borland C+[+Bui](#page-462-0)lder, 427 Borland Del[phi,](#page-455-0) 4[27,](#page-516-0) 431, 631 BSoD, 453 BSS, 46[4](#page-652-0) C11, 452 Callba[cks,](#page-471-0) 284 Cana[ry,](#page-482-0) 193 cdecl, 25, 446 COFF, [52](#page-470-0)7 column-m[ajor](#page-302-0) order, 203 Compil[er int](#page-211-0)rinsic, 19, 632

CRT, 460, 478 Cygwin, 426, 430, 469, 496

DES, 299, 308 dlopen(), 457 dlsym(), 457 DOSBox, 599 DosBox, 442 double, 150, 451 dtruss, 496

EICAR, 595 **ELF, 47** Error messages, 434

fastcall, 7, 39, 222, 447 float, 150, 451 FORTRAN, 203, 211, 337, 426 Function epilogue, 15, 35, 36, 85, 270, 440 Function prologue, 6, 15, 17, 36, 193, 440 Fused multiply-add, 63, 64

GCC, 426, 697, 700 GDB, 29, 32, 193, 289, 290, 495, 700 Glibc, 289

Hex-Rays, 512 Hiew, 54, 81, 431, 465, 469, 631

IDA, 50, 347, 433, 615, 699 var 2, 36, 45 IEEE 754, 150, 282, 316, 676 Inline code, 116, 228, 340, 359, 388 Intel 8080, 129 8086, 129, 228, 535 Memory model, 415, 643 8253, 598 80286, 535, 643 80386, 228, 643 80486, 150 **FPU, 150** Intel C++, 5, 299, 633, 644, 684 Itanium, 640

jumptable, 100, 105

Keil, 9 kernel panic, 453 kernel space, 453

LD PRELOAD, 457 Linux, 223, 455, 582 libc.so.6, 222, 289 LLVM, 9 long double, 150 Loop unwinding, 112

Mac OS Classic, 520 MD5, 436, 512 MFC, 466, 570 **MIDI, 436** MinGW, 426 MIPS, 352, 464, 520

631, 643, 676, 685, 689 DOS extenders, 643 MSVC, 698, 700

Name mangling, 354 **NEC V20, 599** 

objdump, 456, 469 OEP, 463, 468 opaque predicate, 402 OpenMP, 428, 634 OpenWatcom, 427, 448, 656

Page (memory), 306 Pascal, 431 PDP-11, 404 PowerPC, 520 puts() instead of printf(), 11, 43, 66, 83

Raspberry Pi, 9 ReactOS, 476 Register allocation, 308 Relocation, 12 row-major order, 203 **RVA, 463** 

SAP, 425, 578 SCO OpenServer, 526 Scratch space, 449 Security cookie, 193, 482 **SHA1, 512** SHA512, 634 Shadow space, 61, 62, 317 Shellcode, 401, 453, 464, 596, 692 Signed numbers, 78, 420 SIMD, 316, 346 **SSE, 316** SSE2, 316 stdcall, 446, 631 strace, 457, 496 syscall, 222, 453, 496

**TCP/IP, 421** thiscall, 354, 356, 448 thunk-functions, 12, 467, 521, 529 TLS, 195, 452, 464, 468, 679 Callbacks, 468 tracer, 113, 287, 288, 430, 438, 442, 478, 487, 495, 580, 586, 590, 592, 631, 670

Unicode, 432 Unrolled loop, 116, 197, 344 uptime, 457 **USB, 522** user space, 453 UTF-16LE, 432 UTF-8, 432

#### VA, 463

Watcom, 427 Windows, 491 API, 676 **IAT, 463 INT, 463** 

MSVCR80.DLL, 285 **NTAPI, 500** ntoskrnl.exe, 582 PDB, 425, 465, 500, 507, 578 Structured Exception Handling, 20, 469 TIB, 195, 469, 679 Win32, 221, 432, 457, 463, 643 GetProcAddress, 468 LoadLibrary, 468 Ordinal, 466 RaiseException(), 469 SetUnhandledExceptionFilter(), 471 Windows 2000, 464 Windows 3.x, 408, 643 Windows NT4, 464 Windows Vista, 463, 500 Windows XP, 464, 468, 507 **Wine, 476** Wolfram Mathematica, 148, 149, 514 x86 Flags CF, 683, 685, 687, 690 DF, 687, 690 IF, 687, 690 Instructions AAA, 693 AAS, 693 ADC, 294, 412, 683 ADD, 5, 25, 59, 412, 683 **ADDSD, 316 ADDSS, 325** ADRcc, 88 AND, 6, 221, 222, 225, 231, 247, 274, 683, 686 BSF, 307, 661, 687 **BSR, 687** BSWAP, 421, 687 BT, 687 **BTC, 687** BTR, 491, 687 BTS, 687 CALL, 5, 17, 349, 467, 683 CBW, 420, 687 CDQ, 297, 420, 687 CDQE, 420, 687 **CLD, 687 CLI, 687** CMC, 687 CMOVcc, 85, 88, 89, 423, 687 CMP, 50, 683, 693 CMPSB, 436, 687 CMPSD, 687 **CMPSO, 687 CMPSW, 687** COMISD, 324 COMISS, 325 CPUID, 272, 689 CWD, 412, 420, 605, 687 CWDE, 420, 687 DEC, 126, 683, 693 DIV, 420, 689 DIVSD, 316, 439 **FABS, 691** 

FADDP, 151, 155, 691 FATRET, 236 **FCHS, 691** FCMOV<sub>cc</sub>, 175 FCOM, 167, 174, 691 FCOMP, 160, 691 FCOMPP, 691 FDIV, 151, 438, 691, 708 FDIVP, 151, 691 FDIVR, 155, 691 FDIVRP, 691 **FILD, 691 FIST, 691 FISTP, 691** FLD, 158, 160, 691 FLD1, 691 **FLDCW, 691 FLDZ, 691** FMUL, 151, 691 **FMULP, 691** FNSTCW, 691 FNSTSW, 160, 174, 691 FSINCOS, 691 **FSORT, 691 FST, 691 FSTCW, 691** FSTP, 158, 691 **FSTSW, 691 FSUB, 692 FSUBP, 692 FSUBR, 691** FSUBRP, 691 FUCOM, 174, 692 FUCOMI, 175 FUCOMP, 692 FUCOMPP, 174, 692 **FWAIT, 150 FXCH, 692 IDIV, 420, 689** IMUL, 59, 210, 420, 683, 693 IN, 349, 536, 598, 689 INC, 126, 631, 683, 693 INT, 596, 689 **INT3, 430 IRET, 689** JA, 78, 175, 420, 683, 693 JAE, 78, 683, 693 JB, 78, 420, 683, 693 JBE, 78, 683, 693 JC, 683 **JCXZ, 683** JE, 92, 683, 693 JECXZ, 683 JG, 78, 420, 683 JGE, 78, 683 JL, 78, 420, 683 JLE, 78, 683 JMP, 17, 35, 467, 631, 683 JNA, 683 **JNAE, 683 JNB, 683** JNBE, 174, 683 **JNC, 683** 

JNG, 683 JNGE, 683 JNL, 683 JNLE, [6](#page-68-0)[83](#page-96-0) JNO, [683](#page-701-0), 6[93](#page-701-0) JNS, 6[83,](#page-701-0) 693 JNZ, [683](#page-701-0) JO, 6[83,](#page-701-0) 693 JP, 1[61,](#page-701-0) 5[99,](#page-711-0) 683, 693 JPO, [683](#page-701-0) JRCX[Z,](#page-701-0) 68[3](#page-711-0) JS, [683,](#page-701-0) [693](#page-711-0) JZ, [57,](#page-179-0) [92,](#page-617-0) 6[33,](#page-701-0) 6[83](#page-711-0) LAHF, [68](#page-701-0)4 LEA, 41, [60](#page-701-0), 241, 259, 327, 450, 503, 684 LE[AVE,](#page-701-0) 6, [68](#page-711-0)4 LE[S,](#page-75-0) 5[40,](#page-110-0) [604](#page-651-0) LOCK, [491](#page-702-0) LOD[SB,](#page-59-0) [598](#page-78-0) LOOP, [11](#page-24-0)0, [12](#page-702-0)[1,](#page-259-0) [440,](#page-277-0) [605,](#page-345-0) [689](#page-468-0) MAX[SD,](#page-558-0) 3[24](#page-622-0) MOV, 5, [7,](#page-509-0) 343, 349, 465, 631, 685 MOVDQ[A,](#page-616-0) 302 MOVD[QU,](#page-128-0) [302](#page-139-0) MOVSB, [684](#page-342-0) MOV[SD](#page-23-0), [3](#page-25-0)[23,](#page-361-0) 3[44,](#page-367-0) 5[55,](#page-483-0) 6[84](#page-649-0) MOVSDX, [323](#page-320-0) MOVSQ, 6[84](#page-320-0) MOVSS, [325](#page-702-0) MOVSW, [684](#page-341-0) MOVSX, 1[25,](#page-341-0) [129,](#page-362-0) [268](#page-573-0), [270](#page-702-0), 420, 685 MOVSXD, [19](#page-702-0)8 MOVZX, [125](#page-343-0), 257, 520, 685 MUL, 420, [68](#page-702-0)5 MULSD, [316](#page-143-0) NEG, 685 NOP, 241, [62](#page-143-0)[9](#page-216-0), [63](#page-275-0)1, [68](#page-538-0)[5](#page-703-0) NOT, [128,](#page-438-0) [129,](#page-703-0) 559, 685 OR, 132, [225](#page-334-0), 685 OUT, [349,](#page-703-0) 536, 689 PAD[DD,](#page-259-0) 3[02](#page-647-0) PCM[PEQB](#page-146-0), [307](#page-147-0) PL[MULH](#page-150-0)[W,](#page-243-0) 2[99](#page-703-0) PLM[ULLD](#page-367-0), [299](#page-554-0) PMOVM[SKB,](#page-320-0) 3[07](#page-707-0) POP, 5, 16, [17,](#page-325-0) 685, 693 POPA, 689, [693](#page-317-0) POPCNT, 6[89](#page-317-0) POPF, 598, 6[89](#page-325-0) PUS[H,](#page-23-0) [5,](#page-34-0) 6, [16](#page-35-0), [17,](#page-703-0) [41,](#page-711-0) 349, 685, 693 PUSHA, [68](#page-707-0)9, [69](#page-711-0)3 PUSHF, [690](#page-707-0) PXOR, [307](#page-616-0) RCL, 4[40](#page-23-0), [6](#page-24-0)[90](#page-34-0) RCR, 69[0](#page-707-0) RET, 5, [17,](#page-708-0) 1[93,](#page-711-0) 356, 409, 631, 685 ROL, 2[36,](#page-325-0) 632, 690 ROR, [632](#page-458-0), [690](#page-708-0) SAHF, [17](#page-708-0)4, 685 SAL, [6](#page-23-0)[90](#page-35-0) SALC, [599](#page-254-0) SAR, [247,](#page-650-1) [420,](#page-708-0) [605,](#page-708-0) 690 SBB, 2[94,](#page-192-0) 6[85](#page-703-0)

SCASD, 685 SCASQ, 685 SCASW, 685 SETALC, [599](#page-616-0) SETcc, [125,](#page-703-0) [174,](#page-617-0) [690](#page-703-0) SHL, 14[1,](#page-703-0) 185, 247, 686 SHR, 14[4,](#page-703-0) 247, 274, 686 SHRD, 2[96,](#page-617-0) 686 STC, 6[90](#page-143-0) STD, [690](#page-159-0) STI, [690](#page-162-0) STOSB, [686](#page-314-0) STO[SD,](#page-708-0) 686 STO[SQ,](#page-708-0) 686 STO[SW,](#page-708-0) 686 SUB, 5, [6,](#page-704-0) 50, 92, 683, 686 SYSCALL, [68](#page-704-0)9, 690 SYSEN[TER,](#page-704-0) 454, 689, 690 TEST, 1[25,](#page-704-0) 221, 224, 247, 686 UD2, [6](#page-23-0)[90](#page-24-0) XADD, 49[2](#page-707-0) XCHG, 685, [687](#page-472-0) XOR, 5, [50](#page-143-0), [128](#page-239-0), [440](#page-242-0)[,](#page-707-0) [531](#page-265-0)[,](#page-708-0) [631](#page-704-0), 687, 693 Prefixes LOCK, [491,](#page-510-0) 682 REP, 6[82,](#page-703-0) 6[85,](#page-705-0) 686 REPE[/R](#page-23-0)[EPN](#page-68-0)[E,](#page-146-0) 68[2](#page-458-0) REPNE, 686 Registers Flags, [50](#page-700-0)[,](#page-509-0) [79,](#page-703-0) [679](#page-704-0) AH, 684, 685 CS, 643 DR6, 6[81](#page-704-0) DR7, 6[82](#page-68-0) DS, [643](#page-702-0) EAX, [50](#page-661-0), [66](#page-703-0) EBP, [41,](#page-699-0) 59 ECX, [354](#page-700-0) ES, [604,](#page-661-0) 643 ESP, [25,](#page-68-0) [41](#page-84-0) JMP, [102](#page-59-0) RIP, [456](#page-372-0) SS, [643](#page-622-0) ZF, [50,](#page-43-0) [222](#page-59-0) AVX, 2[99](#page-120-0) FPU, 6[80](#page-474-0) MMX, [299](#page-661-0) SSE, [299](#page-68-0) SSE2, [299](#page-317-0) x86-64, 7, [8,](#page-698-0) 31, 40, 43, 56, 60, 308, 316, 350, 448, 456, 676, 6[81](#page-317-0) Xcode, 9 Z3, 512, [5](#page-25-0)[15](#page-26-0)

## **Bibliography**

- [al12] Nick Montfort et al. *10 PRINT CHR\$(205.5+RND(1)); : GOTO 10*. Also available as http://trope-tank.mit. edu/10\_PRINT\_121114.pdf. The MIT Press, 2012.
- [AMD13a] AMD. *AMD64 Architecture Programmer's Manual*. Also available as http://developer.amd.com/resources/ documentation-articles/developer-guides-manuals/. 2013.
- [AMD13b] AMD. *[Software Optimization Guide](http://trope-tank.mit.edu/10_PRINT_121114.pdf) for AMD Family 16h Processors*. Also available as [http://yurichev.com/](http://trope-tank.mit.edu/10_PRINT_121114.pdf) mirrors/AMD/SOG\_16h\_52128\_PUB\_Rev1\_1.pdf. 2013.
- [App10] Apple. *iOS ABI Function Call Guide*. Also available as http:/[/developer.apple.com/library/ios/](http://developer.amd.com/resources/documentation-articles/developer-guides-manuals/) [documentation / Xcode / Conceptual / iPhoneOSABIRefer](http://developer.amd.com/resources/documentation-articles/developer-guides-manuals/)ence / iPho[neOSABIReference . pdf](http://yurichev.com/mirrors/AMD/SOG_16h_52128_PUB_Rev1_1.pdf). 2010.
- [ARM12] ARM. *[ARM® Architecture Reference Manual, ARMv7-A and A](http://yurichev.com/mirrors/AMD/SOG_16h_52128_PUB_Rev1_1.pdf)RMv7-R edition*. 2012.
- [ARM13a] ARM. *[ARM Architecture Reference Manual, ARMv8, for ARMv8-A architecture profile](http://developer.apple.com/library/ios/documentation/Xcode/Conceptual/iPhoneOSABIReference/iPhoneOSABIReference.pdf)*. 2013.
- [ARM13b] ARM. *ELF for the ARM 64-bit Architecture (AArch64)*. Also available as http://infocenter.arm.com/help/ topic/com.arm.doc.ihi0056b/IHI0056B\_aaelf64.pdf. 2013.
- [ARM13c] ARM. *Procedure Call Standard for the ARM 64-bit Architecture (AArch64)*. Also available as http://infocenter. arm.com/help/topic/com.arm.doc.ihi0055b/IHI0055B\_aapcs64.pdf. 2013.
- [ble02] [blexim. "Basic Integer Overflows". In:](http://infocenter.arm.com/help/topic/com.arm.doc.ihi0056b/IHI0056B_aaelf64.pdf) *Phrack* (2002). Also available as [http://yurichev.com/mirrors/](http://infocenter.arm.com/help/topic/com.arm.doc.ihi0056b/IHI0056B_aaelf64.pdf) phrack/p60-0x0a.txt.
- [Bro] Ralf Brown. *The x86 Interrupt List*. Also available as [http://www.cs.cmu.edu/~ralf/files.html](http://infocenter.arm.com/help/topic/com.arm.doc.ihi0055b/IHI0055B_aapcs64.pdf).
- [Bur] Mike Burrell. "Writing Effcient Itanium 2 Assembly Code". In: (). Also available as [http://yurichev.com/](http://yurichev.com/mirrors/phrack/p60-0x0a.txt) [mirrors/RE/itanium.p](http://yurichev.com/mirrors/phrack/p60-0x0a.txt)df.
- [Cli] Marshall Cline. *C++ FAQ*. Also available as http:/[/www.parashift.com/c++-faq-lite/index.h](http://www.cs.cmu.edu/~ralf/files.html)tml.
- [Cor+09] Thomas H. Cormen et al. *Introduction to Algorithms, Third Edition*. 3rd. The MIT Pr[ess, 2009. ISBN: 0262033844,](http://yurichev.com/mirrors/RE/itanium.pdf) [9780262033848.](http://yurichev.com/mirrors/RE/itanium.pdf)
- [Dij68] Edsger W. Dijkstra. "Letters to the editor: g[o to statement considered harmful". In:](http://www.parashift.com/c++-faq-lite/index.html) *Commun. ACM* 11.3 (Mar. 1968), pp. 147–148. ISSN: 0001-0782. DOI: 10.1145/362929.362947. URL: http://doi.acm.org/10.1145/ 362929.362947.
- [Dol13] Stephen Dolan. "mov is Turing-complete". In: (2013). Also available as http : / / www . cl . cam . ac . uk / ~sd601/papers/mov.pdf.
- [Fog13a] Agner Fog. *Optimizing software in C[++: An optimization guide for W](http://dx.doi.org/10.1145/362929.362947)indow[s, Linux and Mac platforms](http://doi.acm.org/10.1145/362929.362947)*. http:// [agner.org/opt](http://doi.acm.org/10.1145/362929.362947)imize/optimizing\_cpp.pdf. 2013.
- [Fog13b] Agner Fog. *[The microarchitectu](http://www.cl.cam.ac.uk/~sd601/papers/mov.pdf)re of Intel, AMD and VIA CPUs / An optimizati[on guide for assembly programmers and](http://www.cl.cam.ac.uk/~sd601/papers/mov.pdf) compiler makers*. http://agner.org/optimize/microarchitecture.pdf. 2013.
- [Fog14] Agner Fog. *Calling conventions*. [http://www.agn](http://agner.org/optimize/optimizing_cpp.pdf)er.org/optimize/calling\_conventi[ons.pdf](http://agner.org/optimize/optimizing_cpp.pdf). 2014.
- [IBM00] IBM. *PowerPC(tm[\) Microprocessor Family: The Programming Environments for 32-Bit Mi](http://agner.org/optimize/microarchitecture.pdf)croprocessors*. Also available as http://yurichev.com/mirrors/PowerPC/6xx\_pem.pdf. 2000.
- [Int13] Intel. *Intel® 64 and IA-32 Archit[ectures Software Developer's Manual Combined Volumes:1, 2A, 2B, 2C, 3A, 3B, and](http://www.agner.org/optimize/calling_conventions.pdf) 3C*. Also available as http://www.intel.com/content/dam/www/public/us/en/documents/ manuals/64-ia-32-architectures-software-developer-manual-325462.pdf. 2013.
- [ISO07] ISO. *[ISO/IEC 9899:TC3 \(C C99 standard\)](http://yurichev.com/mirrors/PowerPC/6xx_pem.pdf)*. Also available as http://www.open-std.org/jtc1/sc22/WG14/ www/docs/n1256.pdf. 2007.
- [ISO13] ISO. *[ISO/IEC 14882:2011 \(C++ 11 standard\)](http://www.intel.com/content/dam/www/public/us/en/documents/manuals/64-ia-32-architectures-software-developer-manual-325462.pdf)*. Also available as [http://www.open-std.org/jtc1/sc22/](http://www.intel.com/content/dam/www/public/us/en/documents/manuals/64-ia-32-architectures-software-developer-manual-325462.pdf) wg21/docs/papers/2013/n3690.pdf. 2013.
- [Ker88] Brian W. Kernighan. *The C Programming Language*. Ed. by [Dennis M. Ritchie. 2nd. Prentice Hall Professional Tech](http://www.open-std.org/jtc1/sc22/WG14/www/docs/n1256.pdf)[nical Reference, 1988. ISB](http://www.open-std.org/jtc1/sc22/WG14/www/docs/n1256.pdf)N: 0131103709.
- available as http://yurichev.com/mirrors/KnuthStructuredProgrammingGoTo.pdf, pp. 261– 301. ISSN: 0360-0300. DOI: 10.1145/356635.356640. URL: http://doi.acm.org/10.1145/356635. 356640.
- [Knu98] Donald E. Knuth. *The Art of Computer Programming Volumes 1-3 Boxed Set*. 2nd. Boston, MA, USA: Addison-Wesley Longman Pu[blishing Co., Inc., 1998. ISBN: 0201485419.](http://yurichev.com/mirrors/KnuthStructuredProgrammingGoTo.pdf)
- [Loh10] [Eugene L](http://doi.acm.org/10.1145/356635.356640)oh. "The Ideal HP[C Programming Language". In:](http://dx.doi.org/10.1145/356635.356640) *Queue* [8.6 \(June 2010\), 30:30–30:38. ISSN: 1542-7730.](http://doi.acm.org/10.1145/356635.356640) DOI: 10.1145/1810226.1820518. URL: http://doi.acm.org/10.1145/1810226.1820518.
- [Ltd94] Advanced RISC Machines Ltd. *The ARM Cookbook*. Also available as http://yurichev.com/ref/ARM% 20Cookbook%20(1994). 1994.
- [Mit13] Mich[ael Matz / Jan Hubicka / Andreas](http://dx.doi.org/10.1145/1810226.1820518) Jaeger / Mark Mitchell. *[System V Application Binary Interface. AMD6](http://doi.acm.org/10.1145/1810226.1820518)4 Architecture Processor Supplement*. Also available as http://x86-64.org/documentation/abi.pdf. 2013.
- [One96] [Aleph One. "Smashing The](http://yurichev.com/ref/ARM%20Cookbook%20(1994)) Stack For Fun And Profit". In: *Phrack* (1996). Also available as [http://yurichev.](http://yurichev.com/ref/ARM%20Cookbook%20(1994)) com/mirrors/phrack/p49-0x0e.txt.
- [Pie] Matt Pietrek. "A Crash Course on the Depths o[f Win32™ Structured Exception Handling". In:](http://x86-64.org/documentation/abi.pdf) *MSDN magazine* (). URL: http://www.microsoft.com/msj/0197/Exception/Exception.aspx.
- [Pie02] [Matt Pietrek. "An In-Depth Look into the Win3](http://yurichev.com/mirrors/phrack/p49-0x0e.txt)2 Portable Executable File Format". In: *MSDN magazine* [\(2002\). URL:](http://yurichev.com/mirrors/phrack/p49-0x0e.txt) http://msdn.microsoft.com/en-us/magazine/bb985992.aspx.
- [RA09] Mark [E. Russinovich and David A. Solomon with Alex Ionescu.](http://www.microsoft.com/msj/0197/Exception/Exception.aspx) *Windows® Internals: Including Windows Server 2008 and Windows Vista, Fifth Edition*. 2009.
- [Ray03] Eric S. Raymond. *The Art of UNIX Programming*. Also available as http://catb.org/esr/writings/ taoup/html/[. Pearson Education, 2003. ISBN: 0131429019.](http://msdn.microsoft.com/en-us/magazine/bb985992.aspx)
- [Rit79] Dennis M. Ritchie. "The Evolution of the Unix Time-sharing System". In: (1979).
- [Rit86] Dennis M. Ritchie. *Where did ++ come from? (net.lang.c)*. http:/[/yurichev.com/mirrors/C/c\\_dmr\\_](http://catb.org/esr/writings/taoup/html/) [postincreme](http://catb.org/esr/writings/taoup/html/)nt.txt. [Online; accessed 2013]. 1986.
- [Rit93] Dennis M. Ritchie. "The development of the C language". In: *SIGPLAN Not.* 28.3 (Mar. 1993). Also available as http://yurichev.com/mirrors/C/dmr-The%20Development%20of%20the%20C%20Language-1993.pdf, pp. 201–208. ISSN: 0362-1340. DOI: 10.[1145/155360.155580](http://yurichev.com/mirrors/C/c_dmr_postincrement.txt). URL: http://doi.acm. [org/10.1145/15536](http://yurichev.com/mirrors/C/c_dmr_postincrement.txt)0.155580.
- [RT74] D. M. Ritchie and K. Thompson. "The UNIX Time Sharing System". In: (1974). Also available as http://dl. [acm.org/citation.cfm?id=361061](http://yurichev.com/mirrors/C/dmr-The%20Development%20of%20the%20C%20Language-1993.pdf).
- [Sch94] [Bruce Schne](http://yurichev.com/mirrors/C/dmr-The%20Development%20of%20the%20C%20Language-1993.pdf)ier. *[Applied Cryptograph](http://doi.acm.org/10.1145/155360.155580)y: Protocols, Alg[orithms, and Source Code in C](http://dx.doi.org/10.1145/155360.155580)*. 1994.
- [SK95] SunSoft Steve Zucker and IBM Kari Karhi. *SYSTEM V APPLICATION BINARY INTERFACE: PowerPC P[rocessor Supple](http://dl.acm.org/citation.cfm?id=361061)ment*. Also available as [http://yuriche](http://dl.acm.org/citation.cfm?id=361061)v.com/mirrors/PowerPC/elfspec\_ppc.pdf. 1995.
- [Sko12] Igor Skochinsky. *Compiler Internals: Exceptions and RTTI*. Also available as http://yurichev.com/mirrors/ RE/Recon-2012-Skochinsky-Compiler-Internals.pdf. 2012.
- [Str13] Bjarne Stroustrup. *The [C++ Programming Language, 4th Edition](http://yurichev.com/mirrors/PowerPC/elfspec_ppc.pdf)*. 2013.
- [War02] Henry S. Warren. *Hacker's Delight*. Boston, MA, USA: Addison-Wesley Lo[ngman Publishing Co., Inc., 2002. ISBN:](http://yurichev.com/mirrors/RE/Recon-2012-Skochinsky-Compiler-Internals.pdf) [0201914654.](http://yurichev.com/mirrors/RE/Recon-2012-Skochinsky-Compiler-Internals.pdf)
- [Yur12] Dennis Yurichev. "Finding unknown algorithm using only input/output pairs and Z3 SMT solver". In: (2012). Also available as http://yurichev.com/writings/z3\_rockey.pdf.
- [Yur13] Dennis Yurichev. *C/C++ programming language notes*. Also available as http://yurichev.com/writings/ C-notes-en.pdf. 2013.